Le paquetage minitoc<sup>\*</sup>

Jean-Pierre F. Drucbert <mailto:jean-pierre.drucbert@onera.fr>

16 juillet 2008

<sup>∗</sup>Ce document correspond à minitoc v60, daté 2008/07/16.

# <span id="page-1-0"></span>Sommaire

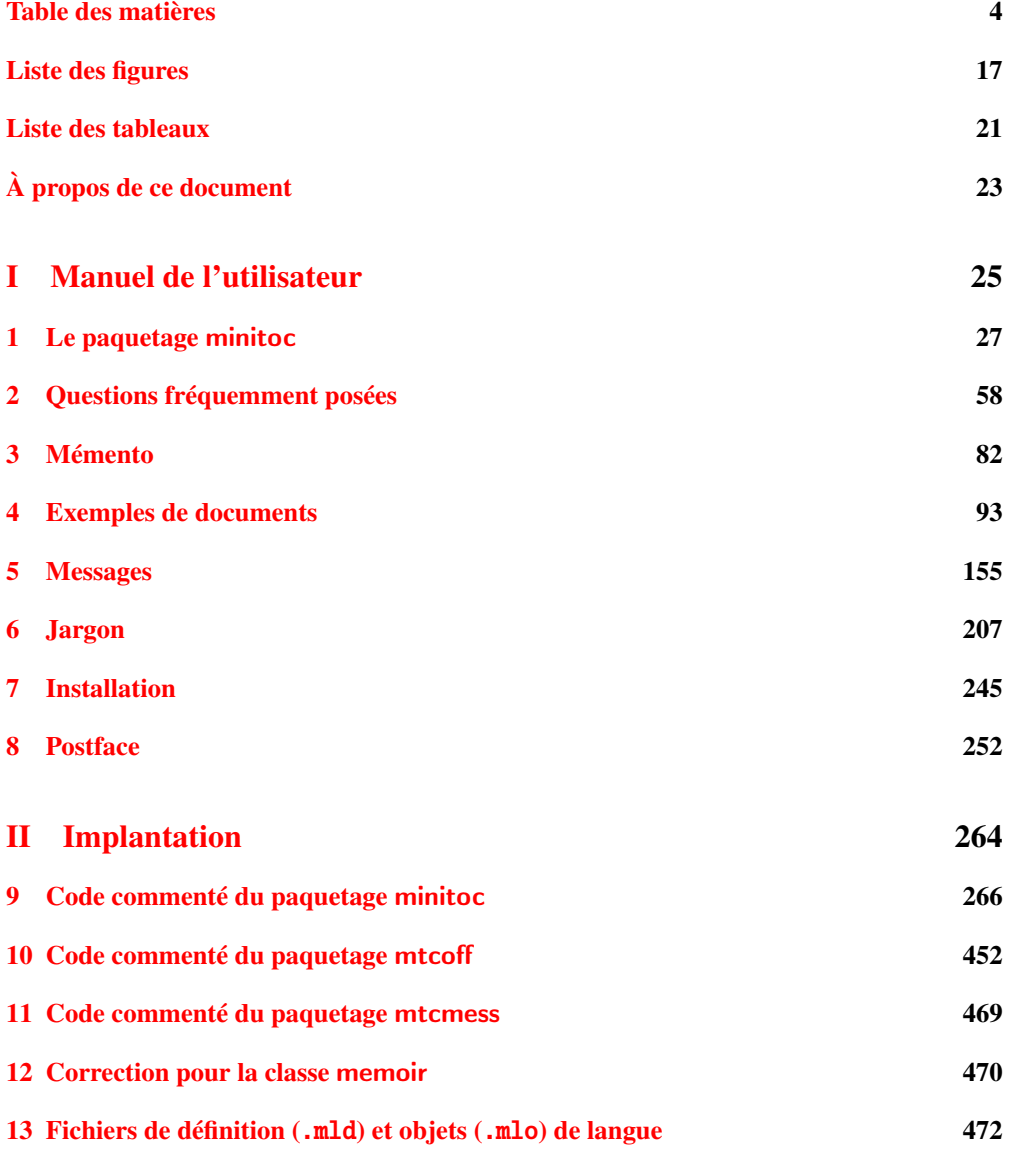

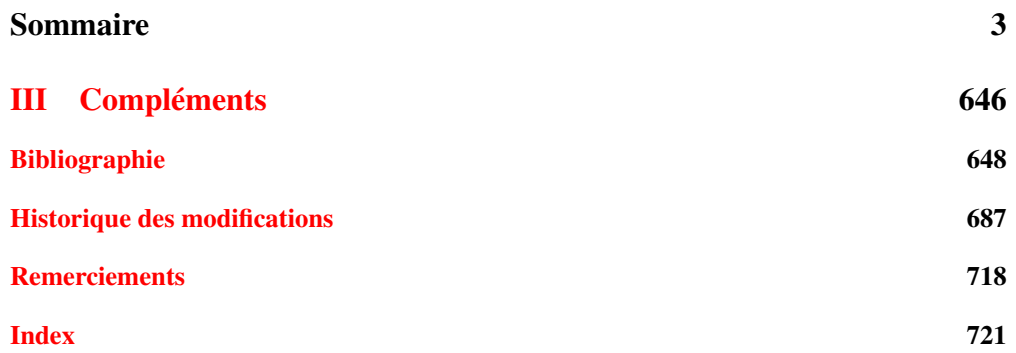

<span id="page-3-0"></span>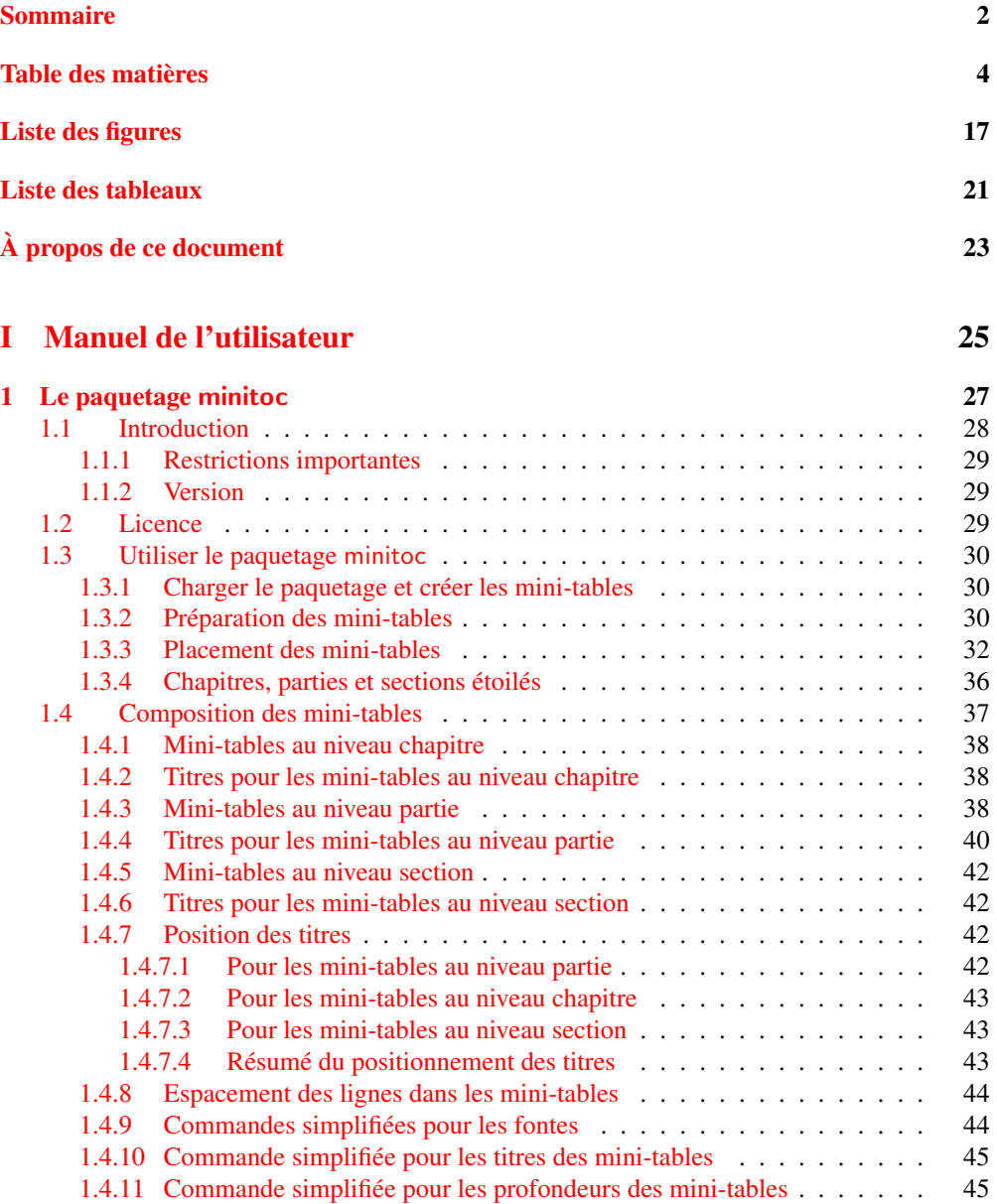

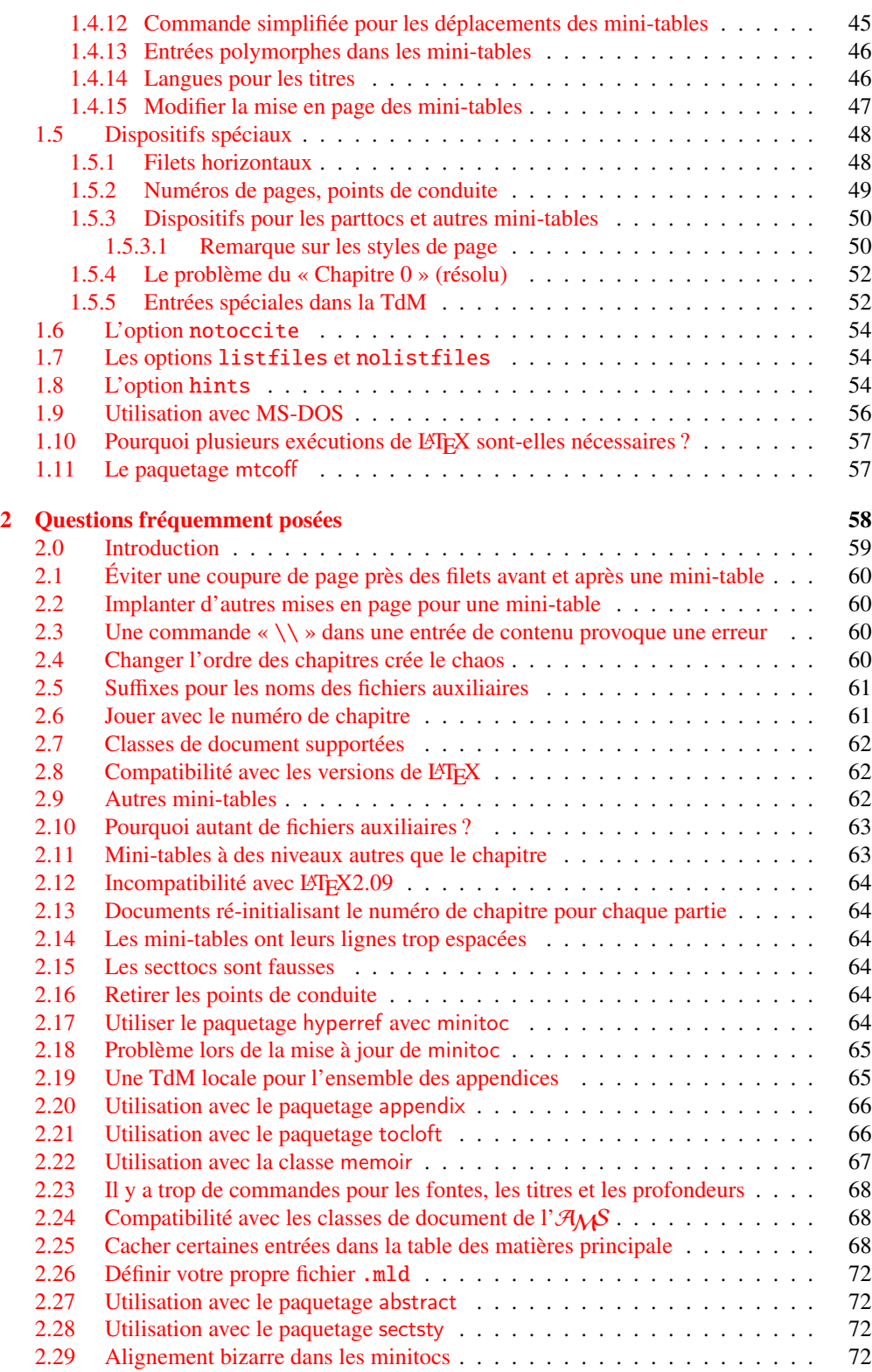

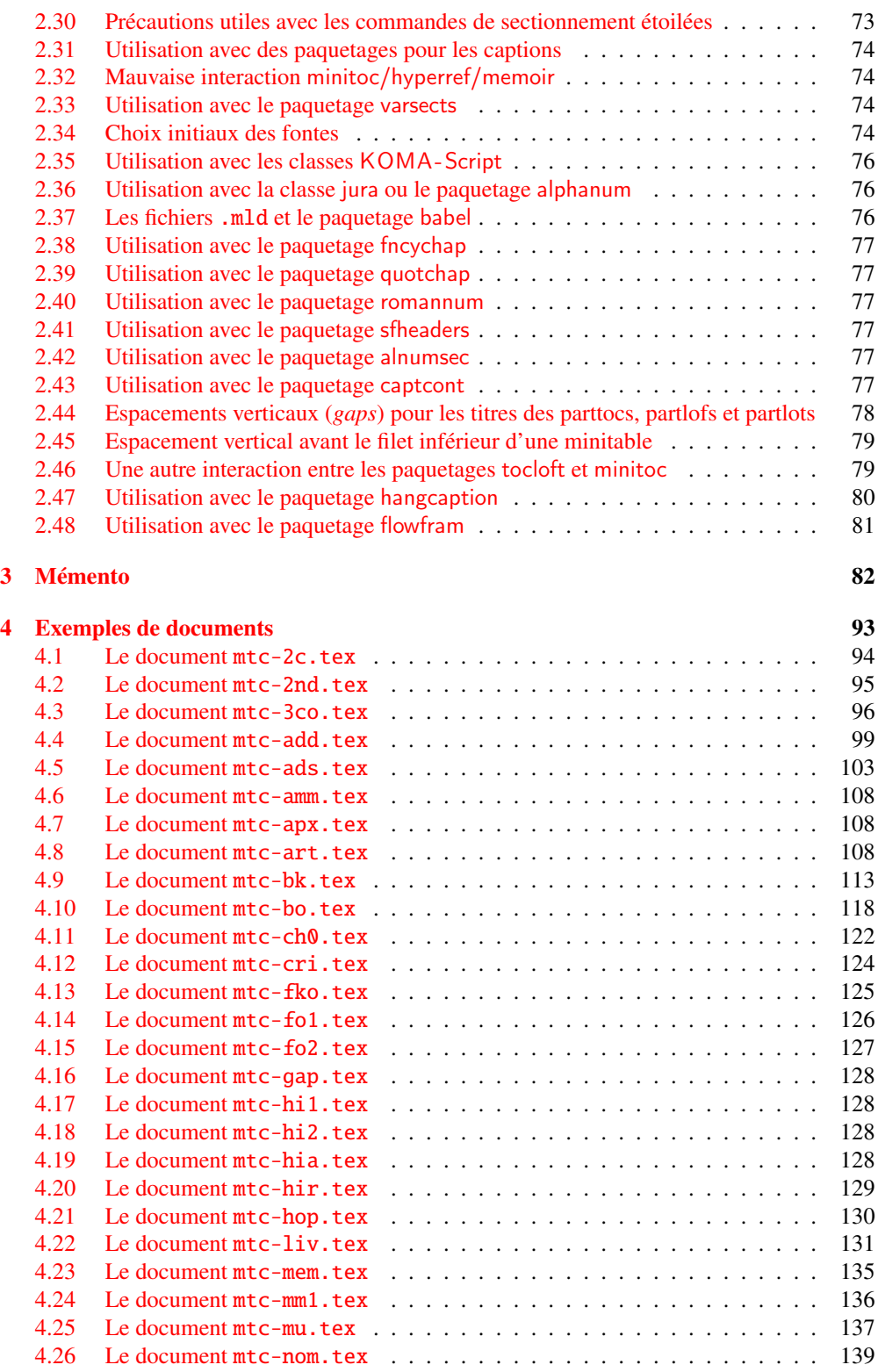

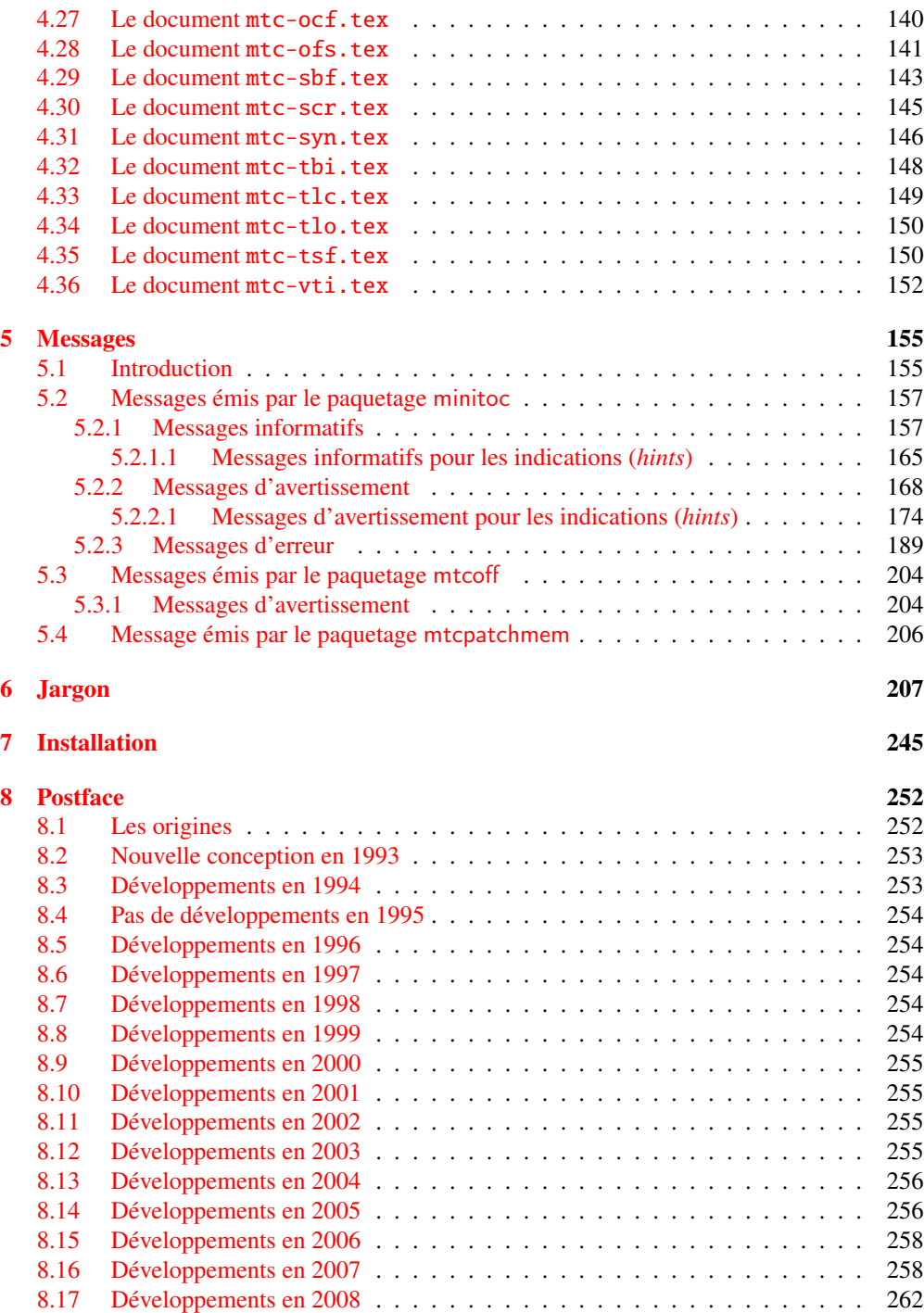

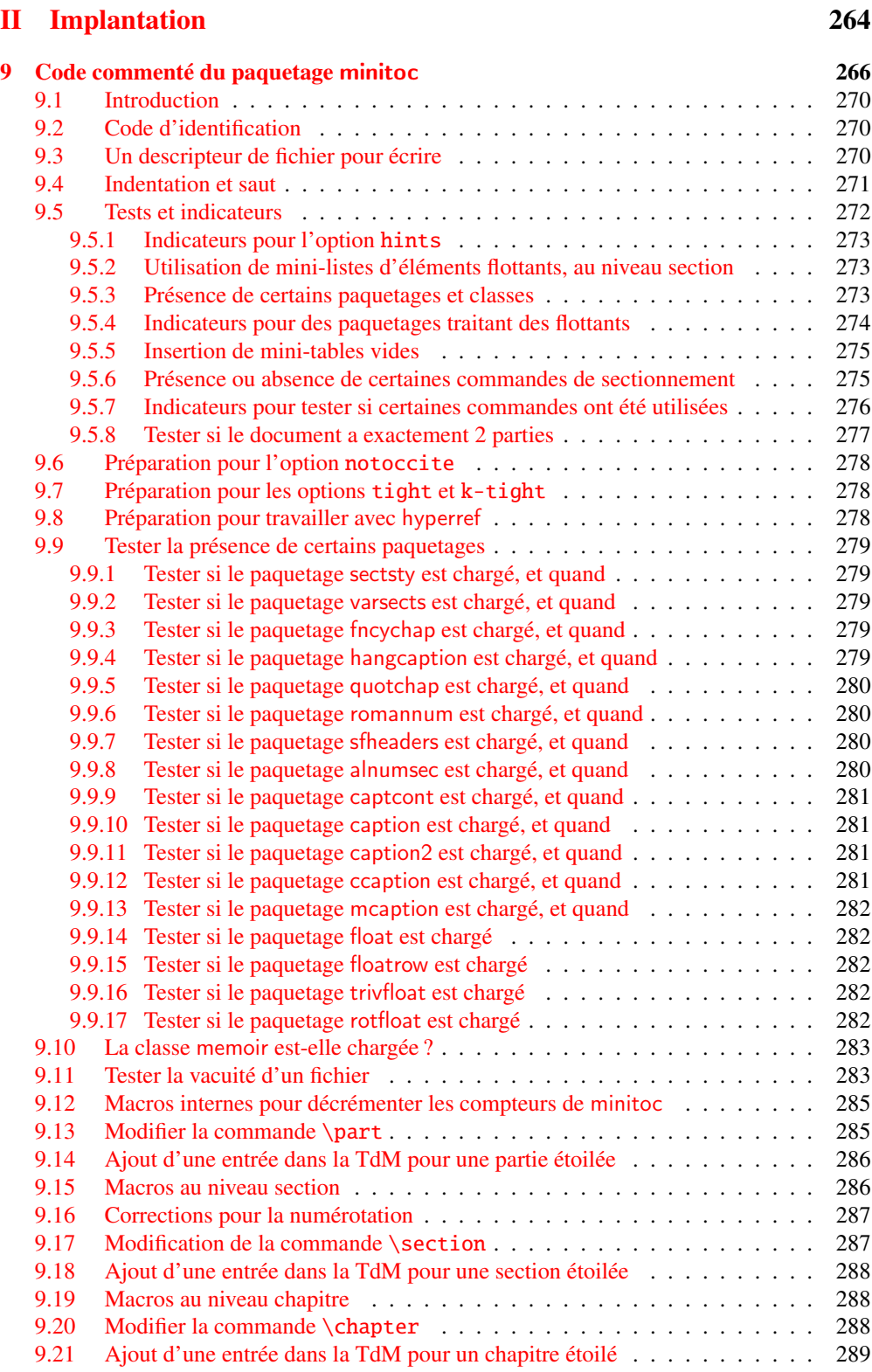

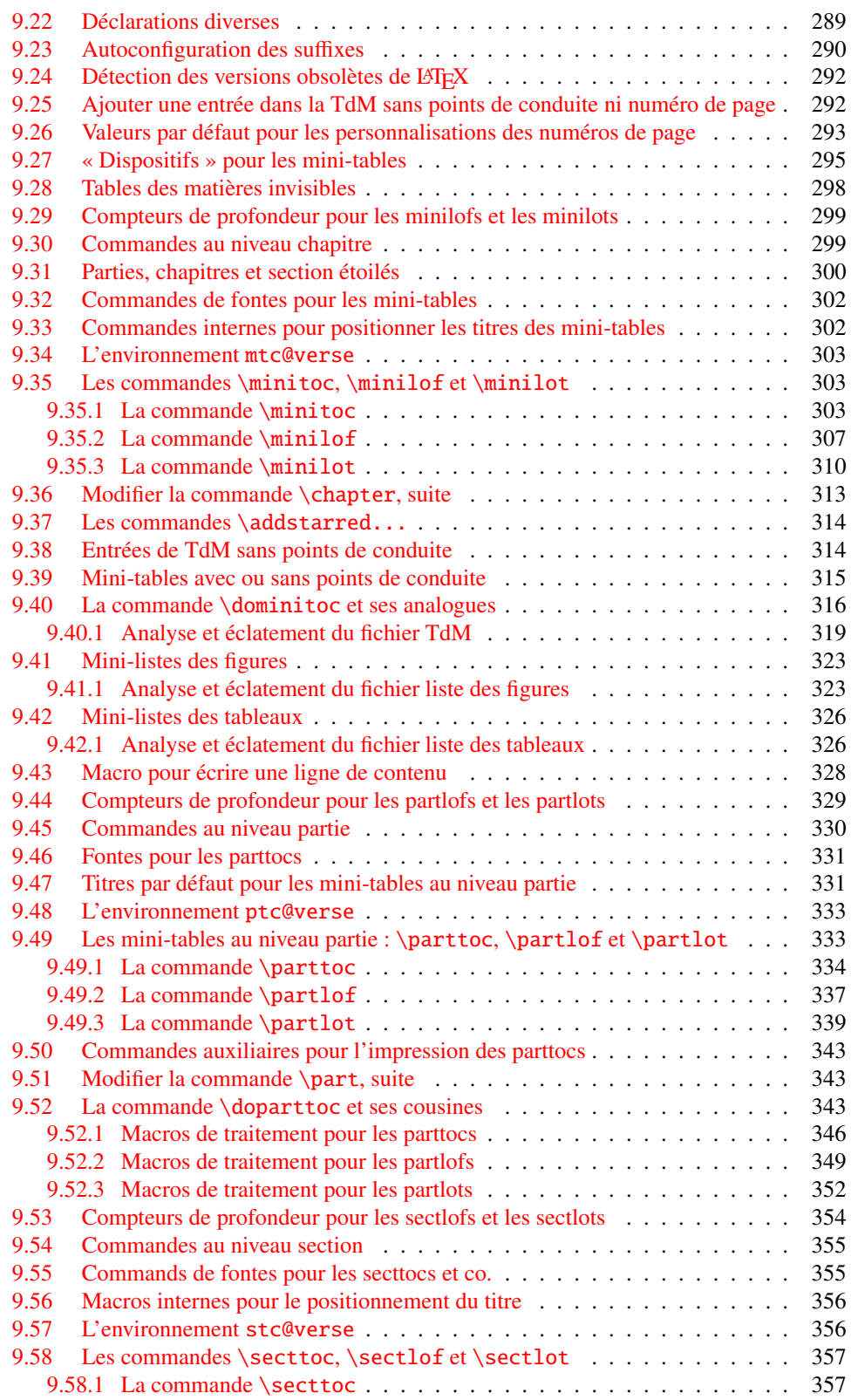

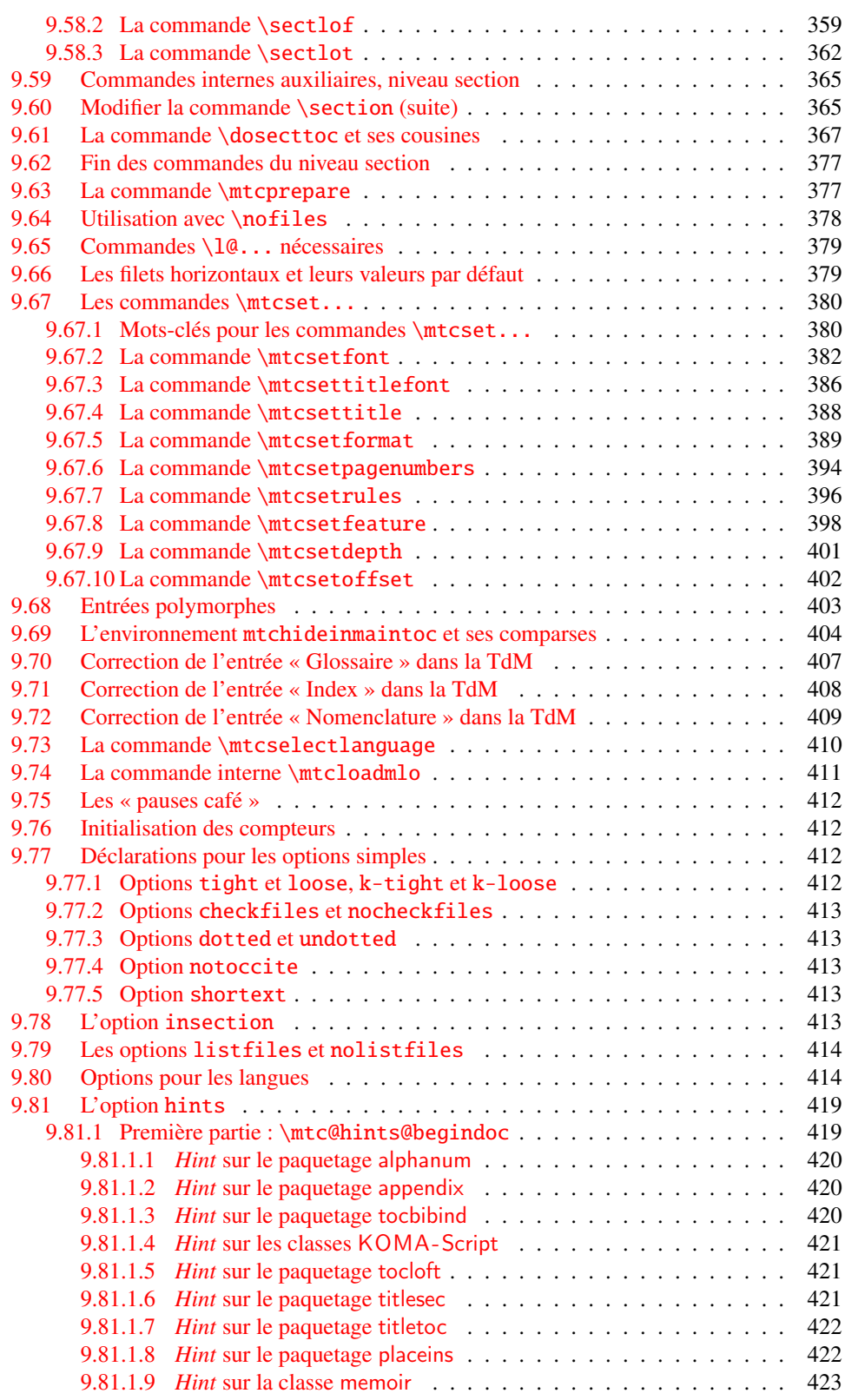

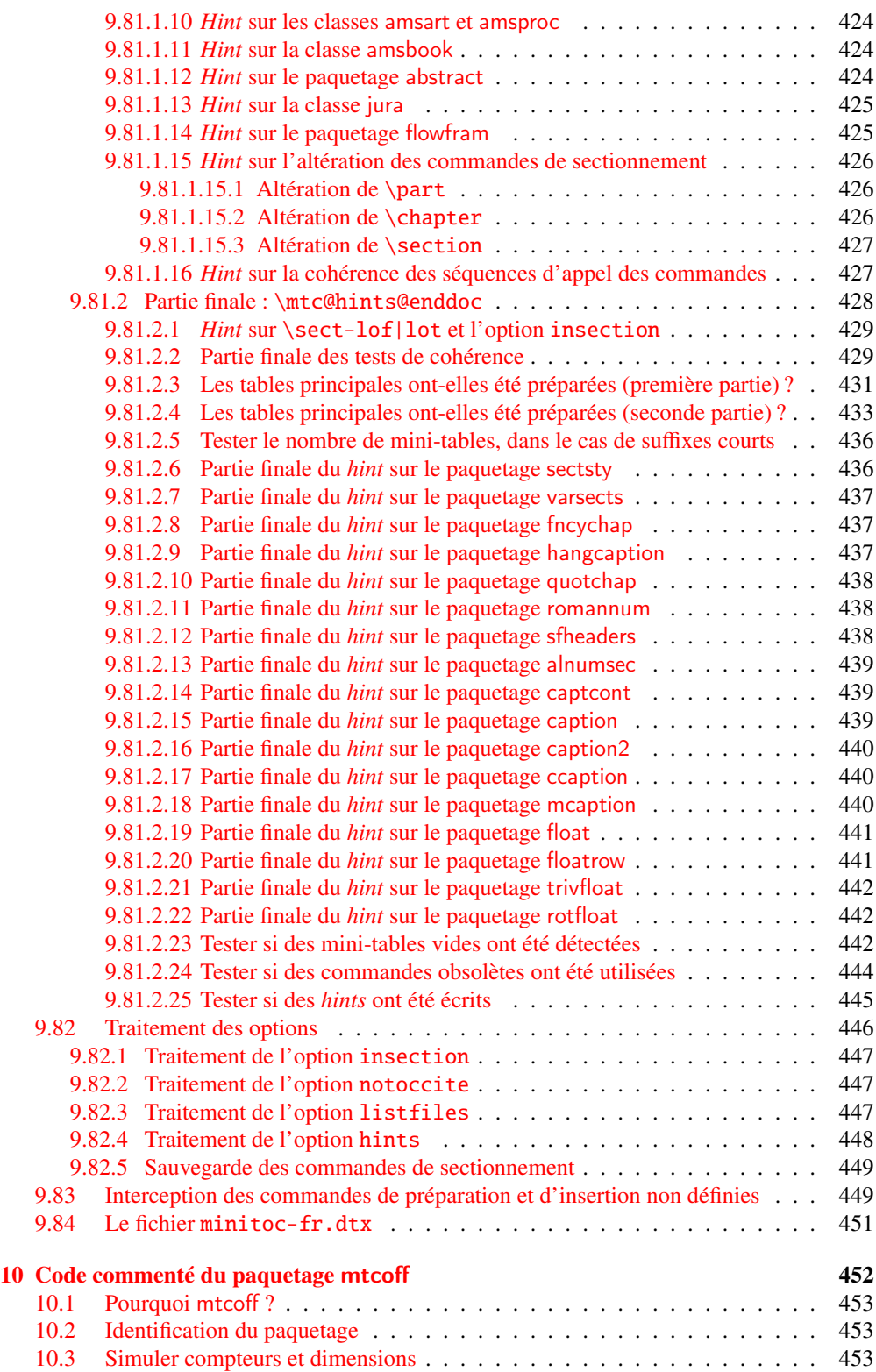

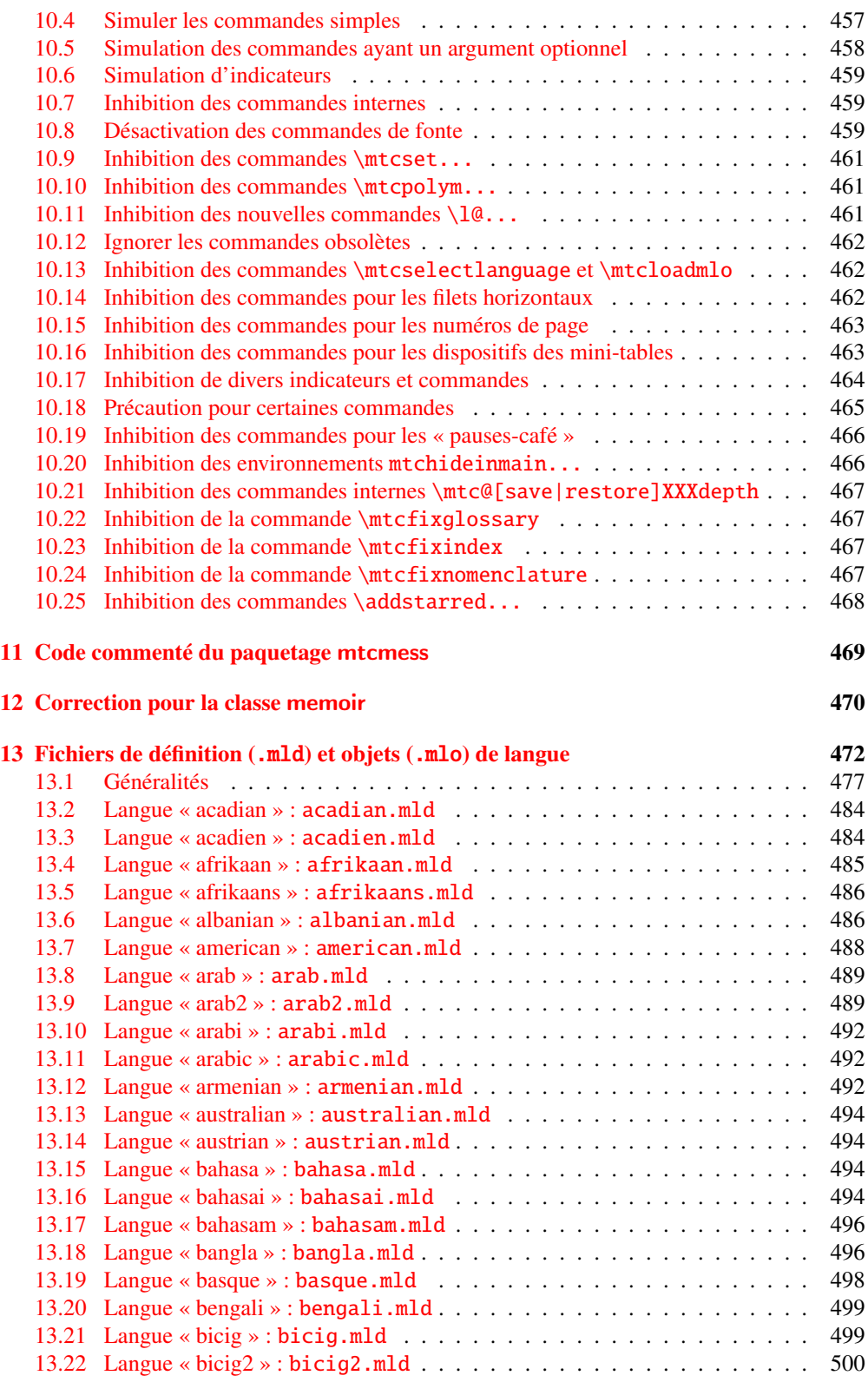

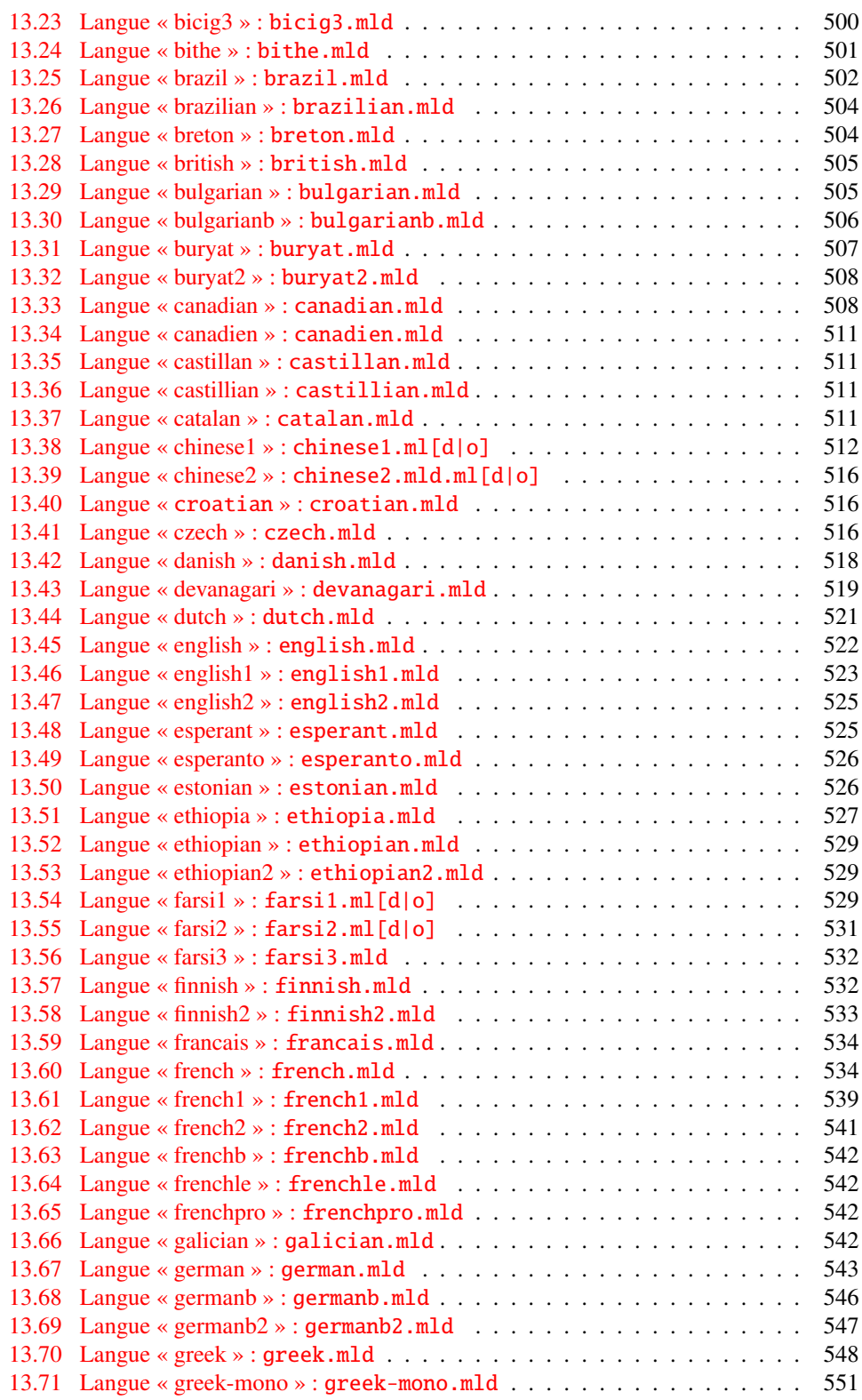

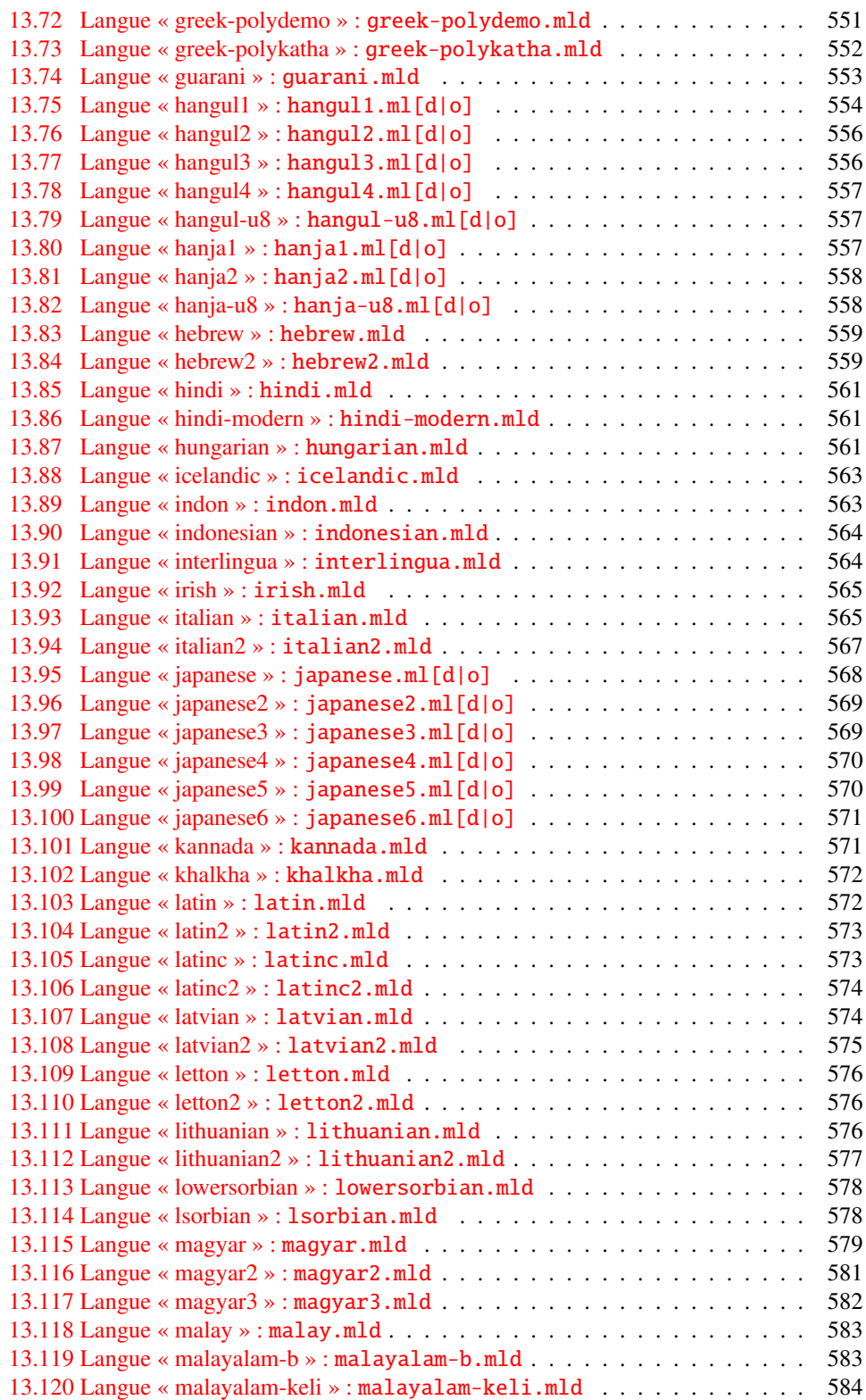

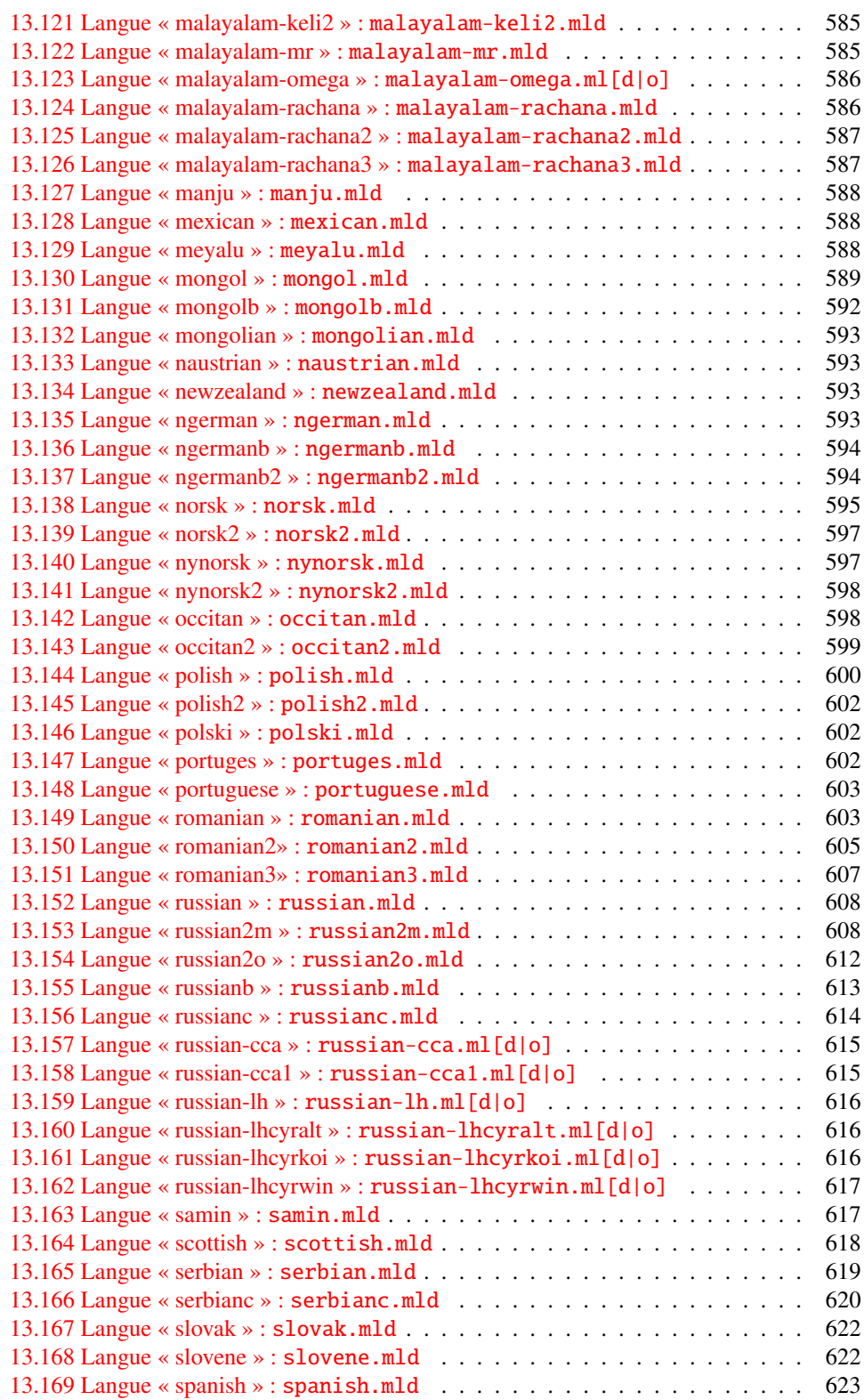

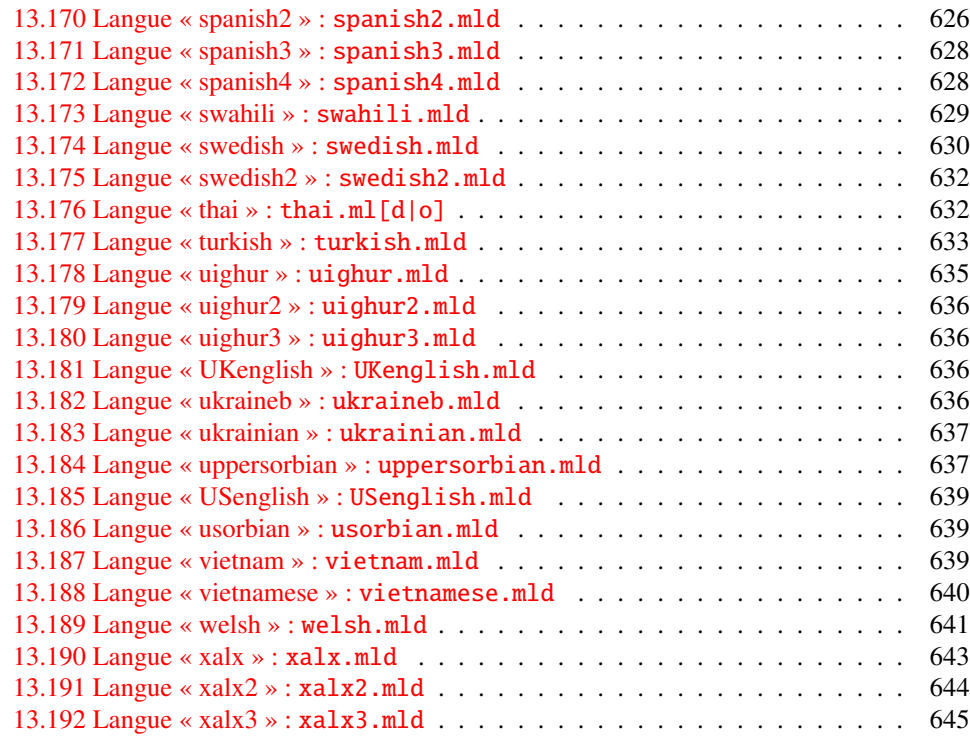

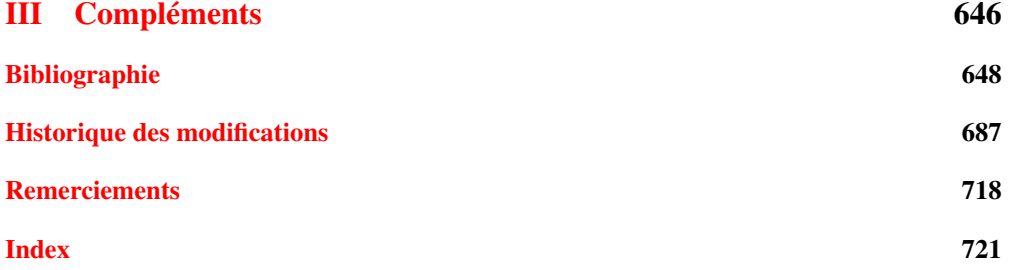

<span id="page-16-0"></span>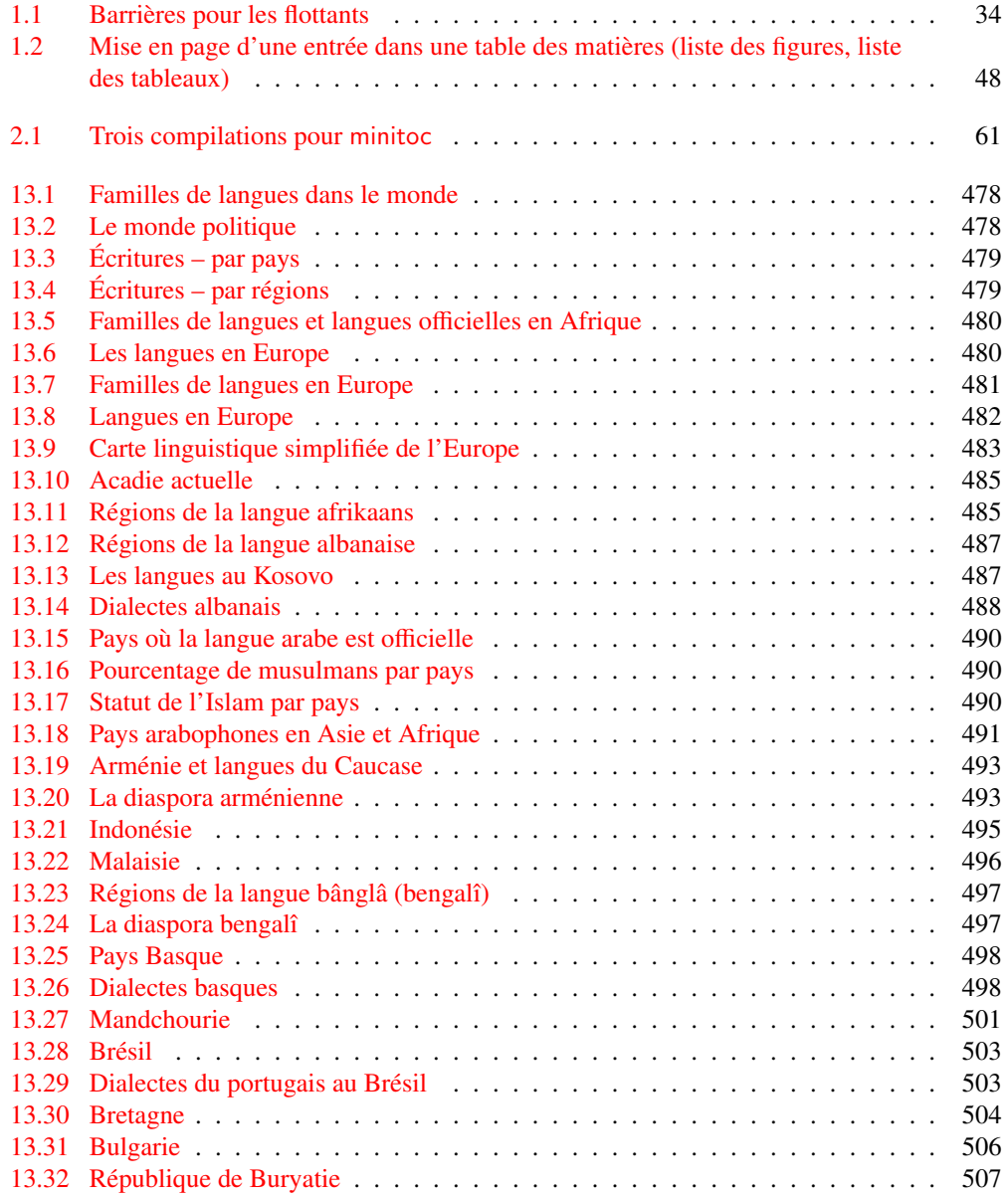

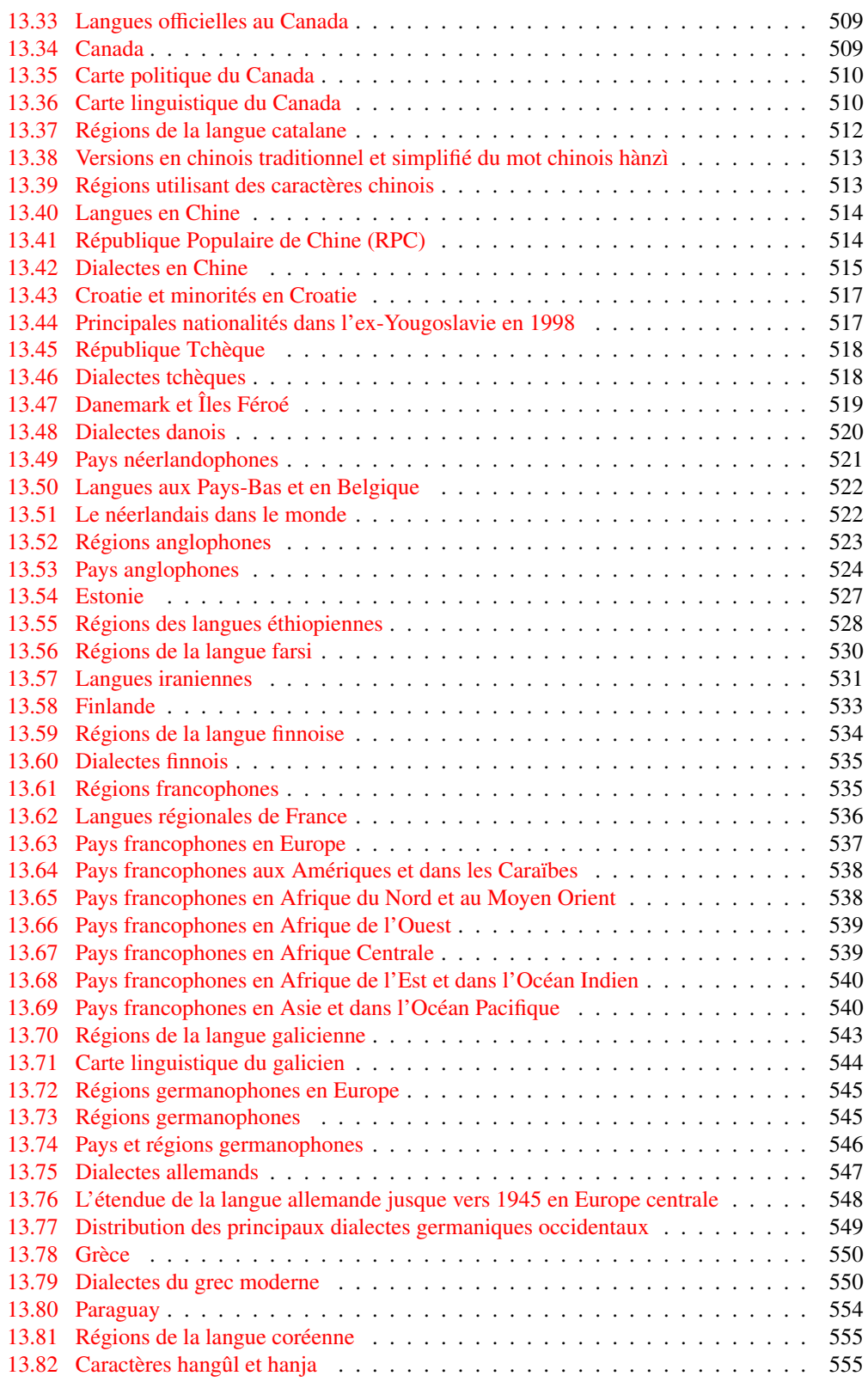

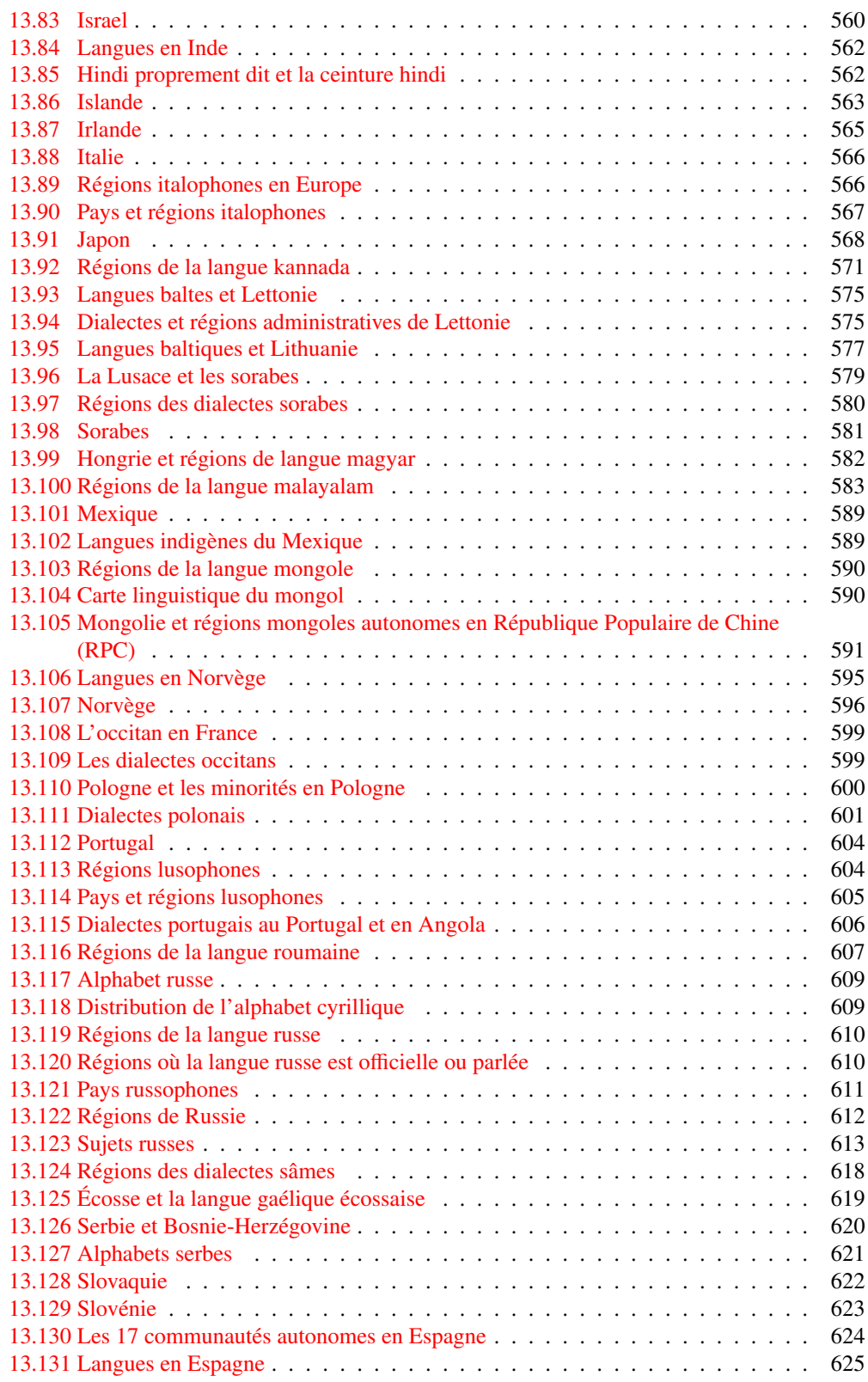

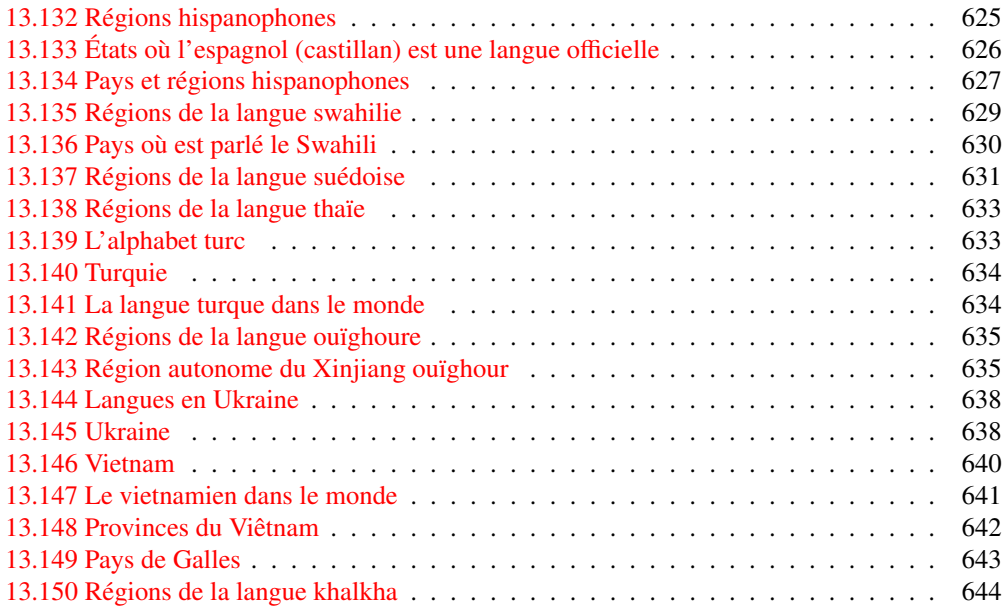

# <span id="page-20-0"></span>Liste des tableaux

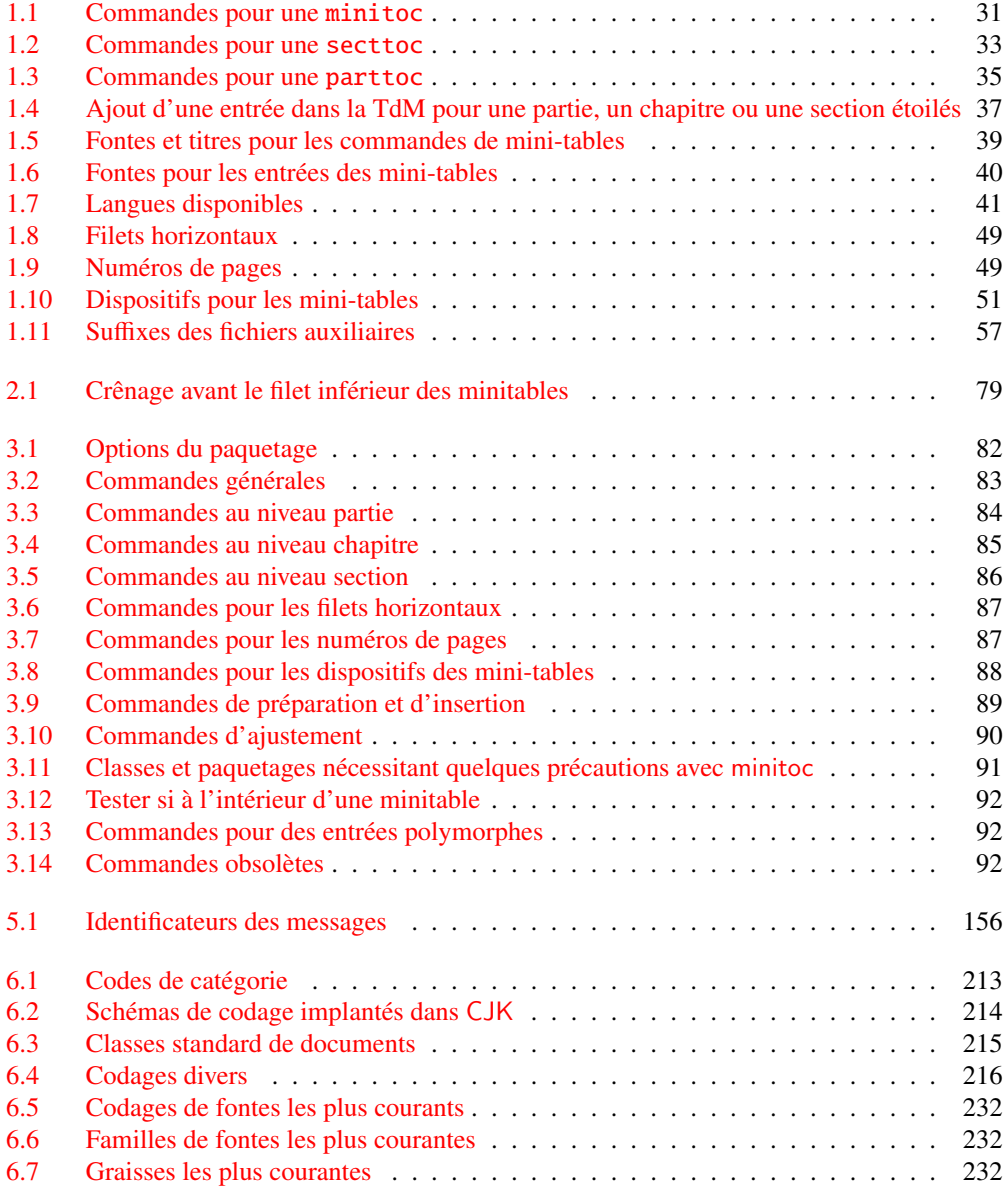

## Liste des tableaux 22

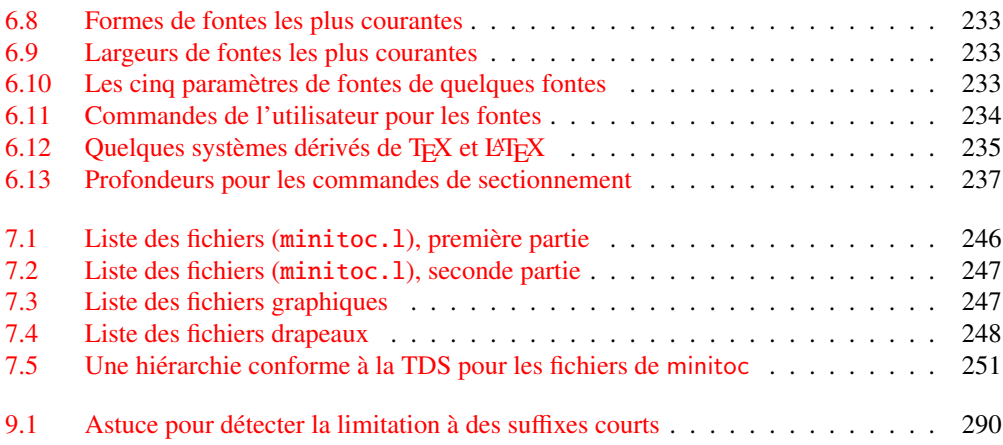

# <span id="page-22-0"></span>À propos de ce document

Ce document est assez épais, mais s'il vous plaît, n'en soyez pas effrayés : vous n'avez pas besoin de lire toutes les pages.

- Les chapitres les plus utiles sont dans la première partie (« Manuel de l'utilisateur », page [26\)](#page-24-0) :
	- le chapitre « Le paquetage minitoc », page [27,](#page-26-0) décrit les commandes essentielles pour utiliser le paquetage ;
	- le chapitre « Questions fréquemment posées », page [58,](#page-57-0) peut vous aider à résoudre certains problèmes spécifiques ;
	- le chapitre « Mémento », page [82,](#page-81-0) est un ensemble de tableaux à utiliser comme aide-mémoire des commandes de ce paquetage ;
	- le chapitre « Exemples de documents », page [93,](#page-92-0) donne le code de quelques documents montrant l'utilisation basique du paquetage minitoc et quelques situations intéressantes ;
	- le chapitre « Messages », page [155,](#page-154-0) est certainement fastidieux, mais il faut le consulter lorsque vous recevez des messages d'avertissement ou d'erreur du paquetage minitoc, parce qu'il les explique ainsi que les messages informatifs (le tableau [5.1](#page-155-0) page [156](#page-155-0) vous aidera à trouver la signification d'un message) ;
	- le chapitre « Jargon », page [207,](#page-206-0) essaye d'expliquer la plupart des termes techniques utilisés ici ;
	- le chapitre « Installation », page [245,](#page-244-0) décrit tous les fichiers inclus dans la distribution du paquetage ;
	- le chapitre « Postface », page [252,](#page-251-0) donne un historique abrégé du paquetage.
- La deuxième partie, « Implantation », page [265,](#page-263-0) est bien plus technique ; vous pouvez la lire si vous êtes intéressés par les détails du codage du paquetage. Le chapitre « Fichiers de définition (.mld) et objets (.mlo) de langue », page [472,](#page-471-0) peut être utile si vous êtes intéressés par une certaine langue. Ce chapitre contient de nombreuses cartes et illustrations.
- La troisième partie, « Compléments », page [647,](#page-645-0) contient une bibliographie, un historique détaillé du paquetage, une liste des remerciements et un index.

Pour ce document, j'ai utilisé :

- une table des matières abrégée (sommaire), avec la commande \shorttoc de mon paquetage shorttoc [\[155\]](#page-660-0), n'affichant que les parties et chapitres ;
- une table des matières principale (\tableofcontents), avec une profondeur maximale (6);
- une liste principale des figures (\listoffigures) et une liste principale des tableaux (\listoftables) ;
- pour chaque partie, une table des matières ne montrant que les chapitres (\parttoc avec parttocdepth égale à 1) ;

### $\hat{A}$  propos de ce document 24

- pour chaque chapitre, une table des matières complète (\minitoc avec minitocdepth égale à 6) ;
- pour chaque chapitre, une liste des figures (\minilof) et une liste des tableaux (\minilot) lorsque c'est utile ;
- des paramètres adaptés pour la mise en page mini-tables ; comme la version PDF de la documentation utilise des hyperliens, (à l'aide du paquetage hyperref [\[390\]](#page-677-0)), ces mini-tables devraient vous aider à vous déplacer dans le document ;
- quelques hyperliens, placés dans la marge de droite, contiennent un identificateur de message ; le lien renvoie à la description du message dans le chapitre « Messages » ;
- quelques drapeaux avec des hyperliens vers des articles (principalement de Wikipedia) sur des pays ou des langues ; essayez celui-ci : −−−−−−−−−−−−−−−−−−−−−−−−−−−−−−−−−−−−−−−−−−−−−→ [I0001](#page-156-0)
- le paquetage calc  $\left[441\right]$  pour faire certains calculs plus confortablement;
- le paquetage booktabs  $[165]$  pour formater les tableaux;
- les paquetages doc [\[327\]](#page-672-0) et docstrip [\[287\]](#page-670-0) pour documenter le code ;
- de nombreux autres paquetages pour améliorer la présentation de la documentation.

<span id="page-24-0"></span>Première partie

# Manuel de l'utilisateur

# Sommaire de la première partie

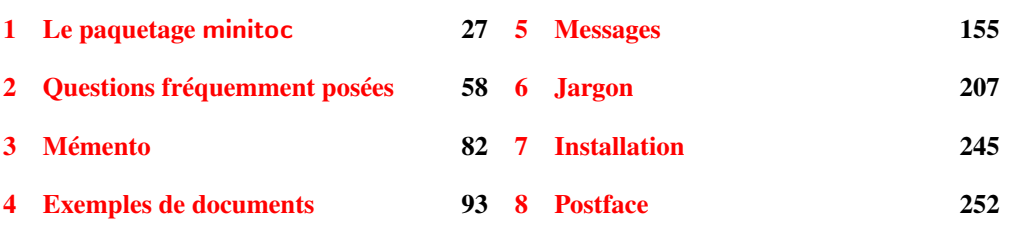

# <span id="page-26-0"></span>Chapitre 1

# Le paquetage minitoc

## Sommaire

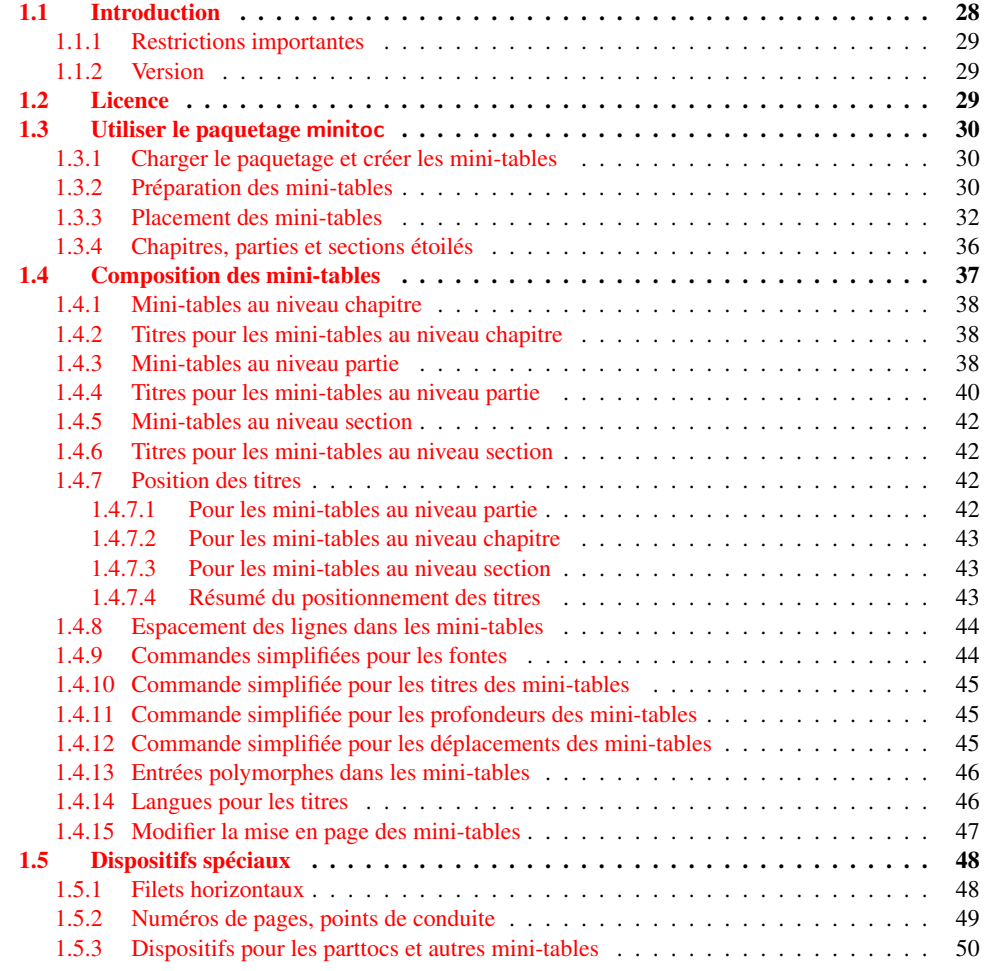

<span id="page-27-0"></span>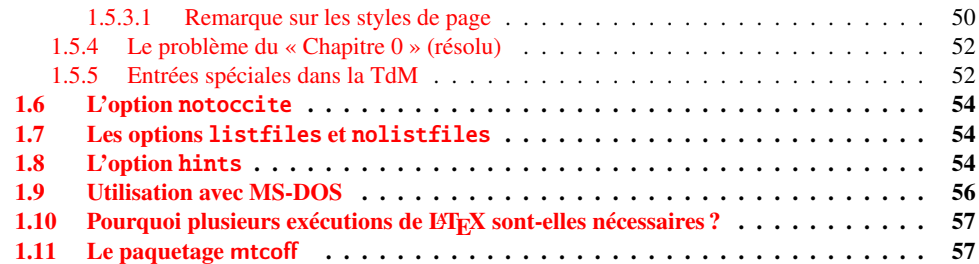

### Figures

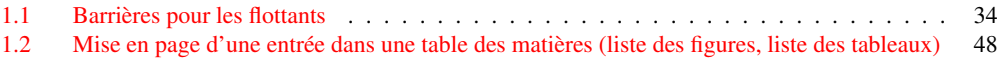

### Tableaux

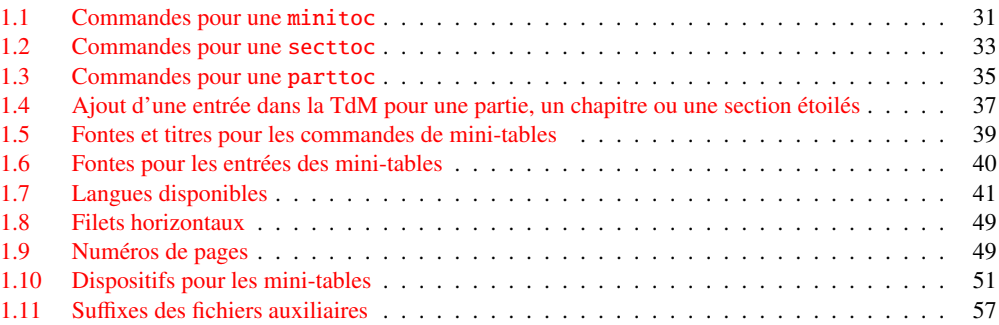

# 1.1 Introduction

Le paquetage minitoc, écrit initialement par Nigel WARD et Dan JURAFSKY, a été presque complètement reconstruit par Jean-Pierre F. DRUCBERT (ONERA/Centre de Toulouse). Un résumé de l'évolution de ce paquetage est donné dans le chapitre [8](#page-251-0) page [252.](#page-251-0) Ce paquetage crée une mini-table des matières (une « minitoc »<sup>1</sup>) au début de chaque chapitre d'un document. Il est aussi possible d'avoir une mini-liste des figures (une « minilot ») et une mini-liste des tableaux (une « minilot »). La classe de document devrait, bien sûr, définir des chapitres (classes telles que book ou report) ou des sections (classes telles que article<sup>2</sup>) [\[282\]](#page-669-0). Donc, ce paquetage ne devrait pas être utilisé avec des classes de document ne possédant pas les commandes de sectionnement standard (classes telles que letter). Lorsque la classe de document définit un niveau de sectionnement « partie » (c'est-à-dire des classes telles que book, report et article), vous pouvez créer une table des matières « partielle » (une « parttoc ») au début de chaque partie d'un document. Il est aussi possible d'avoir une liste des figures partielle (une « partlof »)

<sup>&</sup>lt;sup>1</sup> Le paquetage minitoc introduit son propre jargon, expliqué dans ce document. Il ne devrait, cependant, pas être trop difficile de l'apprendre et de l'utiliser ; il sera évidemment utilisé ici.

<sup>&</sup>lt;sup>2</sup> Puisque la classe standard proc [\[281\]](#page-669-0), ainsi que les classes ltxdoc [\[116\]](#page-657-0) et ltnews [\[248\]](#page-667-0), chargent la classe standard article, ces classes seront simplement considérées comme des variantes de la classe article.

<span id="page-28-0"></span>et une liste des tableaux partielle (une « partlot ») au début de chaque partie d'un document. Lorsque la classe de document ne possède pas de commande \chapter mais a une commande \section, vous pouvez utiliser des tables des matières au niveau section (« secttocs ») au début de chaque section ; et vous pouvez aussi avoir des listes des figures (« sectlofs ») ou des tableaux (« sectlots ») au niveau section.

Toutes ces tables (« minitocs », « partlofs », « sectlots », etc.) sont collectivement référencées sous le terme de « mini-tables » (ou parfois « mini-listes »).

### 1.1.1 Restrictions importantes

Note : vous ne pouvez pas utiliser des mini-tables au niveau chapitre et au niveau section dans<br>le même document. Cette restriction est destinée à éviter des documents pleins de mini-tables le même document. Cette restriction est destinée à éviter des documents pleins de mini-tables des matières, listes de figures et listes de tableaux locales à chaque niveau de sectionnement.

Note : les commandes relatives au niveau partie ne sont définies que si la classe de document<br>définit \ part I es commandes relatives au niveau section ne sont définies que si la classe de définit \part. Les commandes relatives au niveau section ne sont définies que si la classe de document définit \section mais ne définit pas \chapter.

### 1.1.2 Version

La version courante de ce paquetage est #60. Vous trouverez un historique résumé de ce paquetage dans le chapitre « Postface » (chapitre [8](#page-251-0) page [252\)](#page-251-0) et un historique plus détaillé dans « Historique des modifications », page [687.](#page-686-0)

## 1.2 Licence

Ce paquetage doit être distribué et/ou peut être modifié sous les conditions de la LAT<sub>EX</sub> Project Public License, soit la version 1.3 de cette licence soit (au choix) toute version ultérieure. La plus récente version de cette licence est dans

<http://www.latex-project.org/lppl.txt>

et la version 1.3 ou ultérieure fait partie de toutes les distributions de LATEX version 2003/12/01 ou ultérieure.

Mais, s'il vous plaît, ne me parlez pas de versions bricolées ; elles ne seront pas maintenues. Cependant, les suggestions de corrections et d'améliorations raisonnables sont les bienvenues.

## <span id="page-29-0"></span>1.3 Utiliser le paquetage minitoc

### 1.3.1 Charger le paquetage et créer les mini-tables

\usepackage \minitoc \chapter Pour utiliser le paquetage minitoc, vous devez insérer une commande : \usepackage[...options...]{minitoc} dans le préambule du document<sup>3</sup>. La mini-table des matières sera dans le chapitre, après la commande \chapter, à l'emplacement de la commande \minitoc. La commande \minitoc

> peut se placer *presque n'importe où* <sup>4</sup> à l'intérieur d'un chapitre. Bien sûr, il est préférable de la placer au début du chapitre, éventuellement après un texte

> introductif. Mais vous pouvez aussi décider de la placer à la fin du chapitre. Vous devriez utiliser les mêmes conventions dans tous les chapitres. Si vous souhaitez ajouter la mini-table des matières pour un chapitre, vous devez utiliser la séquence donnée dans le tableau [1.1](#page-30-0) page suivante.

> Pour chaque mini-table des matières, un fichier auxiliaire sera créé avec un nom de la forme *document*.mtc $\langle N \rangle$ , où  $\langle N \rangle$  est le numéro absolu du chapitre. « Absolu » signifie que ce numéro est unique, et croit toujours depuis le premier chapitre <sup>5</sup>. Le suffixe est .ml  $f\langle N\rangle$  pour les minilistes de figures et .ml $t\langle N\rangle$  pour les mini-listes de tableaux. (Si vous travaillez sous MS-DOS ou tout autre système d'exploitation utilisant des suffixes courts pour les noms de fichiers, voyez la section [1.9](#page-55-0) page [56](#page-55-0) et la section [2.5](#page-60-0) page [61\)](#page-60-0). Il y a des commandes similaires aux niveaux partie ou section, selon la classe du document.

### 1.3.2 Préparation des mini-tables

\dominitoc Les commandes <sup>6</sup> \dominitoc, \dominilof et \dominilot (pour les mini-tables au \dominilof niveau chapitre, prennent respectivement les fichiers *document*.toc, *document*.lof et \dominilot *document*.lot, et en prélèvent des tranches pour créer les fichiers *document*.mtch*N*i, *document*.mlf $\langle N \rangle$  et *document*.mlt $\langle N \rangle$ .

<sup>3</sup> Cette commande doit être placée *après* toute modification faite sur les commandes de sectionnement ; si vous modifiez des commandes de sectionnement après le chargement du paquetage minitoc, celui-ci pourrait ne pas fonctionner correctement.

<sup>4</sup> « Presque n'importe où » signifie « en un endroit normal », comme entre deux alinéas de texte normal, ou dans une minipage (suffisamment large), mais pas dans une position trop bizarre (comme une note marginale ou infrapaginale). Même un environnement multi-colonnes ou flottant peut être utilisé, mais avec soin. Mais notez qu'une minitoc peut être assez longue, si le chapitre est complexe et si vous demandez des détails avec une valeur élevée de minitocdepth. Par exemple, il m'est arrivé d'utiliser une commande \afterpage (paquetage afterpage [\[115\]](#page-657-0)) pour placer la longue minilof du chapitre [13](#page-471-0) page [472](#page-471-0) (pour forcer la minilof à commencer en haut de la page suivante).

<sup>5</sup> Le concept d'un compteur « absolu » pour les mini-tables a résolu certains problèmes ténébreux, et aussi frappé d'obsolescence certaines commandes, telles que \firstpartis, \firstchapteris et \firstsectionis.

<sup>&</sup>lt;sup>6</sup> Le code de ces commandes \do... est directement dérivé de celui du paquetage xr [\[114\]](#page-657-0), de David P. CARLISLE, avec sa permission.

 $T_{\rm ABLEAU}$  1.1 – Commandes pour une minitoc

<span id="page-30-0"></span>

| \documentclass[]{book}<br>\usepackage[options]{minitoc}         |                         |        |
|-----------------------------------------------------------------|-------------------------|--------|
|                                                                 |                         |        |
| \setlength{\mtcindent}{24pt}                                    | défaut                  |        |
| \renewcommand{\mtcoffset}{0pt}                                  | défaut                  |        |
| \mtcsetoffset{minitoc}{0pt}                                     | défaut                  |        |
| \setlength{\mtcskipamount}{\bigskipamount}                      | défaut                  |        |
| $\cdots$                                                        |                         |        |
| \setcounter{minitocdepth}{2}                                    | défaut                  |        |
| \renewcommand{\mtcfont}{\small\rmfamily\upshape\mdseries}       |                         | défaut |
| \renewcommand{\mtcSfont}{\small\rmfamily\upshape\bfseries}      |                         | défaut |
| ou :                                                            |                         |        |
| \mtcsetdepth{minitoc}{2}                                        |                         | défaut |
| \mtcsetfont{minitoc}{*}{\small\rmfamily\upshape\mdseries}       |                         | défaut |
| \mtcsetfont{minitoc}{section}{\small\rmfamily\upshape\bfseries} |                         | défaut |
|                                                                 |                         |        |
| \begin{document}                                                |                         |        |
|                                                                 |                         |        |
| \dominitoc                                                      |                         |        |
| \dominilof                                                      |                         |        |
| \dominilot                                                      |                         |        |
| \tableofcontents                                                | ou \faketableofcontents |        |
| \listoffigures                                                  | ou \fakelistoffigures   |        |
| \listoftables                                                   | ou \fakelistoftables    |        |
|                                                                 |                         |        |
| \chapter{}                                                      |                         |        |
| \minitoc                                                        | si vous en voulez une   |        |
| \mtcskip                                                        |                         |        |
| $\minilof$                                                      | si vous en voulez une   |        |
| $\ntcskip$                                                      |                         |        |
| \minilot                                                        | si vous en voulez une   |        |
| $\cdots$                                                        |                         |        |

\dosectlot \doparttoc \dopartlof \dopartlot \mtcprepare \tableofcontents \listoffigures \listoftables

\dosecttoc Les commandes \dosecttoc, \dosectlof et \dosectlot (pour les mini-tables au niveau \dosectlof section), et \doparttoc, \dopartlof et \dopartlot (pour les mini-tables au niveau partie) sont analogues.

> La commande \mtcprepare invoque (et remplace) toutes ces commandes de préparation lors-<br>qu'elles sont disponibles pour la classe du document et si le fichier de contenu adéquat existe. qu'elles sont disponibles pour la classe du document et si le fichier de contenu adéquat existe. Cette commande accepte aussi un argument optionnel pour établir la position par défaut du titre pour *toutes* les mini-tables.

Toutes les commandes de préparation sont *ignorées* si la commande \nofiles est invoquée dans le préambule, pour éviter d'écraser les fichiers auxiliaires des mini-tables.

Pour obtenir un résultat satisfaisant (c'est-à-dire, non vide), veuillez noter que toutes ces com mandes doivent *impérativement être placées avant* toute commande analogue aux commandes \tableofcontents, \listoffigures et \listoftables, ou leurs cousines \fake... !

<span id="page-31-0"></span>Il est aussi *fortement* recommandé de placer ces commandes *avant* toute commande de sectionnement produisant une entrée dans la table des matières (pour les commandes \do...toc), et *avant* toute commande analogue à \caption produisant une entrée dans la liste des figures (pour les commandes \do...lof) ou dans la liste des tableaux (pour les commandes \do...lot); sinon les mini-tables pourraient être dans le désordre.

### 1.3.3 Placement des mini-tables

\mtcskip \mtcskipamount \bigskipamount La commande \mtcskip peut être utilisée pour ajouter un saut vertical entre deux mini-tables. Sa hauteur est \mtcskipamount (égale à \bigskipamount par défaut). \mtcskip élimine tout saut vertical qui précède immédiatement, afin de ne pas accumuler des espaces verticaux lorsqu'une mini-table est vide et donc ignorée par l'option checkfiles.

\secttoc La table des matières au niveau section sera dans la section, après la commande \section, \section à l'emplacement de la commande \secttoc. La commande \secttoc peut être placée *presque n'importe où* à l'intérieur d'une section. Bien sûr, il est préférable de la placer au début de la section, ou éventuellement après un texte introductif. Vous devriez utiliser les mêmes conventions dans toutes les sections. Si vous souhaitez ajouter la table des matières au niveau section pour une section, vous devez utiliser la séquence donnée dans le tableau [1.2](#page-32-0) page suivante.

> Pour chaque table des matières au niveau section, un fichier auxiliaire sera créé avec un nom de la forme *document*.  $\text{stc}\langle N \rangle$ , où  $\langle N \rangle$  est le numéro absolu de section. Le suffixe est .  $\text{stf}\langle N \rangle$ pour les listes de figures au niveau section et .slth*N*i pour les listes de tableaux au niveau section. (Si vous travaillez sous MS-DOS ou tout autre système d'exploitation utilisant des suffixes courts pour les noms de fichiers, voyez la section [1.9](#page-55-0) page [56](#page-55-0) et la section [2.5](#page-60-0) page [61\)](#page-60-0).

\usepackage \FloatBarrier Comme les éléments flottants (figures et tableaux) pourraient dériver  $\frac{7}{9}$  quelque part en dehors [W0056](#page-180-0) de la zone d'impression du texte de la section, les sectlofs et sectlots peuvent être assez étranges. Afin d'avoir un meilleur comportement de ces mini-tables, il peut être utile d'ajouter l'option insection dans la commande \usepackage :

\usepackage[insection]{minitoc}

si vous désirez des sectlofs et sectlots plus cohérentes. L'option insection charge le paquetage placeins [\[15\]](#page-648-0) avec ses options verbose et section. Les options above ou below ne devraient pas être utilisées, car elles permettent aux éléments flottants de dériver au-dessus ou en dessous d'une \FloatBarrier (ou d'une limite de section) : la barrière devient « poreuse » vers l'amont  $8$  (†) ou vers l'aval ( $\downarrow$ ), ou dans les deux sens ( $\updownarrow$ ). Il peut même être nécessaire d'utiliser la commande \FloatBarrier de ce paquetage pour placer correctement la figure ou

 $\overline{7}$  A float is like a ship in harbor. There is a place in the text which is the anchor location. The figure or "ship" can float around to various places relative to the anchor, but always downstream or downwind. A float with bad placement parameters is like a ship that slips its anchor and eventually crashes on the rocks at the end of a chapter. Donald ARSENEAU

<sup>8</sup> Mais un élément flottant ne peut pas dériver vers l'amont au-delà du sommet de la page courante.

TABLEAU  $1.2$  – Commandes pour une secttoc

```
\documentclass[...]{article}
\usepackage[...options...]{minitoc}
...
\setlength{\stcindent}{24pt} défaut
\renewcommand{\stcoffset}{0pt} défaut
\mtcsetoffset{secttoc}{0pt} défaut
...
\setcounter{secttocdepth}{2} défaut
\renewcommand{\stcfont}{\small\rmfamily\upshape\mdseries} défaut
\renewcommand{\stcSSfont}{\small\rmfamily\upshape\bfseries} défaut
ou :
\mtcsetdepth{secttoc}{2} défaut
\mtcsetfont{secttoc}{*}{\small\rmfamily\upshape\mdseries} défaut
\mtcsetfont{secttoc}{subsection}{\small\rmfamily\upshape\bfseries} défaut
...
\begin{document}
...
\dosecttoc
\dosectlof
\dosectlot
\tableofcontents ou \faketableofcontents
\listoffigures ou \fakelistoffigures
\listoftables ou \fakelistoftables
...
\section{...}
\secttoc si vous en voulez une
\sectlof si vous en voulez une
\sectlot si vous en voulez une
...
```
la table et avoir une mini-table correcte. L'option section place une barrière plus étanche (≡). Ceci est illustré par la figure [1.1](#page-33-0) page suivante.

Le paquetage placeins, de Donald ARSENEAU, est disponible sur les archives CTAN; notez que le fichier placeins.sty contient sa propre documentation, dont une copie est dans placeins.txt. Il vous faut une version plus récente que 2005/04/18.

Depuis la version #45, cette option charge aussi le paquetage flafter (décrit dans [\[288\]](#page-670-0) et [\[332,](#page-673-0) page 292]) pour forcer un élément flottant à n'apparaître qu'*après* sa référence. Les options above et below du paquetage placeins ne sont plus utilisées, car elles permettaient aux éléments de sortir de la section.

Dans tous les cas, il est *fortement* recommandé de vérifier la position des éléments flottants et, si nécessaire, de regarder les messages du paquetage placeins dans le fichier *document*.log. Le placement des éléments flottants est un problème très complexe, donc une intervention manuelle peut être nécessaire, comme l'utilisation du paquetage float [\[302\]](#page-671-0), ou, mieux, du paquetage floatrow [\[285\]](#page-670-0).

<span id="page-33-0"></span>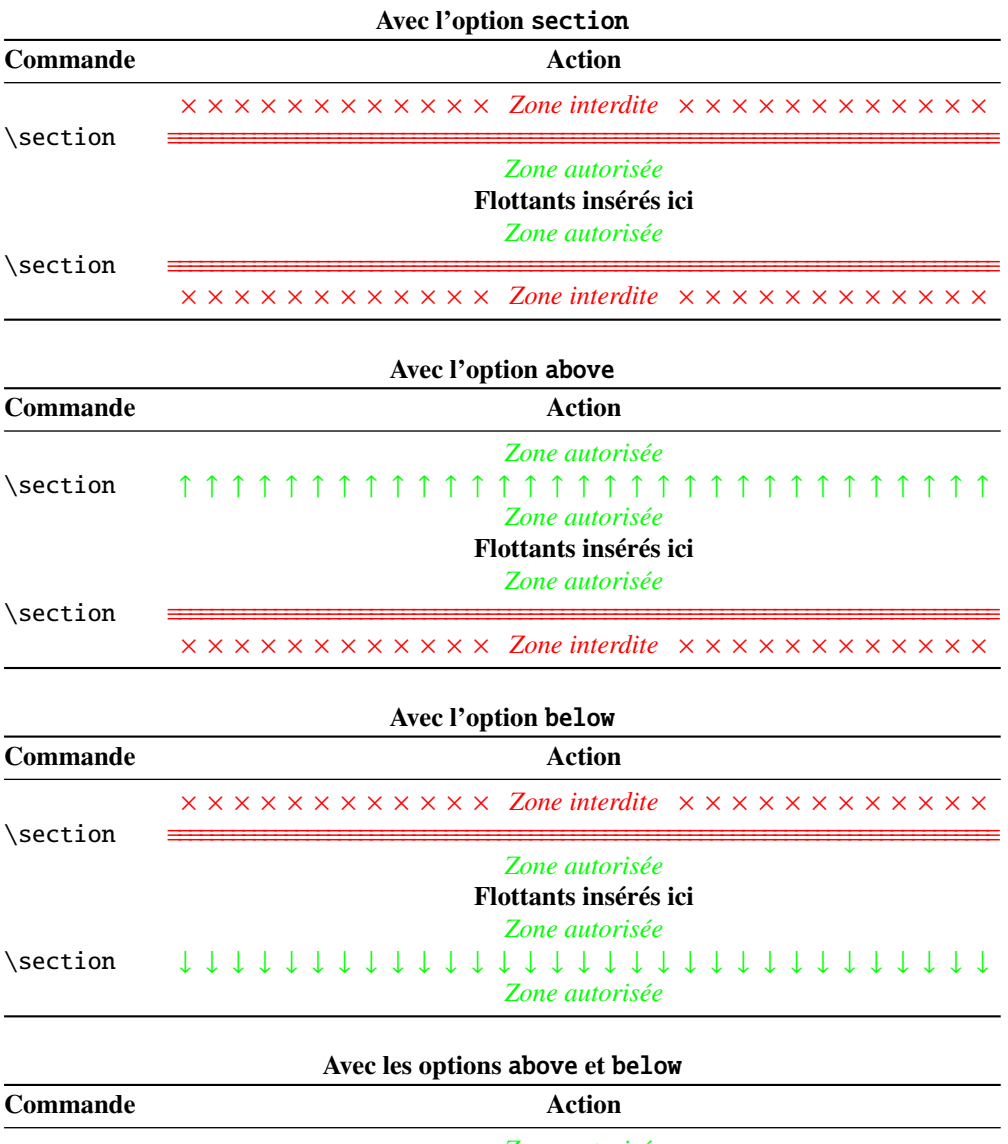

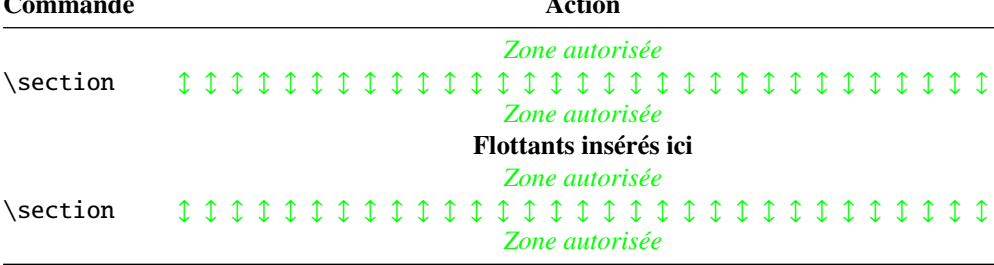

FIGURE 1.1 – Barrières pour les flottants

 $T_{\rm ABLEAU}$  1.3 – Commandes pour une parttoc

```
\documentclass[...]{book}
\usepackage[...options...]{minitoc}
...
\setlength{\ptcindent}{0pt} défaut
\renewcommand{\ptcoffset}{0pt} défaut
\mtcsetoffset{parttoc}{0pt} default
...
\setcounter{parttocdepth}{2} défaut
\renewcommand{\ptcfont}{\normalsize\rmfamily\upshape\mdseries} défaut
\renewcommand{\ptcCfont}{\normalsize\rmfamily\upshape\bfseries} défaut
\renewcommand{\ptcSfont}{\normalsize\rmfamily\upshape\mdseries} défaut
ou :
\mtcsetdepth{parttoc}{2} défaut
\mtcsetfont{parttoc}{*}{\normalsize\rmfamily\upshape\mdseries} défaut
\mtcsetfont{parttoc}{chapter}{\normalsize\rmfamily\upshape\bfseries} défaut
\mtcsetfont{parttoc}{section}{\normalsize\rmfamily\upshape\mdseries} défaut
...
\begin{document}
...
\doparttoc
\dopartlof
\dopartlot
\tableofcontents ou \faketableofcontents
\listoffigures ou \fakelistoffigures
\listoftables ou \fakelistoftables
...
\part{...}
\parttoc si vous en voulez une
\partlof si vous en voulez une
\partlot si vous en voulez une
...
```
Si vous voulez ajouter une table des matières partielle pour une partie, vous devez utiliser la séquence donnée dans le tableau 1.3. Pour chaque table des matières au niveau partie, un fichier auxiliaire sera créé avec un nom de la forme *document*.ptc $\langle N \rangle$ , où  $\langle N \rangle$  est le numéro absolu de partie. Le suffixe est  $\text{p1f}(N)$  pour les listes de figures au niveau partie et  $\text{p1t}(N)$  pour les listes de tableaux au niveau partie. (Si vous travaillez sous MS-DOS ou tout autre système d'exploitation utilisant des suffixes courts pour les noms de fichiers, voyez la section [1.9](#page-55-0) page [56](#page-55-0) et la section [2.5](#page-60-0) page [61\)](#page-60-0).

Note : l'utilisateur est responsable de demander ou non une mini-table (mini-lof, -lof ou -lof) pour un certain chapitre. Demander une minilof pour un chapitre sans aucune figure aura pour résultat une mini-liste des figures vide et laide (c'est-à-dire le titre et deux filets horizontaux). Il est aussi responsable de demander ou non une table des matières partielle (ou une liste partielle des figures ou des tableaux) pour une certaine partie. Demander une partlot pour une partie sans aucune figure aura pour résultat une liste partielle des figures vide et laide (c'està-dire le titre seul sur une page). Des remarques analogues s'appliquent aux mini-tables au niveau section (secttoc, sectlof et sectlot) et aux mini-tables au niveau partie (parttoc, partlof et partlot).

<span id="page-35-0"></span>Mais depuis la version #35, les mini-tables vides sont simplement ignorées et ce problème devrait disparaître dans des circonstances normales. Néanmoins, il est recommandé de ne pas mettre de commande \minitoc dans un chapitre sans sections ni de commande \minilof ou \minilot dans un chapitre sans figures ou sans tableaux. L'option de paquetage checkfiles (voir la section [1.3.3](#page-31-0) page [32\)](#page-31-0), active par défaut, saute les mini-tables vides (avec un note dans le fichier *document*.log) ; l'option de paquetage nocheckfiles rétablit l'ancien comportement (les mini-tables vides sont imprimées).

Par défaut, les mini-tables et tables des matières partielles ne contiennent que les références jusqu'aux sections et sous-sections. Les trois compteurs parttocdepth, minitocdepth et secttocdepth, similaires à tocdepth, permettent à l'utilisateur de modifier ce comportement. Les mini-listes des figures ou des tableaux ne sont pas affectées par ces compteurs, mais s'il existe des compteurs de profondeur pour ces listes (lofdepth et lotdepth), comme cela est fait par les paquetages subfigure  $[130]$  et subfig  $[132]$  de Steven Douglas Cocharan, de nouveaux compteurs sont créés si nécessaire, portant des noms évidents tels que partlofdepth, partlotdepth, minilofdepth, minilotdepth, sectlofdepth et sectlotdepth.

### 1.3.4 Chapitres, parties et sections étoilés

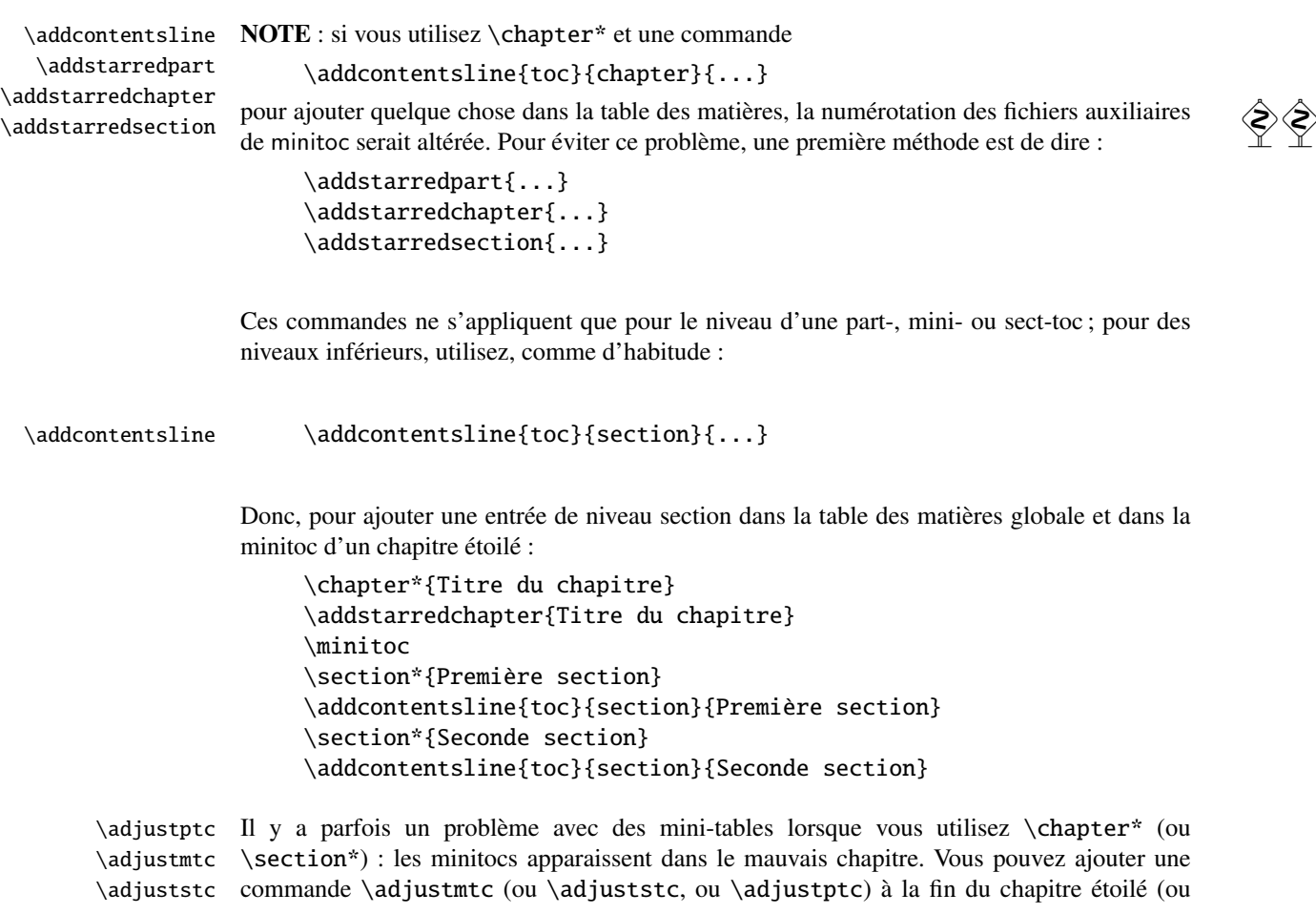
de la section ou partie étoilée) pour incrémenter le compteur correspondant. N'utilisez pas de commandes telles que \stepcounter{mtc} ou \addtocounter{mtc}{...} (ceci devrait marcher, mais c'est de la triche), parce que le paquetage mtcoff (voir la section [1.11](#page-56-0) page [57\)](#page-56-0) sait quoi faire avec \adjustmtc (et autres), mais ne sait pas quoi faire de \stepcounter ou \addtocounter, car ce sont des commandes LATEX basiques standard, pas des commandes spécifiques de minitoc. Syntaxe :

\adjustptc[*n*] \adjustmtc[*n*] \adjuststc[*n*]

où *n* est l'incrément (défaut : 1).

\decrementmtc \decrementstc \incrementptc \incrementmtc \incrementstc \mtcaddpart \mtcaddchapter \mtcaddsection

\decrementptc Il y a des commandes similaires pour *décrémenter* ou *incrémenter* de 1 ces compteurs : \decrementptc, \decrementmtc, \decrementstc, \incrementptc, \incrementmtc et \incrementstc ; les mêmes remarques que ci-dessus s'appliquent. Ces commandes n'ont pas d'argument. Mais une manière plus élégante de résoudre ce problème serait d'utiliser des commandes similaires à :

\mtcaddchapter[*titre*]

Cette commande ajoute une entrée dans la table des matières (et ajuste le compteur, car elle commande ajoute le commande ajoute le commande ajoute le commande de la table des matières de la table de la table de la table de appelle \adjustmtc). Le tableau 1.4 liste ces commandes, que vous placez *après* \chapter\*, etc. Si l'argument optionnel est omis, ou est vide ou blanc, aucune entrée ne sera visible dans la table des matières ni dans les minitocs. Si l'argument optionnel est quelque chose d'invisible (comme ~, \space ou \quad), le résultat sera étrange mais cependant logiquement correct. Voir aussi la section [2.30](#page-72-0) page [73](#page-72-0) pour les problèmes avec \mtcaddpart.

TABLEAU 1.4 – Ajout d'une entrée dans la TdM pour une partie, un chapitre ou une section étoilés

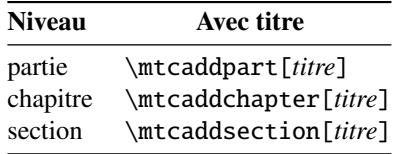

## 1.4 Composition des mini-tables

Les mini-tables sont composées dans un environnement analogue à verse, et donc peuvent s'étendre sur plusieurs pages.

#### 1.4.1 Mini-tables au niveau chapitre

\mtcfont \mtcSfont La mini-table des matières est composée dans la fonte \mtcfont, qui est \small\rmfamily par défaut. En fait, la fonte \mtcfont est sélectionnée au début d'une minitoc, minilof ou minilot. Des choix plus sélectifs sont faits avec les fontes suivantes. Les entrées de type section sont composées dans la fonte \mtcSfont, qui est \small\bfseries par défaut.

\mtcSSfont \mtcSSSfont \mtcPfont \mtcSPfont \mlffont \mltfont \mlfSfont \mltSfont

Pour les sous-sections, sous-sous-sections, paragraphes et sous-paragraphes, les commandes \mtcSSfont, \mtcSSSfont, \mtcPfont et \mtcSPfont sont disponibles (par défaut, \small\rmfamily) pour permettre l'utilisation de fontes diverses. Les mini-listes de figures et de tableaux sont composées dans les fontes \mlffont et \mltfont, qui sont \small\rmfamily par défaut. Il y a aussi \mlfSfont et \mltSfont pour les entrées de sous-figures et de sous-tableaux. Voir les tableaux  $1.5$  à  $1.6$  pages  $39-40^9$  $39-40^9$ .

Notez que le choix de fontes par défaut n'est certainement pas parfait et n'est donc pas définitif. Un symptôme de cette imperfection est la présence d'alignements imprécis dans les minitables, si des fontes grasses et non-grasses sont mélangées  $10$  (la longueur effective de 1em n'est pas la même pour ces fontes). Ceci peut souvent être corrigé en changeant quelques fontes.

#### 1.4.2 Titres pour les mini-tables au niveau chapitre

\mlftitle \mlttitle \mtcsettitle \mtcselectlanguage

\mtifont Les titres sont composés dans la fonte \mtifont (\large\bfseries par défaut) et les \mtctitle textes des titres sont définis par \mtctitle, \mlftitle et \mlttitle, qui sont les chaînes « Contents », « Figures » et « Tables » par défaut. Ces titres devraient être redéfinis par \renewcommand or \mtcsettitle pour les langues autres que l'anglais.

> Les fichiers de définition de langue tels que french.mld et english.mld (le suffixe .mld signifie « *minitoc language definition (file)* ») (et bien d'autres, voir la liste dans le tableau [1.7](#page-40-0) page [41](#page-40-0) et la section [1.4.14](#page-45-0) page [46\)](#page-45-0) sont disponibles. Vous pouvez facilement préparer un fichier similaire pour votre langue préférée (voir la section [2.26](#page-71-0) page [72\)](#page-71-0). Vous pouvez changer la langue de ces titres en utilisant la macro \mtcselectlanguage{*langue*}.

#### 1.4.3 Mini-tables au niveau partie

\ptcfont La table des matières au niveau partie est composée dans la fonte \ptcfont, qui est \ptcCfont \ptcSfont sélectionnée au début d'une parttoc, partlof ou partlot. Des choix plus sélectifs sont faits définie comme étant \normalsize\rmfamily par défaut. En fait, la fonte \ptcfont est

 $9$  Merci à Stefan ULRICH, qui a fourni ces tableaux initialement.

<sup>&</sup>lt;sup>10</sup>Ceci apparaît notamment si vous utilisez les fontes Computer Modern Roman (CMR) [\[262\]](#page-668-0). Le symptôme disparaît si vous n'utilisez plus de fontes CMR grasses ou si vous utilisez les fontes TX (paquetage txfonts [\[403\]](#page-678-0)), par exemple, comme dans ce document. Voir aussi la section [2.29](#page-71-0) page [72.](#page-71-0)

<span id="page-38-0"></span>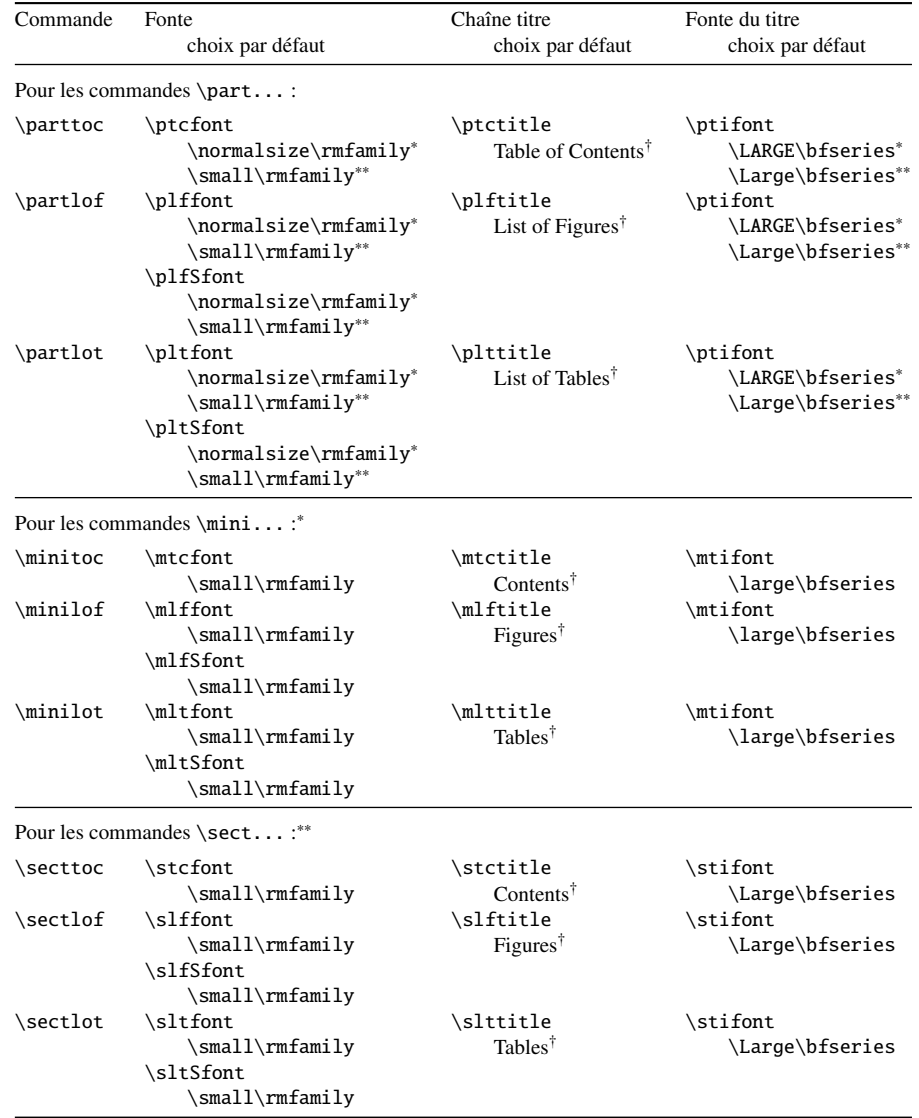

TABLEAU 1.5 – Fontes et titres pour les commandes de mini-tables

<sup>∗</sup>pour les classes de document avec le niveau \chapter (par ex. book, report).

∗∗pour les classes de document sans le niveau \chapter (par ex. article).

†par défaut pour l'anglais ; changé par les fichiers de définition de langue ou \renewcommand.

Toutes ces fontes utilisent \rmfamily, \upshape et \mdseries par défaut.

avec les fontes suivantes. Les entrées de type chapitre sont composées dans la fonte \ptcCfont, qui est \normalsize\bfseries par défaut. Les entrées de type section sont composées dans la fonte \ptcSfont, qui est \normalsize\rmfamily par défaut.

\ptcSSfont Pour les sous-sections, sous-sous-sections, paragraphes et sous-paragraphes, les commandes \ptcSSSfont \ptcPfont \ptcSPfont \ptcSSfont, \ptcSSSfont, \ptcPfont et \ptcSPfont sont disponibles (par défaut, \normalsize\rmfamily) si vous souhaitez utiliser diverses fontes.

<span id="page-39-0"></span>

| Niveau                              | Fonte       | Choix par défaut                           |  |
|-------------------------------------|-------------|--------------------------------------------|--|
| Pour les entrées d'une \parttoc :   |             |                                            |  |
| Chapitre*                           | \ptcCfont*  | \normalsize\bfseries*                      |  |
| Section                             | \ptcSfont   | \normalsize\rmfamily*<br>\small\bfseries** |  |
| Sous-section                        | \ptcSSfont  | $(comm$ \ptcfont)                          |  |
| Sous-sous-section                   | \ptcSSSfont | $(comm$ \ptcfont)                          |  |
| Paragraphe                          | \ptcPfont   | $(comm$ \ptcfont)                          |  |
| Sous-paragraphe                     | \ptcSPfont  | $(comm$ \ptcfont)                          |  |
| Pour les entrées d'une \minitoc :*  |             |                                            |  |
| Section                             | \mtcSfont   | \small\bfseries                            |  |
| Sous-section                        | \mtcSSfont  | $(comm$ \mtcfont)                          |  |
| Sous-sous-section                   | \mtcSSSfont | $(comm$ \mtcfont)                          |  |
| Paragraphe                          | \mtcPfont   | $(comm$ \mtcfont)                          |  |
| Sous-paragraphe                     | \mtcSPfont  | $(comm$ \mtcfont)                          |  |
| Pour les entrées d'une \secttoc :** |             |                                            |  |
| Sous-section                        | \stcSSfont  | \normalsize\bfseries                       |  |
| Sous-sous-section                   | \stcSSSfont | $(comm$ \stcfont)                          |  |
| Paragraphe                          | \stcPfont   | $(comm$ \stcfont)                          |  |
| Sous-paragraphe                     | \stcSPfont  | $(comm$ \stcfont)                          |  |

TABLEAU 1.6 – Fontes pour les entrées des mini-tables

<sup>∗</sup>pour les classes de document avec le niveau \chapter (par ex. book, report). ∗∗pour les classes de document sans le niveau \chapter (par ex. article).

\plffont Les listes de figures et de tableaux au niveau partie sont composées dans les fontes \pltfont \plfSfont \pltSfont \plffont et \pltfont, qui sont \normalsize\rmfamily par défaut. Il y a aussi \plfSfont et \pltSfont pour les entrées de sous-figures et de sous-tableaux.

#### 1.4.4 Titres pour les mini-tables au niveau partie

\plttitle \mtcsettitle \mtcselectlanguage

\ptifont Les titres sont composés dans la fonte \ptifont (\LARGE\bfseries par défaut) et les \ptctitle textes des titres sont définis par \ptctitle, \plftitle et \plttitle, qui sont les chaînes \plftitle « Table of Contents », « List of Figures » et « List of Tables » par défaut. Ces commandes de titres devraient être redéfinies par \renewcommand or \mtcsettitle pour les langues autres que l'anglais.

> Des fichiers de définition de langue tels que french.mld et english.mld (et de nombreux autres ; pour une liste complète, voir le tableau [1.7](#page-40-0) page suivante) sont disponibles. Lire aussi la section [1.4.14](#page-45-0) page [46.](#page-45-0) Vous pouvez facilement préparer un fichier similaire pour votre langue préférée (voir la section [2.26](#page-71-0) page [72\)](#page-71-0). Vous pouvez changer la langue de ces titres en utilisant la macro \mtcselectlanguage{*langue*}.

#### TABLEAU  $1.7$  – Langues disponibles

<span id="page-40-0"></span>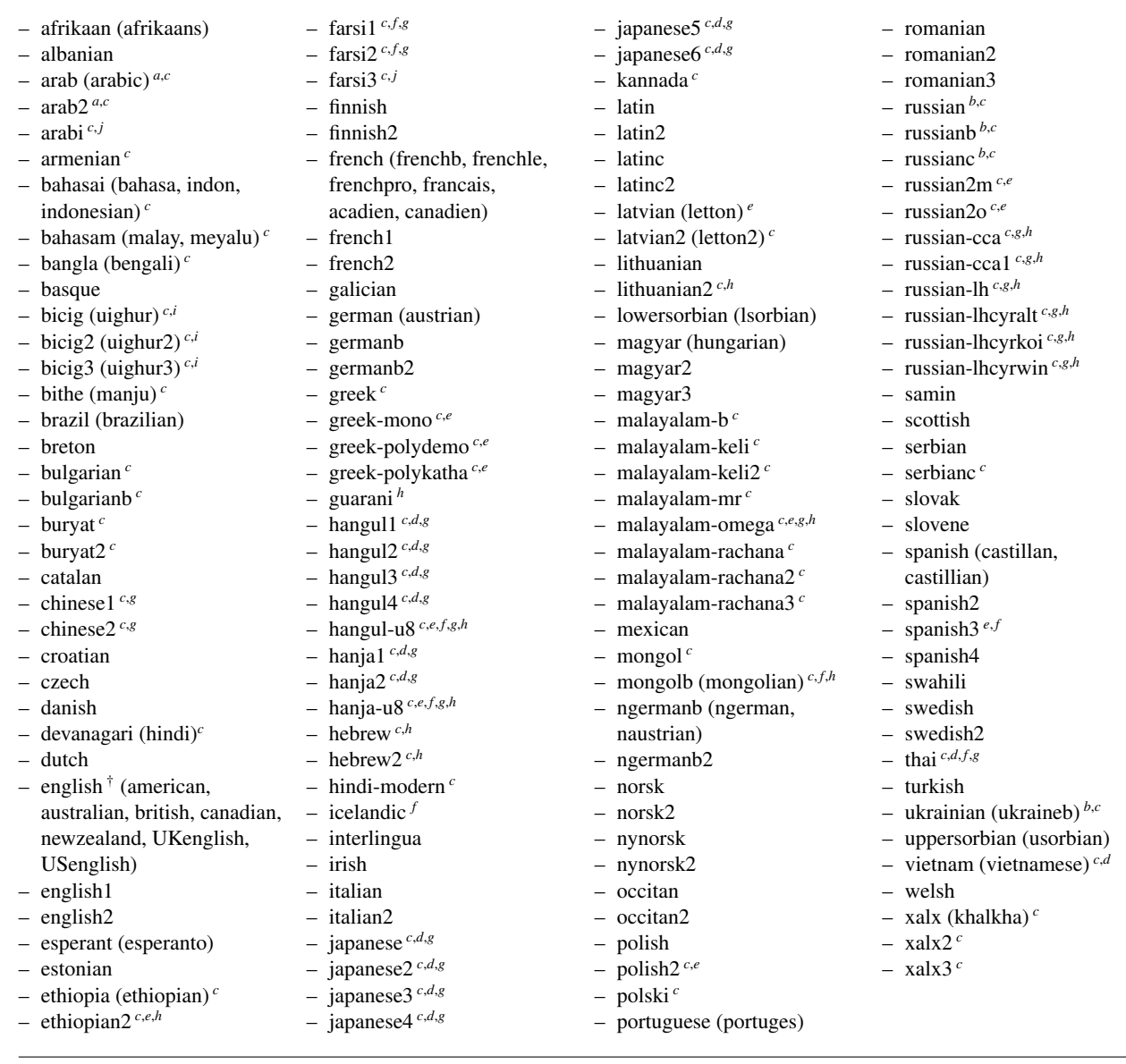

() Les langues entre parenthèses sont des alias d'une langue principale

- et leurs fichiers .mld chargeront le fichier .mld de celle-ci.
- La présence du fichier english.mld est obligatoire.
- *<sup>a</sup>* Les langues « arab(ic) » et « arab2 » requièrent l'utilisation du paquetage ArabT<sub>E</sub>X [\[276,](#page-669-0) [277\]](#page-669-0) (de Klaus LAGALLY).<br><sup>*b*</sup> La langue « russian » n'est pas encore supportée par le système
- babel [\[60,](#page-652-0) [61\]](#page-652-0), mais « russianb » [\[286\]](#page-670-0) est supportée si vous utilisez babel-3.6 ou une version supérieure ; « russianc » est un supplément. Regardez aussi les autres fichiers .mld pour le russe.
- *<sup>c</sup>* Certaines langues peuvent requérir des fontes spécifiques.
- *d* Requiert le paquetage CJK [\[127,](#page-658-0) [297,](#page-670-0) [298\]](#page-670-0).<br>
<sup>*e*</sup> Requiert *Lambda* (**A**). la version de IATEX po
- Requiert *Lambda* ( $Λ$ ), la version de L<sup>AT</sup>EX pour Omega ( $Ω$ ).
- *<sup>f</sup>* Requiert un codage en entrée sur 8 bits.
- *g* Utilise aussi un fichier .mlo.<br>*h* Beguiert un godore an antrée
- *h* Requiert un codage en entrée spécifique.
- La langue bicig est aussi connue sous le nom de ouïghour (uighur). *<sup>j</sup>* Les langues « arabi » et « farsi3 » requièrent l'utilisation du
	- paquetage Arabi [\[243\]](#page-667-0).

#### 1.4.5 Mini-tables au niveau section

\stcfont La table des matières au niveau section est composée dans la fonte \stcfont, qui est \stcSSfont \stcSSSfont définie comme étant \normalsize\rmfamily par défaut. En fait, la fonte \stcfont est sélectionnée au début d'une secttoc, sectlof ou sectlot.

> Des choix plus sélectifs sont faits avec les fontes suivantes. Les entrées de sous-section sont composées dans la fonte \stcSSfont, qui est \normalsize\bfseries par défaut. Les entrées de sous-sous-section sont composées dans la fonte \stcSSSfont, qui est \normalsize\rmfamily par défaut.

\stcPfont Pour les paragraphes et sous-paragraphes, les commandes \stcPfont et \stcSPfont sont \stcSPfont disponibles (par défaut, \normalsize\rmfamily) si vous désirez utiliser diverses fontes. \slffont Les listes de figures et de tableaux au niveau section sont composées dans les fontes \sltfont \slffont et \sltfont, qui sont définies comme étant \normalsize\rmfamily par défaut. \slfSfont Il y a aussi \slfSfont et \sltSfont pour les entrées de sous-figures et de sous-tableaux. \sltSfont

#### 1.4.6 Titres pour les mini-tables au niveau section

\stifont Les titres sont composés dans la fonte \stifont (\normalsize\bfseries par défaut) et \stctitle les textes des titres sont définis par \stctitle, \slftitle et \slttitle, qui sont les \slftitle chaînes « Contents », « Figures » et « Tables » par défaut. Ces commandes de titres devraient \slttitle être redéfinies par \renewcommand ou \mtcsettitle pour les langues autres que l'anglais. \mtcsettitle

\mtcselectlanguage Des fichiers de définition de langue tels que french.mld et english.mld (et de nombreux autres, voir le tableau [1.7](#page-40-0) page précédente et la section [1.4.14](#page-45-0) page [46\)](#page-45-0) sont disponibles. Vous pouvez facilement préparer un fichier similaire pour votre langue préférée (voir la section [2.26](#page-71-0) page [72\)](#page-71-0). Vous pouvez changer la langue de ces titres en utilisant la macro \mtcselectlanguage{*langue*}.

#### 1.4.7 Position des titres

#### 1.4.7.1 Pour les mini-tables au niveau partie

\dopartlof \dopartlot \parttoc

\doparttoc Par défaut, les titres sont cadrés à gauche. Les commandes de préparation \doparttoc, \partlof vous souhaitez changer la position du titre pour une seule parttoc (ou partlof ou partlot), il \partlot vous suffit d'utiliser un tel argument optionnel avec la commande \parttoc (ou \partlof \dopartlof et \dopartlot acceptent un argument optionnel pour changer la position par défaut du titre correspondant : [l] pour gauche (défaut), [c] pour centré, [r] pour droite, ou [e] (ou [n]) pour vide (pas de titre). La modification est globale pour le document. Si ou \partlot).

#### 1.4.7.2 Pour les mini-tables au niveau chapitre

\dominitoc Par défaut, les titres sont cadrés à gauche. Les commandes de préparation \dominitoc, \dominilof \dominilot défaut du titre correspondant : [l] pour gauche (défaut), [c] pour centré, [r] pour droite, \minitoc ou [e] (ou [n]) pour vide (pas de titre). La modification est globale pour le document. Si \minilof vous souhaitez changer la position du titre pour une seule minitoc (ou minilof ou minilot), il \minilot vous suffit d'utiliser un tel argument optionnel avec la commande \minitoc (ou \minilof \dominilof et \dominilot acceptent un argument optionnel pour changer la position par ou \minilot).

#### 1.4.7.3 Pour les mini-tables au niveau section

\dosectlof

\sectlot

\dosecttoc Par défaut, les titres sont cadrés à gauche. Les commandes de préparation \dosecttoc, \dosectlot défaut du titre correspondant : [l] pour gauche (défaut), [c] pour centré, [r] pour droite, \secttoc ou [e] (ou [n]) pour vide (pas de titre). La modification est globale pour le document. Si \sectlof vous souhaitez changer la position du titre pour une seule secttoc (ou sectlof ou sectlot), il \sectlot vous suffit d'utiliser un tel argument optionnel avec la commande \secttoc (ou \sectlof \dosectlof et \dosectlot acceptent un argument optionnel pour changer la position par ou \sectlot).

#### 1.4.7.4 Résumé du positionnement des titres

\sectlof seulement pour le titre de la mini-table courante.

```
\doparttoc
 \dopartlof
de préparation suivantes :
\dopartlot
\dominitoc
\dominilof
 \dominilot
\dosecttoc, \dosectlof, \dosectlot,
 \dosecttoc
\mtcprepare
\dosectlof
 \dosectlot
accepte un argument optionnel pour modifier le positionnement du titre : [l] pour gauche
\mtcprepare
             Pour résumer, par défaut, tous les titres sont sur la gauche. Cependant, chacune des commandes
             \doparttoc, \dopartlof, \dopartlot,
             \dominitoc, \dominilof, \dominilot,
             (défaut), [c] pour centré, [r] pour droite, [e] ou [n] pour vide (pas de titre), pour toutes les
             mini-tables correspondantes (de toutes les mini-tables dans le cas de \mtcprepare).
   \parttoc
Les commandes d'insertion suivantes :
   \partlof
   \partlot
   \minitoc
   \minilof
   \minilot
   \secttoc
acceptent les mêmes arguments optionnels, mais ces options changent le positionnement
             \parttoc, \partlof, \partlot,
             \minitoc, \minilof, \minilot,
             \secttoc, \sectlof, \sectlot
```
#### 1.4.8 Espacement des lignes dans les mini-tables

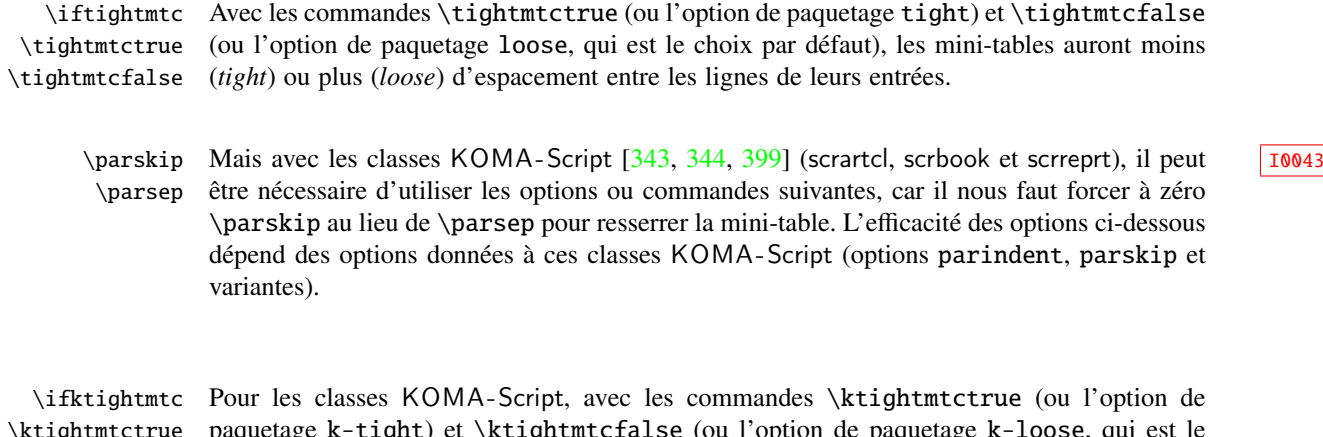

\ktightmtctrue \ktightmtcfalse paquetage k-tight) et \ktightmtcfalse (ou l'option de paquetage k-loose, qui est le choix par défaut), les mini-tables auront moins (*tight*) ou plus (*loose*) d'espacement entre les lignes de leurs entrées.

## 1.4.9 Commandes simplifiées pour les fontes

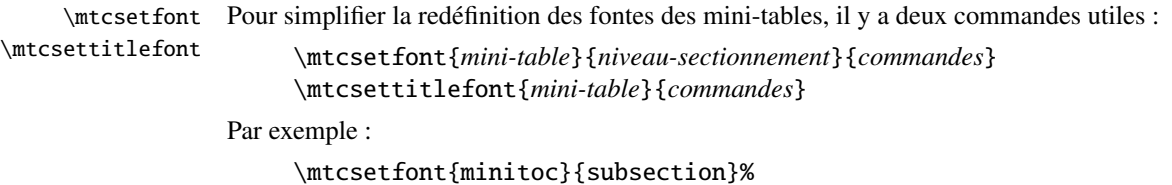

{\small\rmfamily\upshape\bfseries}

\mtcsetfont{minilof}{subfigure}% {\small\rmfamily\upshape\bfseries}

redéfinira \mtcSSfont et \mlfSfont avec les commandes de fontes données.

Notez que \mtcsetfont{parttoc}{\*}{...} permet aussi de redéfinir \ptcfont, etc.

De plus,

\mtcsettitlefont{parttoc}{\Large\rmfamily\itshape\mdseries}

redéfinira \ptifont (pour les titres dans les parttocs, partlofs et partlofs) avec les commandes de fontes données.

#### 1.4.10 Commande simplifiée pour les titres des mini-tables

\mtcsettitle Pour simplifier la redéfinition des titres des mini-tables, la commande \mtcsettitle est aussi disponible :

\mtcsettitle{*mini-table*}{*chaîne titre*}

Par exemple,

\mtcsettitle{minitoc}{Description du contenu}

redéfinira \mtctitle avec la chaîne donnée. Cette commande vérifie que vous redéfinissez un titre pour un type de mini-table disponible dans votre classe de document.

#### 1.4.11 Commande simplifiée pour les profondeurs des mini-tables

\mtcsetdepth Pour simplifier la redéfinition des profondeurs des mini-tables, vous disposez de la commande \mtcsetdepth :

\mtcsetdepth{*mini-table*}{*profondeur*}

Par exemple :

\mtcsetdepth{minitoc}{4}

forcera le compteur minitocdepth la valeur donnée. Cette commande vérifie que vous forcez une profondeur pour un type de mini-table disponible dans votre classe de document (et qu'il est possible de changer sa profondeur).

#### 1.4.12 Commande simplifiée pour les déplacements des mini-tables

\mtcsetoffset Pour simplifier la redéfinition des déplacements des mini-tables, vous disposez de la commande \mtcsetoffset :

\mtcsetoffset{*mini-table*}{*déplacement*}

Par exemple :

\mtcsetoffset{minitoc}{-4em}

forcera la macro \mtcoffset à la valeur donnée. Cette commande vérifie que vous forcez un déplacement pour un type de mini-table disponible dans votre classe de document (et qu'il est possible de changer son déplacement).

NOTE : l'argument de \mtcsetoffset *n'est pas* vérifié. Ce doit être une valeur de lon gueur, sans partie compressible ou extensible. Un déplacement positif se fait vers la droite, un déplacement négatif se fait vers la gauche.

#### <span id="page-45-0"></span>1.4.13 Entrées polymorphes dans les mini-tables

Le titre d'une commande se sectionnement peut apparaître en plusieurs endroits : a) au début de la section, du chapitre ou de la partie ; b) dans l'en-tête de page ; c) dans la table des matières principale ; d) dans la minitoc du chapitre (pour un titre de section ou inférieur) ; e) dans la parttoc de la partie pour un titre de chapitre ou inférieur). Une commande de sectionnement a deux arguments : un facultatif, AF, et un obligatoire, AO, comme dans :

\section[AF]{AO}

AF est pris égal à AO si omis. Normalement, AF est utilisé dans la table des matières principale et dans les minitables, ainsi que dans les en-têtes de page si nécessaire. AO est utilisé comme titre de l'unité de sectionnement est la valeur par défaut pour OA. Mais, parfois, vous pouvez vouloir une version différente (une variante) comme titre d'unité de sectionnement dans une minitable. Donc, il est maintenant possible de définir de telles variantes en détectant si ce titre est utilisé à l'intérieur d'une minitable : les indicateurs suivants sont définis (lorsqu'ils ont un sens) :

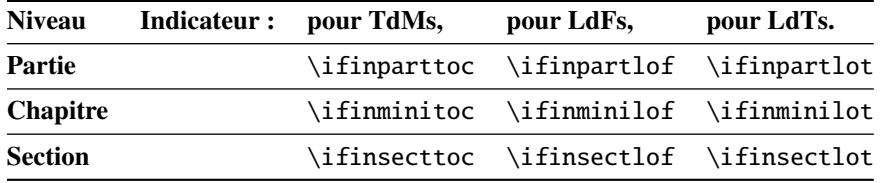

Mais ces indicateurs sont utilisés pour construire trois nouvelles commandes, devant être appelées depuis l'intérieur de l'argument optionnel (AO) d'une commande de sectionnement ou de celui d'un caption :

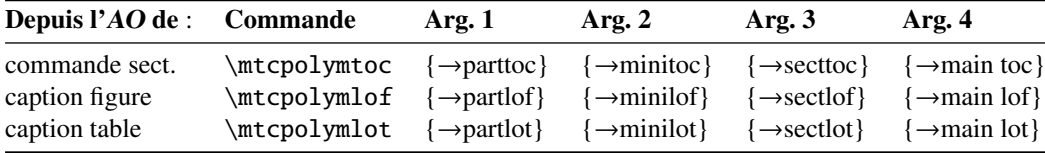

De telles entrées sont dites « polymorphes ». Voir l'exemple mtc-vti.tex, section [4.36](#page-151-0) page [152,](#page-151-0) pour une courte démonstration.

#### 1.4.14 Langues pour les titres

La plupart des chaînes définies dans les fichiers de définition de langue (.mld) ont été prises dans le superbe paquetage babel  $[60, 61]$  $[60, 61]$  $[60, 61]$  de Johannes L. BRAAMS, certaines ont été adaptées, d'autres ont été mises à disposition par d'aimables utilisateurs ou prises dans des paquetages spécifiques, tels que ArabTEX [\[276,](#page-669-0) [277\]](#page-669-0), Arabi [\[243\]](#page-667-0), ArmTEX (arménien) [\[142\]](#page-659-0), BangTEX (bânglâ, bengalî) [\[362\]](#page-675-0), CervanTFX (espagnol) [\[47\]](#page-651-0). Devanāgarī pour TFX [\[364\]](#page-676-0), ethiop [\[44\]](#page-650-0), guarani  $[45]$ , malayalam  $[4]$  and omal  $[5]$ , MonT<sub>F</sub>X (mongol)  $[137, 140]$  $[137, 140]$  $[137, 140]$ , CJK (chinois,

<span id="page-46-0"></span>coréen-hangûl/hanja, japonais, thaï)  $[127, 297, 298]$  $[127, 297, 298]$  $[127, 297, 298]$  $[127, 297, 298]$  $[127, 297, 298]$ , polski  $[357, 463]$  $[357, 463]$  $[357, 463]$  (polonais), SLATEX  $[318]$ (suédois), FarsiT<sub>F</sub>X [\[162\]](#page-661-0) (farsi ou iranien) vietnam  $\left[299\right]$  — le latvien (letton), des variantes de grec (greek-mono, greek-polydemo, greek-polykatha), de polonais (polish2), de russe (russian2m, russian2o) et d'espagnol (spanish3) ont besoin de *Lambda* (Λ), c'està-dire de la version de LATEX pour Omega  $(\Omega)$ , (voir  $[272]$ ), — ou ont même été trouvées en cherchant sur le Web (bulgarianb.mld pour le haut bulgare cyrillique, japanese.mld pour le japonais, serbianc.mld pour le serbe cyrillique). D'autres langues sont les bienvenues <sup>11</sup>. Voir le tableau [1.7](#page-40-0) page [41.](#page-40-0)

Mais pour certaines langues orientales  $12$ , les sources des titres utilisent quelques codages exotiques qu'il est difficile de manipuler dans un fichier .dtx, donc le fichier .mld est alors un simple emballage qui charge un fichier spécial, surnommé fichier  $\cdot$ mlo  $^{13}$ , qui n'est pas engendré par le fichier .dtx dans la version actuelle du paquetage minitoc, mais via des environnements filecontents dans le fichier minitoc.ins, et en jouant sur le « catcode » du caractère « delete ».

#### 1.4.15 Modifier la mise en page des mini-tables

La mise en page est décrite dans la figure [1.2](#page-47-0) page suivante (cette figure a été adaptée de [\[469\]](#page-684-0)), qui définit certaines commandes internes (ce ne sont pas des *dimensions*, mais des commandes LATEX, crées par \newcommand, modifiables via \renewcommand).

- \@dotsep, qui est la séparation entre les points de conduite dans une ligne de points. C'est un nombre pur exprimant des *unités mathématiques*; 18 unités mathématiques font 1em (un cadratin), qui est à peu près la largeur d'un « m » dans la fonte courante. Comme la taille effective de 1em dépend de la fonte, la séparation entre les points peut varier si vous utilisez des fontes différentes pour des types différents d'entrées dans les mini-tables.
- \@pnumwidth, qui est la largeur de l'espace réservé pour le numéro de page. C'est une commande LATEX contenant la représentation d'une longueur (par ex., 1.55em).
- \@tocrmarg, est la distance (marge) entre le bord droit de la table et la fin de la ligne de points de conduite. Elle devrait être plus grande que \@pnumwidth, et peut être une longueur élastique (c'est-à-dire contenir de la glu, comme 2.55em plus 1fil) ; si vous spécifiez la portion « ... plus 1fil », le texte de l'entrée sera en déchiqueté sur la droite ; ceci est utile si vous avez des entrées longues, et peut éviter la plupart des coupures de mots.
- \mtcsetformat Puisque ces commandes sont internes (leurs noms contiennent le caractère « @ ») et doivent avoir un effet local seulement sur les types spécifiés de mini-tables, vous devriez les modifier indirectement via la commande \mtcsetformat :

#### \mtcsetformat{*mini-table*}{*paramètre*}{*valeur*}

où *mini-table* est l'un des mots-clés parttoc, partlof, partlot, minitoc, minilof, minilot, secttoc, sectlof ou sectlot ; *paramètre* est l'un des mots-clés dotinterval (pour \@dotsep), pagenumwidth (pour \@pnumwidth) ou tocrightmargin (pour \@tocrmarg) ; ainsi :

\mtcsetformat{partlof}{tocrightmargin}{2.55em plus 1fil}

<sup>11</sup> Je recherche notamment les titres pour le corse (*corsican*).

<sup>&</sup>lt;sup>12</sup>Principalement pour le chinois, le farsi, le coréen (hangûl et hanja), le japonais, le malayalam-omega, le thaï et certaines variantes du russe.

<sup>13</sup>Le suffixe .mlo signifie *minitoc language object* (objet de langue pour minitoc).

<span id="page-47-0"></span>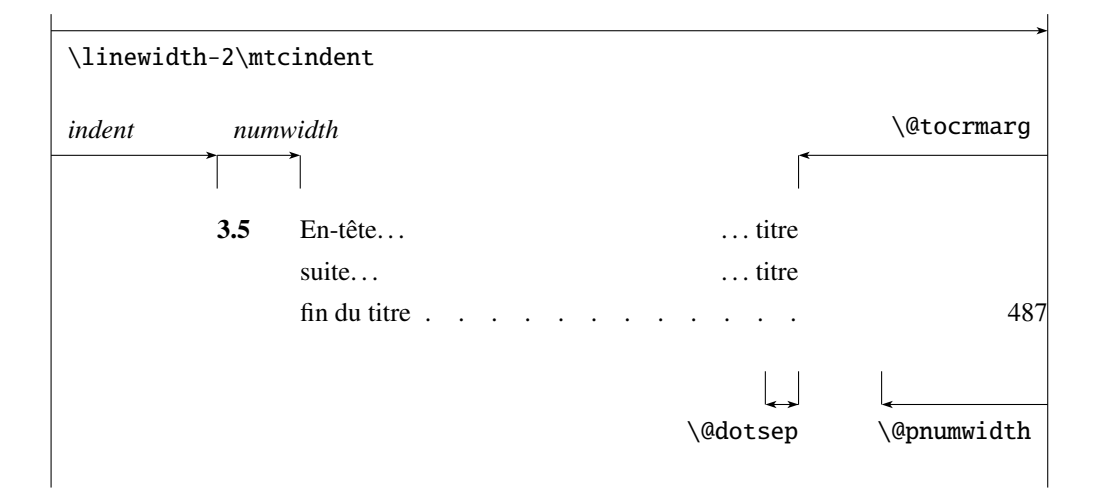

FIGURE 1.2 – Mise en page d'une entrée dans une table des matières (liste des figures, liste des tableaux)

établira la marge de droite à 2.55em plus 1fil dans la liste des tableaux au niveau partie. L'élasticité (plus 1fil) est utile si les captions des tableaux sont longs (elle évite bien des coupures de mots).

Notez que le paramètre tocrightmargin (pour \@tocrmarg) devrait manifestement être plus grand que le paramètre pagenumwidth (ceci est visible dans la figure 1.2).

Si le paramètre dotinterval (pour \@dotsep) est suffisamment grand (essayez 450, puis augmentez ou diminuez), les points de conduite seront tellement espacés qu'ils disparaîtront.

## 1.5 Dispositifs spéciaux

#### 1.5.1 Filets horizontaux

\mtcsetrules Par défaut, la plupart des mini-tables ont des filets horizontaux après leurs titres et à leurs fins. L'exception est la « parttoc » dans un document de type analogue à book ou report (c'està-dire lorsque la commande \chapter est définie). Pour activer ou désactiver ces filets, les commandes du tableau [1.8](#page-48-0) page suivante sont disponibles. Mais vous pouvez aussi utiliser la commande suivante, plus simple :

\mtcsetrules{*mini-table*|\*}{on|off}

où *mini-table* est l'un des mots-clés parttoc, partlof, partlot, minitoc, minilof, minilot, secttoc, sectlof ou sectlot ; si le premier argument est une étoile (\*), toutes les mini-tables sont affectées ; les mots-clés on et off ont les synonymes suivants  $14$  :

 $\frac{14}{14}$ O et o sont la lettre O, 0 est le chiffre zéro.

TABLEAU  $1.8$  – Filets horizontaux

<span id="page-48-0"></span>

|          |             |            |                    | défaut pour |        |         |
|----------|-------------|------------|--------------------|-------------|--------|---------|
|          | filets dans |            | pas de filets dans | book        | report | article |
| \ptcrule | parttocs    | \noptcrule | parttocs           | N           | N      | O       |
| \plfrule | parttocs    | \noplfrule | parttocs           | N           | N      | О       |
| \pltrule | parttocs    | \nopltrule | parttocs           | N           | N      | О       |
| \mtcrule | minitocs    | \nomtcrule | minitocs           | $\Omega$    | 0      | (ND)    |
| \mlfrule | minitocs    | \nomlfrule | minitocs           | $\Omega$    | O      | (ND)    |
| \mltrule | minitocs    | \nomltrule | minitocs           | $\Omega$    | O      | (ND)    |
| \stcrule | secttocs    | \nostcrule | secttocs           | (ND)        | (ND)   | O       |
| \slfrule | secttocs    | \noslfrule | secttocs           | (ND)        | (ND)   | O       |
| \sltrule | secttocs    | \nosltrule | secttocs           | (ND)        | (ND)   | O       |

 $(ND)$  = non disponible.

TABLEAU 1.9 – Numéros de pages

| <b>Type</b> | Numéros de pages (défaut) | Pas de numéros de pages |
|-------------|---------------------------|-------------------------|
| parttoc     | \ptcpagenumbers           | \noptcpagenumbers       |
| minitoc     | \mtcpagenumbers           | \nomtcpagenumbers       |
| secttoc     | \stcpagenumbers           | \nostcpagenumbers       |
| partlof     | \plfpagenumbers           | \noplfpagenumbers       |
| minilof     | \mlfpagenumbers           | \nomlfpagenumbers       |
| sectlof     | \slfpagenumbers           | \noslfpagenumbers       |
| partlot     | \pltpagenumbers           | \nopltpagenumbers       |
| minilot     | \mltpagenumbers           | \nomltpagenumbers       |
| sectiot     | \sltpagenumbers           | \nosltpagenumbers       |

 $-$  on, ON, yes, YES, y, Y, true, TRUE, t, T, vrai, VRAI, v, V, oui, OUI, o, O,  $+$  et 1; – off, OFF, no, NO, n, N, false, FALSE, faux, FAUX, f, F, non, NON, - et 0.

#### 1.5.2 Numéros de pages, points de conduite

\mtcsetpagenumbers Par défaut, les numéros de page sont cités dans chaque minitoc, minilof, etc. Certains auteurs désirent avoir seulement les titres des sections (avec les numéros des sections), mais pas les numéros des pages. Donc les déclarations évidentes du tableau 1.9 sont disponibles. Mais vous pouvez aussi utiliser la commande suivante :

\mtcsetpagenumbers{*mini-table*|\*}{on|off}

où *mini-table* est l'un des mots-clés parttoc, partlof, partlot, minitoc, minilof, minilot, secttoc, sectlof ou sectlot ; les mots-clés on et off ont les synonymes suivants  $15$ :

 $15$ O et o sont la lettre O,  $\theta$  est le chiffre zéro.

 $-$  on, ON, yes, YES, y, Y, true, TRUE, t, T, vrai, VRAI, v, V, oui, OUI, o, O,  $+$  et 1; – off, OFF, no, NO, n, N, false, FALSE, faux, FAUX, f, F, non, NON, -, et 0.

Si le premier argument est une étoile (\*), toutes les mini-tables sont affectées.

Dans les mini-tables, il y a des points de conduite entre les titres de sections et les numéros de pages. L'option de paquetage undotted supprime ces points de conduite. L'option de paquetage dotted est le choix par défaut. Voir aussi la section [1.4.15](#page-46-0) page [47.](#page-46-0)

#### 1.5.3 Dispositifs pour les parttocs et autres mini-tables

Par défaut, une parttoc (ou une partlof ou une partlot), dans un document de classe book ou report, est précédée et suivie par une \cleardoublepage (qui agit comme \clearpage dans un document en recto), et a un style de page empty. Depuis la version #32, vous pouvez modifier ce comportement en redéfinissant les commandes du tableau [1.10](#page-50-0) page suivante, dont la signification est souvent évidente. Un dispositif défini comme étant \empty ne fait rien.

\mtcsetfeature La commande :

\mtcsetfeature{*mini-table*}{*mot-clé*}{*commandes*}

vous permet de redéfinir chacune de ces commandes. *mini-table* est l'un des noms de type de mini-table : parttoc... sectlot. *mot-clé* est l'un des suivants : before, after, open, close ou pagestyle. *commandes* est soit une séquence de commandes telles que \clearpage, \cleardoublepage, \thispagestyle{...}, etc., soit \empty (ne fait rien).

#### 1.5.3.1 Remarque sur les styles de page  $16$

\thispagestyle \pagestyle \cleardoublepage

\mtcsetfeature Les commandes par défaut pour les styles de page des mini-tables au niveau partie sont définies comme étant simplement \thispagestyle{empty}, car dans les classes de document définissant la commande \chapter (comme book ou report), les mini-tables au niveau partie sont sur leurs propres pages. Si le document est imprimé recto-verso, la première page est recto. Habituellement, ces pages ne sont pas numérotées et n'ont ni en-tête ni bas de page. Ce comportement est une conséquence des définitions par défaut des commandes du tableau [1.10](#page-50-0) page suivante. Si vous désirez un comportement différent, vous pouvez changer ces définitions. Notez que, par défaut, seule la *première* page de ces mini-tables est composée dans le style de page empty. Vous pouvez établir le style de cette première page en utilisant \thispagestyle et établir le style des pages suivantes en utilisant \pagestyle, mais vous ne devez pas oublier de rétablir le style normal après la mini-table. Regardez ce court exemple théorique <sup>17</sup> :

> \mtcsetfeature{parttoc}{before}% {\cleardoublepage}

<sup>&</sup>lt;sup>16</sup>Cette remarque est tirée et adaptée d'une version préliminaire de la seconde édition du JMPL [\[29\]](#page-649-0), par Benjamin BAYART, où il commente le paquetage minitoc.

<sup>&</sup>lt;sup>17</sup>Cet exemple montre que le troisième argument peut être une *séquence* de commandes : nous établissons le style de la page courante et le style des pages suivantes.

<span id="page-50-0"></span>

| Type    | Commande              | Défaut                                                                  |
|---------|-----------------------|-------------------------------------------------------------------------|
| parttoc | \beforeparttoc        | \cleardoublepage                                                        |
| parttoc | \afterparttoc         | \cleardoublepage                                                        |
| parttoc | \openparttoc          | \empty                                                                  |
| parttoc | \closeparttoc         | \empty                                                                  |
| parttoc | \thispageparttocstyle | \thispagestyle{empty}                                                   |
| partlof | \beforepartlof        | \cleardoublepage                                                        |
| partlof | \afterpartlof         | \cleardoublepage                                                        |
| partlof | \openpartlof          | \empty                                                                  |
| partlof | \closepartlof         | \empty                                                                  |
| partlof | \thispagepartlofstyle | \thispagestyle{empty}                                                   |
| partlot | \beforepartlot        | \cleardoublepage                                                        |
| partlot | \afterpartlot         | \cleardoublepage                                                        |
| partlot | \openpartlot          | \empty                                                                  |
| partlot | \closepartlot         | \empty                                                                  |
| partlot | \thispagepartlotstyle | \thispagestyle{empty}                                                   |
| minitoc | \beforeminitoc        | \empty                                                                  |
| minitoc | \afterminitoc         | \empty                                                                  |
| minitoc | \openminitoc          | \empty                                                                  |
| minitoc | \closeminitoc         | \empty                                                                  |
| minitoc | \thispageminitocstyle | \empty                                                                  |
| minilof | \beforeminilof        | \empty                                                                  |
| minilof | \afterminilof         | \empty                                                                  |
| minilof | \openminilof          | \empty                                                                  |
| minilof | \closeminilof         | \empty                                                                  |
| minilof | \thispageminilofstyle | \empty                                                                  |
| minilot | \beforeminilot        | \empty                                                                  |
| minilot | \afterminilot         | \empty                                                                  |
| minilot | \openminilot          | \empty                                                                  |
| minilot | \closeminilot         | \empty                                                                  |
| minilot | \thispageminilotstyle | \empty                                                                  |
| secttoc | \beforesecttoc        | \empty                                                                  |
| secttoc | \aftersecttoc         | \empty                                                                  |
| secttoc | \opensecttoc          | \empty                                                                  |
| secttoc | \closesecttoc         | \empty                                                                  |
| secttoc | \thispagesecttocstyle | \empty                                                                  |
| sectlof | \beforesectlof        | \empty                                                                  |
| sectiof | \aftersectlof         | \empty                                                                  |
| sectlof | \opensectlof          | \empty                                                                  |
| sectlof | \closesectlof         | \empty                                                                  |
| sectlof | \thispagesectlofstyle | \empty                                                                  |
| sectlot | \beforesectlot        | \empty                                                                  |
| sectlot | \aftersectlot         | \empty                                                                  |
| sectlot | \opensectlot          | \empty                                                                  |
| sectlot | \closesectlot         | \empty                                                                  |
| sectlot | \thispagesectlotstyle | \empty                                                                  |
|         |                       | \mtcsetfeature{mini-table}{before after open close pagestyle}{commande} |

TABLEAU  $1.10 -$ Dispositifs pour les mini-tables

Modifie les dispositifs pour une mini-table.

<span id="page-51-0"></span>\mtcsetfeature{parttoc}{thispagestyle}%

{\thispagestyle{empty}\pagestyle{myheadings}}

```
\mtcsetfeature{parttoc}{after}%
```
{\cleardoublepage\pagestyle{headings}}

où nous ajoutons une commande \cleardoublepage avant chaque parttoc, puis nous établissons le style de page empty pour la première page des parttocs, le style de page myheadings pour les pages suivantes des parttocs, et établissons le style de page headings pour les pages après la mini-table, après une commande \cleardoublepage.

## 1.5.4 Le problème du « Chapitre 0 » (résolu)

Certains documents ne commencent pas par le chapitre numéro un, mais par le chapitre numéro zéro (ou même portant un numéro plus bizarre).

\firstpartis \addtocounter Avant la version #23 (1994/11/08) Pour que le paquetage minitoc fonctionne avec de tels documents, vous devez insérer la commande :

\firstchapteris{ $\langle N \rangle$ }

\dominitoc \firstchapteris \firstsectionis

avant la commande \dominitoc et les commandes analogues.  $\langle N \rangle$  est le numéro du premier chapitre. Cette commande *ne modifie pas* la numérotation des chapitres, vous devez utiliser une commande

```
\addtocounter{chapter}{-1}
```
pour obtenir un premier chapitre numéroté 0. Et les deux commandes \firstpartis et \firstsectionis sont similaires pour des parties et sections avec une numérotation non standard.

Depuis la version #23 (1994/11/08) Ces commandes sont désormais obsolètes, car ce pro- [W0003](#page-167-0) blème a été résolu (via la numérotation « absolue » des fichiers auxiliaires pour les mini-tables). Elles produisent désormais seulement des avertissements bénins.

## 1.5.5 Entrées spéciales dans la TdM

Si vous souhaitez ajouter des entrées dans la table des matières pour des objets tels que la table de matières elle-même, la liste des figures, la liste de tableaux, la bibliographie ou l'index, vous devriez utiliser le paquetage tocbibind  $[472]$  de Peter R. WILSON (paquetage disponible sur les archives CTAN).

\dominitoc Mais ces entrées sont considérées comme des chapitres (ou des sections dans un document de classe article) lorsque le fichier est analysé pour préparer les minitocs (la phase \dominitoc).

> Notez que les mêmes problèmes apparaissent lorsque vous utilisez l'une des classes 10043 KOMA -Script [\[343,](#page-674-0) [344,](#page-674-0) [399\]](#page-678-0) scrbook, scrreprt or scrartcl avec certaines options (liststotoc, liststotocnumbered, bibtotoc, bibtotocnumbered et idxtotoc). Les solutions sont les mêmes.

# [I0046](#page-165-0)

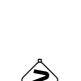

[W0004](#page-168-0) [W0005](#page-168-0)

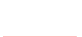

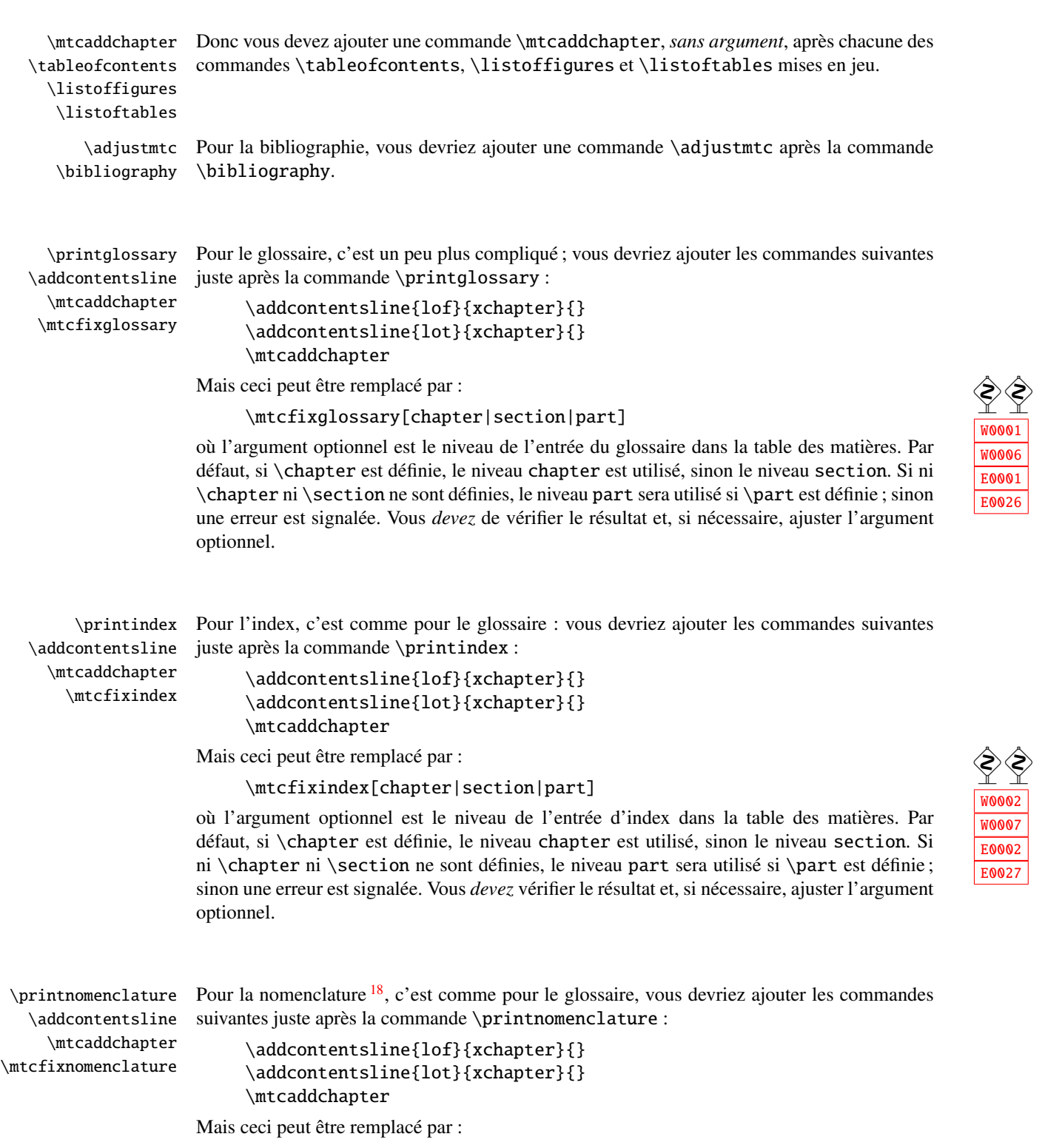

\mtcfixnomenclature[chapter|section|part]

 $\frac{18}{18}$ Si vous utilisez le paquetage nomencl  $\left[\frac{456}{16}\right]$  ou le paquetage nomentbl  $\left[\frac{161}{161}\right]$  (nomentbl appelle nomencl).

<span id="page-53-0"></span>où l'argument optionnel est le niveau de l'entrée de la nomenclature dans la table des matières. Par défaut, si \chapter est définie, le niveau chapter est utilisé, sinon le niveau section. Si ni \chapter ni \section ne sont définies, le niveau part sera utilisé si \part est définie ; sinon une erreur est signalée. Vous *devez* vérifier le résultat et, si nécessaire, ajuster l'argument optionnel.

Bien sûr, les documents dans lesquels la table des matières, la liste des figures, la liste des tableaux, la bibliographie et/ou le glossaire (ou l'index ou la nomenclature) sont traités comme des sections étoilées, modifiez ces additions pour utiliser des commandes au niveau section.

Et procédez *avec grand soin*, en suivant dans le fichier *document*. Log l'insertion des fichiers  $\&$ .mtc $\langle N \rangle$  (et analogues). Il y a divers exemples dans les fichiers mtc-add.tex (voir la sec-tion [4.4](#page-98-0) page [99\)](#page-98-0), mtc-ads.tex (voir la section [4.5](#page-102-0) page [103\)](#page-102-0) et mtc-nom.tex (voir la section [4.26](#page-138-0) page [139\)](#page-138-0) distribués avec minitoc. L'exemple mtc-ads.tex montre combien ce problème est difficile.

## 1.6 L'option notoccite

\cite Cette option charge le paquetage notoccite [\[14\]](#page-648-0) (de Donald ARSENEAU). Elle évite des problèmes avec des commandes \cite situées dans des commandes de sectionnement ou des captions : si vous exécutez alors BnF<sub>E</sub>X en utilisant le style unsrt (non trié), ou un style similaire, ces citations seront numérotées en commençant à la page de la table des matières où se trouve la citation parasite, et non avec le numéro qu'elles auraient dans le texte principal. Le paquetage notoccite évite ceci. Comme minitoc imprime des tables des matières, il est sujet au même problème. Voir aussi <http://www.tex.ac.uk/cgi-bin/texfaq2html?label=bibtocorder>.

## 1.7 Les options listfiles et nolistfiles

L'option de paquetage listfiles crée une liste des fichiers auxiliaires minitoc dans le fichier *document*.maf<sup>19</sup>. Ce dispositif peut vous aider à supprimer ces fichiers auxiliaires qui ne sont plus nécessaires après l'exécution de LATEX. Sous Unix ou Linux, vous pouvez essayer :

```
cat document.maf | xargs -i -t \rm {}
```
## 1.8 L'option hints

Cette option du paquetage détecte certaines actions et le chargement de certains paquetages et classes connus pour interagir avec minitoc, ainsi que certaines mauvaises utilisations et erreurs fréquentes. La liste des paquetages et classes qui interagissent n'est évidemment pas close. Si un tel paquetage (ou classe) est chargé, cette option écrit quelques indications (*hints*) dans le

 $\frac{19}{19}$ Cette option de paquetage est désormais (depuis la version #48) le choix par défaut (liste créée).

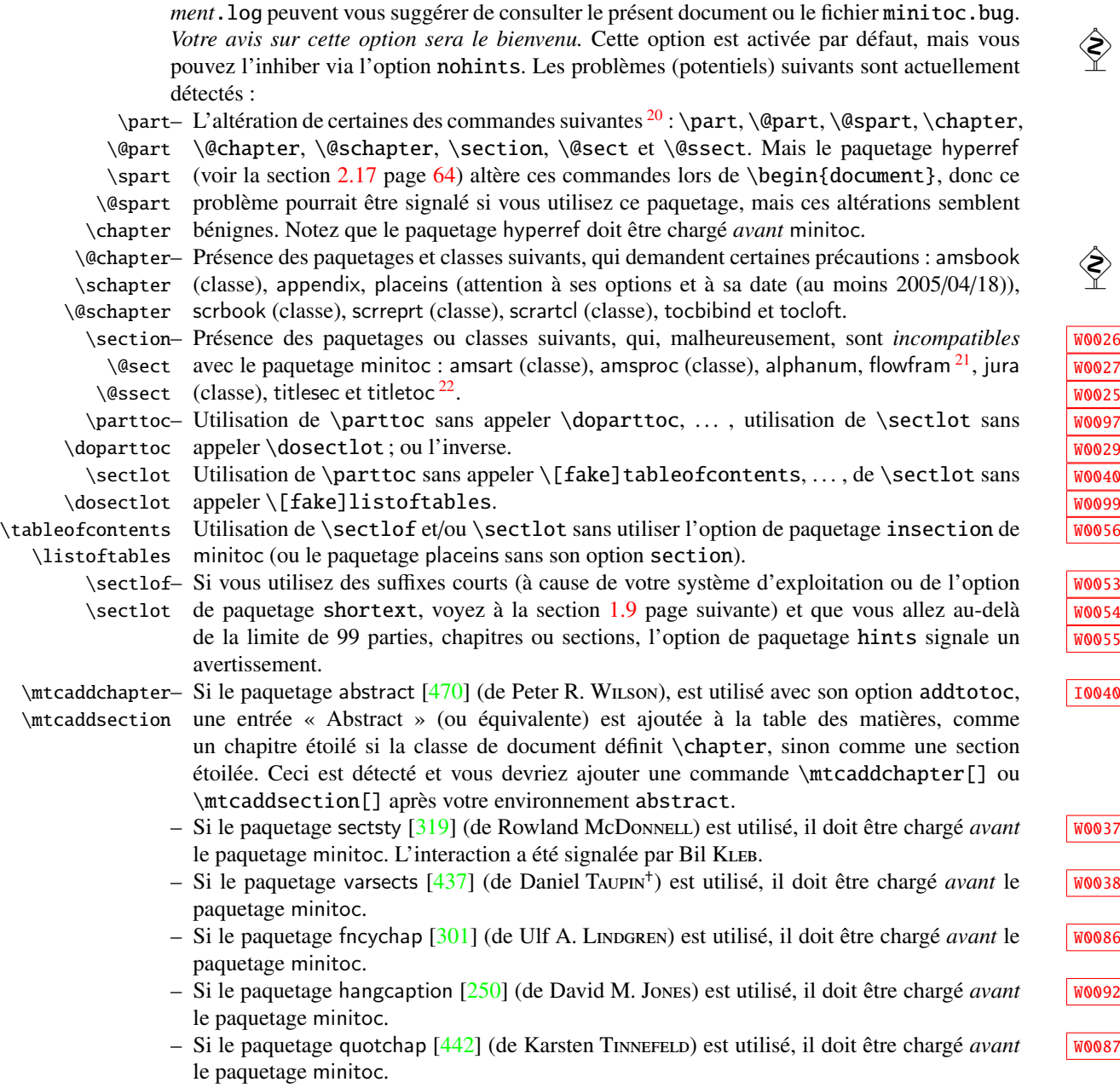

fichier *document*.log et émet un avertissement. Les indications écrites dans le fichier *docu-*

<sup>20</sup>Les commandes contenant le caractère « @ » dans leurs noms sont des commandes internes de LATEX, d'un paquetage ou d'une classe ; elles sont parfois altérées par d'autres paquetages ; reconsidérez l'ordre de chargement des paquetages.

<sup>&</sup>lt;sup>21</sup> Ce paquetage a son propre système de minitocs.

<sup>&</sup>lt;sup>22</sup>Le paquetage titlesec redéfinit les commandes de sectionnement d'une manière complètement étrangère à la manière standard de LATEX ; donc minitoc et titlesec-titletoc sont fondamentalement incompatibles, et ceci est fort regrettable.

- <span id="page-55-0"></span>– Si le paquetage romannum [\[480\]](#page-685-0) (de Peter R. W) est utilisé, il doit être chargé *avant* [W0088](#page-187-0) le paquetage minitoc.
- Si le paquetage sfheaders [\[304\]](#page-671-0) (de Maurizio L) est utilisé, il doit être chargé *avant* le [W0089](#page-187-0) paquetage minitoc.
- Si le paquetage alnumsec [\[274\]](#page-669-0) (de Frank K üster) est utilisé, il doit être chargé *avant* le [W0090](#page-187-0) paquetage minitoc.
- Si le paquetage captcont [\[131\]](#page-658-0) (de Steven Douglas Cocharan) est utilisé, il doit être chargé [W0091](#page-187-0) *avant* le paquetage minitoc.
- Si l'un des paquetages caption [\[421,](#page-680-0) [423,](#page-680-0) [424\]](#page-680-0), caption2 [\[422\]](#page-680-0)<sup>23</sup>, (tous deux écrits par [W0033](#page-175-0) Axel SOMMERFELDT), ccaption  $[474]$  (écrit par Peter R. WILSON), ou mcaption  $[228]$  (écrit par Stephan HENNIG), est utilisé, il doit être chargé *avant* le paquetage minitoc.
- Si l'un des paquetages float  $[302]$ , floatrow  $[285]$ , trivfloat  $[484]$  ou rotfloat  $[420]$  est utilisé, vous devez vous souvenir que *vous ne pouvez pas utiliser* les facilités de minitoc pour préparer des mini-tables de flottants des types nouvellement définis.
- Si vous essayez d'insérer des mini-tables vides, l'option hints vous donne un aver- [I0006](#page-157-0) tissement global (sauf si vous avez aussi utilisé l'option nocheckfiles, voyez la section [1.3.3](#page-31-0) page [32\)](#page-31-0).

\firstpartis— Si vous utilisez l'une des commandes obsolètes (\firstpartis, \firstchapteris ou [W0003](#page-167-0) \firstchapteris \firstsectionis), un avertissement est émis pour chaque utilisation, bien sûr, mais \firstsectionis aussi une indication (*hint*) globale comme rappel.

> – Si vous invoquez une même commande de préparation plus d'une fois, un *hint* informatif est émis pour chaque invocation superflue.

## 1.9 Utilisation avec MS-DOS

Sous MS-DOS (et autres vieux systèmes d'exploitation pour PC), les suffixes des noms de fichiers sont limités à 3 caractères. Le paquetage minitoc détermine dynamiquement le type de suffixes disponible et l'utilisera. Toutes les autres modifications seront faites automatiquement. Les suffixes .mtc $\langle N \rangle$  deviendront .M $\langle N \rangle$ , où  $\langle N \rangle$  est le numéro absolu de chapitre. Les suffixes .mlf/*N*) et .mlt/*N*) deviennent .F/*N*) et .T/*N*). Les suffixes .ptc/*N*) deviennent .P/*N*), où  $\langle N \rangle$  est le numéro absolu de partie. Les suffixes .plf $\langle N \rangle$  et .plt $\langle N \rangle$  deviennent .G $\langle N \rangle$ et .U(N). Les suffixes .stc(N) deviennent .S(N), où  $\langle N \rangle$  est le numéro absolu de section. Les suffixes  $\text{1st}(N)$  et  $\text{1st}(N)$  deviennent  $H(N)$  et  $V(N)$ . Tous ces suffixes sont listés dans le tableau [1.11](#page-56-0) page suivante. Bien sûr, ceci implique une limite de 99 chapitres dans un document, mais avez-vous vraiment besoin d'autant de chapitres (ou de sections dans un article) ? La limite de 99 parties ne semble pas trop grave pour la plupart des documents, mais pour les sections, ceci pourrait être tragique. L'option hints (section [1.8](#page-53-0) page [54\)](#page-53-0) signalera de telles situations. Voir aussi la section [2.5](#page-60-0) page [61.](#page-60-0)

[W0034](#page-176-0) [W0035](#page-176-0) [W0036](#page-176-0)

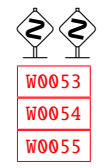

 $23$  Ce paquetage est obsolète ; utilisez maintenant le paquetage caption.

| mini-table | suffixes longs<br>(UNIX, etc.) | suffixes courts<br>$(MS-DOS, etc.)$          |
|------------|--------------------------------|----------------------------------------------|
| parttoc    | .ptc $\langle N \rangle$       | $\mathbf{P}\langle N\rangle$                 |
| partlof    | $\text{p1f}\langle N \rangle$  | . $\mathsf{G}\langle N\rangle$               |
| partlot    | .plt $\langle N \rangle$       | . U $\langle N \rangle$                      |
| minitoc    | .mtc $\langle N \rangle$       | .M $\langle N \rangle$                       |
| minilof    | .mlf $\langle N \rangle$       | $\mathbf{F}\langle N\rangle$                 |
| minilot    | .mlt $\langle N \rangle$       | . T $\langle N \rangle$                      |
| secttoc    | .stc $\langle N \rangle$       | $.S\langle N\rangle$                         |
| sectiof    | .slf $\langle N \rangle$       | $H\langle N\rangle$                          |
| sectiot    | .slt $\langle N \rangle$       | $\langle \mathrm{V}\langle N\rangle \rangle$ |

<span id="page-56-0"></span> $T_{ABLEAU}$  1.11 – Suffixes des fichiers auxiliaires

## 1.10 Pourquoi plusieurs exécutions de L<sup>AT</sup>EX sont-elles nécessaires ?

Les mini-tables, aux niveaux partie, chapitre et section, occupent un certain espace sur les premières pages de chaque partie, chapitre ou section, donc la numérotation des pages est altérée. Après la première exécution de LATEX, les mini-tables (aux niveaux partie, chapitre et section) seront vides (et en fait sautées depuis la version #35) ; après la deuxième exécution, elles apparaissent (lorsqu'elles ne sont pas vides), mais puisqu'elles modifient la numérotation des pages, les numéros des pages y sont faux ; après la troisième exécution, les mini-tables devraient être correctes (voir la figure [2.1](#page-60-0) page [61\)](#page-60-0).

## 1.11 Le paquetage mtcoff

Si un document a été préparé avec le paquetage minitoc, il contient de nombreuses commandes spécifiques de minitoc, dont la plupart sont des commandes \dominitoc, \faketableofcontents et \minitoc (et leurs équivalentes pour les listes de figures et de tableaux). Si vous souhaitez composer ce document sans aucune mini-table, il vous suffit de remplacer le paquetage minitoc par le paquetage mtcoff (sans option), et toutes ces commandes seront ignorées, en écrivant éventuellement des messages d'avertissement dans le fichier *document*. Log file. Au moins deux exécutions de L<sup>AT</sup>EX seront nécessaires pour avoir une numérotation des pages et des références croisées correctes. Ceci nettoie aussi les fichiers .aux, .toc, .lof et .lot en y éliminant les commandes spécifiques de minitoc devenues superflues.

## Chapitre 2

## Questions fréquemment posées

#### Sommaire

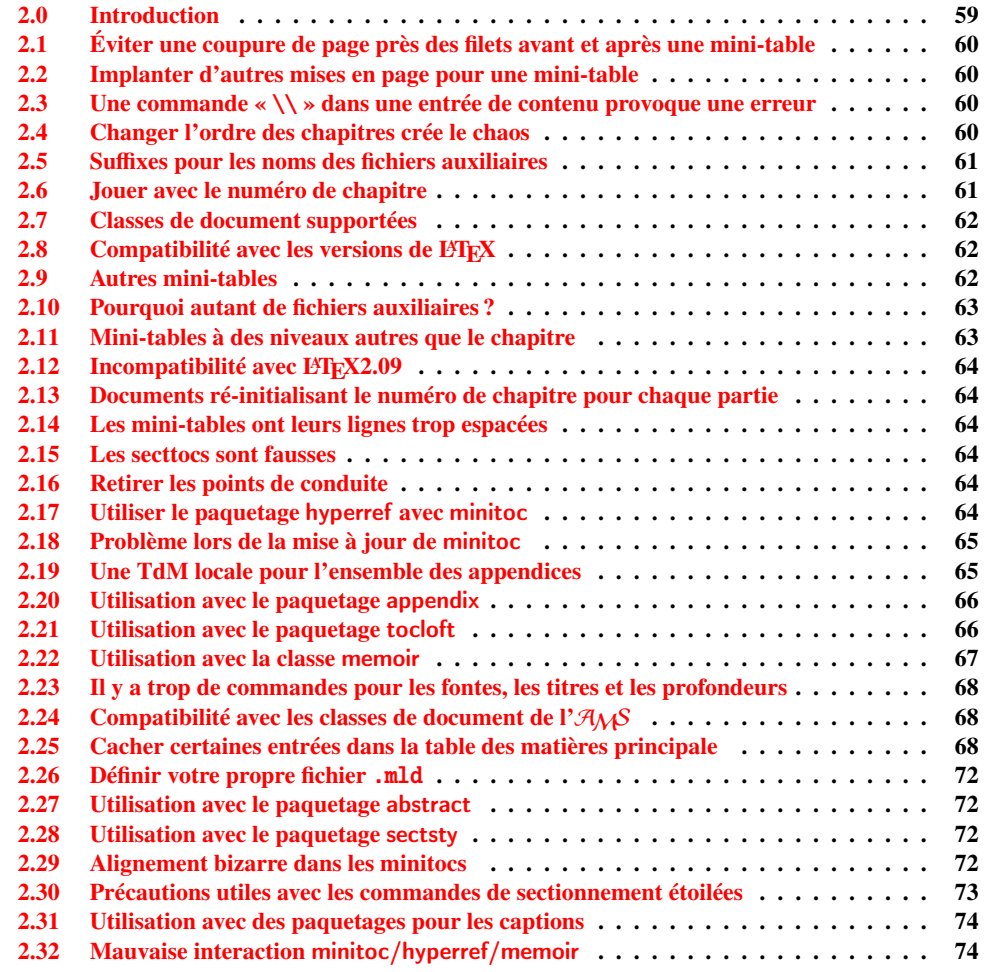

<span id="page-58-0"></span>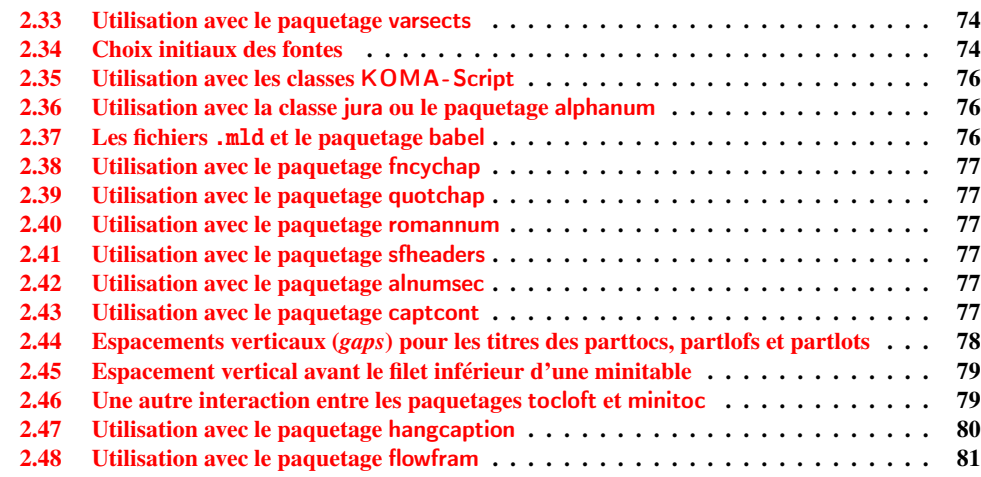

#### Figures

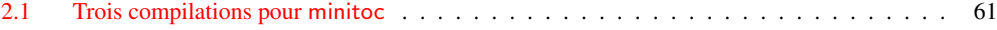

## Tableaux

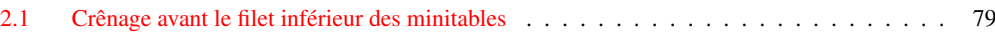

## 2.0 Introduction

Voici une liste de problèmes et de questions fréquemment posées (« foire aux questions ») à propos du paquetage minitoc. Si votre version a un numéro plus petit que 60, vous êtes priés de faire une mise à jour à la version #60. Cette liste est aussi donnée dans le fichier minitoc.bug, sous forme de texte pur (et en anglais). La numérotation de cette liste est faite selon la date de la première occurrence de la question.

Si un problème survient, il est souvent avisé : a) d'utiliser l'option hints (voir la section [1.8](#page-53-0) page [54\)](#page-53-0), qui est activée par défaut, et b) de lire le fichier *document*.log, qui peut contenir des messages pertinents. Si vous ne trouvez pas de solution, posez une question sur un groupe de discussion adéquat, tel que fr.comp.text.tex (en français), ou comp.text.tex (en anglais) de préférence, que j'essaye de suivre, ou envoyez moi un courrier en dernier recours (prière de joindre un exemple complet minimal  $[384, 432]$  $[384, 432]$  $[384, 432]$ <sup>1</sup> (ou « ECM ») reproduisant le problème ; cet exemple devrait utiliser l'option hints).

<sup>1</sup> Voir aussi : <http://www.tex.ac.uk/cgi-bin/texfaq2html?label=minxampl> et [http://www.tex.ac.uk/](http://www.tex.ac.uk/cgi-bin/texfaq2html?label=askquestion) [cgi-bin/texfaq2html?label=askquestion](http://www.tex.ac.uk/cgi-bin/texfaq2html?label=askquestion) pour de bons conseils.

## <span id="page-59-0"></span>2.1 Éviter une coupure de page près des filets avant et après une mini-table

\enlargethispage Ce problème semblait résolu depuis la version #8, mais la version #12 a ajouté de meilleures corrections. Vous pouvez devoir faire quelques ajustements ultimes avec \enlargethispage. Voir le manuel LATEX [\[279\]](#page-669-0). Il peut aussi être utile d'utiliser le paquetage needspace [\[468\]](#page-684-0).

## 2.2 Implanter d'autres mises en page pour une mini-table

Les suggestions sont les bienvenues, mais voyez la section [1.4.15](#page-46-0) page [47.](#page-46-0) Il y a quelques exemples dans le chapitre [4](#page-92-0) page [93,](#page-92-0) pour quelques mises en page, comme des mini-tables sur deux ou trois colonnes.

## 2.3 Une commande «  $\setminus \setminus$  » dans une entrée de contenu provoque une erreur

\\ Utilisez \protect\linebreak. La commande \\ ne devrait être utilisée que dans du maté-\protect riel de tableau (environnement tabular ou similaire, ou dans l'environnement tabbing) et \linebreak dans les tableaux (*arrays*) et équations mathématiques, ou dans des environnements similaires à quote.

## 2.4 Changer l'ordre des chapitres crée le chaos

*Si vous changez l'ordre des chapitres, le chaos en découle,. . . avec les mini-tables allant dans les mauvais chapitres.*

La meilleure méthode semble d'effectuer une exécution avec le paquetage mtcoff remplaçant le paquetage minitoc, puis de rétablir le paquetage minitoc et de ré-exécuter LATEX au moins trois fois (oui, cela prend du temps...). Voir la figure [2.1](#page-60-0) page suivante<sup>2</sup>. Exécuter avec le paquetage mtcoff garantit que les fichiers auxiliaires standard seront purgés des commandes « superflues » introduites par minitoc. Une solution plus radicale est de détruire les fichiers .aux, .toc, .lof et .lot relatifs au document, puis de ré-exécuter L'FrX au moins trois fois.

<sup>&</sup>lt;sup>2</sup> J'ai utilisé le paquetage pict2e [\[178\]](#page-662-0), de Hubert GÄSSLEIN, Rolf NIEPRASCHK et Josef TKADLEC, pour préparer cette figure.

<span id="page-60-0"></span>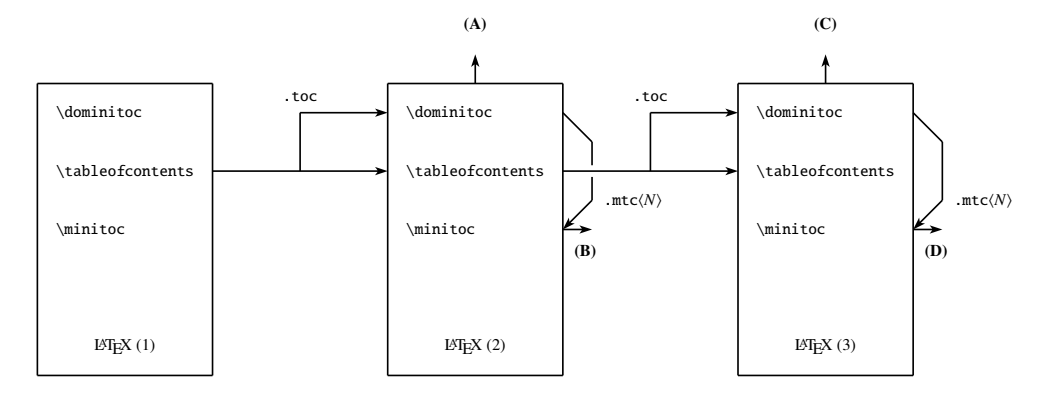

(A) \tableofcontents produit une table matières, qui est probablement inexacte.

(B) \minitoc produit des minitocs, qui sont probablement inexactes.

(C) \tableofcontents produit une table matières, qui est probablement exacte.

(D) \minitoc produit des minitocs, qui sont probablement exactes.

FIGURE  $2.1$  – Trois compilations pour minitoc

## 2.5 Suffixes pour les noms des fichiers auxiliaires

*Ce paquetage crée des fichiers auxiliaires ayant des su*ffi*xes tels que* .mtch*N*i*. Certains systèmes d'exploitation ne permettent que des su*ffi*xes limités à 3 caractères. Que faire ?*

Aucune modification n'est nécessaire : tout est devenu automatique depuis la version #28 ! WOO53 Si vous voulez vraiment utiliser des suffixes de 3 caractères, utilisez simplement l'option de paquetage shortext. Alors vous recevrez d'abord les messages d'autoconfiguration, puis un message disant que vous allez utiliser des suffixes courts. Mais alors faites attention à ne pas avoir plus 99 mini-tables du même type (même vides) !

## 2.6 Jouer avec le numéro de chapitre

\setcounter *Ne trichez pas* avec le compteur « chapter », donc n'écrivez pas des horreurs telles que :

#### \setcounter{chapter}{6}

\chapter

Ceci casserait la mécanique du paquetage. Il vaut mieux ajouter des commandes \chapter, afin de créer des chapitres vides (mais numérotés d'une manière légale). Depuis la version #10, le paquetage minitoc fonctionne avec les appendices. La version #19 vous permet de commencer par un chapitre numéroté autrement que un. Et regardez « Entrées spéciales dans la TdM », section [1.5.5](#page-51-0) page [52.](#page-51-0)

Depuis la version #23 (1994/11/08), la numérotation des chapitres et celle des minitocs sont indépendantes, donc ce problème a disparu.

Les mêmes remarques s'appliquent aux compteurs part et section.

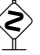

## <span id="page-61-0"></span>2.7 Classes de document supportées

Le paquetage minitoc est restreint aux classes de document qui définissent les chapitres de [W0017](#page-170-0) la manière standard, comme « book » et « report », ou les sections de la manière standard, comme « article » [\[282\]](#page-669-0). Il y a des « parttocs » si la classe de document définit la commande \part. Notez que des classes telles que « letter » [\[283\]](#page-669-0), qui n'ont pas la structure de sectionnement classique, ne peuvent pas être supportées. Les classes utilisant des commandes de sectionnement portant d'autres noms ne sont pas supportées<sup>3</sup>. Voir aussi la section [2.24](#page-67-0) page [68.](#page-67-0)

## 2.8 Compatibilité avec les versions de  $E/F_X$

Certains utilisateurs ne sont pas parvenus à faire fonctionner minitoc. Ils ont reçu un message  $W0021$ tel que :

```
Package minitoc Warning: W0021
       Undefined command ... \@inputcheck ...
       Your version of latex.tex is obsolete. Trying to continue...
ou : Website the contract of the contract of the contract of the contract of the contract of the contract of the contract of the contract of the contract of the contract of the contract of the contract of the contract of t
```

```
Package minitoc Warning: W0022
Undefined command ... \reset@font ...
Your version of latex.tex is very obsolete.
Trying to continue... crossing fingers.
```
La commande \reset@font a été ajoutée à latex.tex le 29 septembre 1991, et la commande \@inputcheck le 18 mars 1992, et cette version de latex.tex a été distribuée le 25 mars 1992. Si vous obtenez un tel message, vous avez une vieille version de latex.tex. Obtenez une version récente depuis les archives (ou une distribution récente) et régénérez un format latex.fmt via initex (ou votre outil de configuration).

## 2.9 Autres mini-tables

Certains utilisateurs exigeants désirent avoir des minilofs, minilots et minibbls. Tout d'abord, les « minibbls » (mini-bibliographies par partie, chapitre ou section) sont un autre problème, fortement lié au traitement par BIBT<sub>E</sub>X des fichiers .aux. Regardez les paquetages chapterbib [\[19\]](#page-649-0), bibunits [\[210\]](#page-664-0), multibib [\[210\]](#page-664-0), bibtopic [\[25\]](#page-649-0) et splitbib [\[314\]](#page-672-0). La version #13 a implanté les minilofs et minilots basiques. Les minibbls ne sont pas l'objet de ce paquetage<sup>4</sup>.

<sup>3</sup> Ce serait très difficile : tout utilisateur peut créer de nouvelles commandes de sectionnement (souvent à l'aide de certains paquetages) portant des noms standard ou nouveaux ; ceci n'est limité que par l'imagination. Le paquetage minitoc s'appuie sur les noms des commandes de sectionnement standard et sur la syntaxe de ces commandes.

<sup>4</sup> Voir : <http://www.tex.ac.uk/cgi-bin/texfaq2html?label=multbib>

## <span id="page-62-0"></span>2.10 Pourquoi autant de fichiers auxiliaires ?

Ce paquetage crée des tas de fichiers auxiliaires et certains utilisateurs ont argué qu'il y en avait trop. Une réorganisation profonde serait nécessaire pour éviter ce grand nombre. Utiliser un seul grand fichier auxiliaire (ou un pour toutes les minitocs, un pour toutes les minilofs, etc.) rendrait la lecture de ce fichier très lente, car il devrait être lu pour chaque commande \miniXXX ! De plus, ceci rendrait l'implantation de l'option checkfiles (section [1.3.3](#page-31-0) page [32\)](#page-31-0) pratiquement impossible. Notez que les nombreux fichiers \*.mtc\*, etc., peuvent être détruits après l'exécution de LATEX. Ils sont reconstruits par les commandes de préparation (comme \dominitoc et ses analogues). Mais, depuis la version #35, minitoc est capable de détecter et sauter les fichiers \*.mtc\* (et analogues) vides pour éviter des titres isolés avec seulement deux filets fins. Tout ceci ne serait pas facile à faire avec un seul gros fichier auxiliaire. Depuis la version #44, l'option de paquetage listfiles est disponible pour créer une liste de ces fichiers auxiliaires ; voir la section [1.7](#page-53-0) page [54.](#page-53-0)

Ces fichiers contiennent les mini-tables extraites des fichiers .toc, .lof et .lot. Ils ne sont plus utiles après l'exécution de LATEX. Si vous exécutez LATEX au moyen d'un script ou d'un « makefile », il peut être utile de lui ajouter un dispositif de nettoyage (qui devrait être optionnel, pour permettre la mise au point). Le tableau [1.11](#page-56-0) page [57](#page-56-0) donne la liste des suffixes pour ces fichiers (notez qu'un fichier auxiliaire *document*.mtc est aussi créé comme fichier de travail).

Comme exemple, vous pouvez regarder l'outil rubber [\[34\]](#page-650-0) (écrit en Python) fourni par Emmanuel BEFFARA:

<http://iml.univ-mrs.fr/~beffara/soft/rubber/>

## 2.11 Mini-tables à des niveaux autres que le chapitre

Ici aussi, une reconstruction a été nécessaire. Depuis la version #15, il y a des parttocs, partlofs et partlots pour le niveau partie dans les documents dont la classe est similaire à book, report ou article, des secttocs, sectlofs et sectlots pour le niveau section dans les documents dont la classe est similaire à article. Notez que vous ne pouvez pas avoir les dispositifs de minitoc aux niveaux chapitre et section dans le même document, car cela produirait un monstre presque illisible. L'utilisateur doit choisir la classe de base du document selon la taille de celui-ci (par exemple, ne pas écrire un article de plus de 100 sections : c'est un rapport, ou même un livre !).

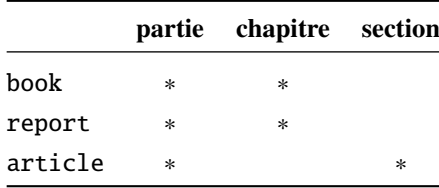

## 2.12 Incompatibilité avec LAT<sub>E</sub>X2.09

<span id="page-63-0"></span>\protect La version la plus récente de LATEX 2<sub>ε</sub> ajoute \protect avant \contentsline dans les<br>entsline fichiers .toc. .lof et .lof. La version #17 de minitoc tente d'être compatible avec LATEX 2<sub>ε</sub> \contentsline fichiers .toc, .lof et .lof. La version #17 de minitoc tente d'être compatible avec LATEX 2 $_{\mathcal{E}}$  et LATEX 2.09. Ce sera la *dernière* version utilisable avec LATEX 2.09. Les versions #18 et ulté et LAT<sub>EX2.09</sub>. Ce sera la *dernière* version utilisable avec LATEX2.09. Les versions #18 et ultérieures sont spécifiques de LATEX  $2\varepsilon$ , et ne sont plus compatibles avec LATEX 2.09, qui est totalement obsolète.

## 2.13 Documents ré-initialisant le numéro de chapitre pour chaque partie

Depuis la version #23, minitoc fonctionne avec les classes de document qui ré-initialisent le numéro de chapitre (ou de section) pour chaque partie (ou chapitre). Ceci est possible car les fichiers auxiliaires pour les mini-tables ont désormais un numéro *absolu*.

## 2.14 Les mini-tables ont leurs lignes trop espacées

Depuis la version #29, vous pouvez avoir des mini-tables plus resserrées avec l'option tight, avec l'option k-tight pour les classes KOMA -Script [\[343,](#page-674-0) [344,](#page-674-0) [399\]](#page-678-0) (depuis la version #43).

## 2.15 Les secttocs sont fausses

Les secttocs ne fonctionnent pas : corrigé (version #38).

## 2.16 Retirer les points de conduite

Les lignes de points (points de conduite) entre les titres de sections et les numéros de pages sont retirés par l'option undotted (#29). Voir aussi la section [1.4.15](#page-46-0) page [47.](#page-46-0)

## 2.17 Utiliser le paquetage hyperref avec minitoc

Depuis la version #31, minitoc fonctionne enfin correctement avec le puissant paquetage hyperref  $[390]$ , grâce à Heiko OBERDIEK, qui a utilisé les travaux de Bernd JAEHNE, Didier VERNA et A. J. "Tony" ROBERTS. *Donc le paquetage minitoc-hyper [\[454\]](#page-682-0) est désormais* 

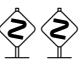

<span id="page-64-0"></span>*obsolète et ne devrait plus être utilisé. Il est encore présent sur les archives CTAN pour la compatibilité avec des anciens documents.* Si vous ajoutez le chargement du paquetage hyperref à un document utilisant déjà minitoc, vous recevrez un message d'erreur concernant des accolades fermantes en trop. Il suffit de laisser se terminer l'exécution de LATEX, puis de réexécuter LATEX sur le document. Il n'y aura aucun problème si vous enlevez le chargement de hyperref puis l'ajoutez de nouveau ; ce problème ne se produit que lorsque vous passez de minitoc version #30 à minitoc version #31 (ou supérieure) avec un document déjà traité et en ajoutant hyperref en même temps ! Il semble préférable de traiter le document avec minitoc version #31 (ou supérieure) sans hyperref, puis avec hyperref, parce que certaines commandes internes écrites dans les fichiers auxiliaires ont été modifiées. S'il est utilisé, le paquetage hyperref doit être chargé *avant* minitoc. Notez que les documents minitoc.dtx et minitoc-fr.dtx montrent des exemples (qui ne sont pas vraiment) basiques de l'utilisation du paquetage hyperref avec minitoc.

## 2.18 Problème lors de la mise à jour de minitoc

Lors de la mise à jour de la version #30 ou inférieure vers la version #31 ou supérieure, vous devriez détruire les fichiers .toc, .lof, .lot du document, sinon la première exécution de LATEX avec la version #31 ou supérieure produira beaucoup d'erreurs (l'exécution suivante devrait être correcte). Voir aussi la section [2.17](#page-63-0) page précédente.

## 2.19 Une TdM locale pour l'ensemble des appendices

```
\doparttoc
\tableofcontents
       \appendix
appendices dans une subdivision \part du document et de demander une table des matières
          \part
au niveau de cette partie :
       \parttoc
  \addtocontents
       \protect
    \setcounter
       \chapter
     \partbegin
                 Certains utilisateurs ont besoin d'une table des matières pour les appendices, mais sans mettre
                 les entrées de cette table dans la table des matières principale. Une solution est de mettre les
                      \doparttoc % après \begin{document}
                      . . .
                      \tableofcontents
                      . . .
                      \appendix
                      \part{Appendices} % crée une subdivision de niveau partie
                      \parttoc % crée une table des matières locale
                      % Pour supprimer la partie appendices dans la TdM principale
                      \addtocontents{toc}{\protect\setcounter{tocdepth}{-1}}
                      \chapter{Premier appendice}
                      . . .
                      % Ajoutez ceci à la fin des appendices s'il y a quelque chose
                      % après les appendices (comme un index ou une bibliographie)
                      % pour placer une borne au contenu de \parttoc
                      \addtocontents{toc}{\protect\partbegin}
```
Voir aussi la section [2.25](#page-67-0) page [68.](#page-67-0)

## 2.20 Utilisation avec le paquetage appendix

\adjuststc appendices

<span id="page-65-0"></span>\addcontentsline Si vous utilisez le paquetage appendix [\[471\]](#page-684-0) (de Peter R. WILSON), vous observerez un [I0042](#page-164-0) \adjustmtc sérieux problème avec les minitocs dans l'environnement appendices (et après lui) : elles ne correspondent pas avec leurs appendices respectifs. En fait, l'ouverture de l'environnement par \begin{appendices} dissimule une commande \addcontentsline pour un chapitre ou une section, semant le trouble dans la numérotation des minitocs ou secttocs. Plusieurs solutions sont disponibles. La première consiste à ajouter une commande \adjustmtc ou \adjuststc (selon que les appendices sont au niveau chapitre ou section) après *chaque* commande \begin{appendices}. Une autre solution est d'ajouter les commandes suivantes dans le préambule *après* le chargement du paquetage appendix :

> \let\oldappendices\appendices \def\appendices{\oldappendices\adjustmtc}

si les appendices sont au niveau chapitre, OU :

\let\oldappendices\appendices \def\appendices{\oldappendices\adjuststc}

si les appendices sont au niveau section.

Ces deux solutions peuvent être modifiées en remplaçant \adjustmtc par la séquence :

\addtocontents{toc}{\chapterend} **OU** \addtocontents{toc}{\sectend}

lorsqu'il est nécessaire de délimiter la fin du chapitre (ou de la section) précédent(e)<sup>5</sup>.

Une solution plus élégante consiste à ajouter une entrée dans la table des matières via la commande \addappheadtotoc fournie par le paquetage appendix. Comme cette entrée est une entrée au niveau chapitre (ou au niveau section), elle délimite correctement la fin du chapitre (ou de la section) précédent(e).

Voir aussi le fichier exemple mtc-amm.tex (section [4.6](#page-107-0) page [108\)](#page-107-0), qui utilise la classe memoir [\[479,](#page-685-0) [481,](#page-685-0) [482\]](#page-685-0), qui inclut elle-même la fonctionnalité du paquetage appendix (ces paquetages et cette classe sont du même auteur).

## 2.21 Utilisation avec le paquetage tocloft

\mtcsetfont (Cette réponse est donnée dans la documentation du paquetage tocloft [\[469\]](#page-684-0).) Les paquetages 10047 tocloft (de Peter R. WILSON) et minitoc ont une fâcheuse interaction <sup>6</sup>, qui, heureusement, peut être corrigée. Dans le cours normal des choses, lorsque minitoc est utilisé dans un document avec chapitres, il composera les entrées de sections dans une fonte grasse. Si tocloft est utilisé en conjonction avec minitoc, alors les entrées de sections dans les minitocs sont composées

 $\overline{5}$  En fait, les commandes \partend, \chapterend et \sectend ne devraient pas être appelées directement par l'utilisateur, dans des circonstances normales.

<sup>&</sup>lt;sup>6</sup> Découverte par Lyndon DUDDING.

<span id="page-66-0"></span>dans la fonte normale, sauf pour les numéros de pages qui sont en fonte grasse, tandis que les entrées de sections dans la table des matières principale sont entièrement en fonte normale.

Un remède, si vous voulez que toutes des entrées de sections dans les minitocs soient en fonte normale, est de placer :

\renewcommand{\mtcSfont}{\normalfont\small}

ou :

\mtcsetfont{minitoc}{section}{\normalfont\small}

dans le préambule.

Sinon, le remède est l'incantation suivante :

```
\renewcommand{\cftsecfont}{\bfseries}
\renewcommand{\cftsecleader}{\bfseries\cftdotfill{\cftdotsep}}
\renewcommand{\cftsecpagefont}{\bfseries}
```
Pour que les entrées de sections dans la table des matières principale et dans les minitocs soient toutes en gras, placez l'incantation dans le préambule. Pour que ces entrées soient en gras dans les minitocs mais en fonte normale dans la table des matières principale, placez l'incantation entre la commande \tableofcontents et la première commande \chapter.

Puisque tocloft est un paquetage très puissant et très utile, cela vaut la peine d'ajouter ces remèdes si vous voulez profiter des avantages de ce paquetage. Voir aussi la section 2.22.

## 2.22 Utilisation avec la classe memoir

La classe memoir [\[479,](#page-685-0) [481,](#page-685-0) [482\]](#page-685-0) offre essentiellement les fonctionnalités des paquetages appendix, tocbibind et tocloft (cette classe et ces paquetages ont le même auteur, Peter R. WILSON), et donc elle a les mêmes problèmes ; voir ci-dessus les solutions disponibles (sections [2.20](#page-65-0) page précédente, [1.5.5](#page-51-0) page [52](#page-51-0) et [2.21](#page-65-0) page précédente respectivement). Si votre version de la classe memoir est récente, la syntaxe de la commande \chapter est différente et la classe memoir *pourrait n'être plus compatible* avec le paquetage minitoc, mais une modification est insérée pour corriger le problème. Heureusement, si votre version de la classe memoir est plus récente que 2005/09/25, la correction n'est plus nécessaire.

Si vous utilisez la classe memoir (ou le paquetage tocloft), la commande \mtcsetfont n'a aucun effet (\mtcsettitlefont fonctionne) ; vous devriez utiliser les commandes de fontes qui sont spécifiques de la classe memoir (ou du paquetage tocloft).

Si vous souhaitez quand même utiliser les commandes \mtcsetfont tout en utilisant la classe memoir (ou le paquetage tocloft), vous devez désactiver les commandes de fontes de memoir/tocloft. Ceci peut être fait par les commandes suivantes :

\let\cftpartfont\relax \let\cftchapterfont\relax \let\cftsectionfont\relax ◈◇

[E0028](#page-197-0) [I0020](#page-160-0) [I0027](#page-161-0) [I0030](#page-162-0) [I0032](#page-162-0) [I0044](#page-165-0) [M0001](#page-205-0)

```
\let\cftsubsectionfont\relax
\let\cftsubsubsectionfont\relax
\let\cftparagraphfont\relax
\let\cftsubparagraphfont\relax
\let\cftfigurefont\relax
\let\cftsubfigurefont\relax
\let\cfttablefont\relax
\let\cftsubtablefont\relax
```
## 2.23 Il y a trop de commandes pour les fontes, les titres et les profondeurs

\mtcsetfont Depuis la version #41, les commandes \mtcsetfont et \mtcsettitlefont sont disponibles. \mtcsettitlefont Vous n'avez plus besoin de connaître \mtcSSSfont, \ptifont, etc.

- \mtcsettitle Depuis la version #42, la commande \mtcsettitle est disponible. Vous n'avez plus besoin de connaître \mtctitle, \slttitle, etc.
- \mtcsetdepth Depuis la version #43, la commande \mtcsetdepth est disponible. n'avez plus besoin de connaître les compteurs minitocdepth, sectlotdepth, etc.

## 2.24 Compatibilité avec les classes de document de l' $\mathcal{A}_{\mathcal{M}}\mathcal{S}$

Ce problème a été signalé par Henri MASSIAS.

\mtcaddchapter Malheureusement, les classes de document amsart et amsproc sont *incompatibles* avec [W0026](#page-174-0) minitoc. La classe de document amsbook requiert l'insertion de commandes si vous désirez une liste des figures et/ou une liste des tableaux :

\listoffigures \mtcaddchapter % ajout \listoftables \mtcaddchapter % ajout

## 2.25 Cacher certaines entrées dans la table des matières principale

mtchideinmaintoc C'est un problème similaire à celui de la section [2.19](#page-64-0) page [65.](#page-64-0) Un exemple est d'avoir une table des matières locale pour un chapitre (\minitoc) dont les entrées ne doivent pas apparaître dans la table des matières principale. Utilisez simplement l'environnement mtchideinmaintoc :

```
\chapter{Titre}
\begin{mtchideinmaintoc}[niveau]
\minitoc
\section{sous-titre}
...
\end{mtchideinmaintoc}
```
Cet environnement accepte un argument optionnel numérique, qui est la profondeur de masquage dans la table des matières principale (par défaut : -1, masquage complet). Vous pouvez regarder le fichier d'exemple mtc-apx.tex :

```
1 \langle *mtc − apx\rangle2 \documentclass[oneside]{book}
3 \ProvidesFile{mtc-apx.tex}%
4 [2007/03/22]%
5 \usepackage{lipsum} % provides filling text
6 \usepackage{tocbibind} % adds some entries in the main TOC.
7 \usepackage[tight,listfiles]{minitoc}
8 \setcounter{minitocdepth}{3} \setcounter{parttocdepth}{3}
9 \begin{document}
10 \doparttoc \dominitoc % prepare the mini-tables
11 \tableofcontents
12 \mtcaddchapter % because tocbibind adds a chapter entry in the TOC
13 \chapter{First}
14 \minitoc
15 First chapter
16 \section{First section} \lipsum[1]
17 \section{Second section} \lipsum[2]
18 \chapter{Second}
19 \minitoc
20 Second
21 \section{First section of second chapter} \lipsum[3]
22 \section{Second section of second chapter} \lipsum[4]
23 \appendix % begins the appendices
24 \addcontentsline{toc}{part}{Appendices} % adds a part entry in the TOC
25 \adjustptc % fixes the parttoc counter ptc
26 \mtcsettitle{parttoc}{List of Appendices} % changes the parttoc title
27 \parttoc % adds a partial toc for the appendices
28 \begin{mtchideinmaintoc}[-1] % hides the details of the appendices in the main TOC,
29 % % but chapter-level entries would be still visible in the main TOC
30 % % if you use 0 in place of -1 as optional argument.
31 \chapter{First appendix}
32 \minitoc
33 First appendix
34 \section{First section} \lipsum[5]
35 \section{Second section} \lipsum[6]
36 \chapter{Second appendix}
37 \minitoc
38 Second appendix
39 \section{First section of second appendix} \lipsum[7]
40 \section{Second section of second appendix} \lipsum[8]
41 \end{mtchideinmaintoc} % end of hiding
42 \end{document}
43 \langle/mtc - apx\rangle
```
mtchideinmainlof mtchideinmainlot Bien sûr, les environnements mtchideinmainlof et mtchideinmainlot sont aussi disponibles, pour masquer certaines entrées dans la liste principale des figures ou des tableaux.

> Notez que la position de la fin de ces environnements doit être ajustée pour inclure un saut<br>de page (comme celui fait per une commende) chant ex) sinon la commende de restauration de page (comme celui fait par une commande \chapter), sinon la commande de restauration pourrait être insérée trop tôt dans le fichier .toc, .lof ou .lot. Voici un fichier d'exemple  $(mtc-hi1.tex)$ :

> > $\mathbf{r}$

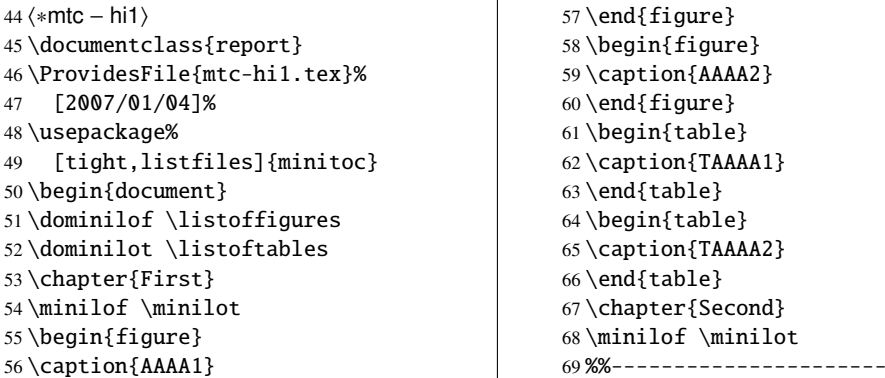

Nous commençons le masquage des entrées de figures dans la liste des figures et des entrées de tableaux dans la liste des tableaux. Dans ce document, nous utilisons les formes environnements.

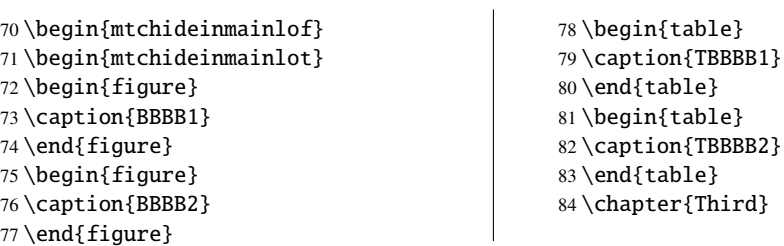

Nous terminons le masquage des entrées de figures dans la liste des figures et des entrées de tableaux dans la liste des tableaux. Dans ce document, nous utilisons les formes environnements.

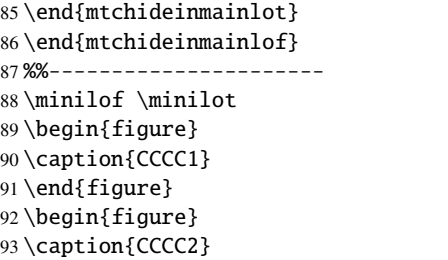

 \end{figure} \begin{table} \caption{TCCCC1} \end{table} \begin{table} \caption{TCCCC2} \end{table} \end{document}  $102 \langle/mtc - hi1\rangle$ 

\mtchideinmainlof \mtchideinmainlot \endmtchideinmainlof \endmtchideinmainlot Mais il est aussi possible d'utiliser des *commandes* à la place de ces environnements : vous placez une commande \mtchideinmainlof (ou \mtchideinmainlot) dans la première  $\triangle$ figure (ou table) à masquer, *avant* son caption et une commande \endmtchideinmainlof (ou \endmtchideinmainlot) à la fin de la dernière figure (ou table) à masquer, *après* son caption, comme dans cet exemple de fichier (mtc-hi2.tex) :

 $\mathbf{r}$ 

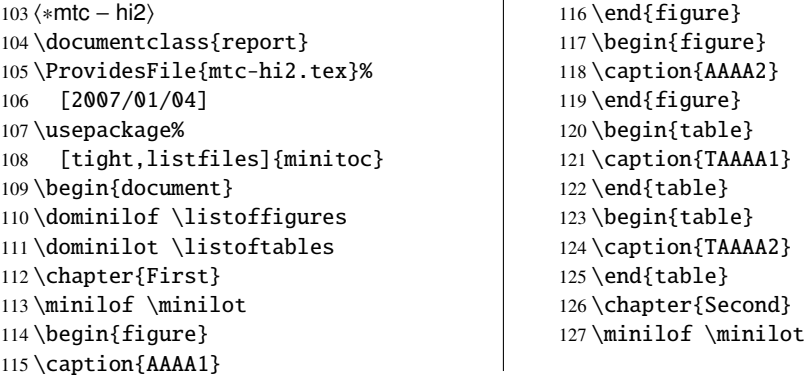

Nous commençons le masquage des entrées de figures dans la liste des figures et des entrées de<br>tableaux dans la liste des tableaux. Dans ce document, nous utilisans les formes commandes tableaux dans la liste des tableaux. Dans ce document, nous utilisons les formes commandes : une commande est insérée *avant* le caption de la *première* entrée « masquée ».

 $\overline{1}$ 

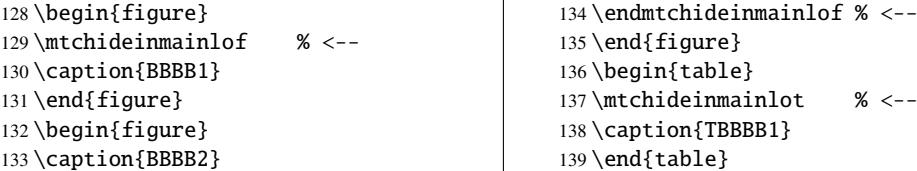

Nous terminons le masquage des entrées de figures dans la liste des figures et des entrées de tableaux dans la liste des tableaux. Dans ce document, nous utilisons les formes commandes : une commande est insérée *après* le caption de la *dernière* entrée « masquée ».

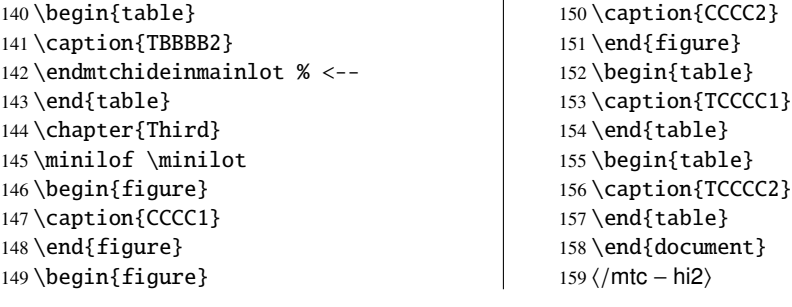

Cette méthode, recommandée bien que plus délicate à appliquer, est bien plus fiable dans la délimitation du domaine de masquage : elle résout le problème de l'asynchronisme entre l'écriture des éléments flottants et celle du texte normal.

## 2.26 Définir votre propre fichier .mld

<span id="page-71-0"></span>\mtcsettitle \mtcselectlanguage

Tout d'abord, vous ne devriez pas modifier directement l'un des fichiers .mld et .mlo de la distribution. La manière la plus simple de modifier un certain titre est de redéfinir la commande correspondante via \renewcommand ou mieux, via \mtcsettitle. Si vous souhaitez vraiment avoir votre propre fichier .mld, vous copiez un fichier .mld existant vers un fichier portant un nouveau nom (pas le nom d'un fichier .mld de la distribution). Puis vous modifiez ce nouveau fichier .mld et vous pourrez l'utiliser via \mtcselectlanguage. Vous pouvez toujours me contacter pour ajouter ce nouveau fichier .mld à la distribution. Ces remarques s'appliquent aussi aux paires *langue* [.mld-.mlo] de fichiers de définition de langues.

## 2.27 Utilisation avec le paquetage abstract

\mtcaddchapter \mtcaddsection \chapter abstract

Lorsque le paquetage abstract  $[470]$  (de Peter R. Willson), est utilisé avec son option  $\sqrt{10040}$ addtotoc, une entrée « Abstract » (ou similaire) est ajoutée dans la table des matières, comme un chapitre étoilé si la classe du document définit \chapter, sinon comme une section étoilée. Ce problème est détecté par l'option hints et vous devriez ajouter une commande \mtcaddchapter[] ou \mtcaddsection[] après votre environnement abstract.

## 2.28 Utilisation avec le paquetage sectsty

Si le paquetage sectsty [\[319\]](#page-672-0) (de Rowland McDonneur) est utilisé, il doit être chargé *avant* le [W0037](#page-176-0) paquetage minitoc, car il altère (redéfinit) les commandes de sectionnement. Bien sûr, l'option hints détecte ce problème.

## 2.29 Alignement bizarre dans les minitocs

*Dans les minitocs, les titres des sous-sections ne sont pas alignés avec les sections, alors qu'ils le sont dans la table des matières principale.*

\l@part Les entrées d'une table des matières sont mises en forme par des commandes internes telles que \l@part, \l@chapter, \l@section, etc.

\l@subsection Les niveaux « partie » et « chapitre » (et « section » pour un article) utilisent des commandes spécifiques qui sont assez complexes pour une mise en forme plus élaborée. Pour les niveaux « section » (dans les classes report et book) et inférieurs, ces commandes sont (class book, book.cls) par défaut :

> \renewcommand\*\l@section{\@dottedtocline{1}{1.5em}{2.3em}} \renewcommand\*\l@subsection{\@dottedtocline{2}{3.8em}{3.2em}}

\l@chapter \l@section \l@subsubsection \l@paragraph \l@subparagraph \renewcommand \@dottedtocline \mtcsetfont \mtcSfont \mtcSSfont \mtcSSSfont \mtcPfont \mtcSPfont
#### [2] — Questions fréquemment posées 73

\renewcommand\*\l@subsubsection{\@dottedtocline{3}{7.0em}{4.1em}} \renewcommand\*\l@paragraph{\@dottedtocline{4}{10em}{5em}}

\renewcommand\*\l@subparagraph{\@dottedtocline{5}{12em}{6em}}

qui seront appliquées dans la table des matières principale et dans les minitocs. Les arguments de \@dottedtocline sont

1) la profondeur logique (qui sera comparée à tocdepth ou minitocdepth) ;

2) l'indentation ;

3) la largeur réservée pour le numéro de section/sous-section/. . .

Dans les classes standard book, report et article [\[282\]](#page-669-0), les dimensions (deuxième et troisième arguments) sont données en unités « em », et cette unité dépend de la fonte courante. Dans la table des matières principale, les entrées de sections et de sous-sections sont écrites dans la *même* fonte, donc normalement l'alignement est correct. Mais dans les minitocs, les entrées pour les sections sont écrites dans une fonte grasse tandis que celles des sous-sections sont écrites dans une fonte non grasse (les choix par défaut pour ces fontes sont donnés dans le tableau [1.6](#page-39-0) page [40\)](#page-39-0), donc un « em » a des tailles différentes dans ces deux fontes et l'alignement est altéré.

- Il y a plusieurs solutions :
- Redéfinir les commandes \l@section . . . \l@subparagraph pour utiliser des unités indépendantes de la fonte (pt, mm, pc, etc.). Cette redéfinition doit être effectuée dans un paquetage ou via une commande définie dans un paquetage ou entre \makeatletter et \makeatother, puisque ces commandes contiennent un @ dans leurs noms ; vous devez utiliser \renewcommand\* pour redéfinir ces commandes.
- Utiliser le paquetage tocloft [\[469\]](#page-684-0) pour changer l'indentation, avec des unités indépendantes de la fonte. Mais alors regardez *aussi* la section [2.21](#page-65-0) page [66.](#page-65-0)
- Utiliser la même fonte pour les entrées de sections et de sous-sections dans les minitocs, en utilisant la commande \mtcsetfont (voir la section [1.4.9](#page-43-0) page [44\)](#page-43-0) ou en redéfinissant les commandes \mtcSfont, \mtcSSfont, \mtcSSSfont, \mtcPfont et \mtcSPfont (voir le tableau  $1.6$  page  $40$ ), ou analogues.

# 2.30 Précautions utiles avec les commandes de sectionnement étoilées

- Les en-têtes ne sont pas modifiés par \part\*, \chapter\* ou \section\*; il est *nécessaire*<br>d'utiliser \markboth ou \markright pour obtenir des en-têtes de pages corrects pour la<br>page courante et les suivantes. d'utiliser \markboth ou \markright pour obtenir des en-têtes de pages corrects pour la page courante et les suivantes.
- Si vous désirez une entrée dans la table des matières pour une commande<br>
\chanter\* ou \section\* command yous devez utiliser \mtcaddchanter[titre] ou \chapter\* ou \section\* command, vous devez utiliser \mtcaddchapter[*titre*] ou \mtcaddsection[*titre*] *après* la commande de sectionnement étoilée. Si vous désirez une entrée dans la table des matières pour une commande pour une commande \part\*, le numéro de page dans la table des matières serait erroné, car \part\* implique une commande \clearpage ou \cleardoublepage avant la première page de la partie. Utilisez la séquence

\cleardoublepage % \clearpage si option openany. \mtcaddpart[*titre*] \part\*[*titre*]

#### 2.31 Utilisation avec des paquetages pour les captions

Sii l'un des paquetages caption [\[421,](#page-680-0) [423,](#page-680-0) [424\]](#page-680-0), caption2<sup>7</sup> [\[422\]](#page-680-0), (qui ont tous deux été écrits [W0033](#page-175-0) par Axel SOMMERFELDT), ccaption [\[474\]](#page-684-0) (écrit par Peter R. WILSON), ou mcaption [\[228\]](#page-665-0) (écrit par Stephan HENNIG), est utilisé, il doit être chargé *avant* le paquetage minitoc, car de tels paquetages altèrent (redéfinissent) les commandes de listage des figures et tableaux. Bien sûr, l'option hints détecte ce problème.

# 2.32 Mauvaise interaction minitoc/hyperref/memoir

Lorsque les paquetages minitoc et hyperref [\[390\]](#page-677-0) sont utilisés dans un document dont la classe est memoir [\[479,](#page-685-0) [481,](#page-685-0) [482\]](#page-685-0), l'en-tête de chapitre « Chapitre » n'apparaît pas sur la première page du chapitre.

Ce problème est corrigé dans la version #44 de minitoc.

#### 2.33 Utilisation avec le paquetage varsects

Si le paquetage varsects [\[437\]](#page-681-0) (de Daniel TAUPIN<sup>+</sup>) est utilisé, il doit être chargé *avant* le paque- [W0038](#page-176-0) tage minitoc, car il altère (redéfinit) les commandes de sectionnement. Bien sûr, l'option hints détecte ce problème.

# 2.34 Choix initiaux des fontes

Le choix des fontes dans les mini-tables est un problème assez compliqué. Si nous prenons par exemple les parttocs, il y a une commande de fonte \ptcfont qui est utilisée dans deux buts $^8$  :

- Premièrement, pour être utilisée comme valeur par défaut pour quelques autres commandes de fontes (telles que \ptcSPfont). Comme sa valeur par défaut est utilisée dans l'initialisation du paquetage minitoc, la valeur de ces autres commandes *n'est pas modifiée* si vous modifiez \ptcfont. Vous devez modifiez ces commandes une à la fois.
- Deuxièmement, elle est invoquée au début de chaque parttoc, partlof ou partlot pour établir une commande de fonte initiale. Puis chaque entrée de la mini-table appelle sa propre commande de fonte (comme \ptcSPfont). Donc, si vous modifiez \ptcfont, vous pouvez obtenir un effet global sur les fontes dans les parttocs, partlofs et partlots. Vous pouvez ainsi jouer avec les divers paramètres des fontes (famille, forme, graisse, taille), si vous voulez des mini-tables enjolivées ; mais ceci est assez difficile.

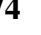

[W0034](#page-176-0) [W0035](#page-176-0) [W0036](#page-176-0)

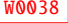

<sup>7</sup> Ce paquetage est obsolète ; utilisez maintenant une version récente du paquetage caption.

<sup>8</sup> Les mêmes remarques s'appliquent aux autres mini-tables.

#### [2] — Questions fréquemment posées 75

Dans l'initialisation du paquetage minitoc, nous avons une séquence de commandes :

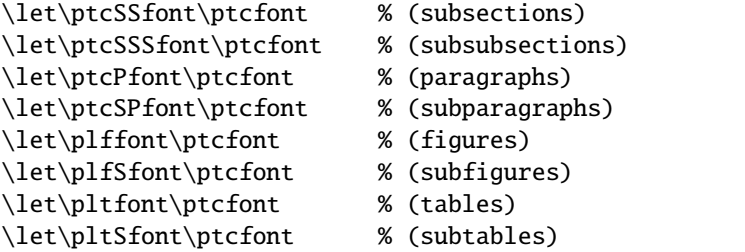

pour définir quelques fontes par défaut. Mais cette séquence n'est exécutée qu'une seule fois. Si vous altérez \ptcfont, la modification n'est pas appliquée à ces commandes de fontes. La commande \ptcfont est invoquée au début de chaque parttoc. \ptcCfont est invoquée pour chaque entrée de chapitre dans une parttoc (\ptcSfont pour chaque entrée de section, etc.). Ainsi \ptcfont peut être utilisée pour définir quelques caractéristiques globales pour les fontes dans les parttocs, tandis que \ptcCfont (etc.) peuvent être utilisées pour personnaliser les fontes pour chaque niveau d'entrées.

Notez que si vous dites :

```
\def\ptcSSfont{\ptcfont} % (subsections)
\def\ptcSSSfont{\ptcfont} % (subsubsections)
\def\ptcPfont{\ptcfont} % (paragraphs)
\def\ptcSPfont{\ptcfont} % (subparagraphs)
\def\plffont{\ptcfont} % (figures)
\def\plfSfont{\ptcfont} % (subfigures)
\def\pltfont{\ptcfont} % (tables)
\def\pltSfont{\ptcfont} % (subtables)
```
après avoir chargé le paquetage minitoc, ces commandes de fontes seront « associées » à \ptcfont, donc si vous modifiez \ptcfont (par une commande \renewcommand ou via \mtcsetfont{parttoc}{\*}{...}), elles suivront la modification. Mais si vous modifiez l'une de ces commandes via \mtcsetfont{parttoc}{subsection}{...} (subsection est un exemple) ou \renewcommand, l'association est rompue. Mais vous pourriez agir plus subtilement en disant quelque chose comme

```
\mtcsetfont{parttoc}{subsection}{\ptcfont\itshape}
```
pour préserver l'association et modifier seulement quelques paramètres d'une commande de fonte minitoc.

Pour les niveaux au-dessus de la sous-section (partie, chapitre et section), les fontes sont plus spécifiques en général, mais vous pouvez, bien sûr, utiliser une définition telle que \def\ptcCfont{\ptcfont} pour faire une association similaire. Vous pouvez même faire d'autres associations, comme ceci :

```
% pour les hauts niveaux de sectionnement:
    \def\highlevelsfont{\rmfamily\bfseries\normalsize\upshape}
% pour les bas niveaux de sectionnement:
    \def\lowlevelsfont{\rmfamily\mdseries\smallsize\upshape}
% puis pour chaque niveau:
    \def\ptcCfont{\highlevelsfont}
    \def\ptcSfont{\highlevelsfont}
    \def\ptcSSfont{\lowlevelsfont}
```
#### <span id="page-75-0"></span>[2] — Questions fréquemment posées 76

```
\def\ptcSSSfont{\lowlevelsfont}
\def\ptcPfont{\lowlevelsfont\itshape}
\def\ptcSPfont{\lowlevelsfont\itshape}
```
Puis vous pouvez redéfinir \highlevelsfont ou \lowlevelsfont pour agir sur plusieurs fontes en une seule fois, mais vous devez utiliser \renewcommand. Vous ne pouvez pas agir sur \highlevelsfont ou \lowlevelsfont avec \mtcsetfont.

Notez que seules les fontes pour les parttocs ont été utilisées dans les exemples ci-dessus ; mais, bien sûr, la situation est la même pour les minitocs et les secttocs. \highlevelsfont et \lowlevelsfont sont des noms de macros que vous pouvez choisir, ils ne font pas partie du paquetage minitoc.

# 2.35 Utilisation avec les classes KOMA - Script

Si une classe KOMA-Script  $[343, 344, 399]$  $[343, 344, 399]$  $[343, 344, 399]$  $[343, 344, 399]$  $[343, 344, 399]$ , compatible avec minitoc (scrbook, scrreprt ou  $\sqrt{10043}$ scrartcl), est utilisée, certaines options de la classe peuvent poser des problèmes avec le paquetage minitoc, car elles ajoutent des entrées de chapitre ou de section dans la table des matières. Voir la section [1.5.5](#page-51-0) page [52.](#page-51-0) Bien sûr, l'option hints détecte ce problème.

# 2.36 Utilisation avec la classe jura ou le paquetage alphanum

La classe jura charge le paquetage alphanum, qui redéfinit la structure de sectionnement d'une manière non-standard, après le chargement de la classe report. Cette classe et ce paquetage sont *incompatibles* avec minitoc.

# 2.37 Les fichiers .mld et le paquetage babel

Si vous utilisez le paquetage babel [\[60,](#page-652-0) [61\]](#page-652-0), vous pouvez automatiser le chargement du fichier .mld en ajoutant du code dans le préambule de votre document, comme ceci :

#### \AtBeginDocument{%

\addto\captions*langue1*{\mtcselectlanguage{*langue2*}}}

où *langue1* est le nom de langue pour babel et *langue2* le nom de langue pour minitoc ; ils sont souvent identiques, mais il y a des exceptions (lorsque vous utilisez un fichier .mld adapté localement, par exemple).

# <span id="page-76-0"></span>2.38 Utilisation avec le paquetage fncychap

Si le paquetage fncychap [\[301\]](#page-671-0) (de Ulf A. LINDGREN) est utilisé, il doit être chargé *avant* le [W0086](#page-186-0) paquetage minitoc, car il altère (redéfinit) les commandes de sectionnement. Bien sûr, l'option hints détecte ce problème.

#### 2.39 Utilisation avec le paquetage quotchap

Si le paquetage quotchap [\[442\]](#page-681-0) (de Karsten TINNEFELD) est utilisé, il doit être chargé *avant* le [W0087](#page-187-0) paquetage minitoc, car il altère (redéfinit) les commandes de sectionnement. Bien sûr, l'option hints détecte ce problème.

### 2.40 Utilisation avec le paquetage romannum

Si le paquetage romannum [\[480\]](#page-685-0) (de Peter R. W<sub>ILSON</sub>) est utilisé, il doit être chargé *avant* le WOO88 paquetage minitoc, car il altère (redéfinit) la numérotation des commandes de sectionnement. Bien sûr, l'option hints détecte ce problème.

# 2.41 Utilisation avec le paquetage sfheaders

Si le paquetage sfheaders [\[304\]](#page-671-0) (de Maurizio LORETI) est utilisé, il doit être chargé *avant* le [W0089](#page-187-0) paquetage minitoc, car il altère (redéfinit) les commandes de sectionnement. Bien sûr, l'option hints détecte ce problème.

# 2.42 Utilisation avec le paquetage alnumsec

Si le paquetage alnumsec [\[274\]](#page-669-0) (de Frank Küster) est utilisé, il doit être chargé *avant* le paquetage minitoc, car il altère (redéfinit) la numérotation des commandes de sectionnement. Bien sûr, l'option hints détecte ce problème.

# 2.43 Utilisation avec le paquetage captcont

Si le paquetage captcont  $[131]$  (de Steven Douglas Cochrans) est utilisé, il doit être chargé [W0091](#page-187-0) *avant* le paquetage minitoc, car il altère (redéfinit) les commandes pour les captions. Bien sûr, l'option hints détecte ce problème.

# <span id="page-77-0"></span>2.44 Espacements verticaux (*gaps*) pour les titres des parttocs, partlofs et partlots

Ces sauts verticaux (*gaps*) étaient codés « en dur » comme pour les têtes de chapitres dans les classes de document book et report. Les valeurs étaient 50pt et 40pt, mais certains utilisateurs désirent les ajuster pour les titres des mini-tables au niveau partie. Depuis la version #45, ces sauts sont définis par \mtcgapbeforeheads et \mtcgapafterheads, avec ces valeurs par défaut. Ces commandes s'appliquent globalement aux parttocs, partlofs et partlots. Ce sont des *commandes*, *pas* des dimensions, donc elles doivent être modifiées via \renewcommand (mais *pas* via \setlength). Un exemple d'utilisation est donné dans le fichier document mtc-gap.tex :

```
160 \langle *mtc − gap\rangle161 \documentclass[a4paper,oneside,12pt]{book}
162 \ProvidesFile{mtc-gap.tex}[2007/01/04]%
```
Nous utilisons le paquetage vruler (de Zhuhan JIANG) pour placer une échelle verticale montrant la position des titres :

```
163 \usepackage{txfonts,vruler} % vertical graduation to note positions (Zhuhan Jiang)
164 \usepackage[english2,tight,listfiles]{minitoc}
165 \begin{document}
166 \setvruler[1cm][0][10][3][0][0pt][0pt][0pt][] % with vruler package
167 \doparttoc \faketableofcontents
168 \part{First part}
```
Une parttoc normale, avec des sauts verticaux normaux avant et après elle.

```
169 \parttoc
170 \chapter{First chapter of first part} \chapter{Second chapter of first part}
171 \part{Second part}
```
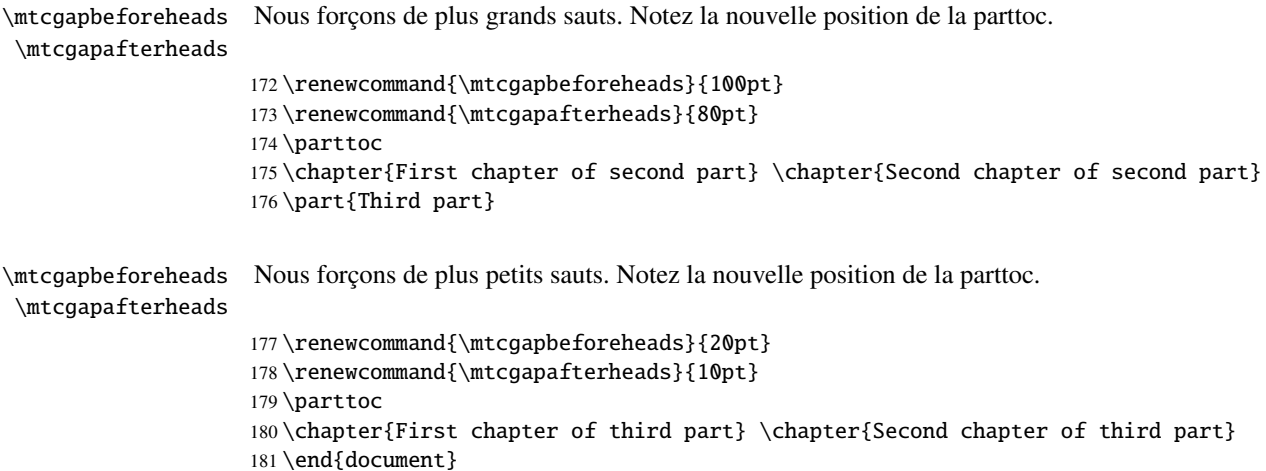

```
182 \langle/mtc − gap\rangle
```
# <span id="page-78-0"></span>2.45 Espacement vertical avant le filet inférieur d'une minitable

Le petit espacement entre une minitable et le filet qui est en-dessous d'elle est réalisé par un crênage vertical qui devrait suffire pour les jambages des lettres de la dernière entrée de la minitable. Les valeurs devraient dépendre de l'interlignage et de la taille de la fonte. Elles sont définies comme des macros que vous pouvez ajuster en les redéfinissant via \renewcommand. La table 2.1 donne les valeurs par défaut (empiriques).

TABLEAU 2.1 – Crênage avant le filet inférieur des minitables

| <b>Commande</b>   | Valeur par défaut              |
|-------------------|--------------------------------|
| \kernafterparttoc | \kern-1.\baselineskip\kern.5ex |
| \kernafterpartlof | \kern-1.\baselineskip\kern.5ex |
| \kernafterpartlot | \kern-1.\baselineskip\kern.5ex |
| \kernafterminitoc | \kern-.5\baselineskip\kern.5ex |
| \kernafterminilof | \kern-1.\baselineskip\kern0.ex |
| \kernafterminilot | \kern-1.\baselineskip\kern0.ex |
| \kernaftersecttoc | \kern-1.\baselineskip\kern.5ex |
| \kernaftersectlof | \kern-1.\baselineskip\kern.5ex |
| \kernaftersectlot | \kern-1.\baselineskip\kern.5ex |

# 2.46 Une autre interaction entre les paquetages tocloft et minitoc

*J'ai rencontré une interaction entre* tocloft *et* minitoc*. Je veux forcer* minitoc *à ne pas a*ffi*cher les numéros de pages, mais, à cause de* tocloft*, il n'y arrive pas. Voici un exemple de code :*

```
\documentclass[12pt,a4paper]{book}
\usepackage{tocloft}
\usepackage{minitoc}
\begin{document}
\frontmatter
\dominitoc\tableofcontents
\mainmatter
\chapter{Chapter}
\section{Section A} \section{Section B}
\chapter{Second Chapter}
\mtcsetfont{minitoc}{section}{\normalfont\small}
\mtcsetpagenumbers{minitoc}{off}
\minitoc
\section{Section A} \section{Section B}
\end{document}
```
#### <span id="page-79-0"></span>[2] — Questions fréquemment posées 80

*Si je commente la ligne chargeant le paquetage* tocloft*, j'obtiens bien une minitoc sans numéros de pages comme désiré.*

Lors de l'utilisation simultanée de tocloft et minitoc, le paquetage tocloft doit être chargé le premier, et ses commandes prennent le pas pour mettre en forme les entrées dans la table des matières (et les minitocs). Pour supprimer les numéros de pages, vous devriez essayer la commande \cftpagenumbersoff{*XXX*} (de tocloft), qui est décrite dans la documentation tocloft.pdf [\[469,](#page-684-0) pages 45-56] ; *XXX* est le niveau de l'entrée (chapter, sec, subsec, etc.). Il y a des remarques similaires sur les commandes concernant les fontes.

Le paquetage tocloft est davantage spécialisé dans ce travail que minitoc, donc s'il est chargé, minitoc se sert des outils de tocloft. Voici l'exemple corrigé (mtc-tlo.tex) :

```
183 (*mtc – tlo)
184 \documentclass[12pt,a4paper]{book}
185 \ProvidesFile{mtc-tlo.tex}[2007/06/13]%
```
Nous devons charger tocloft *avant* minitoc :

```
186 \usepackage{tocloft}
187 \usepackage[tight]{minitoc}
188 \begin{document}
```
\mtcsetfont Nous définissons la fonte globale pour les entrées des minitocs :

```
189 \mtcsetfont{minitoc}{*}{\normalfont\small}
190 \frontmatter
191 \dominitoc \tableofcontents
```
\cftpagenumbersoff Pour les entrées de sections dans les minitocs, nous supprimons les numéros de pages et \cftsecfont changeons la fonte en utilisant des commandes venant du paquetage tocloft :

```
192 \cftpagenumbersoff{sec}
193 \renewcommand{\cftsecfont}{\normalfont\small}
194 \mainmatter
195 \chapter{First Chapter} \minitoc
196 \section{Section A} \section{Section B}
197 \chapter{Second Chapter} \minitoc
198 \section{Section A} \section{Section B}
199 \end{document}
200 (/mtc − tlo)
```
# 2.47 Utilisation avec le paquetage hangcaption

Si le paquetage hangcaption  $[250]$  (de David M. Jones) est utilisé, il doit être chargé *avant* le [W0092](#page-188-0) paquetage minitoc, car il altère (redéfinit) les commandes de sectionnement. Bien sûr, l'option hints détecte ce problème.

# <span id="page-80-0"></span>2.48 Utilisation avec le paquetage flowfram

Le paquetage flowfram, qui a son propre système de minitocs, est donc *incompatible* avec minitoc.

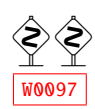

# Chapitre 3

# Mémento

#### Tableaux

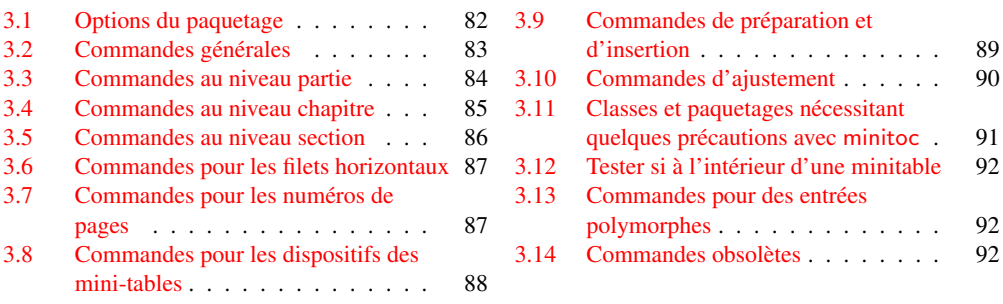

TABLEAU 3.1 – Options du paquetage

| <b>Options</b>         | Défaut      | <b>Signification</b>                                                                                                    |
|------------------------|-------------|----------------------------------------------------------------------------------------------------|
| shortext               | $*$ NON $*$ | Suffixes courts pour les fichiers auxiliaires.                                                                                                    |
| loose, tight           | loose       | Espacement des lignes dans les mini-tables.                                                                                                    |
| k-loose, k-tight       | k-loose     | Espacement des lignes dans les mini-tables (classes<br>KOMA-Script).                                                                                                    |
| dotted, undotted       | dotted      | Présence de points de conduite.                                                                                                    |
| insection              | $*$ NON $*$ | Empêche les éléments flottants (figures et tableaux) de<br>dériver en debors de leur section. Utile si vous utilisez des<br>sectlofs/sectlots.                          |
| notoccite              | $*$ NON $*$ | Utile si vous avez des commandes \cite dans les titres<br>de sectionnements et utilisez un style de bibliographie<br>sans tri.                                          |
| listfiles, nolistfiles | listfiles   | Liste les fichiers auxiliaires de minitoc dans<br><i>document</i> maf.                                                                                                  |
| hints, nohints         | hints       | Ajoute des indications ( <i>hints</i> ) dans le fichier <i>docu</i> -<br><i>ment</i> log. Utile pour détecter certains problèmes.<br>L'option nohints est déconseillée. |

Les options de langue sont listées dans le tableau [1.7](#page-40-0) page [41.](#page-40-0) Défaut : english.

TABLEAU 3.2 – Commandes générales

<span id="page-82-0"></span>

| Commande                                    | <b>Signification</b>                                                                                                |  |  |
|---------------------------------------------|----------------------------------------------------------------------------------------------------|--|--|
| \faketableofcontents                        | Remplace \tableofcontents si vous souhaitez des mini-tables des                                                     |  |  |
|                                             | matières mais pas de table des matières principale.                                                                 |  |  |
| \fakelistoffigures                          | Remplace \listoffigures si vous souhaitez des mini-listes des figures                                               |  |  |
|                                             | mais pas de liste des figures principale.                                                                           |  |  |
| \fakelistoftables                           | Remplace \listoftables si vous souhaitez des mini-listes des tableaux<br>mais pas de liste des tableaux principale. |  |  |
| \mtcselectlanguage{langue}                  |                                                                                                    |  |  |
|                                             | Charge langue . m1d pour sélectionner une langue pour les titres des                                                |  |  |
|                                             | mini-tables.                                                                                                    |  |  |
| \mtcsetdepth{mini-table}{profondeur}        |                                                                                                    |  |  |
|                                             | Change la profondeur pour certaines mini-tables.                                                                    |  |  |
| \mtcsetoffset{mini-table}{déplacement}      |                                                                                                    |  |  |
|                                             | Change le déplacement pour certaines mini-tables.                                                                   |  |  |
|                                             | \mtcsetfeature{mini-table}{before after open close pagestyle}{commandes}                                            |  |  |
|                                             | Modifie les dispositifs pour une mini-table.                                                                        |  |  |
|                                             | \mtcsetfont{mini-table}{niveau-sectionnement}{commandes de fonte}                                                   |  |  |
|                                             | Redéfinit une commande de fonte minitoc.                                                                            |  |  |
|                                             | \mtcsetformat{mini-table}{dotinterval pagenumwidth tocrightmargin}{valeur}                                          |  |  |
|                                             | Change la mise en page de certaines mini-tables.                                                                    |  |  |
| \mtcsetpagenumbers{mini-table *}{on off}    |                                                                                                    |  |  |
|                                             | Active/inhibe les numéros de pages dans certaines mini-tables ou toutes.                                            |  |  |
| \mtcsetrules{ <i>mini-table</i>  *}{on off} |                                                                                                    |  |  |
|                                             | Active/inhibe les filets horizontaux dans certaines mini-tables ou toutes.                                          |  |  |
| \mtcsettitle{mini-table}{chaîne titre}      |                                                                                                    |  |  |
|                                             | Change le titre pour certaines mini-tables.                                                                         |  |  |
|                                             | \mtcsettitlefont{mini-table}{commandes de fonte}                                                                    |  |  |
|                                             | Change la fonte du titre pour certaines mini-tables.                                                                |  |  |
| \mtcskip                                    | Pour ajouter un saut vertical entre les mini-tables.                                                                |  |  |
| \mtcskipamount                              | Longueur de \mtcskip. Défaut: \bigskipamount.                                                                       |  |  |
| \tightmtcfalse                              | Mini-tables avec lignes peu serrées. Défaut.                                                                        |  |  |
| \tightmtctrue                               | Mini-tables avec lignes serrées.                                                                                    |  |  |
| \ktightmtcfalse                             | Mini-tables avec lignes peu serrées. Défaut. (Classes KOMA-Script).                                                 |  |  |
| \ktightmtctrue                              | Mini-tables avec lignes serrées. (Classes KOMA-Script).                                                             |  |  |
| \undottedmtcfalse                           | Points de conduite dans les mini-tables (de l'entrée jusqu'au numéro de<br>page). Défaut.                           |  |  |
| \undottedmtctrue                            | Pas de points conduite dans les mini-tables (de l'entrée jusqu'au numéro<br>de page).                               |  |  |

TABLEAU 3.3 – Commandes au niveau partie

<span id="page-83-0"></span>

| Commande                              | <b>Signification</b>                                                          |  |  |
|---------------------------------------|-------------------------------------------------------------------------------|--|--|
| $\d$ oparttoc[x]                      | Avant \[fake]tableofcontents si vous utilisez \parttoc*.                      |  |  |
| $\dot{\text{dopartlof}[x]}$           | Avant \[fake]listoffigures si vous utilisez \partlof*.                        |  |  |
| $\dot{x}$                             | Avant \[fake]listoftables si vous utilisez \partlot*.                         |  |  |
| $\{\text{parttoc}[x]\}$               | Après chaque commande \part pour laquelle une parttoc est nécessaire*.        |  |  |
| $\partial[f(x]]$                      | Après chaque commande \part pour laquelle une partlof est nécessaire*.        |  |  |
| $\partial [x]$                        | Après chaque commande \part pour laquelle une partlot est nécessaire*.        |  |  |
| \setcounter{parttocdepth}{profondeur} |                                                                               |  |  |
|                                       | Profondeur des parttocs ultérieures. Analogue à tocdepth. Défaut : 2.         |  |  |
|                                       | N'a aucune action sur les partlofs et partlots.                               |  |  |
| ou :                                  |                                                                               |  |  |
|                                       | \mtcsetdepth{parttoc partlof partlot}{profondeur}                             |  |  |
|                                       | Idem, mais peut aussi agir sur les partlofs et partlots.                      |  |  |
| \ptcindent                            | Indentation gauche et droite d'une table partielle. Défaut : 24pt.            |  |  |
| \ptcoffset                            | Correction horizontale pour les parttocs. Commande. Défaut : 0pt.             |  |  |
| \plfoffset                            | Correction horizontale pour les partlofs. Commande. Défaut : 0pt.             |  |  |
| \pltoffset                            | Correction horizontale pour les partlots. Commande. Défaut : Opt.             |  |  |
|                                       | \mtcsetoffset{parttoc partlof partlot}{déplacement}                           |  |  |
|                                       | Idem, mais peut aussi agir sur les partlofs et partlots.                      |  |  |
| \ptcfont                              | Commande de fonte pour les parttocs.                                          |  |  |
|                                       | Défaut:\small\rmfamily\upshape\mdseries(article)                              |  |  |
|                                       | ou: \normalsize\rmfamily\upshape\mdseries (book, report).                     |  |  |
| \ptcCfont                             | Commande de fonte pour les parttocs, entrées chapitres.                       |  |  |
|                                       | Défaut:\normalsize\rmfamily\upshape\bfseries.                                 |  |  |
| \ptcSfont                             | Commande de fonte pour les parttocs, entrées sections.                        |  |  |
|                                       | Défaut:\small\rmfamily\upshape\bfseries(article)                              |  |  |
|                                       | ou: \small\rmfamily\upshape\bfseries (book, report).                          |  |  |
| \ptcSSfont                            | Commande de fonte pour les parttocs, entrées sous-sections**.                 |  |  |
| \ptcSSSfont                           | Commande de fonte pour les parttocs, entrées, entrées sous-sous-sections**.   |  |  |
| \ptcPfont                             | Commande de fonte pour les parttocs, entrées paragraphes**.                   |  |  |
| \ptcSPfont                            | Commande de fonte pour les parttocs, entrées sous-paragraphes**.              |  |  |
| \plffont                              | Fonte pour les partlofs. Défaut : \small\rmfamily\upshape\mdseries.           |  |  |
| \plfSfont                             | Fonte pour les partlofs (sous-figures). Défaut :                              |  |  |
|                                       | \small\rmfamily\upshape\mdseries.                                             |  |  |
| \pltfont                              | Fonte pour les partlots. Défaut : \small\rmfamily\upshape\mdseries.           |  |  |
| \pltSfont                             | Fonte pour les partlots (sous-tables). Défaut :                               |  |  |
|                                       | \small\rmfamily\upshape\mdseries.                                             |  |  |
| \ptctitle                             | Titre des parttocs. Défaut : Table of Contents.                               |  |  |
| \plftitle                             | Titre des partlofs. Défaut : List of Figures.                                 |  |  |
| \plttitle                             | Titre des partlots. Défaut : List of Tables.                                  |  |  |
| \ptifont                              | Fonte pour les titres des partXXX.                                            |  |  |
|                                       | Défaut: \Large\rmfamily\upshape\bfseries (article)                            |  |  |
|                                       | ou: \LARGE\rmfamily\upshape\bfseries (book, report).                          |  |  |
| \mtcgapbeforeheads                    | Saut vertical avant le titre des mini-tables au niveau partie. Défaut : 50pt. |  |  |
| \mtcgapafterheads                     | Saut vertical après le titre des mini-tables au niveau partie. Défaut : 40pt. |  |  |

∗ : [*x*] est un argument optionnel pour établir la position du titre ; le choix est local pour les commandes \partXXX, global pour les commandes \dopartXXX. Les valeurs de *x* sont : l pour gauche (défaut), c pour centré, r pour droite, n ou e pour pas de titre.

∗∗ : la valeur par défaut est comme \ptcfont.

TABLEAU 3.4 – Commandes au niveau chapitre

<span id="page-84-0"></span>

| Commande               | <b>Signification</b>                                                      |
|------------------------|---------------------------------------------------------------------------|
| $\domin \text{loc}[x]$ | Avant \[fake]tableofcontents si vous utilisez \minitoc*.                  |
| $\dominilof[x]$        | Avant \[fake]listoffigures si vous utilisez \minilof*.                    |
| $\dominilot[x]$        | Avant \[fake]listoftables si vous utilisez \minilot*.                     |
| $\minitoc[x]$          | Après chaque commande \chapter pour laquelle une minitoc est nécessaire*. |
| $\minilof[x]$          | Après chaque commande \chapter pour laquelle une minilof est nécessaire*. |
| $\minilot[x]$          | Après chaque commande \chapter pour laquelle une minilot est nécessaire*. |
|                        | \setcounter{minitocdepth}{profondeur}                                     |
|                        | Profondeur des minitocs ultérieures. Analogue à tocdepth. Défaut : 2.     |
|                        | N'a aucune action sur les minilofs et minilots.                           |
| ou :                   |                                                                           |
|                        | \mtcsetdepth{minitoc minilof minilot}{profondeur}                         |
|                        | Idem, mais peut aussi agir sur les minilofs et minilots.                  |
| \mtcindent             | Indentation gauche et droite d'une mini-table. Défaut : 24pt.             |
| \mtcoffset             | Correction horizontale pour les minitocs. Commande. Défaut : 0pt.         |
| \mlfoffset             | Correction horizontale pour les minilofs. Commande. Défaut : Opt.         |
| \mltoffset             | Correction horizontale pour les minilots. Commande. Défaut : Opt.         |
|                        | \mtcsetoffset{minitoc minilof minilot}{déplacement}                       |
|                        | Idem, mais peut aussi agir sur les minilofs et minilots.                  |
| \mtcfont               | Commande de fonte pour les minitocs.                                      |
|                        | Défaut: \small\rmfamily\upshape\mdseries.                                 |
| \mtcSfont              | Commande de fonte pour les minitocs, entrées sections.                    |
|                        | Défaut: \small\rmfamily\upshape\bfseries.                                 |
| \mtcSSfont             | Commande de fonte pour les minitocs, entrées sous-sections**.             |
| \mtcSSSfont            | Commande de fonte pour les minitocs, entrées sous-sous-sections**.        |
| \mtcPfont              | Commande de fonte pour les minitocs, entrées paragraphes**.               |
| \mtcSPfont             | Commande de fonte pour les minitocs, entrées sous-paragraphes**.          |
| \mlffont               | Commande de fonte pour les minilofs.                                      |
|                        | Défaut:\small\rmfamily\upshape\mdseries.                                  |
| \mlfSfont              | Commande de fonte pour les minilofs (sous-figures).                       |
|                        | Défaut: \small\rmfamily\upshape\mdseries.                                 |
| \mltfont               | Commande de fonte pour les minilots.                                      |
|                        | Défaut:\small\rmfamily\upshape\mdseries.                                  |
| \mltSfont              | Commande de fonte pour les minilots (sous-tables).                        |
|                        | Défaut: \small\rmfamily\upshape\mdseries.                                 |
| \mtctitle              | Titre des minitocs. Défaut : Contents.                                    |
| \mlftitle              | Titre des minilofs. Défaut : Figures.                                     |
| \mlttitle              | Titre des minilots. Défaut : Tables.                                      |
| \mtifont               | Fonte pour les titres des miniXXX.                                        |
|                        | Défaut: \large\rmfamily\upshape\bfseries.                                 |

∗ : [*x*] est un argument optionnel pour établir la position du titre ; le choix est local pour les commandes \miniXXX, global pour les commandes \dominiXXX. Les valeurs de *x* sont : l pour gauche (défaut), c pour centré, r pour droite, n ou e pour pas de titre.

∗∗ : la valeur par défaut est comme \mtcfont.

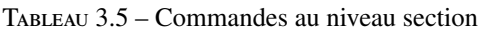

<span id="page-85-0"></span>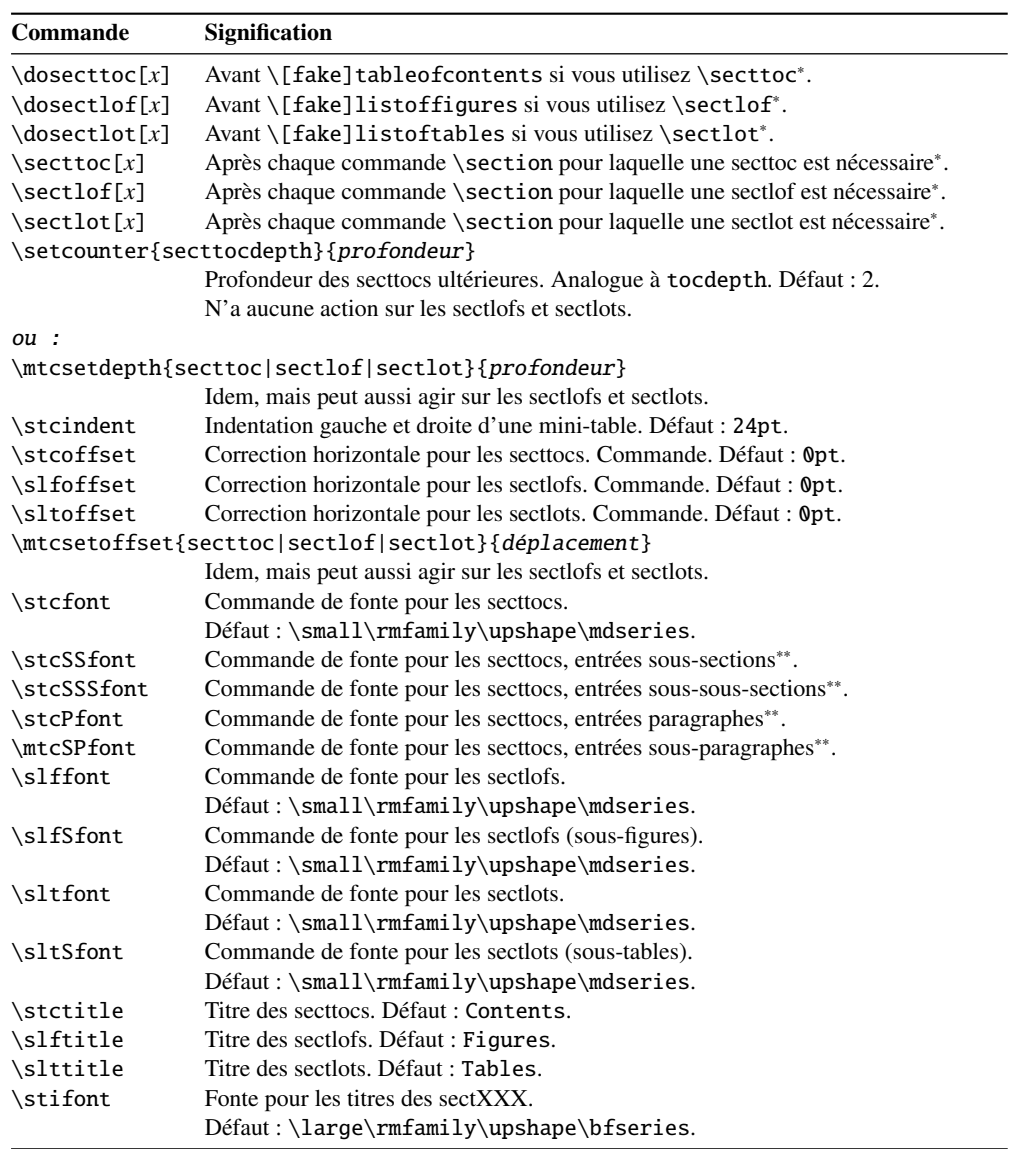

∗ : [*x*] est un argument optionnel pour établir la position du titre ; le choix est local pour les commandes \sectXXX, global pour les commandes \dosectXXX. Les valeurs de *x* sont : l pour gauche (défaut), c pour centré, r pour droite, n ou e pour pas de titre.

∗∗ : la valeur par défaut est comme \stcfont.

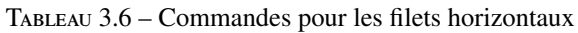

<span id="page-86-0"></span>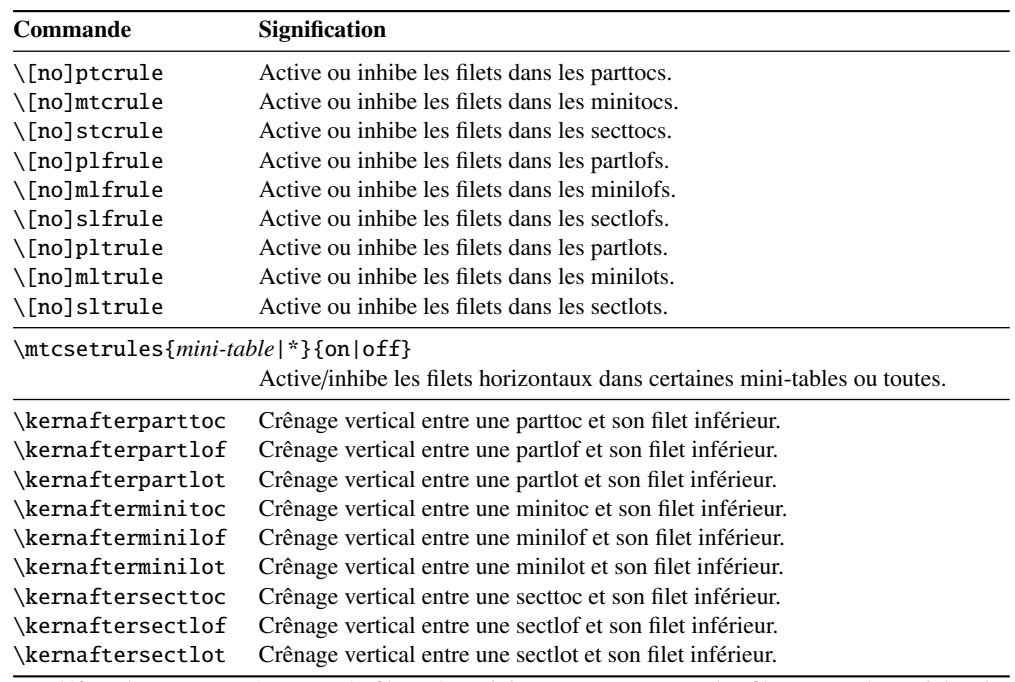

Par défaut, les parttocs n'ont pas de filets ; les minitocs et secttocs ont des filets. Dans les articles, les parttocs ont des filets.

TABLEAU 3.7 – Commandes pour les numéros de pages

| <b>Commande</b>     | <b>Signification</b>                                     |
|---------------------|----------------------------------------------------------|
| \[no]ptcpagenumbers | Active ou inhibe les numéros de pages dans les parttocs. |
| \[no]plfpagenumbers | Active ou inhibe les numéros de pages dans les partlofs. |
| \[no]pltpagenumbers | Active ou inhibe les numéros de pages dans les partlots. |
| \[no]mtcpagenumbers | Active ou inhibe les numéros de pages dans les minitocs. |
| \[no]mlfpagenumbers | Active ou inhibe les numéros de pages dans les minilofs. |
| \[no]mltpagenumbers | Active ou inhibe les numéros de pages dans les minilots. |
| \[no]stcpagenumbers | Active ou inhibe les numéros de pages dans les secttocs. |
| \[no]slfpagenumbers | Active ou inhibe les numéros de pages dans les sectlofs. |
| \[no]sltpagenumbers | Active ou inhibe les numéros de pages dans les sectlots. |

\mtcsetpagenumbers{*mini-table*|\*}{on|off}

Active/inhibe les numéros de pages dans certaines mini-tables ou toutes.

Par défaut, les numéros de pages sont présents.

<span id="page-87-0"></span>

| Commande              | <b>Défaut</b>         | Signification                                                            |
|-----------------------|-----------------------|--------------------------------------------------------------------------|
| \beforeparttoc        | \cleardoublepage      | Action avant une parttoc.                                                |
| \beforepartlof        | \cleardoublepage      | Action avant une partlof.                                                |
| \beforepartlot        | \cleardoublepage      | Action avant une partlot.                                                |
| \afterparttoc         | \cleardoublepage      | Action après une parttoc.                                                |
| \afterpartlof         | \cleardoublepage      | Action après une partlof.                                                |
| \afterpartlot         | \cleardoublepage      | Action après une partlot.                                                |
| \openparttoc          | \cleardoublepage      | Action avant insertion d'un fichier parttoc.                             |
| \openpartlof          | \cleardoublepage      | Action avant insertion d'un fichier partlof.                             |
| \openpartlot          | \cleardoublepage      | Action avant insertion d'un fichier partlot.                             |
| \closeparttoc         | \cleardoublepage      | Action après insertion d'un fichier parttoc.                             |
| \closepartlof         | \cleardoublepage      | Action après insertion d'un fichier partlof.                             |
| \closepartlot         | \cleardoublepage      | Action après insertion d'un fichier partlot.                             |
| \thispageparttocstyle | \thispagestyle{empty} | Style de page pour une parttoc.                                          |
| \thispagepartlofstyle | \thispagestyle{empty} | Style de page pour une partlof.                                          |
| \thispagepartlotstyle | \thispagestyle{empty} | Style de page pour une partlot.                                          |
| \beforeminitoc        | \empty                | Action avant une minitoc.                                                |
| \beforeminilof        | \empty                | Action avant une minilof.                                                |
| \beforeminilot        | \empty                | Action avant une minilot.                                                |
| \afterminitoc         | \empty                | Action après une minitoc.                                                |
| \afterminilof         | \empty                | Action après une minilof.                                                |
| \afterminilot         | \empty                | Action après une minilot.                                                |
| \openminitoc          | \cleardoublepage      | Action avant insertion d'un fichier minitoc.                             |
| \openminilof          | \cleardoublepage      | Action avant insertion d'un fichier minilof.                             |
| \openminilot          | \cleardoublepage      | Action avant insertion d'un fichier minilot.                             |
| \closeminitoc         | \cleardoublepage      | Action après insertion d'un fichier minitoc.                             |
| \closeminilof         | \cleardoublepage      | Action après insertion d'un fichier minilof.                             |
| \closeminilot         | \cleardoublepage      | Action après insertion d'un fichier minilot.                             |
| \thispageminitocstyle | \empty                | Style de page pour une minitoc.                                          |
| \thispageminilofstyle | \empty                | Style de page pour une minilof.                                          |
| \thispageminilotstyle | \empty                | Style de page pour une minilot.                                          |
| \beforesecttoc        | \empty                | Action avant une secttoc.                                                |
| \beforesectlof        | \empty                | Action avant une sectlof.                                                |
| \beforesectlot        | \empty                | Action avant une sectlot.                                                |
| \aftersecttoc         | \empty                | Action après une secttoc.                                                |
| \aftersectlof         | \empty                | Action après une sectlof.                                                |
| \aftersectlot         | \empty                | Action après une sectlot.                                                |
| \opensecttoc          | \cleardoublepage      | Action avant insertion d'un fichier secttoc.                             |
| \opensectlof          | \cleardoublepage      | Action avant insertion d'un fichier sectlof.                             |
| \opensectlot          | \cleardoublepage      | Action avant insertion d'un fichier sectlot.                             |
| \closesecttoc         | \cleardoublepage      | Action après insertion d'un fichier secttoc.                             |
| \closesectlof         | \cleardoublepage      | Action après insertion d'un fichier sectlof.                             |
| \closesectlot         | \cleardoublepage      | Action après insertion d'un fichier sectlot.                             |
| \thispagesecttocstyle | \empty                | Style de page pour une secttoc.                                          |
| \thispagesectlofstyle | \empty                | Style de page pour une sectlof.                                          |
| \thispagesectlotstyle | \empty                | Style de page pour une sectlot.                                          |
|                       |                       | \mtcsetfeature{mini-table}{before after open close pagestyle}{commandes} |

TABLEAU 3.8 – Commandes pour les dispositifs des mini-tables

Modifie les dispositifs pour une mini-table.

<span id="page-88-0"></span>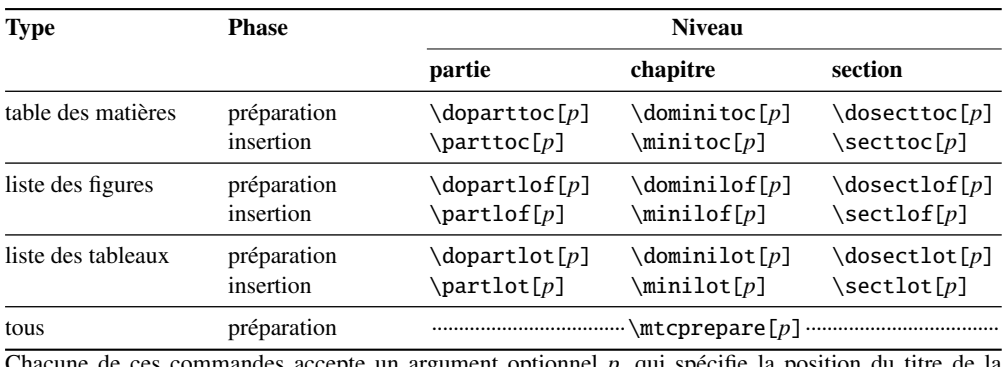

#### TABLEAU 3.9 – Commandes de préparation et d'insertion

Chacune de ces commandes accepte un argument optionnel *p*, qui spécifie la position du titre de la mini-table. Cet argument *p* a un effet global dans les commandes de préparation, mais local dans les commandes d'insertion. C'est une lettre : [l] pour aligné à gauche (défaut), [c] pour centré, [r] pour aligné à droite, [e] ou [n] pour vide (pas de titre).

TABLEAU 3.10 – Commandes d'ajustement

<span id="page-89-0"></span>

| Commande                                                     | Signification                                                               |  |  |
|--------------------------------------------------------------|-----------------------------------------------------------------------------|--|--|
| $\adjustptc[n]$                                              | Ajuste (incrémente) le compteur de parttocs pt c de $n$ .                   |  |  |
| $\adjustmtc[n]$                                              | Ajuste (incrémente) le compteur de minitocs $m$ tc de $n$ .                 |  |  |
| $\adjuststc[n]$                                              | Ajuste (incrémente) le compteur de secttocs stc de n.                       |  |  |
| \decrementptc                                                | Ajuste (décrémente de 1) le compteur de parttocs ptc.                       |  |  |
| \decrementmtc                                                | Ajuste (décrémente de 1) le compteur de minitocs mtc.                       |  |  |
| \decrementstc                                                | Ajuste (décrémente de 1) le compteur de secttocs stc.                       |  |  |
| \incrementptc                                                | Ajuste (incrémente de 1) le compteur de parttocs ptc.                       |  |  |
| \incrementmtc                                                | Ajuste (incrémente de 1) le compteur de minitocs mtc.                       |  |  |
| \incrementstc                                                | Ajuste (incrémente de 1) le compteur de secttocs stc.                       |  |  |
| \mtcaddpart[titre]                                           | Ajoute le titre d'une \part* dans la TdM.                                   |  |  |
| \mtcaddchapter[titre]                                        | Ajoute le titre d'une \chapter* dans la TdM.                                |  |  |
| \mtcaddsection[titre]                                        | Ajoute le titre d'une \section* dans la TdM.                                |  |  |
| \mtcfixglossary[chapter section part]                        |                                                                             |  |  |
| Ajuste l'entrée pour le glossaire dans la TdM.               |                                                                             |  |  |
| \mtcfixindex[chapter section part]                           |                                                                             |  |  |
|                                                              | Ajoute l'entrée pour l'index dans la TdM.                                   |  |  |
| \mtcfixnomenclature[chapter section part]                    |                                                                             |  |  |
|                                                              | Ajoute l'entrée pour la nomenclature dans la TdM.                           |  |  |
| \begin{mtchideinmaintoc}[profondeur]  \end{mtchideinmaintoc} |                                                                             |  |  |
|                                                              | Environnement pour cacher des entrées dans la TdM principale.               |  |  |
|                                                              | \begin{mtchideinmainlof}[profondeur]  \end{mtchideinmainlof}                |  |  |
|                                                              | Environnement pour cacher des entrées dans la liste des figures principale. |  |  |
|                                                              | \mtchideinmainlof[profondeur]  \endmtchideinmainlof                         |  |  |
|                                                              | Paire de commandes * pour cacher des entrées dans la liste des figures      |  |  |
| principale.                                                  |                                                                             |  |  |
| \begin{mtchideinmainlot}[profondeur]  \end{mtchideinmainlot} |                                                                             |  |  |
|                                                              | Environnement pour cacher des entrées dans la liste des tableaux            |  |  |
|                                                              | principale.                                                                 |  |  |
|                                                              | \mtchideinmainlot[profondeur]  \endmtchideinmainlot                         |  |  |
|                                                              | Paire de commandes * pour cacher des entrées dans la liste des tableaux     |  |  |
|                                                              | principale.                                                                 |  |  |
| $\overline{a}$<br>$\blacksquare$                             |                                                                             |  |  |

∗ : forme recommandée.

| P/C          | <b>Noms</b> | Auteur(s)                              | Page(s) | Référence(s)    |
|--------------|-------------|----------------------------------------|---------|-----------------|
| ${\bf P}$    | abstract    | Peter R. WILSON                        | 55      | $[470]$         |
| P            | alnumsec    | <b>Frank KÜSTER</b>                    | 56      | [274]           |
| $*$ P        | alphanum    | Felix BRAUN                            | 76      | $[103]$         |
| $\ast$ C     | amsart      | $\mathcal{A}_{\mathcal{M}}S$           | 68      | [8]             |
| $\mathbf C$  | amsbook     | RMS                                    | 68      | [8]             |
| $\ast$ C     | amsproc     | $\mathcal{A}_{\mathcal{M}}\mathcal{S}$ | 68      | [8]             |
| P            | appendix    | Peter R. WILSON                        | 66      | [471]           |
| ${\bf P}$    | captcont    | Steven Douglas Cochran                 | 56      | [131]           |
| $\bf{P}$     | caption     | <b>Axel SOMMERFELDT</b>                | 56      | [421, 423, 424] |
| $\bf{P}$     | caption2    | <b>Axel SOMMERFELDT</b>                | 56      | [422]           |
| $\bf{P}$     | ccaption    | Peter R. WILSON                        | 56      | $[474]$         |
| P            | float       | Anselm Lingnau                         | 56      | $[302]$         |
| $\mathbf{P}$ | floatrow    | Olga G. LAPKO                          | 56      | [285]           |
| $*$ $P$      | flowfram    | Nicola L. C. TALBOT                    | 81      | [433, 434]      |
| ${\bf P}$    | fncychap    | <b>Ulf A. LINDGREN</b>                 | 77      | $[301]$         |
| ${\bf P}$    | hangcaption | David M. JONES                         | 80      | [250]           |
| P            | hyperref    | Sebastian RAHTZ et Heiko OBERDIEK      | 64      | [348, 352-354,  |
|              |             |                                        |         | 387, 390, 391]  |
| $\ast$ C     | jura        | Felix Braun                            | 76      | $[103]$         |
| $\mathbf{P}$ | mcaption    | Stephan HENNIG                         | 56      | $[228]$         |
| $\mathbf C$  | memoir      | Peter R. WILSON                        | 67      | [479, 481, 482] |
| ${\bf P}$    | notoccite   | <b>Donald ARSENEAU</b>                 | 54      | $[14]$          |
| ${\bf P}$    | placeins    | <b>Donald ARSENEAU</b>                 | 32      | $[15]$          |
| ${\bf P}$    | quotchap    | <b>Karsten TINNEFELD</b>               | 55      | $[442]$         |
| $\bf{P}$     | romannum    | Peter R. WILSON                        | 56      | [480]           |
| ${\bf P}$    | rotfloat    | Sebastian RAHTZ and                    | 56      | $[420]$         |
|              |             | Leonor BARROCA                         |         |                 |
| $\mathbf C$  | scrartcl.   | Frank NEUKAM, Markus KOHM,             | 76      | [343, 344, 399] |
|              | scrbook et  | Axel KIELHORN et                       |         |                 |
|              | scrreprt    | <b>Jens-Uwe MORAWSKI</b>               |         |                 |
| P            | sectsty     | <b>Rowland McDONNELL</b>               | 72      | $[319]$         |
| P            | sfheaders   | Maurizio LORETI                        | 77      | [304]           |
| $\bf{P}$     | subfig      | Steven Douglas Cochran                 | 36      | $[132]$         |
| $\mathbf{P}$ | subfigure   | Steven Douglas Cochran                 | 36      | $[130]$         |
| $*$ P        | titlesec    | <b>Javier BEZOS</b>                    | 55      | $[46]$          |
| $*$ P        | titletoc    | <b>Javier BEZOS</b>                    | 55      | $[46]$          |
| P            | tocbibind   | Peter R. WILSON                        | 52      | $[472]$         |
| ${\bf P}$    | tocloft     | Peter R. WILSON                        | 66,79   | [469]           |
| $\bf{P}$     | trivfloat   | Joseph A. WRIGHT                       | 56      | [484]           |
| P            | varsects    | Daniel TAUPIN <sup>+</sup>             | 55      | [437]           |

<span id="page-90-0"></span>TABLEAU 3.11 – Classes et paquetages nécessitant quelques précautions avec minitoc

∗ : *Incompatible* avec minitoc. C : Classe. P : Paquetage.

Toute classe ne définissant pas les principales commandes de sectionnement standard est *incompatible* avec minitoc.

<span id="page-91-0"></span>

| <b>Niveau</b><br>Indicateur |  | pour TdMs, | pour LdFs,                             | pour LdTs. |  |
|-----------------------------|--|------------|----------------------------------------|------------|--|
| Partie                      |  |            | \ifinparttoc \ifinpartlof \ifinpartlot |            |  |
| <b>Chapitre</b>             |  |            | \ifinminitoc \ifinminilof \ifinminilot |            |  |
| <b>Section</b>              |  |            | \ifinsecttoc \ifinsectlof \ifinsectlot |            |  |

TABLEAU 3.12 – Tester si à l'intérieur d'une minitable

TABLEAU 3.13 – Commandes pour des entrées polymorphes

| Depuis l' $AO$ de : Commande                      |                                                                                                    | Arg. 1                          | Arg. 2                                                                                                    | Arg. $3$ | Arg. $4$                                  |
|---------------------------------------------------|----------------------------------------------------------------------------------------------------|---------------------------------|----------------------------------------------------------------------------------------------------|----------|-------------------------------------------|
| commande sect.<br>caption figure<br>caption table | $\{\text{interpolymtoc} \} \{\rightarrow \text{metric}\} \{\rightarrow \text{vector}\} \{\rightarrow \text{main} \}$<br>$\{\text{metropolymlof} \quad \{\rightarrow\text{partlof}\}\$<br>\mtcpolymlot | $\{\rightarrow\text{partlot}\}$ | $\{\rightarrow \text{minilof}\}$ $\{\rightarrow \text{sectlof}\}$<br>$\{\rightarrow \text{minilot}\}\quad \{\rightarrow \text{sectlot}\}\quad \{\rightarrow \text{main lot}\}\$ |          | $\{\rightarrow \text{main} \text{ lot}\}$ |

TABLEAU 3.14 – Commandes obsolètes

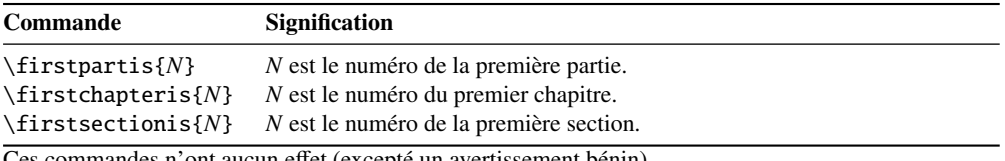

Ces commandes n'ont aucun effet (excepté un avertissement bénin).

# Chapitre 4

# Exemples de documents

#### Sommaire

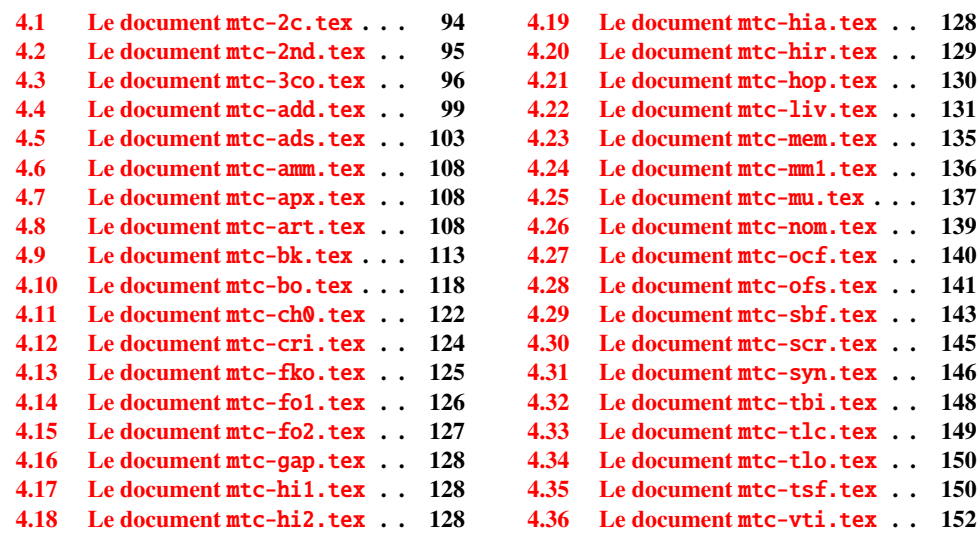

Ce chapitre montre le code de quelques exemples de documents. Certains ont été extraits ou inspirés de documents réels, les autres sont de simples démonstrations pour illustrer des problèmes ou des possibilités. Le code de fichiers d'exemples spécifiques a déjà été montré : mtc-apx.tex (page [69\)](#page-67-0), mtc-hi1.tex (page [70\)](#page-67-0), mtc-hi2.tex (page [71\)](#page-67-0), mtc-gap.tex (page [78\)](#page-77-0) et mtc-tlo.tex (page [80\)](#page-78-0).

Notez que le paquetage lipsum [\[212\]](#page-664-0) est souvent utilisé pour fournir du texte de bourrage.

#### 4.1 Le document mtc-2c.tex

<span id="page-93-0"></span>\mtcindent Ce document montre l'utilisation du paquetage minitoc dans un document avec une mise en page sur deux colonnes. La mise en page utilise le paquetage standard multicol [\[325\]](#page-672-0) et son environnement multicols. Nous forçons \mtcindent à zéro. Si une minitoc est assez longue pour se répartir sur les deux colonnes, le résultat peut être bizarre.

```
201 (*mtc − 2c)
202 \documentclass[12pt,a4paper]%
203 {report}
204 \ProvidesFile{mtc-2c.tex}%
205 [2007/01/04]
206 \usepackage{multicol}
207 \usepackage{lipsum}
                                                208 \usepackage%
                                                209 [tight,latin,listfiles]{minitoc}
                                                210 \usepackage[latin]{babel}
                                                211 \setlength{\mtcindent}{0pt}
                                             211\setlength{\mtcin<br>212\begin{document}
                                                213 \dominitoc \tableofcontents
```
multicols Deux premiers chapitres avec un en-tête standard, une minitoc sur la largeur complète, puis le \minitoc corps du chapitre sur deux colonnes :

> \chapter{Primum capitulum} \begin{multicols}{2}[\minitoc] \section{Prima sectio} \lipsum[1-2] \section{Secunda sectio} \lipsum[3-4] \end{multicols} \chapter{Secundum capitulum}

```
222 \begin{multicols}{2}[\minitoc]
223 \section{Prima sectio}
224 \lipsum[5-6]
225 \section{Secunda sectio}
226 \lipsum[7-8]
227 \section{Tertia sectio}
228 \lipsum[9-10]
229 \end{multicols}
```
multicols Un troisième chapitre entièrement sur deux colonnes, dont l'en-tête du chapitre et la minitoc \minitoc sont dans la première colonne :

> \begin{multicols}{2} \chapter{Tertium capitulum} \minitoc \section{Prima sectio} \lipsum[11-12]

 \section{Secunda sectio} \lipsum[13-14] \section{Tertia sectio} \lipsum[15-16] \end{multicols}

multicols Un quatrième chapitre, avec l'en-tête de chapitre sur une seule colonne, mais la minitoc et le \minitoc corps du chapitre sur deux colonnes (la minitoc est dans la première colonne) :

> \chapter{Quadrum capitulum} \begin{multicols}{2} \minitoc \section{Prima sectio} \lipsum[16-17] \section{Secunda sectio}

 \lipsum[18-19] \section{Tertia sectio} \lipsum[20-21] \end{multicols} \end{document} (/mtc − 2c)

#### <span id="page-94-0"></span>4.2 Le document mtc-2nd.tex

Ce document teste le fichier minitoc de définition de langue french2.mld (voir la section [13.62](#page-540-0) page [541\)](#page-540-0) et le code qui en assure le support dans le paquetage minitoc. Tout d'abord, le préambule du document utilise l'option de langue french2 du paquetage minitoc $^1$  :

```
252 (*mtc − 2nd)
253 %% Test de french2.mld:
254 %% « seconde » ou « deuxième » partie?
255 %% compilez 3 fois.
256 \documentclass{report}
257 \ProvidesFile{mtc-2nd.tex}%
258 [2007/01/04]
259 \usepackage[french2,tight,listfiles]{minitoc}
260 \usepackage[french]{babel}
261 \usepackage{franc, frnew}
262 \usepackage[OT1,TS1,T1]{fontenc}
263 \usepackage[isolatin]{inputenc}
264 \usepackage{mypatches}
265 \begin{document}
```
\ifmtcsecondpart Nous testons s'il y a seulement deux parties : si oui, nous utiliserons « seconde ». Sinon (trois parties ou plus), nous utiliserons « deuxième ».

> \ifmtcsecondpart Il n'y a que 2 parties: seconde. \else Il y a une partie ou plus de deux parties: deuxième.  $270 \setminus fi$ \clearpage

\doparttoc Le corps du document, avec deux parties : \faketableofcontents \parttoc 272 \doparttoc \faketableofcontents \part{P1} \parttoc \chapter{P1C1} \chapter{P1C2}

> \part{P2} \parttoc \chapter{P2C1} \chapter{P2C2}

 $1\,$  Les paquetages franc, frnew et mypatches sont des additions locales, fournies avec les sources de la documentation française du paquetage minitoc.

<span id="page-95-0"></span>Si vous voulez aussi une troisième partie, commentez la ligne suivante et recompilez 3 fois :

```
282 %% Commentez la ligne suivante puis recompilez 2 ou 3 fois.
283 \end{document}
284 \part{P3}
285 \parttoc
286 \chapter{P3C1}
287 \chapter{P3C2}
288 \end{document}
289 (/mtc − 2nd)
```
Observez les titres des parttocs lorsque le document a deux puis trois parties. Notez les changements après chaque compilation. Vous pouvez jouer en ajoutant et enlevant des parties. Il serait intéressant d'ajouter une partie étoilée, avec des chapitres étoilés, au début du document, cette partie et ces chapitres ayant leurs entrées dans la table des matières. Par exemple, essayez d'ajouter les lignes suivantes après \faketableofcontents :

```
\part*{Partie étoilée}
\mtcaddpart[Partie étoilée]
\adjustptc[-2] % IMPORTANT <<<<<<<<<<<<<<<<<
\parttoc
\chapter*{Premier chapitre étoilé}
\mtcaddchapter[Premier chapitre étoilé]
\chapter*{Second chapitre étoilé}
\mtcaddchapter[Second chapitre étoilé]
```
et vous verrez comment la parttoc de la nouvelle partie étoilée est titrée.

# 4.3 Le document mtc-3co.tex

Ce document montre comment préparer une minitoc sur trois colonnes, grâce à quelques modifications du code de l'environnement mtc@verse.

Tout d'abord, nous utiliserons un format de papier large (A3) pour composer le texte sur deux colonnes et la table des matières principale sur trois colonnes, avec le paquetage multitoc [\[414\]](#page-679-0) (de Martin Sснкöder).

```
290 (*mtc − 3co)
291 \documentclass[oneside]{book}
292 \ProvidesFile{mtc-3co.tex}%
293 [2007/02/19]
294 \usepackage[a3paper]{geometry}
295 \usepackage{lipsum}
296 \usepackage{multicol}
297 \usepackage[toc]{multitoc}
298 \renewcommand{\multicolumntoc}{3}
```

```
\mtcindent
 \mtcsetformat
\multicolumnmtc
     \mtc@verse
```
Puis nous chargeons le paquetage minitoc, établissons quelques paramètres et définissons le nombre de colonnes pour les minitocs. Nous altérons l'environnement mtc@verse pour lui ajouter un environnement multicols<sup>2</sup>:

```
\endmtc@verse 299 %%%%%%%%%%%%%%%%%%%
    multicols
300 \usepackage[tight]{minitoc}
               301 \setlength{\mtcindent}{0pt}
               302 \mtcsetformat{minitoc}{tocrightmargin}{2.55em plus 1fil}
               303 \newcommand{\multicolumnmtc}{3}
               304 \makeatletter
               305 \let\SV@mtc@verse\mtc@verse
               306 \let\SV@endmtc@verse\endmtc@verse
               307 \def\mtc@verse#1{\SV@mtc@verse#1\removelastskip%
               308 \begin{multicols}{\multicolumnmtc}\raggedcolumns\leavevmode\unskip
               309 \vskip -1.5ex \vskip -1\baselineskip}
               310 \def\endmtc@verse{\end{multicols}\SV@endmtc@verse}
               311 \makeatother
               312 %%%%%%%%%%%%%%%%%%%%
```
Nous commençons le document, en préparant les minitocs et la table des matières principale. Le (premier) chapitre commence avec sa minitoc, puis le texte sur deux colonnes. Nous utilisons le paquetage lipsum  $\lceil 212 \rceil$  pour fournir du texte de bourrage; le numéro de section est utilisé pour choisir un paragraphe *lipsum*.

```
313 \begin{document}
314 \dominitoc
315 \tableofcontents
316 \chapter{First chapter}
317 \minitoc
318 \begin{multicols}{2}
```
Nous utilisons beaucoup de sections, pour avoir une minitoc suffisamment grande pour utiliser les trois colonnes. Une sous-section avec un titre long donne un bon résultat (nous avons utilisé \mtcsetformat pour éviter les coupures).

```
319 \section{First section} \lipsum[\arabic{section}]
320 \section{Second section} \lipsum[\arabic{section}]
321 \section{Third section} \lipsum[\arabic{section}]
322 \section{Fourth section} \lipsum[\arabic{section}]
323 \section{Fifth section} \lipsum[\arabic{section}]
324 \section{Sixth section} \lipsum[\arabic{section}]
325 \section{Seventh section} \lipsum[\arabic{section}]
326 \section{Eighth section} \lipsum[\arabic{section}]
327 \section{Ninth section} \lipsum[\arabic{section}]
328 \section{Tenth section} \lipsum[\arabic{section}]
329 \section{Eleventh section} \lipsum[\arabic{section}]
330 \section{Twelfth section} \lipsum[\arabic{section}]
331 \section{Thirteenth section} \lipsum[\arabic{section}]
332 \section{Fourteenth section} \lipsum[\arabic{section}]
333 \section{Fifteenth section} \lipsum[\arabic{section}]
```
Quelques ajustements verticaux sont nécessaires.

 \section{Sixteenth section} \lipsum[\arabic{section}] \section{Seventeenth section} \lipsum[\arabic{section}] \section{Eighteenth section} \lipsum[\arabic{section}] \section{Nineteenth section} \lipsum[\arabic{section}] \section{Twentieth section} \lipsum[\arabic{section}] \section{Twenty-first section} \lipsum[\arabic{section}] \section{Twenty-second section} \lipsum[\arabic{section}] \section{Twenty-third section} \lipsum[\arabic{section}] \section{Twenty-fourth section} \lipsum[\arabic{section}] \subsection{A very long subsection title, for the fun in a multicolumn table of contents} \lipsum[\arabic{section}] \section{Twenty-fifth section} \lipsum[\arabic{section}] \section{Twenty-sixth section} \lipsum[\arabic{section}] \section{Twenty-seventh section} \lipsum[\arabic{section}] \section{Twenty-eighth section} \lipsum[\arabic{section}] \section{Twenty-ninth section} \lipsum[\arabic{section}] \section{Thirtieth section} \lipsum[\arabic{section}] \section{Thirty-first section} \lipsum[\arabic{section}] \section{Thirty-second section} \lipsum[\arabic{section}] \section{Thirty-third section} \lipsum[\arabic{section}] \section{Thirty-fourth section} \lipsum[\arabic{section}] \section{Thirty-fifth section} \lipsum[\arabic{section}] \section{Thirty-sixth section} \lipsum[\arabic{section}] \section{Thirty-seventh section} \lipsum[\arabic{section}] \section{Thirty-eighth section} \lipsum[\arabic{section}] \section{Thirty-ninth section} \lipsum[\arabic{section}] \section{Fortieth section} \lipsum[\arabic{section}] \section{Forty-first section} \lipsum[\arabic{section}] \section{Forty-second section} \lipsum[\arabic{section}] \section{Forty-third section} \lipsum[\arabic{section}] \section{Forty-fourth section} \lipsum[\arabic{section}] \section{Forty-fifth section} \lipsum[\arabic{section}] \section{Forty-sixth section} \lipsum[\arabic{section}] \section{Forty-seventh section} \lipsum[\arabic{section}] \section{Forty-eighth section} \lipsum[\arabic{section}] \section{Forty-ninth section} \lipsum[\arabic{section}] \section{Fiftieth section} \lipsum[\arabic{section}] \section{Fifty-first section} \lipsum[\arabic{section}] \section{Fifty-second section} \lipsum[\arabic{section}] \section{Fifty-third section} \lipsum[\arabic{section}] \section{Fifty-fourth section} \lipsum[\arabic{section}] \section{Fifty-fifth section} \lipsum[\arabic{section}] \section{Fifty-sixth section} \lipsum[\arabic{section}] \section{Fifty-seventh section} \lipsum[\arabic{section}] \section{Fifty-eighth section} \lipsum[\arabic{section}] \section{Fifty-ninth section} \lipsum[\arabic{section}] \end{multicols} \clearpage \end{document}

383 (/mtc − 3co)

#### <span id="page-98-0"></span>4.4 Le document mtc-add.tex

Ce document montre comment ajouter des entrées spéciales dans la table des matières, ainsi que l'interaction avec le paquetage tocbibind [\[472\]](#page-684-0).

```
384 (*mtc − add)
                  385 \documentclass[12pt,a4paper]{report}
                  386 %% \documentclass[12pt,a4paper]{book}
                  387 \ProvidesFile{mtc-add.tex}%
                  388 [2007/01/04]
                  389 \usepackage{url}
                  390 \usepackage{tocbibind}
                  391 \usepackage{makeidx}
                  392 \makeatletter
                  393 \newif\ifscan@allowed
                  394 \scan@allowedtrue
                  395 \makeatother
                  396 \def\dotfil{\leaders\hbox to.6em{\hss .\hss}\hfil}%
                  397 \def\pfill{\unskip~\dotfill\penalty500\strut\nobreak
                  398 \dotfil~\ignorespaces}%
                  Charger le paquetage minitoc, ou mtcoff.
                  399 \usepackage[tight,hints,listfiles]{minitoc}
                  400 %% \usepackage{mtcoff}
                  401 \makeindex
                  402 \begin{document}
      \dominitoc
Nous appelons les commandes de préparation des mini-tables :
      \dominilof
      \dominilot
403 \dominitoc \dominilof \dominilot
\tableofcontents
Nous utilisons le paquetage tocbibind pour ajouter des entrées spéciales dans la table des
  \mtcaddchapter
matières, donc nous devons prendre les précautions spécifiées dans la section 1.5.5 page 52 :
 \listoffigures
   \listoftables
404 \tableofcontents \mtcaddchapter
                  405 \listoffigures \mtcaddchapter
                  406 \listoftables \mtcaddchapter
        \chapter
Pour un chapitre, nous voulons une minitoc, une minilof et une minitoc :
        \minitoc
        \minilof
407 \chapter{First chapter}\index{chapter!normal}
        \minilot 408\minitoc \mtcskip
        \mtcskip
409 \minilof \mtcskip
                  410 \minilot
```
Puis le texte du chapitre, avec des figures et des tableaux :

```
411 \section{First section}
412
413 \begin{figure}[tp] \caption{First figure} \end{figure}
414 \begin{table}[tp] \caption{First table} \end{table}
415
416 \section{Second section}
417 A small nice citation from~\cite{dark}:\\
418 \index{small}\index{citation}\index{nice}\index{A}\index{a}%
419 \index{and}\index{bird}\index{But}\index{cannot}%
420 \index{claim}\index{great}\index{he}\index{I}%
421 \index{imagine}\index{it}\index{know}\index{land}%
422 \index{on}\index{once}\index{that}\index{to}\index{tree}%
423 \index{would}\index{yes}%
424 \textsf{A bird cannot land once on a great tree and claim to know it.
425 But I imagine that he would, yes. }\426 \hbox{}\hfill
427 Iain~M.~\textsc{Banks}~(1993),~\textsl{Against~a~dark~background.}%
428 \index{Iain}\index{Banks}\index{Against}\index{dark}\index{background}
429
430 \begin{figure}[tp] \caption{Second figure} \end{figure}
431 \begin{table} \caption{Second table} \end{table}
```
\chapter\* Un chapitre étoilé nécessite un traitement spécial ; trois solutions sont possibles. Vous pou-\mtcaddchapter vez tester des variations sur la commande \mtcaddchapter. Il suffit de décommenter une et une seule des trois commandes \mtcaddchapter après \chapter\* dans le code source de mtc-add.tex. Pour chaque cas, regardez la table des matières et le chapitre concerné.

```
432 \chapter*{Second chapter, starred}
433 \index{chapter!starred}
434 %% UNCOMMENT ONE AND ONLY ONE OF THE 3 FOLLOWING LINES
435 \mtcaddchapter[Second chapter, starred] % OK
436 %% \mtcaddchapter[~] % produces a (strange) correct result. OK
437 %% \addcontentsline{toc}{xchapter}{}
438 %%%%%%%%%%%%%%%%%%%%%%%%%%%%%%%%%%%%%%%%%%%%%%%%%%%%%%
439 %% \mtcaddchapter[] % BAD SOLUTION
440 %% \mtcaddchapter % BAD SOLUTION
441 %%%%%%%%%%%%%%%%%%%%%%%%%%%%%%%%%%%%%%%%%%%%%%%%%%%%%%
442 \index{tests}
443
444 This is a starred chapter; you can test here variations on
445 the \verb|\mtcaddchapter| command. Just uncomment one (and
446 only one) of the \verb|\mtcaddchapter| commands after
447 \verb|\chapter*| in the source code of \texttt{mtc-add.tex}.
448 For each case, look at the \index{Table of Contents}Table of Contents
449 and at this chapter.
450 \index{a}\index{added}\index{after}\index{also}\index{and}%
451 \index{at}\index{can}\index{case}\index{chapter}\index{code}%
452 \index{command}\index{commands}\index{Contents}\index{each}%
453 \index{entries}\index{For}\index{here}\index{I}\index{in}%
454 \index{index}\index{is}\index{Just}\index{just}\index{look}%
455 \index{lot}\index{of}\index{on}\index{one}\index{only}%
```

```
456 \index{source}\index{starred}\index{Table}\index{test}%
                     457 \index{the}\index{This}\index{this}\index{to}\index{uncomment}%
                     458 \index{variations}\index{you}%
                     459 I also added a lot of index entries, just to test.
                     460
                     461 \chapter{Third chapter}
                     462 \index{chapter!normal}
                     463 \minitoc \mtcskip
                     464 \minilof \mtcskip
                     465 \minilot
                     466 \section{Third section}
                     467
                     468 \begin{figure} \caption{Third figure} \end{figure}
                     469 \begin{table} \caption{Third table} \end{table}
                     470
                     471 \section{Fourth section}
                     472
                     473 \begin{figure} \caption{Fourth figure} \end{figure}
                     474 \begin{table} \caption{Fourth table} \end{table}
\bibliographystyle
Comme nous voulons ajouter une entrée pour la bibliographie dans la table des matières, et que
     \bibliography
        \adjustmtc
                     nous utilisons donc le paquetage tocbibind, nous ajoutons une correction avec \adjustmtc :
                     475 \nocite*
                     476 \def\noopsort#1{\relax}
                     477 \bibliographystyle{plain}
                     478 \bibliography{mtc-add}
                     479 \adjustmtc
       \printindex
Comme nous voulons ajouter une entrée pour l'index dans la table des matières, et que nous
      \mtcfixindex
                     utilisons le paquetage tocbibind pour cela, nous devons ajouter une correction ; deux solutions
                     sont disponibles : utiliser \mtcfixindex ou les trois autres lignes données :
                     480 \printindex
                     481 \mtcfixindex % use this OR the 3 following lines
                     482 %% \addcontentsline{lof}{xchapter}{}
                     483 %% \addcontentsline{lot}{xchapter}{}
                     484 %% \mtcaddchapter
                     485 %%
                     486
                     487 \appendix
                     488 \chapter{App.~1}
                     489 \index{chapter!appendix}
                     490 \minitoc \mtcskip
                     491 \minilof \mtcskip
                     492 \minilot
                     493 \section{Fifth section}
                     494
                     495 \begin{figure} \caption{Fifth figure} \end{figure}
                     496 \begin{table} \caption{Fifth table} \end{table}
                     497
```

```
498 \section{Sixth section}
499
500 \begin{figure} \caption{Sixth figure} \end{figure}
501 \begin{table} \caption{Sixth table} \end{table}
```
Le chapitre suivant demande une minitoc, une minilof et une minilot, mais ne contient aucun tableau ; donc le paquetage minitoc émettra quelques avertissements.

```
502 \chapter{App.~2}
503 \index{chapter!appendix}
504 %% contains no tables but asks for a minilot! No minilot printed.
505 \minitoc \mtcskip
506 \minilof \mtcskip
507 \minilot
508 \section{Seventh section}
509 \begin{figure} \caption{Seventh figure} \end{figure}
510 \begin{figure} \caption{Eighth figure} \end{figure}
511
512 \section{Eighth section}
513
514 \begin{figure} \caption{Ninth figure} \end{figure}
515 \begin{figure} \caption{Eleventh figure} \end{figure}
516
517 \end{document}
518 \langle/mtc − add\rangle
```
Et nous avons aussi besoin de sa petite base bibliographique : – la documentation en anglais du paquetage minitoc  $[157]$ :

```
519 \langle *mtc − addbib\rangle520 @MISC{minitoc,
521 TITLE="The {\textsf{minitoc}} package",
522 AUTHOR="Drucbert, Jean-Pierre F.",
523 ADDRESS="{\url{mailto:drucbert@onera.fr}}",
524 NOTE="{\url{http://www.dante.de/CTAN/macros/latex/contrib/minitoc/minitoc.pdf}}",
525 MONTH=jul
526 YEAR=2008}
527
– la documentation en français du paquetage minitoc [156]:
528 @MISC{minitoc-fr,
529 TITLE="Le paquetage {\textsf{minitoc}}",
530 AUTHOR="Drucbert, Jean-Pierre F.",
531 ADDRESS="{\url{mailto:drucbert@onera.fr}}",
532 NOTE="{\url{http://www.dante.de/CTAN/macros/latex/contrib/minitoc/minitoc-fr.pdf}}",
533 MONTH=jul,
534 YEAR=2008}
535
– la documentation du paquetage shorttoc [155]:
536 @MISC{shorttoc,
537 TITLE="The {\textsf{shorttoc}} package",
538 AUTHOR="Drucbert, Jean-Pierre F.",
```

```
540 NOTE="{\url{http://www.dante.de/CTAN/macros/latex/contrib/shorttoc/shorttoc.pdf}}",
541 MONTH=aug,
542 YEAR=2002}
543
– un roman [24] d'où une courte citation est extraite :
544 @BOOK{dark,
545 TITLE="{Against a Dark Background}",
546 AUTHOR="Banks, Iain Menzies",
547 PUBLISHER="Bantam Books",
548 ISBN="0553292240 (pb)",
549 YEAR=1993}
550 \langle/mtc – addbib\rangle
```
Mais la base ainsi créée doit être purgée des lignes superflues ; sur les systèmes analogues à Unix, faites<sup>3</sup>:

cat mtc-add.bib | grep -v '^%%' > addbib;mv addbib mtc-add.bib

### 4.5 Le document mtc-ads.tex

Ce document utilise la classe article et montre quelques problèmes pour ajouter des entrées spéciales dans la table des matières et quelques problèmes avec les objets flottants. Il nous faut utiliser le paquetage tocbibind [\[472\]](#page-684-0) pour les premiers et l'option insection du paquetage minitoc pour éviter la dérive des objets flottants hors de leur section. Ceci donne le préambule suivant :

```
551 \langle *mtc − ads\rangle552 \documentclass[oneside,12pt,a4paper]{article}
553 \ProvidesFile{mtc-ads.tex}%
554 [2007/01/04]
555 \usepackage{url,tocbibind,makeidx}
556 \makeatletter \newif\ifscan@allowed \scan@allowedtrue \makeatother
557 \def\dotfil{\leaders\hbox to.6em{\hss .\hss}\hfil}%
558 \def\pfill{\unskip~\dotfill\penalty500\strut\nobreak
559 \dotfil~\ignorespaces}%
560 \usepackage[tight,hints,insection]{minitoc}
561 %% \usepackage{mtcoff}
562 \makeindex
```

```
\doparttoc
Les commandes de préparation :
\dopartlof
\dopartlot 563\begin{document}
\dosecttoc
564 \doparttoc \dopartlof \dopartlot
\dosectlof 565\dosecttoc \dosectlof \dosectlot
\dosectlot
```
<sup>3</sup> Notez que nous ne devrions pas utiliser de préambule pour ce fichier dans minitoc.ins ; néanmoins, des lignes superflues sont encore produites. Ce problème n'est pas encore corrigé, donc nous conservons cette solution.

```
\setcounter
Les commandes pour préparer la table des matières, la liste des figures et la liste des tableaux.
\tableofcontents
Comme nous utilisons le paquetage tocbibind, nous devons ajouter quelques commandes
  \mtcaddsection \mtcaddsection:
 \listoffigures
   \listoftables
566 \setcounter{tocdepth}{6}
                  567 \setcounter{parttocdepth}{6}
                  568 \setcounter{secttocdepth}{6}
                  569 \tableofcontents \mtcaddsection
                  570 \listoffigures \mtcaddsection
                  571 \listoftables \mtcaddsection
        \parttoc
Le corps du document : une partie avec ses mini-tables au niveau partie, quelques sections leurs
        \partlof
mini-tables au niveau section. Le document a un index et contient des figures et des tableaux.
        \partlot
        \secttoc
572 \part{Part~1}
        \sectlof
573 \parttoc \mtcskip \partlof \mtcskip \partlot
        \sectlot
574
        \mtcskip
575 \section{First section}
                  576 \index{section!normal}
                  577 \secttoc \mtcskip \sectlof \mtcskip \sectlot
                  578 \subsection{First subsection}
                  579
                  580 \begin{figure}[tp] \caption{First figure} \end{figure}
                  581 \begin{table}[tp] \caption{First table} \end{table}
                  582
                  583 \subsection{Second subsection}
                  584 A small nice citation from~\cite{dark}:\\
                  585 \index{small}\index{citation}\index{nice}\index{A}%
                  586 \index{a}\index{and}\index{bird}\index{But}%
                  587 \index{cannot}\index{claim}\index{great}\index{he}%
                  588 \index{I}\index{imagine}\index{it}\index{know}%
                  589 \index{land}\index{on}\index{once}\index{that}%
                  590 \index{to}\index{tree}\index{would}\index{yes}%
                  591 A bird cannot land once on a great tree and claim to know it.
                  592 But I imagine that he would, yes.\\
                  593 \hbox{}\hfill Iain~M.~\textsc{Banks} (1993), \textsl{Against a dark background.}%
                  594 \index{Iain}\index{Banks}\index{Against}\index{dark}\index{background}
                  595 \begin{figure}[tp] \caption{Second figure} \end{figure}
                  596 \begin{table} \caption{Second table} \end{table}
```
\section\* Ici, nous essayons une section étoilée, avec son entrée dans la table des matières. Vous pouvez \mtcaddsection essayer plusieurs solutions (bonnes ou mauvaises).

> \section\*{Second section, starred} \index{section!starred} %% UNCOMMENT ONE AND ONLY ONE OF THE 4 FOLLOWING LINES \mtcaddsection[Second section, starred] % OK %% \mtcaddsection[] % BAD %% \mtcaddsection[~] % produces a (strange) correct result. %% \mtcaddsection % BAD %%%%%%%%%%%%%%%%%%%%%%%%%%%%%%%%%%%%%%%%%%%%%%%%%%%%%%

```
605 \index{tests}
606
607 This is a starred section; you can test here variations on
608 the \verb|\mtcaddsection| command. Just uncomment one (and
609 only one) of the \verb|\mtcaddsection| commands after
610 \verb|\section*| in the source code of \texttt{mtc-add.tex}.
611 For each case, look at the \index{Table of Contents}Table of Contents
612 and at this section.
613 \index{a}\index{added}\index{after}\index{also}\index{and}%
614 \index{at}\index{can}\index{case}\index{section}%
615 \index{code}\index{command}\index{commands}%
616 \index{Contents}\index{each}\index{entries}\index{For}%
617 \index{here}\index{I}\index{in}\index{index}\index{is}%
618 \index{Just}\index{just}\index{look}\index{lot}%
619 \index{of}\index{on}\index{one}\index{only}\index{source}%
620 \index{starred}\index{Table}\index{test}\index{the}%
621 \index{This}\index{this}\index{to}\index{uncomment}%
622 \index{variations}\index{you}%
623 I also added a lot of index entries, just to test.
624
625 \section{Third section}
626 \index{section!normal}
627 \secttoc \mtcskip \sectlof \mtcskip \sectlot
628 \subsection{Third subsection}
629
630 \begin{figure} \caption{Third figure} \end{figure}
631 \begin{table} \caption{Third table} \end{table}
632
633 \subsection{Fourth subsection}
634
635 \begin{figure} \caption{Fourth figure} \end{figure}
636 \begin{table} \caption{Fourth table} \end{table}
637
638 \subsubsection{Even a sub-sub-section!}
639 \subsubsection{And yet another one}
640
641 \part{Part~2}
642 \parttoc \mtcskip \partlof \mtcskip \partlot
643
644 \section{Fourth section}
645 \index{section!normal}
646 \secttoc \mtcskip \sectlof \mtcskip \sectlot
647 \subsection{Fifth subsection}
648
649 \begin{figure}[tp] \caption{Fifth figure} \end{figure}
650 \begin{table}[tp] \caption{Fifth table} \end{table}
651
652 \subsection{Sixth subsection}
653 A small nice citation from~\cite{dark}:\\
654 \index{small}\index{citation}\index{nice}\index{A}%
655 \index{a}\index{and}\index{bird}\index{But}%
656 \index{cannot}\index{claim}\index{great}\index{he}%
657 \index{I}\index{imagine}\index{it}\index{know}%
658 \index{land}\index{on}\index{once}\index{that}%
```

```
659 \index{to}\index{tree}\index{would}\index{yes}%
660 A bird cannot land once on a great tree and claim to know it.
661 But I imagine that he would, yes.\setminus\setminus662 \hbox{}\hfill
663 Iain~M.~\textsc{Banks} (1993), \textsl{Against a dark background.}%
664 \index{Iain}\index{Banks}\index{Against}\index{dark}\index{background}
665
666 \begin{figure}[tp] \caption{Sixth figure} \end{figure}
667 \begin{table} \caption{Sixth table} \end{table}
668
669 \section*{Fifth section, starred}
670 \index{section!starred}
671 %% UNCOMMENT ONE AND ONLY ONE OF THE 4 FOLLOWING LINES
672 \mtcaddsection[Fifth section, starred] % OK
673 %% \mtcaddsection[] % OK
674 %% \mtcaddsection[~] % produces a (strange) correct result.
675 %% \mtcaddsection % OK
676 %%%%%%%%%%%%%%%%%%%%%%%%%%%%%%%%%%%%%%%%%%%%%%%%%%%%%%
677 \index{tests}
678
679 This is a starred section; you can test here variations on
680 the \verb|\mtcaddsection| command. Just uncomment one (and
681 only one) of the \verb|\mtcaddsection| commands after
682 \verb|\section*| in the source code of \texttt{mtc-add.tex}.
683 For each case, look at the \index{Table of Contents}Table of Contents
684 and at this section.\index{a}%
685 \index{added}\index{after}\index{also}\index{and}%
686 \index{at}\index{can}\index{case}\index{section}%
687 \index{code}\index{command}\index{commands}\index{Contents}%
688 \index{each}\index{entries}\index{For}\index{here}%
689 \index{I}\index{in}\index{index}\index{is}%
690 \index{Just}\index{just}\index{look}\index{lot}%
691 \index{of}\index{on}\index{one}\index{only}%
692 \index{source}\index{starred}\index{Table}\index{test}%
693 \index{the}\index{This}\index{this}\index{to}%
694 \index{uncomment}\index{variations}\index{you}%
695 I also added a lot of index entries, just to test.
696
697 \section{Sixth section}
698 \index{section!normal}
699 \secttoc \mtcskip \sectlof \mtcskip \sectlot
700 \subsection{Seventh subsection}
701
702 \begin{figure} \caption{Seventh figure} \end{figure}
703 \begin{table} \caption{Seventh table} \end{table}
704
705 \subsection{Eighth subsection}
706
707 \begin{figure} \caption{Eighth figure} \end{figure}
708 \begin{table} \caption{Eighth table} \end{table}
```

```
\bibliographystyle
La bibliographie : comme nous voulons une entrée pour elle dans la table des matières, nous
     [472] et une correction avec \adjuststc :
       \adjuststc
                    709 \nocite*
                    710 \def\noopsort#1{\relax}
                    711 \bibliographystyle{plain}
                    712 \bibliography{mtc-add}
                    713 \adjuststc
       \printindex
L'index : comme nous voulons une entrée pour lui dans la table des matières, nous utilisons le
      \mtcfixindex
paquetage tocbibind [472] et une correction avec \mtcfixindex :
                    714 \printindex
                    715 \mtcfixindex % use this OR the 3 following lines
                    716 %% \addcontentsline{lof}{xsect}{}
                    717 %% \addcontentsline{lot}{xsect}{}
                    718 %% \mtcaddsection
                    719
                    720 \appendix
                    721 \section{App.~1}
                    722 \index{section!appendix}
                    723 \secttoc \mtcskip \sectlof \mtcskip \sectlot
                    724 \subsection{Ninth subsection}
                    725
                    726 \begin{figure} \caption{Ninth figure} \end{figure}
                    727\begin{table} \caption{Ninth table} \end{table}
                    728
                    729 \subsection{Tenth subsection}
                    730
                    731 \begin{figure} \caption{Tenth figure} \end{figure}
                    732 \begin{table} \caption{Tenth table} \end{table}
                    733
                    734 \section{App.~2}
                    735 \index{section!appendix}
                    736 %% contains no tables but asks for a sectlot! No sectlot printed.
                    737 \secttoc \mtcskip \sectlof \mtcskip \sectlot
                    738 \subsection{Eleventh subsection}
                    739
                    740 \begin{figure} \caption{Eleventh figure} \end{figure}
                    741 \begin{figure} \caption{Twelfth figure} \end{figure}
                    742
                    743 \subsection{Twelfth subsection}
                    744
                    745 \begin{figure} \caption{Thirdteenth figure} \end{figure}
                    746 \begin{figure} \caption{Fourteenth figure} \end{figure}
                    747
                    748 \end{document}
                    749 (/mtc – ads)
```
#### 4.6 Le document mtc-amm.tex

```
\dominitoc
Cet exemple montre l'utilisation de l'environnement appendices dans un document de classe
\tableofcontents
memoir lorsque le paquetage minitoc a été chargé. Tout d'abord, le préambule :
      \adjustmtc
        \minitoc 750 (*mtc - amm)
                  751 \documentclass[oneside]{memoir}
                  752 \ProvidesFile{mtc-amm.tex}%
                  753 [2007/08/29]
                  754 \usepackage{lipsum} % filling text
                  755 \usepackage{hyperref}
                  756 \usepackage{memhfixc}
                  757 \usepackage[tight]{minitoc}
                                                                  758 \begin{document}
                                                                  759 \dominitoc \tableofcontents
                                                                  760 \adjustmtc
                                                                  761 \chapter{First chapter}
                                                                  762 \minitoc
                                                                  763 \lipsum[1]
                                                                  764 \section{First section}
                                                                  765 \lipsum[2]
      appendices
Les appendices sont composés dans un environnement appendices ; nous pouvons ajouter
\addappheadtotoc
une entrée dans la table des matières avec \addappheadtotoc (une commande fournie par la
        \chapter
classe memoir) :
        \minitoc
                  766 \begin{appendices}
                  767 \addappheadtotoc
                                                                  779 \end{appendices}
                                                                  780 \chapter{Conclusion}
```

```
768 \adjustmtc %correction!
769 \chapter{Afterthoughts}
770 \minitoc
771 \lipsum[3]
772 Afterthoughts appendix
773 \section{Further remarks}
774 \lipsum[4]
775 \chapter{Last wills}
776 \minitoc
777 \section{Testament}
778 \lipsum[5]
```

```
781 \minitoc
782 \section{Bye}
783 \lipsum[6]
784 \chapter{Back from Hell}
785 \minitoc
786 \section{Not dead yet!}
787 \lipsum[7]
788 \section{I will survive}
789 \lipsum[8]
790 \end{document}
791 (/mtc − amm)
```
# 4.7 Le document mtc-apx.tex

Le document mtc-apx.tex est décrit dans la section [2.25](#page-67-0) page [69.](#page-67-0)

#### 4.8 Le document mtc-art.tex

\stcSSfont

\stcindent C'est un document basique utilisant le paquetage minitoc. Il contient des sections mais pas de \stcfont chapitres, donc il doit utiliser une classe de document analogue à article. Vous devriez travailler sur une *copie* de ce fichier et vous pouvez modifier son préambule et son contenu pour faire des essais avec les paramètres. Voici donc un préambule typique :
```
792 (*mtc – art)
793 %% mtc-art.tex
794 %% This file contains a set of tests for the minitoc.sty version #60
795 %% package. You can alter most of parameters to test.
796 %% article (\section must be defined)
797 \documentclass[12pt,a4paper]{article}
798 \ProvidesFile{mtc-art.tex}%
799 [2007/06/06]
800 \usepackage{lipsum} % provides filling text
801 %% \usepackage{hyperref} % If used, load it BEFORE minitoc
802 \usepackage[tight,insection]{minitoc}
803\setcounter{secnumdepth}{5} % depth of numbering of sectionning commands
804 \setcounter{tocdepth}{3} % depth of table of contents
805 \setlength{\stcindent}{24pt} % indentation of secttocs, default
806 %% % font for secttocs, default
807 \renewcommand{\stcfont}{\small\rmfamily\upshape\mdseries}%
808 %% % font for secttocs, subsections
809 %% \renewcommand{\stcSSfont}{\small\sf}%
810 %% % you can make experiments with
811 %% \stcSSSfont, \stcPfont and \stcSPfont
812 %% % but it is ''fontomania''...
813 \raggedbottom % or \flushbottom, at your choice
```
Si vous voulez utiliser des sections numérotées dans chaque partie (le numéro de section repart à 1 au début de chaque partie), décommentez les 3 lignes de code ci-dessous. Ceci montre que la numérotation des fichiers secttoc est indépendante de celle des sections (elle est absolue).

```
814 %%% TEST: uncomment the next line to test
815 %%% resetting section number in each part
816 %%% \makeatletter \@addtoreset{section}{part} \makeatother
817 %%% END TEST
```
Nous commençons le corps du document. Vous pouvez encore altérer certains paramètres (présence ou absence de filets et de numéros de pages dans les mini-tables) :

```
818 \begin{document}
```
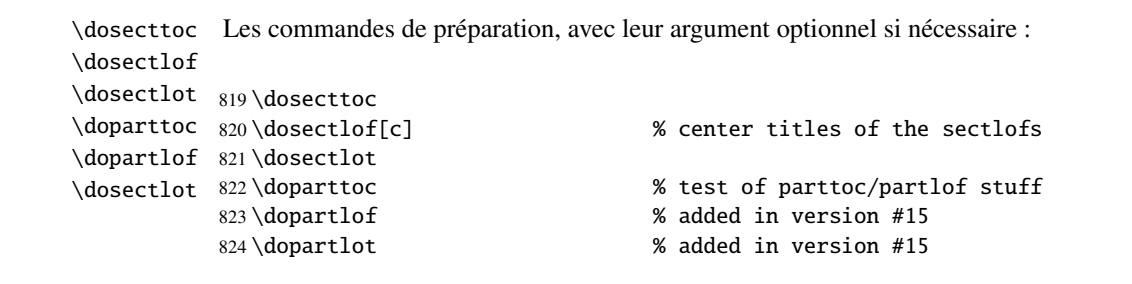

\faketableofcontents Il est nécessaire de créer les fichiers de contenu ; utilisez la version « fake » pour ne pas \fakelistoffigures imprimer.\fakelistoftables

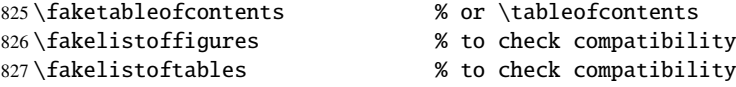

\part Voici le texte du document, avec ses commandes de sectionnement ; nous définissons une \parttoc partie, avec une parttoc, une partlof (avec le titre sur la droite) et une parttoc : \partlof \partlot 828 \part{First Part} \parttoc \partlof[r] \partlot

\section Une section, en mode deux colonnes, avec une secttoc (titre sur la droite), et une sectlof ; cette \secttoc section contient des sous-sections pour que la secttoc ne soit pas vide mais pas de figures (pour \sectlof détecter une sectlof vide).

```
\mtcskip
```

```
829 \twocolumn\sloppy % the secttoc in twocolumn layout is ugly,
830 % but works. Ideas to make it better?
831 \section{AAAAA} % a section with a lot of sections
832 \secttoc[r] 			 % secttoc title on the right
833 \mtcskip \sectlof %ADDED
834 \lipsum[1]
835 \subsection{S1} \lipsum[2]
836 \subsection{S2} \lipsum[3]
837 \subsection{S3} \lipsum[4]
838 \subsection*{S4}
839 %% \addcontentsline{toc}{starsubsection}{*S4*}
840 \lipsum[5]
```
Un tas de sous-sections :

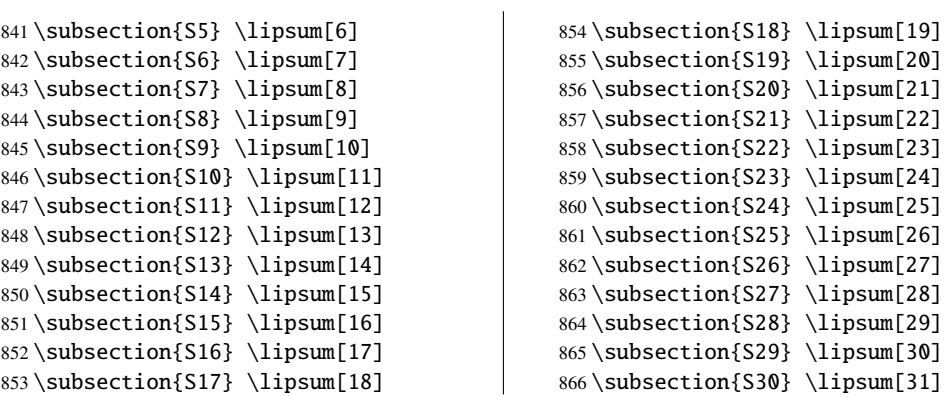

\FloatBarrier Nous revenons au mode une colonne. Puis une section avec une secttoc et une sectlof (il y a \section\* \mtcaddsection objets flottants (tels que les figures) ne dérivent pas en dehors de leur section. \sectlof des sous-sections et des figures). L'option de paquetage insection devrait garantir que les

\sectlot 867 \onecolumn\fussy % back to one column \section{BBBBB} \secttoc \mtcskip % put some skip here

```
871 \sectlof % a sectlof
872 \lipsum[32]
873 \subsection{T1} \lipsum[33]
874 \begin{figure}[t] % tests compatibility with floating bodies
875 \setlength{\unitlength}{1mm}
876 \begin{picture}(100,50) \end{picture}
877 \caption{F1} % (I have not tested tables, but it is similar)
878 \end{figure}
879 \FloatBarrier
880 \subsubsection[tt1]{TT1} % tests optional arg. of a sectionning command
881 \lipsum[34]
882 \paragraph{TTT1} \lipsum[35]
883\subparagraph{TTTT1} \lipsum[36]
884 \begin{figure}[t]
885 \setlength{\unitlength}{1mm}
886 \begin{picture}(100,50) \end{picture}
887 \caption[f2]{F2} % tests optional arg. of a caption
888 \end{figure}
889 \FloatBarrier
890 \subsection{T2} \lipsum[37]
891 \section*{CCCCC} % tests a pseudo-section. should have no secttoc
892 %% \addstarredsection{CCCCC}
893 \mtcaddsection[CCCCC]
894 \secttoc \mtcskip \sectlof %ADDED
895 \lipsum[38]
896 \subsection{U1} \lipsum[39]
897 \subsubsection{UU1} \lipsum[40]
898 \paragraph{UUU1} \lipsum[41]
899 \subparagraph{UUUU1} \lipsum[42]
900 \subsection{U2} \lipsum[43]
901 \part{Second Part}
902 \parttoc
903 \partlof[c]
904 \partlot
905 %% % the following section should have no secttoc,
906 \section{DDDDD} % but if you uncomment \secttoc,
907 %% \secttoc
908 \mtcskip \sectlof %ADDED
909 % We secttoc appears
910 \lipsum[44]
911 \subsection{V1} \lipsum[45]
912 \subsubsection{VV1} \lipsum[46]
913 \paragraph{VVV1} \lipsum[47]
914 \subparagraph{VVVV1} \lipsum[48]
915 \begin{figure}[t] % tests compatibility with floating bodies
916 \setlength{\unitlength}{1mm}
917 \begin{picture}(100,50) \end{picture}
918 \caption{F3} % (I have not tested tables, but it is similar)
919 \end{figure}
920 \FloatBarrier
921 \lipsum[49] \subsection{V2} \lipsum[50]
```

```
\mtcskip
Nous changeons la profondeur des secttocs, dans un groupe local (une paire d'accolades) :
     \section
     \chapter 922\section{EEEEE}
     \secttoc 923 {%
     \sectlof
924 \setcounter{secttocdepth}{3} % depth of sect table of contents;
    \sectlot 925
\FloatBarrier
926 \secttoc
        \part
927 \mtcskip \sectlof %ADDED
    \{\text{parttoc}\}<sup>928</sup>
     \partlof
    \sqrt{931} \subsection{W1}
                                                  % this section should have a secttoc
                                                  % left brace, see below
                                                  % try with different values.
               928 } % right brace
               929 %% this pair of braces is used to keep local the change on secttocdepth.
              930 \lipsum[51]
                                                  % with the given depth
              932 \lipsum[52]
              933 \subsubsection{WW1} \lipsum[53]
              934 \paragraph{WWW1} \lipsum[54]
              935 \begin{figure}[t] % tests compatibility with floating bodies
              936 \setlength{\unitlength}{1mm}
              937 \begin{picture}(100,50) \end{picture}
              938 \caption{F4} % (I have not tested tables, but it is similar)
              939 \end{figure}
              940 \FloatBarrier
              941 bla bla bla bla bla bla bla bla bla bla bla
              942 \subparagraph{WWWW1} \lipsum[55]
              943 \subsection{W2} \lipsum[56]
              944 \chapter*{}
              945 \part{Appendices}
              946 \parttoc \mtcskip
              947 \partlof \mtcskip
              948 \partlot
              949 \FloatBarrier
              950 \appendix
              951 \section{Comments} \lipsum[57]
              952 \secttoc
              953 \mtcskip \sectlof %ADDED
              954 \subsection{C1} \lipsum[58]
              955 \subsection{C2} \lipsum[59]
              956 \subsection{C3} \lipsum[60]
              957 \begin{figure}[hb] % tests compatibility with floating bodies
              958 \setlength{\unitlength}{1mm}
              959 \begin{picture}(100,50) \end{picture}
              960 \caption{F5} % (I have not tested tables, but it is similar)
              961 \end{figure}
              962 \FloatBarrier
              963 \subsection{C4} \lipsum[61]
              964 \FloatBarrier
              965 \section{Evolution}
              966 \secttoc
              967 \sectlof % empty
              968 \sectlot % empty
              969 \lipsum[62]
              970 \subsection{D1} \lipsum[63] \subsection{D2} \lipsum[64]
              971\subsection{D3}\lipsum[65]\subsection{D4}\lipsum[66]
              972 \end{document}
              973 \langle/mtc − art\rangle
```
### 4.9 Le document mtc-bk.tex

```
\setcounter
C'est un document basique utilisant le paquetage minitoc. Il contient des chapitres, donc il
 \mtcindent
doit utiliser une classe de document analogue à book ou à report. Vous devriez travailler sur
  \mtcfont
  \mtcSfont
essais avec les paramètres. Voici donc un préambule typique :
\mtcSSfont
            une copie de ce fichier et vous pouvez modifier son préambule et son contenu pour faire des
            974 \langle \astmtc − bk\rangle975 %%%%%%%%%%%%%%%%%%%%% A example file (differs from previous versions)
            976 %% mtc-bk.tex
            977 %% This file contains a set of tests for the minitoc.sty version #60 package file.
            978 %% You can alter most of parameters to test.
            979 %% Class: book/report (\chapter must be defined).
            980 %% You can use a copy of this file to play with minitoc commands and parameters.
            981 \documentclass[12pt,a4paper]{report} % the report class uses less pages
            982 %% \documentclass[12pt,a4paper]{book}
            983 \ProvidesFile{mtc-bk.tex}%
            984 [2007/06/06]
            985 \usepackage{lipsum} % provides filling text
            986 %% \usepackage{hyperref} % if used, load it BEFORE minitoc
            987 %% \usepackage{mtcoff}
            988 \usepackage[tight]{minitoc} % tight option make shorter mini-tables
            989 \setcounter{secnumdepth}{5} % depth of numbering of sectionning commands
            990 \setcounter{tocdepth}{3} % depth of table of contents
            991 \setlength{\mtcindent}{24pt} % indentation of minitocs, default
            992 \renewcommand{\mtcfont}{\small\rm} % font for minitocs, default
            993 \renewcommand{\mtcSfont}{\small\bf} % font for minitocs, sections, default
            994 %% \renewcommand{\mtcSSfont}{\small\sf} % font for minitocs, subsections
            995 %% you can make experiments with \mtcSSSfont, \mtcPfont and \mtcSPfont
            996 %% but it is ''fontomania''...
            997 \raggedbottom % or \flushbottom, at your choice
```
Si vous voulez utiliser des chapitres numérotés dans chaque partie (le numéro de partie repart à 1 au début de chaque partie), décommentez les 3 lignes de code ci-dessous. Ceci montre que la numérotation des fichiers minitoc est indépendante de celle des chapitres (elle est absolue).

 %%% TEST: uncomment the next line to test resetting chapter number in each part %% \makeatletter \@addtoreset{chapter}{part} \makeatother %%% END TEST

\mtcpagenumbers Nous commençons le corps du document. Vous pouvez encore altérer certains paramètres \noptcrule (présence ou absence de filets et de numéros de pages dans les mini-tables) :

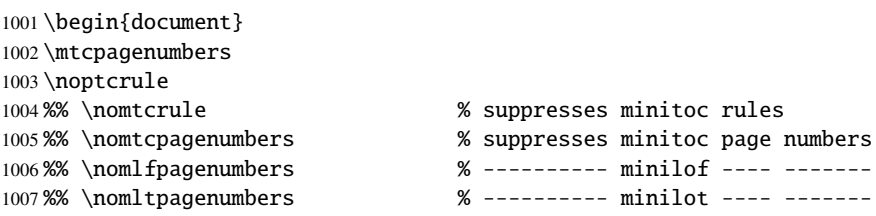

```
\dominitoc
Les commandes de préparation, avec leur argument optionnel si nécessaire :
\dominilof
\dominilot
1008 \dominitoc
\doparttoc 1009\dominilof[c]
\dopartlof
1010 \dominilot
\dopartlot 1011\doparttoc
                                           % centers title of minilof's
                                           % test of parttoc/partlof stuff
          1012 \dopartlof % added in version #15
          1013 \dopartlot % added in version #15
```
\tableofcontents Il est nécessaire de créer les fichiers de contenu ; utilisez la version « fake » pour ne pas \listoffigures imprimer.

```
\fakelistoftables
```
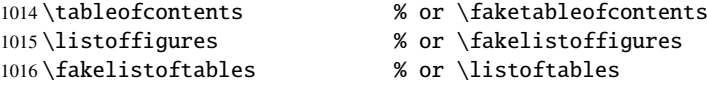

Décommentez la ligne suivante si le premier chapitre doit être numéroté « 0 » :

1017 %% \addtocounter{chapter}{-1} % to begin with Chapter 0

\part Voici le texte du document, avec ses commandes de sectionnement : \parttoc \partlof 1018 \part{First Part} \partlot 1019 \parttoc \partlof[r] \partlot[r]

Un chapitre, en mode deux colonnes, avec une minitoc (titre sur la droite) :

 \twocolumn\sloppy % the minitoc in twocolumn layout is ugly, \chapter{AAAAA} % a chapter with a lot of sections \minitoc[r] % minitoc title on the right \lipsum[1] \section{S1} \lipsum[2] \section{S2} \lipsum[3] \section{S3} \lipsum[4]

\section\* Une section étoilée : nous voulons une entrée dans la table des matières, donc nous l'ajoutons \addtocontentsline de la manière normale :

> 1027 \section\*{S4} 1028 \addcontentsline{toc}{section}{\protect\numberline{}{S4}} 1029 \lipsum[5]

Un tas de sous-sections :

```
1030 \section{S5} \lipsum[6]
1031 \section{S6} \lipsum[6]
1032 \section{S7} \lipsum[7]
1033 \section{S8} \lipsum[9]
1034 \section{S9} \lipsum[10]
1035 \section{S10} \lipsum[11]
1036 \section{S11} \lipsum[12]
1037 \section{S12} \lipsum[13]
1038 \section{S13} \lipsum[14]
1039 \section{S14} \lipsum[15]
1040 \section{S15} \lipsum[16]
1041 \section{S16} \lipsum[17]
1042 \section{S17} \lipsum[18]
1043 \section{S18} \lipsum[19]
                                                1044 \section{S19} \lipsum[20]
                                                1045 \section{S20} \lipsum[21]
                                                1046 \section{S21} \lipsum[22]
                                                1047 \section{S22} \lipsum[23]
                                                1048 \section{S23} \lipsum[24]
                                                1049 \section{S24} \lipsum[25]
                                                1050 \section{S25} \lipsum[26]
                                                1051 \section{S26} \lipsum[27]
                                                1052 \section{S27} \lipsum[28]
                                                1053 \section{S28} \lipsum[29]
                                                1054 \section{S29} \lipsum[30]
                                                1055 \section{S30} \lipsum[31]
                                                1056 \subsection{SS1} \lipsum[32]
                                                1057 \section{S31} \lipsum[33]
```

```
\chapter
Nous revenons au mode sur une colonne. Un nouveau chapitre, avec une minitoc, une minilof
\minitoc
et une minilot :
\minilof
\minilot _{1058} \onecolum\fussy\mtcskip
1059 \chapter{BBBBB}
                                   % back to one column
        1060 \minitoc
        1061 \mtcskip % put some skip here
        1062 \minilof % a minilof
        1063 \mtcskip % put some skip here
        1064 \minilot % a minilot
        1065 \lipsum[34]
        1066 \section{T1} \lipsum[35]
        1067 \begin{figure}[t] % tests compatibility with floating bodies
        1068 \setlength{\unitlength}{1mm}
        1069 \begin{picture}(100,50)
        1070 \end{picture}
        1071 \caption{F1} % (tables are similar)
        1072 \end{figure}
        1073 \begin{table}[b] % tests compatibility with floating bodies
        1074 \setlength{\unitlength}{1mm}
        1075 \begin{picture}(100,50)
        1076 \end{picture}
        1077 \caption{T1} % (tables are similar)
        1078 \end{table}
        1079 \clearpage
        1080 \subsection[tt1]{TT1} % tests optional arg. of a sectionning command
        1081 \lipsum[36]
        1082 \subsubsection{TTT1} \lipsum[37]
        1083 \paragraph{TTTT1} \lipsum[38]
        1084 \begin{figure}
        1085 \setlength{\unitlength}{1mm}
        1086 \begin{picture}(100,50)
        1087 \end{picture}
        1088 \caption[f2]{F2} % tests optional arg. of a caption
        1089 \end{figure}
        1090 \section{T2} \lipsum[39]
```

```
\chapter*
\addstarredchapter
de sectionnement subalternes (plus basses) doivent aussi être étoilées.
 \addcontentsline
         \section* 1091 \text{chapper*}\{CCCC\}\paragraph*
1092 \addstarredchapter{CCCCC}
              \part
1093 \lipsum[40]
           \parttoc
1094 \section*{U1}
           \partlof
1095 \addcontentsline{toc}{section}{U1}
                     Un chapitre étoilé avec une entrée ajoutée dans la table des matières ; toutes les commandes
                                                  % tests a pseudo-chapter; could have a minitoc.
                    1096 \lipsum[41]
                    1097 \subsection*{UU1}
                    1098 \addcontentsline{toc}{subsection}{UU1}
                    1099 \lipsum[42]
                    1100 \subsubsection*{UUU1}
                    1101 \addcontentsline{toc}{subsubsection}{UUU1}
                    1102 \lipsum[43]
                    1103 \paragraph*{UUUU1}
                    1104 \addcontentsline{toc}{paragraph}{UUUU1}
                    1105 \lipsum[44]
                    1106 \section*{U2}
                    1107 \addcontentsline{toc}{section}{U2}
                    1108 \lipsum[45]
                    1109 \part{Second Part}
                    1110 \parttoc
                    1111 \partlof[c]
```
Ce chapitre n'a pas de minitoc, mais si vous décommentez \minitoc, la minitoc apparaîtra.

```
1112 %% % the following chapter should have no minitoc,
1113 \chapter{DDDDD} % but if you uncomment \minitoc,
1114 %% \minitoc % the minitoc appears
1115 \lipsum[46]
1116 \section{V1} \lipsum[47]
1117 \subsection{VV1} \lipsum[48]
1118 \subsubsection{VVV1} \lipsum[49]
1119 \paragraph{VVVV1} \lipsum[50]
1120 \begin{figure}[t] % tests compatibility with floating bodies
1121 \setlength{\unitlength}{1mm}
1122 \begin{picture}(100,50)
1123 \end{picture}
1124 \caption{F3} % (I have not tested tables, but it is similar)
1125 \end{figure}
1126 \lipsum[51]
1127 \section{V2} \lipsum[52]
```
Nous changeons la profondeur des minitocs, dans un groupe local (une paire d'accolades) :

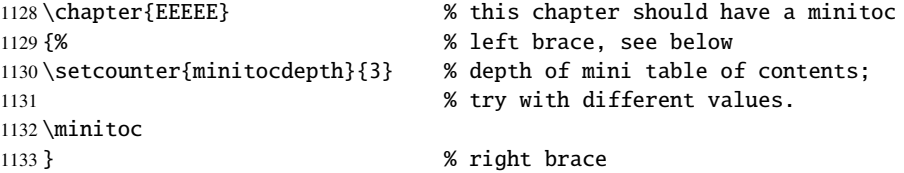

```
1134 %% this pair of braces is used to keep local the change
1135 %% on minitocdepth.
1136 \lipsum[53]
1137 \section{W1} % with the given depth
1138 \lipsum[54]
1139 \subsection{WW1} \lipsum[55]
1140 \subsubsection{WWW1} \lipsum[56]
1141 \begin{figure}[t] % tests compatibility with floating bodies
1142 \setlength{\unitlength}{1mm}
1143 \begin{picture}(100,50)
1144 \end{picture}
1145 \caption{F4} % (I have not tested tables here, but it is similar)
1146 \end{figure}
1147 \lipsum[57]
1148 \paragraph{WWWW1} \lipsum[58]
1149 \subparagraph{WWWWW1} \lipsum[59]
1150 \section{W2} \lipsum[60]
```
\appendix Ici, nous rencontrons un problème classique : faire une table des matières locale pour un \part ensemble d'appendices, et tout en masquant ces entrées dans la table des matières principale. \parttoc Tout d'abord, nous créons une partie, avec sa parttoc :

```
1151 \appendix
1152 \part{Appendices}
1153 \parttoc
```
mtchideinmaintoc Puis nous commençons un environnement mtchideinmaintoc, avec la profondeur de \chapter masquage requise : \minitoc \begin{mtchideinmaintoc}[-1] \chapter{Comments} \minitoc \section{C1} \lipsum[61] \section{C2} \lipsum[62] \section{C3} \lipsum[63] \begin{figure}[t] % tests compatibility with floating bodies \setlength{\unitlength}{1mm} \begin{picture}(100,50) \end{picture} \caption{F5} % (I have not tested tables, but it is similar) \end{figure} \section{C4} \chapter{Evolution} \minitoc \minilof %Empty => invisible \minilot %Empty => invisible \section{D1} \lipsum[64] \section{D2} \lipsum[65] \section{D3} \lipsum[66] \section{D4} \lipsum[67]

mtchideinmaintoc Nous terminons la partie en ajoutant un marqueur dans le fichier table des matières, puis nous \addtocontents devons fermer cet environnement mtchideinmaintoc :

```
1175 %% this line closes the omitted part
1176 \addtocontents{toc}{\protect\partbegin}
1177 %% this line restore the depth in the main TOC
1178 \end{mtchideinmaintoc}
1179 \lipsum[68]
1180 \end{document}
1181 \langle/mtc - bk\rangle
```
# 4.10 Le document mtc-bo.tex

Ce document montre l'utilisation du paquetage minitoc dans un document utilisant une mise en page sur deux colonnes pour certaines portions et le paquetage tocloft [\[469\]](#page-684-0). Le but est de commencer un chapitre avec un en-tête spécial et un bloc préliminaire contenant une minitoc et quelques indications, sur deux colonnes. Le préambule charge le paquetage geometry [\[447\]](#page-682-0), qui définit la mise en page globale, le paquetage multicol  $[325]$ , le paquetage color  $[120]$ , car nous voulons un fond coloré pour la minitoc, le paquetage tocloft [\[469\]](#page-684-0), pour changer quelques paramètres de la minitoc, et, enfin, le paquetage minitoc lui-même :

```
1182 \langle *mtc − bo\rangle1183 \documentclass[10pt]{book}
1184 \ProvidesFile{mtc-bo.tex}%
1185 [2007/04/17]
1186 \usepackage[paperwidth=8.5in,paperheight=11in,%
1187 lmargin=1.25in, rmargin=1.25in, tmargin=1in, bmargin=1in] {geometry}
1188 \usepackage{multicol}
1189 \usepackage{color}
```

```
\setlength
Nous utilisons le paquetage tocloft et ses commandes pour établir les indentations dans la table
         \addtolength
des matières et la minitoc :
        \cftsecindent
      \cftsecnumwidth
1190 \usepackage{tocloft}
     \cftsubsecindent 1191\setlength{\cftsecindent}{0cm}
   \cftsubsecnumwidth 1192\setlength{\cftsecnumwidth}{15 pt}
  \cftsubsubsecindent 1193\setlength{\cftsubsecindent}{\cftsecindent}
\cftsubsubsecnumwidth <sup>1194</sup>\addtolength{\cftsubsecindent}{\cftsecnumwidth}
                       1195 \setlength{\cftsubsecnumwidth}{20 pt}
                       1196 \setlength{\cftsubsubsecindent}{\cftsubsecindent}
                       1197 \addtolength{\cftsubsubsecindent}{\cftsubsecnumwidth}
   \cftpagenumbersoff Notez que si nous voulons supprimer les numéros de page dans la minitoc, nous devons utiliser
```
les commandes de tocloft :

```
1198 \cftpagenumbersoff{sec}
1199 \cftpagenumbersoff{subsec}
```

```
\mtcindent
Nous chargeons le paquetage minitoc et changeons l'indentation, supprimons les filets et
      \nomtcrule
\nomtcpagenumbers
        \mtctitle _{1200} \usepackage[francais,tight]{minitoc}
                   changeons le titre. Le paquetage hyperref [391] peut aussi être chargé (après minitoc).
                  1201 \usepackage{hyperref}
                  1202 \setlength{\mtcindent}{0pt}
                  1203 \nomtcrule % pas de filets en haut et en bas de la mini-tdm
                  1204 \nomtcpagenumbers % pas de numéro de pages
                  1205 % (non fonctionnel avec tocloft)
                  1206 \renewcommand{\mtctitle}{Contenu de la rencontre}
```
Nous chargeons aussi quelques paquetages pour la langue française :

```
1207 \usepackage[francais]{babel}
1208 \usepackage{franc, frnew}
1209 \usepackage[T1]{fontenc}
1210 \usepackage[isolatin]{inputenc}
1211 \usepackage{mypatches}
```
Ce code redéfinit le format de l'en-tête de chapitre :

```
1212 %%%%%%%%%%%%%%%%%%%%%%%%%%%%%%%%%%%%%%%%%%%%%%%%%%%%%%%%%%%%%%%%%%%%%%%
1213 % MACRO POUR AVOIR LE MOT « RENCONTRE » AU LIEU DE « CHAPITRE » %
1214 % Sans saut de ligne (modification du code qui se trouve dans la FAQ) %
1215 %%%%%%%%%%%%%%%%%%%%%%%%%%%%%%%%%%%%%%%%%%%%%%%%%%%%%%%%%%%%%%%%%%%%%%%
1216 \makeatletter
1217 \def\@makechapterhead#1{%
1218 \vspace*{10\p@}%
1219 {\parindent \z@ \raggedleft \normalfont
1220 \interlinepenalty\@M
1221 \ifnum \c@secnumdepth >\m@ne
1222 \Huge\bfseries\sffamily Rencontre \thechapter\\% \quad
1223 \fi
1224 \Huge\bfseries\sffamily #1\par\nobreak
1225 \vskip 10\p@
1226 }}
1227 \def\@makeschapterhead#1{%
1228 \vspace*{10\p@}%
1229 {\parindent \z@ \raggedright \normalfont
1230 \interlinepenalty\@M
1231 \Huge \sffamily #1\par\nobreak
1232 \vskip 10\p@
1233 }} \makeatother
```
Nous définissons un environnement (pageUn) pour le bloc placé en début de chapitre. Ce bloc contient une minitoc, puis une séquence d'informations données par les 6 paramètres

de l'environnement. Ce bloc utilise un environnement multicols pour composer sur deux colonnes. Quelques décorations sont ajoutées : des filets, un fond coloré pour la minitoc.

```
1234 %%%%%%%%%%%%%%%%%%%%%%%%%%%%%%%%%%%%%%%%%%%%%%%%
1235 %: ENVIRONNEMENT POUR LA PAGE 1 DES RENCONTRES %
1236 %%%%%%%%%%%%%%%%%%%%%%%%%%%%%%%%%%%%%%%%%%%%%%%%
1237 % param1: date de la rencontre
1238 % param2: nombre de périodes
1239 % param3: liste des documents distribués
1240 % param4: messages
1241 % param5: lecture
1242 % param6: exercices
1243 %%%%%%%%%%%%%%%%%%%%%%%%%%%%%%%%%%%%%%%%%%%%%%%%
1244 \newenvironment{pageUn}[6]{%
1245 \parindent = 0.0in
1246 \rule{\linewidth}{1pt}
1247 \begin{multicols}{2}
1248 {\large \bfseries Math. pour médecine nucléaire\\
1249 \textit{(#2)}}
1250 \vfill\columnbreak
1251 \raggedleft\bfseries Automne 2003\\
1252 #1
1253 \end{multicols}
1254 \vspace{-18pt}
1255 \rule{\linewidth}{1pt}
1256
1257\setlength{\columnseprule}{.3pt}\setlength{\columnsep}{1cm}
1258 \begin{multicols}{2}%
1259
1260 %: TABLE DES MATIÈRES (col. gauche)
1261 \colorbox[cmyk]{.1,0,0,0}{%
1262 \parbox{\linewidth}{%
1263 \setcounter{minitocdepth}{3}%
1264 \minitoc%
1265 }}
1266 %\vfill \columnbreak ~ \vfill
1267
1268 \mtcskip
1269
1270 %: DOCUMENTS DISTRIBUÉS (début col. droite)
1271
1272 {\large \bfseries Documents distribués}
1273 \begin{itemize} \renewcommand{\labelitemi}{$\star$} #3 \end{itemize}
1274
1275 %: MESSAGES AUX ÉTUDIANTS
1276
1277 \vspace{12pt}{\large \bfseries Messages}
1278\begin{itemize}\renewcommand{\labelitemi}{$\star$}#4\end{itemize}
1279
1280 %: LECTURE
1281 \vspace{12pt}{\large \bfseries Lecture}\vspace{-6pt} \par#5 \par
1282
1283 % EXERCICES
1284 \vspace{12pt}{\large \bfseries Exercices}\vspace{-6pt}\par#6\par
```

```
1285
1286 %\newpage
1287 \end{multicols}%
1288 }
1289 %{\newpage}
1290 {\hrule}
1291
1292 %\renewcommand{\baselinestretch}{1.2} %interligne
1293
1294 %\pagestyle{empty} %pas de # de page
1295\% parindent = 0.0in
1296 \n\text{parskip} = 0.1in1297
1298 %%%%%%%%%%%%%%%%%%%%%%%%%%%
1299 %: REDÉFINIR LES SECTIONS %
1300 %%%%%%%%%%%%%%%%%%%%%%%%%%%
1301 \renewcommand{\thesection}{\Alph{section}}
1302 %\renewcommand{\thesection}{\thechapter-\Alph{section}}
1303
```
Le corps du document :

```
1304 %%%%%%%%%%
1305 %: BEGIN %
1306 %%%%%%%%%%
1307 \begin{document}
1308 \dominitoc \faketableofcontents
1309 \chapter{Première étape (début)}
1310 %\minitoc
1311 \begin{pageUn}
1312 {%1 Date du cours
1313 lundi 25 août
1314 }
1315 {%2 Durée du cours
1316 2 périodes
1317 }
1318 {%3 Liste des documents à~distribuer
1319 \item Plan de cours
1320 \item Fiche d'identification
1321 \item Grille horaire
1322 \item Feuilles d'exercices supplémentaires
1323 }
1324 {%4 Ne pas oublier
1325 \item Acheter le livre de référence
1326 \item Apporter une disquette
1327 }
1328 {%5 Lecture
1329 Lire les pages ppp à~ppp et ppp à~ppp
1330 }
1331 {%6 Exercice
1332 Faire les exercices nnn de la page ppp
1333 }
1334 \end{pageUn}
```

```
1335
1336 %%%%%%%%%%%%%%%%%%%%%%%%%%%%%%%
1337 \section{Titre de la section} %
1338 %%%%%%%%%%%%%%%%%%%%%%%%%%%%%%%
1339
1340 Texte dans la section
1341
1342 %%
1343 \subsection{Une sous-section}
1344 %%
1345 Bla bla bla
1346
1347 %%
1348 \subsection{Une autre sous-section}
1349 %%
1350 Bla bla bla
1351
1352
1353 %%%%%%%%%%%%%%%%%%%%%%%%%%%%%%%%%%%%%
1354 \section{Titre d'une autre section} %
1355 %%%%%%%%%%%%%%%%%%%%%%%%%%%%%%%%%%%%%
1356
1357 Texte dans la section
1358
1359 %%
1360 \subsection{Une sous-section}
1361 %%
1362 Bla bla bla
1363
1364 %%
1365 \subsection{Une autre sous-section}
1366 %%
1367 Bla bla bla
1368
1369 %%%%%%%%%%%%%%%%%%%%%%%%%%%%%%%%%%%%
1370 \section{Encore une autre section} %
1371 %%%%%%%%%%%%%%%%%%%%%%%%%%%%%%%%%%%%
1372
1373 Texte dans la section
1374
1375 \end{document}
1376 \langle/mtc - bo\rangle
```
# 4.11 Le document mtc-ch0.tex

\dominitoc Ce document montre l'utilisation du paquetage minitoc dans un document utilisant un premier \tableofcontents chapitre étoilé, induisant le problème du « Chapitre zéro ».

```
1377 (*mtc – ch0)
1378 \documentclass[12pt,a4paper]{report}
```

```
1379 \ProvidesFile{mtc-ch0.tex}%
1380 [2007/01/04]
1381 \usepackage[tight,english]{minitoc}
1382 \begin{document}
1383 \dominitoc \tableofcontents
```
\chapter\* Le premier chapitre est étoilé, mais contient de vraies sections numérotées. Nous ajoutons une \mtcaddchapter entrée pour ce chapitre dans la table des matières et voyons que ses sections utilisent « 0 » \minitoc comme numéro de chapitre :

```
1384 \chapter*{Chapter One (starred)}
         1385 \mtcaddchapter[Fake chapter one]
         1386 \minitoc
         1387 \section{Chap 1, section 1}
         1388 That's right, folks -- we're close to the release of Firefox and
         1389 Thunderbird~1.0 and, just like our last 1.0~release, we want to organize
         1390 worldwide parties to celebrate.
         1391
         1392 Thanks to Dominik 'Aeneas' Schnitzer, we have an all-new and improved
         1393 Mozilla Party Webtool~2.0. You can create your own party, or sign up for
         1394 one already in progress -- and, in an improvement on Webtool~1.0,
         1395 organizers can now edit and update party details. The tool allows you to
         1396 organize a celebration in any of 243~countries, principalities,
         1397 dominions and islands around the world. Never let it be said that we do
         1398 things by halves around here.
         1399
         1400 \subsection{Chap 1, section 1, subsection 1}
         1401 That's right, folks -- we're close to the release of Firefox and
         1402 Thunderbird~1.0 and, just like our last 1.0~release, we want to organize
         1403 worldwide parties to celebrate.
         1404
         1405 Thanks to Dominik 'Aeneas' Schnitzer, we have an all-new and improved
         1406 Mozilla Party Webtool~2.0. You can create your own party, or sign up for
         1407 one already in progress -- and, in an improvement on Webtool~1.0,
         1408 organizers can now edit and update party details. The tool allows you to
         1409 organize a celebration in any of 243~countries, principalities,
         1410 dominions and islands around the world. Never let it be said that we do
         1411 things by halves around here.
\chapter
Le second chapitre est normal :
\minitoc
        1412 \chapter{Chapter Two (numbered one)}
         1413 \minitoc
         1414 \section{Chapter 2, section 1}
         1415 That's right, folks -- we're close to the release of Firefox and
         1416 Thunderbird 1.0 and, just like our last 1.0~release, we want to organize
         1417 worldwide parties to celebrate.
         1418
         1419 Thanks to Dominik 'Aeneas' Schnitzer, we have an all-new and improved
         1420 Mozilla Party Webtool~2.0. You can create your own party, or sign up for
         1421 one already in progress -- and, in an improvement on Webtool\sim1.0,
         1422 organizers can now edit and update party details. The tool allows you to
```

```
1423 organize a celebration in any of 243~countries, principalities,
1424 dominions and islands around the world. Never let it be said that we do
1425 things by halves around here.
1426 \end{document}
1427 \langle/mtc - ch0\rangle
```
# 4.12 Le document mtc-cri.tex

```
\mtcsetdepth
Ce document montre l'utilisation du paquetage minitoc dans un document avec une partie étoi-
      \doparttoc
lée et des chapitres étoilés. Notez l'utilisation des commandes d'ajustement. Cet exemple n'est
      \dominitoc
pas commenté : suivez simplement l'insertion des mini-tables dans le fichier mtc-cri.log.
\tableofcontents
           \part* 1428 (*mtc – cri)
     \mtcaddpart
1429 \documentclass[12pt,a4paper]%
      \adjustptc 1430 {report}
         \parttoc
1431 \ProvidesFile{mtc-cri.tex}%
        \chapter* <sup>1432</sup> [2007/01/04]
  \mtcaddchapter
         \chapter
         \minitoc 1436 \usepackage%
        \setminussection _{1437}1433 \usepackage[francais]{babel}
                   1434 \usepackage[T1]{fontenc}
                   1435 \usepackage[latin1]{inputenc}
                        [french2,tight]%
                  1438 {minitoc}
                  1439
                  1440 \mtcsetdepth{parttoc}{2}
                  1441
                  1442 \begin{document}
                  1443 \doparttoc \dominitoc
                  1444 \tableofcontents
                  1445 \part*{Présentation générale}
                  1446 \mtcaddpart[Présentation générale]
                  1447 \adjustptc[-2]
                  1448 \parttoc
                  1449
                  1450 Texte de la
                  1451 présentation générale\ldots
                  1452
                  1453 \chapter*{Les auteurs}
                  1454 \mtcaddchapter[Les auteurs]
                  1455 Présentation des auteurs\ldots
                   1456
                                                                    1457 \chapter*{Les lecteurs}
                                                                    1458 \mtcaddchapter[Les lecteurs]
                                                                    1459 Présentation des lecteurs\ldots
                                                                    1460
                                                                    1461 \part{Première partie}
                                                                    1462 \parttoc
                                                                    1463 \chapter*{Introduction}
                                                                    1464 \mtcaddchapter[Introduction]
                                                                    1465 \chapter{Premier chapitre}
                                                                    1466 \minitoc
                                                                    1467 \section{Première section~A}
                                                                    1468 \section{Deuxième section~A}
                                                                    1469 \chapter{Deuxième chapitre}
                                                                    1470 \minitoc
                                                                    1471 \section{Première section~B}
                                                                    1472 \section{Deuxième section~B}
                                                                    1473
                                                                    1474 \part{Deuxième partie}
                                                                    1475 \parttoc
                                                                    1476 \chapter{Premier chapitre}
                                                                    1477 \minitoc
                                                                    1478 \section{Première section~C}
                                                                    1479 \section{Deuxième section~C}
                                                                    1480 \chapter{Deuxième chapitre}
                                                                    1481 \minitoc
                                                                    1482 \section{Première section~D}
                                                                    1483 \section{Deuxième section~D}
                                                                    1484 \end{document}
                                                                    1485 (/mtc − cri)
```
# 4.13 Le document mtc-fko.tex

C'est un document qui utilise la classe scrbook. Sans aucune précaution, certaines entrées dans les minitocs ne sont pas dans la fonte correcte (grasse et sans empattements) comme dans la table des matières principale ; de plus, la langue des titres des minitocs n'est pas correcte car les options du paquetage babel ne sont pas transmises au paquetage minitoc. Pour résoudre ce problème de langue, nous mettons simplement « german » comme option *globale* dans la commande \documentclass (babel et minitoc utiliseront donc cette option globale).

```
1486 \langle *mtc − fko\rangle1487 \documentclass[german,a4paper,oneside]{scrbook}
1488 \ProvidesFile{mtc-fko.tex}%
1489 [2007/02/19]
```
\mtcindent Puis nous chargeons les paquetages et établissons quelques paramètres :

```
1490 \usepackage{babel}
1491 \usepackage[tight]{minitoc}
1492 \setlength{\mtcindent}{0pt} % optional
```
\mtcsetfont Puis nous établissons explicitement les fontes pour les entrées<sup>4</sup> et la fonte des titres des mini-\mtcsettitlefont tocs, en sachant que la commande de fonte \sectfont est définie dans scrbook.cls ; nous \sectfont changeons aussi le titre des minitocs : \mtcsettitle

```
1493\mtcsetfont{minitoc}{section}{\sectfont\small}
1494 \mtcsettitlefont{minitoc}{\sectfont\large}
1495 \mtcsettitle{minitoc}{Inhalt}
```
\dominitoc Et voici le corps du document, avec un chapitre (et sa minitoc) contenant une section. L'entrée \tableofcontents \chapter corrections). \minitoc de section n'apparaissait pas en gras sans empattement dans le document original (avant les

```
1496 \begin{document}
1497 \dominitoc \tableofcontents
1498 %
1499 \chapter{Ein serifenloses Kapitel}
1500 \minitoc % Aufruf Minitoc
1501 \section{Dieser Text ist in minitoc serifenlos}
1502 Auch der Text \glqq Inhaltsangabe\grqq\ will
1503 so wie koma es definiert.
1504 \end{document}
1505 \langle/mtc - fko\rangle
```
<sup>4</sup> Nous ne donnons ici que les commandes pour les entrées de sections dans les minitocs, mais des commandes analogues peuvent être utilisées pour des entrées inférieures.

# 4.14 Le document mtc-fo1.tex

```
\doparttoc
Ce document crée plusieurs copies de la même parttoc, mais avec des fontes différentes (pour
      \dominitoc
les entrées du niveau chapitre) ; vous pouvez comparer les résultats.
\tableofcontents
            \part 1506 (*mtc – fo1)
                  1507 \documentclass{report}
                  1508 \ProvidesFile{mtc-fo1.tex}%
                  1509 [2007/01/04]
                  1510 \usepackage{lipsum}
                  1511 \usepackage{txfonts}
                  1512 \usepackage[tight]{minitoc}
                  1513 \begin{document}
                  1514 \doparttoc \dominitoc \tableofcontents
                  1515 \part{Introduction} \clearpage
        \parttoc Une première copie, avec les fontes par défaut :
                  1516 \parttoc \clearpage
     \mtcsetfont
Une deuxième copie, fonte romaine grasse pour les entrées de chapitres :
        \parttoc
                  1517 \mtcsetfont{parttoc}{chapter}{\normalsize\rmfamily\upshape\bfseries}
                  1518 \parttoc \clearpage
     \mtcsetfont
Une troisième copie, fonte bâton grasse pour les entrées de chapitres :
        \parttoc
                  1519 \mtcsetfont{parttoc}{chapter}{\normalsize\ttfamily\upshape\bfseries}
                  1520 \parttoc \clearpage
     \mtcsetfont
Une quatrième copie, fonte bâton non grasse pour les entrées de chapitres :
        \parttoc
         \chapter <sub>1521</sub>\mtcsetfont{parttoc}{*}{\normalsize\ttfamily\upshape\mdseries}
         \minitoc
1522 \parttoc \clearpage
         \section
1523 \chapter{A very short chapter}
     \subsection
1524 \minitoc
                  1525 \lipsum[1]
                  1526 \section{First section} \lipsum[2]
                  1527 \subsection{Alpha} \lipsum[3]
                  1528 \subsection{Beta} \lipsum[4]
                  1529 \section{Second section} \lipsum[5]
                  1530 \subsection{Gamma} \lipsum[6]
                  1531 \subsection{Delta} \lipsum[7]
                  1532 \end{document}
                  1533 \sqrt{m}tc − fo1)
```
### 4.15 Le document mtc-fo2.tex

Ce document crée plusieurs copies de la même parttoc, mais avec des fontes différentes (pour les entrées du niveau chapitre) ; vous pouvez comparer les résultats. Comme les fontes ne sont pas déclarées de la même manière, comparez les résultats avec ceux de mtc-fo1.tex (voir la section [4.14](#page-125-0) page précédente).

```
1534 \langle *mtc − fo2\rangle1535 \documentclass{report}
1536 \ProvidesFile{mtc-fo2.tex}%
1537 [2007/01/04]
1538 \usepackage{lipsum}
1539 \usepackage{txfonts}
1540 \usepackage[tight]{minitoc}
```

```
\ptcfont
Nous déclarons les fontes avec l'ancienne méthode :
       \ptcSSfont
      \ptcSSSfont 1541
         \ptcPfont 1542
       \ptcSPfont 1543
          \plffont 1544
        \hbox{\rm\thinspace\,}\pltfont ^{1546}\pltSfont^{1547}\doparttoc
       \dominitoc 1549 \begin{document}
\tableofcontents 1551\tableofcontents
              \part 1552\part{Introduction}
                             \def\ptcSSfont{\ptcfont} % (subsections)
                             \def\ptcSSSfont{\ptcfont} % (subsubsections)
                             \def\ptcPfont{\ptcfont} % (paragraphs)
                             \label{thm:main} $$\def\ptcSPfont{\ptcfont} $$\def\ptcSPfont{\ptcfont} $$ \def\ptcSPfont{\ptcfont} $$ % (suppres) $$\label{thm:main} $$\def\pIffont{\pt{0ptcfont}\n  % (figures) $$\def\pIfSoft{\pt{0ptcfont}\n  % (subfigures) $$\label{thm:main} $$\def\plfSfont{\pt{,\ptcfont}\n  % (subfigu $$\def\pltfont{\pt{,\ptcfont}\n  % (tables) $$1547 \def\pltfont{\ptcfont} % (tables)
                      1548 \def\pltSfont{\ptcfont} % (subtables)
                      1550 \doparttoc \dominitoc
                     1553 \clearpage
```

```
\parttoc Une première version de la parttoc, avec les fontes définies ci-dessus :
```
1554 \parttoc \clearpage

```
\mtcsetfont
Une deuxième version de la parttoc, avec les entrées de chapitres en fonte romane grasse :
  \parttoc
            1555 \mtcsetfont{parttoc}{chapter}{\normalsize\rmfamily\upshape\bfseries}
```

```
1556 \parttoc \clearpage
```

```
\mtcsetfont
Une troisième version de la parttoc, avec les entrées de chapitres en fonte bâton grasse :
   \parttoc
```
1557 \mtcsetfont{parttoc}{chapter}{\normalsize\ttfamily\upshape\bfseries} 1558 \parttoc \clearpage

\mtcsetfont Une quatrième version de la parttoc, avec les entrées de chapitres en fonte bâton non grasse :\parttoc

```
1559 \mtcsetfont{parttoc}{*}{\normalsize\ttfamily\upshape\mdseries}
1560 \parttoc \clearpage
1561 \chapter{A very short chapter}
1562 \minitoc
1563 \lipsum[1]
1564 \section{First section} \lipsum[2]
1565\subsection{Alpha} \lipsum[3] \subsection{Beta} \lipsum[4]
1566 \section{Second section} \lipsum[5]
1567 \subsection{Gamma} \lipsum[6] \subsection{Delta} \lipsum[7]
1568 \end{document}
1569 (/mtc − fo2)
```
# 4.16 Le document mtc-gap.tex

Le document mtc-gap.tex est décrit dans la section [2.44](#page-77-0) page [78.](#page-77-0)

# 4.17 Le document mtc-hi1.tex

Le document mtc-hi1.tex est décrit dans la section [2.25](#page-67-0) page [70.](#page-67-0)

## 4.18 Le document mtc-hi2.tex

Le document mtc-hi2.tex est décrit dans la section [2.25](#page-67-0) page [71.](#page-67-0)

# 4.19 Le document mtc-hia.tex

```
\dosectlot
Ce document montre l'utilisation du paquetage minitoc dans un document où les entrées pour
\listoftables
certains tableaux doivent être masquées dans la liste des tableaux principale. Le document
     \section
utilise la classe article.
     \sectlot
               1570 \langle *mtc − hia\rangle1571 \documentclass%
               1572 [oneside,a4paper]{article}
               1573 \ProvidesFile{mtc-hia.tex}%
               1574 [2007/01/04]
               1575 \usepackage{lipsum}
               1576 \usepackage%
               1577 [tight,insection]%
                                                                 1580 \begin{document}
                                                                 1581 \listoftables
                                                                1582 \section{First section}
                                                                1583 \sectlot
                                                                1584 \lipsum[1]
                                                                 1585 \begin{table}[hb]
                                                                 1586 \caption{My first visible table}
                                                                 1587\end{table}
```
 \lipsum[2] \begin{table}[ht]

```
1578 {minitoc}
1579 \dosectlot
```
 \caption{A second visible table} \end{table}

\lipsum[3]

\lipsum[8]

\mtchideinmainlot Pour le *premier* tableau masqué, nous ajoutons \mtchideinmainlot *avant* son caption : \section \sectlot 1593 \begin{table}[hb] \mtchideinmainlot \caption{My first hidden table} \end{table} \lipsum[4-6] \caption{A second hidden table} \end{table} \lipsum[7] \section{Second section} \sectlot

\endmtchideinmainlot Pour le *dernier* tableau masqué, nous ajoutons \endmtchideinmainlot *après* son caption :

```
1605 \begin{table}[hb]
1606 \caption{My last hidden table}
1607 \endmtchideinmainlot
1608 \text{table}1609 \lipsum[9]
1610 \begin{table}[ht]
1611 \caption{A third visible table}
1612 \end{table}
```
\begin{table}[ht]

```
1613 \lipsum[10]
1614 \begin{table}[hb]
1615 \caption{A fourth visible table}
1616 \end{ table }
1617 \lipsum[11]
1618 \end{document}
1619 \langle /mtc − hia\rangle
```
# 4.20 Le document mtc-hir.tex

\dominilot Ce document montre l'utilisation du paquetage minitoc dans un document où les entrées pour \listoftables certains tableaux doivent être masquées dans la liste des tableaux principale. Le document \chapter utilise la classe report. \minilot

```
1620 \langle *mtc − hir\rangle1621 \documentclass[a4paper]{report}
1622 \ProvidesFile{mtc-hir.tex}%
1623 [2007/01/04]
1624 \usepackage{lipsum}
1625 \usepackage[tight]{minitoc}
1626 \dominilot
1627 \begin{document}
1628 \listoftables
1629 \chapter{First chapter}
                                                  1630 \minilot
                                                  1631 \lipsum[1]
                                                  1632 \begin{table}[hb]
                                                  1633 \caption{My first visible table}
                                                  1634 \end{table}
                                                  1635 \lipsum[2]
                                                  1636 \begin{table}[ht]
                                                  1637 \caption{A second visible table}
                                                  1638 \end{table}
                                                  1639 \lipsum[3]
```

```
\mtchideinmainlot
Pour le premier tableau masqué, nous ajoutons \mtchideinmainlot avant son caption : 
         \chapter
         \minilot
1640 \begin{table}[hb]
                  1641 \mtchideinmainlot % <--
                  1642 \caption{My first hidden table}
                  1643 \end{table}
                  1644 \lipsum[4-6]
                  1645 \begin{table}[ht]
                                                                1646 \caption{A second hidden table}
                                                                1647 \end{table}1648 \lipsum[7]
                                                                1649 \chapter{Second chapter}
                                                                1650 \minilot
                                                                1651 \lipsum[8]
```
\endmtchideinmainlot Pour le *dernier* tableau masqué, nous ajoutons \endmtchideinmainlot *après* son caption :

```
1652 \begin{table}[hb]
1653 \caption{My last hidden table}
1654 \endmtchideinmainlot % <--
1655 \end{table}
1656 \lipsum[9]
1657 \begin{table}[ht]
1658 \caption{A third visible table}
1659 \end{table}
```

```
1660 \lipsum[10]
1661 \begin{table}[hb]
1662 \caption{A fourth visible table}
1663 \end{table}
1664 \lipsum[11]
1665 \end{document}
1666 \langle / \text{mtc} - \text{hir} \rangle
```
# 4.21 Le document mtc-hop.tex

Ce document montre l'utilisation du paquetage minitoc dans un document de la classe scrbook.

```
1667 (*mtc – hop)
1668 \documentclass[oneside,12pt]{scrbook}
1669 \ProvidesFile{mtc-hop.tex}%
1670 [2007/01/04]
1671 \usepackage{lipsum}
1672 \usepackage[hints]{minitoc}
1673 \begin{document}
```
\dominitoc Nous préparons les minitocs et les minilofs, nous imprimons la table des matières mais pas la \dominilof liste des figures (cependant son fichier est préparé) : \tableofcontents \listoffigures 1674 \dominitoc \tableofcontents \dominilof \fakelistoffigures

\part\* Une partie étoilée avec son entrée dans la table des matières :

\mtcaddpart

 \part\*{Part 1: Strategic Marketing} \mtcaddpart[Part 1: Strategic Marketing]

```
\chapter
\minitoc
\minilof
1678 \chapter{Chapter 1}
         Puis deux chapitres avec leurs minitocs et minilofs :
         1679 \minitoc \minilof
         1680 \section{Section one of first chapter} \lipsum[1]
         1681 \begin{figure}
         1682 \centering Test
         1683 \caption{Picture one of first chapter}
         1684 \end{figure}
         1685
         1686 \section{Section two of first chapter} \lipsum[2]
         1687 \begin{figure}
         1688 \centering Test
         1689 \caption{Picture two of first chapter}
         1690 \end{figure}
         1691
         1692 \chapter{Chapter 2}
         1693 \minitoc \minilof
         1694
         1695 \section{Section one of second chapter} \lipsum[3]
         1696 \begin{figure}
         1697 \centering Test
         1698 \caption{Picture one of second chapter}
         1699 \end{figure}
         1700 \cleardoublepage
         1701 \section{Section two of second chapter} \lipsum[4]
         1702 \begin{figure}
         1703 \centering Test
         1704 \caption{Picture two of second chapter}
         1705 \end{figure}
         1706 \end{document}
         1707 (/mtc − hop)
```
# 4.22 Le document mtc-liv.tex

Ce document montre l'utilisation du paquetage minitoc dans un document de classe book, avec une table de matières et des minitocs personnalisées.

```
1708 (* mtc − liv)
1709 \documentclass[10pt,twoside,openright]{book}
1710 \ProvidesFile{mtc-liv.tex}%
1711 [2007/01/04]
```
Tout d'abord, nous souhaitons que les pages vides le soient vraiment, sans numéro de page ni en-tête, donc nous redéfinissons \cleardoublepage :

```
1712 \makeatletter
1713 \def\ps@chapterverso{\ps@empty}%
1714 \def\cleardoublepage{\clearpage
1715 \if@twoside
1716 \ifodd\c@page\else
1717 \null\thispagestyle{chapterverso}\newpage
1718 \if@twocolumn\null\newpage\fi
1719 \setminusfi
1720 \fi
1721 }%
1722 \def\ps@chapterverso{\ps@empty}%
1723 \makeatother
```
Nous définissons les codages, en entrée et en sortie, car le document est en français et utilise des lettres accentuées :

```
1724 \usepackage[latin1]{inputenc}
1725 \usepackage[TS1,T1]{fontenc}
```
Nous chargeons deux paquetages, tocloft [\[469\]](#page-684-0), pour adapter la table des matières et les minitocs, et sectsty [\[319\]](#page-672-0), pour adapter les commandes de sectionnement :

```
1726 \usepackage{tocloft}
1727 \usepackage{sectsty}
```
Nous chargeons le paquetage minitoc puis quelques paquetages locaux complémentaires pour le français :

```
1728 \usepackage[french,undotted,tight]{minitoc}
1729 \usepackage[english,francais]{babel}
1730 \usepackage{franc,frnew,mypatches}
1731 \providecommand{\fup}{\textsuperscript}
```

```
\addtolength
Nous faisons quelques adaptations : indentation pour les entrées de sous-sections dans la
\cftsubsecindent
table des matières et les minitocs, profondeur de la table des matières, profondeur de la
   \cftsetrmarg
     \setcounter
    \chapterfont
1732 \addtolength{\cftsubsecindent}{1em} % for tocloft
     \thesection
1733 \cftsetrmarg{2.55em plus 1fil} % to avoid hyphenations in the ToC (tocloft).
    \sectionfont
1734 \setcounter{tocdepth}{3}
    \raggedright 1735\setcounter{secnumdepth}{1}
                  numérotation, profondeur des minitocs, quelques fontes :
                 1736 \setcounter{minitocdepth}{4}
                 1737 \chapterfont{\huge\bfseries\sffamily} % for sectsty
                 1738\renewcommand{\thesection}{\arabic{section}}
                 1739 \sectionfont{\Large\raggedright} % for sectsty (to avoid hyphenations in section titles)
```
Des informations pour la page de titre :

\title{Systèmes d'occultation} \author{Laurent~\textsc{Bloch}}

```
\dominitoc Et le corps de document<sup>5</sup>:
\tableofcontents
        \chapter 1741\begin{document}
        \minitoc
1742
        \section
1743 \maketitle
     \subsection
1744
    \subsection*
1745 \dominitoc \tableofcontents
  \subsubsection
1746
\addcontentsline
1747 \chapter{Définition et contrôle du travail à~faire}%
                 1748 \label{chap+controle}
                 1749 \minitoc
                 1750
                 1751 \section{Le modèle de la grande industrie et le taylorisme}%
                 1752 \index{taylorisme}
                 1753 C'est au \textsc{xviii}\fup{e}~siècle que la vision du travail comme
                 1754 marchandise est vraiment devenue dominante, pour s'imposer au
                 1755 \textsc{xix}\fup{e}~siècle dans l'organisation type de la grande usine
                 1756 industrielle.
                 1757
                 1758 \subsection*{Après l'usine, le centre d'appel}\index{centre d'appel}
                 1759 \addcontentsline{toc}{subsection}{Après l'usine, le centre d'appel}
                 1760 Aujourd'hui le taylorisme\index{taylorisme} au sens
                 1761 strict est en déclin parce qu'il n'est plus guère adapté aux
                 1762 besoins de la production industrielle contemporaine non plus qu'aux
                 1763 nouvelles normes de comportement individuel et collectif.
                 1764
                 1765 \section{Tout travail émet de la pensée}
                 1766 Le travail a vocation à~produire du sens, pour son auteur comme pour
                 1767 son destinataire.
                 1768
                 1769 \section{Théorie et pratique de la commande publique}
                 1770 En France, les prestations de service commandées par les
                 1771 services publics à~des entreprises font l'objet de contrôles
                 1772 de leur bonne réalisation selon des procédures et des règles
                 1773 qui sont des cas particuliers d'un ensemble plus vaste, la
                 1774 réglementation des marchés publics de l'État, dont nous
                 1775 allons donner ci-dessous une brève description.
                 1776
                 1777 \subsection{Réglementation des marchés publics}
                 1778 Le dispositif juridique, réglementaire et comptable qui encadre les
                 1779 actes contractuels de la puissance publique en France est très~[...]
                 1780
                 1781 \subsubsection{Premier principe: séparation de l'ordonnateur et du comptable}
                 1782 Le premier élément du dispositif est le principe de
                 1783 séparation de l'ordonnateur et du comptable. Il a été
                 1784 instauré en 1319 par l'ordonnance portant création de la~[...]
                 1785
```
Le texte a été abrégé, donc il reste une référence non satisfaite ; ne vous inquiétez pas.

```
1786 \subsubsection{Second principe: contrôle \emph{a~priori}}
1787 Le second élément du dispositif est le principe du contrôle
1788 \emph{a~priori}. Lorsque le directeur de l'organisme public
1789 de recherche pris ici comme exemple (l'ordonnateur) décide~[...]
1790
1791 \subsubsection{Le Code des Marchés Publics}
1792 Le troisième pilier de la commande publique est le Code des Marchés
1793 Publics (CMP), qui régit tous les contrats, conclus par des organismes
1794 publics ou des collectivités territoriales, dont le montant excède un~[...]
1795
1796 \subsection{La pratique des marchés publics}
1797 Lorsque l'administration française fait réaliser un système
1798 informatique par un prestataire, elle est en position de maître
1799 d'ouvrage\index{maîtrise d'ouvrage}. Elle rédige (ou fait rédiger) un
1800 cahier des charges\index{cahier des charges} qui décrit les
1801 spécifications du système à~réaliser. Ce cahier des charges constitue~[...]
1802
1803 \subsection{Quels sont les services publics «~rentables~»?}
1804 Pour parler comme les informaticiens, nous pouvons identifier un
1805 « effet de bord », c'est-à-dire une conséquence non intentionnelle de
1806 la réglementation des marchés publics: les administrations ne disposent
1807 d'aucun moyen pour envisager la notion d'investissement. Le~[...]
1808
1809 \section{Projet et cahier des charges}\index{cahier des charges}
1810 Jean-Pierre~\textsc{Boutinet} nous guidera ici pour ce qui concerne
1811 l'histoire de la notion de~[...]
1812
1813 \subsection{La frontière entre conception et fabrication}
1814 La vision classique de la conduite d'un projet informatique de gestion
1815 est la suivante: le maître d'ouvrage\index{maîtrise d'ouvrage}~[...]
1816
1817 \subsection{Bâtiment, mécanique, programmation}
1818 Nous y reviendrons au chapitre~\ref{chap+travail}, mais nous savons
1819 déjà que la mise en {\oe}uvre de l'informatique s'est beaucoup
1820 inspirée des procédures de travail les plus élaborées du
1821 \textsc{xx}\fup{e}~siècle~[...]
1822
1823 \chapter{Le travail informatique}
1824 \minitoc
1825
1826 \section{De la nature de l'informatique}
1827
1828 \subsection{Premières croyances}\label{sub+premcroyances}
1829 Les premiers ordinateurs, qui entrèrent en fonction à~l'extrême fin
1830 des années 1940 et durant les années 1950, étaient consacrés à~des
1831 travaux militaires ou scientifiques puisque, à~cette époque,
1832 on pensait~[...]
1833
1834 \subsection{Comment l'informatique diffère des mathématiques}
1835 J'aimerai à~l'occasion de cette analyse attirer l'attention du
1836 lecteur sur une question qui est une source constante de malentendus
1837 au sujet de la programmation.
1838
1839 \subsubsection{Les preuves de programme}
```

```
1840 L'écriture de programmes informatiques obéit à~de tout autres principes.
1841 Il convient de préciser cette affirmation pour la préserver~[...]
1842
1843 \section{Programmation dans le monde réel}
1844 \subsection{La vraie nature de la programmation des ordinateurs}
1845
1846 Alors, comment s'écrivent les programmes informatiques? Et
1847 d'ailleurs, qu'est-ce qu'une erreur\index{erreur} de programmation?
1848 Ces questions sont liées et elles sont, bien sûr, au c{\oe}ur de notre
1849 préoccupation.
1850
1851 \subsection{Méthodes de programmation}
1852 Un processeur quelconque est caractérisé par le jeu des actions
1853 élémentaires qu'il est capable d'effectuer. Ces actions élémentaires
1854 sont appelées les \emph{primitives} du processeur, ou, si le
1855 processeur est une machine, les «~instructions machine~». Un~[...]
1856
1857 \subsection{Méthodes de construction de programmes}
1858 Nous avons décrit ci-dessus le processus élémentaire de la
1859 programmation, celui qui consiste à~écrire les instructions ou les
1860 expressions qui vont composer un programme.
1861
1862 \subsubsection{La programmation structurée}
1863 Le premier courant de pensée qui associa la recherche d'une syntaxe
1864 claire et expressive à~une organisation logique et commode des unités
1865 de programme fut la \emph{programmation
1866 structurée}\index{programmation!structurée} des années 1970, dont~[...]
1867
1868 \subsubsection{La programmation par objets}
1869 Après la programmation structurée vint un autre courant significatif:
1870 la programmation par objets\index{programmation!par objets}, inventée
1871 en Norvège à~la fin des années 1960 par l'équipe de~[...]
1872
1873 \subsubsection{Excès dans la pensée}
1874 Il y a eu beaucoup de verbiage autour de l'aptitude supposée du
1875 modèle~[...]
1876 \end{document}
1877 \langle/mtc − liv\rangle
```
# 4.23 Le document mtc-mem.tex

Cet exemple montre l'utilisation du paquetage minitoc dans un document de classe memoir. Tout d'abord, le préambule :

```
1878 (*mtc – mem)
1879 \documentclass%
1880 [oneside]{memoir}
1881 \ProvidesFile{mtc-mem.tex}%
1882 [2007/01/04]
1883 \usepackage{lipsum}
```

```
1884 %% \usepackage{hyperref}
1885 %% \usepackage{memhfixc}
1886 \usepackage%
1887 [tight]{minitoc}
1888%% \usepackage{mtcoff}
1889 \begin{document}
```

```
\dominitoc
\tableofcontents*
         \chapter
          \minitoc
1890 \dominitoc
          \section
1891 \tableofcontents*
                   Nous utilisons la forme étoilée \tableofcontents* spécifique de la classe memoir. Notez
                    que la commande \chapter a deux arguments optionnels dans la classe memoir.
                   1892
                   1893 \chapter[oneA][oneB]{oneC}
                   1894 \minitoc
                   1895 \lipsum[1] \newpage \lipsum[2]
                   1896 \section{S-1-one} \lipsum[3]
                   1897 \section{S-1-two} \lipsum[4]
                                                                   1898
                                                                   1899 \chapter[twoA][twoB]{twoC}
                                                                   1900 \minitoc
                                                                   1901 \lipsum[4] \newpage \lipsum[5]
                                                                   1902 \section{S-2-one} \lipsum[6]
                                                                   1903 \section{S-2-two} \lipsum[7]
                                                                   1904 \end{document}
                                                                   1905 (/mtc − mem)
```
## 4.24 Le document mtc-mm1.tex

Cet exemple montre l'utilisation du paquetage minitoc dans un document de classe memoir et montre certaines des adaptations nécessaires pour les fontes. Tout d'abord, le préambule :

```
1906 (*mtc − mm1)
1907 \documentclass[oneside]{memoir}
1908 \ProvidesFile{mtc-mm1.tex}%
1909 [2007/01/04]
1910 \usepackage{lipsum} % filling text
```
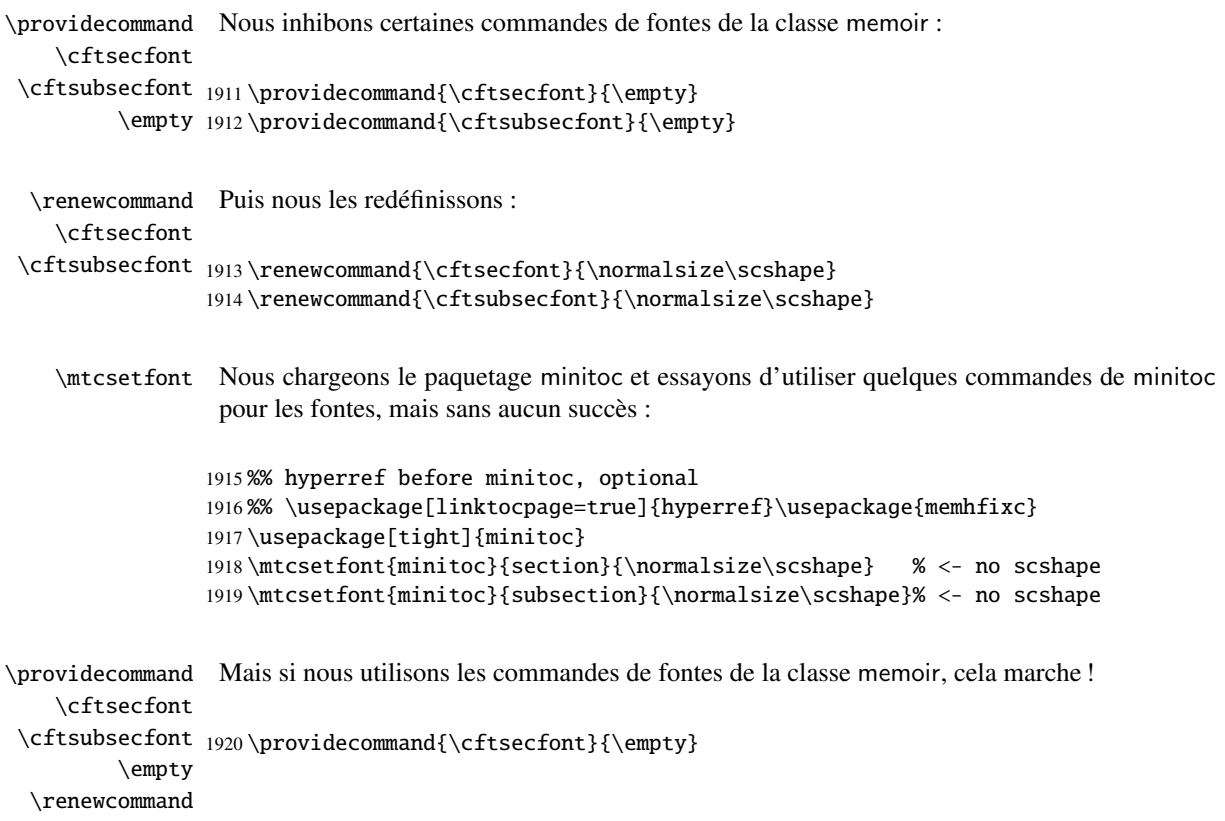

```
1921 \providecommand{\cftsubsecfont}{\empty}
1922 \renewcommand{\cftsubsecfont}{\normalsize\rmfamily\scshape}
1923 \renewcommand{\cftsubsecfont}{\normalsize\rmfamily\scshape}
```
\mtcsettitlefont Mais pour les titres des mini-tables (fonte et texte), nous pouvons utiliser les commandes de \mtcsettitle minitoc :

```
1924 \mtcsettitlefont{minitoc}{\Large\scshape}
1925 %% this is working beautifully ->
1926 \mtcsettitle{minitoc}{Chapter Contents}
```

```
\dominitoc
Le corps du document :
\tableofcontents*
         \chapter 1927\begin{document}
         \minitoc
1928 \dominitoc \tableofcontents*
         \section
1929
                   1930 \chapter[OneA][OneB]{OneC}
                   1931 \minitoc
                   1932 \section{This section} \lipsum[1]
                   1933 \section{Second section} \lipsum[2]
                   1934 \section{Third section} \lipsum[3]
                   1935 \end{document}
                   1936 (/mtc − mm1)
```
# 4.25 Le document mtc-mu.tex

\mtcindent Ce document montre l'utilisation du paquetage minitoc dans un document, la minitoc étant \dominitoc incrustée dans le texte grâce au paquetage wrapfig [\[18\]](#page-648-0).

```
\tableofcontents
```

```
1937 \langle *mtc − mu\rangle1938 \documentclass[12pt]{report}
1939 \ProvidesFile{mtc-mu.tex}%
1940 [2007/01/04]
1941 \usepackage[tight]{minitoc}
1942 \setlength{\mtcindent}{0pt}
1943 \usepackage{wrapfig}
1944 \newcommand{\LangSig}[1]{\textsc{[#1]}} % smallcaps
1945 \begin{document}
1946 \dominitoc \tableofcontents
```
wrapfigure Un chapitre, avec sa minitoc composée dans une minipage, incluse dans un environnement minipage wrapfigure sur la moitié de la largeur du texte, avec quelques ajustements verticaux : \chapter \linewidth 1947 \chapter{Mulspren}\label{chapter+mulspren} \vspace 1948 \begin{wrapfigure}{r}{0.5\linewidth} \baselineskip 1949\begin{minipage}{\linewidth} \minitoc

```
1950 \vspace{-2.\baselineskip}
1951 \minitoc
1952 \vspace{-1.\baselineskip}
1953 \end{minipage}
1954 \end{wrapfigure}
```
Le reste du texte :

```
1955 The previous chapter examined many end-user programming environments
1956 and found that most contain cognitive programming gulfs.
1957 These gulfs were often created when programing environments used
1958 multiple notations, and could manifest themselves in a variety of
1959 usability problems, ranging from users being unable to understand
1960 a program representation, to not wanting to execute their programs.
1961 Conversely, the previous chapter also found circumstances where multiple
1962 notations helped users understand programs.
1963 It concluded that there was a place for multiple notation programming
1964 environments, but developers had to be very careful to avoid creating
1965 programming gulfs.
1966 It concluded that there was a place for multiple notation programming
1967 environments, but developers had to be very careful to avoid creating
1968 programming gulfs.
1969
1970 This chapter introduces our programming environment, Mulspren.
1971 Mulspren was designed to avoid these gulfs and gain the potential
1972 benefits of multiple notations.
1973 Users program using two notations, one similar to English and one
1974 similar to conventional code.
1975 Changes in one notation are immediately reflected in the other notation,
1976 and users can move rapidly and seamlessly between the notations.
1977 This is programming using dual notations.
1978 When the program is executed, both notations are animated.
1979 Mulspren's language signature is \LangSig{Re/Wr/Wa + Re/Wr/Wa + Wa}.
1980
1981 Papers describing Mulspren have been published in~\cite{Wright02-2}
1982 and~\cite{Wright03-3}.
1983
1984 \section{section 1}
1985 \section{section 2 bla bla bla bla bla bla bla bla bla bla bla
1986 bla bla bla bla bla bla bla bla bla}
1987 \section{section 3}
1988 \section{section 4}
1989 \section{section 5 bla bla bla bla bla bla bla bla bla bla bla
1990 bla bla bla bla bla}
```
thebibliography J'ai essayé de trouver quelques articles pour remplir les citations : \bibitem

```
1991 \begin{thebibliography}{1}
1992 \bibitem{Wright02-2}
1993 Tim Wright and Andy Cockburn.
1994 \newblock Mulspren: a multiple language simulation programming
1995 environment.
```

```
1996 \newblock In {\em HCC '02: Proceedings of the IEEE 2002 Symposia
1997 on Human Centric Computing Languages and Environments (HCC'02)},
1998 page 101, Washington, DC, USA, 2002. IEEE Computer Society.
1999
2000 \bibitem{Wright03-3}
2001 Tim Wright and Andy Cockburn.
2002 \newblock Evaluation of two textual programming notations for children.
2003 \newblock In {\em AUIC '05: Proceedings of the Sixth Australasian
2004 conference on User interface}, pages 55--62, Darlinghurst, Australia,
2005 Australia, 2005.
2006 Australian Computer Society, Inc.
2007 \end{thebibliography}
2008 \end{document}
2009 (/mtc − mu)
```
# 4.26 Le document mtc-nom.tex

Ce document<sup>6</sup> montre l'interaction du paquetage minitoc avec le paquetage nomencl [\[456\]](#page-683-0), lorsque celui-ci utilise son option intoc.

```
2010 \langle *mtc − nom\rangle2011 \documentclass[oneside]{book}
2012 \ProvidesFile{mtc-nom.tex}%
2013 [2007/04/02]
```
\makenomenclature Nous chargeons les paquetages et préparons la nomenclature :

```
2014 \usepackage[intoc]{nomencl}
2015 \usepackage[tight]{minitoc}
2016 \makenomenclature
2017 \begin{document}
```
\dominitoc Nous préparons les minitocs et la table des matières :

\tableofcontents

 \dominitoc \tableofcontents

```
\chapter
Un premier chapitre, avec sa minitoc, une section et quelques entrées pour la nomenclature :
     \minitoc
     \section
2020 \chapter{Angels}
\nomenclature
2021 \minitoc
               2022 \section{Main equations}
               2023 \begin{equation}
               2024 a=\frac{N}{A}2025 \end{equation}%
```
Il est dérivé de l'exemple donné dans la documentation de nomencl.

```
2026 \nomenclature{$a$}{The number of angels per unit area}%
2027 \nomenclature{$N$}{The number of angels per needle point}%
2028 \nomenclature{$A$}{The area of the needle point}%
2029 The equation \sigma = m a$%
2030 \nomenclature{$\sigma$}{The total mass of angels per unit area}%
2031 \nomenclature{$m$}{The mass of one angel}
2032 follows easily.
```
\printnomenclature Nous imprimons la nomenclature ; mais ceci ajoute une entrée de chapitre dans la table des \mtcfixnomenclature matières à cause de l'option intoc de nomencl, donc nous ajoutons une correction avec \mtcfixnomenclature (essayez de retirer correction et regardez le résultat : les minitocs suivantes sont fausses) :

2033 \printnomenclature \mtcfixnomenclature

\chapter Un second chapitre, avec sa minitoc, une section, et une entrée dans la nomenclature. Cette \minitoc entrée sera présente dans la nomenclature imprimée plus haut.

```
\section
```

```
\nomenclature
2034 \chapter{Demons}
               2035 \minitoc
               2036 \section{False equations}
               2037 \begin{equation} i=\sqrt{ -1 } \end{equation}2038 \nomenclature{$i$}{The imaginary unit}%
               2039 \end{document}
               2040 \langle/mtc − nom\rangle
```
# 4.27 Le document mtc-ocf.tex

Ce document montre l'utilisation des dispositifs open et close du paquetage minitoc pour préparer une minitoc sur trois colonnes. Le vieux paquetage fullpage [\[144\]](#page-659-0) est utilisé pour avoir une grande zone de texte.

```
2041 \langle *mtc − ocf\rangle2042 \documentclass[oneside]{book}
2043 \ProvidesFile{mtc-ocf.tex}%
2044 [2007/04/02]
2045 \usepackage{multicol} % to make multi-columns.
2046 \usepackage[french]{babel}
2047 \usepackage[latin1]{inputenc}
2048 \usepackage[OT1,TS1,T1]{fontenc}
2049 \usepackage{fullpage}
2050 % to allow a page breaks before a section
2051\let\osection\section\def\section{\penalty-1\relax\osection}
2052 %
2053 \usepackage[french,tight]{minitoc}
```
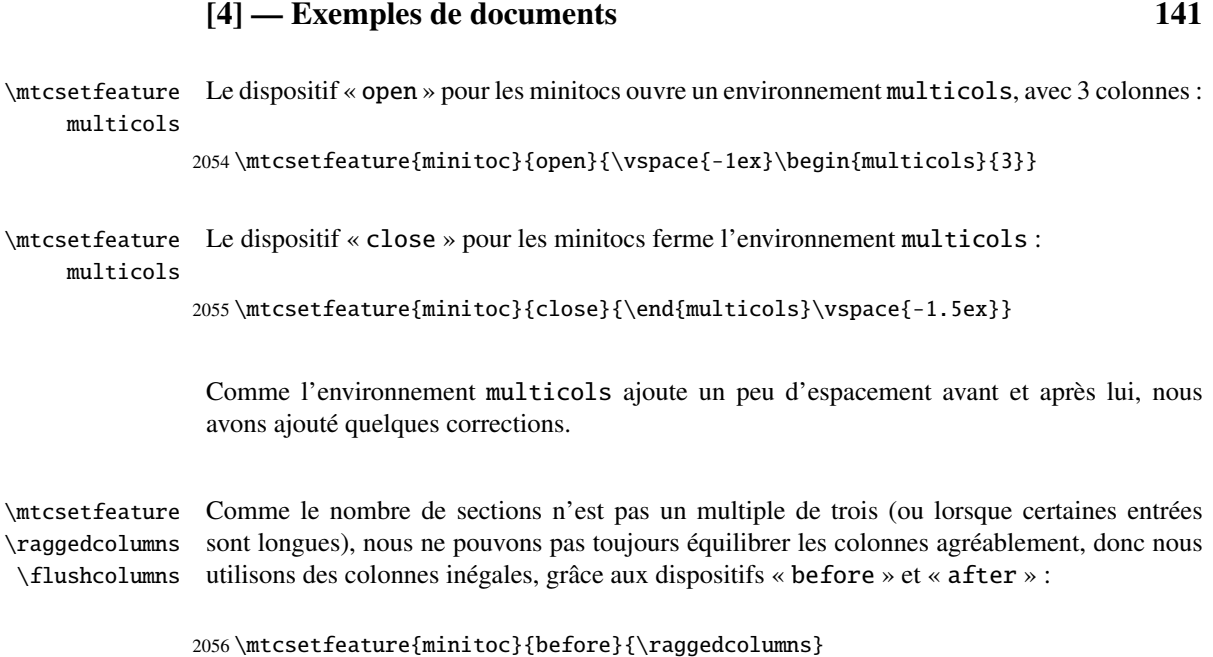

2057 \mtcsetfeature{minitoc}{after}{\flushcolumns}

\dominitoc Et le corps du document, un chapitre avec beaucoup de sections, listées dans une minitoc : \tableofcontents

```
\chapter 2058\begin{document}
\minitoc
2059 \dominitoc
\section
2060 \tableofcontents
         2061 \chapter{Premier chapitre}
         2062 \minitoc
         2063 % A lot of sections
         2064 \section{Alfa}
         2065 \section{Bravo}
         2066 \section{Charlie}
         2067 \section{Delta}
         2068 \section{Echo}
         2069 \section{Fox-Trot}
         2070 \section{Golf}
         2071 \section{Hotel}
         2072 \section{India}
         2073 \section{Juliet}
         2074 \section{Kilo}
                                                           2075 \section{Lima}
                                                           2076 \section{Mike}
                                                           2077 \section{November}
                                                           2078 \section{Oscar}
                                                           2079 \section{Papa}
                                                           2080 \section{Quebec}
                                                           2081 \section{Romeo}
                                                           2082 \section{Sierra}
                                                           2083 \section{Tango}
                                                           2084 \section{Uniform}
                                                           2085 \section{Victor}
                                                           2086 \section{Whiskey}
                                                           2087 \section{X-Ray}
                                                           2088 \section{Yankee}
                                                           2089 \section{Zulu}
                                                           2090 \end{document}
                                                           2091 \langle/mtc - oct\rangle
```
# 4.28 Le document mtc-ofs.tex

Ce document montre l'utilisation de la commande \mtcsetoffset pour décaler vers la gauche une minitoc, en essayant de la placer le long de la marge gauche du texte. Les dispositifs open et close du paquetage minitoc sont aussi utilisés pour préparer la minitoc sur

trois colonnes. Le vieux paquetage fullpage [\[144\]](#page-659-0) est utilisé pour avoir une grande zone de texte.

```
2092 (*mtc – ofs)
2093 \documentclass[a4paper]{book}
2094 \ProvidesFile{mtc-ofs.tex}%
2095 [2007/04/17]
2096 \usepackage{lipsum}
2097 \usepackage{multicol}
2098 \usepackage{fullpage}
2099 %\usepackage[a4paper]{geometry}
2100 \usepackage[tight]{minitoc}
```

```
\setlength
Nous retirons l'indentation de la minitoc et mettons en place les dispositifs open et close :
   \mtcindent
\mtcsetfeature 2101 \setlength{\mtcindent}{0pt}
\raggedcolumns 2102\mtcsetfeature{minitoc}{open}{\kern1sp\vspace*{-.1ex}\begin{multicols}{4}[\kern-2.5ex]}
 \flushcolumns
2103 \mtcsetfeature{minitoc}{close}{\end{multicols}\kern-2.ex}
     multicols
2104 \mtcsetfeature{minitoc}{before}{\raggedcolumns}
               2105 \mtcsetfeature{minitoc}{after}{\flushcolumns}
```

```
\dominitoc
Nous commençons le document par un chapitre et sa minitoc :
\faketableofcontents
             \chapter 2106 \begin{document}
             \minitoc
2107 \dominitoc \faketableofcontents
                       2108 \chapter{Introduction}
                       2109 \minitoc
        \mtcsetoffset
Comme la minitoc n'est pas alignée sur la marge gauche du texte, nous établissons un décalage
             \mtcskip
négatif et ré-imprimons la minitoc :
             \minitoc
                       2110 \mtcsetoffset{minitoc}{-1.75em}
                       2111 \mtcskip \minitoc
        \mtcsetoffset
Mais alors la minitoc n'utilise pas toute la largeur du texte ; il serait mieux de modifier à la fois
           \setlength
le décalage et l'indentation, par moitiés de la correction nécessaire :
           \mtcindent
             \mtcskip 2112\mtcsetoffset{minitoc}{-0.875em}
             \minitoc 2113\setlength{\mtcindent}{-0.875em}
                       2114 \mtcskip \minitoc
```
\section Puis un tas de sections, avec du texte quelconque :

```
2115 \section{Alfa} \lipsum[\arabic{section}]
2116 \section{Bravo} \lipsum[\arabic{section}]
2117 \section{Charlie} \lipsum[\arabic{section}]
2118 \section{Delta} \lipsum[\arabic{section}]
```

```
2119 \section{Echo} \lipsum[\arabic{section}]
2120 \section{Fox-Trot} \lipsum[\arabic{section}]
2121 \section{Golf} \lipsum[\arabic{section}]
2122 \section{Hotel} \lipsum[\arabic{section}]
2123 \section{India} \lipsum[\arabic{section}]
2124 \section{Juliet} \lipsum[\arabic{section}]
2125 \section{Kilo} \lipsum[\arabic{section}]
2126 \section{Lima} \lipsum[\arabic{section}]
2127 \section{Mike} \lipsum[\arabic{section}]
2128 \section{November} \lipsum[\arabic{section}]
2129 \section{Oscar} \lipsum[\arabic{section}]
2130 \section{Papa} \lipsum[\arabic{section}]
2131 \section{Quebec} \lipsum[\arabic{section}]
2132 \section{Romeo} \lipsum[\arabic{section}]
2133 \section{Sierra} \lipsum[\arabic{section}]
2134 \section{Tango} \lipsum[\arabic{section}]
2135 \section{Uniform} \lipsum[\arabic{section}]
2136 \section{Victor} \lipsum[\arabic{section}]
2137 \section{Whiskey} \lipsum[\arabic{section}]
2138 \section{X-Ray} \lipsum[\arabic{section}]
2139 \section{Yankee} \lipsum[\arabic{section}]
2140 \section{Zulu} \lipsum[\arabic{section}]
2141 \end{document}
2142\langle/mtc - ofs\rangle
```
Note : si vous ajoutez une sous-section dans cet exemple, l'entrée correspondante dans la mini-<br>toc peut dépasser si alle apparaît dans la dernière colonne, et alors le décalege et l'indentation toc peut dépasser si elle apparaît dans la dernière colonne, et alors le décalage et l'indentation doivent de nouveau être corrigés.

# 4.29 Le document mtc-sbf.tex

\l@subfigure \@dottedxxxline \ext@subfigure Ce document montre l'utilisation du paquetage minitoc avec un document contenant des sousfigures (ici avec le paquetage subfigure [\[130\]](#page-658-0)). Nous montrons comment utiliser des minilofs et ajuster leur profondeur.

> Le préambule charge le paquetage subfigure et redéfinit le format des entrées des sous-figures dans la liste des figures :

```
2143 \langle *mtc − sbf\rangle2144 \documentclass[12pt]{report}
2145 \ProvidesFile{mtc-sbf.tex}%
2146 [2007/01/04]
2147 \usepackage{subfigure}
2148 \makeatletter
2149 \renewcommand{\l@subfigure}{\@dottedxxxline{\ext@subfigure}{2}{3.9em}{3.3em}}
2150 \makeatother
```
Nous chargeons le paquetage varioref [\[326\]](#page-672-0) (pour avoir de meilleures références croisées) et le paquetage minitoc :

```
2151 \usepackage{varioref}
2152 \usepackage[tight]{minitoc}
```
\newcommand Nous définissons quelques dispositifs pour la mise en place des sous-figures, puis la profondeur \goodap de la liste des figures : \subfigtopskip

```
\subfigbottomskip
2153 \newcommand{\goodap}{%
      \setcounter
2154 \hspace{\subfigtopskip}%
                  2155 \hspace{\subfigbottomskip}}
                  2156 \setcounter{lofdepth}{2}
                  2157 \begin{document}
```
\mtcsetdepth Nous définissons la profondeur des mini-listes des figures, puis quelques fontes : \mtcsetfont

```
2158 \mtcsetdepth{minilof}{2}
2159 \mtcsetfont{minitoc}{section}{\small\rmfamily\upshape\bfseries}
2160\mtcsetfont{partlof}{subfigure}{\small\rmfamily\slshape\bfseries}
2161 \mtcsetfont{partlof}{figure}{\small\rmfamily\upshape\bfseries}
2162 \mtcsetfont{minilof}{subfigure}{\small\rmfamily\slshape\bfseries}
2163 \mtcsetfont{minilof}{figure}{\small\rmfamily\upshape\bfseries}
2164 %% no tables in this document
2165 %% \mtcsetfont{partlot}{subtable}{\small\rmfamily\slshape\bfseries}
2166 %% \mtcsetfont{partlot}{table}{\small\rmfamily\upshape\bfseries}
2167 %% \mtcsetfont{minilot}{subtable}{\small\rmfamily\slshape\bfseries}
2168 %% \mtcsetfont{minilot}{table}{\small\rmfamily\upshape\bfseries}
```
\dominilof Nous préparons les minilofs, la table des matières et la liste des figures : \tableofcontents \listoffigures 2169 \dominilof \listoffigures \tableofcontents

```
\chapter
Un chapitre, avec sa minilof, deux fois mais avec des profondeurs différentes :
    \minilof
    \mtcskip
2170 \chapter{First Chapter}
\mtcsetdepth 2171\minilof \mtcskip
             2172 \mtcsetdepth{minilof}{1} \minilof
```
Une figure contenant trois sous-figures et leurs captions :

```
2173 \begin{figure}
2174 \centering
2175 \fbox{%
2176 \begin{minipage}{3.5in}%
2177 \raggedright
2178 \begin{center}
```
```
2179 \subfigure[First]{%
2180 \fbox{\hbox to 20mm{\vbox to 15mm{\vfil\null}\hfil}}}%
2181 \hspace{\subfigtopskip}\hspace{\subfigbottomskip}%
2182 \subfigure[Second Figure]{%
2183 \fbox{\hbox to 20mm{\vbox to 10mm{\vfil\null}\hfil}}}\\
2184 \subfigure[Third]{\label{3figs-c}%
2185 \fbox{\hbox to 20mm{\vbox to 10mm{\vfil\null}\hfil}}}\\
2186 \caption{Three subfigures.}\label{3figs}%
2187 \end{center}
2188 \vspace{4pt}%
2189 This figure contains two top 'subfigures' and
2190 Figure~\ref{3figs-c}.
2191 \end{minipage}}
2192 \end{figure}
2193 Figure~\vref{3figs} contains two top ''subfigures'' and
2194 Figure~\vref{3figs-c}.
2195 \end{document}
2196 (/mtc – sbf)
```
# 4.30 Le document mtc-scr.tex

```
\setcounter Ce document montre l'utilisation du paquetage minitoc avec une classe de document KOMA -
               Script [343, 344, 399], scrreprt. Certaines précautions sont nécessaires, car ces classes ont des
               interfaces spécifiques avec la table des matières (options de classe et commandes).
```

```
2197 (*mtc – scr)
2198 \documentclass[12pt,halfparskip,liststotoc,bibtotoc]{scrreprt}
2199 \ProvidesFile{mtc-scr.tex}%
2200 [2007/01/04]
2201 \setcounter{secnumdepth}{4}
2202 \setcounter{tocdepth}{4}
2203 \usepackage[latin1]{inputenc}
2204 \usepackage{longtable}
```
Le paquetage hyperref, s'il est utilisé, doit être chargé *avant* minitoc :

```
2205 \usepackage{hyperref}
```

```
\pagenumbering
Avec une classe KOMA -Script [343, 344, 399], utilisez l'option de paquetage k-tight au
      \dominitoc
lieu de tight ; comme c'est un document en allemand, utilisez aussi une option de langue
\tableofcontents
pour le paquetage :
```

```
2206 \usepackage[k-tight,germanb]{minitoc}
2207 \usepackage[germanb]{babel}
2208 \begin{document}
2209 \pagenumbering{Roman} % page number in Roman, reset to 1 (I)
2210 \dominitoc \tableofcontents
```
\listoftables \mtcaddchapter Dans cette classe de document, avec l'option de classe liststotoc, la macro \listoftables ajoute une entrée de niveau chapitre dans la table des matières, donc nous devons ajouter \mtcaddchapter après \listoftables :

2211 \listoftables \mtcaddchapter

```
\pagenumbering
Avec l'option de classe bibtotoc, il est nécessaire d'ajouter une commande \adjustmtc
      \chapter
après \bibliography. Ce problème est similaire à celui de la compatibilité avec le paquetage
   \setcounter
tocbibind.
     \appendix
      \minitoc
2212 \clearpage
      \section
2213 \pagenumbering{arabic} % page number in arabic digits
               2214 \setcounter{page}{1} % forced to 1
               2215
               2216 \chapter{Test 1}\label{cha:test-1}
               2217
               2218 Text.
               2219
               2220 \section{Tabelle}\label{sec:tabelle}
               2221
               2222 \begin{table}
               2223 \centering
               2224 \begin{longtable}[l]{ll}
               2225 \underline{Ausbildungsbetrieb} \hspace{10mm} & Kommanditgesellschaft
               2226 \setminus2227 \underline{Ausbildender} & Hammer \\
               2228 Ausbildungsstätte & XXXXX Ort
               2229 \end{longtable}
               2230 \caption{Ausbildungsbetrieb}
               2231 \end{table}
               22322233 Text.
               2234
               2235 \appendix
               2236 \chapter{Dokumente}
               2237 \minitoc % Aufruf Minitoc
               2238
               2239 \section{Anhang}\label{sec:anhang}
               2240 Text.\\
               2241 Hier sollte nun der Anhang sein, davor das Verzeichnis dafür.
               2242 \end{document}
               2243 \langle/mtc - scr \rangle
```
# 4.31 Le document mtc-syn.tex

Ce document montre l'utilisation du paquetage minitoc lorsque la table des matières n'est pas au début du document, mais est placée après quelques chapitres étoilés.

```
\dominitoc Nous avons le préambule, puis nous invoquons \dominitoc pour préparer les minitocs :
```

```
2244 (* mtc – syn)
2245 \documentclass[a4paper,twoside,12pt]{book}
2246 \ProvidesFile{mtc-syn.tex}%
2247 [2007/01/04]
2248 \usepackage{minitoc}
2249 \begin{document}
2250 \dominitoc
```
\chapter\* Quelques chapitres étoilés, avec des appels à \mtcaddchapter pour synchroniser. L'argument \mtcaddchapter optionnel est utilisé lorsque quune entrée dans la table des matières est désirée :

```
2251 \chapter*{ } % Dedication chapter, no title
2252 \mtcaddchapter % Added for a starred chapter
2253 % without entry in the ToC
2254 Dedication goes here
2255
2256 \chapter*{Abstract}
2257 \mtcaddchapter[Abstract] % Added for a starred chapter
2258 % with an entry in the ToC
2259 Abstract goes here
2260
2261 \chapter*{Declaration}
2262 \mtcaddchapter[Declaration] % Added for a starred chapter
2263 % with an entry in the ToC
2264 Declaration goes here
```
\tableofcontents La table des matières vient ici. En regardant le fichier *document*.log, nous voyons que les \decrementmtc fichiers minitoc insérés après ce point correspondent à un chapitre de trop : nous ajoutons une correction :

```
2265 \tableofcontents \decrementmtc % Synchro added (look at the .log file)
```

```
\chapter
Les chapitres suivants sont normaux (non étoilés) :
\minitoc
\section
2266 \chapter{Chapter One}
         2267 \minitoc
         2268 \section{Section 1} Some text.
         2269 \section{Section 2} Some text.
         2270
         2271 \chapter{Chapter Two}
         2272 \minitoc
                                                            2273 \section{Another Section 1}
                                                            2274 Some more text.
                                                           2275 \section{Another Section 2}
                                                           2276 Some more text.
                                                           2277 \end{document}
                                                            2278 \langle/mtc − syn\rangle
```
# 4.32 Le document mtc-tbi.tex

Ce document montre l'utilisation du paquetage minitoc avec un document utilisant le paquetage tocbibind [\[472\]](#page-684-0).

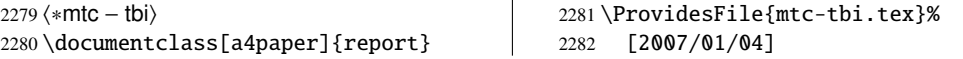

\dominitoc Nous ne voulons pas d'entrée pour la table des matières dans la table des matières : option \tableofcontents nottoc pour le paquetage tocbibind : 2283 \usepackage[nottoc]{tocbibind} 2284 \usepackage[tight]{minitoc} 2285 \begin{document} 2286 \dominitoc \tableofcontents \mtcaddchapter Puisqu'il n'y a pas d'entrée pour la table des matières dans la table des matières, aucune correction n'est nécessaire : nous mettons la correction habituelle en commentaire<sup>7</sup> : 2287 %% tocbibind compatibility 2288 %% not used if nottoc option : 2289 %% \mtcaddchapter[] \chapter\* Un chapitre étoilé avec une entrée dans la table des matières ; nous l'ajoutons : \mtcaddchapter 2290 \chapter\*{Introduction}  $2290$  \mtcaddchapter[Introduction] \chapter Quelques chapitres normaux : \minitoc \section 2292 \chapter{Title of chapter~1} 2293 \minitoc 2294 \section{as1} \section{as2} 2295 \chapter{Title of chapter~2} 2296 \minitoc 2297 \section{bs1} \section{bs2} 2298 \chapter{Title of chapter~3} 2299 \minitoc 2300 \section{cs1} \section{cs2} 2301 \chapter{Title of chapter~4} 2302 \minitoc 2303\section{ds1} \section{ds2} \chapter\* Un autre chapitre étoilé, avec une entrée dans la table des matières :

\mtcaddchapter 2304 \chapter\*{Conclusion} 2305 \mtcaddchapter[Conclusion]

7 Il est recommandé de conserver ce commentaire ; vous pourriez changer d'avis.

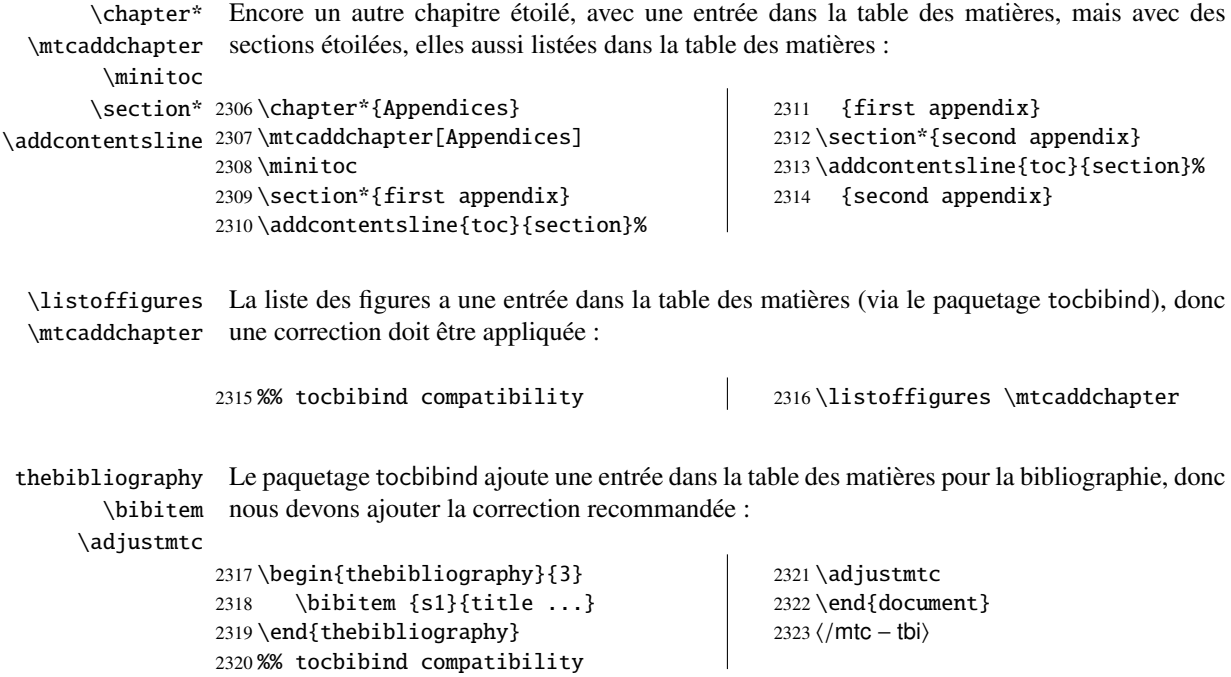

# 4.33 Le document mtc-tlc.tex

Ce document montre l'utilisation du paquetage minitoc dans un document de classe article. C'est l'exemple de [\[330,](#page-673-0) page 58], modernisé.

 $\mathbf{r}$ 

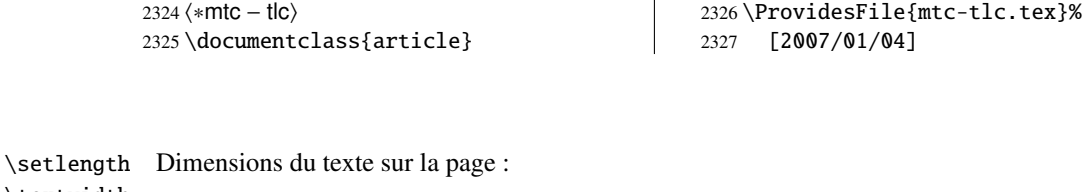

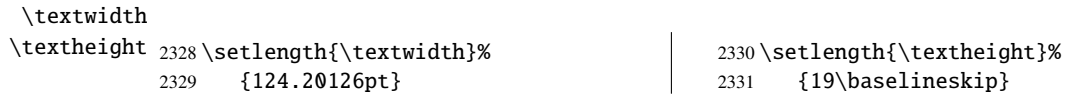

\setlength Nous chargeons le paquetage minitoc et établissons quelques paramètres (indentation, fonte \stcindent de base et profondeur) pour les secttocs : \mtcsetfont \mtcsetdepth 2332 \usepackage{minitoc} 2333 \setlength{\stcindent}{0pt} 2334 \mtcsetfont{secttoc}{\*}% 2335 {\footnotesize} 2336 \mtcsetdepth{secttoc}{3}

```
\dosecttoc
\faketableofcontents
             \section
2337 \begin{document}
             \secttoc
2338 \dosecttoc[e] \faketableofcontents
          \subsection
2339
      \subsubsection
2340 \section{Afghanistan} \secttoc
                       Nous préparons les secttocs, sans titre, et la table des matières qui n'est pas imprimée :
                      2341 \subsection{Geography}
                      2342 \subsubsection{Total area}
                      2343 647,500 km2
                      2344 \subsubsection{Land area}
                      2345 647,500 km2
                      2346 \subsection{History} \ldots
                                                                       2347
                                                                       2348 \section{Albania} \secttoc
                                                                       2349 \subsection{Geography}
                                                                       2350 \subsubsection{Total area}
                                                                       2351 28,750 km2
                                                                       2352 \subsubsection{Land area}
                                                                       2353 27,400 km2
                                                                       2354 \subsection{History} \ldots
                                                                       2355 \end{document}
                                                                       2356 \langle/mtc − tlc\rangle
```
# 4.34 Le document mtc-tlo.tex

Le document mtc-tlo.tex est décrit dans la section [2.46](#page-78-0) page [80.](#page-78-0)

# 4.35 Le document mtc-tsf.tex

Ce document <sup>8</sup> montre l'utilisation du paquetage minitoc avec un document contenant des sous-figures (ici avec le paquetage subfig  $[132]$ ). Nous montrons comment utiliser des minilofs et ajuster leur profondeur. Le vieux paquetage fullpage [\[144\]](#page-659-0) est utilisé pour avoir une grande zone de texte.

Le préambule charge le paquetage subfig et redéfinit le format des entrées des sous-figures dans la liste des figures :

```
2357 (* mtc – tsf)
2358 \documentclass{report}
2359 \ProvidesFile{mtc-tsf.tex}[2008/04/03]%
2360 \usepackage{fullpage}
2361 \usepackage[config=altsf]{subfig}
2362 \usepackage[tight]{minitoc}
```
Ceci est du code utilitaire pour faire un trait gradué et une boîte autour d'une figure.

```
2363 \newdimen\testtemp
2364 \newcommand{\ru}[1]{%
2365 \testtemp #1%
2366 \advance\testtemp .5pt \divide\testtemp 2%
2367 \hbox to \testtemp{\leaders\hbox to 1mm{%
2368 \vrule height1mm depth0pt width.25pt\hfil}\hfil}%
2369 \hbox to 0pt{\hss\vrule height3mm depth0pt width.25pt\hss}%
```
<sup>&</sup>lt;sup>8</sup> Il est dérivé de l'un des exemples distribués avec le paquetage subfig [\[132\]](#page-658-0).

```
2370 \hbox to \testtemp{\leaders\hbox to 1mm{%
               2371 \hfil\vrule height1mm depth0pt width.25pt}\hfil}}
               2372 %%
               2373 \fboxsep=-\fboxrule
               2374 \newcommand{\figbox}[1]{%
               2375 \fbox{\vbox to 1in\2376 \vfil\hbox to 2in{\parbox{2in}{\centering #1}}\vfil
               2377 \vbox to 0pt{\vss\hbox to 2in{\hfil\ru{1.1in}\hfil}}}}}
   \setcounter
Le corps du document. Nous définissons la profondeur de la liste des figures et préparons les
    \dominilof
minilofs et la liste des figures :
\listoffigures
               2378 \begin{document}
               2379 \setcounter{lofdepth}{2} \dominilof \listoffigures
               2380 \newpage
      \chapter
Un chapitre contenant une figure avec des sous-figures. Nous imprimons sa minilof deux fois,
      \minilof
avec des profondeurs différentes :
      \mtcskip
  \mtcsetdepth
2381 \chapter{Reference Test}
               2382 \minilof \mtcskip
               2383 \mtcsetdepth{minilof}{1}
               2384 \minilof
               2385
               2386 \begin{figure}[ht]%
               2387 \centering
               2388 \subfigure{%
               2389 \label{fig+A}\figbox{SUBFIGURE ONE:\\(no opt)}}
               2390 \quad
               2391 \subfigure[]{%
               2392 \label{fig+B}\figbox{SUBFIGURE TWO:\\(empty opt)}}\\
               2393
               2394 \subfigure[Subfigure Three.]{%
               2395 \label{fig+C}\figbox{SUBFIGURE THREE:\\(opt)}}
               2396 \quad
               2397 \subfigure[][Subfigure Four.]{%
               2398 \label{fig+D}\figbox{SUBFIGURE FOUR:\\(empty opt and opt)}}
               2399 \quad
               2400 \subfigure[][]{%
               2401 \label{fig+E}\figbox{SUBFIGURE FIVE:\\(both empty opt)}}\\
               2402
               2403 \subfigure[The Sixth Subfigure.][Subfigure Six.]{%
               2404 \label{fig+F}\figbox{SUBFIGURE SIX:\\(both opt)}}
               2405 \quad
               2406 \subfigure[The Seventh Subfigure][]{%
               2407 \label{fig+G}\figbox{SUBFIGURE SEVEN:\\(opt and empty opt)}}
               2408
               2409 \caption{Optional argument test.}%
               2410 \label{fig+main}%
               2411 \end{figure}
               2412
```

```
2413 The figure~\ref{fig+main} on page~\pageref{fig+main} is composed
2414 of the seven subfigures~\subref{fig+A} (aka: \ref{fig+A}),
2415 \subref{fig+B} (aka: \ref{fig+B}), \subref{fig+C} (aka: \ref{fig+C}),
2416 \subref{fig+D} (aka: \ref{fig+D}), \subref{fig+E} (aka: \ref{fig+E}),
2417 \subref{fig+F} (aka: \ref{fig+F}), and \subref{fig+G} (aka: \ref{fig+G}).
2418
2419 \section{Centering Test}
2420 Note that figures~\ref{fig+B}, \ref{fig+E} and \ref{fig+G} are centered.
2421 This means that \verb|\subfigcapskip| has been set to zero and is not
2422 offsetting the simple label to the left. Also the remaining captioned
2423 subfigures (figures~\ref{fig+C}, \ref{fig+D}, and \ref{fig+F}) should
2424 have centered labels.
2425 \end{document}
2426 \langle/mtc − tsf\rangle
```
# 4.36 Le document mtc-vti.tex

L'exemple mtc-vti.tex montre comment changer des titres de sectionnements lorsqu'ils apparaissent dans une mini-table : un titre de section (ou de chapitre) peut avoir des variantes dans une parttoc ou une minitoc (des effets similaires sont possibles avec des titres de figures ou de tableaux). De telles entrées sont dites « polymorphes » (section [1.4.13](#page-45-0) page [46\)](#page-45-0). Tout d'abord, le préambule du document, avec les paquetages utilitaires :

```
2427 (*mtc – vti)
2428 \documentclass[10pt,a4paper,oneside]{book}
2429 \ProvidesFile{mtc-vti.tex}[2008/06/26]%
2430 \usepackage{lipsum}
2431 \usepackage{txfonts}
2432 \usepackage[tight]{minitoc}
2433 \begin{document}
```
\parttoc Pour la démonstration, nous utiliserons une parttoc et une minitoc, donc nous devons les \minitoc préparer :

2434 \dominitoc 2435 \doparttoc

\ifinparttoc Nous utiliserons un titre multi-forme pour la première section : une forme devant apparaître \ifinminitoc dans la parttoc (« Alfa in parttoc »), une forme pour apparaître dans la minitoc du chapitre (« Alfa in minitoc »), une forme pour apparaître ailleurs (« Alfa out subtoc »), et une forme comme titre en début de la section (« Alfa the first section »). Donc nous définissons une commande \alfati utilisant les indicateurs \ifinparttoc et \ifinminitoc pour sélectionner le titre à utiliser dans chacune des ses instances.

```
2436 \newcommand\alfati{\ifinparttoc Alfa in parttoc
2437 \else\ifinminitoc Alfa in minitoc
2438 \else Alfa out subtoc
```
2439  $\qquad \qquad \int$ 2440  $\{f_i\}$ 

2446  $\{f_i\}$ 

\ifinparttoc Mais nous pouvons définir une macro plus générale, \varsecti, avec trois arguments pour \ifinminitoc les trois variantes d'un titre de section<sup>9</sup>: \ifinsecttoc \DeclareRobustCommand 2441 \DeclareRobustCommand{\varsecti}[3]% 2442 {\ifinparttoc{#1}\relax 2443 \else\ifinminitoc{#2}\relax 2444  $\text{else} \#3\ \text{relax}$ 2445  $\qquad \qquad \int$ 

> Puis le document avec une table des matières, une partie avec sa parttoc et un chapitre avec sa minitoc. Puis un autre chapitre. Vous pouvez vérifier que l'entrée pour la section « Alfa » change dans la table des matières principale, la parttoc, la minitoc et dans le titre effectif de la section. Notez que le titre variable (ici \alfati) doit être défini *avant* toute utilisation, comme<br>dans la table des matières principale ou dans une des minitables dans la table des matières principale ou dans une des minitables.

#### \protect

```
2447 \tableofcontents
2448 \part{Part~A}
2449 \parttoc
2450
2451 \chapter{One}
2452 \minitoc
2453 \section[\protect\alfati]{Alfa the first section}
2454 \lipsum[1]
```
Nous pouvons utiliser la macro plus générale  $\varphi$ arsecti  $^{10}$ , avec ses trois arguments fournis lors du début de la section ; mais cette macro doit être *protégée* (ou regardez le paquetage makerobust [\[350\]](#page-674-0) de Heiko OBERDIEK), ou déclarée « robuste » par \DeclareRobustCommand comme plus haut :

```
2455 \section[\varsecti{Bravo in parttoc}%
2456 {Bravo in minitoc}%
2457 {Bravo out of subtoc}]% % in maintoc and headers
2458 {Bravo the second section} % local title
2459 \lipsum[2]
```
#### \mtcpolymtoc Mais il est encore plus facile d'utiliser une entrée « polymorphique » dans l'argument optionnel  $\frac{11}{1}$ :

 $9$  Vous aurez éventuellement besoin de définir des macros similaires pour d'autres commandes de sectionnement ou pour les titres de figures ou de tableaux ; procédez avec soin à partir de ce modèle.

<sup>&</sup>lt;sup>10</sup>Cette macro ne fait pas partie du paquetage minitoc, c'est simplement un exemple.

<sup>&</sup>lt;sup>11</sup> Il n'y a pas de secttocs dans un document de classe book, mais les quatre arguments de \mtcpolymtoc doivent tous être spécifiés, même vides !

```
2460 \chapter{Two}
2461 \minitoc
2462 \section[\mtcpolymtoc%
2463 {Charlie in parttoc}%
2464 {Charlie in minitoc}%
2465 {Charlie in secttoc}% % <- see/voir note
2466 {Charlie out subtoc}]%
2467 {Charlie}
2468 \lipsum[3]
2469\end{document}
2470 \langle/mtc − vti\rangle
```
# Chapitre 5

# **Messages**

#### Sommaire

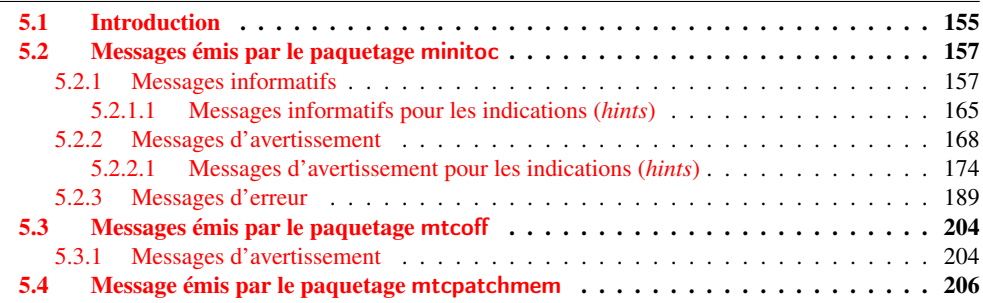

### Tableaux

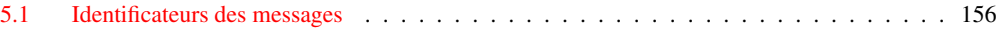

# 5.1 Introduction

Ce chapitre liste et commente les messages émis par le paquetage minitoc, et ses associés mtcoff et mtcpatchmem<sup>1</sup>. Le tableau [5.1](#page-155-0) page suivante liste tous les messages ; vous pouvez cliquer dans ce tableau sur un identifieur de message pour trouver rapidement sa signification.

– La première ligne de chaque message contient normalement le nom du paquetage et un identificateur unique (il peut être utile pour chercher dans ce chapitre de la documentation, mais n'a aucune signification particulière, sauf la lettre de tête : I pour informatif, W pour

<sup>&</sup>lt;sup>1</sup> Les textes des messages donnés dans ce chapitre peuvent être légèrement différents du texte réel, car certains messages contiennent des éléments variables et la mise en page peut aussi varier.

<span id="page-155-0"></span>TABLEAU 5.1 – Identificateurs des messages (cliquez sur un identificateur de message pour voir sa signification).

| E0001<br><b>E0002</b>        | E0003        | E0004        | <b>E0005</b> | <b>E0006</b> | <b>E0007</b> | <b>E0008</b> | E0009        | E0010        |
|------------------------------|--------------|--------------|--------------|--------------|--------------|--------------|--------------|--------------|
| E0011<br>E0012               | E0013        | E0014        | E0015        | E0016        | E0017        | E0018        | E0019        | E0020        |
| E0021<br>E0022               | E0023        | E0024        | E0025        | E0026        | E0027        | E0028        | E0029        | E0030        |
| E0032<br>E0031               | E0033        | E0034        | E0035        | E0036        | E0037        | E0038        | E0039        | E0040        |
| E0041<br>E0042               | E0043        |              |              |              |              |              |              |              |
| <b>F0002</b><br>F0001        | F0003        | F0004        | F0005        | <b>F0006</b> | F0007        | <b>F0008</b> | F0009        |              |
| <b>I0000</b>                 |              |              |              |              |              |              |              |              |
| <b>I0002</b><br><b>I0001</b> | I0003        | <b>I0004</b> | <b>I0005</b> | <b>I0006</b> | <b>I0007</b> | <b>I0008</b> | <b>I0009</b> | <b>I0010</b> |
| <b>I0011</b><br><b>I0012</b> | <b>I0013</b> | <b>I0014</b> | <b>I0015</b> | <b>I0016</b> | I0017        | <b>I0018</b> | <b>I0019</b> | <b>I0020</b> |
| I0021<br>I0022               | I0023        | <b>I0024</b> | I0025        | <b>I0026</b> | I0027        | <b>I0028</b> | I0029        | <b>I0030</b> |
| I0031<br>I0032               | I0033        | I0034        | I0035        | <b>I0036</b> | I0037        | I0038        | I0039        | <b>I0040</b> |
| I0041<br>I0042               | I0043        | I0044        | I0045        | <b>I0046</b> | I0047        | I0048        | I0049        | <b>I0050</b> |
| <b>I0051</b><br>I0052        | I0053        |              |              |              |              |              |              |              |
| M0001                        |              |              |              |              |              |              |              |              |
| <b>W0001</b><br><b>W0002</b> | <b>W0003</b> | <b>W0004</b> | <b>W0005</b> | <b>W0006</b> | <b>W0007</b> | <b>WOOO8</b> | <b>W0009</b> | <b>W0010</b> |
| <b>W0011</b><br><b>W0012</b> | <b>W0013</b> | <b>W0014</b> | <b>W0015</b> | <b>W0016</b> | <b>W0017</b> | <b>W0018</b> | <b>W0019</b> | <b>W0020</b> |
| <b>W0021</b><br><b>W0022</b> | <b>W0023</b> | <b>W0024</b> | <b>W0025</b> | <b>W0026</b> | <b>W0027</b> | <b>W0028</b> | <b>W0029</b> | <b>W0030</b> |
| <b>W0032</b><br><b>W0031</b> | <b>W0033</b> |              |              |              |              |              |              |              |
|                              |              | <b>W0034</b> | <b>W0035</b> | <b>W0036</b> | <b>W0037</b> | <b>W0038</b> | <b>W0039</b> | <b>W0040</b> |
| <b>W0042</b><br><b>W0041</b> | <b>W0043</b> | <b>W0044</b> | <b>W0045</b> | <b>W0046</b> | <b>W0047</b> | <b>W0048</b> | <b>W0049</b> | <b>W0050</b> |
| <b>W0051</b><br><b>W0052</b> | <b>W0053</b> | <b>W0054</b> | <b>W0055</b> | <b>W0056</b> | <b>W0057</b> | <b>W0058</b> | <b>W0059</b> | <b>W0060</b> |
| <b>W0061</b><br><b>W0062</b> | <b>W0063</b> | <b>W0064</b> | <b>W0065</b> | <b>W0066</b> | <b>W0067</b> | <b>W0068</b> | <b>W0069</b> | <b>W0070</b> |
| <b>W0071</b><br><b>W0072</b> | <b>W0073</b> | <b>W0074</b> | <b>W0075</b> | <b>W0076</b> | <b>W0077</b> | <b>W0078</b> | <b>W0079</b> | <b>W0080</b> |
| <b>W0081</b><br><b>W0082</b> | <b>W0083</b> | <b>W0084</b> | <b>W0085</b> | <b>W0086</b> | <b>W0087</b> | <b>W0088</b> | <b>W0089</b> | <b>W0090</b> |

avertissement (*warning*), et E pour erreur) ; le préfixe est F pour les messages d'avertissement émis par le paquetage mtcoff et M pour le message informatif émis par le paquetage mtcpatchmem.

- Les messages informatifs ne sont écrits que dans le fichier *document*.log.
- Les messages d'avertissement (*warning*) sont affichés sur l'écran (mais souvent trop rapidement pour être vus, car normalement L<sup>AT</sup>EX ne s'arrête pas pour les avertissements) et sont écrits dans le fichier *document*.log.
- Les messages d'erreur (*error*) sont affichés sur l'écran et écrits dans le fichier *document*.log, mais L<sup>AT</sup>EX s'arrête, donc vous pouvez demander de l'aide en tapant « h » (*help*).
- Dans ce chapitre, certains mots dans les messages sont écrits en italique ; ils représentent les parties variables du message :
	- *ARG1* Le premier argument de la commande.
	- *ARG2* Le deuxième argument de la commande.
	- *ARG3* Le troisième argument de la commande.
	- *CLASSE* Le nom de la classe de votre document.

- <span id="page-156-0"></span>– *COMMANDE* Le nom de la commande.
- *CHAÎNE* Une chaîne de caractères, faisant souvent partie d'un nom de commande.
- *COMPTEUR* Le nom d'un compteur LAT<sub>E</sub>X.
- *document* Le nom de votre document, sans son suffixe .tex.
- *FICHIER* Le nom d'un fichier (Souvent un fichier auxiliaire minitoc, le fichier *document*.toc, le fichier *document*.lof, ou le fichier *document*.lot).
- *LANGUE* Le nom de la langue (pour \mtcselectlanguage).
- *LIGNE* Le numéro de la ligne dans le fichier source.
- *macro* Le nom d'une commande de fonte minitoc redéfinie par \mtcsetfont.
- *NOUVEAU\_TITRE* La nouvelle valeur d'un titre redéfinie par \mtcsettitle.
- *NOMBRE* Le nombre de mini-tables du type donné dans votre document (lorsque vous utilisez des suffixes courts et que ce nombre dépasse 99).
- *NOM\_INTERNE* Le nom d'une macro interne redéfinie par une commande \mtcset....
- *DÉPLACEMENT* La nouvelle valeur d'un déplacement (décalage) redéfinie par \mtcsetoffset.
- *PRÉPARATION* Le nom d'une commande minitoc de préparation.
- *SÉQUENCE* Une séquence de commandes utilisée pour redéfinir une macro interne via une commande \mtcset....
- *SUFFIXE* La partie suffixe du nom d'un fichier.
- *VALEUR* La nouvelle valeur d'un compteur.

Les messages sont produits en utilisant des macros du paquetage mtcmess, décrit au chapitre [11](#page-468-0) page [469.](#page-468-0)

## 5.2 Messages émis par le paquetage minitoc

#### 5.2.1 Messages informatifs

I0000

Package: minitoc 2008/07/16 v60 Package minitoc (JPFD)

Ceci est le message annonçant le paquetage minitoc, avec son nom, sa date et sa version. « JPFD » sont mes initiales. Ce message n'a pas d'identificateur réel car il est émis par \ProvidesPackage, mais, pour l'indexer, nous utilisons I0000.

I0001

```
Package minitoc Info: I0001
(minitoc) *** minitoc package, version 60 ***.
```
Rappel de la version du paquetage.

I0002

Package minitoc Info: I0002 (minitoc) Autoconfiguration of extensions.

<span id="page-157-0"></span>Le paquetage minitoc essaye de déterminer si des suffixes courts pour les noms de fichiers ou longs sont utilisés par le système d'exploitation.

```
Package minitoc Info: I0003
(minitoc) chapter level macros available.
```
La commande de sectionnement \chapter est disponible, donc vous pouvez utiliser les commandes pour des mini-tables au niveau chapitre, *mais pas* les commandes pour des mini-tables au niveau section.

I0004

I0003

```
Package minitoc Info: I0004
(minitoc) chapter level macros NOT available.
```
La commande de sectionnement \chapter *n'est pas* disponible, donc vous ne pouvez pas utiliser les commandes pour des mini-tables au niveau chapitre, mais, si la commande de sectionnement \section est disponible, vous pouvez utiliser les commandes pour des mini-tables au niveau section.

I0005

```
Package minitoc Info: I0005
(minitoc) compatible with hyperref.
```
Cette version de minitoc est compatible avec le paquetage hyperref.

I0006

Package minitoc Info: I0006 (minitoc) *document*.*SUFFIXE* is empty on input line *LIGNE*.

Le fichier auxiliaire pour une mini-table est trouvé vide (ou inexistant) lorsque minitoc essaye de l'insérer. Si l'option checkfiles est active, il est sauté.

I0007

```
Package minitoc Info: I0007
(minitoc) Horizontal rules are activated
(minitoc) for the ARG1s on input line LIGNE.
```
Les filets horizontaux seront présents dans les mini-tables de type *ARG1*.

```
Package minitoc Info: I0008
(minitoc) Horizontal rules are inhibited
(minitoc) for the ARG1s on input line LIGNE.
```
Les filets horizontaux seront omis dans les mini-tables de type *ARG1*.

Package minitoc Info: I0009 (minitoc) Listing minitoc auxiliary files. (minitoc) Creating the *document*.maf file.

Vous avez utilisé l'option de paquetage listfiles. Une liste des fichiers auxiliaires pour minitoc est écrite dans le fichier *document*.maf. Ceci peut être utile pour détruire ces fichiers. Voir la section [1.7](#page-53-0) page [54.](#page-53-0) Cette option est active par défaut depuis la version #48.

Package minitoc Info: I0010 Package minitoc Info: The *LANGUE* language is selected. (minitoc) on input line *LIGNE*.

Le fichier *LANGUE*.mld a été correctement chargé pour la langue *LANGUE*, <sup>2</sup> par la commande \mtcselectlanguage à la ligne *LIGNE*. Les titres pour les mini-tables sont changés.

Package minitoc Info: I0011 (minitoc) *LANGUE* language object selected. (minitoc) on input line *LIGNE*.

La macro \mtcselectlanguage a (indirectement) chargé avec succès le fichier minitoc objet de langue *LANGUE*.mlo.

Package minitoc Info: I0012 (minitoc) Long extensions (Unix-like) will be used.

L'autoconfiguration a détecté que votre système d'exploitation est capable d'utiliser des suffixes longs ; ce sera le choix par défaut.

I0008

I0009

I0010

I0011

<sup>&</sup>lt;sup>2</sup> Le fichier english.mld est toujours chargé d'abord, pour avoir l'anglais comme langue par défaut.

<span id="page-159-0"></span>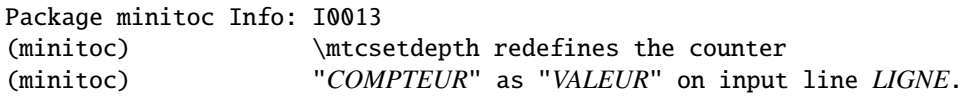

La macro \mtcsetdepth change la valeur du compteur de profondeur spécifié et lui donne la *VALEUR* demandée.

I0014

I0013

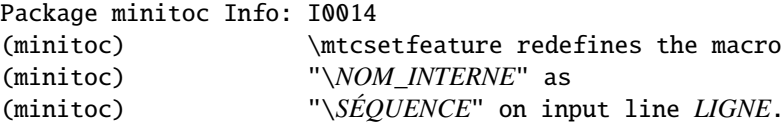

La macro \mtcsetfeature a redéfini la macro interne *NOM\_INTERNE* par la *SÉQUENCE* donnée.

I0015

Package minitoc Info: I0015 (minitoc) \mtcsetfont redefines the macro (minitoc) "*macro*" as "*SÉQUENCE*" on input line *LIGNE*.

La commande \mtcsetfont redéfinit la macro (en ancien style) par la *SÉQUENCE* de commandes de fontes donnée.

I0016

Package minitoc Info: I0016 (minitoc) \mtcsetformat redefines the macro (minitoc) "\*NOM\_INTERNE*" as "*ARG3*" on input line *LIGNE*.

La macro \mtcsetformat redéfinit une macro interne avec la valeur de son troisième argument.

I0017

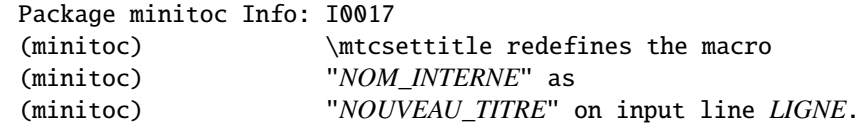

Un titre de mini-table est redéfini via la macro \mtcsettitle.

<span id="page-160-0"></span>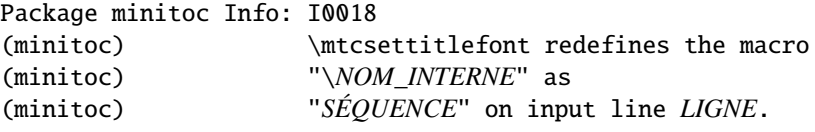

La macro \mtcsettitlefont redéfinit la macro \*NOM\_INTERNE* (ancien style) par la séquence *SÉQUENCE* donnée.

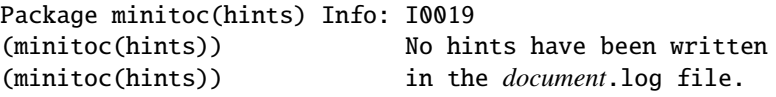

L'option de paquetage hints n'a détecté aucun problème potentiel.

Package minitoc Info: I0020 (minitoc) old version of the memoir class.

La version de la classe memoir est ancienne. Le paquetage minitoc n'a pas besoin de corriger cette classe.

Package minitoc Info: I0021 (minitoc) Page numbers are activated (minitoc) for the *ARG1*s on input line *LIGNE*.

Les numéros de pages seront présents dans les mini-tables de type *ARG1*.

I0022

Package minitoc Info: I0022 (minitoc) Page numbers are inhibited (minitoc) for the *ARG1*s on input line *LIGNE*.

Les numéros de pages seront omis dans les mini-tables de type *ARG1*.

#### I0023

Package minitoc Info: I0023 (minitoc) part level macros available.

I0019

I0018

I0020

<span id="page-161-0"></span>La commande de sectionnement \part est disponible, donc vous pouvez utiliser les commandes pour des mini-tables au niveau partie.

Package minitoc Info: I0024 (minitoc) PREPARING MINITOCS FROM *FICHIER* on input line *LIGNE*.

Une commande \dominitoc prépare les fichiers auxiliaires minitoc pour les minitocs depuis le *FICHIER*.

I0025

I0024

```
Package minitoc Info: I0025
(minitoc) PREPARING PARTTOCS FROM FICHIER on input line LIGNE.
```
Une commande \doparttoc prépare les fichiers auxiliaires parttoc pour les parttocs depuis le *FICHIER*.

Package minitoc Info: I0026 (minitoc) PREPARING SECTTOCS FROM *FICHIER* on input line *LIGNE*.

Une commande *\dosecttoc prépare les fichiers auxiliaires secttoc pour les secttocs* depuis le *FICHIER*.

I0027

I0026

Package minitoc Info: I0027 (minitoc) recent version of the memoir class.

La version de la classe memoir est récente. Le paquetage minitoc va essayer de corriger cette classe.

I0028

```
Package minitoc Info: I0028
(minitoc) section level macros available.
```
La commande de sectionnement \section est disponible mais la commande de sectionnement \chapter *n'est pas* disponible, donc vous pouvez utiliser les commandes pour des mini-tables au niveau section.

```
Package minitoc Info: I0029
(minitoc) section level macros NOT available.
```
La commande de sectionnement \section n'est pas définie (par la classe du document), donc les commandes au niveau section du paquetage minitoc ne sont pas disponibles.

```
Package minitoc Info: I0030
(minitoc) the memoir class is loaded:
(minitoc) compatibility attempted.
```
La classe de document memoir est utilisée. Le paquetage minitoc essaye d'assurer la compatibilité.

Package minitoc Info: I0031 (minitoc) ==> this version is configured for UNIX-like (minitoc) (long extensions) file names.

L'autoconfiguration a détecté que votre système d'exploitation utilise des noms de fichiers à la mode UNIX (suffixes longs).

Package minitoc Info: I0032 (minitoc) This version of the memoir class uses (minitoc) a version of \chapter which is (minitoc) incompatible with the minitoc package. (minitoc) We try to patch.

La classe memoir utilise une version de la commande \chapter qui a besoin d'être corrigée car sa syntaxe a changé. Une correction (*patch*) est chargée.

Package minitoc Info: I0033 (minitoc) Writing *document*.*SUFFIXE*.

Un fichier auxiliaire pour une mini-table est écrit par une commande minitoc de préparation (telle que \dominitoc).

I0033

I0030

I0029

I0031

<span id="page-163-0"></span>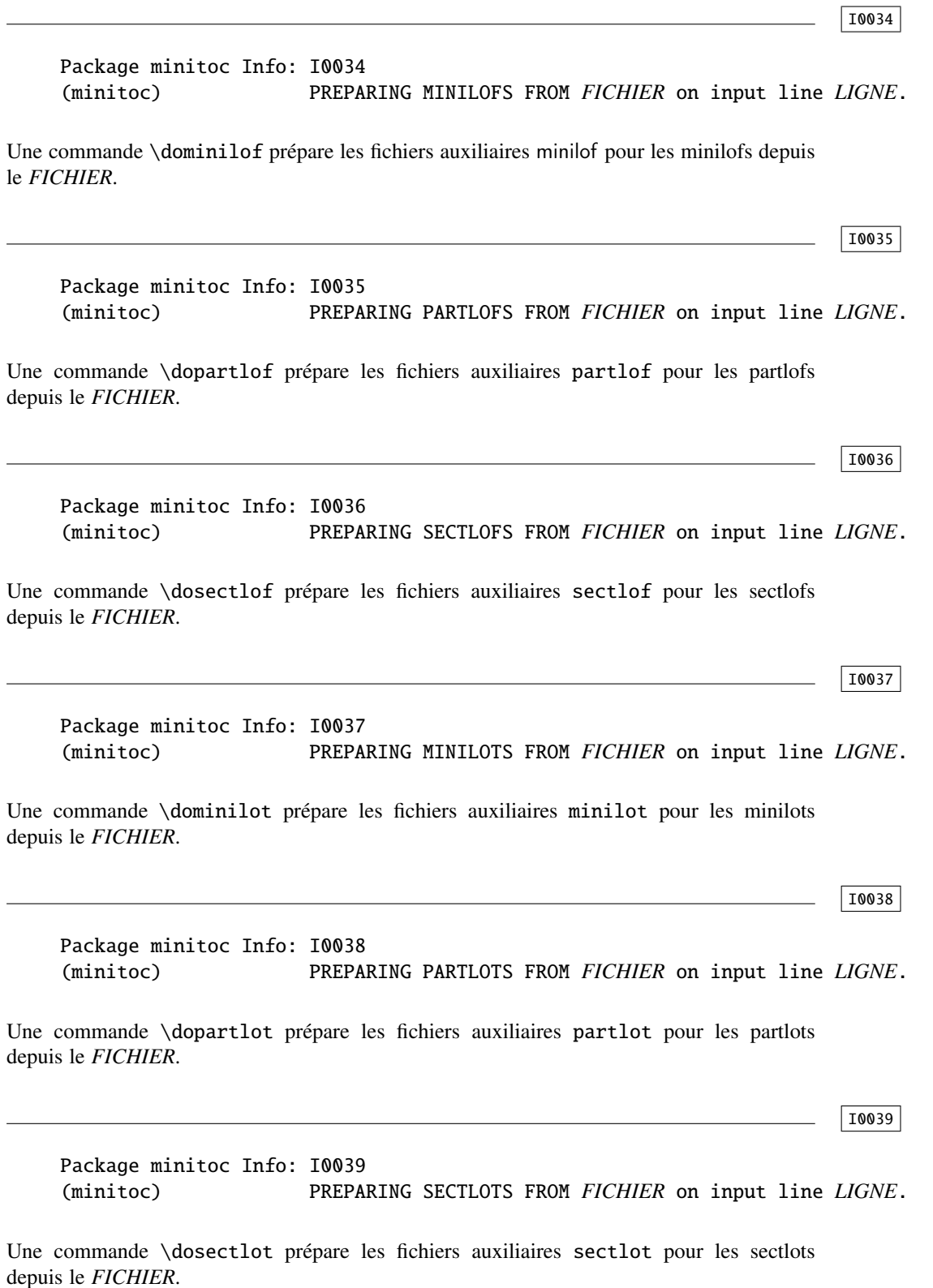

<span id="page-164-0"></span>5.2.1.1 Messages informatifs pour les indications (*hints*)

```
Package minitoc(hints) Info: I0040
(minitoc(hints)) The ''abstract'' package has been
(minitoc(hints)) loaded with the ''addtotoc'' option.
(minitoc(hints)) You need to look at the
(minitoc(hints)) documentation to adjust.
```
Puisque vous utilisez le paquetage abstract avec son option addtotoc, vous devriez consulter la documentation du paquetage minitoc pour les précautions spécifiques. Voir la section [2.27](#page-71-0) page [72.](#page-71-0)

```
Package minitoc(hints) Info: I0041
(minitoc(hints)) --- The amsbook class is loaded.
(minitoc(hints)) See the minitoc package documentation
(minitoc(hints)) for specific precautions.
```
Puisque vous utilisez la classe amsbook, vous devriez consulter la documentation du paquetage minitoc pour les précautions spécifiques. Voir la section [2.24](#page-67-0) page [68.](#page-67-0)

I0042

I0041

Package minitoc(hints) Info: I0042 (minitoc(hints)) for specific precautions.

(minitoc(hints)) --- The appendix package is loaded. (minitoc(hints)) See the minitoc package documentation

Puisque vous utilisez aussi le paquetage appendix, vous devriez consulter la documentation du paquetage minitoc pour les précautions spécifiques. Voir la section [2.20](#page-65-0) page [66.](#page-65-0)

#### I0043

Package minitoc(hints) Info: I0043 (minitoc(hints)) --- The KOMAScript *CLASSE* class is loaded. (minitoc(hints)) See the minitoc package documentation (minitoc(hints)) for specific precautions.

Puisque vous utilisez aussi la classe *CLASSE*, vous devriez consulter la documentation du paquetage minitoc pour les précautions spécifiques. Voir la section [1.5.5](#page-51-0) page [52.](#page-51-0) Les classes concernées ici sont scrbook, scrreprt et scrartcl, c'est-à-dire les classes KOMA -Script [\[343,](#page-674-0) [344,](#page-674-0) [399\]](#page-678-0) compatibles avec minitoc.

```
Package minitoc(hints) Info: I0044
(minitoc(hints)) --- The memoir class is loaded.
(minitoc(hints)) See the minitoc package documentation
(minitoc(hints)) for specific precautions.
```
Puisque vous utilisez la classe memoir, vous devriez consulter la documentation du paquetage minitoc pour les précautions spécifiques. Voir la section [2.22](#page-66-0) page [67.](#page-66-0)

```
Package minitoc(hints) Info: I0045
(minitoc(hints)) The \PRÉPARATION command
(minitoc(hints)) has been invoked more than once
(minitoc(hints)) on input line LIGNE.
```
Une commande minitoc de préparation a été invoquée plus d'une fois.

```
Package minitoc(hints) Info: I0046
(minitoc(hints)) --- The tocbibind package is loaded.
(minitoc(hints)) See the minitoc package documentation
(minitoc(hints)) for specific precautions.
```
Puisque vous utilisez aussi le paquetage tocbibind, vous devriez consulter la documentation du paquetage minitoc pour les précautions spécifiques. Voir la section [1.5.5](#page-51-0) page [52.](#page-51-0)

```
Package minitoc(hints) Info: I0047
(minitoc(hints)) --- The tocloft package is loaded.
(minitoc(hints)) See the minitoc package documentation
(minitoc(hints)) for specific precautions.
```
Puisque vous utilisez aussi le paquetage tocloft, vous devriez consulter la documentation du paquetage minitoc pour les précautions spécifiques. Voir la section [2.21](#page-65-0) page [66.](#page-65-0)

Package minitoc(hints) Info: I0048 (minitoc(hints)) Using \mtcprepare may induce some (minitoc(hints)) hints about the preparation commands, (minitoc(hints)) because it invokes ALL the preparation (minitoc(hints)) commands allowed by the document class, (minitoc(hints)) without any previous check.

I0044

I0045

I0046

I0047

<span id="page-166-0"></span>La commande \mtcprepare invoque toutes les commandes de préparation possibles, selon la classe du document et les fichiers de contenu disponibles. Elle ne sait pas exactement ce que vous désirez, donc elle peut préparer trop de fichiers de mini-tables.

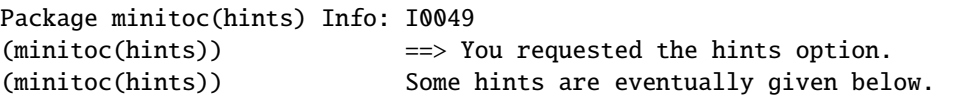

Puisque vous avez demandé l'option de paquetage hints (qui est activée par défaut), quelques « indications » (*hints*) sont éventuellement écrites dans le fichier *document*.log file. Vous pourrez les trouver facilement en recherchant la chaîne « minitoc(hints) » avec un éditeur de texte.

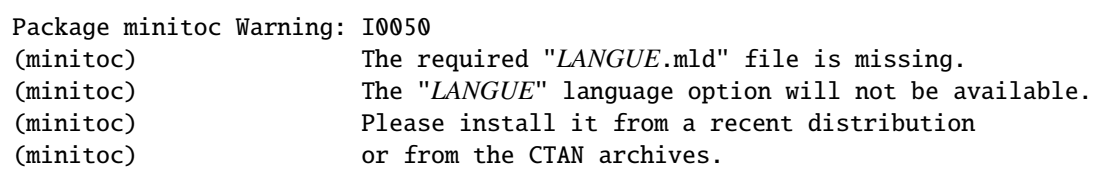

Le fichier *LANGUE*.mld n'a pas été installé sur votre système. Vous devriez le prendre dans une distribution récente ou depuis les archives CTAN pour compléter votre installation, sinon l'option de langue *LANGUE* ne sera pas disponible.

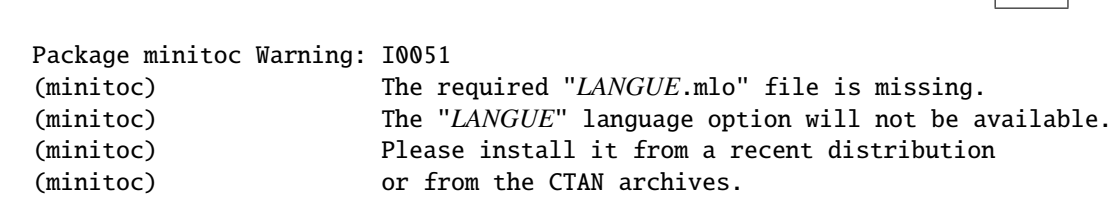

Le fichier *LANGUE*.mlo n'a pas été installé sur votre système. Vous devriez le prendre dans une distribution récente ou depuis les archives CTAN pour compléter votre installation, sinon l'option de langue ne sera pas disponible.

I0052

Package minitoc Info: I0052 (minitoc) \mtcsetoffset redefines the offset (minitoc) "*DÉPLACEMENT*" as "*VALEUR*" on input line *LIGNE*.

La macro \mtcsetoffset change la valeur du déplacement spécifié et lui donne la *VALEUR* demandée.

I0049

I0050

 $T0051$ 

<span id="page-167-0"></span>

| Package minitoc Info: I0053 |                                            |
|-----------------------------|--------------------------------------------|
| (minitoc)                   | You have loaded the PAOUETAGE package:     |
| (minitoc)                   | please be aware that the minitoc package   |
| (minitoc)                   | facilities can not be used for new types   |
| (minitoc)                   | of floats defined by the PAQUETAGE package |
|                             |                                            |

Le paquetage minitoc ne traite pas les nouveaux types de flottants définis via les paquetages float [\[302\]](#page-671-0), floatrow [\[285\]](#page-670-0), trivfloat [\[484\]](#page-685-0) et rotfloat [\[420\]](#page-680-0) packages  $^3.$ 

### 5.2.2 Messages d'avertissement

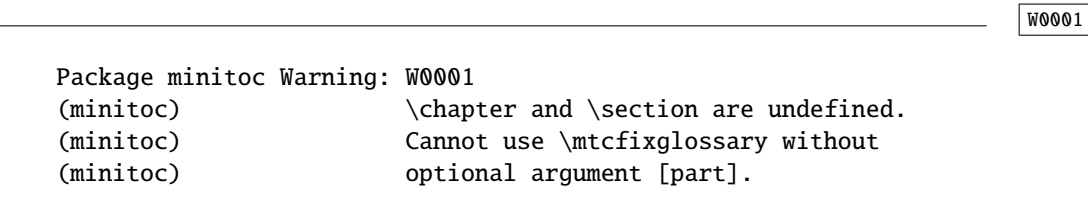

Les commandes de sectionnement \chapter et \section ne sont pas définies (par la classe du document), donc la macro \mtcfixglossary ne peut pas être utilisée sans son argument optionnel (essayez [part]). Il est très improbable que cette situation se produise, donc vérifiez aussi la classe de votre document.

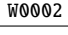

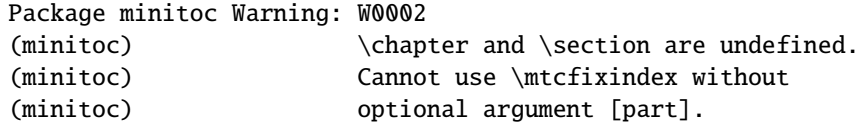

Les commandes de sectionnement \chapter et \section ne sont pas définies (par la classe du document), donc la macro \mtcfixindex ne peut pas être utilisée sans son argument optionnel (essayez [part]). Il est très improbable que cette situation se produise, donc vérifiez aussi la classe de votre document.

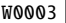

Package minitoc Warning: W0003 (minitoc) \firstchapteris is an obsolete (ignored) (minitoc) command on input line *LIGNE*.

Vous avez utilisé la commande obsolète \firstchapteris. Vous devriez l'enlever.

 $\frac{3}{3}$  Comme les paquetages trivfloat et rotfloat chargent le paquetage float, ce message apparaîtra alors deux fois !

```
Package minitoc Warning: W0004
(minitoc) \firstpartis is an obsolete (ignored)
(minitoc) command on input line LIGNE.
```
Vous avez utilisé la commande obsolète \firstpartis. Vous devriez l'enlever.

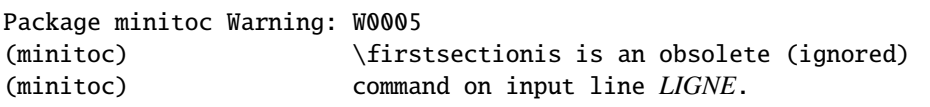

Vous avez utilisé la commande obsolète \firstsectionis. Vous devriez l'enlever.

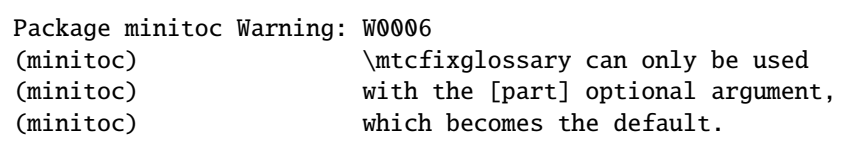

La macro \mtcfixglossary ne peut utiliser que [part] comme argument optionnel (qui devient le choix par défaut), car \chapter et \section ne sont pas définies.

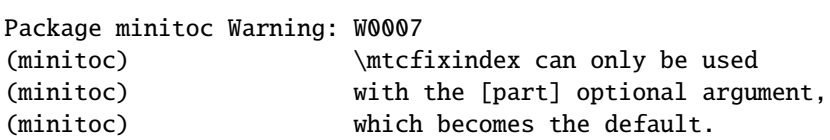

La macro \mtcfixindex ne peut utiliser que [part] comme argument optionnel (qui devient le choix par défaut), car \chapter et \section ne sont pas définies.

**W0008** 

Package minitoc Warning: W0008 (minitoc) No file *FICHIER*. (minitoc) MINILOFS NOT PREPARED on input line *LIGNE*.

Le *FICHIER* n'a pu être trouvé, parce qu'il n'a pas été créé par une commande \dominilof. Vérifiez si vous avez invoqué \dominilof dans la bonne séquence de commandes.

W0004

W0005

W0006

<span id="page-169-0"></span>Package minitoc Warning: W0009 (minitoc) No file *FICHIER*. (minitoc) MINILOTS NOT PREPARED on input line *LIGNE*.

Le *FICHIER* n'a pu être trouvé, parce qu'il n'a pas été créé par une commande \dominilot. Vérifiez si vous avez invoqué \dominilot dans la bonne séquence de commandes.

Package minitoc Warning: W0010 (minitoc) No file *FICHIER*. (minitoc) MINITOCS NOT PREPARED on input line *LIGNE*.

Le *FICHIER* n'a pu être trouvé, parce qu'il n'a pas été créé par une commande *\dominitoc*. Vérifiez si vous avez invoqué \dominitoc dans la bonne séquence de commandes.

Package minitoc Warning: W0011 (minitoc) No file *FICHIER*. (minitoc) PARTLOFS NOT PREPARED on input line *LIGNE*.

Le *FICHIER* n'a pu être trouvé, parce qu'il n'a pas été créé par une commande \dopartlof. Vérifiez si vous avez invoqué \dopartlof dans la bonne séquence de commandes.

Package minitoc Warning: W0012 (minitoc) No file *FICHIER*. (minitoc) PARTLOTS NOT PREPARED on input line *LIGNE*.

Le FICHIER n'a pu être trouvé, parce qu'il n'a pas été créé par une commande *\dopartlot*. Vérifiez si vous avez invoqué \dopartlot dans la bonne séquence de commandes.

Package minitoc Warning: W0013 (minitoc) No file *FICHIER*. (minitoc) PARTTOCS NOT PREPARED on input line *LIGNE*.

Le *FICHIER* n'a pu être trouvé, parce qu'il n'a pas été créé par une commande \doparttoc. Vérifiez si vous avez invoqué \doparttoc dans la bonne séquence de commandes.

W0012

W0013

W0009

<span id="page-170-0"></span>Package minitoc Warning: W0014 (minitoc) No file *FICHIER*. (minitoc) SECTLOFS NOT PREPARED on input line *LIGNE*.

Le *FICHIER* n'a pu être trouvé, parce qu'il n'a pas été créé par une commande \dosectlof. Vérifiez si vous avez invoqué \dosectlof dans la bonne séquence de commandes.

Package minitoc Warning: W0015 (minitoc) No file *FICHIER*. (minitoc) SECTLOTS NOT PREPARED on input line *LIGNE*.

Le *FICHIER* n'a pu être trouvé, parce qu'il n'a pas été créé par une commande \dosectlot. Vérifiez si vous avez invoqué \dosectlot dans la bonne séquence de commandes.

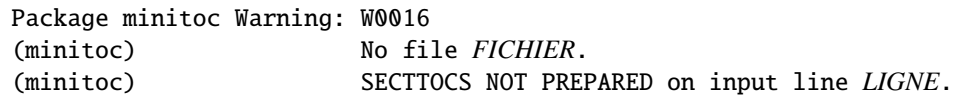

Le *FICHIER* n'a pu être trouvé, parce qu'il n'a pas été créé par une commande \dosecttoc. Vérifiez si vous avez invoqué \dosecttoc dans la bonne séquence de commandes.

Package minitoc Warning: W0017 (minitoc) no section or chapter level macros available (minitoc) PLEASE VERIFY YOUR MAIN DOCUMENT CLASS.

Les commandes de sectionnement \chapter et \section ne sont pas définies. Votre classe de document est probablement sans aucune commande de sectionnement, donc le paquetage minitoc est sans objet. *Vérifiez la classe principale de votre document.*

Package minitoc Warning: W0018 Package minitoc Warning: part level macros NOT available.

La commande de sectionnement \part n'est pas définie (par la classe du document), donc les commandes au niveau partie du paquetage minitoc ne sont pas disponibles. C'est un message d'avertissement (*warning*) car la plupart des classes ayant des commandes de sectionnement définissent la commande \part, donc vous devriez vérifier quelle classe vous utilisez.

W0018

W0014

W0015

W0016

<span id="page-171-0"></span>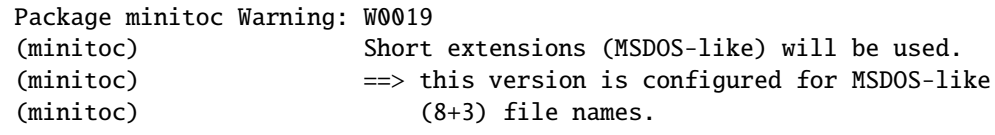

L'autoconfiguration a trouvé que le système d'exploitation utilise des noms de fichiers avec des suffixes courts (schéma 8+3).

Package minitoc Warning: W0020 (minitoc) You have forced the use of short extensions.

Vous avez spécifié l'option de paquetage shortext pour forcer l'utilisation de suffixes courts (schéma 8+3). Cette action limite le nombre de mini-tables utilisables dans chaque sorte et peut poser des problèmes si vous avez plus de 99 mini-tables du même genre. Si votre système d'exploitation permet des suffixes longs, n'utilisez pas l'option de paquetage shortext, sauf à des fins de test.

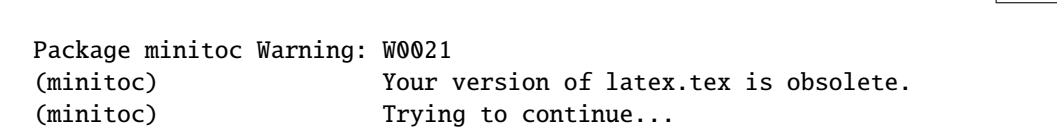

Vous utilisez une version obsolète de LATEX, mais le paquetage minitoc va quand même<br>essayer de continuer. Il serait préférable de mettre à jour votre installation de LATEX essayer de continuer. Il serait préférable de mettre à jour votre installation de LATEX.

Package minitoc Warning: W0022 Package minitoc Warning: Your version of latex.tex is very obsolete. (minitoc) Trying to continue... crossing fingers.

Vous utilisez une version totalement périmée de L<sup>AT</sup>EX, presque inutilisable avec le paquetage minitoc. Vous pouvez essayer de continuer la compilation, mais vous êtes instamment priés de mettre à jour votre installation de LATEX dès que possible.

W0020

W0019

W0021

<span id="page-172-0"></span>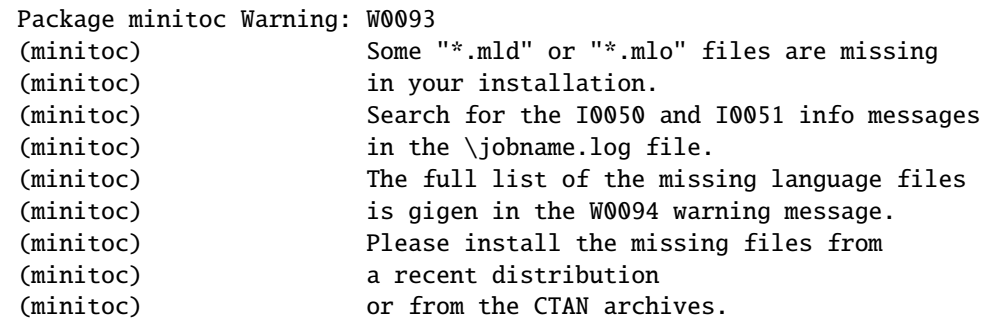

Certains fichiers .mld ou .mlo n'ont pas été installés sur votre système. Cherchez les messages informatifs **[I0050](#page-166-0)** et **I0051** dans le fichier *document*.log pour trouver quels **I0050** fichiers sont manquants. Vous pouvez les récupérer depuis une distribution récente ou depuis les archives CTAN pour compléter votre installation, sinon certaines options de langue ne seront pas disponibles. La liste complète des fichiers de langue manquants est donnée dans le message d'avertissement W0094. W0094

W0094

```
Package minitoc Warning: W0094
(minitoc) Missing minitoc language file(s):
(minitoc) ...
```
Certains fichiers .mld ou .mlo n'ont pas été installés sur votre système. Leur liste est donnée dans le message.

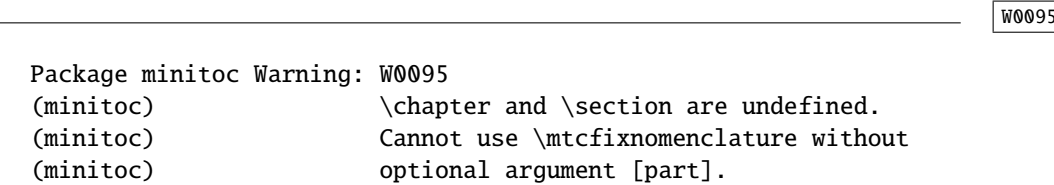

Les commandes de sectionnement \chapter et \section ne sont pas définies (par la classe du document), donc la macro \mtcfixnomenclature ne peut pas être utilisée sans son argument optionnel (essayez [part]). Il est très improbable que cette situation se produise, donc vérifiez aussi la classe de votre document.

W0096

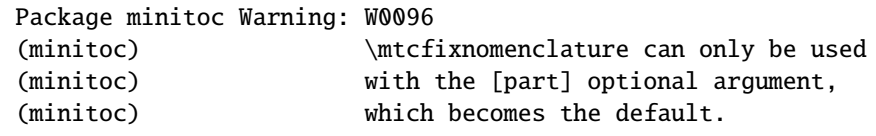

<span id="page-173-0"></span>La macro \mtcfixnomenclature ne peut utiliser que [part] comme argument optionnel (qui devient le choix par défaut), car \chapter et \section ne sont pas définies.

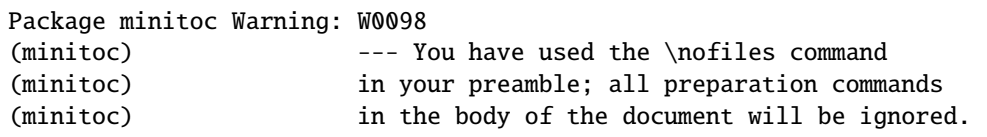

Vous avez utilisé la commande \nofiles dans le préambule de votre document ; veuillez vérifier que les fichiers auxiliaires pour les mini-ables sont dans leur état final. Voir page [31.](#page-29-0)

#### 5.2.2.1 Messages d'avertissement pour les indications (*hints*)

W0023

W0098

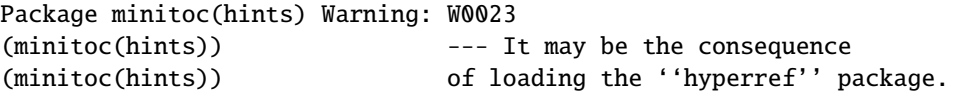

Certaines commandes de sectionnement ont été modifiées *après* le chargement du paquetage minitoc. Le paquetage hyperref fait cela, mais sans dommages. Pour des altérations faites par d'autres paquetages ou par l'utilisateur, il est recommandé de modifier les commandes de sectionnement seulement *avant* le chargement du paquetage minitoc. Voir la section [2.17](#page-63-0) page [64.](#page-63-0)

W0024

Package minitoc(hints) Warning: W0024 (minitoc(hints)) Some hints have been written (minitoc(hints)) in the *document*.log file.

L'option de paquetage hints a détecté des problèmes potentiels et écrit des indications (*hints*) dans le fichier *document*.log. Vous pouvez l'examiner en y cherchant la chaîne « minitoc(hints) » avec un éditeur de texte.

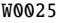

Package minitoc(hints) Warning: W0025 (minitoc(hints)) --- The alphanum package is loaded. (minitoc(hints)) It is incompatible (minitoc(hints)) with the minitoc package.

Vous utilisez le paquetage alphanum qui est *incompatible* avec le paquetage minitoc. La compilation continue, mais le résultat pourrait être insatisfaisant.

```
Package minitoc(hints) Warning: W0026
(minitoc(hints)) --- The amsart class is loaded.
(minitoc(hints)) It is incompatible
(minitoc(hints)) with the minitoc package.
```
Vous utilisez la classe de document amsart qui est *incompatible* avec le paquetage minitoc. La compilation continue, mais le résultat pourrait être insatisfaisant.

Package minitoc(hints) Warning: W0027 (minitoc(hints)) --- The amsproc class is loaded. (minitoc(hints)) It is incompatible (minitoc(hints)) with the minitoc package.

Vous utilisez la classe de document amsproc qui est *incompatible* avec le paquetage minitoc. La compilation continue, mais le résultat pourrait être insatisfaisant.

Package minitoc(hints) Warning: W0028 (minitoc(hints)) --- The \chapter command is altered after minitoc.

Certains paquetages modifient les commandes de sectionnement, telles que \chapter. La plupart d'entre-eux devraient être chargés *avant* le paquetage minitoc. Le paquetage hyperref, même s'il est chargé *avant* le paquetage minitoc (comme recommandé), altère les commandes de sectionnement dans un bloc \AtBeginDocument, donc ce message est toujours émis lorsque vous utilisez le paquetage hyperref avec minitoc, mais il est alors bénin.

Package minitoc(hints) Warning: W0029 Package minitoc(hints) Warning: --- The jura class is loaded. (minitoc(hints)) It is incompatible (minitoc(hints)) with the minitoc package.

Vous utilisez la classe de document jura qui est *incompatible* avec le paquetage minitoc. La compilation continue, mais le résultat pourrait être insatisfaisant.

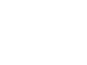

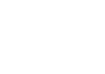

W0028

W0027

W0029

```
Package minitoc(hints) Warning: W0030
(minitoc(hints)) --- The \part command is altered
                            after minitoc.
```
Certains paquetages modifient les commandes de sectionnement, telles que \part. La plupart d'entre-eux devraient être chargés *avant* le paquetage minitoc. Le paquetage hyperref, même s'il est chargé *avant* le paquetage minitoc (comme recommandé), altère les commandes de sectionnement dans un bloc \AtBeginDocument, donc ce message est toujours émis lorsque vous utilisez le paquetage hyperref avec minitoc, mais il est alors bénin.

```
Package minitoc(hints) Warning: W0031
(minitoc(hints)) --- The placeins package is loaded
(minitoc(hints)) without the section option,
(minitoc(hints)) but minitoc used the insection option
(minitoc(hints)) which implies it. Try to inverse the
(minitoc(hints)) loading order and use consistent options.
(minitoc(hints)) You may have got a message
(minitoc(hints)) ! LaTeX Error: Option clash for package placeins.
```
Vous utilisez le paquetage placeins, mais sans son option section, alors que minitoc est appelé avec son option insection qui l'implique. Voir page [32,](#page-32-0) près d'un symbole « virage dangereux » comme celui montré dans la marge.

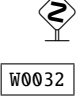

```
Package minitoc(hints) Warning: W0032
(minitoc(hints)) --- The placeins package loaded is
(minitoc(hints)) too old. You should use a version
(minitoc(hints)) dated of 2005/04/18 at least.
```
Vous utilisez une version obsolète du paquetage placeins. Vous devriez le mettre à jour depuis les archives CTAN ou une distribution récente.

W0033

Package minitoc(hints) Warning: W0033 (minitoc(hints)) The caption package should be (minitoc(hints)) loaded BEFORE the minitoc package.

Le paquetage caption altère certaines commandes et doit être chargé *avant* le paquetage minitoc. Voir la section [2.31](#page-73-0) page [74.](#page-73-0)

W0030

```
Package minitoc(hints) Warning: W0034
(minitoc(hints)) The caption2 package should be
(minitoc(hints)) loaded BEFORE the minitoc package.
```
Le paquetage caption2 altère certaines commandes et doit être chargé *avant* le paquetage minitoc. Voir la section [2.31](#page-73-0) page [74.](#page-73-0) Notez que le paquetage caption2 est désormais obsolète ; veuillez utiliser une version récente du paquetage caption.

```
Package minitoc(hints) Warning: W0035
(minitoc(hints)) The ccaption package should be
(minitoc(hints)) loaded BEFORE the minitoc package.
```
Le paquetage ccaption altère certaines commandes et doit être chargé *avant* le paquetage minitoc. Voir la section [2.31](#page-73-0) page [74.](#page-73-0)

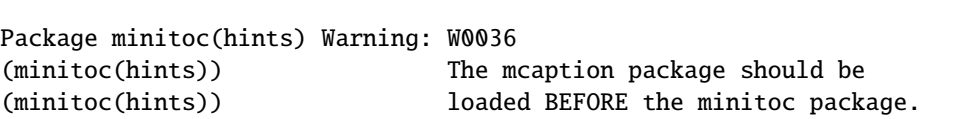

Le paquetage mcaption altère certaines commandes et doit être chargé *avant* le paquetage minitoc. Voir la section [2.31](#page-73-0) page [74.](#page-73-0)

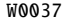

Package minitoc(hints) Warning: W0037 (minitoc(hints)) The sectsty package should be (minitoc(hints)) loaded BEFORE the minitoc package.

Le paquetage sectsty altère certaines commandes et doit être chargé *avant* le paquetage minitoc. Voir la section [2.28](#page-71-0) page [72.](#page-71-0)

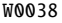

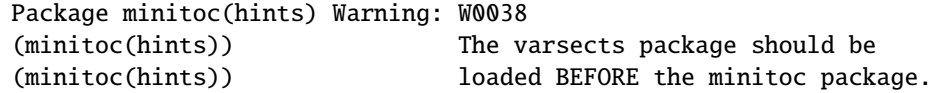

Le paquetage varsects altère certaines commandes et doit être chargé *avant* le paquetage minitoc. Voir la section [2.33](#page-73-0) page [74.](#page-73-0)

W0034

W0035

```
Package minitoc(hints) Warning: W0039
(minitoc(hints)) --- The \section command is altered
                            after minitoc.
```
Certains paquetages modifient les commandes de sectionnement, telles que \section. La plupart d'entre-eux devraient être chargés *avant* le paquetage minitoc. Le paquetage hyperref, même s'il est chargé *avant* le paquetage minitoc (comme recommandé), altère les commandes de sectionnement dans un bloc \AtBeginDocument, donc ce message est toujours émis lorsque vous utilisez le paquetage hyperref avec minitoc, mais il est alors bénin.

```
Package minitoc(hints) Warning: W0040
(minitoc(hints)) --- The titletoc package is loaded.
(minitoc(hints)) It is incompatible
(minitoc(hints)) with the minitoc package.
```
Vous essayez d'utiliser aussi le paquetage titletoc, mais il est *incompatible* avec le paquetage minitoc. Voir la note [22](#page-54-0) page [55.](#page-54-0)

```
Package minitoc(hints) Warning: W0041
(minitoc(hints)) You have attempted to insert
                            empty minilofs.
```
Vous avez tenté d'insérer des minilofs vides. Si vous avez utilisé l'option de paquetage nocheckfiles, vous aurez quelques mini-tables vides et laides, avec seulement un titre et deux filets horizontaux. Par défaut (option de paquetage checkfiles), vous n'aurez que ce message bénin.

W0042

Package minitoc(hints) Warning: W0042 (minitoc(hints)) You have attempted to insert empty minilots.

Vous avez tenté d'insérer des minilots vides. Si vous avez utilisé l'option de paquetage nocheckfiles, vous aurez quelques mini-tables vides et laides, avec seulement un titre et deux filets horizontaux. Par défaut (option de paquetage checkfiles), vous n'aurez que ce message bénin.

W0040

W0039

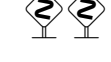

```
Package minitoc(hints) Warning: W0043
(minitoc(hints)) You have attempted to insert
                            empty minitocs.
```
Vous avez tenté d'insérer des minitocs vides. Si vous avez utilisé l'option de paquetage nocheckfiles, vous aurez quelques mini-tables vides et laides, avec seulement un titre et deux filets horizontaux. Par défaut (option de paquetage checkfiles), vous n'aurez que ce message bénin.

Package minitoc(hints) Warning: W0044 (minitoc(hints)) You have attempted to insert empty partlofs.

Vous avez tenté d'insérer des partlofs vides. Si vous avez utilisé l'option de paquetage nocheckfiles, vous aurez quelques mini-tables vides et laides, avec seulement un titre et deux filets horizontaux. Par défaut (option de paquetage checkfiles), vous n'aurez que ce message bénin.

Package minitoc(hints) Warning: W0045 (minitoc(hints)) You have attempted to insert empty partlots.

Vous avez tenté d'insérer des partlots vides. Si vous avez utilisé l'option de paquetage nocheckfiles, vous aurez quelques mini-tables vides et laides, avec seulement un titre et deux filets horizontaux. Par défaut (option de paquetage checkfiles), vous n'aurez que ce message bénin.

W0046

Package minitoc(hints) Warning: W0046 (minitoc(hints)) You have attempted to insert empty parttocs.

Vous avez tenté d'insérer des parttocs vides. Si vous avez utilisé l'option de paquetage nocheckfiles, vous aurez quelques mini-tables vides et laides, avec seulement un titre et deux filets horizontaux. Par défaut (option de paquetage checkfiles), vous n'aurez que ce message bénin.

W0043

W0044

```
Package minitoc(hints) Warning: W0047
(minitoc(hints)) You have attempted to insert
                            empty sectlofs.
```
Vous avez tenté d'insérer des sectlofs vides. Si vous avez utilisé l'option de paquetage nocheckfiles, vous aurez quelques mini-tables vides et laides, avec seulement un titre et deux filets horizontaux. Par défaut (option de paquetage checkfiles), vous n'aurez que ce message bénin.

```
Package minitoc(hints) Warning: W0048
(minitoc(hints)) You have attempted to insert
                            empty sectlots.
```
Vous avez tenté d'insérer des sectlots vides. Si vous avez utilisé l'option de paquetage nocheckfiles, vous aurez quelques mini-tables vides et laides, avec seulement un titre et deux filets horizontaux. Par défaut (option de paquetage checkfiles), vous n'aurez que ce message bénin.

```
Package minitoc(hints) Warning: W0049
(minitoc(hints)) You have attempted to insert
                            empty secttocs.
```
Vous avez tenté d'insérer des secttocs vides. Si vous avez utilisé l'option de paquetage nocheckfiles, vous aurez quelques mini-tables vides et laides, avec seulement un titre et deux filets horizontaux. Par défaut (option de paquetage checkfiles), vous n'aurez que ce message bénin.

Package minitoc(hints) Warning: W0050 (minitoc(hints)) You have invoked an obsolete (ignored) command: \firstchapteris.

Vous avez utilisé la commande obsolète \firstchapteris. Vous devriez l'enlever.

Package minitoc(hints) Warning: W0051 (minitoc(hints)) You have invoked an obsolete (ignored) command: \firstpartis.

Vous avez utilisé la commande obsolète \firstpartis. Vous devriez l'enlever.

W0051

**W0050** 

W0048

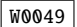
```
Package minitoc(hints) Warning: W0052
(minitoc(hints)) You have invoked an obsolete (ignored)
                            command: \firstsectionis.
```
Vous avez utilisé la commande obsolète \firstsectionis. Vous devriez l'enlever.

Package minitoc(hints) Warning: W0053 (minitoc(hints)) You have used short extensions (minitoc(hints)) and more than 99 chapters (*NOMBRE*).

Vous avez utilisé des suffixes courts (limités à 3 caractères) et plus de 99 chapitres, donc le numéro du fichier auxiliaire ne tient plus dans le suffixe. *NOMBRE* est le nombre de chapitres effectifs dans votre document. Voir la section [1.9](#page-55-0) page [56.](#page-55-0)

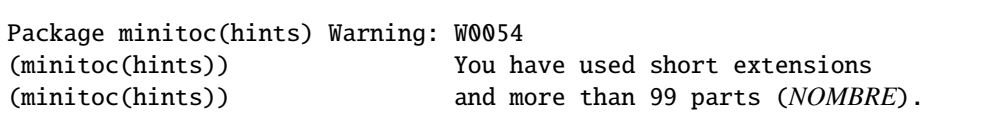

Vous avez utilisé des suffixes courts (limités à 3 caractères) et plus de 99 parties, donc le numéro du fichier auxiliaire ne tient plus dans le suffixe. *NOMBRE* est le nombre de parties effectives dans votre document. Voir la section [1.9](#page-55-0) page [56.](#page-55-0)

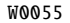

W0054

Package minitoc(hints) Warning: W0055 (minitoc(hints)) You have used short extensions (minitoc(hints)) and more than 99 sections (*NOMBRE*).

Vous avez utilisé des suffixes courts (limités à 3 caractères) et plus de 99 sections, donc le numéro du fichier auxiliaire ne tient plus dans le suffixe. *NOMBRE* est le nombre de sections effectives dans votre document. Voir la section [1.9](#page-55-0) page [56.](#page-55-0)

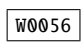

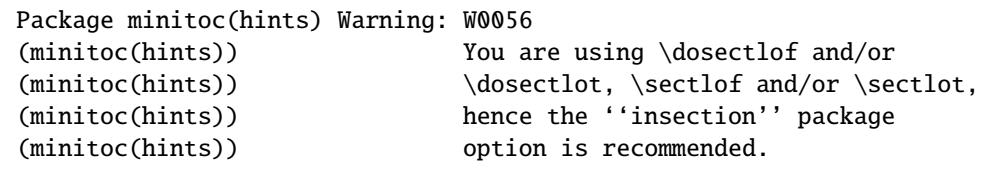

W0052

#### $[5]$  — Messages 182

Vous avez demandé des mini-listes des figures ou des tables au niveau section. Mais Comme les éléments flottants (figures et tableaux) pourraient dériver quelque part en dehors de la zone d'impression du texte de la section, les sectlofs et sectlots peuvent être assez étranges. Afin d'avoir un meilleur comportement de ces mini-tables, il peut être utile d'ajouter l'option de paquetage insection. Voir page [32.](#page-32-0)

Package minitoc(hints) Warning: W0057 (minitoc(hints)) You have used \minilof, (minitoc(hints)) but not \dominilof.

Vous avez essayé d'insérer des minilofs (via \minilof), mais les minilofs n'ont pas été préparées (via \dominilof).

W0058

W0057

Package minitoc(hints) Warning: W0058 (minitoc(hints)) You have used \minilot, (minitoc(hints)) but not \dominilot.

Vous avez essayé d'insérer des minilots (via \minilot), mais les minilots n'ont pas été préparées (via \dominilot).

W0059

Package minitoc(hints) Warning: W0059 (minitoc(hints)) You have used \minitoc, (minitoc(hints)) but not \dominitoc.

Vous avez essayé d'insérer des minitocs (via \minitoc), mais les minitocs n'ont pas été préparées (via \dominitoc).

W0060

Package minitoc(hints) Warning: W0060 (minitoc(hints)) You have used \partlof, (minitoc(hints)) but not \dopartlof.

Vous avez essayé d'insérer des partlofs (via \partlof), mais les partlofs n'ont pas été préparées (via \dopartlof).

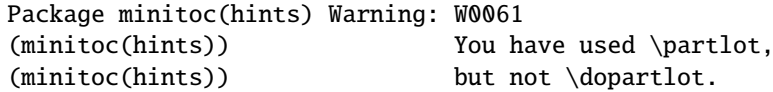

#### $[5]$  — Messages 183

Vous avez essayé d'insérer des partlots (via \partlot), mais les partlots n'ont pas été préparées (via \dopartlot).

Package minitoc(hints) Warning: W0062 (minitoc(hints)) You have used \parttoc, (minitoc(hints)) but not \doparttoc.

Vous avez essayé d'insérer des parttocs (via \parttoc), mais les parttocs n'ont pas été préparées (via \doparttoc).

W0063

W0062

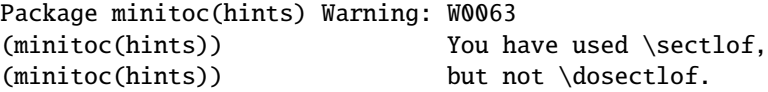

Vous avez essayé d'insérer des sectlofs (via \sectlof), mais les sectlofs n'ont pas été préparées (via \dosectlof).

W0064

Package minitoc(hints) Warning: W0064 (minitoc(hints)) You have used \sectlot, (minitoc(hints)) but not \dosectlot.

Vous avez essayé d'insérer des sectlots (via \sectlot), mais les sectlots n'ont pas été préparées (via \dosectlot).

**W0065** 

Package minitoc(hints) Warning: W0065 (minitoc(hints)) You have used \secttoc, (minitoc(hints)) but not \dosecttoc.

Vous avez essayé d'insérer des secttocs (via \secttoc), mais les secttocs n'ont pas été préparées (via \dosecttoc).

W0066

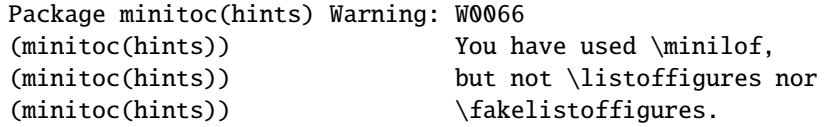

Vous avez essayé d'insérer des minilofs (via \minilof), mais le fichier *document*.lof n'est pas disponible car vous n'avez invoqué ni \listoffigures, ni \fakelistoffigures.

```
Package minitoc(hints) Warning: W0067
(minitoc(hints)) You have used \minilot but not
(minitoc(hints)) \listoftables nor
(minitoc(hints)) \fakelistoftables.
```
Vous avez essayé d'insérer des minilots (via \minilot), mais le fichier *document*.lot n'est pas disponible car vous n'avez invoqué ni \listoftables, ni \fakelistoftables.

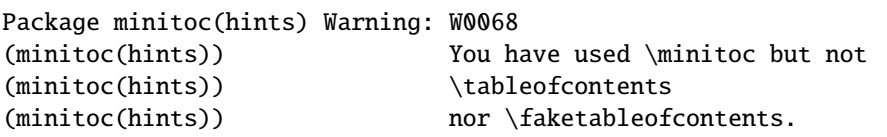

Vous avez essayé d'insérer des minitocs (via \minitoc), mais le fichier *document*.toc n'est pas disponible car vous n'avez invoqué ni \tableofcontents, ni \faketableofcontents.

Package minitoc(hints) Warning: W0069 (minitoc(hints)) You have used \partlof but not (minitoc(hints)) \listoffigures (minitoc(hints)) nor \fakelistoffigures.

Vous avez essayé d'insérer des partlofs (via \partlof), mais le fichier *document*.lof n'est pas disponible car vous n'avez invoqué ni \listoffigures, ni \fakelistoffigures.

Package minitoc(hints) Warning: W0070 (minitoc(hints)) You have used \partlot but not (minitoc(hints)) \listoftables (minitoc(hints)) nor \fakelistoftables.

Vous avez essayé d'insérer des partlots (via \partlot), mais le fichier *document*.lot n'est pas disponible car vous n'avez invoqué ni \listoftables, ni \fakelistoftables.

```
W0071
```
W0070

Package minitoc(hints) Warning: W0071 (minitoc(hints)) You have used \parttoc but not (minitoc(hints)) \tableofcontents (minitoc(hints)) nor \faketableofcontents.

**W0067** 

W0068

#### $[5]$  — Messages 185

Vous avez essayé d'insérer des parttocs (via \parttoc), mais le fichier *document*.toc n'est pas disponible car vous n'avez invoqué ni \tableofcontents, ni \faketableofcontents.

Package minitoc(hints) Warning: W0072 (minitoc(hints)) You have used \sectlof but not (minitoc(hints)) \listoffigures (minitoc(hints)) nor \fakelistoffigures.

Vous avez essayé d'insérer des sectlofs (via \sectlof), mais le fichier *document*.lof n'est pas disponible car vous n'avez invoqué ni \listoffigures, ni \fakelistoffigures.

Package minitoc(hints) Warning: W0073 (minitoc(hints)) You have used \sectlot but not (minitoc(hints)) \listoftables (minitoc(hints)) nor \fakelistoftables.

Vous avez essayé d'insérer des sectlots (via \sectlot), mais le fichier *document*.lot n'est pas disponible car vous n'avez invoqué ni \listoftables, ni \fakelistoftables.

Package minitoc(hints) Warning: W0074 (minitoc(hints)) You have used \secttoc but not (minitoc(hints)) \tableofcontents (minitoc(hints)) nor \faketableofcontents.

Vous avez essayé d'insérer des secttocs (via \secttoc), mais le fichier *document*.toc n'est pas disponible car vous n'avez invoqué ni \tableofcontents, ni \faketableofcontents.

Package minitoc(hints) Warning: W0075 (minitoc(hints)) You have used \doparttoc (minitoc(hints)) but not \parttoc.

Vous avez préparé des parttocs (via \doparttoc), mais vous n'en avez utilisé aucune.

Package minitoc(hints) Warning: W0076 (minitoc(hints)) You have used \dopartlof (minitoc(hints)) but not \partlof.

Vous avez préparé des partlofs (via \dopartlof), mais vous n'en avez utilisé aucune.

W0075

# W0073

W0072

W0074

Package minitoc(hints) Warning: W0077 (minitoc(hints)) You have used \dopartlot (minitoc(hints)) but not \partlot.

Vous avez préparé des partlots (via \dopartlot), mais vous n'en avez utilisé aucune.

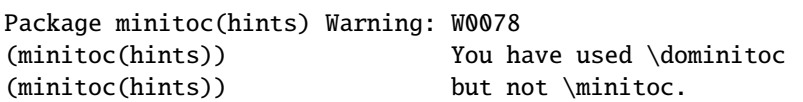

Vous avez préparé des minitocs (via \dominitoc), mais vous n'en avez utilisé aucune.

W0079

Package minitoc(hints) Warning: W0079 (minitoc(hints)) You have used \dominilof (minitoc(hints)) but not \minilof.

Vous avez préparé des minilofs (via \dominilof), mais vous n'en avez utilisé aucune.

W0080

Package minitoc(hints) Warning: W0080 (minitoc(hints)) You have used \dominilot (minitoc(hints)) but not \minilot.

Vous avez préparé des minilots (via \dominilot), mais vous n'en avez utilisé aucune.

W0081

Package minitoc(hints) Warning: W0081 (minitoc(hints)) You have used \dosecttoc (minitoc(hints)) but not \secttoc.

Vous avez préparé des secttocs (via \dosecttoc), mais vous n'en avez utilisé aucune.

W0082

Package minitoc(hints) Warning: W0082 (minitoc(hints)) You have used \dosectlof (minitoc(hints)) but not \sectlof.

Vous avez préparé des sectlofs (via \dosectlof), mais vous n'en avez utilisé aucune.

W0077

```
Package minitoc(hints) Warning: W0083
(minitoc(hints)) You have used \dosectlot
(minitoc(hints)) but not \sectlot.
```
Vous avez préparé des sectlots (via \dosectlot), mais vous n'en avez utilisé aucune.

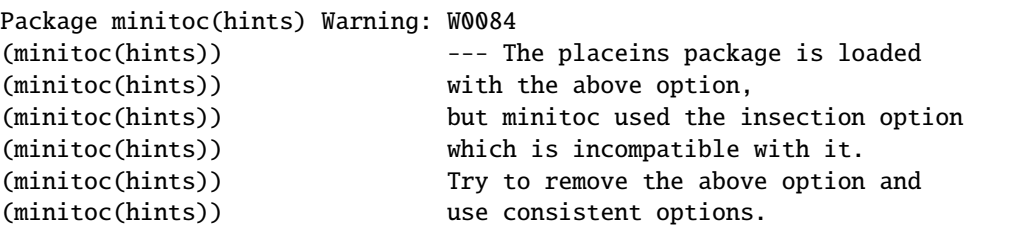

Vous utilisez le paquetage placeins, mais avec son option above, alors que minitoc est appelé avec son option insection qui est *incompatible* avec elle. Voir page [32,](#page-32-0) près d'un symbole « virage dangereux ».

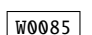

Package minitoc(hints) Warning: W0085 (minitoc(hints)) --- The placeins package is loaded (minitoc(hints)) with the below option,<br>(minitoc(hints)) but minitoc used the i but minitoc used the insection option (minitoc(hints)) which is incompatible with it. (minitoc(hints)) Try to remove the below option (minitoc(hints)) and use consistent options.

Vous utilisez le paquetage placeins, mais avec son option below, alors que minitoc est appelé avec son option insection qui est *incompatible* avec elle. Voir page [32,](#page-32-0) près d'un symbole « virage dangereux ».

W0086

Package minitoc(hints) Warning: W0086 (minitoc(hints)) The fncychap package should be (minitoc(hints)) loaded BEFORE the minitoc package.

Le paquetage fncychap altère certaines commandes et doit être chargé *avant* le paquetage minitoc. Voir la section [2.38](#page-76-0) page [77.](#page-76-0)

W0083

```
Package minitoc(hints) Warning: W0087
(minitoc(hints)) The quotchap package should be
(minitoc(hints)) loaded BEFORE the minitoc package.
```
Le paquetage quotchap altère certaines commandes et doit être chargé *avant* le paquetage minitoc. Voir la section [2.39](#page-76-0) page [77.](#page-76-0)

W0088

 $\n <sup>W</sup>$ 

**W0087** 

Package minitoc(hints) Warning: W0088 (minitoc(hints)) The romannum package should be (minitoc(hints)) loaded BEFORE the minitoc package.

Le paquetage romannum altère la numérotation de certaines commandes de sectionnement et doit être chargé *avant* le paquetage minitoc. Voir la section [2.40](#page-76-0) page [77.](#page-76-0)

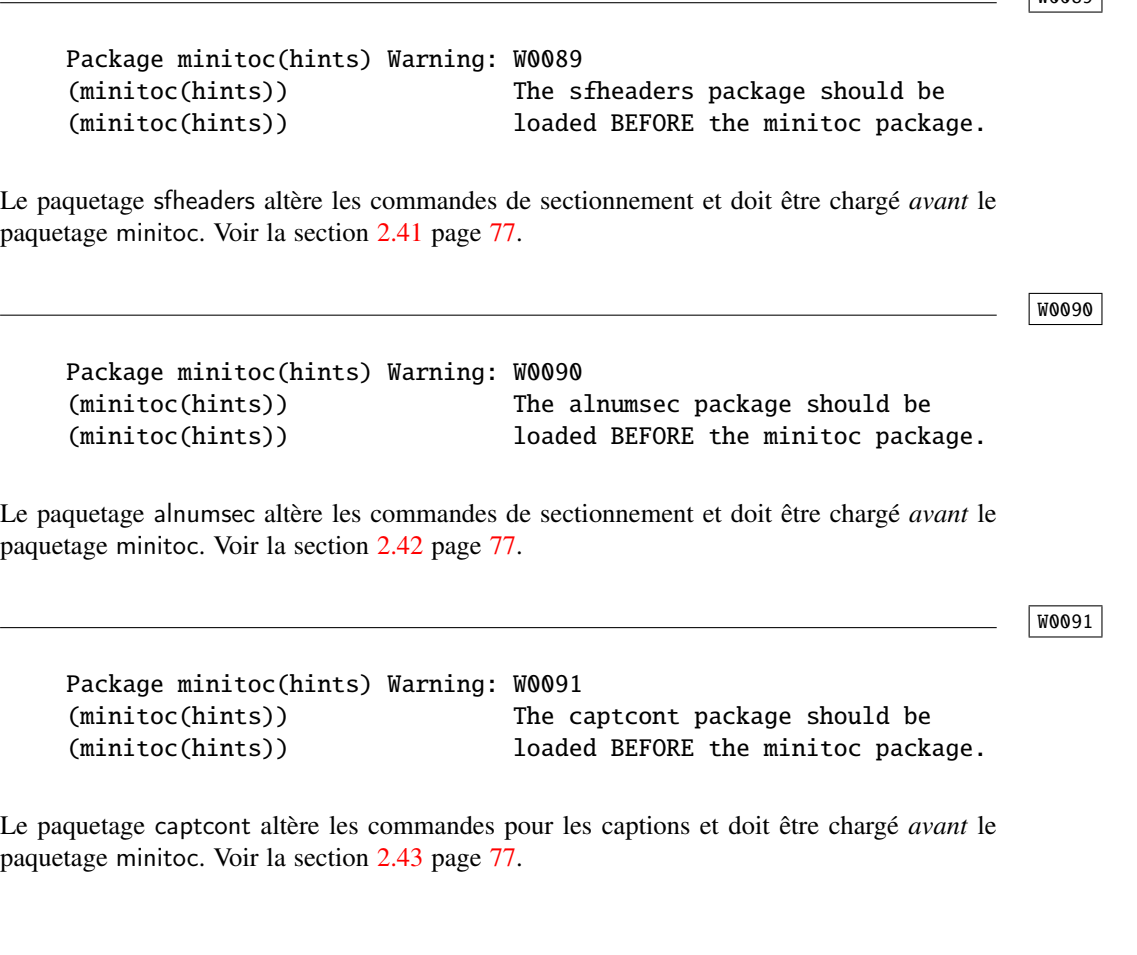

```
Package minitoc(hints) Warning: W0092
(minitoc(hints)) The hangcaption package should be
(minitoc(hints)) loaded BEFORE the minitoc package.
```
Le paquetage hangcaption altère certaines commandes et doit être chargé *avant* le paquetage minitoc. Voir la section [2.47](#page-79-0) page [80.](#page-79-0)

Package minitoc(hints) Warning: W0097 (minitoc(hints)) --- The flowfram package is loaded. (minitoc(hints)) It is incompatible (minitoc(hints)) with the minitoc package.

Vous utilisez le paquetage flowfram qui est *incompatible* avec le paquetage minitoc, car il a ses propres définitions pour des minitocs. La compilation continue, mais le résultat pourrait être insatisfaisant.

```
Package minitoc(hints) Warning: W0099
(minitoc(hints)) --- The titlesec package is loaded.
(minitoc(hints)) It is incompatible
(minitoc(hints)) with the minitoc package.
```
Vous essayez d'utiliser aussi le paquetage titlesec, mais il est *incompatible* avec le paquetage minitoc. Voir la note [22](#page-54-0) page [55.](#page-54-0)

#### 5.2.3 Messages d'erreur

! Package minitoc Error: E0001

(minitoc) But \part is undefined. See the minitoc package documentation for explanation. Type H <return> for immediate help. ? h \mtcfixglossary not usable

Il n'y a pas de commande de sectionnement adéquate disponible pour utiliser la macro \mtcfixglossary ; même \part n'est pas définie. Vérifiez la classe de votre document.

W0092

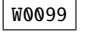

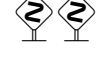

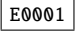

```
! Package minitoc Error: E0002
(minitoc) But \part is undefined.
See the minitoc package documentation for explanation.
Type H <return> for immediate help.
? h
\mtcfixindex not usable
```
Il n'y a pas de commande de sectionnement adéquate disponible pour utiliser la macro \mtcfixindex ; même \part n'est pas définie. Vérifiez la classe de votre document.

E0003

E0002

```
! Package minitoc Error: E0003
(minitoc) Imbrication of mtchideinmainlof environments.
See the minitoc package documentation for explanation.
Type H <return> for immediate help.
? h
The hiding in main LoF could be incorrect
```
Certains environnements mtchideinmainlof sont imbriqués de manière incorrecte (chevauchement), donc le masquage dans la liste des figures principale sera étrange.

E0004

! Package minitoc Error: E0004 (minitoc) Imbrication of mtchideinmainlot environments. See the minitoc package documentation for explanation. Type H <return> for immediate help. ? h The hiding in main LoT could be incorrect

Certains environnements mtchideinmainlot sont imbriqués de manière incorrecte (chevauchement), donc le masquage dans la liste des tableaux principale sera étrange.

E0005

! Package minitoc Error: E0005 (minitoc) Imbrication of mtchideinmaintoc environments. See the minitoc package documentation for explanation. Type H <return> for immediate help. ? h The hiding in main ToC could be incorrect

#### [5] — Messages 191

Certains environnements mtchideinmaintoc sont imbriqués de manière incorrecte (chevauchement), donc le masquage dans la table des matières principale sera étrange.

```
! Package minitoc Error: E0006
(minitoc) LANGUE is not a known language,
(minitoc) LANGUE.mld not found.
(minitoc) Command ignored.
See the minitoc package documentation for explanation.
Type H <return> for immediate help.
? h
See the minitoc documentation.
Correct the source using a valid language name.
Press RETURN
```
La macro \mtcselectlanguage a tenté de charger le fichier minitoc de définition de langue *LANGUE*.mld, mais ne l'a pas trouvé. Tout d'abord, vérifiez le nom de la langue (une faute de frappe est fort possible), puis regardez si votre installation contient bien *tous* les nombreux fichiers .mld de la distribution du paquetage minitoc, placés au bon endroit. Si c'est un fichier .mld local, il devrait être installé au bon endroit (dans une hiérarchie locale) ou être dans le répertoire de travail.

```
! Package minitoc Error: E0007
(minitoc) LANGUE is not a known minitoc
(minitoc) language object file (.mlo),
(minitoc) LANGUE.mlo not found.
(minitoc) Command ignored.
See the minitoc package documentation for explanation.
Type H <return> for immediate help.
? h
See the minitoc documentation.
Correct the source using a valid language name.
Press RETURN
```
La macro \mtcselectlanguage a tenté de charger (indirectement) le fichier minitoc objet de langue *LANGUE*.mlo, mais ne l'a pas trouvé. Tout d'abord, vérifiez le nom de la langue (une faute de frappe est fort possible), puis regardez si votre installation contient bien *tous* les nombreux fichiers .mlo de la distribution du paquetage minitoc, placés au bon endroit. Si c'est un fichier .mlo local, il devrait être installé au bon endroit (dans une hiérarchie locale) ou être dans le répertoire de travail.

```
! Package minitoc Error: E0008
(minitoc) \int \mathcal{L}(minitoc) an undefined counter (ARG1depth).
See the minitoc package documentation for explanation.
Type H <return> for immediate help.
Correct the source code.
Type <return> and rerun LaTeX
```
Vous essayez d'établir la profondeur pour un type de mini-table inexistant ou non défini. Vérifiez le type donné et la classe du document, ainsi que les paquetages chargés.

#### E0009

E0008

```
! Package minitoc Error: E0009
(minitoc) \mtcsetdepth has a wrong first argument
(minitoc) (ARG1).
(minitoc) It should be a mini-table type
(minitoc) (parttoc...sectlot).
See the minitoc package documentation for explanation.
Type H <return> for immediate help.
? h
Correct the source code.
Type <return> and rerun LaTeX
```
Le premier argument de la macro \mtcsetdepth est incorrect. Ce devrait être un type de mini-table (parttoc, ..., sectlot).

#### E0010

! Package minitoc Error: E0010 (minitoc) \mtcsetdepth: Illegal type of table (*ARG1*). See the minitoc package documentation for explanation. Type H <return> for immediate help. ? h Correct the source code. Type <return> and rerun LaTeX

Le premier argument de la macro \mtcsetdepth est incorrect. Ce devrait être un type de mini-table (parttoc, . . ., sectlot).

```
! Package minitoc Error: E0011
(minitoc) \mtcsetfeature has a wrong first argument
(minitoc) (ARG1).
(minitoc) It should be a mini-table type
(minitoc) (parttoc...sectlot).
See the minitoc package documentation for explanation.
Type H <return> for immediate help.
? h
Correct the source code.
Type <return> and rerun LaTeX
```
Le premier argument de la macro \mtcsetfeature est incorrect. Ce devrait être un type de mini-table (parttoc, ..., sectlot).

E0012

! Package minitoc Error: E0012 (minitoc) \mtcsetfeature has a wrong second argument (minitoc) (*ARG2*). (minitoc) It should be a feature param (minitoc) (before, after, open, close, pagestyle). See the minitoc package documentation for explanation. Type H <return> for immediate help. ? h Correct the source code. Type <return> and rerun LaTeX

Le deuxième argument de la macro \mtcsetfeature est incorrect. Ce devrait être before, after open, close ou pagestyle.

! Package minitoc Error: E0013 (minitoc) \mtcsetfont has a wrong first argument (minitoc) (*arg1*). (minitoc) It should be a mini-table type (minitoc) (parttoc...sectlot). See the minitoc package documentation for explanation. Type H <return> for immediate help. ? h Correct the source code. Type <return> and rerun LaTeX

Le premier argument de \mtcsetfont est incorrect ; ce devrait être un type de mini-table (parttoc ..., sectlot).

E0011

```
! Package minitoc Error: E0014
(minitoc) \mtcsetfont has a wrong second argument
(minitoc) (ARG2).
(minitoc) It should be a sectionning level
(minitoc) (part...subparagraph) or *.
See the minitoc package documentation for explanation.
Type H <return> for immediate help.
? h
Correct the source code.
Type <return> and rerun LaTeX
```
Le deuxième argument de \mtcsetfont est incorrect ; ce devrait être un niveau de sectionnement (c'est-à-dire, une commande de sectionnement sans sa contre-oblique), comme part . . ., subparagraph.

! Package minitoc Error: E0015 (minitoc) \mtcsetformat has a wrong first argument (minitoc) (*ARG1*). (minitoc) It should be a mini-table type (minitoc) (parttoc...sectlot). See the minitoc package documentation for explanation. Type H <return> for immediate help. ? h Correct the source code. Type <return> and rerun LaTeX

Le premier argument d'une macro \mtcsetformat est incorrect. Ce devrait être un type de mini-table (parttoc, ..., sectlot).

```
! Package minitoc Error: E0016
(minitoc) \mtcsetformat has a wrong second argument
(minitoc) (ARG2).
(minitoc) It should be a formatting param choosen from:
(minitoc) pagenumwidth, tocrightmargin, dotinterval.
See the minitoc package documentation for explanation.
Type H <return> for immediate help.
? h
Correct the source code.
Type <return> and rerun LaTeX
```
Le deuxième argument de la macro \mtcsetformat est incorrect. Ce devrait être l'un des mots-clés suivants : pagenumwidth, tocrightmargin ou dotinterval.

E0016

E0015

```
! Package minitoc Error: E0017
(minitoc) \mtcsetpagenumbers has a wrong first
(minitoc) argument (ARG1)..
See the minitoc package documentation for explanation.
Type H <return> for immediate help.
? h
It should be a mini-table type
(minitoc) (parttoc...sectlot)
Correct the source code.
Type <return> and rerun LaTeX
```
Le premier argument de la macro \mtcsetpagenumbers doit être un type de mini-table (parttoc, . . ., sectlot).

```
! Package minitoc Error: E0018
(minitoc) \mtcsetpagenumbers has a wrong second
(minitoc) argument (ARG2).
See the minitoc package documentation for explanation.
Type H <return> for immediate help.
? h
It should be a boolean value (0/1, yes/no, on/off, ...)Correct the source code.
Type <return> and rerun LaTeX
```
Le second argument de la macro \mtcsetpagenumbers doit être un mot-clé choisi dans l'une des listes suivantes<sup>4</sup> :  $-$  on, ON, yes, YES, y, Y, true, TRUE, t, T, vrai, VRAI, v, V, oui, OUI, o, O,  $+$  et 1;

– off, OFF, no, NO, n, N, false, FALSE, faux, FAUX, f, F, non, NON, - et 0.

E0019

```
! Package minitoc Error: E0019
(minitoc) \mtcsetrules has a wrong first argument
(minitoc) (ARG1).
See the minitoc package documentation for explanation.
Type H <return> for immediate help.
? h
It should be a mini-table type
(minitoc) (parttoc...sectlot)
Correct the source code.
Type <return> and rerun LaTeX
```
Le premier argument d'une macro \mtcsetrules est incorrect. Ce devrait être un type de mini-table (parttoc, ..., sectlot).

E0017

 $\overline{4\ 0}$  et o sont la lettre 0,  $\overline{0}$  est le chiffre zéro.

```
! Package minitoc Error: E0020
(minitoc) \mtcsetrules has a wrong second argument
(minitoc) (ARG2).
See the minitoc package documentation for explanation.
Type H <return> for immediate help.
? h
It should be a boolean value (0/1, yes/no, on/off, ...)Correct the source code.
Type <return> and rerun LaTeX
```
Le second argument de la macro \mtcsetrules doit être un mot-clé choisi dans l'une des listes suivantes  $\frac{5}{5}$ :

 $-$  on, ON, yes, YES, y, Y, true, TRUE, t, T, vrai, VRAI, v, V, oui, OUI, o, O,  $+$  et 1; – off, OFF, no, NO, n, N, false, FALSE, faux, FAUX, f, F, non, NON, - et 0.

E0021

```
! Package minitoc Error: E0021
(minitoc) \mtcsettitle has a wrong first argument
(minitoc) (ARG1).
(minitoc) It should be a mini-table type
(minitoc) (parttoc...sectlot).
See the minitoc package documentation for explanation.
Type H <return> for immediate help.
? h
Correct the source code.
Type <return> and rerun LaTeX
```
Le premier argument d'une macro \mtcsettitle est incorrect ; ce devrait être un type de mini-table (parttoc, ..., sectlot).

#### E0022

```
! Package minitoc Error: E0022
(minitoc) \mtcsettitlefont has a wrong first argument
(minitoc) (ARG1).
(minitoc) It should be a mini-table type
(minitoc) (parttoc...sectlot).
See the minitoc package documentation for explanation.
Type H <return> for immediate help.
? h
Correct the source code.
Type <return> and rerun LaTeX
```
Le premier argument de la macro \mtcsettitlefont doit être un type de mini-table. Vous avez probablement fait une faute de frappe.

 $\overline{5}$  0 et o sont la lettre 0, 0 est le chiffre zéro.

```
! Package minitoc Error: E0023
(minitoc) The macro \mtcsetfeature has incompatible
(minitoc) first (ARG1) and second (ARG2) arguments.
See the minitoc package documentation for explanation.
Type H <return> for immediate help.
? h
Correct the source code.
Type <return> and rerun LaTeX
```
Les premier et deuxième arguments de la macro \mtcsetfeature sont *incompatibles*. Vous devriez les vérifier.

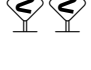

E0024

```
! Package minitoc Error: E0024
(minitoc) The macro \mtcsetfont has incompatible
(minitoc) first (ARG1) and second (ARG2) arguments.
See the minitoc package documentation for explanation.
Type H <return> for immediate help.
? h
Correct the source code.
Type <return> and rerun LaTeX
```
La macro \mtcsetfont prend un type de mini-table comme premier argument (ou une étoile), un niveau de sectionnement comme deuxième argument et une séquence de commandes de fontes comme troisième argument. Le deuxième argument doit être de plus bas niveau que le premier (par exemple, il est absurde de spécifier la fonte pour les entrées de niveau chapitre dans une minitoc ou une secttoc).

```
! Package minitoc Error: E0025
(minitoc) The macro \mtcsetformat has incompatible
(minitoc) first (ARG1) and second (ARG2) arguments.
See the minitoc package documentation for explanation.
Type H <return> for immediate help.
? h
Correct the source code.
Type <return> and rerun LaTeX
```
Les premier et second arguments d'une macro \mtcsetformat sont *incompatibles*. Il est probable qu'il y ait une faute de frappe dans l'un d'eux.

◈◇

E0025

```
! Package minitoc Error: E0026
(minitoc) The optional argument of \mtcfixglossary
(minitoc) is wrong.
See the minitoc package documentation for explanation.
Type H <return> for immediate help.
? h
It must be omitted (chapter), or be part, chapter or section
```
L'argument optionnel de la macro \mtcfixglossary est incorrect : il devrait être omis (et alors il est pris par défaut comme chapter) ou être part, chapter ou section.

#### E0027

E0026

```
! Package minitoc Error: E0027
(minitoc) The optional argument of \mtcfixindex
(minitoc) is wrong.
See the minitoc package documentation for explanation.
Type H <return> for immediate help.
? h
It must be omitted (chapter), or be part, chapter or section
```
L'argument optionnel de la macro \mtcfixindex est incorrect : il devrait être omis (et alors il est pris par défaut comme chapter) ou être part, chapter ou section.

E0028

```
! Package minitoc Error: E0028
(minitoc) Unable to patch the memoir class.
See the minitoc package documentation for explanation.
Type H <return> for immediate help.
? h
So it remains incompatible. Sorry.
```
Votre version de la classe memoir est vraiment *incompatible* avec le paquetage minitoc et ne peut pas être corrigée automatiquement. Vous êtes priés de mettre à jour la classe memoir et/ou le paquetage minitoc depuis les archives ou une distribution récente.

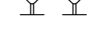

E0029

! Package minitoc Error: E0029 (minitoc) Unbalanced mtchideinmainlof environment. See the minitoc package documentation for explanation. Type H <return> for immediate help. ? h The hiding in main LoF could be incorrect

#### [5] — Messages 199

Un environnement mtchideinmainlof n'est pas équilibré, donc le masquage dans la liste des figures principale pourrait être incorrect.

```
E0030
```

```
! Package minitoc Error: E0030
(minitoc) Unbalanced mtchideinmainlot environment.
See the minitoc package documentation for explanation.
Type H <return> for immediate help.
? h
The hiding in main LoT could be incorrect
```
Un environnement mtchideinmainlot n'est pas équilibré, donc le masquage dans la liste des tableaux principale pourrait être incorrect.

E0031

! Package minitoc Error: E0031 (minitoc) Unbalanced mtchideinmaintoc environment. See the minitoc package documentation for explanation. Type H <return> for immediate help. ? h The hiding in main ToC could be incorrect

Un environnement mtchideinmaintoc n'est pas équilibré, donc le masquage dans la table des matières principale pourrait être incorrect.

E0032

```
! Package minitoc Error: E0032
(minitoc) You are using the \mtcloadmlo command
(minitoc) outside of a .mld file.
See the minitoc package documentation for explanation.
Type H <return> for immediate help.
? h
It will be ignored
```
Il est *interdit* d'utiliser la macro \mtcloadmlo en dehors d'un fichier .mld (qui est chargé via \mtcselectlanguage). La commande est ignorée.

```
! Package minitoc Error: E0033
(minitoc) The macro \mtcsettitle uses
(minitoc) an illegal type of table (ARG1).
See the minitoc package documentation for explanation.
Type H <return> for immediate help.
? h
Correct the source code.
Type <return> and rerun LaTeX
```
Le premier argument d'une macro minitoc est incorrect. Ce devrait être un type de mini-table, comme parttoc, partlof, partlot, minitoc, minilof, minilot, secttoc, sectlof ou sectlot.

E0034

! Package minitoc Error: E0034 (minitoc) The macro \mtcsettitlefont uses (minitoc) an illegal type of table (*ARG1*). See the minitoc package documentation for explanation. Type H <return> for immediate help. ? h Correct the source code. Type <return> and rerun LaTeX

Le premier argument d'une macro minitoc est incorrect. Ce devrait être un type de mini-table, comme parttoc, partlof, partlot, minitoc, minilof, minilot, secttoc, sectlof ou sectlot.

E0035

```
! Package minitoc Error: E0035
(minitoc) You have used the 'insection' option in
(minitoc) a document where chapters are defined.
(minitoc) This is not compatible: option ignored.
Type H <return> for immediate help.
? h
Remove this option.
Type <return> and rerun LaTeX
```
L'option de paquetage insection est destinée aux classes de document analogues à article, pour empêcher les éléments flottants de dériver en dehors de leur section. Elle est sans objet pour les classes de document analogues à book ou report, où les éléments flottants sont contenus dans leur chapitre.

```
! Package minitoc Error: E0036
(minitoc) Your minitoc installation is incomplete.
(minitoc) The minitoc language object file (.mld),
(minitoc) english.mld is not found.
(minitoc) We will try to continue with default values.
Type H <return> for immediate help.
? h
See the minitoc documentation.
Please fix your minitoc installation.
Type <return> to continue
```
Le fichier english.mld de définition de langue n'a pas pu être trouvé. Vous devriez vérifier votre installation du paquetage minitoc. Comme solution provisoire, nous fournissons les titres anglais manquants.

```
E0037
```

```
! Package minitoc Error: E0037
(minitoc) The \COMMANDE command is incompatible
(minitoc) with the document class.
See the minitoc package documentation for explanation.
Type H <return> for immediate help.
 ...
l.39 \dominitoc[r]
? h
Correct the source code.
Type <return> and rerun LaTeX
```
Vous avez utilisé une commande de préparation ou d'insertion (\*COMMANDE*) qui n'est pas disponible pour la classe de document que vous utilisez. Veuillez vérifier que votre classe de document est compatible avec minitoc et si le niveau de mini-table est disponible dans la classe de document (les mini-tables au niveau section ne sont pas disponibles dans les classes analogues à book ou report, les mini-tables au niveau chapitre ne sont pas disponibles dans les classes analogues à article, les mini-tables ne sont pas disponibles dans les classes analogues à letter, etc.).

```
! Package minitoc Error: E0038
(minitoc) Your minitoc installation is incomplete.
(minitoc) A mandatory minitoc language object file,
(minitoc) LANGUE.mld, is not found.
(minitoc) We will try to continue with
(minitoc) current/default values.
Type H <return> for immediate help.
? h
See the minitoc documentation.
Please fix your minitoc installation.
Type <return> to continue
```
Le fichier obligatoire *LANGUE*.mld de définition de langue n'a pas pu être trouvé. Vous devriez vérifier votre installation du paquetage minitoc. Comme solution provisoire, nous fournissons les titres anglais par défaut.

E0039

E0040

```
! Package minitoc Error: E0039
(minitoc) But \part is undefined.
See the minitoc package documentation for explanation.
Type H <return> for immediate help.
? h
\mtcfixnomenclature not usable
```
Il n'y a pas de commande de sectionnement adéquate disponible pour utiliser la macro \mtcfixnomenclature ; même \part n'est pas définie. Vérifiez la classe de votre document.

```
! Package minitoc Error: E0040
(minitoc) The optional argument of \mtcfixnomenclature
(minitoc) is wrong.
See the minitoc package documentation for explanation.
Type H <return> for immediate help.
? h
It must be omitted (chapter), or be part, chapter or section
```
L'argument optionnel de la macro \mtcfixnomenclature est incorrect : il devrait être omis (et alors il est pris par défaut comme chapter) ou être part, chapter ou section.

```
! Package minitoc Error: E0041
(minitoc) \{\text{mitoc}\}\(minitoc) an undefined mini-table type (ARG1).
See the minitoc package documentation for explanation.
Type H <return> for immediate help.
Correct the source code.
Type <return> and rerun LaTeX
```
Vous essayez d'établir la profondeur pour un type de mini-table inexistant ou non défini. Vérifiez le type donné et la classe du document, ainsi que les paquetages chargés.

#### E0042

E0041

```
! Package minitoc Error: E0042
(minitoc) \mtcsetoffset has a wrong first argument
(minitoc) (ARG1).
(minitoc) It should be a mini-table type
(minitoc) (parttoc...sectlot).
See the minitoc package documentation for explanation.
Type H <return> for immediate help.
? h
Correct the source code.
Type <return> and rerun LaTeX
```
Le premier argument de la macro \mtcsetoffset est incorrect. Ce devrait être un type de mini-table (parttoc, ..., sectlot).

#### E0043

! Package minitoc Error: E0043 (minitoc) \mtcsetoffset: Illegal type of table (*ARG1*). See the minitoc package documentation for explanation. Type H <return> for immediate help. ? h Correct the source code. Type <return> and rerun LaTeX

Le premier argument de la macro \mtcsetoffset est incorrect. Ce devrait être un type de mini-table (parttoc, . . ., sectlot).

#### 5.3 Messages émis par le paquetage mtcoff

Le paquetage mtcoff ne donne que des messages d'avertissement ; leurs numéros commencent par F.

#### 5.3.1 Messages d'avertissement

F0001

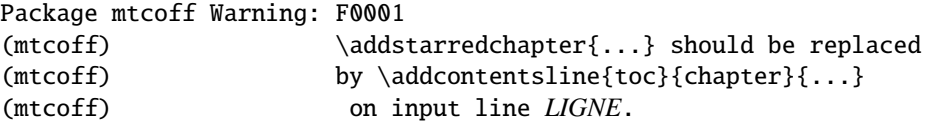

La commande *\addstarredchapter* est spécifique du paquetage minitoc et simulée par le paquetage mtcoff. Si nécessaire, elle devrait être remplacée par la commande \addcontentsline{toc}{chapter}{...} équivalente.

F0002

F0003

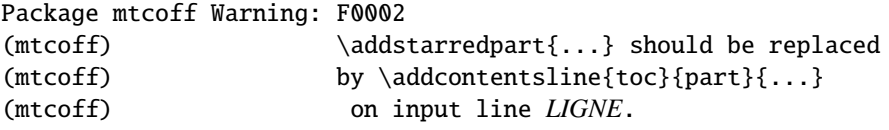

La commande *\addstarredpart* est spécifique du paquetage minitoc et simulée par le paquetage mtcoff. Si nécessaire, elle devrait être remplacée par la commande \addcontentsline{toc}{part}{...} équivalente.

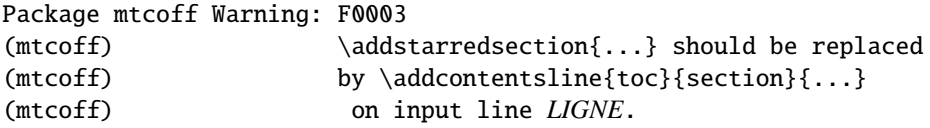

La commande \addstarredsection est spécifique du paquetage minitoc et simulée par le paquetage mtcoff. Si nécessaire, elle devrait être remplacée par la commande \addcontentsline{toc}{section}{...} équivalente.

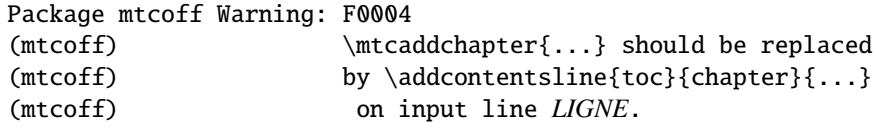

La commande \mtcaddchapter est spécifique du paquetage minitoc et simulée par le paquetage mtcoff. Si nécessaire, elle devrait être remplacée par la commande \addcontentsline{toc}{chapter}{...} équivalente.

F0005

F0004

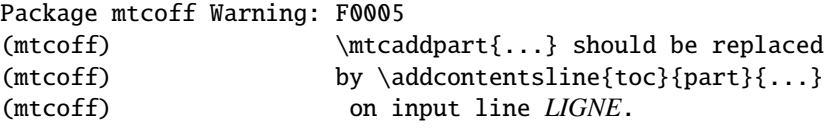

La commande \mtcaddpart est spécifique du paquetage minitoc et simulée par le paquetage mtcoff. Si nécessaire, elle devrait être remplacée par la commande \addcontentsline{toc}{part}{...} équivalente.

Package mtcoff Warning: F0006 (mtcoff) \mtcaddsection{...} should be replaced (mtcoff) by \addcontentsline{toc}{section}{...} (mtcoff) on input line *LIGNE*.

La commande \mtcaddsection est spécifique du paquetage minitoc et simulée par le paquetage mtcoff. Si nécessaire, elle devrait être remplacée par la commande \addcontentsline{toc}{section}{...} équivalente.

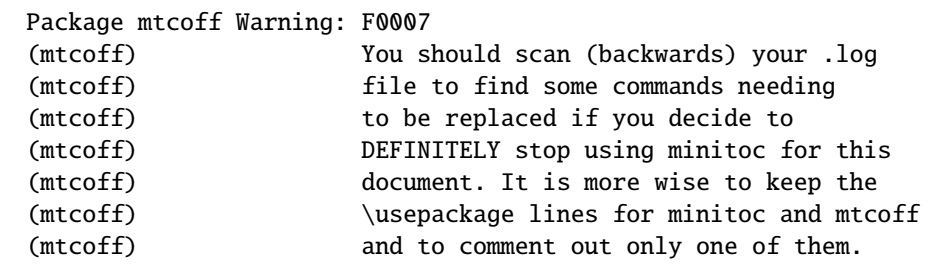

F0007

F0006

#### [5] — Messages 206

Vous avez remplacé l'utilisation du paquetage minitoc par son substitut mtcoff. Il est recommandé de conserver les lignes \usepackage à la fois pour minitoc et mtcoff et d'en mettre une seule en commentaire. Si vous décidez d'arrêter *définitivement* d'utiliser minitoc pour ce document, il est prudent d'examiner (en remontant depuis la fin) le fichier *document*.log (après une compilation utilisant mtcoff) pour localiser quelques commandes qu'il faut remplacer.

F0008

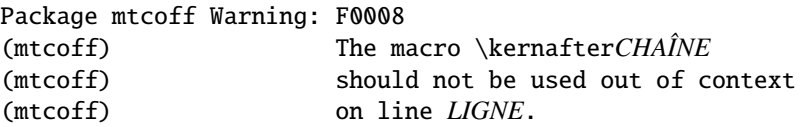

Vous utilisez l'une des macros \kernafter*CHAÎNE* avec le paquetage mtcoff. Le résultat peut être imprévisible. Vous pouvez seulement redéfinir ces macros pour ajuster la position du filet inférieur d'un type de minitables. Tout autre usage sans objet sans le paquetage minitoc.

F0009

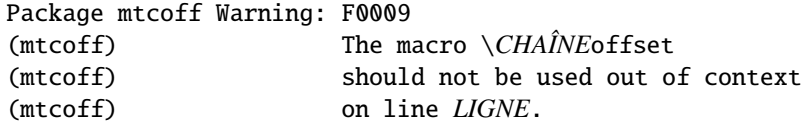

Vous utilisez l'une des macros \*CHAÎNE*offset avec le paquetage mtcoff. Le résultat peut être imprévisible. Vous pouvez seulement redéfinir ces macros pour ajuster la position horizontale d'un type de minitables. Tout autre usage sans objet sans le paquetage minitoc.

#### 5.4 Message émis par le paquetage mtcpatchmem

M0001

Package mtcpatchmem Info: M0001 Package mtcpatchmem Info: mtcpatchmem package to patch the memoir class.

Vous utilisez une version de la classe memoir qui nécessite une correction. Cette correction a été chargée automatiquement si nécessaire. Les versions très récentes ne devraient plus en avoir besoin. Voir le chapitre [12](#page-469-0) page [470.](#page-469-0)

### Chapitre 6

## Jargon

#### Sommaire

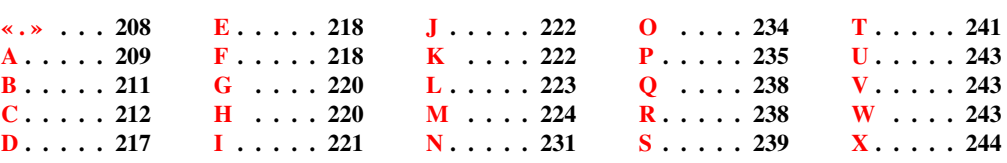

#### Tableaux

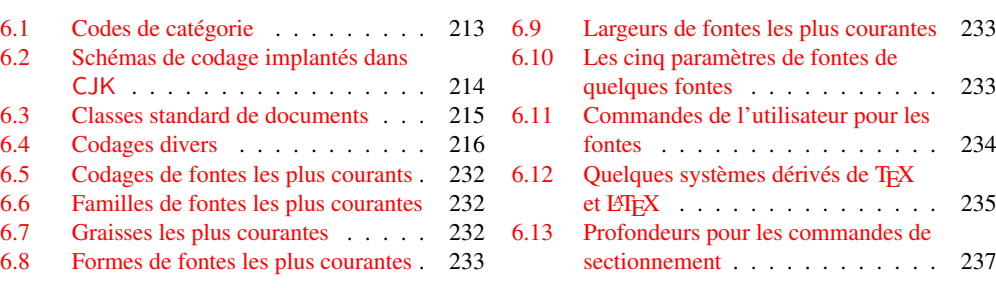

Ce chapitre tente d'expliquer certains termes utilisés dans cette documentation et décrit quelques fichiers et suffixes utiles. De nombreuses informations proviennent des documentations de divers paquetages cités (souvent du résumé ou *abstract*), et de [\[4,](#page-647-0) [5,](#page-647-0) [137,](#page-659-0) [140,](#page-659-0) [266,](#page-668-0) [282,](#page-669-0) [289–291,](#page-670-0) [309,](#page-671-0) [310,](#page-671-0) [315,](#page-672-0) [332,](#page-673-0) [343,](#page-674-0) [344,](#page-674-0) [355,](#page-675-0) [356,](#page-675-0) [458\]](#page-683-0).

<span id="page-207-0"></span>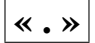

- .aux Le suffixe du nom pour un fichier *auxiliaire* d'un document L<sup>AT</sup>EX. Il transfère des informations d'une exécution de LATEX à la suivante.
- .cls Le suffixe du nom pour un fichier classe de document, chargé via la commande \documentclass.
- .dtx Le suffixe du nom pour le fichier source documenté d'un paquetage ou d'une classe LATEX. Ce fichier est souvent associé à un fichier .ins pour engendrer le paquetage ou la classe. Compiler un fichier .dtx avec LATEX engendre la documentation.
- .F Le suffixe de base pour un fichier minilof lorsque les suffixes courts sont utilisés. Le suffixe complet est .F*nn* où *nn* est le numéro absolu de la minilof.
- .G Le suffixe de base pour un fichier partlof lorsque les suffixes courts sont utilisés. Le suffixe complet est .G*nn* où *nn* est le numéro absolu de la partlof.
- .H Le suffixe de base pour un fichier sectlof lorsque les suffixes courts sont utilisés. Le suffixe complet est .H*nn* où *nn* est le numéro absolu de la sectlof.
- .ins Le suffixe du nom pour un fichier d'installation d'un paquetage ou d'une classe LATEX. Lorsque qu'il est compilé avec LATEX, il extrait les fichiers du paquetage ou de la classe depuis un fichier .dtx.
- .lof Le suffixe du nom du fichier « liste des figures ».
- .log Le suffixe du nom du fichier rapport de compilation.
- .lot Le suffixe du nom du fichier « liste des tableaux ».
- .M Le suffixe de base pour un fichier minitoc lorsque les suffixes courts sont utilisés. Le suffixe complet est .M*nn* où *nn* est le numéro absolu de la minitoc.
- .maf .maf Le suffixe du nom du fichier engendré par l'option de paquetage listfiles. Option par défaut. Ce fichier contient la liste des fichiers auxiliaires minitoc.
- .mld Le suffixe pour le nom d'un fichier minitoc de définition de langue. Un fichier minitoc de définition de langue contient les définitions des titres des mini-tables dans une langue donnée.
- .mlf Le suffixe de base pour un fichier minilof lorsque les suffixes longs sont utilisés. Le suffixe complet est .ml *finn* où *nn* est le numéro absolu de la minilof.
- .mlo Le suffixe pour le nom d'un fichier minitoc objet de langue. Pour certaines langues exotiques, le codage rend difficile l'insertion directe des titres dans un fichier .mld ; donc le fichier .mld doit charger un fichier .mlo.
- .mlt Le suffixe de base pour un fichier minilot lorsque les suffixes longs sont utilisés. Le suffixe complet est .mlt*nn* où *nn* est le numéro absolu de la minilot.
- .mtc Le suffixe de base pour un fichier minitoc lorsque les suffixes longs sont utilisés. Le suffixe complet est .mtc*nn* où *nn* est le numéro absolu de la minitoc.
- .P Le suffixe de base pour un fichier parttoc lorsque les suffixes courts sont utilisés. Le suffixe complet est .P*nn* où *nn* est le numéro absolu de la parttoc.
- .plf Le suffixe de base pour un fichier partlof lorsque les suffixes longs sont utilisés. Le suffixe complet est .plf*nn* où *nn* est le numéro absolu de la partlof.
- .plt Le suffixe de base pour un fichier partlot lorsque les suffixes longs sont utilisés. Le suffixe complet est .plt*nn* où *nn* est le numéro absolu de la partlot.

#### <span id="page-208-0"></span>[6] — Jargon 209

- .ptc .ptc Le suffixe de base pour un fichier parttoc lorsque les suffixes longs sont utilisés. Le suffixe complet est .ptc*nn* où *nn* est le numéro absolu de la parttoc.
- .S Le suffixe de base pour un fichier secttoc lorsque les suffixes courts sont utilisés. Le suffixe complet est . S*nn* où *nn* est le numéro absolu de la secttoc.
- .slf Le suffixe de base pour un fichier sectlof lorsque les suffixes longs sont utilisés. Le suffixe complet est .slf*nn* où *nn* est le numéro absolu de la sectlof.
- .slt Le suffixe de base pour un fichier sectlot lorsque les suffixes longs sont utilisés. Le suffixe complet est .slt*nn* où *nn* est le numéro absolu de la sectlot.
- .stc Le suffixe de base pour un fichier secttoc lorsque les suffixes longs sont utilisés. Le suffixe complet est . stcnn où nn est le numéro absolu de la secttoc.
- .sty Le suffixe pour le nom d'un fichier paquetage, chargé via \usepackage.
- .T Le suffixe de base pour un fichier minilot lorsque les suffixes courts sont utilisés. Le suffixe complet est .T*nn* où *nn* est le numéro absolu de la minilot.
- .tex Le suffixe du nom d'un fichier source TEX ou LATEX normal.
- .toc Le suffixe du nom du fichier « table des matières ».
- .U Le suffixe de base pour un fichier partlot lorsque les suffixes courts sont utilisés. Le suffixe complet est .U*nn* où *nn* est le numéro absolu de la partlot.
- .V Le suffixe de base pour un fichier sectlot lorsque les suffixes courts sont utilisés. Le suffixe complet est .V*nn* où *nn* est le numéro absolu de la sectlot.

### A

- absolue (numérotation) Les fichiers auxiliaires pour les minitables ont un suffixe contenant un *numéro absolu*, c'est-à-dire un numéro qui est unique et toujours croissant depuis la première partie, le premier chapitre ou la première section ; ceci a résolu quelques problèmes obscurs, et aussi frappé d'obsolescence quelques commandes, telles que \firstpartis, \firstchapteris et \firstsectionis. La numérotation absolue a été introduite dans la version #23.
- abstract Le paquetage abstract  $[470]$  (de Peter R. W<sub>LSON</sub>) nécessite quelques précautions  $\sqrt{10040}$ s'il est utilisé avec son option addtotoc.
- after Un type de *dispositif* (voir ce terme) qui est exécuté *après* un type donné de mini-table. Regardez la documentation de la commande \mtcsetfeature, dans la section [1.10](#page-50-0) page [51.](#page-50-0)
- ajustement Quelques commandes et environnements de minitoc sont dits « commandes d'ajustement » car ils sont utilisés dans certaines circonstances pour « ajuster » un compteur ou altérer l'affichage de fichiers de contenu. Ces commandes et environnements sont \adjustptc, \adjustmtc, \adjuststc, \decrementptc, \decrementmtc, \decrementstc, \incrementptc, \incrementmtc, \incrementstc, \mtcaddpart, \mtcaddchapter, \mtcaddsection, \mtcfixglossary, \mtcfixindex, \mtcfixnomenclature, mtchideinmaintoc, mtchideinmainlof et mtchideinmainlot. Il est *fortement recommandé* que l'utilisateur vérifie le résultat de tels ajustements dans le document final.

#### [6] — Jargon 210

- afterpage La paquetage afterpage [\[115\]](#page-657-0) est utilisé pour ajouter du code qui sera exécuté *après* la prochaine coupure de page.
- **alnumsec** Le paquetage alnumsec  $[274]$  vous permet d'utiliser une numérotation alphanumérique des sections, c'est-à-dire : A. Introduction ; III. Loi internationale. Ce résultat est similaire à celui du paquetage alphanum (qui fait partie de la classe jura [\[103\]](#page-656-0)), mais vous pouvez utiliser les commandes de sectionnement standard de LATEX. Il est donc possible de changer facilement de schéma de numérotation. Lettres grecques, lettres doubles (bb) et différents délimiteurs autour des numéros sont supportés. Ce paquetage doit être chargé *avant* le paquetage minitoc (voir le point [1.8](#page-53-0) page [56](#page-53-0) et la section [2.42](#page-76-0) page [77\)](#page-76-0).
- **alphanum** Le paquetage alphanum, qui fait partie de la classe spécialisée jura  $[103]$ , de [W0025](#page-173-0) Felix BRAUN, est *incompatible* avec le paquetage minitoc.
- AMS L'American Mathematical Society<sup>1</sup>. Cette société savante a développé les classes [W0026](#page-174-0) de document suivantes : amsart et amsproc sont, malheureusement, *incompatibles* avec le paquetage minitoc, amsbook est compatible mais demande des précautions. Voir la section [2.24](#page-67-0) page [68.](#page-67-0)
- amsart Une classe de document pour des articles [\[8\]](#page-648-0), fournie par l'*American Mathe-* [W0026](#page-174-0) *matical Society* (AMS). Malheureusement, cette classe est *incompatible* avec le paquetage minitoc.
- amsbook Une classe de document pour des livres [\[8\]](#page-648-0), fournie par l'American 10041 *Mathematical Society* (AMS). Cette classe est compatible avec le paquetage minitoc, mais requiert des précautions.
- **amsproc** Une classe de document pour des comptes-rendus de congrès  $\lceil 8 \rceil$ , fournie par [W0027](#page-174-0) l'American Mathematical Society (A<sub>M</sub>S). Malheureusement, cette classe est *incompatible* avec le paquetage minitoc.
- Antomega Antomega [\[272\]](#page-668-0) (de Alexej M. KRYUKOV et Dmitry Ivanov) est un paquetage de support de langues pour *Lambda* (Λ), fondé sur le fichier omega.sty original du projet Omega  $(\Omega)$ . Cependant, il offre quelques fonctionnalités additionnelles utiles. Certains fichiers de définition de langue (.mld) utilisent des titres définis par Antomega : greek-mono.mld, greek-polydemo.mld, greek-polykatha.mld, latvian.mld, polish2.mld, russian2m.mld, russian2o.mld et spanish3.mld.
- appendices Voir appendix ci-dessous.
- appendix Le paquetage appendix  $[471]$  (de Peter R. W<sub>ILSON</sub>) fournit diverses manières **I**0042 de formater les titres des appendices. Des environnements nommés (sub)appendices sont aussi fournis pouvant être utilisés, par exemple, pour des appendices par chapitre ou par section. Si ce paquetage est utilisé avec minitoc, certaines précautions sont nécessaires (voir la section [2.20](#page-65-0) page [66\)](#page-65-0).
- Arabi Arabi  $[243]$  est un système (de Youssef JABRI) pour préparer des documents  $\Delta E$ <sub>EX</sub> dans les langues arabe (arab) ou farsi. Les titres dans arabi.mld et farsi3.mld proviennent des fichiers arabic.ldf et farsi.ldf de ce système.
- ArabT<sub>E</sub>X ArabT<sub>E</sub>X [\[276,](#page-669-0) [277\]](#page-669-0) est un paquetage (de Klaus LAGALLY) pour préparer des documents en langue arabe (arab) ou hébraïque (hebrew). Les titres dans arab.mld (ou arabic.mld), arab2.mld et hebrew.mld proviennent d'ArabTFX, mais ceux donnés par hebrew2.mld proviennent de babel [\[60,](#page-652-0) [61\]](#page-652-0).

<sup>1</sup> <http://www.ams.org>

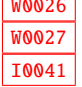

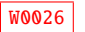

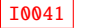

- <span id="page-210-0"></span>**ArmTEX** ArmTEX  $[142]$  est un paquetage (réalisé par Sergueï DACHIAN, Arnak DALALYAN et Vartan Akopian) pour préparer des documents L<sup>AT</sup>EX en langue arménienne. Les titres dans armenian.mld proviennent du paquetage ArmTEX.
- **article** Une classe standard de document  $\Delta T$  [\[282\]](#page-669-0). Elle offre des commandes de sectionnement : \part et \section (et en dessous), mais pas \chapter. Elle est compatible avec le paquetage minitoc et vous pouvez faire des mini-tables aux niveaux partie et section (mais, bien sûr, pas au niveau chapitre indisponible).
- \AtBeginDocument Cette macro standard permet d'ajouter du code à exécuter au début du document (en fait, à la fin exacte de son préambule, mais à l'intérieur de celuici, ce qui implique quelques restrictions), à l'endroit où \begin{document} est traité. Ceci permet à un paquetage (ou à une classe) d'ajouter du code sans créer de conflits avec d'autres paquetages essayant de faire de même.
- \AtEndDocument Cette macro standard permet d'ajouter du code à exécuter à la fin du document, à l'endroit où \end{document} est traité. Ceci permet à un paquetage (ou à une classe) d'ajouter du code sans créer de conflits avec d'autres paquetages essayant de faire de même.
- autoconfiguration Depuis la version #28, minitoc détecte automatiquement si les suffixes des noms de fichiers sont limités à 3 caractères (comme sous MS-DOS). Ce processus se nomme l'autoconfiguration. L'option de paquetage shortext force la limitation à 3 caractères.
- auxiliaire Pendant la préparation d'un document, le système LATEX utilise quelques fichiers auxiliaires pour stocker des informations. Les fichiers auxiliaires standard sont *document*.aux (pour les labels de références croisées, les compteurs, etc.), *document*.toc pour la table des matières, *document*.lof pour la liste des figures et *document*.lot pour la liste des tableaux. Le paquetage minitoc crée ses propres fichiers auxiliaires, pour y stocker les contenus de chaque mini-table. Ces fichiers sont les *fichiers auxiliaires minitoc*, dont les noms sont de la forme *document*.*su*ffi*xe*, le tableau [1.11](#page-56-0) page [57](#page-56-0) liste les suffixes possibles. Voir aussi le suffixe .maf plus haut.

### $|{\bf B}|$

- **babel** Le paquetage babel  $[60, 61]$  $[60, 61]$  $[60, 61]$  (de Johannes L. BRAAMS et autres) est un vaste paquetage permettant de préparer des documents LATEX dans de nombreuses langues, et pas seulement en anglais. De nombreux titres pour les mini-tables proviennent directement du paquetage babel.
- BangTEX Un paquetage pour composer des documents dans la langue bangla (bengali) en utilisant les systèmes T<sub>EX</sub>/L<sup>AT</sup>EX ; voir [\[362\]](#page-675-0).
- before Un type de *dispositif* (voir ce terme) qui est exécuté *avant* un type donné de mini-table. Regardez la documentation de la commande \mtcsetfeature, dans la section [1.10](#page-50-0) page [51.](#page-50-0)
- BBT<sub>E</sub>X Un programme écrit par Oren PATASHNIK pour produire des bibliographies dans des documents LATEX. Distribué avec LATEX. Voir [\[315,](#page-672-0) [366,](#page-676-0) [367,](#page-676-0) [417\]](#page-679-0).
- **bibtopic** Un paquetage  $[25]$  LAT<sub>E</sub>X pour inclure plusieurs bibliographies dans un document. Ces bibliographies pourraient être considérées comme couvrant des sujets diffé-

#### <span id="page-211-0"></span>[6] — Jargon 212

rents (d'où le nom) ou du matériel bibliographique (par exemple, documentation de premier et second niveaux), etc.

- bibunits Le paquetage bibunits [\[210\]](#page-664-0) permet de faire des bibliographies distinctes pour différentes unités ou partie du texte. Les unités peuvent être des chapitres, des sections ou des environnements bibunit. Ce paquetage est compatible avec une large variété de paquetages, dont (mais sans y être limité) natbib [\[145](#page-659-0)[,](#page-660-0) [146\]](#page-660-0), overcite [\[17\]](#page-648-0) et les classes KOMA-Script [\[343,](#page-674-0) [344,](#page-674-0) [399\]](#page-678-0).
- book Une classe standard de document LATEX [\[282\]](#page-669-0). Elle a des commandes de sectionnement : \part, \chapter et \section (et en dessous). Elle est compatible avec le paquetage minitoc et vous pouvez faire des mini-tables aux niveaux partie et chapitre (mais pas au niveau section, pour éviter de trop nombreux fichiers auxiliaires).
- booktabs Ce beau paquetage [\[165\]](#page-661-0) vous aide à préparer de plus belles tables, *sans* filets verticaux ni filets doubles.

### $|\overline{\mathbf{C}}|$

cadratin Voir « em » ci-dessous.

- calc Le paquetage calc [\[441\]](#page-681-0) facilite les calculs numériques (sur des compteurs et des dimensions) lors le la préparation d'un document LATEX.
- cappuccino Voir « minutes » ci-dessous.

captcont Le paquetage captcont  $[131]$  fournit un support pour conserver un numéro de [W0091](#page-187-0) figure ou de caption pour plusieurs environnements flottants — habituellement sur plusieurs pages. Il permet de contrôler le contenu des pages de la liste des figures et de la liste des tableaux. Il devrait être compatible avec tous les autres paquetages qui modifient ou étendent l'environnement flottant et avec le paquetage subfig [\[132\]](#page-658-0) en particulier.

caption Le paquetage caption  $[421, 423, 424]$  $[421, 423, 424]$  $[421, 423, 424]$  $[421, 423, 424]$  $[421, 423, 424]$  offre de nombreuses façons d'adapter les [W0033](#page-175-0) captions (légendes) dans des environnements flottants tels que figure et table, et coopère avec de nombreux autres paquetages.

caption2 Le paquetage<sup>2</sup> caption2  $[422]$  était considéré comme étant une version expérimentale parallèle du paquetage normal caption [\[421,](#page-680-0) [423,](#page-680-0) [424\]](#page-680-0) et a été supplanté par la nouvelle version 3.0 du paquetage normal caption en décembre 2003. caption2 est encore supporté d'une certaine manière, ce qui signifie qu'il fera partie des prochaines distributions et que les erreurs seront encore corrigées, afin que les documents existants utilisant ce paquetage puissent encore être compilés. Mais Axel SOMMERFELDT *ne répondra plus* aux questions concernant ce paquetage sauf pour les questions sur le passage à la nouvelle version du paquetage caption. Et ce paquetage *ne sera ni adapté ni amélioré* dans le futur.

> Vous êtes donc priés de ne pas utiliser ce paquetage pour de nouveaux documents. Il est vieux, il est obsolète et il commence à sentir mauvais !

> Vous êtes également priés d'ignorer tous les conseils dans des livres ou autres documents qui essayent de vous dire que le paquetage caption2 devrait être utilisé

<sup>&</sup>lt;sup>2</sup> Ce texte provient de la documentation du paquetage caption, et a été traduit. Les paquetages caption et caption2 ont le même auteur, Axel SommerFELDT.

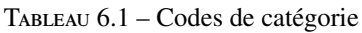

<span id="page-212-0"></span>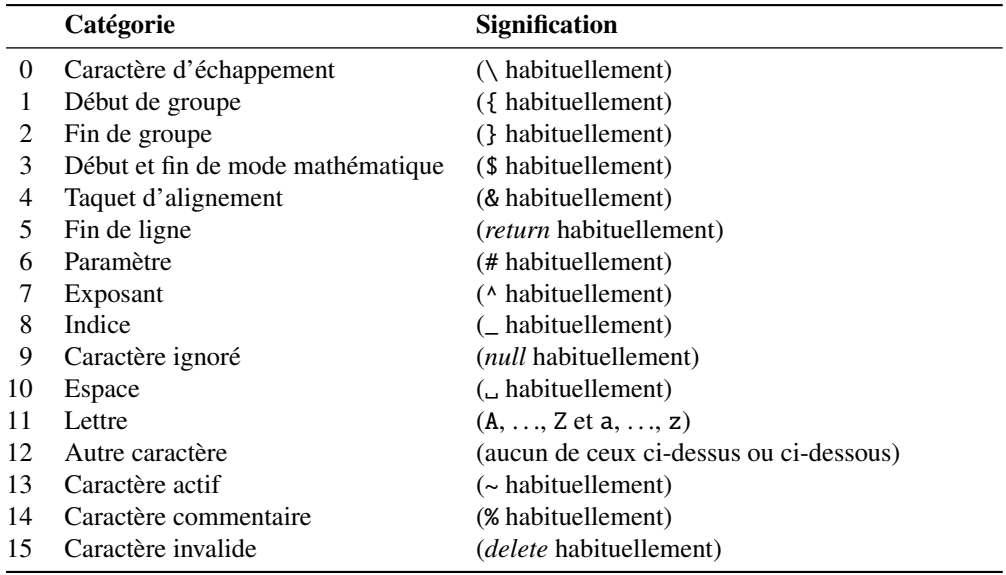

à la place du paquetage caption – ces conseils sont démodés depuis décembre 2003.

- CATALOG Un fichier en texte pur (anglais) qui contient des informations basiques sur le paquetage minitoc (résumé, date, auteur, version, licence).
- catcode Abréviation de « code de catégorie » (*category code*). Tout <sup>3</sup> d'abord, il est sage d'avoir une idée précise de ce que votre clavier envoie à la machine. Il y a 256 caractères que TEX peut rencontrer à chaque étape, dans un fichier ou dans une ligne de texte frappé directement sur votre terminal. Ces 256 caractères sont classés en 16 catégories numérotées de 0 à 15. Voir la table 6.1. Il n'est pas nécessaire que vous appreniez ces numéros de code ; l'important est que TEX connaisse 16 types différents de caractères. Tout d'abord, « The TEXbook » vous laisse croire qu'il n'y a que deux types — le caractère d'échappement et les autres puis il vous parle de deux types de plus, les symboles de groupement { et }. Le code de catégorie pour tout caractère peut être changé à tout moment, mais il est habituellement prudent de se conformer à un schéma particulier.
- **ccaption** Le paquetage ccaption  $[474]$  fournit des commandes pour des « captions de continuation », des captions non numérotés, et un en-tête de légende pour tout environnement. Des méthodes sont fournies pour définir des captions à utiliser en dehors des environnements flottants et pour définir de nouveaux environnements flottants et des sous-flottants. Des outils sont fournis pour définir vos propres styles de captions.
- chngpage Le paquetage chngpage (de Peter R. W $_{\text{ILSON}}$ ) fournit des commandes pour changer la mise en page au milieu d'un document et pour tester de manière robuste la mise en page pour les pages paires ou impaires.
- Chapter 0 Certains documents ne commencent pas par le chapitre numéro un, mais par un chapitre numéroté zéro (ou même avec un numéro plus bizarre). Ceci posait un

 $\overline{3}$  Cette définition est tirée du « The TEXbook » [\[263,](#page-668-0) [265\]](#page-668-0).

#### <span id="page-213-0"></span>[6] — Jargon 214

| Codage           | 1 octet       | 2 octets      | 3 octets      |
|------------------|---------------|---------------|---------------|
| GB               | $0xA1 - 0xF7$ | $0xA1 - 0xFE$ |               |
| $Big\,5$         | $0xA1 - 0xF9$ | $0x40 - 0xFE$ |               |
| <b>JIS</b>       | $0xA1 - 0xF4$ | $0xA1 - 0xFE$ |               |
| <b>SJIS</b>      | $0xA1 - 0xFE$ | $0x40 - 0xFC$ |               |
| ΚS               | $0xA1 - 0xFD$ | $0xA1 - 0xFE$ |               |
| UTF <sub>8</sub> | 0xC0-0xEF     | $0x80 - 0xBF$ | $0x80 - 0xBF$ |
| CNS              | $0xA1 - 0xFE$ | $0xA1 - 0xFE$ |               |

TABLEAU 6.2 – Schémas de codage implantés dans CJK

sérieux problème dans les anciennes versions du paquetage minitoc : les minitocs n'apparaissaient plus dans les bons chapitres, et une première correction fut l'introduction de commandes spécifiques (\firstchapteris et analogues). Avec l'ajout de la numérotation absolue des fichiers auxiliaires pour les mini-tables (voir *absolue* plus haut), le problème fut résolu dans minitoc version #23, et ces commandes devinrent obsolètes. Voir la section [1.5.4](#page-51-0) page [52.](#page-51-0)

- chapterbib Le paquetage chapterbib [\[19\]](#page-649-0) permet d'avoir plusieurs bibliographies dans un document LATEX, y compris des éléments cités (par \cite) dans plus d'une bibliographie. Un dépit du nom « chapterbib », *les bibliographies sont pour chaque fichier inclus par* \include, pas nécessairement pour chaque chapitre.
- checkfiles Une option du paquetage minitoc. Elle teste chaque mini-table pour voir si elle est vide ; puis les mini-tables vides *ne sont pas* imprimées. C'est le choix par défaut. L'option contraire (nocheckfiles) imprime aussi les mini-tables vides, qui sont laides. Voir la section [9.77.2](#page-412-0) page [413.](#page-412-0)
- CJK Le système CJK  $[127, 297, 298]$  $[127, 297, 298]$  $[127, 297, 298]$  $[127, 297, 298]$  $[127, 297, 298]$  (de Werner LEMBERG et autres) est un ensemble de paquetages et de fontes pour préparer des documents LATEX dans certaines langues orientales, telles que le chinois, le coréen (fontes Hangûl ou Hanja), le japonais et le thaï, ainsi que certaines variantes du russe. Les titres des mini-tables pour ces langues proviennent de fichiers du système CJK et ont été insérés dans des fichiers .mld lorsque ceci était possible, ou dans des fichiers .mlo lorsque le codage est incompatible avec le mécanisme .ins/.dtx ; le fichier .mld doit alors charger le fichier .mlo correspondant. CJK implante les codages GB, Big 5, JIS, SJIS, KS, UTF 8 et CNS (sur 16 bits, sauf UTF 8 sur 24 bits). Voir le tableau 6.2.

Certains schémas de codage (Big 5, SJIS) ont des trous dans le domaine du deuxième octet. Il est difficile de lire avec les codages Big 5 et SJIS directement vers TEX puisque certaines des valeurs utilisées pour les deuxièmes octets des codages sont réservées pour des caractères de contrôle : « { », « } » et « \ ». Le fait de les redéfinir casse beaucoup de choses dans L<sup>AT</sup>EX; pour éviter ceci, normalement des préprocesseurs sont utilisés pour convertir le deuxième octet en un nombre suivi d'un caractère délimiteur. Pour plus de détails, voir [\[309,](#page-671-0) [310\]](#page-671-0) ; Ken Lunpe y présente en grand détail tous les codages CJK qui sont ou ont été utilisés. Notez que le paquetage minitoc utilise les fichiers .mlo pour contourner ce problème ; voir la section [1.4.14](#page-45-0) page [46.](#page-45-0)

#### <span id="page-214-0"></span>[6] — Jargon 215

TABLEAU  $6.3$  – Classes standard de documents

| <b>Classe</b>   | <b>Usage</b>                                                                                                    |  |  |
|-----------------|----------------------------------------------------------------------------------------------------|--|--|
| article $[282]$ | Pour des articles dans des journaux scientifiques, des présentations, des<br>rapports courts, de la documentation de programmes, des invitations,                                                                         |  |  |
| proc $[281]$    | Pour préparer les comptes-rendus d'une conférence; analogue à la classe<br>article.                                                                                                    |  |  |
| Itxdoc[116]     | Pour préparer la documentation d'un paquetage ou d'une classe ; analogue<br>à la classe article.                                                                                                    |  |  |
| Itnews $[248]$  | Pour préparer l'annonce d'une version de LATEX; analogue à la classe article.                                                                                                    |  |  |
| report $[282]$  | Pour des rapports plus longs contenant plusieurs chapitres, de petits livres,<br>$des$ thèses, $\ldots$                                                                                                    |  |  |
| book [282]      | Pour de vrais livres.                                                                                                    |  |  |
| letter          | Pour des lettres; comme cette classe n'a pas de commandes de<br>sectionnement, n'utilisez pas minitoc avec cette classe.                                                                                                  |  |  |
| slides $[324]$  | Pour des transparents; cette classe utilise de grandes lettres sans empat-<br>tements. Vous pouvez aussi envisager d'utiliser BeamerTFX <sup><math>a</math></sup> à la place.<br>N'utilisez pas minitoc avec ces classes. |  |  |

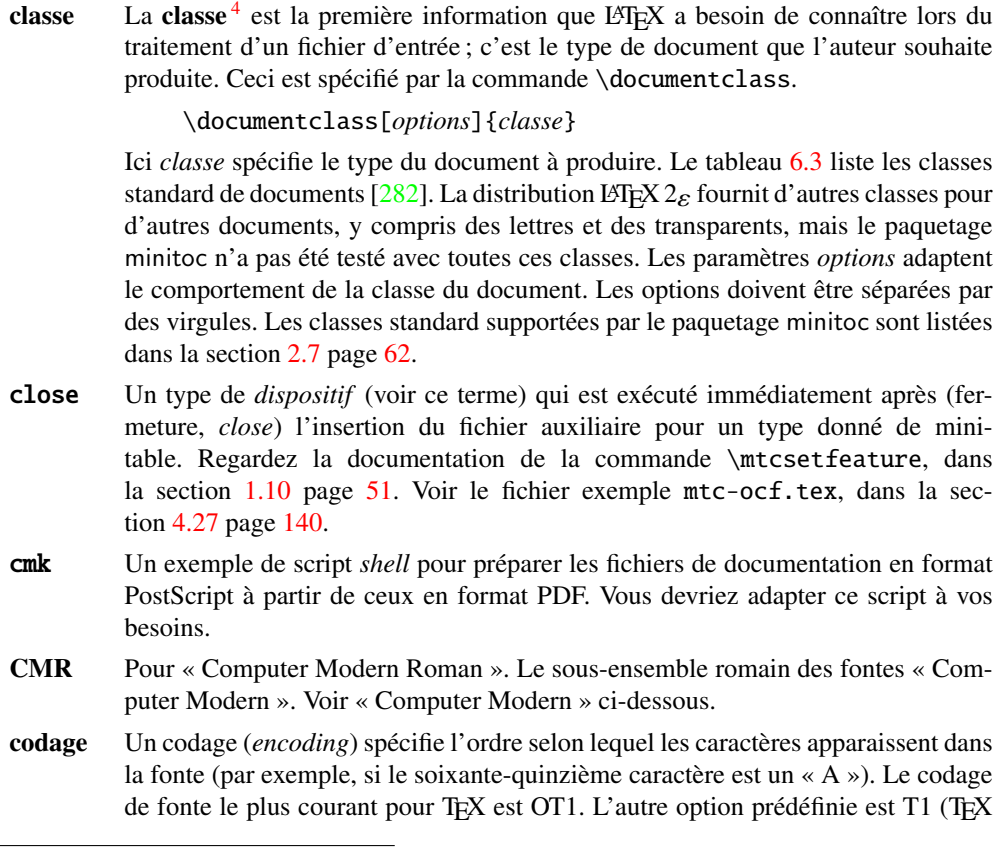

<sup>4</sup> Cette note a été extraite de [\[356\]](#page-675-0), puis adaptée.

TABLEAU  $6.4$  – Codages divers

<span id="page-215-0"></span>

| Codage   | Commentaire                                                                                                    |
|----------|----------------------------------------------------------------------------------------------------|
| ansinew  | Codage ANSI pour Windows 3.1, extension de Latin-1.                                                                                                    |
| applemac | Codage Macintosh.                                                                                                    |
| ascii    | Codage ASCII pour l'intervalle 32-127.                                                                                                    |
| cp1250   | Page de code Windows 1250 (Europe centrale et orientale).                                                                                                    |
| cp1251   | Page de code Windows 1251 (cyrillique).                                                                                                    |
| cp1252   | Synonyme de ansinew.                                                                                                    |
| cp1257   | Page de code Windows 1257 (baltique).                                                                                                    |
| cp437    | Page de code IBM 437, qui est la page de code américaine d'origine et contient<br>les lettres, les chiffres, des symboles mathématiques et quelques caractères        |
|          | utiles pour construire des pseudo-graphiques.                                                                                                    |
| cp437de  | Page de code IBM 437 (version allemande).                                                                                                    |
| cp850    | Page de code IBM 850, presque identique à ISO Latin 1, mais la disposition des<br>caractères n'est pas la même.                                                       |
| cp852    | Page de code IBM 852.                                                                                                    |
| cp855    | Page de code IBM 855 (cyrillique).                                                                                                    |
| cp865    | Page de code IBM 865.                                                                                                    |
| cp866    | Page de code IBM 866 (MS-DOS cyrillique).                                                                                                    |
| decmulti | Codage du jeu international de caractères DEC.                                                                                                    |
| latin1   | Codage ASCII plus les caractères nécessaires à la plupart des langues euro-                                                                                           |
|          | péennes occidentales, y compris le danois, le néerlandais, l'anglais, le féroéen,                                                                                     |
|          | le finnois, le flamand, le français, l'allemand, l'islandais, l'italien, le norvé-                                                                                    |
|          | gien, le portugais, l'espagnol et le suédois. Certaines langues non européennes,                                                                                      |
|          | comme l'hawaïen et l'indonésien, sont aussi écrites avec ce jeu de caractères.                                                                                        |
| latin2   | Codage ASCII plus les caractères nécessaires à la plupart des langues d'Europe<br>centrale, y compris le croate, le tchèque, le hongrois, le polonais, le roumain, le |
|          | slovaque et le slovène.                                                                                                    |
| latin3   | Codage ASCII plus les caractères nécessaires à l'espéranto, le maltais, le turc et                                                                                    |
|          | le galicien. Cependant, latin5 est le jeu de caractères préféré pour le turc.                                                                                         |
| latin4   | Codage ASCII plus les caractères nécessaires pour les langues baltes (latvien ou                                                                                      |
|          | letton, estonien et lituanien), le groendlandais et le lapon (sâme, sámi).                                                                                            |
| latin5   | Est essentiellement identique à latin1, excepté que certains caractères turcs                                                                                         |
|          | remplacent des lettres islandaises moins souvent utilisées.                                                                                                    |
| next     | Codage pour Next.                                                                                                    |
|          |                                                                                                    |

étendu). Il y a aussi US ASCII (7 bits), ISO Latin-1 (8 bits), Adobe Standard Encoding, UTF8 (Unicode [\[128,](#page-658-0) [151,](#page-660-0) [448\]](#page-682-0)), etc. Voir la table 6.4 et [\[292,](#page-670-0) [323\]](#page-672-0).

comp.text.tex Le groupe de discussion Usenet sur TEX et LATEX, en anglais.

- compteur Un registre T<sub>E</sub>X contenant une valeur entière. Il y a 256 compteurs (de 0 à 255) dans T<sub>E</sub>X, mais L<sup>AT</sup>E<sub>X</sub> en utilise certains, et de nombreux paquetages ont besoin de quelques compteurs pour leur propre usage. Une version étendue, dérivée de TEX, <sup>ε</sup>-TEX [\[105\]](#page-657-0), permet davantage de compteurs. Omega (Ω), lui aussi, permet davantage de compteurs.
- Computer Modern Pour « Computer Modern ». Un ensemble de fontes [\[262\]](#page-668-0) conçues par Donald E. KNUTH pour TEX. Initialement, elles étaient construites avec META-FONT [\[149,](#page-660-0) [264\]](#page-668-0) (un programme lui aussi créé par KNUTH), mais aujourd'hui
il en existe des versions PostScript type 1 (vectoriel), avec des extensions (pour les caractères accentués, principalement) : les fontes EC (*European Computer Modern*), les fontes cm-super, etc.

- CTAN Le *Comprehensive TEX Archive Network* (réseau d'archives TEX complètes), un ensemble d'archives informatiques contenant la plupart des ressources relatives à TEX (telles que fontes, logiciels, documentations, paquetages). Elles sont accessibles par Internet. Les sites participant à ce réseau CTAN sont<sup>5</sup> :
	- ftp.dante.de (Cologne [Köln], Allemagne)
		- FTP anonyme /tex-archive (/pub/tex /pub/archive)
		- accès rsync sur <rsync://rsync.dante.de/CTAN/>
		- Accès World Wide Web sur <http://www.dante.de/>
		- Administrateur : <mailto:ftpmaint@dante.de>
	- ftp.tex.ac.uk (Cambridge, Angleterre, Royaume Uni)
		- FTP anonyme /tex-archive (/pub/tex /pub/archive)
		- accès rsync sur <rsync://rsync.tex.ac.uk/CTAN/>
		- montage NFS depuis <nfs.tex.ac.uk:/tex-archive>
		- accès World Wide Web sur <http://www.tex.ac.uk/>
		- Administrateur : <mailto:ctan-uk@tex.ac.uk>
	- tug.ctan.org (Colchester, Vermont, USA)
		- FTP anonyme /tex-archive (/pub/archive)
		- accès World Wide Web sur <http://www.ctan.org/>
		- Administrateur : <mailto:tex@ctan.tug.org>
	- Il y a aussi de nombreux sites « miroirs » de ces archives principales.

### $|{\bf D}|$

- dblaccnt J'ai dû utiliser le paquetage dblaccnt [\[328\]](#page-673-0) pour préparer l'entrée « The pdfTFX Program » [\[204\]](#page-664-0) dans la bibliographie, parce que le prénom de son auteur comporte un accent double (Thế Thành  $H\lambda N$ ); I used it also to typeset some other vietnamese words.
- de.comp.text.tex Le groupe de discussion Usenet sur T<sub>E</sub>X et L<sup>3</sup>T<sub>E</sub>X, en allemand.
- *depth* Voir profondeur plus loin.
- descripteur (de fichier). Une entité logicielle décrivant l'interface entre un programme et un fichier. Pour la plupart des programmes et des systèmes d'exploitation, le nombre de descripteurs de fichiers est limité. Pour T<sub>E</sub>X et L<sup>AT</sup>EX, il y a 16 descripteurs de fichiers en écriture et 16 descripteurs de fichiers en lecture.
- devanagari.sty Le paquetage *Devanāgarī pour T<sub>E</sub>X* (Devanāgarī)[\[364\]](#page-676-0) offre un moyen pour composer avec une haute qualité du texte Devanāgarī avec T<sub>EX</sub>. Devanāgarī est une écriture utilisée pour écrire et imprimer le sanskrit et de nombreuses langues d'Inde du nord et centrale telles que l'hindi et le marathi, ainsi que le népalais. Le paquetage Devanagari a été initialement développé en mai 1991 par Frans VELTHUIS pour l'Université de Groningen, aux Pays-Bas, et ce fut le premier système à supporter l'écriture Devanāgarī pour TFX.

 $\frac{5}{5}$  Cette liste peut changer dans le futur.

dispositifs Un dispositif (*feature*) (au sens du paquetage minitoc) est un ensemble d'actions qui est exécuté lors de chaque occurrence d'un certain type de mini-table. Cing dispositifs sont associés à chaque type de mini-table : un dispositif « before » (exécuté avant la mini-table complète), un dispositif « after » (exécuté après la mini-table complète), un dispositif « open » (exécuté juste avant l'insertion du fichier auxiliaire contenant la minitable), un dispositif « close » (exécuté juste après l'insertion du fichier auxiliaire contenant la minitable), et un dispositif « pagestyle », qui est exécuté avec la mini-table pour forcer son style de page. Regardez la documentation de la commande \mtcsetfeature, dans la section [1.10](#page-50-0) page [51.](#page-50-0)

### $|\mathbf{E}|$

- ECM Un exemple minimal complet est le plus petit document complet possible qui illustre un problème. Un exemple minimal ne devrait aucun paquetegage ni code qui ne contribue pas au problème, mais il doit contenir une classe de document et l'environnement document (d'après [\[432\]](#page-681-0)). Voir aussi [\[384\]](#page-677-0), [http://www.tex.](http://www.tex.ac.uk/cgi-bin/texfaq2html?label=minxampl) [ac.uk/cgi-bin/texfaq2html?label=minxampl](http://www.tex.ac.uk/cgi-bin/texfaq2html?label=minxampl) et [http://www.tex.ac.uk/cgi-bin/](http://www.tex.ac.uk/cgi-bin/texfaq2html?label=askquestion) [texfaq2html?label=askquestion](http://www.tex.ac.uk/cgi-bin/texfaq2html?label=askquestion) pour de bons conseils.
- **em** Une unité de longueur égale (approximativement) à la largeur de la lettre « m » dans la fonte courante. En typographie, c'est un « cadratin ».
- emk Un exemple de script *shell* pour préparer la documentation en anglais du paquetage minitoc. Le script imk doit avoir été exécuté au préalable. Voir le point [10](#page-248-0) page [249.](#page-248-0)
- en-mtc.bst Un style bibliographique similaire au style plain.bst standard, mais modifié avec l'outil urlbst [\[196\]](#page-663-0) pour ajouter un champ URL. Les noms de famille des auteurs et rédacteurs (*editors*) sont en petites capitales, les années en chiffres de style ancien.
- environnement Un environnement (*environment*) est un domaine délimité dans un document, où des règles spéciales s'appliquent. Un tel domaine est délimité par \begin{*env*} ... \end{*env*} et peut prendre des arguments, comme ceci :

\begin{minipage}[t]{.5\textwidth} \end{minipage}

- ε-TEX  $\epsilon$ -TEX [\[105\]](#page-657-0) est une version étendue de TEX, avec bien plus de registres et de nombreuses nouvelles primitives ; elle supporte aussi l'écriture de gauche à droite et de droite à gauche.
- ethiop Un paquetage  $[44]$  LAT<sub>EX</sub> offrant le support de la langue éthiopienne pour le paquetage babel [\[60,](#page-652-0) [61\]](#page-652-0).

extension Voir « suffixe » plus loin.

### F

farsi.sty Voir FarsiT<sub>F</sub>X ci-dessous.

- **FarsiTEX** Un paquetage  $[162]$  pour composer un document dans la langue farsi (iranien, persan). Voir <http://www.farsitex.org>. Mais ce n'est actuellement disponible que pour LATEX2.09. Voir aussi les sections [13.54](#page-528-0) page [529](#page-528-0) et [13.55](#page-530-0) page [531.](#page-530-0)
- features Voir « dispositifs » plus haut.
- filecontents Un environnement L'FEX spécial. Il permet de créer un fichier (dont le nom est donné en argument de cet environnement) en écrivant le contenu de l'environnement dans ce fichier.
	- \begin{filecontents}{fichier} ... contenu ... \end{filecontents}
	- Cet environnement devrait être utilisé *avant* \documentclass. Il est utilisé dans minitoc.ins pour préparer les fichiers .mlo (voir la section [1.4.14](#page-45-0) page [46\)](#page-45-0) et quelques fichiers utilisés dans la compilation de la documentation.
- \firstchapteris Une commande obsolète, utilisée temporairement pour contourner le problème du Chapitre 0 ; voir Chapitre 0 et absolue (numérotation) plus haut, et la section [1.5.4](#page-51-0) page [52.](#page-51-0)
- \firstpartis Analogue à \firstchapteris ci-dessus.
- \firstsectionis Analogue à \firstchapteris ci-dessus.
- float Ce paquetage  $\lceil 302 \rceil$  (de Anselm LINGNAU) améliore l'interface de définition d'ob- $\lceil \frac{10053}{10053} \rceil$ jets flottants tels que figures et tableaux en LATEX. Il ajoute la notion de « style de flottant » qui régit l'aspect des flottants. De nouvelles sortes de flottants peuvent être définies en utilisant une commande \newfloat analogue à \newtheorem. Ce paquetage incorpore aussi la fonctionnalité du paquetage here de David P. CARLISLE, donnant aux environnements flottants une option [H] qui signifie « METTEZ-LE ICI » (par opposition à l'option standard [h] qui signifie « vous pouvez le mettre ici si vous voulez »).
- \FloatBarrier Une macro du paquetage placeins [\[15\]](#page-648-0). Elle établit une « barrière » contre la dérive des éléments flottants (tels que figures ou tableaux).
- **floatrow** Ce paquetage  $[285]$  (de Olga G. LAPKO) est une extension du paquetage float  $[302]$  [I0053](#page-167-0) (de Anselm LINGNAU), réutilisant son code, avec des extensions venant du paquetage rotfloat  $[420]$  (de Axel SOMMERFELDT).
- flowfram Ce paquetage  $[433, 434]$  $[433, 434]$  $[433, 434]$  est conçu pour vous permettre de créer des blocs [W0097](#page-188-0) (*frames*) de texte dans un document de manière que le contenu de l'environnement document coule d'un bloc au suivant dans l'ordre où ils ont été définis. Ceci est utile pour créer des posters ou des magazines ou toute autre forme de document qui n'est pas conforme à la mise en page standard sur une ou deux colonnes. Comme ce paquetage définit son propre système de minitocs, il est *incompatible* avec le paquetage minitoc.
- fmk Un exemple de script *shell* pour préparer la documentation en français du paquetage minitoc. Le script imk doit avoir été exécuté au préalable. Voir le point [10](#page-248-0) page [249.](#page-248-0)
- **fncychap** Le paquetage fncychap  $[301]$  fournit diverses commandes pour changer le format [W0086](#page-186-0) utilisé pour certaines en-têtes (chapitres) dans les classes stantard de documents de LATEX 2ε : book et report. Il doit être chargé *avant* le paquetage minitoc (voir le point [1.8](#page-53-0) page [55](#page-53-0) et la section [2.38](#page-76-0) page [77\)](#page-76-0).
- $fr.comp.text.text$  Le groupe de discussion Usenet sur TFX et L<sup>AT</sup>EX, en français.

- franc Un petit paquetage utilisé pour préparer la documentation en français. Il est produit lors de la compilation de minitoc.ins.
- frbib Un petit paquetage utilisé pour préparer la bibliographie de la documentation en français. Il est produit lors de la compilation de minitoc.ins.
- fr-mtc.bst Un fichier de style bibliographique utilisé pour préparer la bibliographie de la documentation en français. Il a été amélioré pour le français par Ronan K en partant de la version standard plain.bst, puis j'ai ajouté quelques adaptations pour le français (comme les noms de famille en petites capitales pour les auteurs et les éditeurs, les années en chiffres anciens), puis je l'ai modifié avec l'outil urlbst [\[196\]](#page-663-0).
- frnew.sty Un petit paquetage utilisé pour préparer la documentation en français. Il est produit lors de la compilation de minitoc.ins.

### $|G|$

geometry Le paquetage geometry [\[447\]](#page-682-0) fournit une interface utilisateur flexible et complète pour les dimensions de la page. Vous pouvez les spécifier en utilisant des paramètres intuitifs pour obtenir votre mise en page désirée. Par exemple, si vous voulez établir des marges (à gauche, à droite, en haut et en bas) à 2 cm de chaque bord du papier, il vous suffit de dire :

\usepackage[margin=2cm]{geometry}

Ce paquetage puissant (et recommandé) est utilisé dans certains des exemples de documents et dans la présente documentation.

guarani Un paquetage LATEX pour composer du texte guarani, la principale langue parlée au Paraguay. Le fichier guarani.ldf, inclus dans ce paquetage, définit les titres. Voir [\[45\]](#page-651-0) et la section [13.74](#page-552-0) page [553.](#page-552-0)

### $\vert H \vert$

- **hangcaption** Le paquetage hangcaption  $[250]$  définit une variante de la commande [W0092](#page-188-0) \caption pour produire des captions (légendes) avec une indentation pendante (*hanging indentation*), c'est-à-dire dont la première ligne déborde sur la gauche. Ce paquetage est sans doute obsolète (1992, LATEX2.09).
- Hindi Pour la langue hindi, voir le paquetage Devanagari [\[364\]](#page-676-0) plus haut. Le paquetage minitoc accepte les options de langue devanagari et hindi, qui sont synonymes. Une option de langue hindi-modern est également disponible. Voir aussi [\[148\]](#page-660-0) sur la langue hindi.
- *hint* Une indication, un indice pour détecter un problème. C'est aussi un message écrit (dans le fichier *document*.log) par l'option hints (voir ci-dessous).
- hints Une option du paquetage minitoc. Elle vérifie l'ordre ce chargement de certains paquetages, l'ordre des invocations de certaines commandes de minitoc, la cohérence entre les principales commandes de minitoc, etc., et produit des avertisse-

ments et d'autres indications (*hints*) utiles (principalement dans le fichier *document*.log). C'est une option active par défaut (utilisez l'option nohints pour sauter ces vérifications).

- HLATEX Un système pour écrire des documents en langue coréenne, en utilisant *Lambda* (Λ) (voir plus bas). Écrit par Un K a UNGHI  $[266, en$  $[266, en$  coréen]. Il utilise des fontes Hangûl ou Hanja spéciales et le codage UTF-8 en entrée.
- hyperlien (*hyperlink*) Dans un document, une référence à un autre objet qui peut être trouvé de manière dynamique (en cliquant avec la souris). Ceci requiert un type spécial de document (PDF, PostScript avec dispositifs d'hypertexte) et un visualisateur adapté (visualisateur PDF, visualisateur PostScript récent). Ceci est pratique pour naviguer dans un document ou plusieurs documents, qui peuvent être des documents distants.
- hyperref Le paquetage hyperref [\[390\]](#page-677-0) est utilisé pour modifier les commandes de références [W0023](#page-173-0) croisées de LATEX afin de produire une certaine sorte de commandes \special ; elles sont des prémices de l'ensemble de commandes \special définis pour les processeurs de dvi vers HyperTEX, pour les commandes pdfmark incluses pour le traitement par Acrobat Distiller (dvips et dvipsone), pour dviwindo, pour pdfTFX, pour T<sub>E</sub>X4ht et pour les outils de conversion en PDF et HTML de VTEX.

Ce paquetage dérive de, et est bâti sur, le travail du projet HyperT<sub>F</sub>X, décrit dans [\[371\]](#page-676-0). Il étend la fonctionnalité de toutes les commandes de références croisées de LATEX (y compris la table des matières, les bibliographies, etc.) pour produire des commandes \special qu'un programme pilote (*driver*) pourra transformer en liens hypertextes ; il fournit aussi de nouvelles commandes permettant à l'utilisateur d'écrire des liens hypertextes (hyperliens) *ad hoc*, y compris ceux vers des documents externes et des URLs.

### I

- ifmtarg Le paquetage ifmtarg [\[483\]](#page-685-0) fournit une commande si-alors-sinon (*if-then-else*) pour tester si un argument de macro est vide (« vide » signifiant seulement zéro espaces ou plus).
- **ifthen** Le paquetage if then [\[118\]](#page-657-0) définit une commande \ifthenelse pour LATEX  $2\varepsilon$ .<br> **imk** Un exemple de script *shell* qui prépare le paquetage minitor deputer
- Un exemple de script *shell*, qui prépare le paquetage minitoc depuis minitoc.ins et minitoc.dtx ; notez que imk doit être exécuté avant de lancer emk ou fmk. Voir le point [10](#page-248-0) page [249.](#page-248-0)
- **insection** L'option de paquetage insection charge le paquetage placeins  $[15]$  avec [W0056](#page-180-0) les options adéquates pour éviter que les éléments flottants (tels que figures et tableaux) dérivent en dehors de leurs sections, et charge aussi le paquetage flafter (décrit dans [\[288\]](#page-670-0) et [\[332,](#page-673-0) page 292]). Cette option de paquetage est recommandée si vous utilisez des sectlofs ou des sectlots dans votre document. Voir la section [1.2](#page-32-0) page [33.](#page-32-0)
- insertion Les commandes d'insertion du paquetage minitoc insèrent une mini-table dans le document. Une commande de *préparation* correspondante doit avoir été invoquée (une seule fois) auparavant. Les commandes d'insertion sont (voir la table [3.9](#page-88-0) page [89\)](#page-88-0) :

 $|J|$ 

 $|\mathbf{K}|$ 

\parttoc, \partlof, \partlot, \minitoc, \minilof, \minilot, \secttoc, \sectlof, \sectlot

- INSTALL Un fichier en texte pur (anglais) l'installation du paquetage minitoc. Voir le chapitre [7](#page-244-0) page [245.](#page-244-0)
- \jobname Une primitive TEX contenant le nom du document en préparation, c'est-à-dire le nom du fichier lu en premier par TEX (ou LATEX), sans son suffixe. Elle est très utile pour construire les noms d'autres fichiers.
- jura La classe jura [\[103\]](#page-656-0), de Felix BRAUN, est *incompatible* avec le paquetage minitoc. [W0029](#page-174-0) Elle est utilisée pour des documents juridiques en allemand.
- k-loose Une option du paquetage minitoc utile si votre document est écrit avec une des classes de KOMA -Script [\[343,](#page-674-0) [344,](#page-674-0) [399\]](#page-678-0). Cette option essaye d'établir un espacement peu serré (*loose*) dans les mini-tables. Analogue à l'option de paquetage loose pour les classes standard.
- k-tight Une option du paquetage minitoc utile si votre document est écrit avec une des classes de KOMA -Script [\[343,](#page-674-0) [344,](#page-674-0) [399\]](#page-678-0). Cette option essaye d'établir un espacement serré (*tight*) dans les mini-tables. Analogue à l'option de paquetage tight pour les classes standard.
- **KannadaT<sub>F</sub>X** Un projet  $[485]$  pour utiliser  $E$ T<sub>F</sub>X pout la composition dans la langue Kannada language. Voir la section [13.101](#page-570-0) page [571.](#page-570-0)
- KOMA-Script KOMA-Script [\[343,](#page-674-0) [344,](#page-674-0) [399\]](#page-678-0) est un ensemble très complexe. Vous pou-<br>
10043 vez le voir, car il n'y a pas seulement une seule classe ou un seul paquetage, mais tout un ensemble de classes et paquetages nombreux. Les classes (scrartcl, scrbook, scrlettr, scrlttr2 et scrreprt) sont bien les contreparties des classes standard, mais elles n'ont jamais seulement les mêmes commandes, environnements, options et possibilités optionnelles que les classes standard et ne donnent pas un résultat de même aspect.

Les classes scrbook, scrreprt et scrartcl sont compatibles avec le paquetage minitoc, avec certaines précautions (voir la section [1.5.5](#page-51-0) page [52\)](#page-51-0). Les classes scrlettr et scrlttr2 n'ont pas de commandes de sectionnement, donc le paquetage minitoc est sans objet avec elles.

KOMA -Script offre des tas de classes, paquetages, commandes, environnements et possibilités. Vous en trouverez certains aussi dans les classes standard, mais il y en a beaucoup que vous ne trouverez pas. Certains sont même des ajouts au noyau de LATEX.

Les classes principales de l'ensemble KOMA-Script sont conçues comme des contreparties des classes LATEX standard. Ceci signifie que l'ensemble KOMA-

Script contient des remplacements pour les trois classes standard book, report et article. Il y a aussi un remplacement pour la classe standard letter.

### $|L|$

- Lambda Le format (au sens T<sub>EX</sub> du terme) L<sup>AT</sup>EX adapté aux capacités spéciales du système Omega (Ω) est appelé « *Lambda* » (Λ).
- Lamed Le format (au sens TEX du terme) L'EX adapté aux capacités spéciales du système Aleph  $(\aleph)$  est appelé « *Lamed* »  $(\triangleright)$ .
- $\text{LATEX}$  LAT<sub>E</sub>X [\[279\]](#page-669-0) est un système de préparation de documents qui convient fort bien pour produire des documents scientifiques et mathématiques de haute qualité typographique. Il convient aussi pour produire toutes sortes d'autres documents, depuis de simples lettres jusqu'à des livres complets. LATEX utilise TEX [\[263,](#page-668-0) [265\]](#page-668-0) comme moteur de composition (d'après [\[356\]](#page-675-0)).

 $LATEX$  est en fait un ensemble de macros T<sub>E</sub>X qui permet aux auteurs de composer et d'imprimer leur document avec la plus haute qualité typographique, en utilisant une mise en page prédéfinie professionnelle. LATEX avait été originelle-ment écrit par Leslie LAMPORT [\[279\]](#page-669-0). Il utilise le formateur TEX comme moteur de composition typographique. Aujourd'hui, la maintenance de L<sup>AT</sup>EX est faite par Frank MITTELBACH et son équipe.

En 1994, le système LATEX fut (profondément) mis à jour par l'équipe de LATEX3, conduite par Frank MITTELBACH, pour inclure certaines améliorations attendues depuis longtemps, et pour réunifier toutes les versions modifiées qui ont pullulé depuis la sortie de L<sup>AT</sup>EX2.09 quelques années plus tôt. Pour distinguer la nouvelle version de l'ancienne, elle est appelée LAT<sub>E</sub>X 2<sub>ε</sub>.

LATEX se prononce [latex]. Si vous voulez faire référence à LATEX dans un environnement ASCII, utilisez LaTeX. LATEX  $2\varepsilon$  se prononce [latex døzø] et s'écrit LaTeX2e.

En anglais, cela donne [laıtex] et [laıtex tu:i:].

- LATEX2.09 Une version obsolète du programme LATEX, antérieure à 1994 ; elle n'est plus supportée. Ne l'utilisez pas <sup>6</sup>. Utilisez la version actuelle de L⁄IEX 2<sub>ε</sub>, qui est supportée<br>et bien plus puissante. et bien plus puissante.
- **LATEX 2<sub>ε</sub>** La version actuelle du programme LATEX, après 1994 ; elle est supportée.<br> **LATEX** La future version de LATEX, toujours en cours de développement.
- La future version de L<sup>AT</sup>EX, toujours en cours de développement.
- letter Une classe de documents standard [\[283\]](#page-669-0) pour préparer des lettres postales (courrier papier). Comme de tels documents n'ont ni commandes ni structure de sectionnement, le paquetage minitoc est sans objet pour eux (et est donc *incompatible* avec cette classe).
- lipsum Le paquetage lipsum [\[212\]](#page-664-0) permet d'insérer facilement du texte dans un fichier de test avec un minimum de frappe. Les textes sont en latin mais ont été altérés et rendus incompréhensibles. J'ai utilisé ce paquetage dans certains des exemples de documents. Voir aussi <http://lipsum.com> pour les origines du texte utilisé (des passages du *De finibus bonorum et malorum* de Marcus TULLIUS CICERO (CICÉRON)).

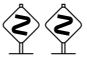

<sup>6</sup> Sauf exceptionnellement, pour un très vieux document ; si possible, essayez de le convertir.

- listfiles Une option du paquetage minitoc. Elle crée une liste des fichiers minitoc auxiliaires (ces fichiers contiennent les mini-tables et peuvent être éliminés après l'exécution de L<sup>AT</sup>EX) dans le fichier *document* maf. Option par défaut. Voir la section [1.7](#page-53-0) page [54.](#page-53-0)
- LOF, LoF Un acronyme pour « *list of figures* », ou « liste des figures ».
- lofdepth Ce compteur, s'il existe, contient la profondeur de la liste des figures.
- loose Une option du paquetage minitoc. Elle donne un espacement lache des lignes dans les mini-tables. C'est le choix par défaut. L'option contraire est tight.
- LOT, LoT Un acronyme pour « *list of tables* », ou « liste des tableaux ».
- lotdepth Ce compteur, s'il existe, contient la profondeur de la liste des tableaux.
- LPPL La *LaTeX Project Public License*, disponible à :

<http://www.latex-project.org/lppl.txt>

Sa version actuelle est (2003-12-01). Le paquetage minitoc est distribué sous cette licence. Une traduction en français de cette licence est disponible à :

[http://www.tug.org/tex-archive/info/french-translations/macros/la](http://www.tug.org/tex-archive/info/french-translations/macros/latex/base/f-lppl.txt)tex/ [base/f-lppl.txt](http://www.tug.org/tex-archive/info/french-translations/macros/latex/base/f-lppl.txt)

- ltxdoc Une classe standard de document LATEX [\[116\]](#page-657-0), pour préparer la documentation d'un paquetage ou d'une classe. Pour le paquetage minitoc, elle est très similaire à la classe de document article ; voir plus haut.
- ltnews Une classe standard de document LATEX [\[248\]](#page-667-0), pour préparer l'announce d'une version de LATEX. Pour le paquetage minitoc, elle est très similaire à la classe de document article ; voir plus haut.

### M

- $\mathbf x$  axis at letter et  $\mathbf x$  at  $\mathbf x$  nombreuses commandes internes de LATEX, de paquetages et de classes contiennent le caractère @ dans leurs noms. Ceci empêche efficacement que de tels noms soient utilisés dans des documents pour des commandes définies par l'utilisateur. Cependant, ceci signifie aussi qu'ils ne peuvent pas apparaître dans un document, même pas dans le préambule, sans prendre des précautions spéciales. Comme il est parfois nécessaire d'avoir de tels morceaux de « code interne » dans le préambule, les commandes \makeatletter et \makeatother permettent de le faire facilement : ce qui est difficile, c'est de se rappeler qu'il faut les ajouter, faute de quoi des erreurs étranges surviennent. Et ces deux commandes *ne devraient jamais être utilisées dans un fichier de paquetage ou de classe*.
- makefile Un fichier de texte particulier contenant des instructions pour construire et installer un logiciel, à l'aide de l'utilitaire « make » ; make est un outil pratique provenant du système d'exploitation Unix, mais il en existe des variantes.
- **mcaption** Le paquetage mcaption  $[228]$  fournit un environnement margincap pour placer [W0036](#page-176-0) les captions (légendes) dans la marge externe du document, avec un alignement par le haut ou par le bas.

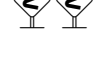

 $\frac{7}{7}$  Ces informations proviennent de [\[332,](#page-673-0) page 857].

- memoir Une très générale et puissante classe de document (de Peter R. Willson, décrite [E0028](#page-197-0) dans [\[479,](#page-685-0) [481,](#page-685-0) [482\]](#page-685-0)) ; cette classe est compatible avec le paquetage minitoc (avec quelques précautions) si vous utilisez une version récente. Voir la section [2.22](#page-66-0) page [67.](#page-66-0)
- mini-bibliographie Voir minibbl ci-dessous.
- mini-liste Synonyme de « mini-table » ci-dessous.
- mini-lof Voir « minilof » ci-dessous.
- mini-lot Voir « minilot » ci-dessous.
- mini-table Ce terme désigne une table de contenu locale (comme une table des matières, une liste des figures ou une liste des tableaux) pour une unité de sectionnement (partie, chapitre ou section), par opposition à une table globale (la table des matières, la liste des figures ou la liste des tableaux pour l'ensemble du document). Le but principal du paquetage minitoc est la création de telles mini-tables. Mais le terme « minitoc » est aussi utilisé pour désigner une telle mini-table, comme un terme générique, car les premières versions du paquetage ne permettaient que des tables des matières par chapitre.
- mini-toc Voir « minitoc » ci-dessous.
- minibbl Abréviation pour « mini-bibliographie », c'est-à-dire avoir une bibliographie par partie, par chapitre ou par section, ou même par thème ou par sujet. Ceci est en dehors du domaine du paquetage minitoc. Voir la section [2.9](#page-61-0) page [62.](#page-61-0)
- minilof Une liste des figures pour un chapitre.
- minilofdepth Ce compteur, s'il est défini, contient la profondeur des minilofs.
- minilot Une liste des tableaux pour un chapitre.
- minilotdepth Ce compteur, s'il est défini, contient la profondeur des minilots.
- minitoc Une table des matières pour un chapitre. Aussi utilisé comme terme générique pour toute mini-table (voir « mini-table » plus haut).
- minitoc-fr.bib Une base de données bibliographiques pour la documentation en français du paquetage minitoc.
- minitoc-fr.dtx Le fichier source pour la documentation en français du paquetage minitoc. En fait, il ne fait que définir \jobname puis charger minitoc.dtx, qui luimême charge \jobname.lan pour choisir la langue utilisée dans minitoc.dtx ; minitoc.dtx contient à la fois des fragments de documentation en anglais et en français, choisis par des constructions \ifcase avec la variable \LANG, forcée à 0 par minitoc.lan ou à 1 par minitoc-fr.lan (c'est-à-dire par \jobname.dtx). minitoc-fr.dtx est produit lors de la compilation de minitoc.ins.
- minitoc-fr.ist Ce fichier contient un style pour mettre en forme l'index dans la documentation en français. Il est produit lors de la compilation de minitoc.ins.
- minitoc-fr.lan Ce fichier est utilisé pour forcer la langue française dans la documentation. Il est produit lors de la compilation de minitoc.ins.
- minitoc-fr.pdf La documentation en français, en format PDF.
- minitoc-fr.ps La documentation en français, en format PostScript. N'est plus distribuée (mais regardez le script cmk).
- minitoc.bib Une base de données bibliographiques pour la documentation en anglais du paquetage minitoc.
- minitoc.bug Un fichier en texte pur (anglais) contenant une liste de problèmes et de questions concernant le paquetage minitoc. Voir le chapitre [2](#page-57-0) page [58.](#page-57-0)
- minitocdepth Ce compteur contient la profondeur des minitocs.
- minitoc.dtx Le fichier contenant la documentation et le code commenté du paquetage minitoc.
- **minitoc-hyper** Une version spéciale  $[454]$  du paquetage minitoc préparée par Bernd JAEHNE, Didier VERNA et A. J. "Tony" ROBERTS pour fonctionner avec le puissant paquetage hyperref [\[390\]](#page-677-0); Heiko Obertolek a intégré leur travail et donc depuis la version #31, minitoc est compatible avec hyperref. *Donc le paquetage* minitoc-hyper *est désormais obsolète et ne devrait plus être utilisé. Il est encore présent sur les archives CTAN pour la compatibilité avec des anciens documents.*
- minitoc.ins Le fichier d'installation du paquetage minitoc. Compiler ce fichier avec L'TEX produit la plupart des fichiers du paquetage minitoc.
- minitoc.ist Ce fichier contient un style pour mettre en forme l'index dans la documentation en anglais. Il est produit lors de la compilation de minitoc.ins.
- minitoc.l Un fichier texte contenant la liste de tous les fichiers inclus dans le paquetage minitoc. Les fichiers non listés dans minitoc.l sont des fichiers utilisés seulement pour installer le paquetage ou produire sa documentation.
- minitoc.lan Ce fichier est utilisé pour forcer la langue anglaise dans la documentation. Il est produit lors de la compilation de minitoc.ins.
- minitoc.pdf La documentation en anglais, en format PDF.
- minitoc.pre Ce fichier contient un préambule LATEX pour la documentation. Il est produit lors de la compilation de minitoc.ins.
- minitoc.ps La documentation en anglais, en format PostScript. N'est plus distribuée (mais regarde les script cmk).
- minitoc.sty Ce fichier contient la partie principale du paquetage minitoc, avec ses commentaires retirés. Il est produit lors de la compilation de minitoc.ins.
- minitoc.sum Un fichier en texte pur (anglais) contenant une liste commentée des commandes et environnements minitoc. Voir le chapitre [3](#page-81-0) page [82.](#page-81-0)
- minitoc.tds.zip Une archive ZIP d'une hiérarchie conforme à la TDS et contenant tous les fichiers du paquetage minitoc.
- **minutes** Le paquetage minutes  $\left[300\right]$  (de Knut Licker) est utilisé pour préparer des comptes-rendus de conférences. Le paquetage minitoc permet d'ajouter des « pauses-café » dans la table des matières grâce à des commandes telles que \addcoffeeline et \coffeeline (et des commandes internes) dont les noms contiennent la chaîne « coffee », d'où la note de bas de page sur « cappuccino »  $\frac{1}{2}$  dans le chapitre sur l'installation ! <sup>8</sup>
- MonT<sub>E</sub>X MonT<sub>E</sub>X [\[137,](#page-659-0) [140\]](#page-659-0) est un important paquetage utilisé pour préparer des documents dans divers dialectes de la langue mongole (Bicig et Bicig2, Mongol, Bithe et Manju, Buryat, Xalx et Khalkha) et dans un dialecte du russe utilisé en Mongolie (Russianc). Bicig est un autre nom pour le Ouïghour. Vous pourrez trouver beaucoup d'informations sur la langue mongole et la Mongolie sur le site web [\[139\]](#page-659-0). Voir aussi :

<sup>&</sup>lt;sup>8</sup> Les petites tasses  $\bullet$  proviennent du paquetage marvosym [\[227\]](#page-665-0).

[http://en.wikipedia.org/wiki/Mongolian\\_writing\\_systems](http://en.wikipedia.org/wiki/Mongolian_writing_systems) [http://en.wikipedia.org/wiki/Mongolian\\_language](http://en.wikipedia.org/wiki/Mongolian_language) [http://en.wikipedia.org/wiki/Mongolian\\_script](http://en.wikipedia.org/wiki/Mongolian_script) [http://en.wikipedia.org/wiki/Clear\\_script](http://en.wikipedia.org/wiki/Clear_script) <http://www.indiana.edu/~mongsoc/mong/language.htm> <http://www.viahistoria.com/SilverHorde/main.html?research/MongolScripts.html> [http://www.krysstal.com/writing\\_evolution.html](http://www.krysstal.com/writing_evolution.html)

<http://mongolxel.webz.cz/qaguchin/index.htm>

La description suivante a été extraite de [\[140\]](#page-659-0) et traduite :

MonTEX est un paquetage qui fournit le support pour écrire des documents en mongol (*mongolian*), mandchou (*manju*), bouriate (*buryat*) et russe.

Le mongol peut être représenté en écriture ouïghure (*uighur*) traditionnelle (appelée aussi écriture classique ou traditionnelle) et en écriture cyrillique. Le mandchou (*manju*) ressemble à l'écriture mongole traditionnelle (dont elle dérive) mais utilise un grand choix de signes diacritiques afin d'éliminer de nombreuses ambiguïtés de son ancêtre l'écriture mongole. Le bouriate (*buryat*) moderne, comme le mongol dans sa forme actuelle, est écrit avec un alphabet cyrillique, mais tant le mongol (35 lettres) que le bouriate (36 lettres) utilisent davantage de lettres que le russe (33 lettres).

- Mongol Le terme *mongol* (*mongolian* en anglais) recouvre en fait plusieurs langues et n'est pas le nom précis d'une seule langue. Les choses se compliquent encore lorsque des noms de groupes ethniques, de langues et de systèmes d'écriture sont mélangés.
	- Xalx ou Khalkha est le nom de la nationalité mongole résidant en Mongolie proprement dite. Leur dialecte forme la base du mongol écrit avec des lettres cyrilliques. Dans le présent texte, *mongol moderne* est utilisé comme synonyme.
	- Bouriate (*buryat*) est le nom de la nationalité mongole résidant en Bouriatie (*Buryatia*), au nord de la Mongolie, à l'est du Lac Baïkal, et faisant partie de la Fédération Russe. Les Bouriates se nomment euxmêmes *Buryaad* tandis que les Mongols Xlax s'appellent *Buriad*. Le nom anglais suit l'orthographe russe (tandis que le nom français est pris phonétiquement). Du point de vue linguistique, le mongol xalx et le mongol bouriate sont des langues assez proches ; le bouriate a un système de sons légèrement différent dans lequel le phonème /s/ est partiellement décalé vers /h/ ; l'alphabet moderne bouriate cyrillique (virtuellement identique à l'alphabet cyrillique utilisé pour écrire le mongol moderne) a une lettre additionnelle (H/h, \xalx{H/h}) pour marquer la différence avec /s/.
	- Bicig (littéralement *écriture* en mongol) désigne le texte écrit avec l'écriture mongole traditionnelle, qui est aussi dénommée Ouïghour (*Uighur*). Ici, le texme *bicig* sera utilisé sur un pied d'égalité avec le mongol *classique* et *traditionnel*. Ce dernier terme est utilisé dans les noms du plan de caractères U1800 de Unicode/ISO10646, qui contient le mongol (*mongolian*), le mandchou (*manju*), le Sibe et des ensembles de caractères spéciaux appelés Ali Gali ou Galig. Afin d'identifier les commandes concernant l'écriture mongole distinctes pour le mongol et le mandchou, les commandes mongoles (*mongolian*) ont un nom avec le radical

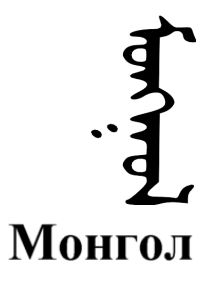

bicig tandis que les commandes manchoues (*manju*) ont un nom avec le radical bithe.

Le Mongol Xalx, ou Mongol Moderne Courant (*Modern Colloquial Mongolian*), est à peu près aussi différent de la forme en écriture classique que l'anglais moderne est différent en orthographe phonétique (en supposant qu'il soit écrit en lettres Shaviennes) de l'orthographe hautement historique de l'Anglais Standard. Au-delà de ces différences. le mongol écrit en écriture classique conserve habituellement une quantité substantielle des aspects grammaticaux historiques qui le font ressembler un peu à l'anglais élizabéthain.

- Manchou Le mandchou (*mandju*) est une langue du groupe toungouze (*tungusic*) étroitement liée au mongol. Bien que le mandchou ne soit virtuellement plus parlé, il a été la langue officielle pendant 300 ans de gouvernement mandchou sur la Chine de la dynastie Qing. De grandes quantités de documents officiels ont survécu, ainsi que certains des meilleurs dictionnaires multilingues jamais réalisés, par exemple le Pentaglote, ou Miroir des Cinq Langues, un dictionnaire avec 18671 entrées en cinq langues (mandchou, tibétain, mongol, ouïghour et chinois). Voir [\[138\]](#page-659-0) pour plus de détails. L'écriture mandchoue est dérivée du mongol ouïghour par l'ajout de signes diacritiques sous la forme de points et de cercles (*tongki fuka sindaha hergen*, écriture avec points et cercles).
- MS-DOS (*Microsoft*® *Disk Operating System*) Un ancien système d'exploitation pour ordinateurs personnels (PCs). Du point de vue de minitoc, son principal inconvénient est l'utilisation de noms de fichiers avec des suffixes courts (le schéma « 8+3 »), qui limite à 99 le nombre de mini-tables dans chaque sorte.
- mtc-2c.tex Un fichier d'exemple montrant l'utilisation du paquetage minitoc avec une mise en page sur deux colonnes. Voir la section [4.1](#page-93-0) page [94.](#page-93-0)
- mtc-2nd.tex Un exemple de document utilisant le paquetage minitoc et son option de langue french2. Voir la section [4.2](#page-94-0) page [95.](#page-94-0)
- mtc-3co.tex Un exemple de document utilisant le paquetage minitoc pour préparer une minitoc sur trois colonnes. Voir la section [4.3](#page-95-0) page [96.](#page-95-0)
- mtc-add.bib Une petite base de données bibliographiques pour les exemples de documents mtc-add.tex et mtc-ads.tex. Voir la section [4.4](#page-98-0) page [99.](#page-98-0)
- mtc-add.tex Un exemple de document montrant comment utiliser \mtcaddchapter et le paquetage tocbibind [\[472\]](#page-684-0) avec minitoc. Voir la section [4.4](#page-98-0) page [99.](#page-98-0)
- mtc-ads.tex Un exemple de document montrant comment utiliser \mtcaddsection et le paquetage tocbibind [\[472\]](#page-684-0) avec minitoc. Il montre aussi quel défi représente la gestion des mini-listes de flottants au niveau des sections. Voir la section [4.5](#page-102-0) page [103.](#page-102-0)
- mtc-amm.tex Un exemple de fichier montrant l'utilisation de l'environnement appendices dans un document de classe memoir avec le paquetage minitoc. Voir la section [4.6](#page-107-0) page [108.](#page-107-0)
- mtc-apx.tex Un exemple de fichier montrant comment utiliser l'environnement mtchideinmaintoc pour masquer les entrées pour les appendices dans la table des matières principale et créer une table des matières au niveau partie pour les appendices. Voir la section [2.25](#page-67-0) page [69.](#page-67-0)
- mtc-art.tex Un exemple de document (classe article) utilisant le paquetage minitoc. Voir la section [4.8](#page-107-0) page [108.](#page-107-0)
- mtc-bk.tex Un exemple de document (classe book ou report) utilisant le paquetage minitoc. Voir la section [4.9](#page-112-0) page [113.](#page-112-0)
- mtc-bo.tex Un fichier d'exemple montrant l'utilisation du paquetage minitoc avec une mise en page sur deux colonnes et utilisant le paquetage tocloft [\[469\]](#page-684-0). Voir la section [4.10](#page-117-0) page [118.](#page-117-0)
- mtc-ch0.tex Un fichier d'exemple montrant l'utilisation du paquetage minitoc dans un document dont le premier chapitre est étoilé. Voir la section [4.11](#page-121-0) page [122.](#page-121-0)
- mtc-cri.tex Un fichier d'exemple montrant l'utilisation du paquetage minitoc avec des parties et des chapitres étoilés. Voir la section [4.12](#page-123-0) page [124.](#page-123-0)
- mtc-fko.tex Un fichier d'exemple montrant le problème des fontes lors de l'utilisation de la classe scrbook. Voir la section [4.13](#page-124-0) page [125.](#page-124-0)
- mtc-fo1.tex Un exemple de fichier montrant l'utilisation du paquetage minitoc avec changement de quelques fontes. Voir la section [4.14](#page-125-0) page [126.](#page-125-0)
- mtc-fo2.tex Un autre exemple de fichier montrant l'utilisation du paquetage minitoc avec changement de quelques fontes. Voir la section [4.15](#page-126-0) page [127.](#page-126-0)
- mtc-gap.tex Un exemple de fichier montrant l'utilisation des commandes \mtcgapbeforeheads et \mtcgapafterheads. Voir la section [2.44](#page-77-0) page [78.](#page-77-0)
- mtc-hi1.tex Un exemple de fichier montrant l'utilisation des environnements spécialisés mtchideinmainlof et mtchideinmainlot. Voir la section [2.25](#page-67-0) page [70.](#page-67-0)
- mtc-hi2.tex Un exemple de fichier montrant l'utilisation des paires de commandes : – \mtchideinmainlof et \endmtchideinmainlof,
	- \mtchideinmainlot et \endmtchideinmainlot.
	- Voir la section [2.25](#page-67-0) page [71.](#page-67-0)
- mtc-hia.tex Un fichier exemple montrant l'utilisation du paquetage minitoc pour masquer les entrées pour certains tableaux dans la liste des tableaux principale d'un document de la classe article. Voir la section [4.19](#page-127-0) page [128.](#page-127-0)
- mtc-hir.tex Un fichier exemple montrant l'utilisation du paquetage minitoc pour masquer les entrées pour certains tableaux dans la liste des tableaux principale d'un document de la classe report. Voir la section [4.20](#page-128-0) page [129.](#page-128-0)
- mtc-hop.tex Un fichier exemple montrant l'utilisation du paquetage minitoc avec la classe de document scrbook. Voir la section [4.21](#page-129-0) page [130.](#page-129-0)
- mtc-liv.tex Un fichier d'exemple montrant l'utilisation du paquetage minitoc dans un livre avec une table des matières et des minitocs personnalisées. Voir la section [4.22](#page-130-0) page [131.](#page-130-0)
- mtc-mem.tex Un exemple de fichier montrant l'utilisation du paquetage minitoc avec la classe memoir. Voir la section [4.23](#page-134-0) page [135.](#page-134-0)
- mtc-mm1.tex Un exemple de fichier montrant l'utilisation du paquetage minitoc avec la classe memoir, dans le cas où vous souhaiteriez changer quelques fontes. Voir la section [4.24](#page-135-0) page [136.](#page-135-0)
- mtc-mu.tex Un document utilisant une minitoc composée, avec le paquetage wrapfig [\[18\]](#page-648-0), pour être placée dans un environnement wrapfigure. Voir la section [4.25](#page-136-0) page [137.](#page-136-0)
- mtc-nom.tex Un document montrant une interaction entre le paquetage minitoc et le paquetage nomencl [\[456\]](#page-683-0). Voir la section [4.26](#page-138-0) page [139.](#page-138-0)
- mtc-ocf.tex Un document utilisant les dispositifs open et close pour préparer une minitoc sur trois colonnes. Voir la section [4.27](#page-139-0) page [140.](#page-139-0)
- mtc-ofs.tex Un document utilisant les dispositifs open et close pour préparer une minitoc sur trois colonnes et \mtcsetoffset pour décaler la minitoc afin de l'aligner sur la gauche. Voir la section [4.28](#page-140-0) page [141.](#page-140-0)
- mtc-sbf.tex Un fichier exemple montrant l'utilisation du paquetage minitoc avec le paquetage subfigure [\[130\]](#page-658-0). Voir la section [4.29](#page-142-0) page [143.](#page-142-0)
- mtc-scr.tex Un exemple de document montrant l'utilisation du paquetage minitoc avec une classe KOMA-Script [\[343,](#page-674-0) [344,](#page-674-0) [399\]](#page-678-0), scrreprt. Voir la section [4.30](#page-144-0) page [145.](#page-144-0)
- mtc-syn.tex Un exemple de document montrant l'utilisation du paquetage minitoc lorsque la table des matières est précédée de quelques chapitres étoilés. Voir la section [4.31](#page-145-0) page [146.](#page-145-0)
- mtc-tbi.tex Un fichier d'exemple montrant l'utilisation du paquetage minitoc avec le paquetage tocbibind. Voir la section [4.32](#page-147-0) page [148.](#page-147-0)
- mtc-tlc.tex Un fichier d'exemple montrant l'utilisation du paquetage minitoc dans un document de la classe article. C'est l'exemple de [\[330,](#page-673-0) page 58], modernisé. Voir la section [4.33](#page-148-0) page [149.](#page-148-0)
- mtc-tlo.tex Un fichier d'exemple montrant l'utilisation du paquetage minitoc avec le paquetage tocloft [\[469\]](#page-684-0) et leur interaction pour les numéros de pages dans les mini-tables. Voir la section [2.46](#page-78-0) page [80.](#page-78-0)
- mtc-tsf.tex Un fichier exemple montrant l'utilisation du paquetage minitoc avec le paquetage subfig [\[132\]](#page-658-0). Voir la section [4.35](#page-149-0) page [150.](#page-149-0)
- mtc-vti.tex Un fichier exemple montrant l'utilisation de la commande \mtcpolymtoc et expliquant les « entrées polymorphes ». Voir la section [4.36](#page-151-0) page [152.](#page-151-0)
- mtcmess Un paquetage qui est utilisé pour fournir des variantes des commandes standard \PackageInfo, \PackageWarning, \PackageWarningNoLine et \PackageError en leur ajoutant un argument optionnel pour un identificateur unique de message.
- mtcoff Un paquetage qui est utilisé à la place du paquetage minitoc pour ignorer toutes les commandes et tous les environnements du paquetage minitoc. En fait, il les définit pour qu'elles/ils ne fassent rien. Utile si vous désirez une version de votre document sans aucune mini-table.
- mtcpatchmem Un petit paquetage qui est chargé automatiquement si nécessaire lorsque vous utilisez la classe de document memoir dans une version *incompatible* avec le paquetage minitoc, mais corrigible. Il est produit lors de la compilation de minitoc.ins.
- mu Une unité de longueur utilisée normalement en mode mathématique (mu signifie « *math unit* ») ; 18 unités mathématiques font 1em (un cadratin), qui est à peu près la largeur d'un « m » dans la fonte courante. Donc la taille de 1mu dépend de la fonte. La séparation entre les points des lignes de pointillés dans les mini-tables est exprimée en unités mathématiques.
- **multibib** Le paquetage multibib  $[211]$  permet de créer des références à plusieurs bibliographies à l'intérieur d'un même document. Il fournit donc une fonctionnalité complémentaire à des paquetages tels que bibunits [\[210\]](#page-664-0) ou chapterbib [\[19\]](#page-649-0), qui permettent de créer une seule bibliographie pour plusieurs, mais différentes, parties du document.

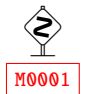

- **multicol** Le paquetage multicol  $\left[325\right]$  définit l'environnement multicols (avec un « s ») pour composer du texte sur plusieurs colonnes. Utilisé dans certains exemples de documents.
- multitoc Ce paquetage [\[414\]](#page-679-0) permet de composer seulement la table des matières, la liste des figures et/ou la liste des tableaux sur deux colonnes ou plus (en utilisant le paquetage pquetage multicol [\[325\]](#page-672-0), bien sûr). Le nombre de colonnes peut être configuré par des commandes ; les tables multi-colonnes peuvent être choisies par des options du paquetage. L'exemple de document mtc-3co.tex utilise ce paquetage ; voir la section [4.3](#page-95-0) page [96.](#page-95-0)

### $|\mathbf{N}|$

- natbib C'est un paquetage L'FEX  $2\varepsilon$  (mais avec un certain support pour L'FEX 2.09) [\[145](#page-659-0)[,](#page-660-0) [146\]](#page-660-0) qui agit comme interface généralisée pour des fichiers de styles bibliographiques standard et non-standard (BIBTEX).
- needspace Le paquetage needspace [\[468\]](#page-684-0) fournit des commandes pour réserver de l'espace en bas d'une page. S'il n'y a pas assez d'espace sur la page (colonne) courante, une nouvelle page (colonne) est commencée.
- NFSS Le « Nouveau Schéma de Sélection de Fonte » (*New Font Selection Scheme*). Le système de sélection des fontes  $[291]$  LAT<sub>E</sub>X 2<sub>ε</sub> a été publié pour la première fois sous le nom de « *New Font Selection Scheme* » (NFSS) en 1989, puis dans une seconde version en 1993. LATEX  $2\varepsilon$  inclut NFSS version 2 de manière standard. Dans LATEX, chaque fonte (police) textuelle a cinq *attributs* :
	- codage <sup>9</sup> (*encoding*) Un codage spécifie l'ordre selon lequel les caractères apparaissent dans la fonte. Les deux codages les plus courants utilisés dans L'FEX sont le codage « texte T<sub>EX</sub> » de K<sub>NUTH</sub> (OT1) et le codage « texte T<sub>EX</sub> étendu » (T1) développé par les membres du *TEX Users Group* pendant une conférence sur TEX à Cork en 1990 (d'où son nom informel de « codage de Cork »). Voir [\[292,](#page-670-0) [323\]](#page-672-0).
	- famille (*family*) Le nom d'une collection de fontes, habituellement groupées sous un nom commun par le fondeur de ces fontes. Par exemple, « Adobe Times », « ITC Garamond » et « Computer Modern Roman » de KNUTH sont toutes des familles de fontes.
	- graisse (*series*) Elle détermine comment une fonte est épaisse (*heavy*) ou étirée (*extended*). Par exemple, « medium weight », « narrow » et « bold extended » sont toutes des graisses.
	- forme (*shape*) La forme des lettres à l'intérieur d'une famille de fontes. Par exemple, « italique » (*italic*), « oblique » et « droit » (*upright*) (parfois appelé « romain » (*roman*)) sont toutes des formes de fontes.
	- taille (*size*) La taille de conception (*design size*) de la fonte, par exemple « 10pt ».

Dans LATEX, les valeurs possibles pour ces attributs ont recu des acronymes courts. Les valeurs les plus courantes pour le codage d'une fonte sont données dans le tableau [6.5](#page-231-0) page suivante. Les codages « locaux » sont destinés aux codages de

 $9 \text{ Et non} \times \text{encode} \times \text{, qui est un anelicisme.}$ 

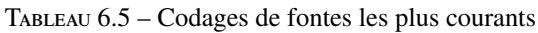

<span id="page-231-0"></span>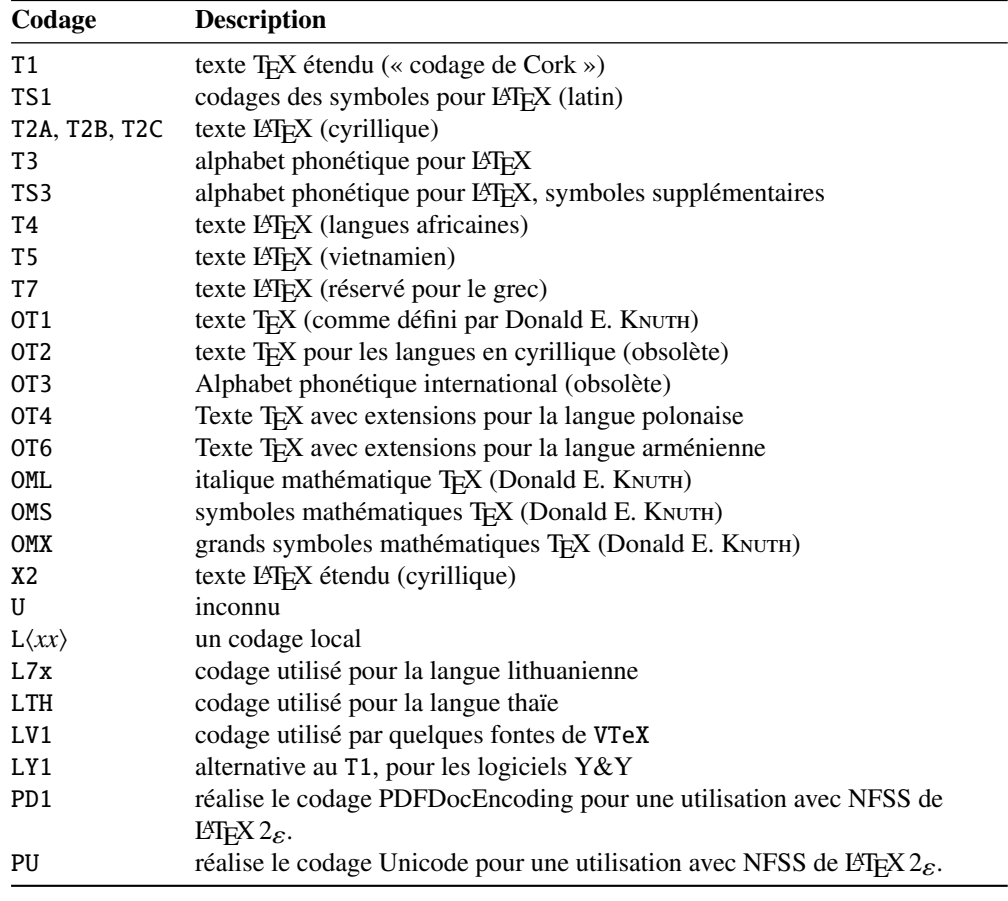

TABLEAU 6.6 - Familles de fontes les plus courantes TABLEAU 6.7 – Graisses les plus courantes

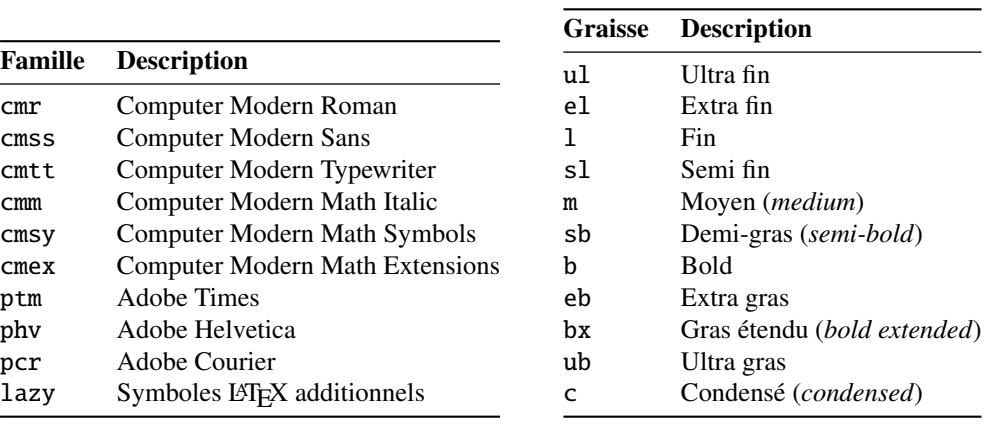

TABLEAU  $6.8$  – Formes de fontes les plus courantes

| Forme | <b>Description</b>                                                                |         |      |                    |
|-------|-----------------------------------------------------------------------------------|---------|------|--------------------|
| n     | Normale (c'est-à-dire « droite » ( <i>upright</i> ) ou<br>« romaine » $(roman)$ ) | Largeur | $\%$ | <b>Description</b> |
| it    | Italique                                                                          | uc      | 50.0 | Ultra condensé     |
| sl    | Penchée <i>(slanted)</i> (ou « oblique »)                                         | ec      | 50.0 | Extra condensé     |
| SC    | Capitales et petites capitales ( <i>caps and small</i>                            | c       | 50.0 | Condensé           |
|       | caps)                                                                             | SC      | 50.0 | Semi condensé      |
| u     | Italique redressée (upright italic)                                               | m       | 50.0 | Normal             |
|       |                                                                                   | SC      | 50.0 | Semi étendu        |
|       |                                                                                   | C       | 50.0 | Étendu             |
|       |                                                                                   | ec      | 50.0 | Extra étendu       |

TABLEAU  $6.10 -$ Les cinq paramètres de fontes de quelques fontes

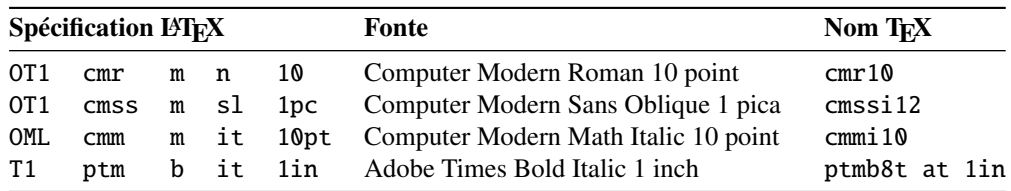

fontes qui ne sont disponibles que localement, par exemple une fonte contenant le logo d'une organisation dans diverses tailles.

Il y a bien trop de familles de fontes pour les lister toutes, mais certaines familles courantes sont listées dans le tableau [6.6](#page-231-0) page précédente. Les valeurs les plus courantes pour les graisses (*series*) sont listées dans le tableau [6.7](#page-231-0) page précédente. Les valeurs les plus courantes pour la forme de fonte sont listées dans le tableau 6.8. Les valeurs les plus courantes pour la largeur de fonte sont listées dans le tableau 6.9.

La taille de fonte est spécifiée comme une dimension, par exemple 10pt ou 1.5in ou 3mm ; si aucune unité n'est spécifiée, pt est pris par défaut. Ces cinq paramètres spécifient chaque fonte LATEX, voir le tableau 6.10, par exemple.

Ces cinq paramètres sont affichés chaque fois que LATEX donne un avertissement de débordement de boîte, par exemple :

- Overfull \hbox (3.80855pt too wide) in paragraph at lines 314--318
- []\OT1/cmr/m/n/10 Normally [] and [] will be iden-ti-cal,

Le tableau [6.11](#page-233-0) page suivante liste les commandes de fontes que l'utilisateur peut invoquer pour établir ces cinq attributs <sup>10</sup>.

- nocheckfiles Une option du paquetage minitoc. Le contraire de l'option de paquetage checkfiles (voir plus haut).
- nohints Une option du paquetage minitoc. Le contraire de l'option de paquetage hints (voir plus haut).

TABLEAU  $6.9$  – Largeurs de fontes les plus courantes

uc 50.0 Ultra étendu

<sup>&</sup>lt;sup>10</sup>Les valeurs utilisées par ces commandes sont déterminées par la classe du document.

TABLEAU 6.11 – Commandes de l'utilisateur pour les fontes

<span id="page-233-0"></span>

| Commande utilisateur |                     | <b>Attribut</b> | Valeur dans la classe article |
|----------------------|---------------------|-----------------|-------------------------------|
|                      | \textrm ou\rmfamily | famille         | cmr                           |
|                      | \textsf ou\sffamily | famille         | CMSS                          |
|                      | \texttt ou\ttfamily | famille         | $c$ mtt                       |
|                      | \textmd ou\mdseries | graisse         | m                             |
|                      | \textbf ou\bfseries | graisse         | bx                            |
|                      | \textup ou\upshape  | forme           | n                             |
|                      | \textit ou\itshape  | forme           | it                            |
|                      | \textsl ou\slshape  | forme           | sl                            |
|                      | \textsc ou\scshape  | forme           | SC                            |
| $\{\text{tiny}\}$    |                     | taille          | 5pt                           |
| \scriptsize          |                     | taille          | 7pt                           |
| \footnotesize        |                     | taille          | 8pt                           |
| $\sum_{\substack{ }$ |                     | taille          | 9pt                           |
| \normalsize          |                     | taille          | 10pt                          |
| \large               |                     | taille          | 12pt                          |
| \Large               |                     | taille          | 14.4pt                        |
| \LARGE               |                     | taille          | 17.28pt                       |
| \huge                |                     | taille          | 20.74pt                       |
| Huge                 |                     | taille          | 24.88pt                       |
| \textnormal          |                     | normal          | texte normal                  |

- nolistfiles Une option du paquetage minitoc. C'est l'opposée de listfiles ci-dessus. Voir la section [1.7](#page-53-0) page [54.](#page-53-0)
- notoccite Cette option du paquetage minitoc charge le paquetage notoccite [\[14\]](#page-648-0) (de Donald ARSENEAU). Elle évite des problèmes avec des commandes \cite dans des commandes de sectionnement ou dans des captions (légendes). Voir la section [1.6](#page-53-0) page [54.](#page-53-0)

### O

- Omega Le système de typographie<sup>11</sup> Omega (Ω) (de Yannis HARALAMBOUS et John PLAICE).
	- Omega est une extension de TEX conçue surtout afin d'améliorer les capacités multilingues de TeX.

Quand le programme T<sub>E</sub>X a été développé au milieu des années [mille neuf cent] soixante-dix par le professeur Donald E. KNUTH, il a surtout été conçu pour la mise en page de textes mathématiques en anglais. Depuis lors TEX a fait de grandes avancées dans des domaines scientifiques, littéraires et autres, dans tous les pays du monde. En 1991, KNUTH a gelé TEX avec pour objectif la stabilité. Cependant, il

<sup>&</sup>lt;sup>11</sup>L'essentiel (mais pas la totalité) de cette note provient de la documentation d'Omega [\[217,](#page-665-0) [218,](#page-665-0) [221,](#page-665-0) [378,](#page-677-0) [379\]](#page-677-0). Voir <http://omega.enstb.org/> pour plus d'informations.

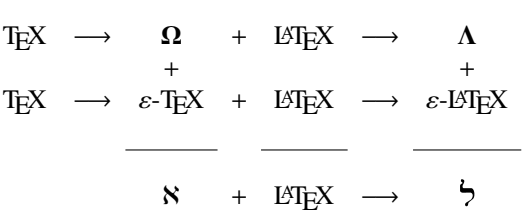

TABLEAU  $6.12$  – Quelques systèmes dérivés de T<sub>F</sub>X et L<sup>AT</sup>F<sub>X</sub>

permet que le code TEX soit utilisé comme base pour des développements futurs, à condition que le système résultant soit distribué sous un autre nom.

En Omega, tous les caractères et les pointeurs dans les structures de données sont de 32 bits plutôt que 8 bits, éliminant ainsi beaucoup de limitations triviales de TEX. Omega permet aussi l'utilisation de multiples jeux de caractères en entrée et en sortie, et utilise des filtres programmables afin de traduire d'un jeu de caractères à un autre, afin de faire de l'analyse contextuelle, etc. En interne, Omega utilise le jeu de caractères Unicode/ISO-10646. Omega soutient aussi l'utilisation de multiples directions d'écriture.

Ces améliorations non seulement facilitent la tâche des utilisateurs de TEX pour gérer des langues multiples et complexes telles que l'arabe, les langues indiennes, le khmer, le chinois, le japonais ou le coréen, dans un seul document, mais aussi forment la base de développements futurs dans d'autres domaines, tels le soutien de la couleur et de l'hypertexte.

Le format (au sens TEX du terme) LATEX adapté aux capacités spéciales d'Omega est appelé « *Lambda* » (Λ). L'ajout à Omega des extensions de ε-TEX [\[105\]](#page-657-0) est un projet distinct, connu sous le nom de « Aleph »  $(\mathbf{X})$  [\[49,](#page-651-0) [201\]](#page-663-0) et conduit par Giuseppe BILOTTA. La version de LATEX pour Aleph est connue sous le nom de « *Lamed* » (?). Il y a un système expérimental, nommé LUAT<sub>F</sub>X [\[230,](#page-666-0) [231\]](#page-666-0), qui regroupera PDFTEX, Aleph, ε-TEX et d'autres développements. Une voie prometteuse est  $X = TEX$  [\[256\]](#page-667-0) par Jonathan KEw, avec  $X = FX$ .

open Un type de *dispositif* (voir ce terme) qui est exécuté immédiatement avant (ouverture, *open*) l'insertion du fichier auxiliaire pour un type donné de minitable. Regardez la documentation de la commande \mtcsetfeature, dans la section [1.10](#page-50-0) page [51.](#page-50-0) Voir le fichier exemple mtc-ocf.tex, dans la section [4.27](#page-139-0) page [140.](#page-139-0)

### P

pagestyle Un type de *dispositif* (voir ce terme) qui est exécuté lors de chaque occurrence d'un type donné de mini-table, pour forcer le style de page à utiliser pour la page courante. Regardez la documentation de la commande \mtcsetfeature, dans la section [1.10](#page-50-0) page [51.](#page-50-0)

- **paquetage** (*package*) Les paquetages  $12,13$  sont un dispositif très important de LATEX. Ce sont des extensions aux commandes de base de LATEX qui sont écrites dans des fichiers dont les noms se terminent par .sty et qui sont chargés via la commande \usepackage dans le préambule du document. Les paquetages peuvent être classés selon leur origine :
	- les paquetages centraux (*core*) (en fait, les paquetages basiques et requis) sont une partie fondamentale de l'installation de base de LATEX et sont donc complètement standard ;
	- les paquetages outils (*tools*) forment un ensemble écrit par les membres de l'équipe LATEX3 et devraient toujours être présents dans l'installation ;
	- les paquetages graphiques (*graphics*) sont un ensemble standardisé pour l'inclusion de dessins produits par d'autres programmes et pour la gestion des couleurs ; ils sont au même niveau que les paquetages outils ;
	- les paquetages AMS-LATEX, publiés par l'*American Mathematical Society*<sup>14</sup> , devraient être présents dans toute installation  $15$ ;
	- les paquetages des contributions (*contributed*) ont été proposés par de vrais utilisateurs ; certains de ces paquetages se sont révélés comme étant « essentiels » dans l'utilisation standard de L<sup>AT</sup>EX, mais tous sont utiles.

partlof Une liste des figures pour une partie.

partlofdepth Ce compteur, s'il existe, contient la profondeur des partlofs.

partlot Une liste des tableaux pour une partie.

partlotdepth Ce compteur, s'il existe, contient la profondeur des partlots.

parttoc Une table des matières pour une partie.

- parttocdepth Ce compteur contient la profondeur des parttocs.
- PDF *Portable Document Format* [\[183\]](#page-662-0). Un descendant du langage PostScript d'Adobe, optimisé pour la navigation sur l'Internet. Il ajoute des dispositifs d'hypertexte, de substitution de fontes et de compression.
- **placeins** Le paquetage placeins  $[15]$  permet de forcer les éléments flottants à « rester à leur [W0031](#page-175-0) place », en les empêchant de dériver au-delà d'une commande \FloatBarrier vers une autre section. Pour l'utiliser, déclarez \usepackage{placeins} dans le préambule et insérez des commandes \FloatBarrier aux endroits que les éléments flottants ne devraient pas franchir, peut-être à chaque \section. L'option insection du paquetage minitoc le fait avec des options adéquates de placeins, et charge aussi le paquetage flafter ; voir la section [1.3.3](#page-31-0) page [32.](#page-31-0)
- placeins.txt Un fichier en texte pur (anglais) contenant la documentation du paquetage placeins [\[15\]](#page-648-0).
- **PLATEX** Une version de LATEX adaptée à la langue polonaise (polski). A été remplacée  $\diamondsuit$ par le paquetage polski. Voir [\[357,](#page-675-0) [463\]](#page-683-0). Mais le *même* nom désignait aussi une version de LAT<sub>E</sub>X adaptée à la langue japonaise, PLAT<sub>E</sub>X 2<sub>ε</sub> [\[239,](#page-666-0) [254\]](#page-667-0).
- pmk Un exemple de script *shell* pour préparer le paquetage minitoc et sa documentation ; vous devriez l'adapter à vos besoins. Voir le point [10](#page-248-0) page [249.](#page-248-0)

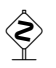

 $12$ Ces informations ont été extraites de [\[270,](#page-668-0) page 12-13] puis adaptées et traduites.

<sup>13</sup>Notez que j'utilise le terme « paquetage » pour traduire le terme anglais *package*. D'autres préféreront « extension » (qui signifie « suffixe » en anglais), « package » (anglicisme), ou « module » ; c'est une question de goût et d'habitude, sans plus.

<sup>14</sup><http://www.ams.org>

 $15$  Ils sont indispensables si vous utilisez beaucoup de mathématiques.

| <b>Classe:</b> | book | report                      | article               |
|----------------|------|-----------------------------|-----------------------|
| secnumdepth    | 2    | $\mathfrak{D}$              | 3                     |
| \part          | $-1$ | $-1$                        |                       |
| \chapter       | 0    |                             | X                     |
| \section       |      |                             |                       |
| \subsection    | 2    | $\mathcal{D}_{\mathcal{A}}$ | $\mathcal{D}_{\cdot}$ |
| \subsubsection | 3    | 3                           | 3                     |
| \paragraph     | Δ    |                             |                       |
| \subparagraph  |      |                             |                       |

<span id="page-236-0"></span>TABLEAU 6.13 – Profondeurs pour les commandes de sectionnement

- points de conduite (*leaders*) Une séquence répétive de points (ou d'un autre petit caractère), espacés régulièrement, utilisée pour relier deux objets sur la même ligne (conduisant d'un titre à un numéro de page dans une table des matières ou analogue).
- polymorphe (entrée) Une entrée dans la table des matières, la liste des figures ou la liste des tableaux, qui change d'aspect selon l'endroit où elle apparaît (TdM principale, minitable, etc.) ; voir la section [1.4.13](#page-45-0) page [46.](#page-45-0)
- PostScript Un langage de description de page, par Adobe. Il décrit l'apparence d'une page, y compris d'éléments tels que texte, graphiques et images scannées, vers une imprimante ou un appareil de visualisation. Introduit par Adobe en 1985, il est devenu le langage de choix dans l'impression de haute qualité.
- préambule (*preamble*) Dans le fichier principal d'un document LATEX source, la partie de ce fichier qui se trouve entre les commandes \documentclass[...]{...} et \begin{document}. Dans le préambule, vous pouvez insérer des déclarations globales et le chargement de paquetages par des commandes \usepackage.
- préparation Les commandes de préparation du paquetage minitoc préparent les fichiers auxiliaires pour les mini-tables d'un type donné. Une commande de *préparation* doit avoir été invoqué préalablement (et une seule fois) à toute commande d'insertion pour le type de mini-table. Les commandes de préparation sont (voir la table [3.9](#page-88-0) page [89\)](#page-88-0) :

\doparttoc, \dopartlof, \dopartlot, (niveau partie) \dominitoc, \dominilof, \dominilot, (niveau chapitre) \dosecttoc, \dosectlof, \dosectlot, (niveau section) \mtcprepare (tous niveaux)

- proc Une classe standard de document LATEX, pour préparer les comptes-rendus d'une conférence. Pour le paquetage minitoc, elle est très semblable à la classe de document article ; voir plus haut.
- profondeur Dans les classes de documents standard (et dans la plupart des classes) ayant des commandes se sectionnement, nous avons une notion de profondeur (*depth*). La profondeur d'une commande de sectionnement détermine le niveau jusqu'auquel descend la numérotation dans son titre (selon la valeur du compteur secnumdepth), et les entrées pour une commande de sectionnement données apparaissent dans la table des matières principale si la profondeur de cette commande de sectionnement est inférieure ou égale à la valeur du compteur

tocdepth ; consultez le tableau [6.13](#page-236-0) page précédente pour les profondeurs des commandes de sectionnement dans les principales classes de document.

Le mécanisme est analogue pour les parttocs, minitocs et secttocs, en utilisant les valeurs des compteurs parttocdepth, minitocdepth et secttocdepth. Si vous utilisez des sous-figures ou des sous-tableaux, les mini-tables correspondantes utilisent des compteurs tels que partlofdepth, partlotdepth, minilofdepth, minilotdepth, sectlofdepth et sectlotdepth.

pseudo-chapitre Ou chapitre étoilé. Un chapitre qui commence par une commande « étoilée » \chapter\*. Par défaut, il n'a pas d'entrée dans la table des matières. \chapter\* nécessite quelques précautions avec le paquetage minitoc. Voir la section [1.3.4](#page-35-0) page [36.](#page-35-0)

### $|Q|$

quotchap Le paquetage quotchap [\[442\]](#page-681-0) fournit des commandes pour ajouter des cita- [W0087](#page-187-0) tions à certaines en-têtes (chapitres) dans les classes standard de document <sup>L</sup>ATEX 2ε : book et report. Il doit être chargé *avant* le paquetage minitoc (voir le point [1.8](#page-53-0) page [55](#page-53-0) et la section [2.39](#page-76-0) page [77\)](#page-76-0).

### $|\mathbf{R}|$

- README est un fichier en texte pur (anglais) décrivant sommairement le paquetage minitoc, plus quelques informations utiles.
- report Une classe standard de document LATEX  $[282]$ . Elle a des commandes de sectionnement : \part, \chapter et \section (et en dessous). Elle est compatible avec le paquetage minitoc et vous pouvez faire des mini-tables aux niveaux partie et chapitre (mais pas au niveau section, pour éviter de trop nombreux fichiers auxiliaires).
- rmk Un exemple de script *shell*, qui trie les fichiers du paquetage minitoc en classes (un répertoire pour chaque classe). Il devrait être exécuté après les scripts imk (obligatoire) et emk et/ou fmk, dans cet ordre. Voir le point [10](#page-248-0) page [249.](#page-248-0)
- **romannum** Le paquetage romannum  $[480]$  change les numéros (pour les commandes de [W0088](#page-187-0) sectionnement) engendrés par LATEX de chiffres arabes en chiffres romains. Ce paquetage utilise le paquetage stdclsdv [\[466\]](#page-683-0). Il doit être chargé *avant* le paquetage minitoc (voir le point [1.8](#page-53-0) page [56](#page-53-0) et la section [2.40](#page-76-0) page [77\)](#page-76-0).
- rotating Le paquetage rotating  $[389]$  effectue toutes les sortes de rotations que vous pouvez souhaiter, y compris celles de figures complètes.
- rotfloat Le paquetage packrotfloat  $[420]$  fournit des commandes pour définir de nouveaux  $\frac{10053}{10053}$ flottants de divers styles of various styles (plain, boxed, ruled, et des styles non définis) ; le paquetage rotating [\[389\]](#page-677-0) fournit de nouveaux environnements (sidewaysfigure et sidewaystable) qui sont tournés de 90◦ ou 270◦ . Mais qu'en est-t-il de nouveaux flottants tournés, par exemple un flottant avec filets et

tourné ? Ce paquetage rend ceci possible ; il établit un pont entre les deux paquetages et étend aussi les commandes du paquetage float pour définir des versions tournées des nouveaux flottants.

rubber rubber [\[34\]](#page-650-0) est un programme d'emballage (*wrapper*) pour LATEX et ses programmes associés. Son but est, étant donné un source LATEX à traiter, de le compiler un nombre de fois suffisant pour résoudre toutes les références, en exécutant éventuellement des programmes satellites tels que  $B\text{B}T_{\text{F}}X$ , makeindex, Metapost, etc., pour produire les fichiers de données adéquats. Il a des dispositifs pour effectuer certaines actions de nettoyage en post-traitement, comme de détruire les fichiers auxiliaires produits par minitoc.

## $|S|$

scrartcl Voir KOMA-Script plus haut.

scrbook Voir KOMA-Script plus haut.

- scrreprt Voir KOMA-Script plus haut.
- sectionnement (commandes de) Ce sont les commandes L'TFX qui spécifies la structure logique de votre document. Les principales commandes de sectionnement sont \part, \chapter, \section, \subsection, \subsubsection, \paragraph et \subparagraph. Certaines classes standard de documents n'ont pas la commande \chapter (ainsi les classes article et proc), certaines n'ont pas de commandes de sectionnement (ainsi la classe letter). Dans ce dernier cas, le paquetage minitoc est sans objet. Si certaines des commandes \part, \chapter ou \section ne sont pas définies, les commandes de minitoc pour le niveau associé ne sont pas disponibles. Si \chapter est définie, les commandes de minitoc au niveau section ne sont pas définies dans la version courante du paquetage minitoc et les antérieures, mais si \chapter n'est pas définie mais que \section l'est, alors les commandes de minitoc au niveau section sont définies. Voir la section [1.1.1](#page-28-0) page [29.](#page-28-0) Dans les classes non-standard de documents, les commandes de sectionnement portant des noms non-standard ne peuvent pas être reconnues par le paquetage minitoc.
- sectlof Une liste des figures pour une section.

sectlofdepth Ce compteur, s'il existe, contient la profondeur des sectlofs.

sectlot Une liste des tableaux pour une section.

sectlotdepth Ce compteur, s'il existe, contient la profondeur des sectlots.

- sectsty Le paquetage sectsty  $[319]$  offre un ensemble de commandes pour changer la [W0037](#page-176-0) fonte utilisée pour les divers en-têtes de sectionnement dans les classes standard de document de LATEX  $2\varepsilon$  : article, book et report. Ce paquetage fonctionne aussi avec les classes KOMA-Script [\[343,](#page-674-0) [344,](#page-674-0) [399\]](#page-678-0) : scrartcl, scrbook et scrreprt. Il doit être chargé *avant* le paquetage minitoc (voir le point [1.8](#page-53-0) page [55](#page-53-0) et la section [2.28](#page-71-0) page [72\)](#page-71-0).
- secttoc Une table des matières pour une section.

secttocdepth Ce compteur contient la profondeur des secttocs.

**sfheaders** Le paquetage sfheaders  $[304]$  (pour LATEX  $2\varepsilon$ ) emprunte quelques définitions des classes standard article/report/book et les modifie afin d'imprimer les en-têtes de

partie, chapitre, section, sous-section. . . avec la variante Sans-Serif de la fonte courante. Il doit être chargé *avant* le paquetage minitoc (voir le point [1.8](#page-53-0) page [56](#page-53-0) et la section [2.41](#page-76-0) page [77\)](#page-76-0).

- shell Dans les systèmes d'exploitation Unix, analogues à Unix et Linux, le *shell* est un programme utilisé comme interface entre le système d'exploitation et l'utilisateur. Il peut aussi être utilisé comme un langage de programmation pour écrire des programmes ou *scripts* afin de préparer de séquences de tâches utilisées de manière routinière. Les principaux *shells* sont le *shell* de Bourne (sh), le C *shell* (csh), le *shell* de Korn (ksh), et leurs nombreux descendants (tels que bash, tcsh, etc.).
- shortext Une option du paquetage minitoc. Elle force l'utilisation de suffixes courts  $W0020$ (3 caractères) dans les noms des fichiers auxiliaires de minitoc. Cette option est inactive par défaut, mais est automatiquement activée si votre système d'exploitation requiert des suffixes courts. Voir autoconfiguration plus haut et la section [2.5](#page-60-0) page [61.](#page-60-0)
- shorttoc Le paquetage shorttoc [\[155\]](#page-660-0) permet de créer une autre table des matières dans un document, avec un autre titre et une autre profonteur que la table des matières principale.
- SJIS Le codage SJIS de caractères (pour le japonais), aussi connu sous le nom de MS-Kanji (Kanji pour Microsoft®), consiste en deux jeux de caractères se recouvrant : celui surnommé Katakana demi-largeur (JIS X0201-1976, caractères codés sur 1 octet dans l'intervalle de 0xA1 à 0xDF) et le jeu de caractères JIS (pleine largeur) (JIS X0208-1990, associé aux points de codage restants). Cette information provient de [\[127,](#page-658-0) [297,](#page-670-0) [298\]](#page-670-0).
- SLATEX Une version of LATEX adaptée pour la langue suédoise. Voir [\[318\]](#page-672-0).
- splitbib Un paquetage  $[314]$  LAT<sub>EX</sub> qui permet de trier une bibliographie en catégories et sous-catégories ; ceci est intéressant pour des listes de publications, pour grouper les références par sujet, par année, ...
- stdclsdv Le paquetage stdclsdv [\[466\]](#page-683-0) est destiné à être utilisé par les auteurs de paquetages  $LAT$ <sub>EX</sub> qui ont besoin de savoir quelles divisions de sectionnement sont fournies par la classe du document. provided by the document class.
- strut Un trait vertical invisible utilisé pour forcer une séparation minimale entre deux lignes de texte. Ce terme anglais signifiant « étai » est conservé car il fait partie du jargon T<sub>E</sub>X et L<sup>AT</sup>EX.
- subfig Le paquetage subfig [\[132\]](#page-658-0) permet l'inclusion de petites, « sous- » figures et tables. Il en simplifie le positionnement, l'ajout de légendes (*captions*) et l'étiquetage à l'intérieur d'un seul environnement figure ou table. De plus, ce paquetage permet que de tels sous-captions (sous-légendes) soient écrits dans la liste des figures ou dans la liste des tableaux si vous le désirez.
- subfigure Le paquetage subfigure [\[130\]](#page-658-0) est une version obsolète (par le même auteur) du paquetage subfig [\[132\]](#page-658-0).
- suffixe (*extension*) Le nom d'un fichier est souvent constitué de 2 parties : un *nom de base* et un *su*ffi*xe*, séparées par un point. Sous certains anciens systèmes d'exploitation, le nom de base est limité à 8 caractères et le suffixe à 3 caractères (le schéma « 8+3 »). Voir aussi les sections [1.9](#page-55-0) page [56](#page-55-0) et [2.5](#page-60-0) page [61.](#page-60-0) Il est fortement recommandé d'avoir au plus un seul point dans un nom de fichier.

### T

TDM, TdM Acronyme pour « table des matières » (*TOC, "table of contents"*).

- TDS La *TEX Directory Structure* [\[445,](#page-682-0) [446\]](#page-682-0) ; une structure de répertoires fortement recommandée pour ranger les fichiers de macros, fontes et autres fichiers systèmes T<sub>E</sub>X indépendants de l'implantation ; elle suggère aussi comment incorporer le reste des fichiers TEX dans une seule structure ; la TDS a été pensée pour fonctionner sur tous les systèmes modernes.
- **TEX** TEX est un programme écrit par Donald E. KNUTH  $[263, 265]$  $[263, 265]$  $[263, 265]$ . Il est conçu pour la composition de textes et d'équations mathématiques.

KNUTH a commencé le développement de T<sub>E</sub>X en 1977 parce qu'il était frustré par la manière avec laquelle ses articles étaient publiés par l'*American Mathematical Society*. Il avait arrêté de soumettre des articles vers 1974 parce que « le résultat final était trop pénible à regarder ». TEX, tel que nous l'utilisons aujourd'hui, est sorti en 1982 et a été amélioré au fil des ans. Ces dernières années TEX a atteint une grande stabilité. Aujourd'hui KNUTH affirme qu'il n'y a virtuellement plus de « bug ». Le numéro de version de T<sub>E</sub>X tend vers  $\pi$  et est actuellement 3.141592.

TEX se prononce « Tech », avec un « ch » comme dans le mot écossais « Loch ». En alphabet phonétique cela donne [tex]... Dans un environnement ASCII, TEX devient TeX.

- thailatex Le paquetage thailatex  $[320]$  permet de composer des documents en langue thaïe. Vous pouvez aussi utiliser le système CJK [\[127,](#page-658-0) [297,](#page-670-0) [298\]](#page-670-0).
- tight Une option du paquetage minitoc. Elle donne un espacement serré des lignes dans les mini-tables. L'option contraire est loose.
- titlesec Le paquetage titlesec [\[46\]](#page-651-0) permet de changer les titres de sectionnement. Parmi ses nombreux dispositifs, il permet des titres dans la marge, un format différent dans les pages de gauche et de droite, des filets au-dessus et en dessous du titre, etc. Malheureusement, il est *incompatible* avec le paquetage minitoc.
- titletoc Le paquetage titletoc est utile pour la mise en forme des entrées de la table des matières, en offrant la possibilité de changer de format au milieu du document, de regrouper des entrées en un seul paragraphe, d'avoir de jolies entrées en format libre, de faire des tables des matières partielles, etc. Malheureusement, il est avec le paquetage minitoc.

Le fichier titletoc.sty ne fait pas partie du paquetage titlesec; c'est un paquetage indépendant, mais il est décrit dans la documentation [\[46\]](#page-651-0) du paquetage titlesec.

- tmk Un fichier script file qui crée une hiérarchie TDS [\[445,](#page-682-0) [446\]](#page-682-0) (à adapter pour votre système).
- TOC Acronyme pour « *table of contents* », ou « table des matières ».
- tocbibind Le paquetage tocbibind [\[472\]](#page-684-0) peut être utilisé pour ajouter une entrée pour la [I0046](#page-165-0) table des matières et/ou pour la bibliographie et/ou pour l'index dans la table des matières. Mais il nécessite quelques précautions si vous l'utilisez avec le paquetage minitoc. Voir la section [1.5.5](#page-51-0) page [52.](#page-51-0)
- tocdepth Ce compteur contient la profondeur de la table des matières.

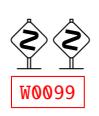

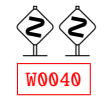

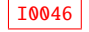

**tocloft** Le paquetage tocloft  $[469]$  offre des outils pour contrôler la conception typographique de la table des matières, de la liste des figures et de la liste des tables. De nouvelles sortes de « liste des . . . » peuvent être définies. Si vous utilisez le paquetage tocloft et le paquetage minitoc, regardez la section [2.21](#page-65-0) page [66,](#page-65-0) sur la manière de traiter quelques problèmes mineurs de compatibilité.

TODO est un fichier en texte pur (anglais) qui liste quelques propositions de développement du paquetage, pas encore réalisées. Commentaires et suggestions sont les bienvenus.

- token Un *token* <sup>16,17</sup> est soit (a) un seul caractère avec son code de catégorie attaché (voir « catcode » plus haut), soit (b) une séquence de contrôle. Vous *devriez* vous souve nir de deux choses importantes à propos des *tokens* de TEX : (1) Une séquence de contrôle est considérée comme étant un seul objet qui n'est plus composée d'une suite de symboles. En conséquence, les noms longs de séquences de contrôle ne sont pas plus difficiles à traiter par TEX que les noms courts, une fois qu'ils ont été remplacés par des *tokens*. De plus, les espaces ne sont pas ignorés après les séquences de contrôle à l'intérieur d'une liste de *tokens*; la règle d'ignorance des espaces ne s'applique que dans un fichier d'entrée, au moment où les chaînes de caractères sont découpées en *tokens*. (2) Une fois qu'un code de catégorie a été attaché à un *token* caractère, cet attachement est permanent. Par exemple, si le caractère '{' était soudainement déclaré comme étant de catégorie 12 au lieu de catégorie 1, les les caractères '{<sub>1</sub>' déjà à l'intérieur de listes de *tokens* de T<sub>E</sub>X resteraient encore de catégorie 1 ; seules les listes nouvellement construites contiendraient des *tokens* '{12'. En d'autres termes, les caractères individuels reçoivent une interprétation figée dès qu'ils ont été lus depuis un fichier, selon la catégorie qu'ils ont au moment de la lecture. Les séquences de contrôle sont différents, car elles peuvent changer d'interprétation à tout moment. Les processus digestifs de TEX savent toujours exactement ce qu'un *token* signifie, parce que le code de catégorie apparaît dans le *token* lui-même ; mais lorsque les processus digestifs rencontrent un *token* séquence de contrôle, ils doivent examiner la définition courante de cette séquence de contrôle afin d'en trouver la signification.
- trivfloat Le paquetage trivfloat  $[484]$  (de Joseph A. WRIGHT) fournit une méthode rapide  $\sqrt{10053}$ pour définir de nouveaux types de flottants en LATEX. Un seule commande définit un nouveau flottant dans le même style que les types de flottants figure et table du noyau LATEX kernel.
- **txfonts** Le paquetage txfonts  $[403]$  fournit les fontes TX, qui comprennent
	- 1. des fontes romanes textuelles virtuelles utilisant Adobe Times (ou URW NimbusRomNo9L) avec quelques symboles textuels modifiés ou additionnels dans les codages OT1, T1, TS1 et LY1 ;
	- 2. des fontes sans empattement (sans serif) utilisant Adobe Helvetica (ou URW NimbusSanL) avec quelques symboles textuels additionnels dans les codages OT1, T1, TS1 et LY1;
	- 3. des fontes à chasse fixe (dites « machine à écrire ») dans les codages OT1, T1, TS1 et LY1;
	- 4. des alphabets mathématiques utilisant Adobe Times (ou URW Nimbus-RomNo9L) avec des métriques modifiées ;

<sup>16</sup>Cette définition est tirée du « The TEXbook » [\[263,](#page-668-0) [265\]](#page-668-0).

<sup>17</sup>Gardons cet anglicisme bien pratique !

- 5. des fontes mathématiques de tous les symboles correspondant à ceux des fontes mathématiques Computer Modern (CMSY, CMMI, CMEX et les lettres grecques de CMR) ;
- 6. des fontes mathématiques de tous les symboles correspondant à ceux des fontes  $\mathcal{A}_{\mathcal{M}}\mathcal{S}$  fonts (MSAM et MSBM);
- 7. des fontes mathématiques de divers symboles.

Toutes ces fontes sont en format Type 1 (dans des fichiers .afm et .pfb). Les fichiers .tfm et .vf nécessaires ainsi que les fichiers de paquetage LATEX  $2\varepsilon$  et fichiers « font map » (.map) pour dvips sont fournis.

# U

- UNIX Un système d'exploitation moderne, disponible sur divers types d'ordinateurs et dans diverses variantes. Du point de vue de minitoc, il a l'avantage d'utiliser des noms de fichiers avec des suffixes longs (la limite est trop haute pour que le nombre de mini-tables soit un problème).
- UNIX (analogues à) Les systèmes d'exploitation analogues à Unix, avec les mêmes avantages. Linux en est un bon exemple, mais il en existe d'autres.
- urlbst Un script PERL script, par Norman GRAY [\[196\]](#page-663-0), pour ajouter un type d'entrée BIBT<sub>E</sub>X webpage, et ajouter le support des champs généraux url et lastchecked, aux fichiers .bst de BIBTEX (du moins à la plupart d'entre eux). Ajoute optionnellement un support basique pour les champs eprint et doi, et aussi le support pour HyperTEX/hyperref.
- UTF 8 UTF 8 (Unicode Transformation Format 8), aussi appelée UTF 2 ou FSS-UTF, est une représentation spéciale d'Unicode (resp. ISO 10 646). Elle utilise des séquences de plusieurs octets de longueurs diverses, mais seules les séquences d'un, de deux ou de trois octets sont implantées dans CJK. Les caractères ASCII seront utilisés tels quels — sans cette propriété, il serait impossible d'utiliser UTF 8 avec TEX. Voir le tableau [6.2](#page-213-0) page [214.](#page-213-0)

### $|\mathbf{V}|$

 $|\overline{\mathbf{W}}|$ 

**varsects** Le paquetage varsects  $\begin{bmatrix} 437 \end{bmatrix}$  offre un ensemble de commandes pour changer la [W0038](#page-176-0) fonte utilisée pour les divers en-têtes de sectionnement dans les classes standard de document de LATEX 2ε : article, book et report. Il doit être chargé *avant* le paquetage minitoc (voir le point [1.8](#page-53-0) page [55](#page-53-0) et la section [2.33](#page-73-0) page [74\)](#page-73-0).

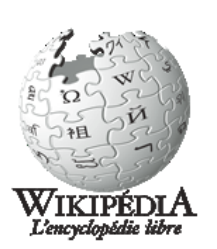

Wikipédia La Wikipédia est un projet d'encyclopédie libre, multilingue et de contenu ouvert

(libre, neutre et vérifiable que chacun peut éditer et améliorer) géré par la *Wikimedia Foundation* à but non lucratif. Son nom est un assemblage des mots *wiki* (un type de site Web collaboratif) et *encyclopedia*. Lancé en 2001 par Jimmy WALES et Larry SANGER, c'est le projet de travail de référence général le plus vaste, celui qui croît le plus vite, et le plus populaire disponible sur l'Internet.

- **wrapfig** Le paquetage wrapfig  $[18]$  fournit les environnements wrapfigure et wraptable pour placer une figure ou un tableau sur le côté de la page et faire que le texte enveloppe cette figure ou ce tableau.
- $|\mathbf{X}|$
- xmk Un exemple de script *shell*, qui compose les fichiers exemples de documents et produit des documents PDF.
- xr Le paquetage xr [\[114\]](#page-657-0) met en place un système pour les références externes (*eXternal References*). J'en ai écrit la première version, mais elle avait de graves problèmes. David P. CARLISLE a réécrit ce paquetage d'une manière bien meilleure et plus robuste. Avec sa permission, j'ai utilisé une partie de son code dans le paquetage minitoc pour réaliser les commandes de préparation (telles que \dominitoc). Si vous utilisez aussi le paquetage hyperref [\[390\]](#page-677-0), utilisez xr-hyper [\[117\]](#page-657-0) au lieu du paquetage xr.

# <span id="page-244-0"></span>Chapitre 7

# Installation

#### Tableaux

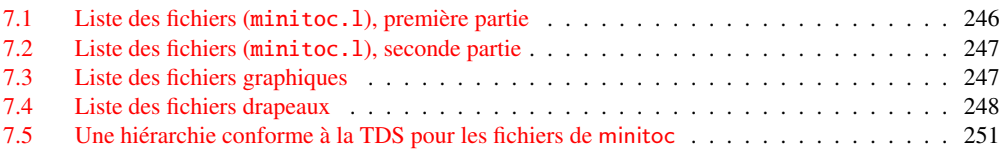

Ce chapitre décrit l'installation du paquetage minitoc (version #60).

Ce paquetage contient de nombreux fichiers. La liste de tous les fichiers est donnée dans minitoc.l. Voir le tableaux [7.1](#page-245-0) à [7.2](#page-246-0) pages [246–](#page-245-0)[247.](#page-246-0) Les fichiers sont répartis en « classes » ci-dessous (un même fichier peut apparaître dans plusieurs classes). Chaque classe spécifie la fonction et le placement de ses fichiers.

- (0) Les fichiers minitoc.ins et minitoc.dtx sont les fichiers sources basiques de ce paquetage. Le fichier minitoc-fr.dtx charge minitoc.dtx mais sélectionne la documentation en français. La sélection de la langue est faite en utilisant des constructions  $\ifccos$  ...  $\or$  ...  $\fi$ .
- (1) Les fichiers minitoc.sty, mtcoff.sty, mtcmess.sty et *tous* les fichiers \*.mld et [I0050](#page-166-0) \* .mlo constituent le paquetage lui-même<sup>1</sup>.

Le tableau [1.7](#page-40-0) page [41](#page-40-0) liste les langues disponibles ; pour chacune de ces langues, un fichier *langue*.mld est disponible ; les langues entre parenthèses sont des alias d'une langue principale et leurs fichiers .mld chargeront le fichier .mld de cette langue principale.

mtcpatchmem.sty est une correction temporaire pour compatibilité avec la classe memoir.

<sup>1</sup> Le grand nombre de fichiers \*.mld est (en partie) une conséquence du fait que certaines langues ont des alias (ou dialectes) et donc un fichier \*.mld pour chaque nom (un fichier \*.mld peut en charger un autre) et, si nécessaire, un fichier .mlo ; les langues *english* et *french* sont des exemples évidents. Pour certaines langues, la multiplicité des fichiers \*.mld correspond à une multiplicité de fontes et/ou de codages (chinois, grec, japonais, coréen, malayalam, polonais, russe, serbe), ou même à des réformes de l'orthographe (allemand, grec, norvégien). *Notez que la présence du fichier* english.mld *est obligatoire.*. Depuis la version #50, le paquetage minitoc signale les fichiers .mld ou .mlo manquants et en donne une liste dans un message d'avertissement.

[I0051](#page-166-0) [E0036](#page-200-0) [E0038](#page-201-0) [W0094](#page-172-0)

<span id="page-245-0"></span>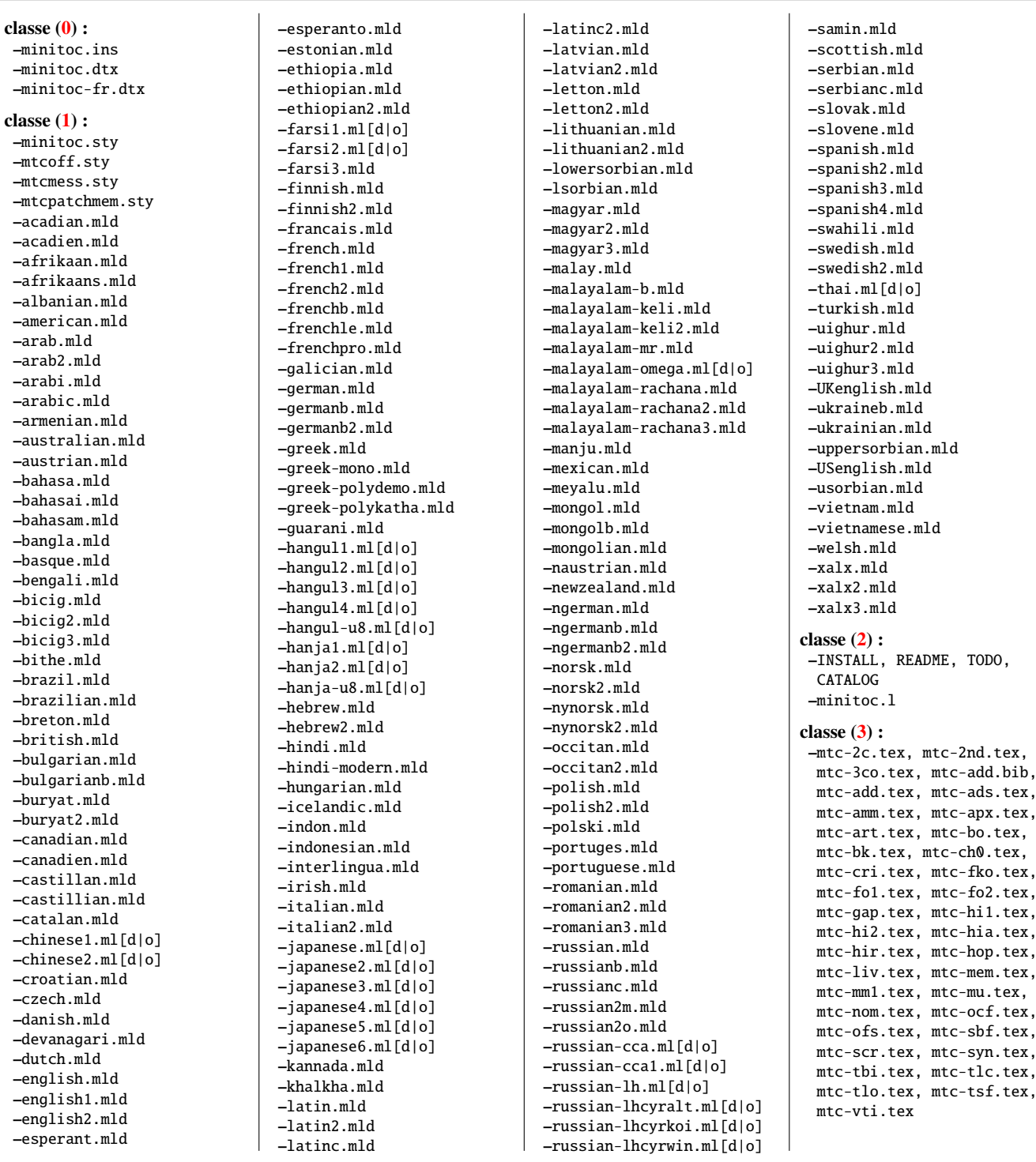

TABLEAU 7.1 – Liste des fichiers (minitoc.1), première partie

Voir la suite dans le tableau [7.2](#page-246-0) page suivante.

<span id="page-246-0"></span>classe [\(4\)](#page-247-0) : –minitoc.bug –minitoc.sum classe  $(5)$  : –minitoc.ins –minitoc.dtx –minitoc.bib –minitoc.ist –minitoc.lan –minitoc.pre –en-mtc.bst classe  $(6)$  : La liste des fichiers graphiques et drapeaux est donnée dans les tableaux 7.3 à [7.4](#page-247-0) pages 247[–248.](#page-247-0) classe [\(7\)](#page-248-0) : –minitoc.dtx –minitoc-fr.dtx –minitoc-fr.bib –minitoc-fr.ist –minitoc-fr.lan –minitoc.pre –franc.sty, frbib.sty, frnew.sty –fr-mtc.bst classe [\(8\)](#page-248-0) : –minitoc.pdf classe [\(9\)](#page-248-0) : –minitoc-fr.pdf classe [\(10\)](#page-248-0) : –cmk, emk, fmk, imk, pmk, rmk, tmk, xmk classe [\(11\)](#page-248-0) : –minitoc.tds.zip

TABLEAU  $7.2$  – Liste des fichiers (minitoc. 1), seconde partie

TABLEAU  $7.3$  – Liste des fichiers graphiques (classe [6\)](#page-247-0)

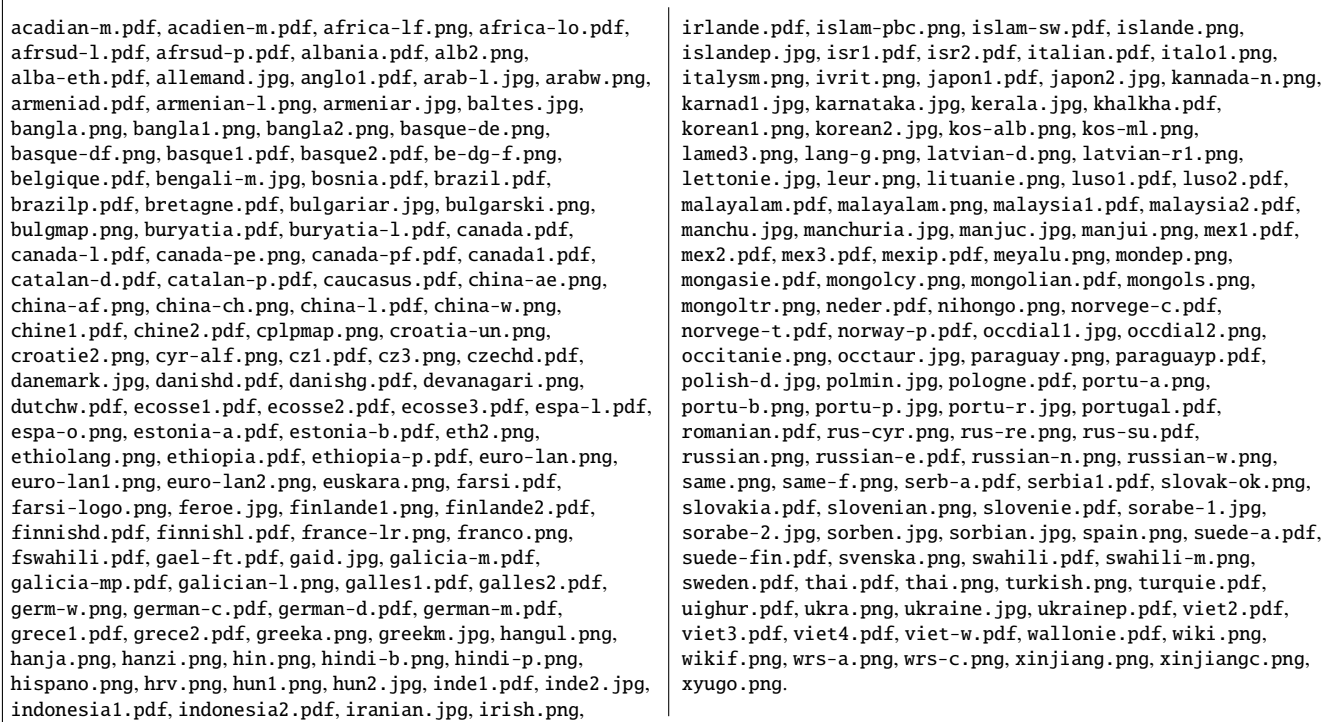

Les fichiers de cette classe doivent être *tous* installés dans un répertoire où L<sup>AT</sup>EX 2<sub>ε</sub> trouve les fichiers .sty.

(2) Fichiers informatifs textuels :

- INSTALL est un fichier décrivant l'installation du paquetage. À part la langue, vous êtes (presque) en train de le lire (mais il est plus court).
- minitoc.l contient la liste de tous les fichiers de la distribution de minitoc. Voir les tableaux [7.1](#page-245-0) à 7.2 pages [246–](#page-245-0)247.
- README est un fichier décrivant sommairement le paquetage minitoc, plus quelques informations utiles.
- CATALOG contient des informations basiques sur le paquetage minitoc (résumé, date, auteur, version, licence).

TABLEAU  $7.4$  – Liste des fichiers drapeaux (classe 6)

<span id="page-247-0"></span>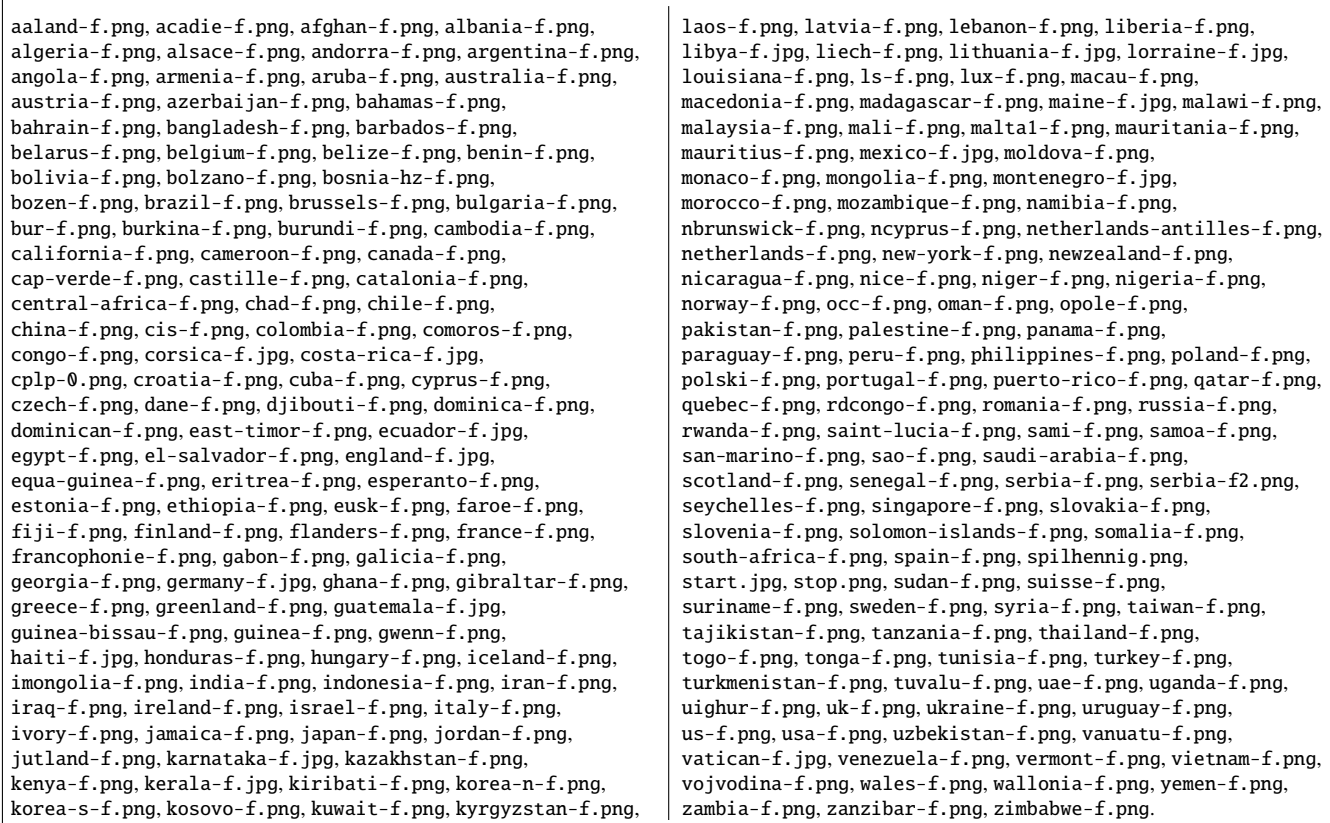

- TODO liste quelques propositions de développement du paquetage, pas encore réalisées. Commentaires et suggestions sont les bienvenus.
- (3) Exemples de documents : mtc-2c.tex, mtc-2nd.tex, mtc-3co.tex, mtc-add.bib, mtc-add.tex, mtc-ads.tex, mtc-amm.tex, mtc-apx.tex, mtc-art.tex, mtc-bk.tex, mtc-bo.tex, mtc-ch0.tex, mtc-cri.tex, mtc-fko.tex, mtc-fo1.tex, mtc-fo2.tex, mtc-gap.tex, mtc-hi1.tex, mtc-hi2.tex, mtc-hia.tex, mtc-hir.tex, mtc-hop.tex, mtc-liv.tex, mtc-mem.tex, mtc-mm1.tex, mtc-mu.tex, mtc-nom.tex, mtc-ocf.tex, mtc-ofs.tex, mtc-sbf.tex, mtc-scr.tex, mtc-syn.tex, mtc-tbi.tex, mtc-tlc.tex, mtc-tlo.tex, mtc-tsf.tex, mtc-vti.tex, sont des exemples de fichiers, avec lesquels vous pouvez jouer. Les fichiers .pdf associés sont fournis. D'autres exemples (*courts*) sont les bienvenus.
- (4) minitoc.bug, minitoc.sum sont de la documentation en texte pur : liste des problèmes (questions fréquemment posées, voir le chapitre [2](#page-57-0) page [58\)](#page-57-0) et sommaire des commandes (voir le chapitre [3](#page-81-0) page [82\)](#page-81-0).
- (5) minitoc.ins, minitoc.ist, minitoc.pre, minitoc.lan, en-mtc.bst, minitoc.dtx et minitoc.bib forment le code source de la documentation en anglais (ou presque). minitoc.pre est le code de préambule commun pour la documentation.

- <span id="page-248-0"></span>(6) La liste des fichiers graphiques et drapeaux est donnée dans les tableaux [7.3](#page-246-0) à [7.4](#page-247-0) pages [247](#page-246-0)[–248](#page-247-0) ; ce sont des images à inclure.
- (7) minitoc.dtx, minitoc-fr.dtx, minitoc-fr.bib, minitoc-fr.ist, minitoc-fr.lan, minitoc.pre, franc.sty, frbib.sty, frnew.sty, fr-mtc.bst sont les codes sources (et les outils) pour la documentation en français<sup>2</sup>.
- (8) minitoc.pdf forme la documentation en anglais (ou presque), en format PDF.
- (9) minitoc-fr.pdf forme la documentation en français, en format PDF. La documentation en français et ses fichiers sources ne doivent pas être omis.
- (10) pmk est un script *shell* <sup>3</sup> pour préparer le paquetage et sa documentation ; le script pmk utilise les répertoires /tmp/'whoami'.imk et /tmp/'whoami'.tmk pour ne pas gâcher de l'espace disque sous votre répertoire de base; il y a aussi six scripts partiels<sup>4</sup> et un supplémentaire, cmk (tous à adapter) :
	- imk, qui prépare le paquetage en partant de minitoc.ins et minitoc.dtx ; notez que imk doit être exécuté avant de lancer emk ou fmk ; il crée aussi quelques fichiers .sty nécessaires pour préparer la documentation et ils doivent être installés avec elle ; le script imk utilise le répertoire /tmp/'whoami'.imk pour ne pas gâcher de l'espace disque sous votre répertoire de base ;
	- emk, qui prépare la documentation anglaise en partant de minitoc.dtx ;
	- fmk, qui prépare la documentation française en partant de minitoc-fr.dtx et minitoc.dtx ;
	- xmk, qui compose les fichiers d'exemples (en format PDF) ;
	- rmk, qui trie les fichiers en classes (un répertoire pour chaque classe) ;
	- tmk, qui crée une hiérarchie conforme à la TDS [\[445,](#page-682-0) [446\]](#page-682-0) (à adapter pour votre système); voir le tableau [7.5](#page-250-0) page [251](#page-250-0); cette hiérarchie est sauvegardée dans minitoc.tds.zip ;
	- cmk, qui convertit les fichiers PDF de la documentation en fichiers PostScript.

Ces scripts sont actuellement écrits en C-*shell*, mais ils sont très simples et devraient être faciles à convertir dans tout autre *shell* classique. La documentation en format PostScript n'est plus distribuée sur les archives CTAN, mais le script cmk peut la préparer à partir de celle en format PDF (impression recto-verso).

(11) minitoc.tds.zip est un fichier archive ZIP contenant une hiérarchie conforme à la TDS avec tous les fichiers du paquetage minitoc.

Quelques remarques sur les scripts rmk, tmk et pmk (que vous devriez adapter à vos besoins) : – avec rmk :

- 1. la hiérarchie *n'est pas* conforme à la TDS ;
- 2. les fichiers de [\(0\)](#page-244-0) doivent être installés dans un répertoire où LATEX  $2\epsilon$  trouve les fichiers .dtx et .ins ;
- 3. les fichiers de [\(1\)](#page-244-0) doivent être installés dans un répertoire où LATEX  $2\varepsilon$  trouve les fichiers .sty ;

<sup>&</sup>lt;sup>2</sup> Ceci peut sembler assez étrange. En fait, les documentations en anglais et en français sont toutes deux contenues dans le fichier minitoc.dtx. minitoc-fr.dtx établit un indicateur puis charge minitoc.dtx ; en conséquence, le fichier minitoc-fr.dtx est bien plus petit que minitoc.dtx. Donc, minitoc.ins contient aussi certains fichiers utilitaires qui sont créés automatiquement (quelques fichiers .sty, minitoc.ist, minitoc-fr.ist, minitoc.lan, minitoc-fr.lan). Les versions anglaise et française ne sont pas des traductions mot-à-mot, mais elles sont en parallèle dans le fichier minitoc.dtx, et ceci aide pour la maintenance.

<sup>&</sup>lt;sup>3</sup> Vous avez le temps de déguster un grand cappuccino  $\bullet$  pendant que ce script s'exécute ! Soyez patients.

<sup>4</sup> En fait, pmk regroupe les scripts imk, emk, fmk, xmk, rmk et tmk (mais *pas* cmk).

- 4. les fichiers de [\(2\)](#page-246-0), [\(3\)](#page-247-0), [\(4\)](#page-247-0), [\(5\)](#page-247-0), [\(6\)](#page-247-0), [\(7\)](#page-248-0) et [\(10\)](#page-248-0) doivent être installés dans un répertoire distinct, mais ne doivent pas être omis ;
- 5. les fichiers de [\(8\)](#page-248-0) et [\(9\)](#page-248-0) doivent être installés comme documentation en ligne ;
- 6. les répertoires créés par le script rmk le sont sous /tmp/'whoami'.rmk pour de pas gâcher de l'espace disque sous votre répertoire de base.

#### – avec tmk :

- 1. la hiérarchie est conforme à la TDS ;
- 2. chaque fichier n'apparaît qu'une seule fois dans la hiérarchie ;
- 3. l'installation est plus facile : il vous suffit d'un fichier de sauvegarde .zip ou .tar (ou .tgz) de la hiérarchie  $\frac{5}{9}$  pour le déployer dans la hiérarchie TDS installée ; vous devriez examiner *très soigneusement* (par comparaison avec votre installation de la TDS) et adapter le script tmk avant de l'utiliser ;
- 4. les répertoires créés par le script tmk le sont sous /tmp/'whoami'.tmk pour de pas gâcher de l'espace disque sous votre répertoire de base ;
- 5. le fichier minitoc.tds.zip  $(11)$  ne devrait pas être installé; c'est juste une méthode pour aider à faire une installation conforme à la TDS.

#### – avec pmk :

- 1. le script pmk effectue les actions de imk (préparation des fichiers de base), emk et fmk (préparation de la documentation en anglais et en français), xmk (préparation des exemples de documents), rmk et tmk (répartition des fichiers en classes et dans une hiérarchie conforme à la TDS) ;
- 2. le script pmk crée ses répertoires sous /tmp/'whoami'.rmk et /tmp/'whoami'.tmk pour de pas gâcher de l'espace disque sous votre répertoire de base ;
- 3. les *mêmes précautions* que pour tmk sont nécessaires.

Le fichier minitoc.tds.zip contient une archive ZIP d'une hiérarchie conforme à la TDS de tous les fichiers du paquetage minitoc. Il a été préparé par l'un des scripts pmk ou tmk.

Notez que minitoc.dtx et donc minitoc-fr.dtx sont des exemples (non triviaux) de l'utilisation de minitoc avec hyperref. Ils montrent combien la combinaison de ces deux paquetages peut être utile.

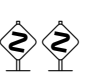

 $\overline{\phantom{a}}$  Le script tmk crée le fichier minitoc.tds.zip.

<span id="page-250-0"></span>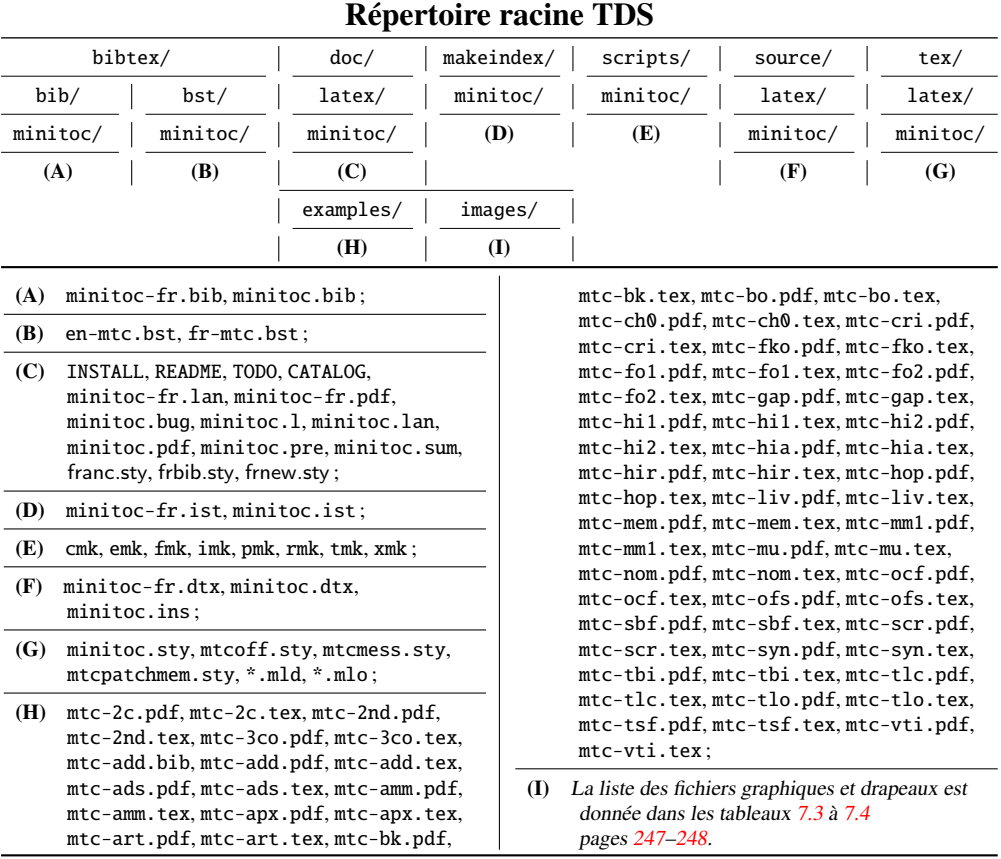

TABLEAU 7.5 – Une hiérarchie conforme à la TDS pour les fichiers de minitoc

L

# Chapitre 8

# Postface

#### Sommaire

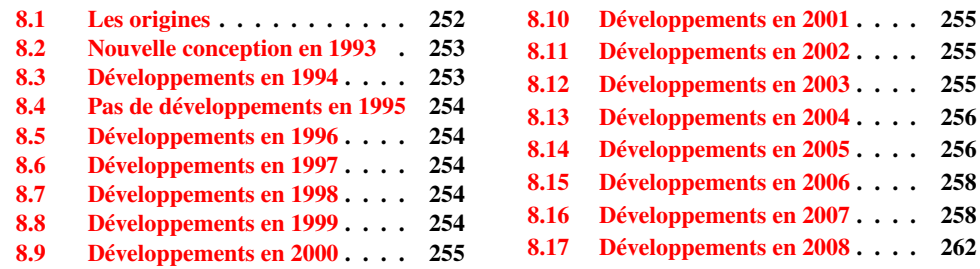

Ce chapitre résume l'évolution du paquetage minitoc, année par année. Un historique plus détaillé est disponible dans « Historique des modifications », page [687.](#page-686-0) De nombreuses modifications mineures ne sont pas citées ici.

En fait, le présent chapitre s'adresse à l'utilisateur normal du paquetage, qui voudrait avoir une idée générale de son évolution ; le chapitre « Historique des modifications » s'adresse par contre aux personnes qui seraient intéressées par le code du paquetage et les problèmes rencontrés lors de son développement.

### 8.1 Les origines

Le paquetage minitoc fut initialement écrit par Nigel WARD, en 1990 et 1991, avec des contributions majeures de Dan JURAFSKY. Mais minitoc souffrait d'une faiblesse majeure : lorsque le nombre de chapitres dépassait 9 ou 10, vous obteniez un message d'erreur assez mystérieux :

No room for a new \write.

Comme j'avais besoin de la fonctionnalité basique de ce paquetage (imprimer une mini-table des matières pour chaque chapitre), j'ai regardé de plus près son code et finalement trouvé
le maillon faible : minitoc utilisait une commande \newwrite pour créer un nouveau fichier pour la table de manières de chaque chapitre, en allouant un nouveau descripteur de fichier chaque fois. Mais le nombre de descripteurs de fichiers en écriture est limité à 16 sous LATEX (en fait, par le programme TEX sous-jacent lui-même). Comme quelques descripteurs sont déjà utilisés par LATEX, écrire plus de 9 ou 10 chapitres allait trop loin. De telles erreurs sont difficiles à trouver lors de tests sur de trop petits documents : avec peu de chapitres, tout se passe bien. Mais sur un document réel, avec de nombreux chapitres, l'erreur mystérieuse survient.

# 8.2 Nouvelle conception en 1993

Donc je décidai (en juin 1993, lorsque je repris le support du paquetage) de changer la méthode d'allocation pour toujours utiliser le même descripteur de fichier pour tous les fichiers des mini-tables des matières. Quelques améliorations majeures furent faites en 1993 : l'addition du paquetage mtcoff (minitocoff à cette époque) et une ré-écriture de minitoc pour extraire les données depuis le fichier *document*.toc, avec un mécanisme de sélection. Puis une première solution pour le problème des suffixes courts fut ajoutée (encore manuelle). Un système élémentaire pour les fontes dans les mini-tables fut ajouté. En décembre 1993, les minilofs et minilots furent ajoutées.

# 8.3 Développements en 1994

Les premières améliorations en 1994 concernaient la mise en forme des mini-tables : l'espacement fut ajusté et la position du titre devient adaptable (avec le paramètre optionnel de \minitoc ou \dominitoc). Mais une addition majeure fut faite : les mini-tables au niveau partie (parttocs, partlofs, partlots) et, pour les articles, les mini-tables au niveau section (secttocs, sectlofs, sectlots).

Avec l'émergence de LATEX  $2\varepsilon$ , remplaçant LATEX 2.09 vieillissant, un certain travail était nécessaire pour supporter la compatibilité avec la nouvelle version. Ce ne fut pas facile, mais Denis B. ROEGEL et Frank MITTELBACH m'apportèrent bien des conseils utiles.

Une autre addition majeure est le système des options de langue, avec le concept de fichier minitoc de définition de langue (*minitoc language definition file* ou fichier .mld), provenant du paquetage babel  $[60, 61]$  $[60, 61]$  $[60, 61]$ , de Johannes L. BRAAMS. Mais à cette époque, ces fichiers étaient encore nommés comme des fichiers .sty.

Une simplification importante est introduite par la notion de « numérotation absolue », qui évite de nombreux problèmes lorsque les chapitres ne sont pas numérotés de manière standard (consécutivement, en commençant à 1, avec des chiffres arabes).

# 8.4 Pas de développements en 1995

Désolé, j'étais très occupé par un autre projet.

# 8.5 Développements en 1996

Le très gênant problème avec les commandes de sectionnement étoilées a reçu quelques solutions (assez primitives), mais il est très complexe, donc des interventions manuelles sont souvent nécessaires.

Les noms des fichiers minitoc de définition de langue prennent maintenant le suffixe .mld, plus spécifique, et l'anglais (english) est la langue par défaut. Quelques nouvelles langues sont ajoutées (ceci continue autant que possible).

Le travail sur les commandes de sectionnement étoilées continue.

Le paquetage compagnon minitocoff est renommé mtcoff pour que son nom reste court.

# 8.6 Développements en 1997

Le problème des suffixes courts pour les noms de fichiers sous certains systèmes d'exploitation est résolu via la nouvelle option de paquetage shortext et le nouveau système d'autoconfiguration.

Pour les commandes de sectionnement étoilées, la commande \addstarredchapter est ajoutée (avec des commandes analogues pour les parties et sections étoilées).

# 8.7 Développements en 1998

Les options de paquetage tight et loose sont ajoutées pour changer l'interlignage dans les mini-tables.

# 8.8 Développements en 1999

Les options de paquetage dotted et undotted sont ajoutées pour activer ou inhiber certaines lignes de points (points de conduite) dans les mini-tables.

# 8.9 Développements en 2000

Un ajout majeur est la compatibilité avec le paquetage hyperref [\[390\]](#page-677-0), et je dois remercier chaleureusement Heiko OBERDIEK, Didier VERNA, Bernd JAEHNE et A. J. "Tony" ROBERTS [\[454\]](#page-682-0).

Quelques corrections concernant les commandes de sectionnement étoilées ont été apportées par Heiko OBERDIEK.

Les commandes relatives aux dispositifs pour les (\beforeparttoc et co.) ont été ajoutées.

Quelques commandes d'adjustement, telles que \mtcaddchapter, sont ajoutées, encore pour le problème des commandes de sectionnement étoilées.

La compatibilité avec le paquetage tocbibind [\[472\]](#page-684-0) est documentée. Intervention de la payabrille de la payabri

# Des alias pour certaines langues sont ajoutés.

## 8.10 Développements en 2001

Ajout des options de paquetage checkfiles et nocheckfiles, pour éviter d'insérer des minitables vides (et laides).

Ajout de la commande \mtcselectlanguage pour changer plus facilement la langue des titres des mini-tables.

# 8.11 Développements en 2002

Correction d'une interaction entre \tableofcontents (qui crée une commande \chapter\* ou \section\* cachée) et la numérotation des fichiers mini-tables.

Ajout des commandes \mtcskip et \mtcskipamount.

# 8.12 Développements en 2003

Ajout de l'option de paquetage insection (qui était temporairement réalisée par les options de paquetage flsection et flsectionb) pour traiter les éléments flottants dérivant hors de leur section. Le paquetage placeins  $[15]$  (de Donald Arseneau) est utilisé.

Les commandes de fontes sont rendues compatibles avec la classe memoir [\[479,](#page-685-0) [481,](#page-685-0) [482\]](#page-685-0).

Ajout de la compatibilité avec le paquetage notoccite [\[14\]](#page-648-0).

# 8.13 Développements en 2004

Amélioration de la documentation sur les langues.

Ajout d'une explication sur la manière de faire une table des matières locale pour un appendice, éventuellement en la masquant dans la table des matières principale. Compatibilité avec  $\sqrt{10042}$ le paquetage appendix [\[471\]](#page-684-0).

Un ajout majeur est l'option de paquetage hints, pour détecter certains problèmes de programmation et de compatibilité.

# 8.14 Développements en 2005

Tous les messages sont désormais écrits via les commandes de l'interface standard (\PackageInfo, \PackageWarning et \PackageError), donc le paquetage minitoc est moins bavard sur le terminal.

Ajout des commandes \mtcsetfont et \mtcsettitlefont (d'après une suggestion de Benjamin BAYART) pour remplacer de nombreuses commandes de fontes par une seule commande avec une meilleure interface avec l'utilisateur.

Commentaires sur les classes de l'AMS (certaines sont incompatibles avec minitoc).

Ajout des commandes \mtcsetformat et \mtcsettitle, encore pour avoir une meilleure interface avec l'utilisateur.

Ajout de divers *hints* (option de paquetage insection, ordre des commandes minitoc basiques, suffixes courts).

Ajout des commandes \mtcsetpagenumbers et \mtcsetrules, encore pour avoir une meilleure interface avec l'utilisateur.

Ajout de l'environnement mtchideinmaintoc, pour masquer un groupe d'entrées dans la table des matières principale ; ajout aussi des environnements mtchideinmainlof et mtchideinmainlot.

Ajout des commandes \mtcfixindex et \mtcsettitle.

Ajout d'une description de l'installation du paquetage (un nouveau chapitre et le fichier INSTALL).

*Hints* améliorés et ajoutés sur la cohérence des commandes \dominitoc/\minitoc et co.

Ajout de la commande \mtcsetfeature (très complexe).

Ajout d'un *hint* sur le paquetage abstract [\[470\]](#page-684-0).

Le paquetage minitoc est maintenant écrit en utilisant le système .dtx-.ins. Un peu de nettoyage a été fait dans le code.

Ajout de la commande \mtcfixglossary, analoque à \mtcfixindex.

Quelques améliorations sont faites pour l'impression de la documentation.

Ajout de quelques nouveaux *hints* (paquetage sectsty [\[319\]](#page-672-0), mini-tables vides, commandes **I** 10043 obsolètes).

Ajout de la notion de profondeur pour les mini-tables des figures/tableaux. Ajout de la commande \mtcsetdepth.

L'option de paquetage hints est maintenant le choix par défaut.

Ajout d'une méthode pour faire une documentation bilingue en un seul fichier (le fichier minitoc.dtx). Cette méthode pourrait être utilisée pour plusieurs langues.

Ajout ou amélioration de quelques commandes d'ajustement (\adjustptc, \incrementptc, \decrementptc, etc.).

Ajout des options de paquetage k-tight et k-loose, pour les classes de document KOMA -Script [\[343,](#page-674-0) [344,](#page-674-0) [399\]](#page-678-0).

Ajout d'une correction (*patch*) pour une version récente de la classe memoir [\[479,](#page-685-0) [481,](#page-685-0) [482\]](#page-685-0).

Utilisation de \mtcselectlanguage dans les options de langue et dans les fichiers .mld « secondaires ».

Ajout de la commande \mtcloadmlo à utiliser dans certains fichiers .mld pour charger un fichier .mlo. Le suffixe .mlo signifie *minitoc language object* (objet de langage minitoc) ; de tels fichiers contiennent des caractères qui ne sont pas faciles à manipuler dans un fichier .dtx.

L'historique des modifications est maintenant imprimé d'une manière bien plus simple (utiliser un glossaire était trop pénible).

Ajout de l'option de paquetage listfiles, pour créer une liste des fichiers auxiliaires de minitoc, qui peuvent être éliminés après la compilation L<sup>AT</sup>EX du document. C'est le fichier *document*.maf.

Ajout d'une remarque dans le chapitre des questions fréquemment posées (et dans le fichier minitoc.bug) sur les précautions à prendre avec les commandes de sectionnement étoilées.

Ajout de *hints* sur les paquetages caption, caption2, ccaption et mcaption (ils doivent être chargés *avant* minitoc).

Un chapitre « Jargon » est ajouté. Il grossira lentement.

Ajout d'une note sur un problème avec minitoc, hyperref et memoir utilisés ensemble.

Quelques erreurs dans les commandes \mtcset... sont corrigées.

Ajout d'un *hint* sur le paquetage varsects [\[437\]](#page-681-0).

Ajout d'un *hint* sur le nombre de mini-tables lorsque les suffixes courts sont utilisés.

Ajout d'un chapitre avec tous les messages (expliqués).

# 8.15 Développements en 2006

Ajout du mot-clé « \* » comme premier argument des commandes \mtcsetpagenumbers et \mtcsetrules, pour avoir une action sur toutes les sortes de mini-tables.

Corrections dans les commandes \mtcaddsection, \mtcfixglossary et \mtcfixindex.

Dans la documentation en PDF, le panneau des signets (panneau de gauche) ne montre initialement que les signets pour les parties et les chapitres, mais vous pouvez les ouvrir pour accéder aux entrées plus profondes.

Ajout d'un commentaire sur l'initialisation des fontes dans le chapitre des questions fréquemment posées (point 34). C'est encore un sujet ouvert et je travaille dessus.

Ajout d'un *hint* sur les classes KOMA-Script [\[343,](#page-674-0) [344,](#page-674-0) [399\]](#page-678-0), et d'une note dans le chapitre <u>[I0043](#page-164-0)</u> des questions fréquemment posées (et dans minitoc.bug).

Ajout du chapitre « Postface ».

Ajout de la commande \mtcprepare.

Ajout d'un champ URL dans la bibliographie (les styles ont été modifiés à l'aide de l'outil urlbst [\[196\]](#page-663-0)).

Ajout du paquetage mtcmess pour ajouter des identificateurs uniques aux messages.

Suppression des fichiers de documentation en format PostScript dans la distribution (ils ne sont plus acceptés sur les archives CTAN), mais les scripts les créent encore.

Corrections dans l'option de paquetage insection.

Ré-ordonnancement des chapitres du manuel de l'utilisateur (partie I).

# 8.16 Développements en 2007

Retrait de la préparation de la documentation en format PostScript.

Ajout du script cmk pour convertir la documentation du format PDF en format PostScript.

Ajout de *hints* sur les paquetages fncychap [\[301\]](#page-671-0), quotchap [\[442\]](#page-681-0), romannum [\[480\]](#page-685-0), sfheaders  $[304]$ , alnumsec  $[274]$  et captcont  $[131]$ .

Ajout du point 44 de la FAQ et des commandes de mise en page \mtcgapbeforeheads et \mtcgapafterheads.

Ajout du chapitre [4,](#page-92-0) « Exemples de documents », page [93.](#page-92-0)

Ajout du point 45 de la FAQ et des commandes \kernafterparttoc et analogues pour l'espacement vertical entre une minitable et son filet inférieur.

Augmentation de la largeur du texte et ajustement du format des entrées dans la table des matières pour la documentation.

Correction du préambule des fichiers engendrés (les lignes superflues ont été enfin éliminées).

Ajout de devanagari.mld et hindi.mld. Ajout de hindi-modern.mld.

Les styles bibliographiques plainurl.bst et frplain1.bst sont renommés en-mtc.bst et fr-mtc.bst.

Tous les exemples de documents sont renommés avec des noms commençant par « mtc- ».

L'option de paquetage « listfiles » est active par défaut.

Meilleurs messages d'erreur pour les commandes de préparation et d'insertion non définies.

Ajout de japanese6.mld et japanese6.mlo.

Ajout d'un *hint* sur le paquetage hangcaption [\[250\]](#page-667-0).

Ajout (dans le mémento) d'un tableau des classes et paquetages qui sont incompatibles ou ont besoin de précautions avec minitoc.

Ajout d'une validation des options de langue avec la présence des fichiers .mld et .mlo.

Ajout du script tmk et d'un tableau décrivant une structure TDS pour minitoc.

Mise à jour du fichier INSTALL et du chapitre « Installation ».

Ajout du fichier minitoc.tds.zip (une archive ZIP d'une hiérarchie conforme à la TDS et contenant tous les fichiers du paquetage) à la distribution.

Amélioration de l'index (entrées pour : paquetages et classes, scripts, outils, noms, exemples, suffixes, options, options de langue).

Les noms de certaines macros internes sont raccourcis pour tenir dans la marge.

[W0087](#page-187-0) [W0088](#page-187-0) [W0089](#page-187-0) [W0090](#page-187-0)

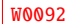

Indexation des environnements et fichiers.

Indexation des compteurs et compteurs de profondeur.

Les fichiers exemples sont dans leur propre répertoire de la hiérarchie TDS (proposée).

Indexation des commandes référencées (début).

Ajout de mongolb.mld et mongolb.mlo.

Retrait de mongolb.mlo (nouveaux codages cyrilliques T2 et X2 dans mongolb.mld).

Ajout du fichier exemple mtc-3co.tex.

Amélioration de la mise en page de l'index.

Ajout de mongolian.mld (charge mongolb.mld).

Indexation des noms des auteurs.

Ajout du fichier exemple mtc-fko.tex.

Références bibliographiques pour les paquetages et les classes dans l'index.

Dispositifs dans l'index.

Ajout des dispositifs « open » et « close ».

Ajout du fichier exemple mtc-ocf.tex.

Ajout de la commande « \mtcfixnomenclature ».

Ajout du fichier exemple mtc-nom.tex.

Correction du dernier argument de \mtcsetfeature et analogues, en utilisant \mtc@toks.

Indexation des messages. Messages notés dans la marge de droite.

Ajout de latinc.mld et latinc2.mld pour le latin classique.

Ajout d'hyperliens internes pour les messages.

Ajout de \mtcoffset et consorts pour un décalage horizontal d'une mini-table.

Ajout de \mtcsetoffset pour un décalage horizontal d'un type de mini-table.

Ajout du fichier exemple mtc-ofs.tex.

Ajout du marquage des macros dans les fichiers exemples.

Ajout d'une table cliquable de tous les messages.

Ajout d'une minitoc locale dans le chapitre « Jargon ».

Ajout de lithuanian2.mld.

Ajout de latvian2.mld et letton2.mld.

Ajout d'un *hint* (avertissement W0097) sur le paquetage flowfram [\[433,](#page-681-0) [434\]](#page-681-0) (incompatible). [W0097](#page-188-0)

Ajout d'un *hint* (10053) sur les paquetages float [\[302\]](#page-671-0), floatrow [\[285\]](#page-670-0), trivfloat [\[484\]](#page-685-0) et <u>[I0053](#page-167-0)</u> rotfloat [\[420\]](#page-680-0).

Regroupement de notes marginales concernant des messages ; amélioration de leur placement.

Correction d'un problème sur les minitocs dans les appendices pour la classe memoir.

Changement de la couleur des hyperliens.

Correction de quelques commandes \mtcset... pour utiliser \edef afin d'évaluer correctement \mtc@toks.

Changement du format des en-têtes.

Ajout de swahili.mld.

Ajout de ce qu'il faut (fichiers) pour des figures (cartes) de régions où certaines langues sont parlées.

Ajout de la langue bengali, synonyme de bangla.

Éclatement de la liste des fichiers en deux tableaux (tableaux [7.1](#page-245-0) à [7.2](#page-246-0) pages [246–](#page-245-0)[247\)](#page-246-0).

Remplacement du suffixe .mtc1 par .mtc0 dans le test d'auto-configuration (pour éviter d'écraser le fichier (\jobname.mtc1).

Correction d'un problème avec \nofiles (Andreas DEININGER).

Les remerciements sont déplacés vers la partie « Compléments ».

Ajout d'un *hint* (avertissement W0099) à propos du paquetage titlesec [\[46\]](#page-651-0).

Indexation complète des messages.

Mise à jour de lithuanian2.mld.

Utilisation du paquetage chngpage [\[467\]](#page-684-0) pour élargir les pages de la bibliographie.

Renommage de \if@longextensions@ en \if@mtc@longext@.

Mise à jour de czech.mld.

Suppression de \l@xsection.

Les fichiers graphiques sont indexés séparément.

Ajout d'un répertoire spécifique pour les fichiers images dans la hiérarchie TDS.

Mise à jour de galician.mld, lsorbian.mld, ukraineb.mld et usorbian.mld.

Ajout de malayalam-b.mld, malayalam-keli2.mld, malayalam-mr.mld et malayalam-rachana3.mld.

Mise à jour de malayalam-omega.mlo.

Suppression d'entrées parasites dans l'index.

Ajout de occitan.mld.

Mise à jour de croatian.mld, danish.mld, dutch.mld, galician.mld, germanb2.mld, greek.mld, icelandic.mld, interlingua.mld, polish.mld, scottish.mld et turkish.mld.

## 8.17 Développements en 2008

Correction de polski.mld.

Ajout de nombreuses cartes pour les langues et les dialectes, etc.

Ajout de la table [6.9](#page-232-0) page [233.](#page-232-0)

Amélioration des légendes des cartes.

Ajout d'une entrée pour la Wikipédia dans le jargon.

Éclatement de la hiérarchie TDS en trois tableaux [7.3](#page-246-0) à [7.5](#page-250-0) pages [247–](#page-246-0)[251.](#page-250-0)

Les numéros de pages dans l'index sont maintenant des hyperliens (grâce à François Périard).

Ajout de couleurs dans la figure [1.1](#page-33-0) page [34.](#page-33-0)

Correction d'une erreur de numéro de message.

Mise à jour depuis le paquetage babel package version v3.8j du 2008/03/16.

Utilisation de \vrefrange pour compresser les intervales de références croisées internes.

Ajout des drapeaux de nombreux pays.

Ajout d'une figure sur la lusophonie (figure [13.114](#page-604-0) page [605\)](#page-604-0).

Ajout d'une figure sur la germanophonie (figure [13.74](#page-545-0) page [546\)](#page-545-0).

Ajout d'une figure sur l'hispanophonie (figure [13.134](#page-626-0) page [627\)](#page-626-0).

Ajout d'une figure sur l'italophonie (figure [13.90](#page-566-0) page [567\)](#page-566-0).

Ajout d'une minitoc dans l'index pour faciliter sa consultation (pas trivial).

Ajout de figures sur les pays francophones (figures [13.63](#page-536-0) à [13.69](#page-539-0) pages [537](#page-536-0)[–540\)](#page-539-0).

Ajout d'une figure sur les pays parlant le swahili (figure [13.136](#page-629-0) page [630\)](#page-629-0).

Ajout d'une figure sur les pays parlant l'arabe (figure [13.18](#page-490-0) page [491\)](#page-490-0).

Ajout d'une figure sur les pays parlant le russe (figure [13.121](#page-610-0) page [611\)](#page-610-0).

Ajout d'une figure sur les pays parlant l'anglais (figure [13.53](#page-523-0) page [524\)](#page-523-0).

Ajout des indicateurs \ifinparttoc, \ifinpartlof, \ifinpartlot, \ifinminitoc, \ifinminilof, \ifinminilot, \ifinsecttoc, \ifinsectlof et \ifinsectlot.

Ajout de l'exemple de document mtc-vti.tex, section [4.36](#page-151-0) page [152.](#page-151-0)

Ajout de commandes pour les entrées polymorphes : \mtcpolymtoc, \mtcpolymlof et \mtcpolymlot.

Ajout d'une figure sur les pays parlant le néerlandais (figure [13.49](#page-520-0) page [521\)](#page-520-0).

Renommage de fminitoc.dtx et consorts en minitoc-fr.dtx et consorts.

Ajout de fichiers drapeaux manquants (merci à Morten HøGHOLM).

Remplacement de nombreux fichiers images .pdf (la plupart étant des fichiers drapeaux) par le fichier .png parce qu'ils ont été corrompus lors de la conversion par ImageMagick (xpdf ne voit pas le problème mais Acrobat Reader refuse de montrer le fichier) ; grands mercis à Heiko OBERDIEK et Staszek WAWRYKIEWICZ.

Retour aux couleurs standard et aux options de couleur standard de hyperref.

Deuxième partie

Implantation

# Sommaire de la deuxième partie

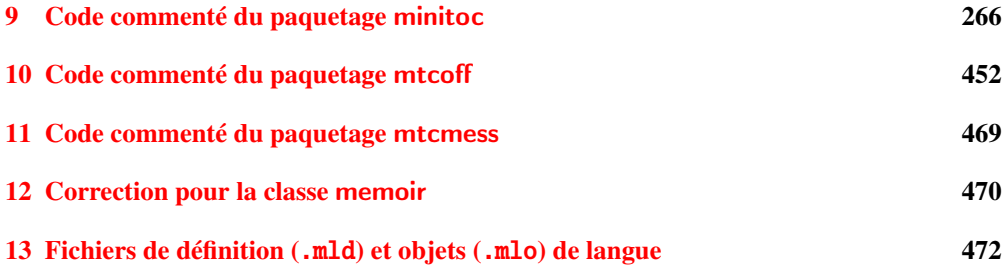

# <span id="page-265-0"></span>Chapitre 9

# Code commenté du paquetage minitoc

### Sommaire

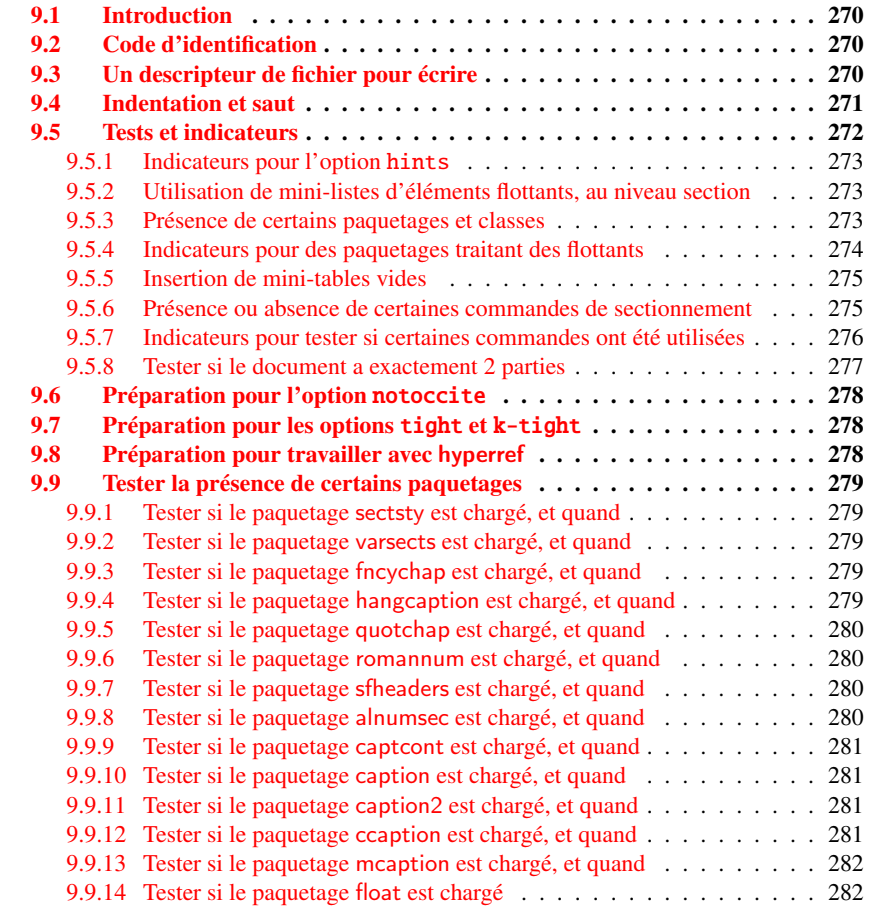

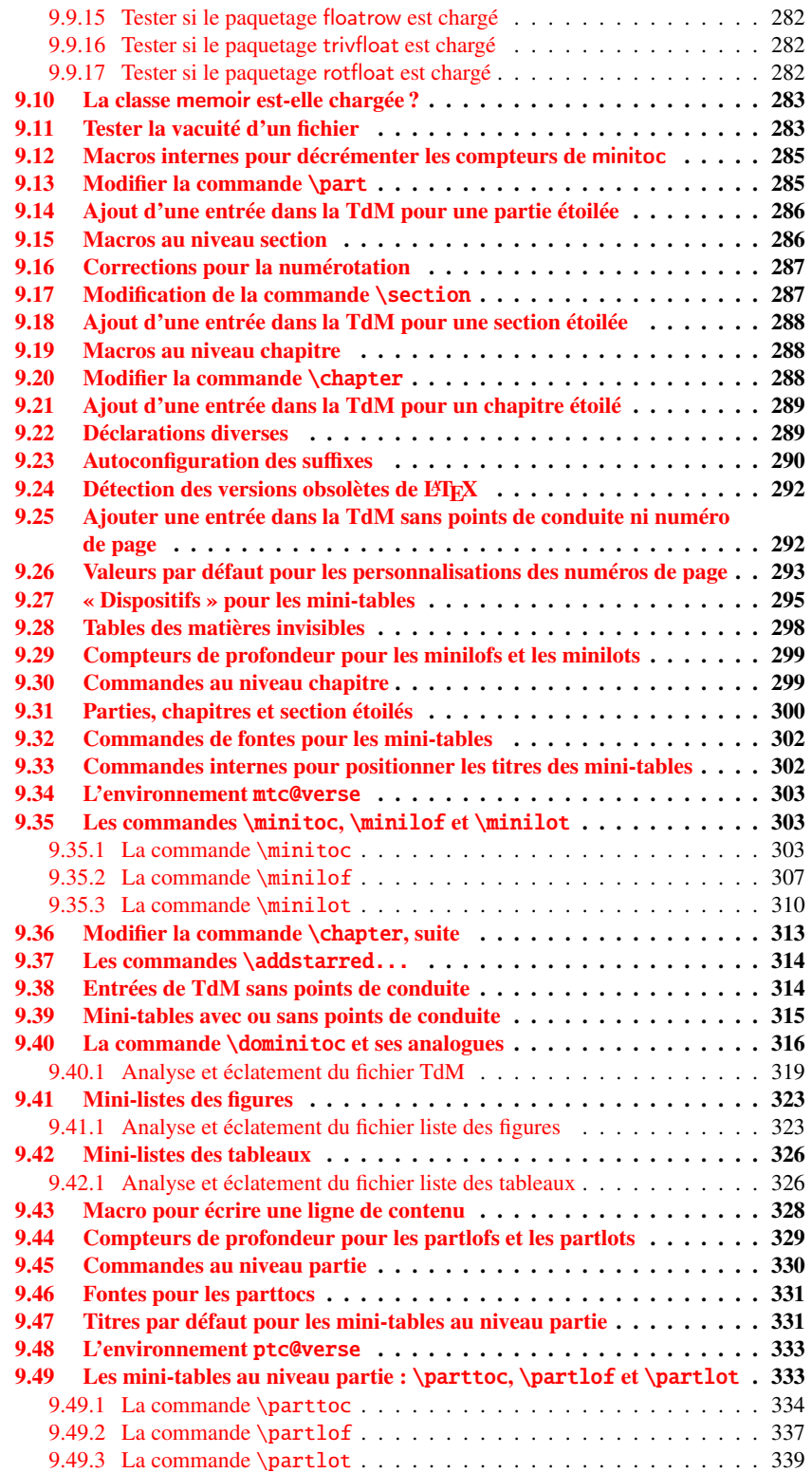

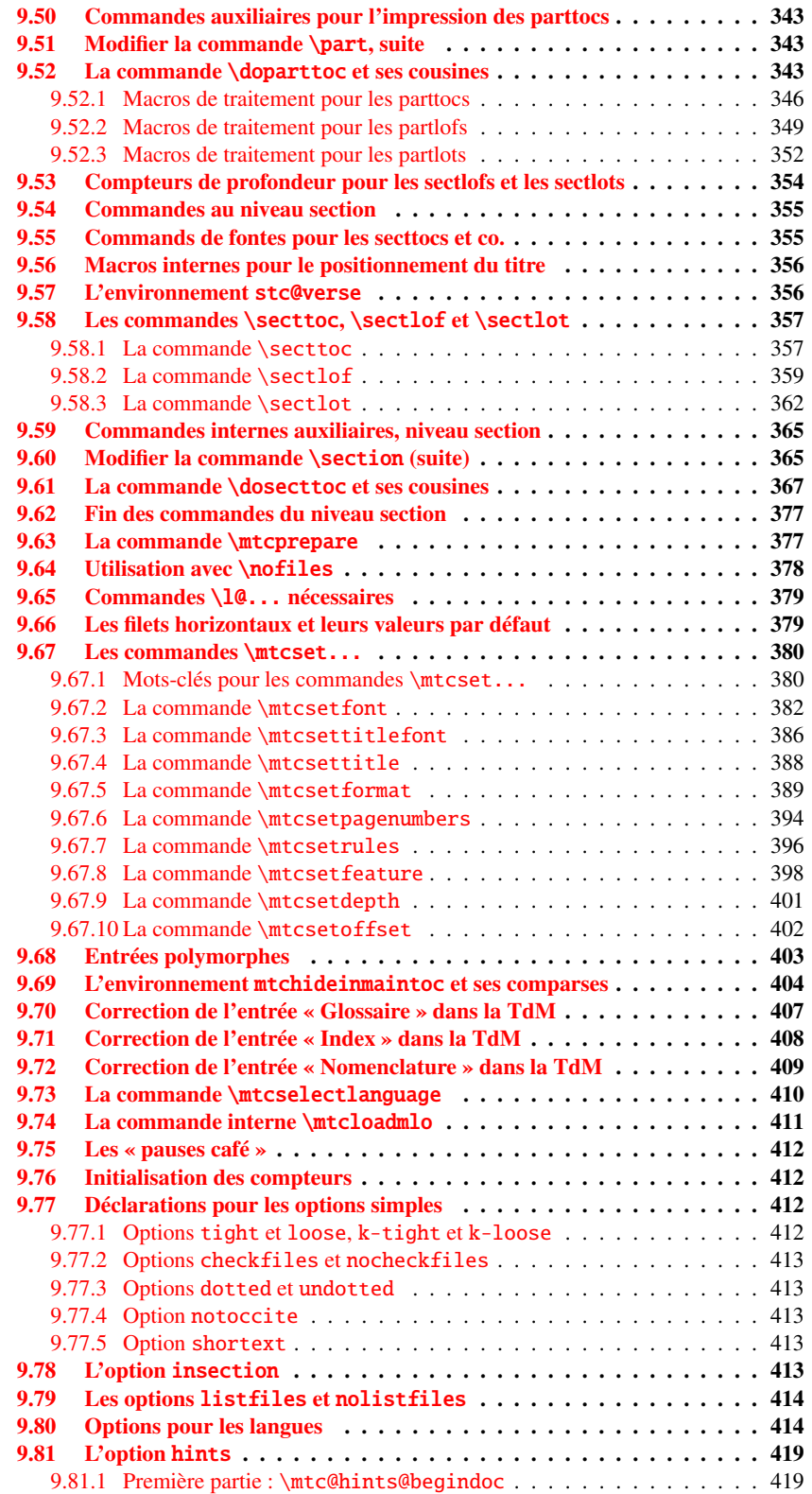

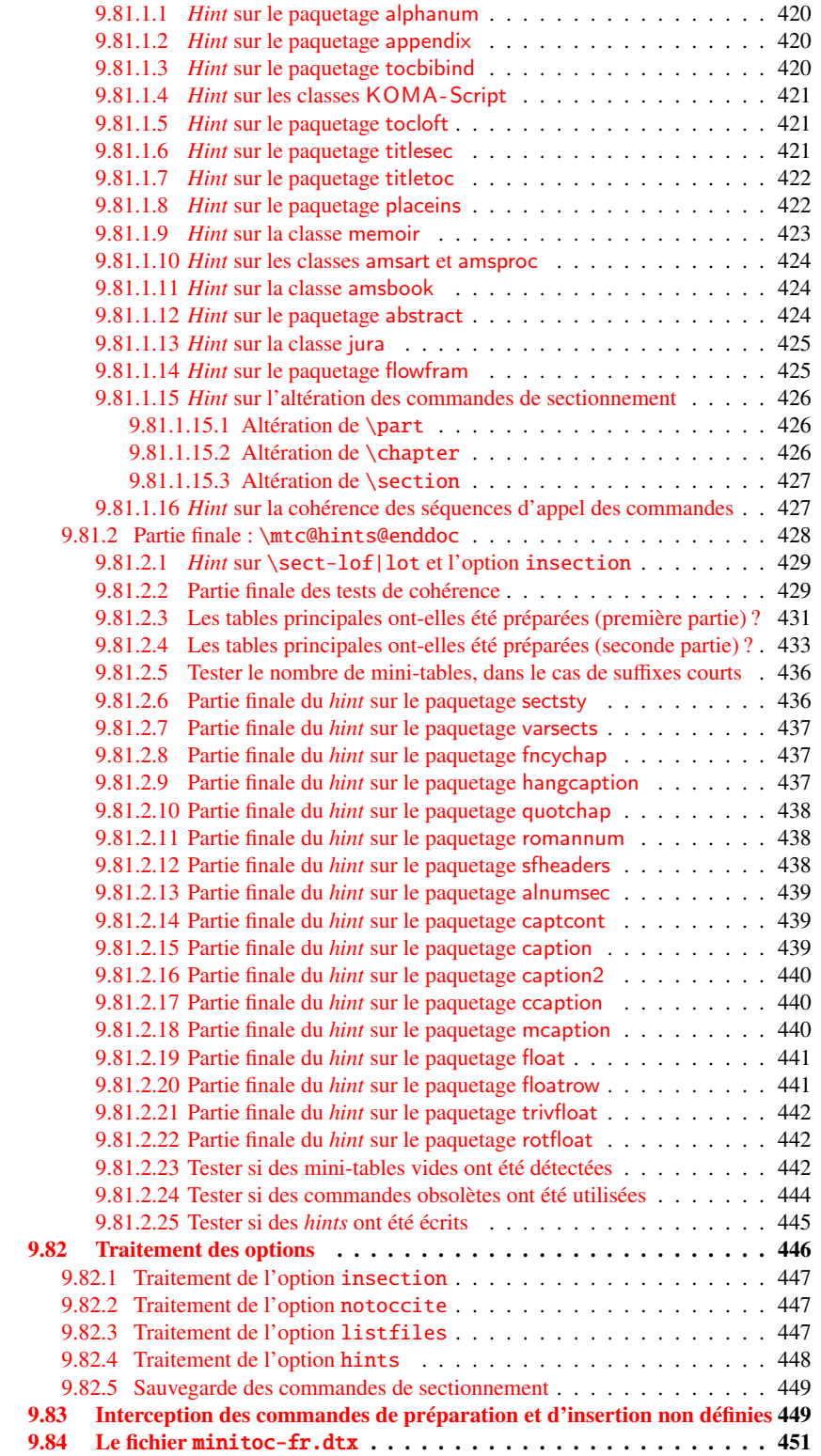

# <span id="page-269-0"></span>9.1 Introduction

Ce très long chapitre présente le code du paquetage minitoc et tente de l'expliquer. Certains commentaires du fichier source original <sup>1</sup> sont sautés, comme l'historique, car ils n'ont pas besoin d'être examinés davantage (ils seront mis dans l'historique des modifications).

Le code est éclaté en sections pour faciliter la lecture, et ces sections sont parfois réordonnées, dans ce même but.

La plupart des commandes externes de minitoc ont mtc, ptc, stc ou le nom de l'un des types de mini-tables (parttoc,. . ., sectlot) dans leurs noms. La plupart des commandes internes de minitoc ont @mtc, @ptc, @stc ou parttoc@,. . ., sectlot@ dans leurs noms, ou suivent une convention similaire. Les quelques exceptions devraient être assez explicites pour ne pas entrer en conflit avec d'autres paquetages.

# 9.2 Code d'identification

Le code de minitoc.sty commence ici :

2471 (\*minitoc)

\ProvidesPackage \mtcPackageInfo L<sup>AT</sup>EX2.09. \RequirePackage

\NeedsTeXFormat Cette section de code identifie le paquetage par son nom, son numéro de version et sa date. [I0000](#page-156-0) Une trace est écrite dans le fichier *document*.log. Ce paquetage ne fonctionnera pas avec **[I0001](#page-156-0)** 

```
2472 \NeedsTeXFormat{LaTeX2e}[1996/06/02]%
2473 \ProvidesPackage{minitoc}%
2474 [2008/07/16 v60 Package minitoc (JPFD)] % message I0000
2475 \RequirePackage{mtcmess}[2006/03/14]
2476 \mtcPackageInfo[I0001]{minitoc}%
2477 {*** minitoc package, version 60 ***\@gobble}
```
# 9.3 Un descripteur de fichier pour écrire

\tf@mtc Un descripteur de fichier est nécessaire pour écrire les fichiers contenant les mini-tables, \newwrite c'est \tf@mtc. Le paquetage minitoc utilise un seul descripteur de fichier en écriture. Voir la section [9.23](#page-289-0) page [290.](#page-289-0)

2478 \newwrite\tf@mtc

<sup>1</sup> C'est-à-dire, celui de la version #42. La version #43 inclut la conversion du paquetage au format .dtx/.ins. La version #42 n'a pas été distribuée pour cette raison.

# 9.4 Indentation et saut

```
\mtcindent
         \mtcskip
   \mtcskipamount
         \parskip
       \addvspace 2479\newlength\mtcindent
                  Nous définissons l'indentation \mtcindent (des deux côtés) des mini-tables et la commande
                  \mtcskip pour faire un saut vertical avant une mini-table, sa valeur est \mtcskipamount
                  (défaut : \bigskipamount).
                 2480 \newskip\mtcskipamount
                 2481 \setlength{\mtcskipamount}{\bigskipamount}
                 2482 \def\mtcskip{{\parskip=\z@\addvspace{\mtcskipamount}}}
                  Notez que \mtcskip utilise un groupe local pour éviter l'influence de \parskip.
\mtcgapbeforeheads
 \mtcgapafterheads
mini-tables au niveau partie.
                  Nous définissons les valeurs par défaut pour les sauts verticaux avant et après les titres des
                 2483 \def\mtcgapbeforeheads{50\p@}
                 2484 \def\mtcgapafterheads{40\p@}
    \@ifundefined
Nous définissons les crênages verticaux placés entre les minitables et leurs filets horizon-
 \kernafterparttoc
 \kernafterpartlof
et peuvent être changées via \renewcommand.
 \kernafterpartlot
 \kernaftersecttoc 2485
 \kernaftersectlof 2486
 \kernaftersectlot 2487
 \kernafterminitoc
 \kernafterminilof<sup>2489</sup>
 \kernafterminilot ^{2490}taux inférieurs. Les noms de ces macros sont assez explicites. Les valeurs sont empiriques
                         \@ifundefined{part}{}{%
                            \def\kernafterparttoc{\kern-1.\baselineskip\kern.5ex}%
                            \def\kernafterpartlof{\kern-1.\baselineskip\kern.5ex}%
                            \def\kernafterpartlot{\kern-1.\baselineskip\kern.5ex}%
                  2489 } \frac{1}{2}2490 \@ifundefined{chapter}{%
                 2491 \@ifundefined{section}{}%
                  2492 (%)
                 2493 \def\kernaftersecttoc{\kern-1.\baselineskip\kern.5ex}%
                 2494 \def\kernaftersectlof{\kern-1.\baselineskip\kern.5ex}%
                 2495 \def\kernaftersectlot{\kern-1.\baselineskip\kern.5ex}%
                  2496 }%
                  2497 }%
                  2498 {%
                 2499 \def\kernafterminitoc{\kern-.5\baselineskip\kern.5ex}%
                 2500 \def\kernafterminilof{\kern-1.\baselineskip\kern0.ex}%
                 2501 \def\kernafterminilot{\kern-1.\baselineskip\kern0.ex}%
                  2502 }%
```
<span id="page-271-0"></span>\@ifundefined \ptcoffset \pfloffset \pltoffset  $\{\text{fset}_{2503}\}$ \mlfoffset 2504 \mltoffset 2505 \sltoffset 2506 \sfloffset 2507 \sltoffset 2508 Nous définissons les décalages horizontaux servant à corriger les marges dans les mini-tables (ajout à la marge gauche et retrait à la marge droite). Ce sont des *commandes*, *pas* des longueurs<sup>2</sup>, à redéfinir via \renewcommand. \@ifundefined{part}{}{% \def\ptcoffset{0pt}% \def\plfoffset{0pt}% \def\pltoffset{0pt}% 2507 }  $\frac{1}{2}$ 2508 \@ifundefined{chapter}{% 2509 \@ifundefined{section}{}%  $2510$  {% 2511 \def\stcoffset{0pt}% 2512 \def\slfoffset{0pt}% 2513 \def\sltoffset{0pt}% 2514 **}%**  $2515$  }% 2516 {% 2517 \def\mtcoffset{0pt}% 2518 \def\mlfoffset{0pt}% 2519 \def\mltoffset{0pt}%  $2520$  }% \ifinparttoc Nous définissons des indicateurs qui seront vrais à l'intérieur d'une mini-table du type \ifinpartlof \ifinpartlot \ifinminitoc 2521 \newif\ifinparttoc\inparttocfalse% \ifinminilof 2522 \newif\ifinpartlof\inpartloffalse% \ifinminilot 2523 \newif\ifinpartlot\inpartlotfalse% \ifinsecttoc 2524 \newif\ifinsecttoc\insecttocfalse% \ifinsectlof 2525 \newif\ifinsectlof\insectloffalse% \ifinsectlot 2526 \newif\ifinsectlot\insectlotfalse% correspondant, faux à l'extérieur. 2527 \newif\ifinminitoc\inminitocfalse% 2528 \newif\ifinminilof\inminiloffalse% 2529 \newif\ifinminilot\inminilotfalse%

# 9.5 Tests et indicateurs

Nous avons besoin de déclarer quelques indicateurs<sup>3</sup> (via \newif) pour détecter le chargement de certains paquetages ou classes et la disponibilité de certaines commandes (ceci sera utilisé

<sup>&</sup>lt;sup>2</sup> Nous évitons d'allouer un précieux registre de longueur.

<sup>3</sup> Il n'y a pas tant d'années, certains auteurs préféraient utiliser des compteurs plutôt que des indicateurs, car un indicateur coûte 3 séquences de contrôle (\iftoto, \totofalse et \tototrue), qui consomment de la mémoire. Mais le nombre de registres compteurs est limité à 256 dans le moteur TEX natif (bien plus avec ε-TEX [\[105\]](#page-657-0), mais encore en nombre limité), tandis que le coût de la mémoire a beaucoup baissé aujourd'hui. Et un code programmé avec des indicateurs (\iftoto ... \else ... \fi) est plus facile à structurer et à mettre au point qu'un code programmé à l'aide de compteurs, à mon humble avis.

<span id="page-272-0"></span>par l'option hints (voir la section [9.81](#page-418-0) page [419\)](#page-418-0) ou pour autoriser la définition de certaines commandes de minitoc).

#### 9.5.1 Indicateurs pour l'option hints

\if@mtc@hints@ Mais tout d'abord, nous définissons quelques indicateurs pour l'option hints :

- \if@mtc@hints@w@ – L'indicateur \if@mtc@hints@ est vrai si l'option hints est demandée (défaut).
- \if@mtc@hints@giben@ L'indicateur \if@mtc@hints@w@ est forcé à vrai si nous détectons que certaines commandes de sectionnement ont été altérées depuis le chargement de la classe de document.
	- L'indicateur \if@mtc@hints@given@ est forcé à vrai si l'option hints détecte quelque chose de curieux et écrit des messages dans le fichier *document*.log. Il sera utilisé en fin de document pour signaler que vous devriez chercher des *hints* dans le fichier *document*.log.

2530 \newif\if@mtc@hints@ \@mtc@hints@true 2531 \newif\if@mtc@hints@w@ \@mtc@hints@w@false 2532 \newif\if@mtc@hints@given@ \@mtc@hints@given@false

#### 9.5.2 Utilisation de mini-listes d'éléments flottants, au niveau section

\if@mtc@sect@floats@ \dosectlof \dosectlot 2533 \newif\if@mtc@sect@floats@ \@mtc@sect@floats@false Nous testerons si les commandes \dosectlof et \dosectlot ont été utilisées :

#### 9.5.3 Présence de certains paquetages et classes

\if@mtc@placeinsLoaded@ \if@mtc@memoirLoaded@ \if@mtc@memoirnew@ \if@mtc@sectstyLoaded@ \if@mtc@sectstyLoaded@a@ 2534 \newif\if@mtc@placeinsLoaded@ \@mtc@placeinsLoaded@false Nous testerons si le paquetage placeins est chargé, puis si la classe memoir est chargée (et si c'est une version suffisamment récente), puis si le paquetage sectsty est chargé (avant ou après minitoc). 2535 \newif\if@mtc@memoirLoaded@ \@mtc@memoirLoaded@false 2536 \newif\if@mtc@memoirnew@ \@mtc@memoirnew@false 2537 \newif\if@mtc@sectstyLoaded@ \@mtc@sectstyLoaded@false

2538 \newif\if@mtc@sectstyLoaded@a@ \@mtc@sectstyLoaded@a@false

<span id="page-273-0"></span>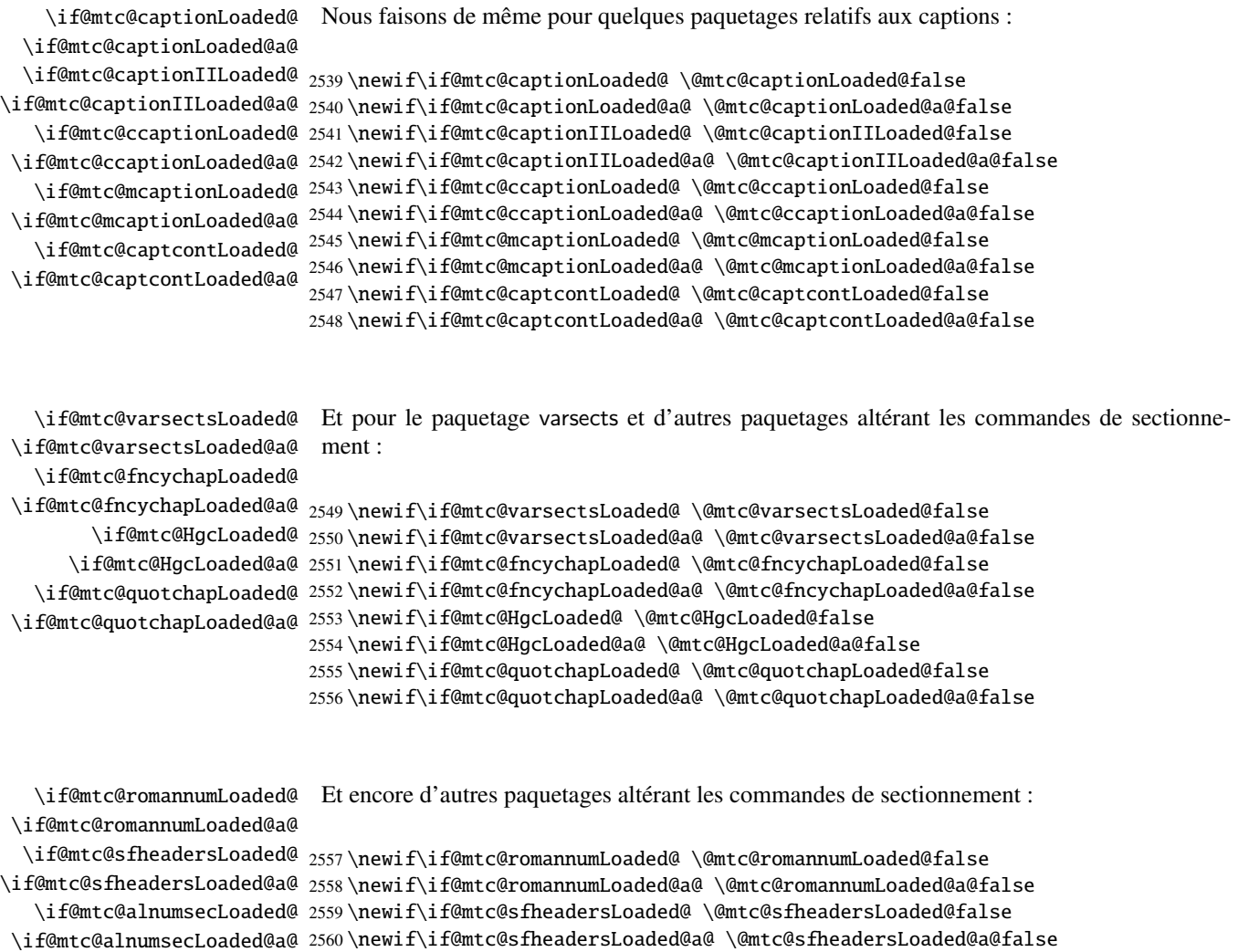

2561 \newif\if@mtc@alnumsecLoaded@ \@mtc@alnumsecLoaded@false 2562 \newif\if@mtc@alnumsecLoaded@a@ \@mtc@alnumsecLoaded@a@false

# 9.5.4 Indicateurs pour des paquetages traitant des flottants

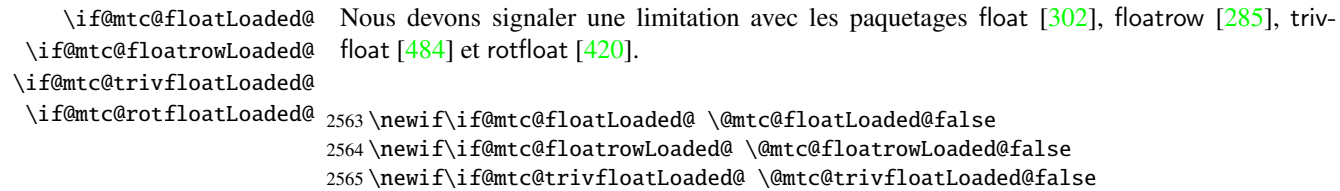

2566 \newif\if@mtc@rotfloatLoaded@ \@mtc@rotfloatLoaded@false

#### 9.5.5 Insertion de mini-tables vides

```
\if@mtc@empty@parttoc@
Nous testerons si vous avez tenté d'insérer des mini-tables vides :
\if@mtc@empty@partlof@
\if@mtc@empty@partlot@
2567 \newif\if@mtc@empty@parttoc@ \@mtc@empty@parttoc@false
\if@mtc@empty@minitoc@
2568 \newif\if@mtc@empty@partlof@ \@mtc@empty@partlof@false
\if@mtc@empty@minitoc@
2569 \newif\if@mtc@empty@partlot@ \@mtc@empty@partlot@false
\if@mtc@empty@minilof@
2570 \newif\if@mtc@empty@minitoc@ \@mtc@empty@minitoc@false
\if@mtc@empty@sectlot@
2571 \newif\if@mtc@empty@minilof@ \@mtc@empty@minilof@false
\if@mtc@empty@sectlof@
2572 \newif\if@mtc@empty@minilot@ \@mtc@empty@minilot@false
\if@mtc@empty@sectlot@ <sup>2573</sup>\newif\if@mtc@empty@secttoc@ \@mtc@empty@secttoc@false
                       2574 \newif\if@mtc@empty@sectlof@ \@mtc@empty@sectlof@false
                        2575 \newif\if@mtc@empty@sectlot@ \@mtc@empty@sectlot@false
```
#### 9.5.6 Présence ou absence de certaines commandes de sectionnement

Nous définissons et positionnons des indicateurs concernant la présence des commandes de sectionnement (en fait, celle des compteurs associés à ces commandes).

\if@mtc@part@def@ Le compteur part :

2576 \newif\if@mtc@part@def@ \@mtc@part@def@false 2577 \@ifundefined{part}{\@mtc@part@def@false}{\@mtc@part@def@true}

\if@mtc@chapter@def@ Le compteur chapter :

2578 \newif\if@mtc@chapter@def@ \@mtc@chapter@def@false 2579 \@ifundefined{chapter}{\@mtc@chapter@def@false}{\@mtc@chapter@def@true}

\if@mtc@section@def@ Le compteur section :

2580 \newif\if@mtc@section@def@ \@mtc@section@def@false 2581 \@ifundefined{section}{\@mtc@section@def@false}{\@mtc@section@def@true}

Nous définissons et positionnons des indicateurs concernant l'absence des commandes de sectionnement :

\if@mtc@part@undef@ Le compteur part :

2582 \newif\if@mtc@part@undef@ \@mtc@part@undef@true 2583 \@ifundefined{part}{\@mtc@part@undef@true}{\@mtc@part@undef@false}

```
\if@mtc@chapter@undef@ Le compteur chapter :
```

```
2584 \newif\if@mtc@chapter@undef@ \@mtc@chapter@undef@true
2585 \@ifundefined{chapter}{\@mtc@chapter@undef@true}{\@mtc@chapter@undef@false}
```
\if@mtc@section@undef@ Le compteur section :

```
2586 \newif\if@mtc@section@undef@ \@mtc@section@undef@true
2587 \@ifundefined{section}{\@mtc@section@undef@true}{\@mtc@section@undef@false}
```
#### 9.5.7 Indicateurs pour tester si certaines commandes ont été utilisées

Nous définissons une paire d'indicateurs pour chaque type de mini-table : un pour la commande elle-même et un pour la commande de préparation (\do...). Ces indicateurs seront utilisés par l'option de paquetage hints (section [9.81](#page-418-0) page [419\)](#page-418-0).

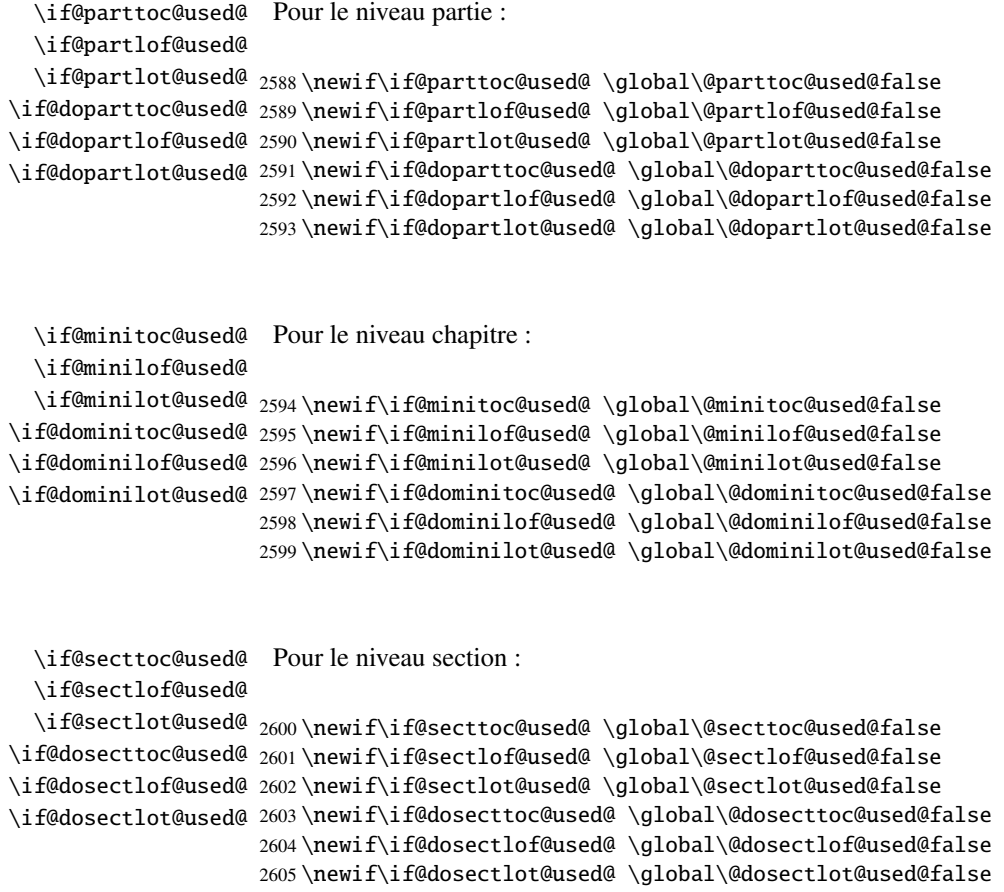

<span id="page-276-0"></span>\if@firstpartis@used@ \if@firstchapteris@used@ \if@firstsectionis@used@ 2606 \newif\if@firstpartis@used@ \global\@firstpartis@used@false Nous détectons aussi l'utilisation de certaines commandes obsolètes : 2607 \newif\if@firstchapteris@used@ \global\@firstchapteris@used@false 2608 \newif\if@firstsectionis@used@ \global\@firstsectionis@used@false

#### 9.5.8 Tester si le document a exactement 2 parties

\ifmtcsecondpart En français, l'adjectif ordinal est « deuxième » si le deuxième objet n'est pas le dernier objet, mais « second » (masculin) ou « seconde » (féminin) si c'est le dernier (voir [\[251,](#page-667-0) page 204]). Donc nous définissons un indicateur spécifique :

2609 \newif\ifmtcsecondpart \mtcsecondpartfalse

\AtBeginDocument Au début du document, nous testons cet indicateur et le rendons global : \ifmtcsecondpart

```
2610 \AtBeginDocument{%
2611 \ifmtcsecondpart
2612 \qlobal\mtcsecondparttrue
2613 \else
2614 \global\mtcsecondpartfalse
2615 \fi}
```
\AtEndDocument À la fin du document, nous établissons et mémorisons la valeur de l'indicateur dans le fichier \ifmtcsecondpart .aux :

```
\@mainaux
```

```
2616 \AtEndDocument{%
2617 \ifnum\value{part}=2\relax
2618 \mtcsecondparttrue
2619 \else
2620 \mtcsecondpartfalse
2621 \setminus fi2622 \if@filesw
2623 \ifmtcsecondpart
2624 \immediate\write\@mainaux
2625 {\string\global\string\mtcsecondparttrue}%
2626 \else
2627 \immediate\write\@mainaux
2628 {\string\global\string\mtcsecondpartfalse}%
2629 \setminusfi
2630 \setminus \text{fi}
```
Il nous faut donc deux exécutions de LATEX pour obtenir un résultat correct. Le fichier de définition de langue french2.mld (voir la section [13.62](#page-540-0) page [541\)](#page-540-0) utilise cette astuce pour former les titres des mini-tables au niveau partie. Voir le fichier d'exemple mtc-2nd.tex dans la section [4.2](#page-94-0) page [95.](#page-94-0)

# 9.6 Préparation pour l'option notoccite

\if@mtc@notoccite@

<span id="page-277-0"></span>\mtc@hook@beforeinputfile Nous déclarons un indicateur pour la présence de cette option et la nouvelle commande interne « *hook* » (point d'attache, commande redéfinissable) \mtc@hook@beforeinputfile utilisée par cette option (ceci a été demandé par Donald ArsENEAU pour son paquetage notoccite [\[14\]](#page-648-0)). Voir la section [1.6](#page-53-0) page [54.](#page-53-0)

```
2631 \newif\if@mtc@notoccite@ \@mtc@notoccite@false
2632 \@ifundefined{mtc@hook@beforeinputfile}%
2633 {\let\mtc@hook@beforeinputfile\relax}{}
```
# 9.7 Préparation pour les options tight et k-tight

\iftightmtc Nous déclarons simplement un indicateur pour chacune de ces options ; ils sont faux par défaut \ifktightmtc (options loose et k-loose) :

```
2634 \newif\iftightmtc \tightmtcfalse
2635 \newif\ifktightmtc \ktightmtcfalse
```
# 9.8 Préparation pour travailler avec hyperref

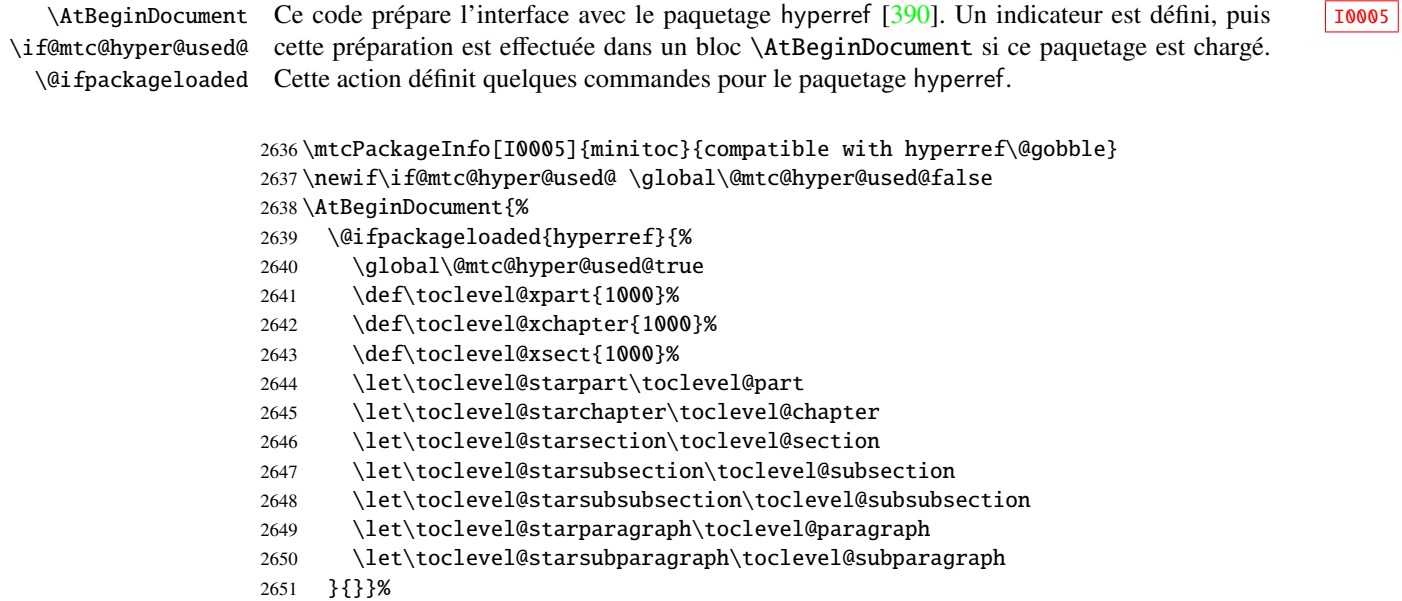

# <span id="page-278-0"></span>9.9 Tester la présence de certains paquetages

#### 9.9.1 Tester si le paquetage sectsty est chargé, et quand

\AtBeginDocument \if@mtc@sectstyLoaded@ \if@mtc@sectstyLoaded@a@ \@ifpackageloaded

Nous devons tester si le paquetage sectsty [\[319\]](#page-672-0) est chargé avant ou après minitoc, donc nous testons lors du chargement de minitoc et aussi dans un bloc \AtBeginDocument, une fois que tous les paquetages ont été chargés. Voir la section [9.81.2.6](#page-435-0) page [436.](#page-435-0)

2652 \@ifpackageloaded{sectsty}{\@mtc@sectstyLoaded@true}{}% 2653 \AtBeginDocument{\@ifpackageloaded{sectsty}{\@mtc@sectstyLoaded@a@true}{}}%

#### 9.9.2 Tester si le paquetage varsects est chargé, et quand

\@ifpackageloaded \AtBeginDocument \if@mtc@varsectsLoaded@ \if@mtc@varsectsLoaded@a@

Nous devons tester si le paquetage varsects [\[437\]](#page-681-0) est chargé avant ou après minitoc, donc nous testons lors du chargement de minitoc et aussi dans un bloc \AtBeginDocument, une fois que tous les paquetages ont été chargés. Voir la section [9.81.2.7](#page-436-0) page [437.](#page-436-0)

2654 \@ifpackageloaded{varsects}%{\@mtc@varsectsLoaded@true}{} 2655 \AtBeginDocument{\@ifpackageloaded{varsects}{\@mtc@varsectsLoaded@a@true}{}}%

#### 9.9.3 Tester si le paquetage fncychap est chargé, et quand

\@ifpackageloaded \AtBeginDocument \if@mtc@fncychapLoaded@ \if@mtc@fncychapLoaded@a@

Nous devons tester si le paquetage fncychap [\[301\]](#page-671-0) est chargé avant ou après minitoc, donc nous testons lors du chargement de minitoc et aussi dans un bloc \AtBeginDocument, une fois que tous les paquetages ont été chargés. Voir la section [9.81.2.8](#page-436-0) page [437.](#page-436-0)

2656 \@ifpackageloaded{fncychap}{\@mtc@fncychapLoaded@true}{}% 2657 \AtBeginDocument{\@ifpackageloaded{fncychap}{\@mtc@fncychapLoaded@a@true}{}}%

#### 9.9.4 Tester si le paquetage hangcaption est chargé, et quand

\@ifpackageloaded \AtBeginDocument \if@mtc@HgcLoaded@ \if@mtc@HgcLoaded@a@

Nous devons tester si le paquetage hangcaption [\[250\]](#page-667-0) est chargé avant ou après minitoc, donc nous testons lors du chargement de minitoc et aussi dans un bloc \AtBeginDocument, une fois que tous les paquetages ont été chargés. Voir la section [9.81.2.9](#page-436-0) page [437.](#page-436-0)

2658 \@ifpackageloaded{hangcaption}{\@mtc@HgcLoaded@true}{}% 2659 \AtBeginDocument{\@ifpackageloaded{hangcaption}{\@mtc@HgcLoaded@a@true}{}}%

#### 9.9.5 Tester si le paquetage quotchap est chargé, et quand

<span id="page-279-0"></span>\@ifpackageloaded \AtBeginDocument \if@mtc@quotchapLoaded@ \if@mtc@quotchapLoaded@a@

Nous devons tester si le paquetage quotchap [\[442\]](#page-681-0) est chargé avant ou après minitoc, donc nous testons lors du chargement de minitoc et aussi dans un bloc \AtBeginDocument, une fois que tous les paquetages ont été chargés. Voir la section [9.81.2.10](#page-437-0) page [438.](#page-437-0)

2660 \@ifpackageloaded{quotchap}{\@mtc@quotchapLoaded@true}{}% 2661 \AtBeginDocument{\@ifpackageloaded{quotchap}{\@mtc@quotchapLoaded@a@true}{}}%

#### 9.9.6 Tester si le paquetage romannum est chargé, et quand

\@ifpackageloaded \AtBeginDocument \if@mtc@romannumLoaded@ \if@mtc@romannumLoaded@a@

Nous devons tester si le paquetage romannum [\[480\]](#page-685-0) est chargé avant ou après minitoc, donc nous testons lors du chargement de minitoc et aussi dans un bloc \AtBeginDocument, une fois que tous les paquetages ont été chargés. Voir la section [9.81.2.11](#page-437-0) page [438.](#page-437-0)

2662 \@ifpackageloaded{romannum}{\@mtc@romannumLoaded@true}{}% 2663 \AtBeginDocument{\@ifpackageloaded{romannum}{\@mtc@romannumLoaded@a@true}{}}%

#### 9.9.7 Tester si le paquetage sfheaders est chargé, et quand

\@ifpackageloaded \AtBeginDocument \if@mtc@sfheadersLoaded@ \if@mtc@sfheadersLoaded@a@

Nous devons tester si le paquetage sfheaders [\[304\]](#page-671-0) est chargé avant ou après minitoc, donc nous testons lors du chargement de minitoc et aussi dans un bloc \AtBeginDocument, une fois que tous les paquetages ont été chargés. Voir la section [9.81.2.12](#page-437-0) page [438.](#page-437-0)

2664 \@ifpackageloaded{sfheaders}{\@mtc@sfheadersLoaded@true}{}% 2665 \AtBeginDocument{\@ifpackageloaded{sfheaders}{\@mtc@sfheadersLoaded@a@true}{}}%

#### 9.9.8 Tester si le paquetage alnumsec est chargé, et quand

\@ifpackageloaded \AtBeginDocument \if@mtc@alnumsecLoaded@ \if@mtc@alnumsecLoaded@a@

Nous devons tester si le paquetage alnumsec [\[274\]](#page-669-0) est chargé avant ou après minitoc, donc nous testons lors du chargement de minitoc et aussi dans un bloc \AtBeginDocument, une fois que tous les paquetages ont été chargés. Voir la section [9.81.2.13](#page-438-0) page [439.](#page-438-0)

2666 \@ifpackageloaded{alnumsec}{\@mtc@alnumsecLoaded@true}{}% 2667 \AtBeginDocument{\@ifpackageloaded{alnumsec}{\@mtc@alnumsecLoaded@a@true}{}}%

#### 9.9.9 Tester si le paquetage captcont est chargé, et quand

<span id="page-280-0"></span>\@ifpackageloaded \AtBeginDocument \if@mtc@captcontLoaded@ \if@mtc@captcontLoaded@a@

Nous devons tester si le paquetage captcont [\[131\]](#page-658-0) est chargé avant ou après minitoc, donc nous testons lors du chargement de minitoc et aussi dans un bloc \AtBeginDocument, une fois que tous les paquetages ont été chargés. Voir la section [9.81.2.14](#page-438-0) page [439.](#page-438-0)

2668 \@ifpackageloaded{captcont}{\@mtc@captcontLoaded@true}{}% 2669 \AtBeginDocument{\@ifpackageloaded{captcont}{\@mtc@captcontLoaded@a@true}{}}%

#### 9.9.10 Tester si le paquetage caption est chargé, et quand

\@ifpackageloaded \AtBeginDocument \if@mtc@captionLoaded@ \if@mtc@captionLoaded@a@

Nous devons tester si le paquetage caption [\[421,](#page-680-0) [423,](#page-680-0) [424\]](#page-680-0) est chargé avant ou après minitoc, donc nous testons lors du chargement de minitoc et aussi dans un bloc \AtBeginDocument, une fois que tous les paquetages ont été chargés. Voir la section [9.81.2.15](#page-438-0) page [439.](#page-438-0)

2670 \@ifpackageloaded{caption}{\@mtc@captionLoaded@true}{}% 2671 \AtBeginDocument{\@ifpackageloaded{caption}{\@mtc@captionLoaded@a@true}{}}%

#### 9.9.11 Tester si le paquetage caption2 est chargé, et quand

\@ifpackageloaded \AtBeginDocument \if@mtc@captionIILoaded@ \if@mtc@captionIILoaded@a@

Nous devons tester si le paquetage caption2 [\[422\]](#page-680-0) est chargé avant ou après minitoc, donc nous testons lors du chargement de minitoc et aussi dans un bloc \AtBeginDocument, une fois que tous les paquetages ont été chargés. Voir la section [9.81.2.16](#page-439-0) page [440.](#page-439-0)

2672 \@ifpackageloaded{caption2}{\@mtc@captionIILoaded@true}{}% 2673 \AtBeginDocument{\@ifpackageloaded{caption2}{\@mtc@captionIILoaded@a@true}{}}%

#### 9.9.12 Tester si le paquetage ccaption est chargé, et quand

\@ifpackageloaded \AtBeginDocument \if@mtc@ccaptionLoaded@ \if@mtc@ccaptionLoaded@a@

Nous devons tester si le paquetage ccaption [\[474\]](#page-684-0) est chargé avant ou après minitoc, donc nous testons lors du chargement de minitoc et aussi dans un bloc \AtBeginDocument, une fois que tous les paquetages ont été chargés. Voir la section [9.81.2.17](#page-439-0) page [440.](#page-439-0)

2674 \@ifpackageloaded{ccaption}{\@mtc@ccaptionLoaded@true}{}% 2675 \AtBeginDocument{\@ifpackageloaded{ccaption}{\@mtc@ccaptionLoaded@a@true}{}}%

#### 9.9.13 Tester si le paquetage mcaption est chargé, et quand

\AtBeginDocument \if@mtc@mcaptionLoaded@ \if@mtc@mcaptionLoaded@a@ Nous devons tester si le paquetage mcaption [\[228\]](#page-665-0) est chargé avant ou après minitoc, donc nous testons lors du chargement de minitoc et aussi dans un bloc \AtBeginDocument, une fois que tous les paquetages ont été chargés. Voir la section [9.81.2.18](#page-439-0) page [440.](#page-439-0)

> 2676 \@ifpackageloaded{mcaption}{\@mtc@mcaptionLoaded@true}{}% 2677 \AtBeginDocument{\@ifpackageloaded{mcaption}{\@mtc@mcaptionLoaded@a@true}{}}%

#### 9.9.14 Tester si le paquetage float est chargé

\@ifpackageloaded \AtBeginDocument \if@mtc@floatLoaded@ Nous devons tester si le paquetage float [\[302\]](#page-671-0) est chargé dans le préambule, donc nous utilisons un bloc \AtBeginDocument. Voir la section [9.81.2.19](#page-440-0) page [441.](#page-440-0)

2678 \AtBeginDocument{\@ifpackageloaded{float}{\@mtc@floatLoaded@true}{}}%

#### 9.9.15 Tester si le paquetage floatrow est chargé

\@ifpackageloaded Nous devons tester si le paquetage floatrow [\[285\]](#page-670-0) est chargé dans le préambule, donc nous \AtBeginDocument \if@mtc@floatrowLoaded@ utilisons un bloc \AtBeginDocument. Voir la section [9.81.2.20](#page-440-0) page [441.](#page-440-0)

2679 \AtBeginDocument{\@ifpackageloaded{floatrow}{\@mtc@floatrowLoaded@true}{}}%

#### 9.9.16 Tester si le paquetage trivfloat est chargé

\@ifpackageloaded Nous devons tester si le paquetage trivfloat [\[484\]](#page-685-0) est chargé dans le préambule, donc nous \AtBeginDocument \if@mtc@trivfloatLoaded@ utilisons un bloc \AtBeginDocument. Voir la section [9.81.2.21](#page-441-0) page [442.](#page-441-0)

2680 \AtBeginDocument{\@ifpackageloaded{trivfloat}{\@mtc@trivfloatLoaded@true}{}}%

#### 9.9.17 Tester si le paquetage rotfloat est chargé

\@ifpackageloaded \AtBeginDocument \if@mtc@rotfloatLoaded@ Nous devons tester si le paquetage rotfloat [\[420\]](#page-680-0) est chargé dans le préambule, donc nous utilisons un bloc \AtBeginDocument. Voir la section [9.81.2.22](#page-441-0) page [442.](#page-441-0)

2681 \AtBeginDocument{\@ifpackageloaded{rotfloat}{\@mtc@rotfloatLoaded@true}{}}%

<span id="page-281-0"></span>\@ifpackageloaded

## 9.10 La classe memoir est-elle chargée ?

<span id="page-282-0"></span>\@ifclassloaded \if@mtc@memoirLoaded@ \if@mtc@memoirnew@ \if@mtcpatchmemoir@ Nous testons si la classe memoir  $[479, 481, 482]$  $[479, 481, 482]$  $[479, 481, 482]$  $[479, 481, 482]$  $[479, 481, 482]$  est chargée. Cette classe nécessite certains  $\boxed{10030}$ ajustements pour la compatibilité ou peut être *incompatible* si elle est trop récente. Dans ce dernier cas, une correction est insérée (voir le chapitre [12](#page-469-0) page [470\)](#page-469-0). Cette correction n'est plus nécessaire après la version de memoir.cls datée 2005/09/25.

```
2682 \newif\if@mtcpatchmemoir@ \@mtcpatchmemoir@false
2683 \@ifclassloaded{memoir}{\@mtc@memoirLoaded@true\relax%
2684 \mtcPackageInfo[I0030]{minitoc}%
2685 {the memoir class is loaded:
2686 \MessageBreak
2687 compatibility attempted\@gobble}}%
2688 \{\@ntc@memoirLoaded@false\}2689 \if@mtc@memoirLoaded@
2690 \@ifundefined{@m@mchapter}%
2691 {\@mtc@memoirnew@false\mtcPackageInfo[I0020]{minitoc}%
2692 {old version of the memoir class\@gobble}}
2693 {\@mtc@memoirnew@true\mtcPackageInfo[I0027]{minitoc}%
2694 {recent version of the memoir class\@gobble}
2695 \mtcPackageInfo[I0032]{minitoc}%
2696 {This version of the memoir class uses
2697 \MessageBreak
2698 a version of \string\chapter\space which is
2699 \MessageBreak
2700 incompatible with the minitoc package.
2701 \MessageBreak
2702 We try to patch\@gobble}%
2703 \@mtcpatchmemoir@true}
2704 \setminus fi
```
\if@mtcpatchmemoir@ Et voici cette correction : [E0028](#page-197-0)

```
2705 \if@mtcpatchmemoir@
2706 \IfFileExists{mtcpatchmem.sty}{%
2707 \@ifclasslater{memoir}{2005/09/25}{}{\RequirePackage{mtcpatchmem}}}{%
2708 \mtcPackageError[E0028]{minitoc}%
2709 {Unable to patch the memoir class}%
2710 {So it remains incompatible. Sorry.}}
2711 \setminus fi
```
# 9.11 Tester la vacuité d'un fichier

\mtc@ifmtarg \mtc@xifmtarg \mtc@EndWhile \mtc@WhilePreCondition \mtc@WhileCondition \mtc@WhileBody \mtc@While \mtc@WhileNext

Quelques macros pour tester si un argument d'une macro est vide (elles sont tirées du paquetage ifmtarg [\[483\]](#page-685-0), de Peter R. WILSON et Donald ARSENEAU, et de while.tip, de Stephan P. von BECHTOLSHEIM [\[460,](#page-683-0) Vol III, page 408]). Le groupe est nécessaire pour garder

[I0020](#page-160-0) [I0027](#page-161-0) [I0032](#page-162-0)

local le changement de « *catcode* » de « Q », il faut donc utiliser un \gdef pour définir \mtc@ifmtarg.

```
2712 \begingroup
                   2713 \catcode'\Q=3
                   2714 \long\gdef\mtc@ifmtarg#1{%
                   2715 \mtc@xifmtarg#1QQ\@secondoftwo\@firstoftwo\@nil}
                   2716 \long\gdef\mtc@xifmtarg#1#2Q#3#4#5\@nil{#4}
                   2717 \endgroup
                   2718 \let\ntc@EndWhile = \fi2719 \def\mtc@While #1#2#3\mtc@EndWhile{%
                   2720 \def\mtc@WhilePreCondition{#1}%
                   2721 \def\mtc@WhileCondition{#2}%
                   2722 \def\mtc@WhileBody{#3}%
                   2723 \mtc@@While
                   2724 }
                   2725 \def\mtc@@While{%
                   2726 \mtc@WhilePreCondition
                   2727 \mtc@WhileCondition
                   2728 \def\mtc@WhileNext{%
                   2729 \mtc@WhileBody
                   2730 \mtc@@While
                   2731 }%
                   2732 \else
                   2733 \def\mtc@WhileNext{}%
                   2734 \setminusfi
                   2735 \mtc@WhileNext
                   2736 }
\if@mtc@checkfiles
Quelques macros pour tester si un fichier est vide ou non : \mtc@CkFile{fichier} rend
        \if@mtc@FE
        \if@mtc@LI
        \mtc@While
         \mtc@Body
     \mtc@EndWhile
       \mtc@CkFile
        \mtc@CkStr
        \mtc@Rline
           \tf@mtc
2737 \newif\if@mtc@LI\@mtc@LItrue
      \@inputcheck
2738 \newif\if@mtc@FE\@mtc@FEtrue
                    \@mtc@FEtrue si le fichier est vide, \@mtc@FEfalse si le fichier n'est pas vide. Un fichier
                    inexistant est vide. Un fichier rempli d'espace blanc (espace, tabulation, saut de ligne) est
                    vide. Les commentaires sont vides.
                    Note : sur un gros fichier vide, la boucle \mtc@While peut prendre du temps, mais pas une
                     éternité (33 s pour 10<sup>6</sup> lignes avec mon ordinateur), et la première ligne non vide arrête la
                    boucle. \jobname.mtc est utilisé comme fichier de travail. Son contenu est effacé après usage.
                   2739 \newif\if@mtc@checkfiles\@mtc@checkfilestrue
```

```
2740 \def\mtc@Body{\immediate\read\@inputcheck to \mtc@Rline\relax
2741 \ifeof\@inputcheck\relax\@mtc@LIfalse\fi
2742 \expandafter\ifx\mtc@Rline\par\relax
2743 \def\mtc@Rline{}
2744 \else
2745 \ifeof\@inputcheck\relax\global\@mtc@LIfalse\fi
2746 \mtc@ifmtarg{\mtc@Rline}{\relax}{\@mtc@FEfalse\@mtc@LIfalse}
2747 \fi}
2748 \def\mtc@CkFile#1{%
```

```
2749 \@mtc@LItrue\@mtc@FEtrue
```

```
2750 \if@mtc@checkfiles
2751 \IfFileExists{#1}{%
2752 \immediate\openin\@inputcheck #1\relax
2753 \mtc@While{}{\if@mtc@LI\relax}{\mtc@Body}\mtc@EndWhile}%
2754 {\@mtc@FEtrue}%
2755 \else
2756 \@mtc@FEfalse%
2757 \quad \text{ifi}2758 \closein\@inputcheck\relax
2759 \def\mtc@CkStr#1{%
2760 \immediate\openout\tf@mtc \jobname.mtc
2761 \immediate\write\tf@mtc{#1}%
2762 \immediate\closeout\tf@mtc
2763 \mtc@CkFile{\jobname.mtc}%
2764 \immediate\openout\tf@mtc \jobname.mtc
2765 \immediate\closeout\tf@mtc}
```
# 9.12 Macros internes pour décrémenter les compteurs de minitoc

\mtc@onebackchapter macros sont : \mtc@onebacksection

\mtc@onebackpart Il est parfois nécessaire de décrémenter un compteur de minitoc (ptc, mtc ou stc) de un. Ces

\addtocounter 2766\def\mtc@onebackpart{\addtocounter{ptc}{-1}} 2767 \def\mtc@onebackchap{\addtocounter{mtc}{-1}} 2768 \def\mtc@onebacksect{\addtocounter{stc}{-1}}

# 9.13 Modifier la commande \part

\stepcounter

\part Si la commande \part n'est pas définie (par la classe de document, habituellement), nous \mtc@svspart ne pouvons pas la modifier et un avertissement est émis <sup>4</sup> . Sinon, nous modifions ses deux \mtc@svpart branches, \@part (pour la version non étoilée) ou \@spart (pour la version étoilée, \part\*) : \@spart nous ajoutons \stepcounter{ptc} pour incrémenter le compteur de parttocs ptc. Voir aussi \@part la section [9.51](#page-342-0) page [343.](#page-342-0)

> Le code de la section suivante (section [9.14](#page-285-0) page suivante) est aussi sauté si \part n'est pas [W0018](#page-170-0) définie. In a contract de la contract de la contract de la contract de la contract de la contract de la contract de la contract de la contract de la contract de la contract de la contract de la contract de la contract de l

```
2769 \@ifundefined{part}{%
2770 \mtcPackageWarningNoLine[W0018]{minitoc}%
2771 {part level macros NOT available}
2772 }{%% else undefined part (\part defined)
```
<sup>4</sup> Une classe de document ayant des commandes de sectionnement mais pas de commande \part est probablement non standard, d'où l'avertissement affiché sur le terminal.

```
2773 \mtcPackageInfo[I0023]{minitoc}%
2774 {part level macros available\@gobble}
2775 \let\mtc@svspart\@spart
2776 \def\@spart{\stepcounter{ptc}\mtc@svspart}
2777 \let\mtc@svpart\@part
2778 \def\@part{\stepcounter{ptc}\mtc@svpart}
```
# 9.14 Ajout d'une entrée dans la TdM pour une partie étoilée

\mtcaddpart Pour ajouter une entrée dans la table des matières pour une partie étoilée, nous avons besoin de la macro \mtcaddpart, qui a un argument optionnel, le titre de la partie tel qu'il devrait apparaître dans la table des matières.

\mtc@ifmtarg \contentsline \addcontentsline \l@part

\adjustptc Par défaut, cet argument est vide. S'il est vide (le test est fait par \mtc@ifmtarg) ou omis, \l@xpart nous ajoutons une ligne \contentsline{xpart}{}... dans le fichier .toc. S'il n'est pas vide, nous ajoutons une ligne \contentsline{part}{titre...}... dans le fichier .toc. Nous ajoutons toujours une ligne \contentsline{xpart}{}... dans les fichiers .lof et .lot. Puis nous incrémentons le compteur ptc, via \adjustptc (définie dans la section [9.45](#page-329-0) page [330\)](#page-329-0). Utiliser xpart comme premier argument de \contentsline signifie que \l@xpart sera invoquée au lieu de \l@part pour imprimer l'entrée dans la table des matières, mais \l@xpart utilise une très grande profondeur (10 000) pour cette entrée, donc celle-ci ne sera jamais vraiment imprimée (sauf si vous trichez).

```
2779 \newcommand{\mtcaddpart}[1][]{%
2780 \mtc@ifmtarg{#1}{\addcontentsline{toc}{xpart}{}}%
2781 {\addcontentsline{toc}{part}{#1}}%
2782 \addcontentsline{lof}{xpart}{}%
2783 \addcontentsline{lot}{xpart}{}%
2784 \adjustptc}
```
Ce code termine (temporairement) les commandes au niveau partie.

2785 }%

# 9.15 Macros au niveau section

\chapter \section Les macros au niveau section sont définies si \chapter n'est pas définie mais \section est | 10004 définie, c'est-à-dire dans les classes de document telles que article, mais pas dans les classes de document telles que book ou report. Donc nous testons si \chapter est définie et si \section est définie, avec les avertissements adéquats. Si aucune de ces deux commandes n'est défi-

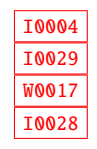

<span id="page-286-0"></span>nie, vous avez un sérieux problème pour utiliser le paquetage minitoc avec la classe de votre document.

```
2786 \@ifundefined{chapter}{\mtcPackageInfo[I0004]{minitoc}%
2787 {chapter level macros NOT available\@gobble}%
2788 \@ifundefined{section}{\mtcPackageInfo[I0029]{minitoc}%
2789 {section level macros NOT available\@gobble}%
2790 \mtcPackageWarningNoLine[W0017]{minitoc}%
2791 {no section or chapter level macros available
2792 \MessageBreak
2793 PLEASE VERIFY YOUR MAIN DOCUMENT CLASS}}%
2794 {\mtcPackageInfo[I0028]{minitoc}%
2795 {section level macros available\@gobble}%
```
## 9.16 Corrections pour la numérotation

```
\mtc@onebacksect
Comme la table des matières, la liste des figures et la liste des tableaux sont considé-
      \tableofcontents
        \listoffigures
via \mtc@onebacksect lorsque les commandes correspondantes sont exécutées. Donc nous
         \listoftables
modifions ces commandes :
\mtcsv@tableofcontents
  \mtcsv@listoffigures 2796
  \mtcsv@listoftables 2797
                        rées comme des sections (étoilées), il nous faut décrémenter le compteur de secttocs (stc)
                               \let\mtcsv@tableofcontents\tableofcontents
                               \let\mtcsv@listoffigures\listoffigures
                       2798 \let\mtcsv@listoftables\listoftables
                       2799 \def\tableofcontents{\mtcsv@tableofcontents\mtc@onebacksect}
                       2800 \def\listoffigures{\mtcsv@listoffigures\mtc@onebacksect}
```
2801 \def\listoftables{\mtcsv@listoftables\mtc@onebacksect}

# 9.17 Modification de la commande \section

\mtc@svsection \mtc@svss \@ssect \@sect \section \stepcounter

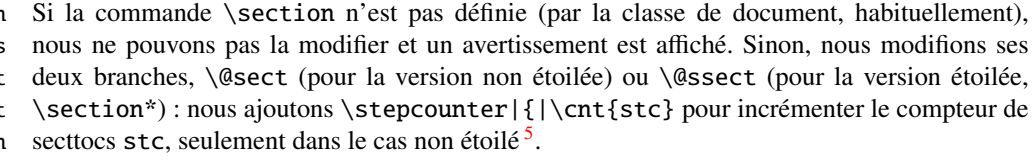

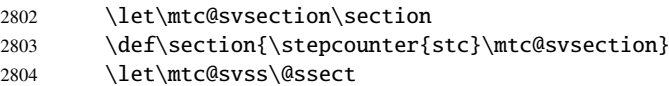

 $\frac{1}{5}$  La version #25 a éliminé une décrémentation superflue de ce compteur.

# <span id="page-287-0"></span>9.18 Ajout d'une entrée dans la TdM pour une section étoilée

\mtc@ifmtarg

\mtcaddsection Pour ajouter une entrée dans la table des matières pour une section étoilée, nous avons \contentsline section tel qu'il doit apparaître dans la table des matières. Par défaut, cet argument \adjuststc est vide. S'il est vide (ce qui est testé par \mtc@ifmtarg) ou omis, nous ajoutons \l@xsect une ligne \contentslinexsect}{}... dans le fichier .toc. S'il n'est pas vide, nous \l@section ajoutons une ligne \contentsline{section}{title...}... dans le fichier .toc. Nous besoin de la macro \mtcaddsection, qui a un argument optionnel, le titre de la ajoutons toujours une ligne \contentsline{xsect}{}... dans les fichiers .lof et .lot. Puis nous incrémentons le compteur stc, via \adjuststc (cette commande est définie dans la section [9.54](#page-354-0) page [355\)](#page-354-0). Le fait d'utiliser xsect comme premier argument de \contentsline signifie que \l@xsect sera invoquée au lieu de \l@section pour imprimer l'entrée dans la table des matières, mais \l@xsect utilise une très grande profondeur (10 000) pour cette entrée, donc elle ne sera jamais réellement imprimée (sauf si vous trichez).

```
2805 \newcommand{\mtcaddsection}[1][]{%
2806 \mtc@ifmtarg{#1}{\addcontentsline{toc}{xsect}{}}%
2807 {\addcontentsline{toc}{section}{#1}}\%2808 \addcontentsline{lof}{xsect}{}%
2809 \addcontentsline{lot}{xsect}{}%
2810 \adjuststc}
```
Ce code termine (temporairement) les commandes au niveau section et nous continuons avec les commandes au niveau chapitre.

2811 }}{%

## 9.19 Macros au niveau chapitre

\chapter Les macros au niveau chapitre sont définies si \chapter est définie, c'est-à-dire, dans les [I0003](#page-157-0) classes de document telles que book ou report. Donc nous testons si \chapter est définie, avec les avertissements adéquats. Ce test a déjà été fait plus haut, nous sommes dans la branche « sinon » de \@ifundefined{chapter}.

2812 \mtcPackageInfo[I0003]{minitoc}{chapter level macros available\@gobble}

## 9.20 Modifier la commande \chapter

\chapter \@chapter \mtc@svchapter \stepcounter La commande \chapter est définie (par la classe de document, habituellement). Nous modifions ses deux branches, \@chapter (pour la version non étoilée) ou \@schapter (pour la
version étoilée, \chapter\*) : nous ajoutons un appel à \stepcounter{mtc} pour incrémenter le compteur de minitocs mtc. Seule la branche non étoilée est modifiée ici. L'autre branche sera modifiée plus loin (voir la section [9.36](#page-312-0) page [313\)](#page-312-0).

2813 \let\mtc@svchapter\@chapter \def\@chapter{\stepcounter{mtc}\mtc@svchapter}

# 9.21 Ajout d'une entrée dans la TdM pour un chapitre étoilé

\mtcaddchapter \mtc@ifmtarg \contentsline \adjustmtc \l@xchapter \l@chapter

Pour ajouter une entrée dans la table des matières pour un chapitre étoilé, nous avons besoin de la macro \mtcaddchapter, qui a un argument optionnel, le titre du chapitre tel qu'il devrait apparaître dans la table des matières. Par défaut, cet argument est vide. S'il est vide (ce qui est testé via \mtc@ifmtarg) ou omis, nous ajoutons une ligne \contentsline{xchapter}{}... dans le fichier .toc. S'il n'est pas vide, nous ajoutons une ligne \contentsline{chapter}{titre...}... dans le fichier .toc. Nous ajoutons toujours une ligne \contentsline{xchapter}{}... dans les fichiers .lof et .lot. Puis nous incrémentons le compteur mtc, via \adjustmtc (définie dans la section [9.31](#page-299-0) page [300\)](#page-299-0). Le fait d'utiliser xchapter comme premier argument de \contentsline signifie que \l@xchapter sera invoquée au lieu de \l@chapter pour imprimer l'entrée dans la table des matières, mais \l@xchapter utilise une très grande profondeur (10 000) pour cette entrée, et donc elle ne sera jamais vraiment imprimée (sauf si vous trichez).

```
2814 \newcommand{\mtcaddchapter}[1][]{%
2815 \mtc@ifmtarg{#1}{\addcontentsline{toc}{xchapter}{}}%
2816 {\addcontentsline{toc}{Chapter}{#1}}\%2817 \addcontentsline{lof}{xchapter}{}%
2818 \addcontentsline{lot}{xchapter}{}%
2819 \adjustmtc}%
2820 }%
```
Ce code termine (temporairement) les commandes au niveau chapitre, c'est-à-dire termine la construction  $\langle$  difundefined{chapter} du début de la section [9.15](#page-285-0) page [286.](#page-285-0)

# 9.22 Déclarations diverses

\newtoks \mtc@toks \mtc@string \mtc@strut \mtc@strutbox \mtc@hstrut \mtc@hstrutbox \mtc@v \mtc@zrule \mtc@BBR

\newread La commande \newread doit étre redéclarée comme étant \outer (comme me l'a conseillé Donald A). Nous avons besoin d'un registre *token* (\mtc@toks), d'une chaîne temporaire (\mtc@string), d'étais ou *struts* (de deux sortes, dont chacune utilise une boîte contenant un filet vertical invisible) un filet dont toutes les dimensions sont à zéro (\mtc@zrule) et d'une commande pour décourager les coupures de page (\mtc@BBR, pour « *bad break* »). Pour les étais, qui sont des boîtes contenant un filet vertical invisible, nous utilisons des unités « ex », pour suivre la fonte courante.

| Phase (le temps s'écoule de gauche à droite) : |                               |             |                            |        |
|------------------------------------------------|-------------------------------|-------------|----------------------------|--------|
| S.E. avec suffixes longs                       | \iobname.mtc0<br>\iobname.mtc | <b>VRAI</b> | <b>VRAI</b><br><b>FAUX</b> | $\ast$ |
| S.E. avec suffixes courts                      | \iobname.mtc(0) VRAI FAUX     |             |                            | $\ast$ |

TABLEAU  $9.1$  – Astuce pour détecter la limitation à des suffixes courts

```
2821 \def\newread{\alloc@6\read\chardef\sixt@@n}
2822 \newtoks\mtc@toks
2823 \def\mtc@string{\relax}
2824 \newbox\mtc@strutbox
2825\setbox\mtc@strutbox=\hbox{\rule[1.8ex]{\z@}{2.5ex}}
2826 \def\mtc@strut{\relax\ifmmode\copy\mtc@strutbox
2827 \else\unhcopy\mtc@strutbox\fi}
2828 \newbox\mtc@hstrutbox
2829 \setbox\mtc@hstrutbox=\hbox{\rule[1.ex]{\z@}{1.ex}}
2830 \def\mtc@hstrut{\relax\ifmmode\copy\mtc@hstrutbox
2831 \else\unhcopy\mtc@hstrutbox\fi}
2832 \def\mtc@v{\leavevmode\mtc@strut}
2833 \def\mtc@zrule{\rule[\z@]{\z@}{\z@}}
2834 \def\mtc@BBR{\unpenalty\nopagebreak[4]}
```
# 9.23 Autoconfiguration des suffixes

\tf@mtc Ce code est une astuce pour déterminer si le système d'exploitation est capable ou non d'utiliser des suffixes longs ( > 3 caractères) dans les noms de fichiers. Nous définissons un descripteur de fichier (\tf@mtc) pour écrire des fichiers<sup>6</sup>. Ce code est bavard si les suffixes longs ne peuvent pas être utilisés, sinon les messages sont écrits seulement dans le fichier *document*.log. Le séquencement de ces opérations est vital. Le tableau 9.1 montre ce séquencement. Un astérisque (∗) indique quel fichier est lu lors de la phase 3.

<sup>6</sup> C'est le *seul* nouveau descripteur de fichier créé par le paquetage minitoc. Tous les fichiers écrits par minitoc utilisent ce descripteur, ou l'un des descripteurs standard, comme pour le fichier *document*.log. En fait, minitoc écrit aussi dans les fichiers .toc, .lof et .lot, mais via des descripteurs de fichiers déjà utilisés par des commandes standard telles que \tableofcontents, \listoffigures et \listoftables. Nous pouvons en conclure que minitoc lui-même utilise un seul descripteur de fichier (ou flux d'écriture). Certaines autres tentatives pour faire des tables des matières par chapitre ont échoué en conduisant rapidement à un épuisement des descripteurs de fichiers (TEX offre seulement 16 descripteurs de fichiers en écriture), parce qu'elles appelaient la macro interne standard \@starttoc, qui invoque \newwrite, pour chaque mini-table. Puisque minitoc écrit dans seulement un seul fichier à la fois (et dans le fichier *document*.log, et dans les fichiers standard de contenus, bien sûr), nous pouvons réutiliser le même descripteur de fichier et éviter ce sérieux problème (qui était présent dans la version originale du paquetage). Le paquetage minitoc écrit dans les fichiers de contenus lorsqu'il rencontre une commande de sectionnement majeure (\part, \chapter, ou \section), si nécessaire. Il écrit dans les fichiers auxiliaires pour les mini-tables seulement via les commandes de préparation des mini-tables (\doparttoc, . . ., \dosectlot), un à la fois. Vous n'avez pas besoin d'un nouveau marteau pour chaque clou.

```
\newif (0) D'abord, un message et un nouvel indicateur : IOO02
\if@mtc@longext@<sub>2835</sub>
         \tf@mtc _{2836}\{immediate\}_{2837}\openout
          \write
       \closeout
          \input
        \iobname 2838
                        \mtcPackageInfo[I0002]{minitoc}%
                           2836 {Autoconfiguration of extensions\@gobble}
                        \newif\if@mtc@longext@\@mtc@longext@false
                  (1) Nous écrivons « \@mtc@longext@true » dans \jobname.mtc0. Mais si le système
                     d'exploitation a des suffixes courts, le vrai nom du fichier sera tronqué à \jobname.mtc.
                       \immediate\openout\tf@mtc \jobname.mtc0
                 2839 \immediate\write\tf@mtc{\string\@mtc@longext@true}
                 2840 \immediate\closeout\tf@mtc
                  (2) Nous écrivons « \@ntc@longext@false » dans \jobname.mtc.
                 2841 \immediate\openout\tf@mtc \jobname.mtc
                 2842 \immediate\write\tf@mtc{\string\@mtc@longext@false}
                 2843 \immediate\closeout\tf@mtc
                  (3) Nous lisons \jobname.mtc0. Mais si le système d'exploitation a des suffixes courts, le
                     vrai nom du fichier sera tronqué à \jobname.mtc.
                 2844 \input{\jobname.mtc0}
                  (4) En conséquence, l'indicateur est vrai si nous lisons effectivement depuis le fichier \sqrt{10012}I0031
                                                                                                       W0019
                     \jobname.mtc0, mais faux si nous lisons depuis \jobname.mtc. Le texte et la sévérité
                     des messages sont différents.
                 2845 \if@mtc@longext@
                 2846 \mtcPackageInfo[I0012]{minitoc}%
                 2847 {Long extensions (Unix-like) will be used\@gobble}
                 2848 \mtcPackageInfo[I0031]{minitoc}%
                 2849 {==> this version is configured for UNIX-like
                 2850 \MessageBreak
                 2851 \space\space\space\space(long extensions) file names\@gobble}%
                 2852 \else
                 2853 \mtcPackageWarningNoLine[W0019]{minitoc}%
                 2854 {Short extensions (MSDOS-like) will be used
                 2855 \MessageBreak
                 2856 ==> this version is configured for MSDOS-like
                 2857 \MessageBreak
                 2858 \space\space\space\space(8+3) file names}
                 2859 \fi
                  (5) Nous effaçons le contenu des deux fichiers (car \jobname.mtc est aussi utilisé comme
                     fichier de travail plus tard, voir la section 9.11 page 283).
                 2860 \immediate\openout\tf@mtc \jobname.mtc
                 2861 \immediate\closeout\tf@mtc
                 2862 \immediate\openout\tf@mtc \jobname.mtc0
                 2863 \immediate\closeout\tf@mtc
```
# 9.24 Détection des versions obsolètes de LATEX

\@inputcheck Ce code détecte les vieilles versions du noyau LATEX qui ne sont plus maintenues et avec les- <> \reset@font quelles le paquetage minitoc aura beaucoup de mal à fonctionner. L'astuce est de détecter l'absence de certaines commandes internes de LATEX, \@inputcheck et \reset@font. Si vous recevez l'un de ces messages, vous êtes dans une mauvaise situation et devriez, *dans l'urgence*, mettre à jour votre installation de L<sup>A</sup>T<sub>E</sub>X, qui rouille depuis... pas mal d'années !

```
2864 \@ifundefined{@inputcheck}%
2865 {\mtcPackageWarningNoLine[W0021]{minitoc}%
2866 {Your version of latex.tex is obsolete.
2867 \MessageBreak
2868 Trying to continue..}\newread\@inputcheck\relax}{}
2869 \@ifundefined{reset@font}%
2870 {\mtcPackageWarningNoLine[W0022]{minitoc}%
2871 {Your version of latex.tex is very obsolete.
2872 \MessageBreak
2873 Trying to continue... crossing fingers}%
2874 \let\reset@font\relax}{}
```
# 9.25 Ajouter une entrée dans la TdM sans points de conduite ni numéro de page

```
\@undottedtocline
La macro (interne) \@undottedtocline est une version modifiée de la commande standard
   \ifundottedmtc \@dottedtocline. Elle sera utilisée dans les macros de personnalisation.
\undottedmtcfalse
                 2875 \newif\ifundottedmtc\undottedmtcfalse
                 2876 \def\@undottedtocline#1#2#3#4#5{%
                 2877 \ifnum #1>\c@tocdepth\relax \else
                 2878 \vskip \z@ plus.2\p@
                 2879 {\leftskip #2\relax \rightskip \@tocrmarg \parfillskip -\rightskip
                 2880 \parindent #2\relax\@afterindenttrue
                 2881 \interlinepenalty\@M
                 2882 \leavevmode
                 2883 \@tempdima #3\relax \advance\leftskip \@tempdima \hbox{}%
                 2884 \hskip -\leftskip
                 2885 #4\nobreak\hfill \nobreak
                 2886 \null\par}%
                 2887 \fi}
```
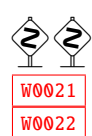

# 9.26 Valeurs par défaut pour les personnalisations des numéros de page

#### \if@mtc@memoirLoaded@ Cette section définit quelques macros de personnalisation concernant la présence ou l'absence des numéros de pages dans les mini-tables. Mais si la classe memoir [\[479,](#page-685-0) [481,](#page-685-0) [482\]](#page-685-0) est chargée, elle sait faire ce travail. Donc, nous testons d'abord \if@mtc@memoirLoaded@ pour utiliser les commandes de memoir lorsqu'elles sont disponibles.

\if@mtc@memoirLoaded@

\mtcpagenumbers Pour les entrées dans les minitocs :

#### \nomtcpagenumbers

\def\mtcpagenumbers{%

- \cftpagenumberson{section}
- \cftpagenumberson{subsection}
- \cftpagenumberson{subsubsection}
- \cftpagenumberson{paragraph}
- 2894 \cftpagenumberson{subparagraph}}
- \def\nomtcpagenumbers{%
- \cftpagenumbersoff{section}
- \cftpagenumbersoff{subsection}
- \cftpagenumbersoff{subsubsection}
- \cftpagenumbersoff{paragraph}
- \cftpagenumbersoff{subparagraph}}

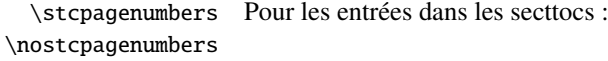

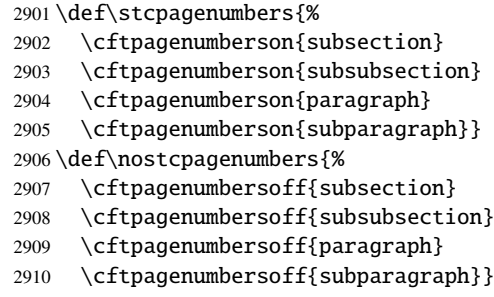

\ptcpagenumbers Pour les entrées dans les parttocs : \noptcpagenumbers

#### \def\ptcpagenumbers{%

- \cftpagenumberson{chapter}
- \cftpagenumberson{section}
- \cftpagenumberson{subsection}
- \cftpagenumberson{subsubsection}
- \cftpagenumberson{paragraph}

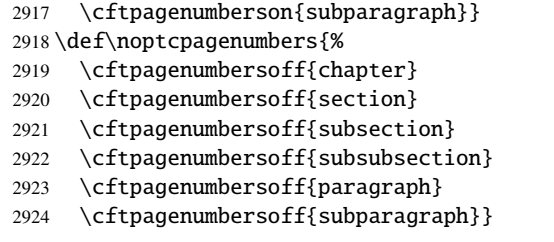

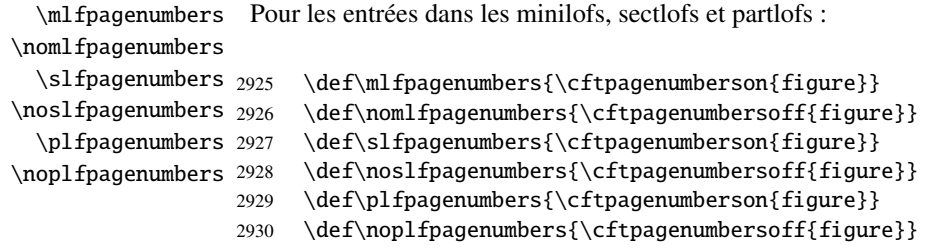

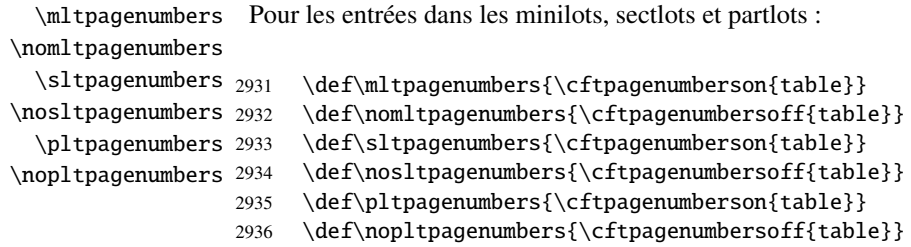

Sinon, minitoc utilisera ses propres commandes.

2937 \else

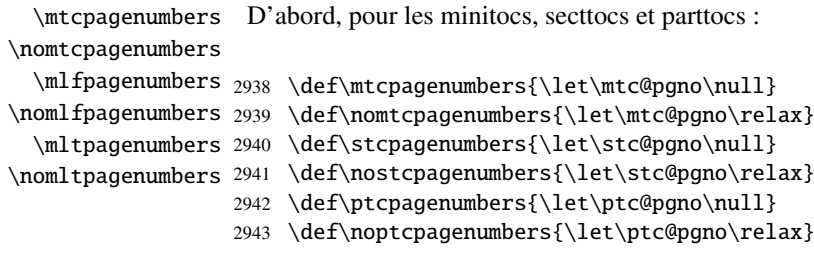

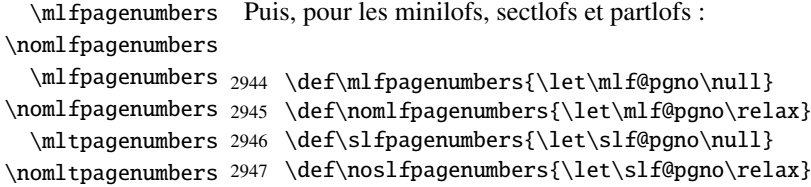

```
2948 \def\plfpagenumbers{\let\plf@pgno\null}
2949 \def\noplfpagenumbers{\let\plf@pgno\relax}
```

```
\mltpagenumbers
Puis, pour les minilots, sectlots et partlots :
\nomltpagenumbers
  \mltpagenumbers 2950 \def\mltpagenumbers{\let\mlt@pgno\null}
\nomltpagenumbers 2951 \def\nomltpagenumbers{\let\mlt@pgno\relax}
  \mltpagenumbers 2952 \def\sltpagenumbers{\let\slt@pgno\null}
\nomltpagenumbers 2953 \def\nosltpagenumbers{\let\slt@pgno\relax}
                  2954 \def\pltpagenumbers{\let\plt@pgno\null}
                  2955 \def\nopltpagenumbers{\let\plt@pgno\relax}
                  2956 \fi
```
\ptcpagenumbers Et enfin, les valeurs par défaut sont établies ; les numéros de pages sont présents :

```
\pltpagenumbers
2957 \ptcpagenumbers
\mtcpagenumbers
2958 \plfpagenumbers
\mlfpagenumbers
2959 \pltpagenumbers
\mltpagenumbers
2960 \mtcpagenumbers
\stcpagenumbers
2961 \mlfpagenumbers
\slfpagenumbers 2962\mltpagenumbers
\sltpagenumbers 2963 \stcpagenumbers
                 2964 \slfpagenumbers
                2965 \sltpagenumbers
```
\plfpagenumbers

# 9.27 « Dispositifs » pour les mini-tables

À chaque type de mini-table sont associés cinq « dispositifs » (*features*) : un dispositif « before » (avant), un dispositif « after » (après), un dispositif « open » (ouverture), un dispositif « close » (fermeture), et un dispositif « pagestyle » (style de cette page).

Un dispositif « before » est défini par une macro telle que \beforeparttoc qui contient du code à exécuter avant toute mini-table d'un type donné : \beforeparttoc est exécutée avant chaque parttoc. Habituellement, de tels dispositifs ne contiennent que des commandes triviales telles que \clear[double]page ou \empty.

Un dispositif « after » est analogue mais son code est exécuté après chaque mini-table d'un type donné.

Un dispositif « open » contient du code à exécuter juste avant l'insertion du fichier contenant la mini-table. Habituellement, de tels dispositifs soit ne font rien, soit préparent une mise en forme basique (comme un multi-colonnage). Il ne concerne pas le titre de la mini-table ni les filets décoratifs.

Un dispositif « close » contient du code à exécuter juste après l'insertion du fichier contenant la mini-table. Habituellement, de tels dispositifs soit ne font rien, soit achèvent une mise en

forme basique (comme un multi-colonnage). Il ne concerne pas le titre de la mini-table ni les filets décoratifs.

Un dispositif « pagestyle » est défini par une macro comme \thispageparttocstyle qui contient du code pour définir le style de page impliqué par les mini-tables d'un type donné : la commande \thispageparttocstyle peut être définie comme étant \thispagestyle{...}. Habituellement, le dispositif « pagestyle » n'est défini que pour les mini-tables au niveau partie, qui utilisent des sauts de page dans leurs dispositifs « before » et « after ». Pour les mini-tables aux niveaux chapitre et section, le dispositif « pagestyle » est habituellement défini comme étant \empty.

Nous établissons les valeurs par défaut pour les dispositifs au niveau partie selon la présence de la commande \chapter, car les documents du genre article sont différents des documents du genre book ou report pour la mise en page des mini-tables au niveau partie.

```
\chapter
Si \chapter n'est pas définie, les mini-tables au niveau partie n'ont pas de dispositif
  \beforeparttoc
« before » (par défaut) :
  \beforepartlof
  \beforepartlot
2966 \@ifundefined{chapter}{%
                 2967 \let\beforeparttoc\empty
                 2968 \let\beforepartlof\empty
                 2969 \let\beforepartlot\empty}%
\cleardoublepage Mais si \chapter est définie, elles ont \cleardoublepage comme dispositif « before » par
                   défaut
                 2970 {\let\beforeparttoc\cleardoublepage
                 2971 \let\beforepartlof\cleardoublepage
                 2972 \let\beforepartlot\cleardoublepage}
  \beforeminitoc
Les mini-tables au niveau chapitre n'ont (par défaut), pas de dispositif « before » :
  \beforeminilof
  \beforeminilot
2973 \let\beforeminitoc\empty
                 2974 \let\beforeminilof\empty
                 2975 \let\beforeminilot\empty
  \beforesecttoc
Les mini-tables au niveau section n'ont (par défaut), pas de dispositif « before » :
  \beforesectlof
  \beforesectlot
2976 \let\beforesecttoc\empty
                 2977 \let\beforesectlof\empty
                 2978 \let\beforesectlot\empty
```

```
\chapter
Si \chapter n'est pas définie, les mini-tables au niveau partie n'ont pas de dispositif
   \afterparttoc
« after » (par défaut) :
   \afterpartlof
   \afterpartlot
2979 \@ifundefined{chapter}{%
                 2980 \let\afterparttoc\empty
                  2981 \let\afterpartlof\empty
                  2982 \let\afterpartlot\empty}%
\cleardoublepage Mais si \chapter est définie, elles ont \cleardoublepage comme dispositif « after » par
                   défaut
                  2983 {\let\afterparttoc\cleardoublepage
                  2984 \let\afterpartlof\cleardoublepage
                  2985 \let\afterpartlot\cleardoublepage}
   \afterminitoc
Les mini-tables au niveau chapitre n'ont, par défaut, pas de dispositif « after » :
   \afterminilof
   \afterminilot
2986 \let\afterminitoc\empty
                  2987 \let\afterminilof\empty
                  2988 \let\afterminilot\empty
   \aftersecttoc
Les mini-tables au niveau section n'ont, par défaut, pas de dispositif « after » :
   \aftersectlof
   \aftersectlot
2989 \let\aftersecttoc\empty
                 2990 \let\aftersectlof\empty
                  2991 \let\aftersectlot\empty
    \openparttoc
Par défaut, les dispositifs "open" ne font rien :
    \openpartlof
    \openpartlot
2992 \let\openparttoc\empty
    \openminitoc
2993 \let\openpartlof\empty
    \openminilof
2994 \let\openpartlot\empty
    \openminilot
2995 \let\openminitoc\empty
    \opensecttoc
2996 \let\openminilof\empty
    \opensectlof
2997 \let\openminilot\empty
    \opensectlot 2998\let\opensecttoc\empty
                  2999 \let\opensectlof\empty
                  3000 \let\opensectlot\empty
```

```
\closeparttoc
\closepartlof
\closepartlot
3001 \let\closeparttoc\empty
\closeminitoc
3002 \let\closepartlof\empty
\closeminilof
3003 \let\closepartlot\empty
\closeminilot 3004\let\closeminitoc\empty
\closesecttoc 3005\let\closeminilof\empty
\closesectlof 3006\let\closeminilot\empty
\closesectlot 3007\let\closesecttoc\empty
               Par défaut, les dispositifs "close" ne font rien :
              3008 \let\closesectlof\empty
              3009 \let\closesectlot\empty
```

```
\thispagestyle
Par défaut, tous les dispositifs « pagestyle » (au niveau partie) utilisent le style de page
\thispageparttocstyle
empty. Si \chapter n'est pas définie, il n'y a pas de dispositif « pagestyle » au niveau
\thispagepartlofstyle
partie. Ceci affecte seulement la première page de la mini-table.
\thispagepartlotstyle
\thispageminitocstyle
3010 \@ifundefined{chapter}{%
\thispageminilofstyle 3011 \def\thispageparttocstyle{\empty}
\thispageminilotstyle 3012 \def\thispagepartlofstyle{\empty}
\thispagesecttocstyle
3013 \def\thispagepartlotstyle{\empty}}%
\thispagesectlofstyle
3014 {\def\thispageparttocstyle{\thispagestyle{empty}}
\thispagesectlotstyle
3015 \def\thispagepartlofstyle{\thispagestyle{empty}}
                       3016 \def\thispagepartlotstyle{\thispagestyle{empty}}}
                       3017 \def\thispageminitocstyle{\empty}
                       3018 \def\thispageminilofstyle{\empty}
                       3019 \def\thispageminilotstyle{\empty}
                       3020 \def\thispagesecttocstyle{\empty}
                       3021 \def\thispagesectlofstyle{\empty}
                       3022 \def\thispagesectlotstyle{\empty}
```
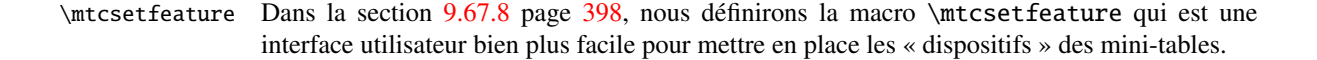

# 9.28 Tables des matières invisibles

```
\faketableofcontents
  \fakelistoffigures
          \if@filesw
           \newwrite
          \immediate
            \openout
```
\fakelistoftables \faketableofcontents est une version restreinte de la commande \tableofcontents \fake@starttoc standard. Nous définissons de la même manière les deux autres commandes analogues Si vous souhaitez ne pas avoir de table des matières, mais avoir quand même des minitocs, il vous faut créer le fichier .toc, sans l'insérer dans votre document. Cette commande \fakelistoffigures et \fakelistoftables, en utilisant en fait simplement une version restreinte \fake@starttoc de \@starttoc. Mais il est bon de remettre à zéro maintenant les compteurs ptc, mtc et stc, s'ils sont définis<sup>7</sup>.

<sup>7</sup> Souvenez-vous de l'infâme erreur « stc0 ».

```
3023 \def\faketableofcontents{\fake@starttoc{toc}%
3024 \@ifundefined{c@ptc}{}{\setcounter{ptc}{0}}%
3025 \@ifundefined{c@mtc}{}{\setcounter{mtc}{0}}%
3026 \@ifundefined{c@stc}{}{\setcounter{stc}{0}}%
3027 }
3028 \def\fakelistoffigures{\fake@starttoc{lof}}
3029 \def\fakelistoftables{\fake@starttoc{lot}}
3030 \def\fake@starttoc#1{\begingroup \makeatletter
3031 \if@filesw \expandafter\newwrite\csname tf@#1\endcsname
3032 \immediate\openout \csname tf@#1\endcsname
3033 \jobname.#1\relax \fi
3034 \global\@nobreakfalse \endgroup}
```
Ce code utilise les mêmes descripteurs de fichier (en écriture) que les commandes d'origine.

# 9.29 Compteurs de profondeur pour les minilofs et les minilots

\AtBeginDocument Si les compteurs lofdepth et lotdepth sont définis, nous créons les nouveaux compteurs \newcounter \setcounter fait après le chargement des paquetages, dans un bloc \AtBeginDocument : \c@lofdepth \c@lotdepth 3035 \AtBeginDocument{% nécessaires : minilofdepth et minilofdepth. Ces compteurs sont initialisés à 2. Ceci est 3036 \@ifundefined{c@lofdepth}{}% 3037 {\newcounter{minilofdepth}\setcounter{minilofdepth}{2}}%

```
3038 \@ifundefined{c@lotdepth}{}%
3039 {\newcounter{minilotdepth}\setcounter{minilotdepth}{2}}%
3040 }%
```
# 9.30 Commandes au niveau chapitre

À partir d'ici, nous définissons les commandes au niveau chapitre.

```
\mtc@markboth
     \@mkboth
                Tout d'abord, nous mémorisons les marques (ceci n'est pas encore utilisé, mais. . .) :
```

```
3041 \global\let\mtc@markboth\markboth
3042 \global\let\@mkboth\markboth
```
# 9.31 Parties, chapitres et section étoilés

```
\addst@rred
Nous définissons des commandes pour traiter les commandes de sectionnement étoilées :
 \addcontentsline
     \stepcounter
            \c@ptc
dans le fichier .toc, avec la bonne profondeur pour l'imprimer (voir \l@star... plus loin,
            \c@mtc
dans la section 9.65 page 379).
            \c@stc
                    \part*, \chapter* et \section*. Le niveau section est différent selon que \chapter est
                    définie ou non. Éventuellement, un compteur est incrémenté. Une ligne de contenu est ajoutée
                   3043 \def\addst@rred#1#2{%
                   3044 \addcontentsline{toc}{star#1}{#2}%
                   3045 \@ifundefined{c@ptc}{}{%
                   3046 \expandafter\ifx\csname #1\endcsname\part\relax
                   3047 \stepcounter{ptc}%
                   3048 \setminusfi
                   3049 }%
                   3050 \@ifundefined{c@mtc}{}{%
                   3051 \expandafter\ifx\csname #1\endcsname\chapter\relax
                   3052 \stepcounter{mtc}%
                   3053 \fi
                   3054 \expandafter\ifx\csname #1\endcsname\appendix\relax
                   3055 \stepcounter{mtc}%
                   3056 \fi
                   3057 }%
                   3058 \@ifundefined{c@stc}{}{%
                   3059 \expandafter\ifx\csname #1\endcsname\section\relax
                   3060 %% \@ifundefined{chapter}{\stepcounter{stc}}{}%
                   3061 \stepcounter{stc}%
                   3062 \fi
                   3063 }%
                   3064 }%
\addstarredsection
Si \chapter n'est pas définie, nous définissons simplement \addstarredsection :
          \chapter
       \addst@rred
3065 \@ifundefined{chapter}{%
                   3066 \gdef\addstarredsection#1{\addst@rred{section}{#1}}
                   3067 }%
                    Sinon, nous commençons à définir le matériel pour les commandes au niveau chapitre (branche
                    « sinon » de \langledifundefined{chapter}):
```
3068 {%

```
\The@mtc
         \firstchapteris
\if@firstchapteris@used@
             \newcounter
             \setcounter
              \adjustmtc
minitocdepth, initialisé à 2, pour la profondeur d'une minitoc (analogue au compteur
           \decrementmtc
standard tocdepth).
           \incrementmtc
                  \themtc 3069\def\The@mtc{\arabic{mtc}}
            \columnwidth
3070 \def\firstchapteris#1%
                           Nous définissons ensuite : le format interne du compteur mtc (\The@mtc), la commande obso- W0003
                           lète \firstchapteris (elle ne fait qu'émettre un avertissement bénin), le compteur mtc (ini-
                           tialisé à 0), la commande \adjustmtc (incrémente le compteur mtc, de 1 par défaut), la com-
                           mande \decrementmtc (décrémente le compteur mtc de 1), la commande \incrementmtc
                           (incrémente le compteur mtc de 1), le format du compteur mtc (\themtc), le compteur
                          3071 {\mtcPackageWarning[W0003]{minitoc}%
                          3072 {\string\firstchapteris \space is an obsolete (ignored)
                          3073 \MessageBreak
                          3074 command}%
                          3075 \@firstchapteris@used@true}
                          3076 \newcounter{mtc}
                          3077 \setcounter{mtc}{0}
                          3078 \newcommand{\adjustmtc}[1][1]{\addtocounter{mtc}{#1}}
                          3079 \def\decrementmtc{\addtocounter{mtc}{-1}}
                          3080 \def\incrementmtc{\addtocounter{mtc}{+1}}
                          3081 \gdef\themtc{\arabic{mtc}}
                          3082 \newcounter{minitocdepth}
                          3083 \setcounter{minitocdepth}{2}
                \mtc@rule
Nous définissons les filets horizontaux à tracer avant et après les minitocs (\mtc@rule), puis
               \mlf@rule
```

```
\mlt@rule
\plf@rule
\plt@rule
\slf@rule
 \slt@rule 3084\def\mtc@rule{\kern-3\p@ \hrule \@width\columnwidth \kern2.6\p@}
\mtcindent
3085 \let\mlf@rule\mtc@rule
            nous copions cette définition dans des macros analogues pour les autres sortes de mini-tables.
            Nous établissons aussi la valeur par défaut (24pt) de \mtcindent, l'indentation pour les mini-
            tocs (des deux côtés). Les filets sont épais de 0.4pt. Ils sont définis via \hrule pour rester en
            mode vertical pour le \kern final.
           3086 \let\mlt@rule\mtc@rule
           3087 \let\plf@rule\mtc@rule
           3088 \let\plt@rule\mtc@rule
           3089 \let\slf@rule\mtc@rule
           3090 \let\slt@rule\mtc@rule
           3091 \mtcindent=24\p@
```
# 9.32 Commandes de fontes pour les mini-tables

```
\mtcfont
Nous définissons ces commandes avec des descriptions NFSS [291] complètes. Ces définitions
  \mtcSfont
sont effectives si \chapter est définie. Les fontes pour les titres sont aussi définies ici. Voir
 \mtcSSfont
aussi la macro \mtcsetfont (section 9.67.2 page 382) et la macro \mtcsettitlefont plus
\mtcSSSfont
loin (section 9.67.3 page 386).
  \mtcPfont
 \mtcSPfont
3092 \def\mtcfont{\small\rmfamily\upshape\mdseries}
   \mlffont 3093\def\mtcSfont{\small\rmfamily\upshape\bfseries}
  \mlfSfont
3094 \let\mtcSSfont\mtcfont \let\mtcSSSfont\mtcfont
   \mltfont
3095 \let\mtcPfont\mtcfont \let\mtcSPfont\mtcfont
  \mltSfont
3096 \let\mlffont\mtcfont \let\mlfSfont\mtcfont
   \mtifont
3097 \let\mltfont\mtcfont \let\mltSfont\mtcfont
            3098 \def\mtifont{\large\rmfamily\upshape\bfseries}
```
 $\coffeefont$  Et  $\coffeefont$  est utilisée pour les « pauses café  $\bullet$  » dans le paquetage minutes [\[300\]](#page-671-0).

```
3099 \def\coffeefont{\small\rmfamily\slshape\mdseries}
```
# 9.33 Commandes internes pour positionner les titres des mini-tables

\df@mtitc Les commandes \miniXXX et \dominiXXX acceptent un argument optionnel pour justifier \df@mtilf à gauche, centrer, justifier à droite ou omettre le titre des mini-tables au niveau chapitre. Par \df@mtilt défaut, ces titres sont justifiés à gauche. Le choix fait dans une commande \dominiXXX est \do@mtitc global et mémorisé dans \df@mtitc, \df@mtilf ou \df@mtilt ; le choix fait dans une \do@mtilf commande \miniXXX est local et rangé dans \do@mtitc, \do@mtilf ou \do@mtilt. Voir \do@mtilt la macro \minitoc@ plus loin (section [9.35.1](#page-302-0) page suivante). Un titre vide nécessite une correction verticale (Frank MITTELBACH).

\c@mti Titres centrés, justifiés à gauche, justifiés à droite ou vides : \l@mti \r@mti 3100\def\c@mti#1{\null\hfill #1\hfill\null} \e@mti 3101\def\l@mti#1{\null #1\hfill\null} \n@mti 3102\def\r@mti#1{\null\hfill #1\null} 3103 \def\e@mti#1{\vspace{-\baselineskip}} 3104 \def\n@mti#1{\vspace{-\baselineskip}}

```
\l@mti
Par défaut, les titres sont justifiés à gauche :
\do@mtitc
\df@mtitc
3105 \let\do@mtitc\l@mti
\do@mtilf
3106 \let\df@mtitc\l@mti
\df@mtilf
3107 \let\do@mtilf\l@mti
\do@mtilt
3108 \let\df@mtilf\l@mti
\df@mtilt
3109 \let\do@mtilt\l@mti
           3110 \let\df@mtilt\l@mti
```
# 9.34 L'environnement mtc@verse

```
\mtcindent
```
mtc@verse Chaque minitoc est placée à l'intérieur d'un environnement mtc@verse. Cet environnement \iftightmtc est analogue à l'environnement standard verse et donc il est défini à l'aide de deux com-\ifktightmtc mandes : \mtc@verse et \endmtc@verse. Comme c'est un environnement de liste, nous défi-\\ nissons d'abord (de manière locale) \\, puis nous appelons \list{} et établissons quelques \list dimensions telles que \itemsep, \itemindent, \listparindent, \topsep. \parsep est \itemsep forcée à zéro si l'option tight est active (pour réduire l'espacement des lignes). \parskip \itemindent est forcée à zéro si l'option k-tight est active (pour réduire l'espacement des lignes). Les \listparindent deux marges sont établies à \mtcindent. L'environnement mtc@verse a un argument qui est \topsep un déplacement horizontal (une commande telle que \mtcoffset). \endmtc@verse termine \parsep la liste et décourage une coupure de page.

```
3111 \def\mtc@verse#1{\let\\=\@centercr
3112 \list{}{%
3113 \itemsep=\z@ \itemindent=\z@ \partopsep=\z@
3114 \listparindent=\itemindent \topsep=1ex
3115 \iftightmtc \parsep=\z@ \fi \ifktightmtc \parskip=\z@ \fi
3116 \leftmargin=\mtcindent \rightmargin=\leftmargin
3117 \addtolength{\leftmargin}{+#1}%
3118 \addtolength{\rightmargin}{-#1}%
3119 }%
3120 \item[]}
3121 \def\endmtc@verse{\nopagebreak[4]\endlist}
```
# 9.35 Les commandes \minitoc, \minilof et \minilot

Ces trois commandes sont très similaires, avec seulement des différences de détail.

# 9.35.1 La commande \minitoc

\minitoc La commande \minitoc doit être utilisée après \chapter si vous voulez une minitoc (il n'y \chapter a pas de minitoc automatique).

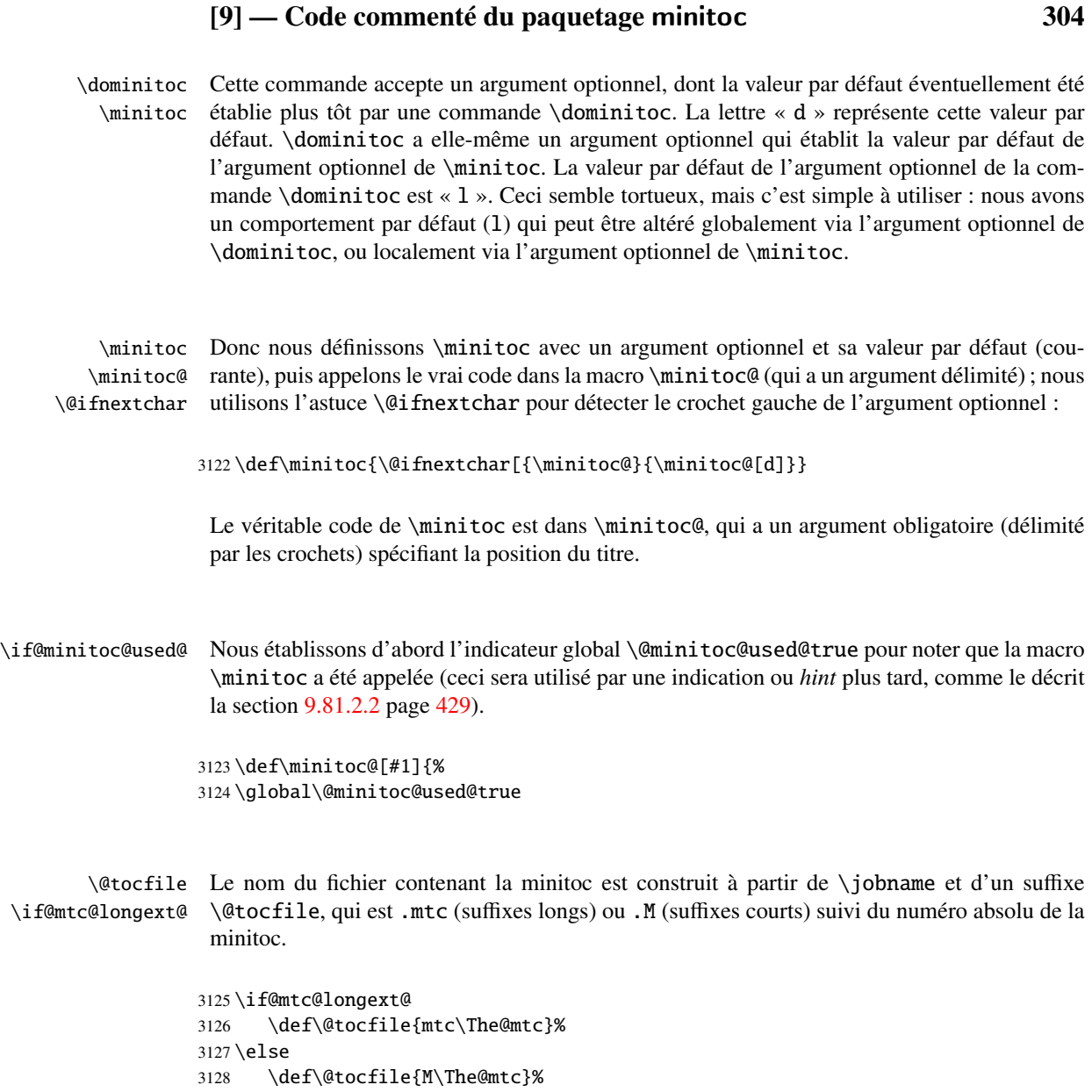

 $3129 \setminus fi$ 

\mtc@CkFile Puis nous testons (via \mtc@CkFile) la vacuité de ce fichier. Un avertissement est émis si le [I0006](#page-157-0) \if@mtc@FE fichier est vide et un indicateur est établi (une indication ou *hint* signalera qu'une minitoc vide \if@mtc@empty@minitoc@ a été demandée).

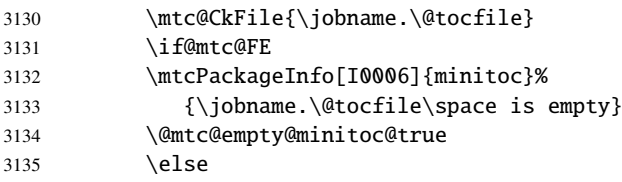

\thispageminitocstyle Nous appelons \thispageminitocstyle pour établir le style de page (par défaut, ceci ne fait rien car, par défaut, il n'y a pas de saut de page avant une minitoc). Les marques ne sont pas traitées, car, habituellement, il n'y a pas de saut de page avant une minitoc.  $\lambda$ <sub>th</sub>ienes aninitosetyl

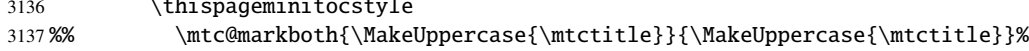

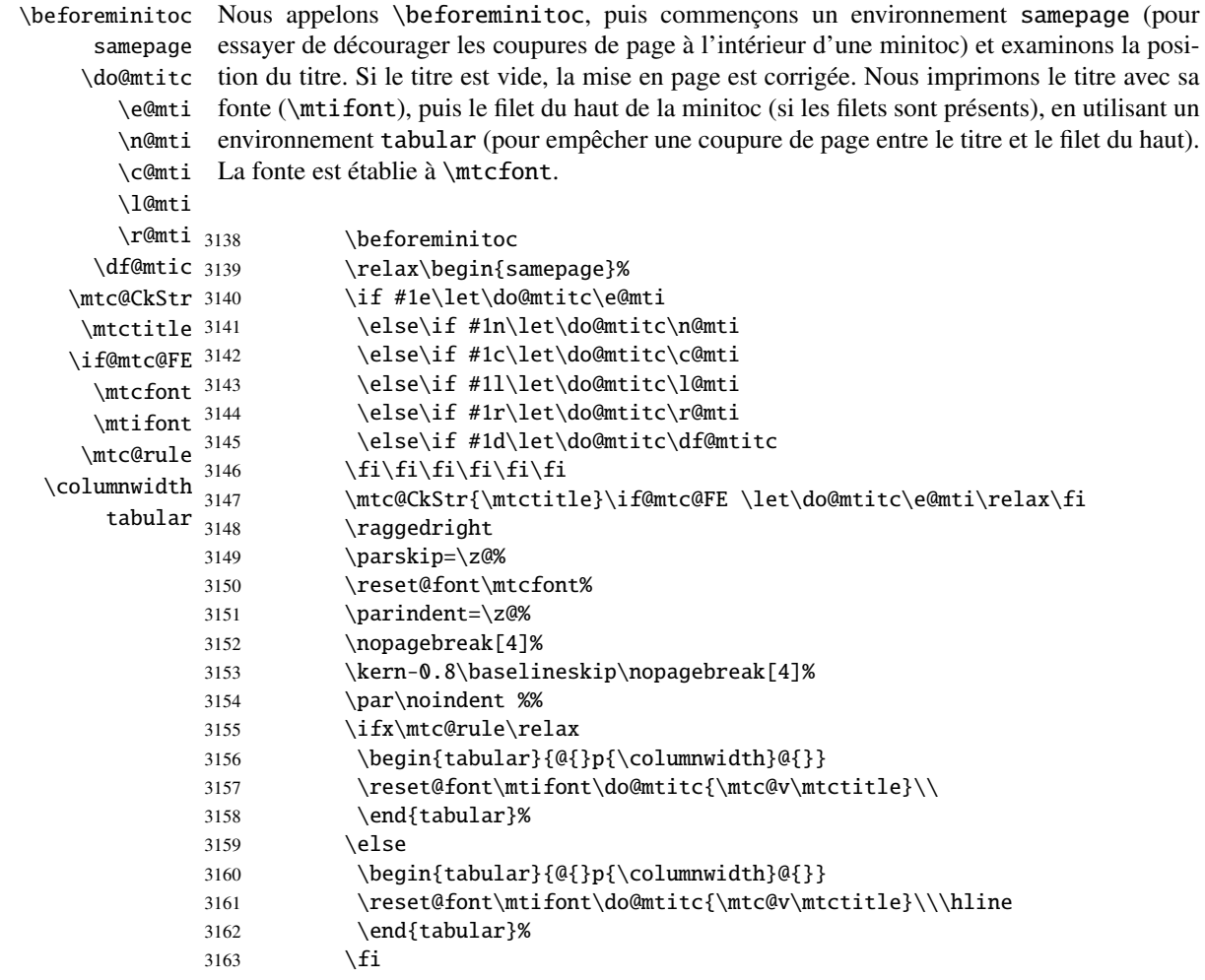

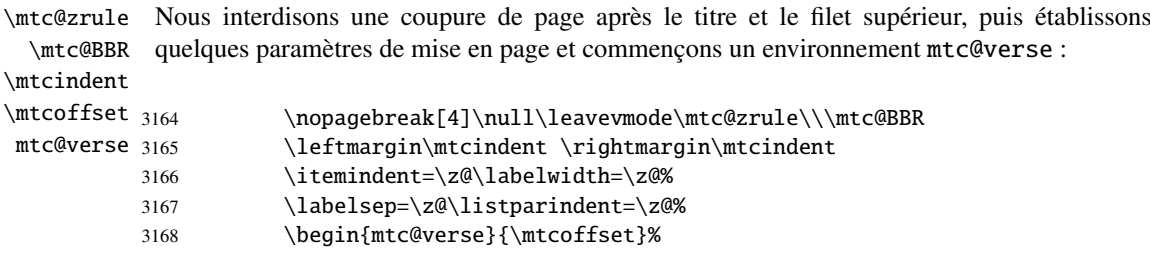

```
\c@tocdepth
Nous forçons la profondeur effective de la mini-table (\c@tocdepth) à la profondeur
          \c@minitocdepth
demandée (\c@minitocdepth), donc l'impression est faite à l'intérieur de l'environnement
                        \setminus\mtc@BBR
                           mtc@verse, où tocdepth a été forcée à minitocdepth, pour n'imprimer que les entrées
                           dont le niveau est assez bas, puis nous inhibons une coupure de page. La ligne blanche est
                            nécessaire pour éviter une indentation négative parasite.
                           3169 \c@tocdepth=\c@minitocdepth
                           3170 \leavevmode\\\mtc@BBR\vskip -.5\baselineskip
                \mtc@pgno
          \@dottedtocline
        \@undottedtocline
\mtc@hook@beforeinputfile
             \mtc@setform
             \openminitoc
             \ifinminitoc
restent locales. Les dispositifs « open » et « close » sont appelés juste avant et juste après
            \closeminitoc
l'insertion du fichier mini-table.
            \mtcsetformat
               \mtc@strut
3171 \begingroup
                            Nous testons la présence de points de conduite et de numéros de pages, puis imprimons
                            la minitoc en insérant le fichier de minitoc. Mais avant de lire ce fichier de minitoc,
                            nous devons appeler la macro d'attache (hook) (demandée par Donald Arseneau pour son
                            paquetage notoccite [14]) \mtc@hook@beforeinputfile et la macro \mtc@setform qui
                            ajuste certains paramètres de mise en page (définis par l'utilisateur via quelques commandes
                            \mtcsetformat). Nous travaillons dans un groupe pour que certaines redéfinitions de macros
                          3172 \makeatletter
                           3173 \@ifundefined{mtc@pgno}%
                           3174 {\let\@dottedtocline\@undottedtocline}{}
                           3175 \@fileswfalse\mtc@hook@beforeinputfile
                           3176 \mtc@setform%
                           3177 \openminitoc \global\inminitoctrue
                           3178 \@input{\jobname.\@tocfile}%
                           3179 \global\inminitocfalse\closeminitoc
                           3180 \vspace{-1ex} \vspace{-\baselineskip}
                           3181 \leavevmode\mtc@strut
                           3182 \global\@nobreakfalse\endgroup
                mtc@verse
Nous fermons l'environnement mtc@verse, ajoutons le filet inférieur (tout en évitant une cou-
         \mtc@bottom@rule
                        \setminussamepage
            \afterminitoc 3183
                           pure de page), puis fermons l'environnement samepage, et enfin appelons \afterminitoc.
                           La ligne blanche (\setminus) est essentielle.
                                       \end{mtc@verse}%
                           3184 \kernafterminitoc
                           3185 \nopagebreak[4]\mtc@bottom@rule\null\leavevmode\\%
                           3186 \vskip-1.0\baselineskip\mtc@zrule\end{samepage}%
                           3187 \par\pagebreak[1]\vspace*{-1ex}\afterminitoc\fi}
         \mtc@bottom@rule
Et nous définissons le filet inférieur pour une minitoc, avec un peu d'espace en dessous de la
                \mtc@rule
minitoc :
             \columnwidth
                          3188 \def\mtc@bottom@rule{%
                           3189 \ifx\mtc@rule\relax\relax\else
                           3190 \vskip -2.5ex
                           3191 \rule[2.4\p@]{\columnwidth}{.4\p@}\vspace*{2.6\p@}\fi}
```
#### 9.35.2 La commande \minilof

\minilof La commande \minilof est très similaire à la commande \minitoc.

\minilof La commande \minilof doit être utilisée après \chapter si vous voulez une minilof (il n'y \chapter a pas de minilof automatique).

- \dominilof Cette commande accepte un argument optionnel, dont la valeur par défaut éventuellement été \minilof établie plus tôt par une commande \dominilof. La lettre « d » représente cette valeur par défaut. \dominilof a elle-même un argument optionnel qui établit la valeur par défaut de l'argument optionnel de \minilof. La valeur par défaut de l'argument optionnel de la commande \dominilof est « l ». Ceci semble tortueux, mais c'est simple à utiliser : nous avons un comportement par défaut (l) qui peut être altéré globalement via l'argument optionnel de \dominilof, ou localement via l'argument optionnel de \minilof.
- \minilof Donc nous définissons \minilof avec un argument optionnel et sa valeur par défaut (cou-\minilof@ rante), puis appelons le vrai code dans la macro \minilof@ (qui a un argument délimité) ; nous \@ifnextchar utilisons l'astuce \@ifnextchar pour détecter le crochet gauche de l'argument optionnel :

3192 \def\minilof{\@ifnextchar[{\minilof@}{\minilof@[d]}}

Le véritable code de \minilof est dans \minilof@, qui a un argument obligatoire (délimité par les crochets) spécifiant la position du titre.

\if@minilof@used@ Nous établissons d'abord l'indicateur global \@minilof@used@true pour noter que la macro \minilof a été appelée (ceci sera utilisé par une indication ou *hint* plus tard, comme le décrit la section [9.81.2.2](#page-428-0) page [429\)](#page-428-0).

> 3193 \def\minilof@[#1]{% 3194 \global\@minilof@used@true

\@tocfile Le nom du fichier contenant la minilof est construit à partir de \jobname et d'un suffixe \if@mtc@longext@ \@tocfile, qui est .mlf (suffixes longs) ou .F (suffixes courts) suivi du numéro absolu de la minilof.

> 3195 \if@mtc@longext@% 3196 \def\@tocfile{mlf\The@mtc}% 3197 \else 3198 \def\@tocfile{F\The@mtc}%  $3199$  \fi

\mtc@CkFile Puis nous testons (via \mtc@CkFile) la vacuité de ce fichier. Un avertissement est émis si le [I0006](#page-157-0) \if@mtc@FE fichier est vide et un indicateur est établi (une indication ou *hint* signalera qu'une minilof vide \if@mtc@empty@minilof@ a été demandée).

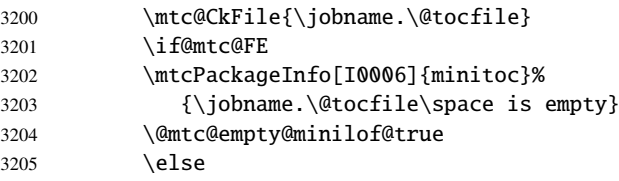

\thispageminilofstyle Nous appelons \thispageminilofstyle pour établir le style de page (par défaut, ceci ne fait rien car, par défaut, il n'y a pas de saut de page avant une minilof). Les marques ne sont pas traitées, car, habituellement, il n'y a pas de saut de page avant une minilof.

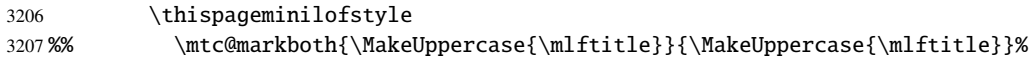

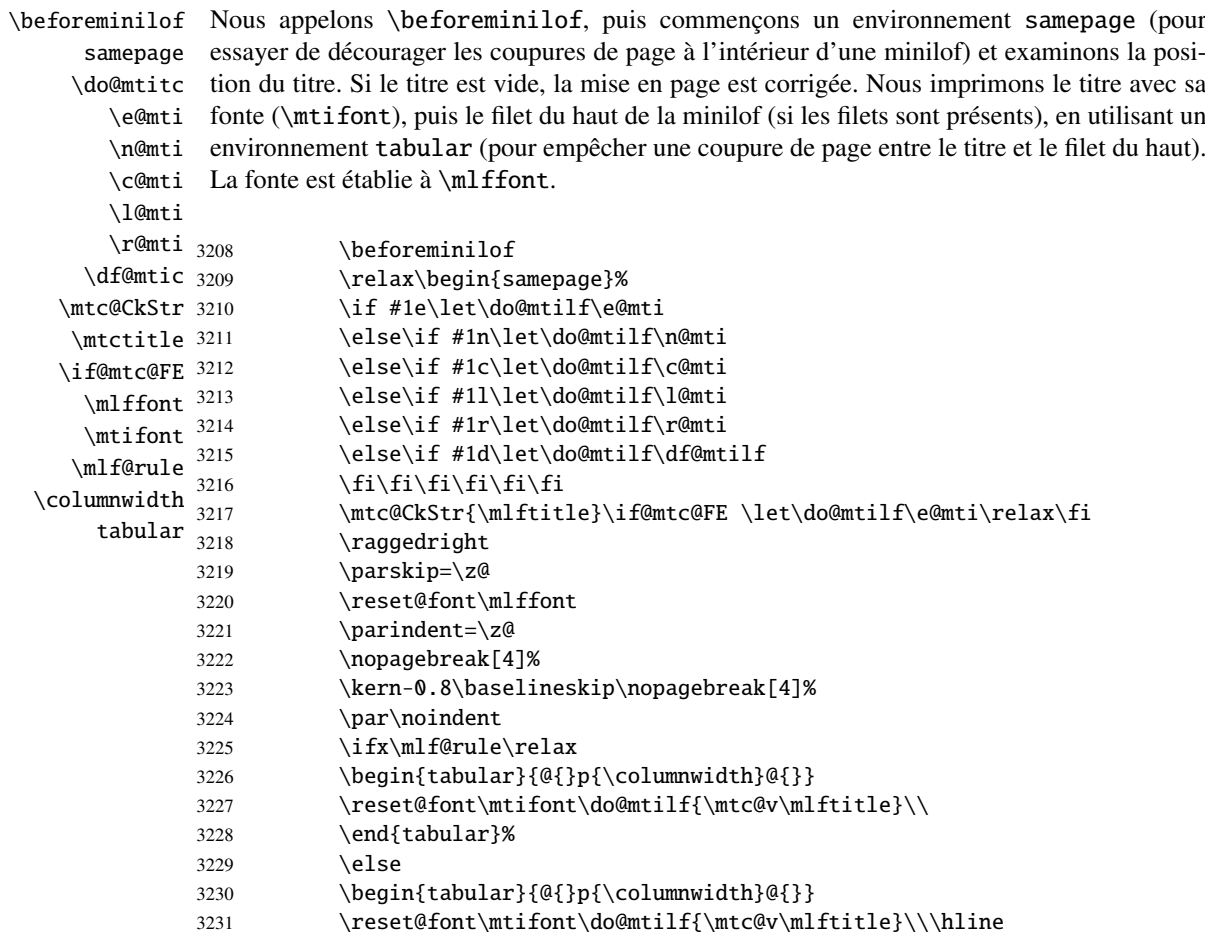

3232 \end{tabular}%  $3233$  \fi

\mtc@zrule \mtc@BBR \mtcindent  $\in$ ffset  $3234$ mtc@verse Nous interdisons une coupure de page après le titre et le filet supérieur, puis établissons quelques paramètres de mise en page et commençons un environnement mtc@verse : \nopagebreak[4]\null\leavevmode\mtc@zrule\\\mtc@BBR \leftmargin\mtcindent \rightmargin\mtcindent 3236 \itemindent=\z@\labelwidth=\z@% 3237 \labelsep=\z@\listparindent=\z@% 3238 \begin{mtc@verse}{\mlfoffset}%

```
\c@minilofdepth
               \lambda
```
\c@lofdepth Nous forçons la profondeur effective de la mini-table (\c@tocdepth) à la profondeur \mtc@BBR dont le niveau est assez bas, puis nous inhibons une coupure de page. La ligne blanche est demandée (\c@minitocdepth), donc l'impression est faite à l'intérieur de l'environnement mtc@verse, où tocdepth a été forcée à minilofdepth, pour n'imprimer que les entrées nécessaire pour éviter une indentation négative parasite.

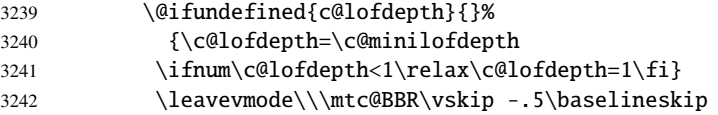

```
\mtc@pgno
          \@dottedtocline
        \@undottedtocline
\mtc@hook@beforeinputfile
             \mlf@setform
             \ifinminilof
             \openminilof
            \closeminilof
            \mtcsetformat
```
Nous testons la présence de points de conduite et de numéros de pages, puis imprimons la minilof en insérant le fichier de minilof. Mais avant de lire ce fichier de minilof, nous devons appeler la macro d'attache (*hook*) (demandée par Donald Arseneau pour son paquetage notoccite [\[14\]](#page-648-0)) \mtc@hook@beforeinputfile et la macro \mlf@setform qui ajuste certains paramètres de mise en page (définis par l'utilisateur via quelques commandes \mtcsetformat). Nous travaillons dans un groupe pour que certaines redéfinitions de macros restent locales. Les dispositifs « open » et « close » sont appelés juste avant et juste après l'insertion du fichier mini-table.

#### \mtc@strut 3243\begingroup

```
3244 \makeatletter
```
- 3245 \@ifundefined{mlf@pgno}%
- 3246 {\let\@dottedtocline\@undottedtocline}{}
- 3247 \@fileswfalse\mtc@hook@beforeinputfile

```
3248 \mlf@setform
```
- 3249 \global\openminilof\inminiloftrue
- 3250 \@input{\jobname.\@tocfile}%
- 3251 \global\inminiloffalse\closeminilof
- 3252 \vspace{-1ex} \vspace{-\baselineskip}
- 3253 \leavevmode\mtc@strut
- 3254 \global\@nobreakfalse\endgroup

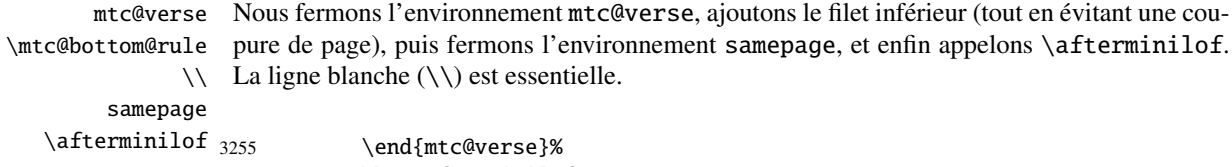

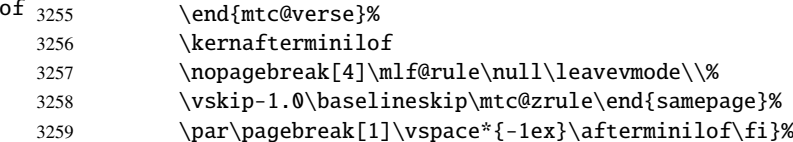

#### 9.35.3 La commande \minilot

- \minilot La commande \minilot est absolument similaire à la commande \minilof :
- \minilot La commande \minilot doit être utilisée après \chapter si vous voulez une minilot (il n'y \chapter a pas de minilot automatique).
- \dominilot Cette commande accepte un argument optionnel, dont la valeur par défaut éventuellement été \minilot établie plus tôt par une commande \dominilot. La lettre « d » représente cette valeur par défaut. \dominilot a elle-même un argument optionnel qui établit la valeur par défaut de l'argument optionnel de \minilot. La valeur par défaut de l'argument optionnel de la commande \dominilot est « l ». Ceci semble tortueux, mais c'est simple à utiliser : nous avons un comportement par défaut (l) qui peut être altéré globalement via l'argument optionnel de \dominilot, ou localement via l'argument optionnel de \minilot.

\minilot Donc nous définissons \minilot avec un argument optionnel et sa valeur par défaut (cou-\minilot@ rante), puis appelons le vrai code dans la macro \minilot@ (qui a un argument délimité) ; nous \@ifnextchar utilisons l'astuce \@ifnextchar pour détecter le crochet gauche de l'argument optionnel :

3260 \def\minilot{\@ifnextchar[{\minilot@}{\minilot@[d]}}

Le véritable code de \minilot est dans \minilot@, qui a un argument obligatoire (délimité par les crochets) spécifiant la position du titre.

\if@minilot@used@ Nous établissons d'abord l'indicateur global \@minilot@used@true pour noter que la macro \minilot a été appelée (ceci sera utilisé par une indication ou *hint* plus tard, comme le décrit la section [9.81.2.2](#page-428-0) page [429\)](#page-428-0).

> 3261 \def\minilot@[#1]{% 3262 \global\@minilot@used@true

\@tocfile Le nom du fichier contenant la minilot est construit à partir de \jobname et d'un suffixe \if@mtc@longext@ \@tocfile, qui est .mlt (suffixes longs) ou .T (suffixes courts) suivi du numéro absolu de la minilot.

> 3263 \if@mtc@longext@% 3264 \def\@tocfile{mlt\The@mtc}% 3265 \else 3266 \def\@tocfile{T\The@mtc}%  $3267 \setminus fi$

\mtc@CkFile Puis nous testons (via \mtc@CkFile) la vacuité de ce fichier. Un avertissement est émis si le [I0006](#page-157-0) \if@mtc@FE fichier est vide et un indicateur est établi (une indication ou *hint* signalera qu'une minilot vide \if@mtc@empty@minilot@ a été demandée).

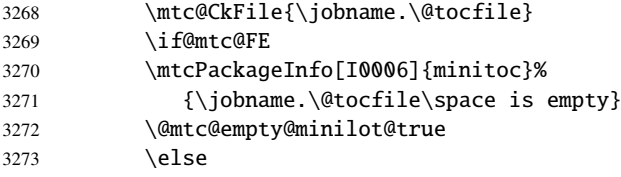

\thispageminilotstyle Nous appelons \thispageminilotstyle pour établir le style de page (par défaut, ceci ne fait rien car, par défaut, il n'y a pas de saut de page avant une minilot). Les marques ne sont pas traitées, car, habituellement, il n'y a pas de saut de page avant une minilot.

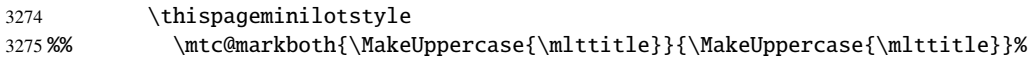

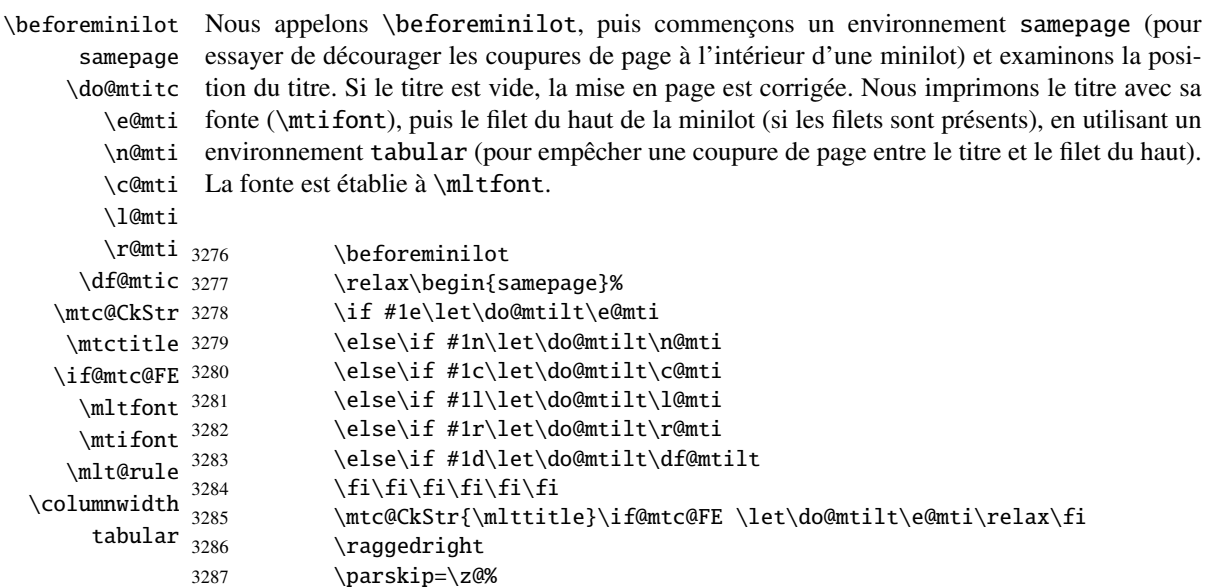

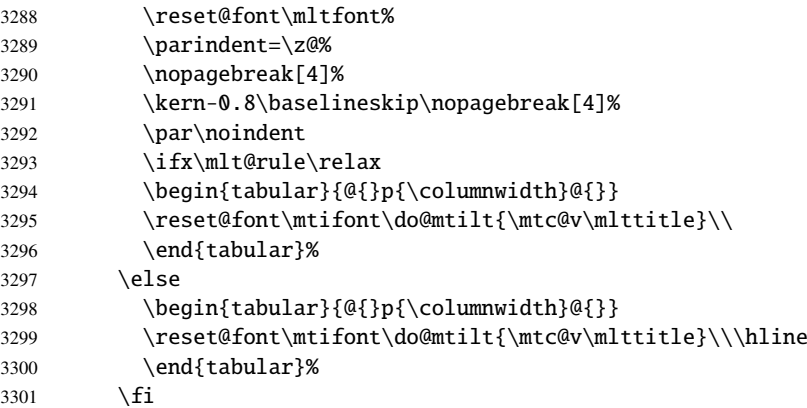

\mtc@zrule Nous interdisons une coupure de page après le titre et le filet supérieur, puis établissons \mtc@BBR \mtcindent \mltoffset 3302 mtc@verse quelques paramètres de mise en page et commençons un environnement mtc@verse : \nopagebreak[4]\null\leavevmode\mtc@zrule\\\mtc@BBR \leftmargin\mtcindent \rightmargin\mtcindent 3304 \itemindent=\z@\labelwidth=\z@% 3305 \labelsep=\z@\listparindent=\z@% 3306 \begin{mtc@verse}{\mltoffset}%

 $\setminus$ 

\c@lotdepth Nous forçons la profondeur effective de la mini-table (\c@lotdepth) à la profondeur \c@minilotdepth demandée (\c@minilotdepth), donc l'impression est faite à l'intérieur de l'environnement \mtc@BBR dont le niveau est assez bas, puis nous inhibons une coupure de page. La ligne blanche est mtc@verse, où lotdepth a été forcée à minilotdepth, pour n'imprimer que les entrées nécessaire pour éviter une indentation négative parasite.

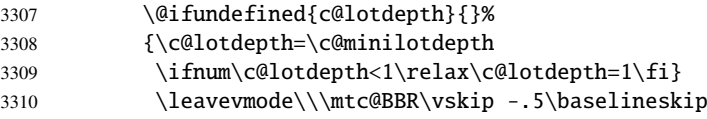

\mtc@pgno \@dottedtocline \@undottedtocline \mtc@hook@beforeinputfile \mlt@setform \ifinminilot \openminilot \closeminilot mini-table. \mtcsetformat

Nous testons la présence de points de conduite et de numéros de pages, puis imprimons la minilot en insérant le fichier de minilot. Mais avant de lire ce fichier de minilot, nous devons appeler la macro d'attache (*hook*) (demandée par Donald Arseneau pour son paquetage notoccite [\[14\]](#page-648-0)) \mtc@hook@beforeinputfile et la macro \mlt@setform qui ajuste certains paramètres de mise en page (définis par l'utilisateur via quelques commandes \mtcsetformat). Nous travaillons dans un groupe pour que certaines redéfinitions de macros restent locales. Les dispositifs « open » et « close » sont appelés juste avant et juste après l'insertion du fichier

\mtc@strut 3311 \begingroup

3312 \makeatletter

3313 \@ifundefined{mlt@pgno}%

```
3314 {\let\@dottedtocline\@undottedtocline}{}
3315 \@fileswfalse\mtc@hook@beforeinputfile
3316 \mlt@setform
3317 \global\openminilot\inminilottrue
3318 \@input{\jobname.\@tocfile}%
3319 \global\inminilotfalse\closeminilot
3320 \vspace{-1ex} \vspace{-\baselineskip}
3321 \leavevmode\mtc@strut
3322 \global\@nobreakfalse\endgroup
```
mtc@verse Nous fermons l'environnement mtc@verse, ajoutons le filet inférieur (tout en évitant une cou-\mtc@bottom@rule  $\setminus$ pure de page), puis fermons l'environnement samepage, et enfin appelons \afterminilot. La ligne blanche (\\) est essentielle.

samepage  $\lambda$ ftermi

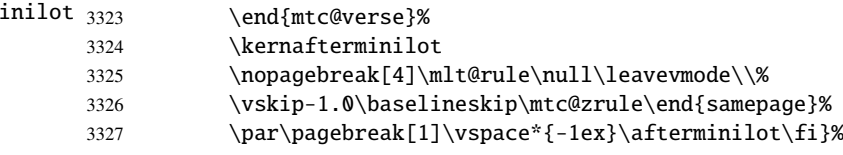

# 9.36 Modifier la commande \chapter, suite

```
\l@xchapter
\@dottedtocline
     \l@chapter
      \xchapter
3328 \def\l@xchapter{\@dottedtocline{\@M}{1em}{2.3em}}
                  Tout d'abord, nous définissons \l@xchapter qui est semblable à \l@chapter, mais avec une
                  profondeur très grande, pour inhiber son impression (sauf si vous trichez) :
                 3329 \def\xchapter{xchapter}
```
\@chapter Puis nous modifions \@chapter (la branche non étoilée de \chapter) pour ajouter des entrées \sv@chapter \addcontentsline \ignorespaces tableaux). de pseudo-chapitres dans la liste des figures et la liste des tableaux (ces entrées seront utilisées par les commandes \dominiXXX pour découper en tranches la liste des figures et la liste des

```
3330 \let\sv@chapter\@chapter
3331 \def\@chapter[#1]#2{\sv@chapter[{#1}]{#2}\relax%
3332 \addcontentsline{lof}{xchapter}{#1}%
3333 \addcontentsline{lot}{xchapter}{#1}%
3334 \ignorespaces}
```
\mtc@schapter Nous modifions aussi \@schapter (la branche étoilée de \chapter) pour ajouter des marques \@schapter dans la table des matières afin de délimiter les chapitres ; ces marques seront utilisées par les \addtocontents commandes \dominiXXX pour prélever des tranches dans la liste des figures et la liste des \chapterbegin tableaux ; comme elles sont définies comme étant \relax, elles ne devraient pas perturber \chapterend d'autres paquetages.

```
3335 \let\mtc@schapter\@schapter
3336 \def\@schapter{\addtocontents{toc}{\protect\chapterend}\mtc@schapter}
3337 \def\@schapter{\addtocontents{@@@}{\protect\chapterbegin}\mtc@schapter}
3338 \let\chapterbegin\relax
3339 \let\chapterend\relax
```
# 9.37 Les commandes \addstarred...

\addstarredsection Si la commande \chapter n'est pas définie, alors nous devons définir la commande \addstarredchapter \addstarredpart est définie, nous définissons la commande \addstarredchapter. Si la commande \part \chapter est définie, nous définissons la commande \addstarredpart. Nous utilisons la commande \section utilitaire \addst@rred définie dans la section [9.31](#page-299-0) page [300.](#page-299-0) \part \addst@rred 3340\@ifundefined{chapter}% \addstarredsection (mais seulement si \section est définie). Si la commande \chapter 3341 {\@ifundefined{section}% 3342 {}{\def\addstarredsection#1{\addst@rred{section}{#1}}}}% 3343 {\def\addstarredchapter#1{\addst@rred{chapter}{#1}}} 3344 \@ifundefined{part}%

```
3345 {}{\def\addstarredpart#1{\addst@rred{part}{#1}}}
```
# 9.38 Entrées de TdM sans points de conduite

\@Undottedtocline Nous définissons deux macros internes pour mettre en forme des entrées de table des \coffeefont matières sans points de conduite. La macro \@Undottedtocline n'imprime pas de numéro de page, mais \@Undottedtoclinep l'imprime.

```
3346 \def\@Undottedtocline#1#2#3#4#5{%
3347 \ifnum #1>\c@tocdepth\relax \else
3348 \vee \vskip \z@ \@plus.2\p@
3349 {\leftskip #2\relax \rightskip \@tocrmarg \parfillskip -\rightskip
3350 \parindent #2\relax\@afterindenttrue
3351 \interlinepenalty\@M
3352 \leavevmode
3353 \@tempdima #3\relax
3354 \advance\leftskip \@tempdima \null\nobreak\hskip -\leftskip
3355 {\coffeefont #4}\nobreak \nobreak\null
3356 \par}%
3357 \fi}
```
\@Undottedtoclinep La même chose, mais avec le numéro de page :

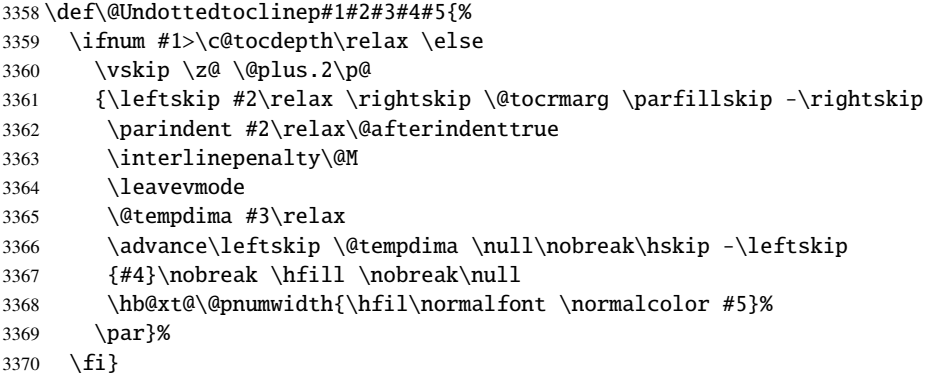

# 9.39 Mini-tables avec ou sans points de conduite

```
\minitoc@
        \minilof@
         \minilot@
l'indicateur \ifundottedmtc et, s'il est vrai, remplacer localement \@dottedtocline par
  \@dottedtocline
\@Undottedtoclinep
     \sv@minitoc@
     \sv@minilof@
      \sv@minilot@
3371 \@ifundefined{chapter}{}{%
                   Ce code force l'indicateur à faux, puis modifie chaque commande de mini-table (en fait, sa
                   partie interne). Nous modifions les commandes \minitoc@, \minilof@, etc., pour tester
                   sa version sans points de conduite \@Undottedtoclinep. Bien sûr, nous devons aussi tester
                    la disponibilité des commandes \chapter, \part et \section, pour éviter de définir de
                    nombreuses commandes non nécessaires.
                   3372 \let\sv@minitoc@\minitoc@
                   3373 \def\minitoc@[#1]{{\ifundottedmtc\let\@dottedtocline\@Undottedtoclinep\fi
                   3374 \sv@minitoc@[#1]}}%
                   3375 \let\sv@minilof@\minilof@
                   3376 \def\minilof@[#1]{{\ifundottedmtc\let\@dottedtocline\@Undottedtoclinep\fi
                   3377 \sv@minilof@[#1]}}%
                   3378 \let\sv@minilot@\minilot@
                   3379 \def\minilot@[#1]{{\ifundottedmtc\let\@dottedtocline\@Undottedtoclinep\fi
                   3380 \sv@minilot@[#1]}}}
      \sv@parttoc@
Pour le niveau partie :
      \sv@partlof@
      \sv@partlot@
3381 \@ifundefined{part}{}{%
    \ifundottedmtc
        \parttoc@ 3383
         \partlof@ 3384
         \partlot@ 3385
                        \let\sv@parttoc@\parttoc@
                         \def\parttoc@[#1]{{\ifundottedmtc\let\@dottedtocline\@Undottedtoclinep\fi
                            \sv@parttoc@[#1]}}%
                         \let\sv@partlof@\partlof@
                  3386 \def\partlof@[#1]{{\ifundottedmtc\let\@dottedtocline\@Undottedtoclinep\fi
                   3387 \sv@partlof@[#1]}}%
                   3388 \let\sv@partlot@\partlot@
                   3389 \def\partlot@[#1]{{\ifundottedmtc\let\@dottedtocline\@Undottedtoclinep\fi
                   3390 \sv@partlot@[#1]}}}
```
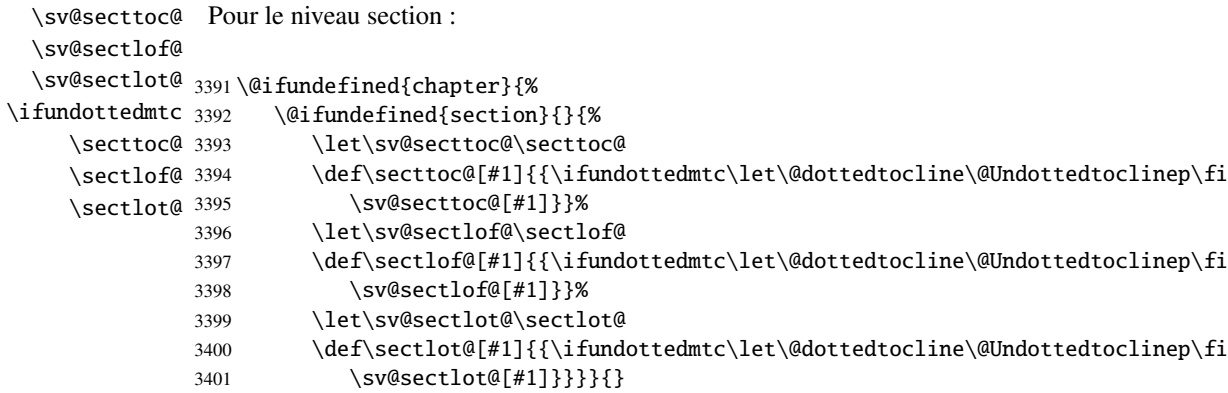

# 9.40 La commande \dominitoc et ses analogues

\dominitoc Les trois commandes \dominitoc, \dominilof et \dominilot sont, bien sûr, \dominilof très similaires. Elles prennent le fichier \jobname.toc (respectivement les fichiers \dominilot \contentsline en tranches (une tranche par chapitre ou chapitre étoilé) vers les fichiers \jobname.mtc $\langle N \rangle$ \chapbegin (respectivement, les fichiers \jobname.mlf(N) et \jobname.mlt(N) files), en utilisant \starchapter \jobname.lof et \jobname.lot) produit par l'exécution précédente de LATEX et l'éclatent des lignes spécifiques dans le fichier \jobname.toc (respectivement, \jobname.lof et \jobname.lot). Ces lignes sont essentiellement des commandes pour des entrées au niveau chapitre (telles que \contentsline{chapter}..., \contentsline{xchapter}..., \contentsline{starchapter}..., \chapbegin) délimitant les chapitres dans la table des matières (ou dans la liste des figures ou dans la liste des tableaux). Des lignes analogues au niveau partie délimitent les parties, donc aussi les chapitres.

\dominitoc \dominitoc@ \@@dominitoc \if@dominitoc@used@ Puisque  $\domin$ itoc a un argument optionnel, dont la valeur par défaut est « l » (gauche), elle appelle \dominitoc@ avec un argument délimité par des crochets. Les macros sont \dominitoc (interface utilisateur), qui appelle \dominitoc@[1] (ou avec l'argument optionnel de \dominitoc). Puis \dominitoc@[l] traite son argument et appelle \@@dominitoc. \@@dominitoc appelle \@dominitoc (en passant \jobname comme argument) puis ferme le fichier minitoc écrit. \@dominitoc remet à zéro le compteur de minitables, appelle \MTC@next#1.toc (où #1 est la valeur de \jobname), puis remet encore à zéro

> le compteur de mini-tables. Chaque appel à \dominitoc@ (c'est-à-dire, à \dominitoc) établit l'indicateur \@dominitoc@used@true. Ceci sera utilisé plus tard pour une indication (*hint*) (qui détecte si vous avez appelé correctement \minitoc *après* \dominitoc et que les deux ont été appelées). Voir la section [9.81.2.2](#page-428-0) page [429.](#page-428-0) Le code est similaire pour \dominilof et \dominilot.

```
\dominitoc
La commande \dominitoc extrait des informations du fichier .toc et crée les fichiers
           \@dominitoc
minitocs, avec le suffixe adéquat.
             \MTC@next
          \@ifnextchar
3402 \def\@dominitoc#1{{%
                        3403 \makeatletter
                        3404 \setcounter{mtc}{0}
                        3405 \MTC@next#1.toc\relax\\}\setcounter{mtc}{0}}
                        3406 \def\dominitoc{\@ifnextchar[{\dominitoc@}{\dominitoc@[l]}}
             \dominilof
La commande \dominilof extrait des informations du fichier .lof et crée les fichiers
           \@dominilof
minilofs, avec le suffixe adéquat.
             \MLF@next
          \@ifnextchar
3407 \def\@dominilof#1{{%
                        3408 \makeatletter
                        3409 \setcounter{mtc}{0}
                        3410 \MLF@next#1.lof\relax\\}\setcounter{mtc}{0}}
                        3411 \def\dominilof{\@ifnextchar[{\dominilof@}{\dominilof@[l]}}
             \dominilot
La commande \dominilot extrait des informations du fichier .lot et crée les fichiers
           \@dominilot
minilots, avec le suffixe adéquat.
              \MLT@next
          \@ifnextchar
3412 \def\@dominilot#1{{%
                        3413 \makeatletter
                        3414 \setcounter{mtc}{0}
                        3415 \MLT@next#1.lot\relax\\}\setcounter{mtc}{0}}
                        3416 \def\dominilot{\@ifnextchar[{\dominilot@}{\dominilot@[l]}}
   \if@dominitoc@used@
Un peu de code pour noter que la commande a été utilisée et gérer la position du titre de la I0045
        \if@mtc@hints@
\@mtc@hints@given@true
              \df@mtitc
3417 \def\dominitoc@[#1]{%
                 \e@mti
3418 \if@mtc@hints@
                 \n@mti 3419
                 \operatorname{C@mti} 3420
                 \lambdal@mti 3421
                \r@mti
          \label{thm:Q0} $$\@ddominitoc \ ^3423minitoc ; un hint détecte toute invocation superflue.
                              3419 \if@dominitoc@used@
                               \mtcPackageInfo[I0045]{minitoc(hints)}%
                                    3421 {The \string\dominitoc \space command
                                     \MessageBreak
                                     has been invoked more than once
                        3424 \MessageBreak}
                        3425 \global\@mtc@hints@given@true
                        3426 \fi
                        3427 \fi
                        3428 \global\@dominitoc@used@true
                        3429 \if #1e\let\df@mtitc\e@mti%
                        3430 \else\if #1n\let\df@mtitc\n@mti%
                        3431 \else\if #1c\let\df@mtitc\c@mti%
                        3432 \else\if #1l\let\df@mtitc\l@mti%
                        3433 \else\if #1r\let\df@mtitc\r@mti%
                        3434 \ifi\fi\fi\fi\fi3435 \@@dominitoc}
```

```
\if@dominilof@used@
        \if@mtc@hints@
\@mtc@hints@given@true
             \df@mtilf
3436 \def\dominilof@[#1]{%
                \e@mti
3437 \if@mtc@hints@
                \n@mti
                \c@mti
                \l@mti 3440
                \chimti 3441
          \label{thm:Q0} $$\@ddomini\ of \ $$Un peu de code pour noter que la commande a été utilisée et gérer la position du titre de la \sqrt{10045}minilof ; un hint détecte toute invocation superflue.
                             \if@dominilof@used@
                             \mtcPackageInfo[I0045]{minitoc(hints)}%
                                   3440 {The \string\dominilof \space command
                                    \MessageBreak
                                    has been invoked more than once
                       3443 \MessageBreak}
                       3444 \global\@mtc@hints@given@true
                       3445 \fi
                       3446 \setminus fi3447 \global\@dominilof@used@true
                       3448 \if #1e\let\df@mtilf\e@mti%
                       3449 \else\if #1n\let\df@mtilf\n@mti%
                       3450 \else\if #1c\let\df@mtilf\c@mti%
                       3451 \else\if #1l\let\df@mtilf\l@mti%
                       3452 \else\if #1r\let\df@mtilf\r@mti%
                       3453 \ifi\fi\fi\fi\fi3454 \@@dominilof}
   \if@dominilot@used@
        \if@mtc@hints@
\@mtc@hints@given@true
             \df@mtilt
3455 \def\dominilot@[#1]{%
                \e@mti
3456 \if@mtc@hints@
                \n@mti 3457
                \c@mti
                \l@mti 3459
                \sqrt{r}mti 3460
          \label{thm:q0} $$\@ddominilot \ ^3461I0045
                        minilot ; un hint détecte toute invocation superflue.
                             \if@dominilot@used@
                              \mtcPackageInfo[I0045]{minitoc(hints)}%
                                   3459 {The \string\dominilot \space command
                                    \MessageBreak
                                    has been invoked more than once
                       3462 \MessageBreak}
                       3463 \global\@mtc@hints@given@true
                       3464 \fi
                       3465 \setminus fi3466 \global\@dominilot@used@true
                       3467 \if #1e\let\df@mtilt\e@mti%
                       3468 \else\if #1n\let\df@mtilt\n@mti%
                       3469 \else\if #1c\let\df@mtilt\c@mti%
                       3470 \else\if #1l\let\df@mtilt\l@mti%
                       3471 \else\if #1r\let\df@mtilt\r@mti%
                       3472 \if\{ii\fi\}
```
3473 \@@dominilot}

```
\@@dominitoc
Ces macros invoquent les macros \@domini... pour créer le fichier de mini-table, puis
\@@dominilof
ferment le descripteur de fichier.
\@@dominilot
     \tf@mtc
3474 \def\@@dominitoc{\@dominitoc{\jobname}\immediate\closeout\tf@mtc}
             3475 \def\@@dominilof{\@dominilof{\jobname}\immediate\closeout\tf@mtc}
```
3476 \def\@@dominilot{\@dominilot{\jobname}\immediate\closeout\tf@mtc}

# 9.40.1 Analyse et éclatement du fichier TdM

Ceci est fait grâce à une boucle gérée par les macros suivantes <sup>8</sup> :

```
\MTC@next
Traite l'entrée suivante dans la liste et la retire de la tête de la liste :
        \MTC@list
        \MTC@loop
3477 \def\MTC@next#1\relax#2\\{%
                   3478 \edef\MTC@list{#2}%
                   3479 \MTC@loop{#1}%
                   3480 }
          \MTC@toc
Teste si la liste est vide :
        \MTC@list
     \MTC@explist
3481 \def\MTC@toc{%
                   3482 \ifx\MTC@list\@empty\else\expandafter\MTC@explist\fi
                   3483 }
\MTC@contentsline
La macro \MTC@contentsline analyse les lignes lues depuis le fichier table des matières et
           \arabic
détecte les mots-clés intéressants. Si \chapter est trouvée, le compteur mtc (qui simule le
         \chapter
          \themtc
           \tf@mtc
3484 \def\MTC@contentsline#1#2#3#4{%
                    compteur de chapitre, mais est absolu) est incrémenté et un nouveau fichier minitoc est créé.
                   3485 \gdef\themtc{\arabic{mtc}}%
                   3486 \expandafter\ifx\csname #1\endcsname\chapter
                   3487 \stepcounter{mtc}%
\if@mtc@longext@
          \themtc
         \mtcname
          \tf@mtc 3488\closeout 3489
         \openout 3490
                    Nous regardons si des suffixes longs ou courts ont utilisés, pour construire le nom du fichier 10033
                    mini-table, puis l'ouvrir (après avoir fermé le descripteur de fichier) :
                           \if@mtc@longext@%
                              \mtcPackageInfo[I0033]{minitoc}%
                                 3490 {Writing\space\jobname.mtc\themtc\@gobble}%
                   3491 \def\mtcname{\jobname.mtc\themtc}%
                    [114], de David P. CARLISLE, avec sa permission. Des modifications ont été faites
                      par Heiko OBERDIEK, Didier VERNA et Bernd JAEHNE pour le support de hyperref, essentiellement en ajoutant un
```
argument à certaines macros, pour utiliser l'argument hyperlien dans les lignes de contenu.

```
3492 \else
3493 \mtcPackageInfo[I0033]{minitoc}%
3494 {Writing\space\jobname.M\themtc\@gobble}%
3495 \def\mtcname{\jobname.M\themtc}%
3496 \fi
3497 \immediate\closeout\tf@mtc
3498 \immediate\openout\tf@mtc=\mtcname
3499 \fi
```
\if@mtc@longext@ Il nous faut un code similaire pour détecter les entrées dans la TdM pour les appendices dans [I0033](#page-162-0) \themtc la classe memoir<sup>9</sup>:

```
\mtcname
```
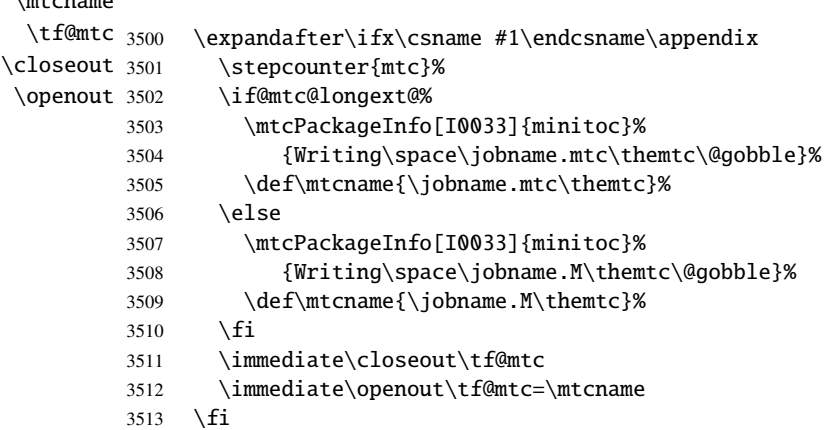

- \mtc@toks Maintenant, nous filtrons les lignes de contenu utiles, le registre *token* \mtc@toks étant utilisé comme mémoire *verbatim*.
	- 3514 \mtc@toks{\noexpand\leavevmode #2}%

\MTC@WriteContentsline Chaque ligne de contenu intéressante est copiée, avec une commande de fonte ajoutée \section \subsection \subsubsection  $\langle$ paragraph 3515 \subparagraph 3516 devant elle. Nous commençons par les commandes de sectionnement standard, en dessous de \chapter : \expandafter\ifx\csname #1\endcsname\section \MTC@WriteContentsline{#1}{mtcS}{#3}{#4}%  $3517$  \fi 3518 \expandafter\ifx\csname #1\endcsname\subsection 3519 \MTC@WriteContentsline{#1}{mtcSS}{#3}{#4}%

```
3522 \MTC@WriteContentsline{#1}{mtcSSS}{#3}{#4}%
```
- 3523 \fi
- 3524 \expandafter\ifx\csname #1\endcsname\paragraph

<sup>3520</sup> \fi

<sup>3521</sup> \expandafter\ifx\csname #1\endcsname\subsubsection

 $\overline{9}$  Tim ARNOLD a signalé le problème ; merci !

```
3525 \MTC@WriteContentsline{#1}{mtcP}{#3}{#4}%
3526 \fi
3527 \expandafter\ifx\csname #1\endcsname\subparagraph
3528 \MTC@WriteContentsline{#1}{mtcSP}{#3}{#4}%
3529 \fi
```

```
\coffee Une ligne de contenu de pause-café is est écrite pour \coffee :
\MTC@WriteCoffeeline
                     3530 \expandafter\ifx\csname #1\endcsname\coffee
                     3531 \MTC@WriteCoffeeline{#1}{#3}%
                     3532 \fi
```

```
\starchapter
Si c'est \starchapter (pour un chapitre étoilé), nous incrémentons le compteur mtc, I0033
    \stepcounter
\if@mtc@longext@
        \mtcname
        \theta_{3533}\tf@mtc 3534
       \closeout 3535
        \openout 3536
                 construisons un nouveau nom de fichier minitoc, fermons le descripteur de fichier puis le
                 ré-ouvrons avec ce nouveau fichier.
                      \expandafter\ifx\csname #1\endcsname\starchapter
                        \stepcounter{mtc}%
                        \if@mtc@longext@
                          \mtcPackageInfo[I0033]{minitoc}%
                 3537 {Writing\space\jobname.mtc\themtc\@gobble}%
                 3538 \def\mtcname{\jobname.mtc\themtc}%
                 3539 \else
                 3540 \mtcPackageInfo[I0033]{minitoc}%
                 3541 {Writing\space\jobname.M\themtc\@gobble}%
                 3542 \def\mtcname{\jobname.M\themtc}%
                 3543 \qquad \qquad \fi
                 3544 \immediate\closeout\tf@mtc
                 3545 \immediate\openout\tf@mtc=\mtcname
                 3546 \fi
```

```
\starsection
Pour les commandes de sectionnement étoilées plus basses que \chapter, une ligne de
\MTC@WriteContentsline
       \starsubsection
    \starsubsubsection 3547
        \starparagraph 3548
     \starsubparagraph 3549
                        contenu est écrite dans le fichier minitoc, en lui ajoutant une commande de fonte :
                             \expandafter\ifx\csname #1\endcsname\starsection
                               \MTC@WriteContentsline{#1}{mtcS}{#3}{#4}%
                             \chifi
                       3550 \expandafter\ifx\csname #1\endcsname\starsubsection
                       3551 \MTC@WriteContentsline{#1}{mtcSS}{#3}{#4}%
                       3552 \quad \text{If}3553 \expandafter\ifx\csname #1\endcsname\starsubsubsection
                       3554 \MTC@WriteContentsline{#1}{mtcSSS}{#3}{#4}%
                       3555 \fi
                       3556 \expandafter\ifx\csname #1\endcsname\starparagraph
                       3557 \MTC@WriteContentsline{#1}{mtcP}{#3}{#4}%
                       3558 \fi
                       3559 \expandafter\ifx\csname #1\endcsname\starsubparagraph
                       3560 \MTC@WriteContentsline{#1}{mtcSP}{#3}{#4}%
```

```
3562 }
\MTC@explist
La boucle de lecture du fichier table des matières ; elle expanse la liste des entrées et appelle
   \MTC@next
\MTC@next pour traiter la première :
   \MTC@list
              3563 \def\MTC@explist{\expandafter\MTC@next\MTC@list\\}
   \MTC@loop
      \openin Sinon, on traite l'entrée suivante dans la liste. In est entre la liste de la liste de la liste de la liste de la liste de la liste de la liste de la liste de la liste de la liste de la liste de la liste de la list
\@inputcheck
    \MTC@toc
3564 \def\MTC@loop#1{\openin\@inputcheck#1\relax
   \MTC@read
               Si une entrée est trouvée, on boucle ligne par ligne en cherchant des entrées intéressantes. W0010\ifeof\@inputcheck
              3566 \mtcPackageWarning[W0010]{minitoc}%
              3567 {No file #1.
              3568 \MessageBreak
              3569 MINITOCS NOT PREPARED}%
              3570 \expandafter\MTC@toc
              3571 \else
              3572 \mtcPackageInfo[I0024]{minitoc}{PREPARING MINITOCS FROM #1}%
              3573 \expandafter\MTC@read
              3574 \fi
              3575 }
   \MTC@read
Lire l'entrée suivante dans le fichier .toc.
        \read
\@inputcheck
3576 \def\MTC@read{%
   \MTC@line
3577 \read\@inputcheck to\MTC@line
   \MTC@test
La série de points ..... garantit que \MTC@test a suffisamment d'arguments :
   \MTC@line
        \MTC@
3578 \expandafter\MTC@test\MTC@line.....\MTC@%
              3579 }%
```
3561 \fi

\MTC@test La macro \MTC@test trouve les commandes « intéressantes » dans le fichier table des \MTC@contentsline matières, principalement pour délimiter les chapitres <sup>10</sup> :

 $10$ La macro \MTC@test a été modifiée pour appeler \MTC@contentsline avec quatre paramètres au lieu de trois (merci à Heiko OBERDIEK, Didier VERNA, Bernd JAEHNE et A. J. "Tony" ROBERTS). La même remarque s'applique aux macros similaires.

```
\MTC@test
\MTC@contentsline
    \contentsline
      \mtc@string
           \@input
3580 \long\def\MTC@test#1#2#3#4#5#6\MTC@{%
         \MTC@list
3581 \ifx#1\contentsline
      \chapterend
         \closeout 3583
           \tf@mtc 3584
          \openout
3585 \else\ifx#1\@input
    \hbox{\rm \char'44}chapterbegin^{3586}\addtocounter 3587
          \begin{array}{r}\n\text{Counter} \\
\text{MTC@toc} \\
\text{3588} \\
\text{3589}\n\end{array}\MTC@read
3590 \else\ifx#1\chapterbegin
                     Nous regardons le premier token de la ligne. Si c'est une entrée intéressante, nous la traitons.
                      Si c'est \@input, le fichier est ajouté à la liste. Sinon, elle est ignorée. Nous recommençons la
                     boucle si la fin du fichier n'est pas atteinte. Enfin, nous traitons le fichier suivant dans la liste.
                             \let\mtc@string\string
                             \MTC@contentsline{#2}{#3}{#4}{#5}%
                            \let\mtc@string\relax
                            3586 \edef\MTC@list{\MTC@list#2\relax}%
                         \else\ifx#1\chapterend
                            \immediate\closeout\tf@mtc
                            \immediate\openout\tf@mtc=\jobname.mtc
                    3591 \addtocounter{mtc}{-1}%
                    3592 \fi\fi\fi\fi
                    3593 \ifeof\@inputcheck
                    3594 \expandafter\MTC@toc
                    3595 \else
                    3596 \expandafter\MTC@read
                    3597 \fi
                    3598 }%
```
# 9.41 Mini-listes des figures

Le code est similaire à celui pour les mini-tables des matières, mais avec moins de commandes à reconnaître.

#### 9.41.1 Analyse et éclatement du fichier liste des figures

\MLF@next Ceci est fait grâce à une boucle gérée par les macros suivantes : \MLF@list \MLF@loop Traite l'entrée suivante dans la liste et la retire de la tête de la liste :

```
3599 \def\MLF@next#1\relax#2\\{%
3600 \edef\MLF@list{#2}%
3601 \MLF@loop{#1}}
```

```
\MLF@lof
Teste si la liste est vide :
   \MLF@list
\MLF@explist
3602 \def\MLF@lof{%
             3603 \ifx\MLF@list\@empty\else\expandafter\MLF@explist\fi}
```
\MLF@contentsline La macro \MLF@contentsline analyse les lignes du fichier liste des figures et détecte les \arabic mots-clés intéressants. Si \xchapter est trouvée, le compteur mtc est incrémenté et un \xchapter nouveau fichier minilof est créé.

> \def\MLF@contentsline#1#2#3#4{% \gdef\themtc{\arabic{mtc}}% \expandafter\ifx\csname #1\endcsname\xchapter \stepcounter{mtc}%

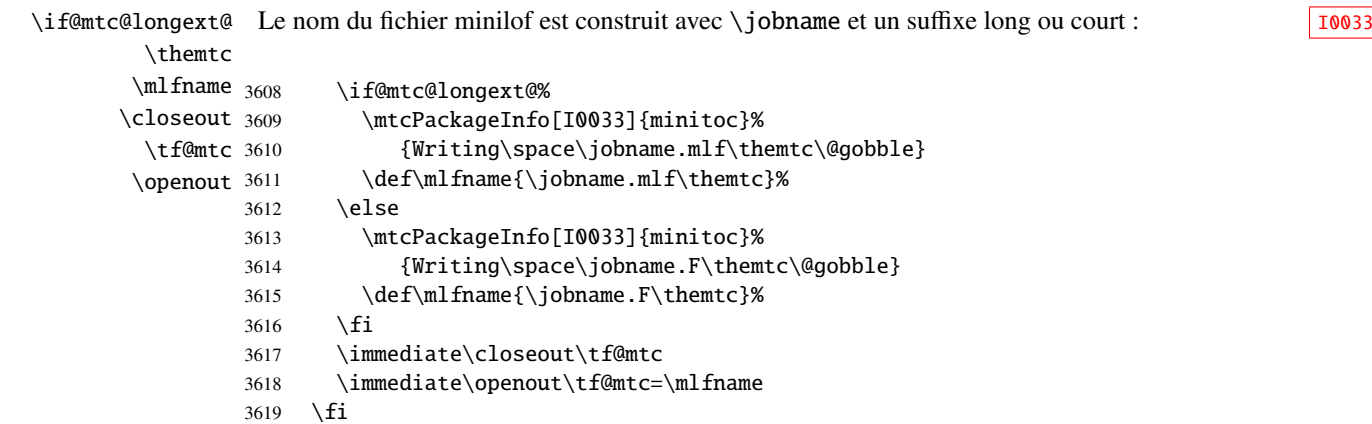

\figure Le registre *token* \mtc@toks est utilisé pour passer l'entrée à \MTC@WriteContentsline. Si \subfigure \mtc@toks \MTC@WriteContentsline 3620 nous trouvons une entrée  $\figure$  ou  $\sub{super}$ , nous la copions dans le fichier minilof : \expandafter\ifx\csname #1\endcsname\figure 3621 \mtc@toks{\noexpand\leavevmode#2}% 3622 \MTC@WriteContentsline{#1}{mlf}{#3}{#4}%  $3623$  \fi 3624 \expandafter\ifx\csname #1\endcsname\subfigure 3625 \mtc@toks{\noexpand\leavevmode#2}% 3626 \MTC@WriteContentsline{#1}{mlfS}{#3}{#4}% 3627 \fi 3628 }

> \MLF@explist La boucle de lecture du fichier liste des figures ; elle expanse la liste des entrées et appelle \MLF@next \MLF@next pour traiter la première : \MLF@list 3629 \def\MLF@explist{\expandafter\MLF@next\MLF@list\\}

\MLF@loop Et maintenant, nous examinons le fichier . lof : \openin \@inputcheck 3630 \def\MLF@loop#1{\openin\@inputcheck#1\relax \MLF@lof 3631 \ifeof\@inputcheck\MLF@read

$$
\begin{array}{|c|c|}\hline \text{W0008} \\ \hline \text{I0034} \\\hline \end{array}
$$
```
3632 \mtcPackageWarning[W0008]{minitoc}%
                  3633 {No file #1.
                  3634 \MessageBreak
                  3635 MINILOFS NOT PREPARED}%
                  3636 \expandafter\MLF@lof
                  3637 \else
                  3638 \mtcPackageInfo[I0034]{minitoc}%
                  3639 {PREPARING MINILOFS FROM #1}%
                  3640 \expandafter\MLF@read\fi}
        \MLF@read
Lire l'entrée suivante dans le fichier .lof :
            \read
     \@inputcheck
3641 \def\MLF@read{%
                  3642 \read\@inputcheck to\MLF@line
        \MLF@line
La série de points ..... garantit que \MLF@test a suffisamment d'arguments :
        \MLF@test
            \MLE@_{3643}\expandafter\MLF@test\MLF@line.....\MLF@%
                  3644 }%
        \MLF@test La macro \MLF@test trouve les commandes « intéressantes » dans le fichier liste des figures,
                    principalement pour délimiter les chapitres.
    \contentsline
Nous regardons le premier token de la ligne. Si c'est une entrée intéressante, nous la traitons.
      \mtc@string
\MLF@contentsline
          \@input
        \MLF@list <sub>3645</sub> \long\def\MLF@test#1#2#3#4#5#6\MLF@{%
      \chapterend
3646 \ifx#1\contentsline
        \closeout 3647
          \tf@mtc 3648
         \openout 3649
    \chapterbegin
3650 \else\ifx#1\@input
    \lambdaaddtocounter 3651
         \MLF@lof 3652 \else\ifx#1\chapterend
        \MLF@read 3653<br>\MLF@read 3654
                   Si c'est \@input, le fichier est ajouté à la liste. Sinon, elle est ignorée. Nous recommençons la
                   boucle si la fin du fichier n'est pas atteinte. Enfin, nous traitons le fichier suivant dans la liste.
                          \let\mtc@string\string
                          \MLF@contentsline{#2}{#3}{#4}{#5}%
                        \let\mtc@string\relax
                           \edef\MLF@list{\MLF@list#2\relax}%
                           \immediate\closeout\tf@mtc
                           \immediate\openout\tf@mtc=\jobname.mtc
                  3655 \else\ifx#1\chapterbegin
                  3656 \addtocounter{mtc}{-1}%
                  3657 \fi\fi\fi\fi
                  3658 \ifeof\@inputcheck\expandafter\MLF@lof
                  3659 \else\expandafter\MLF@read\fi}%
```
### 9.42 Mini-listes des tableaux

Le code est similaire à celui pour les mini-tables des matières, mais avec moins de commandes à reconnaître.

#### 9.42.1 Analyse et éclatement du fichier liste des tableaux

\MLT@next Ceci est fait grâce à une boucle gérée par les macros suivantes : \MLT@list \MLT@loop Traite l'entrée suivante dans la liste et la retire de la tête de la liste :

```
3660 \def\MLT@next#1\relax#2\\{%
3661 \edef\MLT@list{#2}%
3662 \MLT@loop{#1}}
```

```
\MLT@lot
Teste si la liste est vide :
   \MLT@list
\MLT@explist
3663 \def\MLT@lot{%
             3664 \ifx\MLT@list\@empty\else\expandafter\MLT@explist\fi}
```
\MLT@contentsline La macro \MLT@contentsline analyse les lignes du fichier liste des tableaux et détecte \arabic les mots-clés intéressants. Si \xchapter est trouvée, le compteur mtc est incrémenté et un \xchapter nouveau fichier minilot est créé.

```
3665 \def\MLT@contentsline#1#2#3#4{%
3666 \gdef\themtc{\arabic{mtc}}%
3667 \expandafter\ifx\csname #1\endcsname\xchapter
3668 \stepcounter{mtc}%
```
\if@mtc@longext@ Le nom du fichier minilot est construit avec \jobname et un suffixe long ou court : [I0033](#page-162-0) \themtc \mltname 3669 \closeout 3670 \tf@mtc 3671 \openout 3672 \if@mtc@longext@% \mtcPackageInfo[I0033]{minitoc}% 3671 {Writing\space\jobname.mlt\themtc\@gobble}% \def\mltname{\jobname.mlt\themtc}% 3673 \else 3674 \mtcPackageInfo[I0033]{minitoc}% 3675 {Writing\space\jobname.T\themtc\@gobble}% 3676 \def\mltname{\jobname.T\themtc}%  $3677$  \fi 3678 \immediate\closeout\tf@mtc 3679 \immediate\openout\tf@mtc=\mltname  $3680 \text{ } \sqrt{51}$ 

```
\table
Le registre token \mtc@toks est utilisé pour passer l'entrée à \MTC@WriteContentsline. Si
             \subtable
nous trouvons une entrée \table, nous la copions dans le fichier minilot :
             \mtc@toks
\MTC@WriteContentsline 3681
                            \expandafter\ifx\csname #1\endcsname\table
                      3682 \mtc@toks{\noexpand\leavevmode#2}%
                      3683 \MTC@WriteContentsline{#1}{mlt}{#3}{#4}%
                      3684 \fi
                      3685 \expandafter\ifx\csname #1\endcsname\subtable
                      3686 \mtc@toks{\noexpand\leavevmode#2}%
                      3687 \MTC@WriteContentsline{#1}{mltS}{#3}{#4}%
                      3688 \fi
                      3689 }
          \MLT@explist
La boucle de lecture du fichier liste des tableaux ; elle expanse la liste des entrées et appelle
             \MLT@next
\MLT@next pour traiter la première :
            \MLT@list
                      3690 \def\MLT@explist{\expandafter\MLT@next\MLT@list\\}
             \MLT@loop Et maintenant, nous examinons le fichier . lot :
              \openin
          \@inputcheck 3691\def\MLT@loop#1{\openin\@inputcheck#1\relax
             \MLT@lot 3692
            \MLT@read 3693
                                                                                                            I0037
                           \ifeof\@inputcheck
                              \mtcPackageWarning[W0009]{minitoc}%
                      3694 {No file #1.
                      3695 \MessageBreak
                      3696 MINILOTS NOT PREPARED}%
                      3697 \expandafter\MLT@lot
                      3698 \else
                      3699 \mtcPackageInfo[I0037]{minitoc}%
                      3700 {PREPARING MINILOTS FROM #1}%
                      3701 \expandafter\MLT@read\fi}
             \MLT@read
Lire l'entrée suivante dans le fichier .lot :
                \read
          \@inputcheck
3702 \def\MLT@read{%
                      3703 \read\@inputcheck to\MLT@line
             \MLT@line
La série de points ..... garantit que \MLT@test a suffisamment d'arguments :
            \MLT@test
                 \MLT@ 3704 \expandafter\MLT@test\MLT@line.....\MLT@%
                      3705 }%
```
\MLT@test La macro \MLT@test trouve les commandes « intéressantes » dans le fichier liste des tableaux, principalement pour délimiter les chapitres.

```
\contentsline
Nous regardons le premier token de la ligne. Si c'est une entrée intéressante, nous la traitons.
      \mtc@string
\MLT@contentsline
          \@input
        \MLT@list 3706\long\def\MLT@test#1#2#3#4#5#6\MLT@{%
      \chapterend
3707 \ifx#1\contentsline
        \closeout 3708 \let\mtc@string\string
          \tf@mtc 3709
         \openout 3710
    \chapterbegin
3711 \else\ifx#1\@input
   \addtocounter 3712
         \MLT@lot
        \MLT@read
                   Si c'est \@input, le fichier est ajouté à la liste. Sinon, elle est ignorée. Nous recommençons la
                   boucle si la fin du fichier n'est pas atteinte. Enfin, nous traitons le fichier suivant dans la liste.
                        \MLT@contentsline{#2}{#3}{#4}{#5}%
                          \let\mtc@string\relax
                           3712 \edef\MLT@list{\MLT@list#2\relax}%
                   3713 \else\ifx#1\chapterend
                   3714 \immediate\closeout\tf@mtc
                           \immediate\openout\tf@mtc=\jobname.mtc
                  3716 \else\ifx#1\chapterbegin
                  3717 \addtocounter{mtc}{-1}%
                  3718 \fi\fi\fi\fi
                  3719 \ifeof\@inputcheck\expandafter\MLT@lot
                  3720 \else\expandafter\MLT@read\fi}%
```
Notez que nous terminons par une accolade fermante pour achever les macros du niveau chapitre (fin de la branche *sinon* d'une alternative \@ifundefined{chapter}).

3721 }%

## 9.43 Macro pour écrire une ligne de contenu

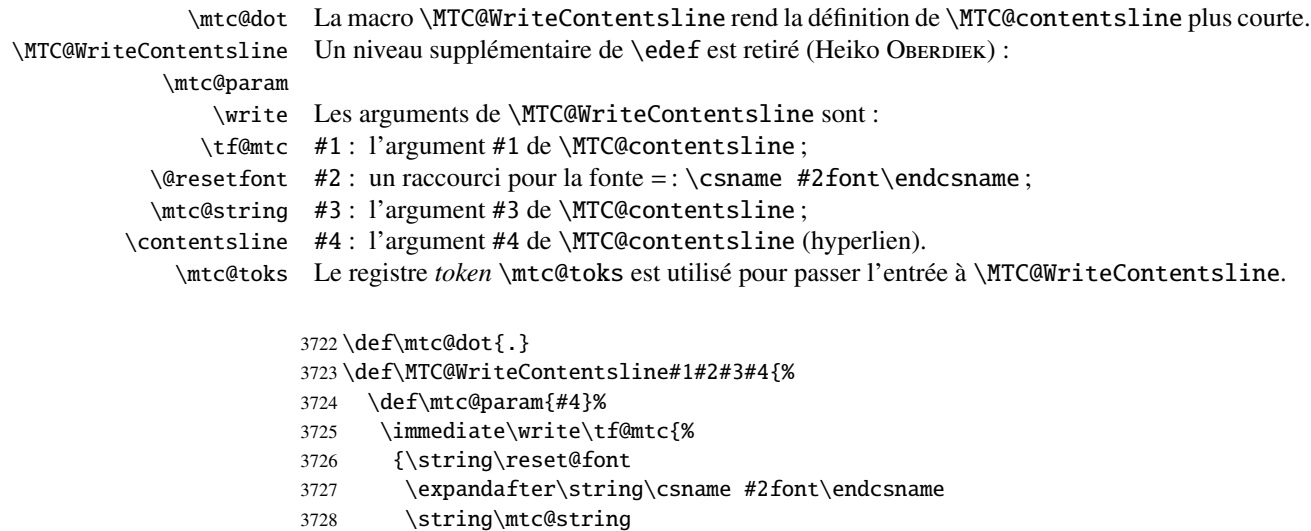

```
3729 \string\contentsline{#1}%
3730 {\the\mtc@toks}%
3731 {\string\reset@font
3732 \expandafter\string\csname #2font\endcsname
3733 \space #3%
3734 }%
3735 \ifx\mtc@dot\mtc@param
3736 \else
3737 {#4}%
3738 \fi
3739 }%
3740 }%
3741 }
```
\MTC@WriteCoffeeline Et la même chose pour une ligne de « pause café » i. Les arguments de la macro \write \MTC@WriteCoffeeline sont : \tf@mtc #1 : l'argument #1 de \MTC@contentsline ; \@resetfont #2 : l'argument #3 de \MTC@contentsline. \coffeefont Le registre *token* \mtc@toks est utilisé pour passer l'entrée à \MTC@WriteCoffeeline. \mtc@string \mtc@toks 3742 \def\MTC@WriteCoffeeline#1#2#3{% \immediate\write\tf@mtc{% {\string\reset@font \string\coffeefont \string\mtc@string {\the\mtc@toks}% {\string\reset@font \string\coffeefont \space #3% }% }% }% }

## 9.44 Compteurs de profondeur pour les partlofs et les partlots

\AtBeginDocument Si les compteurs lofdepth et lotdepth sont définis, nous créons les nouveaux compteurs \newcounter correspondants : partlofdepth et partlotdepth. Ces compteurs sont initialisés à 2. Ceci \setcounter est fait après le chargement des paquetages, dans un bloc \AtBeginDocument : \c@lofdepth \c@lotdepth 3751 \AtBeginDocument{% \@ifundefined{c@lofdepth}{}% {\newcounter{partlofdepth}\setcounter{partlofdepth}{2}}% \@ifundefined{c@lotdepth}{}% {\newcounter{partlotdepth}\setcounter{partlotdepth}{2}}%

```
3756 }%
```
## 9.45 Commandes au niveau partie

```
W0004
             \theptc
(ptc) pour les parttocs et les commandes associées (\theptc, \Thepart, \adjustptc,
            \Thepart
\decrementptc, \incrementptc), la commande obsolète \firstpartis et le compteur
          \adjustptc
de profondeur parttocdepth.
       \decrementptc
       \incrementptc 3757\@ifundefined{part}{}%
        \firstpartis
3758 {%
        \firstpartis
3759 \def\xpart{xpart}
\if@firstpartis@used@
3760 \def\Thepart{\arabic{ptc}}
         \newcounter
3761 \def\firstpartis#1%
         \setcounter
3762 {\mtcPackageWarning[W0004]{minitoc}%
                     3763 {\string\firstpartis \space is an obsolete (ignored)
                     3764 \MessageBreak
                     3765 command}%
                     3766 \@firstpartis@used@true}
                     3767 \newcounter{ptc}
                     3768 \setcounter{ptc}{0}
                     3769 \newcommand{\adjustptc}[1][1]{\addtocounter{ptc}{#1}}
                     3770 \def\decrementptc{\addtocounter{ptc}{-1}}
                     3771 \def\incrementptc{\addtocounter{ptc}{+1}}
                     3772 \def\theptc{\arabic{ptc}}
                     3773 \newcounter{parttocdepth}
                     3774 \setcounter{parttocdepth}{2}
           \ptc@rule
Mais, parfois, nous voulons faire une différence entre les classes book/report et article
        \columnwidth
                      (\chapter est-elle définie ?), pour avoir une présentation différente : la définition de la macro
                      \ptc@rule est vide sauf si \chapter n'est pas définie. Par défaut, il n'y a pas de filets avant
                      et après les parttocs, partlofs et partlots pour les livres. Vous devriez redéclarer \ptc@rule si
                      vous voulez ces filets.
```

```
3775 \@ifundefined{chapter}%
3776 {\def\ptc@rule{\rule[3\p@]{\columnwidth}{.4\p@}\vspace*{2.6\p@}}}%
3777 {\let\ptc@rule\relax}
```
\ptcindent Et nous déclarons l'indentation (des deux côtés) par défaut des parttocs :

```
3778 \newlength\ptcindent
3779 \@ifundefined{chapter}{\ptcindent=24\p@}{\ptcindent=\z@}
```
### 9.46 Fontes pour les parttocs

```
\ptcfont
Nous définissons les fontes pour les parttocs. Notez qu'elles sont plus grandes si \chapter
  \ptcSfont
est définie (classes de document analogues à book/report) que lorsqu'elle ne l'est pas (classes
 \ptcSSfont
de document analogues à article) :
\ptcSSSfont
  \ptcPfont 3780\@ifundefined{chapter}{%
\ptcSPfont 3781
  \plffont 3782
 \plfSfont 3783
  \pltfont 3784
 \pltSfont^{3785}\ptifont^{3786}\def\ptcfont{\small\rmfamily\upshape\mdseries} % the parttoc
                   \def\ptcSfont{\small\rmfamily\upshape\bfseries}% (sections)
                   \let\ptcSSfont\ptcfont % (subsections)
                   \let\ptcSSSfont\ptcfont % (subsubsections)
                   \let\ptcPfont\ptcfont % (paragraphs)
                   \let\ptcSPfont\ptcfont % (subparagraphs)
            3787 \let\plffont\ptcfont % (figures)
            3788 \let\plfSfont\ptcfont % (subfigures)
            3789 \let\pltfont\ptcfont % (tables)
            3790 \let\pltSfont\ptcfont % (subtables)
            3791 \def\ptifont{\Large\rmfamily\upshape\bfseries}% titles
            3792 }%
   \ptcfont
Si \chapter est définie, les fontes sont plus grandes et \ptcCfont doit être définie :
 \ptcCfont
  \ptcSfont 3793 {%
\ptcSSfont 3794
\ptcSSSfont 3795
 \ptcPfont 3796
\ptcSPfont 3797
  \hbox{Plffont}<sup>3798</sup>
 \plfSfont 3799
  \hbox{pltfont}<sup>3800</sup>
 \hbox{\texttt{pltSnt}} \nabla \phi 3801<br>\pltSfont 3802
  \pi \frac{1}{3803}\def\ptcfont{\normalsize\rmfamily\upshape\mdseries} % the parttoc
                   \def\ptcCfont{\normalsize\rmfamily\upshape\bfseries}% (chapters)
                   \def\ptcSfont{\normalsize\rmfamily\upshape\mdseries}% (sections)
                   \let\ptcSSfont\ptcfont % (subsections)
                   \let\ptcSSSfont\ptcfont % (subsubsections)
                   \let\ptcPfont\ptcfont % (paragraphs)
                   \let\ptcSPfont\ptcfont % (subparagraphs)
                   \let\plffont\ptcfont % (figures)
                   \let\plfSfont\ptcfont % (subfigures)<br>\let\pltfont\ptcfont % (tables)
                   \let\pltfont\pt{.}3804 \let\pltSfont\ptcfont % (subtables)
            3805 \def\ptifont{\LARGE\rmfamily\upshape\bfseries}% titles
            3806 }
```
## 9.47 Titres par défaut pour les mini-tables au niveau partie

\parttoc \partlof \partlot selon que \chapter est définie ou non.Nous définissons la position par défaut, les fontes et la mise en page pour les titres des minitables du niveau partie (\parttoc, \partlof et \partlot). Cette mise en page est différente

\c@pti

```
\l@pti
à gauche, cadrés à droite, ou vides. Ici, les titres vides auront encore besoin d'une correction
\r@pti verticale (selon Frank MITTELBACH).
\e@pti
\n@pti
3807 \@ifundefined{chapter}{%
       3808 \def\c@pti#1{\null\hfill #1\hfill\null}
       3809 \def\l@pti#1{\null #1\hfill\null}
       3810 \def\r@pti#1{\null\hfill #1\null}
       3811 \def\e@pti#1{\vspace{-\baselineskip}}
       3812 \def\n@pti#1{\vspace{-\baselineskip}}}%
\e@pti
Mais, si \chapter est définie, nous devons simuler la mise en page d'une tête de chapitre, qui
\n@pti
est plus complexe. Ici, les titres vides auront encore besoin d'une correction verticale (selon
        Frank MITTELBACH).
```
Si \chapter n'est pas définie, les définitions sont très simples, pour des titres centrés, cadrés

```
3813 {%
3814 \def\e@pti#1{\vspace{-\baselineskip}} \def\n@pti#1{\vspace{-\baselineskip}}
```
\l@pti Pour un titre cadré à gauche, nous devons tester si le corps du texte est sur deux colonnes : \if@twocolumn \@topnewpage 3815 \def\l@pti#1{\if@twocolumn \@topnewpage[\@makephead@l{#1}]% \@afterheading 3816 \ptifont 3817\def\@makephead@l#1{% \@makephead@l \mtcgapbeforeheads 3819 \mtcgapafterheads 3820 \else \@makephead@l{#1}\@afterheading \fi} \vspace\*{\mtcgapbeforeheads}% 3819 {\parindent \z@ \raggedright \ptifont #1\par \nobreak \vskip \mtcgapafterheads\hbox{} 3821 }}

\r@pti Pour un titre cadré à droite, nous devons tester si le corps du texte est sur deux colonnes : \if@twocolumn \@topnewpage 3822 \def\r@pti#1{\if@twocolumn \@topnewpage[\@makephead@r{#1}] \@makephead@r \@afterheading 3824 \def\@makephead@r#1{% \ptifont 3825 \mtcgapbeforeheads 3826 \mtcgapafterheads 3827 \else \@makephead@r{#1}\@afterheading \fi} \vspace\*{\mtcgapbeforeheads}%  ${\partial x \cdot \zeta \cdot \zeta}$ \vskip \mtcgapafterheads\hbox{} 3828 }}

```
\c@pti
Pour un titre centré, nous devons aussi tester si le corps du texte est sur deux colonnes :
     \if@twocolumn
       \@topnewpage
3829 \def\c@pti#1{\if@twocolumn \@topnewpage[\@makephead@c{#1}]%
     \@makephead@c
    \@afterheading
3831 \def\@makephead@c#1{%
           \ptifont 3832
\mtcgapbeforeheads 3833
 \mtcgapafterheads 3834
                             \else \@makephead@c{#1}\@afterheading \fi}
                             \vspace*{\mtcgapbeforeheads}%
                             {\partial x \cdot \zeta \setminus \phi} {\parindent \z@ \centering \ptifont #1\par \nobreak
                               \vskip \mtcgapafterheads\hbox{}
```

```
3835 }}%
3836 }
```
\l@pti Par défaut, les titres sont à gauche : \do@ptitc \df@ptitc 3837 \let\do@ptitc\l@pti \let\df@ptitc\l@pti \do@ptilf 3838\let\do@ptilf\l@pti \let\df@ptilf\l@pti \df@ptilf 3839 \let\do@ptilt\l@pti \let\df@ptilt\l@pti \do@ptilt \df@ptilt

## 9.48 L'environnement ptc@verse

```
ptc@verse
    \ptc@verse
 \endptc@verse
            \\
nissons d'abord (de manière locale) \\, puis appelons \list{} et établissons quelques dimen-
    \@centercr
sions telles que \itemsep, \itemindent, \listparindent, \itemindent, \partopsep,
         \list
\topsep. \parsep est forcée à zéro si l'option tight est active (ceci réduit l'espacement
      \itemsep
entre les lignes). \parskip est forcée à zéro si l'option k-tight est active (ceci réduit l'espa-
   \itemindent
cement entre les lignes). Les deux marges sont forcées à \ptcindent. \endptc@verse ter-
\listparindent
       \topsep
       \parsep
      \parskip 3840\def\ptc@verse#1{\let\\=\@centercr
    \partopsep 3841 \list{}{%
    \ptcindent 3842
   \iftightmtc 3843
  \ifktightmtc 3844
                Chaque parttoc est placée à l'intérieur d'un environnement ptc@verse. Cet environnement
                est analogue à l'environnement standard verse et est donc défini à l'aide de deux com-
                mandes : \ptc@verse et \endptc@verse. Puisque c'est un environnement de liste, nous défi-
                mine la liste et décourage une coupure de page. L'environnement ptc@verse a un argument
                qui est un déplacement horizontal (une commande telle que \ptcoffset).
                        \topsep=1ex \itemsep=\z@ \itemindent=\z@
                        \listparindent=\itemindent \partopsep=\z@
                        \leftmargin=\ptcindent \rightmargin=\leftmargin
               3845 \iftightmtc \parsep=\z@ \fi
               3846 \ifktightmtc \parskip=\z@ \fi
               3847 \addtolength{\leftmargin}{+#1}
               3848 \addtolength{\rightmargin}{-#1}
               3849 }%
               3850 \item[]}
               3851 \def\endptc@verse{\nopagebreak[4]\endlist}
```
## 9.49 Les mini-tables au niveau partie : \parttoc, \partlof et \partlot

\parttoc Ces commandes sont essentiellement similaires à la commande \minitoc, sauf qu'elles \partlof \partlot devraient être placées après une commande \part pour produire une parttoc, une partlof ou une partlot, et que la mise en page est différente et dépend de la disponibilité de la commande \chapter (pour les fontes et les filets horizontaux). Le code est très

similaire. Les commandes \partlof et \partlof sont les cousines de la commande \parttoc. Notez que \parttoc, \partlof et \partlot utilisent des styles de page, car les commandes \beforepart... et \afterpart... impliquent habituellement une commande \clear[double]page, et donc \markboth{...}{...} doit être appelée.

### 9.49.1 La commande \parttoc

\parttoc Cette commande doit être utilisée après \part si vous souhaitez avoir une parttoc (pas \parttoc@ \@ifnextchar de parttoc automatique). Tout d'abord, \parttoc détecte la présence de son argument optionnel, et utilise sa valeur par défaut, d, s'il est absent. Puis, \parttoc@ est appelée avec la position effective comme argument :

```
3852 \def\parttoc{\@ifnextchar[{\parttoc@}{\parttoc@[d]}}
```
\parttoc@ \if@parttoc@used@ \if@mtc@longext@ sont utilisés ou non (pour construire le nom du fichier parttoc) : \@tocfile \Thepart 3853 \def\parttoc@[#1]{% La macro \parttoc@ fait le véritable travail. Elle positionne tout d'abord l'indicateur \if@parttoc@used@ (pour une indication (*hint*) de cohérence) et teste si les suffixes longs 3854 \global\@parttoc@used@true 3855 \if@mtc@longext@% 3856 \def\@tocfile{ptc\Thepart}% 3857 \else 3858 \def\@tocfile{P\Thepart}% 3859 \fi \mtc@CkFile Puis, nous vérifions la présence du fichier parttoc et donnons un avertissement s'il n'est pas [I0006](#page-157-0) \if@mtc@FE là : \@tocfile

```
3860 \mtc@CkFile{\jobname.\@tocfile}
3861 \if@mtc@FE
3862 \mtcPackageInfo[I0006]{minitoc}%
3863 {\jobname.\@tocfile\space is empty}
3864 \@mtc@empty@parttoc@true
3865 \else
```
\beforeparttoc Si le fichier est présent, nous pouvons l'insérer, mais devons ajouter un peu de code pour la présentation ; d'abord, \beforeparttoc, bien sûr :

3866 \beforeparttoc

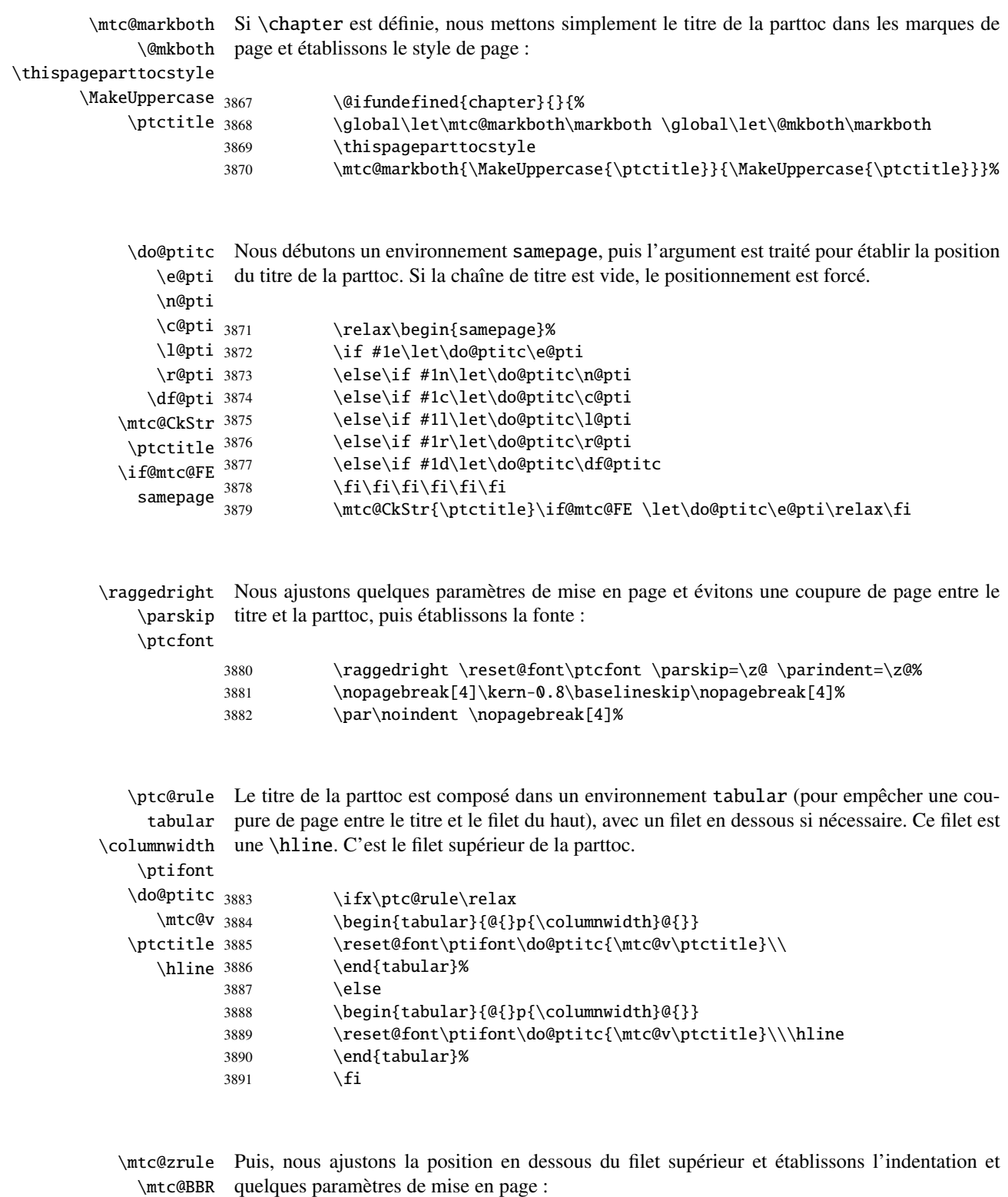

\ptcindent

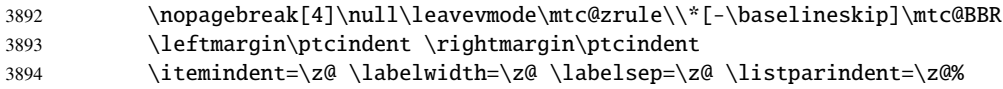

\ptcoffset \c@tocdepth \c@parttocdepth \mtc@BBR

ptc@verse Nous entrons dans un environnement ptc@verse pour mettre en page la parttoc. La profondeur de table des matières est forcée (localement) à parttocdepth. Une petite astuce est nécessaire pour ajuster la position. Une ligne blanche est nécessaire pour éviter une indentation négative.

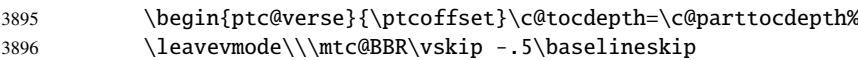

```
\ptc@pgno
          \@dottedtocline
        \@undottedtocline
\mtc@hook@beforeinputfile
             \ptc@setform
             \ifinparttoc
             \openparttoc
            \closeparttoc
                \@tocfile
3897 \begingroup
               \mtc@strut 3898
                ptc@verse 3899
                           Si les lignes de contenu doivent ne pas avoir de numéros de pages, nous remplaçons la
                            macro \@dottedtocline par sa version sans points de conduite. Pour les entrées au niveau
                            chapitre, nous devons invoquer \l@chapter en ignorant l'argument numéro de page. Un
                            « hook » (point d'attache, commande redéfinissable) est ajouté, et les choix de mise en page de
                            \mtcsetformat sont activés par \ptc@setform. Puis le fichier parttoc est inséré, suivi d'un
                           étai, puis l'environnement ptc@verse est terminé. Les dispositifs « open » et « close » sont
                           appelés juste avant et juste après l'insertion du fichier mini-table.
                                \makeatletter
                                \@ifundefined{ptc@pgno}%
                          3900 {\let\@dottedtocline\@undottedtocline}{}
                           3901 \@ifundefined{ptc@pgno}%
                           3902 {\let\l@chapter@SVPN\l@chapter%
                           3903 \def\l@chapter##1##2{\l@chapter@SVPN{##1}{\hbox{}}}}{}
                           3904 \@fileswfalse\mtc@hook@beforeinputfile
                           3905 \ptc@setform
                           3906 \openparttoc\global\inparttoctrue
                           3907 \@input{\jobname.\@tocfile}%
                           3908 \global\inparttocfalse\closeparttoc
                           3909 \vspace{-1ex} \vspace{-1\baselineskip}
                           3910 \leavevmode\mtc@strut
                           3911 \global\@nobreakfalse\endgroup
                           3912 \end{ptc@verse}%
```
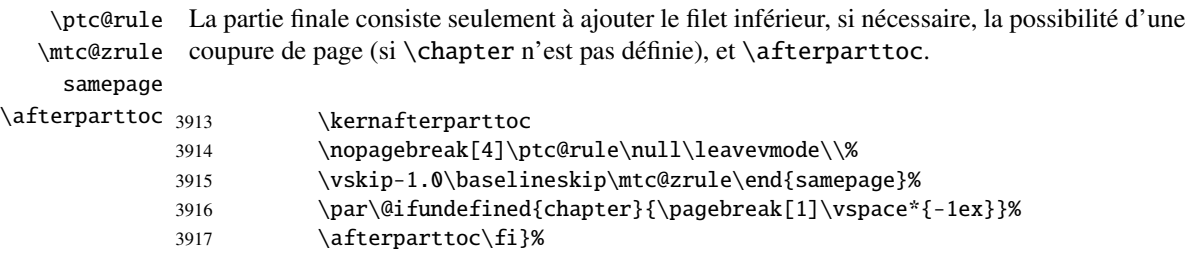

#### 9.49.2 La commande \partlof

\partlof Cette commande doit être utilisée après \part si vous souhaitez avoir une partlof (pas de \partlof@ \@ifnextchar partlof automatique). Tout d'abord, \partlof détecte la présence de son argument optionnel, et utilise sa valeur par défaut, d, s'il est absent. Puis, \partlof@ est appelée avec la position effective comme argument :

3918 \def\partlof{\@ifnextchar[{\partlof@}{\partlof@[d]}}

\partlof@ La macro \partlof@ fait le véritable travail. Elle positionne tout d'abord l'indicateur \if@partlof@used@ \if@mtc@longext@ \if@partlof@used@ (pour une indication (*hint*) de cohérence) et teste si les suffixes longs sont utilisés ou non (pour construire le nom du fichier partlof) :

\@tocfile

\Thepart 3919 \def\partlof@[#1]{% 3920 \global\@partlof@used@true 3921 \if@mtc@longext@% 3922 \def\@tocfile{plf\Thepart}% 3923 \else 3924 \def\@tocfile{G\Thepart}%  $3925 \setminus fi$ 

\mtc@CkFile Puis, nous vérifions la présence du fichier partlof et donnons un avertissement s'il n'est pas là : [I0006](#page-157-0) \if@mtc@FE  $\langle$ @to

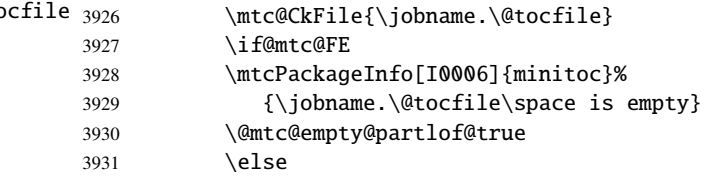

\beforepartlof Si le fichier est présent, nous pouvons l'insérer, mais devons ajouter un peu de code pour la présentation ; d'abord, \beforepartlof, bien sûr :

3932 \beforepartlof

\mtc@markboth Si \chapter est définie, nous mettons simplement le titre de la partlof dans les marques de \@mkboth page et établissons le style de page : \thispagepartlofstyle \MakeUppercase \plftitle 3934 3933 \@ifundefined{chapter}{}% 3934 {\global\let\mtc@markboth\markboth 3935 \global\let\@mkboth\markboth 3936 \thispagepartlofstyle 3937 \mtc@markboth{\MakeUppercase{\plftitle}}{\MakeUppercase{\plftitle}}% 3938 }%

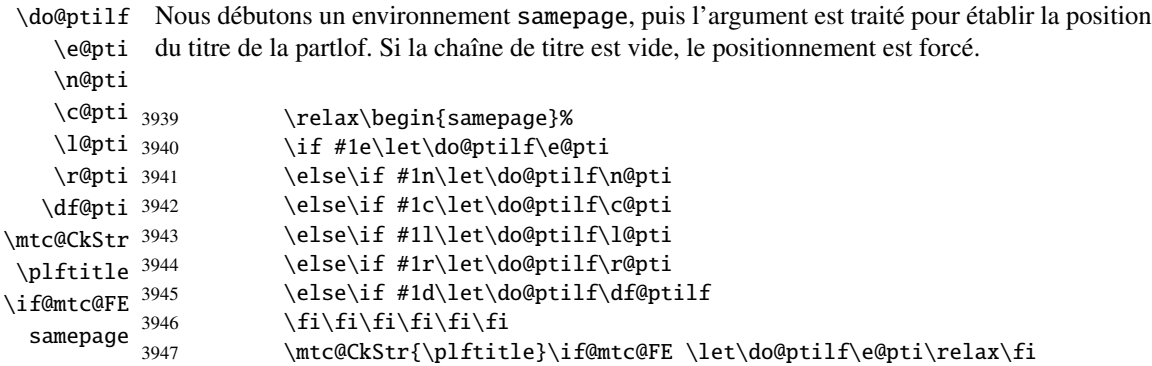

\raggedright Nous ajustons quelques paramètres de mise en page et évitons une coupure de page entre le \parskip titre et la partlof, puis établissons la fonte :

\plffont

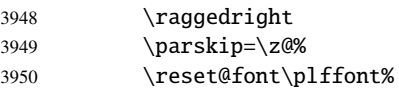

\plf@rule Le titre de la partlof est composé dans un environnement tabular (pour empêcher une coutabular pure de page entre le titre et le filet du haut), avec un filet en dessous si nécessaire. Ce filet est \columnwidth une \hline. C'est le filet supérieur de la partlof.

```
\ptifont
```
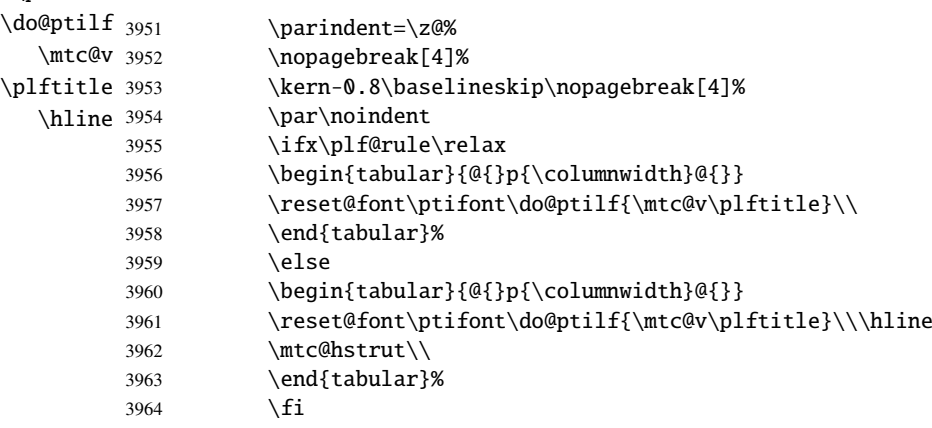

\mtc@zrule Puis, nous ajustons la position en dessous du filet supérieur et établissons l'indentation et \mtc@BBR quelques paramètres de mise en page :

\ptcindent

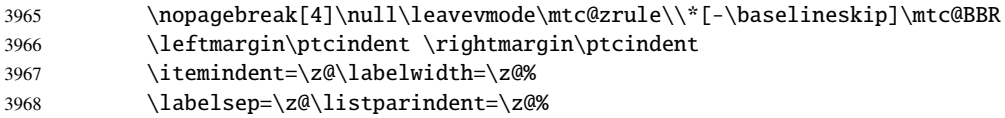

ptc@verse \plfoffset saire la profondeur de table des matières est forcée (localement) à partlofdepth. Une petite \mtc@BBR Nous entrons dans un environnement ptc@verse pour mettre en page la partlof. Si nécesastuce est nécessaire pour ajuster la position. Une ligne blanche est nécessaire pour éviter une indentation négative.

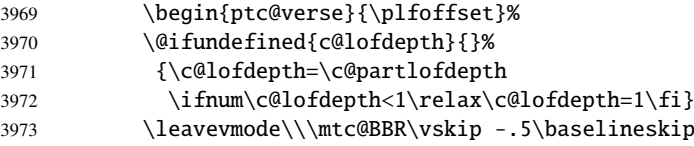

```
\plf@pgno
          \@dottedtocline
        \@undottedtocline
\mtc@hook@beforeinputfile
             \plf@setform
             \ifinpartlof
             \openpartlof
            \closepartlof
                 \@tocfile
3974 \begingroup
               \mtc@strut 3975
                ptc@verse 3976
                            Si les lignes de contenu doivent ne pas avoir de numéros de pages, nous remplaçons la
                            macro \@dottedtocline par sa version sans points de conduite. Pour les entrées au niveau
                            chapitre, nous devons invoquer \l@chapter en ignorant l'argument numéro de page. Un
                            « hook » (point d'attache, commande redéfinissable) est ajouté, et les choix de mise en page de
                            \mtcsetformat sont activés par \plf@setform. Puis le fichier partlof est inséré, suivi d'un
                            étai, puis l'environnement ptc@verse est terminé. Les dispositifs « open » et « close » sont
                            appelés juste avant et juste après l'insertion du fichier mini-table.
                                \makeatletter
                                \@ifundefined{plf@pgno}%
                           3977 {\let\@dottedtocline\@undottedtocline}{}
                           3978 \@fileswfalse\mtc@hook@beforeinputfile
                           3979 \plf@setform
                           3980 \openpartlof\global\inpartloftrue
                           3981 \@input{\jobname.\@tocfile}%
                           3982 \global\inpartloffalse\closepartlof
                           3983 \vspace{-1ex} \vspace{-1\baselineskip}
                           3984 \leavevmode\mtc@strut
                           3985 \global\@nobreakfalse\endgroup
                           3986 \end{ptc@verse}%
```
\plf@rule La partie finale consiste seulement à ajouter le filet inférieur, si nécessaire, la possibilité d'une \mtc@zrule coupure de page (si \chapter n'est pas définie), et \afterpartlof. La ligne blanche (\\) samepage est essentielle.

\afterpartlof

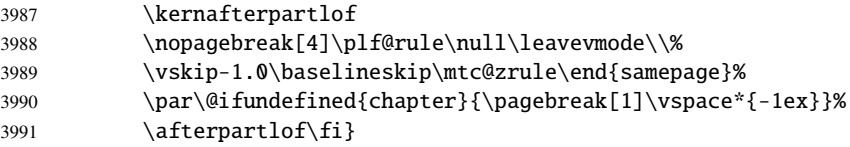

#### 9.49.3 La commande \partlot

\partlot Cette commande doit être utilisée après \part si vous souhaitez avoir une partlot (pas de \partlot@ \@ifnextchar partlot automatique). Tout d'abord, \partlot détecte la présence de son argument optionnel,

et utilise sa valeur par défaut, d, s'il est absent. Puis, \partlot@ est appelée avec la position effective comme argument :

```
3992 \def\partlot{\@ifnextchar[{\partlot@}{\partlot@[d]}}
```
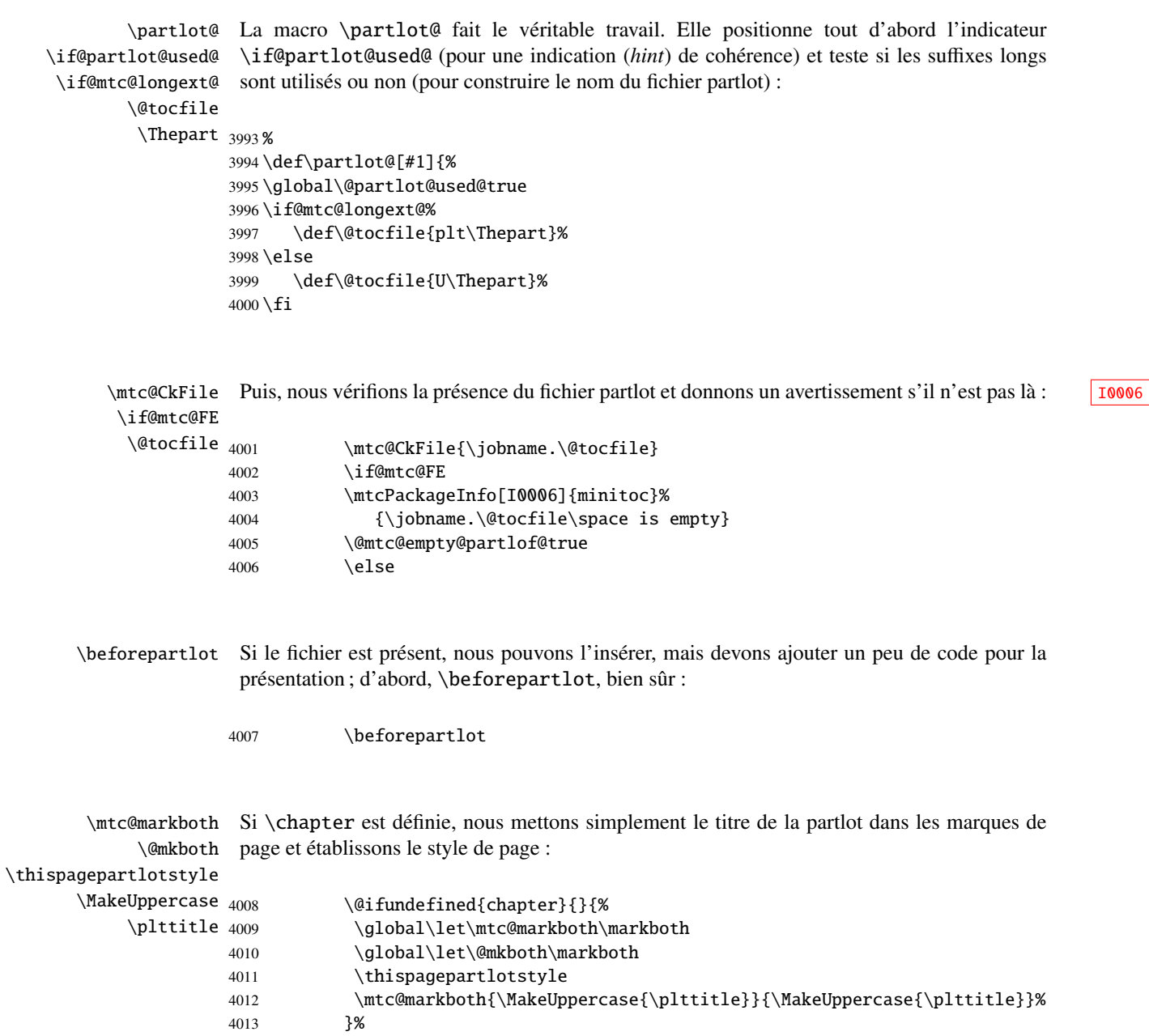

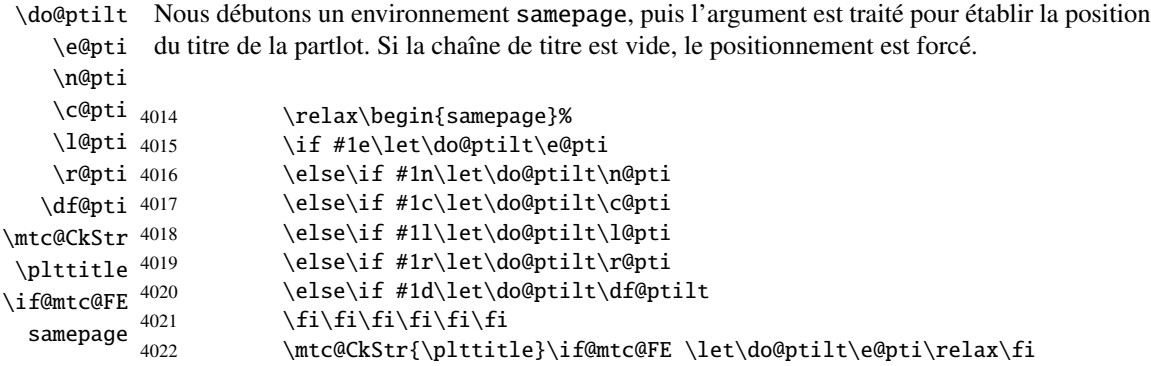

\raggedright Nous ajustons quelques paramètres de mise en page et évitons une coupure de page entre le \parskip titre et la partlot, puis établissons la fonte :

\pltfont

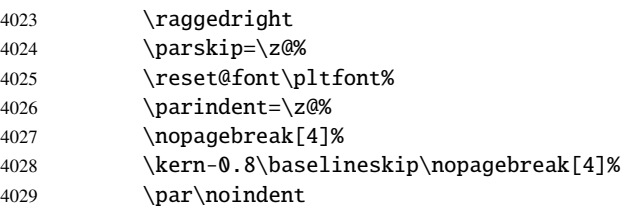

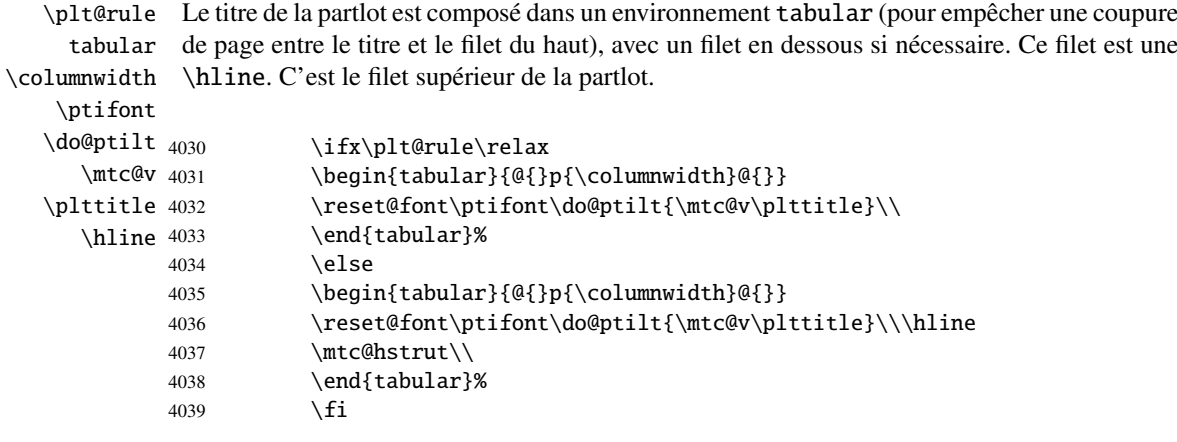

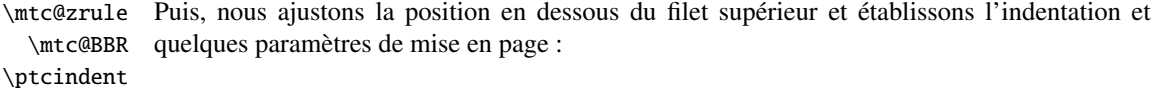

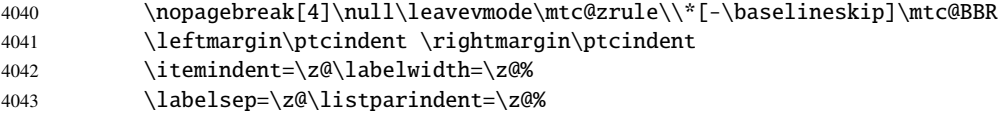

ptc@verse \pltoffset \mtc@BBR Nous entrons dans un environnement ptc@verse pour mettre en page la partlot. Si nécessaire la profondeur de table des matières est forcée (localement) à partlotdepth. Une petite astuce est nécessaire pour ajuster la position. Une ligne blanche est nécessaire pour éviter une indentation négative.

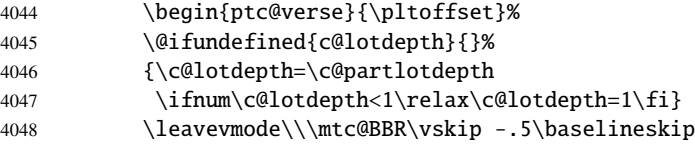

\plt@pgno \@dottedtocline \@undottedtocline \mtc@hook@beforeinputfile \plt@setform \openpartlot \closepartlot \@tocfile  $\ntc@s$ ptc@v

\ifinpartlot étai, puis l'environnement ptc@verse est terminé. Les dispositifs « open » et « close » sont Si les lignes de contenu doivent ne pas avoir de numéros de pages, nous remplaçons la macro \@dottedtocline par sa version sans points de conduite. Pour les entrées au niveau chapitre, nous devons invoquer \l@chapter en ignorant l'argument numéro de page. Un « *hook* » (point d'attache, commande redéfinissable) est ajouté, et les choix de mise en page de \mtcsetformat sont activés par \plt@setform. Puis le fichier partlot est inséré, suivi d'un appelés juste avant et juste après l'insertion du fichier mini-table.

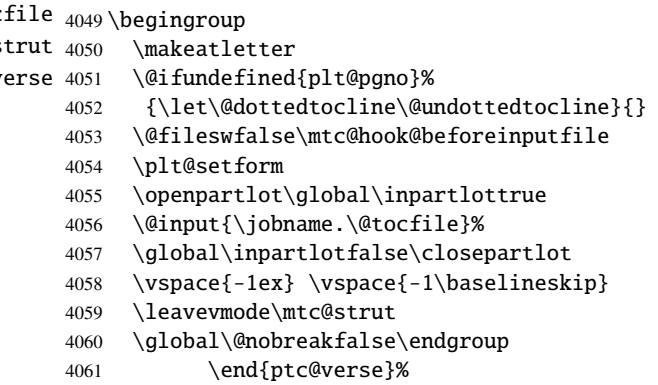

\ptc@rule La partie finale consiste seulement à ajouter le filet inférieur, si nécessaire, la possibilité d'une \mtc@zrule coupure de page (si \chapter n'est pas définie), et \afterpartlot. La ligne blanche (\\) samepage est essentielle.

\afterpartlot

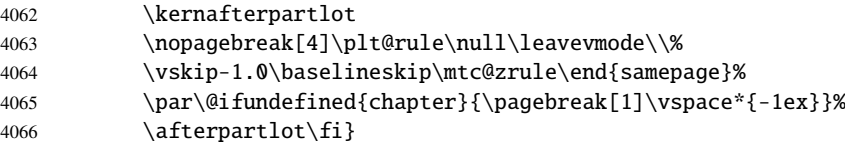

### 9.50 Commandes auxiliaires pour l'impression des parttocs

\@dottedtocline Les commandes auxiliaires suivantes sont utilisées dans l'impression des parttocs. Notez que \l@xpart \l@pchapter (sauf si vous trichez). Ces commandes sont similaires à \l@subsection, seuls les arguments \l@psect \pchapter \psect 4067\def\l@xpart{\@dottedtocline{\@M}{1.0em}{2.3em}} \l@xpart utilise une profondeur énorme pour inhiber l'impression de sa ligne de contenu ont été altérés : 4068 \def\l@pchapter{\@dottedtocline{1}{1.0em}{2.3em}} 4069 \def\l@psect{\@dottedtocline{2}{1.0em}{2.3em}} 4070 \def\pchapter{pchapter} 4071 \def\psect{psect}

## 9.51 Modifier la commande \part, suite

```
\sv@part
Nous modifions les deux branches de la commande \part : \@part (\part non étoilée) et
   \mtc@svpart
        \@part
Dans la branche non étoilée, nous ajoutons des entrées xpart dans les fichiers table des
\addtocontents
matières, liste des figures et liste des tableaux. Dans la branche étoilée, nous ajoutons une
     \sv@spart
ligne \partbegin dans le fichier table des matières. Cette commande est juste un marqueur
    \ptc@spart
et ne fait rien de concret (\relax).
       \@spart
  \stepcounter
4072 \let\sv@part\mtc@svpart
    \partbegin 4073\def\@part[#1]#2{\sv@part[{#1}]{#2}\relax
      \partend 4074 \addcontentsline{lof}{xpart}{#1}%
                \@spart (\part*). Nous ajoutons l'incrémentation du compteur ptc dans les deux branches.
               4075 \addcontentsline{lot}{xpart}{#1}%
               4076 \addcontentsline{toc}{xpart}{#1}%
               4077 \stepcounter{ptc}}
               4078 \let\sv@spart\@spart
               4079 \def\@spart{\stepcounter{ptc}\sv@spart}
               4080 \let\ptc@spart\@spart
               4081 \def\@spart{\addtocontents{toc}{\protect\partend}\ptc@spart}
               4082 \def\@spart{\addtocontents{toc}{\protect\partbegin}\ptc@spart}
               4083 \let\partend\relax
               4084 \let\partbegin\relax
```
### 9.52 La commande \doparttoc et ses cousines

\doparttoc La commande \doparttoc fonctionne comme la commande \dominitoc, \dopartlof \dopartlof comme \dominilof et \dopartlot comme \dominilot.\dopartlot

```
\@doparttoc
La commande \doparttoc extrait des informations du fichier .toc et crée les fichiers
             \PTC@next .ptc\langle N \rangle (.ptc devient .P sous MS-DOS).
           \setcounter
                      4085 \def\@doparttoc#1{{%
                       4086 \makeatletter
                       4087 \setcounter{ptc}{0}%
                       4088 \PTC@next#1.toc\relax\\}\setcounter{ptc}{0}}%
           \@dopartlof
La commande \dopartlof extrait des informations du fichier .lof et crée les fichiers
             \PLF@next .plf\langle N \rangle (.plf devient .G sous MS-DOS).
           \setcounter
                       4089 \def\@dopartlof#1{{%
                       4090 \makeatletter
                       4091 \setcounter{ptc}{0}%
                       4092 \PLF@next#1.lof\relax\\}\setcounter{ptc}{0}}%
           \@dopartlot
La commande \dopartlot extrait des informations du fichier .lot et crée les fichiers
             \PLT@next .plt\langle N \rangle (.plt devient .U sous MS-DOS).
           \setcounter
                       4093 \def\@dopartlot#1{{%
                       4094 \makeatletter
                       4095 \setcounter{ptc}{0}%
                       4096 \PLT@next#1.lot\relax\\}\setcounter{ptc}{0}}%
            \doparttoc
Nous définissons les macros pour l'utilisateur, qui détectent l'argument optionnel :
           \dopartlof
            \dopartlot <sub>4097</sub>\def\doparttoc{\@ifnextchar[{\doparttoc@}{\doparttoc@[l]}}
          \@ifnextchar
4098 \def\dopartlof{\@ifnextchar[{\dopartlof@}{\dopartlof@[l]}}
                       4099 \def\dopartlot{\@ifnextchar[{\dopartlot@}{\dopartlot@[l]}}
           I0045
        \if@mtc@hints@
   \if@doparttoc@used@
\@mtc@hints@given@true
             \df@ptitc 4100\def\doparttoc@[#1]{%
                \e@pti
4101 \if@mtc@hints@
                \n@pti 4102
                \c@pti
                \l@pti
                \r@pti
                       titres des parttocs) et marquons cette macro comme ayant été utilisée ; un hint détecte toute
                       invocation superflue.
                             \if@doparttoc@used@
                             \mtcPackageInfo[I0045]{minitoc(hints)}%
                                  4104 {The \string\doparttoc \space command
                                   \MessageBreak
                      4106 has been invoked more than once
                       4107 \MessageBreak}
                       4108 \global\@mtc@hints@given@true
                       4109 \fi
                       4110 \overline{\text{fi}}
```

```
4111 \global\@doparttoc@used@true
4112 \if #1e\let\df@ptitc\e@pti%
4113 \else\if #1n\let\df@ptitc\n@pti%
4114 \else\if #1c\let\df@ptitc\c@pti%
4115 \else\if #1l\let\df@ptitc\l@pti%
4116 \else\if #1r\let\df@ptitc\r@pti%
4117 \if\{ii\fi\}4118 \@@doparttoc}
```

```
\dopartlof@
   \if@dopartlof@used@
        \if@mtc@hints@
\@mtc@hints@given@true
             \df@ptilf
4119 \def\dopartlof@[#1]{%
                \e@pti
4120 \if@mtc@hints@
                \n@pti 4121
                \c@pti
                \l@pti
                \r@pti
                        Nous traitons l'argument optionnel de \text{logarithmic}I0045
                        titres des partlofs) et marquons cette macro comme ayant été utilisée ; un hint détecte toute
                        invocation superflue.
                             \if@dopartlof@used@
                             \mtcPackageInfo[I0045]{minitoc(hints)}%
                                   4123 {The \string\dopartlof \space command
                                    \MessageBreak
                       4125 has been invoked more than once
                       4126 \MessageBreak}
                       4127 \global\@mtc@hints@given@true
                       4128 \fi
                       4129 \text{ t}4130 \global\@dopartlof@used@true
                       4131 \if #1e\let\df@ptilf\e@pti%
                       4132 \else\if #1n\let\df@ptilf\n@pti%
                       4133 \else\if #1c\let\df@ptilf\c@pti%
                       4134 \else\if #1l\let\df@ptilf\l@pti%
                       4135 \else\if #1r\let\df@ptilf\r@pti%
                       4136 \fi\fi\fi\fi\fi%
                       4137 \@@dopartlof}
           \dopartlot@
        \if@mtc@hints@
\@mtc@hints@given@true
   \if@dopartlot@used@
             \df@ptilt
4138 \def\dopartlot@[#1]{%
                \e@pti
4139 \if@mtc@hints@
                \n@pti 4140
                \c@pti
                \l@pti 4142
                \r@pti
                        Nous traitons l'argument optionnel de \dopartlot (il devient la position par défaut pour les \sqrt{10045}titres des partlots) et marquons cette macro comme ayant été utilisée ; un hint détecte toute
                        invocation superflue.
                             \if@dopartlot@used@
                             \mtcPackageInfo[I0045]{minitoc(hints)}%
                                  4142 {The \string\dopartlot \space command
                                    \MessageBreak
                       4144 has been invoked more than once
                       4145 \MessageBreak}
                       4146 \global\@mtc@hints@given@true
                       4147 \fi
                       4148 \text{ t}4149 \global\@dopartlot@used@true
                       4150 \if #1e\let\df@ptilt\e@pti%
```

```
4151 \else\if #1n\let\df@ptilt\n@pti%
4152 \else\if #1c\let\df@ptilt\c@pti%
4153 \else\if #1l\let\df@ptilt\l@pti%
4154 \else\if #1r\let\df@ptilt\r@pti%
4155 \if\{ii\fi\}4156 \@@dopartlot}
```

```
\@@doparttoc
Ces macros invoquent les \@dopart... pour créer le fichier de mini-table, puis ferment le
\@@dopartlof
descripteur de fichier.
\@@dopartlot
     \tf@mtc
4157 \def\@@doparttoc{\@doparttoc{\jobname}\immediate\closeout\tf@mtc}
             4158 \def\@@dopartlof{\@dopartlof{\jobname}\immediate\closeout\tf@mtc}
             4159 \def\@@dopartlot{\@dopartlot{\jobname}\immediate\closeout\tf@mtc}
```
#### 9.52.1 Macros de traitement pour les parttocs

```
\PTC@next
Nous traitons l'entrée suivante dans la liste puis la retirons de la tête de liste :
            \PTC@list
             \PTC@loop
4160 \def\PTC@next#1\relax#2\\{%
                      4161 \edef\PTC@list{#2}%
                      4162 \PTC@loop{#1}}
              \PTC@toc
Nous testons si la liste est vide :
            \PTC@list
          \PTC@explist
4163 \def\PTC@toc{%
                      4164 \ifx\PTC@list\@empty\else\expandafter\PTC@explist\fi}
     \PTC@contentsline La macro \PTC@contentsline analyse les lignes lues dans le fichier table des matières et 10033
                 \part
détecte les mots-clés intéressants. Si \part est trouvée, le compteur ptc est incrémenté et un
               \theptc
nouveau fichier parttoc est créé.
              \tf@mtc
              \ptcname 4165\def\PTC@contentsline#1#2#3#4{%
\MTC@WriteContentsLine
4166 \expandafter\ifx\csname #1\endcsname\part
                      4167 \stepcounter{ptc}%
                      4168 \if@mtc@longext@%
                      4169 \mtcPackageInfo[I0033]{minitoc}%
                      4170 {Writing\space\jobname.ptc\theptc\@gobble}%
                      4171 \def\ptcname{\jobname.ptc\theptc}%
                      4172 \else
                       4173 \mtcPackageInfo[I0033]{minitoc}%
                       4174 {Writing\space\jobname.P\theptc\@gobble}%
                       4175 \def\ptcname{\iobname.P\theptc}%
                       4176 \fi
                       4177 \immediate\closeout\tf@mtc
                       4178 \immediate\openout\tf@mtc=\ptcname
```

```
4179 \setminusfi
4180 \expandafter\ifx\csname #1\endcsname\starpart\relax
4181 \stepcounter{ptc}%
```
\if@mtc@longext@ Nous testons si des suffixes longs ou courts sont utilisés, pour construire le nom du fichier [I0033](#page-162-0) \ptcname mini-table, puis nous ouvrons ce fichier :

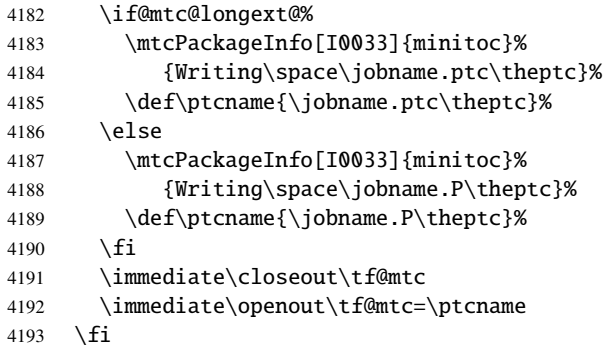

\mtc@toks Le registre *token* \mtc@toks est utilisé pour passer l'entrée à \MTC@WriteContentsline :

4194 \mtc@toks{\noexpand\leavevmode #2}%

```
\MTC@WriteContentsline
Puis nous filtrons les lignes de contenu concernées ; ce code extrait et écrit les informations
              \chapter
             \pchapter
              \setminussection _{4195}\coffee 4196
           \subsection
4197 \fi
        \simeq 4198
            \paragraph 4199
         \lambdasubparagraph 4200
                        pour les chapitres, sections, etc. :
                             \expandafter\ifx\csname #1\endcsname\chapter
                               \MTC@WriteContentsline{#1}{ptcC}{#3}{#4}%
                             \expandafter\ifx\csname #1\endcsname\appendix
                               \MTC@WriteContentsline{#1}{ptcC}{#3}{#4}%
                             \chifi
                       4201 \expandafter\ifx\csname #1\endcsname\pchapter
                       4202 \MTC@WriteContentsline{#1}{ptcC}{#3}{#4}%
                       4203 \setminusfi
                       4204 \expandafter\ifx\csname #1\endcsname\section
                        4205 \MTC@WriteContentsline{#1}{ptcS}{#3}{#4}%
                        4206 \fi
                        4207 \expandafter\ifx\csname #1\endcsname\coffee
                        4208 \MTC@WriteCoffeeline{#1}{#3}%
                        4209 \fi
                        4210 \expandafter\ifx\csname #1\endcsname\subsection
                        4211 \MTC@WriteContentsline{#1}{ptcSS}{#3}{#4}%
                        4212 \setminusfi
                        4213 \expandafter\ifx\csname #1\endcsname\subsubsection
                        4214 \MTC@WriteContentsline{#1}{ptcSSS}{#3}{#4}%
                        4215 \overline{fi}
```

```
4216 \expandafter\ifx\csname #1\endcsname\paragraph
4217 \MTC@WriteContentsline{#1}{ptcP}{#3}{#4}%
4218 \setminusfi
4219 \expandafter\ifx\csname #1\endcsname\subparagraph
4220 \MTC@WriteContentsline{#1}{ptcSP}{#3}{#4}%
4221 \setminusfi
```
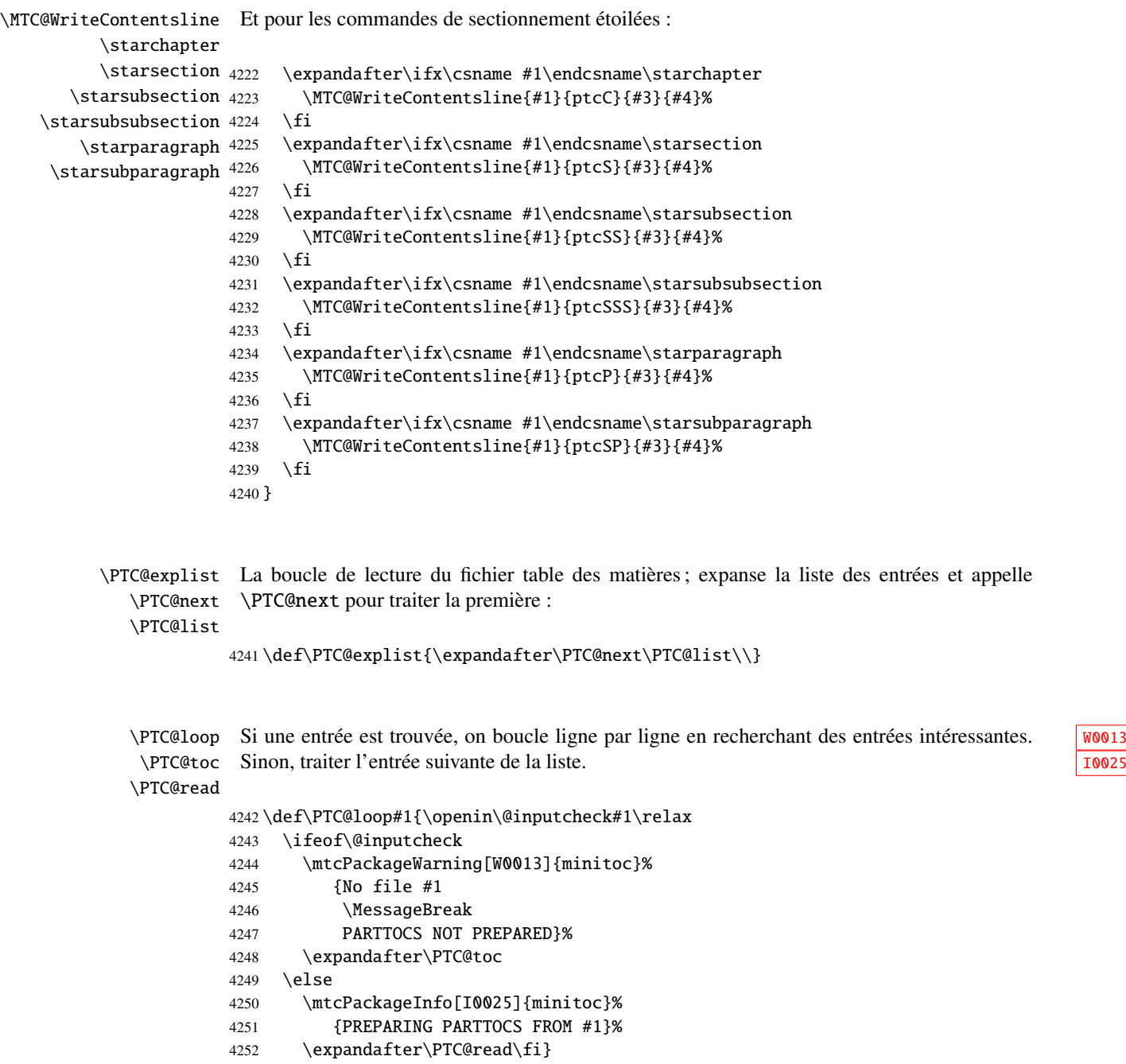

```
\PTC@read
Lire l'entrée suivante dans le fichier .toc.
       \PTC@line
                  4253 \def\PTC@read{%
                  4254 \read\@inputcheck to\PTC@line
        \PTC@test
Les ..... garantissent que \PTC@test a suffisamment d'arguments :
       \PTC@line
                  4255 \expandafter\PTC@test\PTC@line.....\PTC@%
                  4256 }%
       \PTC@test La macro \PTC@test trouve les commandes « intéressantes » dans le fichier table des
                   matières, principalement pour délimiter les parties :
\PTC@contentsline
Nous examinons le premier token de la ligne. Si c'est une entrée « intéressante », nous la
      \mtc@string
traitons. Si c'est \@input, nous ajoutons le fichier à la liste. Sinon, nous l'ignorons. La boucle
        \PTC@list
est recommencée si la fin du fichier n'est pas atteinte. Enfin nous traitons le fichier suivant
         \PTC@toc
dans la liste.
        \PTC@read
         \partend
4257 \long\def\PTC@test#1#2#3#4#5#6\PTC@{%
                  4258 \ifx#1\contentsline
                  4259 \let\mtc@string\string
                  4260 \PTC@contentsline{#2}{#3}{#4}{#5}%
                  4261 \let\mtc@string\relax
                  4262 \else\ifx#1\@input
                  4263 \edef\PTC@list{\PTC@list#2\relax}%
                  4264 \else\ifx#1\partend
                  4265 \immediate\closeout\tf@mtc
                  4266 \immediate\openout\tf@mtc=\jobname.mtc
                  4267 \else\ifx#1\partbegin
                  4268 \addtocounter{ptc}{-1}%
                  4269 \fi\fi\fi\fi
                  4270 \ifeof\@inputcheck\expandafter\PTC@toc
                  4271 \else\expandafter\PTC@read\fi}%
```
#### 9.52.2 Macros de traitement pour les partlofs

```
\PLF@next
Nous traitons l'entrée suivante de la liste et le retirons de la tête de la liste :
\PLF@list
\PLF@loop
4272 \def\PLF@next#1\relax#2\\{%
           4273 \edef\PLF@list{#2}%
           4274 \PLF@loop{#1}}
```
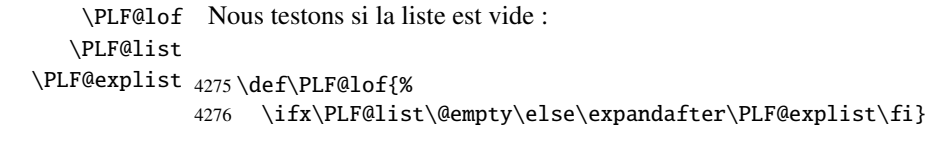

\PLF@contentsline La macro \PLF@contentsline analyse les lignes lues dans le fichier liste des figures et \part \theptc \tf@mtc \plfname 4277 \def\PLF@contentsline#1#2#3#4{% \PLF@WriteContentsLine détecte les mots-clés intéressants. Si \part est trouvée, le compteur ptc est incrémenté et un nouveau fichier partlof est créé. \expandafter\ifx\csname #1\endcsname\xpart

4279 \stepcounter{ptc}%

\if@mtc@longext@ Nous testons si des suffixes longs ou courts sont utilisés, pour construire le nom du fichier [I0033](#page-162-0) \plfname mini-table, puis nous ouvrons ce fichier :

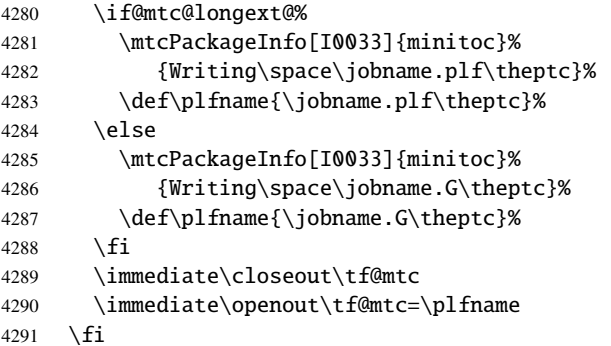

\figure Le registre *token* \mtc@toks est utilisé pour passer l'entrée à \MTC@WriteContentsline. \subfigure Puis nous filtrons les lignes de contenu concernées : \mtc@toks \MTC@WriteContentsline 4292  $\exp\{ \exp\{ \frac{f_1 f_2 \cdot f_1 \cdot f_2 \right\}}$ 4293 \mtc@toks{\noexpand\leavevmode#2}% 4294 \MTC@WriteContentsline{#1}{plf}{#3}{#4}% 4295  $\forall$ fi 4296 \expandafter\ifx\csname #1\endcsname\subfigure 4297 \mtc@toks{\noexpand\leavevmode#2}% 4298 \MTC@WriteContentsline{#1}{plfS}{#3}{#4}% 4299 \fi 4300 } \PLF@explist La boucle de lecture du fichier liste des figures ; expanse la liste des entrées et appelle \PLF@next \PLF@next pour traiter la première :

\PLF@list

4301 \def\PLF@explist{\expandafter\PLF@next\PLF@list\\}

```
\PLF@loop
        \PLF@lof Sinon, traiter l'entrée suivante de la liste.
       \PLF@read
                 W0011
                 4302 \def\PLF@loop#1{\openin\@inputcheck#1\relax
                 4303 \ifeof\@inputcheck
                 4304 \mtcPackageWarning[W0011]{minitoc}%
                 4305 {No file #1
                 4306 \MessageBreak
                 4307 PARTLOFS NOT PREPARED}%
                 4308 \expandafter\PLF@lof
                 4309 \else
                 4310 \mtcPackageInfo[I0035]{minitoc}%
                 4311 {PREPARING PARTLOFS FROM #1}%
                 4312 \expandafter\PLF@read\fi}
       \PLF@read
Lire l'entrée suivante dans le fichier .lof.
       \PLF@line
                 4313 \def\PLF@read{%
                 4314 \read\@inputcheck to\PLF@line
       \PLF@test
Les ..... garantissent que \PLF@test a suffisamment d'arguments :
       \PLF@line
                 4315 \expandafter\PLF@test\PLF@line.....\PLF@%
                 4316 }%
       \PLF@test La macro \PLF@test trouve les commandes « intéressantes » dans le fichier liste des figures,
                  principalement pour délimiter les parties :
\PLF@contentsline
     \mtc@string
       \PLF@list
        \PLF@lof
       \PLF@read
        \partend
4317 \long\def\PLF@test#1#2#3#4#5#6\PLF@{%
                  Nous examinons le premier token de la ligne. Si c'est une entrée « intéressante », nous la
                  traitons. Si c'est \@input, nous ajoutons le fichier à la liste. Sinon, nous l'ignorons. La boucle
                  est recommencée si la fin du fichier n'est pas atteinte. Enfin nous traitons le fichier suivant
                  dans la liste.
                 4318 \ifx#1\contentsline
                 4319 \let\mtc@string\string
                 4320 \PLF@contentsline{#2}{#3}{#4}{#5}%
                 4321 \let\mtc@string\relax
                 4322 \else\ifx#1\@input
                 4323 \edef\PLF@list{\PLF@list#2\relax}%
                 4324 \else\ifx#1\partend
                 4325 \immediate\closeout\tf@mtc
                 4326 \immediate\openout\tf@mtc=\jobname.mtc
                 4327 \else\ifx#1\partbegin
                 4328 \addtocounter{ptc}{-1}%
                 4329 \ifmmode \big\{\text{if}\ifmmode\text{if}\else\text{if}\fi\fi\fi
```

```
4330 \ifeof\@inputcheck\expandafter\PLF@lof
```

```
4331 \else\expandafter\PLF@read\fi}%
```
#### 9.52.3 Macros de traitement pour les partlots

```
\PLT@next
Nous traitons l'entrée suivante de la liste et le retirons de la tête de la liste :
        \PLT@list
        \PLT@loop
4332 \def\PLT@next#1\relax#2\\{%
                   4333 \edef\PLT@list{#2}%
                   4334 \PLT@loop{#1}}
          \PLT@lot
Nous testons si la liste est vide :
        \PLT@list
     \PLT@explist
4335 \def\PLT@lot{%
                   4336 \ifx\PLT@list\@empty\else\expandafter\PLT@explist\fi}
\PLT@contentsline
La macro \PLT@contentsline analyse les lignes lues dans le fichier liste des tableaux et
             \part
détecte les mots-clés intéressants. Si \part est trouvée, le compteur ptc est incrémenté et un
           \theptc
nouveau fichier partlot est créé.
          \tf@mtc
          \pltname
4337 \def\PLT@contentsline#1#2#3#4{%
```

```
\PLT@WriteContentsLine
4338 \expandafter\ifx\csname #1\endcsname\xpart
                      4339 \stepcounter{ptc}%
```
\if@mtc@longext@ Nous testons si des suffixes longs ou courts sont utilisés, pour construire le nom du fichier [I0033](#page-162-0) \pltname mini-table, puis nous ouvrons ce fichier :

```
4340 \if@mtc@longext@%
4341 \mtcPackageInfo[I0033]{minitoc}%
4342 {Writing\space\jobname.plt\theptc}%
4343 \def\pltname{\jobname.plt\theptc}%
4344 \else
4345 \mtcPackageInfo[I0033]{minitoc}%
4346 {Writing\space\jobname.U\theptc}%
4347 \def\pltname{\jobname.U\theptc}%
4348 \setminusfi
4349 \immediate\closeout\tf@mtc
4350 \immediate\openout\tf@mtc=\pltname
4351 \quad \text{f}i
```

```
\table
Le registre token \mtc@toks est utilisé pour passer l'entrée à \MTC@WriteContentsline.
            \subtable
Puis nous filtrons les lignes de contenu concernées :
            \mtc@toks
\MTC@WriteContentsline 4352
                          \expandafter\ifx\csname #1\endcsname\table
                     4353 \mtc@toks{\noexpand\leavevmode#2}%
                     4354 \MTC@WriteContentsline{#1}{plt}{#3}{#4}%
                     4355 \fi
                     4356 \expandafter\ifx\csname #1\endcsname\subtable
                     4357 \mtc@toks{\noexpand\leavevmode#2}%
                     4358 \MTC@WriteContentsline{#1}{pltS}{#3}{#4}%
                     4359 \fi
                     4360 }
         \PLT@explist
La boucle de lecture du fichier liste des tableaux ; expanse la liste des entrées et appelle
            \PLT@next
\PLT@next pour traiter la première :
           \PLT@list
                     4361 \def\PLT@explist{\expandafter\PLT@next\PLT@list\\}
            W0012
             \PLT@lot Sinon, traiter l'entrée suivante de la liste. In the suivante de la liste.
            \PLT@read
                     4362 \def\PLT@loop#1{\openin\@inputcheck#1\relax
                     4363 \ifeof\@inputcheck
                     4364 \mtcPackageWarning[W0012]{minitoc}%
                     4365 {No file #1
                     4366 \MessageBreak
                     4367 PARTLOTS NOT PREPARED}%
                     4368 \expandafter\PLT@lot
                     4369 \else
                     4370 \mtcPackageInfo[I0038]{minitoc}%
                     4371 {PREPARING PARTLOTS FROM #1}%
                     4372 \expandafter\PLT@read\fi}
            \PLT@read
Lire l'entrée suivante dans le fichier .lot.
           \PLT@line
                     4373 \def\PLT@read{%
                     4374 \read\@inputcheck to\PLT@line
            \PLT@test
Les ..... garantissent que \PLT@test a suffisamment d'arguments :
           \PLT@line
                     4375 \expandafter\PLT@test\PLT@line.....\PLT@%
                     4376 }%
```
\PLT@test La macro \PLT@test trouve les commandes « intéressantes » dans le fichier liste des tableaux, principalement pour délimiter les parties :

\PLT@contentsline Nous examinons le premier *token* de la ligne. Si c'est une entrée « intéressante », nous la \mtc@string traitons. Si c'est \@input, nous ajoutons le fichier à la liste. Sinon, nous l'ignorons. La boucle \PLT@list est recommencée si la fin du fichier n'est pas atteinte. Enfin nous traitons le fichier suivant \PLT@lot dans la liste.

\PLT@read

```
\partend
4377 \long\def\PLT@test#1#2#3#4#5#6\PLT@{%
        4378 \ifx#1\contentsline
        4379 \let\mtc@string\string
        4380 \PLT@contentsline{#2}{#3}{#4}{#5}%
        4381 \let\mtc@string\relax
        4382 \else\ifx#1\@input
        4383 \edef\PLT@list{\PLT@list#2\relax}%
        4384 \else\ifx#1\partend
        4385 \immediate\closeout\tf@mtc
        4386 \immediate\openout\tf@mtc=\jobname.mtc
        4387 \else\ifx#1\partbegin
        4388 \addtocounter{ptc}{-1}%
        4389 \if{if}{fi\fi4390 \ifeof\@inputcheck\expandafter\PLT@lot
```
4391 \else\expandafter\PLT@read\fi}%

Fin du code pour le niveau partie (débuté dans la section [9.45](#page-329-0) page [330\)](#page-329-0) :

4392 }%

## 9.53 Compteurs de profondeur pour les sectlofs et les sectlots

\setcounter

\AtBeginDocument Si les compteurs lofdepth et lotdepth sont définis, nous créons de nouveaux compteurs \c@lofdepth pour les profondeurs des mini-tables correspondantes : sectlofdepth et sectlotdepth. \c@lotdepth Ces compteurs sont initialisés à 2. Ceci est fait après le chargement des paquetages, dans un \newcounter bloc \AtBeginDocument :

```
4393 \AtBeginDocument{%
4394 \@ifundefined{c@lofdepth}{}%
4395 {\newcounter{sectlofdepth}\setcounter{sectlofdepth}{2}}%
4396 \@ifundefined{c@lotdepth}{}%
4397 {\newcounter{sectlotdepth}\setcounter{sectlotdepth}{2}}%
4398 }%
```
## 9.54 Commandes au niveau section

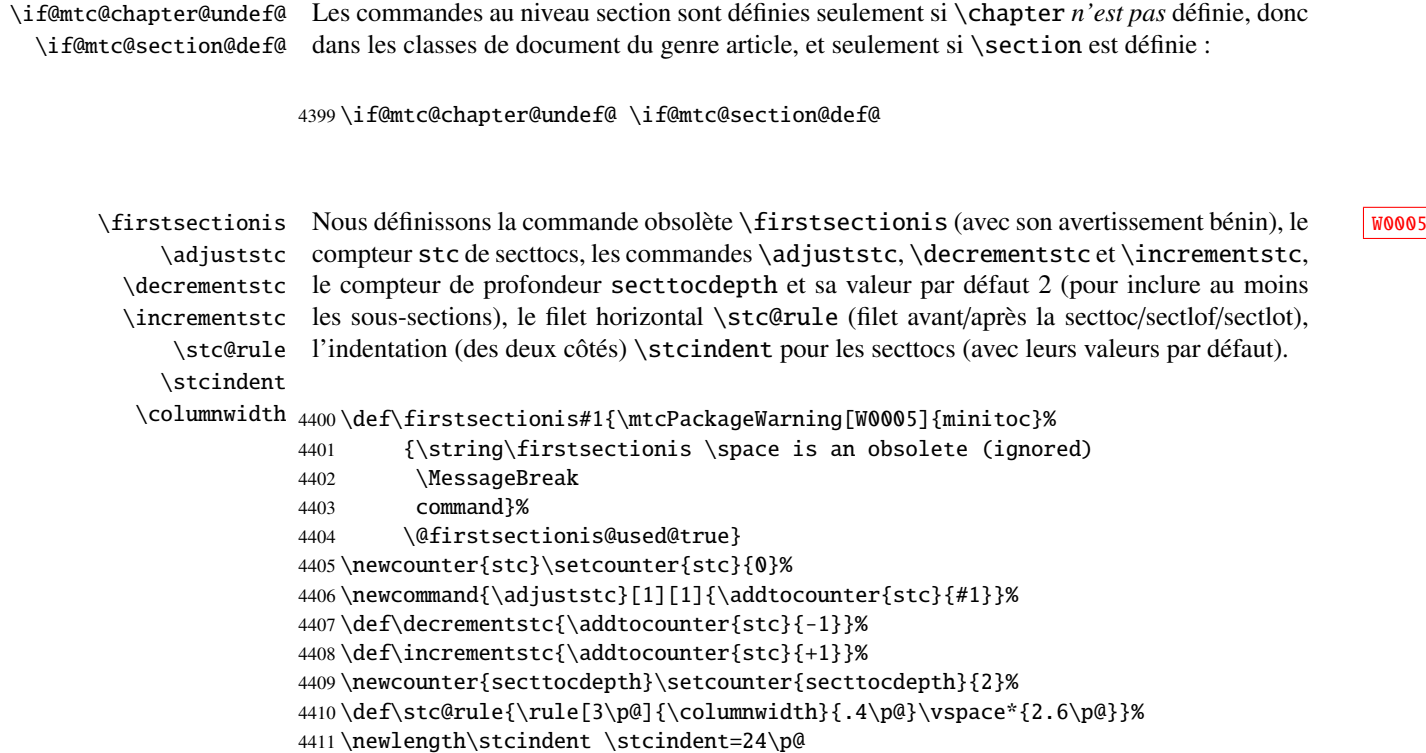

# 9.55 Commands de fontes pour les secttocs et co.

```
\stcfont
Nous définissons les commandes de fontes pour les secttocs, sectlofs et sectlots et pour leurs
 \stcSSfont
titres :
\stcSSSfont
  \stcPfont 4412\def\stcfont{\small\rmfamily\upshape\mdseries} % secttoc
 \stcSPfont
4413 \def\stcSSfont{\small\rmfamily\upshape\bfseries} % (subsections)
   \slffont 4414\let\stcSSSfont\stcfont % (subsubsections)
  \slfSfont
   \sltfont
 \sltSfont 4417\let\slffont\stcfont
   \stifont 4418\let\slfSfont\stcfont % sectlof (subfigures)
            4415 \let\stcPfont\stcfont % (paragraphs)
            4416 \let\stcSPfont\stcfont % (subparagraphs)
            4417 \let\slffont\stcfont % sectlof (figures)
           4419 \let\sltfont\stcfont % sectlot (tables)
           4420 \let\sltSfont\stcfont % sectlot (subtables)
           4421 \def\stifont{\large\rmfamily\upshape\bfseries} % titles
```
### 9.56 Macros internes pour le positionnement du titre

```
\l@sti
Voici quelques macros internes pour le positionnement du titre, selon les arguments option-
\c@sti
nels des commandes \dosecttoc et \secttoc (et leurs cousines). Titres centrés, cadrés
\r@sti
à gauche, cadrés à droite ou vides (avec un correction verticale pour les titres vides, d'après
\e@sti Frank MITTELBACH):
\n@sti
       4422 \def\c@sti#1{\null\hfill #1\hfill\null}
       4423 \def\l@sti#1{\null #1\hfill\null}
```

```
4424 \def\r@sti#1{\null\hfill #1\null}
4425 \def\e@sti#1{\vspace{-\baselineskip}}
4426 \def\n@sti#1{\vspace{-\baselineskip}}
```

```
\do@stitc
Par défaut, les titres sur cadrés à gauche.
\df@stitc
\do@stilf
4427 \let\do@stitc\l@sti
\df@stilf
4428 \let\df@stitc\l@sti
\do@stilt
4429 \let\do@stilf\l@sti
\df@stilt
4430 \let\df@stilf\l@sti
   \l@sti
4431 \let\do@stilt\l@sti
          4432 \let\df@stilt\l@sti
```
## 9.57 L'environnement stc@verse

stc@verse L'environnement stc@verse est un environnement de liste très simple, analogue à l'environ-\iftightmtc nement standard verse. Certains paramètres de mise en page sont ajustés. Les options de \ifktightmtc paquetage tight/loose et k-tight/k-loose sont honorées. L'environnement stc@verse a un argument qui est un déplacement horizontal (une commande telle que \stcoffset).

```
4433 \def\stc@verse#1{\let\\=\@centercr
4434 \list{}{%
4435 \itemsep=\z@ \itemindent=\z@ \topsep=1ex
4436 \listparindent=\itemindent \partopsep=\z@
4437 \iftightmtc \parsep=\z@ \fi
4438 \ifktightmtc \parskip=\z@ \fi
4439 \leftmargin=\stcindent \rightmargin=\leftmargin
4440 \addtolength{\leftmargin}{+#1}%
4441 \addtolength{\rightmargin}{-#1}%
4442 }%
4443 \item[]}%
4444 \def\endstc@verse{\nopagebreak[4]\endlist}
```
## 9.58 Les commandes \secttoc, \sectlof et \sectlot

Ces trois commandes sont très similaires.

#### 9.58.1 La commande \secttoc

\secttoc La commande \secttoc doit être utilisée après \section si vous désirez une secttoc (pas \secttoc@ \@ifnextchar de secttoc automatique). Son code est similaire à celui de \minitoc (mais plus simple). Tout d'abord, \secttoc détecte la présence de son argument optionnel, et utilise sa valeur par défaut, d, s'il est omis. Puis, \secttoc@ est appelée avec la position effective comme argument :

```
4445 \def\secttoc{\@ifnextchar[{\secttoc@}{\secttoc@[d]}}
```
\secttoc@ La macro \secttoc@ effectue le vrai travail. Elle positionne tout d'abord l'indicateur \if@secttoc@used@ \if@secttoc@used@ (pour une indication (*hint*) de cohérence) et teste si les longs suffixes \if@mtc@longext@ sont utilisés ou non (pour construire le nom du fichier secttoc) : \@tocfile \thestc 4446 \def\secttoc@[#1]{% 4447 \global\@secttoc@used@true 4448 \if@mtc@longext@% 4449 \def\@tocfile{stc\thestc}% 4450 \else

```
4451 \def\@tocfile{S\thestc}%
4452 \setminus fi
```
\mtc@CkFile Puis nous testons la présence et la vacuité du fichier secttoc, en donnant un avertissement s'il [I0006](#page-157-0) \if@mtc@FE est absent ou est vide :

#### \@tocfile

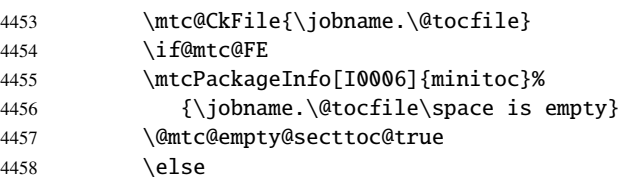

\beforesecttoc Si le fichier secttoc est présent et non vide, nous pouvons l'insérer, mais nous devons au préa-\thispagesecttocstyle lable ajouter du code de présentation : d'abord, \beforesecttoc, bien sûr, et le dispositif de style de page :

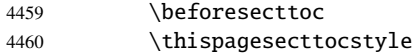

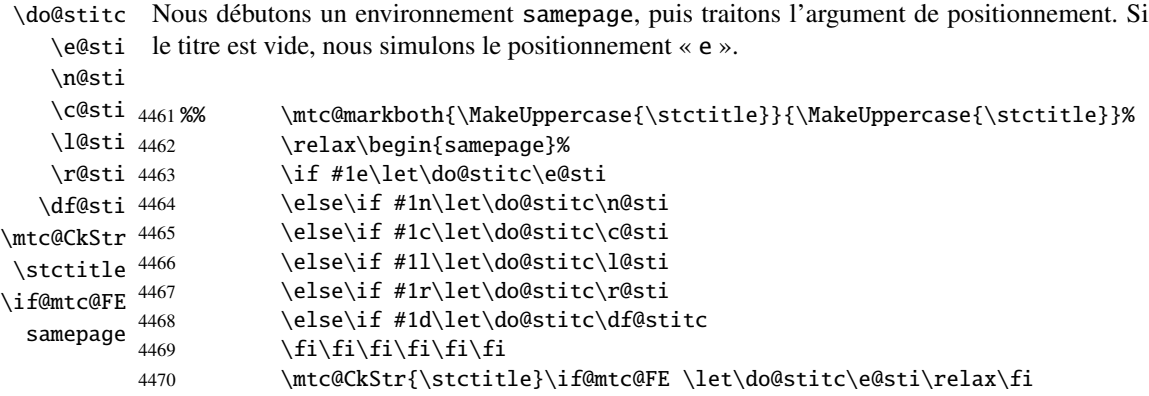

\raggedright Nous ajustons quelques paramètres de mise en page et évitons une coupure de page entre le \parskip titre et la secttoc, puis nous établissons la fonte :

\stcfont

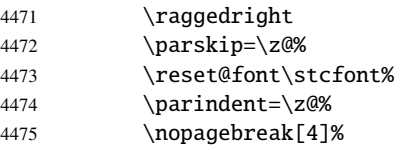

\stc@rule Le titre de la secttoc est composé dans un environnement tabular (pour empêcher une coutabular pure de page entre le titre et le filet du haut), avec un filet en dessous si nécessaire. Ce filet est \columnwidth une \hline. C'est le filet supérieur de la secttoc.

#### \stifont

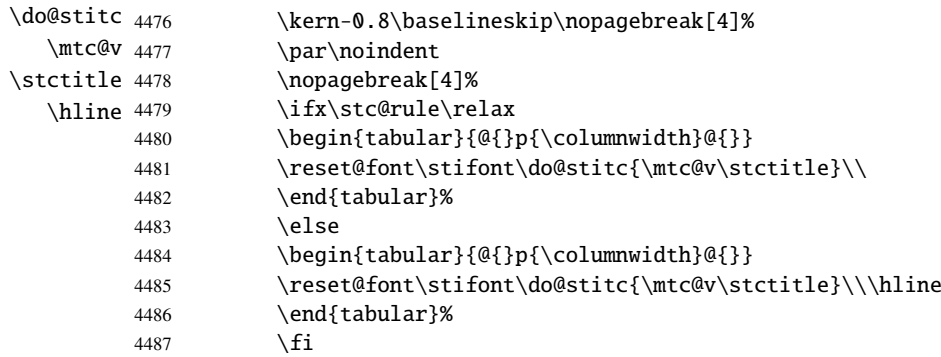

\mtc@zrule Puis, nous ajustons la position en dessous du filet supérieur et établissons l'indentation et \mtc@BBR quelques paramètres de mise en page :

\stcindent

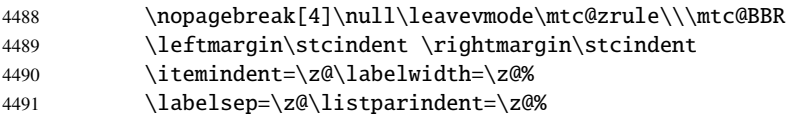

stc@verse \stcoffset \c@tocdepth \c@secttocdepth \mtc@BBR 4492 Nous débutons un environnement stc@verse pour mettre en page la secttoc. La profondeur de table des matières est forcée (localement) à secttocdepth. Une petite astuce est nécessaire pour ajuster le positionnement. \begin{stc@verse}{\stcoffset}\c@tocdepth=\c@secttocdepth% 4493 \leavevmode\\\mtc@BBR\vskip -.5\baselineskip

\stc@pgno \@dottedtocline \@undottedtocline \mtc@hook@beforeinputfile \stc@setform \ifinsecttoc après l'insertion du fichier mini-table. Si les lignes de contenu ne doivent pas avoir de numéros, nous remplaçons la macro \@dottedtocline par sa version sans points de conduite. Un « *hook* » (point d'attache, commande redéfinissable) est ajouté, et les choix de mise en page issus de \mtcsetformat sont activés par \stc@setform. Puis le fichier secttoc est inséré, suivi d'un étai, et l'environnement stc@verse est terminé. Les dispositifs « open » et « close » sont appelés juste avant et juste

```
\opensecttoc
\closesecttoc 4494\begingroup
   \@tocfile
4495 \makeatletter
  \mtc@strut
   stc@verse 4497 \@ifundefined{stc@pgno}%
                  \stc@setform%
             4498 {\let\@dottedtocline\@undottedtocline}{}
             4499 \@fileswfalse\mtc@hook@beforeinputfile
             4500 \stc@setform%
             4501 \opensecttoc\global\insecttoctrue
             4502 \@input{\jobname.\@tocfile}%
             4503 \global\insecttocfalse\closesecttoc
             4504 \vspace{-1ex} \vspace{-\baselineskip}
             4505 \leavevmode\mtc@strut
             4506 \global\@nobreakfalse\endgroup
             4507 \end{stc@verse}%
```
\stc@rule La partie finale ajoute le filet inférieur, si nécessaire, la permission d'une coupure de page et \mtc@zrule \aftersecttoc.

```
samepage
```
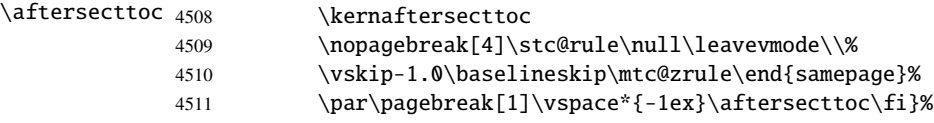

### 9.58.2 La commande \sectlof

\sectlof La commande \sectlof doit être utilisée après \section si vous désirez une sectlof (pas \sectlof@ \@ifnextchar de sectlof automatique). Son code est similaire à celui de \minilof (mais plus simple). Tout d'abord, \sectlof détecte la présence de son argument optionnel, et utilise sa valeur par défaut, d, s'il est omis. Puis, \sectlof@ est appelée avec la position effective comme argument :

4512 \def\sectlof{\@ifnextchar[{\sectlof@}{\sectlof@[d]}}

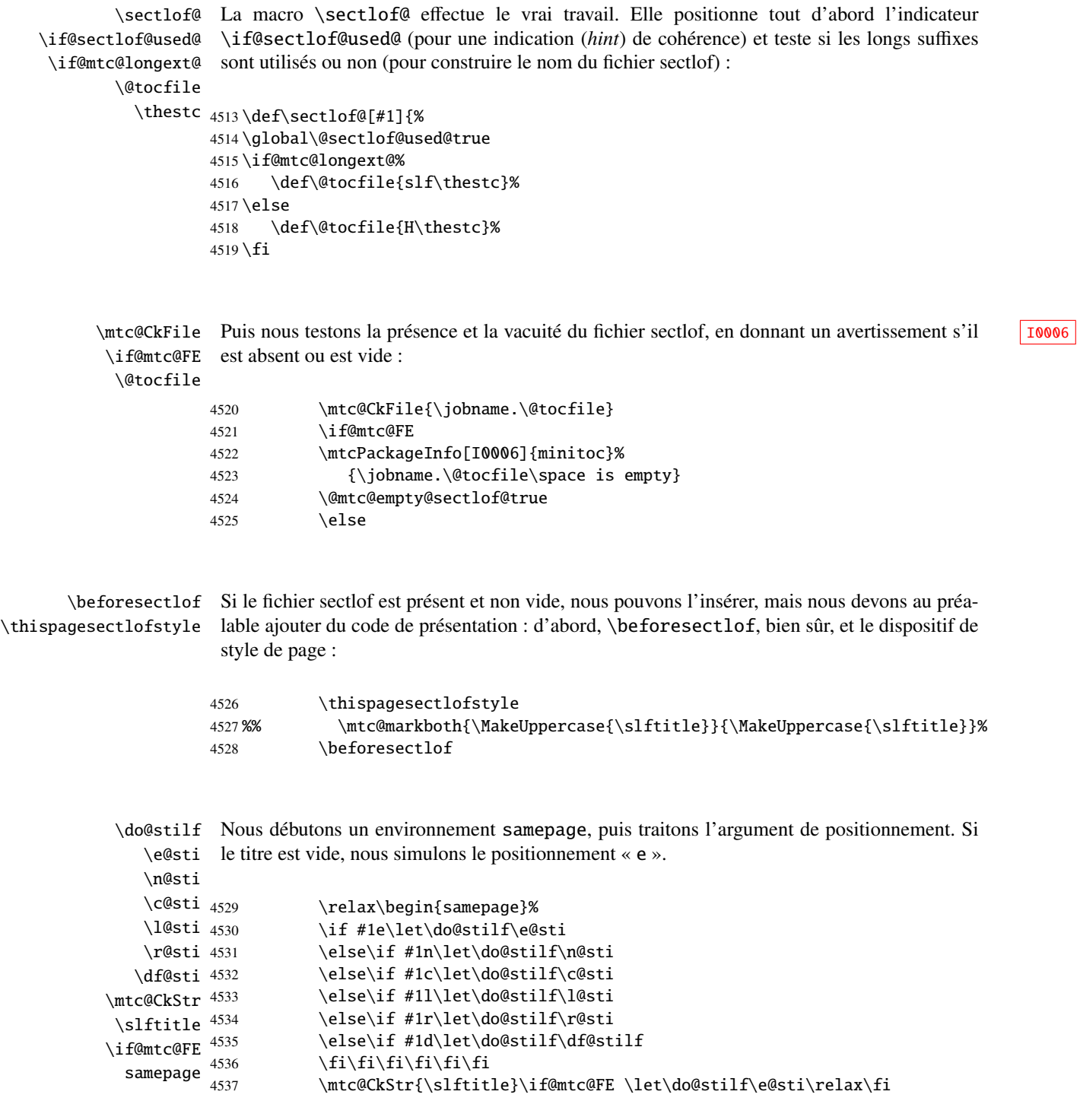
\raggedright Nous ajustons quelques paramètres de mise en page et évitons une coupure de page entre le \parskip titre et la sectlof, puis nous établissons la fonte : \slffont  $\overline{\mathbf{A}}$  as a specified which

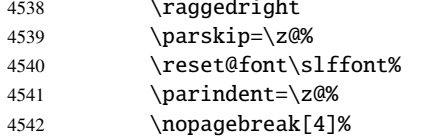

\slf@rule Le titre de la sectlof est composé dans un environnement tabular (pour empêcher une coutabular pure de page entre le titre et le filet du haut), avec un filet en dessous si nécessaire. Ce filet est \stifont une \hline. C'est le filet supérieur de la sectlof.

\columnwidth

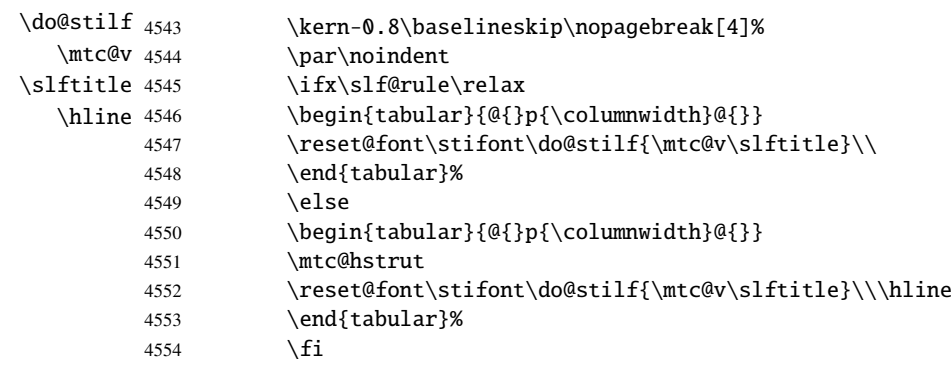

\mtc@zrule Puis, nous ajustons la position en dessous du filet supérieur et établissons l'indentation et \mtc@BBR quelques paramètres de mise en page :

\stcindent

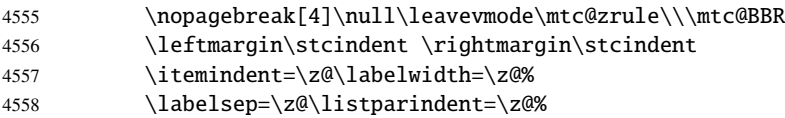

stc@verse Nous débutons un environnement stc@verse pour mettre en page la sectlof. La profondeur de \slfoffset table des matières est forcée (localement) à sectlofdepth. Une petite astuce est nécessaire \c@tocdepth pour ajuster le positionnement. \c@sectlofdepth \mtc@BBR 4559 \begin{stc@verse}{\slfoffset}%

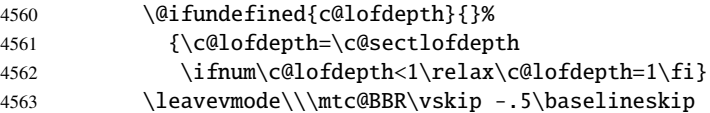

```
\slf@pgno
          \@dottedtocline
        \@undottedtocline
\mtc@hook@beforeinputfile
             \slf@setform
             \ifinsectlof
après l'insertion du fichier mini-table.
             \opensectlof
            \closesectlof
4564 \begingroup
                 \@tocfile
4565 \makeatletter
               \mtc@strut
4566 \@ifundefined{slf@pgno}%
                 stc@verse
4567 {\let\@dottedtocline\@undottedtocline}{}
                            Si les lignes de contenu ne doivent pas avoir de numéros, nous remplaçons la macro
                            \@dottedtocline par sa version sans points de conduite. Un « hook » (point d'attache, com-
                            mande redéfinissable) est ajouté, et les choix de mise en page issus de \mtcsetformat sont
                            activés par \slf@setform. Puis le fichier sectlof est inséré, suivi d'un étai, et l'environnement
                            stc@verse est terminé. Les dispositifs « open » et « close » sont appelés juste avant et juste
                          4568 \@fileswfalse\mtc@hook@beforeinputfile
                           4569 \slf@setform%
                           4570 \opensectlof\global\insectloftrue
                           4571 \@input{\jobname.\@tocfile}%
                           4572 \global\insectloffalse\closesectlof
                           4573 \global\@nobreakfalse\endgroup
                           4574 \end{stc@verse}%
```
\stc@rule La partie finale ajoute le filet inférieur, si nécessaire, la permission d'une coupure de page et \mtc@zrule \aftersectlof. La ligne blanche (\\) est essentielle.

```
samepage
```

```
\lambdaftersectlof<sub>4</sub>
```
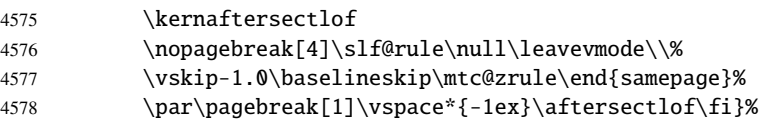

### 9.58.3 La commande \sectlot

\sectlot La commande \sectlot doit être utilisée après \section si vous désirez une sectlot (pas \sectlot@ \@ifnextchar de sectlot automatique). Son code est similaire à celui de \minilot (mais plus simple). Tout d'abord, \sectlot détecte la présence de son argument optionnel, et utilise sa valeur par défaut, d, s'il est omis. Puis, \sectlot@ est appelée avec la position effective comme argument :

```
4579 \def\sectlot{\@ifnextchar[{\sectlot@}{\sectlot@[d]}}
```
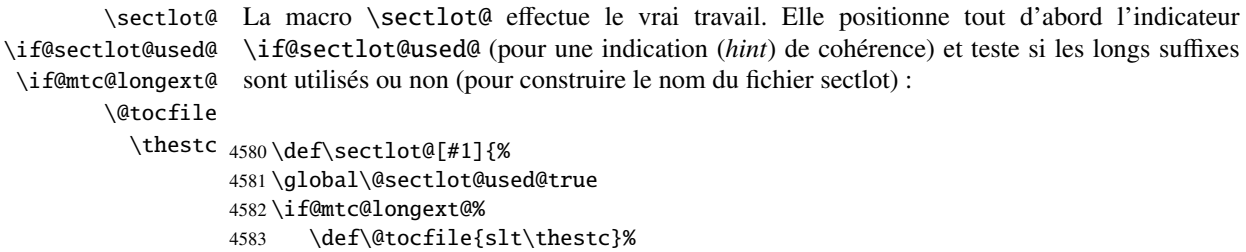

```
4584 \else
4585 \def\@tocfile{I\thestc}%
4586 \setminus fi
```
\mtc@CkFile Puis nous testons la présence et la vacuité du fichier sectlot, en donnant un avertissement s'il [I0006](#page-157-0) \if@mtc@FE est absent ou est vide :

#### \@tocfile

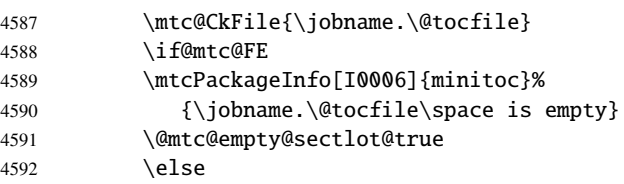

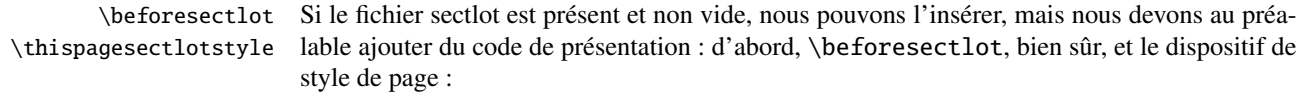

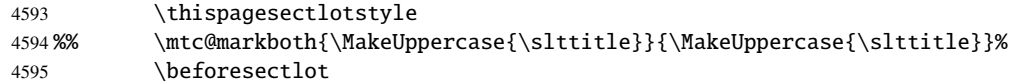

\do@stilt Nous débutons un environnement samepage, puis traitons l'argument de positionnement. Si \e@sti le titre est vide, nous simulons le positionnement « e ». \n@sti  $\setminus$ c@sti 4596 \l@sti 4597 \r@sti \df@sti \mtc@CkStr  $\setminus$ slttitle 4601  $\iint$ @mtc@FE 4602  $\begin{array}{r}\n 1 \text{ cm} \text{ t} \text{ c} \text{ cm}^2 \\
 \text{ same page} \\
 4604\n \end{array}$ \relax\begin{samepage}% \if #1e\let\do@stilt\e@sti \else\if #1n\let\do@stilt\n@sti \else\if #1c\let\do@stilt\c@sti \else\if #1l\let\do@stilt\l@sti \else\if #1r\let\do@stilt\r@sti \else\if #1d\let\do@stilt\df@stilt  $\if{\if{\if{\}}fi\fi$ \mtc@CkStr{\slttitle}\if@mtc@FE \let\do@stilt\e@sti\relax\fi

\raggedright Nous ajustons quelques paramètres de mise en page et évitons une coupure de page entre le \parskip titre et la sectlot, puis nous établissons la fonte : \sltfont

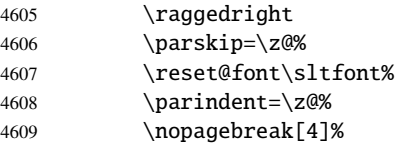

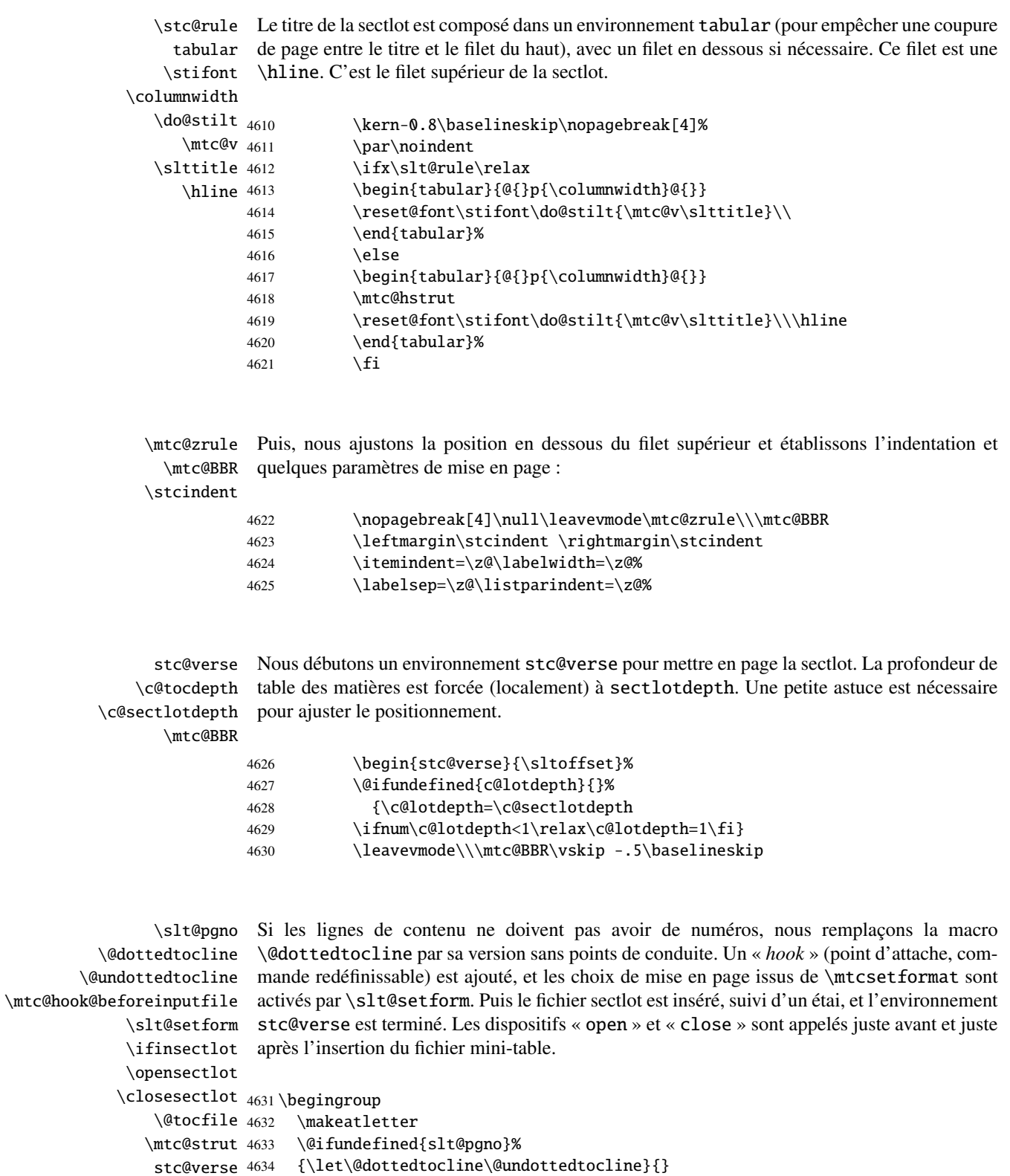

4635 \gdef\thestc{\arabic{stc}}

```
4636 \@fileswfalse\mtc@hook@beforeinputfile
4637 \slt@setform%
4638 \opensectlot\global\insectlottrue
4639 \@input{\jobname.\@tocfile}%
4640 \global\insectlotfalse\closesectlot
4641 \global\@nobreakfalse\endgroup
4642 \end{stc@verse}%
```
\stc@rule La partie finale ajoute le filet inférieur, si nécessaire, la permission d'une coupure de page et \mtc@zrule samepage \aftersectlot 4643 \aftersectlot. \kernaftersectlof

```
4644 \nopagebreak[4]\slt@rule\null\leavevmode\\%
4645 \vskip-1.0\baselineskip\mtc@zrule\end{samepage}%
4646 \par\pagebreak[1]\vspace*{-1ex}\aftersectlot\fi}%
```
### 9.59 Commandes internes auxiliaires, niveau section

\l@xsect \@dottedtocline \l@schapter \xsect contenu (sauf si vous trichez). \schapter Nous définissons quelques commandes auxiliaires, utilisées pour les mini-tables et comme délimiteurs dans le fichier table des matières (et les fichiers liste des figures et liste des tableaux). La profondeur de xsect est énorme pour inhiber l'impression de ses lignes de

```
4647 \def\l@xsect{\@dottedtocline{\@M}{1.0em}{2.3em}}
4648 \def\l@xsection{\@dottedtocline{\@M}{1.0em}{2.3em}}
4649 \def\l@schapter{\@dottedtocline{1}{1.0em}{2.3em}}
4650 \def\xsect{xsect} \def\schapter{schapter}
```
# 9.60 Modifier la commande \section (suite)

\@sect \addcontentsline

Nous modifions les deux branches de la commande \section : \@sect pour la version non étoilée et \@ssect pour la version étoilée. Tout d'abord, pour la version non étoilée (\@sect), nous ajoutons une ligne de contenu xsect dans la liste des figures et dans la liste des tableaux. Le test  $\iint P$  = 1 restreint l'action aux macros de niveau section (parce que  $\cosh$ aussi utilisée par \subsection et en dessous, qui n'ont pas de mini-tables).

```
4651 \let\sv@sect\@sect
4652 \gdef\@sect#1#2#3#4#5#6[#7]#8{%
4653 \ifnum #2=1\relax
4654 \addcontentsline{lof}{xsect}{#7}%
4655 \addcontentsline{lot}{xsect}{#7}%
4656 \setminus fi4657 \sv@sect{#1}{#2}{#3}{#4}{#4}{#5}{#6}[{#7}]{#8}}
```

```
\section
Si c'est une section (non étoilée ou étoilée via \starsection), nous ajoutons une entrée
    \starsection
xsect dans la liste des figures et dans la liste des tableaux.
\addcontentsline
                4658 \def\@sect#1#2#3#4#5#6[#7]#8{
                4659 \expandafter
                4660 \ifx\csname #1\endcsname\section\relax
                4661 \addcontentsline{lof}{xsect}{#7}%
                4662 \addcontentsline{lot}{xsect}{#7}%
                4663 \setminus fi4664 \ifx\csname #1\endcsname\starsection\relax
                4665 \addcontentsline{lof}{xsect}{#7}%
                4666 \addcontentsline{lot}{xsect}{#7}%
                4667 \setminus fi\@svsec
Et le reste de la mise en page d'un en-tête de section :
\refstepcounter
     \@tempskipa
4668 \ifnum #2>\c@secnumdepth\relax
      \@hangfrom 4669
\addcontentsline
4670 \else
    \numberline 4671
       \@svsechd
         \@xsect
4673 \fi
                       \let\@svsec\@empty
                       \refstepcounter{#1}%
                       \edef\@svsec{\csname the#1\endcsname\hskip 1em}%
                4674 \@tempskipa #5\relax
                4675 \ifdim \@tempskipa>\z@
                4676 \begingroup #6\relax
                4677 \@hangfrom{\hskip #3\relax\@svsec}%
                4678 {\interlinepenalty \@M #8\par}%
                4679 \endgroup
                4680 \csname #1mark\endcsname{#7}\addcontentsline
                4681 {toc}{#1}{\ifnum #2>\c@secnumdepth\relax
                4682 \else
                4683 \protect\numberline{\csname the#1\endcsname}%
                4684 \fi
                4685 #7}%
                4686 \else
                4687 \def\@svsechd{#6\hskip #3\relax
                4688 \@svsec #8\csname #1mark\endcsname
                4689 {#7}\addcontentsline
                4690 {toc}{#1}{\ifnum #2>\c@secnumdepth\relax
                4691 \else
                4692 \protect\numberline{\csname the#1\endcsname}
                4693 \quad \text{if}4694 #7}}%
                4695 \setminus fi4696 \@xsect{#5}}
```
\@sect Puis nous modifions la branche non étoilée (\@sect). Nous définissons aussi les commandes \sectbegin \sectend \stc@sect \addtocontents de délimitation \sectbegin et \sectend. Nous n'ajoutons pas \sectbegin si c'est une sous-section ou plus profond.

```
4697 \let\stc@sect\@sect
4698 \def\@sect#1#2#3#4#5#6[#7]#8{%
4699 \ifnum #2<1 \relax
4700 \addtocontents{toc}{\protect\sectbegin}
4701 \quad \text{If}4702 \stc@sect{#1}{#2}{#3}{#4}{#5}{#6}[{#7}]{#8}}
4703 \let\sectend\relax
4704 \let\sectbegin\relax
```
## 9.61 La commande \dosecttoc et ses cousines

La commande \dosecttoc est très similaire à \dominitoc.

```
\dosecttoc
La commande \dosecttoc extrait des informations du fichier .toc et crée les fichiers
\@dosecttoc .stc\langle N \rangle (.stc devient .S sous MS-DOS).
 \STC@next
            4705 \def\@dosecttoc#1{{%
            4706 \makeatletter
            4707 \setcounter{stc}{0}
            4708 \STC@next#1.toc\relax\\}\setcounter{stc}{0}}
 \dosectlof
La commande \dosectlof extrait des informations du fichier .lof et crée les fichiers
\@dosectlof .slf(N)(.slf devient .H sous MS-DOS).
 \SLF@next
            4709 \def\@dosectlof#1{{%
            4710 \makeatletter
            4711 \setcounter{stc}{0}
            4712 \SLF@next#1.lof\relax\\}\setcounter{stc}{0}}
 \dosectlot
La commande \dosectlot extrait des informations du fichier .lot et crée les fichiers
\@dosectlot .slt\/N)(.slt devient .V sous MS-DOS).
 \PLT@next
            4713 \def\@dosectlot#1{{%
            4714 \makeatletter
            4715 \setcounter{stc}{0}
            4716 \SLT@next#1.lot\relax\\}\setcounter{stc}{0}}
 \dosecttoc
Nous définissons les commandes pour l'utilisateur, commandes qui détectent l'argument
 \dosectlof
optionnel :
\dosectlot
```

```
\@ifnextchar
4717 \def\dosecttoc{\@ifnextchar[{\dosecttoc@}{\dosecttoc@[l]}}
             4718 \def\dosectlof{\@ifnextchar[{\dosectlof@}{\dosectlof@[l]}}
             4719 \def\dosectlot{\@ifnextchar[{\dosectlot@}{\dosectlot@[l]}}
```

```
\dosecttoc@
        \if@mtc@hints@
\@mtc@hints@given@true
   \if@dosecttoc@used@
             \df@stitc
4720 \def\dosecttoc@[#1]{%
                \e@sti
4721 \if@mtc@hints@
                \n@sti
                \c@sti
                \l@sti 4724
                \sqrt{r}@sti 4725
                        Nous traitons l'argument optionnel de \text{dosecttoc}I0045
                        titres des secttocs) et marquons cette macro comme ayant été utilisée ; un hint détecte toute
                        invocation superflue.
                             \if@dosecttoc@used@
                             \mtcPackageInfo[I0045]{minitoc(hints)}%
                                   4724 {The \string\dosecttoc \space command
                                    \MessageBreak
                       4726 has been invoked more than once
                       4727 \MessageBreak}
                       4728 \global\@mtc@hints@given@true
                       4729 \fi
                       4730 \fi
                       4731 \global\@dosecttoc@used@true
                       4732 \if #1e\let\df@stitc\e@sti%
                       4733 \else\if #1n\let\df@stitc\n@sti%
                       4734 \else\if #1c\let\df@stitc\c@sti%
                       4735 \else\if #1l\let\df@stitc\l@sti%
                       4736 \else\if #1r\let\df@stitc\r@sti%
                       4737 \ifi\fi\fi4738 \@@dosecttoc}
           \dosectlof@
        \if@mtc@hints@
\@mtc@hints@given@true
   \if@dosectlof@used@
             \df@stilf
4739 \def\dosectlof@[#1]{%
                \e@sti
4740 \if@mtc@hints@
                \n@sti 4741
                \sqrt{c}asti 4742
                \l@sti 4743
                \r@sti
                        Nous traitons l'argument optionnel de \dosectlof (il devient la position par défaut pour les \vert 10045
                        titres des sectlofs) et marquons cette macro comme ayant été utilisée ; un hint détecte toute
                        invocation superflue.
                             \if@dosectlof@used@
                              \mtcPackageInfo[I0045]{minitoc(hints)}%
                                   4743 {The \string\dosectlof \space command
                                    \MessageBreak
                       4745 has been invoked more than once
                       4746 \MessageBreak}
                       4747 \global\@mtc@hints@given@true
                       4748 \setminusfi
                       4749 \fi
                       4750 \global\@dosectlof@used@true
                       4751 \if #1e\let\df@stilf\e@sti%
                       4752 \else\if #1n\let\df@stilf\n@sti%
                       4753 \else\if #1c\let\df@stilf\c@sti%
```
4754 \else\if #1l\let\df@stilf\l@sti% 4755 \else\if #1r\let\df@stilf\r@sti%

 $4756 \if\{ii\fi\}$ 4757 \@@dosectlof}

```
\dosectlot@
        \if@mtc@hints@
\@mtc@hints@given@true
   \if@dosectlot@used@
             \df@stilt
4758 \def\dosectlot@[#1]{%
                \e@sti
4759 \if@mtc@hints@
                \n@sti
                \c@sti
                \l@sti 4762
                \sqrt{r}@sti 4763
                        Nous traitons l'argument optionnel de \text{dosectlot}I0045
                        titres des sectlots) et marquons cette macro comme ayant été utilisée ; un hint détecte toute
                        invocation superflue.
                            \if@dosectlot@used@
                             \mtcPackageInfo[I0045]{minitoc(hints)}%
                                   4762 {The \string\dosectlot \space command
                                    \MessageBreak
                       4764 has been invoked more than once
                       4765 \MessageBreak}
                       4766 \global\@mtc@hints@given@true
                       4767 \fi
                       4768 \text{ t}4769 \global\@dosectlot@used@true
                       4770 \if #1e\let\df@stilt\e@sti%
                       4771 \else\if #1n\let\df@stilt\n@sti%
                       4772 \else\if #1c\let\df@stilt\c@sti%
                       4773 \else\if #1l\let\df@stilt\l@sti%
                       4774 \else\if #1r\let\df@stilt\r@sti%
                       4775 \if\{ii\fi\}4776 \@@dosectlot}
          \@@dosecttoc
Ces macros invoquent les commandes \@dosect... pour créer le fichier mini-table, puis
          \@@dosectlof
ferment le descripteur de fichier.
          \@@dosectlot
               \tf@mtc
4777 \def\@@dosecttoc{\@dosecttoc{\jobname}\immediate\closeout\tf@mtc}
                       4778 \def\@@dosectlof{\@dosectlof{\jobname}\immediate\closeout\tf@mtc}
                       4779 \def\@@dosectlot{\@dosectlot{\jobname}\immediate\closeout\tf@mtc}
             \STC@next
Nous traitons l'entrée suivante dans la liste et la retirons de la tête de la liste :
             \STC@list
             \STC@loop
4780 \def\STC@next#1\relax#2\\{%
                       4781 \edef\STC@list{#2}%
                       4782 \STC@loop{#1}}
              \STC@toc
Nous testons si la liste est vide :
             \STC@list
          \STC@explist
4783 \def\STC@toc{%
                       4784 \ifx\STC@list\@empty\else\expandafter\STC@explist\fi}
```

```
\STC@contentsline
La macro \STC@contentsline analyse les lignes lues dans le fichier table des matières. Si
              \section
\section est trouvée, le compteur stc est incrémenté et un nouveau fichier secttoc est créé.
               \thestc
               \tf@mtc
4785 \def\STC@contentsline#1#2#3#4{%
              \stcname 4786 \gdef\thestc{\arabic{stc}}%
\MTC@WriteContentsLine
4787 \expandafter\ifx\csname #1\endcsname\section
                       4788 \stepcounter{stc}%
```
\if@mtc@longext@ Nous testons si les suffixes longs ou courts sont utilisés, pour construire le nom du fichier [I0033](#page-162-0) \stcname mini-table, puis nous l'ouvrons :

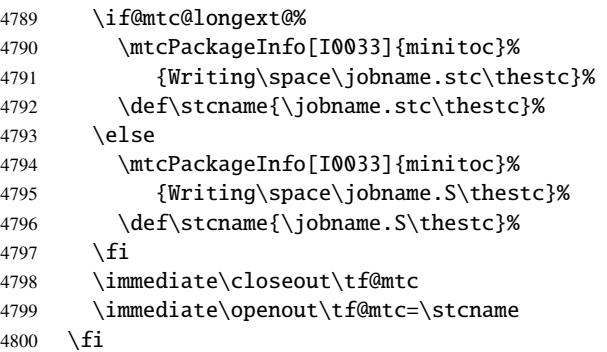

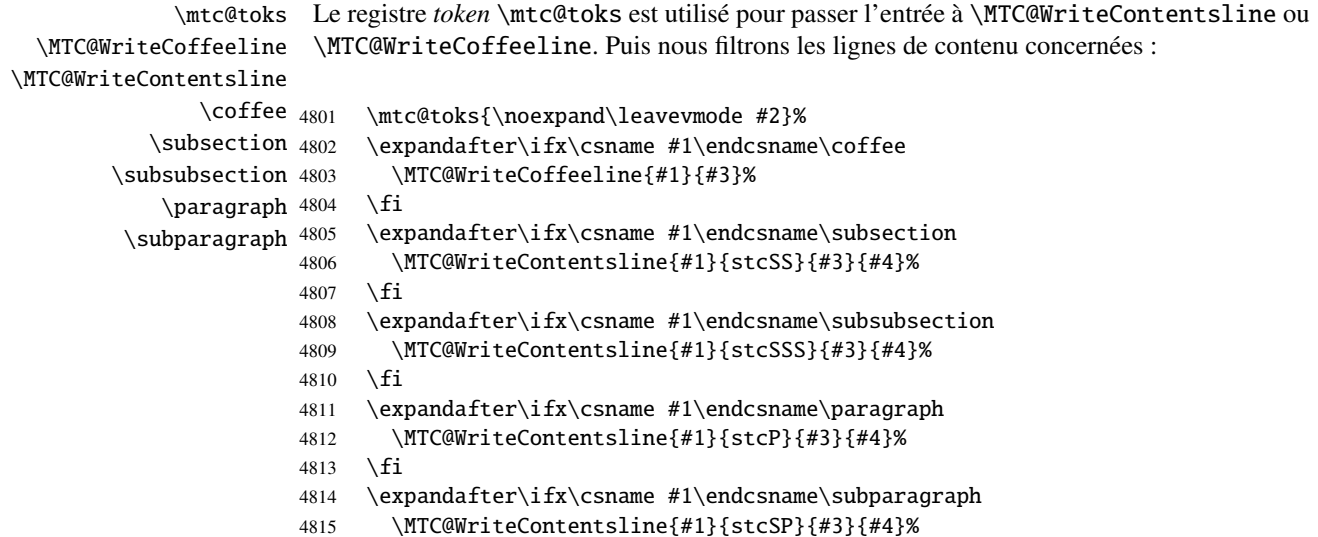

 $4816$  \fi

```
\starsection
          \stepcounter
                \theta_{4817}\arabic
      \if@mtc@longext@ 4819
               \stcname 4820
              \closeout 4821
               \openout 4822
                         Une section étoilée termine la section courante et crée un nouveau fichier secttoc :
                              \ifx\csname #1\endcsname\starsection
                                \stepcounter{stc}%
                                \gdef\thestc{\arabic{stc}}
                                \if@mtc@longext@%
                                   \mtcPackageInfo[I0033]{minitoc}%
                                      4822 {Writing\space\jobname.stc\thestc}%
                        4823 \def\stcname{\jobname.stc\thestc}%
                        4824 \else
                        4825 \mtcPackageInfo[I0033]{minitoc}%
                        4826 {Writing\space\jobname.S\thestc}%
                        4827 \def\stcname{\jobname.S\thestc}%
                        4828 \fi
                        4829 \immediate\closeout\tf@mtc
                        4830 \immediate\openout\tf@mtc=\stcname
                        4831 \fi
\MTC@WriteContentsline
       \starsubsection
    \starsubsubsection <sub>4832</sub>
        \starparagraph 4833
     \starsubparagraph 4834 \fi
                         Nous traitons les entrées pour les commandes de sectionnement étoilées :
                              \expandafter\ifx\csname #1\endcsname\starsubsection
                                4833 \MTC@WriteContentsline{#1}{stcSS}{#3}{#4}%
                        4835 \expandafter\ifx\csname #1\endcsname\starsubsubsection
                        4836 \MTC@WriteContentsline{#1}{stcSSS}{#3}{#4}%
                        4837 \fi
                        4838 \expandafter\ifx\csname #1\endcsname\starparagraph
                        4839 \MTC@WriteContentsline{#1}{stcP}{#3}{#4}%
                        4840 \setminusfi
                        4841 \expandafter\ifx\csname #1\endcsname\starsubparagraph
                        4842 \MTC@WriteContentsline{#1}{stcSP}{#3}{#4}%
                        4843 \fi
                        4844 }
           \STC@explist
Voici la boucle de lecture des lignes du fichier table des matières ; nous expansons la liste des
              \STC@next
              \STC@list
                         entrées et appelons \STC@next pour traiter la première.
                        4845 \def\STC@explist{\expandafter\STC@next\STC@list\\}
             \STC@loop
               \STC@toc
              \STC@read
                          Si une entrée est trouvée, on examine ligne par ligne, en recherchant les entrées « intéres- W0016
                         santes ». Sinon, nous traitons l'entrée suivante dans la liste. Inourin en la liste de la liste de la liste de la liste de la liste de la liste de la liste de la liste de la liste de la liste de la liste de la liste de la 
                        4846 \def\STC@loop#1{\openin\@inputcheck#1\relax
                        4847 \ifeof\@inputcheck
                        4848 \mtcPackageWarning[W0016]{minitoc}%
                        4849 {No file #1
                        4850 \MessageBreak
                        4851 SECTTOCS NOT PREPARED}%
```

```
4852 \expandafter\STC@toc
4853 \else
4854 \mtcPackageInfo[I0026]{minitoc}%
4855 {PREPARING SECTTOCS FROM #1}%
4856 \expandafter\STC@read\fi}
```
\STC@read Nous lisons l'entrée suivante dans le fichier .toc. \STC@line 4857 \def\STC@read{%

4858 \read\@inputcheck to\STC@line

```
\STC@test
Les ..... garantissent que \STC@test a suffisamment d'arguments :
\STC@line
          4859 \expandafter\STC@test\STC@line.....\STC@%
          4860 }%
```
\STC@test La macro \STC@test trouve les commandes « intéressantes » dans le fichier table des \STC@contentsline matières, essentiellement pour délimiter les sections :

#### \mtc@string

```
\STC@list 4861\long\def\STC@test#1#2#3#4#5#6\STC@{%
  \STC@toc
4862 \ifx#1\contentsline
\STC@read
  \sectend 4864
\sectbegin 4865
                 \let\mtc@string\string
                 \STC@contentsline{#2}{#3}{#4}{#5}%
               \let\mtc@string\relax
          4866 \else\ifx#1\@input
          4867 \edef\STC@list{\STC@list#2\relax}%
          4868 \else\ifx#1\sectend
          4869 \immediate\closeout\tf@mtc
          4870 \immediate\openout\tf@mtc=\jobname.mtc
          4871 \else\ifx#1\sectbegin
          4872 \addtocounter{stc}{-1}%
          4873 \fi\fi\fi\fi
          4874 \ifeof\@inputcheck\expandafter\STC@toc
          4875 \else\expandafter\STC@read\fi}%
```

```
\SLF@next
Nous traitons l'entrée suivante dans la liste et la retirons de la tête de la liste :
\SLF@list
\SLF@loop
4876 \def\SLF@next#1\relax#2\\{%
           4877 \edef\SLF@list{#2}%
           4878 \SLF@loop{#1}}
```

```
\SLF@lof
Nous testons si la liste est vide :
  \SLF@list
\SLF@explist
4879 \def\SLF@lof{%
             4880 \ifx\SLF@list\@empty\else\expandafter\SLF@explist\fi}
```
\SLF@contentsline La macro \SLF@contentsline analyse les lignes lues dans le fichier liste des figures. Si \section \section est trouvée, le compteur stc est incrémenté et un nouveau fichier sectlof est créé. \thestc \tf@mtc 4881 \def\SLF@contentsline#1#2#3#4{% \slfname \MTC@WriteContentsLine \gdef\thestc{\arabic{stc}}% \expandafter\ifx\csname #1\endcsname\xsect 4884 \stepcounter{stc}%

\if@mtc@longext@ \slfname Nous testons si les suffixes longs ou courts sont utilisés, pour construire le nom du fichier 10033 mini-table, puis nous l'ouvrons :

```
4885 \if@mtc@longext@%
4886 \mtcPackageInfo[I0033]{minitoc}%
4887 {Writing\space\jobname.slf\thestc}%
4888 \def\slfname{\jobname.slf\thestc}%
4889 \else
4890 \mtcPackageInfo[I0033]{minitoc}%
4891 {Writing\space\jobname.H\thestc}%
4892 \def\slfname{\jobname.H\thestc}%
4893 \setminusfi
4894 \immediate\closeout\tf@mtc
4895 \immediate\openout\tf@mtc=\slfname
4896 \fi
```

```
\mtc@toks
Le registre token \mtc@toks est utilisé pour passer l'entrée à \MTC@WriteContentsline.
\MTC@WriteContentsline
Puis nous filtrons les lignes de contenu concernées :
                \figure
            \setminussubfigure <sub>4897</sub>
                               \mtc@toks{\noexpand\leavevmode #2}%
                         4898 \expandafter\ifx\csname #1\endcsname\figure
                         4899 \MTC@WriteContentsline{#1}{slf}{#3}{#4}%
                         4900 \setminusfi
                         4901 \expandafter\ifx\csname #1\endcsname\subfigure
                         4902 \MTC@WriteContentsline{#1}{slfS}{#3}{#4}%
                         4903 \fi
                         4904 }
           \SLF@explist
Voici la boucle de lecture des lignes du fichier liste des figures ; nous expansons la liste des
```
\SLF@next entrées et appelons \SLF@next pour traiter la première. \SLF@list 4905 \def\SLF@explist{\expandafter\SLF@next\SLF@list\\}

\SLF@loop \SLF@lof \SLF@read Si une entrée est trouvée, on examine ligne par ligne, en recherchant les entrées « intéres- [W0014](#page-170-0) santes ». Sinon, nous traitons l'entrée suivante dans la liste.

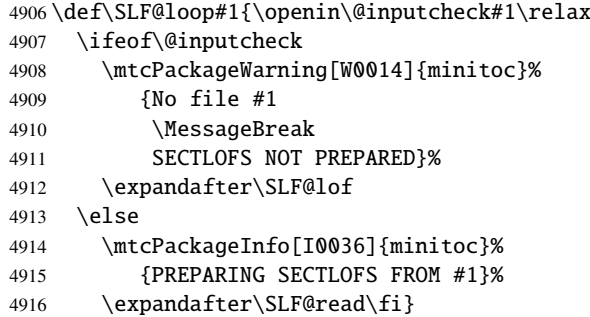

Nous lisons l'entrée suivante dans le fichier .lof.

```
\SLF@read
Les ..... garantissent que \SLF@test a suffisamment d'arguments :
\SLF@test
\SLF@line
4917 \def\SLF@read{%
          4918 \read\@inputcheck to\SLF@line
          4919 \expandafter\SLF@test\SLF@line.....\SLF@%
          4920 }%
```

```
\SLF@test
La macro \SLF@test trouve les commandes « intéressantes » dans le fichier liste des figures,
\SLF@contentsline
essentiellement pour délimiter les sections :
     \mtc@string
        \SLF@list
4921 \long\def\SLF@test#1#2#3#4#5#6\SLF@{%
         \SLF@lof
4922 \ifx#1\contentsline
       \SLF@read
        \sectend 4924
      \sectbegin 4925
                        \let\mtc@string\string
                         4924 \SLF@contentsline{#2}{#3}{#4}{#5}%
                         \let\mtc@string\relax
                 4926 \else\ifx#1\@input
                 4927 \edef\SLF@list{\SLF@list#2\relax}%
                 4928 \else\ifx#1\sectend
                 4929 \immediate\closeout\tf@mtc
                 4930 \immediate\openout\tf@mtc=\jobname.mtc
                 4931 \else\ifx#1\sectbegin
                 4932 \addtocounter{stc}{-1}%
                 4933 \if{if}{fi}4934 \ifeof\@inputcheck\expandafter\SLF@lof
                 4935 \else\expandafter\SLF@read\fi}%
```
\SLT@next Nous traitons l'entrée suivante dans la liste et la retirons de la tête de la liste : \SLT@list \SLT@loop 4936 \def\SLT@next#1\relax#2\\{% 4937 \edef\SLT@list{#2}% 4938 \SLT@loop{#1}}

```
\SLT@lot
Nous testons si la liste est vide :
  \SLT@list
\SLT@explist
4939 \def\SLT@lot{%
             4940 \ifx\SLT@list\@empty\else\expandafter\SLT@explist\fi}
```
\SLT@contentsline La macro \SLT@contentsline analyse les lignes lues dans le fichier liste des tableaux. Si \section \section est trouvée, le compteur stc est incrémenté et un nouveau fichier sectlot est créé. \thestc \tf@mtc 4941 \def\SLT@contentsline#1#2#3#4{% \sltname \MTC@WriteContentsLine \gdef\thestc{\arabic{stc}}% \expandafter\ifx\csname #1\endcsname\xsect 4944 \stepcounter{stc}%

\if@mtc@longext@ \sltname mini-table, puis nous l'ouvrons : Nous testons si les suffixes longs ou courts sont utilisés, pour construire le nom du fichier 10033

```
4945 \if@mtc@longext@%
4946 \mtcPackageInfo[I0033]{minitoc}%
4947 {Writing\space\jobname.slt\thestc}%
4948 \def\sltname{\jobname.slt\thestc}%
4949 \else
4950 \mtcPackageInfo[I0033]{minitoc}%
4951 {Writing\space\jobname.V\thestc}%
4952 \def\sltname{\jobname.V\thestc}%
4953 \setminusfi
4954 \immediate\closeout\tf@mtc
4955 \immediate\openout\tf@mtc=\sltname
4956 \fi
```

```
\mtc@toks
Le registre token \mtc@toks est utilisé pour passer l'entrée à \MTC@WriteContentsline.
\MTC@WriteContentsline
Puis nous filtrons les lignes de contenu concernées :
                 \table
             \subtable <sub>4957</sub>
                              \mtc@toks{\noexpand\leavevmode #2}%
                        4958 \expandafter\ifx\csname #1\endcsname\table
                        4959 \MTC@WriteContentsline{#1}{slt}{#3}{#4}%
                        4960 \setminusfi
                        4961 \expandafter\ifx\csname #1\endcsname\subtable
                        4962 \MTC@WriteContentsline{#1}{sltS}{#3}{#4}%
                        4963 \fi
                        4964 }
```
\SLT@explist Voici la boucle de lecture des lignes du fichier liste des tableaux ; nous expansons la liste des \SLT@next entrées et appelons \SLT@next pour traiter la première. \SLT@list

4965 \def\SLT@explist{\expandafter\SLT@next\SLT@list\\}

\SLT@loop \SLT@lot santes ». Sinon, nous traitons l'entrée suivante dans la liste. In entre la liste dans la liste dans la liste dans la liste dans la liste dans la liste dans la liste dans la liste dans la liste dans la liste dans \SLT@read Si une entrée est trouvée, on examine ligne par ligne, en recherchant les entrées « intéres-

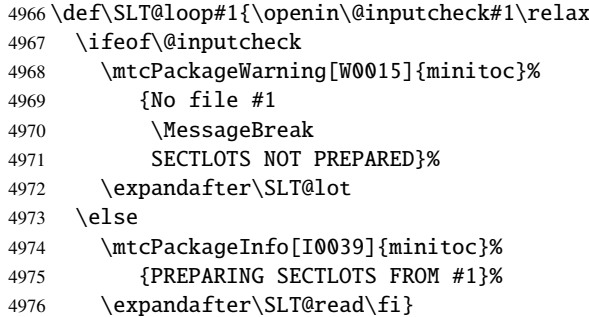

Nous lisons l'entrée suivante dans le fichier .lot.

```
\SLT@read
Les ..... garantissent que \SLT@test a suffisamment d'arguments :
\SLT@test
\SLT@line
4977 \def\SLT@read{%
          4978 \read\@inputcheck to\SLT@line
          4979 \expandafter\SLT@test\SLT@line.....\SLT@%
          4980 }%
```
\SLT@test La macro \SLT@test trouve les commandes « intéressantes » dans le fichier liste des tableaux, \SLT@contentsline essentiellement pour délimiter les sections : \mtc@string \SLT@list 4981\long\def\SLT@test#1#2#3#4#5#6\SLT@{% \SLT@lot 4982 \SLT@read 4983 \sectend 4984 \sectbegin 4985 \ifx#1\contentsline \let\mtc@string\string \SLT@contentsline{#2}{#3}{#4}{#5}% \let\mtc@string\relax 4986 \else\ifx#1\@input 4987 \edef\SLT@list{\SLT@list#2\relax}% 4988 \else\ifx#1\sectend 4989 \immediate\closeout\tf@mtc 4990 \immediate\openout\tf@mtc=\jobname.mtc 4991 \else\ifx#1\sectbegin 4992 \addtocounter{stc}{-1}% 4993 \fi\fi\fi\fi 4994 \ifeof\@inputcheck\expandafter\SLT@lot 4995 \else\expandafter\SLT@read\fi}%

# 9.62 Fin des commandes du niveau section

Nous terminons la branche *sinon* du test \@ifundefined{section}, la branche *vraie* du test \@ifundefined{chapter} et ajoutons une branche *sinon* vide à ce test :

4996 \fi% end of \if@mtc@section@def@ 4997 \fi% end of \if@mtc@chapter@undef@

# 9.63 La commande \mtcprepare

```
\mtcprepare Cette commande teste la disponibilité des commandes minitoc de préparation \do... et des | 10048
  \@ifnextchar
  \mtcprepare@
  \@ifundefined
  \IfFileExists
4998 \def\mtcprepare{\@ifnextchar[{\mtcprepare@}{\mtcprepare@[l]}}%
       \jobname 4999\def\mtcprepare@[#1]{%
     \doparttoc 5000\@ifundefined{part}{}{%
     \dopartlof
5001 \IfFileExists{\jobname.toc}{\doparttoc[#1]}{}%
     \dopartlot
5002 \IfFileExists{\jobname.lof}{\dopartlof[#1]}{}%
     \dominitoc
5003 \IfFileExists{\jobname.lot}{\dopartlot[#1]}{}%
     \dominilof 5004 }%
     \dominilot 5005 \@ifundefined{chapter}{%
     \dosecttoc 5006 \@ifundefined{section}{}%
     \dosectlof \frac{1}{5008} \If \fileExists{\jobname.toc}{\dosecttoc[ #1]}{\\dosectlot <sub>5009</sub>\IfFileExists{\jobname.lof}{\dosectlof[#1]}{}%
\mtcPackageInfo
5010 \IfFileExists{\jobname.lot}{\dosectlot[#1]}{}%
                 fichiers de contenu, puis appelle autant de ces commandes de préparation que possible. Un
                 hint est émis.
                5007 {%
                5011 }%
                5012 }{%
                5013 \IfFileExists{\jobname.toc}{\dominitoc[#1]}{}%
                5014 \IfFileExists{\jobname.lof}{\dominilof[#1]}{}%
                5015 \IfFileExists{\jobname.lot}{\dominilot[#1]}{}%
                5016 }%
                5017 \if@mtc@hints@
                5018 \@mtc@hints@given@true
                5019 \mtcPackageInfo[I0048]{minitoc(hints)}%
                5020 {Using \string\mtcprepare\space may induce some
                5021 \MessageBreak
                5022 hints about the preparation commands,
                5023 \MessageBreak
                5024 because it invokes ALL the preparation
                5025 \MessageBreak
                5026 commands allowed by the document class,
                5027 \MessageBreak
                5028 without any previous check\@gobble}%
                5029 \fi
                5030 }
```
### 9.64 Utilisation avec \nofiles

\nofiles Dans le cas où le document utilise la commande \nofiles (dans son préambule), les \gobbleopt@ fichiers auxiliaires pour les mini-tables ne doivent pas être ré-écrits par les commandes de préparation, donc celles-ci doivent seulement être simulées ; comme ces commandes peuvent avoir un argument optionnel, elles seront simulées en utilisant la macro interne de LATEX \@ifnextchar (pour obtenir l'argument optionnel) et la nouvelle commande utilitaire \gobbleopt@. Problème signalé par Andreas DEININGER. 5031 \def\gobbleopt@[#1]{\relax} \AtBeginDocument Un test est placé dans un bloc \AtBeginDocument et donne un avertissement si \nofiles est \if@filesw \mtcPackageWarningNoLine utilisée : 5032 \AtBeginDocument{\if@filesw\relax\else 5033 \mtcPackageWarningNoLine[W0098]{minitoc}% 5034 {--- You have used the \string\nofiles\space command 5035 \MessageBreak 5036 in your preamble; all preparation commands 5037 \MessageBreak 5038 in the body of the document will be ignored} Puisque \nofiles a été utilisée, nous devons inhiber toutes les commandes de préparation : \@ifnextchar \doparttoc \dopartlof <sub>5039</sub>\def\doparttoc{\@ifnextchar[{\gobbleopt@}{\gobbleopt@[l]}} \dopartlot 5040\def\dopartlof{\@ifnextchar[{\gobbleopt@}{\gobbleopt@[l]}} Commandes pour les mini-tables au niveau partie : 5041 \def\dopartlot{\@ifnextchar[{\gobbleopt@}{\gobbleopt@[l]}} \@ifnextchar Commandes pour les mini-tables au niveau chapitre : \dominitoc \dominilof <sub>5042</sub>\def\dominitoc{\@ifnextchar[{\gobbleopt@}{\gobbleopt@[l]}} \dominilot 5043\def\dominilof{\@ifnextchar[{\gobbleopt@}{\gobbleopt@[l]}} 5044 \def\dominilot{\@ifnextchar[{\gobbleopt@}{\gobbleopt@[l]}} \@ifnextchar Commandes pour les mini-tables au niveau section : \dosecttoc \dosectlof <sub>5045</sub>\def\dosecttoc{\@ifnextchar[{\gobbleopt@}{\gobbleopt@[l]}} \dosectlot 5046\def\dosectlof{\@ifnextchar[{\gobbleopt@}{\gobbleopt@[l]}} 5047 \def\dosectlot{\@ifnextchar[{\gobbleopt@}{\gobbleopt@[l]}}

\@ifnextchar Commande \mtcprepare :

\mtcprepare

5048 \def\mtcprepare{\@ifnextchar[{\gobbleopt@}{\gobbleopt@[l]}}

Fin de l'inhibition des commandes de préparation et du bloc \AtBeginDocument :

5049 \fi}

# 9.65 Commandes \1@... nécessaires

```
\l@listof
Quelques commandes \l@... (analogues à \l@section ou \l@paragraph) sont requises
         \l@starpart
pour mettre en page certaines entrées dans les mini-tables, essentiellement pour les commandes
      \l@starchapter
de sectionnement étoilées :
      \l@starsection
   \l@starsubsection
5050 \@ifundefined{section}{}{\let\l@listof\l@section}
\l@starsubsubsection 5051\@ifundefined{chapter}{}{\let\l@listof\l@chapter}
    \l@starparagraph
5052 \@ifundefined{part}{}{\let\l@starpart\l@part}
 \l@starsubparagraph
5053 \@ifundefined{chapter}{}{\let\l@starchapter\l@chapter}
                     5054 \@ifundefined{section}{}{\let\l@starsection\l@section}
                     5055 \@ifundefined{subsection}{}{\let\l@starsubsection\l@subsection}
```

```
5056 \@ifundefined{subsubsection}{}{\let\l@starsubsubsection\l@subsubsection}
```

```
5057 \@ifundefined{paragraph}{}{\let\l@starparagraph\l@paragraph}
```

```
5058 \@ifundefined{subparagraph}{}{\let\l@starsubparagraph\l@subparagraph}
```
### 9.66 Les filets horizontaux et leurs valeurs par défaut

```
\columnwidth
Nous définissons ici les diverses commandes pour activer ou inhiber les filets horizontaux
 \noptcrule
 \nomtcrule
  \nostcrule
commençons par les filets pour les mini-tables des matières.
    \ptcrule
   \ptc@rule 5059\def\noptcrule{\let\ptc@rule\relax}
    \mtcrule 5060\def\nomtcrule{\let\mtc@rule\relax}
   \mtc@rule 5061\def\nostcrule{\let\stc@rule\relax}
    \stcrule
5062 \def\ptcrule{\def\ptc@rule{\kern-3\p@ \hrule width \columnwidth \kern2.6\p@}}
   \stc@rule
5063 \def\mtcrule{\def\mtc@rule{\kern-3\p@ \hrule width \columnwidth \kern2.6\p@}}
              dans les diverses sortes de mini-tables. Chacune de ces commandes est une définition indirecte
              du filet horizontal correspondant. Les filets sont des filets horizontaux épais de 0.4 pt. Nous
             5064 \def\stcrule{\def\stc@rule{\kern-3\p@ \hrule width \columnwidth \kern2.6\p@}}
             5065 \def\ptc@rule{\rule[3\p@]{\columnwidth}{.4\p@}\vspace*{2.6\p@}}
             5066 \def\mtc@rule{\rule[3\p@]{\columnwidth}{.4\p@}\vspace*{2.6\p@}}
             5067 \def\stc@rule{\rule[3\p@]{\columnwidth}{.4\p@}\vspace*{2.6\p@}}
```

```
\columnwidth
Puis les filets pour les mini-listes de figures :
 \noplfrule
  \nomlfrule 5068\def\noplfrule{\let\plf@rule\relax}
  \noslfrule
5069 \def\nomlfrule{\let\mlf@rule\relax}
    \plfrule 5070\def\noslfrule{\let\slf@rule\relax}
   \plf@rule
5071 \def\plfrule{\def\plf@rule{\kern-3\p@ \hrule width \columnwidth \kern2.6\p@}}
    \mlfrule
5072 \def\mlfrule{\def\mlf@rule{\kern-3\p@ \hrule width \columnwidth \kern2.6\p@}}
   \mlf@rule
5073 \def\slfrule{\def\slf@rule{\kern-3\p@ \hrule width \columnwidth \kern2.6\p@}}
    \slfrule 5074 \def\plf@rule{\rule[3\p@]{\columnwidth}{.4\p@}\vspace*{2.6\p@}}
   \slf@rule 5075\def\mlf@rule{\rule[3\p@]{\columnwidth}{.4\p@}\vspace*{2.6\p@}}\slf@rule \sim5076 \def\slf@rule{\rule[3\p@]{\columnwidth}{.4\p@}\vspace*{2.6\p@}}
\columnwidth
Puis les filets pour les mini-listes de tableaux :
 \nopltrule
  \nomltrule 5077\def\nopltrule{\let\plt@rule\relax}
  \nosltrule 5078\def\nomltrule{\let\mlt@rule\relax}
    \pltrule 5079\def\nosltrule{\let\slt@rule\relax}
   \plt@rule
5080 \def\pltrule{\def\plt@rule{\kern-3\p@ \hrule width \columnwidth \kern2.6\p@}}
    \mltrule
5081 \def\mltrule{\def\mlt@rule{\kern-3\p@ \hrule width \columnwidth \kern2.6\p@}}
   \mlt@rule
5082 \def\sltrule{\def\slt@rule{\kern-3\p@ \hrule width \columnwidth \kern2.6\p@}}
    \sltrule 5083\def\plt@rule[3\p@]{\columnwidth}{.4\p@}\vspace*{2.6\p@}}
   \slt@rule
5084 \def\mlt@rule{\rule[3\p@]{\columnwidth}{.4\p@}\vspace*{2.6\p@}}
             5085 \def\slt@rule{\rule[3\p@]{\columnwidth}{.4\p@}\vspace*{2.6\p@}}
```
### 9.67 Les commandes \mtcset...

Ces commandes <sup>11</sup> ont été introduites pour construire une meilleure interface utilisateur, et chacune d'elles remplace de nombreuses commandes utilisateur, offrant une syntaxe assez unifiée et logique.

#### 9.67.1 Mots-clés pour les commandes \mtcset...

\@namedef \@nameuse Nous définissons quelques mots-clés communs pour les commandes \mtcset.... Un mot-clé est créé via le mécanisme \@namedef – \@nameuse de la manière suivante :

#### \@namedef{mtc@*famille*@*nom*}{*abréviation*}

où *famille* est le nom d'un groupe de mots-clés concernent une ou plusieurs macros \mtcset..., *nom* est le mot-clé que l'utilisateur donne comme argument à la macro \mtcset..., et *abréviation* est une chaîne utilisée pour construire le nom de la macro effectivement utilisée. Comme certaines macros \mtcset... ont plusieurs paramètres mots-clés, cette méthode peut réduire le nombre de macros au niveau de l'utilisateur, au prix de quelques familles de mots-clés.

<sup>11</sup>Le concept général des commandes \mtcset... a été proposé par Benjamin BAYART.

```
\@namedef Nous définissons une famille (typetable) de mots-clés pour les types de mini-tables :
          5086 \@namedef{mtc@typetable@parttoc}{ptc}\def\mtc@typetable@parttoc{ptc}
          5087 \@namedef{mtc@typetable@partlof}{plf}\def\mtc@typetable@partlof{plf}
          5088 \@namedef{mtc@typetable@partlot}{plt}\def\mtc@typetable@partlot{plt}
          5089 \@namedef{mtc@typetable@minitoc}{mtc}\def\mtc@typetable@minitoc{mtc}
          5090 \@namedef{mtc@typetable@minilof}{mlf}\def\mtc@typetable@minilof{mlf}
          5091 \@namedef{mtc@typetable@minilot}{mlt}\def\mtc@typetable@minilot{mlt}
          5092 \@namedef{mtc@typetable@secttoc}{stc}\def\mtc@typetable@secttoc{stc}
          5093 \@namedef{mtc@typetable@sectlof}{slf}\def\mtc@typetable@sectlof{slf}
          5094 \@namedef{mtc@typetable@sectlot}{slt}\def\mtc@typetable@sectlot{slt}
```
\@namedef Puis une autre famille (typetitle) pour les titres des mini-tables :

```
5095 \@namedef{mtc@typetitle@parttoc}{pti}\def\mtc@typetitle@parttoc{pti}
5096 \@namedef{mtc@typetitle@partlof}{pti}\def\mtc@typetitle@partlof{pti}
5097 \@namedef{mtc@typetitle@partlot}{pti}\def\mtc@typetitle@partlot{pti}
5098 \@namedef{mtc@typetitle@minitoc}{mti}\def\mtc@typetitle@minitoc{mti}
5099 \@namedef{mtc@typetitle@minilof}{mti}\def\mtc@typetitle@minilof{mti}
5100 \@namedef{mtc@typetitle@minilot}{mti}\def\mtc@typetitle@minilot{mti}
5101 \@namedef{mtc@typetitle@secttoc}{sti}\def\mtc@typetitle@secttoc{sti}
5102 \@namedef{mtc@typetitle@sectlof}{sti}\def\mtc@typetitle@sectlof{sti}
5103 \@namedef{mtc@typetitle@sectlot}{sti}\def\mtc@typetitle@sectlot{sti}
```
\@namedef Nous définissons une famille (YN) de mots-clés pour reconnaître les mots-clés « off » et « on », avec leurs nombreux synonymes et signifiant faux ou vrai  $13$ :

```
5104 \@namedef{mtc@YN@off}{no}\def\mtc@YN@off{no}
5105 \@namedef{mtc@YN@OFF}{no}\def\mtc@YN@OFF{no}
5106 \@namedef{mtc@YN@no}{no}\def\mtc@YN@no{no}
5107 \@namedef{mtc@YN@NO}{no}\def\mtc@YN@NO{no}
5108 \@namedef{mtc@YN@n}{no}\def\mtc@YN@n{no}
5109 \@namedef{mtc@YN@N}{no}\def\mtc@YN@N{no}
5110 \@namedef{mtc@YN@false}{no}\def\mtc@YN@false{no}
5111 \@namedef{mtc@YN@FALSE}{no}\def\mtc@YN@FALSE{no}
5112 \@namedef{mtc@YN@faux}{no}\def\mtc@YN@faux{no}
5113 \@namedef{mtc@YN@FAUX}{no}\def\mtc@YN@FAUX{no}
5114 \@namedef{mtc@YN@f}{no}\def\mtc@YN@f{no}
5115 \@namedef{mtc@YN@F}{no}\def\mtc@YN@F{no}
5116 \@namedef{mtc@YN@NON}{no}\def\mtc@YN@NON{no}
5117 \@namedef{mtc@YN@non}{no}\def\mtc@YN@non{no}
5118 \@namedef{mtc@YN@0}{no}\expandafter\def\csname mtc@YN@0\endcsname{no}
5119 \@namedef{mtc@YN@-}{no}\expandafter\def\csname mtc@YN@-\endcsname{no}
5120 %
5121 \@namedef{mtc@YN@on}{}\def\mtc@YN@on{}
5122 \@namedef{mtc@YN@ON}{}\def\mtc@YN@ON{}
```
Ce cas (délibérément extrême) montre la facilité de création de synonymes pour des mots-clés fréquemment utilisés. Notez aussi que lorsqu'un mot-clé contient un caractère qui n'est pas une lettre, nous devons ruser en utilisant \expandafter\csname ... \endcsname.

O et o sont la lettre O, 0 est le chiffre zéro.

```
5123 \@namedef{mtc@YN@yes}{}\def\mtc@YN@yes{}
5124 \@namedef{mtc@YN@YES}{}\def\mtc@YN@YES{}
5125 \@namedef{mtc@YN@y}{}\def\mtc@YN@y{}
5126 \@namedef{mtc@YN@Y}{}\def\mtc@YN@Y{}
5127 \@namedef{mtc@YN@true}{}\def\mtc@YN@true{}
5128 \@namedef{mtc@YN@TRUE}{}\def\mtc@YN@TRUE{}
5129 \@namedef{mtc@YN@t}{}\def\mtc@YN@t{}
5130 \@namedef{mtc@YN@T}{}\def\mtc@YN@T{}
5131 \@namedef{mtc@YN@vrai}{}\def\mtc@YN@vrai{}
5132 \@namedef{mtc@YN@VRAI}{}\def\mtc@YN@VRAI{}
5133 \@namedef{mtc@YN@v}{}\def\mtc@YN@v{}
5134 \@namedef{mtc@YN@V}{}\def\mtc@YN@V{}
5135 \@namedef{mtc@YN@OUI}{}\def\mtc@YN@OUI{}
5136 \@namedef{mtc@YN@oui}{}\def\mtc@YN@oui{}
5137 \@namedef{mtc@YN@O}{}\def\mtc@YN@O{}
5138 \@namedef{mtc@YN@o}{}\def\mtc@YN@o{}
5139 \@namedef{mtc@YN@1}{}\expandafter\def\csname mtc@YN@1\endcsname{}
5140 \@namedef{mtc@YN@+}{}\expandafter\def\csname mtc@YN@+\endcsname{}
```
#### 9.67.2 La commande \mtcsetfont

\@namedef Nous définissons les mots-clés pour les niveaux de sectionnement (notez que part n'est pas membre de cette famille (sectlevel), car aucune ligne de contenu pour une partie ne peut apparaître dans une mini-table, la partie étant le plus haut niveau de sectionnement) ; « \* » représente « tout niveau », et est utilisée pour établir la fonte globale par défaut pour un genre donné de mini-table.

```
5141 \@namedef{mtc@sectlevel@chapter}{C}\def\mtc@sectlevel@chapter{C}
5142 \@namedef{mtc@sectlevel@section}{S}\def\mtc@sectlevel@section{S}
5143 \@namedef{mtc@sectlevel@subsection}{SS}\def\mtc@sectlevel@subsection{SS}
5144 \@namedef{mtc@sectlevel@subsubsection}{SSS}\def\mtc@sectlevel@subsubsection{SSS}
5145 \@namedef{mtc@sectlevel@paragraph}{P}\def\mtc@sectlevel@paragraph{P}
5146 \@namedef{mtc@sectlevel@subparagraph}{SP}\def\mtc@sectlevel@subparagraph{SP}
5147 \@namedef{mtc@sectlevel@*}{}\expandafter\def\csname mtc@sectlevel@*\endcsname{}
5148 \@namedef{mtc@sectlevel@figure}{}\def\mtc@sectlevel@figure{}
5149 \@namedef{mtc@sectlevel@table}{}\def\mtc@sectlevel@table{}
5150 \@namedef{mtc@sectlevel@subfigure}{S}\def\mtc@sectlevel@subfigure{S}
5151 \@namedef{mtc@sectlevel@subtable}{S}\def\mtc@sectlevel@subtable{S}
```

```
\mtcsetfont La commande \mtcsetfont a la syntaxe suivante :
```
\mtcsetfont{*mini-table*}{*nom-niveau*}{*commandes de fonte*}

Le type de *mini-table* est un mot-clé tel que minitoc, le *nom-niveau* est un niveau de sectionnement tel que subsection (sans contre-oblique). Les *commandes de fonte* sont une spécification de fonte, utilisant habituellement des commandes basiques de NFSS [\[291\]](#page-670-0).

```
[9] — Code commenté du paquetage minitoc 383
\if@mtc@setfont@ Tout d'abord, nous déclarons un indicateur, mis à vrai :
                5152 \newif\if@mtc@setfont@\@mtc@setfont@true
     \mtcsetfont Puis, nous commençons la commande, qui a trois arguments :
                5153 \newcommand{\mtcsetfont}[3]{%
 \mtc@mta@abbrev
Les deux premiers arguments sont des mots-clés. Ils doivent être traduits en chaînes effectives. E0013
\if@mtc@setfont@
       \@nameuse
dans \mtc@mta@abbrev. Exemple : si #1 est minitoc, nous obtenons mtc.
                 Nous traitons le premier argument, un mot-clé de la famille typetable. Le résultat est rangé
                5154 \def\mtc@mta@abbrev{X}
                5155 \@mtc@setfont@true
                5156 \expandafter\ifx\csname mtc@typetable@#1\endcsname\relax
                5157 \@mtc@setfont@false
                5158 \def\mtc@mta@abbrev{X}
                5159 \mtcPackageError[E0013]{minitoc}%
                5160 {\string\mtcsetfont \space has a wrong first argument
                5161 \MessageBreak
                5162 (#1).
                5163 \MessageBreak
                5164 It should be a mini-table type
                5165 \MessageBreak
                5166 (parttoc...sectlot)}%
                5167 {Correct the source code.
                5168 \MessageBreak
                5169 Type <return> and rerun LaTeX}
                5170 \else
                5171 \edef\mtc@mta@abbrev{\@nameuse{mtc@typetable@#1}}
                5172 \fi
E0014
\if@mtc@setfont@
le résultat est rangé dans \mtc@level@abbrev. Exemple : si #2 est le mot-clé subparagraph,
       \@nameuse
nous obtenons SP.
                5173 \def\mtc@level@abbrev{X}
                5174 \expandafter\ifx\csname mtc@sectlevel@#2\endcsname\relax
                5175 \@mtc@setfont@false
```

```
5176 \def\mtc@level@abbrev{X}
```
5177 \mtcPackageError[E0014]{minitoc}%

- 5178 {\string\mtcsetfont \space has a wrong second argument
- 5179 \MessageBreak
- 5180 (#2).
- 5181 \MessageBreak
- 5182 It should be a sectionning level
- 5183 \MessageBreak

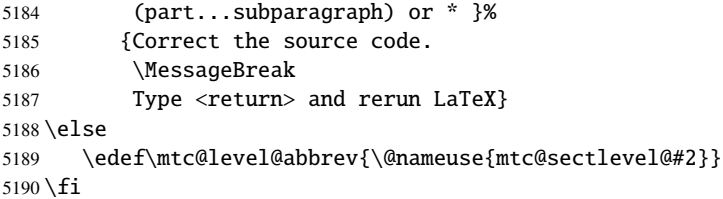

\mtc@tmp@name Puis nous construisons la macro effective qui sera appliquée : \mtc@mta@abbrev \mtc@level@abbrev 5191 \def\mtc@tmp@name{\mtc@mta@abbrev\mtc@level@abbrev font}

> Exemple : si #1 est minitoc et #2 est subsection, nous obtenons mtcSSfont, qui est le nom de la commande pour la fonte d'une entrée de sous-section dans une minitoc (il manque la contre-oblique, mais nous utiliserons une paire \csname . . . \endcsname pour appliquer la commande construite).

\if@mtc@setfont@ Mais toutes les combinaisons ne sont pas légales (le niveau de l'entrée doit être plus bas que celui de la mini-table et le genre <sup>14</sup> de l'entrée doit être cohérent avec celui de la minitable),), donc nous devons tester. Un soin particulier doit être pris pour tester en utilisant des commandes internes définies (*quarks* avec @mtcqk à la fin de leurs noms).

```
5192 \def\parttoc@mtcqk{parttoc@mtcqk}
5193 \def\minitoc@mtcqk{minitoc@mtcqk}
5194 \def\secttoc@mtcqk{secttoc@mtcqk}
5195 \def\partlof@mtcqk{partlof@mtcqk}
5196 \def\minilof@mtcqk{minilof@mtcqk}
5197 \def\sectlof@mtcqk{sectlof@mtcqk}
5198 \def\partlot@mtcqk{partlot@mtcqk}
5199 \def\minilot@mtcqk{minilot@mtcqk}
5200 \def\sectlot@mtcqk{sectlot@mtcqk}
5201 \def\part@mtcqk{part@mtcqk}
5202 \def\chapter@mtcqk{chapter@mtcqk}
5203 \def\appendix@mtcqk{appendix@mtcqk}
5204 \def\section@mtcqk{section@mtcqk}
5205 \def\subsection@mtcqk{subsection@mtcqk}
5206 \def\subsubsection@mtcqk{subsubsection@mtcqk}
5207 \def\paragraph@mtcqk{paragraph@mtcqk}
5208 \def\subparagraph@mtcqk{subparagraph@mtcqk}
5209 \def\figure@mtcqk{figure@mtcqk}
5210 \def\table@mtcqk{table@mtcqk}
5211 \def\subfigure@mtcqk{subfigure@mtcqk}
5212 \def\subtable@mtcqk{subtable@mtcqk}
5213 \@mtc@setfont@true
5214 \expandafter\ifx\csname #1@mtcqk\endcsname\parttoc@mtcqk\relax
5215 \expandafter\ifx\csname #2@mtcqk\endcsname\figure@mtcqk\relax\@mtc@setfont@false\fi
5216 \expandafter\ifx\csname #2@mtcqk\endcsname\subfigure@mtcqk\relax\@mtc@setfont@false\fi
5217 \expandafter\ifx\csname #2@mtcqk\endcsname\table@mtcqk\relax\@mtc@setfont@false\fi
```
Le « genre » étant sectionnement, (sous-)figure ou (sous)-table.

```
5218 \expandafter\ifx\csname #2@mtcqk\endcsname\subtable@mtcqk\relax\@mtc@setfont@false\fi
5219\forallfi
5220 \expandafter\ifx\csname #1@mtcqk\endcsname\partlof@mtcqk\relax
5221 \expandafter\ifx\csname #2@mtcqk\endcsname\table@mtcqk\relax\@mtc@setfont@false\fi
5222 \expandafter\ifx\csname #2@mtcqk\endcsname\subtable@mtcqk\relax\@mtc@setfont@false\fi
5223 \text{ }\mathsf{f}i
5224 \expandafter\ifx\csname #1@mtcqk\endcsname\partlot@mtcqk\relax
5225 \expandafter\ifx\csname #2@mtcqk\endcsname\figure@mtcqk\relax\@mtc@setfont@false\fi
5226 \expandafter\ifx\csname #2@mtcqk\endcsname\subfigure@mtcqk\relax\@mtc@setfont@false\fi
5227 \fi
5228 \expandafter\ifx\csname #1@mtcqk\endcsname\minitoc@mtcqk\relax
5229 \expandafter\ifx\csname #2@mtcqk\endcsname\part@mtcqk\relax\@mtc@setfont@false\fi
5230 \expandafter\ifx\csname #2@mtcqk\endcsname\chapter@mtcqk\relax\@mtc@setfont@false\fi
5231 \expandafter\ifx\csname #2@mtcqk\endcsname\appendix@mtcqk\relax\@mtc@setfont@false\fi
5232 \expandafter\ifx\csname #2@mtcqk\endcsname\figure@mtcqk\relax\@mtc@setfont@false\fi
5233 \expandafter\ifx\csname #2@mtcqk\endcsname\subfigure@mtcqk\relax\@mtc@setfont@false\fi
5234 \expandafter\ifx\csname #2@mtcqk\endcsname\table@mtcqk\relax\@mtc@setfont@false\fi
5235 \expandafter\ifx\csname #2@mtcqk\endcsname\subtable@mtcqk\relax\@mtc@setfont@false\fi
5236 \text{ }fi
5237 \expandafter\ifx\csname #1@mtcqk\endcsname\minilof@mtcqk\relax
5238 \expandafter\ifx\csname #2@mtcqk\endcsname\part@mtcqk\relax\@mtc@setfont@false\fi
5239 \expandafter\ifx\csname #2@mtcqk\endcsname\chapter@mtcqk\relax\@mtc@setfont@false\fi
5240 \expandafter\ifx\csname #2@mtcqk\endcsname\appendix@mtcqk\relax\@mtc@setfont@false\fi
5241 \expandafter\ifx\csname #2@mtcqk\endcsname\table@mtcqk\relax\@mtc@setfont@false\fi
5242 \expandafter\ifx\csname #2@mtcqk\endcsname\subtable@mtcqk\relax\@mtc@setfont@false\fi
5243 \text{ t}5244 \expandafter\ifx\csname #1@mtcqk\endcsname\minilot@mtcqk\relax
5245 \expandafter\ifx\csname #2@mtcqk\endcsname\part@mtcqk\relax\@mtc@setfont@false\fi
5246 \expandafter\ifx\csname #2@mtcqk\endcsname\chapter@mtcqk\relax\@mtc@setfont@false\fi
5247 \expandafter\ifx\csname #2@mtcqk\endcsname\appendix@mtcqk\relax\@mtc@setfont@false\fi
5248 \expandafter\ifx\csname #2@mtcqk\endcsname\figure@mtcqk\relax\@mtc@setfont@false\fi
5249 \expandafter\ifx\csname #2@mtcqk\endcsname\subfigure@mtcqk\relax\@mtc@setfont@false\fi
5250 \fi
5251 \expandafter\ifx\csname #1@mtcqk\endcsname\secttoc@mtcqk\relax
5252 \expandafter\ifx\csname #2@mtcqk\endcsname\part@mtcqk\relax\@mtc@setfont@false\fi
5253 \expandafter\ifx\csname #2@mtcqk\endcsname\chapter@mtcqk\relax\@mtc@setfont@false\fi
5254 \expandafter\ifx\csname #2@mtcqk\endcsname\appendix@mtcqk\relax\@mtc@setfont@false\fi
5255 \expandafter\ifx\csname #2@mtcqk\endcsname\section@mtcqk\relax\@mtc@setfont@false\fi
5256 \expandafter\ifx\csname #2@mtcqk\endcsname\figure@mtcqk\relax\@mtc@setfont@false\fi
5257 \expandafter\ifx\csname #2@mtcqk\endcsname\subfigure@mtcqk\relax\@mtc@setfont@false\fi
5258 \expandafter\ifx\csname #2@mtcqk\endcsname\table@mtcqk\relax\@mtc@setfont@false\fi
5259 \expandafter\ifx\csname #2@mtcqk\endcsname\subtable@mtcqk\relax\@mtc@setfont@false\fi
5260\setminusfi
5261 \expandafter\ifx\csname #1@mtcqk\endcsname\sectlof@mtcqk\relax
5262 \expandafter\ifx\csname #2@mtcqk\endcsname\part@mtcqk\relax\@mtc@setfont@false\fi
5263 \expandafter\ifx\csname #2@mtcqk\endcsname\chapter@mtcqk\relax\@mtc@setfont@false\fi
5264 \expandafter\ifx\csname #2@mtcqk\endcsname\appendix@mtcqk\relax\@mtc@setfont@false\fi
5265 \expandafter\ifx\csname #2@mtcqk\endcsname\section@mtcqk\relax\@mtc@setfont@false\fi
5266 \expandafter\ifx\csname #2@mtcqk\endcsname\table@mtcqk\relax\@mtc@setfont@false\fi
5267 \expandafter\ifx\csname #2@mtcqk\endcsname\subtable@mtcqk\relax\@mtc@setfont@false\fi
5268 \text{ }i
5269 \expandafter\ifx\csname #1@mtcqk\endcsname\sectlot@mtcqk\relax
5270 \expandafter\ifx\csname #2@mtcqk\endcsname\part@mtcqk\relax\@mtc@setfont@false\fi
5271 \expandafter\ifx\csname #2@mtcqk\endcsname\chapter@mtcqk\relax\@mtc@setfont@false\fi
```

```
5272 \expandafter\ifx\csname #2@mtcqk\endcsname\appendix@mtcqk\relax\@mtc@setfont@false\fi
5273 \expandafter\ifx\csname #2@mtcqk\endcsname\section@mtcqk\relax\@mtc@setfont@false\fi
5274 \expandafter\ifx\csname #2@mtcqk\endcsname\figure@mtcqk\relax\@mtc@setfont@false\fi
5275 \expandafter\ifx\csname #2@mtcqk\endcsname\subfigure@mtcqk\relax\@mtc@setfont@false\fi
5276\ifmmode\big\{\right.5276\big\}
```
\if@mtc@setfont@ \mtc@tmp@name \mtc@mta@abbrev \mtc@level@abbrev \mtc@toks

Si la combinaison est légale, nous l'appliquons, c'est-à-dire que nous redéfinissons la signification de la macro construite comme étant la séquence de commandes donnée en troisième argument de \mtcsetfont et nous notons cet événement dans le fichier *document*.log (nous rangeons le troisième argument dans un registre *token* pour pouvoir l'écrire *verbatim*) ; si la combinaison n'est pas légale, un message d'erreur est affiché.

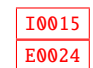

```
5277 \if@mtc@setfont@
5278 \def\mtc@tmp@name{\mtc@mta@abbrev\mtc@level@abbrev font}
5279 \mtc@toks{#3}
5280 \mtcPackageInfo[I0015]{minitoc}%
5281 {\string\mtcsetfont\space redefines the macro
5282 \MessageBreak
5283 "\mtc@tmp@name" as "\the\mtc@toks"}%
5284 \expandafter\edef\csname\mtc@tmp@name\endcsname{\the\mtc@toks}%
5285 \else
5286 \mtcPackageError[E0024]{minitoc}%
5287 {The macro \string\mtcsetfont\space has incompatible
5288 \MessageBreak
5289 first (#1) and second (#2) arguments}%
5290 {Correct the source code.
5291 \MessageBreak
5292 Type <return> and rerun LaTeX}
5293 \fi}
```
### 9.67.3 La commande \mtcsettitlefont

\mtcsettitlefont Cette commande est très similaire à la commande \mtcsetfont. Sa syntaxe est presque identique :

```
\mtcsettitlefont{mini-table}{commandes de fonte}
```
\if@mtc@settitlefont@ Le type de *mini-table* est un mot-clé tel que minitoc. Les *commandes de fonte* sont une spécification de fonte, utilisant habituellement des commandes basiques de NFSS [\[291\]](#page-670-0). La différence est l'absence du deuxième argument mot-clé, car les *commandes de fonte* seront appliquées au titre de chaque mini-table du genre donné.

Tout d'abord, nous déclarons un indicateur, mis à vrai :

5294 \newif\if@mtc@settitlefont@\@mtc@settitlefont@true

```
[9] — Code commenté du paquetage minitoc 387
    \mtcsettitlefont Et nous commençons la définition de la commande \mtcsettitlefont, qui a deux argu-
                      ments :
                     5295 \newcommand{\mtcsettitlefont}[2]{%
    \mtc@mtatf@abbrev
\if@mtc@settitlefont@
           \@nameuse
                      Nous traitons le premier argument, un mot-clé de la famille typetitle, puis le résultat est E0022rangé dans \mtc@mtatf@abbrev :
                     5296 \def\mtc@mtatf@abbrev{X}
                     5297 \@mtc@settitlefont@true
                     5298 \expandafter\ifx\csname mtc@typetitle@#1\endcsname\relax
                     5299 \@mtc@settitlefont@false
                     5300 \def\mtc@mtatf@abbrev{X}
                     5301 \mtcPackageError[E0022]{minitoc}%
                     5302 {\string\mtcsettitlefont \space has a wrong first argument
                     5303 \MessageBreak
                     5304 (#1).
                     5305 \MessageBreak
                     5306 It should be a mini-table type
                     5307 \MessageBreak
                     5308 (parttoc...sectlot)}%
                     5309 {Correct the source code.
                     5310 \MessageBreak
                    5311 Type <return> and rerun LaTeX}
                     5312 \else
                     5313 \edef\mtc@mtatf@abbrev{\@nameuse{mtc@typetitle@#1}}
                     5314\ifmmode\big\{\right.5314\big\}\if@mtc@settitlefont@
Puis nous construisons le nom de la commande effective et appliquons cette commande : I0018
     \mtc@tmptf@name
    \mtc@mtatf@abbrev
5315 \if@mtc@settitlefont@
           \mtc@toks 5316
                                                                                                       E0034
                           \def\mtc@tmptf@name{\mtc@mtatf@abbrev font}
                    5317 \mtc@toks{#2}%
                     5318 \mtcPackageInfo[I0018]{minitoc}%
                     5319 {\string\mtcsettitlefont\space redefines the macro
                     5320 \MessageBreak
                     5321 "\mtc@tmptf@name" as
                     5322 \MessageBreak
                     5323 "\the\mtc@toks"}%
                     5324 \expandafter\edef\csname\mtc@tmptf@name\endcsname{\the\mtc@toks}%
                     5325 \else
                     5326 \mtcPackageError[E0034]{minitoc}%
                     5327 {The macro \string\\mtcsettitlefont\space uses
                     5328 \MessageBreak
                     5329 an illegal type of table (#1)}%
                     5330 {Correct the source code.
                     5331 \MessageBreak
                     5332 Type <return> and rerun LaTeX}{\relax}
                     5333 \fi
                     5334 }
```
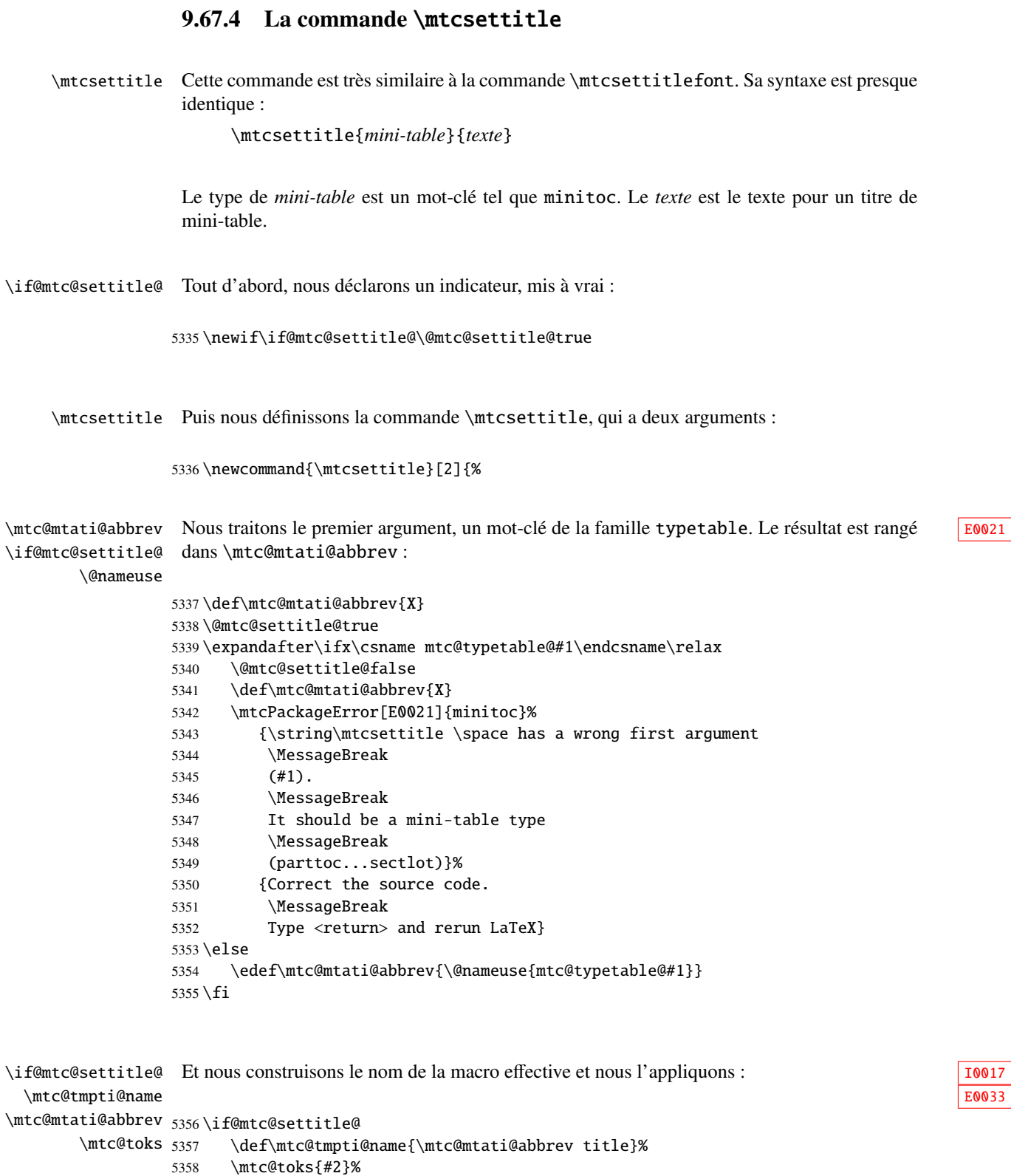

```
5359 \mtcPackageInfo[I0017]{minitoc}%
5360 {\string\mtcsettitle\space redefines the macro
5361 \MessageBreak
5362 "\mtc@tmpti@name" as
5363 \MessageBreak
5364 "\the\mtc@toks"}%
5365 \expandafter\edef\csname\mtc@tmpti@name\endcsname{\the\mtc@toks}%
5366 \else
5367 \mtcPackageError[E0033]{minitoc}%
5368 {The macro \string\mtcsettitle\space uses
5369 \MessageBreak
5370 an illegal type of table (#1)}%
5371 {Correct the source code.
5372 \MessageBreak
5373 Type <return> and rerun LaTeX}{\relax}
5374 \fi
5375 }
```
### 9.67.5 La commande \mtcsetformat

\@namedef Nous définissons d'abord les mots-clés (famille formatparam) pour les trois paramètres de mise en page que cette commande peut altérer :

```
5376 \@namedef{mtc@formatparam@dotinterval}{dotsep}%
5377 \def\mtc@arg@dotinterval{dotsep}
5378 \@namedef{mtc@formatparam@tocrightmargin}{tocrmarg}%
5379 \def\mtc@arg@tocrightmargin{tocrightmargin}
5380 \@namedef{mtc@formatparam@pagenumwidth}{pnumwidth}%
5381 \def\mtc@arg@pagenumwidth{\mtc@arg@pagenumwidth}
5382 %% \@namedef{mtc@arg@numwidth}{numwidth} %not yet available
5383 %% \def\mtc@arg@numwidth{\mtc@arg@numwidth} %not yet available
```

```
\AtBeginDocument La commande \mtcsetformat a besoin qu'une initialisation soit faite en début de document
                    pour établir les valeurs par défaut des paramètes de mise en page :
```
#### 5384 \AtBeginDocument{%

\@pnumwidth Nous prenons, si possible, la valeur par défaut de \@pnumwith pour chaque type de \ptcpnumwidth mini-tables : \mtcpnumwidth \stcpnumwidth 5385 \@ifundefined{ptcpnumwidth}{\let\ptcpnumwidth\@pnumwidth}{}% \plfpnumwidth 5386\@ifundefined{stcpnumwidth}{\let\stcpnumwidth\@pnumwidth}{}% \mlfpnumwidth 5387 \@ifundefined{mtcpnumwidth}{\let\mtcpnumwidth\@pnumwidth}{}% \slfpnumwidth 5388 \@ifundefined{plfpnumwidth}{\let\plfpnumwidth\@pnumwidth}{}% \pltpnumwidth 5389 \@ifundefined{mlfpnumwidth}{\let\mlfpnumwidth\@pnumwidth}{}% \mltpnumwidth 5390 \@ifundefined{slfpnumwidth}{\let\slfpnumwidth\@pnumwidth}{}% \sltpnumwidth 5391\@ifundefined{pltpnumwidth}{\let\pltpnumwidth\@pnumwidth}{}%

```
5392 \@ifundefined{mltpnumwidth}{\let\mltpnumwidth\@pnumwidth}{}%
5393 \@ifundefined{sltpnumwidth}{\let\sltpnumwidth\@pnumwidth}{}%
```
\@tocrmarg Nous prenons, si possible, la valeur par défaut de \@tocrmarg pour chaque type de \ptctocrmarg mini-tables : \mtclofrmarg \stclotrmarg 5394 \@ifundefined{ptctocrmarg}{\let\ptctocrmarg\@tocrmarg}{}% \plftocrmarg 5395 \@ifundefined{mtctocrmarg}{\let\mtctocrmarg\@tocrmarg}{}% \mlflofrmarg 5396 \@ifundefined{stctocrmarg}{\let\stctocrmarg\@tocrmarg}{}% \slflotrmarg 5397 \@ifundefined{plftocrmarg}{\let\plftocrmarg\@tocrmarg}{}% \plttocrmarg 5398 \@ifundefined{mlftocrmarg}{\let\mlftocrmarg\@tocrmarg}{}% \mltlofrmarg 5399 \@ifundefined{slftocrmarg}{\let\slftocrmarg\@tocrmarg}{}% \sltlotrmarg 5400 \@ifundefined{plttocrmarg}{\let\plttocrmarg\@tocrmarg}{}% 5401 \@ifundefined{mlttocrmarg}{\let\mlttocrmarg\@tocrmarg}{}% 5402 \@ifundefined{slttocrmarg}{\let\slttocrmarg\@tocrmarg}{}%

```
\@dotsep
Nous prenons, si possible, la valeur par défaut de \@dotsep pour chaque type de mini-tables :
\ptcdotsep
\mtcdotsep
5403 \@ifundefined{ptcdotsep}{\let\ptcdotsep\@dotsep}{}%
```

```
\stcdotsep
5404 \@ifundefined{mtcdotsep}{\let\mtcdotsep\@dotsep}{}%
\plfdotsep
5405 \@ifundefined{stcdotsep}{\let\stcdotsep\@dotsep}{}%
\mlfdotsep
5406 \@ifundefined{plfdotsep}{\let\plfdotsep\@dotsep}{}%
\slfdotsep
5407 \@ifundefined{mlfdotsep}{\let\mlfdotsep\@dotsep}{}%
\pltdotsep
5408 \@ifundefined{slfdotsep}{\let\slfdotsep\@dotsep}{}%
\mltdotsep 5409\@ifundefined{pltdotsep}{\let\pltdotsep\@dotsep}{}%
\sltdotsep 5410\@ifundefined{mltdotsep}{\let\mltdotsep\@dotsep}{}%
           5411 \@ifundefined{sltdotsep}{\let\sltdotsep\@dotsep}{}%
```
Et nous terminons le bloc \AtBeginDocument :

5412 }%

- \mtcsetformat La partie exécutive est effectuée via les macros suivantes, qui sont invoquées dans les environnements analogues à mtc@verse pour chaque genre de mini-table. Ces commandes activent les valeurs enregistrées par \mtcsetformat.
- \ptc@setform La macro \ptc@setform est invoquée dans ptc@verse pour établir les paramètres de mise ptc@verse en page :

 \def\ptc@setform{% \let\@pnumwidth\ptcpnumwidth\relax \let\@tocrmarg\ptctocrmarg\relax \let\@dotsep\ptcdotsep\relax 5417 }

```
\mtc@setform
La macro \mtc@setform est invoquée dans mtc@verse pour établir les paramètres de mise
   mtc@verse
en page :
```

```
5418 \def\mtc@setform{%
5419 \let\@pnumwidth\mtcpnumwidth\relax
5420 \let\@tocrmarg\mtctocrmarg\relax
5421 \let\@dotsep\mtcdotsep\relax
5422 }
```
\stc@setform La macro \stc@setform est invoquée dans stc@verse pour établir les paramètres de mise stc@verse en page :

```
5423 \def\stc@setform{%
5424 \let\@pnumwidth\stcpnumwidth\relax
5425 \let\@tocrmarg\stctocrmarg\relax
5426 \let\@dotsep\stcdotsep\relax
5427 }
```
\plf@setform La macro \plf@setform est invoquée dans ptc@verse pour établir les paramètres de mise ptc@verse en page :

```
5428 \def\plf@setform{%
5429 \let\@pnumwidth\plfpnumwidth\relax
5430 \let\@tocrmarg\plftocrmarg\relax
5431 \let\@dotsep\plfdotsep\relax
5432 }
```
\mlf@setform La macro \mlf@setform est invoquée dans mtc@verse pour établir les paramètres de mise mtc@verse en page :

```
5433 \def\mlf@setform{%
5434 \let\@pnumwidth\mlfpnumwidth\relax
5435 \let\@tocrmarg\mlftocrmarg\relax
5436 \let\@dotsep\mlfdotsep\relax
5437 }
```
\slf@setform La macro \slf@setform est invoquée dans stc@verse pour établir les paramètres de mise stc@verse en page:

```
5438 \def\slf@setform{%
5439 \let\@pnumwidth\slfpnumwidth\relax
5440 \let\@tocrmarg\slftocrmarg\relax
5441 \let\@dotsep\slfdotsep\relax
5442 }
```

```
\plt@setform
La macro \plt@setform est invoquée dans ptc@verse pour établir les paramètres de mise
   ptc@verse
en page :
```

```
5443 \def\plt@setform{%
5444 \let\@pnumwidth\pltpnumwidth\relax
5445 \let\@tocrmarg\plttocrmarg\relax
5446 \let\@dotsep\pltdotsep\relax
5447 }
```
\mlt@setform La macro \mlt@setform est invoquée dans mtc@verse pour établir les paramètres de mise mtc@verse en page :

```
5448 \def\mlt@setform{%
5449 \let\@pnumwidth\plfpnumwidth\relax
5450 \let\@tocrmarg\plftocrmarg\relax
5451 \let\@dotsep\plfdotsep\relax
5452 }
```
\slt@setform La macro \slt@setform est invoquée dans stc@verse pour établir les paramètres de mise stc@verse en page :

```
5453 \def\slt@setform{%
5454 \let\@pnumwidth\plfpnumwidth\relax
5455 \let\@tocrmarg\plftocrmarg\relax
5456 \let\@dotsep\plfdotsep\relax
5457 }
```
\if@mtc@setformat@ Puis nous définissons un indicateur et la commande \mtcsetformat, avec syntaxe suivante : \mtcsetformat \mtcsetformat{*mini-table*}{*nom-paramètre*}{*valeur*}

> où *mini-table* est un mot-clé de la famille typetable, *nom-paramètre* est un mot-clé de la famille formatparam et *valeur*, la valeur de ce paramètre pour le genre de mini-table donné.

```
5458 \newif\if@mtc@setformat@\@mtc@setformat@true
5459 \newcommand{\mtcsetformat}[3]{%
```
\mtc@mtf@abbrev Puis nous traitons le premier argument et rangeons le résultat dans \mtc@mtf@abbrev : [E0021](#page-195-0) \mtc@fparam@abbrev

```
5460 \def\mtc@mtf@abbrev{X}
5461 \def\mtc@fparam@abbrev{X}
5462 \@mtc@setformat@true
5463 \expandafter\ifx\csname mtc@typetable@#1\endcsname\relax
5464 \@mtc@setformat@false
5465 \def\mtc@mtf@abbrev{X}
5466 \mtcPackageError[E0015]{minitoc}%
5467 {\string\mtcsetformat \space has a wrong first argument
```
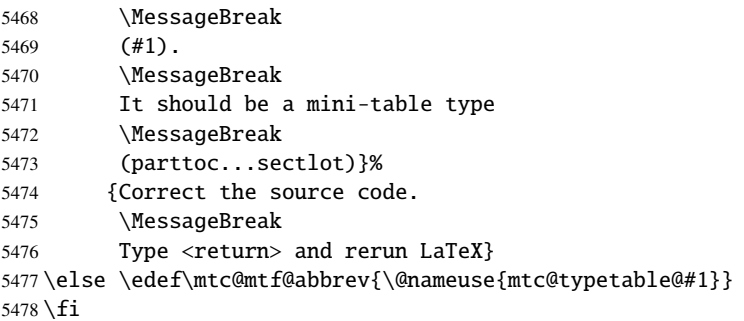

\mtc@fparam@abbrev Puis le deuxième argument est traité et le résultat est rangé dans \mtc@fparam@abbrev : [E0016](#page-193-0) \@nameuse

> \expandafter\ifx\csname mtc@formatparam@#2\endcsname\relax \@mtc@setformat@false \def\mtc@fparam@abbrev{X} \mtcPackageError[E0016]{minitoc}% {\string\mtcsetformat \space has a wrong second argument 5484 \MessageBreak (#2). 5486 \MessageBreak It should be a formatting param choosen from: 5488 \MessageBreak pagenumwidth, tocrightmargin, dotinterval}% 5490 {Correct the source code. 5491 \MessageBreak 5492 Type <return> and rerun LaTeX}% \else \edef\mtc@fparam@abbrev{\@nameuse{mtc@formatparam@#2}}% \fi

 $\setminus$ if@mtc@setformat@ Le nom de la macro de stockage est construit et elle reçoit le troisième paramètre comme  $\geq$ \mtc@tmpfm@name \mtc@mtf@abbrev \mtc@fparam@abbrev 5496 \if@mtc@setformat@ valeur (*via* \edef car il peut contenir du code complexe) : \mtc@toks{#3}% \def\mtc@tmpfm@name{\mtc@mtf@abbrev\mtc@fparam@abbrev}% \mtcPackageInfo[I0016]{minitoc}% {\string\mtcsetformat\space redefines the macro \MessageBreak "\mtc@tmpfm@name" as "\the\mtc@toks"} \expandafter\edef\csname\mtc@tmpfm@name\endcsname{\the\mtc@toks}% \else \mtcPackageError[E0025]{minitoc}% {The macro \string\mtcsetformat\space has incompatible \MessageBreak first (#1) and second (#2) arguments}% {Correct the source code.

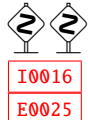

```
5511 Type <return> and rerun LaTeX}%
5512 \fi
5513 }
```
### 9.67.6 La commande \mtcsetpagenumbers

Cette commande active ou inhibe les numéros de pages dans les mini-tables du genre donné. Sa syntaxe est la suivante :

```
\mtcsetpagenumbers{mini-table}{on|off}
```
où *mini-table* est un mot-clé pour un genre de mini-table (parttoc, ... sectlot) et on ou off un mot-clé pour activer (on) ou inhiber (off) les numéros de pages. on et off ont de nombreux synonymes.

\if@mtc@setpagenumbers@ Nous définissons quelques indicateurs : \if@mtc@spn@ok@ 5514 \newif\if@mtc@setpagenumbers@ \@mtc@setpagenumbers@false 5515 \newif\if@mtc@spn@ok@

\mtcsetpagenumbers \@ifundefined \mtcsetpagenumbers@ Nous définissons la macro au niveau utilisateur. Si le premier argument est une étoile, nous appelons la macro interne \mtcsetpagenumbers@ pour chaque type de mini-table disponible ; sinon, nous appelons cette macro interne une seule fois, pour le type de mini-table spécifié.

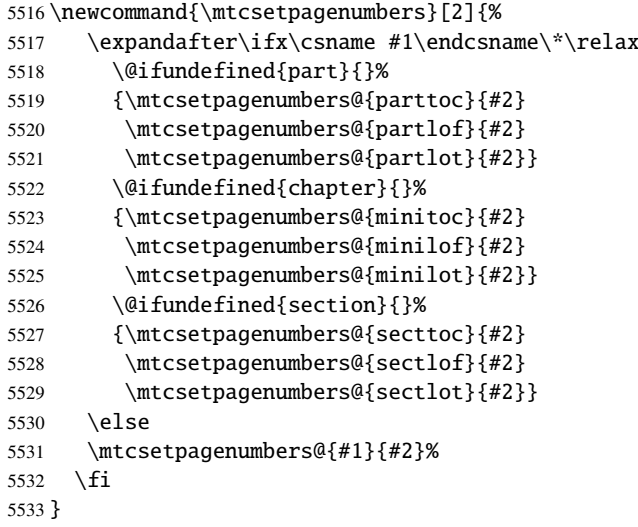

\mtcsetpagenumber@ Puis la macro interne \mtcsetpagenumbers@, avec deux arguments :

5534 \newcommand{\mtcsetpagenumbers@}[2]{%

```
\mtc@mttpn@abbrev
     \mtc@pnsw@abbrev
                     E0017
                     dans \mtc@mttpn@abbrev :
                    5535 \def\mtc@mttpn@abbrev{X}
                    5536 \@mtc@setpagenumbers@true
                    5537 \def\mtc@pnsw@abbrev{}
                    5538 \expandafter\ifx\csname mtc@typetable@#1\endcsname\relax
                    5539 \@mtc@setpagenumbers@false
                    5540 \def\mtc@pnsw@abbrev{X}
                    5541 \def\mtc@mttpn@abbrev{X}
                    5542 \mtcPackageError[E0017]{minitoc}%
                    5543 {\string\mtcsetpagenumbers \space has a wrong first
                    5544 \MessageBreak
                    5545 argument (#1)}%
                    5546 {It should be a mini-table type
                    5547 \MessageBreak
                    5548 (parttoc...sectlot)
                    5549 \MessageBreak
                    5550 Correct the source code.
                    5551 \MessageBreak
                    5552 Type <return> and rerun LaTeX}
                    5553 \else
                    5554 \edef\mtc@mttpn@abbrev{\@nameuse{mtc@typetable@#1}}
                    5555 \fi
      \if@mtc@spn@ok@
     \mtc@pnsw@abbrev
     \mtc@mttpn@abbrev
\if@mtc@setpagenumbers@
5556 \@mtc@spn@ok@true
       \mtc@tmppn@name
5557 \expandafter\ifx\csname mtc@YN@#2\endcsname\relax
                     E0018
                                                                                                I0022
                                                                                                I0021
                     \mtc@pnsw@abbrev. Le nom de la macro effective est construit puis la macro exécutée.
                    5558 \@mtc@spn@ok@false
                    5559 \def\mtc@pnsw@abbrev{X}
                    5560 \def\mtc@mttpn@abbrev{X}
                    5561 \@mtc@setpagenumbers@false
                    5562 \def\mtc@mttpn@abbrev{X}
                    5563 \mtcPackageError[E0018]{minitoc}%
                    5564 {\string\mtcsetpagenumbers \space has a wrong second
                    5565 \MessageBreak
                    5566 argument (#2)}%
                    5567 {I} {It should be a boolean value (0/1, yes/no, on/off, ...)5568 \MessageBreak
                    5569 Correct the source code.
                    5570 \MessageBreak
                    5571 Type <return> and rerun LaTeX}
                    5572 \else
                    5573 \edef\mtc@pnsw@abbrev{\@nameuse{mtc@YN@#2}}
                    5574 \def\mtc@pnsw@abbrevX{X}
                    5575 \def\mtc@noX{mtc@noX}
                    5576 \def\mtc@tmppn@name{\mtc@pnsw@abbrev\mtc@mttpn@abbrev pagenumbers}
                    5577 \expandafter\ifx\csname mtc@\mtc@pnsw@abbrev X\endcsname\mtc@noX
                    5578 \mtcPackageInfo[I0022]{minitoc}%
                    5579 {Page numbers are inhibited
```

```
5580 \MessageBreak
5581 for the #1s}
5582 \else
5583 \mtcPackageInfo[I0021]{minitoc}%
5584 {Page numbers are activated
5585 \MessageBreak for the #1s}
5586 \fi
5587 \csname\mtc@tmppn@name\endcsname{}
5588 \fi
5589 }
```
### 9.67.7 La commande \mtcsetrules

Cette macro ressemble beaucoup à \mtcsetpagenumbers et sa syntaxe est la même :

```
\mtcsetrules{mini-table}{on|off}
```
où *mini-table* est un mot-clé pour un genre de mini-table (parttoc, . . . sectlot) et on ou off un mot-clé pour activer (on) ou inhiber (off) les filets horizontaux. on et off ont de nombreux synonymes.

Donc le code est similaire.

\if@mtc@setrules@ Nous définissons quelques indicateurs :

\if@mtc@sru@ok@

 \newif\if@mtc@setrules@ \@mtc@setrules@false \newif\if@mtc@sru@ok@

\mtcsetrules \@ifundefined \mtcsetrules@ Nous définissons la macro au niveau utilisateur. Si le premier argument est une étoile, nous appelons la macro interne \mtcsetrules@ pour chaque type de mini-table disponible ; sinon, nous appelons cette macro interne une seule fois, pour le type de mini-table spécifié.

```
5592 \newcommand{\mtcsetrules}[2]{%
5593 \expandafter\ifx\csname #1\endcsname\*\relax
5594 \@ifundefined{part}{}%
5595 {\mtcsetrules@{parttoc}{#2}
5596 \mtcsetrules@{partlof}{#2}
5597 \mtcsetrules@{partlot}{#2}}
5598 \@ifundefined{chapter}{}%
5599 {\mtcsetrules@{minitoc}{#2}
5600 \mtcsetrules@{minilof}{#2}
5601 \mtcsetrules@{minilot}{#2}}
5602 \@ifundefined{section}{}%
5603 {\mtcsetrules@{secttoc}{#2}
5604 \mtcsetrules@{sectlof}{#2}
5605 \mtcsetrules@{sectlot}{#2}}
5606 \else
5607 \mtcsetrules@{#1}{#2}%
```
5608 \fi 5609 }

\mtcsetrules@ Puis la macro interne \mtcsetrules@, qui a deux arguments :

5610 \newcommand{\mtcsetrules@}[2]{%

```
\mtc@mttru@abbrev
\if@mtc@setrules@
\mtc@rusw@abbrev
      \@nameuse
5611 \def\mtc@mttru@abbrev{X}
               E0019
               résultat dans \mtc@mttru@abbrev :
               5612 \@mtc@setrules@true
               5613 \def\mtc@rusw@abbrev{}
               5614 \expandafter\ifx\csname mtc@typetable@#1\endcsname\relax
               5615 \@mtc@setrules@false
               5616 \def\mtc@rusw@abbrev{X}
               5617 \def\mtc@mttru@abbrev{X}
               5618 \mtcPackageError[E0019]{minitoc}%
               5619 {\string\mtcsetrules \space has a wrong first argument
               5620 \MessageBreak
               5621 (#1)}%
               5622 {It should be a mini-table type
               5623 \MessageBreak
               5624 (parttoc...sectlot)
               5625 \MessageBreak
               5626 Correct the source code.
               5627 \MessageBreak
               5628 Type <return> and rerun LaTeX}
               5629 \else
               5630 \edef\mtc@mttru@abbrev{\@nameuse{mtc@typetable@#1}}
               5631 \fi
 \if@mtc@sru@ok@
\mtc@rusw@abbrev
\mtc@mttru@abbrev
if@setrules@false
5632 \@mtc@sru@ok@true
       \mtc@noX
5633 \expandafter\ifx\csname mtc@YN@#2\endcsname\relax
 \mtc@tmppn@name
               E0020
                                                                                        I0008
                                                                                        I0007
                \mtc@rusw@abbrev. Le nom de la macro effective est construit et cette macro est exécutée.
                    \@mtc@sru@ok@false
               5635 \def\mtc@rusw@abbrev{X}
               5636 \def\mtc@mttru@abbrev{X}
               5637 \@mtc@setrules@false
               5638 \mtcPackageError[E0020]{minitoc}%
               5639 {\string\mtcsetrules \space has a wrong second argument
               5640 \MessageBreak
               5641 (#2)}%
```

```
5642 {It should be a boolean value (0/1, yes/no, on/off, ...)}
```

```
5643 \MessageBreak
```

```
5644 Correct the source code.
```

```
5645 \MessageBreak
5646 Type <return> and rerun LaTeX}
5647 \else
5648 \edef\mtc@rusw@abbrev{\@nameuse{mtc@YN@#2}}
5649 \def\mtc@rusw@abbrevX{X}
5650 \def\mtc@noX{mtc@noX}
5651 \def\mtc@tmppn@name{\mtc@rusw@abbrev\mtc@mttru@abbrev rule}
5652 \expandafter\ifx\csname mtc@\mtc@rusw@abbrev X\endcsname\mtc@noX
5653 \mtcPackageInfo[I0008]{minitoc}%
5654 {Horizontal rules are inhibited
5655 \MessageBreak
5656 for the #1s}
5657 \else
5658 \mtcPackageInfo[I0007]{minitoc}%
5659 {Horizontal rules are activated
5660 \MessageBreak
5661 for the #1s}
5662 \fi
5663 \csname\mtc@tmppn@name\endcsname{}
5664 \fi
5665 }
```
### 9.67.8 La commande \mtcsetfeature

Pour cette commande, nous devons définir trois familles de mots-clés, mais la troisième ne sert qu'à ajouter le mot « style » pour le « pagestyle » lorsque « pagestyle » est utilisé.

Une famille (ltypetable) pour les noms longs des types de mini-tables :

```
5666 \@namedef{mtc@ltypetable@parttoc}{parttoc}\def\mtc@ltypetable@parttoc{parttoc}
5667 \@namedef{mtc@ltypetable@partlof}{partlof}\def\mtc@ltypetable@partlof{partlof}
5668 \@namedef{mtc@ltypetable@partlot}{partlot}\def\mtc@ltypetable@partlot{partlot}
5669 \@namedef{mtc@ltypetable@minitoc}{minitoc}\def\mtc@ltypetable@minitoc{minitoc}
5670 \@namedef{mtc@ltypetable@minilof}{minilof}\def\mtc@ltypetable@minilof{minilof}
5671 \@namedef{mtc@ltypetable@minilot}{minilot}\def\mtc@ltypetable@minilot{minilot}
5672 \@namedef{mtc@ltypetable@secttoc}{secttoc}\def\mtc@ltypetable@secttoc{secttoc}
5673 \@namedef{mtc@ltypetable@sectlof}{sectlof}\def\mtc@ltypetable@sectlof{sectlof}
5674 \@namedef{mtc@ltypetable@sectlot}{sectlot}\def\mtc@ltypetable@sectlot{sectlot}
```
Une famille (featureparam) pour le type de dispositif :

```
5675 \@namedef{mtc@featureparam@before}{before}%
5676 \def\mtc@featureparam@before{before}
5677 \@namedef{mtc@featureparam@after}{after}%
5678 \def\mtc@featureparam@after{after}
5679 \@namedef{mtc@featureparam@open}{open}%
5680 \def\mtc@featureparam@open{open}
5681 \@namedef{mtc@featureparam@close}{close}%
5682 \def\mtc@featureparam@close{close}
5683 \@namedef{mtc@featureparam@pagestyle}{thispage}%
```

```
5684 \def\mtc@featureparam@pagestyle{thispage}
                       Et une famille (ft3) pour ajouter « style » si c'est un dispositif « pagestyle » :
                      5685 \@namedef{mtc@ft3@before}{}\expandafter\def\csname mtc@ft3@before\endcsname{}
                      5686 \@namedef{mtc@ft3@after}{}\expandafter\def\csname mtc@ft3@after\endcsname{}
                      5687 \@namedef{mtc@ft3@open}{}\expandafter\def\csname mtc@ft3@open\endcsname{}
                      5688 \@namedef{mtc@ft3@close}{}\expandafter\def\csname mtc@ft3@close\endcsname{}
                      5689 \@namedef{mtc@ft3@pagestyle}{style}%
                      5690 \expandafter\def\csname mtc@ft3@pagestyle\endcsname{style}
                       La commande \mtcsetfeature a la syntaxe suivante :
                             \mtcsetfeature{mini-table}{nom-dispositif }{commandes}
                       où mini-table est une mot-clé de la famille ltypetable family, nom-dispositif est un mot-clé
                       de la famille featureparam (mais aussi de la famille ft3), et commandes sont les commandes
                       qui constituent le dispositif choisi.
  \if@mtc@setfeature@
Nous définissons un indicateur et la commande \mtcsetfeature, qui a trois arguments :
       \mtcsetfeature
                      5691 \newif\if@mtc@setfeature@\@mtc@setfeature@true
                      5692 \newcommand{\mtcsetfeature}[3]{%
  \mtc@mtfeat@abbrev
\mtc@featparam@abbrev
résultat dans \mtc@mtfeat@abbrev :
                       Nous traitons le premier argument, un mot-clé de la famille ltypetable, et rangeons le \sqrt{20011}5693 \def\mtc@mtfeat@abbrev{X}
                      5694 \def\mtc@featparam@abbrev{X}
                      5695 \@mtc@setfeature@true
                      5696 \expandafter\ifx\csname mtc@ltypetable@#1\endcsname\relax
                      5697 \@mtc@setfeature@false
                      5698 \def\mtc@mtfeat@abbrev{X}
                      5699 \mtcPackageError[E0011]{minitoc}%
                      5700 {\string\mtcsetfeature \space has a wrong first argument
                      5701 \MessageBreak
                      5702 (#1).
                      5703 \MessageBreak
                      5704 It should be a mini-table type
                      5705 \MessageBreak
                      5706 (parttoc...sectlot)}%
                      5707 {Correct the source code.
                      5708 \MessageBreak
                      5709 Type <return> and rerun LaTeX}
                      5710 \else
                      5711 \edef\mtc@mtfeat@abbrev{\@nameuse{mtc@ltypetable@#1}}
                      5712 \text{ }i
```

```
\if@mtc@setfeature@
\mtc@featparam@abbrev
\mtc@featparam@third
          \@nameuse
                    Le deuxième argument est un mot-clé de la famille featureparam, le résultat est rangé dans \sqrt{2.560 \times 10^{-10}}\mtc@featparam@ ; et le complément est calculé d'après le premier argument, interprété
                    comme un mot-clé de la famille ft3 et dont le résultat est rangé dans \mtc@featparam@third.
                   5713 \expandafter\ifx\csname mtc@featureparam@#2\endcsname\relax
                   5714 \@mtc@setfeature@false
                   5715 \def\mtc@featparam@abbrev{X}
                   5716 \def\mtc@featparam@third{X}
                   5717 \mtcPackageError[E0012]{minitoc}%
                   5718 {\string\mtcsetfeature \space has a wrong second argument
                   5719 \MessageBreak
                   5720 (#2).
                   5721 \MessageBreak
                   5722 It should be a feature param
                   5723 \MessageBreak
                   5724 (before, after, open, close, pagestyle)}%
                   5725 {Correct the source code.
                   5726 \MessageBreak
                   5727 Type <return> and rerun LaTeX}
                   5728 \else
                   5729 \edef\mtc@featparam@abbrev{\@nameuse{mtc@featureparam@#2}}
                   5730 \edef\mtc@featparam@third{\@nameuse{mtc@ft3@#2}}
                   5731 \fi
 \if@mtc@setfeature@
   \mtc@tmpfeat@name
\mtc@featparam@abbrev
  \mtc@mtfeat@abbrev
 \mtc@featparam@third
5732 \if@mtc@setfeature@
                    I0014
                    E0023
                    ment), puis cette macro est exécutée :
                   5733 \def\mtc@tmpfeat@name%
                   5734 {\mtc@featparam@abbrev\mtc@mtfeat@abbrev\mtc@featparam@third}%
                   5735 \mtc@toks{#3}%
                   5736 \mtcPackageInfo[I0014]{minitoc}%
                   5737 {\string\mtcsetfeature\space redefines the macro
                   5738 \MessageBreak
                   5739 "\csname mtc@tmpfeat@name\endcsname" as
                   5740 \MessageBreak
                   5741 "\the\mtc@toks"}%
                   5742 \expandafter\edef\csname\mtc@tmpfeat@name\endcsname{\the\mtc@toks}%
                   5743 \else
                   5744 \mtcPackageError[E0023]{minitoc}%
                   5745 {The macro \string\mtcsetfeature\space has incompatible
                   5746 \MessageBreak
                   5747 first (#1) and second (#2) arguments}%
```

```
5750 Type <return> and rerun LaTeX}
5751 \fi}
```
5748 {Correct the source code.

5749 \MessageBreak

### 9.67.9 La commande \mtcsetdepth

Cette commande est très similaire à la commande \mtcsettitle. Sa syntaxe est presque identique :

\mtcsetdepth{*mini-table*}{*profondeur*}

Le type de *mini-table* est un mot-clé tel que minitoc. La *profondeur* est la profondeur pour une mini-table. Si c'est une mini-table pour une liste de figures ou de tableaux, le compteur profondeur correspondant *doit être disponible*, c'est-à-dire qu'il doit avoir été créé (souvent par un paquetage adéquat, tel que le paquetage subfig [\[132\]](#page-658-0)).

\if@mtc@setdepth@ Tout d'abord, nous déclarons un indicateur, vrai par défaut :

5752 \newif\if@mtc@setdepth@\@mtc@setdepth@true

\mtcsetdepth Puis nous définissons la commande \mtcsetdepth, avec deux arguments :

5753 \newcommand{\mtcsetdepth}[2]{%

\mtc@mtade@abbrev \if@mtc@setdepth@ Nous traitons le premier argument, un mot-clé de la famille ltypetable. Le résultat est rangé [E0009](#page-191-0) dans \mtc@mtade@abbrev :

\@nameuse

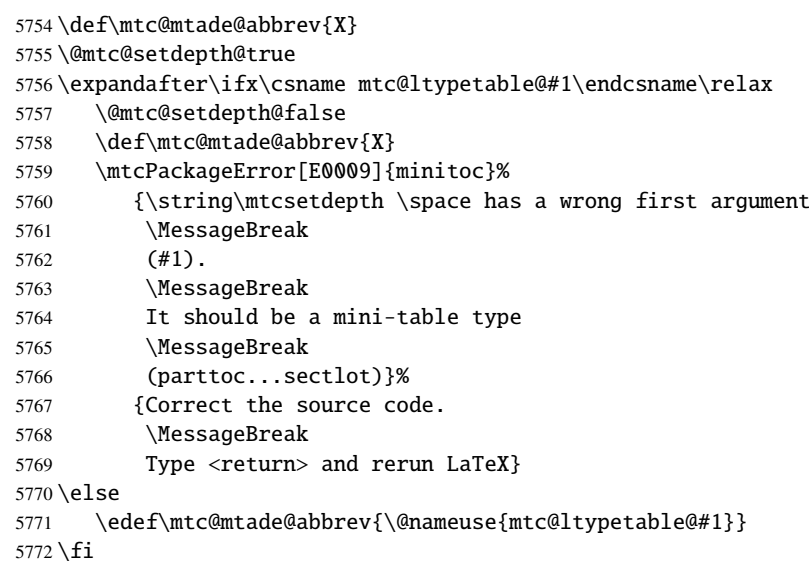

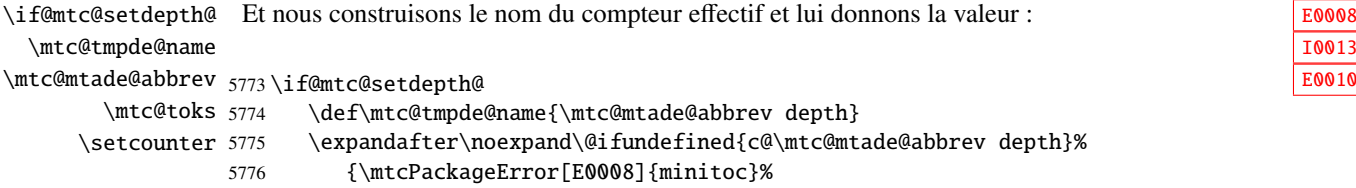

[I0013](#page-159-0)

```
5777 {\string\mtcsetdepth \space attempts to use
5778 \MessageBreak
5779 an undefined counter (#1depth).}%
5780 {Correct the source code.
5781 \MessageBreak
5782 Type <return> and rerun LaTeX}}{%
5783 \mtc@toks{#2} % trick for explicit message using \the.
5784 \mtcPackageInfo[I0013]{minitoc}%
5785 {\string\mtcsetdepth\space redefines the counter
5786 \MessageBreak
5787 "\mtc@tmpde@name" as "\the\mtc@toks"}%
5788 \expandafter\csname c@\mtc@tmpde@name\endcsname=#2}%
5789 \else
5790 \mtcPackageError[E0010]{minitoc}%
5791 {\string\mtcsetdepth:\space Illegal type of table (#1)}%
5792 {Correct the source code.
5793 \MessageBreak
5794 Type <return> and rerun LaTeX}{\relax}%
5795 \fi}% end of \mtcsetdepth
```
#### 9.67.10 La commande \mtcsetoffset

Cette commande est très similaire à la commande \mtcsettitle. Sa syntaxe est presque identique :

```
\mtcsetoffset{mini-table}{valeur}
```
Le type de *mini-table* est un mot-clé tel que minitoc. La *valeur* est celle du déplacement latéral pour une mini-table.

\if@mtc@setoffset@ Tout d'abord, nous déclarons un indicateur, vrai par défaut :

5796 \newif\if@mtc@setoffset@\@mtc@setoffset@true

\mtcsetoffset Puis nous définissons la commande \mtcsetoffset, avec deux arguments :

```
5797 \newcommand{\mtcsetoffset}[2]{%
```
\mtc@mtaof@abbrev Nous traitons le premier argument, un mot-clé de la famille typetable. Le résultat est rangé [E0042](#page-202-0) \if@mtc@setoffset@ \@nameuse dans \mtc@mtaof@abbrev : \def\mtc@mtaof@abbrev{X} \@mtc@setoffset@true \expandafter\ifx\csname mtc@typetable@#1\endcsname\relax \@mtc@setoffset@false \def\mtc@mtaof@abbrev{X} \mtcPackageError[E0042]{minitoc}% {\string\mtcsetoffset \space has a wrong first argument

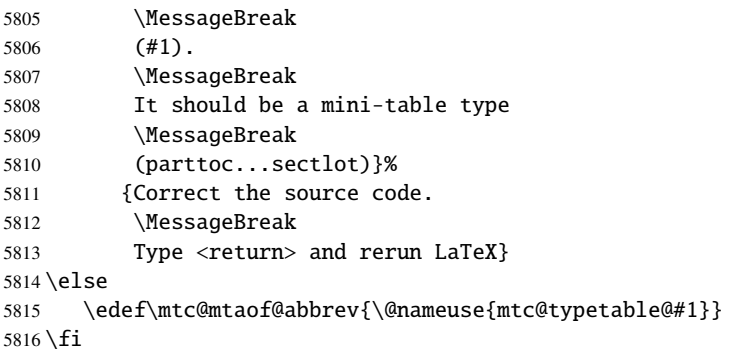

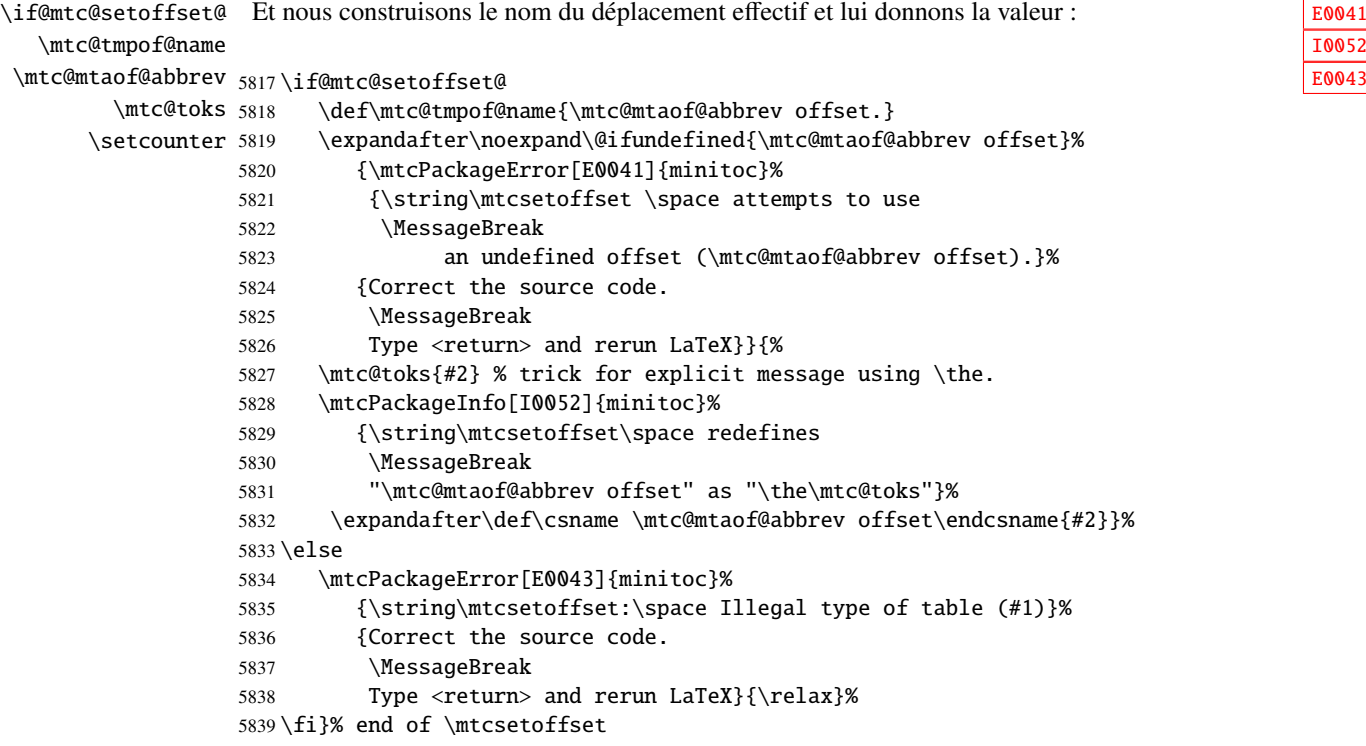

# 9.68 Entrées polymorphes

\mtcpolymtoc \DeclareRobustCommand \ifinparttoc \ifinminitoc \ifinsecttoc

Une entrée de table des matières devrait disposer de variantes selon qu'elle apparaît dans le texte normal (comme l'argument obligatoire d'une commande de sectionnement), dans un en-tête de page ou dans la table des matières principale (comme l'argument optionnel d'une commande de sectionnement), dans une minitable (parttoc, minitoc ou secttoc). Un comportement similaire devrait être possible pour les entrées de la liste des figures ou des tableaux. Donc nous définissons trois commandes à utiliser à l'intérieur de l'argument optionnel d'une commande de sectionnement ou de celui de \caption pour une figure ou un tableau. Ces [I0052](#page-166-0)

commandes doivent être robustes (car utilisées à l'intérieur d'un argument optionnel) et ont 4 arguments : (1) la variante apparaissant dans une parttoc (ou partlof ou partlof), (2) la variante apparaissant dans une a minitoc (ou minilof ou minilof), (3) la variante apparaissant dans une secttoc (ou sectlof ou sectlof). (4) la variante apparaissant la la table des matières (ou liste des figures ou liste des tableaux) principale. La variante apparaissant localement comme titre de l'unité de sectionnement ou comme légende locale de la figure ou du tableau est l'argument obligatoire de la commande de sectionnement ou de la commande de caption (voir la section [1.4.13](#page-45-0) page [46\)](#page-45-0). Nous utilisons les indicateurs  $\iint$ ifin...

```
5840 \DeclareRobustCommand{\mtcpolymtoc}[4]{%
5841 \ifinparttoc\relax{#1}%
5842 \else\ifinminitoc\relax{#2}%
5843 \else\ifinsecttoc\relax{#3}%
5844 \text{else}\text{relax}\text{#4}5845 \setminusfi
5846 \fi
5847 \fi}
```
\mtcpolymlof Pour les entrées le la liste des figures : \DeclareRobustCommand

```
\ifinpartlof
5848 \DeclareRobustCommand{\mtcpolymlof}[4]{%
\ifinminilof 5849
\ifinsectlof 5850
                   \ifinpartlof\relax{#1}%
                   \else\ifinminilof\relax{#2}%
           5851 \else\ifinsectlof\relax{#3}%
           5852 \else\relax{#4}
           5853 \fi
           5854 \qquad \qquad \int5855 \fi}
```

```
\mtcpolymlot
Pour les entrées le la liste des tableaux :
\DeclareRobustCommand
        \ifinpartlot
5856 \DeclareRobustCommand{\mtcpolymlot}[4]{%
        \ifinminilot 5857
        \ifinsectlot 5858
                            \ifinpartlot\relax{#1}%
                            \else\ifinminilot\relax{#2}%
                   5859 \else\ifinsectlot\relax{#3}%
                   5860 \else\relax{#4}
                   5861 \fi
                   5862 \fi
                   5863 \fi}
```
# 9.69 L'environnement mtchideinmaintoc et ses comparses

\if@mtc@Himtoc@ L'indicateur \if@mtc@Himtoc@ est utilisé pour détecter une imbrication incorrecte de cet environnement :

5864 \newif\if@mtc@Himtoc@ \@mtc@Himtoc@false

```
\mtc@savetocdepth
\mtc@restoretocdepth
   mtchideinmaintoc
    \if@mtc@Himtoc@
   \mtc@sv@tocdepth
             \arabic
des matières principale.
      \addtocontents
         \setcounter 5865\newcommand{\mtc@savetocdepth}{\xdef\mtc@sv@tocdepth{\arabic{tocdepth}}}%
                      Nous définissons une macro \mtc@savetocdepth pour sauvegarder la valeur courante du E0005
                     compteur tocdepth. Notez que \xdef est nécessaire ! Puis nous définissons cet environne- E0031
                      ment, qui écrit dans le fichier table des matières cette commande et des commandes de la
                      forme \setcounter{tocdepth}{...}. Il sauvegarde et restaure aussi la valeur du compteur
                      tocdepth, car l'argument optionnel est la profondeur de masquage des entrées dans la table
                    5866 \newcommand{\mtc@restoretocdepth}{\setcounter{tocdepth}{\mtc@sv@tocdepth}}%
                    5867 \newenvironment{mtchideinmaintoc}[1][-1]%
                    5868 {\if@mtc@Himtoc@\mtcPackageError[E0005]{minitoc}%
                    5869 {Imbrication of mtchideinmaintoc environments}%
                    5870 {The hiding in main ToC could be incorrect}\fi
                    5871 \global\@mtc@Himtoc@true
                    5872 \addtocontents{toc}{\protect\mtc@savetocdepth}%
                    5873 \addtocontents{toc}{\protect\setcounter{tocdepth}{#1}}}%
                    5874 {\if@mtc@Himtoc@\else\mtcPackageError[E0031]{minitoc}%
                    5875 {Unbalanced mtchideinmaintoc environment}%
                    5876 {The hiding in main ToC could be incorrect}\fi
                    5877 \global\@mtc@Himtoc@false
                    5878 \addtocontents{toc}{\protect\mtc@restoretocdepth}}%
    \AtBeginDocument
Les environnements mtchideinmainlof et mtchideinmainlot sont similaires, mais nous
    \if@mtc@Himlof@
   mtchideinmainlof
   \mtc@savelofdepth
              \empty
   \mtc@sv@lofdepth
    \mtc@sv@tocdepth
5879 \newif\if@mtc@Himlof@ \@mtc@Himlof@false
   \mtc@svf@tocdepth
5880 \AtBeginDocument{%
             \arabic
5881 \@ifundefined{c@lofdepth}{%
      \addtocontents 5882
         \setcounter 5883
                      devons véfifier la présence du compteur de profondeur associé, donc nous avons deux versions
                      de ces environnements. Ceci doit être fait après le chargement des paquetages.
                      D'abord, pour la liste des figures :
                           \providecommand{\mtc@savelofdepth}{\empty}
                           \newenvironment{mtchideinmainlof}[1][-1]%
                    5884 {\if@mtc@Himlof@\mtcPackageError[E0003]{minitoc}%
                    5885 {Imbrication of mtchideinmainlof environments}%
                    5886 {The hiding in main LoF could be incorrect}\fi
                    5887 \global\@mtc@Himlof@true
                    5888 \def\mtc@sv@tocdepth{\arabic{tocdepth}}%
                    5889 \def\mtc@sv@lofdepth{\arabic{tocdepth}}%
                    5890 \addtocontents{lof}{\protect\mtc@savetocdepth}%
                    5891 \addtocontents{lof}{\protect\setcounter{tocdepth}{#1}}}%
                    5892 {\if@mtc@Himlof@\else\mtcPackageError[E0029]{minitoc}%
                    5893 {Unbalanced mtchideinmainlof environment}%
                    5894 {The hiding in main LoF could be incorrect}\fi
                    5895 \global\@mtc@Himlof@false
                    5896 \addtocontents{lof}{\protect\mtc@restoretocdepth}%
                    5897 }}%
                    5898 {%
                    5899 \newcommand{\mtc@savelofdepth}{\xdef\mtc@sv@lofdepth{\arabic{lofdepth}}}%
                    5900 \newcommand{\mtc@restorelofdepth}{\setcounter{lofdepth}{\mtc@sv@lofdepth}}%
                    5901 \newenvironment{mtchideinmainlof}[1][-1]%
```
[E0029](#page-197-0)

```
5902 {\if@mtc@Himlof@\mtcPackageError[E0003]{minitoc}%
5903 {Imbrication of mtchideinmainlof environments}%
5904 {The hiding in main LoF could be incorrect}\fi
5905 \global\@mtc@Himlof@true
5906 \addtocontents{lof}{\protect\mtc@savelofdepth}%
5907 \addtocontents{lof}{\protect\setcounter{tocdepth}{#1}}}%
5908 {\if@mtc@Himlof@\else\mtcPackageError[E0029]{minitoc}%
5909 {Unbalanced mtchideinmainlof environment}%
5910 {The hiding in main LoF could be incorrect}\fi
5911 \global\@mtc@Himlof@false
5912 \addtocontents{lof}{\protect\mtc@restoretocdepth}}}}
```

```
\AtBeginDocument
Puis pour la liste des tableaux : E0004
 \if@mtc@Himlot@
 mtchideinmainlot
5913 \newif\if@mtc@Himlot@ \@mtc@Himlot@false
\mtc@savelotdepth
5914 \AtBeginDocument{%
          \empty
5915 \@ifundefined{c@lotdepth}{%
\mtc@sv@lotdepth 5916
\mtc@sv@tocdepth 5917
\mtc@svt@tocdepth 5918
         \arabic<sup>5919</sup>
  \addtocontents \frac{5920}{ }\setcounter
                       \providecommand{\mtc@savelotdepth}{\empty}
                       \newenvironment{mtchideinmainlot}[1][-1]%
                       5918 {\if@mtc@Himlot@\mtcPackageError[E0004]{minitoc}%
                           5919 {Imbrication of mtchideinmainlot environments}%
                           {The hiding in main LoT could be incorrect}\fi
                 5921 \global\@mtc@Himlot@true
                 5922 \def\mtc@sv@tocdepth{\arabic{tocdepth}}%
                 5923 \def\mtc@sv@lotdepth{\arabic{tocdepth}}%
                 5924 \addtocontents{lot}{\protect\mtc@savetocdepth}%
                 5925 \addtocontents{lot}{\protect\setcounter{tocdepth}{#1}}}%
                 5926 {\if@mtc@Himlot@\else\mtcPackageError[E0030]{minitoc}%
                 5927 {Unbalanced mtchideinmainlot environment}%
                 5928 {The hiding in main LoT could be incorrect}\fi
                 5929 \global\@mtc@Himlot@false
                 5930 \addtocontents{lot}{\protect\mtc@restoretocdepth}%
                 5931 }}%
                 5932 {%
                 5933 \newcommand{\mtc@savelotdepth}{\xdef\mtc@sv@lotdepth{\arabic{lotdepth}}}%
                 5934 \newcommand{\mtc@restorelotdepth}{\setcounter{lotdepth}{\mtc@sv@lotdepth}}%
                 5935 \newenvironment{mtchideinmainlot}[1][-1]%
                 5936 {\if@mtc@Himlot@\mtcPackageError[E0004]{minitoc}%
                 5937 {Imbrication of mtchideinmainlot environments}%
                 5938 {The hiding in main LoT could be incorrect}\fi
                 5939 \qlobal\@mtc@Himlot@true
                 5940 \addtocontents{lot}{\protect\mtc@savelotdepth}%
                 5941 \addtocontents{lot}{\protect\setcounter{tocdepth}{#1}}}%
                 5942 {\if@mtc@Himlot@\else\mtcPackageError[E0030]{minitoc}%
                 5943 {Unbalanced mtchideinmainlot environment}%
                 5944 {The hiding in main LoT could be incorrect}\fi
                 5945 \global\@mtc@Himlot@false
                 5946 \addtocontents{lot}{\protect\mtc@restoretocdepth}}}}
```
[E0030](#page-198-0)

# 9.70 Correction de l'entrée « Glossaire » dans la TdM

Cette macro est complexe. Sa syntaxe est la suivante :

\mtcfixglossary[part|chapter|section]

\@ifundefined \mtc@glofix@level Selon la classe du document, l'entrée « Glossaire » dans la table des matières est traitée [W0001](#page-167-0) comme un chapitre étoilé ou une section étoilée. Donc nous devons d'abord déterminer la valeur par défaut de l'argument optionnel. La valeur par défaut est alors rangée dans la macro \mtc@glofix@level. Ceci est fait par le code suivant, qui produit éventuellement un message d'avertissement :

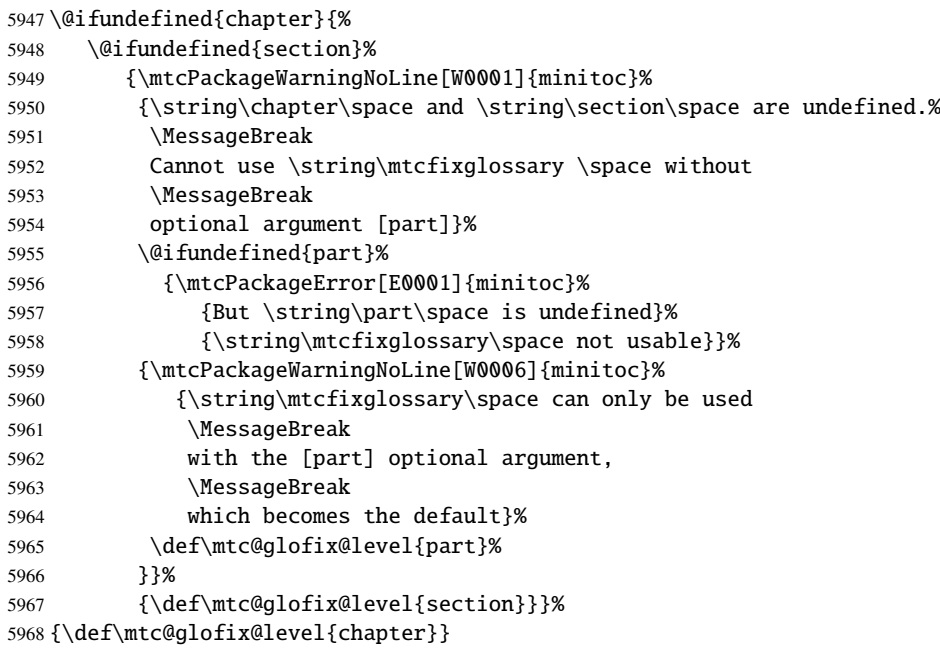

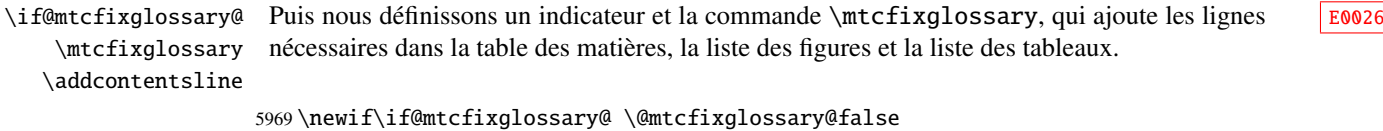

```
5970 \newcommand{\mtcfixglossary}[1][\mtc@glofix@level]{%
```

```
5971 \@mtcfixglossary@false
```
- \expandafter%
- \ifx\csname #1\endcsname\part\relax\@mtcfixglossary@true\fi
- \expandafter%
- \ifx\csname #1\endcsname\chapter\relax\@mtcfixglossary@true\fi
- \expandafter%
- \ifx\csname #1\endcsname\section\relax\@mtcfixglossary@true\fi
- \if@mtcfixglossary@
- \addcontentsline{lof}{x\mtc@glofix@level}{}%
- \addcontentsline{lot}{x\mtc@glofix@level}{}%
- \csname mtcadd\mtc@glofix@level\endcsname\relax

[E0001](#page-188-0) [W0006](#page-168-0)

```
5982 \else
5983 \mtcPackageError[E0026]{minitoc}%
5984 {The optional argument of \string\mtcfixglossary
5985 \MessageBreak
5986 is wrong}%
5987 {It must be omitted (\mtc@glofix@level), or be part, chapter or section}%
5988 \fi
5989 }%
```
# 9.71 Correction de l'entrée « Index » dans la TdM

Cette macro est complexe. Sa syntaxe est la suivante :

\mtcfixindex[part|chapter|section]

\@ifundefined \mtc@ixfix@level

Selon la classe du document, l'entrée « Index » dans la table des matières est traitée comme [W0002](#page-167-0) un chapitre étoilé ou une section étoilée. Donc nous devons d'abord déterminer la valeur par défaut de l'argument optionnel. La valeur par défaut est alors rangée dans la macro \mtc@ixfix@level. Ceci est fait par le code suivant, qui produit éventuellement un message d'avertissement :

```
W0007
E0002
```

```
5990 \@ifundefined{chapter}{%
5991 \@ifundefined{section}%
5992 {\mtcPackageWarningNoLine[W0002]{minitoc}%
5993 {\string\chapter\space and \string\section\space are undefined.%
5994 \MessageBreak
5995 Cannot use \string\mtcfixindex \space without
5996 \MessageBreak
5997 optional argument [part]}%
5998 \@ifundefined{part}%
5999 {\mtcPackageError[E0002]{minitoc}%
6000 {But \string\part\space is undefined}%
6001 {\string\mtcfixindex\space not usable}}%
6002 {\mtcPackageWarningNoLine[W0007]{minitoc}%
6003 {\string\mtcfixindex\space can only be used with
6004 \MessageBreak
6005 the [part] optional argument,
6006 \MessageBreak
6007 which becomes the default}%
6008 \def\mtc@ixfix@level{part}%
6009 }}%
6010 {\def\mtc@ixfix@level{section}}}%
6011 {\def\mtc@ixfix@level{chapter}}
```
\if@mtcfixindex@ \mtcfixindex \addcontentsline Puis nous définissons un indicateur et la commande \mtcfixindex, qui ajoute les lignes [E0027](#page-197-0) nécessaires dans la table des matières, la liste des figures et la liste des tableaux.

\newif\if@mtcfixindex@ \@mtcfixindex@false

```
6013 \newcommand{\mtcfixindex}[1][\mtc@ixfix@level]{%
6014 \@mtcfixindex@false
6015 \expandafter%
6016 \ifx\csname #1\endcsname\part\relax\@mtcfixindex@true\fi
6017 \expandafter%
6018 \ifx\csname #1\endcsname\chapter\relax\@mtcfixindex@true\fi
6019 \expandafter%
6020 \ifx\csname #1\endcsname\section\relax\@mtcfixindex@true\fi
6021 \if@mtcfixindex@
6022 \addcontentsline{lof}{x\mtc@ixfix@level}{}%
6023 \addcontentsline{lot}{x\mtc@ixfix@level}{}%
6024 \csname mtcadd\mtc@ixfix@level\endcsname\relax
6025 \leq \leq \leq \leq \leq \leq \leq \leq \leq \leq \leq \leq \leq \leq \leq \leq \leq \leq \leq \leq \leq \leq \leq \leq \leq \leq \leq \leq \leq \leq \leq \leq \leq \leq \leq \leq6026 \mtcPackageError[E0027]{minitoc}%
6027 {The optional argument of \string\mtcfixindex
6028 \MessageBreak
6029 is wrong}%
6030 {It must be omitted (\mtc@ixfix@level), or be part, chapter or section}%
6031 \fi
6032 }%
```
# 9.72 Correction de l'entrée « Nomenclature » dans la TdM

Cette macro est complexe. Sa syntaxe est la suivante :

\mtcfixnomenclature[part|chapter|section]

\@ifundefined \mtc@nomenclfix@level

Selon la classe du document, l'entrée « Nomenclature » <sup>15</sup> dans la table des matières est traitée [W0095](#page-172-0) comme un chapitre étoilé ou une section étoilée. Donc nous devons d'abord déterminer la valeur par défaut de l'argument optionnel. La valeur par défaut est alors rangée dans la macro \mtc@nomenclfix@level. Ceci est fait par le code suivant, qui produit éventuellement un message d'avertissement :

```
E0039
W0096
```

```
6033 \@ifundefined{chapter}{%
6034 \@ifundefined{section}%
6035 {\mtcPackageWarningNoLine[W0095]{minitoc}%
6036 {\string\chapter\space and \string\section\space are undefined.%
6037 \MessageBreak
6038 Cannot use \string\mtcfixnomenclature \space without
6039 \MessageBreak
6040 optional argument [part]}%
6041 \@ifundefined{part}%
6042 {\mtcPackageError[E0039]{minitoc}%
6043 {But \string\part\space is undefined}%
6044 {\string\mtcfixnomclature\space not usable}}%
6045 {\mtcPackageWarningNoLine[W0096]{minitoc}%
6046 {\string\mtcfixnomenclature\space can only be used with
6047 \MessageBreak
```
 $\frac{15}{15}$ Si vous utilisez le paquetage nomencl  $\left[\frac{456}{10}\right]$  ou le paquetage nomentbl  $\left[\frac{161}{10}\right]$  (nomencl appelle nomentbl).

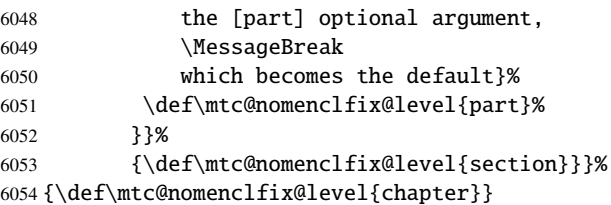

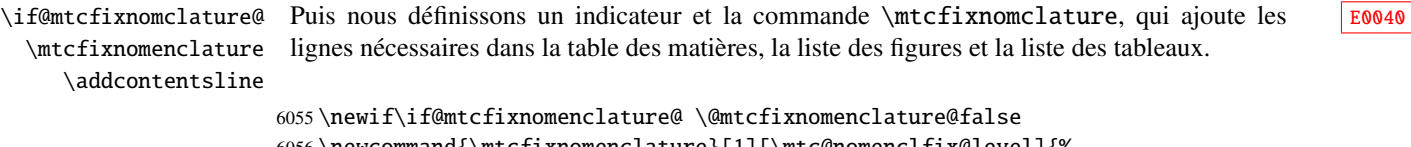

```
6056 \newcommand{\mtcfixnomenclature}[1][\mtc@nomenclfix@level]{%
6057 \@mtcfixnomenclature@false
6058 \expandafter%
6059 \ifx\csname #1\endcsname\part\relax\@mtcfixnomenclature@true\fi
6060 \expandafter%
6061 \ifx\csname #1\endcsname\chapter\relax\@mtcfixnomenclature@true\fi
6062 \expandafter%
6063 \ifx\csname #1\endcsname\section\relax\@mtcfixnomenclature@true\fi
6064 \if@mtcfixnomenclature@
6065 \addcontentsline{lof}{x\mtc@nomenclfix@level}{}%
6066 \addcontentsline{lot}{x\mtc@nomenclfix@level}{}%
6067 \csname mtcadd\mtc@nomenclfix@level\endcsname\relax
6068 \else
6069 \mtcPackageError[E0040]{minitoc}%
6070 {The optional argument of \string\mtcfixnomenclature
6071 \MessageBreak
6072 is wrong}%
6073 {It must be omitted (\mtc@nomenclfix@level), or be part, chapter or section}%
6074 \setminusfi
6075 }%
```
# 9.73 La commande \mtcselectlanguage

```
\mtcselectlanguage
\if@mtc@insellang@
   \IfFileExists
        \@input
macro.
               Cette commande charge un fichier minitoc de définition de langue langue.mld pour établir les
               E0006
               fichier existe. L'indicateur \if@mtc@insellang@ est vrai tant que nous sommes dans cette
```

```
6076 \newif\if@mtc@insellang@ \@mtc@insellang@false
6077 \def\mtcselectlanguage#1{%
6078 \@mtc@insellang@true
6079 \InputIfFileExists{#1.mld}%
6080 {\mtcPackageInfo[I0010]{minitoc}{The #1 language is selected.%
6081 \MessageBreak
6082 }}%
6083 {\mtcPackageError[E0006]{minitoc}%
```
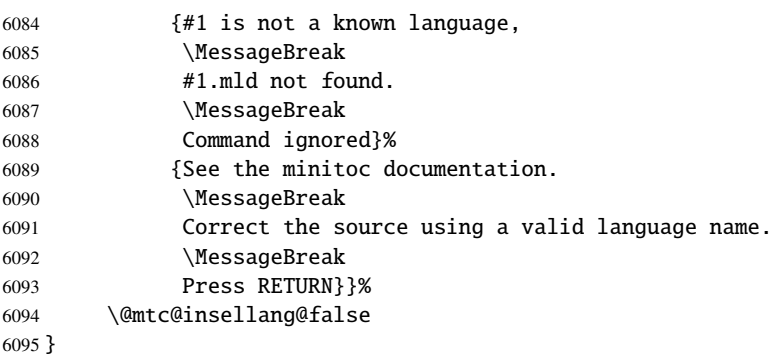

# 9.74 La commande interne \mtcloadmlo

\if@mtc@insellang@ \IfFileExists \@input

\mtcloadmlo Cette commande charge un fichier minitoc objet de langue *langue*.mlo pour établir les titres dépendants de la langue pour les mini-tables lorsque des caractères exotiques sont nécessaires. Cette commande n'est utilisée que dans certains fichiers .mld, lorsque les chaînes de titres ne peuvent pas être produites par le traitement normal de minitoc.dtx. Les fichiers .mlo sont produits par des environments filecontents dans le fichier minitoc.ins. Mais au préalable, nous vérifions que ce fichier .mlo existe.

> *Cette commande ne devrait pas être invoquée directement par l'utilisateur. Ceci est vérifié grâce à l'indicateur* \if@mtc@insellang@*.*

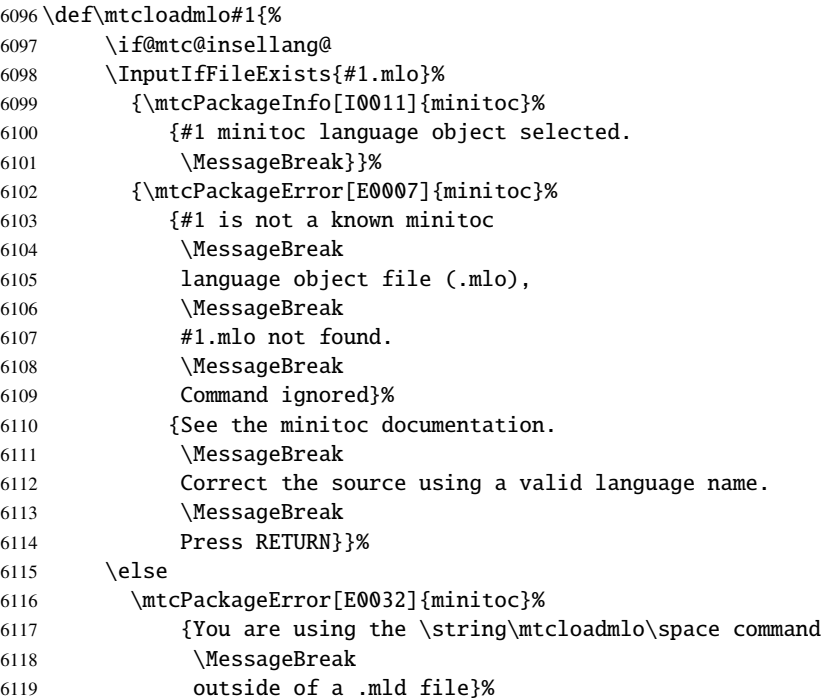

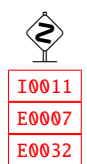

```
6120 {It will be ignored}
6121 \@mtc@insellang@false
6122 \fil
```
# 9.75 Les « pauses café »

\addcoffeeline Pour le paquetage minutes [\[300\]](#page-671-0) (de Knut LICKERT), nous avons besoin de quelques com-\addtocontents mandes pour insérer des entrées spéciales, sans points de conduite, dans la table des \coffeeline matières pour marquer les « pauses café » is dans une conférence. Donc nous définissons \l@coffee \addcoffeeline, \coffeeline et \l@coffee, et des commandes internes analogues aux \@Undottedtocline commandes internes standard pour mettre en forme la table des matières.

```
6123 \def\addcoffeeline#1#2#3{%
6124 \addtocontents{#1}{\protect\coffeeline{#2}{#3}{\null}}}
6125 \def\coffeeline#1{\csname l@#1\endcsname}
6126 \newcommand*\l@coffee{\@Undottedtocline{1}{1.5em}{2.3em}}
```
# 9.76 Initialisation des compteurs

```
\AtBeginDocument
Au début du document, nous initialisons les compteurs absolus pour les parties, chapitres et
   \@ifundefined
sections, s'ils sont définis.
     \setcounter
                  6127 \AtBeginDocument{%
                  6128 \@ifundefined{c@ptc}{}{\setcounter{ptc}{0}}
                  6129 \@ifundefined{c@mtc}{}{\setcounter{mtc}{0}}
```

```
6130 \@ifundefined{c@stc}{}{\setcounter{stc}{0}}}
```
# 9.77 Déclarations pour les options simples

Ces options ne font que positionner un indicateur.

#### 9.77.1 Options tight et loose, k-tight et k-loose

```
\DeclareOption
Ces options influencent l'interlignage dans les mini-tables.
  \iftightmtc
  \ifktightmtc 6131 \DeclareOption{tight}{\tightmtctrue}
               6132 \DeclareOption{loose}{\tightmtcfalse} % default
               6133 \DeclareOption{k-tight}{\ktightmtctrue}
               6134 \DeclareOption{k-loose}{\ktightmtcfalse} % default
```
#### 9.77.2 Options checkfiles et nocheckfiles

\DeclareOption Ces options activent ou inhibent les tests de vacuité sur les fichiers des mini-tables. \if@mtc@checkfiles

> 6135 \DeclareOption{checkfiles}{\@mtc@checkfilestrue} % default 6136 \DeclareOption{nocheckfiles}{\@mtc@checkfilesfalse}

#### 9.77.3 Options dotted et undotted

\DeclareOption Ces options activent ou inhibent les points de conduite dans les mini-tables. \ifundottedmtc

```
6137 \DeclareOption{undotted}{\undottedmtctrue}
6138 \DeclareOption{dotted}{\undottedmtcfalse} % default
```
### 9.77.4 Option notoccite

\DeclareOption Cette option chargera plus loin le paquetage notoccite [\[14\]](#page-648-0). \if@mtc@notoccite@

6139 \DeclareOption{notoccite}{\@mtc@notoccite@true}

#### 9.77.5 Option shortext

\DeclareOption Cette option force l'utilisation de suffixes courts.  $W0020$ \if@mtc@longext@ 6140 \DeclareOption{shortext}{%

6141 \@mtc@longext@false 6142 \mtcPackageWarningNoLine[W0020]{minitoc}% 6143 {You have forced the use of short extensions}}

# 9.78 L'option insection

\if@mtc@ss@insection@ \@ifundefined \DeclareOption Cette option n'est disponible que si \chapter n'est pas définie et \section est définie. Il [E0035](#page-199-0) faudra la revoir si un jour les commandes aux niveaux chapitre et section sont éventuellement permises ensemble, peut-être dans un avenir lointain, avec beaucoup de chance (et de travail) <sup>16</sup>.

<sup>&</sup>lt;sup>16</sup>Ne révez pas trop quand même !

```
6144 \newif\if@mtc@ss@insection@ \@mtc@ss@insection@false
6145 \@ifundefined{chapter}{%
6146 \@ifundefined{section}{\DeclareOption{insection}{%
6147 \mtcPackageError[E0035]{minitoc}%
6148 {You have used the 'insection' option in
6149 \MessageBreak
6150 a document where chapters are defined.
6151 \MessageBreak
6152 This is not compatible: option ignored.}%
6153 {Remove this option.
6154 \MessageBreak
6155 Type <return> and rerun LaTeX}
6156 }}%
6157 \{%
6158 \DeclareOption{insection}%
6159 {\@mtc@ss@insection@true}%
6160 }\%
6161 }{}
```
# 9.79 Les options listfiles et nolistfiles

\if@mtc@listfiles@ L'option listfiles crée un fichier contenant une liste des fichiers auxiliaires créés par le \DeclareOption paquetage minitoc. C'est le choix par défaut. Ce fichier est nommé *document*.maf. L'option nolistfiles inhibe ce listage.

```
6162 \newif\if@mtc@listfiles@ \@mtc@listfiles@true
6163 \DeclareOption{listfiles}{\@mtc@listfiles@true}
6164 \DeclareOption{nolistfiles}{\@mtc@listfiles@false}
```
# 9.80 Options pour les langues

\@gobblethree \mtc@listmisslanguages \mtc@addmisslanguage \mtc@LML \MessageBreak 6165 \def\@gobblethree#1#2#3{\empty} Tout d'abord, nous définissons une macro utilitaire (\@gobblethree), une liste des fichiers manquants (accumulée dans la macro \mtc@listmisslanguages), et une macro pour ajouter un nom de fichier à la liste (\mtc@addmisslanguage) : 6166 \def\mtc@listmisslanguages{} 6167 \def\mtc@addmisslanguage#1{% 6168 \let\mtc@LML\mtc@listmisslanguages

6169 \edef\mtc@listmisslanguages{\mtc@LML \MessageBreak #1}}

```
\if@mtc@misslang
       \mtc@setlangopt
      \mtc@setlangopto
         \IfFileExists
        \DeclareOption
   \mtc@addmisslanguage
6170 \newif\if@mtc@misslang\@mtc@misslangfalse
\mtcPackageWarningNoLine
6171 \newcommand{\mtc@setlangopt}[1]{%
                      Avant de définir une option de langue, nous devons vérifier si le fichier .mld existe, et, si loss
                      I0051
                      indicateur \if@mtc@misslang et deux macros pour tester la présence de ces fichiers ; si les
                      fichiers sont disponibles, nous définissons l'option de langue.
                     6172 \IfFileExists{#1.mld}%
                     6173 {\DeclareOption{#1}{\mtcselectlanguage{#1}}}%
                     6174 {\@mtc@misslangtrue \mtc@addmisslanguage{#1.mld}
                     6175 \mtcPackageInfo[I0050]{minitoc}%
                     6176 {The required "#1.mld" file is missing.
                     6177 \MessageBreak
                     6178 The "#1" language option will not be available.
                     6179 \MessageBreak
                     6180 Please install it from a recent distribution
                     6181 \MessageBreak
                     6182 or from the CTAN archives\@gobble}}%
                     6183 }%
                     6184 \newcommand{\mtc@setlangopto}[1]{%
                     6185 \IfFileExists{#1.mlo}%
                     6186 {\mtc@setlangopt{#1}}%
                     6187 {\@mtc@misslangtrue \mtc@addmisslanguage{#1.mlo}
                     6188 \mtcPackageInfo[I0051]{minitoc}%
                     6189 {The required "#1.mlo" file is missing.
                     6190 \MessageBreak
                     6191 The "#1" language option will not be available.
                     6192 \MessageBreak
                     6193 Please install it from a recent distribution
                     6194 \MessageBreak
                     6195 or from the CTAN archives\@gobble}%
                     6196 \IfFileExists{#1.mld}{}%
                     6197 {\@mtc@misslangtrue
                     6198 \mtc@addmisslanguage{#1.mld}
                     6199 \mtcPackageInfo[I0050]{minitoc}%
                     6200 {The required "#1.mld" file is missing.
                     6201 \MessageBreak
                     6202 The "#1" language option will not be available.
                     6203 \MessageBreak
                     6204 Please install it from a recent distribution
                     6205 \MessageBreak
                     6206 or from the CTAN archives\@gobble}%
                     6207 }%
                     6208 }%
                     6209 }%
```
\if@mtc@misslang Certains fichiers .mld sont obligatoires (english.mld car l'anglais est la langue par défaut), \mtc@setlangoptm \IfFileExists \DeclareOption 6210 \newcommand{\mtc@setlangoptm}[1]{% \mtcPackageError 6211 \mtc@addmisslanguage 6212 donc leur absence est une erreur sévère) : \IfFileExists{#1.mld}% {\DeclareOption{#1}{\mtcselectlanguage{#1}}}%

[E0038](#page-201-0)

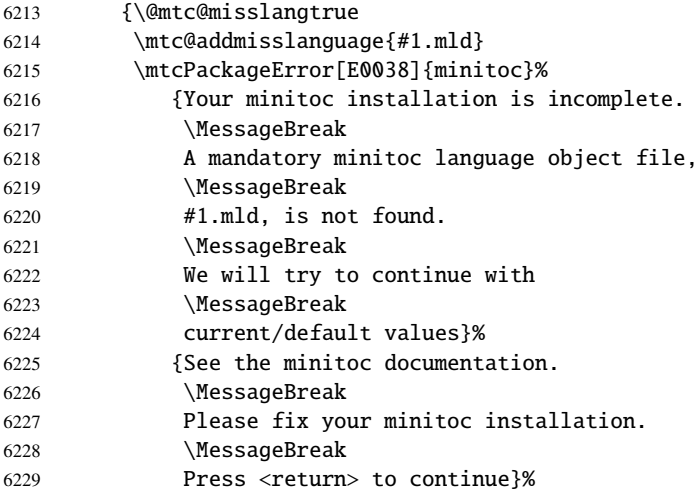

\providecommand Nous devons définir les titres par défaut (anglais) : \ptctitle  $\hbox{plftitle}_{6230}$ \plttitle 6231 \mtctitle 6232 \mlftitle 6233  $\hbox{Mittile}$  6234  $\setminus$ stctitle 6235 \slftitle  $6236$  $\setminus$ slttitle  $\frac{6237}{6238}$ \providecommand{\ptctitle}{Table of Contents}% \providecommand{\plftitle}{List of Figures}% \providecommand{\plttitle}{List of Tables}% \providecommand{\mtctitle}{Contents}% \providecommand{\mlftitle}{Figures}% \providecommand{\mlttitle}{Tables}% \providecommand{\stctitle}{Contents}% \providecommand{\slftitle}{Figures}% \providecommand{\slttitle}{Tables}% 6239 }}%

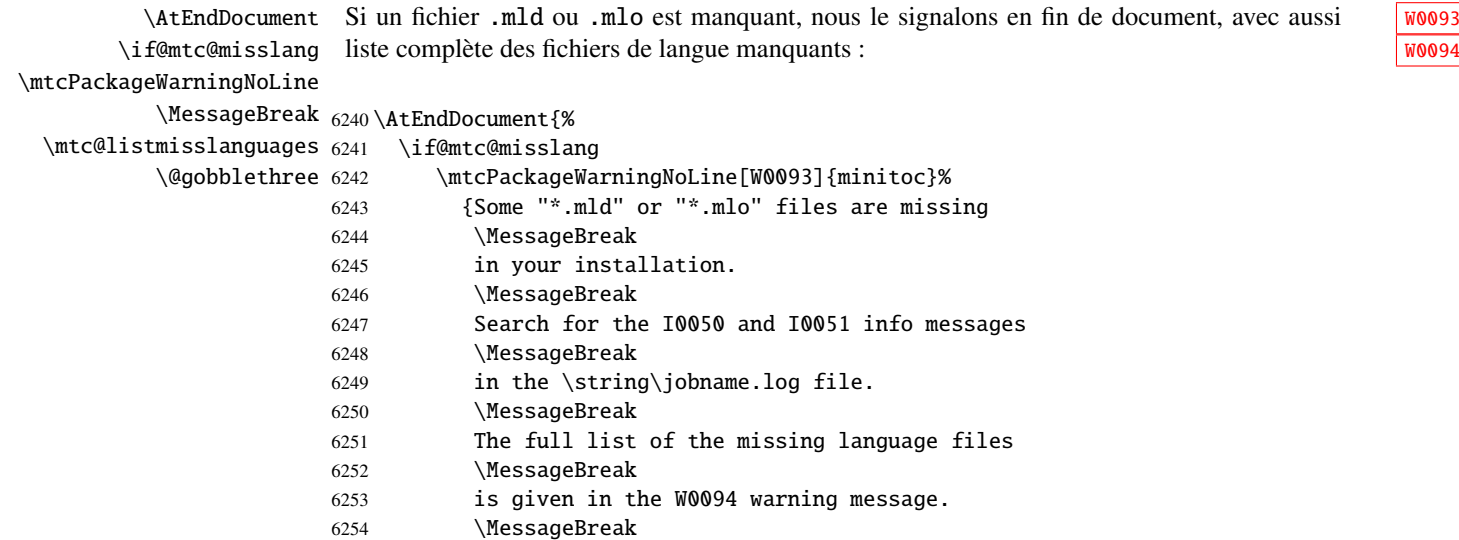

6255 Please install the missing files from

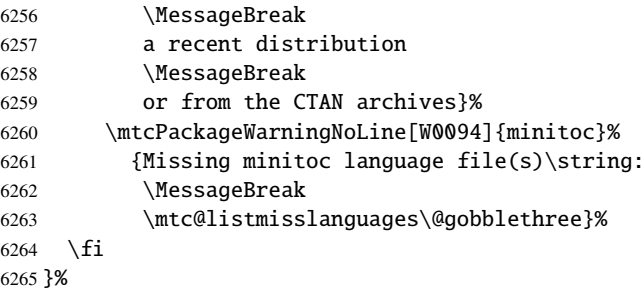

\DeclareOption \mtc@setlangopt \mtc@setlangopto \mtc@setlangoptm

Chaque option de langue lit le fichier *langue*.mld correspondant via la macro spécialisée \mtcselectlanguage, après vérification par \mtc@setlangopt ou \mtc@setlangopto (lorsqu'un fichier .mlo est requis), par \mtc@setlangoptm lorsque la langue est obligatoire. Si le fichier n'existe pas, un message d'erreur standard est affiché. Les options de langue sont (devraient) être par ordre alphabétique (pour faciliter la maintenance). Plusieurs options pourraient charger le même fichier, mais, par convention, il devrait y avoir un fichier *langue*.mld pour chaque option de langue, étant donné que ce fichier peut en charger un autre (ainsi francais.mld charge-t-il french.mld).

 \mtc@setlangopt{acadian}% \mtc@setlangopt{acadien}% \mtc@setlangopt{afrikaan}% \mtc@setlangopt{afrikaans}% \mtc@setlangopt{albanian}% \mtc@setlangopt{american}% \mtc@setlangopt{arab}% \mtc@setlangopt{arab2}% \mtc@setlangopt{arabi}% \mtc@setlangopt{arabic}% \mtc@setlangopt{armenian}% \mtc@setlangopt{australian}% \mtc@setlangopt{austrian}% \mtc@setlangopt{bahasa}% \mtc@setlangopt{bahasai}% \mtc@setlangopt{bahasam}% \mtc@setlangopt{bangla}% \mtc@setlangopt{basque}% \mtc@setlangopt{bengali}% \mtc@setlangopt{bicig}% \mtc@setlangopt{bicig2}% \mtc@setlangopt{bicig3}% \mtc@setlangopt{bithe}% \mtc@setlangopt{brazil}% \mtc@setlangopt{brazilian}% \mtc@setlangopt{breton}% \mtc@setlangopt{british}% \mtc@setlangopt{bulgarian}% \mtc@setlangopt{bulgarianb}% \mtc@setlangopt{buryat}% \mtc@setlangopt{buryat2}% \mtc@setlangopt{canadian}%

 \mtc@setlangopt{canadien}% \mtc@setlangopt{castillan}% \mtc@setlangopt{castillian}% \mtc@setlangopt{catalan}% \mtc@setlangopto{chinese1}% \mtc@setlangopto{chinese2}% \mtc@setlangopt{croatian}% \mtc@setlangopt{czech}% \mtc@setlangopt{danish}% \mtc@setlangopt{devanagari}% \mtc@setlangopt{dutch}% \mtc@setlangoptm{english}% \mtc@setlangopt{english1}% \mtc@setlangopt{english2}% \mtc@setlangopt{esperant}% \mtc@setlangopt{esperanto}% \mtc@setlangopt{estonian}% \mtc@setlangopt{ethiopia}% \mtc@setlangopt{ethiopian}% \mtc@setlangopt{ethiopian2}% \mtc@setlangopto{farsi1}% \mtc@setlangopto{farsi2}% \mtc@setlangopt{farsi3}% \mtc@setlangopt{finnish}% \mtc@setlangopt{finnish2}% \mtc@setlangopt{francais}% \mtc@setlangopt{french}% \mtc@setlangopt{french1}% \mtc@setlangopt{french2}% \mtc@setlangopt{frenchb}% \mtc@setlangopt{frenchle}% \mtc@setlangopt{frenchpro}%

 \mtc@setlangopt{galician}% \mtc@setlangopt{german}% \mtc@setlangopt{germanb}% \mtc@setlangopt{germanb2}% \mtc@setlangopt{greek}% \mtc@setlangopt{greek-mono}% \mtc@setlangopt{greek-polydemo}% \mtc@setlangopt{greek-polykatha}% \mtc@setlangopt{guarani}% \mtc@setlangopto{hangul1}% \mtc@setlangopto{hangul2}% \mtc@setlangopto{hangul3}% \mtc@setlangopto{hangul4}% \mtc@setlangopto{hangul-u8}% \mtc@setlangopto{hanja1}% \mtc@setlangopto{hanja2}% \mtc@setlangopto{hanja-u8}% \mtc@setlangopt{hebrew}% \mtc@setlangopt{hebrew2}% \mtc@setlangopt{hindi}% \mtc@setlangopt{hindi-modern}% \mtc@setlangopt{hungarian}% \mtc@setlangopt{icelandic}% \mtc@setlangopt{indon}% \mtc@setlangopt{indonesian}% \mtc@setlangopt{interlingua}% \mtc@setlangopt{irish}% \mtc@setlangopt{italian}% \mtc@setlangopt{italian2}% \mtc@setlangopto{japanese}% \mtc@setlangopto{japanese2}% \mtc@setlangopto{japanese3}% \mtc@setlangopto{japanese4}% \mtc@setlangopto{japanese5}% \mtc@setlangopto{japanese6}% \mtc@setlangopt{kannada}% \mtc@setlangopt{khalkha}% \mtc@setlangopt{latin}% \mtc@setlangopt{latin2}% \mtc@setlangopt{latinc}% \mtc@setlangopt{latinc2}% \mtc@setlangopt{latvian}% \mtc@setlangopt{latvian2}% \mtc@setlangopt{letton}% \mtc@setlangopt{letton2}% \mtc@setlangopt{lithuanian}% \mtc@setlangopt{lithuanian2}% \mtc@setlangopt{lowersorbian}% \mtc@setlangopt{lsorbian}% \mtc@setlangopt{magyar}% \mtc@setlangopt{magyar2}% \mtc@setlangopt{magyar3}% \mtc@setlangopt{malay}% \mtc@setlangopt{malayalam-b}%

 \mtc@setlangopt{malayalam-keli}% \mtc@setlangopt{malayalam-keli2}% \mtc@setlangopt{malayalam-mr}% \mtc@setlangopto{malayalam-omega}% \mtc@setlangopt{malayalam-rachana}% \mtc@setlangopt{malayalam-rachana2}% \mtc@setlangopt{malayalam-rachana3}% \mtc@setlangopt{manju}% \mtc@setlangopt{mexican}% \mtc@setlangopt{meyalu}% \mtc@setlangopt{mongol}% \mtc@setlangopt{mongolb}% \mtc@setlangopt{mongolian}% \mtc@setlangopt{naustrian}% \mtc@setlangopt{ngerman}% \mtc@setlangopt{newzealand}% \mtc@setlangopt{ngermanb}% \mtc@setlangopt{ngermanb2}% \mtc@setlangopt{norsk}% \mtc@setlangopt{norsk2}% \mtc@setlangopt{nynorsk}% \mtc@setlangopt{nynorsk2}% \mtc@setlangopt{occitan}% \mtc@setlangopt{occitan2}% \mtc@setlangopt{polish}% \mtc@setlangopt{polish2}% \mtc@setlangopt{polski}% \mtc@setlangopt{portuges}% \mtc@setlangopt{portuguese}% \mtc@setlangopt{romanian}% \mtc@setlangopt{romanian2}% \mtc@setlangopt{romanian3}% \mtc@setlangopt{russian}% \mtc@setlangopt{russianb}% \mtc@setlangopt{russianc}% \mtc@setlangopt{russian2m}% \mtc@setlangopt{russian2o}% \mtc@setlangopto{russian-cca}% \mtc@setlangopto{russian-cca1}% \mtc@setlangopto{russian-lh}% \mtc@setlangopto{russian-lhcyralt}% \mtc@setlangopto{russian-lhcyrkoi}% \mtc@setlangopto{russian-lhcyrwin}% \mtc@setlangopt{samin}% \mtc@setlangopt{scottish}% \mtc@setlangopt{serbian}% \mtc@setlangopt{serbianc}% \mtc@setlangopt{slovak}% \mtc@setlangopt{slovene}% \mtc@setlangopt{spanish}% \mtc@setlangopt{spanish2}% \mtc@setlangopt{spanish3}% \mtc@setlangopt{spanish4}% \mtc@setlangopt{swahili}%

<span id="page-418-0"></span>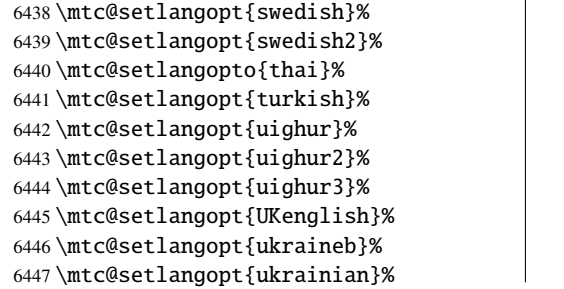

 \mtc@setlangopt{uppersorbian}% \mtc@setlangopt{USenglish}% \mtc@setlangopt{usorbian}% \mtc@setlangopt{vietnam}% \mtc@setlangopt{vietnamese}% \mtc@setlangopt{welsh}% \mtc@setlangopt{xalx}% \mtc@setlangopt{xalx2}% \mtc@setlangopt{xalx3}%

# 9.81 L'option hints

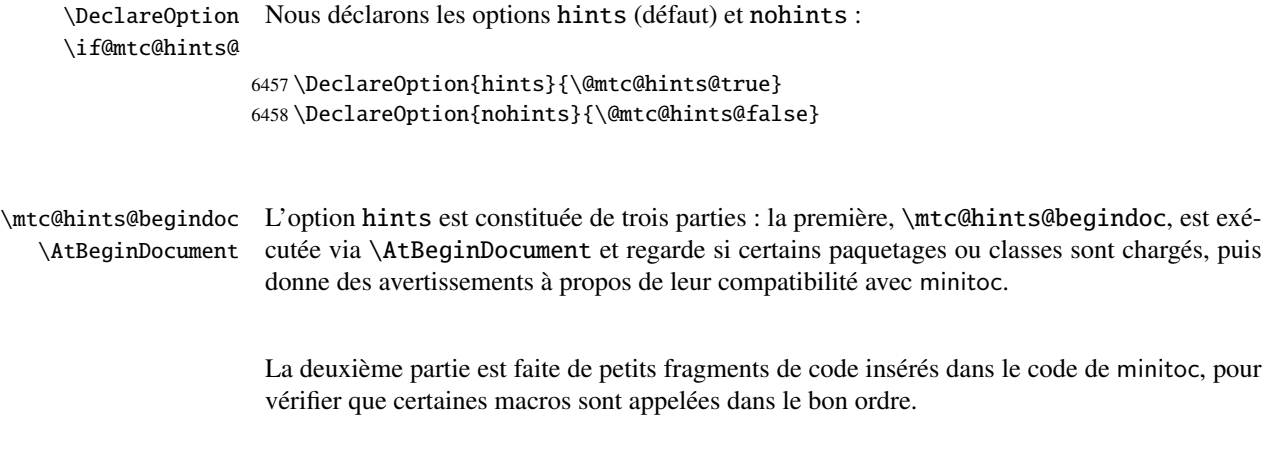

\mtc@hints@enddoc La troisième et dernière partie, \mtc@hints@enddoc, est exécutée via \AtEndDocument et \AtEndDocument examine les indicateurs positionnés par les première et deuxième parties. Puis, si nécessaire, elle écrit quelques informations dans le fichier *document*.log et/ou des avertissements sur l'écran et dans le fichier *document*.log. L'option hints *ne signale pas d'erreurs*, seulement des informations et des avertissements, et donc n'interrompt pas l'exécution de LATEX.

#### 9.81.1 Première partie : \mtc@hints@begindoc

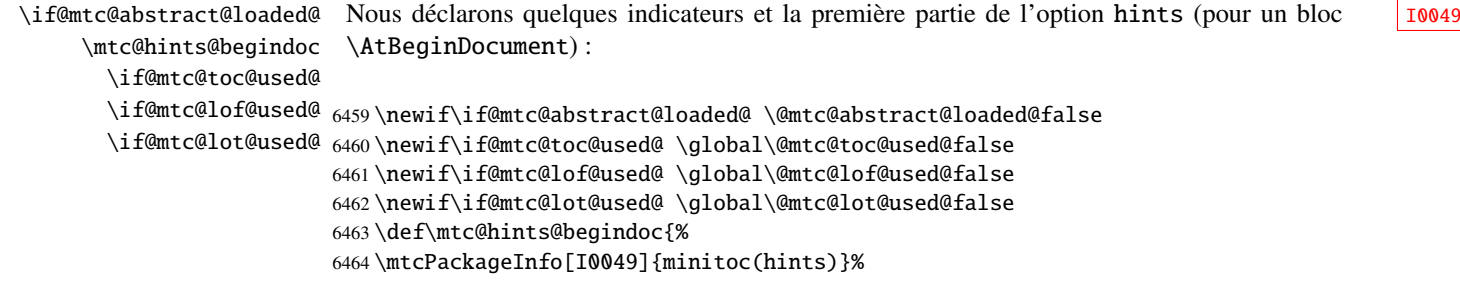

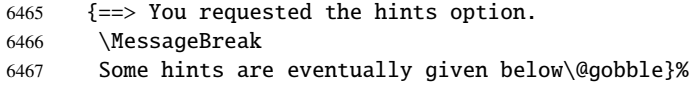

#### 9.81.1.1 *Hint* sur le paquetage alphanum

\@ifpackageloaded \if@mtc@hints@given@ Nous testons la présence du paquetage alphanum (qui fait partie de la classe jura [\[103\]](#page-656-0)), et émettons un avertissement, puisque ce paquetage est *incompatible* avec minitoc :

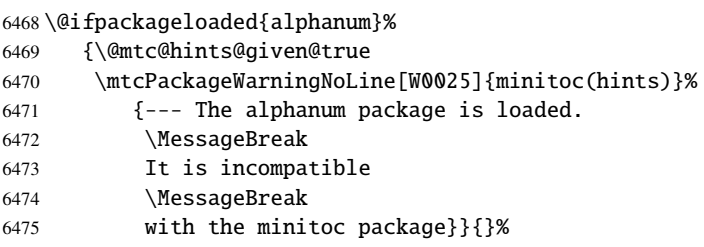

#### 9.81.1.2 *Hint* sur le paquetage appendix

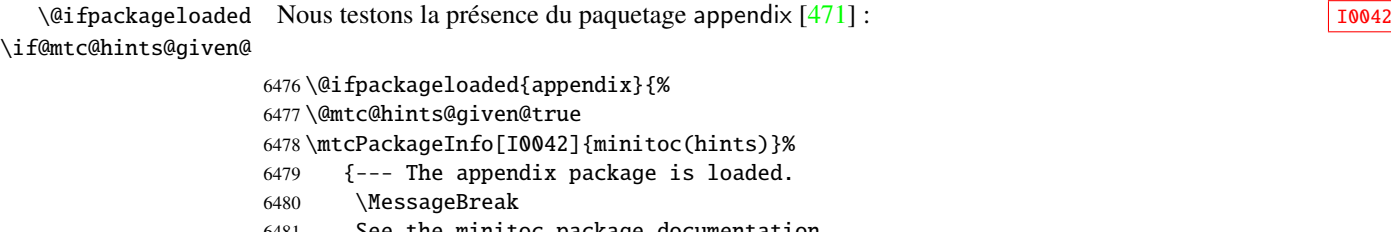

- See the minitoc package documentation
- \MessageBreak
- for specific precautions\@gobble}}{}%

#### 9.81.1.3 *Hint* sur le paquetage tocbibind

\@ifpackageloaded Nous testons la présence du paquetage tocbibind [\[472\]](#page-684-0) : IO046 \if@mtc@hints@given@ \@ifpackageloaded{tocbibind}%

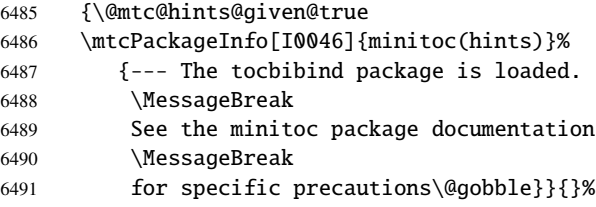

[W0025](#page-173-0)

#### 9.81.1.4 *Hint* sur les classes KOMA -Script

\@ifclassloaded \if@mtc@hints@given@ Nous testons la présence de chaque classe KOMA-Script [\[343,](#page-674-0) [344,](#page-674-0) [399\]](#page-678-0) compatible avec **[I0043](#page-164-0)** minitoc :

> \@ifclassloaded{scrbook}% {\@mtc@hints@given@true \mtcPackageInfo[I0043]{minitoc(hints)}% {--- The KOMAScript scrbook class is loaded. \MessageBreak See the minitoc package documentation \MessageBreak for specific precautions\@gobble}}{}% \@ifclassloaded{scrreprt}% {\@mtc@hints@given@true \mtcPackageInfo[I0043]{minitoc(hints)}% {--- The KOMAScript scrreprt class is loaded. \MessageBreak See the minitoc package documentation \MessageBreak for specific precautions\@gobble}}{}% \@ifclassloaded{scrartcl}% {\@mtc@hints@given@true \mtcPackageInfo[I0043]{minitoc(hints)}% {--- The KOMAScript scrartcl class is loaded. \MessageBreak See the minitoc package documentation \MessageBreak for specific precautions\@gobble}}{}%

#### 9.81.1.5 *Hint* sur le paquetage tocloft

\@ifpackageloaded Nous testons la présence du paquetage tocloft [\[469\]](#page-684-0) :  $\sqrt{\frac{169}{10047}}$ \if@mtc@hints@given@

> \@ifpackageloaded{tocloft}% {\@mtc@hints@given@true \mtcPackageInfo[I0047]{minitoc(hints)}% {--- The tocloft package is loaded. \MessageBreak See the minitoc package documentation \MessageBreak for specific precautions\@gobble}}{}%

#### 9.81.1.6 *Hint* sur le paquetage titlesec

 $\setminus$ @ifpackageloaded Nous testons la présence du paquetage titlesec [\[46\]](#page-651-0), et émettons un avertissement, puisque ce  $\Diamond$ \if@mtc@hints@given@

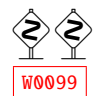

paquetage est *incompatible* avec minitoc :

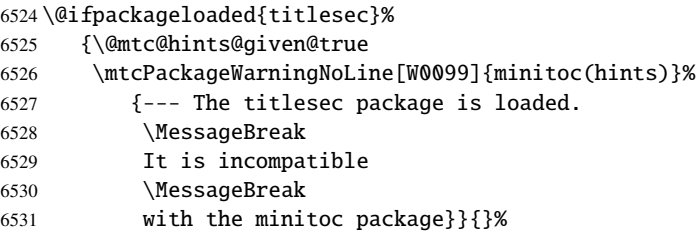

#### 9.81.1.7 *Hint* sur le paquetage titletoc

 $\setminus$ @ifpackageloaded Nous testons la présence du paquetage titletoc [\[46\]](#page-651-0), et émettons un avertissement, puisque ce  $\Diamond$ \if@mtc@hints@given@ paquetage est *incompatible* avec minitoc :

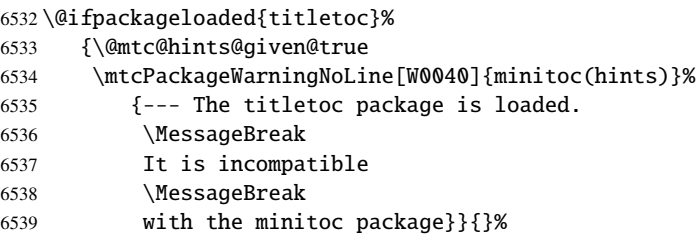

#### 9.81.1.8 *Hint* sur le paquetage placeins

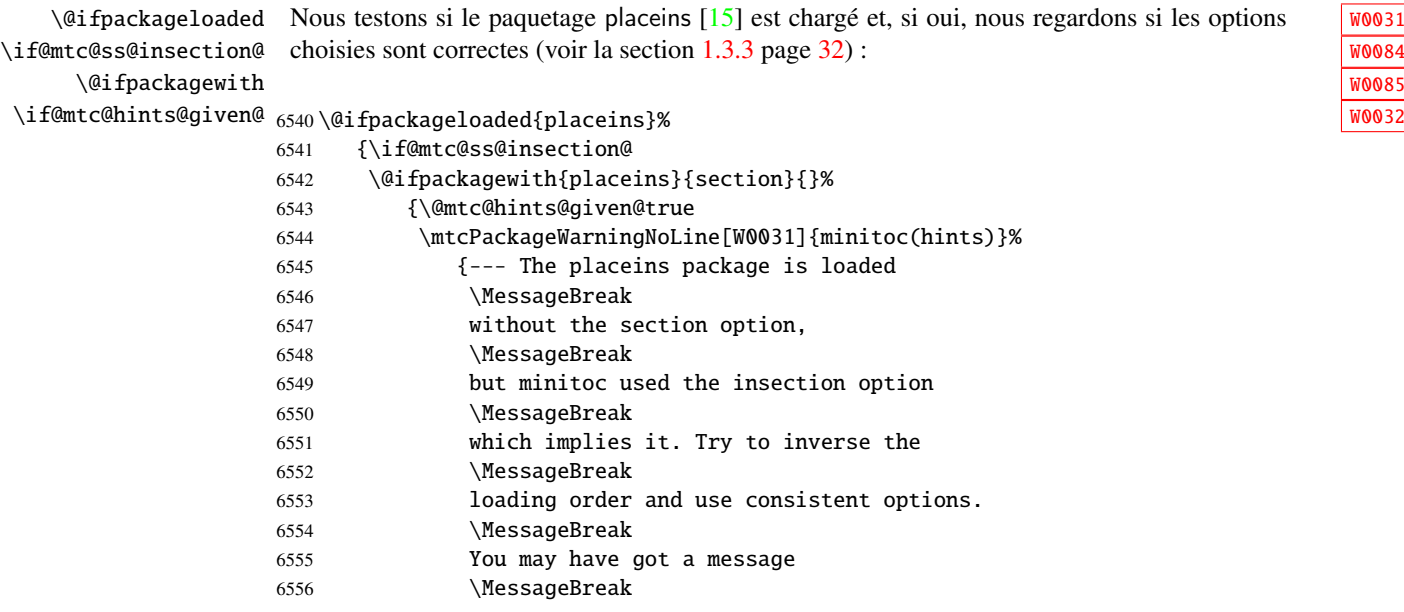

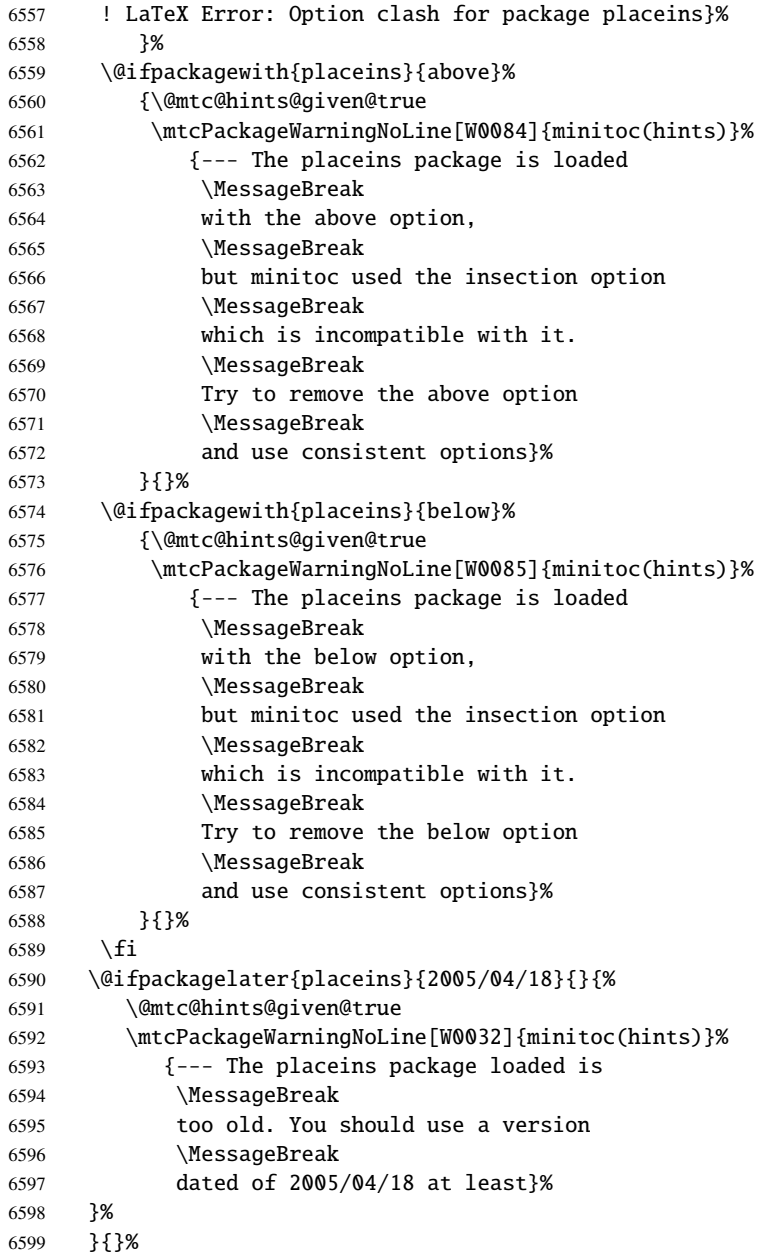

#### 9.81.1.9 *Hint* sur la classe memoir

 $\Diamond$  diffelassloaded Nous testons si la classe memoir [\[479,](#page-685-0) [481,](#page-685-0) [482\]](#page-685-0) est chargée :  $\Box$  [I0044](#page-165-0) \if@mtc@hints@given@

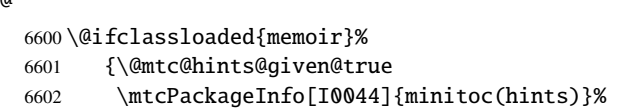

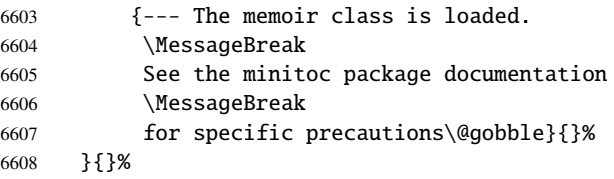

#### 9.81.1.10 *Hint* sur les classes amsart et amsproc

\@ifclassloaded Nous regardons si l'une des classes amsart ou amsproc a été chargée et émettons un \if@mtc@hints@given@ avertissement, puisque ces classes sont *incompatibles* avec minitoc :

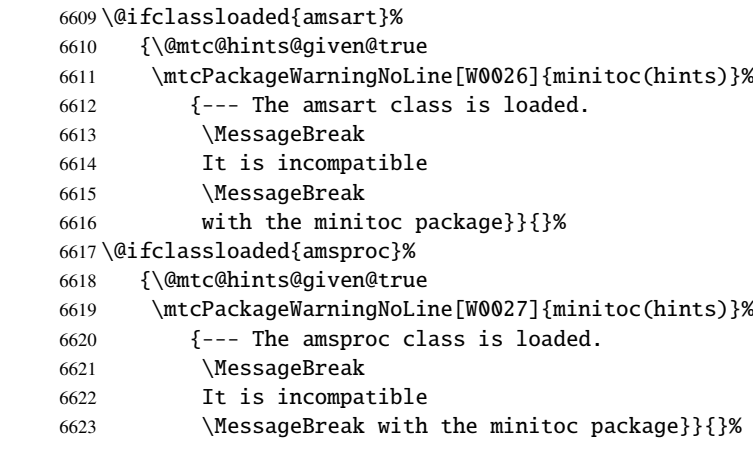

### 9.81.1.11 *Hint* sur la classe amsbook

\@ifclassloaded Nous testons si la classe amsbook est chargée : International state of the state of the state of the state of the state of the state of the state of the state of the state of the state of the state of the s \if@mtc@hints@given@

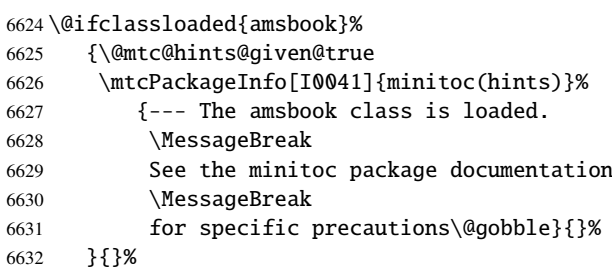

#### 9.81.1.12 *Hint* sur le paquetage abstract

\@ifpackageloaded Nous testons la présence du paquetage abstract [\[470\]](#page-684-0), puis ses options : \@ifpackagewith \if@mtc@hints@given@

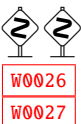

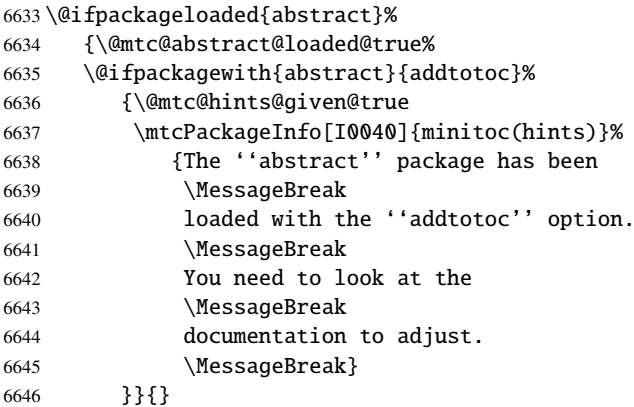

#### 9.81.1.13 *Hint* sur la classe jura

\@ifclassloaded Nous regardons si la classe jura a été chargée et émettons un avertissement, puisque cette \if@mtc@hints@given@ classe est *incompatible* avec minitoc :

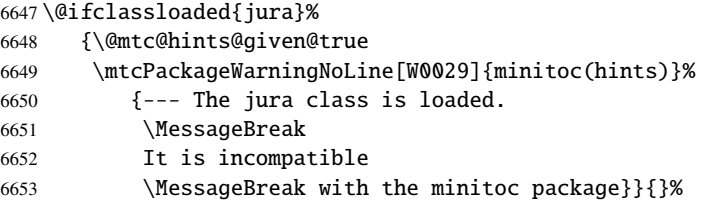

### 9.81.1.14 *Hint* sur le paquetage flowfram

 $\setminus$ @ifpackageloaded Nous testons la présence du paquetage flowfram [\[433,](#page-681-0) [434\]](#page-681-0), et émettons un avertissement,  $\Diamond$ \if@mtc@hints@given@ puisque ce paquetage est *incompatible* avec minitoc :

\@ifpackageloaded{flowfram}%

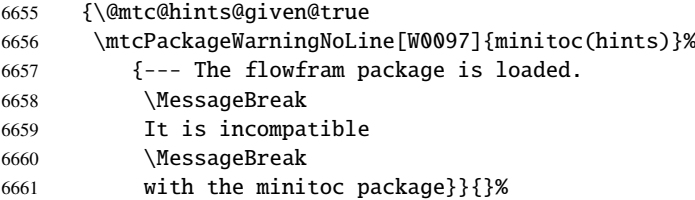

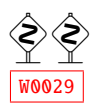

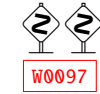

#### 9.81.1.15 *Hint* sur l'altération des commandes de sectionnement

\chapter \section \AtBeginDocument \mtc@hints@part \mtc@hints@chapter

\part Pour vérifier si les commandes de sectionnement \part, \chapter ou \section ont été \mtc@hints@section paquetage hyperref [\[390\]](#page-677-0) peut interférer, d'où les précautions formelles dans les messages. altérées par un paquetage ou dans le préambule, nous les comparons (lors de l'exécution d'un bloc \AtBeginDocument) avec leurs versions sauvegardées (par le paquetage minitoc lors de son chargement) \mtc@hints@part, \mtc@hints@chapter et \mtc@hints@section. Pour chacune de ces commandes de sectionnement, nous devons effectuer la comparaison pour la commande elle-même, sa branche non étoilée et sa branche étoilée. Mais le

#### 9.81.1.15.1 Altération de \part

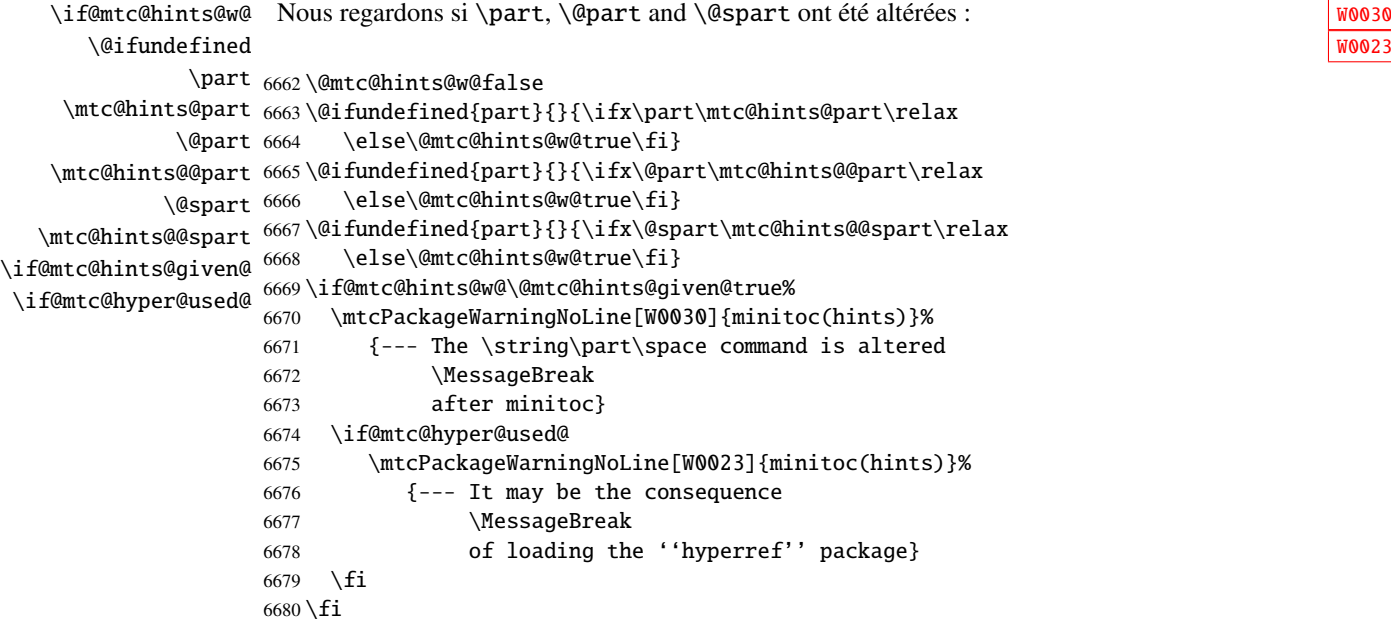

#### 9.81.1.15.2 Altération de \chapter

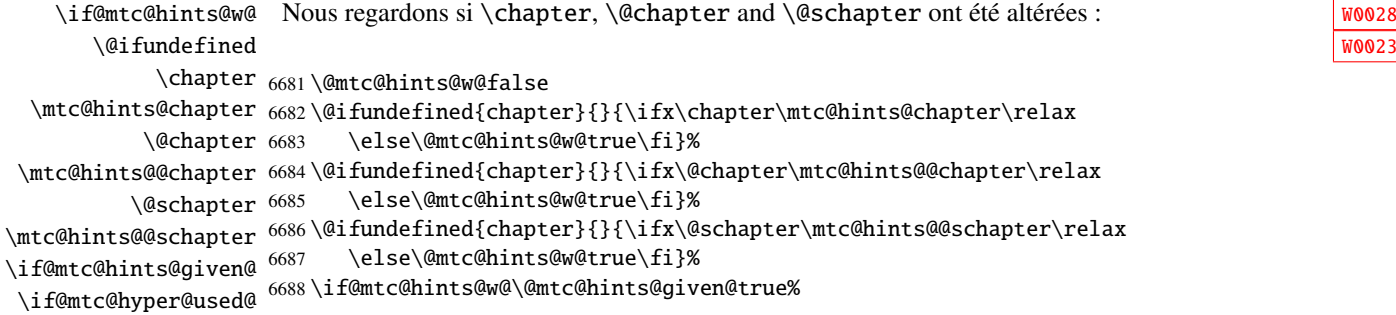

[W0023](#page-173-0)

```
6689 \mtcPackageWarningNoLine[W0028]{minitoc(hints)}%
6690 {--- The \string\chapter\space command is altered
6691 \MessageBreak
6692 after minitoc}
6693 \if@mtc@hyper@used@
6694 \mtcPackageWarningNoLine[W0023]{minitoc(hints)}%
6695 {--- It may be the consequence
6696 \MessageBreak
6697 of loading the ''hyperref'' package}
6698 \fi
6699 \fi
```
#### 9.81.1.15.3 Altération de \section

```
\if@mtc@hints@w@
      \@ifundefined
           \section
6700 \@mtc@hints@w@false
  \mtc@hints@section
6701 \@ifundefined{chapter}%
             \@sect 6702
   \mtc@hints@@sect 6703
           \sqrt{\text{d}} ssect 6704
  \mtc@hints@@ssect 6705
\if@mtc@hints@given@ 6706\if@mtc@hyper@used@ 6707
                    W0039
                         6702 {\@ifundefined{section}{}{\ifx\section\mtc@hints@section\relax\else
                            \@mtc@hints@w@true\fi}
                         \@ifundefined{section}{}{\ifx\@sect\mtc@hints@@sect\relax\else
                            \@mtc@hints@w@true\fi}
                         \@ifundefined{section}{}{\ifx\@ssect\mtc@hints@@ssect\relax\else
                           \@mtc@hints@w@true\fi}
                   6708 \if@mtc@hints@w@\@mtc@hints@given@true%
                   6709 \mtcPackageWarningNoLine[W0039]{minitoc(hints)}%
                   6710 {--- The \string\section\space command is altered
                   6711 \MessageBreak
                   6712 after minitoc}
                   6713 \if@mtc@hyper@used@
                   6714 \mtcPackageWarningNoLine[W0023]{minitoc(hints)}%
                   6715 {--- It may be the consequence
                   6716 \MessageBreak
                   6717 of loading the ''hyperref'' package}
                   6718 \setminusfi
                   6719 \relax\else\fi}{}%
```
#### 9.81.1.16 *Hint* sur la cohérence des séquences d'appel des commandes

Et enfin, nous préparons les tests de cohérence sur les séquences d'appel de triplets de commandes associées telles que \doparttoc, \parttoc et \[fake]tableofcontents, et similaires : pour pouvoir utiliser \parttoc, un fichier table des matières doit avoir été créé via \[fake]tableofcontents et éclaté en fichiers parttocs via \doparttoc.

[W0023](#page-173-0)

```
\if@mtc@hints@
        \if@mtc@toc@used@
        \if@mtc@lof@used@
6720 \if@mtc@hints@
        \if@mtc@lot@used@
6721 \global\@mtc@toc@used@false
                            Donc nous initialisons quelques indicateurs :
                           6722 \global\@mtc@lof@used@false
                           6723 \global\@mtc@lot@used@false
  \mtc@sv@tableofcontents
Puis nous modifions les commandes concernées pour positionner l'indicateur correspondant
         \tableofcontents
lorsqu'elles sont utilisées. Nous commençons par les commandes des sommaires principaux :
        \if@mtc@toc@used@
    \mtc@sv@listoffigures
6724 \let\mtc@sv@tableofcontents\tableofcontents
           \listoffigures
6725 \def\tableofcontents%
        \if@mtc@lof@used@ 6726
     \mtc@sv@listoftables
6727 \let\mtc@sv@listoffigures\listoffigures
            \listoftables
6728 \def\listoffigures%
        \if@mtc@lot@used@ 67296726 {\global\@mtc@toc@used@true\mtc@sv@tableofcontents}
                                  6729 {\global\@mtc@lof@used@true\mtc@sv@listoffigures}
                           6730 \let\mtc@sv@listoftables\listoftables
                           6731 \def\listoftables%
                           6732 {\global\@mtc@lot@used@true\mtc@sv@listoftables}
\mtc@sv@fktableofcontents
Puis, leurs cousines « fake » :
     \faketableofcontents
        \if@mtc@toc@used@
6733 \let\mtc@sv@fktableofcontents\faketableofcontents
  \mtc@sv@fklistoffigures
6734 \def\faketableofcontents%
       \fakelistoffigures 6735
        \if@mtc@lof@used@
6736 \let\mtc@sv@fklistoffigures\fakelistoffigures
   \mtc@sv@fklistoftables
6737 \def\fakelistoffigures%
        \Lambdafakelistoftables ^{6738}\if@mtc@lot@used@
6739 \let\mtc@sv@fklistoftables\fakelistoftables
                                  6735 {\global\@mtc@toc@used@true\mtc@sv@fktableofcontents}
                                  6738 {\global\@mtc@lof@used@true\mtc@sv@fklistoffigures}
                           6740 \def\fakelistoftables%
                           6741 {\global\@mtc@lot@used@true\mtc@sv@fklistoftables}
                           6742 \setminus fi\mtc@hints@begindoc Et la définition de \mtc@hints@begindoc est terminée (elle avait commencé à la sec-
                            tion 9.81.1 page 419) :
                           6743 }
```
#### 9.81.2 Partie finale : \mtc@hints@enddoc

\mtc@hints@enddoc La partie finale de l'option hints est exécutée via \AtEndDocument. Son code est dans la \AtEndDocument macro \mtc@hints@enddoc. C'est une séquence de tests sur les paquetages et classes chargés et sur les indicateurs positionnés durant les première et deuxième parties de cette option. Tout d'abord, nous déclarons la macro \mtc@hints@enddoc :

6744 \def\mtc@hints@enddoc{%

#### 9.81.2.1 *Hint* sur \sect-lof|lot et l'option insection

```
\if@mtc@sect@floats@
    \if@dosectlof@used@
    \if@dosectlot@used@
6745 \if@dosectlof@used@\@mtc@sect@floats@true\fi
      \if@sectlof@used@
6746 \if@dosectlot@used@\@mtc@sect@floats@true\fi
      \if@sectlot@used@
6747 \if@sectlof@used@\@mtc@sect@floats@true\fi
   \if@mtc@section@def@
6748 \if@sectlot@used@\@mtc@sect@floats@true\fi
                         Nous regardons si des listes de figures ou de tableaux ont été demandées au niveau section.
                        6749 \if@mtc@section@def@
\if@mtc@placeinsLoaded@
  \if@mtc@sect@floats@
       \if@mtc@hints@w@
   \if@mtc@hints@given@
                         Si oui, nous vérifions que le paquetage placeins [15]W0056
                         ou que l'option insection du paquetage minitoc a été invoquée. Sinon, un avertissement est
                         émis.
                        6750 \if@mtc@placeinsLoaded@ \else
                        6751 \if@mtc@sect@floats@%
```

```
6752 \mtcPackageWarningNoLine[W0056]{minitoc(hints)}%
6753 {You are using \string\dosectlof\space and/or
6754 \MessageBreak
6755 \tring\dosectlot, \string\sectlof\space and/or \string\sectlot,
6756 \MessageBreak
6757 hence the ''insection'' package
6758 \MessageBreak
6759 option is recommended}%
6760 \@mtc@hints@w@true \@mtc@hints@given@true
6761 \setminusfi
6762 \setminus fi
```
#### 9.81.2.2 Partie finale des tests de cohérence

Nous testons si \parttoc a été utilisée \doparttoc, etc., pour chaque paire de commandes préparation/insertion.

```
\if@mtc@part@def@
  \if@parttoc@used@
\setminusif@doparttoc@used@ _{6763} \setminusif@mtc@part@def@ WOO61
\if@mtc@hints@given@
6764 \if@parttoc@used@
  \if@partlof@used@ 6765
\if@dopartlof@used@ 6766
  \if@partlot@used@ 6767
\if@dopartlot@used@ 6768
                    Pour les commandes au niveau partie :
                         \if@doparttoc@used@\else
                         \mtcPackageWarningNoLine[W0062]{minitoc(hints)}%
                            {You have used \string\parttoc,
                             \MessageBreak
                   6769 but not \string\doparttoc}
                   6770 \@mtc@hints@given@true
                   6771 \{fi6772 \fi
                   6773 \if@partlof@used@
```
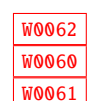

```
6774 \if@dopartlof@used@\else
                    6775 \mtcPackageWarningNoLine[W0060]{minitoc(hints)}%
                    6776 {You have used \string\partlof,
                    6777 \MessageBreak
                    6778 but not \string\dopartlof}
                    6779 \@mtc@hints@given@true
                    6780 \setminusfi
                    6781 \fi
                    6782 \if@partlot@used@
                    6783 \if@dopartlot@used@\else
                    6784 \mtcPackageWarningNoLine[W0061]{minitoc(hints)}%
                    6785 {You have used \string\partlot,
                    6786 \MessageBreak
                    6787 but not \string\dopartlot}
                    6788 \@mtc@hints@given@true
                    6789 \fi
                    6790 \fi
                    6791 \text{ }\big\{\text{fi}\if@mtc@chapter@def@
   \if@minitoc@used@
 \if@dominitoc@used@ <sub>6792</sub>\if@mtc@chapter@def@ WOOS8 National Control of MOOS8 National Control of MOOS8
\if@mtc@hints@given@
6793 \if@minitoc@used@
   \if@minilof@used@ 6794
 \if@dominilof@used@ 6795
   \if@minilot@used@ 6796
 \if@dominilot@used@ 6797
                     Pour les commandes au niveau chapitre :
                           \if@dominitoc@used@\else
                           \mtcPackageWarningNoLine[W0059]{minitoc(hints)}%
                              {You have used \string\minitoc,
                               \MessageBreak
                    6798 but not \string\dominitoc}
                    6799 \@mtc@hints@given@true
                    6800 \fi
                    6801 \fi
                    6802 \if@minilof@used@
                    6803 \if@dominilof@used@\else
                    6804 \mtcPackageWarningNoLine[W0057]{minitoc(hints)}%
                    6805 {You have used \string\minilof,
                    6806 \MessageBreak
                    6807 but not \string\dominilof}
                    6808 \@mtc@hints@given@true
                    6809 \fi
                    6810 \setminusfi
                    6811 \if@minilot@used@
                    6812 \if@dominilot@used@\else
                    6813 \mtcPackageWarningNoLine[W0058]{minitoc(hints)}%
                    6814 {You have used \string\minilot,
                    6815 \MessageBreak
                    6816 but not \string\dominilot}
                    6817 \@mtc@hints@given@true
                    6818 \fi
                    6819 \fi
                    6820 \fi
```
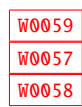

```
\if@mtc@section@def@
   \if@secttoc@used@
 \backslashif@dosecttoc@used@ _{6821} \if@mtc@section@def@ WOOS4 \blacksquare\if@mtc@hints@given@
6822 \if@secttoc@used@
   \if@sectlof@used@ 6823
 \if@dosectlof@used@ 6824
   \if@sectlot@used@ 6825
 \if@dosectlot@used@ 6826
                       Pour les commandes au niveau section : WOOSS Notes and the MOOSS Notes and the WOOSS Notes and the WOOSS Notes and the WOOSS Notes and the WOOSS Notes and the WOOSS Notes and the WOOSS Notes and the WOOSS Notes and the WOO
                             \if@dosecttoc@used@\else
                             \mtcPackageWarningNoLine[W0065]{minitoc(hints)}%
                                {You have used \string\secttoc,
                                 \MessageBreak
                      6827 but not \string\dosecttoc}
                      6828 \@mtc@hints@given@true
                      6829 \fi
                      6830 \fi
                      6831 \if@sectlof@used@
                      6832 \if@dosectlof@used@\else
                      6833 \mtcPackageWarningNoLine[W0063]{minitoc(hints)}%
                      6834 {You have used \string\sectlof,
                      6835 \MessageBreak
                      6836 but not \string\dosectlof}
                      6837 \@mtc@hints@given@true
                      6838 \fi
                      6839 \fi
                      6840 \if@sectlot@used@
                      6841 \if@dosectlot@used@\else
                      6842 \mtcPackageWarningNoLine[W0064]{minitoc(hints)}%
                      6843 {You have used \string\sectlot,
                      6844 \MessageBreak
                      6845 but not \string\dosectlot}
                      6846 \fi
                      6847 \fi
                      6848 \fi
```
#### 9.81.2.3 Les tables principales ont-elles été préparées (première partie) ?

Nous testons maintenant si une macro \doparttoc a été appelée sans aucune commande \parttoc correspondante, car sinon cet appel est vain. Nous faisons de même pour chaque commande analogue.

```
\if@mtc@part@def@
\if@doparttoc@used@
  \if@parttoc@used@
6849 \if@mtc@part@def@ W0077
\if@mtc@hints@given@
6850 \if@doparttoc@used@
\if@dopartlof@used@ 6851
  \if@partlof@used@ 6852
\if@dopartlot@used@ 6853
  \if@partlot@used@ 6854
                   Commandes au niveau partie :
                        \if@parttoc@used@\else
                        \mtcPackageWarningNoLine[W0075]{minitoc(hints)}%
                           {You have used \string\doparttoc,
                           \MessageBreak
                  6855 but not \string\parttoc}
                  6856 \@mtc@hints@given@true
                  6857 \fi
                  6858 \fi
```
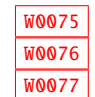

```
W0063
```

```
6859 \if@dopartlof@used@
                  6860 \if@partlof@used@\else
                  6861 \mtcPackageWarningNoLine[W0076]{minitoc(hints)}%
                  6862 {You have used \string\dopartlof,
                  6863 \MessageBreak
                  6864 but not \string\partlof}
                  6865 \@mtc@hints@given@true
                  6866 \fi
                  6867 \fi
                  6868 \if@dopartlot@used@
                  6869 \if@partlot@used@\else
                  6870 \mtcPackageWarningNoLine[W0077]{minitoc(hints)}%
                  6871 {You have used \string\dopartlot,
                  6872 \MessageBreak
                  6873 but not \string\partlot}
                  6874 \@mtc@hints@given@true
                  6875 \setminusfi
                  6876 \setminusfi
                  6877 \fi
\if@mtc@chapter@def@
 \if@dominitoc@used@
   \if@minitoc@used@
6878 \if@mtc@chapter@def@ W0080
\if@mtc@hints@given@
6879 \if@dominitoc@used@
 \if@dominilof@used@ 6880
   \if@minilof@used@ 6881
 \if@dominilot@used@ 6882
  \if@minilot@used@ 6883
                   W0078
                        \if@minitoc@used@\else
                        \mtcPackageWarningNoLine[W0078]{minitoc(hints)}%
                           {You have used \string\dominitoc,
                            \MessageBreak
                  6884 but not \string\minitoc}
                  6885 \@mtc@hints@given@true
                  6886 \fi
                  6887 \fi
                  6888 \if@dominilof@used@
                  6889 \if@minilof@used@\else
                  6890 \mtcPackageWarningNoLine[W0079]{minitoc(hints)}%
                  6891 {You have used \string\dominilof,
                  6892 \MessageBreak
                  6893 but not \string\minilof}
                  6894 \@mtc@hints@given@true
                  6895 \fi
                  6896 \setminusfi
                  6897 \if@dominilot@used@
                  6898 \if@minilot@used@\else
                  6899 \mtcPackageWarningNoLine[W0080]{minitoc(hints)}%
                  6900 {You have used \string\dominilot,
                  6901 \MessageBreak
                  6902 but not \string\minilot}
                  6903 \@mtc@hints@given@true
                  6904 \{fi6905 \fi
                  6906 \fi
```
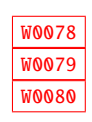
```
\if@mtc@section@def@
 \if@dosecttoc@used@
   \if@secttoc@used@ <sub>6907</sub>\if@mtc@section@def@ WOO83
\if@mtc@hints@given@
6908 \if@dosecttoc@used@
 \if@dosectlof@used@ 6909
  \if@sectlof@used@ 6910
 \if@dosectlot@used@ 6911
  \if@sectlot@used@ 6912Commandes au niveau section : WOOS1
                        \if@secttoc@used@\else
                        \mtcPackageWarningNoLine[W0081]{minitoc(hints)}%
                           {You have used \string\dosecttoc,
                            \MessageBreak
                  6913 but not \string\secttoc}
                  6914 \@mtc@hints@given@true
                  6915 \setminusfi
                  6916 \fi
                  6917 \if@dosectlof@used@
                  6918 \if@sectlof@used@\else
                  6919 \mtcPackageWarningNoLine[W0082]{minitoc(hints)}%
                  6920 {You have used \string\dosectlof,
                  6921 \MessageBreak
                  6922 but not \string\sectlof}
                  6923 \@mtc@hints@given@true
                  6924 \{fi6925 \fi
                  6926 \if@dosectlot@used@
                  6927 \if@sectlot@used@\else
                  6928 \mtcPackageWarningNoLine[W0083]{minitoc(hints)}%
                  6929 {You have used \string\dosectlot,
                  6930 \MessageBreak
                  6931 but not \string\sectlot}
                  6932 \fi
                  6933 \fi
                  6934 \fi
                  6935 \fi
```
#### 9.81.2.4 Les tables principales ont-elles été préparées (seconde partie) ?

Un autre test de cohérence vérifie que si la macro \parttoc a été appelée, alors la macro \tableofcontents ou \faketableofcontents a aussi été appelée (créant le fichier de contenu nécessaire) ; des tests analogues sont faits pour les autres commandes de mini-tables.

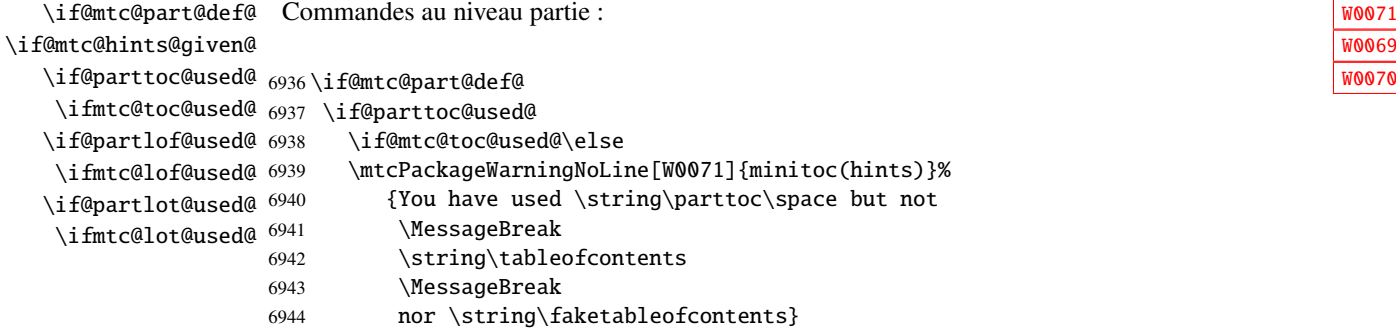

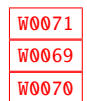

[W0082](#page-185-0)

```
6945 \@mtc@hints@given@true
                   6946 \setminusfi
                   6947 \fi
                   6948 \if@partlof@used@
                   6949 \if@mtc@lof@used@\else
                   6950 \mtcPackageWarningNoLine[W0069]{minitoc(hints)}%
                   6951 {You have used \string\partlof\space but not
                   6952 \MessageBreak
                   6953 \string\listoffigures
                   6954 \MessageBreak
                   6955 nor \string\fakelistoffigures}
                   6956 \@mtc@hints@given@true
                   6957 \setminusfi
                   6958 \fi
                   6959 \if@partlot@used@
                   6960 \if@mtc@lot@used@\else
                   6961 \mtcPackageWarningNoLine[W0070]{minitoc(hints)}%
                   6962 {You have used \string\partlot\space but not
                   6963 \MessageBreak
                   6964 \string\listoftables
                   6965 \MessageBreak
                   6966 nor \string\fakelistoftables}
                   6967 \@mtc@hints@given@true
                   6968 \fi
                   6969 \fi
                   6970 \fi
\if@mtc@chapter@def@
\if@mtc@hints@given@
   \if@minitoc@used@
6971 \if@mtc@chapter@def@ W0067
    \ifmtc@toc@used@
6972 \if@minitoc@used@
   \if@minilof@used@ 6973
   \ifmtc@lof@used@ 6974
   \if@minilot@used@ 6975
   \ifmtc@lot@used@ 6976
                    Commandes au niveau chapitre :
                         \if@mtc@toc@used@\else
                         \mtcPackageWarningNoLine[W0068]{minitoc(hints)}%
                            {You have used \string\minitoc\space but not
                             \MessageBreak
                   6977 \string\tableofcontents
                   6978 \MessageBreak
                   6979 nor \string\faketableofcontents}
                   6980 \@mtc@hints@given@true
                   6981 \setminusfi
```
 \mtcPackageWarningNoLine[W0066]{minitoc(hints)}% {You have used \string\minilof\space but not

\fi

 \fi \fi

 \if@minilof@used@ \if@mtc@lof@used@\else

\MessageBreak

\MessageBreak

\string\listoffigures

\@mtc@hints@given@true

nor \string\fakelistoffigures}

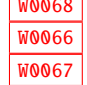

```
6994 \if@minilot@used@
6995 \if@mtc@lot@used@\else
6996 \mtcPackageWarningNoLine[W0067]{minitoc(hints)}%
6997 {You have used \string\minilot\space but not
6998 \MessageBreak
6999 \string\listoftables
7000 \MessageBreak
7001 nor \string\fakelistoftables}
7002 \@mtc@hints@given@true
7003 \fi
7004 \fi
7005 \fi
```

```
\if@mtc@section@def@
Commandes au niveau section : W0074
\if@mtc@hints@given@
   \if@secttoc@used@
7006 \if@mtc@section@def@ W0073
   \ifmtc@toc@used@
7007 \if@secttoc@used@
  \if@sectlof@used@ 7008
   \ifmtc@lof@used@ 7009
  \if@sectlot@used@ 7010
   \ifmtc@lot@used@ 7011
                        \if@mtc@toc@used@\else
                        \mtcPackageWarningNoLine[W0074]{minitoc(hints)}%
                           {You have used \string\secttoc\space but not
                            \MessageBreak
                  7012 \string\tableofcontents
                  7013 \MessageBreak
                  7014 nor \string\faketableofcontents}
                  7015 \@mtc@hints@given@true
                  7016 \setminusfi
                  7017 \fi
                  7018 \if@sectlof@used@
                  7019 \if@mtc@lof@used@\else
                  7020 \mtcPackageWarningNoLine[W0072]{minitoc(hints)}%
                  7021 {You have used \string\sectlof\space but not
                  7022 \MessageBreak
                  7023 \string\listoffigures
                  7024 \MessageBreak
                  7025 nor \string\fakelistoffigures}
                  7026 \@mtc@hints@given@true
                  7027 \setminusfi
                  7028 \setminusfi
                  7029 \if@sectlot@used@
                  7030 \if@mtc@lot@used@\else
                  7031 \mtcPackageWarningNoLine[W0073]{minitoc(hints)}%
                  7032 {You have used \string\sectlot\space but not
                  7033 \MessageBreak
                  7034 \string\listoftables
                  7035 \MessageBreak
                  7036 nor \string\fakelistoftables}
                  7037 \@mtc@hints@given@true
                  7038 \fi
                  7039 \fi
                  7040 \fi
```
[W0072](#page-184-0)

#### 9.81.2.5 Tester le nombre de mini-tables, dans le cas de suffixes courts

```
\mtc@hints@checklongext
        \if@mtc@longext@
       \if@mtc@part@def@
                  \value
\if@mtc@hints@given@true
    \if@mtc@chapter@def@
   \if@mtc@section@def@
```
Si les suffixes courts sont utilisés, vous ne pouvez utiliser que 99 mini-tables de chaque genre. [W0054](#page-180-0) Si davantage de mini-tables sont créées, les fichiers auxiliaires seront écrasés ; le centième fichier minitoc \jobname.U100 a son nom tronqué à\jobname.U10, qui est déjà le dixième fichier minitoc. Donc nous avons besoin d'une indication (*hint*) pour signaler cette situation. Le code est assez simple, mais le remède est amer et coûteux : soit utiliser un meilleur système  $d'$ exploitation  $17$ , soit revoir la conception du document.

```
7041 \def\mtc@hints@checklongext{%
7042 \if@mtc@longext@
7043 \else
7044 \if@mtc@part@def@
7045 \ifnum 99 < \value{ptc}\relax \@mtc@hints@given@true
7046 \mtcPackageWarningNoLine[W0054]{minitoc(hints)}%
7047 {You have used short extensions
7048 \MessageBreak
7049 and more than 99 parts (\arabic{ptc})}
7050 \fi
7051 \setminusfi
7052 \if@mtc@chapter@def@
7053 \ifnum 99 < \value{mtc}\relax \@mtc@hints@given@true
7054 \mtcPackageWarningNoLine[W0053]{minitoc(hints)}%
7055 {You have used short extensions
7056 \MessageBreak
7057 and more than 99 chapters (\arabic{mtc})}
7058 \fi
7059 \else
7060 \if@mtc@section@def@
7061 \ifnum 99 < \value{stc}\relax \@mtc@hints@given@true
7062 \mtcPackageWarningNoLine[W0055]{minitoc(hints)}%
7063 {You have used short extensions
7064 \MessageBreak
7065 and more than 99 sections (\arabic{stc})}
7066 \setminusfi
7067 \fi
7068 \fi
7069 \fi}
7070 \mtc@hints@checklongext
```
#### 9.81.2.6 Partie finale du *hint* sur le paquetage sectsty

\if@mtc@sectstvLoaded@ \if@mtc@sectstyLoaded@a@ \if@mtc@hints@given@ Nous testons si sectsty a été chargé avant (correct) ou après (incorrect) minitoc. Voir la section [9.9.1](#page-278-0) page [279.](#page-278-0)

> 7071 \if@mtc@sectstyLoaded@\else 7072 \if@mtc@sectstyLoaded@a@ 7073 \mtcPackageWarningNoLine[W0037]{minitoc(hints)}%

[W0053](#page-180-0) [W0055](#page-180-0)

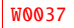

<sup>&</sup>lt;sup>17</sup>Dans le long terme, un bon investissement.

```
7074 {The sectsty package should be
7075 \MessageBreak
7076 loaded BEFORE the minitoc package}
7077 \@mtc@hints@given@true
7078 \setminusfi
7079 \fi
```
#### 9.81.2.7 Partie finale du *hint* sur le paquetage varsects

\if@mtc@varsectsLoaded@ \if@mtc@varsectsLoaded@a@ \if@mtc@hints@given@ Nous testons si varsects a été chargé avant (correct) ou après (incorrect) minitoc. Voir la [W0038](#page-176-0) section [9.9.2](#page-278-0) page [279.](#page-278-0)

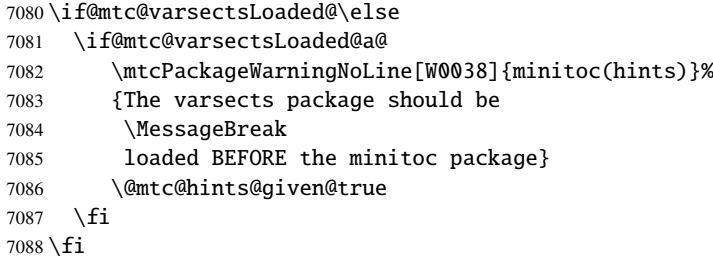

#### 9.81.2.8 Partie finale du *hint* sur le paquetage fncychap

\if@mtc@fncychapLoaded@ \if@mtc@fncychapLoaded@a@ \if@mtc@hints@given@ Nous testons si fncychap a été chargé avant (correct) ou après (incorrect) minitoc. Voir la [W0086](#page-186-0) section [9.9.3](#page-278-0) page [279.](#page-278-0)

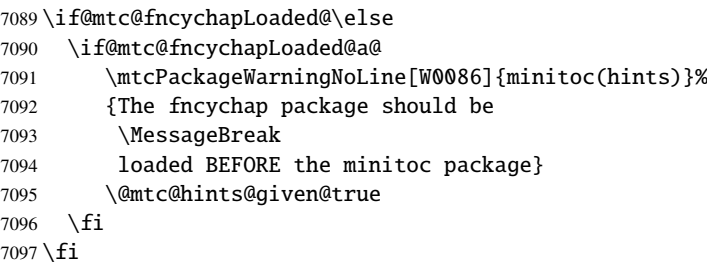

#### 9.81.2.9 Partie finale du *hint* sur le paquetage hangcaption

\if@mtc@HgcLoaded@ \if@mtc@HgcLoaded@a@ \if@mtc@hints@given@ Nous testons si hangcaption a été chargé avant (correct) ou après (incorrect) minitoc. Voir la [W0092](#page-188-0) section [9.9.4](#page-278-0) page [279.](#page-278-0)

7098 \if@mtc@HgcLoaded@\else 7099 \if@mtc@HgcLoaded@a@

```
7100 \mtcPackageWarningNoLine[W0092]{minitoc(hints)}%
7101 {The hangcaption package should be
7102 \MessageBreak
7103 loaded BEFORE the minitoc package}
7104 \@mtc@hints@given@true
7105 \overline{fi}7106 \setminus fi
```
#### 9.81.2.10 Partie finale du *hint* sur le paquetage quotchap

\if@mtc@quotchapLoaded@ \if@mtc@quotchapLoaded@a@ Nous testons si quotchap a été chargé avant (correct) ou après (incorrect) minitoc. Voir la [W0087](#page-187-0) section [9.9.5](#page-279-0) page [280.](#page-279-0)

\if@mtc@hints@given@

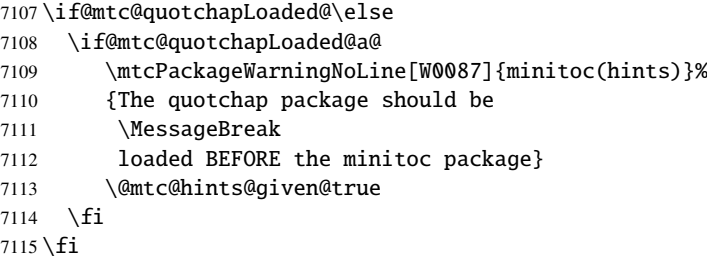

#### 9.81.2.11 Partie finale du *hint* sur le paquetage romannum

\if@mtc@romannumLoaded@ \if@mtc@romannumLoaded@a@ \if@mtc@hints@given@ Nous testons si romannum a été chargé avant (correct) ou après (incorrect) minitoc. Voir la [W0088](#page-187-0) section [9.9.6](#page-279-0) page [280.](#page-279-0)

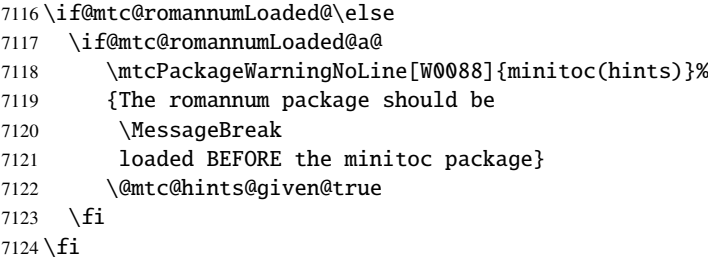

#### 9.81.2.12 Partie finale du *hint* sur le paquetage sfheaders

\if@mtc@sfheadersLoaded@ \if@mtc@sfheadersLoaded@a@ \if@mtc@hints@given@ Nous testons si sfheaders a été chargé avant (correct) ou après (incorrect) minitoc. Voir la [W0089](#page-187-0) section [9.9.7](#page-279-0) page [280.](#page-279-0)

7125 \if@mtc@sfheadersLoaded@\else

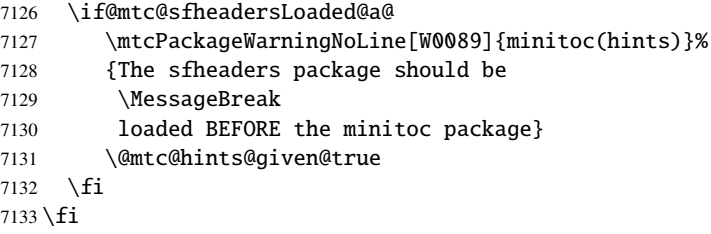

#### 9.81.2.13 Partie finale du *hint* sur le paquetage alnumsec

\if@mtc@alnumsecLoaded@ Nous testons si alnumsec a été chargé avant (correct) ou après (incorrect) minitoc. Voir la [W0090](#page-187-0) section [9.9.8](#page-279-0) page [280.](#page-279-0)

\if@mtc@alnumsecLoaded@a@ \if@mtc@hints@given@

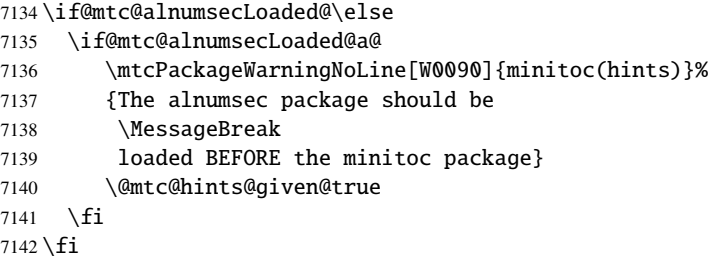

#### 9.81.2.14 Partie finale du *hint* sur le paquetage captcont

\if@mtc@captcontLoaded@ \if@mtc@captcontLoaded@a@ \if@mtc@hints@given@ Nous testons si captcont a été chargé avant (correct) ou après (incorrect) minitoc. Voir la  $\sqrt{W0091}$  $\sqrt{W0091}$  $\sqrt{W0091}$ section [9.9.9](#page-280-0) page [281.](#page-280-0)

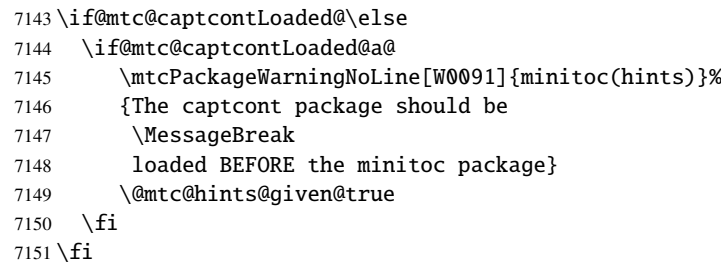

#### 9.81.2.15 Partie finale du *hint* sur le paquetage caption

\if@mtc@captionLoaded@ \if@mtc@captionLoaded@a@ \if@mtc@hints@given@ Nous testons si caption a été chargé avant (correct) ou après (incorrect) minitoc. Voir la [W0033](#page-175-0) section [9.9.10](#page-280-0) page [281.](#page-280-0)

```
7152 \if@mtc@captionLoaded@\else
7153 \if@mtc@captionLoaded@a@
7154 \mtcPackageWarningNoLine[W0033]{minitoc(hints)}%
7155 {The caption package should be
7156 \MessageBreak
7157 loaded BEFORE the minitoc package}
7158 \@mtc@hints@given@true
7159 \setminusfi
7160 \setminus fi
```
#### 9.81.2.16 Partie finale du *hint* sur le paquetage caption2

\if@mtc@captionIILoaded@ \if@mtc@captionIILoaded@a@ \if@mtc@hints@given@ Nous testons si caption2 a été chargé avant (correct) ou après (incorrect) minitoc. Voir la [W0034](#page-176-0) section [9.9.11](#page-280-0) page [281.](#page-280-0)

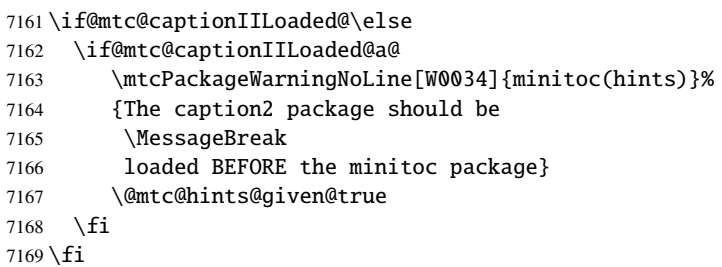

#### 9.81.2.17 Partie finale du *hint* sur le paquetage ccaption

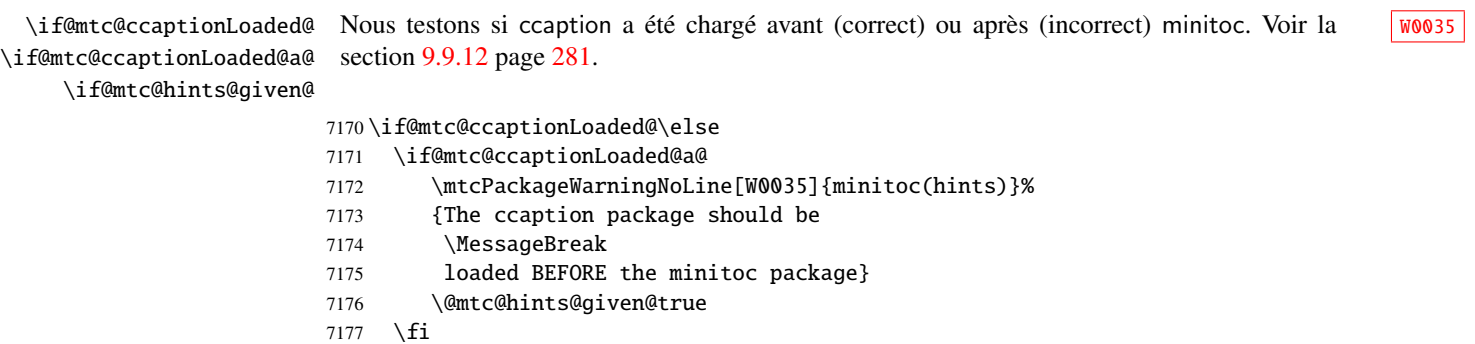

#### 9.81.2.18 Partie finale du *hint* sur le paquetage mcaption

\if@mtc@mcaptionLoaded@ \if@mtc@mcaptionLoaded@a@ \if@mtc@hints@given@

 $7178 \text{ t}$ 

Nous testons si mcaption a été chargé avant (correct) ou après (incorrect) minitoc. Voir la [W0036](#page-176-0)

```
section 9.9.13 page 282.
```
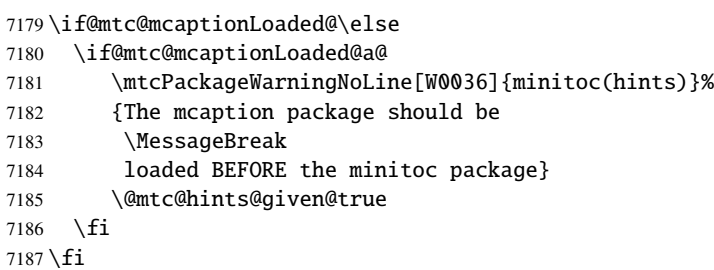

#### 9.81.2.19 Partie finale du *hint* sur le paquetage float

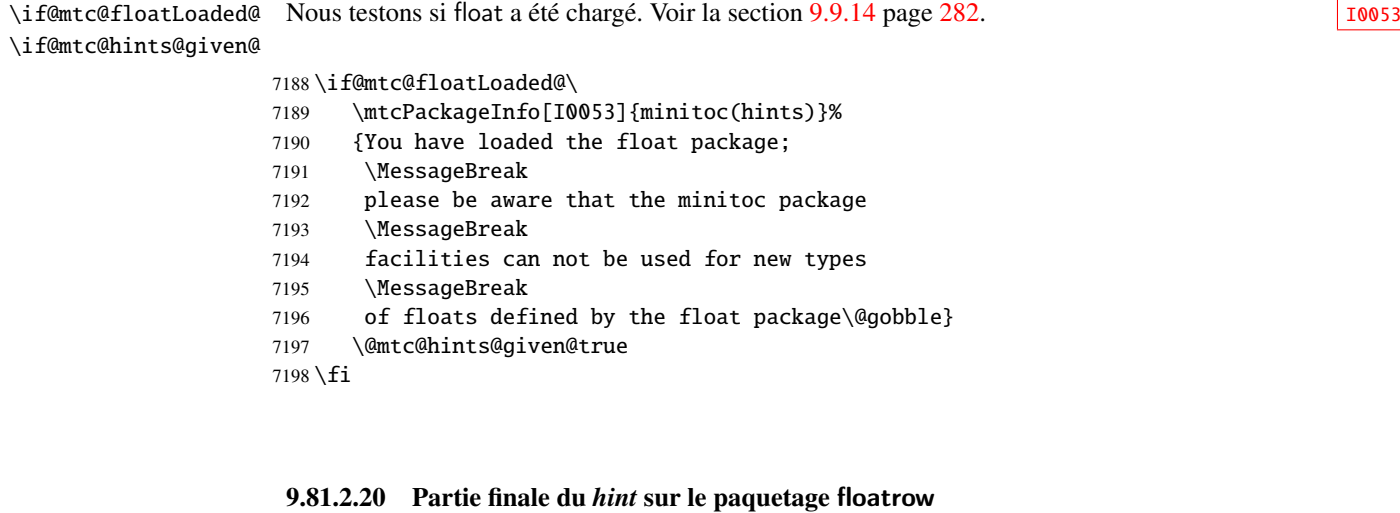

#### \if@mtc@floatrowLoaded@ Nous testons si floatrow a été chargé. Voir la section [9.9.15](#page-281-0) page [282.](#page-281-0) IO053 \if@mtc@hints@given@ \if@mtc@floatrowLoaded@\ \mtcPackageInfo[I0053]{minitoc(hints)}% {You have loaded the floatrow package; \MessageBreak please be aware that the minitoc package \MessageBreak facilities can not be used for new types \MessageBreak of floats defined by the floatrow package\@gobble} \@mtc@hints@given@true \fi

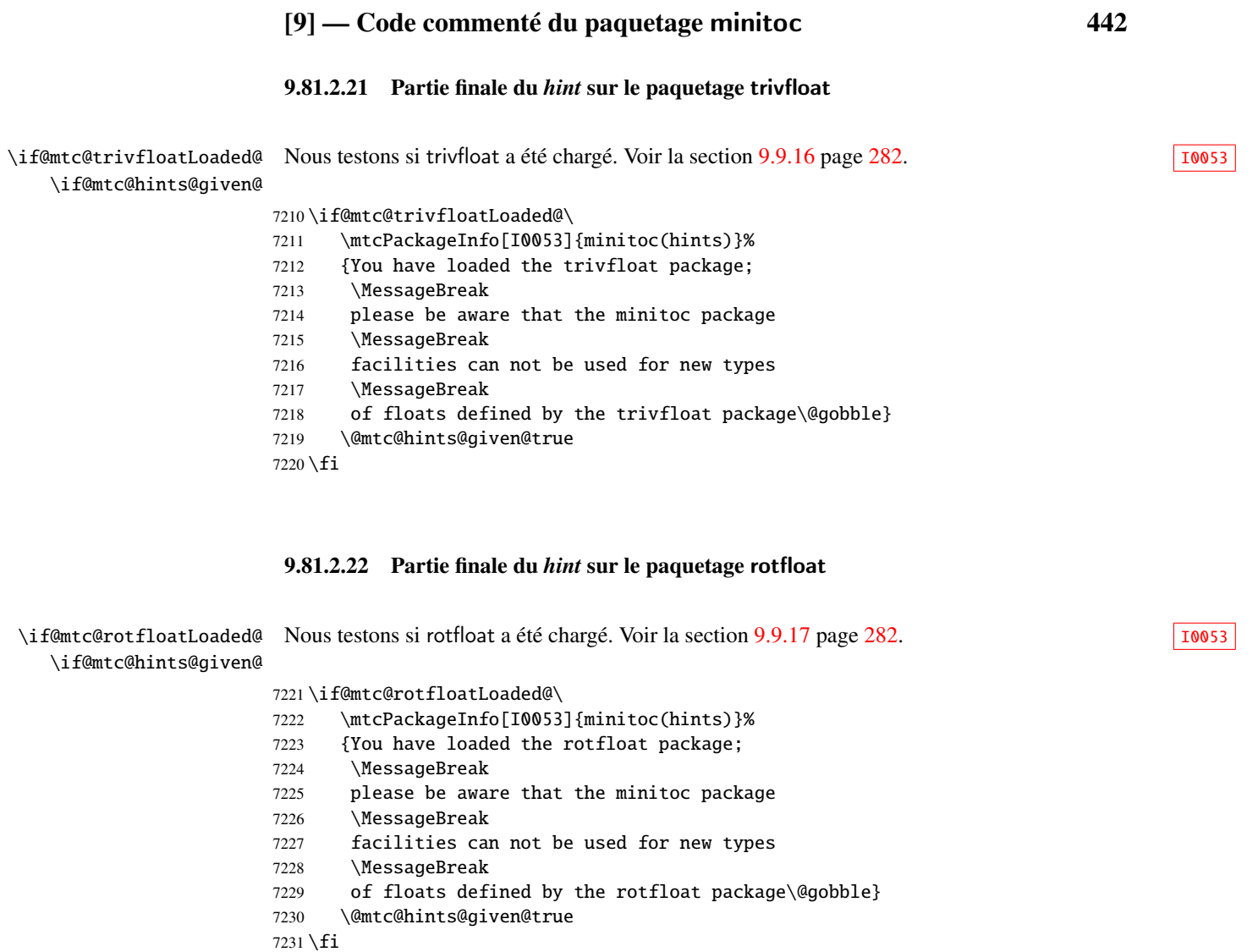

### 9.81.2.23 Tester si des mini-tables vides ont été détectées

Nous testons pour chaque sorte de mini-tables.

\if@mtc@empty@parttoc@ Pour les parttocs :

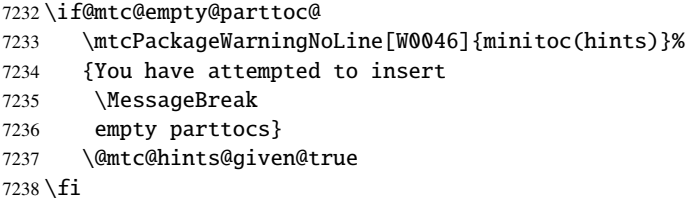

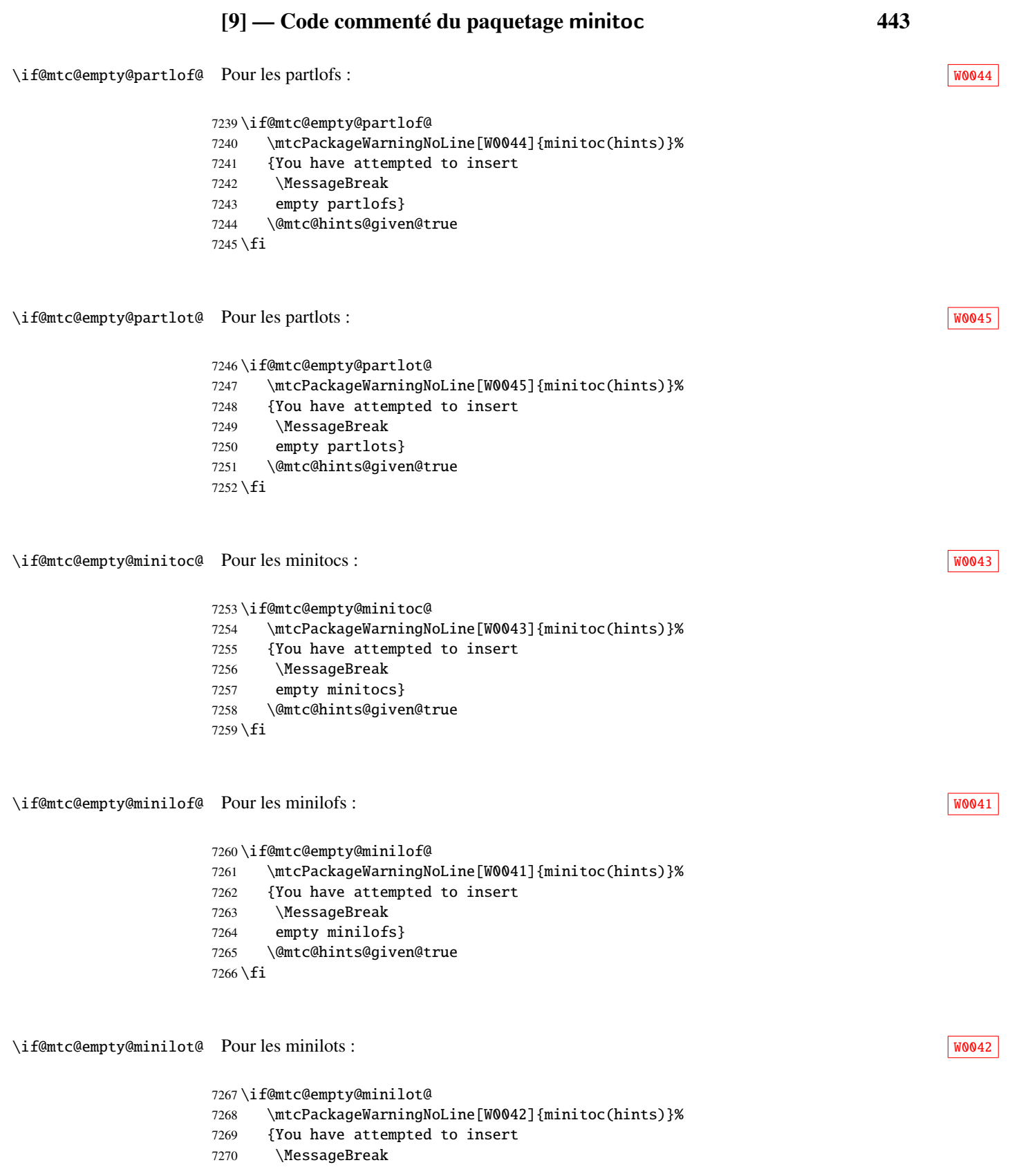

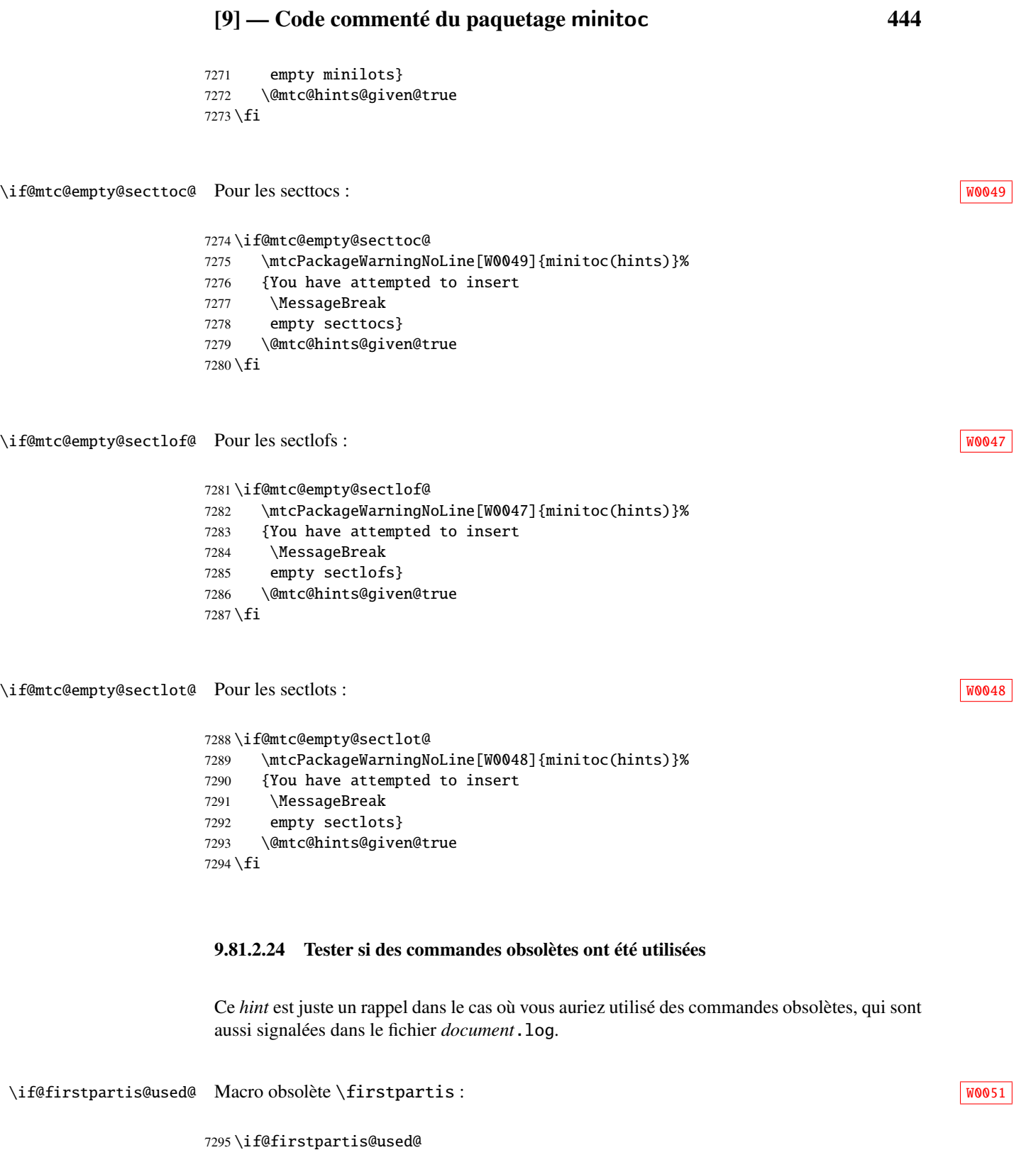

\mtcPackageWarningNoLine[W0051]{minitoc(hints)}%

{You have invoked an obsolete (ignored)

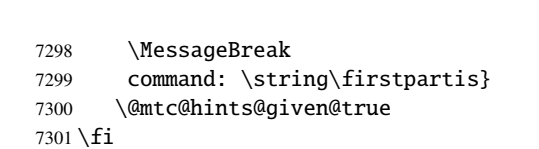

\if@firstchapteris@used@ Macro obsolète \firstchapteris :

 \if@firstchapteris@used@ \mtcPackageWarningNoLine[W0050]{minitoc(hints)}% {You have invoked an obsolete (ignored) \MessageBreak command: \string\firstchapteris} \@mtc@hints@given@true \fi

\if@firstsectionis@used@ Macro obsolète \firstsectionis : [W0052](#page-180-0)

 \if@firstsectionis@used@ \mtcPackageWarningNoLine[W0052]{minitoc(hints)}% {You have invoked an obsolete (ignored) \MessageBreak command: \string\firstsectionis} \@mtc@hints@given@true  $7315 \setminus fi$ 

#### 9.81.2.25 Tester si des *hints* ont été écrits

\if@mtc@hints@given@ \mtc@hints@enddoc Nous arrivons à la fin de la troisième partie de l'option hints : si des problèmes ont été  $\sqrt{W_0^2 + 4R^2}$ détectés, un avertissement est affiché ; cet avertissement n'est pas affiché mais seulement écrit 10019 dans le fichier *document*.log si aucun problème n'a été détecté. Et nous terminons la macro \mtc@hints@enddoc par une accolade fermante.

```
7316 \if@mtc@hints@given@
7317 \mtcPackageWarningNoLine[W0024]{minitoc(hints)}%
7318 {Some hints have been written
7319 \MessageBreak
7320 in the \jobname.log file}
7321 \else
7322 \mtcPackageInfo[I0019]{minitoc(hints)}%
7323 {No hints have been written
7324 \MessageBreak
7325 in the \jobname.log file.\@gobble}
7326 \fi
7327 }
```
[9] — Code commenté du paquetage minitoc 445

# 9.82 Traitement des options

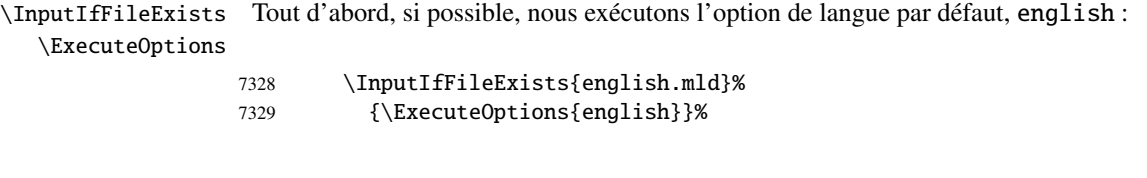

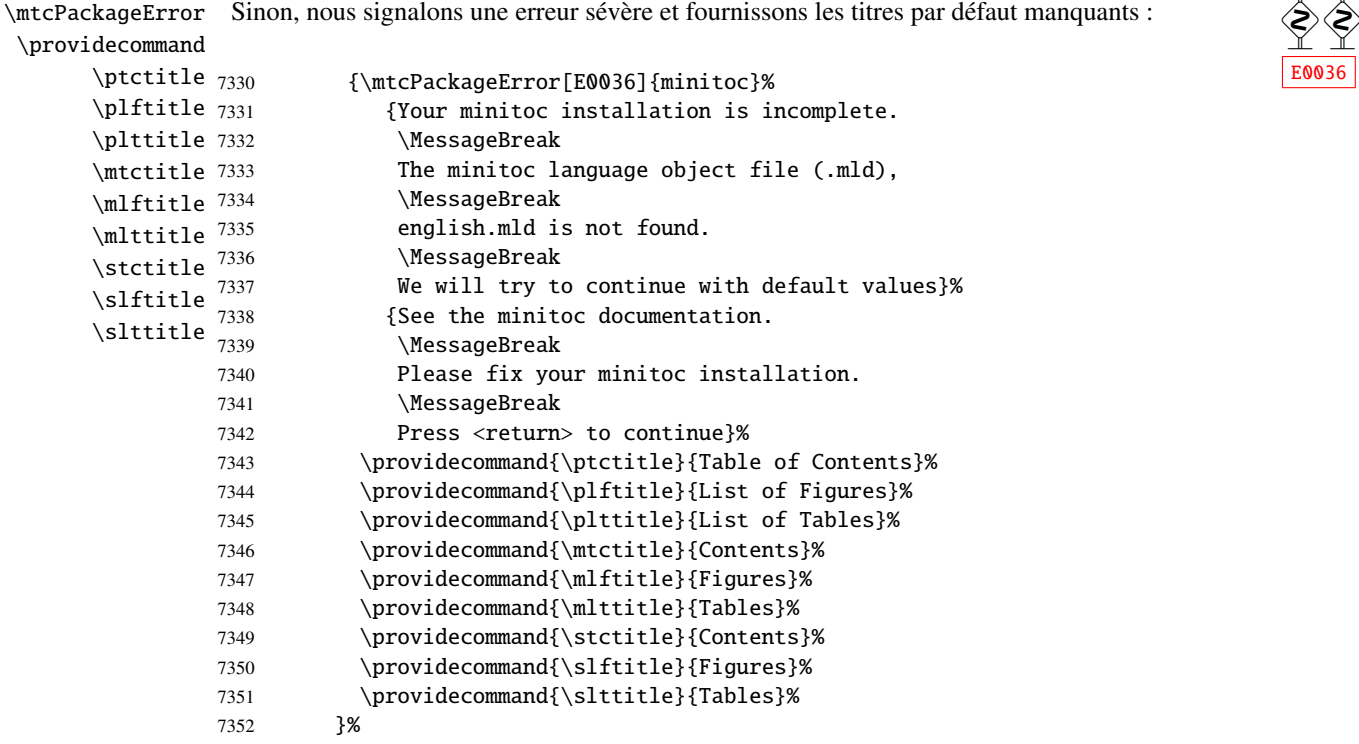

\ProcessOptions\* Puis nous exécutons toutes les options demandées ; pour la plupart des options, ceci consiste seulement à positionner un indicateur, ou à charger un fichier pour les options de langue.

7353 \ProcessOptions\*

Nous examinons maintenant les indicateurs pour certaines options et exécutons les actions nécessaires.

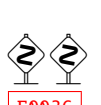

#### 9.82.1 Traitement de l'option insection

\if@mtc@ss@insection@ \RequirePackage \@ifpackageloaded \if@mtc@placeinsLoaded@

Pour l'option insection, nous chargeons le paquetage placeins [\[15\]](#page-648-0) avec ses options verbose et section, après le paquetage flafter (décrit dans [\[288\]](#page-670-0) et [\[332,](#page-673-0) page 292]) ; le chargement correct est vérifié :

```
7354 \if@mtc@ss@insection@
7355 \RequirePackage{flafter}[2000/07/23]%
7356 \RequirePackage[section,verbose]{placeins}[2005/04/18]%
7357 \@ifpackageloaded{placeins}%
7358 {\@mtc@placeinsLoaded@true}{\@mtc@placeinsLoaded@false}%
7359 \setminus fi
```
#### 9.82.2 Traitement de l'option notoccite

```
\if@mtc@notoccite@
Pour l'option notoccite, nous chargeons simplement le paquetage notoccite [14] :
  \RequirePackage
```

```
7360 \if@mtc@notoccite@
7361 \RequirePackage{notoccite}%
7362 \fi
```
#### 9.82.3 Traitement de l'option listfiles

\tf@mtc \if@mtc@longext@ \mtc@maf@long \IfFileExists

\mtc@maf Nous définissons la macro \mtc@maf qui ferme \tf@mtc puis le ré-ouvre pour écrire dans [I0009](#page-158-0) \mtc@maf@short associés, et inclut *document*.mtc dans la liste (mais *pas* le fichier *document*.maf <sup>18</sup>). Nous \mtc@addtomaf devons aussi tester l'existence de \jobname.mtc0 si les suffixes longs sont utilisés. le fichier *document*.maf. Elle appelle \mtc@maf@long ou \mtc@maf@short (suffixes longs ou courts), puis ferme \tf@mtc. \mtc@maf@long ou \mtc@maf@short écrit les noms des fichiers auxiliaires existants en utilisant des boucles par ordre décroissant sur les compteurs

```
\jobname 7363\def\mtc@maf{%
```
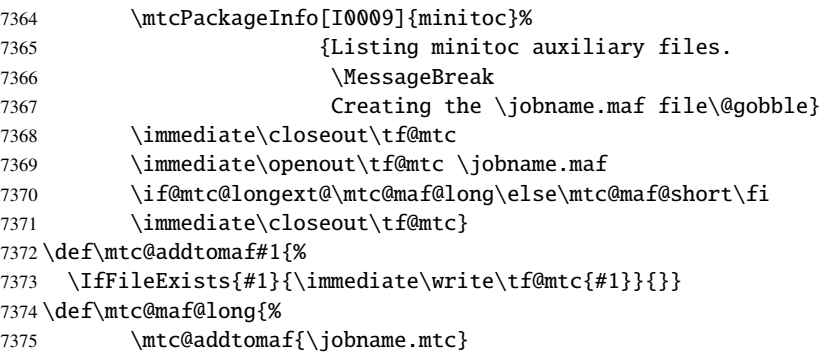

<sup>18</sup> Certains utilisateurs pourraient faire un nettoyage en utilisant ce fichier comme liste des fichiers à détruire, donc il ne doit pas être dans la liste.

```
7376 \mtc@addtomaf{\jobname.mtc0}
7377 \@ifundefined{c@ptc}{}{\loop\ifnum\c@ptc>\z@\relax
7378 \mtc@addtomaf{\jobname.ptc\arabic{ptc}}
7379 \mtc@addtomaf{\jobname.plf\arabic{ptc}}
7380 \mtc@addtomaf{\jobname.plt\arabic{ptc}}
7381 \advance\c@ptc\m@ne\repeat}
7382 \@ifundefined{c@mtc}{}{%
7383 \loop\ifnum\c@mtc>\z@\relax
7384 \mtc@addtomaf{\jobname.mtc\arabic{mtc}}
7385 \mtc@addtomaf{\jobname.mlf\arabic{mtc}}
7386 \mtc@addtomaf{\jobname.mlt\arabic{mtc}}
7387 \advance\c@mtc\m@ne\repeat}
7388 \@ifundefined{c@stc}{}{\loop\ifnum\c@stc>\z@\relax
7389 \mtc@addtomaf{\jobname.stc\arabic{stc}}
7390 \mtc@addtomaf{\jobname.slf\arabic{stc}}
7391 \mtc@addtomaf{\jobname.slt\arabic{stc}}
7392 \advance\c@stc\m@ne\repeat}}
7393 \def\mtc@maf@short{%
7394 \mtc@addtomaf{\jobname.mtc}
7395 \@ifundefined{c@ptc}{}{\loop\ifnum\c@ptc>\z@\relax
7396 \mtc@addtomaf{\jobname.P\arabic{ptc}}
7397 \mtc@addtomaf{\jobname.G\arabic{ptc}}
7398 \mtc@addtomaf{\jobname.U\arabic{ptc}}
7399 \advance\c@ptc\m@ne\repeat}
7400 \@ifundefined{c@mtc}{}{\loop\ifnum\c@mtc>\z@\relax
7401 \mtc@addtomaf{\jobname.M\arabic{mtc}}
7402 \mtc@addtomaf{\jobname.F\arabic{mtc}}
7403 \mtc@addtomaf{\jobname.T\arabic{mtc}}
7404 \advance\c@mtc\m@ne\repeat}
7405 \@ifundefined{c@stc}{}{\loop\ifnum\c@stc>\z@\relax
7406 \mtc@addtomaf{\jobname.S\arabic{stc}}
7407 \mtc@addtomaf{\jobname.H\arabic{stc}}
7408 \mtc@addtomaf{\jobname.V\arabic{stc}}
7409 \advance\c@stc\m@ne\repeat}}
```
\if@mtc@listfiles@ Si cette option est active, nous appellons \mtc@maf dans un bloc \AtEndDocument. \AtEndDocument \mtc@maf 7410 \if@mtc@listfiles@{\AtEndDocument{\mtc@maf}}\else\fi

### 9.82.4 Traitement de l'option hints

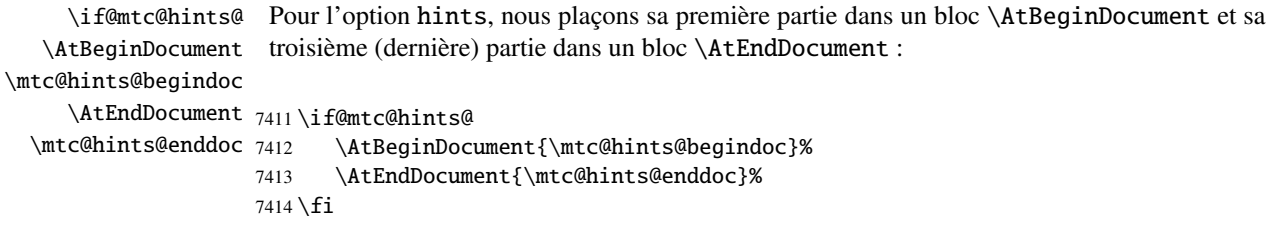

#### 9.82.5 Sauvegarde des commandes de sectionnement

Et, enfin, nous sauvegardons les définitions des commandes de sectionnement (avec leurs branches non étoilées et étoilées), pour des comparaisons (ceci est une partie de l'option hints exécutée dans le préambule).

```
\@ifundefined
Pour la commande \part :
 \mtc@hints@part
            \part
7415 \@ifundefined{part}{}{\let\mtc@hints@part\part
\mtc@hints@@part 7416
           \@part 7417
\mtc@hints@@spart
          \@spart
                                               \let\mtc@hints@@part\@part
                                               \let\mtc@hints@@spart\@spart}
```
\@ifundefined Pour la commande \chapter : \mtc@hints@chapter \chapter 7418\@ifundefined{chapter}{}{\let\mtc@hints@chapter\chapter \mtc@hints@@chapter 7419 \@chapter \mtc@hints@@schapter \@schapter \let\mtc@hints@@chapter\@chapter \let\mtc@hints@@schapter\@schapter}

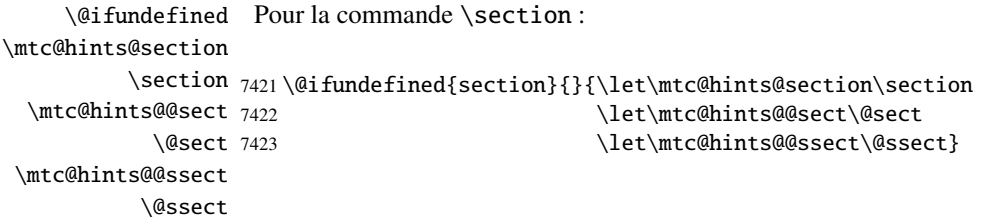

# 9.83 Interception des commandes de préparation et d'insertion non définies

```
\mtcPackageError
```
\mtc@classck Il peut arriver que vous utilisiez une commande de préparation (comme \dominitoc) ou [E0037](#page-200-0) une commande d'insertion (comme \dominitoc) dans un document utilisant une classe pour laquelle cette commande n'est pas disponible (comme article). Pour obtenir un meilleur diagnostic pour ce type d'erreurs, nous interceptons de telles commandes en fournissant une définition par défaut qui émet simplement un message d'erreur. Ces définitions par défaut sont faites dans un bloc \AtBeginDocument.

```
7424 \def\mtc@classck#1{%
7425 \mtcPackageError[E0037]{minitoc}%
```
# [9] — Code commenté du paquetage minitoc 450 7426 {The \csname #1\endcsname\space command is incompatible 7427 \MessageBreak 7428 with the document class}% 7429 {Correct the source code. 7430 \MessageBreak 7431 Type <return> and rerun LaTeX}% 7432 }% \AtBeginDocument Un bloc \AtBeginDocument : 7433 \AtBeginDocument{% \providecommand Commandes de préparation au niveau partie : \doparttoc \dopartlof 7434 \providecommand{\doparttoc}[1][l]{\mtc@classck{doparttoc}}% \dopartlot 7435 \providecommand{\dopartlof}[1][l]{\mtc@classck{dopartlof}}% 7436 \providecommand{\dopartlot}[1][l]{\mtc@classck{dopartlot}}% \dominitoc Commandes de préparation au niveau chapitre : \dominilof \dominilot 7437 \providecommand{\dominitoc}[1][l]{\mtc@classck{dominitoc}}% 7438 \providecommand{\dominilof}[1][l]{\mtc@classck{dominilof}}% 7439 \providecommand{\dominilot}[1][l]{\mtc@classck{dominilot}}% \dosecttoc Commandes de préparation au niveau section : \dosectlof \dosectlot 7440 \providecommand{\dosecttoc}[1][l]{\mtc@classck{dosecttoc}}% 7441 \providecommand{\dosectlof}[1][l]{\mtc@classck{dosectlof}}% 7442 \providecommand{\dosectlot}[1][l]{\mtc@classck{dosectlot}}% \parttoc Commandes d'insertion au niveau partie : \partlof \partlot 7443 \providecommand{\parttoc}[1][l]{\mtc@classck{parttoc}}% 7444 \providecommand{\partlof}[1][l]{\mtc@classck{partlof}}% 7445 \providecommand{\partlot}[1][l]{\mtc@classck{partlot}}% \minitoc Commandes d'insertion au niveau chapitre : \minilof \minilot 7446 \providecommand{\minitoc}[1][l]{\mtc@classck{minitoc}}% 7447 \providecommand{\minilof}[1][l]{\mtc@classck{minilof}}% 7448 \providecommand{\minilot}[1][l]{\mtc@classck{minilot}}% \secttoc Commandes d'insertion au niveau section : \sectlof \sectlot 7449 \providecommand{\secttoc}[1][l]{\mtc@classck{secttoc}}% 7450 \providecommand{\sectlof}[1][l]{\mtc@classck{sectlof}}% 7451 \providecommand{\sectlot}[1][l]{\mtc@classck{sectlot}}% 7452 }

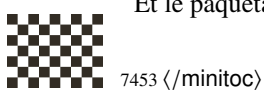

Et le paquetage est terminé.

# 9.84 Le fichier minitoc-fr.dtx

\jobname Ce court fichier est nécessaire pour créer la documentation en français. Son rôle est de forcer \input \jobname à minitoc-fr au lieu de minitoc. Comme minitoc.ins engendre les fichiers minitoc.lan et minitoc-fr.lan qui établissent un numéro de langue \LANG, et comme minitoc.dtx lit alors le fichier \jobname.lan, la documentation peut être en plusieurs langues (anglais et français ici) dans minitoc.dtx, la langue étant choisie par des constructions \ifcase\LANG\relax ... \or\relax ... \fi. Les primitives \relax sont nécessaires pour éviter de mauvaises surprises.

```
7454 \langle *minitoc - fr \rangle7455 \ProvidesFile{minitoc-fr.dtx}%
7456 [2008/07/16 minitoc v60 french documentation start file]
7457 \input{minitoc.dtx}
7458 \langle/minitoc − fr\rangle
```
# Chapitre 10

# Code commenté du paquetage mtcoff

# Sommaire

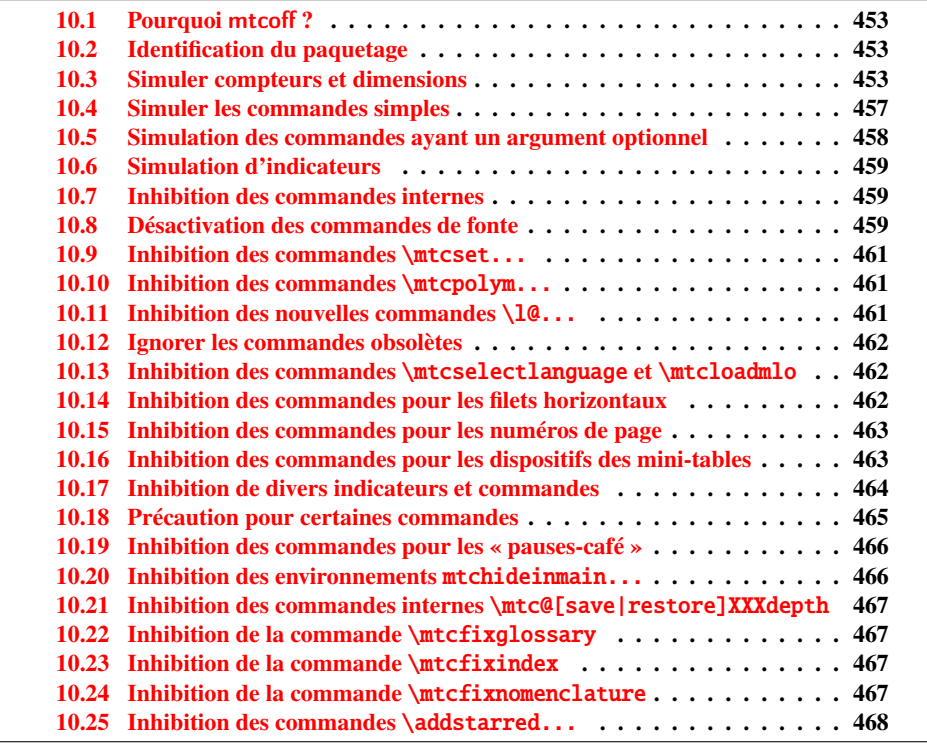

# <span id="page-452-0"></span>10.1 Pourquoi mtcoff?

Le paquetage minitoc [\[156,](#page-660-0) [157\]](#page-660-0) requiert que l'utilisateur insère de nombreuses commandes dans le code source de son document, mais pas seulement dans le préambule du document. D'où le concept d'un paquetage de remplacement, mtcoff (c'est-à-dire, « *minitoc o*ff »), qui substitue à toutes les commandes et à tous les environnements du paquetage minitoc d'autres commandes et environnements ayant les mêmes noms et syntaxes, mais ne faisant rien (sauf émettre quelques avertissements bénins, dans des cas spéciaux). De cette manière, pour inhiber facilement le paquetage minitoc, il vous suffit d'écrire, dans le préambule de votre document, quelque chose comme ceci :

```
\usepackage[...options...]{minitoc}
%\usepackage{mtcoff}
```
alors le paquetage minitoc est activé avec les options spécifiées. Si vous modifiez ces deux lignes de la manière suivante :

%\usepackage[...options...]{minitoc} \usepackage{mtcoff}

alors le paquetage minitoc est désactivé et toutes ses commandes et environnements sont ignorés. Ceci est beaucoup plus facile, rapide et sûr que de mettre en commentaire toutes les commandes et environnements de minitoc. De plus, cette opération est réversible.

# 10.2 Identification du paquetage

\NeedsTeXFormat \ProvidesPackage besoin du paquetage mtcmess pour écrire des messages avec des identificateurs uniques. Tout d'abord, nous identifions le paquetage et vérifions la version de L<sup>AT</sup>EX<sup>1</sup>; nous avons

```
7459 (*mtcoff)
7460 \NeedsTeXFormat{LaTeX2e}%
7461 \ProvidesPackage{mtcoff}[2008/07/16 v60 The mtcoff package]
7462 \RequirePackage{mtcmess}[2006/03/14]
```
# 10.3 Simuler compteurs et dimensions

```
\count@
         \dimen@
\c@minitocdepth
      \mtcindent
 \mtcskipamount
7463 \let\c@minitocdepth\count@
 \bigskipamount 7464\let\mtcindent\dimen@
\c@parttocdepth
7465 \let\mtcskipamount\bigskipamount
      \mtcindent
7466 \let\c@parttocdepth\count@
\c@secttocdepth \frac{1}{1} Cette vérification n'est pas vraiment utile pour le paquetage mtcoff lui-même, mais il est bon de vérifier que votre
     \stcindent
                    Puisque minitoc déclare quelques registres compteurs et dimensions, nous les simulons en
                    utilisant \count@ ou \dimen@. Pour \mtcskipamount, nous utilisons sa définition par défaut,
                   \bigskipamount.
                     version de LATEX n'est pas trop ancienne pour supporter minitoc.
```

```
7467 \let\ptcindent\dimen@
7468 \let\c@secttocdepth\count@
7469 \let\stcindent\dimen@
```
\c@mtc Les compteurs de mini-tables basiques sont fournis par \count@ : \c@ptc \c@stc 7470\let\c@mtc\count@ \let\c@ptc\count@ \let\c@stc\count@

\mtcgapbeforeheads Les intervalles avant et après les têtes de parttocs reçoivent leurs valeurs par défaut : \mtcgapafterheads

7471\def\mtcgapbeforeheads{50\p@} \def\mtcgapafterheads{40\p@}

\@ifundefined Nous devons définir les macros pour les crênages verticaux placés entre les minitables et leurs [F0008](#page-205-0) \kernafterparttoc filets horizontaux inférieurs. Les valeurs par défaut sont utilisées. Nous devons émettre un \kernafterpartlof avertissement si l'une de ces macros est utilisée. \kernafterpartlot \kernaftersecttoc 7472 \kernaftersectlof 7473 \kernaftersectlot 7474 \kernafterminitoc 7475 \kernafterminilof 7476 \kernafterminilot $^{7477}$ 7472 \@ifundefined{part}{}{% \def\kernafterparttoc{% \mtcoffwarn@true \mtcPackageWarning[F0008]{mtcoff}% 7476 {The macro \string\kernafterparttoc \MessageBreak 7478 should not be used out of context 7479 \MessageBreak}% 7480 \kern-1.\baselineskip\kern.5ex}% 7481 \def\kernafterpartlof{% 7482 \mtcoffwarn@true 7483 \mtcPackageWarning[F0008]{mtcoff}% 7484 {The macro \string\kernafterpartlof 7485 \MessageBreak 7486 should not be used out of context 7487 \MessageBreak}% 7488 \kern-1.\baselineskip\kern.5ex}% 7489 \def\kernafterpartlot{% 7490 \mtcoffwarn@true 7491 \mtcPackageWarning[F0008]{mtcoff}% 7492 {The macro \string\kernafterpartlot 7493 \MessageBreak 7494 should not be used out of context 7495 \MessageBreak}% 7496 \kern-1.\baselineskip\kern.5ex}% 7497 **}%** 7498 \@ifundefined{chapter}{% 7499 \@ifundefined{section}{}%  $7500$  {% 7501 \def\kernaftersecttoc{% 7502 \mtcoffwarn@true 7503 \mtcPackageWarning[F0008]{mtcoff}%

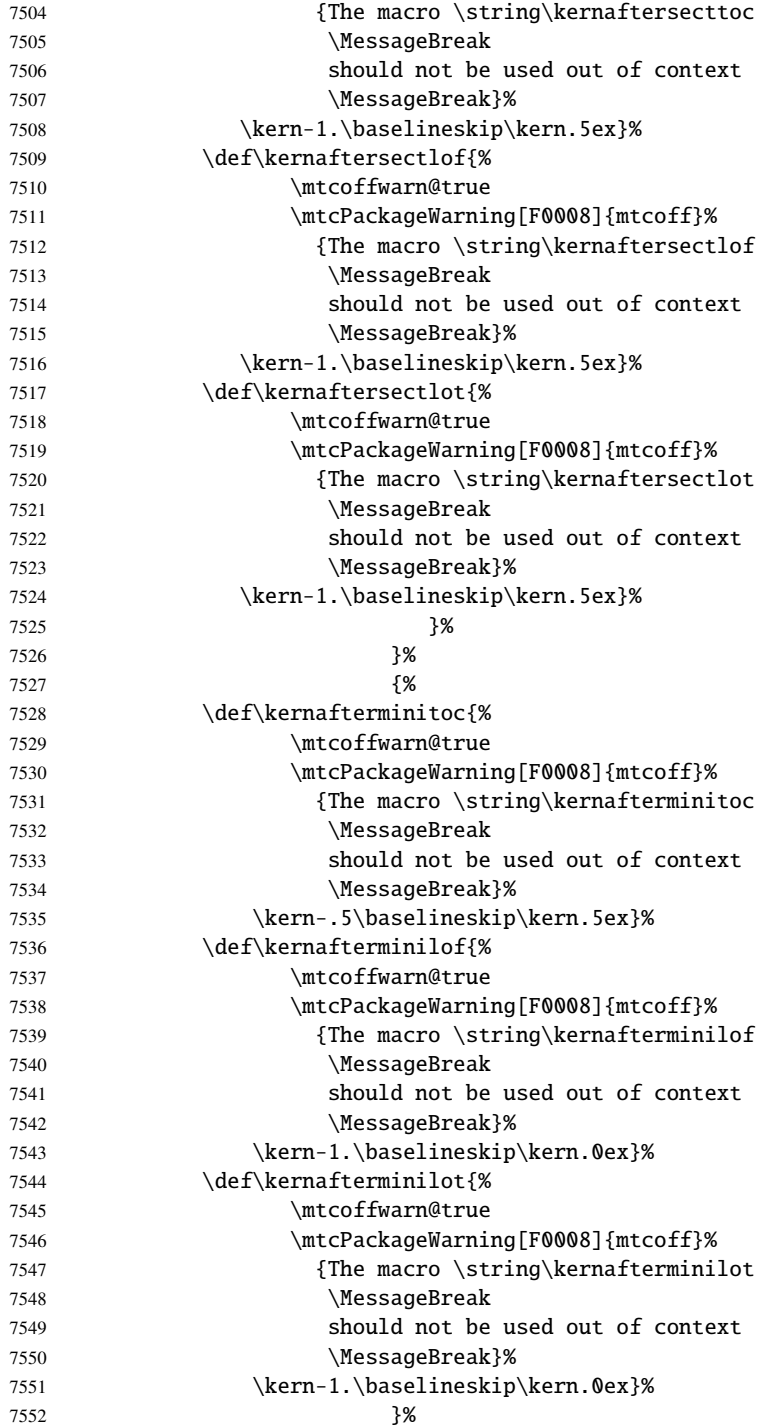

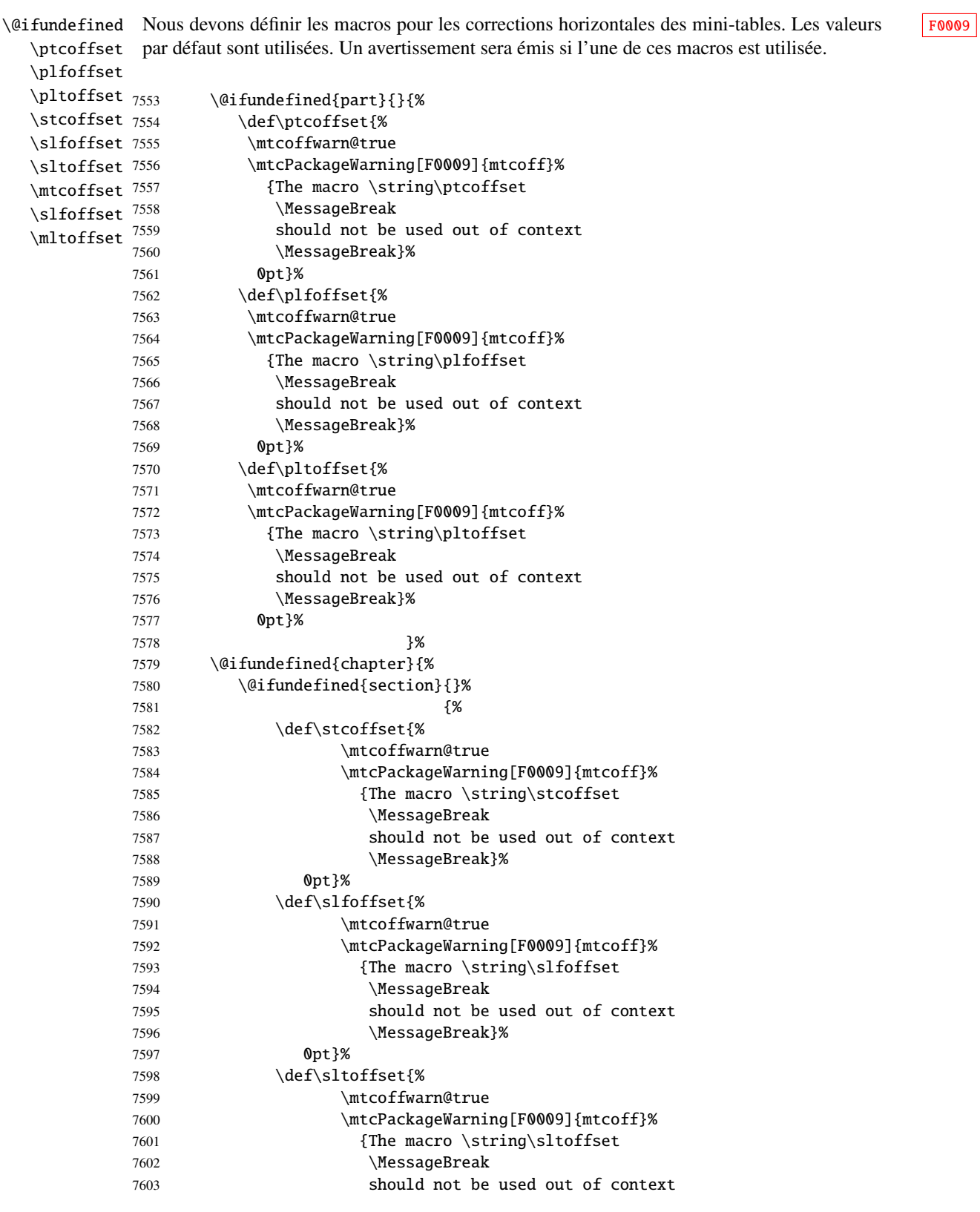

<span id="page-456-0"></span>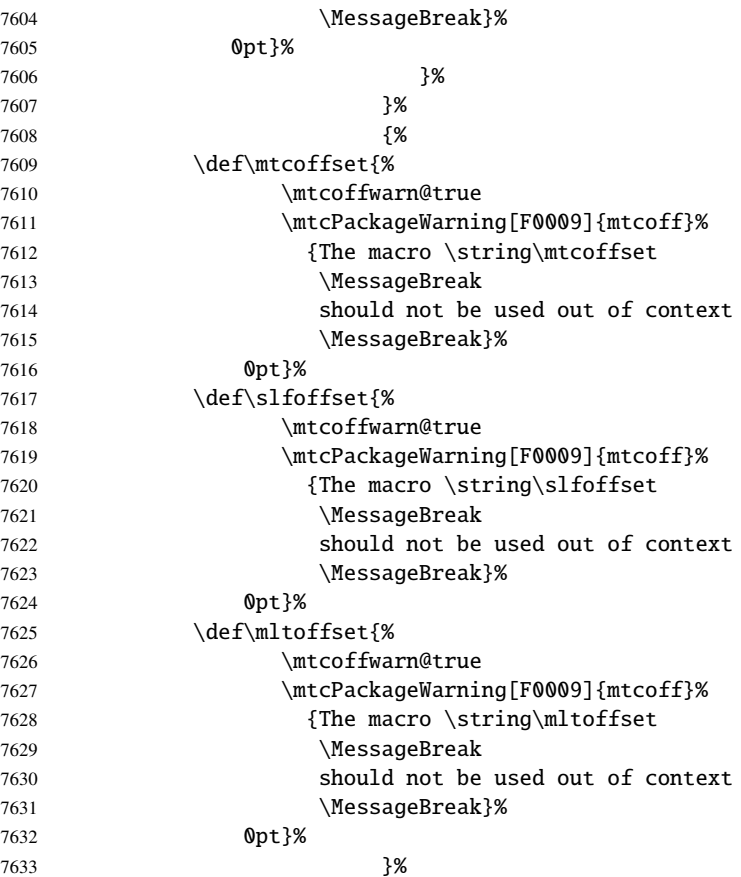

# 10.4 Simuler les commandes simples

```
\faketableofcontents
Certaines commandes utilisateur sont faciles à simuler :
 \fakelistoffigures
   \fakelistoftables
7634 \let\faketableofcontents\relax
            \mtcskip
7635 \let\fakelistoffigures\relax
                      7636 \let\fakelistoftables\relax
                      7637 \let\mtcskip\relax
```

```
\adjustptc
Les commandes d'ajustement de base sont aussi faciles :
  \adjustmtc
   \adjuststc 7638\newcommand{\adjustptc}[1][1]{\relax}
\decrementptc 7639\newcommand{\adjustmtc}[1][1]{\relax}
\decrementmtc 7640\newcommand{\adjuststc}[1][1]{\relax}
\decrementstc
7641 \let\decrementptc\relax \let\incrementptc\relax
\incrementptc
7642 \let\decrementmtc\relax \let\incrementmtc\relax
\incrementmtc
7643 \let\decrementstc\relax \let\incrementstc\relax\incrementstc
```
<span id="page-457-0"></span>\partend Les commandes suivantes ne sont pas appelées directement par l'utilisateur, dans des \partbegin circonstances normales, mais il faut les simuler : \chapterend \chapterbegin 7644\let\partend\relax \let\partbegin\relax \sectend 7645 \let\chapterend\relax \let\chapterbegin\relax \sectbegin 7646\let\sectend\relax \let\sectbegin\relax

# 10.5 Simulation des commandes ayant un argument optionnel

\gobbleopt@ Les commandes utilisateur ayant un argument optionnel sont simulées en utilisant la macro interne LATEX \@ifnextchar (pour prendre l'argument optionnel) et la nouvelle commande utilitaire \gobbleopt@.

7647 \def\gobbleopt@[#1]{\relax}

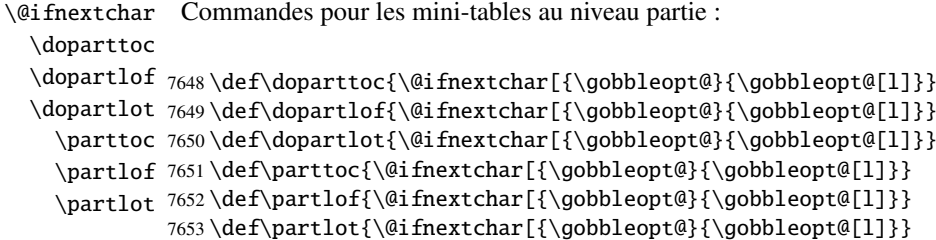

```
\@ifnextchar
Commandes pour les mini-tables au niveau chapitre :
 \dominitoc
  \dominilof
7654 \def\dominitoc{\@ifnextchar[{\gobbleopt@}{\gobbleopt@[l]}}
  \dominilot 7655\def\dominilof{\@ifnextchar[{\gobbleopt@}{\gobbleopt@[l]}}
    \minitoc
7656 \def\dominilot{\@ifnextchar[{\gobbleopt@}{\gobbleopt@[l]}}
    \minilof
7657 \def\minitoc{\@ifnextchar[{\gobbleopt@}{\gobbleopt@[l]}}
    \minilot
7658 \def\minilof{\@ifnextchar[{\gobbleopt@}{\gobbleopt@[l]}}
             7659 \def\minilot{\@ifnextchar[{\gobbleopt@}{\gobbleopt@[l]}}
```

```
\@ifnextchar
Commandes pour les mini-tables au niveau section :
 \dosecttoc
  \dosectlof 7660\def\dosecttoc{\@ifnextchar[{\gobbleopt@}{\gobbleopt@[l]}}
  \dosectlot 7661\def\dosectlof{\@ifnextchar[{\gobbleopt@}{\gobbleopt@[l]}}
    \secttoc
7662 \def\dosectlot{\@ifnextchar[{\gobbleopt@}{\gobbleopt@[l]}}
    \sectlof 7663\def\secttoc{\@ifnextchar[{\gobbleopt@}{\gobbleopt@[l]}}
    \sectlot
7664 \def\sectlof{\@ifnextchar[{\gobbleopt@}{\gobbleopt@[l]}}
             7665 \def\sectlot{\@ifnextchar[{\gobbleopt@}{\gobbleopt@[l]}}
```
<span id="page-458-0"></span>\@ifnextchar Commande \mtcprepare :

\mtcprepare

7666 \def\mtcprepare{\@ifnextchar[{\gobbleopt@}{\gobbleopt@[l]}}

# 10.6 Simulation d'indicateurs

```
\ifinparttoc
Nous définissons des indicateurs qui étaient vrais à l'intérieur d'une mini-table du type
\ifinpartlof
correspondant, faux à l'extérieur.
\ifinpartlot
\ifinminitoc
7667 \newif\ifinparttoc\inparttocfalse%
\ifinminilof
7668 \newif\ifinpartlof\inpartloffalse%
\ifinminilot
7669 \newif\ifinpartlot\inpartlotfalse%
\ifinsecttoc
7670 \newif\ifinsecttoc\insecttocfalse%
\ifinsectlof
7671 \newif\ifinsectlof\insectloffalse%
\ifinsectlot
7672 \newif\ifinsectlot\insectlotfalse%
             7673 \newif\ifinminitoc\inminitocfalse%
             7674 \newif\ifinminilof\inminiloffalse%
             7675 \newif\ifinminilot\inminilotfalse%
```
# 10.7 Inhibition des commandes internes

```
\@gobbletwo
Il nous faut aussi inhiber quelques commandes de minitoc, avec \relax (macros sans
     \tf@mtc
argument) ou \@gobbletwo (macros avec arguments) :
\mtc@string
\appendixmtc 7676\let\tf@mtc\count@
 \l@xchapter
7677 \let\mtc@string\relax
   \xchapter
7678 \let\appendixmtc\relax
   \pchapter
7679 \let\l@xchapter\@gobbletwo
      \psect
7680 \let\xchapter\relax
    \l@xpart
7681 \let\pchapter\relax
      \xpart
7682 \let\psect\relax
    \l@xsect 7683\let\l@xpart\@gobbletwo
      \xsect
7685 \let\l@xsect\@gobbletwo
             7684 \let\xpart\relax
```
7686 \let\xsect\relax

# 10.8 Désactivation des commandes de fonte

\empty Nous désactivons commandes de fonte de minitoc (telles que \mtcSSfont) avec \empty, car certains utilisateurs pourraient avoir utilisé :

```
\renewcommand{\mtcSSfont}{...}
```
ce qui ne marcherait pas si nous utilisions \relax ici.

```
\ptcfont
Fontes pour les mini-tables au niveau partie :
 \ptcCfont
  \ptcSfont 7687\let\ptcfont\empty
 \ptcSSfont 7688\let\ptcCfont\empty
\ptcSSSfont
7689 \let\ptcSfont\empty
  \ptcPfont
7690 \let\ptcSSfont\empty
 \ptcSPfont <sup>7691</sup> \let\ptcSSSfont\empty
   \plffont 7692\let\ptcPfont\empty
  \plfSfont 7693 \let\ptcSPfont\empty
   \pltfont
  \pltSfont
   \pi \gamma \gamma \gamma7694 \let\plffont\empty
             7695 \let\plfSfont\empty
             7696 \let\pltfont\empty
            7698 \let\ptifont\empty
```

```
\mtcfont
Fontes pour les mini-tables au niveau chapitre :
 \mtcSfont
 \mtcSSfont 7699\let\mtcfont\empty
\mtcSSSfont
7700 \let\mtcSfont\empty
  \mtcPfont
7701 \let\mtcSSfont\empty
 \mtcSPfont
7702 \let\mtcSSSfont\empty
   \mlffont 7703 \let\mtcPfont\empty
  \mlfSfont 7704 \let\mtcSPfont\empty
   \mltfont
7705 \let\mlffont\empty
  \mltSfont
   \mtifont
             7706 \let\mlfSfont\empty
             7707 \let\mltfont\empty
             7708 \let\mltSfont\empty
            7709 \let\mtifont\empty
```

```
\stcfont
Fontes pour les mini-tables au niveau section :
\stcSSfont
\stcSSSfont 7710\let\stcfont\empty
  \stcPfont 7711\let\stcSSfont\empty
 \stcSPfont
7712 \let\stcSSSfont\empty
   \slffont
7713 \let\stcPfont\empty
  \slfSfont
7714 \let\stcSPfont\empty
   \sltfont
7715 \let\slffont\empty
  \sltSfont 7716\let\slfSfont\empty
   \stifont 7717\let\sltfont\empty
            7718 \let\sltSfont\empty
            7719 \let\stifont\empty
```

```
\c{offeefont} Fonte pour les lignes de « pause-café » \bullet:
```
7720 \let\coffeefont\empty

# 10.9 Inhibition des commandes \mtcset...

```
\@gobbletwo
Ces commandes utilisent deux ou trois arguments obligatoires :
      \mtcsetdepth
     \mtcsetoffset
7721 \let\mtcsetdepth\@gobbletwo
       \mtcsetfont
7722 \let\mtcsetoffset\@gobbletwo
  \mtcsettitlefont
7723 \def\mtcsetfont#1#2#3{\empty}
      \mtcsettitle
7724 \let\mtcsettitlefont\@gobbletwo
     \mtcsetformat
7725 \let\mtcsettitle\@gobbletwo
    \mtcsetfeature
7726 \def\mtcsetformat#1#2#3{\empty}
\mtcsetpagenumbers
7727 \def\mtcsetfeature#1#2#3{\empty}
      \mtcsetrules
7728 \let\mtcsetpagenumbers\@gobbletwo
                    7729 \let\mtcsetrules\@gobbletwo
```
# 10.10 Inhibition des commandes \mtcpolym...

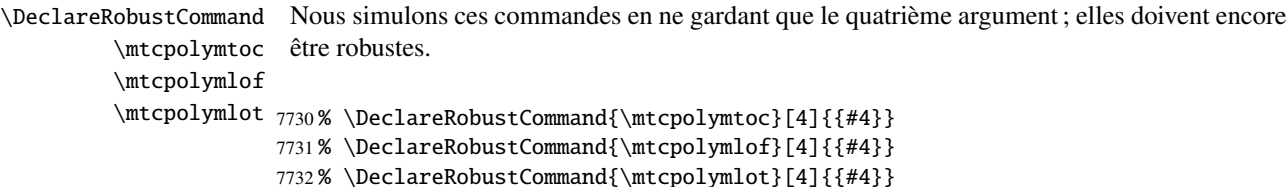

# 10.11 Inhibition des nouvelles commandes \l@...

```
\l@starpart
Le paquetage minitoc définit les commandes \l@starXXX pour la mise en forme d'entrées
      \l@starchapter
de la table des matières pour des commandes de sectionnement étoilées. Nous revenons à la
      \l@starsection
version non étoilée, lorsque cela est nécessaire :
   \l@starsubsection
\l@starsubsubsection 7733 \@ifundefined{part}{}{\let\l@starpart\l@part}
    \l@starparagraph
7734 \@ifundefined{chapter}{}{\let\l@starchapter\l@chapter}
 \l@starsubparagraph
7735 \@ifundefined{section}{}{\let\l@starsection\l@section}
                     7736 \@ifundefined{subsection}{}{\let\l@starsubsection\l@subsection}
                     7737 \@ifundefined{subsubsection}{}{\let\l@starsubsubsection\l@subsubsection}
                     7738 \@ifundefined{paragraph}{}{\let\l@starparagraph\l@paragraph}
                     7739 \@ifundefined{subparagraph}{}{\let\l@starsubparagraph\l@subparagraph}
```
# 10.12 Ignorer les commandes obsolètes

<span id="page-461-0"></span>\@gobble Nous ignorons simplement les commandes obsolètes (qui ont un seul argument, obligatoire) : \firstpartis \firstchapteris 7740 \let\firstpartis\@gobble \let\firstchapteris\@gobble \let\firstsectionis\@gobble \firstsectionis

# 10.13 Inhibition des commandes \mtcselectlanguage et \mtcloadmlo

\@gobble Ces commandes ont un seul argument, obligatoire : \mtcselectlanguage

\mtcloadmlo 7741\let\mtcselectlanguage\@gobble \let\mtcloadmlo\@gobble

# 10.14 Inhibition des commandes pour les filets horizontaux

```
\ptcrule
Ces commandes n'ont aucun argument :
\noptcrule
  \mtcrule
7742 \let\ptcrule\relax
\nomtcrule
7743 \let\noptcrule\relax
  \stcrule
7744 \let\mtcrule\relax
\nostcrule
7745 \let\nomtcrule\relax
  \plfrule
7746 \let\stcrule\relax
\noplfrule 7747\let\nostcrule\relax
  \mlfrule 7748\let\plfrule\relax
\nomlfrule
  \slfrule
\noslfrule
  \pltrule
7753 \let\noslfrule\relax
\nopltrule
7754 \let\pltrule\relax
  \mltrule 7755\let\nopltrule\relax
\nomltrule
7756 \let\mltrule\relax
  \sltrule
7757 \let\nomltrule\relax
\nosltrule
7758 \let\sltrule\relax
            7749 \let\noplfrule\relax
            7750 \let\mlfrule\relax
            7751 \let\nomlfrule\relax
            7752 \let\slfrule\relax
           7759 \let\nosltrule\relax
```
# 10.15 Inhibition des commandes pour les numéros de page

```
\ptcpagenumbers
Ces commandes n'ont aucun argument :
\noptcpagenumbers
  \mtcpagenumbers
7760 \let\mtcpagenumbers\relax
\nomtcpagenumbers 7761\let\nomtcpagenumbers\relax
  \stcpagenumbers 7762\let\stcpagenumbers\relax
\nostcpagenumbers
7763 \let\nostcpagenumbers\relax
  \plfpagenumbers
7764 \let\ptcpagenumbers\relax
\noplfpagenumbers
7765 \let\noptcpagenumbers\relax
  \mlfpagenumbers
\nomlfpagenumbers
  \slfpagenumbers
\noslfpagenumbers 7770\let\plfpagenumbers\relax
  \pltpagenumbers 7771\let\noplfpagenumbers\relax
\nopltpagenumbers 7772\let\mltpagenumbers\relax
  \mltpagenumbers 7773\let\nomltpagenumbers\relax
\nomltpagenumbers
7774 \let\sltpagenumbers\relax
  \sltpagenumbers 7775\let\nosltpagenumbers\relax
\nosltpagenumbers
7776 \let\pltpagenumbers\relax
                  7766 \let\mlfpagenumbers\relax
                  7767 \let\nomlfpagenumbers\relax
                  7768 \let\slfpagenumbers\relax
                  7769 \let\noslfpagenumbers\relax
                  7777 \let\nopltpagenumbers\relax
```
# 10.16 Inhibition des commandes pour les dispositifs des mini-tables

Nous inhibons les commandes pour les dispositifs (telles que \beforeparttoc) avec \empty, car certains utilisateurs ont pu avoir fait :

```
\renewcommand{\beforeparttoc}{...}
```
ce qui ne marcherait pas si nous utilisions \relax ici. Ces commandes n'ont aucun argument,

```
\beforeparttoc
                 Commandes pour des mini-tables au niveau partie :
```

```
\beforepartlof
       \beforepartlot
7778 \let\beforeparttoc\empty
        \afterparttoc 7779\let\beforepartlof\empty
        \afterpartlof
7780 \let\beforepartlot\empty
        \afterpartlot
7781 \let\afterparttoc\empty
         \openparttoc
7782 \let\afterpartlof\empty
         \openpartlof
7783 \let\afterpartlot\empty
         \openpartlot 7784\let\openparttoc\empty
        \closeparttoc
        \closepartlof
        \closepartlot 7788\let\closepartlof\empty
\thispageparttocstyle 7789\let\closepartlot\empty
\thispagepartlofstyle
7790 \let\thispageparttocstyle\empty\thispagepartlotstyle
                       7785 \let\openpartlof\empty
                       7786 \let\openpartlot\empty
                       7787 \let\closeparttoc\empty
```

```
7791 \let\thispagepartlofstyle\empty
7792 \let\thispagepartlotstyle\empty
```

```
\beforeminitoc
Commandes pour des mini-tables au niveau chapitre :
       \beforeminilof
       \beforeminilot
7793 \let\beforeminitoc\empty
        \afterminitoc 7794\let\beforeminilof\empty
        \afterminilof 7795\let\beforeminilot\empty
        \afterminilot
7796 \let\afterminitoc\empty
         \openminitoc
7797 \let\afterminilof\empty
         \openminilof
7798 \let\afterminilot\empty
         \openminilot
        \closeminitoc
        \closeminilof
        \closeminilot 7803\let\closeminilof\empty
\thispageminitocstyle <sub>7804</sub> \let\closeminilot\empty
\thispageminilofstyle
7805 \let\thispageminitocstyle\empty
\thispageminilotstyle
7806 \let\thispageminilofstyle\empty
                       7799 \let\openminitoc\empty
                       7800 \let\openminilof\empty
                       7801 \let\openminilot\empty
                       7802 \let\closeminitoc\empty
                       7807 \let\thispageminilotstyle\empty
```

```
\beforesecttoc
Commandes pour des mini-tables au niveau section :
       \beforesectlof
       \beforesectlot
7808 \let\beforesecttoc\empty
        \aftersecttoc
7809 \let\beforesectlof\empty
        \aftersectlof 7810\let\beforesectlot\empty
        \aftersectlot
7811 \let\aftersecttoc\empty
         \opensecttoc
7812 \let\aftersectlof\empty
         \opensectlof
7813 \let\aftersectlot\empty
         \opensectlot
        \closesecttoc
        \closesectlof
        \closesectlot 7818\let\closesectlof\empty
\thispagesecttocstyle 7819\let\closesectlot\empty
\thispagesectlofstyle
7820 \let\thispagesecttocstyle\empty
\thispagesectlotstyle
7821 \let\thispagesectlofstyle\empty
                       7814 \let\opensecttoc\empty
                       7815 \let\opensectlof\empty
                       7816 \let\opensectlot\empty
                       7817 \let\closesecttoc\empty
                      7822 \let\thispagesectlotstyle\empty
```
# 10.17 Inhibition de divers indicateurs et commandes

```
\if@mtc@longext@
Il y a quelques indicateurs et commandes qu'il est bon de déclarer :
     \iftightmtc
    \ifktightmtc
7823 \newif\if@mtc@longext@ \@mtc@longext@true
  \ifundottedmtc 7824\newif\iftightmtc \tightmtcfalse
       \l@listof
7825 \newif\ifktightmtc \ktightmtcfalse\ifmtcsecondpart
        \chapter
```

```
7826 \newif\ifundottedmtc \undottedmtcfalse
7827 \newif\ifmtcsecondpart \mtcsecondpartfalse
7828 \let\l@listof\chapter
```
# 10.18 Précaution pour certaines commandes

#### \AtBeginDocument \ifmtcoffwarn@ Certaines commandes de minitoc devraient éventuellement être remplacées si vous décidez d'arrêter *définitivement* l'utilisation du paquetage minitoc avec votre document. Donc nous déclarons un indicateur et un bloc \AtEndDocument pour signaler que vous avez utilisé ces commandes :

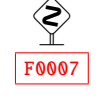

[F0006](#page-204-0) [F0005](#page-204-0)

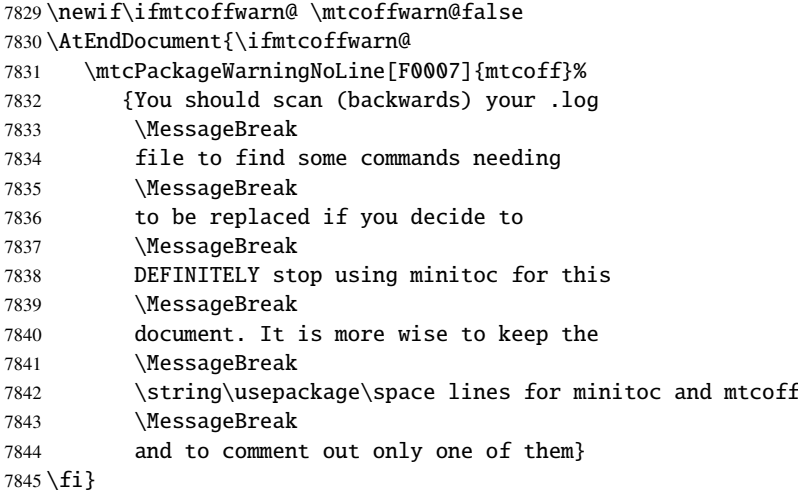

```
\mtcaddchapter
Puis ces commandes sont inhibées de manière qu'elles positionnent l'indicateur et donnent un F0004
  \mtcaddsection
avertissement (ce qui est utile pour avoir le numéro de ligne) :
     \mtcaddpart
  \ifmtcoffwarn@
7846 \newcommand{\mtcaddchapter}[1][]{\mtcoffwarn@true
         \mtc@ck 7847
\addcontentsline 7848
                        \mtcPackageWarning[F0004]{mtcoff}%
                        7848 {\protect\mtcaddchapter{...} should be replaced
                 7849 \MessageBreak
                 7850 by \protect\addcontentsline{toc}{chapter}{...}
                 7851 \MessageBreak}
                 7852 \def\mtc@ck{#1}
                 7853 \ifx\mtc@ck\empty
                 7854 \else
                 7855 \addcontentsline{toc}{chapter}{#1}%
                 7856 \fi}
                 7857 \newcommand{\mtcaddsection}[1][]{\mtcoffwarn@true
                 7858 \mtcPackageWarning[F0006]{mtcoff}%
                 7859 {\protect\mtcaddsection{...} should be replaced
                 7860 \MessageBreak
```

```
7861 by \protect\addcontentsline{toc}{section}{...}
7862 \MessageBreak}
7863 \def\mtc@ck{#1}
7864 \ifx\mtc@ck\empty
7865 \else
7866 \addcontentsline{toc}{part}{#1}%
7867 \setminus fi7868 \newcommand{\mtcaddpart}[1][]{\mtcoffwarn@true
7869 \mtcPackageWarning[F0005]{mtcoff}%
7870 {\protect\mtcaddpart{...} should be replaced
7871 \MessageBreak
7872 by \protect\addcontentsline{toc}{part}{...}
7873 \MessageBreak}
7874 \def\mtc@ck{#1}
7875 \ifx\mtc@ck\empty
7876 \else
7877 \addcontentsline{toc}{part}{#1}%
7878 \fi}
```
# 10.19 Inhibition des commandes pour les « pauses-café »

```
\addcoffeeline
Nous inhibons les commandes concernant les lignes de contenu pour les « pauses-café », ainsi
       \coffeeline
que la version spécifique de ligne de contenu sans points de conduite :
          \@gobble
 \@Undottedtocline
7879 \def\addcoffeeline#1#2#3{\relax}
\@Undottedtoclinep
7880 \let\coffeeline\@gobble
                    7881 \let\l@coffee\relax
                    7882 \def\@Undottedtocline#1#2#3#4#5{\relax}
```

```
7883 \def\@Undottedtoclinep#1#2#3#4#5{\relax}
```
# 10.20 Inhibition des environnements mtchideinmain...

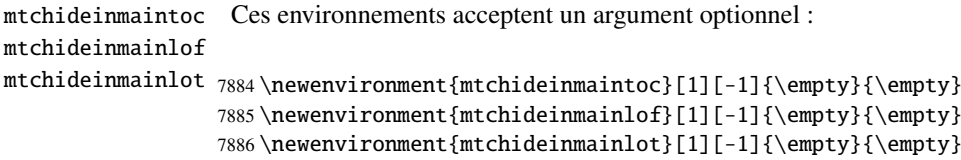

# 10.21 Inhibition des commandes internes \mtc@[save|restore]XXXdepth

\mtc@savetocdepth Nous devons inhiber ces commandes, insérées dans les fichiers .toc, .lof et .lot par les \mtc@savelotdepth paquetage minitoc au paquetage mtcoff. commandes de masquage. Ainsi nous n'aurons pas à détruire ces fichiers lors du passage du

<span id="page-466-0"></span>\mtc@savelofdepth \mtc@restoretocdepth

```
\mtc@restorelofdepth
7887 \let\mtc@savetocdepth\empty
\mtc@restorelotdepth
7888 \let\mtc@savelofdepth\empty
                     7889 \let\mtc@savelotdepth\empty
                     7890 \let\mtc@restoretocdepth\empty
                     7891 \let\mtc@restorelofdepth\empty
                     7892 \let\mtc@restorelotdepth\empty
```
# 10.22 Inhibition de la commande \mtcfixglossary

\mtcfixglossary Cette commande accepte un argument optionnel :

7893 \newcommand{\mtcfixglossary}[1][]{\relax}

# 10.23 Inhibition de la commande \mtcfixindex

\mtcfixindex Cette commande accepte un argument optionnel :

7894 \newcommand{\mtcfixindex}[1][]{\relax}

# 10.24 Inhibition de la commande \mtcfixnomenclature

\mtcfixnomenclature Cette commande accepte un argument optionnel :

7895 \newcommand{\mtcfixnomenclature}[1][]{\relax}

# 10.25 Inhibition des commandes \addstarred...

<span id="page-467-0"></span>\ifmtcoffwarn@ \addstarredpart \addstarredchapter \addstarredsection 7896 \def\addstarredpart#1{\mtcoffwarn@true \addcontentsline 7897 Ces commandes devraient être remplacées par des commandes standard, mais mtcoff les [F0002](#page-203-0) [F0001](#page-203-0) [F0003](#page-203-0) simule et donne un avertissement, qui sera rappelé en fin de document : \mtcPackageWarning[F0002]{mtcoff}% 7898 {\protect\addstarredpart{...} should be replaced by 7899 \MessageBreak 7900 \protect\addcontentsline{toc}{part}{...}

```
7901 \MessageBreak}
7902 \addcontentsline{toc}{part}{#1}}
7903 \def\addstarredchapter#1{\mtcoffwarn@true
7904 \mtcPackageWarning[F0001]{mtcoff}%
7905 {\protect\addstarredchapter{...} should be replaced by
7906 \MessageBreak
7907 \protect\addcontentsline{toc}{chapter}{...}
7908 \MessageBreak}
7909 \addcontentsline{toc}{chapter}{#1}}
7910 \def\addstarredsection#1{\mtcoffwarn@true
7911 \mtcPackageWarning[F0003]{mtcoff}%
7912 {\protect\addstarredsection{...} should be replaced by
7913 \MessageBreak
7914 \protect\addcontentsline{toc}{section}{...}
7915 \MessageBreak}
7916 \addcontentsline{toc}{section}{#1}}
```
Et le paquetage mtcoff est terminé.

7917 (/mtcoff)
## Chapitre 11

# Code commenté du paquetage mtcmess

\PackageInfo \MessageBreak \mtcPackageWarning \PackageWarning \mtcPackageWarningNoLine 7918 (\*mtcmess)

\mtcPackageInfo Pour faciliter la recherche d'un message dans la documentation <sup>1</sup>, nous attribuerons un identificateur unique à chaque message des paquetages minitoc et mtcoff. Puisque les commandes standard pour de tels messages n'offrent pas ce dispositif, nous en faisons des versions étendues, avec la même syntaxe, plus un premier argument optionnel :

```
\PackageWarningNoLine
7919 \ProvidesPackage{mtcmess}[2006/03/14]%
     \mtcPackageError
7920 \NeedsTeXFormat{LaTeX2e}[1996/06/01]%
        \PackageError
7921 \newcommand{\mtcPackageInfo}[3][]%
                     7922 {\PackageInfo{#2}{#1\MessageBreak #3}}%
                     7923 \newcommand{\mtcPackageWarning}[3][]%
                     7924 {\PackageWarning{#2}{#1\MessageBreak #3}}%
                     7925 \newcommand{\mtcPackageWarningNoLine}[3][]%
                      7926 {\PackageWarningNoLine{#2}{#1\MessageBreak #3}}%
                      7927 \newcommand{\mtcPackageError}[4][]%
                      7928 {\PackageError{#2}{#1\MessageBreak #3}{#4}}%
                      7929 (/mtcmess)
```
Donc la première ligne du message contiendra le nom du paquetage et l'identificateur unique du message.

Ces macros sont définies dans un paquetage distinct car elles sont utilisées par au moins deux paquetages (minitoc et mtcoff) et parce qu'elles pourraient être utiles pour d'autres paquetages.

<sup>&</sup>lt;sup>1</sup> Par exemple, en utilisant le système de recherche d'un utilitaire de lecture de fichier PDF.

## Chapitre 12

# Correction pour la classe memoir

Ce code doit être chargé pour corriger une *incompatibilité* du paquetage minitoc avec certaines versions récentes de la classe memoir. Cette correction n'est plus nécessaire après la version datée 2005/09/25 de memoir.

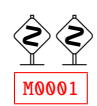

```
7930 (*mtcpatchmem)
7931 \NeedsTeXFormat{LaTeX2e}[1996/06/01]%
7932 \ProvidesPackage{mtcpatchmem}%
7933 [2008/07/16 v60 Package mtcpatchmem]
7934 \RequirePackage{mtcmess}[2006/03/14]
7935 \mtcPackageInfo[M0001]{mtcpatchmem}%
7936 {mtcpatchmem package to patch the memoir class\@gobble}
7937 \renewcommand{\@m@mchapter}[1][]{%
7938 \def\ch@pt@c{#1}% capture first optional arg
7939 \@ifnextchar[{\@chapter}{\@chapter[]}%
7940 }
7941 \def\@chapter[#1]#2{%
7942 % if |\ch@pt@c| is empty, no [ was found at all. Use |#2| as
7943 % entry for all fields.
7944 \ifx\ch@pt@c\@empty
7945 \def\f@rtoc{#2}%
7946 \def\f@rhdr{#2}%
7947 \else
7948 % otherwise at least one [ was found. If |#1| is empty then only
7949 % one was found.
7950 \let\f@rtoc\ch@pt@c
7951 \ifx\@empty#1\@empty
7952 \let\f@rhdr\ch@pt@c
7953 \else
7954 \def\f@rhdr{#1}%
7955 \forallfi
7956 \fi
7957 \ifnum \c@secnumdepth >\m@ne\relax
7958 \if@mainmatter
7959 \refstepcounter{chapter}%
```
## [12] — Correction pour la classe memoir 471

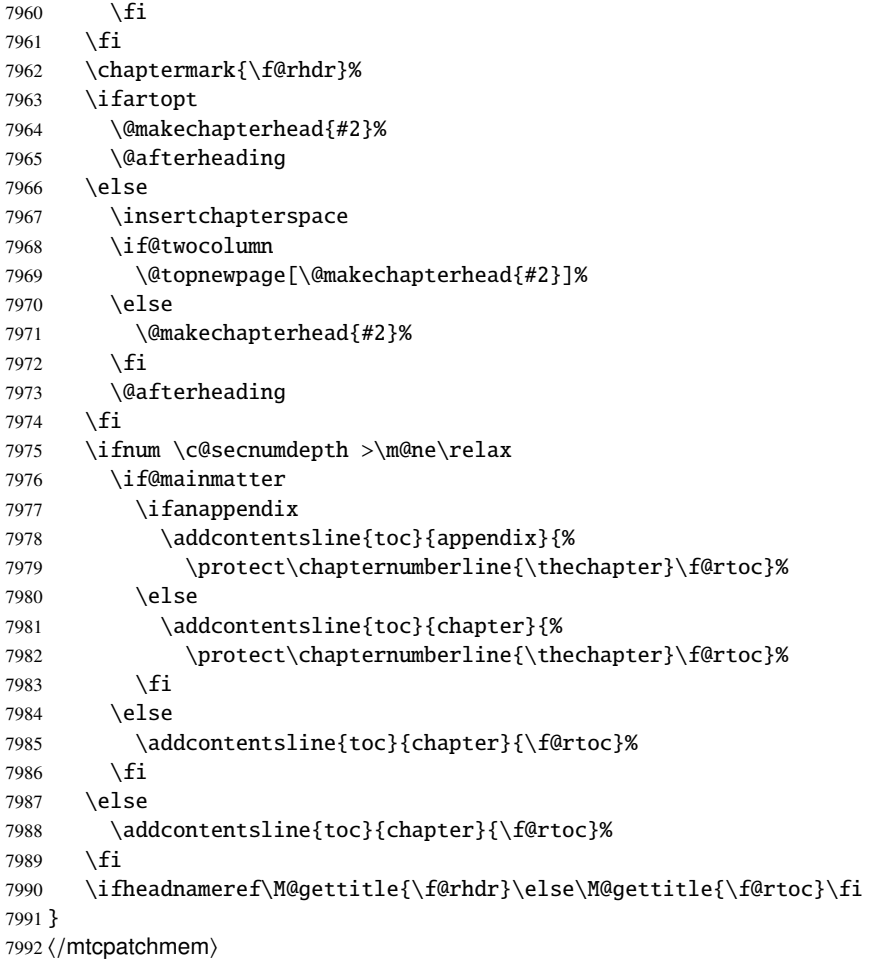

## Chapitre 13

# Fichiers de définition (.mld) et objets (.mlo) de langue

#### Sommaire

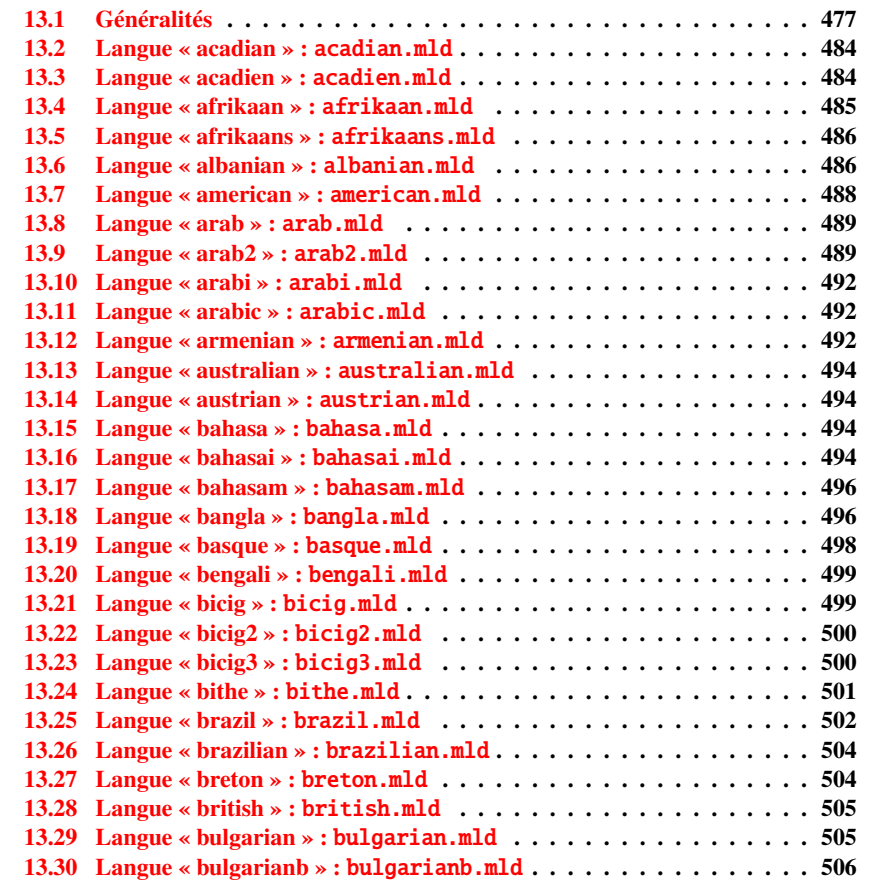

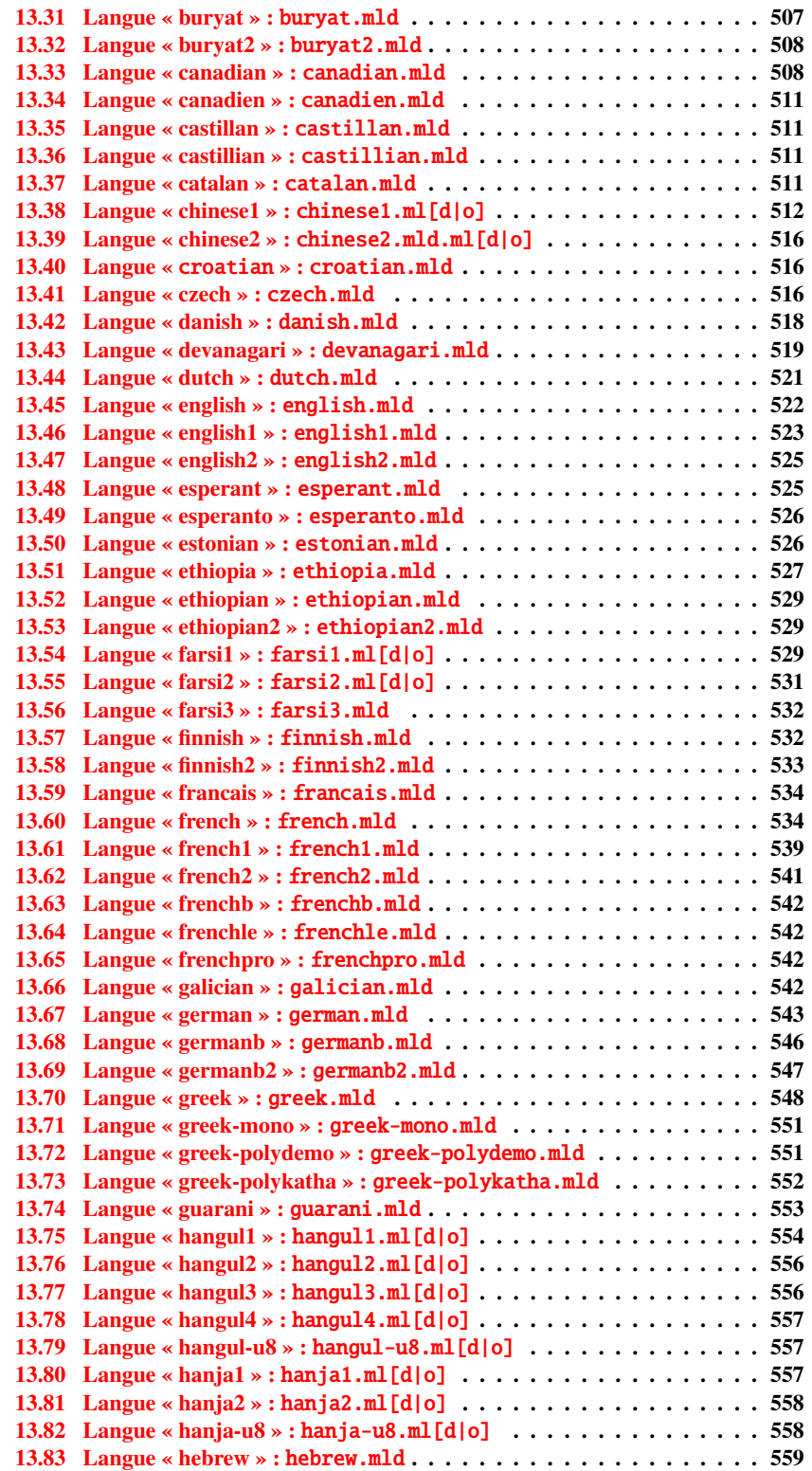

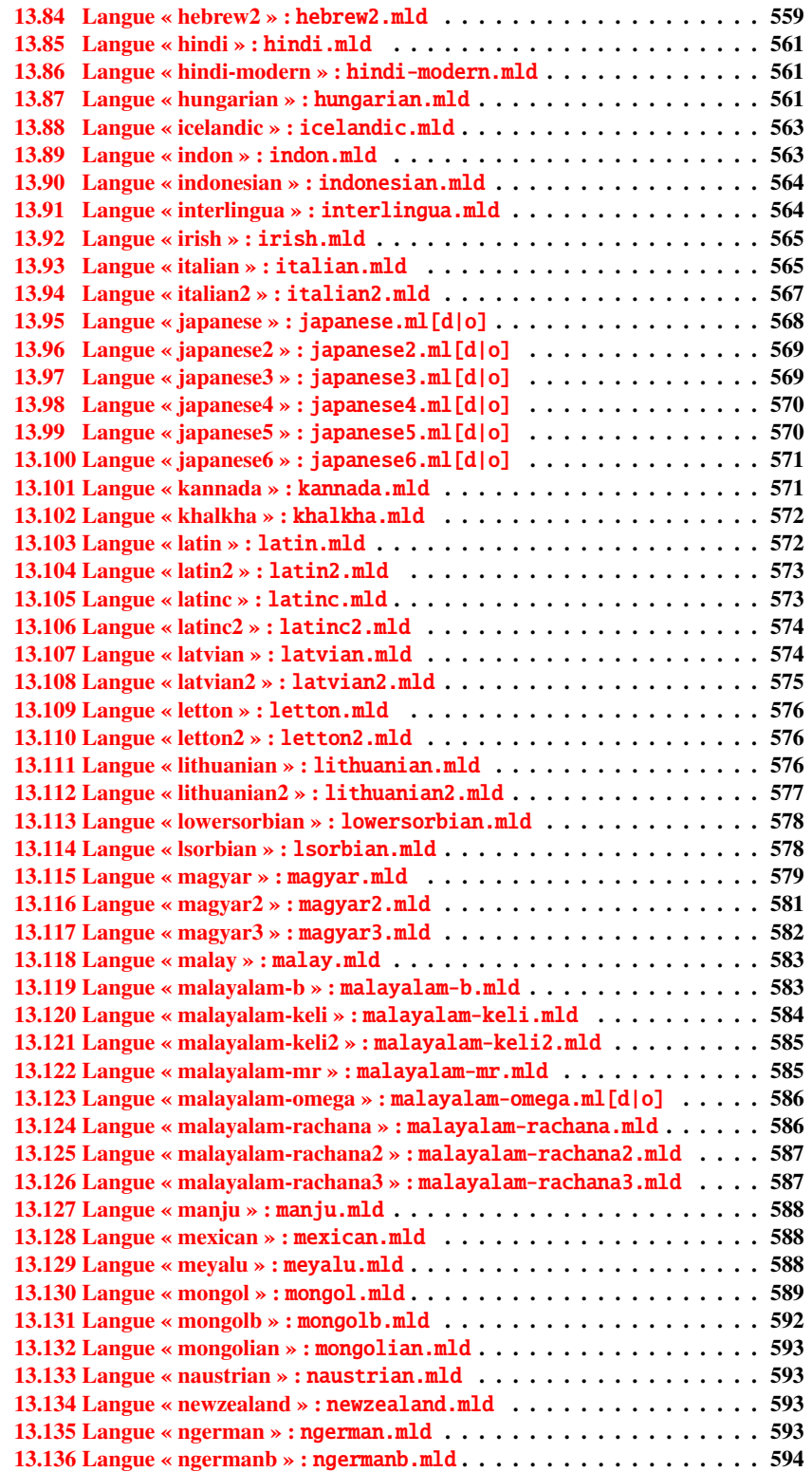

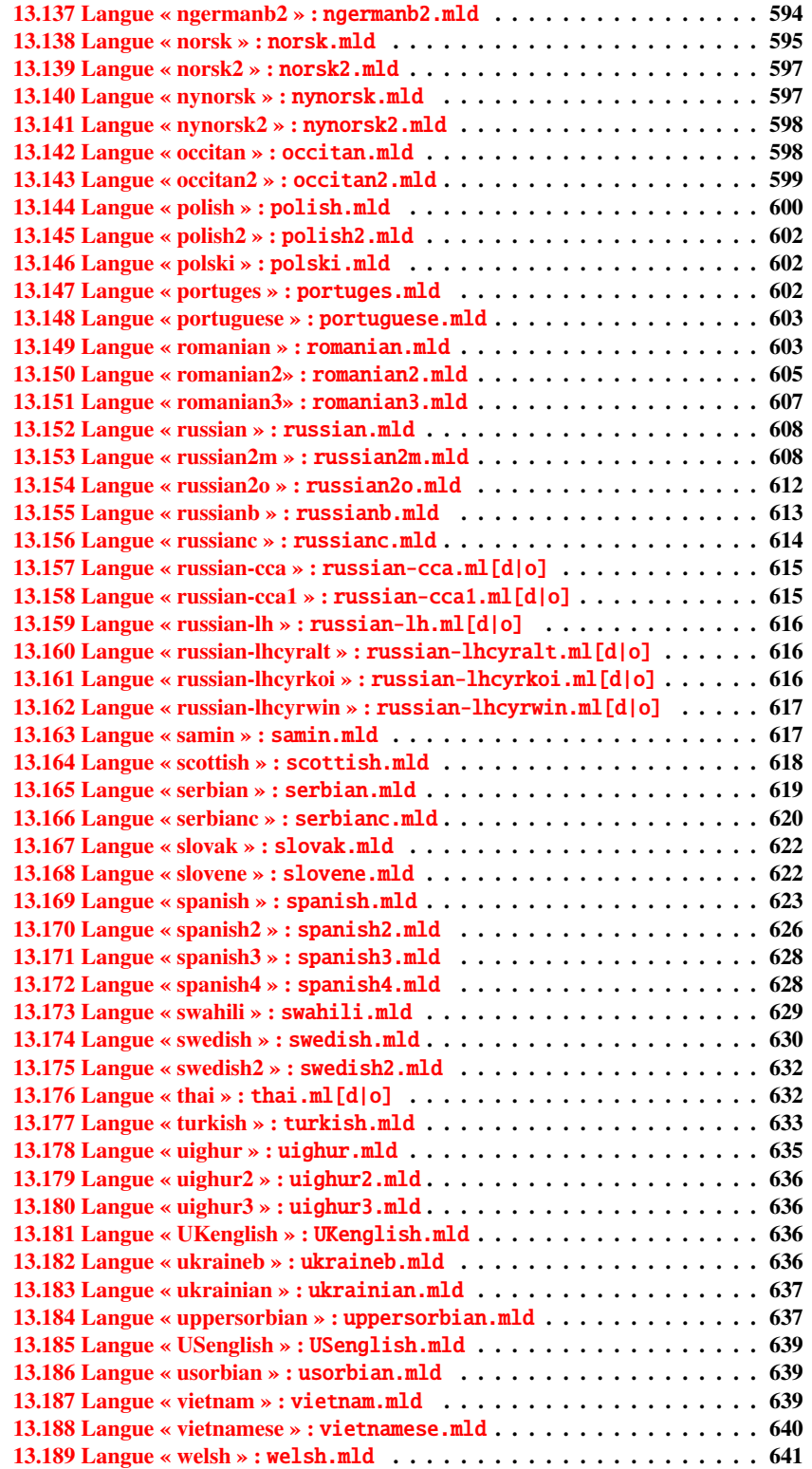

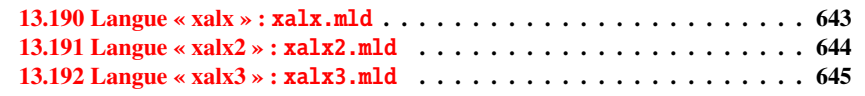

## **Figures**

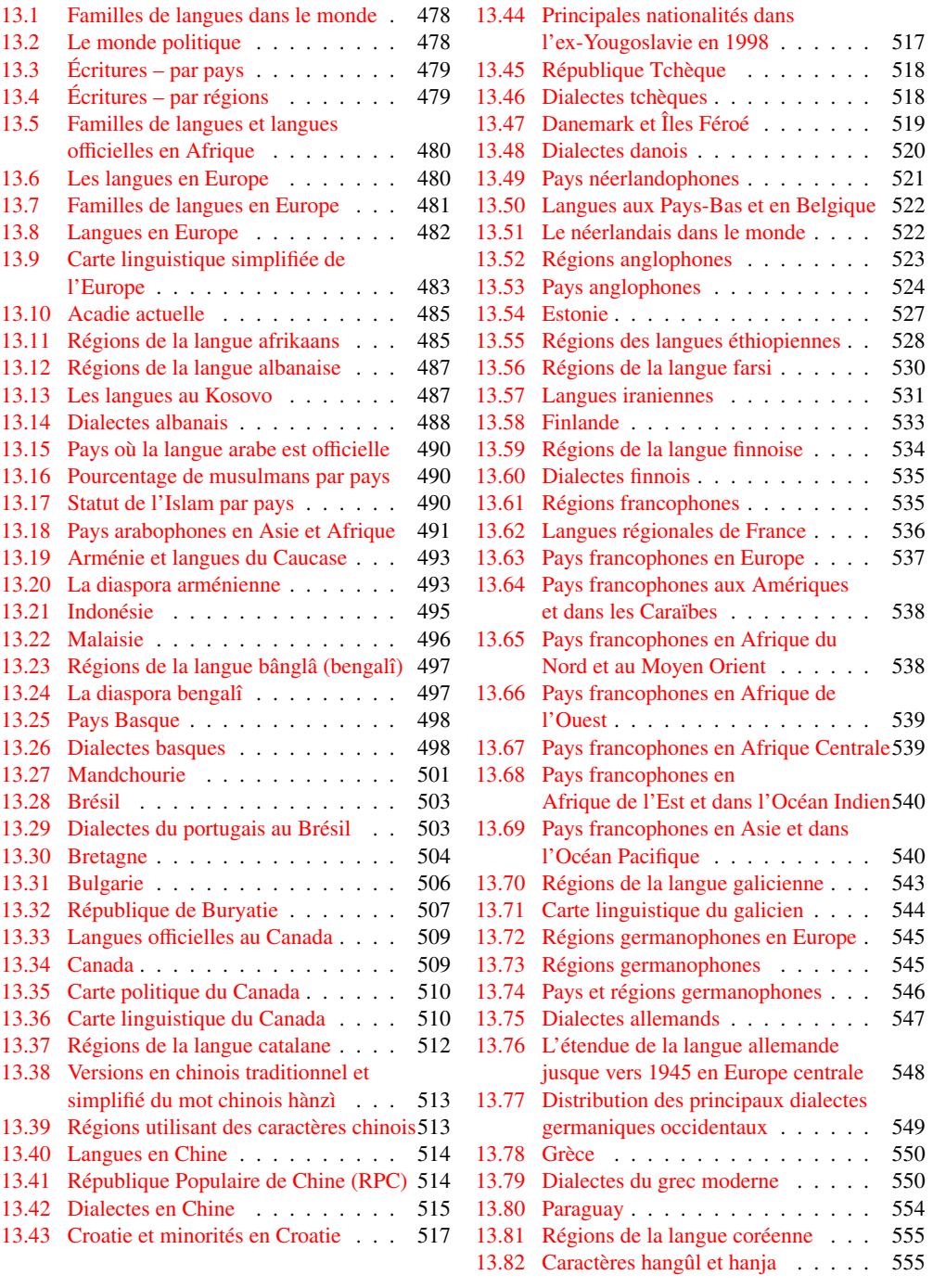

<span id="page-476-0"></span>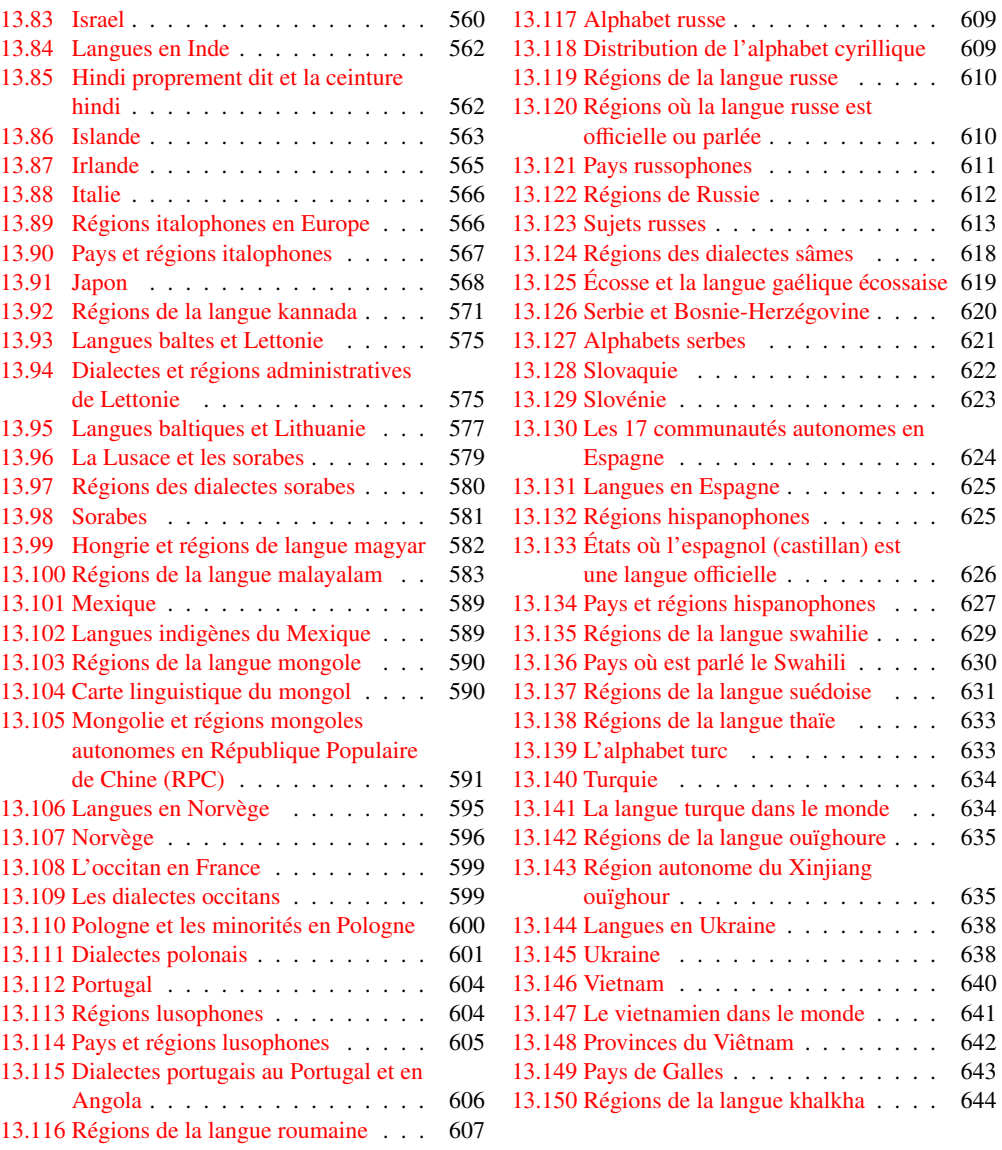

## 13.1 Généralités

Ce chapitre montre le code de chaque fichier .mld. Un fichier .mld est un fichier de définition de langue pour minitoc (*minitoc language definition file*), qui définit les titres des mini-tables pour une langue donnée. Il contient souvent quelques informations sur son origine, si vous avez besoin de plus de détails.

<span id="page-477-0"></span>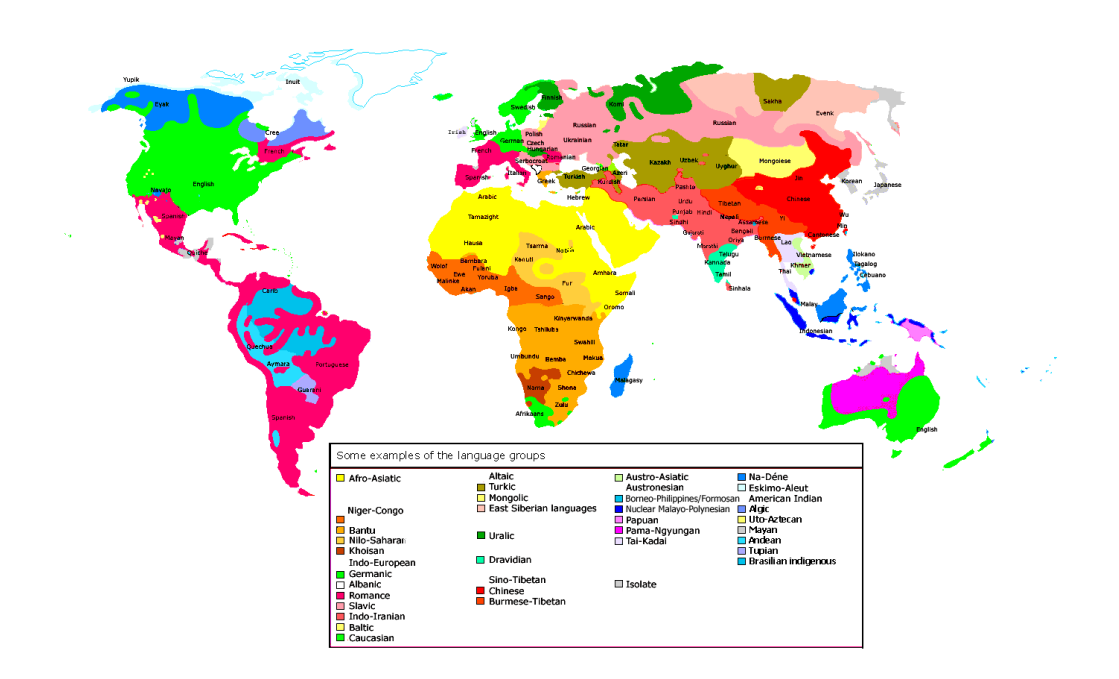

FIGURE 13.1 – Familles de langues dans le monde ([http://en.wikipedia.org/wiki/Language\\_](http://en.wikipedia.org/wiki/Language_family) [family](http://en.wikipedia.org/wiki/Language_family) ; voir aussi <http://www.dicts.info/img/speakers.png>)

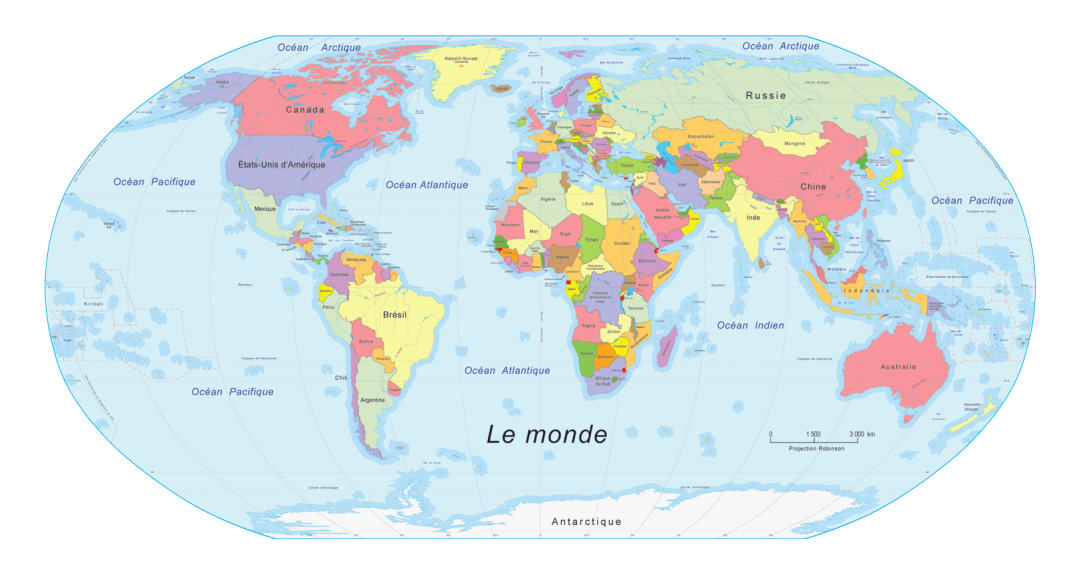

FIGURE 13.2 - Le monde politique ([http://www.populationdata.net/cartes/monde/](http://www.populationdata.net/cartes/monde/monde-politique-moyen.php) [monde-politique-moyen.php](http://www.populationdata.net/cartes/monde/monde-politique-moyen.php))

<span id="page-478-0"></span>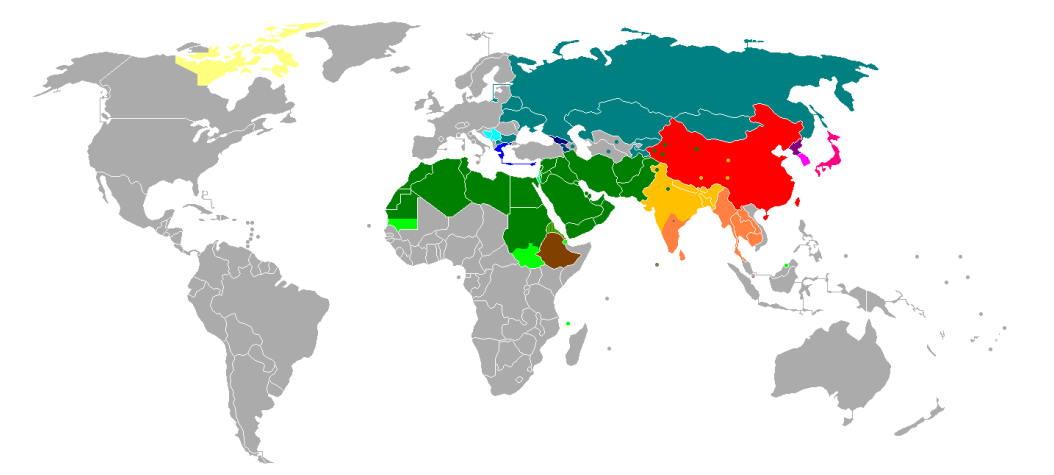

- Alphabets : latin (gris), cyrillique (bleu-vert), grec (bleu), géorgien (bleu foncé), arménien (bleu plus foncé) ;
- Abjads<sup>*a*</sup>: : arabe (vert), arabe et latin (vert clair), hébreu et arabe (vert très clair) ;
- Abugidas<sup>*b*</sup>: indien du nord (orange clair), indien du sud (orange), éthiopien (marron), thaana ou tāna (langue Dhivehi aux Maldives)(olive), syllabique canadien (jaune) ;
- Logographique *<sup>c</sup>*+syllabique : logographique pur (rouge), mélange logographique et syllabaires *<sup>d</sup>* (rouge foncé), alphabétique modifié : hangûl (mauve foncé)+logographique limité : hanja (mauve clair) ;
- *<sup>a</sup>* Un abjad est une écriture segmentale contenant des symboles uniquement pour les consonnes, ou dans laquelle les voyelles sont (sur option) écrites avec des diacritiques (« pointantes ») ou seulement écrites en début de mot.
- *<sup>b</sup>* Un abugida, ou *alphasyllabaire*, est une écriture segmentale dans laquelle les voyelles sont indiquées par des marques diacritiques ou une autre modification systématique des consonnes.
- *<sup>c</sup>* Dans les systèmes logographiques, les glyphes représentent des mots ou des morphèmes (composants de mots ayant un sens propre, comme dans *mean-ing-ful*, plutôt que des éléments phonétiques).
- *<sup>d</sup>* Dans les syllabaires, les graphèmes représentent des syllabes.

FIGURE 13.3 – Écritures – par pays ([http://en.wikipedia.org/wiki/List\\_of\\_alphabets](http://en.wikipedia.org/wiki/List_of_alphabets))

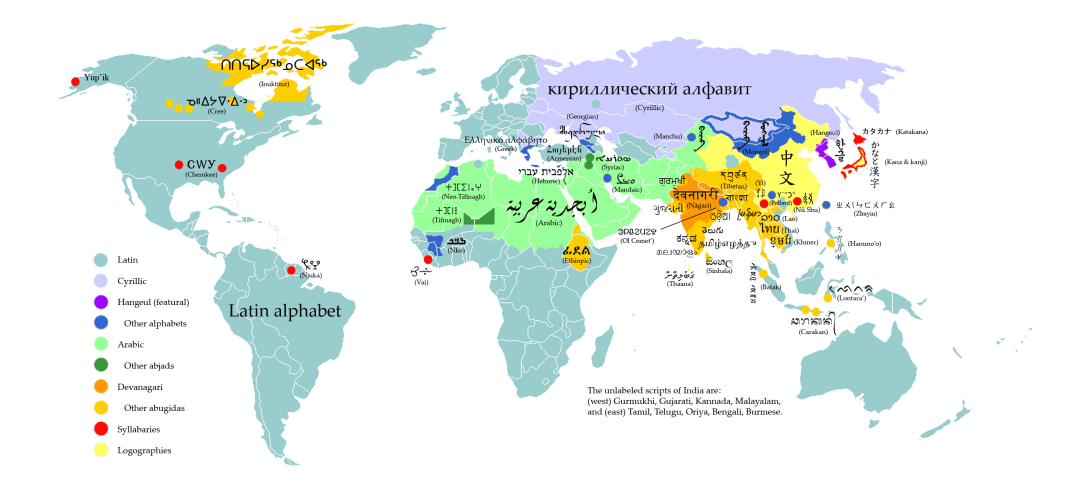

FIGURE 13.4 – Écritures – par régions ([http://en.wikipedia.org/wiki/List\\_of\\_alphabets](http://en.wikipedia.org/wiki/List_of_alphabets))

<span id="page-479-0"></span>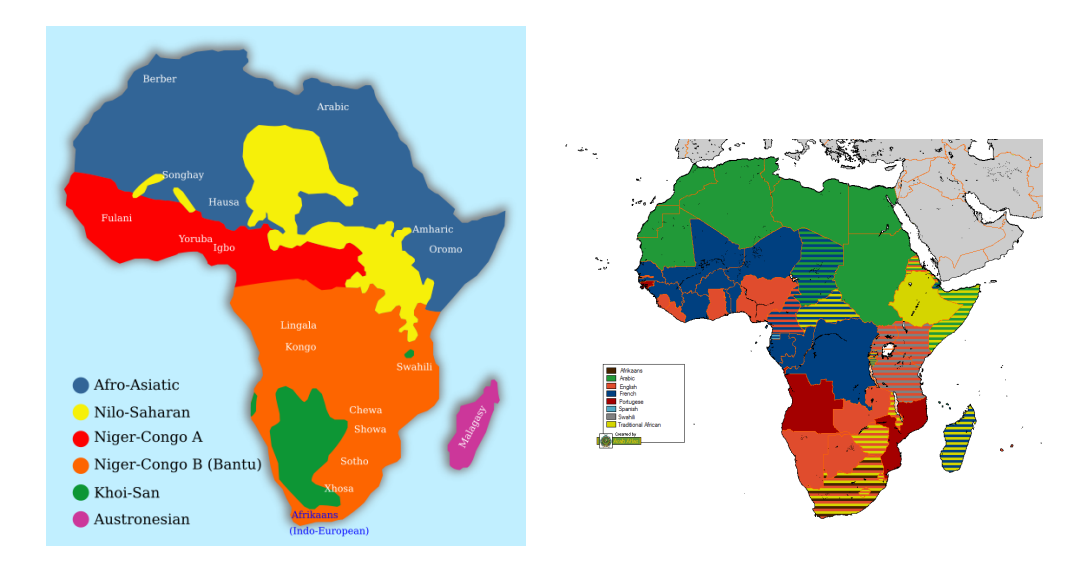

FIGURE 13.5 – Familles de langues et langues officielles en Afrique ([http://en.wikipedia.org/](http://en.wikipedia.org/wiki/Languages_of_Africa) [wiki/Languages\\_of\\_Africa](http://en.wikipedia.org/wiki/Languages_of_Africa))

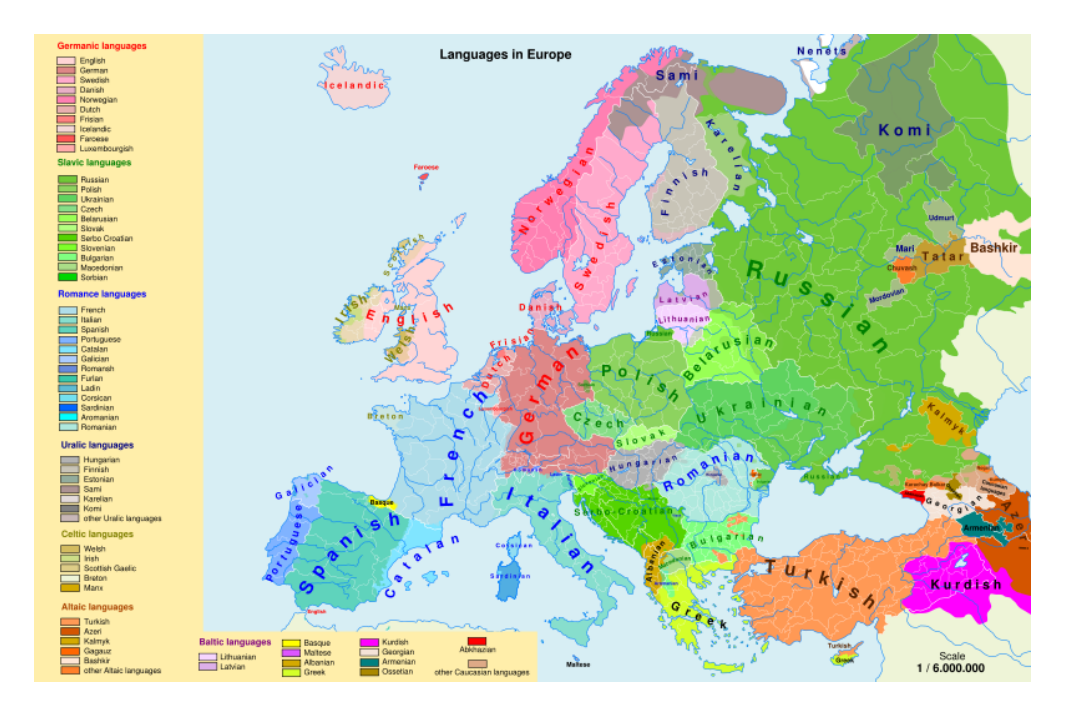

FIGURE 13.6 – Les langues en Europe (par Andrei NAcu, [http://en.wikipedia.org/wiki/](http://en.wikipedia.org/wiki/Languages_of_the_European_Union) [Languages\\_of\\_the\\_European\\_Union](http://en.wikipedia.org/wiki/Languages_of_the_European_Union))

<span id="page-480-0"></span>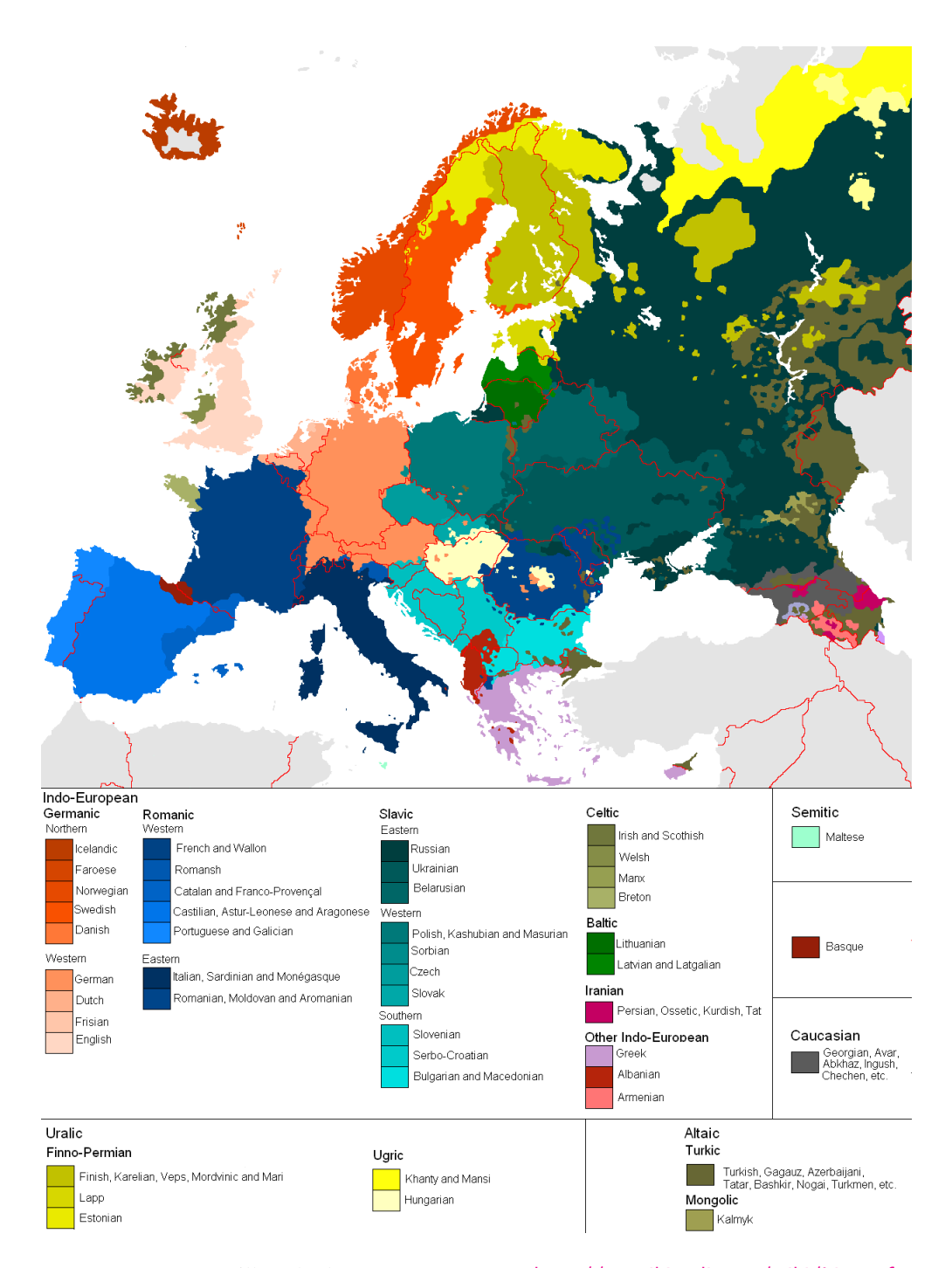

FIGURE 13.7 - Familles de langues en Europe ([http://en.wikipedia.org/wiki/List\\_of\\_](http://en.wikipedia.org/wiki/List_of_languages_in_Europe) [languages\\_in\\_Europe](http://en.wikipedia.org/wiki/List_of_languages_in_Europe))

<span id="page-481-0"></span>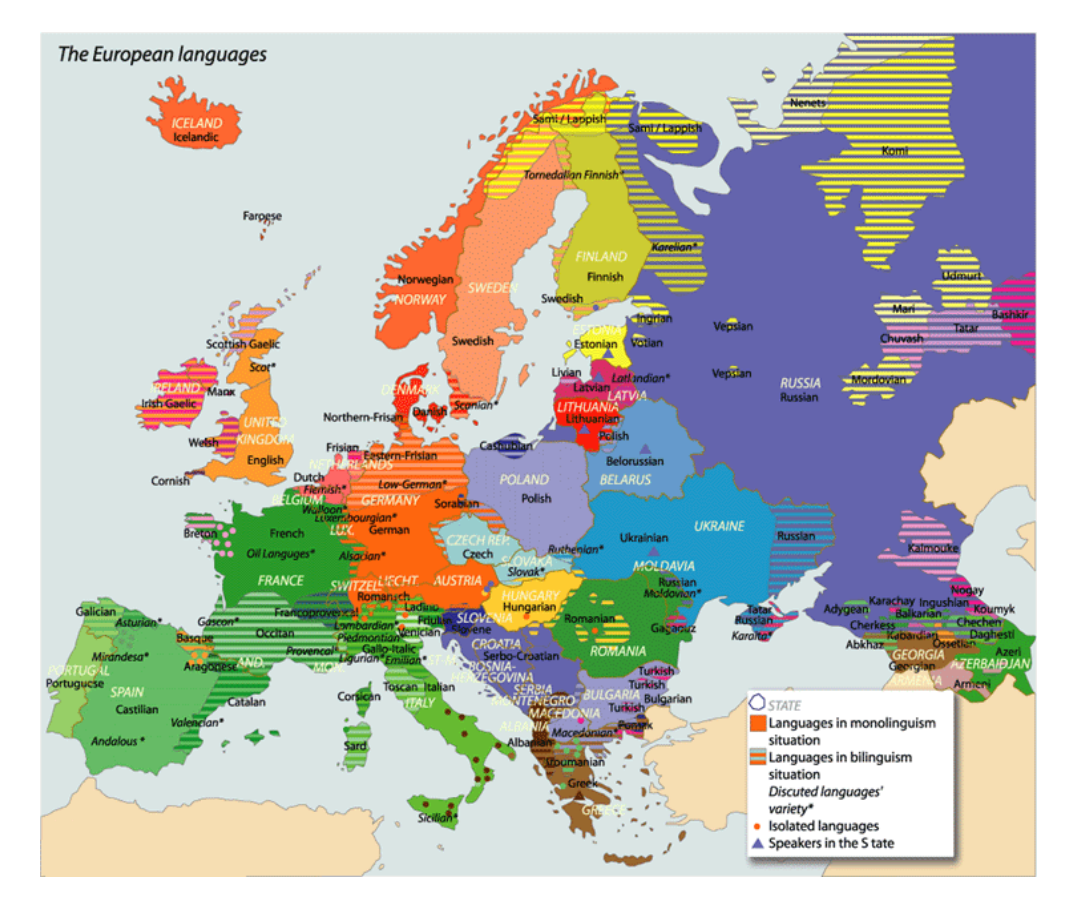

FIGURE 13.8 – Langues en Europe ([http://en.wikipedia.org/wiki/List\\_of\\_languages\\_in\\_](http://en.wikipedia.org/wiki/List_of_languages_in_Europe) [Europe](http://en.wikipedia.org/wiki/List_of_languages_in_Europe))

Pour certaines langues, j'ai ajouté une carte (et un drapeau) du pays ou des zones où la langue est parlée, si ce n'est pas trivial. L'origine de chaque carte est donnée par un URL vers le fichier graphique ou vers la page où je l'ai trouvée. Notez que les sites Web [\[294\]](#page-670-0) et [\[229\]](#page-666-0) sont des sources utiles. Les cartes de [\[229\]](#page-666-0) sont sous la *Creative Commons License*, voir [http:](http://creativecommons.org/licenses/by-nc-sa/1.0/deed.fr) [//creativecommons.org/licenses/by-nc-sa/1.0/deed.fr](http://creativecommons.org/licenses/by-nc-sa/1.0/deed.fr).

Le site <http://www.expatries.senat.fr/pays.html> permet de regarder les cartes de nombreux pays (mais pas de la France !). La *Perry-Castañeda Library Map Collection* [\[395\]](#page-678-0) (Université du Texas à Austin, <http://www.lib.utexas.edu/maps>) contient d'innombrables cartes.

De nombreuses cartes publiques proviennent aussi de la Wikipédia (<http://en.wikipedia.org>, <http://fr.wikipedia.org>, <http://de.wikipedia.org>, <http://simple.wikipedia.org>, etc.). Si vous êtes curieux et courageux, vous pourrez aussi trouver de nombreux documents et cartes concernant l'Europe de l'Est et l'Asie sur le site <http://www.hunmagyar.org> ; il donne de nombreuses informations historiques.

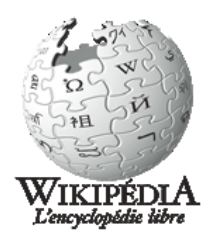

<span id="page-482-0"></span>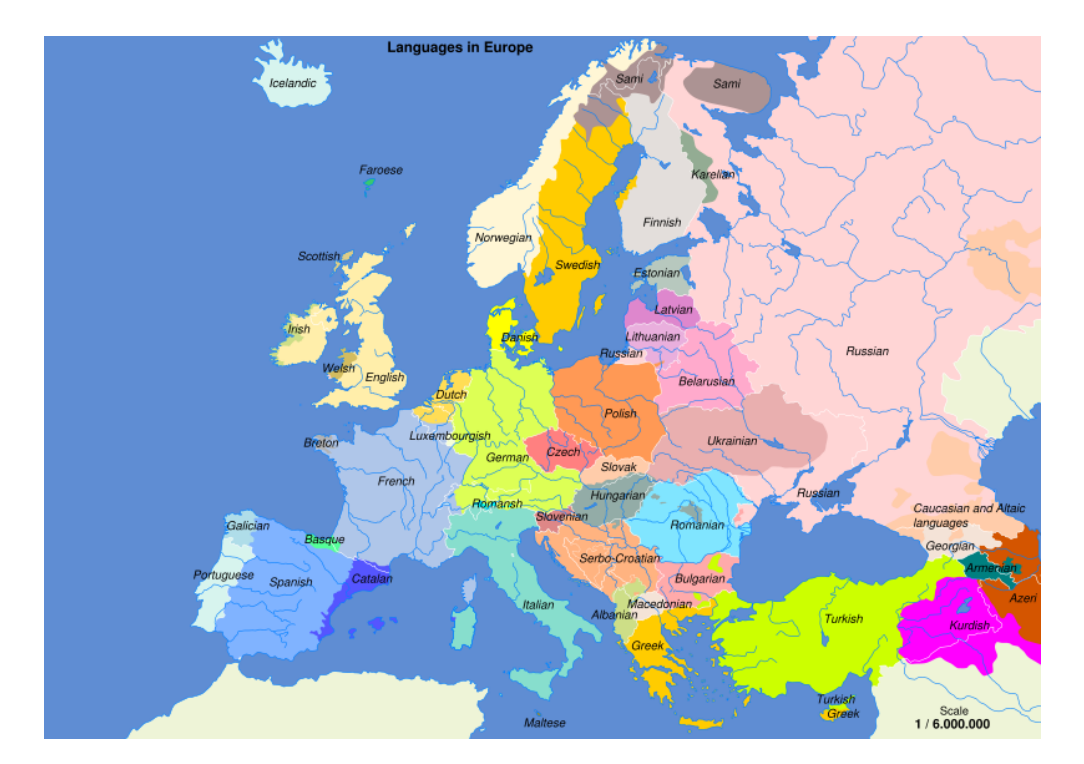

FIGURE 13.9 – Carte linguistique simplifiée de l'Europe ([http://en.wikipedia.org/wiki/](http://en.wikipedia.org/wiki/Languages_of_Europe) Languages of Europe)

Un fichier .mld est chargé soit via une option du paquetage dans la commande \usepackage pour le paquetage minitoc (ou une option globale pour le document), soit via la commande :

\mtcselectlanguage \mtcselectlanguage{\*langue*}}

\ptctitle \plftitle \plttitle Chaque fichier .mld doit définir les neuf commandes suivantes (pour les mini-tables des matières, les mini-listes des figures et les mini-listes des tableaux, aux niveaux partie, chapitre et section) :

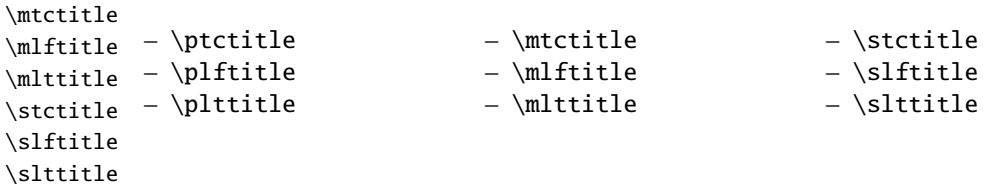

De nombreux fichiers .mld ont besoin de fontes spéciales adéquates pour la langue correspondante ; comme ceci est une question concernant la langue, l'utilisateur doit mettre en place un contexte linguistique et typographique correct pour la langue correspondante, en utilisant par exemple le paquetage babel [\[54,](#page-651-0) [60,](#page-652-0) [61,](#page-652-0) [74\]](#page-653-0), le système CJK [\[127,](#page-658-0) [297,](#page-670-0) [298\]](#page-670-0), le système HLATEX [\[266,](#page-668-0) en coréen], le système Antomega [\[272\]](#page-668-0), les paquetages ArabTEX [\[276,](#page-669-0) [277\]](#page-669-0), BangT<sub>E</sub>X [\[362\]](#page-675-0), Devanāgarī for T<sub>E</sub>X [\[364\]](#page-676-0), ethiop [\[44\]](#page-650-0), FarsiT<sub>E</sub>X [\[162\]](#page-661-0)<sup>1</sup>, guarani [\[45\]](#page-651-0),

<sup>&</sup>lt;sup>1</sup> Par Mohammad GHODSI (ghodsi@rose.ipm.ac.ir) et le FarsiTEX Project Group. Voir le site de FarsiTEX à [http:](http://www.farsitex.org) [//www.farsitex.org](http://www.farsitex.org)

malayalam  $[4]$  et omal  $[5]$ , MonT<sub>F</sub>X  $[137, 140]$  $[137, 140]$  $[137, 140]$  ou ArmT<sub>F</sub>X  $[142]$ . Notez que c'est souvent

<span id="page-483-0"></span>le nom en *anglais* de la langue qui est utilisé pour nommer le fichier .mld correspondant.<br>Mais pour certaines langues orientales<sup>2</sup>, le code source des titres utilise quelques *codages exo-*<br>*tiques*, difficiles à manipu filecontents \mtcselectlanguage Mais pour certaines langues orientales <sup>2</sup>, le code source des titres utilise quelques *codages exo*-<br>  $\diamond$ *tiques*, difficiles à manipuler dans un fichier .dtx, le fichier .mld est alors une simple enveloppe qui charge un fichier .mlo<sup>3</sup>, qui n'est pas engendré par les fichiers .dtx dans la version actuelle du paquetage minitoc. Pour contourner cette limitation, le fichier minitoc.ins utilise simplement des environnements filecontents pour engendrer les fichiers .mlo. Le codage d'entrée adéquat doit être mis en place par l'utilisateur *avant* le chargement du fichier .mld<br>via la commande \mt csel ect l anguage via la commande \mtcselectlanguage.

> À partir de la version #49, le paquetage minitoc vérifie la présence du fichier *langue*.mld <u>[I0050](#page-166-0)</u> (et du fichier *langue*.mlo si nécessaire) pour chaque option de langue du paquetage, avant de valider l'option. Si un fichier .mld ou .mlo est manquant, l'option de langue correspondante n'est pas validée et un message d'avertissement est écrit dans le fichier *document*.log. Mais la présence du fichier english.mld est obligatoire, car l'anglais est la langue par défaut. Si certains fichiers .mld ou .mlo sont manquants, la liste de ces fichiers est écrite dans le fichier .log. Vous devriez pouvoir les trouver sur CTAN.

#### 13.2 Langue « acadian » : acadian.mld

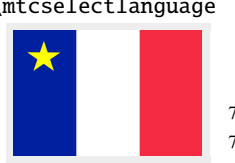

\mtcselectlanguage La langue acadian (acadien) <sup>4</sup> est simplement du français, donc nous chargeons le fichier french.mld (voir la section [13.60](#page-533-0) page [534\)](#page-533-0) :

```
7993 (*acadian)
7994 \ProvidesFile{acadian.mld}[2004/12/14]\mtcselectlanguage{french}%
7995 (/acadian)
```
#### 13.3 Langue « acadien » : acadien.mld

#### $\{\mathsf{met} \$

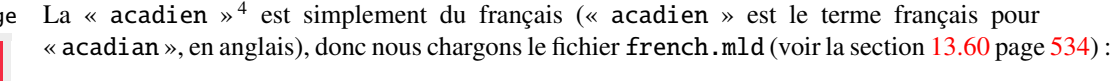

7996 (\*acadien)

7997 \ProvidesFile{acadien.mld}[2004/12/14]\mtcselectlanguage{french}% 7998 (/acadien)

[I0051](#page-166-0) [E0036](#page-200-0) [E0038](#page-201-0) [W0094](#page-172-0)

<sup>2</sup> Principalement pour les variantes du chinois, du farsi (iranien), du coréen (hangûl et hanja), du japonais, du malayalam-omega, du thaï et du russe.

<sup>3</sup> Le suffixe .mlo signifie *minitoc language object*, objet minitoc de langue.

<sup>4</sup> Parlée en Acadie (voir la figure [13.10](#page-484-0) page suivante) et dans certaines parties du sud des États-Unis, comme la Louisiane; voir [http\relax://fr.wikipedia.org/wiki/Français\\_cadien](http
elax ://fr.wikipedia.org/wiki/Fran�ais_cadien) .

<span id="page-484-0"></span>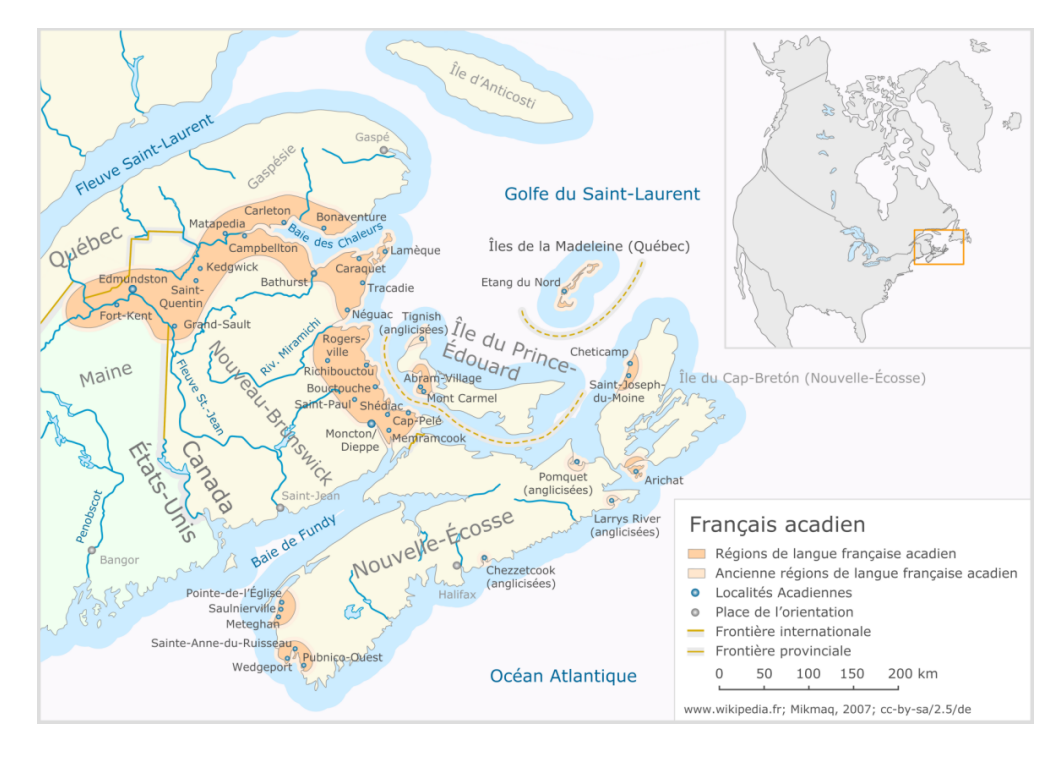

FIGURE 13.10 – Acadie actuelle (<http://fr.wikipedia.org/wiki/Acadie>)

## 13.4 Langue « afrikaan » : afrikaan.mld

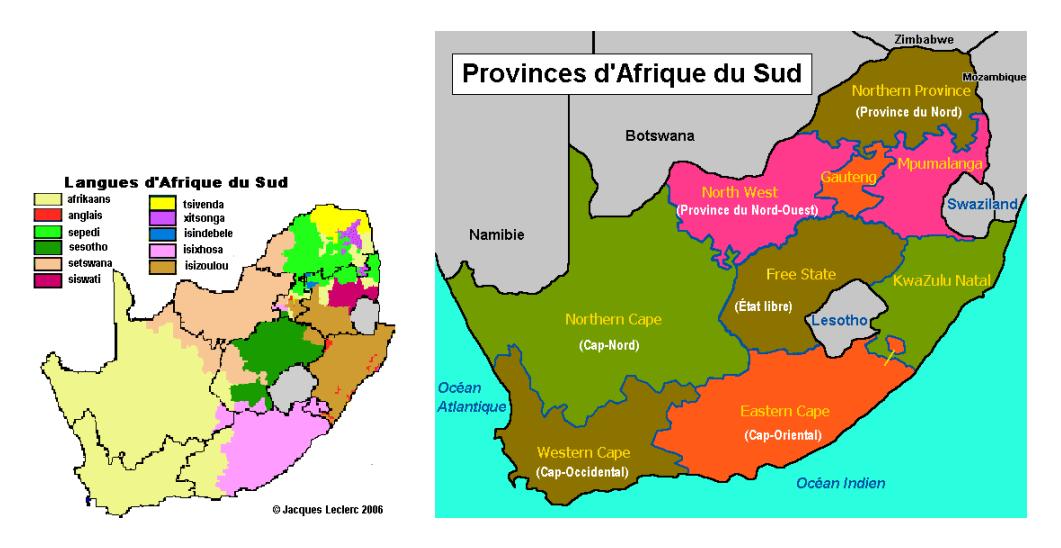

FIGURE 13.11 – Régions de la langue afrikaans ([http://www.tlfq.ulaval.ca/axl/afrique/](http://www.tlfq.ulaval.ca/axl/afrique/afriquesud.htm) [afriquesud.htm](http://www.tlfq.ulaval.ca/axl/afrique/afriquesud.htm) dans [\[294\]](#page-670-0))

<span id="page-485-0"></span>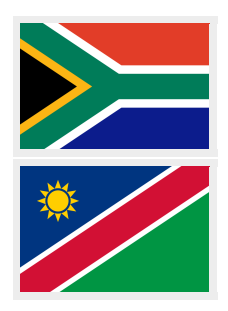

Les titres pour la langue « afrikaan »<sup>5</sup> sont tirés du fichier dutch.dtx (de Johannes L. BRAAMS et Stoffel LOMBARD) dans le paquetage babel [\[55,](#page-651-0) [60,](#page-652-0) [61\]](#page-652-0) :

#### 7999 (\*afrikaan)

```
8000 \ProvidesFile{afrikaan.mld}[2006/01/13]%
8001 %% Afrikaan(s) titles from dutch.dtx (babel) by Braams, Johannes~L.
8002 \def\ptctitle{Inhoudsopgawe}%
8003 \def\plftitle{Lys van figure}%
8004 \def\plttitle{Lys van tabelle}%
8005 \def\mtctitle{Inhoudsopgawe}%
8006 \def\mlftitle{Lys van figure}%
8007 \def\mlttitle{Lys van tabelle}%
8008 \def\stctitle{Inhoudsopgawe}%
8009 \def\slftitle{Lys van figure}%
8010 \def\slttitle{Lys van tabelle}%
8011 (/afrikaan)
```
### 13.5 Langue « afrikaans » : afrikaans.mld

\mtcselectlanguage Le terme « afrikaans » est un synonyme de « afrikaan », donc nous chargeons simplement afrikaan.mld (voir la section [13.4](#page-484-0) page précédente) :

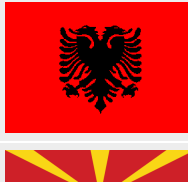

8012 (\*afrikaans) 8013 \ProvidesFile{afrikaans.mld}[2004/12/14]\mtcselectlanguage{afrikaan}% 8014 (/afrikaans)

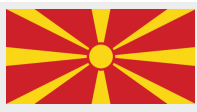

### 13.6 Langue « albanian » : albanian.mld

La langue albanaise (*shqip*) est parlée en Albanie et quelques régions de Macédoine, du Montenegro, de Serbie et du Kosovo ; voir les figures [13.12](#page-486-0) à [13.14](#page-487-0) pages [487](#page-486-0)[–488.](#page-487-0) Les titres pour la langue « albanian » (albanais) sont tirés du fichier albanian.dtx (avec une contribution de Adi ZAIMI) dans le paquetage babel  $[60, 61, 101]$  $[60, 61, 101]$  $[60, 61, 101]$  $[60, 61, 101]$  $[60, 61, 101]$ :

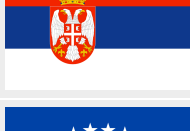

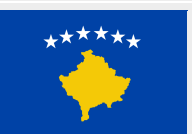

```
8015 (*albanian)
```

```
8016 \ProvidesFile{albanian.mld}[2006/01/13]%
8017 %% Albanian titles from albabian.dtx (babel).
8018 %% Adi Zaimi (zami1st at yahoo.com / adizaimi at yahoo.com).
8019 \def\ptctitle{P\"ermbajta}%
8020 \def\plftitle{Figurat}%
8021 \def\plttitle{Tabelat}%
8022 \def\mtctitle{P\"ermbajta}%
```
<sup>5</sup> Parlée en Afrique du Sud et en Namibie, elle a des origines néerlandaises ; comparez avec la section [13.44](#page-520-0) page [521.](#page-520-0) Voir aussi <http://www.tlfq.ulaval.ca/axl/afrique/afrikaans.htm> dans [\[294\]](#page-670-0). Voir la figure [13.11](#page-484-0) page précédente.

<span id="page-486-0"></span>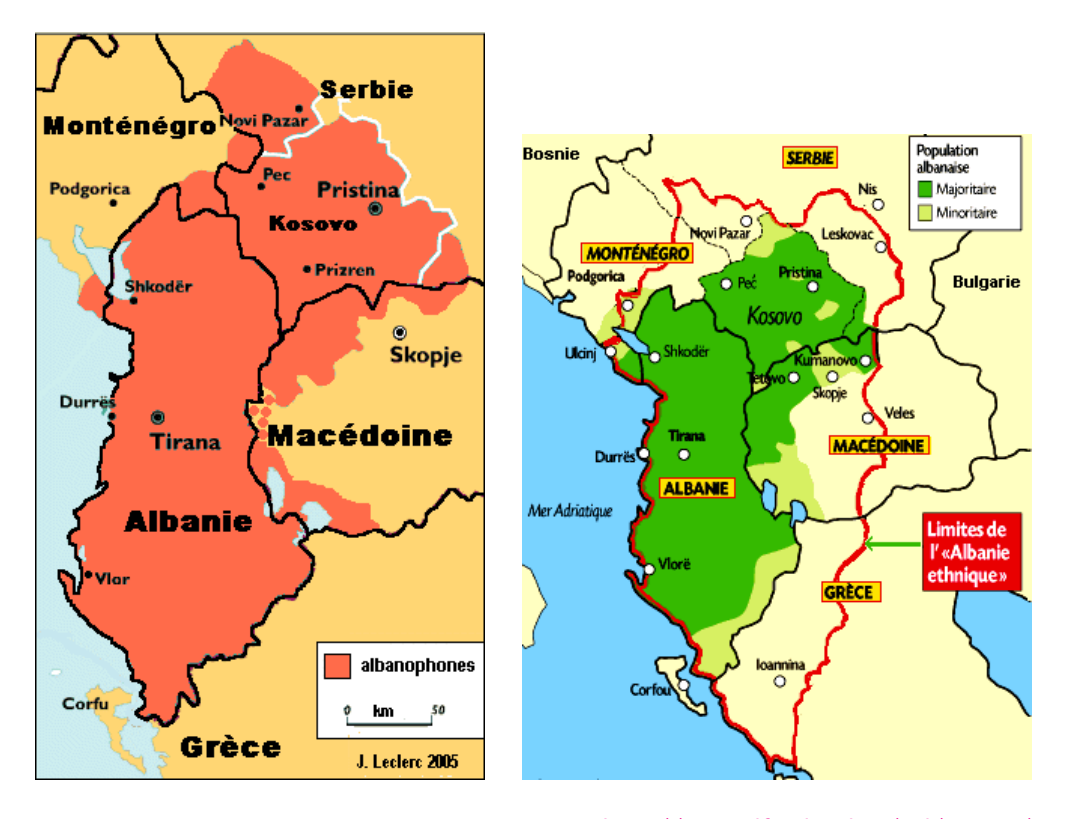

FIGURE 13.12 - Régions de la langue albanaise ([http://www.tlfq.ulaval.ca/axl/europe/](http://www.tlfq.ulaval.ca/axl/europe/carte_albanophone.htm) [carte\\_albanophone.htm](http://www.tlfq.ulaval.ca/axl/europe/carte_albanophone.htm) et <http://www.tlfq.ulaval.ca/axl/europe/albaniecarte.htm> dans  $\overline{[294]}$  $\overline{[294]}$  $\overline{[294]}$ 

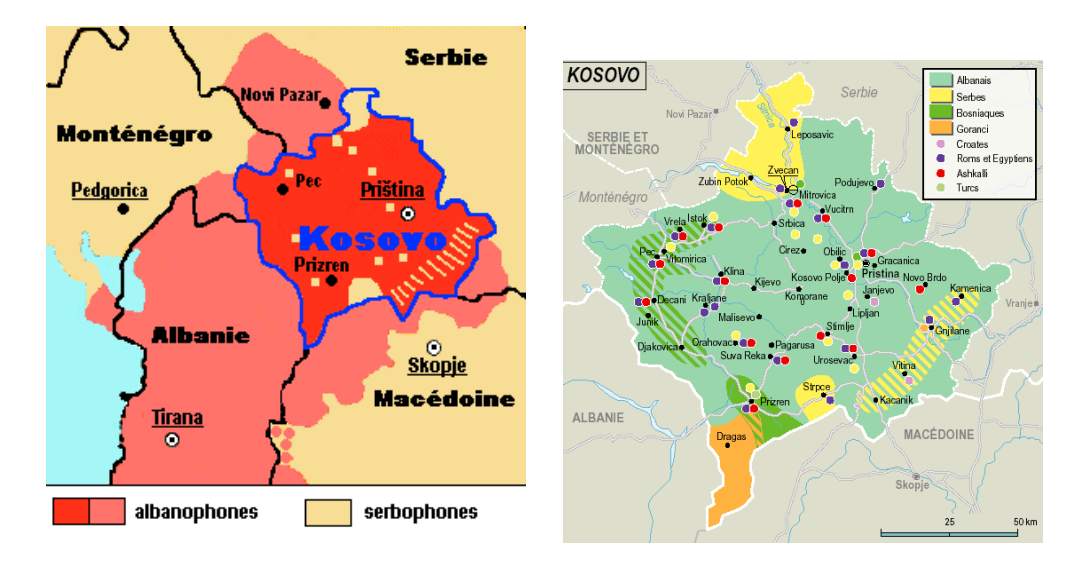

FIGURE 13.13 – Les langues au Kosovo (<http://www.tlfq.ulaval.ca/axl/europe/Kosovo.htm> dans [\[294\]](#page-670-0))

<span id="page-487-0"></span>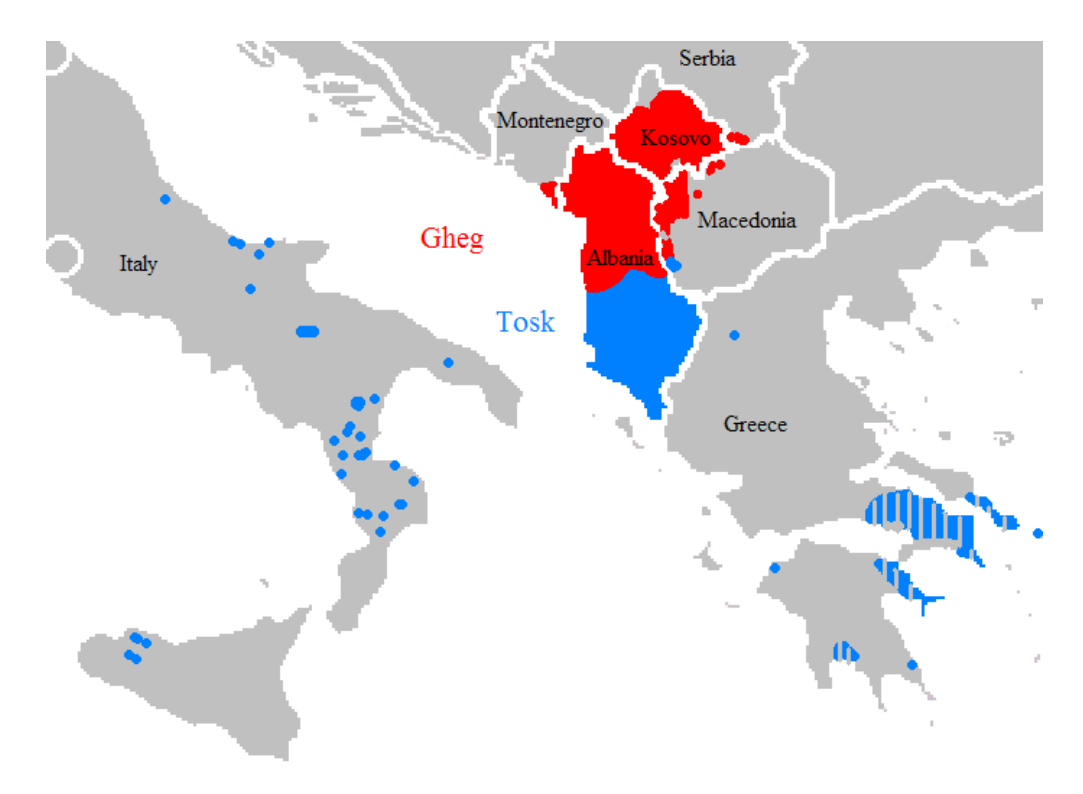

[13] — Fichiers de définition (.mld) et objets (.mlo) de langue 488

FIGURE 13.14 – Dialectes albanais ([http://en.wikipedia.org/wiki/Albanian\\_language](http://en.wikipedia.org/wiki/Albanian_language))

```
8023 \def\mlftitle{Figurat}%
8024 \def\mltitle{Tabelat}%
8025 \def\stctitle{P\"ermbajta}%
8026 \def\slftitle{Figurat}%
8027 \def\slttitle{Tabelat}%
8028 (/albanian)
```
### 13.7 Langue « american » : american.mld

\mtcselectlanguage La langue « american » (américain) est comme « english » (les langues elles-mêmes ont quelques différences, par exemple les règles de coupure des mots, l'orthographe et la prononciation), donc nous chargeons simplement english.mld (voir la section [13.45](#page-521-0) page [522\)](#page-521-0) :

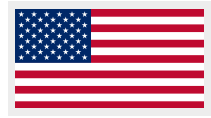

8029 (\*american) 8030 \ProvidesFile{american.mld}[2004/12/14]\mtcselectlanguage{english}% 8031 (/american)

#### 13.8 Langue « arab » : arab.mld

<span id="page-488-0"></span>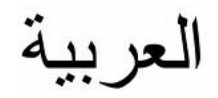

Les titres pour la langue « arab » (arabe) (al-'Arabiyyah) sont tirés du paquetage ArabTEX [\[276,](#page-669-0) [277\]](#page-669-0) (de Klaus LAGALLY), qui devrait être utilisé, avec les fontes associées. La langue arabe est parlée dans les pays suivants : Algérie, Bahrain, Égypte, Irak, Jordanie, Koweït, Liban, Libye, Mauritanie, Maroc, Oman, Territoires Palestiniens, Qatar, Arabie Saoudite, Soudan, Syrie, Tunisie, Émirats Arabes Unis, Sahara Occidental, Yémen par une majorité de la population ; c'est aussi la langue liturgique de l'Islam (voir les figures [13.16](#page-489-0) à [13.17](#page-489-0) page suivante).

```
8032 (*arab)
8033 \ProvidesFile{arab.mld}[1999/03/16]%
8034 %% Arabic titles. Needs arabic fonts (cf. documentation of arabtex)
8035 \def\ptctitle{al-mu.htawayAtu}%
8036 \def\plftitle{qA'imaTu a.s-.suwari}%
8037 \def\plttitle{qA'imaTu al-^gadAwili}%
8038 \def\mtctitle{al-mu.htawayAtu}%
8039 \def\mlftitle{qA'imaTu a.s-.suwari}%
8040 \def\mlttitle{qA'imaTu al-^gadAwili}%
8041 \def\stctitle{al-mu.htawayAtu}%
8042 \def\slftitle{qA'imaTu a.s-.suwari}%
8043 \def\slttitle{qA'imaTu al-^gadAwili}%
8044\langle/arab\rangle
```
#### 13.9 Langue « arab2 » : arab2.mld

\mtcArabTok Les titres pour la langue « arab2 » (arabe, variante) sont tirés du paquetage ArabTEX [\[276,](#page-669-0) \tcArabTok [277\]](#page-669-0) (de Klaus LAGALLY), qui devrait être utilisé, avec les fontes associées. \a@tok

```
8045 (*arab2)
8046 \ProvidesFile{arab2.mld}[2006/03/31]%
8047 %% Arabic titles. Variant. Needs arabic fonts (cf. documentation of arabtex)
8048 {\makeatletter\global\let\mtcArabTok\a@tok}%
8049 \def\ptctitle{\mtcArabTok(al-muHtawayAtu)}%
8050 \def\plftitle{\mtcArabTok(qAQAimaTu aS-Suwari)}%
8051 \def\plttitle{\mtcArabTok(qAQAimaTu al-GadAwili)}%
8052 \def\mtctitle{\mtcArabTok(al-muHtawayAtu)}%
8053 \def\mlftitle{\mtcArabTok(qAQAimaTu aS-Suwari)}%
8054 \def\mlttitle{\mtcArabTok(qAQAimaTu al-GadAwili)}%
8055 \def\stctitle{\mtcArabTok(al-muHtawayAtu)}%
8056 \def\slftitle{\mtcArabTok(qAQAimaTu aS-Suwari)}%
8057 \def\slttitle{\mtcArabTok(qAQAimaTu al-GadAwili)}%
8058 (/arab2)
```
<span id="page-489-0"></span>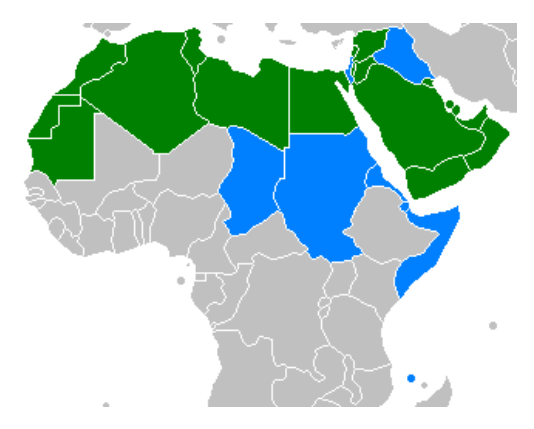

FIGURE 13.15 – Pays où la langue arabe est officielle (vert : seule langue officielle, bleu : une langue officielle parmi d'autres) ([http://en.wikipedia.org/wiki/Arabic\\_language](http://en.wikipedia.org/wiki/Arabic_language))

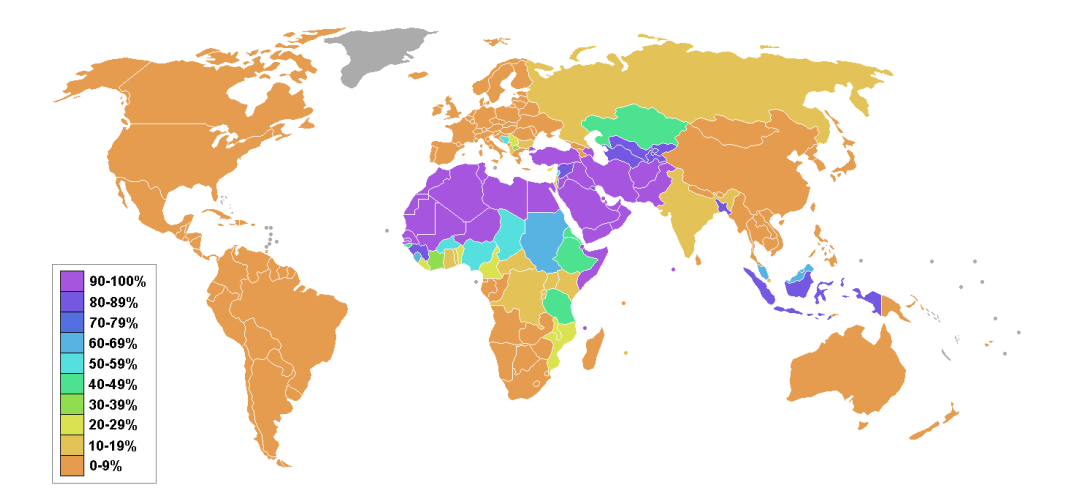

FIGURE 13.16 – Pourcentage de musulmans par pays ([http://en.wikipedia.org/wiki/Muslim\\_](http://en.wikipedia.org/wiki/Muslim_world) [world](http://en.wikipedia.org/wiki/Muslim_world))

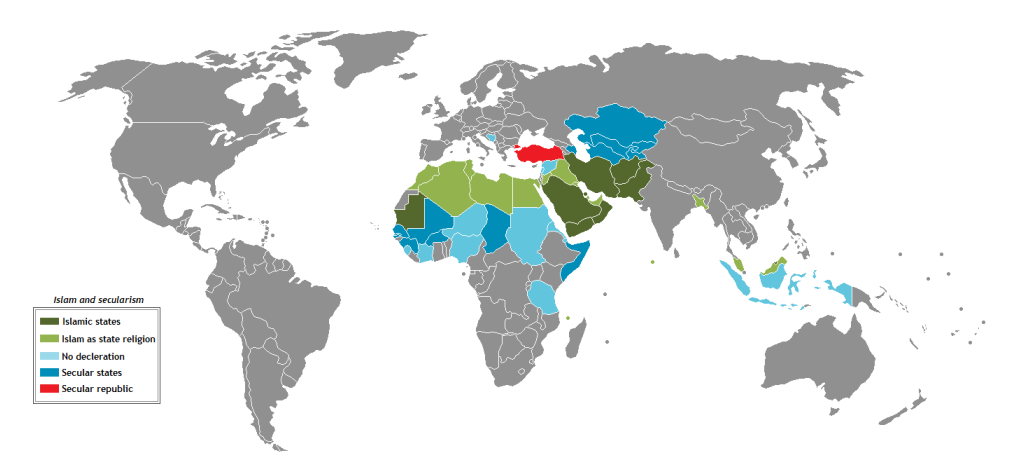

FIGURE 13.17 – Statut de l'Islam par pays ([http://en.wikipedia.org/wiki/Muslim\\_world](http://en.wikipedia.org/wiki/Muslim_world))

<span id="page-490-0"></span>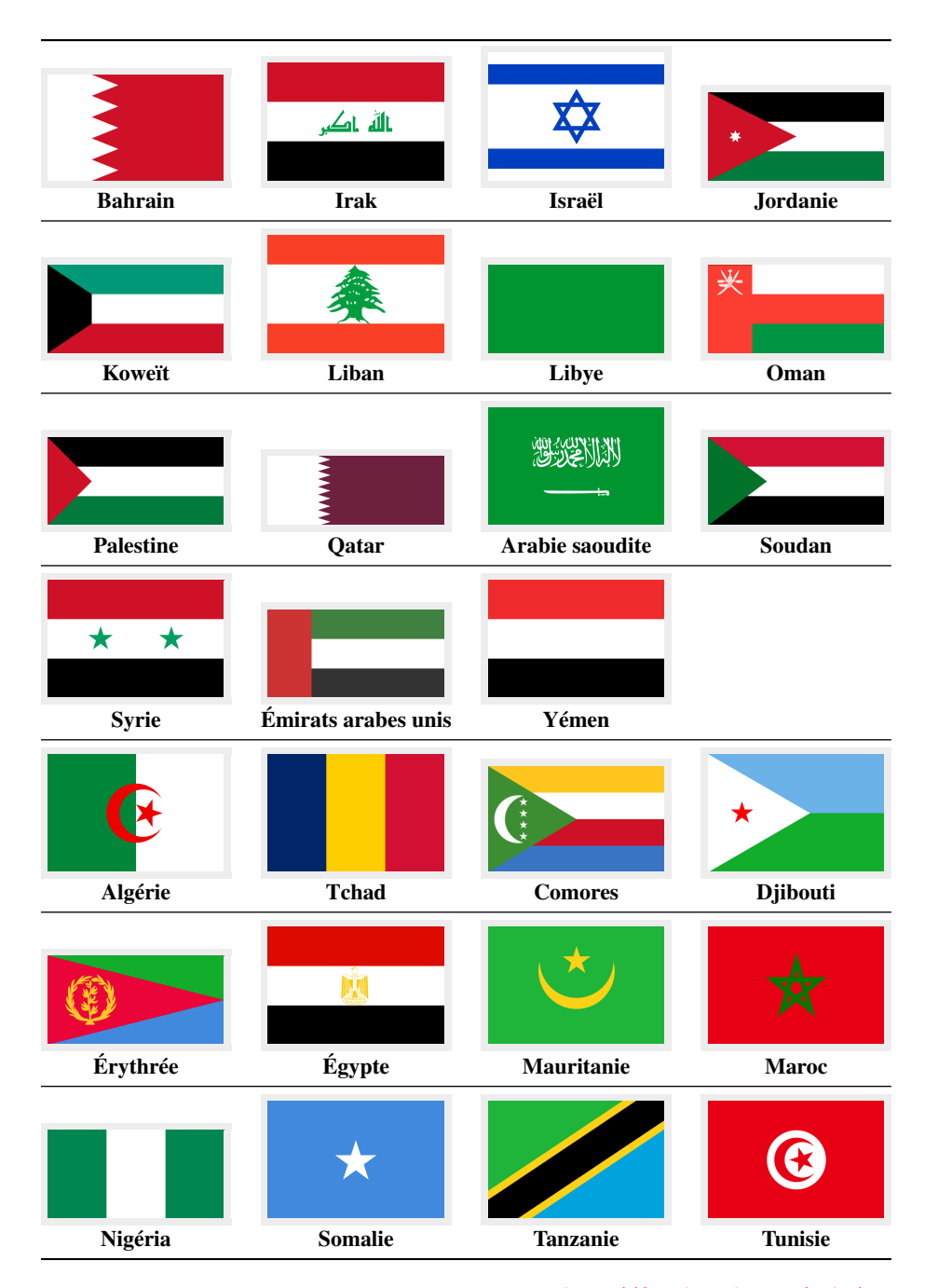

FIGURE 13.18 – Pays arabophones en Asie et Afrique ([http://fr.wikipedia.org/wiki/Liste\\_](http://fr.wikipedia.org/wiki/Liste_des_pays_de_langue_arabe) [des\\_pays\\_de\\_langue\\_arabe](http://fr.wikipedia.org/wiki/Liste_des_pays_de_langue_arabe) et [\[135,](#page-659-0) page 664])

#### <span id="page-491-0"></span>13.10 Langue « arabi » : arabi.mld

 $\R$  Les titres pour la langue « arabi » sont tirés du paquetage Arabi [\[243\]](#page-667-0) (par Youssef JABRI), qui devrait être utilisé, avec les fontes associées.

```
8059 (*arabi)
8060 \ProvidesFile{arabi.mld}[2006/07/27]%
8061 %% Arabic titles (strings taken from arabi.ldf; to be used with arabi)
8062 %% Needs arabic fonts (cf. documentation of the Arabi package, by Youssef Jabri)
8063 \def\ptctitle{\R{\alef\lam\fa\ha\ra\seen}}%
8064 \def\plftitle{\R{\qaf\alef\yahamza\meem\T\space\alef\lam\alefhamza\sheen\kaf\alef\lam}}%
8065 \def\plttitle{\R{\qaf\alef\yahamza\meem\T\space\alef\lam\jeem\dal\alef\waw\lam}}%
8066 \def\mtctitle{\R{\alef\lam\fa\ha\ra\seen}}%
8067 \def\mlftitle{\R{\qaf\alef\yahamza\meem\T\space\alef\lam\alefhamza\sheen\kaf\alef\lam}}%
8068 \def\mlttitle{\R{\qaf\alef\yahamza\meem\T\space\alef\lam\jeem\dal\alef\waw\lam}}%
8069 \def\stctitle{\R{\alef\lam\fa\ha\ra\seen}}%
8070 \def\slftitle{\R{\qaf\alef\yahamza\meem\T\space\alef\lam\alefhamza\sheen\kaf\alef\lam}}%
8071 \def\slttitle{\R{\qaf\alef\yahamza\meem\T\space\alef\lam\jeem\dal\alef\waw\lam}}%
8072 (/arabi)
```
#### 13.11 Langue « arabic » : arabic.mld

\mtcselectlanguage La langue « arabic » est un synonyme pour « arab », donc nous chargeons simplement arab.mld (voir la section [13.8](#page-488-0) page [489\)](#page-488-0) :

```
8073 (*arabic)
8074 \ProvidesFile{arabic.mld}[2005/02/10]\mtcselectlanguage{arab}%
8075 (/arabic)
```
#### 13.12 Langue « armenian » : armenian.mld

հայերեն

Les titres pour la langue « armenian » (arménien, *hayeren*) sont tirés du paquetage Arm $T$ F $\times$  [\[142\]](#page-659-0) (de Sergueï DACHIAN, Arnak DALALYAN et Vartan AKOPIAN), qui devrait être utilisé, avec les fontes associées. La langue arménienne est parlée en Arménie, dans une partie de l'Azerbaïdjan et dans la diaspora arménienne ; voir les figures [13.19](#page-492-0) à [13.20](#page-492-0) page suivante.

```
8076 (*armenian)
8077 \ProvidesFile{armenian.mld}[1999/06/28]%
8078 %% Armenian titles from ArmTeX. Sergueï Dachian (Serguei.Dachian@univ-lemans.fr),
8079 %% Arnak Dalalyan & Vartan Akopian
8080 \def\ptctitle{Bovandakuthyun}%
8081 \def\plftitle{Patkerneri cank}%
8082 \def\plttitle{Aghyusakneri cank}%
```
<span id="page-492-0"></span>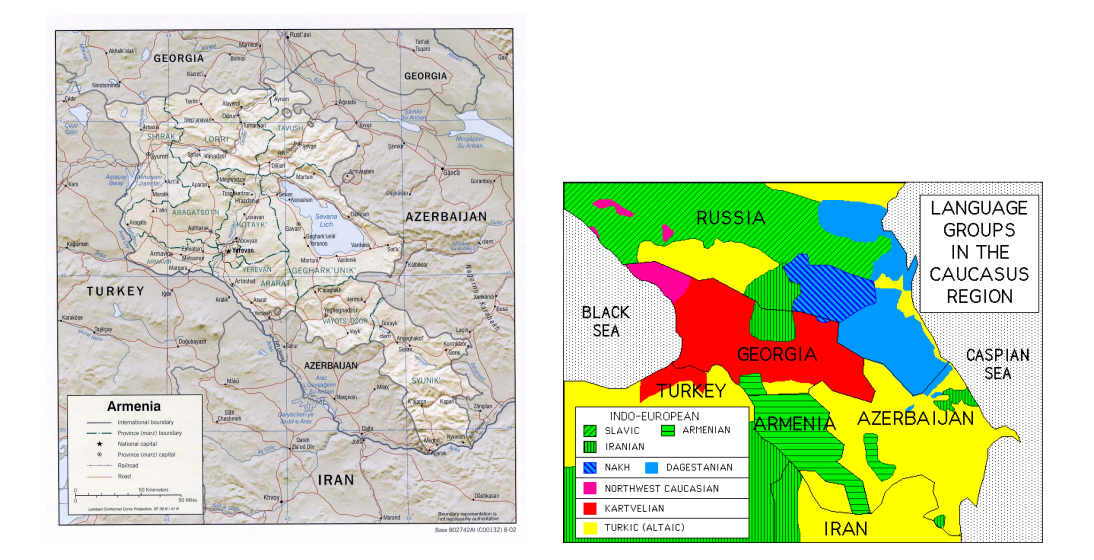

FIGURE 13.19 – Arménie et langues du Caucase ([http://www.lib.utexas.edu/maps/armenia.](http://www.lib.utexas.edu/maps/armenia.html) [html](http://www.lib.utexas.edu/maps/armenia.html) – *Courtesy of the University of Texas Libraries, The University of Texas at Austin* [\[395\]](#page-678-0) – et <http://linguistics.buffalo.edu/people/faculty/dryer/dryer/dryer.htm> par Matthew S. DRYER, lien trouvé dans http://en.wikipedia.org/wiki/Caucasian languages)

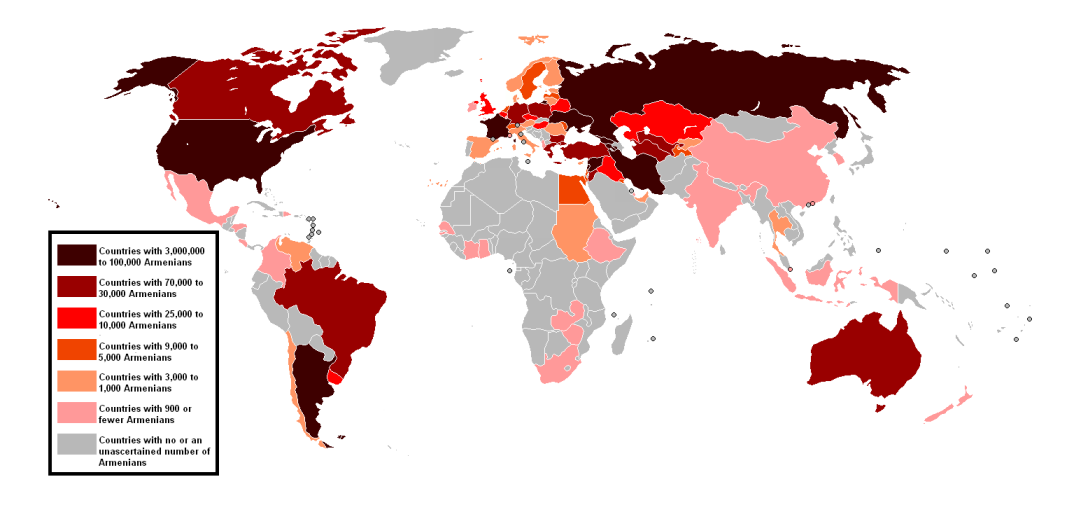

FIGURE 13.20 – La diaspora arménienne ([http://fr.wikipedia.org/wiki/Diaspora\\_](http://fr.wikipedia.org/wiki/Diaspora_arm�nienne) [arménienne](http://fr.wikipedia.org/wiki/Diaspora_arm�nienne))

 \def\mtctitle{Bovandakuthyun}% \def\mlftitle{Patkerneri cank}% \def\mlttitle{Aghyusakneri cank}% \def\stctitle{Bovandakuthyun}% \def\slftitle{Patkerneri cank}% \def\slttitle{Aghyusakneri cank}% 8089 (/armenian)

#### 13.13 Langue « australian » : australian.mld

<span id="page-493-0"></span>\mtcselectlanguage La langue « australian » (australien) est comme « english », donc nous chargeons

simplement english.mld (voir la section [13.45](#page-521-0) page [522\)](#page-521-0):

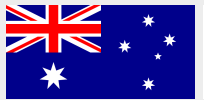

8090 (\*australian) 8091 \ProvidesFile{australian.mld}[2006/01/11]\mtcselectlanguage{english}% 8092 (/australian)

#### 13.14 Langue « austrian » : austrian.mld

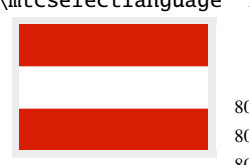

\mtcselectlanguage Pour les titres des mini-tables, la langue « austrian » (autrichien) est comme la langue « german » (allemand), donc nous chargeons german.mld (voir la section  $13.67$  page  $543$ ) :

> 8093 (\*austrian) 8094 \ProvidesFile{austrian.mld}[2004/12/14]\mtcselectlanguage{german}% 8095 (/austrian)

#### 13.15 Langue « bahasa » : bahasa.mld

\mtcselectlanguage La langue « bahasa » est comme « bahasai », donc nous chargeons simplement bahasai.mld (voir la section 13.16) :

```
8096 (*bahasa)
8097 \ProvidesFile{bahasa.mld}[2006/01/11]\mtcselectlanguage{bahasai}%
8098 \langle/bahasa\rangle
```
#### 13.16 Langue « bahasai » : bahasai.mld

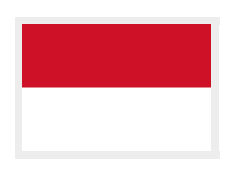

Les titres des mini-tables pour la langue « bahasai » <sup>6</sup> (bahasa indonesia / bahasa meyalu) sont tirés du fichier bahasa.dtx (de Jörg KNAPPEN et Terry MART) dans le paquetage babel  $[60, 61, 61]$  $[60, 61, 61]$  $[60, 61, 61]$  $[60, 61, 61]$ [82\]](#page-654-0). Des fontes spécifiques sont nécessaires. Voir aussi la section [13.17](#page-495-0) page [496.](#page-495-0) Le mot « bahasa » signifie « langage » en bahasa. Pour d'autres noms pour cette langue, voir les sections 13.15 et [13.89](#page-562-0) à [13.90](#page-563-0) pages [563–](#page-562-0)[564.](#page-563-0)

<sup>6</sup> Le bahasa est parlé en Indonésie et en Malaisie, avec des prononciations et des titres différents mais avec la même écriture. Bahasai est la variante indonésienne. Voir [http://www.tlfq.ulaval.ca/axl/asie/indonesie-1\\_langues.](http://www.tlfq.ulaval.ca/axl/asie/indonesie-1_langues.htm) [htm](http://www.tlfq.ulaval.ca/axl/asie/indonesie-1_langues.htm) dans [\[294\]](#page-670-0).

<span id="page-494-0"></span>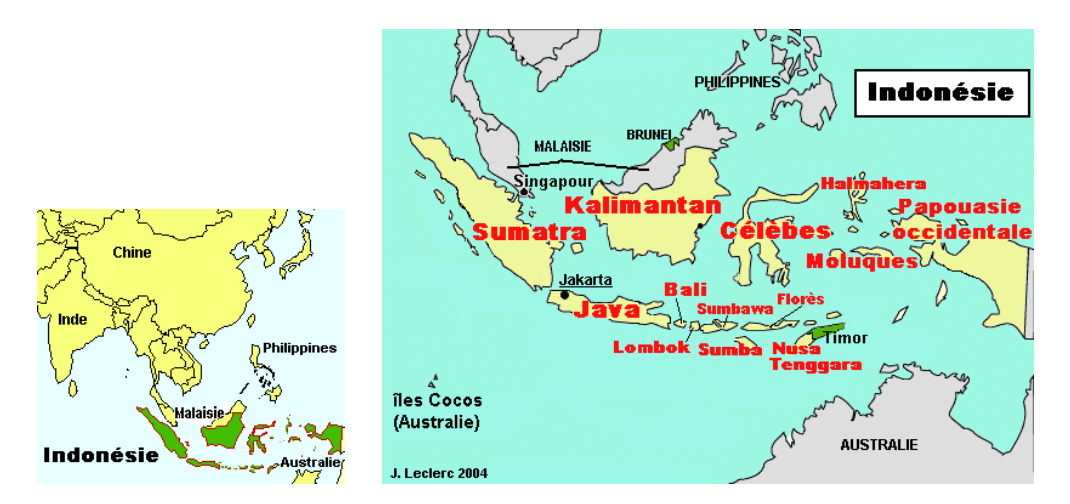

FIGURE 13.21 – Indonésie ([http://www.tlfq.ulaval.ca/axl/asie/indonesie-1\\_langues.htm](http://www.tlfq.ulaval.ca/axl/asie/indonesie-1_langues.htm) et [http://www.tlfq.ulaval.ca/axl/asie/indonesie-3\\_Pol\\_ling.htm](http://www.tlfq.ulaval.ca/axl/asie/indonesie-3_Pol_ling.htm) dans [\[294\]](#page-670-0))

```
8099 (*bahasai)
8100 \ProvidesFile{bahasai.mld}[2006/01/13]%
8101 %% Bahasa Indonesia titles from bahasa.dtx in the babel package.
8102 %% Knappen, Jörg & Mart, Terry
8103 \def\ptctitle{Daftar Isi}%
8104 \def\plftitle{Daftar Gambar}%
8105 \def\plttitle{Daftar Tabel}%
8106 \def\mtctitle{Daftar Isi}%
8107 \def\mlftitle{Daftar Gambar}%
8108 \def\mlttitle{Daftar Tabel}%
8109 \def\stctitle{Daftar Isi}%
8110 \def\slftitle{Daftar Gambar}%
8111 \def\slttitle{Daftar Tabel}%
8112 \langle/bahasai\rangle
```
#### <span id="page-495-0"></span>13.17 Langue « bahasam » : bahasam.mld

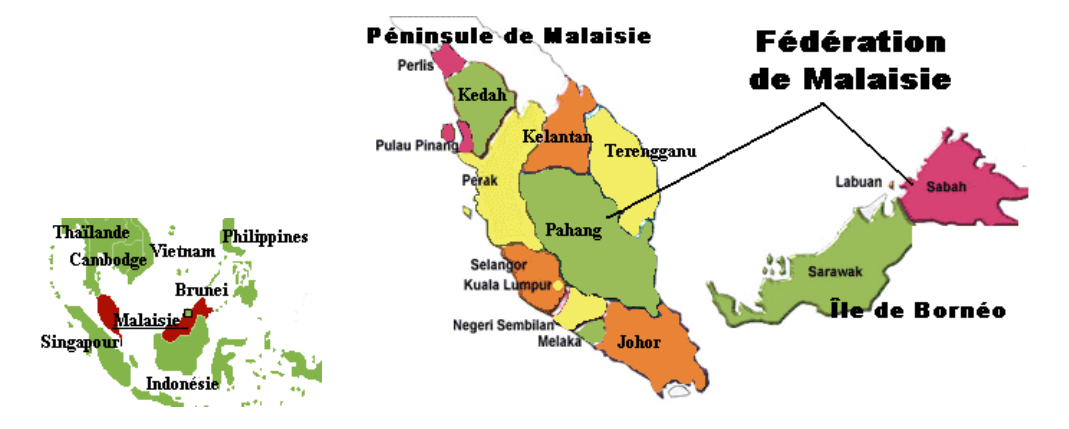

FIGURE 13.22 – Malaisie (<http://www.tlfq.ulaval.ca/axl/asie/malaysia.htm> dans [\[294\]](#page-670-0))

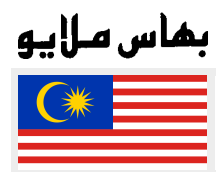

Les titres des mini-tables pour la langue « bahasam » (Bahasa Malaysia)<sup>7</sup> sont tirés du fichier bahasam.dtx (de Jörg KNAPPEN, Terry MART et Bob MARGOLIS) dans le paquetage babel [\[60,](#page-652-0) [61,](#page-652-0) [83\]](#page-654-0). Des fontes spécifiques sont nécessaires. Voir aussi la section [13.15](#page-493-0) page [494.](#page-493-0) Pour d'autres noms pour cette langue, voir les sections [13.118](#page-582-0) page [583](#page-582-0) et [13.129](#page-587-0) page [588.](#page-587-0)

```
8113 (*bahasam)
8114 \ProvidesFile{bahasam.mld}[2006/12/19]%
8115 %% Bahasa Malaysia titles from bahasam.dtx in the babel package
8116 %% Knappen, Jörg & Mart, Terry & Margolis, Bob
8117 \def\ptctitle{Kandungan}%
8118 \def\plftitle{Senarai Gambar}%
8119 \def\plttitle{Senarai Jadual}%
8120 \def\mtctitle{Kandungan}%
8121 \def\mlftitle{Senarai Gambar}%
8122 \def\mlttitle{Senarai Jadual}%
8123 \def\stctitle{Kandungan}%
8124 \def\slftitle{Senarai Gambar}%
8125 \def\slttitle{Senarai Jadual}%
8126 \langle/bahasam\rangle
```
### 13.18 Langue « bangla » : bangla.mld

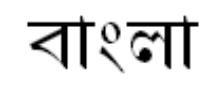

Les titres pour la langue « bangla » <sup>8</sup> (bengali) sont simplement tirés du paquetage BangTEX [\[362\]](#page-675-0) (de Palash Baran PAL); ils ont besoin de fontes spécifiques (l'alphabet bengalî est dérivé du sanskrit).

<sup>7</sup> Parlée en Indonésie et en Malaisie, avec des prononciations et des titres différents mais avec la même écriture. Bahasam est la variante malaisienne.

<sup>8</sup> Parlée au Bangladesh et dans certaines parties de l'Inde, comme le Bengale Occidental (19), Orissa (21), Assam (18), Bihar (10) et Tripura (16) ; voir les figures [13.23](#page-496-0) à [13.24](#page-496-0) page suivante.

<span id="page-496-0"></span>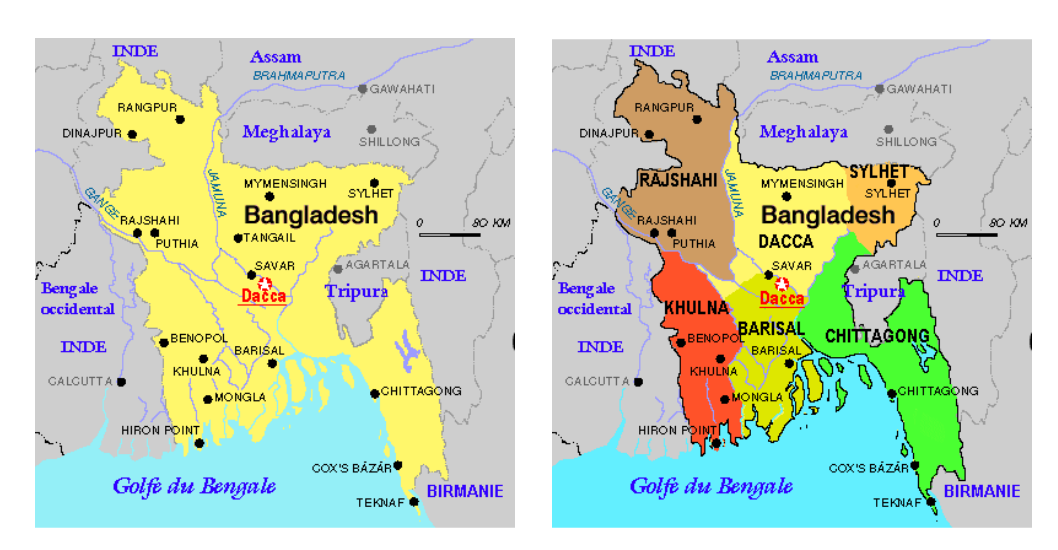

FIGURE 13.23 – Régions de la langue bânglâ (bengalî) ([http://www.tlfq.ulaval.ca/axl/asie/](http://www.tlfq.ulaval.ca/axl/asie/Bangladesh.htm) [Bangladesh.htm](http://www.tlfq.ulaval.ca/axl/asie/Bangladesh.htm) dans [\[294\]](#page-670-0))

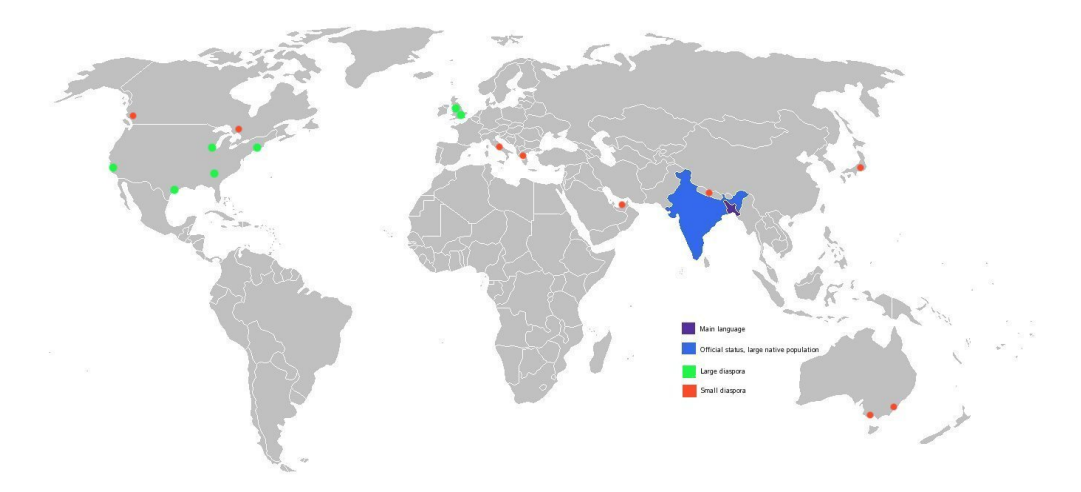

FIGURE 13.24 – La diaspora bengalî ([http://en.wikipedia.org/wiki/Bengali\\_language](http://en.wikipedia.org/wiki/Bengali_language))

```
8127 (*bangla)
8128 \ProvidesFile{bangla.mld}[2006/03/31]%
8129 %% Bangla titles from BangTeX. Needs specific fonts.
8130 \def\ptctitle{suu\*c*ipotRo}% <-
8131 \def\plftitle{cho\*b*ir ta\*l*ika}%
8132 \def\plttitle{cho\*k*er ta\*l*ika}%
8133 \def\mtctitle{suu\*c*i}%
8134 \def\mlftitle{cho\*b*ir ta\*l*ika}%
8135 \def\mlttitle{cho\*k*er ta\*l*ika}%
8136 \def\stctitle{suu\*c*i}%
8137 \def\slftitle{cho\*b*ir ta\*l*ika}%
8138 \def\slttitle{cho\*k*er ta\*l*ika}%
8139 \langle/bangla\rangle
```
#### **Atlantique Atlantique** '<br>Lapurdi Labourd France Basse-Navarre Benafarroa × ģ izkaia Soule Zuberoa 6 1 Gipuzkóa **\raba** France Nafarroa ō o 4 4 Espagne Espagn @ Jacques Leclerc 2006

#### <span id="page-497-0"></span>13.19 Langue « basque » : basque.mld

FIGURE 13.25 - Pays Basque (<http://www.tlfq.ulaval.ca/axl/europe/espagnebasque.htm> et <http://www.tlfq.ulaval.ca/axl/europe/espagnenavarre.htm> dans [\[294\]](#page-670-0))

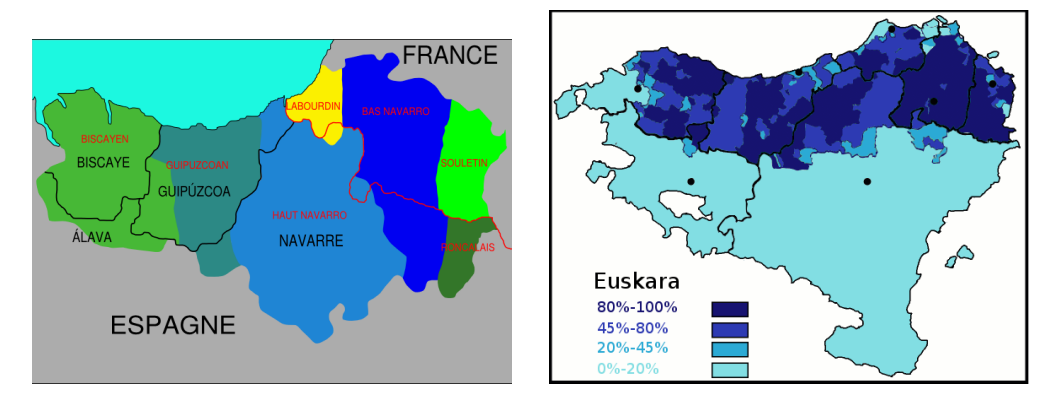

FIGURE 13.26 – Dialectes basques ([http://fr.wikipedia.org/wiki/Langue\\_basque](http://fr.wikipedia.org/wiki/Langue_basque))

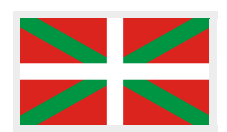

Les titres pour la langue « basque » 9 (*euskara*) sont tirés du fichier basque.dtx dans le paquetage babel  $[60-62]$ , par Juan M. A GUIRREGABIRIA et Julio SÁNCHEZ, avec l'aide de Zunbeltz Izaola Azkona. Il semble que des fontes 8-bits soient préférables.

```
8140 (*basque)
8141 \ProvidesFile{basque.mld}[2006/01/13]%
8142 %% Basque titles from basque.dtx (babel).
8143 %% Aguirregabiria, Juan M. <wtpagagj at lg.ehu.es> WWW: http://tp.lc.ehu.es/jma.html
8144 %% & Sanchez, Julio <jsanchez at gmv.es>,
8145 %% and help from Izaola Azkona, Zunbeltz <wmbizazz at lg dot ehu>
8146 %% Needs special fonts.
8147 \def\ptctitle{Gaien Aurkibidea}%
8148 \def\plftitle{Irudien Zerrenda}%
8149 \def\plttitle{Taulen Zerrenda}%
8150 \def\mtctitle{Gaien Aurkibidea}%
8151 \def\mlftitle{Irudien Zerrenda}%
8152 \def\mlttitle{Taulen Zerrenda}%
```
<sup>&</sup>lt;sup>9</sup> Parlée au Pays Basque, qui est situé dans le nord de l'Espagne et le sud-ouest de la France ; voir la figure 13.25.

```
8153 \def\stctitle{Gaien Aurkibidea}%
8154 \def\slftitle{Irudien Zerrenda}%
8155 \def\slttitle{Taulen Zerrenda}%
8156 \langle /base
```
#### 13.20 Langue « bengali » : bengali.mld

\mtcselectlanguage La langue « bengali » (bengalî) est synonyme de la langue « bangla » (bânglâ), donc nous chargeons le fichier bangla.mld (voir la section [13.18](#page-495-0) page [496\)](#page-495-0) :

```
8157 (*bengali)
8158 \ProvidesFile{bengali.mld}[2007/07/23]\mtcselectlanguage{bangla}%
8159 (/bengali)
```
#### 13.21 Langue « bicig » : bicig.mld

\bcg Les titres pour la langue « bicig » <sup>10</sup> sont tirés du paquetage MonT<sub>E</sub>X [\[137,](#page-659-0) [140\]](#page-659-0). Cette langue requiert des fontes spécifiques. Voir aussi les sections [13.22](#page-499-0) à [13.23](#page-499-0) page suivante et [13.130](#page-588-0) page [589.](#page-588-0)

```
8160 (*bicig)
8161 \ProvidesFile{bicig.mld}[1999/03/16]%
8162 %% Mongol (Bicig) titles needs mongol fonts
8163 \def\ptctitle{\bcg{GarciG}}%
8164 \def\plftitle{\bcg{zuraG-un zigsaalt}}%
8165 \def\plttitle{\bcg{k"usn"agti"in jagsaalt}}%
8166 \def\mtctitle{\bcg{GarciG}}%
8167 \def\mlftitle{\bcg{zuraG-un zigsaalt}}%
8168 \def\mlttitle{\bcg{k"usn"agti"in jagsaalt}}%
8169 \def\stctitle{\bcg{GarciG}}%
8170 \def\slftitle{\bcg{zuraG-un zigsaalt}}%
8171 \def\slttitle{\bcg{k"usn"agti"in jagsaalt}}%
8172 \langle / \text{bicig} \rangle
```
<sup>10</sup>Le « bicig » est une forme écrite de la langue mongole. Il est aussi connu sous le nom de ouïghour (*uighur* en anglais) ou bichig. Voir aussi la section [13.178](#page-634-0) page [635.](#page-634-0)

#### <span id="page-499-0"></span>13.22 Langue « bicig2 » : bicig2.mld

Les titres pour la langue « bicig2 »<sup>11</sup> sont tirés du paquetage MonT<sub>E</sub>X [\[137,](#page-659-0) [140\]](#page-659-0). Cette langue requiert des fontes spécifiques. Voir aussi les sections [13.21](#page-498-0) page précédente, 13.23 et [13.130](#page-588-0) page [589.](#page-588-0)

```
8173 (*bicig2)
8174 \ProvidesFile{bicig2.mld}[2005/11/16]%
8175 %% Mongol (Bicig2) titles (needs mongol fonts)
8176 \def\ptctitle{garcag}%
8177 \def\plftitle{zirug-un zigsagalda}%
8178 \def\plttitle{kuisunukdu-yin zigsagalda}%
8179 \def\mtctitle{garcag}%
8180 \def\mlftitle{zirug-un zigsagalda}%
8181 \def\mlttitle{kuisunukdu-yin zigsagalda}%
8182 \def\stctitle{garcag}%
8183 \def\slftitle{zirug-un zigsagalda}%
8184 \def\slttitle{kuisunukdu-yin zigsagalda}%
8185 \langle /bicig2\rangle
```
#### 13.23 Langue « bicig3 » : bicig3.mld

Les titres pour la langue « bicig3 » <sup>12</sup> sont tirés du paquetage MonT<sub>E</sub>X [\[137,](#page-659-0) [140\]](#page-659-0). Cette langue requiert des fontes spécifiques. Voir aussi les sections [13.21](#page-498-0) à 13.22 pages [499–](#page-498-0)500 et [13.130](#page-588-0) page [589.](#page-588-0)

```
8186 (*bicig3)
8187 \ProvidesFile{bicig3.mld}[2006/03/31]%
8188 %% Mongol (Bicig3) titles (needs mongol fonts)
8189 \def\ptctitle{aguulag=a}%
8190 \def\plftitle{zirug-un zigsagalda}%
8191 \def\plttitle{kuisunukdu-yin zigsagalda}%
8192 \def\mtctitle{aguulag=a}%
8193 \def\mlftitle{zirug-un zigsagalda}%
8194 \def\mlttitle{kuisunukdu-yin zigsagalda}%
8195 \def\stctitle{aguulag=a}%
8196 \def\slftitle{zirug-un zigsagalda}%
8197 \def\slttitle{kuisunukdu-yin zigsagalda}%
8198 (/bicig3)
```
Le « bicig », ou ouïghour, est une forme écrite de la langue mongole, bicig2 en est une variante. Voir aussi la section [13.179](#page-635-0) page [636.](#page-635-0)

Le « bicig », ou ouïghour, est une forme écrite de la langue mongole, bicig3 en est une variante. Voir aussi la section [13.178](#page-634-0) page [635.](#page-634-0)

#### <span id="page-500-0"></span>13.24 Langue « bithe » : bithe.mld

するづき

Les titres pour la langue « bi the » <sup>13</sup> sont tirés du paquetage MonT<sub>E</sub>X [\[137,](#page-659-0) [140\]](#page-659-0). Cette langue requiert des fontes spécifiques. Voir aussi les sections [13.127](#page-587-0) page [588](#page-587-0) et [13.130](#page-588-0) page [589.](#page-588-0) L'écriture Manju (Manchou), ou le système *bithe*, est une proche parente du système Mongol ; les formes de base des lettres sont les mêmes. Mais pour le Manju, un ensemble de signes diacritiques (*points et cercles*) a été conçu pour éliminer toutes les ambiguïtés du Mongol.

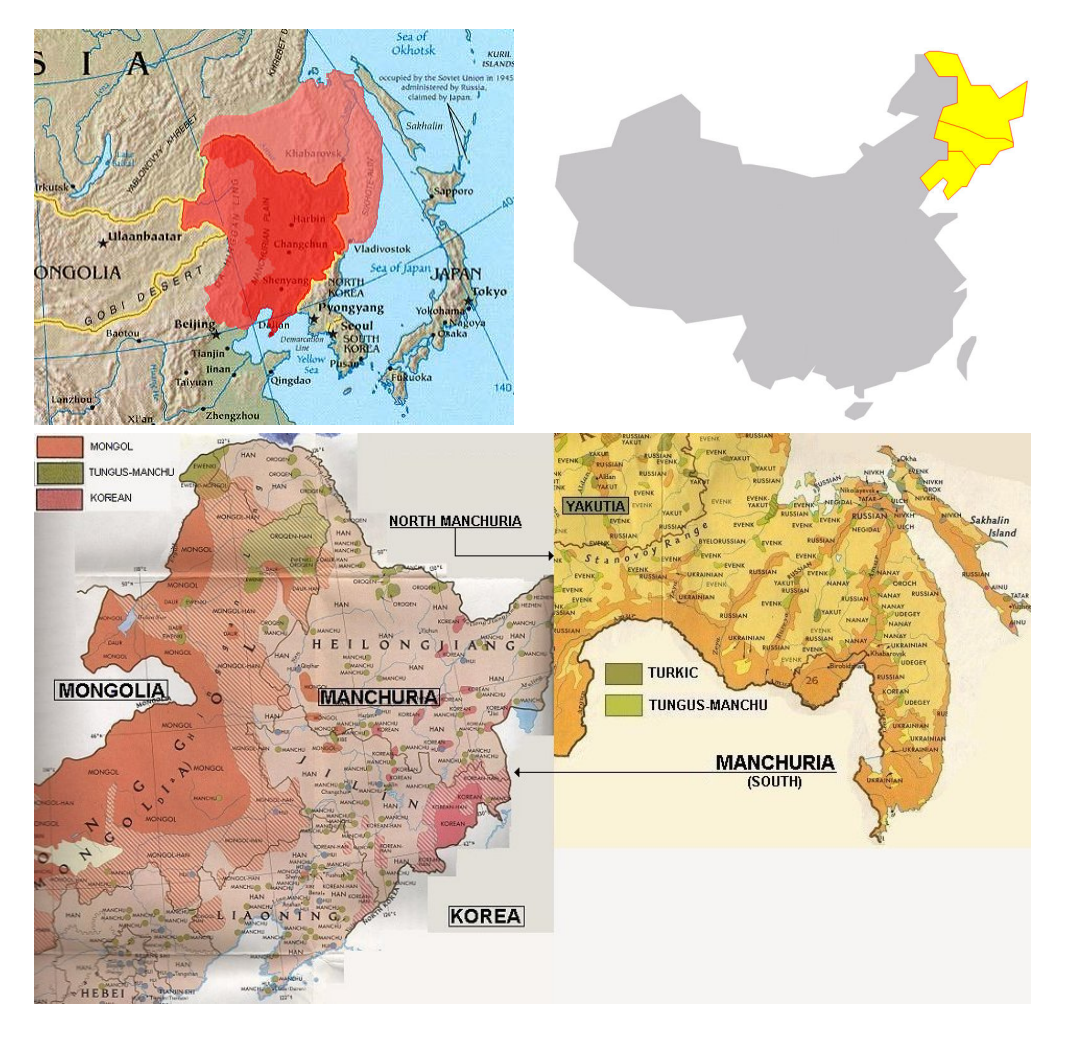

FIGURE 13.27 - Mandchourie (<http://en.wikipedia.org/wiki/Manchuria> et [http://www.](http://www.hunmagyar.org/turan/manchu/manchuria.html) [hunmagyar.org/turan/manchu/manchuria.html](http://www.hunmagyar.org/turan/manchu/manchuria.html))

La figure 13.27 montre l'étendue de la Mandchourie selon la définition 1 (rouge sombre) cidessous, la définition 3 (rouge sombre plus rouge moyen) et la définition 4 (rouge sombre plus rouge moyen plus rouge clair) :

1. Chine du Nord-Est : généralement définie comme étant formée des trois provinces de Heilongjiang, Jilin et Liaoning.

 $13$ Le « bithe » est une forme écrite de la variante « manju » de la langue mongole.

- <span id="page-501-0"></span>2. Comme ci-dessus, plus une partie du nord-est de la Mongolie Intérieure.
- 3. Comme ci-dessus, plud la région de Jehol de la province de Hebei. La partie de la Mandchourie située en Chine est appelée Mandchourie Intérieure par opposition à la Mandchourie Extérieure (voir ci-dessous).
- 4. Comme ci-dessus, plus la Mandchourie Extérieure ou Mandchourie Russe, une région située en Russie et qui s'étend des rivières Amur et Ussuri jusqu'aux Monts Stanovoy et à la Mer du Japon. L'Extrême Orient Russe comprent le Primorsky Krai, le Khabarovsk Krai du sud, l'Oblast Juif Autonome et l'Oblast de l'Amur. Ces régions faisaient partie de la Chine Mandchoue selon le Traité de Nerchinsk de 1689, mais furent cédées à la Russie par le Traité de Aigun (1858) ;
- 5. Comme ci-dessus, plus l'Oblast de Sakhalin, qui est généralement inclus sur la cartes de Chine comme faisant partie de la Mandchourie Extérieure, même s'il n'est pas mentionné explicitement dans le Traité de Nerchinsk.

La Mandchourie Extérieure est en rouge clair sur cette carte. Certains considèrent l'île de Sakhalin comme faisant partie de la Mandchourie Extérieure.

```
8199 (*bithe)
8200 \ProvidesFile{bithe.mld}[2005/11/16]%
8201 %% Manju (bithe) titles (needs mongol fonts)
8202 \def\ptctitle{garcag}%
8203 \def\plftitle{zirug-un? afaha}%
8204 \def\plttitle{kuisunukdu-yin? afaha}%
8205 \def\mtctitle{garcag}%
8206 \def\mlftitle{zirug-un? afaha}%
8207 \def\mlttitle{kuisunukdu-yin? afaha}%
8208 \def\stctitle{garcag}%
8209 \def\slftitle{zirug-un? afaha}%
8210 \def\slttitle{kuisunukdu-yin? afaha}%
8211 \langle /bithe \rangle
```
#### 13.25 Langue « brazil » : brazil.mld

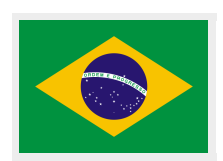

Les titres pour la langue « brazil » (brésilien, *português brasileiro* ou *português do Brasil*) 14 sont tirés du fichier portuges.dtx (de Jose Pedro RAMALHETE pour les titres portugais) dans le paquetage babel  $[60, 61, 92]$  $[60, 61, 92]$  $[60, 61, 92]$  $[60, 61, 92]$  $[60, 61, 92]$ :

8212 (\*brazil)

```
8213 \ProvidesFile{brazil.mld}[2006/01/13]%
8214 %% Portugues (brazil) titles, from portuges.dtx (babel)
8215 %% Ramalhete, Jose Pedro & "de Lima", Arnaldo Viegas
8216 \def\ptctitle{Sum\'ario}%
8217 \def\plftitle{Lista de Figuras}%
8218 \def\plttitle{Lista de Tabelas}%
8219 \def\mtctitle{Sum\'ario}%
```
<sup>14</sup>C'est le dialecte portugais principal parlé au Brésil. Notez que ces titres sont *di*ff*érents* au Brésil et au Portugal. Arnaldo Viegas DE LIMA a contribué aux traductions brésiliennes. Voir la section [13.148](#page-602-0) page [603.](#page-602-0)

<span id="page-502-0"></span>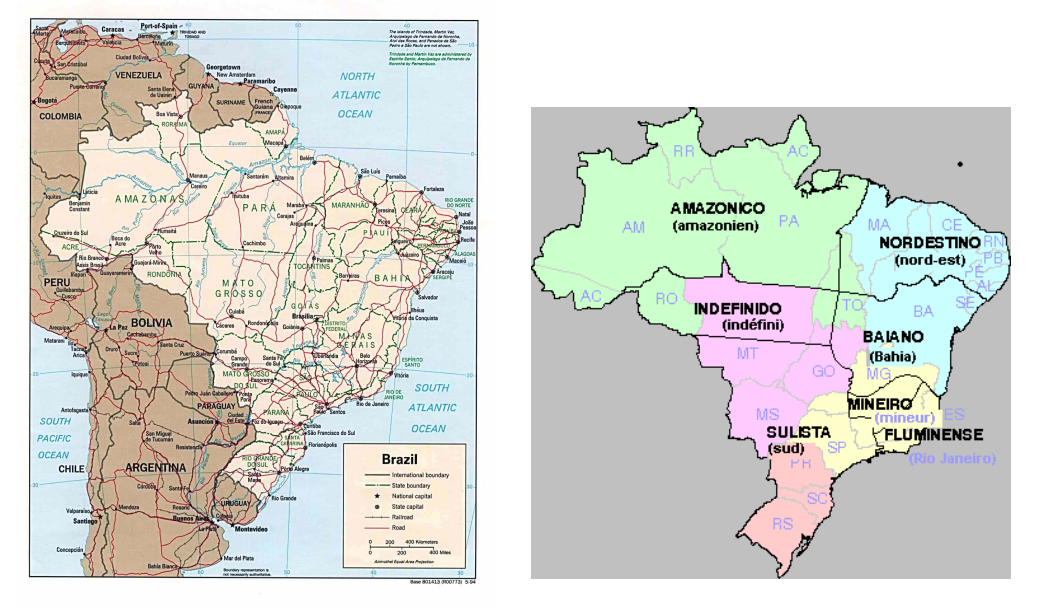

F 13.28 – Brésil (<http://www.lib.utexas.edu/maps/americas/brazil.jpg> – *Courtesy of the University of Texas Libraries, The University of Texas at Austin* [\[395\]](#page-678-0) – et [http://www.](http://www.tlfq.ulaval.ca/axl/amsudant/bresimapa-lingua.htm) [tlfq.ulaval.ca/axl/amsudant/bresimapa-lingua.htm](http://www.tlfq.ulaval.ca/axl/amsudant/bresimapa-lingua.htm) dans [\[294\]](#page-670-0))

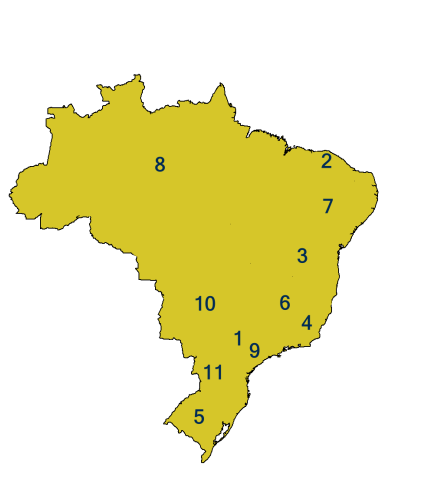

- 1. Caipira États de São Paulo (campagne ; la cité de São Paulo et les zones de l'est de l'état ont leur propre dialecte, appelé *paulista*) ; le sud de Minas Gerais, le nord du Paraná, de Goiás et le Mato Grosso do Sul.
- 2. Cearense Ceará.
- 3. Baiano Bahia.
- 4. Fluminense Des variantes parlées dans les étas de Rio de Janeiro et Espírito Santo (sauf la cité de Rio de Janeiro et ses zones métropolitaines adjacentes, qui ont leur propre dialecte, appelé *carioca*).
- 5. Gaúcho Rio Grande do Sul. (Il y a de nombreux accents différents dans Rio Grande do Sul, surtout à cause du fort afflux d'immigrants européens de diverses origines, ceux qui établi plusieurs colonies dans tout cet état.)
- 6. Mineiro Minas Gerais (ne domine pas dans le *Triângulo Mineiro* ou « Triangle Minier », au sud et au sud-est de Minas Gerais).
- 7. Nordestino États du nord-est du Brésil (Pernambuco et Rio Grande do Norte ont une manière de parler particulière).
- 8. Nortista États du bassin de l'Amazone.
- 9. Paulistano Des variantes sont parlées autour de la cité de São Paulo et dans les régions de l'est de l'état de São Paulo.
- 10. Sertanejo États de Goiás et du Mato Grosso (la cité de Cuiabá a une manière de parler particulière).
- 11. Sulista Des variantes sont parlées dans les zones entre les régions du nord de Rio Grande do Sul et celles du sud de l'état de São Paulo. (Les cités de Curitiba, Florianópolis et Itapetininga ont aussi des accents assez distincts.)

FIGURE 13.29 – Dialectes du portugais au Brésil (http://en.wikipedia.org/wiki/Portuguese [language](http://en.wikipedia.org/wiki/Portuguese_language))

```
8220 \def\mlftitle{Lista de Figuras}%
8221 \def\mlttitle{Lista de Tabelas}%
8222 \def\stctitle{Sum\'ario}%
8223 \def\slftitle{Lista de Figuras}%
8224 \def\slttitle{Lista de Tabelas}%
8225 (/brazil)
```
#### 13.26 Langue « brazilian » : brazilian.mld

```
\mtcselectlanguage La langue « brazilian » est comme « brazil », donc nous chargeons simplement
                    brazil.mld (voir la section 13.25 page 502) :
```
8226 (\*brazilian) 8227 \ProvidesFile{brazilian.mld}[2005/07/11]\mtcselectlanguage{brazil}% 8228 (/brazilian)

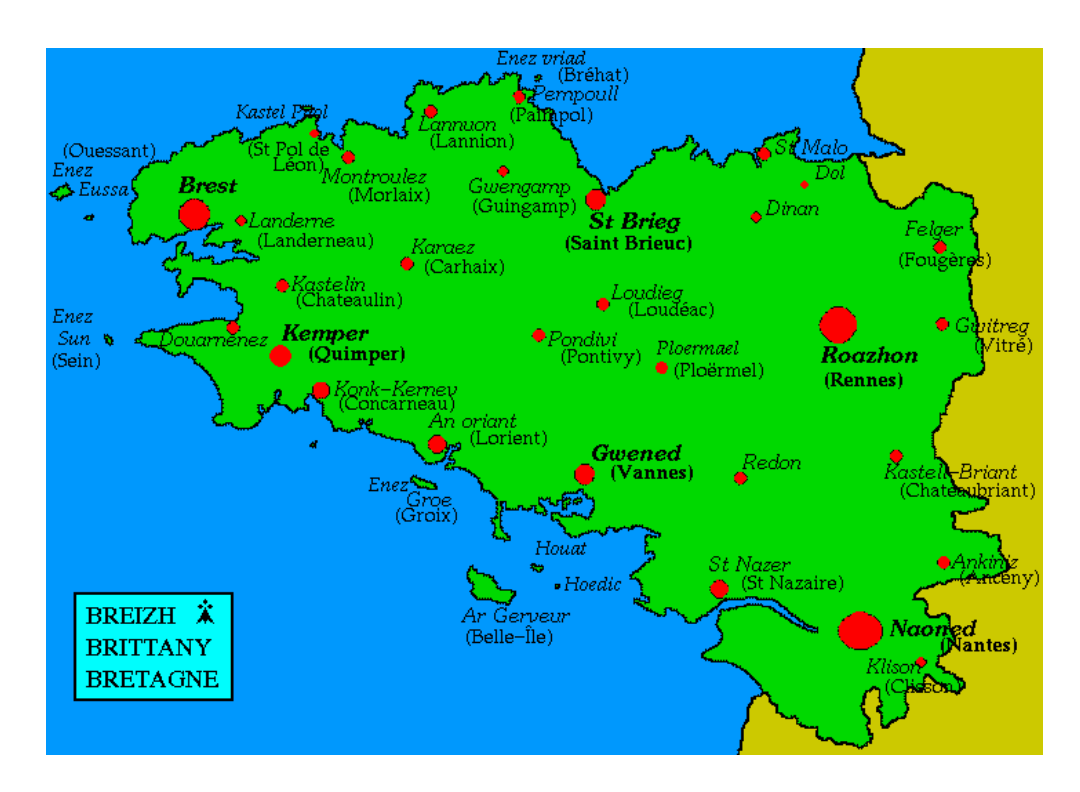

#### 13.27 Langue « breton » : breton.mld

FIGURE 13.30 – Bretagne (<http://www.bretagnenet.com/scb/fgeo.html>)
<span id="page-504-0"></span>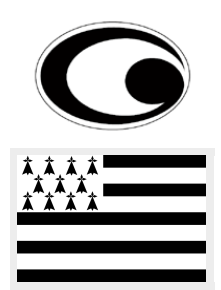

Les titres pour la langue « breton » (*brezhoneg*) <sup>15</sup> sont tirés du fichier breton.dtx (de Christian ROLLAND) dans le paquetage babel  $[60, 61, 93]$  $[60, 61, 93]$  $[60, 61, 93]$  $[60, 61, 93]$  $[60, 61, 93]$ :

#### 8229 (\*breton)

```
8230 \ProvidesFile{breton.mld}[2006/01/13]%
8231 %% Breton titles from breton.dtx (babel) by Rolland, Christian
8232 \def\ptctitle{Taolenn}%
8233 \def\plftitle{Listenn ar Figurenno\'u}%
8234 \def\plttitle{Listenn an taolenno\'u}%
8235 \def\mtctitle{Taolenn}%
8236 \def\mlftitle{Listenn ar Figurenno\'u}%
8237 \def\mlttitle{Listenn an taolenno\'u}%
8238 \def\stctitle{Taolenn}%
8239 \def\slftitle{Listenn ar Figurenno\'u}%
8240 \def\slttitle{Listenn an taolenno\'u}%
8241 (/breton)
```
#### 13.28 Langue « british » : british.mld

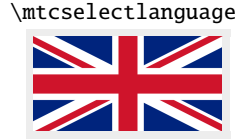

\mtcselectlanguage La langue « british » est comme « english », donc nous chargeons simplement le fichier english.mld (voir la section [13.45](#page-521-0) page [522\)](#page-521-0) :

#### 8242 (\*british) 8243 \ProvidesFile{british.mld}[2005/07/11]\mtcselectlanguage{english}% 8244 (/british)

#### 13.29 Langue « bulgarian » : bulgarian.mld

### **БЪЛГАРСКИ**

\cyr Les titres pour la langue « bulgarian » (bulgare, *b ˘algarski*) sont tirés du fichier bulgarian.dtx (adapté du russe par Georgi N. BoshNAKOV) dans le paquetage babel  $[60, 61, 67]$  $[60, 61, 67]$  $[60, 61, 67]$  $[60, 61, 67]$  $[60, 61, 67]$ ; ils ont besoin de fontes cyrilliques spécifiques. Voir aussi la section [13.30](#page-505-0) page suivante.

#### 8245 (\*bulgarian)

```
8246 \ProvidesFile{bulgarian.mld}[2007/03/08]%
8247 %% Bulgarian titles from bulgarian.dtx (babel) (needs special cyrillic fonts)
8248 %% by Boshnakov, Georgi N. <georgi.boshnakov at umist.ac.uk>
8249 \def\ptctitle{%
8250 {\cyr\CYRS\cyrhrdsn\cyrd\cyrhrdsn\cyrr\cyrzh\cyra\cyrn\cyri\cyre}}%
8251 \def\plftitle{{\cyr\CYRS\cyrp\cyri\cyrs\cyrhrdsn\cyrk\ %
8252 \cyrn\cyra\ \cyrf\cyri\cyrg\cyru\cyrr\cyri\cyrt\cyre}}%
8253 \def\plttitle{{\cyr\CYRS\cyrp\cyri\cyrs\cyrhrdsn\cyrk\ %
```
<sup>15</sup>Parlée comme dialecte celtique local en Bretagne (France); voir la figure [13.30](#page-503-0) page précédente. Voir aussi [http:](http://www.ofis-bzh.org) [//www.ofis-bzh.org](http://www.ofis-bzh.org), <http://www.geobreizh.com/breizh/images/cartes/carte-bretagne-langue-fr.jpg> et <http://www.geobreizh.com/breizh/images/cartes/carte-bretagne-langue-br.jpg>.

<span id="page-505-0"></span>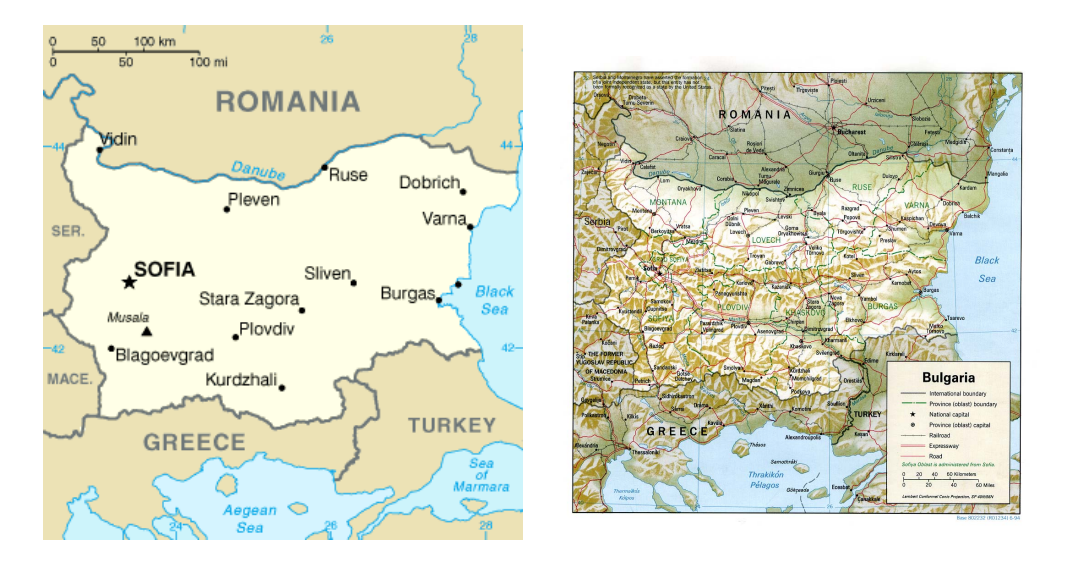

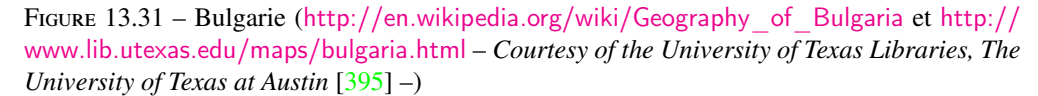

```
8254 \cyrn\cyra\ \cyrt\cyra\cyrb\cyrl\cyri\cyrc\cyri\cyrt\cyre}}%
8255 \def\mtctitle{%
8256 {\cyr\CYRS\cyrhrdsn\cyrd\cyrhrdsn\cyrr\cyrzh\cyra\cyrn\cyri\cyre}}%
8257 \def\mlftitle{{\cyr\CYRS\cyrp\cyri\cyrs\cyrhrdsn\cyrk\ %
8258 \cyrn\cyra\ \cyrf\cyri\cyrg\cyru\cyrr\cyri\cyrt\cyre}}%
8259 \def\mlttitle{{\cyr\CYRS\cyrp\cyri\cyrs\cyrhrdsn\cyrk\ %
8260 \cyrn\cyra\ \cyrt\cyra\cyrb\cyrl\cyri\cyrc\cyri\cyrt\cyre}}%
8261 \def\stctitle{%
8262 {\cyr\CYRS\cyrhrdsn\cyrd\cyrhrdsn\cyrr\cyrzh\cyra\cyrn\cyri\cyre}}%
8263 \def\slftitle{{\cyr\CYRS\cyrp\cyri\cyrs\cyrhrdsn\cyrk\ %
8264 \cyrn\cyra\ \cyrf\cyri\cyrg\cyru\cyrr\cyri\cyrt\cyre}}%
8265 \def\slttitle{{\cyr\CYRS\cyrp\cyri\cyrs\cyrhrdsn\cyrk\ %
8266 \cyrn\cyra\ \cyrt\cyra\cyrb\cyrl\cyri\cyrc\cyri\cyrt\cyre}}%
8267 (/bulgarian)
```
#### 13.30 Langue « bulgarianb » : bulgarianb.mld

\cyr Les titres pour la langue « bulgarianb » (haut bulgare) sont tirés du fichier russianb.dtx (de Olga G. LAPKO, Vladimir VOLOVICH, Werner LEMBERG et Irina A. MAKHOVAYA) dans le paquetage babel [\[60,](#page-652-0) [61,](#page-652-0) [84,](#page-654-0) [286\]](#page-670-0) ; ils requièrent des fontes cyrilliques spécifiques. Voir aussi la section [13.29](#page-504-0) page précédente.

```
8268 (*bulgarianb)
8269 \ProvidesFile{bulgarianb.mld}[2006/03/06]%
8270 %% Upper bulgarian titles from russianb.dtx. Needs cyrillic fonts for upper bulgarian.
8271 \def\ptctitle{%
```

```
8272 {\cyr\CYRS\cyrhrdsn\cyrd\cyrhrdsn\cyrr\cyrzh\cyra\cyrn\cyri\cyre}}%
8273 \def\plftitle{% Figuri
8274 {\cyr \CYRF\cyri\cyrg\cyru\cyrr\cyri}}%
8275 \def\plttitle{% Tablici
8276 {\cyr \CYRT\cyra\cyrb\cyrl\cyri\cyrc\cyri}}%
8277 \def\mtctitle{% Sydyrzhanie
8278 {\cyr\CYRS\cyrhrdsn\cyrd\cyrhrdsn\cyrr\cyrzh\cyra\cyrn\cyri\cyre}}%
8279 \def\mlftitle{% Figurite
8280 {\cyr \CYRF\cyri\cyrg\cyru\cyrr\cyri}}%
8281 \def\mlttitle{% Tablici
8282 {\cyr \CYRT\cyra\cyrb\cyrl\cyri\cyrc\cyri}}%
8283 \def\stctitle{% Sydyrzhanie
8284 {\cyr\CYRS\cyrhrdsn\cyrd\cyrhrdsn\cyrr\cyrzh\cyra\cyrn\cyri\cyre}}%
8285 \def\slftitle{% Figuri
8286 {\cyr \CYRF\cyri\cyrg\cyru\cyrr\cyri}}%
8287 \def\slttitle{% Tablici
8288 {\cyr \CYRT\cyra\cyrb\cyrl\cyri\cyrc\cyri}}%
8289 (/bulgarianb)
```
#### 13.31 Langue « buryat » : buryat.mld

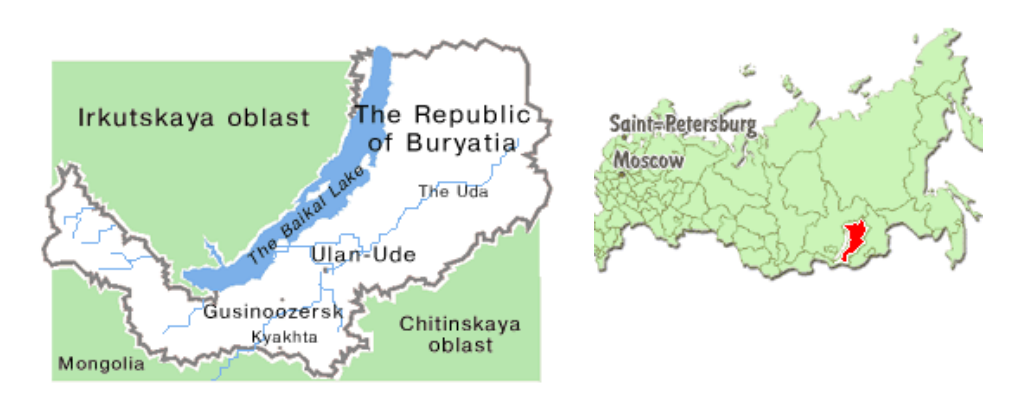

FIGURE 13.32 – République de Buryatie ([http://russiatrek.org/rp\\_buryatia.shtml](http://russiatrek.org/rp_buryatia.shtml))

Cette langue requiert des fontes spécifiques. Voir aussi la section [13.130](#page-588-0) page [589.](#page-588-0)

\mnr Les titres pour la langue « buryat » <sup>16</sup> (bouriate) sont tirés du paquetage MonTEX [\[137,](#page-659-0) [140\]](#page-659-0). \sh

```
8290 (*buryat)
8291 \ProvidesFile{buryat.mld}[1999/03/16]%
8292 %% Buryat titles. Needs special fonts.
```

```
8293 \def\ptctitle{{\mnr Gar{\sh}ag}}%
8294 \def\plftitle{{\mnr Zuraga"i jagsaalt}}%
8295 \def\plttitle{{\mnr X"usn"ag"at"a"i jagsaalt}}%
```
<sup>&</sup>lt;sup>16</sup>Parlée dans certaines régions de la Mongolie et dans la république de Buryatie, près du lac Baïkal. Voir la figure 13.32.

```
8296 \def\mtctitle{{\mnr Gar{\sh}ag}}%
8297 \def\mlftitle{{\mnr Zuraga"i jagsaalt}}%
8298 \def\mlttitle{{\mnr X"usn"ag"at"a"i jagsaalt}}%
8299 \def\stctitle{{\mnr Gar{\sh}ag}}%
8300 \def\slftitle{{\mnr Zuraga"i jagsaalt}}%
8301 \def\slttitle{{\mnr X"usn"ag"at"a"i jagsaalt}}%
8302 \langle/buryat\rangle
```
#### 13.32 Langue « buryat2 » : buryat2.mld

\mnr Les titres pour la langue « buryat2 » (une variante du langage « buryat », voir la section [13.31](#page-506-0) page précédente) sont tirés du paquetage MonTEX [\[137,](#page-659-0) [140\]](#page-659-0). Cette langue requiert des fontes spécifiques. Voir aussi la section [13.130](#page-588-0) page [589.](#page-588-0)

```
8303 (*buryat2)
8304 \ProvidesFile{buryat2.mld}[1999/03/16]%
8305 %% Buryat2 titles. Needs special fonts.
8306 \def\ptctitle{{\mnr Aguulga}}%
8307 \def\plftitle{{\mnr Zuraga"i jagsaalt}}%
8308 \def\plttitle{{\mnr X"usn"ag"at"a"i jagsaalt}}%
8309 \def\mtctitle{{\mnr Aguulga}}%
8310 \def\mlftitle{{\mnr Zuraga"i jagsaalt}}%
8311 \def\mlttitle{{\mnr X"usn"ag"at"a"i jagsaalt}}%
8312 \def\stctitle{{\mnr Aguulga}}%
8313 \def\slftitle{{\mnr Zuraga"i jagsaalt}}%
8314 \def\slttitle{{\mnr X"usn"ag"at"a"i jagsaalt}}%
8315 (/buryat2)
```
#### 13.33 Langue « canadian » : canadian.mld

\mtcselectlanguage La langue « canadian » (notez le « i*a*n » final) est simplement la langue *anglaise* (english) parlée au Canada. Nous chargeons simplement le fichier english.mld (voir la section [13.45](#page-521-0) page [522\)](#page-521-0) :

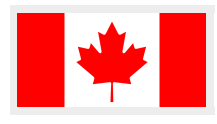

8316 (\*canadian) 8317 \ProvidesFile{canadian.mld}[2004/12/14]\mtcselectlanguage{english}% 8318 (/canadian)

| Province             | Language(s)<br>officible(s) |                                                                                                    |
|----------------------|-----------------------------|----------------------------------------------------------------------------------------------------|
| Alberta              | anglais                     |                                                                                                    |
| Colombie-            | anglais                     | Océan Arctique                                                                                                    |
| britannique          |                             |                                                                                                    |
| Île-du-Prince-       | anglais                     | Océan Atlantique                                                                                                    |
| Édouard              |                             | Territoires<br>řúkon                                                                                                    |
| Manitoba             | anglais                     | du<br>Terre-Neuve-<br><b>Nunavut</b><br>Mord-Ouest<br>.et-Labrador<br>Colombie-<br><b>Britannique</b><br><b>Manitoba</b><br><b>Alberta</b><br>Québec<br><b>Saskatchewan</b><br><b>Ontario</b><br><mark>N</mark> ouvelle<br><b>Écosse</b><br>Nouveau- |
| Nouveau-Brunswick    | anglais-français            |                                                                                                    |
| Nouvelle-Écosse      | anglais                     |                                                                                                    |
| Ontario              | anglais                     |                                                                                                    |
| Ouébec               | français                    |                                                                                                    |
| Satkatchewan         | anglais                     |                                                                                                    |
| Terre-Neuve          | anglais                     | <b>Brunswick</b>                                                                                                    |
| Territoires fédéraux | anglais-français            |                                                                                                    |
| Gouvernement         | anglais-français            |                                                                                                    |
| fédéral              |                             |                                                                                                    |

FIGURE 13.33 – Langues officielles au Canada ([http://www.tlfq.ulaval.ca/axl/amnord/](http://www.tlfq.ulaval.ca/axl/amnord/canada.htm) [canada.htm](http://www.tlfq.ulaval.ca/axl/amnord/canada.htm) dans [\[294\]](#page-670-0))

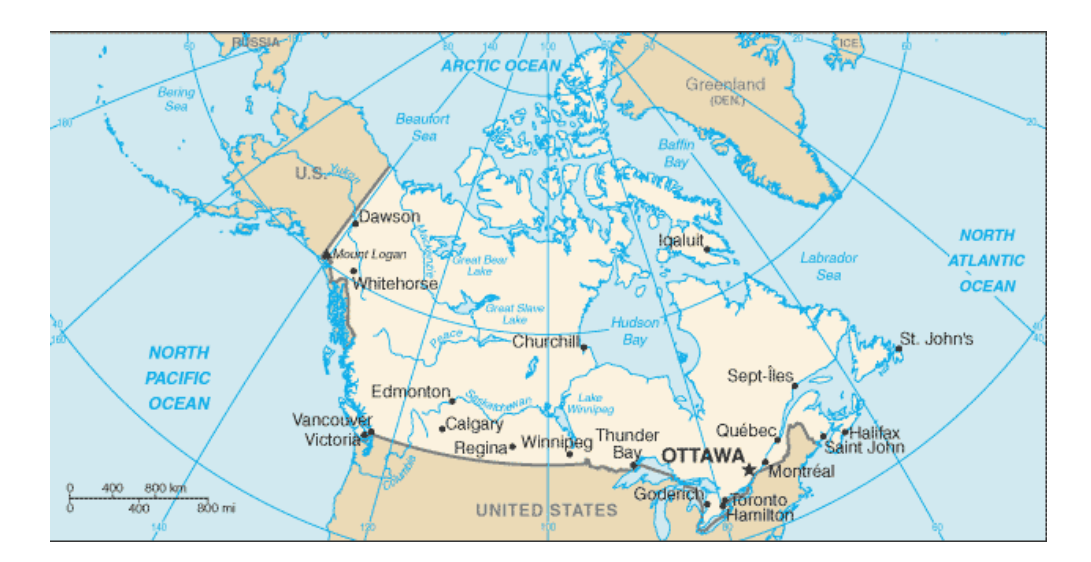

FIGURE 13.34 – Canada ([http://www.lib.utexas.edu/maps/cia07/canada\\_sm\\_2007.gif](http://www.lib.utexas.edu/maps/cia07/canada_sm_2007.gif) – *Courtesy of the University of Texas Libraries, The University of Texas at Austin* [\[395\]](#page-678-0))

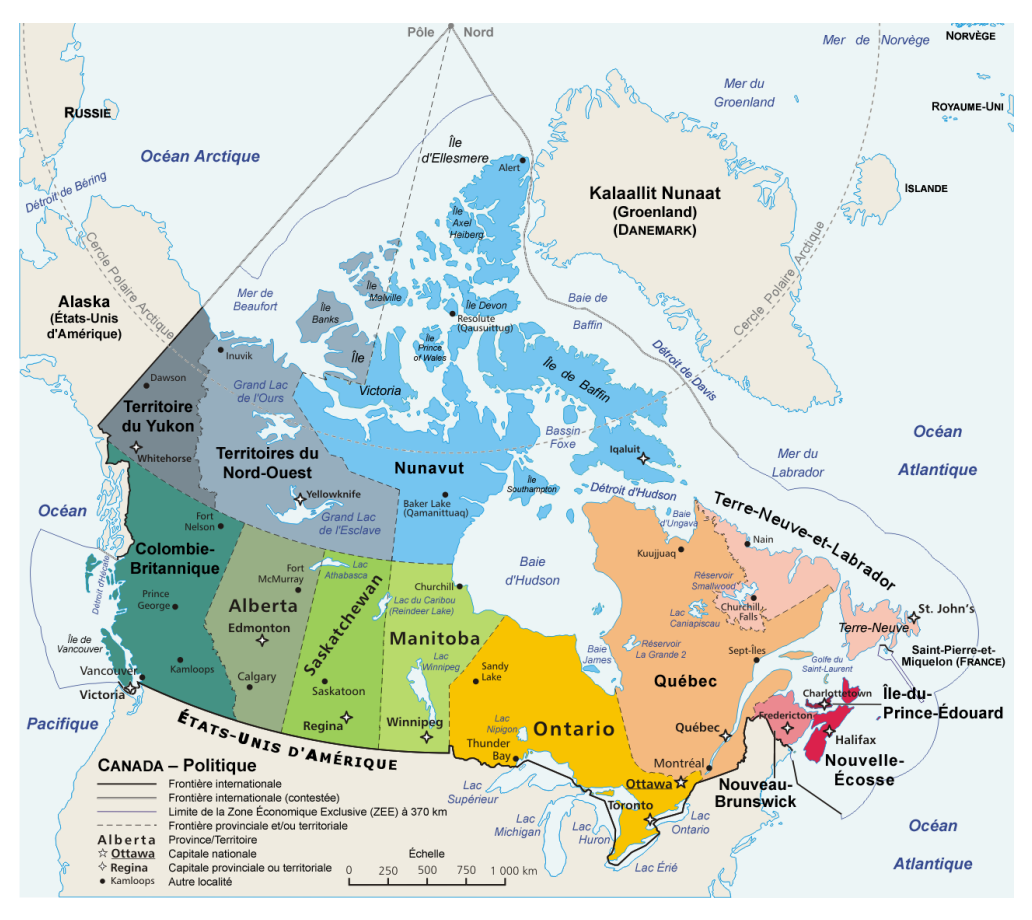

[13] — Fichiers de définition (.mld) et objets (.mlo) de langue 510

FIGURE 13.35 – Carte politique du Canada (<http://fr.wikipedia.org/wiki/Canada>)

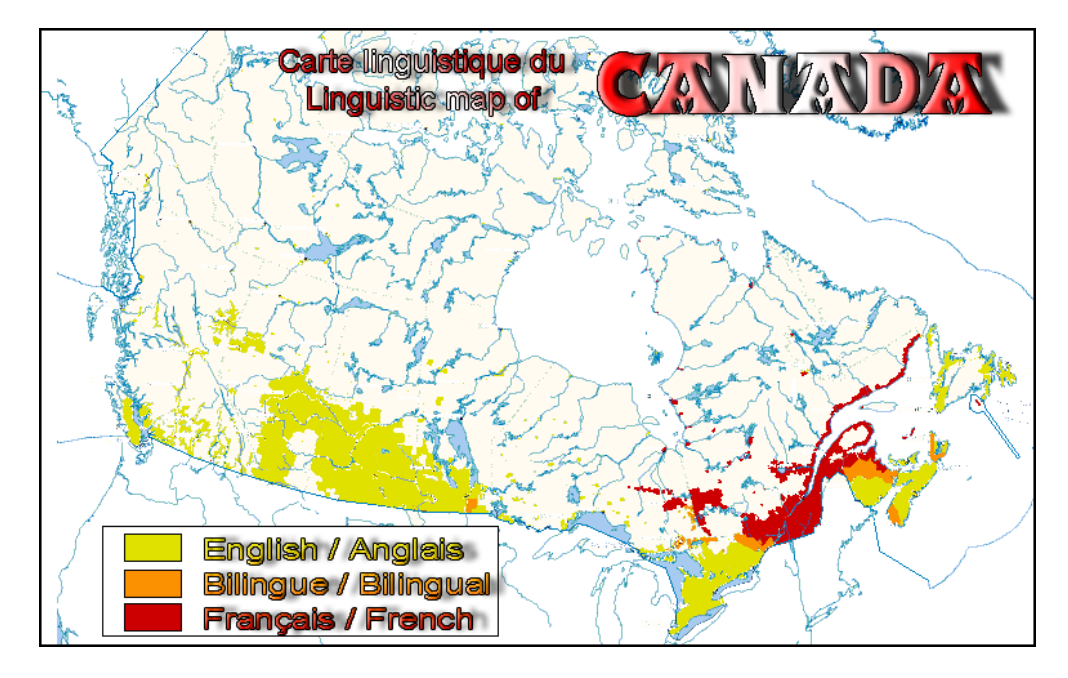

FIGURE 13.36 – Carte linguistique du Canada (http://fr.wikipedia.org/wiki/Bilinguisme\_au [Canada](http://fr.wikipedia.org/wiki/Bilinguisme_au_Canada))

#### 13.34 Langue « canadien » : canadien.mld

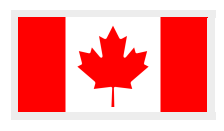

<span id="page-510-0"></span>\mtcselectlanguage La langue « canadien » (notez le « i*e*n » final) est simplement la langue *française* (french) parlée au Canada. Nous chargeons simplement le fichier french.mld (voir la section [13.60](#page-533-0) page [534\)](#page-533-0) :

> 8319 (\*canadien) 8320 \ProvidesFile{canadien.mld}[2004/12/14]\mtcselectlanguage{french}% 8321 (/canadien)

#### 13.35 Langue « castillan » : castillan.mld

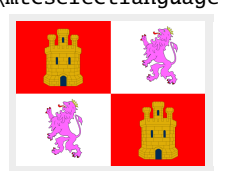

\mtcselectlanguage La langue « castillan » est mieux connue sous le nom de « spanish » (espagnol), mais est parlée principalement en Castille, une partie du centre de l'Espagne. Nous chargeons simplement le fichier spanish.mld (voir la section [13.169](#page-622-0) page [623\)](#page-622-0) :

> 8322 (\*castillan) 8323 \ProvidesFile{castillan.mld}[2004/12/14]\mtcselectlanguage{spanish}% 8324 (/castillan)

#### 13.36 Langue « castillian » : castillian.mld

\mtcselectlanguage « Castillian » est juste le nom anglais du castillan, donc nous chargeons simplement le fichier spanish.mld (voir la section [13.169](#page-622-0) page [623\)](#page-622-0) :

> 8325 (\*castillian) 8326 \ProvidesFile{castillian.mld}[2005/07/01]\mtcselectlanguage{spanish}% 8327 (/castillian)

#### 13.37 Langue « catalan » : catalan.mld

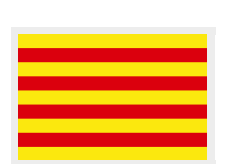

Les titres pour la langue « catalan » (*català, valencià*) <sup>17</sup> sont tirés du fichier catalan.dtx (adapté de l'espagnol par Gonçal BADENES et Jörg KNAPPEN) dans le paquetage babel [\[60,](#page-652-0) [61,](#page-652-0) [64\]](#page-652-0) :

<sup>&</sup>lt;sup>17</sup> Parlée en Catalogne, la partie orientale de l'Espagne, autour de Barcelone, et dans le Roussillon, en France. Voir la figure [13.37](#page-511-0) page suivante.

<span id="page-511-0"></span>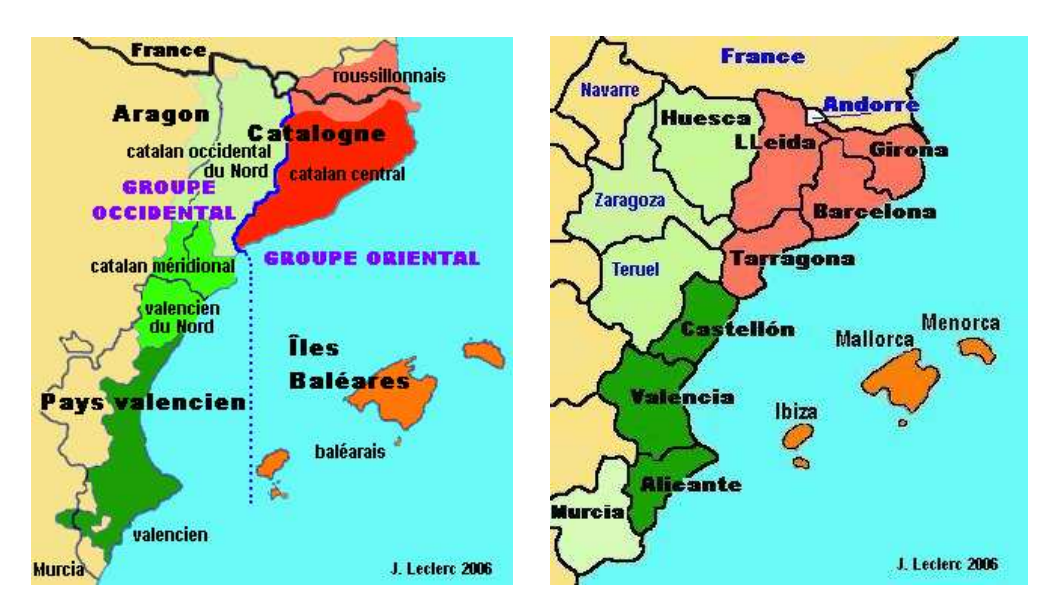

FIGURE 13.37 – Régions de la langue catalane ([http://www.tlfq.ulaval.ca/axl/europe/](http://www.tlfq.ulaval.ca/axl/europe/espagnecatalogne.htm) [espagnecatalogne.htm](http://www.tlfq.ulaval.ca/axl/europe/espagnecatalogne.htm) dans [\[294\]](#page-670-0) ; voir aussi [http://en.wikipedia.org/wiki/Catalan\\_](http://en.wikipedia.org/wiki/Catalan_language) [language](http://en.wikipedia.org/wiki/Catalan_language))

```
8328 (*catalan)
8329 \ProvidesFile{catalan.mld}[2006/01/13]%
8330 %% Catalan titles from catalan.dtx (babel) (Badenes, Gonçal)
8331 \def\ptctitle{\'Index}%
8332 \def\plftitle{\'Index de figures}%
8333 \def\plttitle{\'Index de taules}%
8334 %%
8335 \def\mtctitle{\'Index}%
8336 \def\mlftitle{Figures}%
8337 \def\mlttitle{Taules}%
8338 \def\stctitle{\'Index}%
8339 \def\slftitle{Figures}%
8340 \def\slttitle{Taules}%
8341 (/catalan)
```
#### 13.38 Langue « chinese1 » : chinese1.ml[d|o]

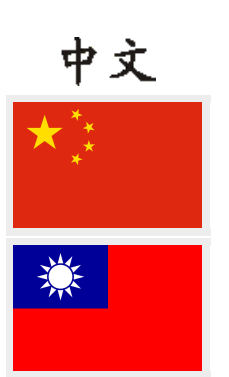

\mtcloadmlo Il y a plusieurs variantes pour la langue chinoise. La langue « chinese1 » (chinois première variante) utilise des titres pris dans le fichier Bg5.cap du système CJK [\[127,](#page-658-0) [297,](#page-670-0) [298\]](#page-670-0) (de Werner L). Des fontes spéciales sont nécessaires, évidemment. Voir aussi la section [13.39](#page-515-0) page [516.](#page-515-0) Voir [\[418\]](#page-679-0) sur l'histoire de la Chine et de la langue chinoise. Les titres pour la langue « chinese1 » contiennent des caractères qui ne peuvent pas être engendrés facilement, donc nous chargeons le fichier chinese1.mlo.

Gauche : « Caractère chinois » en hànzì (chinois traditionnel) ;

Droite : « Caractère chinois » en chinois simplifié.

FIGURE 13.38 – Versions en chinois traditionnel et simplifié du mot chinois hànzì ([http://en.](http://en.wikipedia.org/wiki/Chinese_written_language) wikipedia.org/wiki/Chinese written language)

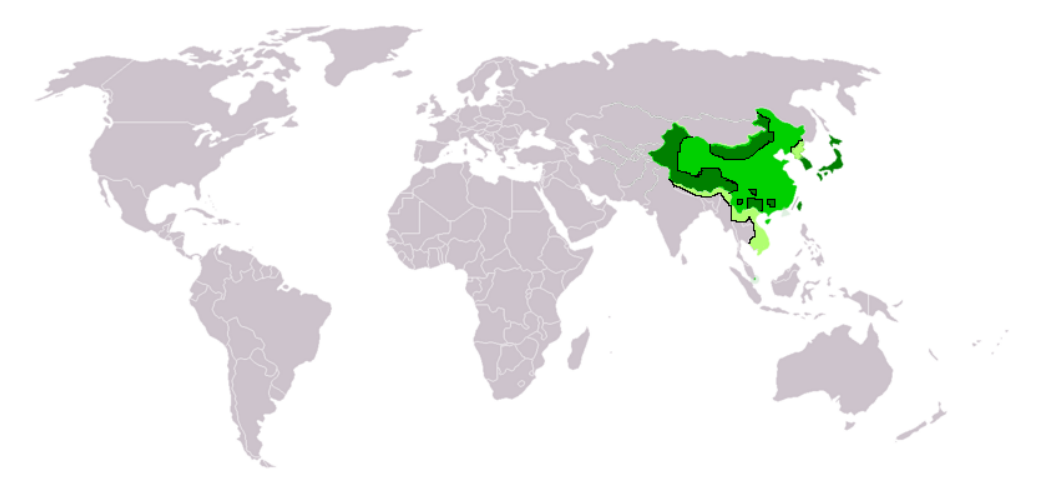

Régions n'utilisant que des caractères chinois : en vert ; en conjonction avec d'autres écritures : en vert foncé ; extension maximale de l'utilisation historique : en vert clair (n'inclut pas d'autres territoires annexés par le Japon pendant la seconde guerre mondiale).

FIGURE 13.39 – Régions utilisant des caractères chinois ([http://en.wikipedia.org/wiki/](http://en.wikipedia.org/wiki/Chinese_character) Chinese character)

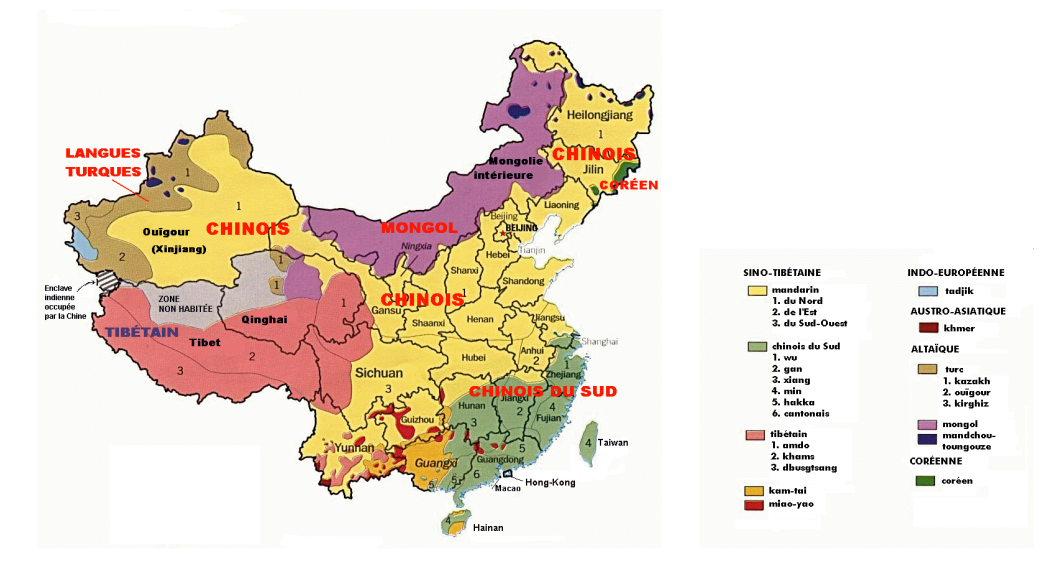

FIGURE 13.40 – Langues en Chine ([http://www.tlfq.ulaval.ca/axl/asie/chine-map-langues.](http://www.tlfq.ulaval.ca/axl/asie/chine-map-langues.htm) [htm](http://www.tlfq.ulaval.ca/axl/asie/chine-map-langues.htm) dans [\[294\]](#page-670-0))

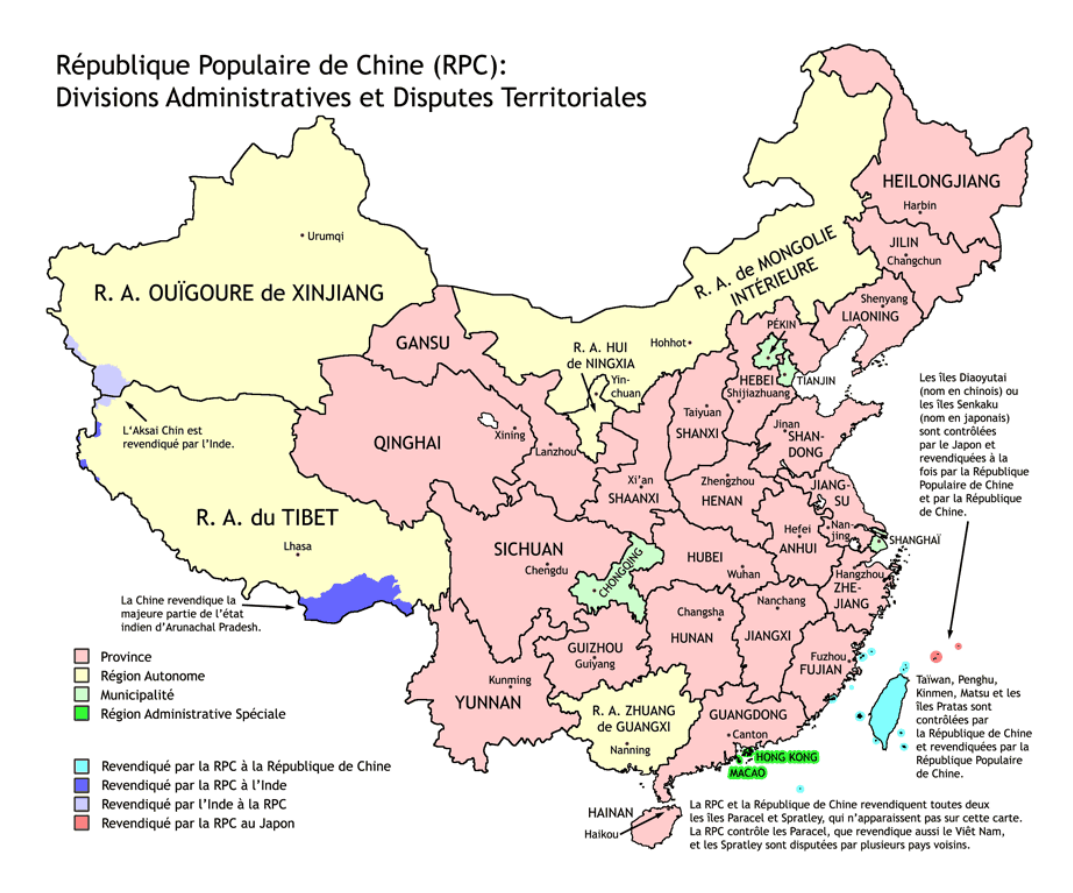

FIGURE 13.41 – République Populaire de Chine (RPC) ([http://fr.wikipedia.org/wiki/](http://fr.wikipedia.org/wiki/R�publique_populaire_de_Chine) République populaire de Chine)

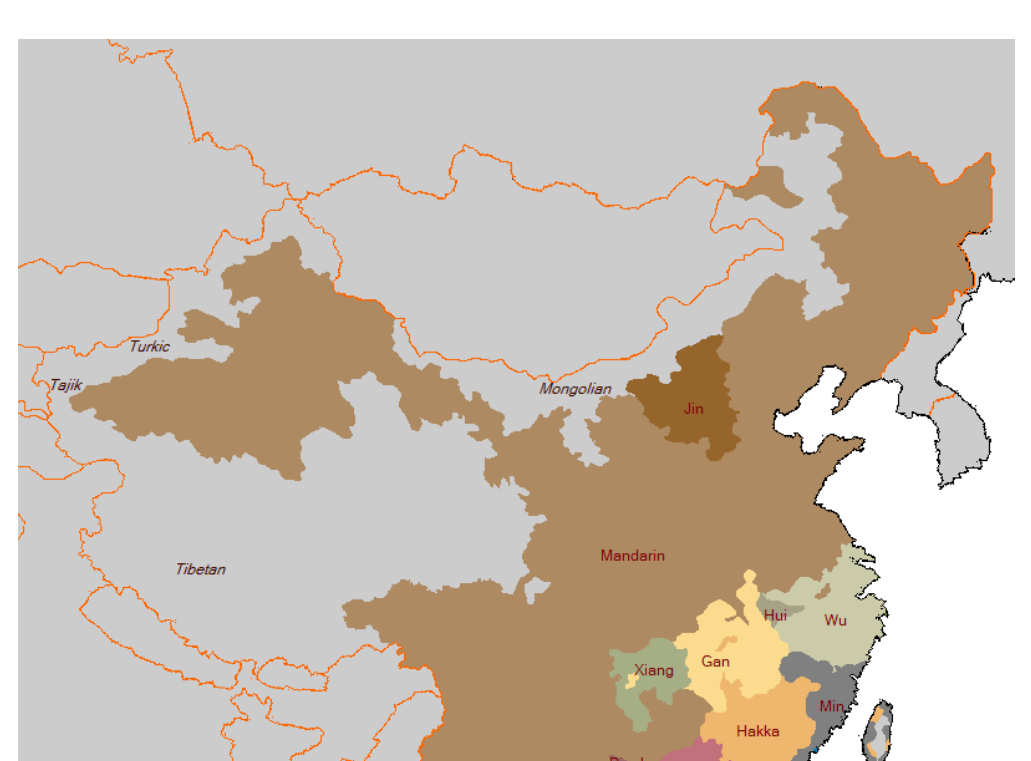

FIGURE 13.42 – Dialectes en Chine (http://en.wikipedia.org/wiki/Chinese language)

```
8342 (*chinese1)
```
Chinese Dialects 北方 Mandarin - 836 million (worldwide)

粤 Cantonese - 71 million (worldwide) 閩 Min Family\*\* (incl. Taiwanese) - 60 million 晉 Jin (usu. grouped with Mandarin) - 45 million 湘 Xiang (contains Wu substratum) - 36 million

客家 Hakka - 34 million (worldwide)

微 Hui (contains Wu substratum) - 3.2 million 平話 Pinghua (usu. grouped with Cantonese) - 2 million Created by Arab Atlas

吳 Wu - 77 million

贛 Gan - 31 million

 $\overline{\phantom{a}}$ 

 $\overline{\phantom{a}}$ 

**The Contract** ٦

```
8343 \ProvidesFile{chinese1.mld}[2005/01/28]\mtcloadmlo{chinese1}%
8344 %% From file Bg5.cap of the CJK package for using Asian logographs with LaTeX2e
8345 %% Created by Werner Lemberg <wl@gnu.org>. Version 4.5.2 (28-Mar-2003)
8346 %% Chinese captions: character set: Big 5, encoding: Big 5
8347 (/chinese1)
```
#### 13.39 Langue « chinese2 » : chinese2.mld.ml[d|o]

<span id="page-515-0"></span>\mtcloadmlo La langue « chinese2 » (chinois seconde variante) utilise des titres pris dans le fichier Bg5.cpx dans le système CJK [\[127,](#page-658-0) [297,](#page-670-0) [298\]](#page-670-0) (de Werner LEMBERG). Des fontes spéciales sont nécessaires, évidemment. Voir aussi la section [13.38](#page-511-0) page [512.](#page-511-0) Les titres pour la langue « chinese2 » contiennent des caractères qui ne peuvent pas être engendrés facilement, donc nous chargeons le fichier chinese2.mlo.

```
8348 (*chinese2)
8349 \ProvidesFile{chinese2.mld}[2005/01/28]\mtcloadmlo{chinese2}%
8350 %% From file Bg5.cpx of the CJK package for using Asian logographs with LaTeX2e
8351 %% Created by Werner Lemberg <wl@gnu.org>. Version 4.5.2 (28-Mar-2003)
8352 %% Chinese captions: character set: Big 5, encoding: Big 5, preprocessed
8353 (/chinese2)
```
#### 13.40 Langue « croatian » : croatian.mld

Les titres pour la langue « croatian » (croate, *hrvatski*) sont tirés du fichier croatian.dtx (de Alan P<sub>AI</sub> $\zeta$ ) dans le paquetage babel  $[60, 61, 89]$  $[60, 61, 89]$  $[60, 61, 89]$  $[60, 61, 89]$  $[60, 61, 89]$  (voir les figures [13.43](#page-516-0) à [13.44](#page-516-0) page suivante) :

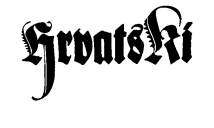

```
8354 (*croatian)
8355 \ProvidesFile{croatian.mld}[2007/12/18]%
8356 %% Croatian titles from croatian.dtx (babel). Pai\'{c}, Alan.
8357 \def\ptctitle{Sadr\v{z}aj}%
8358 \def\plftitle{Popis slika}%
8359 \def\plttitle{Popis tablica}%
8360 \def\mtctitle{Sadr\v{z}aj}%
8361 \def\mlftitle{Popis slika}%
8362 \def\mlttitle{Popis tablica}%
8363 \def\stctitle{Sadr\v{z}aj}%
8364 \def\slftitle{Slike}%
8365 \def\slttitle{Tablice}%
8366 (/croatian)
```
#### 13.41 Langue « czech » : czech.mld

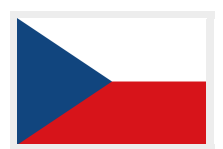

Les titres pour la langue « czech » (tchèque, *ˇceština, ˇceský jazyk*) sont tirés du fichier czech.dtx (contributions de Miloš V. Lokajíček) dans le paquetage babel [\[60,](#page-652-0) [61,](#page-652-0) [87\]](#page-655-0) :

```
8367 (*czech)
8368 \ProvidesFile{czech.mld}[2007/12/04]%
8369 %% Czech titles from czech.dtx (babel). Lokaj{\'{\i}}\v{c}ek, Milo\v{s} V.
8370 \def\ptctitle{Obsah}%
```
<span id="page-516-0"></span>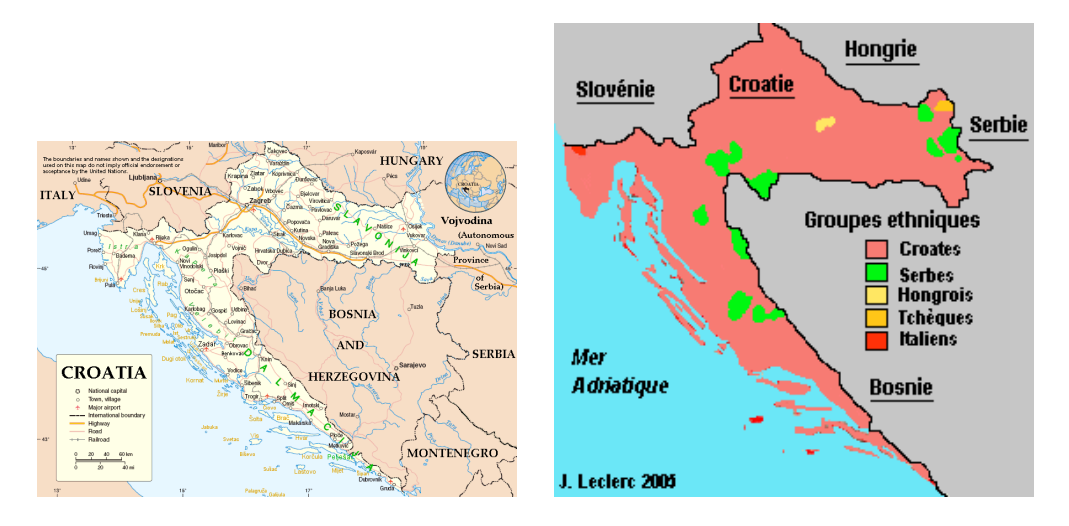

FIGURE 13.43 – Croatie et minorités en Croatie (http://en.wikipedia.org/wiki/Geography [of\\_Croatia](http://en.wikipedia.org/wiki/Geography_of_Croatia) et <http://www.tlfq.ulaval.ca/axl/europe/croatieinfos.htm> dans [\[294\]](#page-670-0))

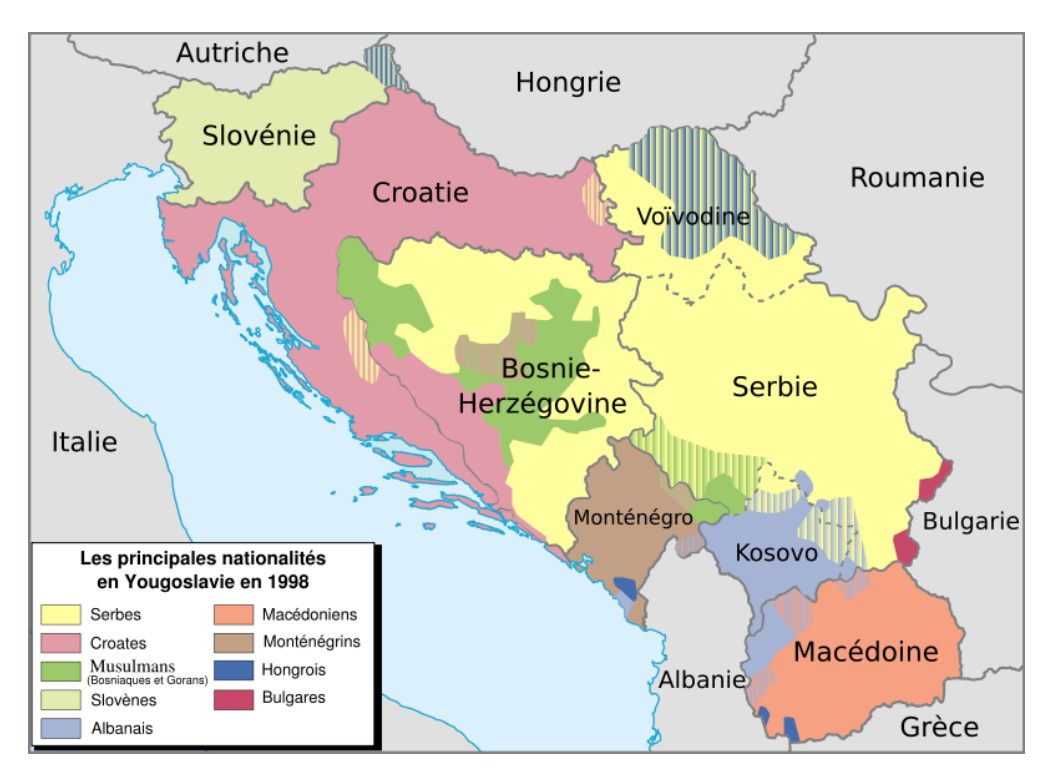

FIGURE 13.44 – Principales nationalités dans l'ex-Yougoslavie en 1998 ([http://fr.wikipedia.](http://fr.wikipedia.org/wiki/Croate) [org/wiki/Croate](http://fr.wikipedia.org/wiki/Croate))

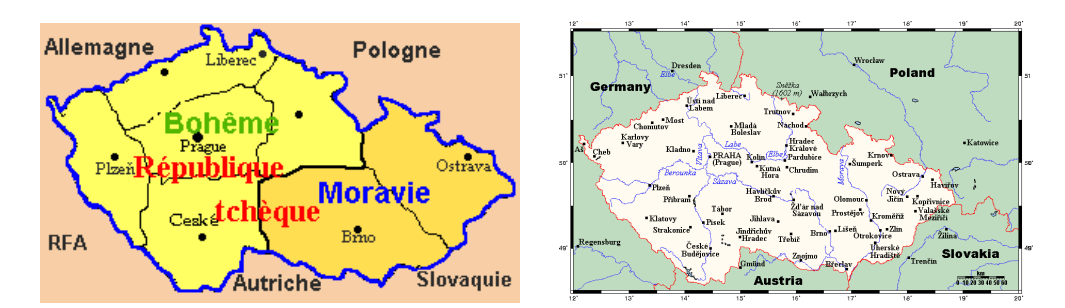

FIGURE 13.45 – République Tchèque (<http://www.tlfq.ulaval.ca/axl/europe/reptcheque.htm> dans [\[294\]](#page-670-0) et [http://en.wikipedia.org/wiki/Geography\\_of\\_the\\_Czech\\_Republic](http://en.wikipedia.org/wiki/Geography_of_the_Czech_Republic))

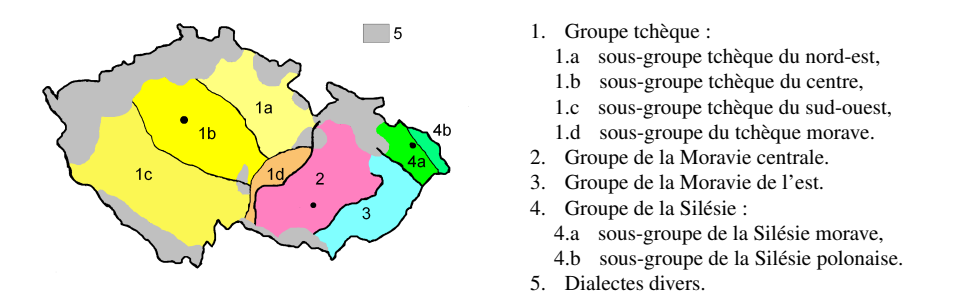

FIGURE 13.46 – Dialectes tchèques ([http://fr.wikipedia.org/wiki/Tchèque](http://fr.wikipedia.org/wiki/Tch�que))

```
8371 \def\plftitle{Seznam obr\'azk\r{u}}%
8372 \def\plttitle{Seznam tabulek}%
8373 \def\mtctitle{Obsah}%
8374 \def\mlftitle{Seznam obr\'azk\r{u}}%
8375 \def\mlttitle{Seznam tabulek}%
8376 \def\stctitle{Obsah}%
8377 \def\slftitle{Seznam obr\'azk\r{u}}%
8378 \def\slttitle{Seznam tabulek}%
8379 (/czech)
```
#### 13.42 Langue « danish » : danish.mld

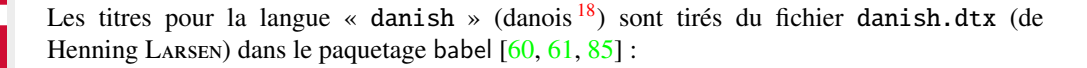

```
8380 (*danish)
8381 \ProvidesFile{danish.mld}[2007/12/18]%
8382 %% Danish titles from danish.dtx (babel). Larsen, Henning (larsen@cernvm.cern.ch)
8383 \def\ptctitle{Indhold}%
8384 \def\plftitle{Figurer}%
```
<sup>18</sup>Le danois (*dansk*) est parlé au Danemark, dans les Îles Féroé et au Groenland.

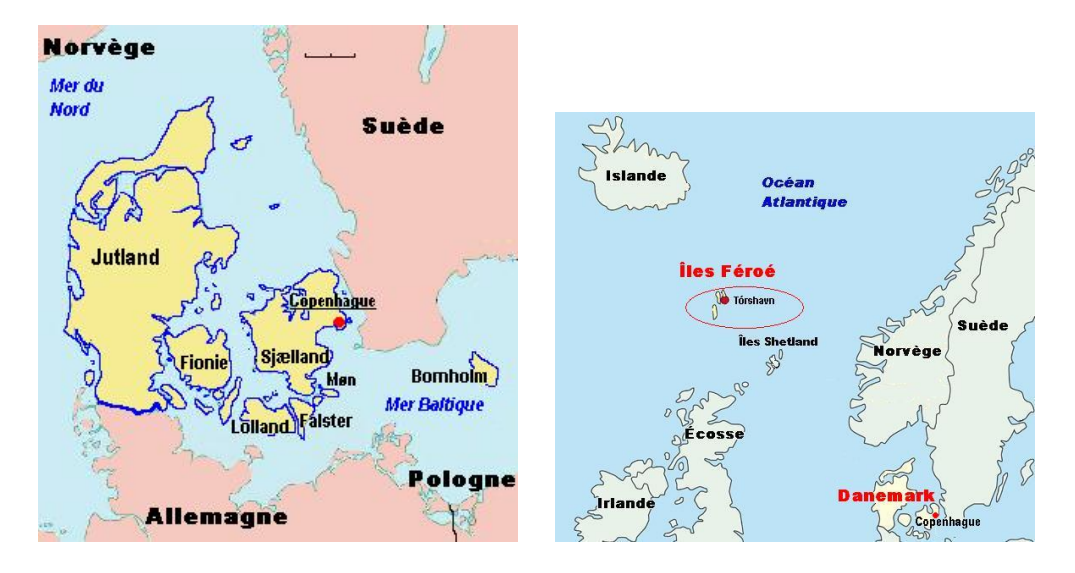

FIGURE 13.47 – Danemark et Îles Féroé ([http://www.tlfq.ulaval.ca/axl/europe/](http://www.tlfq.ulaval.ca/axl/europe/danemarkcarte.htm) [danemarkcarte.htm](http://www.tlfq.ulaval.ca/axl/europe/danemarkcarte.htm) et [http://www.tlfq.ulaval.ca/axl/europe/feroe\\_carte1.htm](http://www.tlfq.ulaval.ca/axl/europe/feroe_carte1.htm) dans [\[294\]](#page-670-0))

```
8385 \def\plttitle{Tabeller}%
8386 \def\mtctitle{Indhold}%
8387 \def\mlftitle{Figurer}%
8388 \def\mlttitle{Tabeller}%
8389 \def\stctitle{Indhold}%
8390 \def\slftitle{Figurer}%
8391 \def\slttitle{Tabeller}%
8392 (/danish)
```
#### 13.43 Langue « devanagari » : devanagari.mld

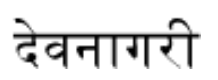

Les titres pour la langue « devanagari » (hindi) sont tirés des fichiers devanagari.sty et captions.dn (de Anshuman PANDEY, C.V. RADHAKRISHNAN, Zdeněk WAGNER, John SMITH, Kevin CARMODY, Richard MAHONEY et Dominik WUJASTYK) dans le paquetage Devanāgarī  $[364]$  (Devanāgarī). Voir aussi la section [13.85](#page-560-0) page [561.](#page-560-0)

\dn Des fontes spécifiques sont requises. La page Web du paquetage est [http://devnag.sarovar.](http://devnag.sarovar.org) \qva [org](http://devnag.sarovar.org). Voir aussi [\[148\]](#page-660-0) sur la langue hindi.

```
\re
```

```
\rs 8393 (*devanagari)
```

```
\8
8394 \ProvidesFile{devanagari.mld}[2006/08/25]%
```
- \2 8395 %% Devanagari (hindi) titles from devanagari.sty by 8396 %% Pandey, Anshuman & Radhakrishnan, C.~V. & Wagner, Zden\v{e}k &
	- 8397 %% Smith, John & Carmody, Kevin & Mahoney, Richard & Wujastyk, Dominik 8398 \def\ptctitle{{\dn Evqy{\rs -\re}\8{s}cF}}%
	- 8399 \def\plftitle{{\dn Ec/o{\qva} kF \8{s}cF}}%

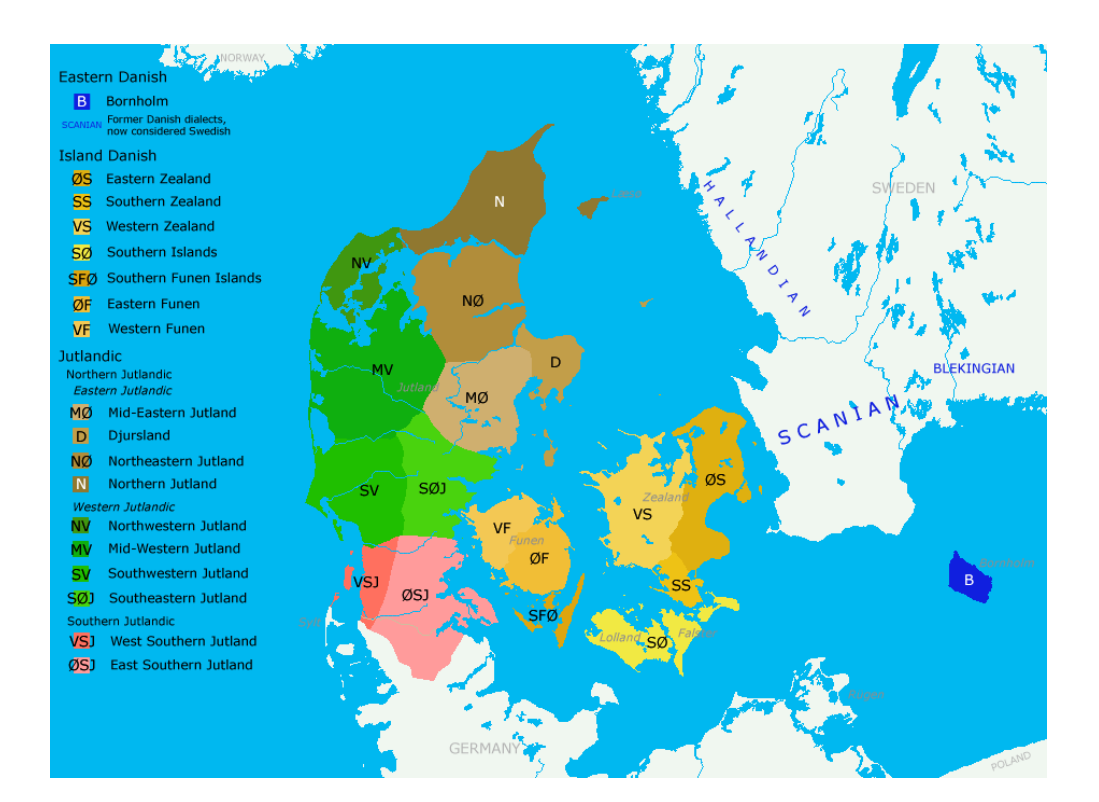

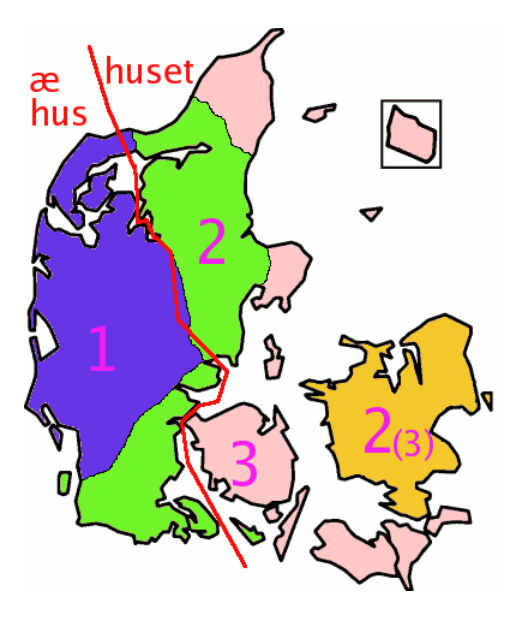

La distribution d'un, deux et trois genres grammaticaux dans les dialectes danois. En Sealand (*Sjælland*) la transition de trois à deux genres s'est produite assez récemment. À l'ouest de la ligne rouge, l'article défini se place avant le mot comme en anglais ou en allemend ; à l'est de la ligne, il prend la forme d'un suffixe.

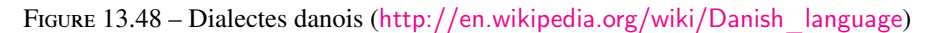

```
8400 \def\plttitle{{\dn tAElkAao\2 kF \8{s}cF}}%
8401 \def\mtctitle{{\dn Evqy{\rs -\re}\8{s}cF}}%
8402 \def\miftilte{\{\dn Ec/o\{qva\} kF \8{s\}cF\}}8403 \def\mlttitle{{\dn tAElkAao\2 kF \8{s}cF}}%
8404 \def\stctitle{{\dn Evqy{\rs -\re}\8{s}cF}}%
8405 \def\slftitle{{\dn Ec/o{\qva} kF \8{s}cF}}%
8406 \def\slttitle{{\dn tAElkAao\2 kF \8{s}cF}}%
8407 (/devanagari)
```
# [Pays-Bas](http://fr.wikipedia.org/wiki/Pays-Bas) [Belgique](http://fr.wikipedia.org/wiki/Belgique) [Flandre](http://fr.wikipedia.org/wiki/Portail:Flandre) [Bruxelles](http://fr.wikipedia.org/wiki/R�gion_de_Bruxelles-Capitale) [Suriname](http://fr.wikipedia.org/wiki/Suriname) [Aruba](http://fr.wikipedia.org/wiki/Aruba) [Antilles néerlandaises](http://fr.wikipedia.org/wiki/Antilles_n�erlandaises)

#### 13.44 Langue « dutch » : dutch.mld

FIGURE 13.49 – Pays néerlandophones ([http://fr.wikipedia.org/wiki/Néerlandais](http://fr.wikipedia.org/wiki/N�erlandais))

Les titres pour la langue « dutch » (néerlandais, *nederlands*) <sup>19</sup> sont tirés du fichier dutch.dtx (de Johannes L. BRAAMS) dans le paquetage babel  $[55, 60, 61]$  $[55, 60, 61]$  $[55, 60, 61]$  $[55, 60, 61]$  $[55, 60, 61]$ :

```
8408 (*dutch)
8409 \ProvidesFile{dutch.mld}[2007/12/18]%
8410 %% Dutch titles from dutch.dtx (babel) (Braams, Johannes~L.)
8411 \def\ptctitle{Inhoudsopgave}%
8412 \def\plftitle{L"yst van figuren}%
8413 \def\plttitle{L"yst van tabellen}%
8414 \def\mtctitle{Inhoudsopgave}%
8415 \def\mlftitle{L"yst van figuren}%
8416 \def\mlttitle{L"yst van tabellen}%
8417 \def\stctitle{Inhoudsopgave}%
8418 \def\slftitle{L"yst van figuren}%
8419 \def\slttitle{L"yst van tabellen}%
8420 \langle/dutch\rangle
```
<sup>&</sup>lt;sup>19</sup>La langue néerlandaise est parlée aux Pays-Bas et dans une partie de la Belgique ; voir les figures 13.49 à [13.51](#page-521-0) pages 521[–522.](#page-521-0)

<span id="page-521-0"></span>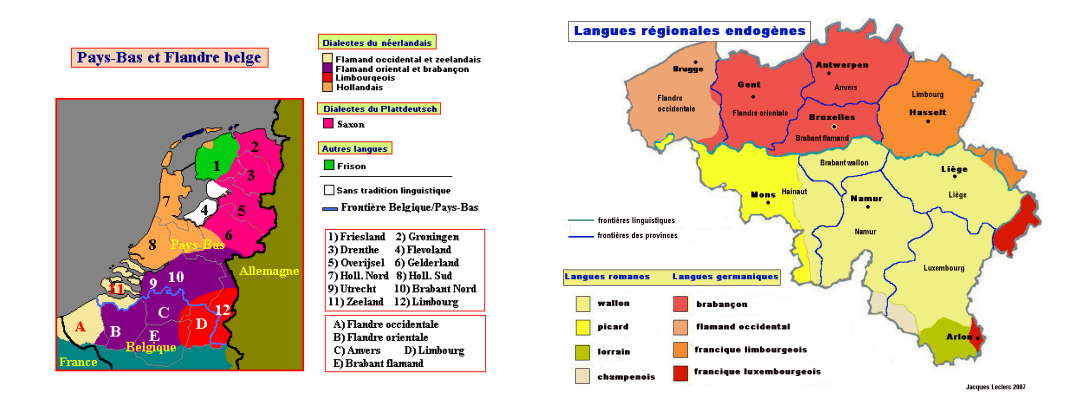

FIGURE 13.50 – Langues aux Pays-Bas et en Belgique ([http://www.tlfq.ulaval.ca/axl/europe/](http://www.tlfq.ulaval.ca/axl/europe/paysbas_lng_Map.htm) [paysbas\\_lng\\_Map.htm](http://www.tlfq.ulaval.ca/axl/europe/paysbas_lng_Map.htm) et [http://www.tlfq.ulaval.ca/axl/europe/belgique\\_lng-regionales.](http://www.tlfq.ulaval.ca/axl/europe/belgique_lng-regionales.htm) [htm](http://www.tlfq.ulaval.ca/axl/europe/belgique_lng-regionales.htm) dans [\[294\]](#page-670-0))

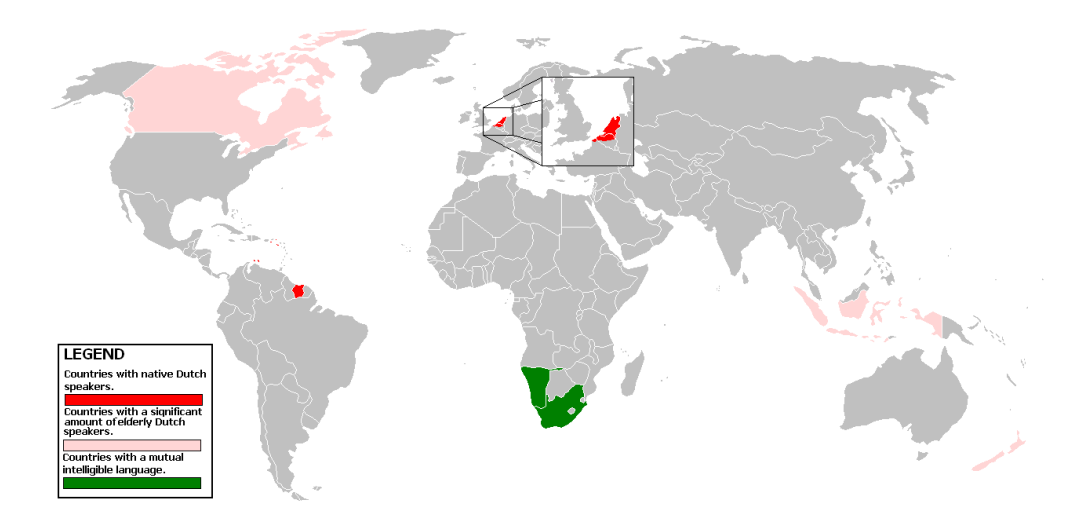

FIGURE 13.51 – Le néerlandais dans le monde ([http://fr.wikipedia.org/wiki/Néerlandais](http://fr.wikipedia.org/wiki/N�erlandais))

#### 13.45 Langue « english » : english.mld

Les titres pour la langue « english » (anglais) sont tirés du fichier english.dtx (de Johannes L. BRAAMS) dans le paquetage babel [\[56,](#page-651-0) [60,](#page-652-0) [61\]](#page-652-0). *Notez que la présence du fichier* english.mld *est obligatoire, car l'anglais est la langue par défaut.*

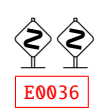

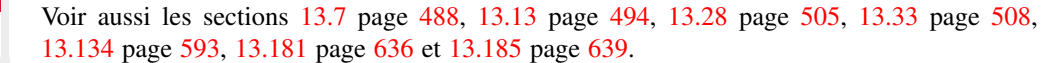

```
8421 (*english)
8422 \ProvidesFile{english.mld}[2006/01/13]%
8423 %% English titles from english.dtx (babel) (Braams, Johannes~L.)
```
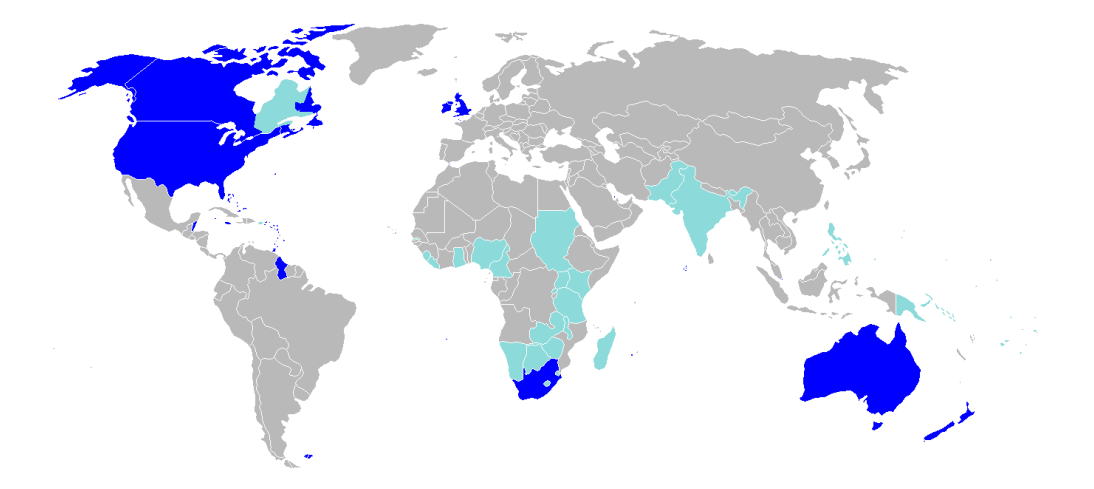

FIGURE 13.52 – Régions anglophones (http://en.wikipedia.org/wiki/English language)

```
8424 \def\ptctitle{Table of Contents}%
8425 \def\plftitle{List of Figures}%
8426 \def\plttitle{List of Tables}%
8427 %%
8428 \def\mtctitle{Contents}%
8429 \def\mlftitle{Figures}%
8430 \def\mlttitle{Tables}%
8431 \def\stctitle{Contents}%
8432 \def\slftitle{Figures}%
8433 \def\slttitle{Tables}%
8434 (/english)
```
#### 13.46 Langue « english1 » : english1.mld

\ifnum Les titres pour la langue « english1 » sont tirés du fichier english.dtx (écrit par \value \Roman les titres au niveau partie. Johannes L. BRAAMS) dans le paquetage babel  $[56, 60, 61]$  $[56, 60, 61]$  $[56, 60, 61]$  $[56, 60, 61]$  $[56, 60, 61]$ , avec quelques adaptations pour

```
8435 (*english1)
8436 \ProvidesFile{english1.mld}[2006/03/30]%
8437 %% English titles from english.dtx (babel) Braams, Johannes~L.
8438 %% ptctitle, plftitle and plttitle modified (JPFD)
8439 \def\ptctitle{\ifnum\value{part}=1\relax
8440 Table of Contents of the First Part\relax
8441 \else Table of Contents of Part~\Roman{part}\fi}%
8442 \def\plftitle{\ifnum\value{part}=1\relax
8443 List of Figures in the First Part\relax
8444 \else List of Figures in Part~\Roman{part}\fi}%
8445 \def\plttitle{\ifnum\value{part}=1\relax
8446 List of Tables in the First Part\relax
```
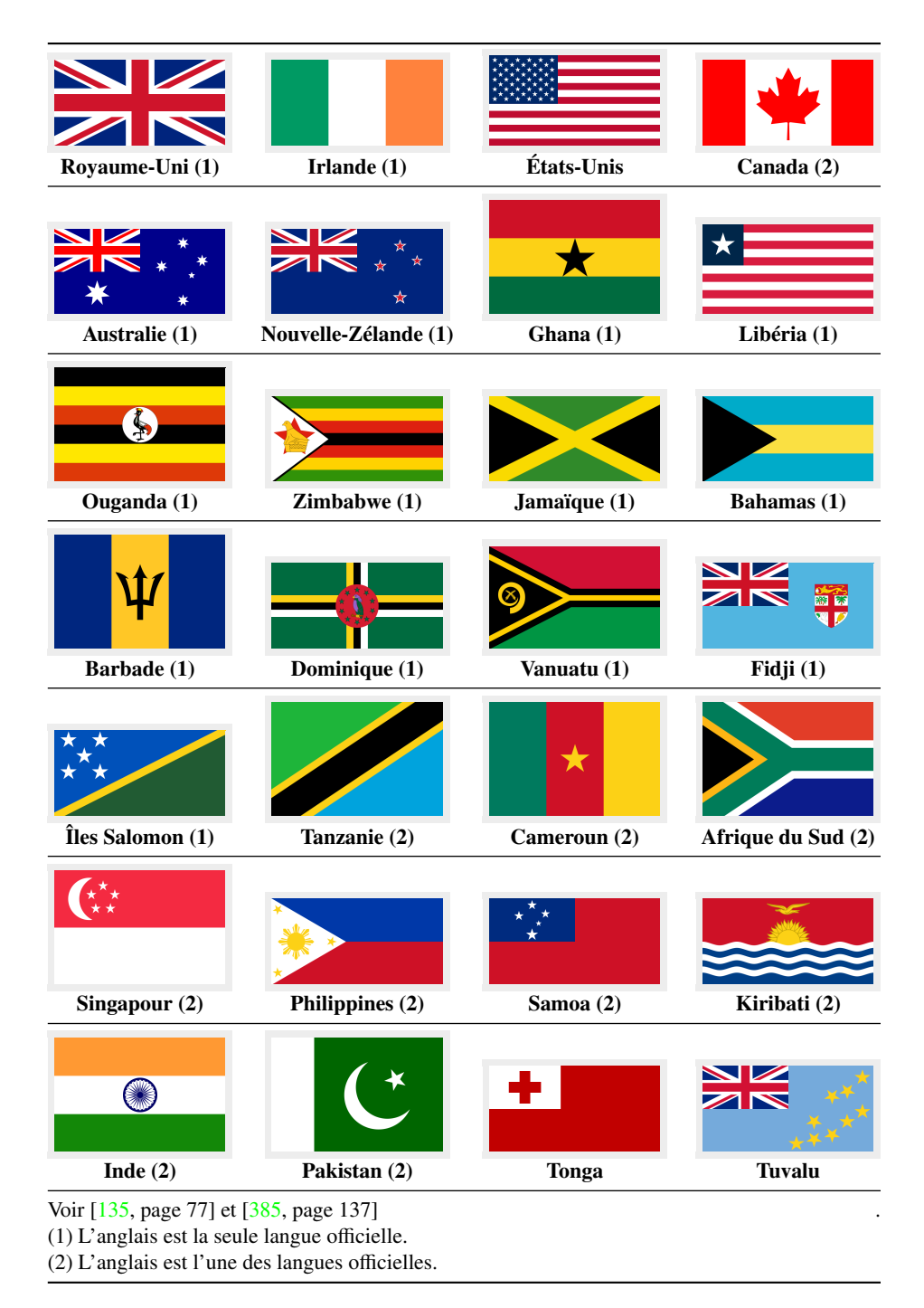

FIGURE 13.53 – Pays anglophones (<http://fr.wikipedia.org/wiki/Anglais>)

```
8447 \else List of Tables in Part~\Roman{part}\fi}%
8448 %%
8449 \def\mtctitle{Contents}%
8450 \def\mlftitle{Figures}%
8451 \def\mlttitle{Tables}%
8452 \def\stctitle{Contents}%
8453 \def\slftitle{Figures}%
8454 \def\slttitle{Tables}%
8455 \langle/english1\rangle
```
#### 13.47 Langue « english2 » : english2.mld

\mtcEnglishIIpart Les titres pour la langue « english2 » sont tirés du fichier english.dtx (écrit par \ifcase \value \Roman 8456 (\*english2) Johannes L. BRAAMS) dans le paquetage babel  $[56, 60, 61]$  $[56, 60, 61]$  $[56, 60, 61]$  $[56, 60, 61]$  $[56, 60, 61]$ , avec adaptations au niveau partie. \ProvidesFile{english2.mld}[2006/03/30]% %% English titles from english.dtx (babel) Braams, Johannes~L. %% ptctitle, plftitle and plttitle modified (JPFD) \def\mtcEnglishIIpart{\ifcase\value{part}% \or the First Part\or the Second Part\or the Third Part \or the Fourth Part\or the Fifth Part\or the Sixth Part \or the Seventh Part\or the Eighth Part\or the Ninth Part \or the Tenth Part\or the Eleventh Part\or the Twelfth Part \or the Thirteenth Part\or the Fourteenth Part \or the Fifteenth Part \or the Sixteenth Part \or the Seventeenth Part \or the Eighteenth Part \or the Nineteenth Part\or the Twentieth Part \else Part~\Roman{part}\fi} \def\ptctitle{Contents of \mtcEnglishIIpart} \def\plftitle{List of Figures in \mtcEnglishIIpart} \def\plttitle{List of Tables in \mtcEnglishIIpart} %% \def\mtctitle{Contents}% \def\mlftitle{Figures}% \def\mlttitle{Tables}% \def\stctitle{Contents}% \def\slftitle{Figures}% \def\slttitle{Tables}% 8478 (/english2)

#### 13.48 Langue « esperant » : esperant.mld

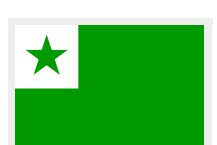

Les titres pour la langue « esperant » (espéranto) sont tirés du fichier esperanto.dtx (de Marti Ruiz-ALTABA et Jörg KNAPPEN) dans le paquetage babel [\[60,](#page-652-0) [61,](#page-652-0) [94\]](#page-655-0). La langue artificielle

esperanto a été créée dans les années 1877–1885 par le docteur Ludwig Lejzer ZAMENHOF<sup>+ 20</sup> (1859–1917) de Varsovie en Pologne.

```
8479 (*esperant)
8480 \ProvidesFile{esperant.mld}[2006/12/19]%
8481 %% Esperanto titles from esperanto.dtx (babel) Ruiz-Altaba, Marti & Knappen, Jörg
8482 \def\ptctitle{Enhavo}%
8483 \def\plftitle{Listo de figuroj}%
8484 \def\plttitle{Listo de tabeloj}%
8485 \def\mtctitle{Enhavo}%
8486 \def\mlftitle{Listo de figuroj}%
8487 \def\mlttitle{Listo de tabeloj}%
8488 \def\stctitle{Enhavo}%
8489 \def\slftitle{Listo de figuroj}%
8490 \def\slttitle{Listo de tabeloj}%
8491 (/esperant)
```
#### 13.49 Langue « esperanto » : esperanto.mld

\mtcselectlanguage Les langues « esperanto » et « esperant » sont synonymes, donc nous chargeons simplement le fichier esperant.mld (voir la section [13.48](#page-524-0) page précédente) :

```
8492 \langle * \text{esperanto} \rangle8493 \ProvidesFile{esperanto.mld}[2004/12/14]\mtcselectlanguage{esperant}%
8494 (/esperanto)
```
#### 13.50 Langue « estonian » : estonian.mld

Les titres pour la langue « estonian » (estonien  $21$ ) sont tirés du fichier estonian.dtx (de Enn SAAR) dans le paquetage babel [\[60,](#page-652-0) [61,](#page-652-0) [95\]](#page-656-0) :

```
8495 (*estonian)
8496 \ProvidesFile{estonian.mld}[2006/01/13]%
8497 %% Estonian titles from estonian.dtx (babel) Saar, Enn
8498 \def\ptctitle{Sisukord}%
8499 \def\plftitle{Joonised}%
8500 \def\plttitle{Tabelid}%
8501 \def\mtctitle{Sisukord}%
8502 \def\mlftitle{Joonised}%
8503 \def\mlttitle{Tabelid}%
```
<sup>&</sup>lt;sup>20</sup>Voir <http://fr.wikipedia.org/wiki/Zamenhof>, <http://uea.org/> et <http://www.esperanto-france.org/> pour plus d'informations. Ses prénoms sont parfois écrits « Ludvic Lazarus » ou « Louis-Lazare », avec quelques variantes.

<sup>21</sup>L'estonien (*eesti keel*) *n'est pas* une langue balte, mais une langue de la famille ouralienne.

<span id="page-526-0"></span>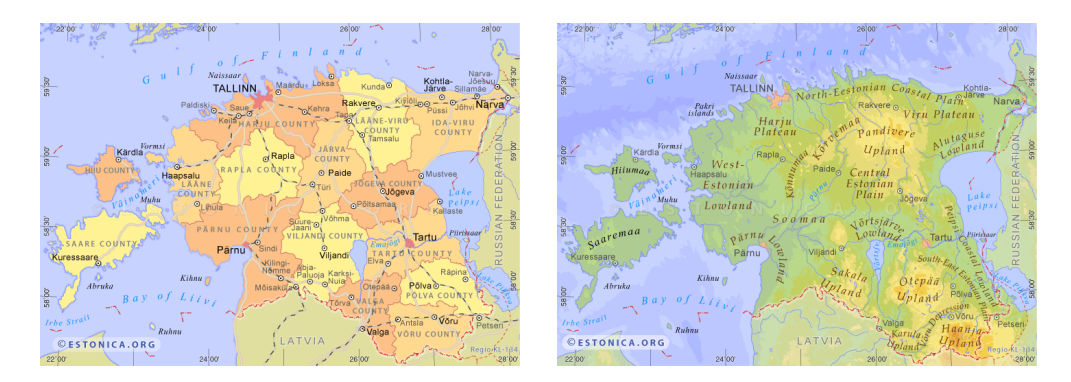

F 13.54 – Estonie (<http://www.estonica.org/eng/maps/index-eng.html>, sous la *Creative Commons License*, voir <http://creativecommons.org/licenses/by-nc-sa/1.0/deed.fr>)

 \def\stctitle{Sisukord}% \def\slftitle{Joonised}% \def\slttitle{Tabelid}% 8507 (/estonian)

#### 13.51 Langue « ethiopia » : ethiopia.mld

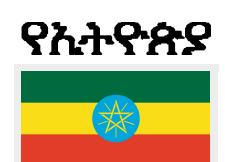

\eth@doaltchar Les titres pour la langue « ethiopia » (éthiopien, amarique, *amaregna*) sont tirés du paque-tage ethiop [\[44\]](#page-650-0) (écrit par Berhanu BEYENE, Manfred KUDLEK, Olaf KUMMER et Jochen METZINGER). Des fontes spécifiques sont nécessaires. Voir aussi la section [13.53](#page-528-0) page [529.](#page-528-0) Voir la figure [13.55](#page-527-0) page suivante pour la répartition des divers dialectes éthiopiens.

```
8508 (*ethiopia)
8509 \ProvidesFile{ethiopia.mld}[1999/03/16]%
8510 %% Ethopian titles. Needs special fonts.
8511 \def\ptctitle{yezate}%
8512 \def\plftitle{%
8513 ya\eth@doaltchar{85}'elo\eth@doaltchar{109} mAwe\eth@doaltchar{187}}%
8514 \def\plttitle{%
8515 yasane\eth@doaltchar{176}ra\eth@doaltchar{149} mAwe\eth@doaltchar{187}}%
8516 \def\mtctitle{yezate}%
8517 \def\mlftitle{%
8518 ya\eth@doaltchar{85}'elo\eth@doaltchar{109} mAwe\eth@doaltchar{187}}%
8519 \def\mlttitle{%
8520 yasane\eth@doaltchar{176}ra\eth@doaltchar{149} mAwe\eth@doaltchar{187}}%
8521 \def\stctitle{yezate}%
8522 \def\slftitle{%
8523 ya\eth@doaltchar{85}'elo\eth@doaltchar{109} mAwe\eth@doaltchar{187}}%
8524 \def\slttitle{%
8525 yasane\eth@doaltchar{176}ra\eth@doaltchar{149} mAwe\eth@doaltchar{187}}%
8526 (/ethiopia)
```
<span id="page-527-0"></span>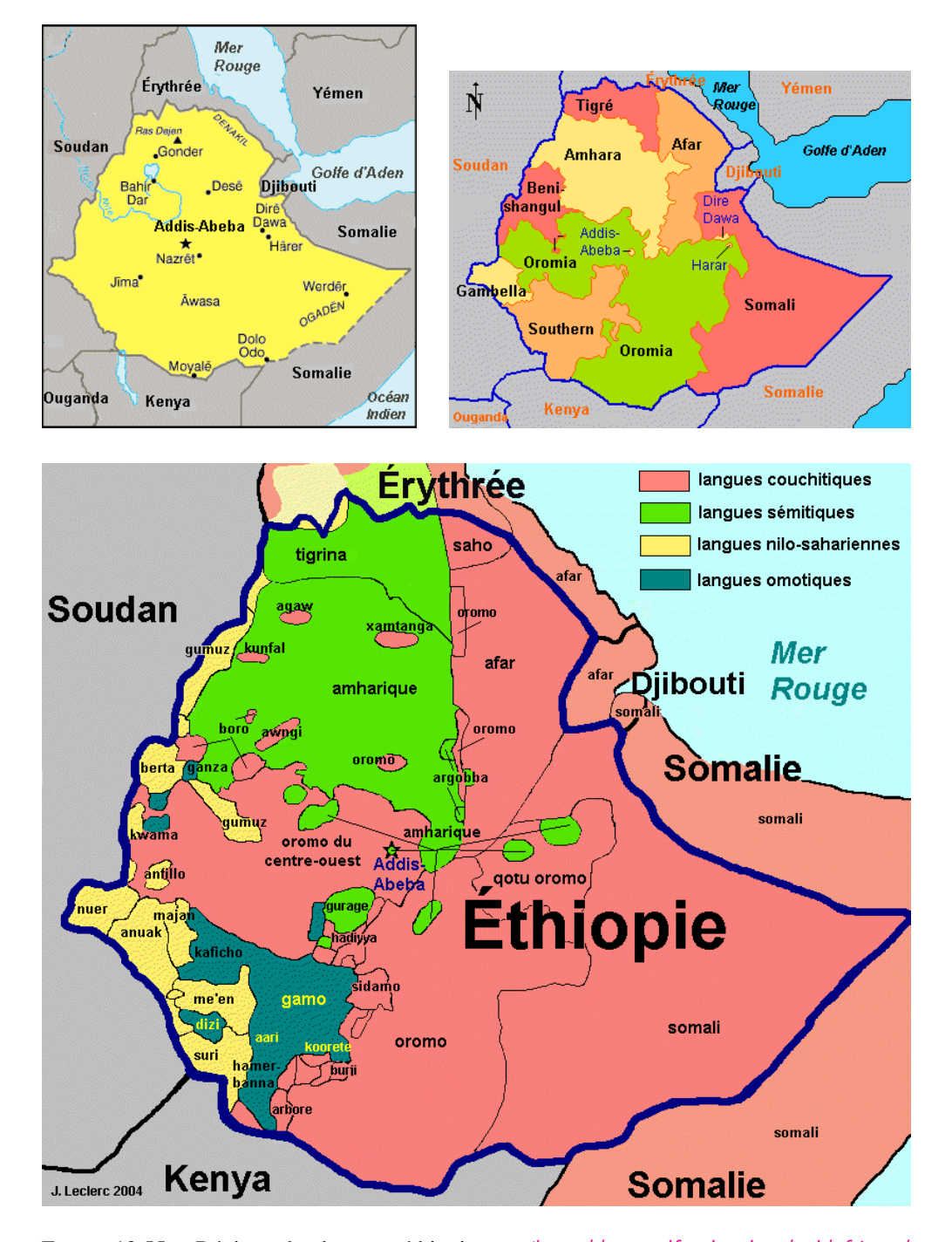

FIGURE 13.55 – Régions des langues éthiopiennes ([http://www.tlfq.ulaval.ca/axl/afrique/](http://www.tlfq.ulaval.ca/axl/afrique/ethiopie-prov.htm) [ethiopie-prov.htm](http://www.tlfq.ulaval.ca/axl/afrique/ethiopie-prov.htm) et <http://www.tlfq.ulaval.ca/axl/afrique/ethiopie.htm> dans [\[294\]](#page-670-0) voir aussi [http://en.wikipedia.org/wiki/Geography\\_of\\_Ethiopia](http://en.wikipedia.org/wiki/Geography_of_Ethiopia))

#### 13.52 Langue « ethiopian » : ethiopian.mld

<span id="page-528-0"></span>\mtcselectlanguage La langue « ethiopian » (éthiopien) est un simple synonyme pour la langue « ethiopia », donc nous chargeons simplement le fichier ethiopia.mld (voir la section [13.51](#page-526-0) page [527\)](#page-526-0).

```
8527 (*ethiopian)
8528 \ProvidesFile{ethiopian.mld}[2004/12/14]\mtcselectlanguage{ethiopia}%
8529 (/ethiopian)
```
#### 13.53 Langue « ethiopian2 » : ethiopian2.mld

Les titres pour la langue « ethiopian2 » (éthiopien pour Omega) sont tirés du paquetage ethiop [\[44\]](#page-650-0) (de Berhanu BEYENE, Manfred KUDLEK, Olaf KUMMER et Jochen METZINGER). Des fontes spécifiques sont nécessaires. Voir aussi la section [13.51](#page-526-0) page [527.](#page-526-0)

```
8530 (*ethiopian2)
8531 \ProvidesFile{ethiopian2.mld}[2006/01/30]%
8532 %% Ethopian titles with Omega. Needs special fonts
8533 \def\ptctitle{^^^^12ed^^^^12d8^^^^1275}%
8534 \def\plftitle{^^^^12e8^^^^1225^^^^12d5^^^^120e^^^^127d ^^^^121b^^^^12cd^^^^132b}%
8535\def\plttitle{^^^^12e8^^^^1230^^^^1295^^^^1320^^^^1228^^^^12e5
8536 ^^^^121b^^^^12cd^^^^132b}%
8537 \def\mtctitle{^^^^12ed^^^^12d8^^^^1275}%
8538\def\mlftitle{^^^^12e8^^^^1225^^^^12d5^^^^120e^^^^127d ^^^^121b^^^^12cd^^^^132b}%
8539\def\mlttitle{^^^^12e8^^^^1230^^^^1295^^^^1320^^^^1228^^^^12e5
8540 ^^^^121b^^^^12cd^^^^132b}%
8541 \def\stctitle{^^^^12ed^^^^12d8^^^^1275}%
8542\def\slftitle{^^^^12e8^^^^1225^^^^12d5^^^^120e^^^^127d ^^^^121b^^^^12cd^^^^132b}%
8543\def\slttitle{^^^^12e8^^^^1230^^^^1295^^^^1320^^^^1228^^^^12e5
8544 ^^^^121b^^^^12cd^^^^132b}%
8545 (/ethiopian2)
```
#### 13.54 Langue « farsi $1$  » : farsi $1$ .ml $[d|o]$

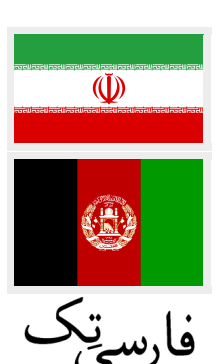

\mtcloadmlo Il y a plusieurs variantes pour la langue farsi, parlée en Iran et en Afghanistan (voir la figure [13.56](#page-529-0) page suivante). La langue « farsi1 » (farsi première variante) utilise des titres pris dans le fichier farsi.sty du système FarsiTEX [\[162\]](#page-661-0)<sup>22</sup>, par Mohammad GHODSI, Roozbeh POURNADER, Behdad ESFAHBOD, Hassan ABOLHASSANI et al. Des fontes spéciales sont nécessaires, évidemment. Voir aussi la section [13.55](#page-530-0) page [531.](#page-530-0)

> Les titres pour la langue « farsi 1 » contiennent des caractères qui ne peuvent pas être engendrés facilement, donc nous chargeons le fichier farsi1.mlo.

> $^{22}$ Par Mohammad Gноря (ghodsi@rose.ipm.ac.ir) et le FarsiTEX Project Group. Voir le site de FarsiTEX à [http:](http://www.farsitex.org) [//www.farsitex.org](http://www.farsitex.org)

<span id="page-529-0"></span>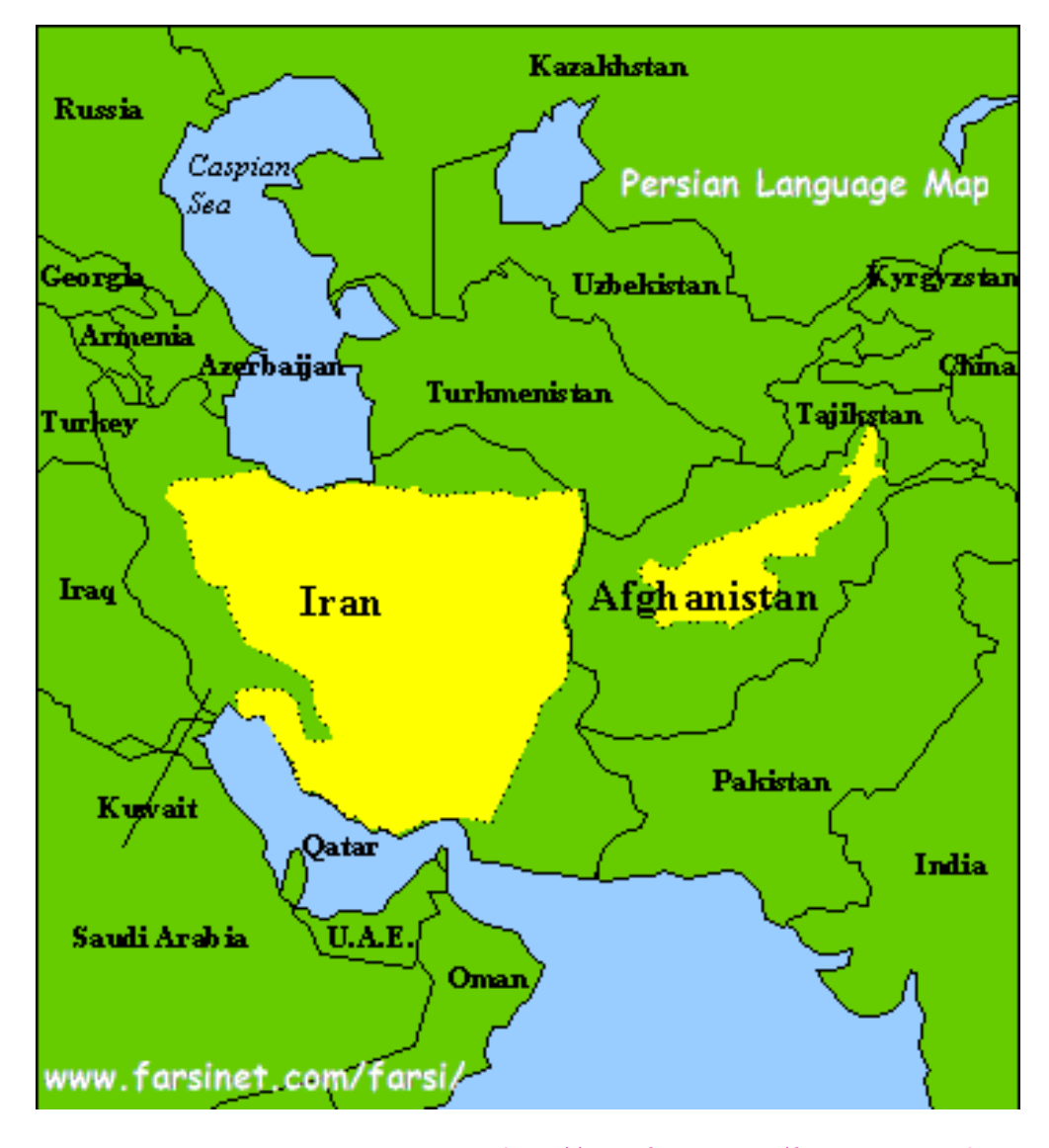

FIGURE 13.56 – Régions de la langue farsi (<http://www.farsinet.com/farsi>; voir aussi [http:](http://www.farsinet.com/farsi/linguistic_composition_of_iran.html) [//www.farsinet.com/farsi/linguistic\\_composition\\_of\\_iran.html](http://www.farsinet.com/farsi/linguistic_composition_of_iran.html))

```
8546 \langle *farsi1 \rangle8547 \ProvidesFile{farsi1.mld}[2005/09/13]\mtcloadmlo{farsi1}%
8548 %% From farsi.sty of the FarsiTeX project by Dr Mohammad Ghodsi,
8549 %% Roozbeh Pournader (roozbeh@sharif.edu), Hassan Abolhassani, & others.
8550 %% http://www.farsitex.org
8551 \langle /farsi1}
```
<span id="page-530-0"></span>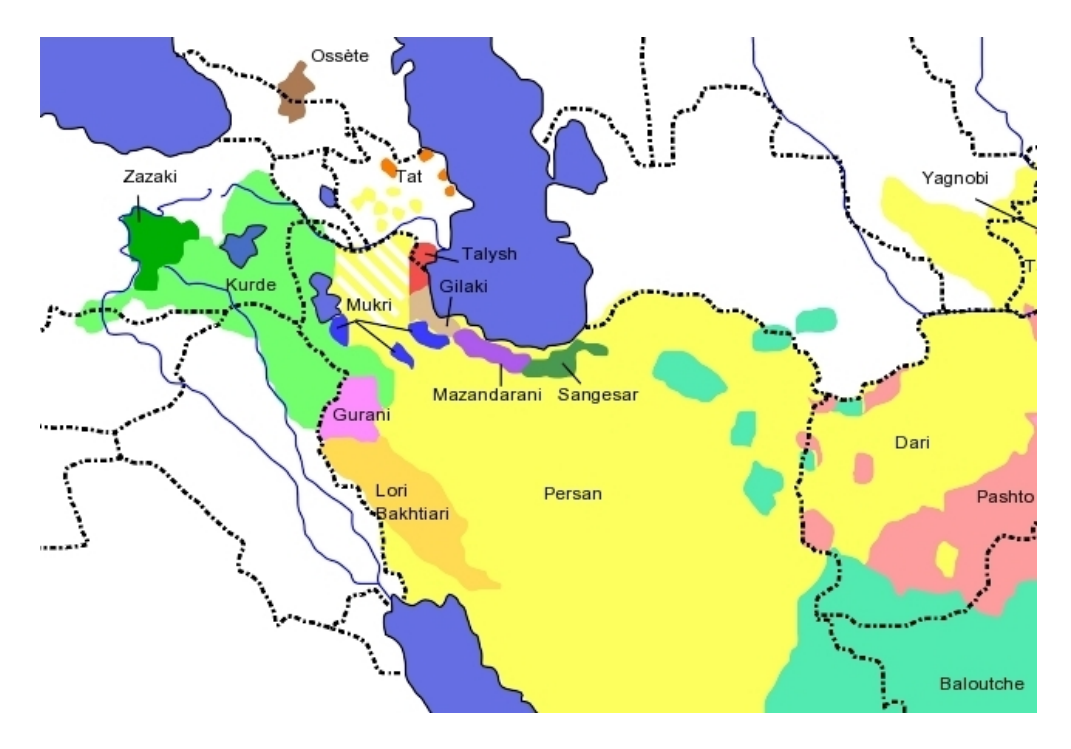

FIGURE 13.57 – Langues iraniennes (<http://fr.wikipedia.org/wiki/Persan>)

#### 13.55 Langue « farsi $2 \times$ : farsi $2 \cdot$ ml[d|o]

Il y a plusieurs variantes pour la langue farsi, parlée en Iran et en Afghanistan (voir la figure [13.56](#page-529-0) page précédente). La langue « farsi2 » (farsi deuxième variante) uti-lise des titres pris dans le fichier farsi.sty du système FarsiT<sub>E</sub>X [\[162\]](#page-661-0)<sup>23</sup>, développé par Mohammad Ghopsi, Roozbeh Pournaper, Behdad Esfahbop, Hassan Abolhassani et al. Des fontes spéciales sont nécessaires, évidemment. Voir aussi la section [13.54](#page-528-0) page [529.](#page-528-0)

\mtcloadmlo Les titres pour la langue « farsi2 » contiennent des caractères qui ne peuvent pas être engendrés facilement, donc nous chargeons le fichier farsi2.mlo.

> 8552 (\*farsi2) 8553 \ProvidesFile{farsi2.mld}[2005/09/13]\mtcloadmlo{farsi2}% 8554 %% From farsi.sty (FarsiTeX project: http://www.farsitex.org). Dr Mohammad Ghodsi, 8555 %% Roozbeh Pournader (roozbeh@sharif.edu), Hassan Abolhassani, & others. 8556 (/farsi2)

 $^{23}$ Par Mohammad GHoDSI (ghodsi@rose.ipm.ac.ir) et le FarsiTEX Project Group. Voir le site de FarsiTEX à [http:](http://www.farsitex.org) [//www.farsitex.org](http://www.farsitex.org)

#### <span id="page-531-0"></span>13.56 Langue « farsi3 » : farsi3.mld

\FR Il y a plusieurs variantes pour la langue farsi, parlée en Iran et en Afghanistan (voir la figure [13.56](#page-529-0) page [530\)](#page-529-0). La langue « farsi3 » utilise des titres pris dans le fichier farsi.ldf du système Arabi [\[243\]](#page-667-0), par Youssef JABRI. Des fontes spéciales sont nécessaires, évidemment.

```
8557 (*farsi3)
8558 \ProvidesFile{farsi3.mld}[2006/07/27]%
8559 %% From farsi.ldf of the Arabi system by Youssef Jabri.
8560 \def\ptctitle{\FR{\fa\ha\ra\seen\taa\space\meem\nun\dal\ra\jeem\alef\taa}}%
8561 \def\plftitle{\FR{\lam\ya\seen\taa\ \alef\sheen\kaf\alef\lam}}%
8562 \def\plttitle{\FR{\lam\ya\seen\taa\ \jeem\dal\alef\waw\lam}}%
8563 \def\mtctitle{\FR{\fa\ha\ra\seen\taa\space\meem\nun\dal\ra\jeem\alef\taa}}%
8564 \def\mlftitle{\FR{\lam\ya\seen\taa\ \alef\sheen\kaf\alef\lam}}%
8565 \def\mlttitle{\FR{\lam\ya\seen\taa\ \jeem\dal\alef\waw\lam}}%
8566 \def\stctitle{\FR{\fa\ha\ra\seen\taa\space\meem\nun\dal\ra\jeem\alef\taa}}%
8567 \def\slftitle{\FR{\lam\ya\seen\taa\ \alef\sheen\kaf\alef\lam}}%
8568 \def\slttitle{\FR{\lam\ya\seen\taa\ \jeem\dal\alef\waw\lam}}%
8569 (/farsi3)
```
#### 13.57 Langue « finnish » : finnish.mld

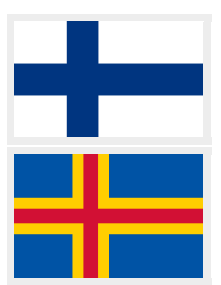

Les titres pour la langue « finnish » (finnois, *suomi*) sont tirés du fichier finnish.dtx (de Mikko KANERVA et Keranen REINO) dans le paquetage babel  $[60, 61, 80]$  $[60, 61, 80]$  $[60, 61, 80]$  $[60, 61, 80]$  $[60, 61, 80]$ . Voir aussi la section [13.58](#page-532-0) page suivante.

```
8570 (*finnish)
8571 \ProvidesFile{finnish.mld}[2006/03/20]%
8572 %% Finnish titles from finnish.dtx (babel). Kanerva, Mikko & Reino, Keranen
8573 \def\ptctitle{Sis\"alt\"o}%
8574 \def\plftitle{Kuvat}%
8575 \def\plttitle{Taulukot}%
8576 \def\mtctitle{Sis\"alt\"o}%
8577 \def\mlftitle{Kuvat}%
8578 \def\mlttitle{Taulukot}%
8579 \def\stctitle{Sis\"alt\"o}%
8580 \def\slftitle{Kuvat}%
8581 \def\slttitle{Taulukot}%
8582 (/finnish)
```
<span id="page-532-0"></span>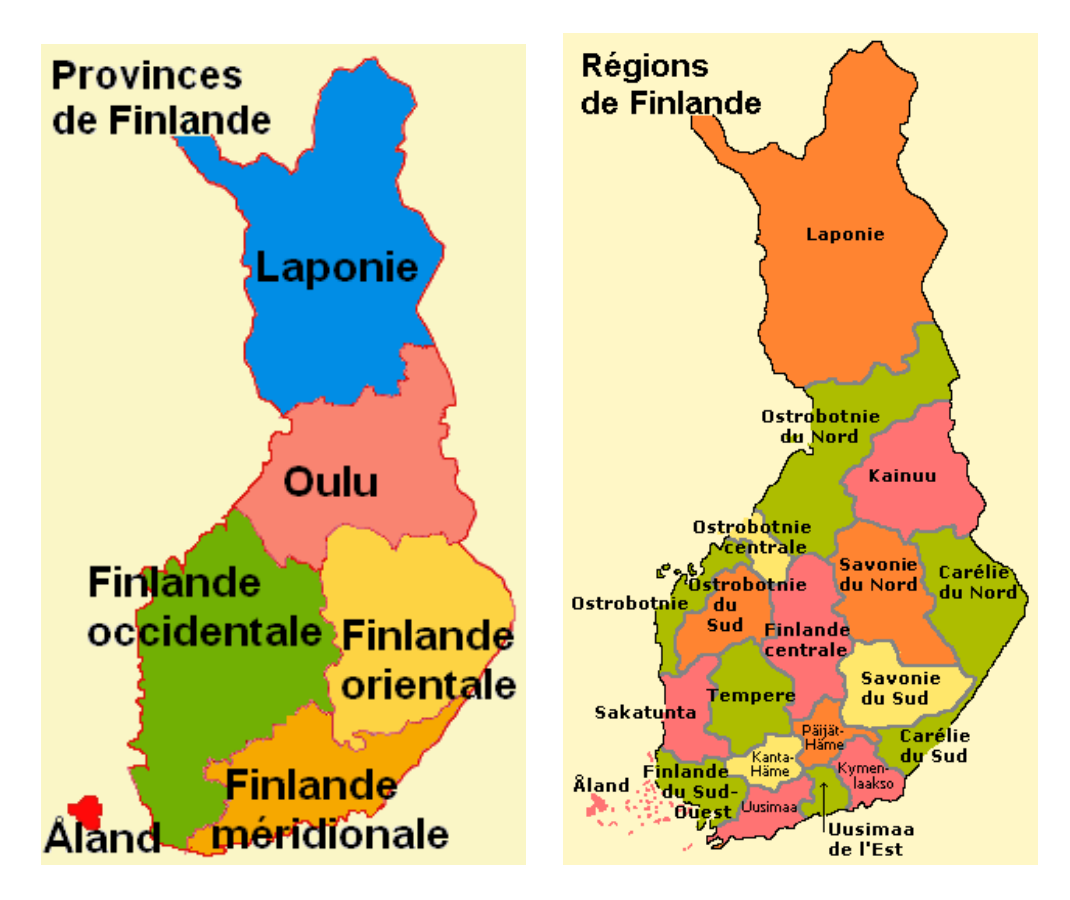

FIGURE 13.58 - Finlande (http://www.tlfq.ulaval.ca/axl/europe/finlande regions.htm dans [\[294\]](#page-670-0) ; voir aussi [http://en.wikipedia.org/wiki/Baltic-Finnic\\_languages](http://en.wikipedia.org/wiki/Baltic-Finnic_languages))

#### 13.58 Langue « finnish2 » : finnish2.mld

Les titres pour la langue « finnish2 » (finnois seconde variante) sont tirés d'une variante proposée par le fichier finnish.dtx (de Mikko KANERVA et Keranen REINO) dans le paquetage babel [\[60,](#page-652-0) [61,](#page-652-0) [80\]](#page-654-0). Voir aussi la section [13.57](#page-531-0) page précédente.

```
8583 (*finnish2)
8584 \ProvidesFile{finnish2.mld}[2006/01/13]%
8585 %% Finnish titles (variant) from finnish.dtx (babel). Kanerva, Mikko & Reino, Keranen
8586 \def\ptctitle{Sis\"allys}%
8587 \def\plftitle{Kuvat}%
8588 \def\plttitle{Taulukot}%
8589 \def\mtctitle{Sis\"allys}%
8590 \def\mlftitle{Kuvat}%
8591 \def\mlttitle{Taulukot}%
8592 \def\stctitle{Sis\"allys}%
8593 \def\slftitle{Kuvat}%
8594 \def\slttitle{Taulukot}%
8595 (/finnish2)
```
<span id="page-533-0"></span>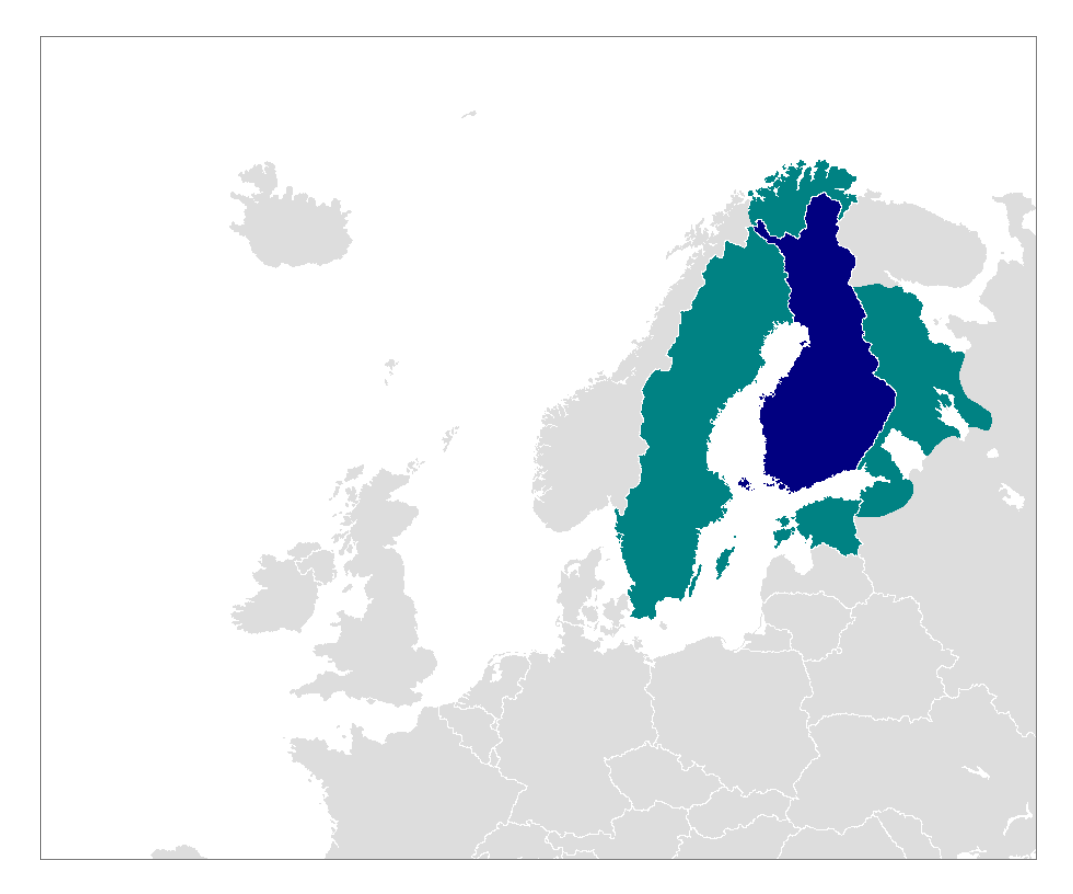

FIGURE 13.59 – Régions de la langue finnoise – bleu : langue officielle ; vert foncé : langue parlée par une minorité ([http://en.wikipedia.org/wiki/Finnish\\_language](http://en.wikipedia.org/wiki/Finnish_language))

#### 13.59 Langue « francais » : francais.mld

\mtcselectlanguage La langue « francais » (*français*) est synonyme de la langue « french », donc nous chargeons le fichier french.mld (voir la section 13.60) :

> 8596  $\langle$ \*francais $\rangle$ 8597 \ProvidesFile{francais.mld}[2004/12/14]\mtcselectlanguage{french}% 8598 (/francais)

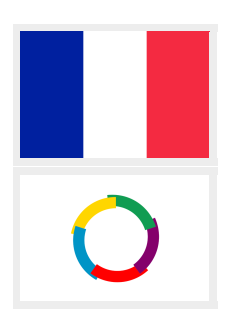

#### 13.60 Langue « french » : french.mld

Les titres pour la langue « french » (c'est-à-dire le français) sont tirés du fichier frenchb.dtx (de Daniel FLIPO) dans le paquetage babel [\[60,](#page-652-0) [61,](#page-652-0) [75\]](#page-653-0). Voir aussi les sections [13.2](#page-483-0) à [13.3](#page-483-0) page [484,](#page-483-0) [13.34](#page-510-0) page [511,](#page-510-0) 13.59, et [13.63](#page-541-0) à [13.65](#page-541-0) page [542.](#page-541-0)

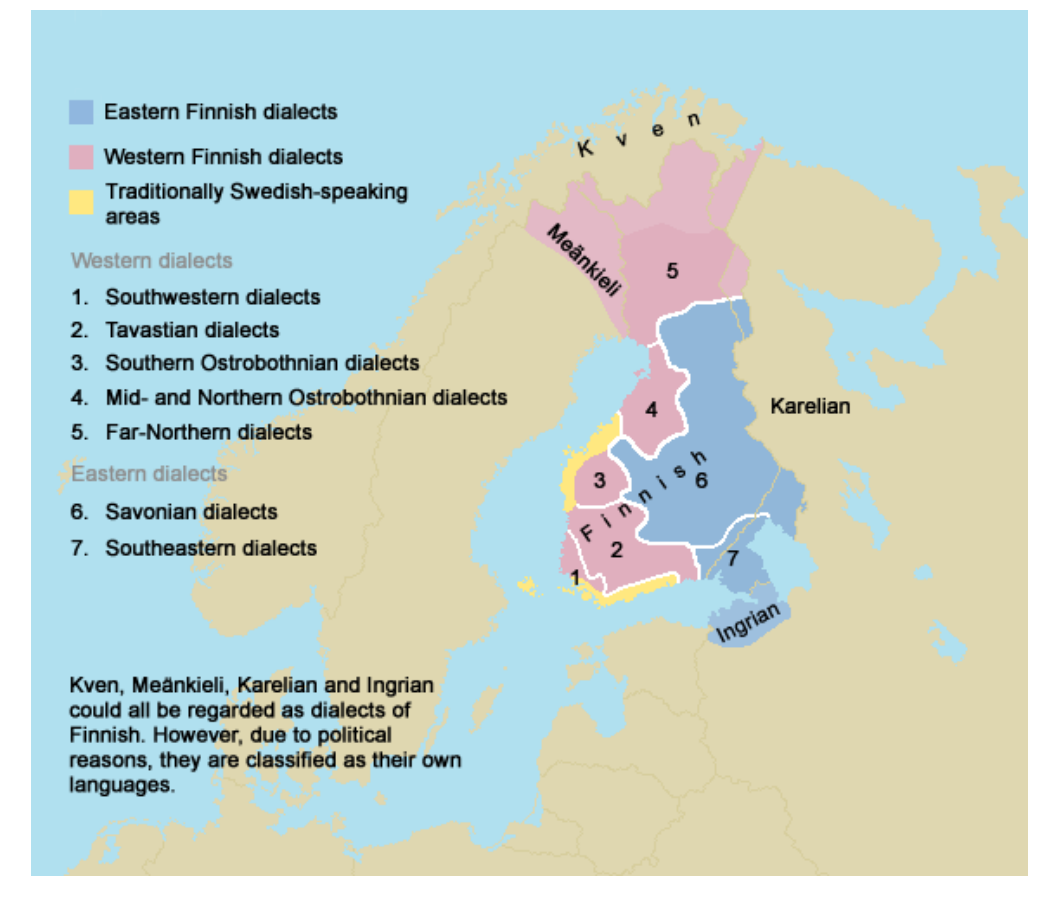

FIGURE 13.60 – Dialectes finnois ([http://en.wikipedia.org/wiki/Finnish\\_language](http://en.wikipedia.org/wiki/Finnish_language))

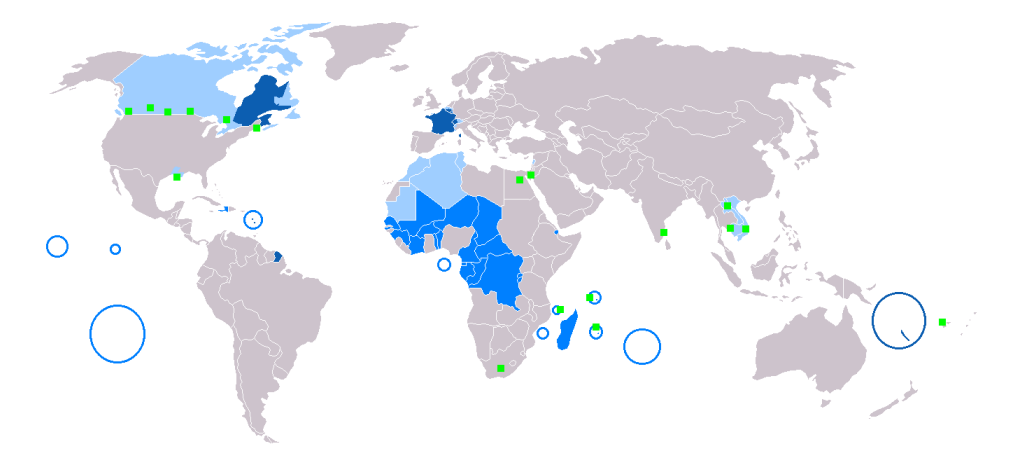

FIGURE 13.61 – Régions francophones ([http://en.wikipedia.org/wiki/French\\_language](http://en.wikipedia.org/wiki/French_language))

8599 (\*french) 8600 \ProvidesFile{french.mld}[2006/03/21]%

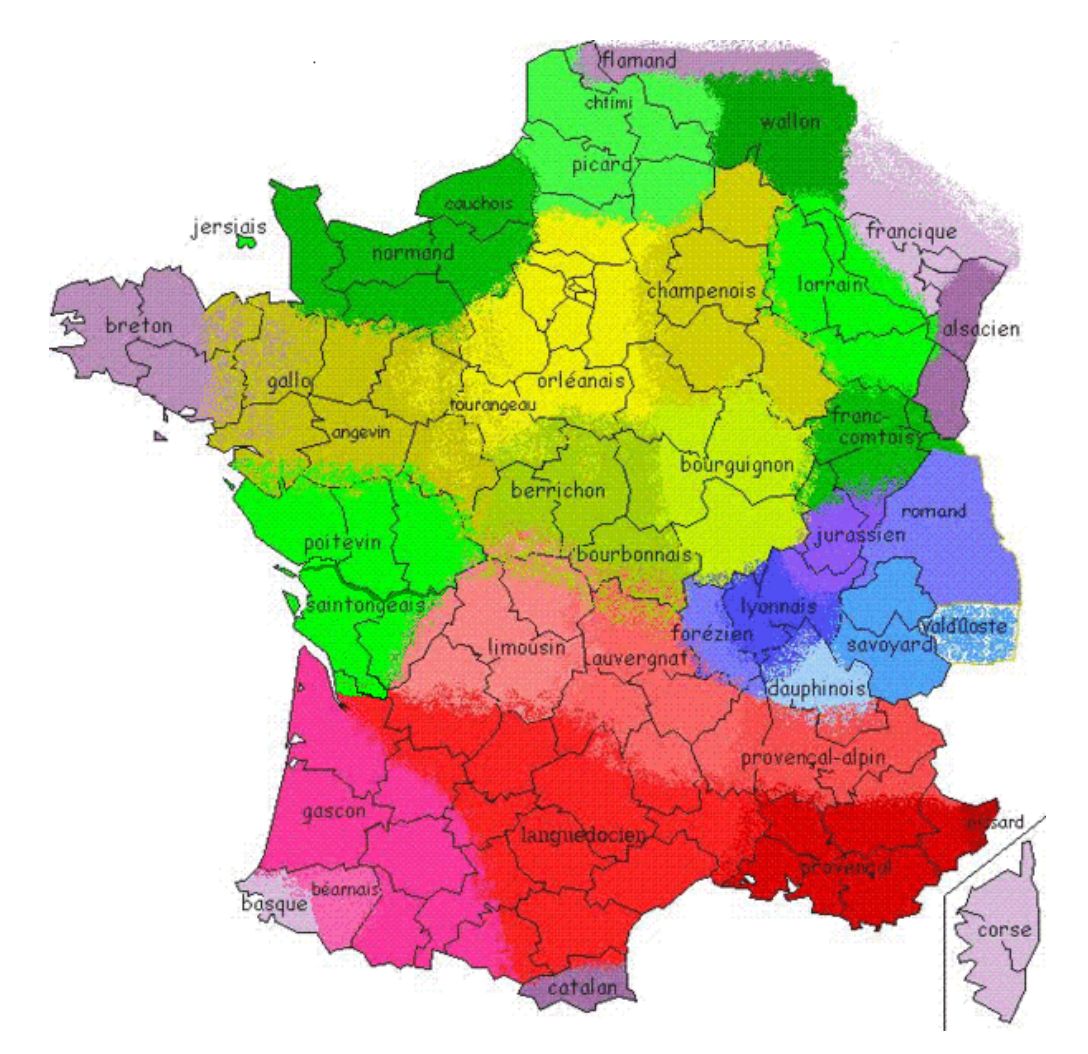

FIGURE 13.62 – Langues régionales de France (http://fr.wikipedia.org/wiki/Langues [régionales\\_de\\_France](http://fr.wikipedia.org/wiki/Langues_r�gionales_de_France))

```
8601 %% French titles from frenchb.dtx (babel). Flipo, Daniel
8602 \def\ptctitle{Table des mati\'eres}%
8603 \def\plftitle{Liste des figures}%
8604 \def\plttitle{Liste des tableaux}%
8605 %%
8606 \def\mtctitle{Sommaire}%
8607 \def\mlftitle{Figures}%
8608 \def\mlttitle{Tableaux}%
8609 \def\stctitle{Sommaire}%
8610 \def\slftitle{Figures}%
8611 \def\slttitle{Tableaux}%
8612\langle/french\rangle
```
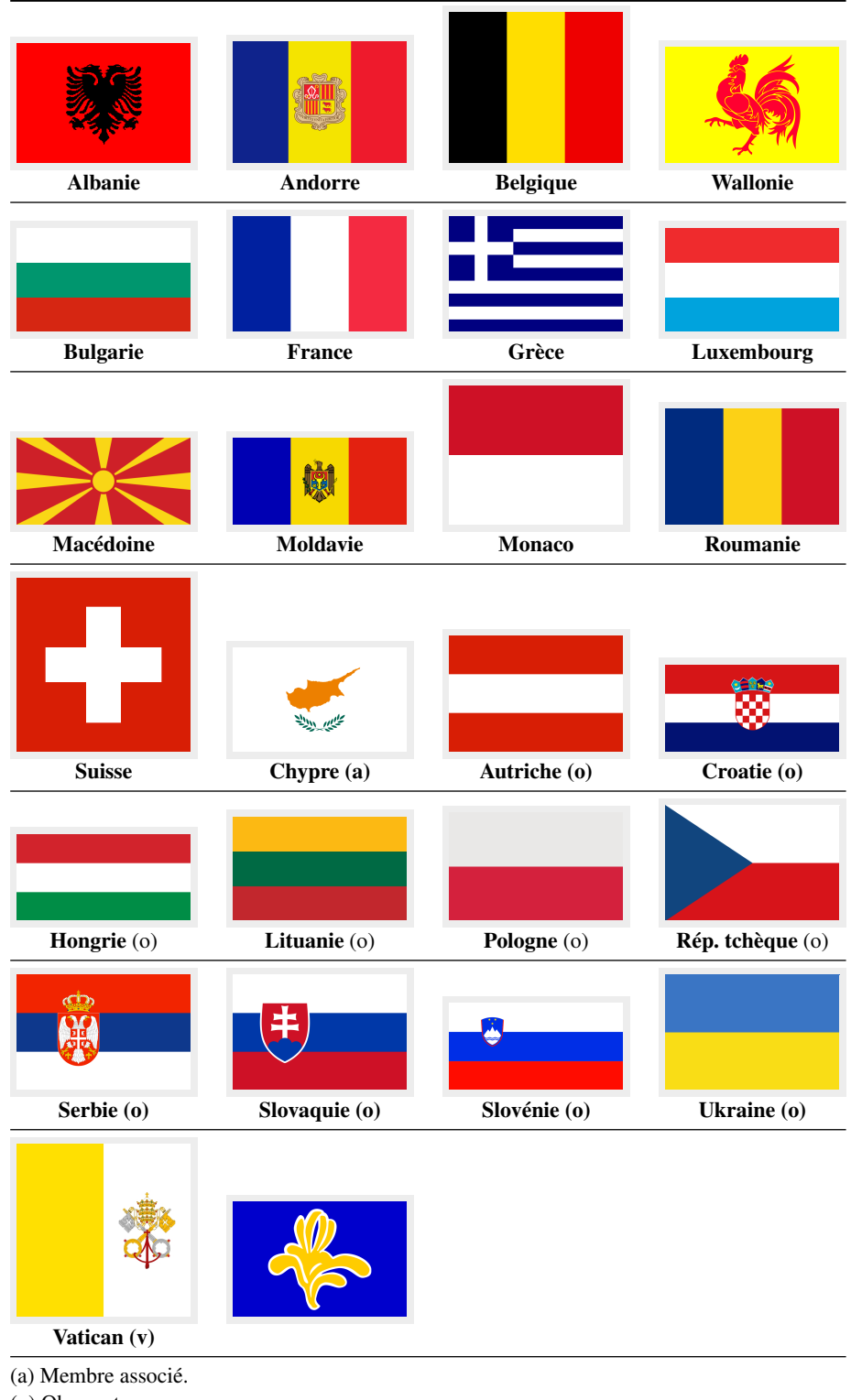

(o) Observateur.

(v) Le Vatican utilise le français comme langue diplomatique officielle.

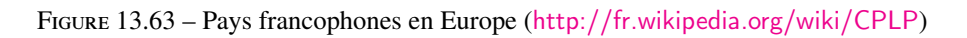

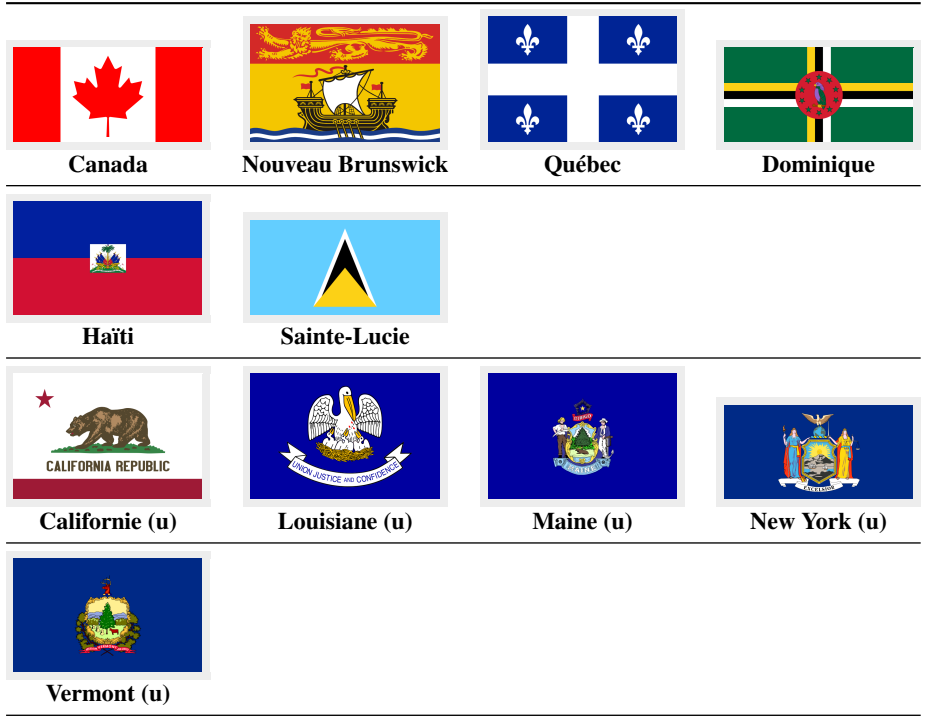

(u) État des États-Unis : non membre pour cause de restrictions fédérales.

FIGURE 13.64 – Pays francophones aux Amériques et dans les Caraïbes ([http://en.wikipedia.](http://en.wikipedia.org/wiki/CPLP) [org/wiki/CPLP](http://en.wikipedia.org/wiki/CPLP))

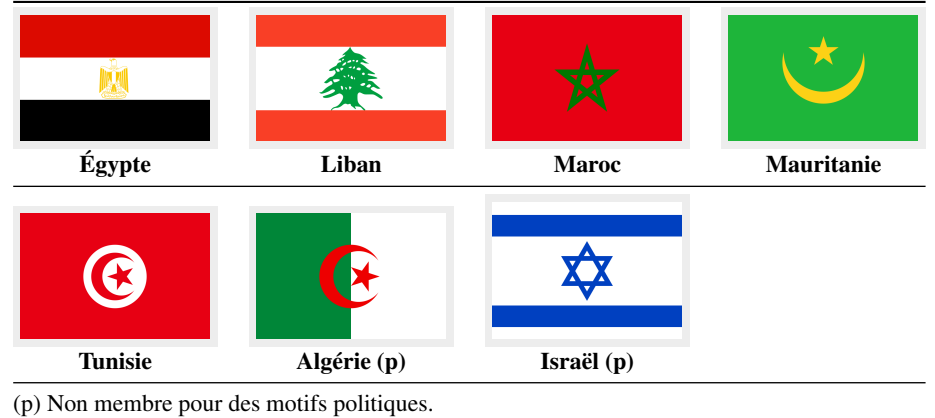

FIGURE 13.65 – Pays francophones en Afrique du Nord et au Moyen Orient ([http://en.](http://en.wikipedia.org/wiki/CPLP) [wikipedia.org/wiki/CPLP](http://en.wikipedia.org/wiki/CPLP))

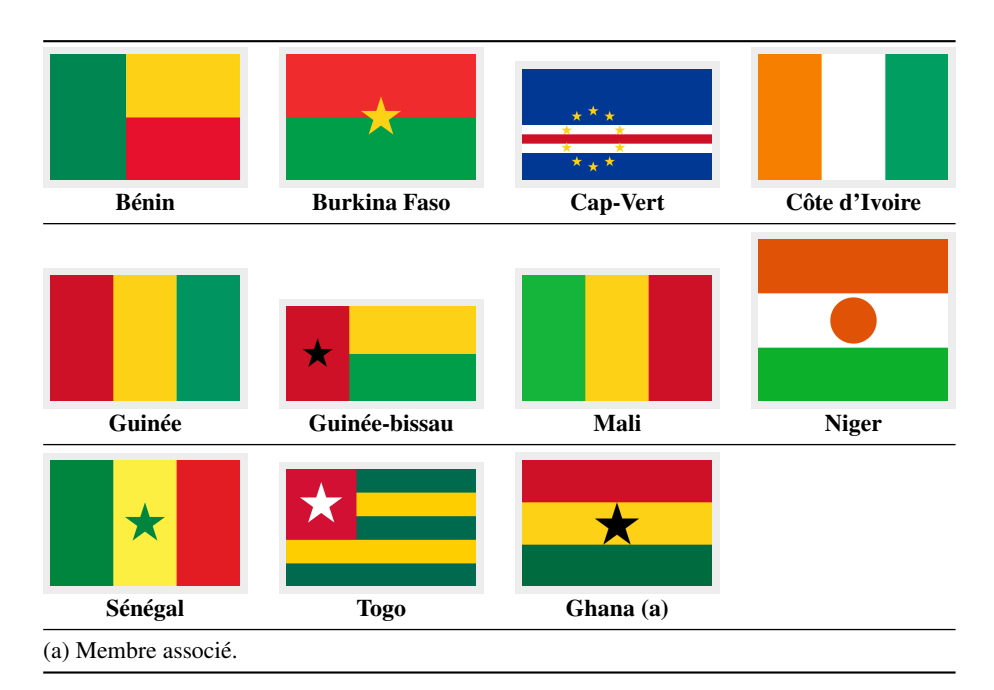

FIGURE 13.66 – Pays francophones en Afrique de l'Ouest ([http://fr.wikipedia.org/wiki/](http://fr.wikipedia.org/wiki/CPLP) [CPLP](http://fr.wikipedia.org/wiki/CPLP))

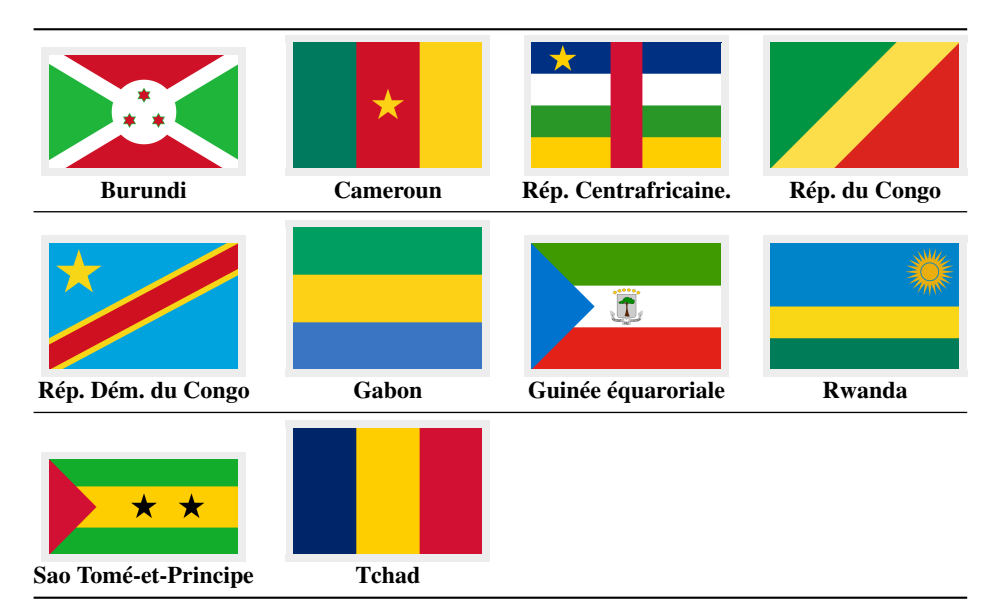

FIGURE 13.67 – Pays francophones en Afrique Centrale (<http://en.wikipedia.org/wiki/CPLP>)

#### 13.61 Langue « french1 » : french1.mld

\ifnum \value \Roman Les titres pour la langue « french1 » sont tirés du fichier frenchb.dtx (de Daniel FLIPO) dans le paquetage babel [\[60,](#page-652-0) [61,](#page-652-0) [75\]](#page-653-0), avec quelques adaptations pour les titres au niveau partie.

## [Comores](http://fr.wikipedia.org/wiki/Comores) [Djibouti](http://fr.wikipedia.org/wiki/Djibouti) [Madagascar](http://fr.wikipedia.org/wiki/Madagascar) [Île Maurice](http://fr.wikipedia.org/wiki/�le_Maurice) [Seychelles](http://fr.wikipedia.org/wiki/Mozambique) [Mozambique \(o\)](http://fr.wikipedia.org/wiki/Seychelles) (o) Observateur.

FIGURE 13.68 – Pays francophones en Afrique de l'Est et dans l'Océan Indien ([http://en.](http://en.wikipedia.org/wiki/CPLP) [wikipedia.org/wiki/CPLP](http://en.wikipedia.org/wiki/CPLP))

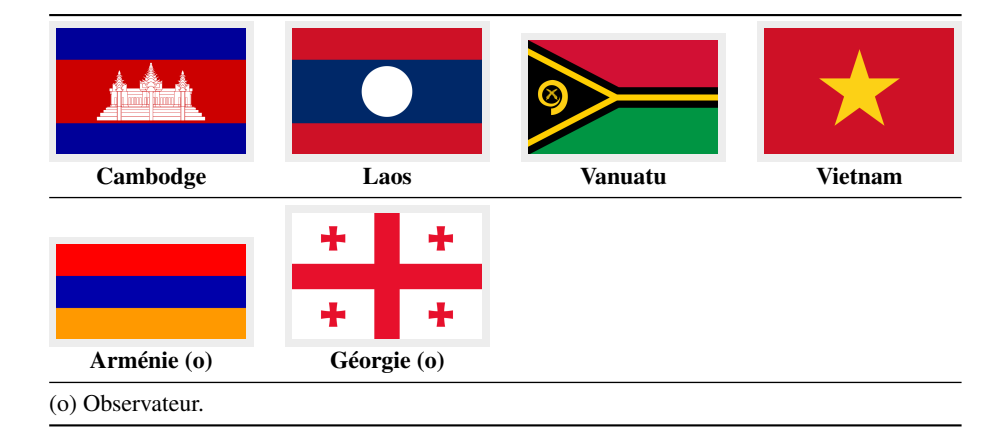

FIGURE 13.69 – Pays francophones en Asie et dans l'Océan Pacifique ([http://en.wikipedia.](http://en.wikipedia.org/wiki/CPLP) [org/wiki/CPLP](http://en.wikipedia.org/wiki/CPLP))

```
8613 (*french1)
```

```
8614 \ProvidesFile{french1.mld}[2006/03/29]%
8615 %% French titles from frenchb.dtx (babel). Flipo, Daniel
8616 %% ptctitle, plftitle and plttitle modified (JPFD)
8617 \def\ptctitle{\ifnum\value{part}=1\relax
8618 Sommaire de la premi\'ere partie\relax
8619 \else Sommaire de la partie~\Roman{part}\fi}%
8620 \def\plftitle{\ifnum\value{part}=1\relax
8621 Liste des figures de la premi\'ere partie\relax
8622 \else Liste des figures de la partie~\Roman{part}\fi}%
8623 \def\plttitle{\ifnum\value{part}=1\relax
8624 Liste des tableaux de la premi\'ere partie\relax
8625 \else Liste des tableaux de la partie~\Roman{part}\fi}%
8626 %%
8627 \def\mtctitle{Sommaire}%
8628 \def\mlftitle{Figures}%
8629 \def\mlttitle{Tableaux}%
```
```
8630 \def\stctitle{Sommaire}%
8631 \def\slftitle{Figures}%
8632 \def\slttitle{Tableaux}%
8633 (/french1)
```
## 13.62 Langue « french2 » : french2.mld

```
\mtcFrenchIIpart Les titres pour la langue « french2 » sont tirés du fichier frenchb.dtx (de Daniel FLIPO) dans
\ifmtcsecondpart
          \ifnum
          \value
          \Roman
                   le paquetage babel [60,61,75], avec quelques adaptations pour les titres au niveau partie ^{24}.
                   Voir aussi la section 9.5.8 page 277, pour la subtile nuance entre « deuxième » et « seconde ».
                   Voir le fichier d'exemple mtc-2nd.tex dans la section 4.2 page 95.
                  8634 (*french2)
                  8635 \ProvidesFile{french2.mld}[2006/07/07]%
                  8636 %% French titles from frenchb.dtx (babel). Flipo, Daniel
                  8637 %% ptctitle, plftitle and plttitle modified (JPFD)
                  8638 \def\mtcFrenchIIpart{\ifcase\value{part}%
                  8639 \or premi\'ere partie\or
                  8640 {\ifmtcsecondpart seconde\else deuxi\'eme\fi} partie\or
                  8641 troisi\'eme partie\or quatri\'eme partie\or cinqui\'eme partie\or
                  8642 sixi\'eme partie\or septi\'eme partie\or huiti\'eme partie\or
                  8643 neuvi\'eme partie\or dixi\'eme partie\or onzi\'eme partie\or
                  8644 douzi\'eme partie\or treizi\'eme partie\or quatorzi\'eme partie\or
                  8645 quinzi\'eme partie\or seizi\'eme partie\or dix-septi\'eme partie\or
                  8646 dix-huiti\'eme partie\or dix-neuvi\'eme partie\or
                  8647 vingti\'eme partie\else partie~\Roman{part}\fi}%
                  8648 \def\ptctitle{\ifnum\value{part}<1\relax
```

```
8649 Sommaire \else Sommaire de la \mtcFrenchIIpart\fi}%
```

```
8652 Liste des figures de la \mtcFrenchIIpart\fi}%
8653 \def\plttitle{\ifnum\value{part}<1\relax
8654 Liste des tableaux\else
```
\def\plftitle{\ifnum\value{part}<1\relax

```
8655 Liste des tableaux de la \mtcFrenchIIpart}%
8656 %%
8657 \def\mtctitle{Sommaire}%
```

```
8658 \def\mlftitle{Figures}%
8659 \def\mlttitle{Tableaux}%
8660 \def\stctitle{Sommaire}%
8661 \def\slftitle{Figures}%
8662 \def\slttitle{Tableaux}%
```
Liste des figures\else

```
8663 (/french2)
```
C'est un exemple de fichier .mld ayant besoin de code de support dans le paquetage minitoc.

#### 13.63 Langue « frenchb » : frenchb.mld

\mtcselectlanguage La langue « frenchb » est un synonyme pour la langue « french », donc nous chargeons le fichier french.mld. Voir la section [13.60](#page-533-0) page [534.](#page-533-0)

> 8664  $\langle$ \*frenchb $\rangle$ 8665 \ProvidesFile{frenchb.mld}[2003/02/11]\mtcselectlanguage{french}% 8666 (/frenchb)

#### 13.64 Langue « frenchle » : frenchle.mld

\mtcselectlanguage La langue « frenchle » est un synonyme pour la langue « french », donc nous chargeons le fichier french.mld. Voir la section [13.60](#page-533-0) page [534.](#page-533-0) Voir aussi [\[179\]](#page-662-0).

> 8667 (\*frenchle) 8668 \ProvidesFile{frenchle.mld}[2003/02/20]\mtcselectlanguage{french}% 8669 (/frenchle)

## 13.65 Langue « frenchpro » : frenchpro.mld

\mtcselectlanguage La langue « frenchpro » est un synonyme pour la langue « french », donc nous chargeons le fichier french.mld. Voir la section [13.60](#page-533-0) page [534.](#page-533-0) Voir aussi [\[180,](#page-662-0) [181\]](#page-662-0).

```
8670 (*frenchpro)
8671 \ProvidesFile{frenchpro.mld}[2003/02/20]\mtcselectlanguage{french}%
8672 (/frenchpro)
```
## 13.66 Langue « galician » : galician.mld

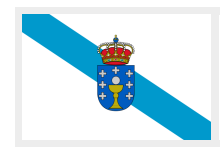

Les titres pour la langue « galician » (galicien, *galego*) <sup>25</sup> sont tirés du fichier galician.dtx (de Manuel CARRIBA et Javier A. Múgica DE RIVERA), dérivé du fichier spanish.dtx (de Javier Bezos), dans le paquetage babel [\[60,](#page-652-0) [61,](#page-652-0) [70,](#page-653-0) [71\]](#page-653-0) :

```
8673 (*qalician)
8674 \ProvidesFile{galician.mld}[2007/12/18]%
8675 %% Galician titles from galician.dtx (babel).
```
<sup>&</sup>lt;sup>25</sup>Parlée en Galice, dans la partie nord-ouest de l'Espagne, autour de Saint-Jacques de Compostelle; voir la figure [13.70](#page-542-0) page suivante.

<span id="page-542-0"></span>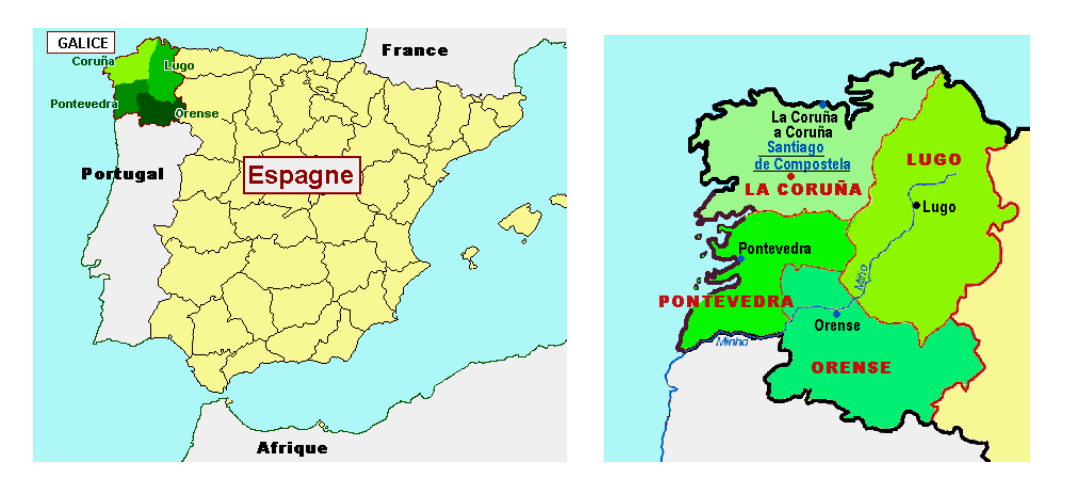

FIGURE 13.70 – Régions de la langue galicienne ([http://www.tlfq.ulaval.ca/axl/europe/](http://www.tlfq.ulaval.ca/axl/europe/espagnegalice_carte.htm) espagnegalice carte.htm dans [\[294\]](#page-670-0))

```
8676 %% Carriba, Manuel (mcarriba@eunetcom.net)
8677 %% Javier A. Múgica de Rivera (jmugica@digi21.net)
8678 \expandafter\ifx\csname chapter\endcsname\relax
8679 \def\ptctitle{\'Indice}\else \def\ptctitle{\'Indice xeral}\fi%
8680 \def\plftitle{\'Indice de figuras}%
8681 \def\plttitle{\'Indice de t\'aboas}%
8682 \expandafter\ifx\csname chapter\endcsname\relax
8683 \def\mtctitle{\'Indice}\else \def\mtctitle{\'Indice xeral}\fi%
8684 \def\mlftitle{\'Indice de figuras}%
8685 \def\mlttitle{\'Indice de t\'aboas}%
8686 \expandafter\ifx\csname chapter\endcsname\relax
8687 \def\stctitle{\'Indice}\else \def\stctitle{\'Indice xeral}\fi%
8688 \def\slftitle{\'Indice de figuras}%
8689 \def\slttitle{\'Indice de t\'aboas}%
8690 \langle/galician\rangle
```
#### 13.67 Langue « german » : german.mld

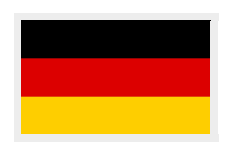

Les titres pour la langue « german » (allemand, *deutsch*) sont tirés du paquetage babel [\[60,](#page-652-0) [61\]](#page-652-0). Voir aussi la section [13.14](#page-493-0) page [494.](#page-493-0)

```
8691 (*german)
8692 \ProvidesFile{german.mld}[1999/03/16]%
8693 %% German titles
8694 \def\ptctitle{Inhaltsangabe}%
8695 \def\plftitle{Figuren}%
8696 \def\plttitle{Tabellen}%
8697 \def\mtctitle{Inhaltsangabe}%
8698 \def\mlftitle{Figuren}%
8699 \def\mlttitle{Tabellen}%
```
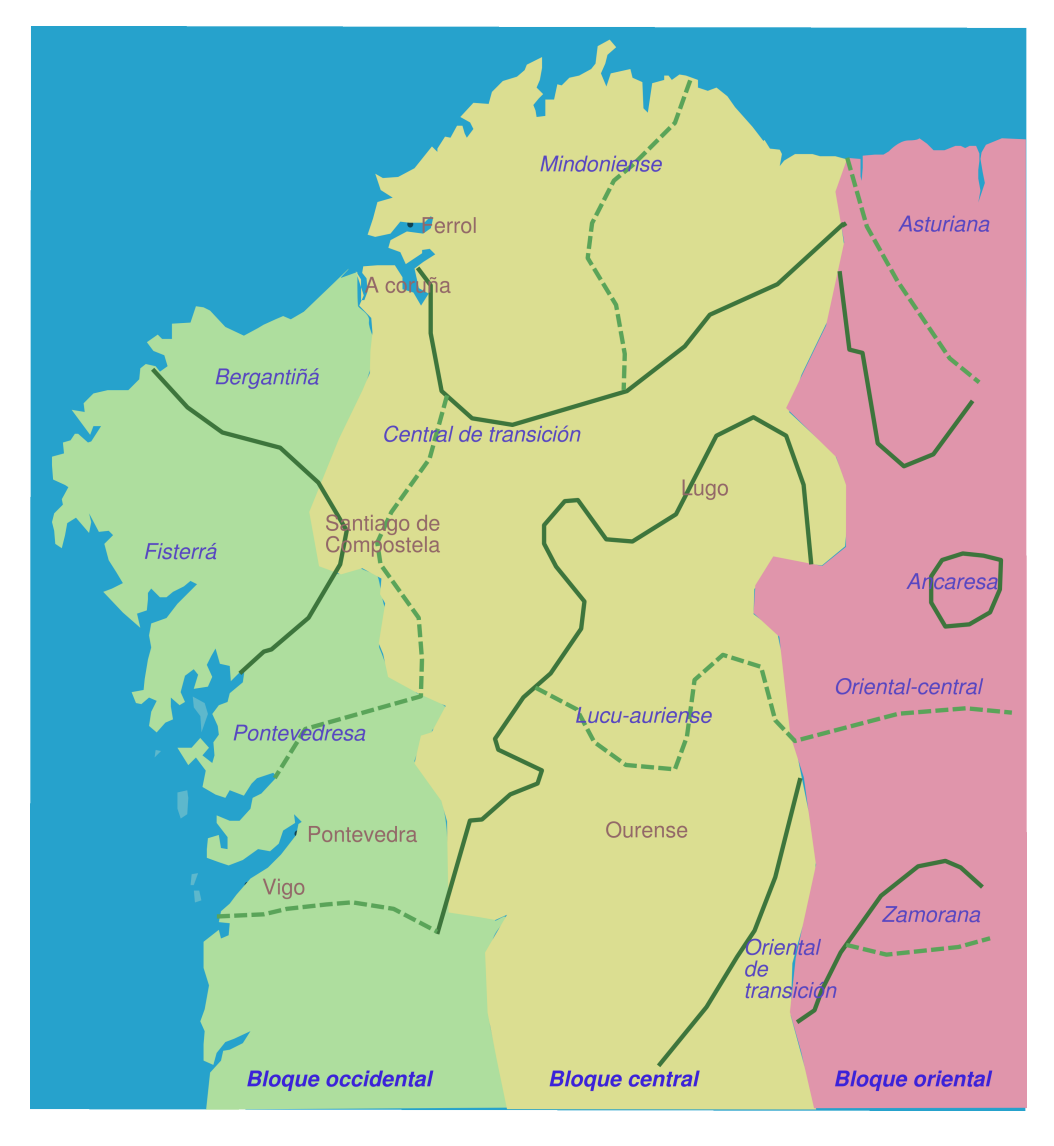

FIGURE 13.71 - Carte linguistique du galicien ([http://en.wikipedia.org/wiki/Galicia\\_](http://en.wikipedia.org/wiki/Galicia_(Spain)) [\(Spain\)](http://en.wikipedia.org/wiki/Galicia_(Spain)); voir aussi <http://www.tlfq.ulaval.ca/axl/europe/espagnegalice.htm> dans [\[294\]](#page-670-0))

 \def\stctitle{Inhaltsangabe}% \def\slftitle{Figuren}% \def\slttitle{Tabellen}% 8703 (/german)

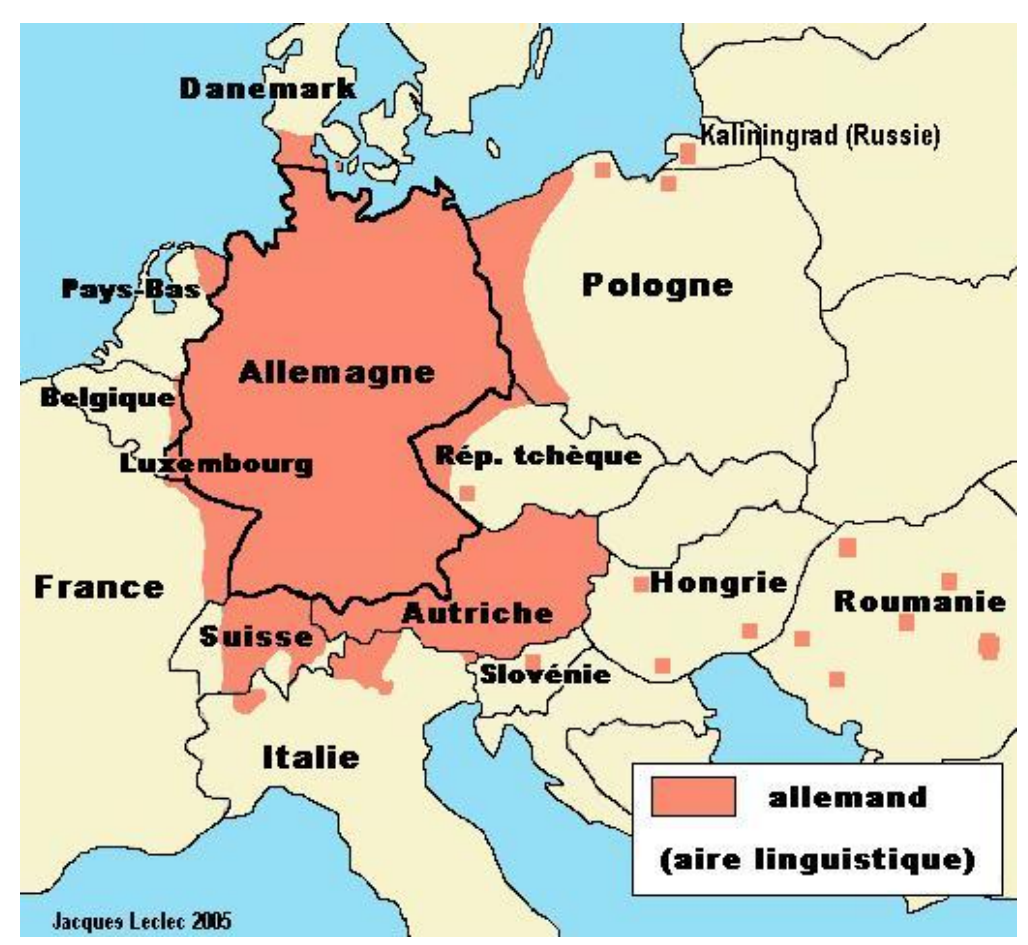

FIGURE 13.72 – Régions germanophones en Europe ([http://www.tlfq.ulaval.ca/axl/europe/](http://www.tlfq.ulaval.ca/axl/europe/allemand-aire-lng.htm) [allemand-aire-lng.htm](http://www.tlfq.ulaval.ca/axl/europe/allemand-aire-lng.htm) dans [\[294\]](#page-670-0) ; voir aussi [http://www.tlfq.ulaval.ca/axl/europe/](http://www.tlfq.ulaval.ca/axl/europe/allemagne_dialectes.htm) allemagne dialectes.htm dans [\[294\]](#page-670-0).)i

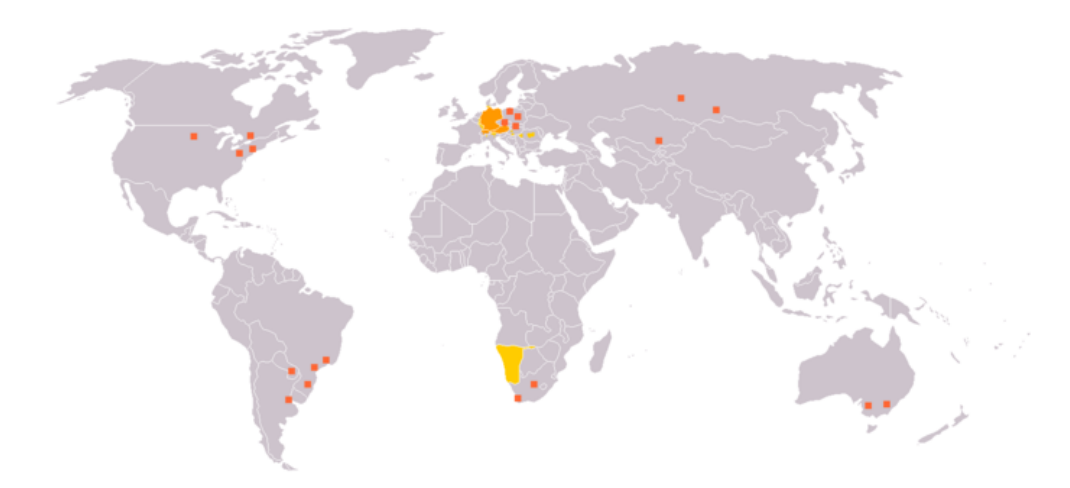

FIGURE 13.73 – Régions germanophones (http://de.wikipedia.org/wiki/Deutsche Sprache)

<span id="page-545-0"></span>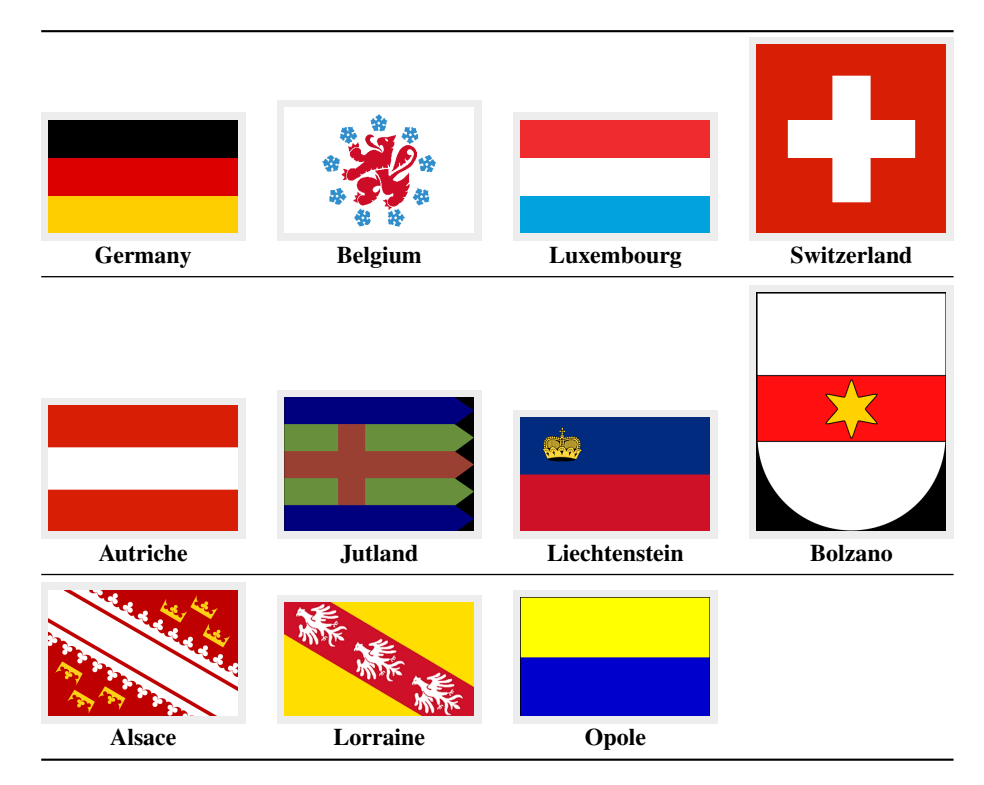

FIGURE 13.74 – Pays et régions germanophones(<http://fr.wikipedia.org/wiki/Allemand>)

# 13.68 Langue « germanb » : germanb.mld

La langue « germanb » (allemand, variante) est une variante de la langue « german ». Les titres sont tirés du fichier germanb.dtx (de Johannes L. BRAAMS et Bernd RAICHLE) dans le paquetage babel [\[60,](#page-652-0) [61,](#page-652-0) [90\]](#page-655-0) :

```
8704 (*germanb)
8705 \ProvidesFile{germanb.mld}[2006/01/13]%
8706 %% German titles (variant) from germanb.dtx (babel). Braams, Johannes~L. & Raichle, Bernd
8707 \def\ptctitle{Inhaltsverzeichnis}%
8708 \def\plftitle{Abbildungsverzeichnis}%
8709 \def\plttitle{Tabellenverzeichnis}%
8710 \def\mtctitle{Inhaltsverzeichnis}%
8711 \def\mlftitle{Abbildungsverzeichnis}%
8712 \def\mlttitle{Tabellenverzeichnis}%
8713 %%
8714 \def\stctitle{Inhalt}%
8715 \def\slftitle{Abbildungen}%
8716 \def\slttitle{Tabellen}%
8717 \langle /germanb \rangle
```
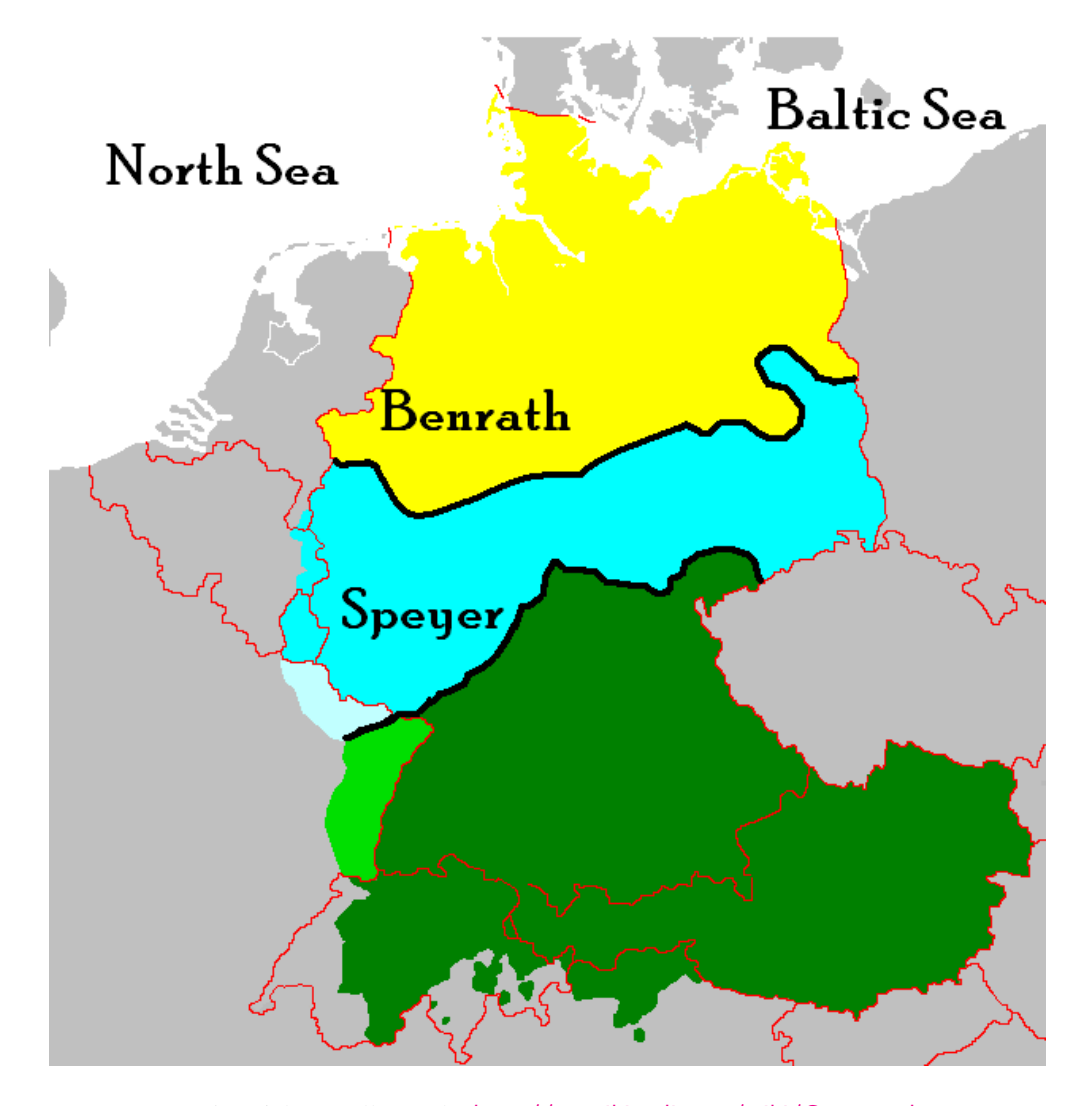

FIGURE 13.75 – Dialectes allemands ([http://en.wikipedia.org/wiki/German\\_language](http://en.wikipedia.org/wiki/German_language)) Depuis la modification des consonnes du Haut allemand, la carte des dialectes allemands se divise entre Haut Allemand (vert), Allemand Central (bleu) et Bas Allemand (jaune). En noir : isoglosses principaux et lignes Benrath et Speyer.

## 13.69 Langue « germanb2 » : germanb2.mld

La langue « germanb2 » (allemand, variante) est une variante de la langue « german », avec des titres courts. Voir aussi la section [13.68](#page-545-0) page précédente. Les titres sont tirés du fichier germanb.dtx (de Johannes L. BRAAMS et Bernd RAICHLE) dans le paquetage babel [\[60,](#page-652-0) [61\]](#page-652-0) :

```
8718 (*germanb2)
8719 \ProvidesFile{germanb2.mld}[2007/12/18]%
8720 %% German titles (variant)
8721 \def\ptctitle{Inhalt}%
8722 \def\plftitle{Abbildungen}%
```
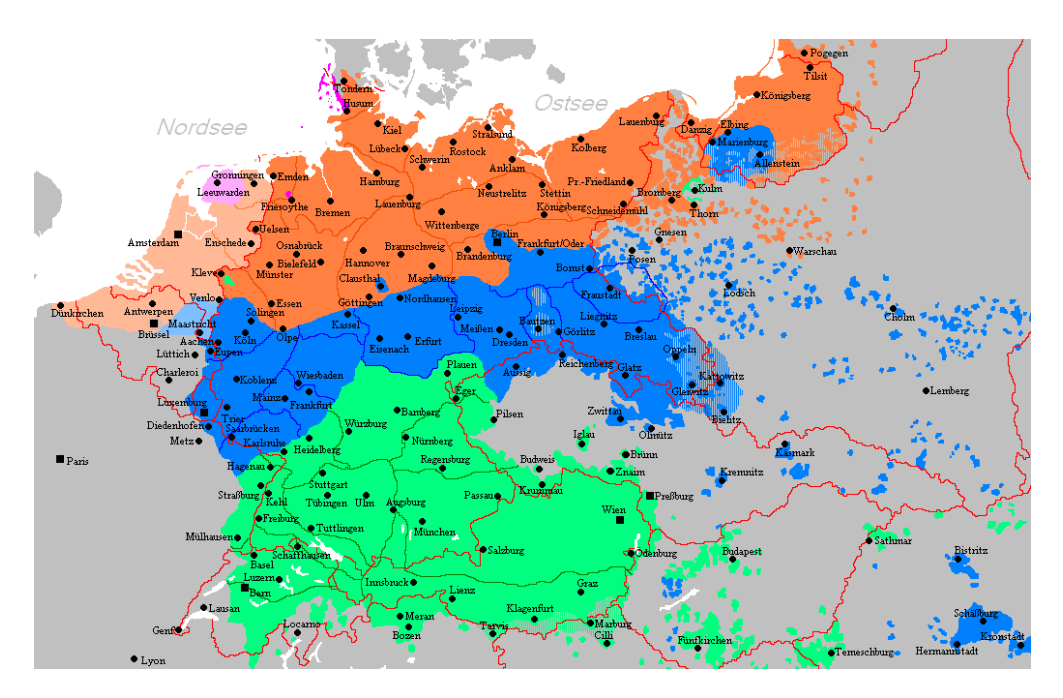

FIGURE 13.76 – L'étendue de la langue allemande jusque vers 1945 en Europe centrale ([http:](http://en.wikipedia.org/wiki/German_language) [//en.wikipedia.org/wiki/German\\_language](http://en.wikipedia.org/wiki/German_language))

Orange : Bas Allemand, bleu : Bas Allemand, vert : dialectes du Haut Allemand.

```
8723 \def\plttitle{Tabellen}%
8724 \def\mtctitle{Inhalt}%
8725 \def\mlftitle{Abbildungen}%
8726 \def\mlttitle{Tabellen}%
8727 \def\stctitle{Inhalt}%
8728 \def\slftitle{Abbildungen}%
8729 \def\slttitle{Tabellen}%
8730 (/germanb2)
```
# 13.70 Langue « greek » : greek.mld

Ελληνικό αλφάβητο

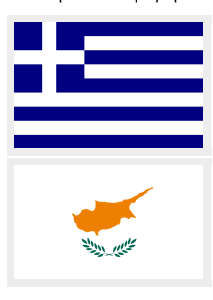

Les titres pour la langue « greek » (grec moderne,  $v \in \epsilon \lambda \lambda \eta \nu i \kappa \hat{\alpha}$ ) sont tirés du fichier greek.dtx (de Apostolos Syropoutos) dans le paquetage babel  $[60, 61, 98, 427]$  $[60, 61, 98, 427]$  $[60, 61, 98, 427]$  $[60, 61, 98, 427]$  $[60, 61, 98, 427]$  $[60, 61, 98, 427]$  $[60, 61, 98, 427]$ . Des fontes grecques sont requises.

8731 (\*greek) \ProvidesFile{greek.mld}[2007/12/18]% %% Greek titles from greek.dtx (babel) by Syropoulos, Apostolos. Needs greek fonts. \def\ptctitle{Perieq'omena}% \def\plftitle{Kat'alogos Sqhm'atwn}% \def\plttitle{Kat'alogos Pin'akwn}% \def\mtctitle{Perieq'omena}%

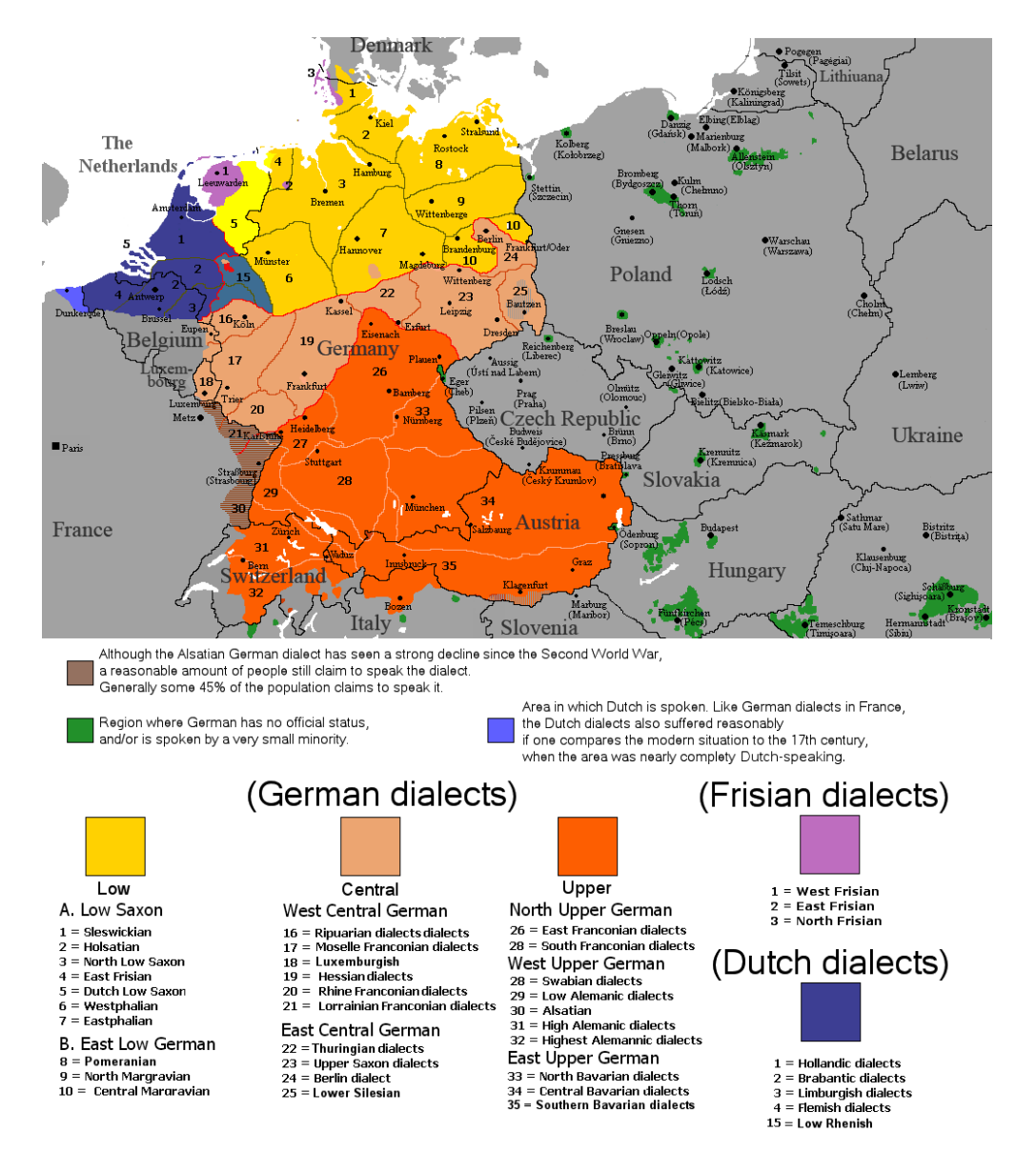

FIGURE 13.77 – Distribution des principaux dialectes germaniques occidentaux ([http://en.](http://en.wikipedia.org/wiki/German_language) [wikipedia.org/wiki/German\\_language](http://en.wikipedia.org/wiki/German_language))

```
8738 \def\mlftitle{Kat'alogos Sqhm'atwn}%
8739 \def\mlttitle{Kat'alogos Pin'akwn}%
8740 \def\stctitle{Perieq'omena}%
8741 \def\slftitle{Kat'alogos Sqhm'atwn}%
8742 \def\slttitle{Kat'alogos Pin'akwn}%
8743 \langle /greek \rangle
```
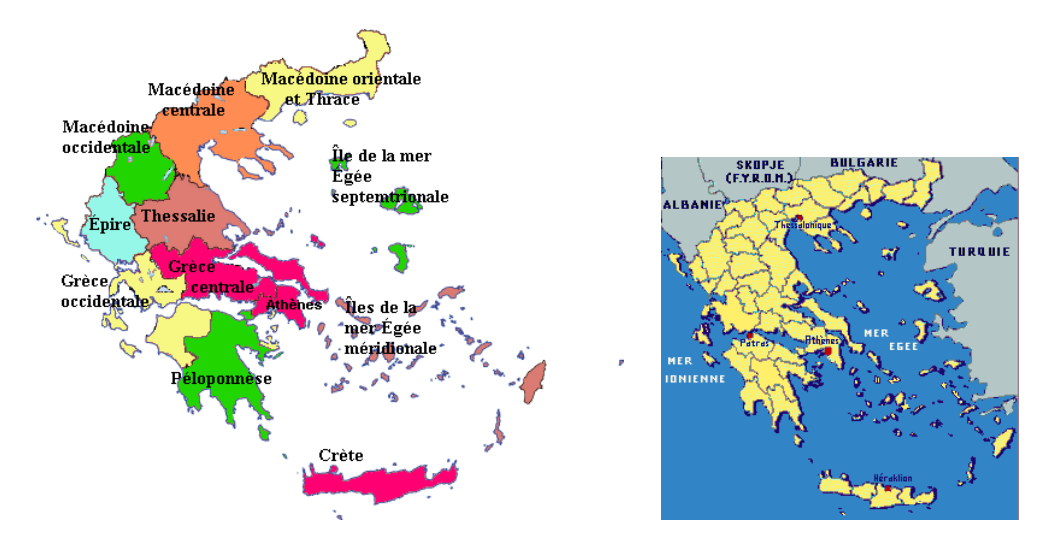

FIGURE 13.78 – Grèce (<http://www.tlfq.ulaval.ca/axl/europe/grece-admin-map.htm> et [http:](http://www.tlfq.ulaval.ca/axl/europe/grece.htm) [//www.tlfq.ulaval.ca/axl/europe/grece.htm](http://www.tlfq.ulaval.ca/axl/europe/grece.htm) dans [\[294\]](#page-670-0))

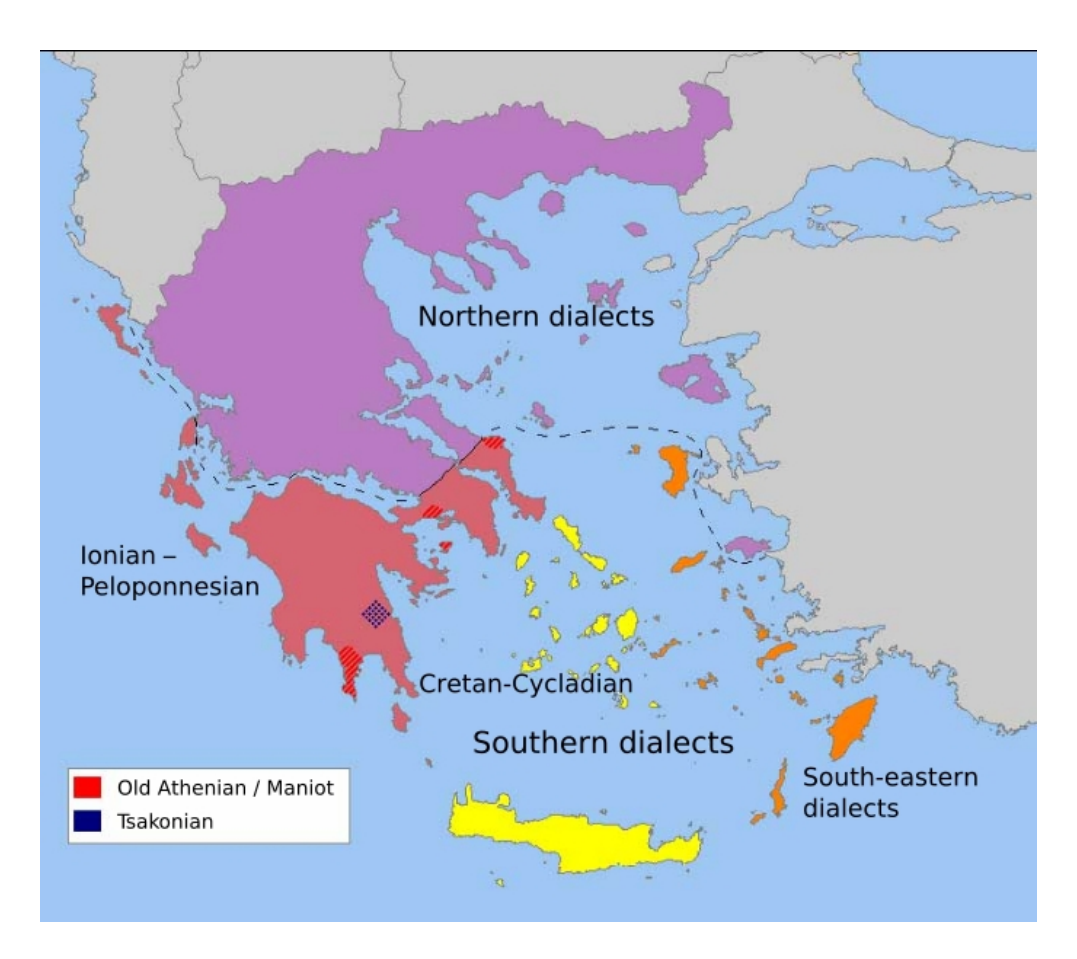

FIGURE 13.79 – Dialectes du grec moderne (http://en.wikipedia.org/wiki/Modern Greek)

#### 13.71 Langue « greek-mono » : greek-mono.mld

 $\lvert$ localgreek Les titres pour la langue « greek-mono » (grec dit monotonique  $^{26}$ ) sont tirés du fichier omega-greek. 1df (de Alexej M. K k et Dmitry Ivanov) dans le projet Antomega [\[272\]](#page-668-0) :

> $\langle *greek - mono \rangle$  \ProvidesFile{greek-mono.mld}[2005/02/08]% %% from omega-greek.ldf (Antomega project). Needs Omega. %% Alexej M. Kryukov & Dmitry Ivanov \def\ptctitle{\localgreek% 8749 {^^^^03a0^^^^03b5^^^^03c1^^^^03b9^^^^03b5^^^^^03c7^^^^03cc^^^^03bc% ^^^^03b5^^^^03bd^^^^03b1}}% \def\plftitle{\localgreek%  $8752 f$ ^^^^039a^^^^^03b1^^^^03c4^^^^03ac^^^^^03bb^^^^^03bf^^^^03b3^^^^03bf% 8753 ^^^^03c2 ^^^^03c3^^^^03c7^^^^03b7^^^^03bc^^^^03ac^^^^03c4^^^^03c9% ^^^^03bd}}% \def\plftitle{\localgreek% {^^^^039a^^^^03b1^^^^03c4^^^^03ac^^^^03bb^^^^03bf^^^^03b3^^^^03bf%  $8757 \lambda$  ^^^^03c2 ^^^^03c0^^^^03b9^^^^03bd^^^^03ac^^^^03ba^^^^03c9^^^^03bd}}% \def\mtctitle{\localgreek% 8759 {^^^^03a0^^^^03b5^^^^03c1^^^^03b9^^^^03b5^^^^03c7^^^^03cc^^^^03bc% ^^^^03b5^^^^03bd^^^^03b1}}% \def\mlftitle%{\localgreek%  $8762 \{^{\Lambda\Lambda\Lambda\Lambda}$ 039a^^^^03b1^^^^03c4^^^^03ac^^^^03bb^^^^03bf^^^^03b3^^^^03bf% 8763 ^^^^^03c2 ^^^^03c3^^^^03c7^^^^03b7^^^^03bc^^^^^03ac^^^^03c4^^^^03c9% ^^^^03bd}}% \def\mlftitle{\localgreek% {^^^^039a^^^^03b1^^^^03c4^^^^03ac^^^^03bb^^^^03bf^^^^03b3^^^^03bf%  $8767 \lambda^{0.0000}$  ^^^^03c2 ^^^^03c0^^^^03bg^^^^^03bd^^^^03ba^^^^03c9^^^^03bd}}% \def\stctitle{\localgreek% 8769 {^^^^03a0^^^^03b5^^^^03c1^^^^03b9^^^^03b5^^^^^03c7^^^^03cc^^^^^03bc% ^^^^03b5^^^^03bd^^^^03b1}}% \def\slftitle{\localgreek%  $8772 f$ ^^^^039a^^^^^03b1^^^^03c4^^^^03ac^^^^^03bb^^^^^03bf^^^^03b3^^^^03bf% 8773 ^^^^03c2 ^^^^03c3^^^^^03c7^^^^03b7^^^^03bc^^^^^03ac^^^^^03c4^^^^03c9% ^^^^03bd}}% \def\slftitle{\localgreek% 8776 {^^^^039a^^^^03b1^^^^03c4^^^^03ac^^^^03bb^^^^03bf^^^^03b3^^^^03bf% ^^^^03c2 ^^^^03c0^^^^03b9^^^^03bd^^^^03ac^^^^03ba^^^^03c9^^^^03bd}}% 8778 (/greek – mono)

## 13.72 Langue « greek-polydemo » : greek-polydemo.mld

\localgreek Les titres pour la langue « greek-polydemo » <sup>27</sup> sont tirés du fichier omega-greek.ldf (de Alexej M. KRYUKOV et Dmitry Ivanov) dans le projet Antomega [\[272\]](#page-668-0) :

<sup>26</sup>Le grec monotonique, selon une récente (1982) mais fortement contestée – et contestable – réforme de la langue grecque.

 $27$ Grec polytonique « démotique » (populaire), pour le grec classique.

```
8779 (* greek – polydemo)
8780 \ProvidesFile{greek-polydemo.mld}[2005/02/08]%
8781 %% from omega-greek.ldf (Antomega project). Needs Omega.
8782 %% Alexej M. Kryukov & Dmitry Ivanov
8783 \def\ptctitle{\localgreek%
8784 {^^^^03a0^^^^03b5^^^^03c1^^^^03b9^^^^03b5^^^^03c7^^^^1f79^^^^03bc%
8785 ^^^^03b5^^^^03bd^^^^03b1}}%
8786 \def\plftitle{\localgreek%
8787\^^^^039a^^^^03b1^^^^03c4^^^^1f71^^^^03bb^^^^03bf^^^^03b3^^^^03bf%
8788 ^^^^^03c2 ^^^^03c3^^^^03c7^^^^03b7^^^^03bc^^^^1f71^^^^03c4^^^^03c9%
8789 ^^^^03bd}}%
8790 \def\plttitle{\localgreek%
8791 f^^^^039a^^^^03b1^^^^03c4^^^^1f71^^^^03bb^^^^03bf^^^^03b3^^^^03bf%
8792 ^^^^03c2 ^^^^03c0^^^^03b9^^^^03bd^^^^1f71^^^^03ba^^^^03c9^^^^03bd}}%
8793 \def\mtctitle{\localgreek%
8794 {^^^^03a0^^^^03b5^^^^03c1^^^^03b9^^^^03b5^^^^^03c7^^^^1f79^^^^03bc%
8795 ^^^^03b5^^^^03bd^^^^03b1}}%
8796 \def\mlftitle{\localgreek%
87975^{\wedge\wedge\wedge\wedge\wedge}39a^^^^03b1^^^^03c4^^^^1f71^^^^03bb^^^^03bf^^^^03b3^^^^03bf%
8798 ^^^^03c2 ^^^^03c3^^^^03c7^^^^03b7^^^^03bc^^^^1f71^^^^03c4^^^^03c9%
8799 ^^^^03bd}}%
8800 \def\mlttitle{\localgreek%
8801 {^^^^039a^^^^03b1^^^^03c4^^^^1f71^^^^03bb^^^^03bf^^^^03b3^^^^03bf%
8802 ^^^^03c2 ^^^^03c0^^^^^03b9^^^^03bd^^^^1f71^^^^03ba^^^^03c9^^^^03bd}}%
8803 \def\stctitle{\localgreek%
8804 {^^^^03a0^^^^03b5^^^^03c1^^^^03b9^^^^03b5^^^^^03c7^^^^1f79^^^^03bc%
8805 ^^^^03b5^^^^03bd^^^^03b1}}%
8806 \def\slftitle{\localgreek%
8807 {^^^^039a^^^^03b1^^^^03c4^^^^1f71^^^^03bb^^^^03bf^^^^03b3^^^^03bf%
8808 ^^^^03c2 ^^^^03c3^^^^03c7^^^^03b7^^^^03bc^^^^^1f71^^^^03c4^^^^03c9%
8809 ^^^^03bd}}%
8810 \def\slttitle{\localgreek%
8811 {^^^^039a^^^^03b1^^^^03c4^^^^1f71^^^^03bb^^^^03bf^^^^03b3^^^^03bf%
8812 ^^^^03c2 ^^^^03c0^^^^03b9^^^^03bd^^^^1f71^^^^03ba^^^^^03c9^^^^03bd}}%
8813 (/greek – polydemo)
```

```
13.73 Langue « greek-polykatha » : greek-polykatha.mld
```
\localgreek Les titres pour la langue « greek-polykatha » <sup>28</sup> sont tirés du fichier omega-greek.ldf (de Alexej M. KRYUKOV et Dmitry Ivanov) dans le projet Antomega [\[272\]](#page-668-0) :

```
8814 (* greek – polykatha)
8815 \ProvidesFile{greek-polykatha.mld}[2005/02/08]%
8816 %% from omega-greek.ldf (Antomega project). Needs Omega.
8817 %% Alexej M. Kryukov & Dmitry Ivanov
8818 \def\ptctitle{\localgreek%
```
<sup>&</sup>lt;sup>28</sup> Grec polytonique, en style « kathaverousa » (purifié), une forme de la langue grecque créée au début du xix<sup>e</sup> siècle par Adamantios Korais, pour purifier la langue du vocabulaire byzantin ou non grec. Il a maintenant été démodé par le grec démotique (populaire), mais a laissé d'importantes traces dans la langue grecque moderne.

```
8819 {^^^^03a0^^^^03b5^^^^03c1^^^^03b9^^^^03b5^^^^^03c7^^^^1f79^^^^03bc%
8820 ^^^^03b5^^^^03bd^^^^03b1}}%
8821 \def\plftitle{\localgreek%
8822 {^^^^039a^^^^03b1^^^^03c4^^^^1f71^^^^03bb^^^^03bf^^^^03b3^^^^03bf%
8823 ^^^^03c2 ^^^^03c3^^^^03c7^^^^03b7^^^^03bc^^^^1f71^^^^03c4^^^^03c9^^^^^03bd}}%
8824 \def\plttitle{\localgreek%
8825 {^^^^039a^^^^03b1^^^^03c4^^^^1f71^^^^03bb^^^^03bf^^^^03b3^^^^03bf%
8826 ^^^^03c2 ^^^^03c0^^^^03b9^^^^03bd^^^^1f71^^^^03ba^^^^03c9^^^^03bd}}%
8827 \def\mtctitle{\localgreek%
8828 {^^^^03a0^^^^03b5^^^^03c1^^^^03b9^^^^03b5^^^^03c7^^^^1f79^^^^03bc%
8829 ^^^^03b5^^^^03bd^^^^03b1}}%
8830 \def\mlftitle{\localgreek%
8831 {^^^^039a^^^^03b1^^^^03c4^^^^1f71^^^^03bb^^^^^03bf^^^^03b3^^^^03bf%
8832 ^^^^03c2 ^^^^03c3^^^^03c7^^^^03b7^^^^03bc^^^^1f71^^^^03c4^^^^03c9^^^^03bd}}%
8833 \def\mlttitle{\localgreek%
8834 \{^{~~\wedge\wedge\wedge\wedge}039a^{\wedge\wedge\wedge\wedge\wedge}03b1^{\wedge\wedge\wedge\wedge\wedge}03c4^{\wedge\wedge\wedge\wedge\wedge}1f71^{\wedge\wedge\wedge\wedge}03b^{~\wedge\wedge\wedge\wedge\wedge}03b3^{\wedge\wedge\wedge\wedge\wedge}03bf\%8835 ^^^^03c2 ^^^^03c0^^^^03b9^^^^03bd^^^^1f71^^^^03ba^^^^03c9^^^^03bd}}%
8836 \def\stctitle{\localgreek%
8837 {^^^^03a0^^^^03b5^^^^03c1^^^^03b9^^^^03b5^^^^03c7^^^^1f79^^^^03bc%
8838 ^^^^03b5^^^^03bd^^^^03b1}}%
8839 \def\slftitle{\localgreek%
8840 {^^^^039a^^^^03b1^^^^03c4^^^^1f71^^^^03bb^^^^03bf^^^^03b3^^^^03bf%
8841 ^^^^03c2 ^^^^03c3^^^^03c7^^^^03b7^^^^03bc^^^^1f71^^^^03c4^^^^03c9^^^^03bd}}%
8842 \def\slttitle{\localgreek%
8843 {^^^^039a^^^^03b1^^^^03c4^^^^1f71^^^^03bb^^^^03bf^^^^03b3^^^^03bf%
8844 ^^^^03c2 ^^^^03c0^^^^03b9^^^^03bd^^^^1f71^^^^03ba^^^^03c9^^^^03bd}}%
8845 (/greek – polykatha)
```
## 13.74 Langue « guarani » : guarani.mld

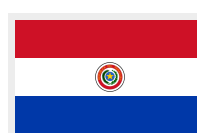

La langue « guarani » (guaraní) est la langue principale parlée au Paraguay. Très souvent, un mélange de guaraní et d'espagnol, appelé « jopará » ou « yopará », est utilisé. Les titres sont tirés du fichier guarani.  $ldf$  de Javier Bezos [\[45\]](#page-651-0). Un codage d'entrée spécial (win-gn.def) est nécessaire. Ces fichiers sont disponibles sur les archives CTAN.

#### 8846  $\langle$ \*guarani $\rangle$

```
8847 \ProvidesFile{guarani.mld}[2005/08/26]%
8848 %% Guaraní titles from guarani.ldf by Javier Bezos. Input encoding win-gn.def needed.
8849 \def\ptctitle{\'Indice general}%
8850 \def\plftitle{\'Indice de figuras}%
8851 \def\plttitle{\'Indice de cuadros}%
8852 \def\mtctitle{\'Indice general}%
8853 \def\mlftitle{\'Indice de figuras}%
8854 \def\mlttitle{\'Indice de cuadros}%
8855 \def\stctitle{\'Indice general}%
8856 \def\slftitle{\'Indice de figuras}%
8857 \def\slttitle{\'Indice de cuadros}%
8858 (/quarani)
```
<span id="page-553-0"></span>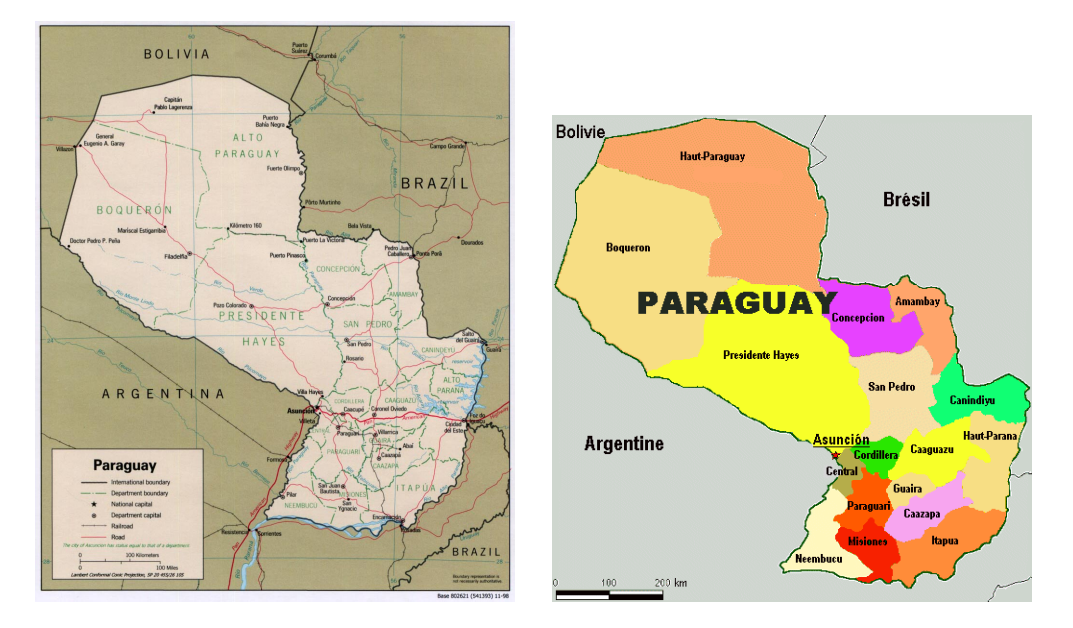

FIGURE 13.80 - Paraguay ([http://www.lib.utexas.edu/maps/americas/paraguay\\_pol98.pdf](http://www.lib.utexas.edu/maps/americas/paraguay_pol98.pdf) – *Courtesy of the University of Texas Libraries, The University of Texas at Austin* [\[395\]](#page-678-0) – et <http://www.tlfq.ulaval.ca/axl/amsudant/paraguay.htm> in [\[294\]](#page-670-0))

# 13.75 Langue « hangul1 » : hangul1.ml $[d|o]$

La langue coréenne était originellement écrite en caractères chinois ; elle est actuellement principalement écrite en caractères hangûl, en incorporant éventuellement des caractères hanja pour écrire des mots sino-coréens [\[453\]](#page-682-0). Voir [\[214,](#page-664-0) page 150], [\[216\]](#page-664-0) et [\[365\]](#page-676-0). Voir la figure [13.82](#page-554-0) page suivante.

Les titres pour la langue « hangul1 » (coréen, écriture hangûl première variante) sont tirés du fichier hangul.cap du système CJK [\[127,](#page-658-0) [297,](#page-670-0) [298\]](#page-670-0) (de Werner LEMBERG). Des fontes spéciales sont nécessaires, bien sûr.

Voir aussi les sections [13.76](#page-555-0) à [13.82](#page-557-0) pages [556–](#page-555-0)[558.](#page-557-0)

\mtcloadmlo Les titres pour la langue « hangul1 » contiennent des caractères qui ne peuvent pas être générés facilement, donc nous chargeons hangul1.mlo.

```
8859 (*hangul1)
8860 \ProvidesFile{hangul1.mld}[2005/01/28]\mtcloadmlo{hangul1}%
8861 %% From the file hangul.cap of the CJK package for using Asian logographs
8862 %% (Chinese/Japanese/Korean) with LaTeX2e. Created by Werner Lemberg <wl@gnu.org>
8863 %% Version 4.5.2 (28-Mar-2003) Hangul captions
8864 %% character set: KS X 1001:1992 (=KS C 5601-1992), encoding: EUC (=Wansung)
8865 (/hangul1)
```
<span id="page-554-0"></span>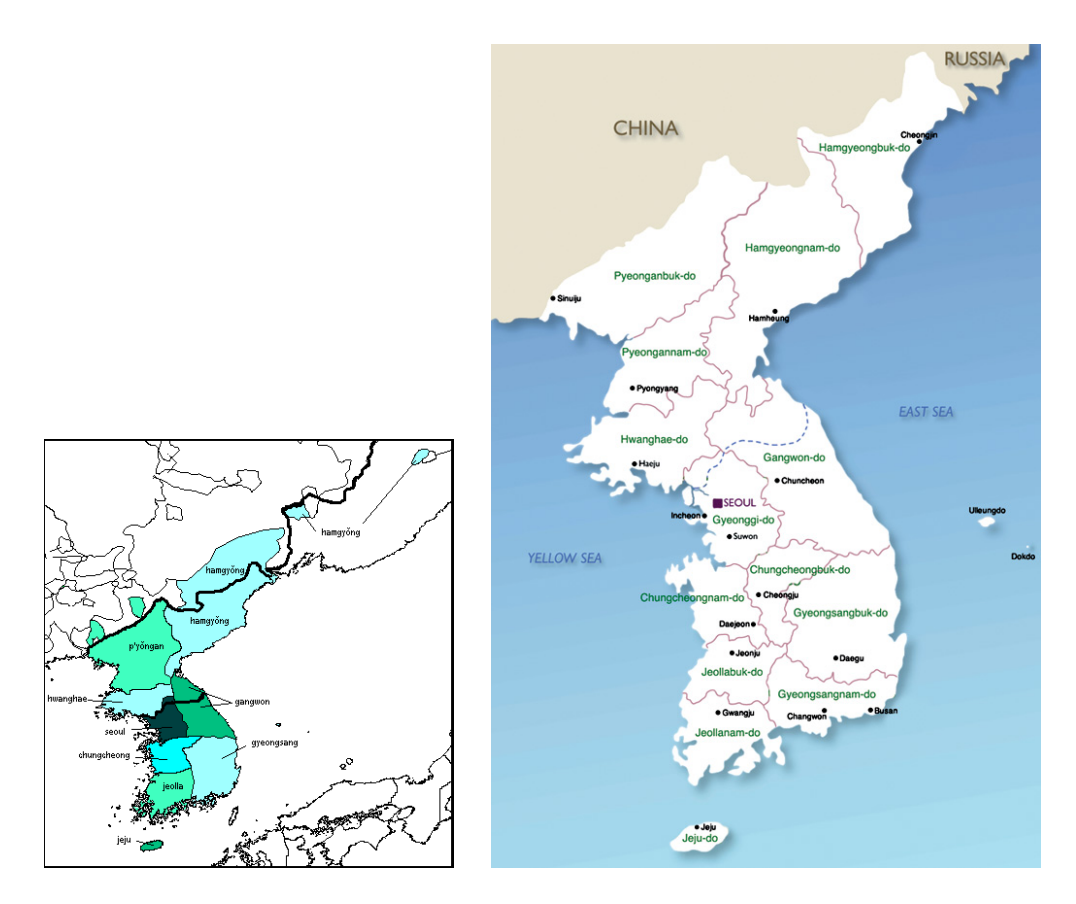

FIGURE 13.81 – Régions de la langue coréenne ([http://en.wikipedia.org/wiki/Korean\\_](http://en.wikipedia.org/wiki/Korean_Language) [Language](http://en.wikipedia.org/wiki/Korean_Language) et http://www.korea.net/korea/kor loca.asp?code=A0102)

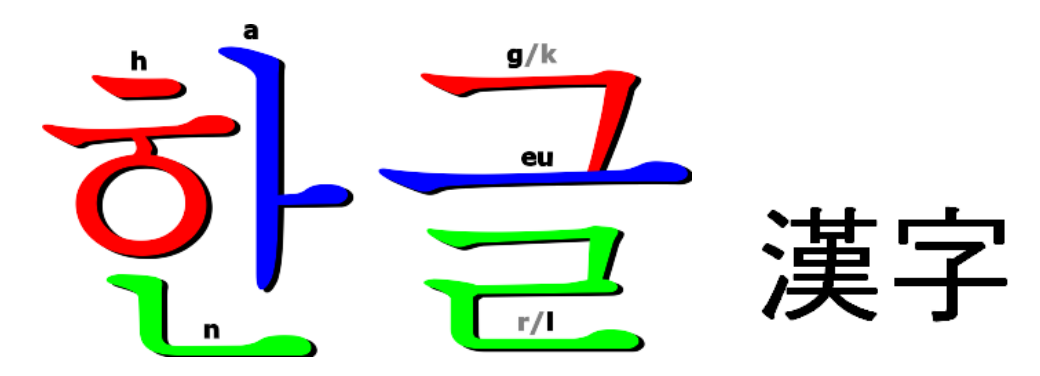

FIGURE 13.82 – Caractères hangûl et hanja (<http://en.wikipedia.org/wiki/Hangul> et [http://](http://wiki.galbijim.com/Hanja) [wiki.galbijim.com/Hanja](http://wiki.galbijim.com/Hanja) ; voir aussi <http://wiki.galbijim.com/Korean>)

#### <span id="page-555-0"></span>13.76 Langue « hangul $2$  » : hangul $2$ .ml $\lceil d | o \rceil$

Les titres pour la langue « hangul2 » (coréen en écriture hangûl, deuxième variante) sont tirés du fichier hangul.cpx du système CJK [\[127,](#page-658-0) [297,](#page-670-0) [298\]](#page-670-0) (de Werner LEMBERG). Des fontes spéciales sont nécessaires, bien sûr.

Voir aussi les variantes dans les sections [13.75](#page-553-0) page [554](#page-553-0) et 13.77 à [13.82](#page-557-0) pages 556[–558.](#page-557-0)

\mtcloadmlo Les titres pour la langue « hangul2 » contiennent des caractères qui ne peuvent pas être générés facilement, donc nous chargeons hangul2.mlo.

```
8866 (*hangul2)
8867 \ProvidesFile{hangul2.mld}[2005/01/28]\mtcloadmlo{hangul2}%
8868 %% From the file hangul.cpx of the CJK package for using Asian logographs
8869 %% (Chinese/Japanese/Korean) with LaTeX2e. Created by Werner Lemberg <wl@gnu.org>
8870 %% Version 4.5.2 (28-Mar-2003), Hangul captions
8871 %% char. set: KS X 1001:1992 (=KS C 5601-1992), encoding: EUC (=Wansung), preprocessed
8872 (/hangul2)
```
## 13.77 Langue « hangul3 » : hangul3.ml[d|o]

Les titres pour la langue « hangul3 » (coréen en écriture hangûl, troisième variante) sont tirés du fichier hangul2.cap du système CJK [\[127,](#page-658-0) [297,](#page-670-0) [298\]](#page-670-0) (de Werner LEMBERG). Des fontes spéciales sont nécessaires, bien sûr. Voir aussi les sections [13.75](#page-553-0) à 13.76 pages [554–](#page-553-0)556 et [13.78](#page-556-0) à [13.82](#page-557-0) pages [557](#page-556-0)[–558.](#page-557-0)

\mtcloadmlo Les titres pour la langue « hangul3 » contiennent des caractères qui ne peuvent pas être générés facilement, donc nous chargeons hangul3.mlo.

> 8873 (\*hangul3) \ProvidesFile{hangul3.mld}[2005/01/28]\mtcloadmlo{hangul3}% %% From the file hangul2.cap of the CJK package for using Asian logographs %% (Chinese/Japanese/Korean) with LaTeX2e. Created by Werner Lemberg <wl@gnu.org> %% Version 4.5.2 (28-Mar-2003) Hangul captions set 2 %% character set: KS X 1001:1992 (=KS C 5601-1992), encoding: EUC (=Wansung)  $8879 \langle /h$ angul3 $\rangle$

### <span id="page-556-0"></span>13.78 Langue « hangul4 » : hangul4.ml[d|o]

Les titres pour la langue « hangul4 » (coréen en écriture hangûl, quatrième variante) sont tirés du fichier hangul2.cpx du système CJK [\[127,](#page-658-0) [297,](#page-670-0) [298\]](#page-670-0) (de Werner LEMBERG). Des fontes spéciales sont nécessaires, bien sûr. Voir aussi les sections [13.75](#page-553-0) à [13.77](#page-555-0) pages [554](#page-553-0)[–556](#page-555-0) et 13.79 à [13.82](#page-557-0) pages 557[–558.](#page-557-0)

\mtcloadmlo Les titres pour la langue « hangul4 » contiennent des caractères qui ne peuvent pas être générés facilement, donc nous chargeons hangul4.mlo.

```
8880 (*hangul4)
8881 \ProvidesFile{hangul4.mld}[2005/01/28]\mtcloadmlo{hangul4}%
8882 %% From the file hangul2.cpx of the CJK package for using Asian logographs
8883 %% (Chinese/Japanese/Korean) with LaTeX2e. Created by Werner Lemberg <wl@gnu.org>
8884 %% Version 4.5.2 (28-Mar-2003) Hangul captions set 2,
8885 %% character set: KS X 1001:1992 (=KS C 5601-1992),
8886 %% encoding: EUC (=Wansung), preprocessed
8887 (/hangul4)
```
### 13.79 Langue « hangul-u8 » : hangul-u8.ml[d|o]

Les titres pour la langue « hangul-u8 » (coréen, écriture hangûl, pour *Lambda* Λ) sont tirés du fichier u8hangul.tex du système HLATEX [\[266,](#page-668-0) en coréen] de Un KOAUNGHI. Des fontes spéciales sont nécessaires, bien sûr. Le codage en entrée est UTF-8.

Voir aussi les sections [13.75](#page-553-0) à 13.78 pages [554–](#page-553-0)557 et 13.80 à [13.82](#page-557-0) pages 557[–558.](#page-557-0) Voir [\[214,](#page-664-0) page 150], [\[216\]](#page-664-0) et [\[365\]](#page-676-0).

\mtcloadmlo Les titres pour la langue « hangul-u8 » contiennent des caractères qui ne peuvent pas être générés facilement, donc nous chargeons hangul-u8.mlo.

```
8888 (*hangul – u8)
8889 \ProvidesFile{hangul-u8.mld}[2006/02/21]\mtcloadmlo{hangul-u8}%
8890 %% Hangul captions for Lambda. From the file u8hangul.tex
8891 %% of the HLaTeX package by Koaunghi Un (koaunghi@kornet.net)
8892 (/hangul – u8)
```
## 13.80 Langue « hanja $1$  » : hanja $1$ .ml $[d|o]$

Les titres pour la langue « hanja1 » (coréen en écriture ancienne hanja, première variante) sont tirés du fichier hanja.cpx du système CJK  $[127, 297, 298]$  $[127, 297, 298]$  $[127, 297, 298]$  $[127, 297, 298]$  $[127, 297, 298]$  (de Werner LEMBERG).

Des fontes spéciales sont nécessaires, bien sûr. Voir aussi Voir la figure [13.82](#page-554-0) page [555.](#page-554-0) les sections [13.75](#page-553-0) à [13.79](#page-556-0) pages [554–](#page-553-0)[557](#page-556-0) et 13.81 à 13.82 sur cette page.

<span id="page-557-0"></span>\mtcloadmlo Les titres pour la langue « hanja1 » contiennent des caractères qui ne peuvent pas être générés facilement, donc nous chargeons hanja1.mlo.

```
8893 (*hanja1)
8894 \ProvidesFile{hanja1.mld}[2005/01/28]\mtcloadmlo{hanja1}%
8895 %% From the file hanja.cpx of the CJK package for using Asian logographs
8896 %% (Chinese/Japanese/Korean) with LaTeX2e. Hanja captions.
8897 %% Created by Werner Lemberg <wl@gnu.org>, Version 4.5.2 (28-Mar-2003)
8898 %% Character set: KS X 1001:1992 (=KS C 5601-1992),
8899 %% encoding: EUC (=Wansung), preprocessed
8900 (/hanja1)
```
## 13.81 Langue « hanja $2 \times$ : hanja $2 \cdot$ ml[d|o]

Les titres pour la langue « hanja2 » (coréen en écriture ancienne hanja, seconde variante) sont tirés du fichier hanja.cap du système CJK [\[127,](#page-658-0) [297,](#page-670-0) [298\]](#page-670-0) (de Werner LEMBERG). Des fontes spéciales sont nécessaires, bien sûr. Voir aussi les sections [13.75](#page-553-0) à [13.80](#page-556-0) pages [554](#page-553-0)[–557](#page-556-0) et 13.82.

\mtcloadmlo Les titres pour la langue « hanja2 » contiennent des caractères qui ne peuvent pas être générés facilement, donc nous chargeons hanja2.mlo.

```
8901 (*hanja2)
8902 \ProvidesFile{hanja2.mld}[2005/01/28]\mtcloadmlo{hanja2}%
8903 %% From the file hanja.cap of the CJK package for using Asian logographs
8904 %% (Chinese/Japanese/Korean) with LaTeX2e. Hanja captions.
8905 %% Created by Werner Lemberg <a7971428@unet.univie.ac.at>.
8906 %% character set: KS X 1001:1992 (=KS C 5601-1992),
8907 %% encoding: EUC (=Wansung). Version 4.1.3 (20-Jun-1997)
8908 (/hanja2)
```
#### 13.82 Langue « hanja-u $8 \times$  : hanja-u $8 \cdot$  ml[d|o]

Les titres pour la langue « hanja-u8 » (coréen, écriture hanja, pour *Lambda* Λ) sont tirés du fichier u8hanja.tex du système HLATEX [\[266,](#page-668-0) en coréen] de Un Koaungh. Des fontes spéciales sont nécessaires, bien sûr. Le codage en entrée est UTF-8. Voir aussi les sections [13.75](#page-553-0) à 13.81 pages [554–](#page-553-0)558.

\mtcloadmlo Les titres pour la langue « hanja-u8 » contiennent des caractères qui ne peuvent pas être générés facilement, donc nous chargeons hanja-u8.mlo.

```
8909 (* hanja – u8)
8910 \ProvidesFile{hanja-u8.mld}[2006/02/21]\mtcloadmlo{hanja-u8}%
8911 %% Hanja captions for Lambda. From the file hanja-u8.tex of the HLaTeX package
8912 %% by Koaunghi Un (koaunghi@kornet.net)
8913 (/hanja – u8)
```
#### 13.83 Langue « hebrew » : hebrew.mld

עברית

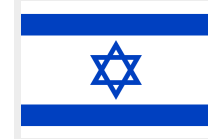

Les titres pour la langue « hebrew » (hébreu, *ivrit*) sont tirés du paquetage ArabT<sub>F</sub>X [\[276,](#page-669-0) [277\]](#page-669-0) (de Klaus L), avec les fontes associées. Voir aussi la section 13.84. Voir l'alphabet (*alefbet*) hébreu : <http://www.jewfaq.org/graphics/hebrew.gif>.

#### $\langle *hebrew \rangle$

```
8915 \ProvidesFile{hebrew.mld}[2001/02/28]%
```

```
8916 %% Hebrew titles. Need hebrew fonts (see arabtex documentation)
8917 \def\ptctitle{\tav\vav\kaf\finalnun\ \ayin\nun\yod\nun\yod\finalmem}%
8918 \def\plftitle{\resh\shin\yod\mem\tav\ \alef\yod\vav\resh\yod\finalmem}%
8919 \def\plttitle{\resh\shin\yod\mem\tav\ \tet\bet\lamed\alef\vav\tav}%
8920 \def\mtctitle{\tav\vav\kaf\finalnun\ \ayin\nun\yod\nun\yod\finalmem}%
8921 \def\mlftitle{\resh\shin\yod\mem\tav\ \alef\yod\vav\resh\yod\finalmem}%
8922 \def\mlttitle{\resh\shin\yod\mem\tav\ \tet\bet\lamed\alef\vav\tav}%
8923 \def\stctitle{\tav\vav\kaf\finalnun\ \ayin\nun\yod\nun\yod\finalmem}%
8924 \def\slftitle{\resh\shin\yod\mem\tav\ \alef\yod\vav\resh\yod\finalmem}%
8925 \def\slttitle{\resh\shin\yod\mem\tav\ \tet\bet\lamed\alef\vav\tav}%
8926 \langle /hebrew \rangle
```
## 13.84 Langue « hebrew2 » : hebrew2.mld

```
\@ensure@R Les titres pour la langue « hebrew2 » (hébreu, une variante) sont tirés du fichier hebrew.dtx
              (de Boris Lavva et Rama Pornar) dans le paquetage babel [60,61,86], qui devrait être utilisé,
              avec les fontes et codages associés. Voir aussi la section 13.83.
```

```
8927 (*hebrew2)
8928 \ProvidesFile{hebrew2.mld}[2006/01/11]%
8929 %% From hebrew.dtx in the Babel package. Boris Lavva (lavva@tx.technion.ac.il)
8930 %% Need hebrew fonts.
8931 \def\ptctitle{\@ensure@R{\hebtav\hebvav\hebkaf\hebfinalnun\ %
8932 \hebayin\hebnun\hebyod\hebyod\hebnun\hebyod\hebfinalmem}}%
8933 \def\plftitle{\@ensure@R{\hebresh\hebshin\hebyod\hebmem\hebtav\ %
8934 \hebalef\hebyod\hebvav\hebresh\hebyod\hebfinalmem}}%
8935 \def\plttitle{\@ensure@R{\hebresh\hebshin\hebyod\hebmem\hebtav\
8936 \hebtet\hebbet\heblamed\hebalef\hebvav\hebtav}}%
```
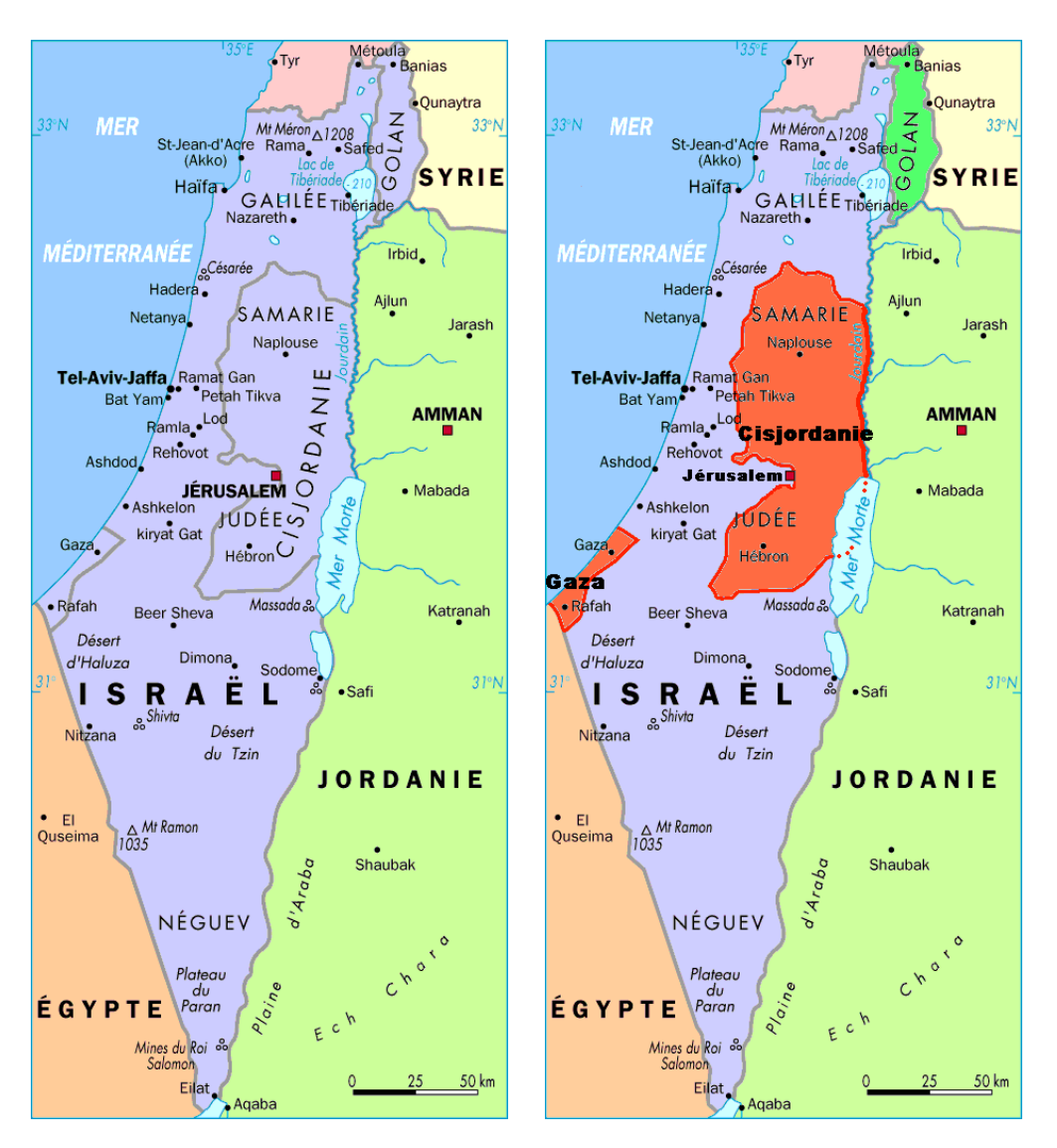

FIGURE 13.83 – Israel ([http://www.tlfq.ulaval.ca/axl/asie/israel\\_carte1.htm](http://www.tlfq.ulaval.ca/axl/asie/israel_carte1.htm) dans [\[294\]](#page-670-0))

```
8937 \def\mtctitle{\@ensure@R{\hebtav\hebvav\hebkaf\hebfinalnun\ %
8938 \hebayin\hebnun\hebyod\hebyod\hebnun\hebyod\hebfinalmem}}%
8939 \def\mlftitle{\@ensure@R{\hebresh\hebshin\hebyod\hebmem\hebtav\ %
8940 \hebalef\hebyod\hebvav\hebresh\hebyod\hebfinalmem}}%
8941 \def\mlttitle{\@ensure@R{\hebresh\hebshin\hebyod\hebmem\hebtav\
8942 \hebtet\hebbet\heblamed\hebalef\hebvav\hebtav}}%
8943 \def\stctitle{\@ensure@R{\hebtav\hebvav\hebkaf\hebfinalnun\ %
8944 \hebayin\hebnun\hebyod\hebyod\hebnun\hebyod\hebfinalmem}}%
8945 \def\slftitle{\@ensure@R{\hebresh\hebshin\hebyod\hebmem\hebtav\ %
8946 \hebalef\hebyod\hebvav\hebresh\hebyod\hebfinalmem}}%
8947 \def\slttitle{\@ensure@R{\hebresh\hebshin\hebyod\hebmem\hebtav\
8948 \hebtet\hebbet\heblamed\hebalef\hebvav\hebtav}}%
8949 (/hebrew2)
```
#### 13.85 Langue « hindi » : hindi.mld

\mtcselectlanguage La langue « hindi » est comme « devanagari », donc nous chargeons devanagari.mld simplement (voir la section [13.43](#page-518-0) page [519\)](#page-518-0) :

> 8950 (\*hindi) 8951 \ProvidesFile{hindi.mld}[2006/08/24]\mtcselectlanguage{devanagari}% 8952 (/hindi)

#### 13.86 Langue « hindi-modern » : hindi-modern.mld

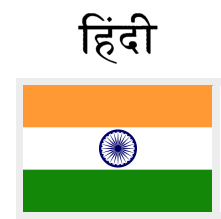

Les titres pour la langue « hindi-modern » sont tirés du fichier captions.dn (de Anshuman PANDEY, C. V. RADHAKRISHNAN, Zdeněk WAGNER, John SMITH, Kevin CARMODY, Richard МАНОNEY et Dominik WUJASTYK) dans le paquetage Devanāgarī [\[364\]](#page-676-0) (Devanāgarī), après conversion. Voir aussi la section [13.43](#page-518-0) page [519.](#page-518-0) Des fontes spécifiques sont requises. La page Web du paquetage est <http://devnag.sarovar.org>.

## \dn

```
\qva
 \re 8953 (*hindi – modern)
 \rs
8954 \ProvidesFile{hindi-modern.mld}[2006/08/29]%
  \2
8955 %% Hindi modern titles from captions.dn in ''Devanagari for TeX''
  \8
8956 %% by Pandey, Anshuman & Radhakrishnan, C.~V. & Wagner, Zden\v{e}k &
     8957 %% Smith, John & Carmody, Kevin & Mahoney, Richard & Wujastyk, Dominik
     8958 \def\ptctitle{{\dn Evqy{\rs -\re}\8{s}cF}}%
     8959 \def\plftitle{{\dn Ec/o{\qva} kF \8{s}cF}}%
     8960 \def\plttitle{{\dn tAElkAao\2 kF \8{s}cF}}%
     8961 \def\mtctitle{{\dn Evqy{\rs -\re}\8{s}cF}}%
     8962 \def\miftitle{\dn Ec/o{\qua} kF \8{s}cF}}%8963 \def\mlttitle{{\dn tAElkAao\2 kF \8{s}cF}}%
     8964 \def\stctitle{{\dn Evqy{\rs -\re}\8{s}cF}}%
     8965 \def\slftitle{{\dn Ec/o{\qva} kF \8{s}cF}}%
     8966 \def\slttitle{{\dn tAElkAao\2 kF \8{s}cF}}%
     8967 (/hindi – modern)
```
#### 13.87 Langue « hungarian » : hungarian.mld

\mtcselectlanguage La langue « hungarian » (hongrois) est synonyme de la langue « magyar », donc nous chargeons magyar.mld. Voir la section [13.115](#page-578-0) page [579.](#page-578-0)

```
8968 (*hungarian)
8969 \ProvidesFile{hungarian.mld}[2004/12/14]\mtcselectlanguage{magyar}%
8970 (/hungarian)
```
<span id="page-561-0"></span>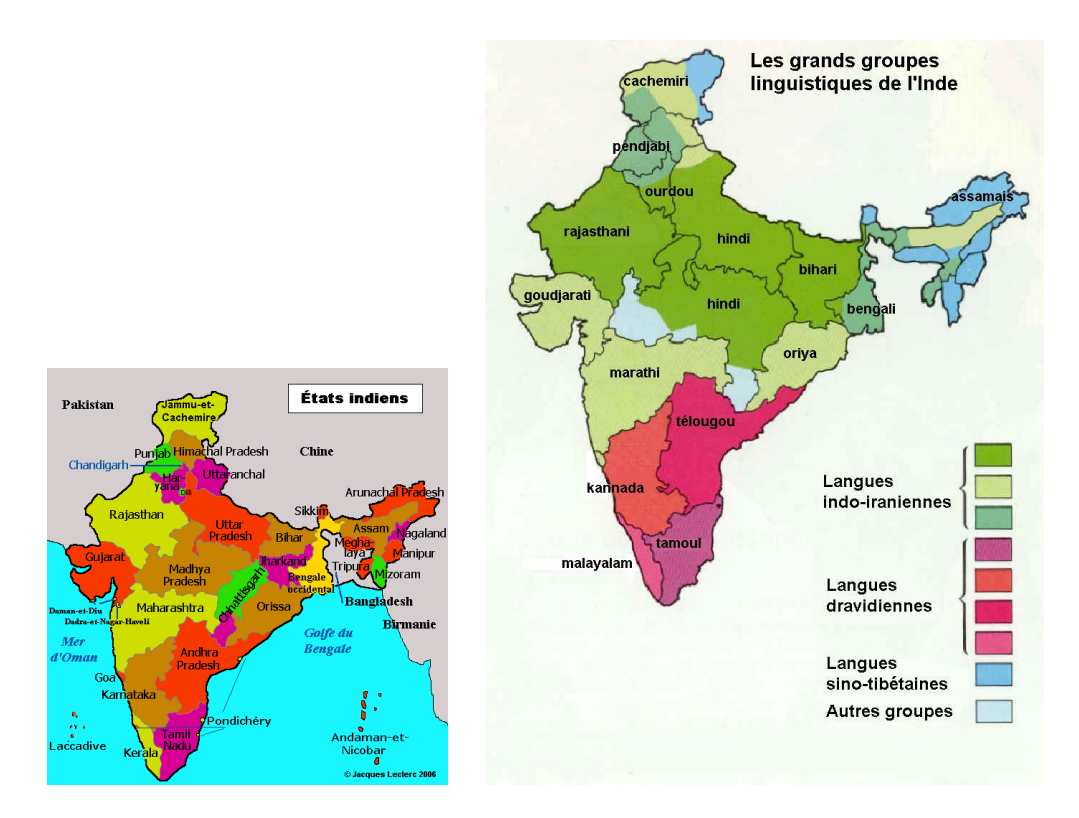

FIGURE 13.84 – Langues en Inde (<http://www.tlfq.ulaval.ca/axl/asie/inde-carte-etats2.htm> et [http://www.tlfq.ulaval.ca/axl/asie/inde\\_linguistique.htm](http://www.tlfq.ulaval.ca/axl/asie/inde_linguistique.htm) dans [\[294\]](#page-670-0) ; voir aussi [http://](http://www.tlfq.ulaval.ca/axl/asie/inde_cartepol.htm) [www.tlfq.ulaval.ca/axl/asie/inde\\_cartepol.htm](http://www.tlfq.ulaval.ca/axl/asie/inde_cartepol.htm) dans [\[294\]](#page-670-0))

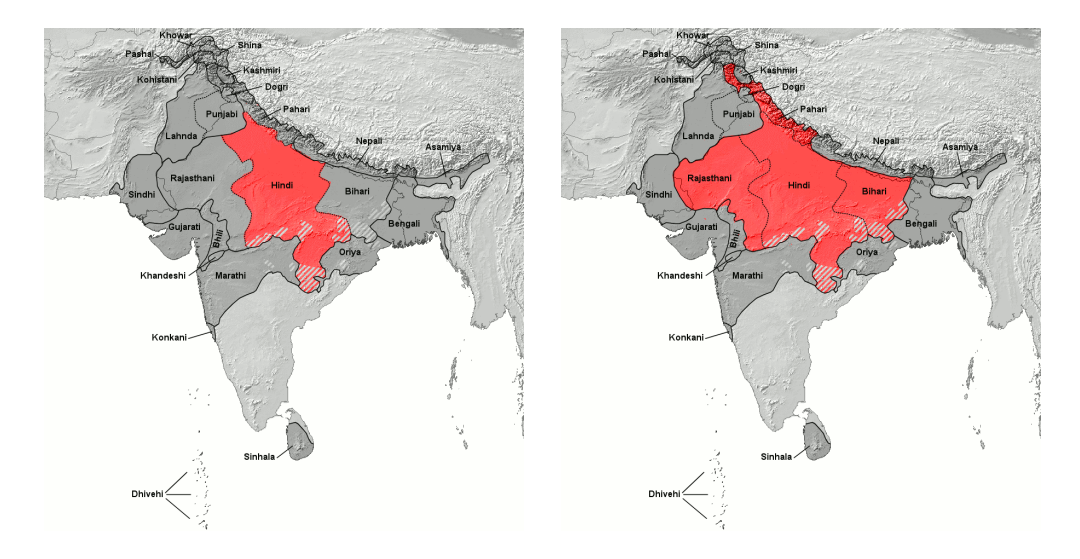

FIGURE 13.85 – Hindi proprement dit (dialectes hindi de l'est et de l'ouest) et la ceinture hindi (recensement de 1991) (<http://en.wikipedia.org/wiki/Hindi>)

# 13.88 Langue « icelandic » : icelandic.mld

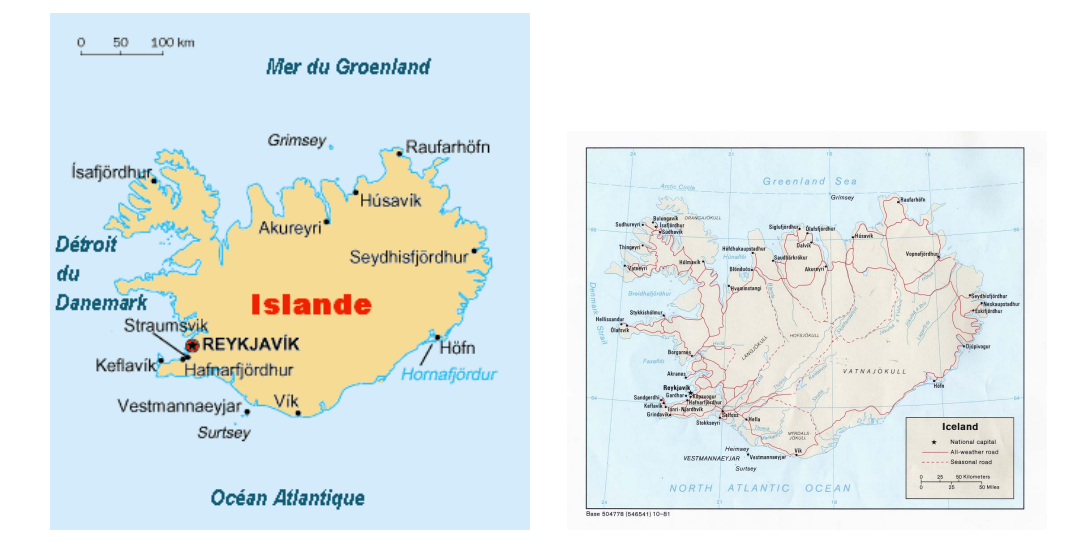

FIGURE 13.86 – Islande (<http://www.tlfq.ulaval.ca/axl/europe/islandecarte.htm> dans [\[294\]](#page-670-0) et [http://www.lib.utexas.edu/maps/europe/iceland\\_pol81.jpg](http://www.lib.utexas.edu/maps/europe/iceland_pol81.jpg) – *Courtesy of the University of Texas Libraries, The University of Texas at Austin* [\[395\]](#page-678-0) ; voir aussi [http://en.wikipedia.](http://en.wikipedia.org/wiki/Iceland) [org/wiki/Iceland](http://en.wikipedia.org/wiki/Iceland))

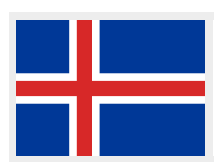

Les titres pour la langue « icelandic » (islandais, *íslenska*) sont tirés du fichier icelandic.dtx (par Einar Á $\kappa$ NASON) dans le paquetage babel  $[60, 61, 63]$  $[60, 61, 63]$  $[60, 61, 63]$  $[60, 61, 63]$  $[60, 61, 63]$ . Voir aussi  $[236]$ .

```
8971 (*icelandic)
8972 \ProvidesFile{icelandic.mld}[2007/12/18]%
8973 %% From icelandic.dtx (babel). Needs inputenc with 8-bits encoding. Árnason, Einar
8974 \def\ptctitle{Efnisyfirlit}%
8975 \def\plftitle{Myndaskr\'{a}}%
8976 \def\plttitle{T\"{o}fluskr\'{a}}%
8977 \def\mtctitle{Efnisyfirlit}%
8978 \def\mlftitle{Myndaskr\'{a}}%
8979 \def\mlttitle{T\"{o}fluskr\'{a}}%
8980 \def\stctitle{Efnisyfirlit}%
8981 \def\slftitle{Myndaskr\'{a}}%
8982 \def\slttitle{T\"{o}fluskr\'{a}}%
8983 (/icelandic)
```
#### 13.89 Langue « indon » : indon.mld

\mtcselectlanguage La langue « indon » (indon) est comme « bahasai », donc nous chargeons simplement bahasai.mld (voir la section [13.16](#page-493-0) page [494\)](#page-493-0) :

```
8984 (*indon)
8985 \ProvidesFile{indon.mld}[2006/01/13]\mtcselectlanguage{bahasai}%
8986 (/indon)
```
#### 13.90 Langue « indonesian » : indonesian.mld

\mtcselectlanguage La langue « indonesian » (indonésien) est comme « bahasai », donc nous chargeons simplement bahasai.mld (voir la section [13.16](#page-493-0) page [494\)](#page-493-0) :

```
8987 (*indonesian)
8988 \ProvidesFile{indonesian.mld}[2006/01/13]\mtcselectlanguage{bahasai}%
8989 (/indonesian)
```
#### 13.91 Langue « interlingua » : interlingua.mld

Les titres pour la langue « interlingua » sont tirés du fichier interlingua.dtx (de Peter KLEIWEG) dans le paquetage babel  $[60, 61, 81]$  $[60, 61, 81]$  $[60, 61, 81]$  $[60, 61, 81]$  $[60, 61, 81]$ . Interlingua est une langue auxiliaire, construite à partir du vocabulaire commun de l'espagnol/portugais, de l'anglais de l'italien et du français, avec une certaine normalisation de l'orthographe. La grammaire est très facile, plus similaire à celle de l'anglais qu'à celles des langues néo-latines <sup>29</sup>. Voir aussi :

- <http://en.wikipedia.org/wiki/Interlingua>, <http://fr.wikipedia.org/wiki/Interlingua>,
- Union Interlinguiste de France : <http://www.interlingua.com.fr/>
- dictionnaire interlingua-anglais : <http://www.interlingua.com/ied/>
- grammaire de l'interlingua (en français) : <http://filip.ouvaton.org/ia/gram/entra1.html>
- quelques sites en interlingua : <http://www.dmoz.org/World/Interlingua>
- d'autres sites sur interlingua : <http://www.cle.unicamp.br/wcp3/interlingua.htm>

```
8990 (*interlingua)
8991 \ProvidesFile{interlingua.mld}[2007/12/18]%
8992 %% Interlingua titles from interlingua.dtx (babel). Kleiweg, Peter
8993 \def\ptctitle{Contento}%
8994 \def\plftitle{Lista de figuras}%
8995 \def\plttitle{Lista de tabellas}%
8996 \def\mtctitle{Contento}%
8997 \def\mlftitle{Figuras}%
8998 \def\mlttitle{Tabellas}%
8999 \def\stctitle{Contento}%
9000 \def\slftitle{Figuras}%
9001 \def\slttitle{Tabellas}%
9002 (/interlingua)
```
<sup>29</sup>Le site <http://www.interlingua.com> est écrit principalement en interlingua (comme l'est [http://interlingua.](http://interlingua.altervista.org) [altervista.org](http://interlingua.altervista.org)), au cas où vous souhaiteriez en lire un exemple.

## <span id="page-564-0"></span>13.92 Langue « irish » : irish.mld

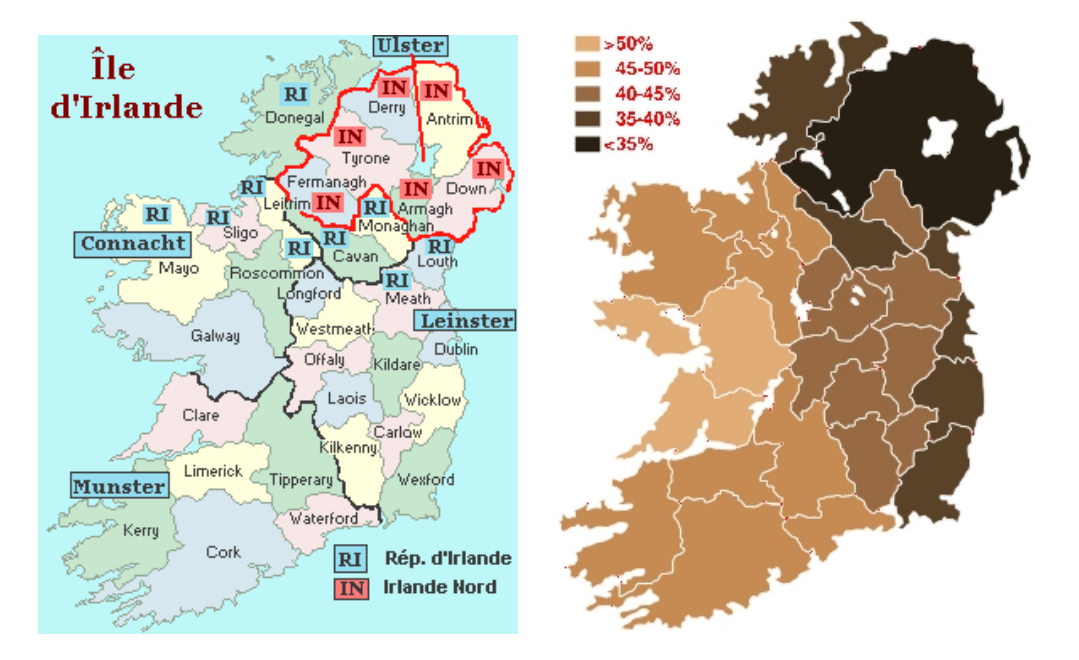

$$
\frac{5}{\sqrt{2}}
$$

 $\overline{\mathscr{L}}$  i

FIGURE 13.87 - Irlande (<http://www.tlfq.ulaval.ca/axl/europe/irlande-comtes.htm> dans [\[294\]](#page-670-0) et [http://en.wikipedia.org/wiki/Irish\\_language](http://en.wikipedia.org/wiki/Irish_language))

Les titres pour la langue « irish » (irlandais, *gaeilge*) viennent du fichier irish.dtx (de Johannes L. BRAAMS, Marion GUNN et Fraser GRANT) dans le paquetage babel [\[57,](#page-651-0) [60,](#page-652-0) [61\]](#page-652-0) :

#### 9003 (\*irish)

```
9004 \ProvidesFile{irish.mld}[2006/02/28]%
9005 %% From irish.dtx (babel). Braams, Johannes~L. & Gunn, Marion & Grant, Fraser
9006 \def\ptctitle{Cl\'ar \'Abhair}%
9007 \def\plftitle{L\'ear\'aid\'{\i}}%
9008 \def\plttitle{T\'abla\'{\i}}%
9009 \def\mtctitle{Cl\'ar \'Abhair}%
9010 \def\mlftitle{L\'ear\'aid\'{\i}}%
9011 \def\mlttitle{T\'abla\'{\i}}%
9012 \def\stctitle{Cl\'ar \'Abhair}%
9013 \def\slftitle{L\'ear\'aid\'{\i}}%
9014 \def\slttitle{T\'abla\'{\i}}%
9015 (/irish)
```
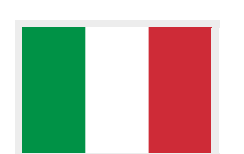

# 13.93 Langue « italian » : italian.mld

Les titres pour la langue « italian » (italien, *italiano*) sont tirés du fichier italian.dtx (de Maurizio Copogno et Claudio BECCARI) dans le paquetage babel  $[60, 61, 73]$  $[60, 61, 73]$  $[60, 61, 73]$  $[60, 61, 73]$  $[60, 61, 73]$ . Voir aussi la section [13.94](#page-566-0) page [567.](#page-566-0)

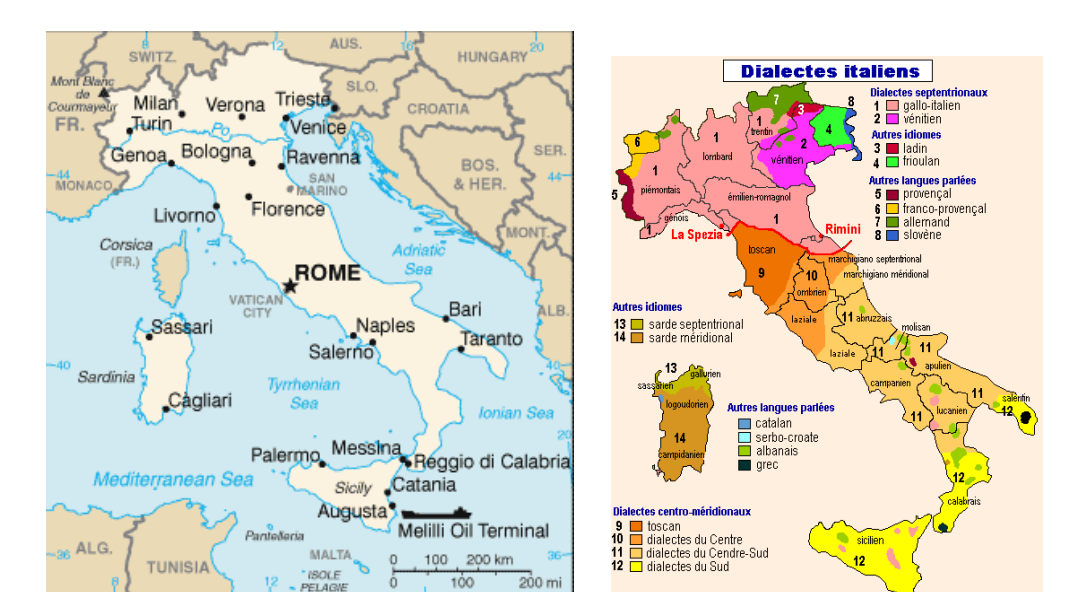

FIGURE 13.88 - Italie (<http://www.lib.utexas.edu/maps/italy.html> - *Courtesy of the University of Texas Libraries, The University of Texas at Austin* – et [http://www.tlfq.ulaval.ca/axl/](http://www.tlfq.ulaval.ca/axl/europe/italieetat.htm) [europe/italieetat.htm](http://www.tlfq.ulaval.ca/axl/europe/italieetat.htm) dans [\[294\]](#page-670-0))

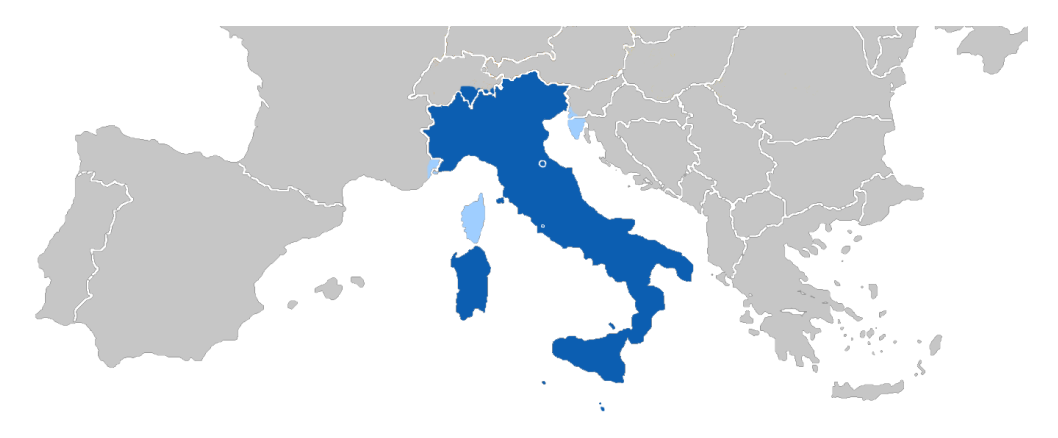

FIGURE 13.89 – Régions italophones en Europe (http://en.wikipedia.org/wiki/Italian [language](http://en.wikipedia.org/wiki/Italian_language))

```
9016 (*italian)
9017 \ProvidesFile{italian.mld}[2006/01/13]%
9018 %% Italian titles from italian.dtx (babel). Same authors.
9019 %% Maurizio Codogno (mau@beatles.cselt.stet.it) & Claudio Beccari (beccari@polito.it)
9020 \def\ptctitle{Indice}%
9021 \def\plftitle{Elenco delle figure}%
9022 \def\plttitle{Elenco delle tabelle}%
9023 \def\mtctitle{Indice}%
```
<span id="page-566-0"></span>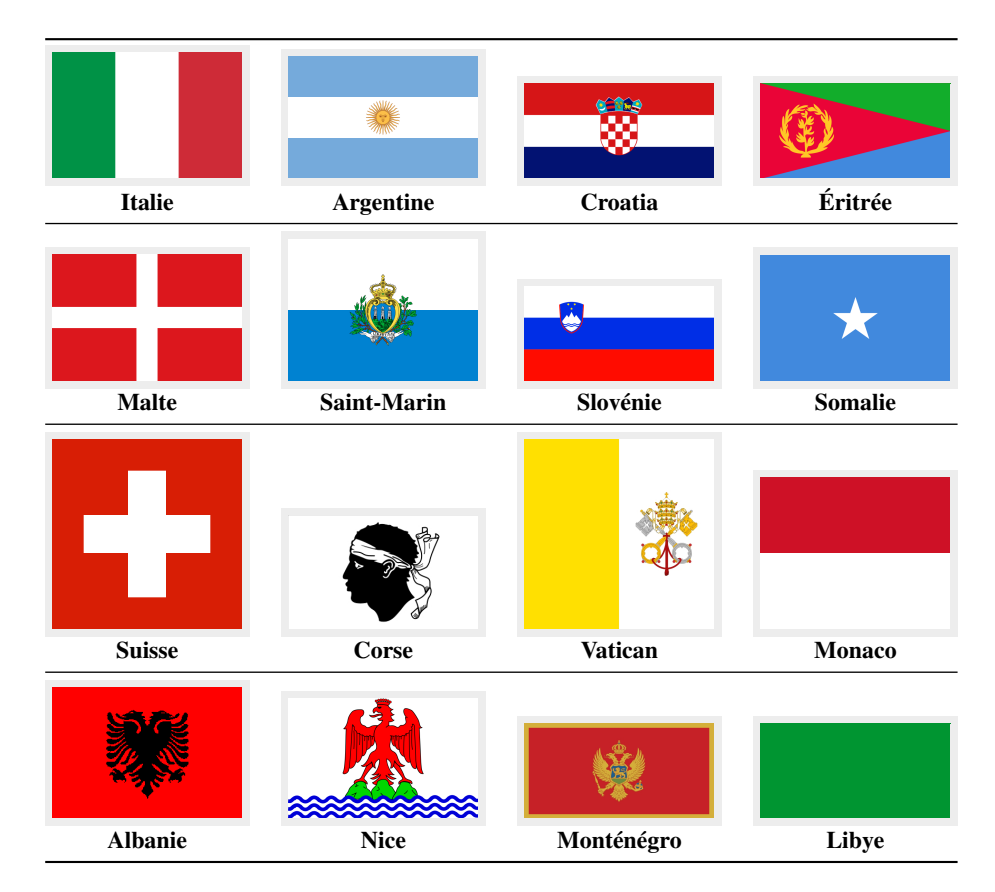

FIGURE 13.90 – Pays et régions italophones(<http://fr.wikipedia.org/wiki/Italien>)

```
9024 \def\mlftitle{Elenco delle figure}%
9025 \def\mlttitle{Elenco delle tabelle}%
9026 \def\stctitle{Indice}%
9027 \def\slftitle{Elenco delle figure}%
9028 \def\slttitle{Elenco delle tabelle}%
9029 (/italian)
```
## 13.94 Langue « italian2 » : italian2.mld

Les titres pour la langue « italian2 » (italien, variante) sont les mêmes que pour la langue « italian », sauf au niveau partie (« Contenuto »). Voir aussi la section [13.93](#page-564-0) page [565.](#page-564-0)

```
9030 (*italian2)
9031 \ProvidesFile{italian2.mld}[2006/01/13]%
9032 %% Italian titles. Variant, from italian.dtx (babel). Same authors.
9033 \def\ptctitle{Contenuto}%
9034 \def\plftitle{Elenco delle figure}%
9035 \def\plttitle{Elenco delle tabelle}%
```
<span id="page-567-0"></span> \def\mtctitle{Contenuto}% \def\mlftitle{Elenco delle figure}% \def\mlttitle{Elenco delle tabelle}% \def\stctitle{Contenuto}% \def\slftitle{Elenco delle figure}% \def\slttitle{Elenco delle tabelle}% 9042 (/italian2)

# 13.95 Langue « japanese » : japanese.ml[d|o]

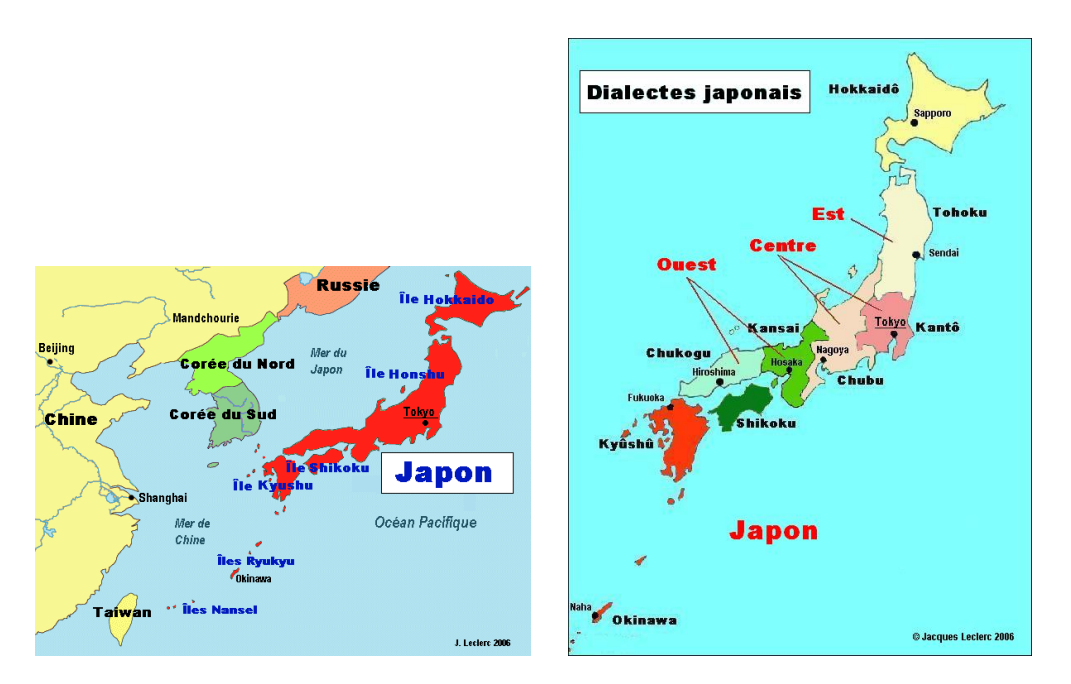

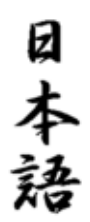

FIGURE 13.91 – Japon (<http://www.tlfq.ulaval.ca/axl/asie/japoncarte.htm> et [http://www.](http://www.tlfq.ulaval.ca/axl/monde/famjapon.htm) [tlfq.ulaval.ca/axl/monde/famjapon.htm](http://www.tlfq.ulaval.ca/axl/monde/famjapon.htm) dans [\[294\]](#page-670-0))

Il y a plusieurs variantes pour les titres en japonais. Les titres pour une première variante de la langue « japanese » (japonais) ont été trouvés (par une recherche avec Google) sur le site Web du Professeur Toshiki KUMAZAWA 30.

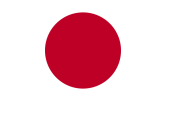

Mais il faut aussi regarder les autres variantes dans les sections [13.96](#page-568-0) à [13.100](#page-570-0) pages [569–](#page-568-0)[571.](#page-570-0)

[\mtcloadmlo](http://fr.wikipedia.org/wiki/Japon) Les titres pour la langue « japanese » contiennent des caractères qui ne peuvent pas être générés facilement, donc nous chargeons japanese.mlo.

> 9043  $\langle *japanese \rangle$ 9044 \ProvidesFile{japanese.mld}[2006/01/13]\mtcloadmlo{japanese}%

<sup>30</sup><http://www.biwako.shiga-u.ac.jp/sensei/kumazawa/tex/minitoc.html>

```
9045 %% Japanese titles. Needs japanese fonts (CJK) and special input encoding.
9046 %% From Kumazawa Toshiki <kumazawa@biwako.shiga-u.ac.jp>
9047 %% http://www.biwako.shiga-u.ac.jp/sensei/kumazawa/tex/minitoc.html
9048 (/japanese)
```
## 13.96 Langue « japanese2 » : japanese2.ml[d|o]

Les titres pour la langue « japanese2 » (japonais, deuxième variante) sont tirés du fichier JIS.cap du système CJK [\[127,](#page-658-0) [297,](#page-670-0) [298\]](#page-670-0) (de Werner LEMBERG). Des fontes spéciales sont nécessaires, bien sûr. Voir aussi les sections [13.95](#page-567-0) page précédente et 13.97 à [13.100](#page-570-0) pages 569[–571.](#page-570-0)

\mtcloadmlo Les titres pour la langue « japanese2 » contiennent des caractères qui ne peuvent pas être générés facilement, donc nous chargeons japanese2.mlo.

```
9049 \langle *japanese2\rangle9050 \ProvidesFile{japanese2.mld}[2006/01/13]\mtcloadmlo{japanese2}%
9051 %% From the file JIS.cap of the CJK package
9052 %% for using Asian logographs (Chinese/Japanese/Korean) with LaTeX2e.
9053 %% Created by Werner Lemberg <wl@gnu.org>. Version 4.5.2 (28-Mar-2003)
9054 %% Character set: JIS X 0208:1997 (or JIS X 0208-1990), encoding: EUC
9055 (/japanese2)
```
## 13.97 Langue « japanese3 » : japanese3.ml[d|o]

Les titres pour la langue « japanese3 » (japonais, troisième variante) sont tirés du fichier JIS.cpx du système CJK [\[127,](#page-658-0) [297,](#page-670-0) [298\]](#page-670-0) (de Werner LEMBERG). Des fontes spéciales sont bien sûr nécessaires.

Voir aussi les sections [13.95](#page-567-0) à 13.96 pages [568–](#page-567-0)569 et [13.98](#page-569-0) à [13.100](#page-570-0) pages [570–](#page-569-0)[571.](#page-570-0)

\mtcloadmlo Notez que les titres pour la langue « japanese3 » contiennent des caractères qui ne peuvent pas être générés facilement, donc nous chargeons japanese3.mlo.

```
9056 (*japanese3)
9057 \ProvidesFile{japanese3.mld}[2006/01/13]\mtcloadmlo{japanese3}%
9058 %% From the file JIS.cpx of the CJK package
9059 %% for using Asian logographs (Chinese/Japanese/Korean) with LaTeX2e.
9060 %% Created by Werner Lemberg <wl@gnu.org>. Version 4.5.2 (28-Mar-2003)
9061 %% Character set: JIS X 0208:1997 (or JIS X 0208-1990), encoding: EUC, preprocessed
9062 (/japanese3)
```
## <span id="page-569-0"></span>13.98 Langue « japanese4 » : japanese4.ml[d|o]

Les titres pour la langue « japanese4 » (japonais, quatrième variante) sont tirés du fichier SJIS.cap du système CJK [\[127,](#page-658-0) [297,](#page-670-0) [298\]](#page-670-0) (de Werner LEMBERG). Des fontes spéciales sont nécessaires, bien sûr. Voir aussi les sections [13.95](#page-567-0) à [13.97](#page-568-0) pages [568](#page-567-0)[–569](#page-568-0) et 13.99s+mld+japanese6.

\mtcloadmlo Les titres pour la langue « japanese4 » contiennent des caractères qui ne peuvent pas être générés facilement, donc nous chargeons japanese4.mlo.

> 9063 (\*japanese4) \ProvidesFile{japanese4.mld}[2006/01/13]\mtcloadmlo{japanese4}% %% From SJIS.cap in CJK package for using Asian logographs (Chinese/Japanese/Korean) %% with LaTeX2e. Werner Lemberg <wl@gnu.org>. Version 4.5.2 (28/03/2003). %% Character set: JIS X 0208:1997 (or JIS X 0208-1990), encoding: SJIS  $9068 \langle$ /japanese4 $\rangle$

## 13.99 Langue « japanese5 » : japanese5.ml[d|o]

Les titres pour la langue « japanese5 » (japonais, cinquième variante) sont tirés du fichier SJIS.cpx du système CJK [\[127,](#page-658-0) [297,](#page-670-0) [298\]](#page-670-0) (de Werner LEMBERG). Des fontes spéciales sont nécessaires, évidemment. Regardez aussi les sections [13.95](#page-567-0) à 13.98 pages [568–](#page-567-0)570 et [13.100](#page-570-0) page suivante.

\mtcloadmlo Les titres pour la langue « japanese5 » contiennent des caractères qui ne peuvent pas être générés facilement, donc nous chargeons japanese5.mlo.

> 9069 (\*japanese5) \ProvidesFile{japanese5.mld}[2006/01/13]\mtcloadmlo{japanese5}% %% From the file SJIS.cpx of the CJK package %% for using Asian logographs (Chinese/Japanese/Korean) with LaTeX2e. %% Created by Werner Lemberg <wl@gnu.org>. Version 4.5.2 (28-Mar-2003) %% Character set: JIS X 0208:1997 (or JIS X 0208-1990), encoding: SJIS, preprocessed  $9075 \langle /japanese5 \rangle$

# <span id="page-570-0"></span>13.100 Langue « japanese6 » : japanese6.ml[d|o]

Les titres pour la langue « japanese6 » (japonais, sixième variante) ont été trouvés (par une recherche avec Google) sur le site Web du Professeur Toshiki KUMAZAWA<sup>31</sup>. Voir aussi les sections [13.95](#page-567-0) à [13.99](#page-569-0) pages [568](#page-567-0)[–570.](#page-569-0)

\mtcloadmlo Les titres pour la langue « japanese6 » contiennent des caractères qui ne peuvent pas être générés facilement, donc nous chargeons japanese6.mlo.

```
9076 (*japanese6)
9077 \ProvidesFile{japanese6.mld}[2006/10/31]\mtcloadmlo{japanese6}%
9078 %% Japanese6 titles. Needs japanese fonts (CJK) and special input encoding.
9079 %% From Kumazawa Toshiki <kumazawa@biwako.shiga-u.ac.jp>
9080 %% http://www.biwako.shiga-u.ac.jp/sensei/kumazawa/tex/minitoc.html
9081 \langle/japanese6)
```
## 13.101 Langue « kannada » : kannada.mld

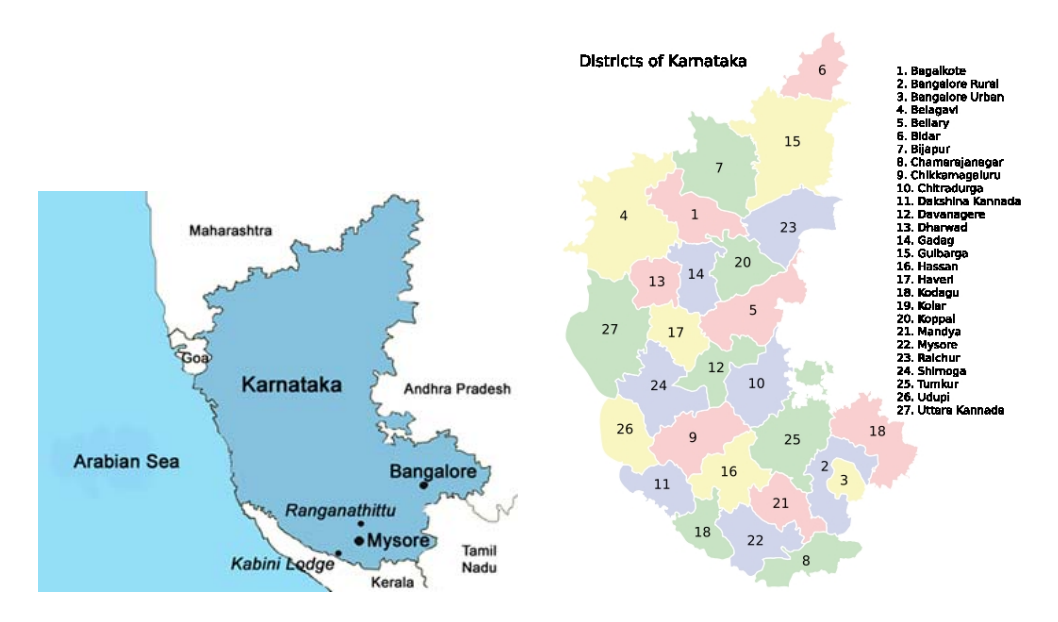

FIGURE 13.92 – Régions de la langue kannada ([http://www.pinkmoose.ic24.net/india/](http://www.pinkmoose.ic24.net/india/kabini.htm) [kabini.htm](http://www.pinkmoose.ic24.net/india/kabini.htm) et <http://en.wikipedia.org/wiki/Karnataka> ; voir aussi [http://kstdc.nic.in/pix/](http://kstdc.nic.in/pix/krnatmap.jpg) [krnatmap.jpg](http://kstdc.nic.in/pix/krnatmap.jpg) et la figure [13.84](#page-561-0) page [562\)](#page-561-0)

Le « kannada » (ou kannara) est une langue dravidienne parlée dans l'état Karnataka (capitale Bangalore) de l'Inde. Les textes pour les titres sont tirées du fichier paquetage kanlel.sty du

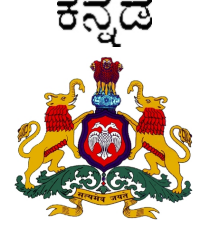

<sup>31</sup><http://www.biwako.shiga-u.ac.jp/sensei/kumazawa/tex/minitoc.html>

<span id="page-571-0"></span>projet KannadaT<sub>E</sub>X [\[485\]](#page-685-0) <sup>32</sup> de C. S. Yogananda et K. K. Subramaniam. Des fontes spécifiques sont nécessaires. Voir l'alphabet ici : <http://www.omniglot.com/writing/kannada.htm>.

```
9082 (*kannada)
9083 \ProvidesFile{kannada.mld}[2007/02/22]%
9084 %% From kanlel.sty of Kannadatex
9085 %% (C. S. Yogananda yoga@math.iisc.ernet.in yogacs@users.sarovar.org)
9086 %% (K. K. Subramaniam subbukk@users.sarovar.org)
9087 \def\ptctitle{pariviDi}%
9088 \def\plftitle{citarxgaLa paTiTx}%
9089 \def\plftitle{koVSaTxkagaLa paTiTx}%
9090 \def\mtctitle{pariviDi}%
9091 \def\mlftitle{citarxgaLa paTiTx}%
9092 \def\mlftitle{koVSaTxkagaLa paTiTx}%
9093 \def\stctitle{pariviDi}%
9094 \def\slftitle{citarxgaLa paTiTx}%
9095 \def\slftitle{koVSaTxkagaLa paTiTx}%
9096 (/kannada)
```
#### 13.102 Langue « khalkha » : khalkha.mld

\mtcselectlanguage Le « khalkha » est un synonyme pour « xalx », donc nous chargeons simplement xalx.mld (voir les sections [13.190](#page-642-0) à [13.192](#page-644-0) pages [643](#page-642-0)[–645\)](#page-644-0) :

```
9097 (*khalkha)
9098 \ProvidesFile{khalkha.mld}[2005/11/16]\mtcselectlanguage{xalx}%
9099 (/khalkha)
```
## 13.103 Langue « latin » : latin.mld

Les titres pour la langue « latin » (médiéval) sont tirés du fichier latin.dtx (de Claudio BECCARI, Raffaella TABACCO et Krzysztof Konrad ZELECHOWSKI) dans le paquetage babel [\[60,](#page-652-0) [61,](#page-652-0) [65\]](#page-652-0). Voir aussi la section [13.104](#page-572-0) page suivante. La langue latine est encore utilisée par l'Église Catholique et le Vatican pour des archives et certains textes.

```
9100 (*latin)
9101 \ProvidesFile{latin.mld}[2006/01/13]%
9102 %% Latin (medieval) titles from latin.dtx (babel)
9103 %% Beccari, Claudio & Tabacco, Raffalla & {\.Zelechowski}, Krzysztof Konrad
9104 \def\ptctitle{Index}%
9105 \def\plftitle{Conspectus descriptionum}%
9106 \def\plttitle{Conspectus tabularum}%
9107 \def\mtctitle{Index}%
```
<sup>32</sup><http://Sarovar.org/projects/kannadatex>

```
9108 \def\mlftitle{Conspectus descriptionum}%
9109 \def\mlttitle{Conspectus tabularum}%
9110 \def\stctitle{Index}%
9111 \def\slftitle{Conspectus descriptionum}%
9112 \def\slttitle{Conspectus tabularum}%
9113\langle/latin\rangle
```
#### 13.104 Langue « latin2 » : latin2.mld

\ae Les titres pour la langue « latin2 » (latin, médiéval, variante abrégée) sont tirés du fichier latin.dtx (de Claudio BECCARI, Raffaella TABACCO et Krzysztof Konrad ŻELECHOWSKI) dans le paquetage babel [\[60,](#page-652-0) [61,](#page-652-0) [65\]](#page-652-0), mais ont été abrégés. Voir aussi la section [13.103](#page-571-0) page précédente.

```
9114 (*latin2)
9115 \ProvidesFile{latin2.mld}[2007/04/06]%
9116 %% Latin (medieval) titles (abbreviated) from latin.dtx (babel)
9117 %% Beccari, Claudio & Tabacco, Raffalla & {\.Zelechowski}, Krzysztof Konrad
9118 \def\ptctitle{Index}%
9119 \def\plftitle{Conspectus descriptionum}%
9120 \def\plttitle{Conspectus tabularum}%
9121 \def\mtctitle{Index}%
9122 \def\mlftitle{Descriptiones}%
9123 \def\mlttitle{{Tabul\ae}}%
9124 \def\stctitle{Index}%
9125 \def\slftitle{Descriptiones}%
9126 \def\slttitle{{Tabul\ae}}%
9127 (/latin2)
```
#### 13.105 Langue « latinc » : latinc.mld

Les titres pour la langue « latinc » (latin classique) sont tirés du fichier latin.dtx (de Claudio BECCARI et Krzysztof Konrad ŻELECHOWSKI) dans le paquetage babel [\[60,](#page-652-0) [61,](#page-652-0) [65\]](#page-652-0). Voir aussi la section [13.106](#page-573-0) page suivante.

```
9128 (*latinc)
9129 \ProvidesFile{latinc.mld}[2007/04/13]%
9130 %% Latin (classical) titles from latin.dtx (babel)
9131 %% Beccari, Claudio & {\.Zelechowski}, Krzysztof Konrad
9132 \def\ptctitle{Index}%
9133 \def\plftitle{Conspectvs descriptionvm}%
9134 \def\plttitle{Conspectvs tabvlarvm}%
9135 \def\mtctitle{Index}%
9136 \def\mlftitle{Conspectvs descriptionvm}%
9137 \def\mlttitle{Conspectvs tabvlarvm}%
```

```
9138 \def\stctitle{Index}%
9139 \def\slftitle{Conspectvs descriptionvm}%
9140 \def\slttitle{Conspectvs tabvlarvm}%
9141\langle/latinc\rangle
```
#### 13.106 Langue « latinc2 » : latinc2.mld

Les titres pour la langue « latinc2 » (latin classique, variante abrégée) sont tirés du fichier latin.dtx (de Claudio BECCARI et Krzysztof Konrad ZELECHOWSKI) dans le paquetage babel [\[60,](#page-652-0) [61,](#page-652-0) [65\]](#page-652-0), mais ont été abrégés. Voir aussi la section [13.105](#page-572-0) page précédente.

```
9142 (*latinc2)
9143 \ProvidesFile{latinc2.mld}[2007/04/06]%
9144 %% Latin (classical) titles (abbreviated) from latin.dtx (babel)
9145 %% Beccari, Claudio & {\.Zelechowski}, Krzysztof Konrad
9146 \def\ptctitle{Index}%
9147 \def\plftitle{Conspectvs descriptionvm}%
9148 \def\plttitle{Conspectvs tabvlarvm}%
9149 \def\mtctitle{Index}%
9150 \def\mlftitle{Descriptiones}%
9151 \def\mlttitle{Tabvlae}%
9152 \def\stctitle{Index}%
9153 \def\slftitle{Descriptiones}%
9154 \def\slttitle{Tabvlae}%
9155 (/latinc2)
```
## 13.107 Langue « latvian » : latvian.mld

Les titres pour la langue « latvian » <sup>33</sup> (*latviešu valoda*) viennent du fichier latvian.ldf (de Alexej M. KRYUKOV et Dmitry Ivanov) dans le projet Antomega [\[272\]](#page-668-0). Voir aussi la section [13.109](#page-575-0) page [576.](#page-575-0)

```
9156 (*latvian)
```

```
9157 \ProvidesFile{latvian.mld}[2005/02/08]%
9158 %% From latvian.ldf (Antomega project).
9159 %% Needs Omega. Alexej M. Kryukov & Dmitry Ivanov
9160 \def\ptctitle{\locallatvian{Saturs}}%
9161 \def\plftitle{\locallatvian{Att^^^^0113lu saraksts}}%
9162 \def\plttitle{\locallatvian{Tabulu saraksts}}%
9163 \def\mtctitle{\locallatvian{Saturs}}%
9164 \def\mlftitle{\locallatvian{Att^^^^0113lu saraksts}}%
9165 \def\mlttitle{\locallatvian{Tabulu saraksts}}%
9166 \def\stctitle{\locallatvian{Saturs}}%
9167 \def\slftitle{\locallatvian{Att^^^^0113lu saraksts}}%
```
Notez que « latvian » (latvien) est l'autre nom du « letton ».

<span id="page-574-0"></span>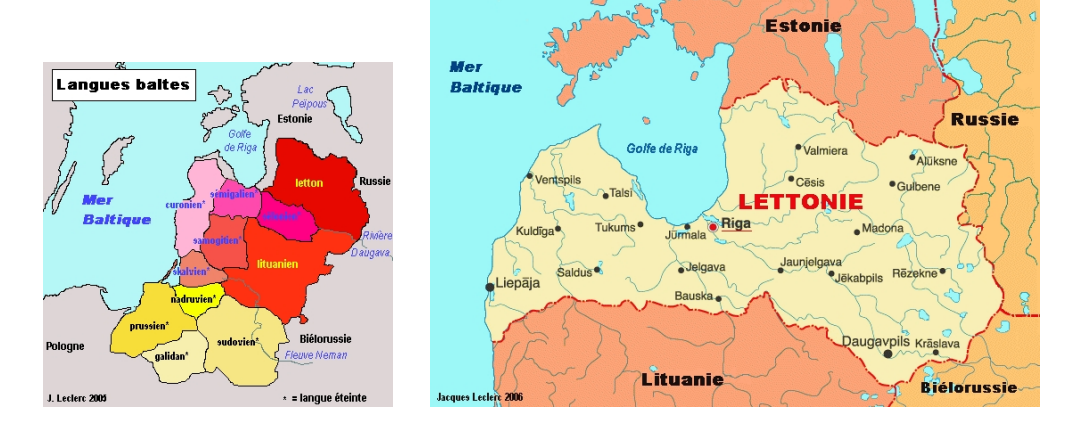

FIGURE 13.93 – Langues baltes et Lettonie (http://www.tlfq.ulaval.ca/axl/monde/langues [baltes.htm](http://www.tlfq.ulaval.ca/axl/monde/langues_baltes.htm) et <http://www.tlfq.ulaval.ca/axl/europe/lettoniecarte.htm> dans [\[294\]](#page-670-0) ; notez que l'estonien *n'est pas* une langue balte, mais une langue de la famille ouralienne.)

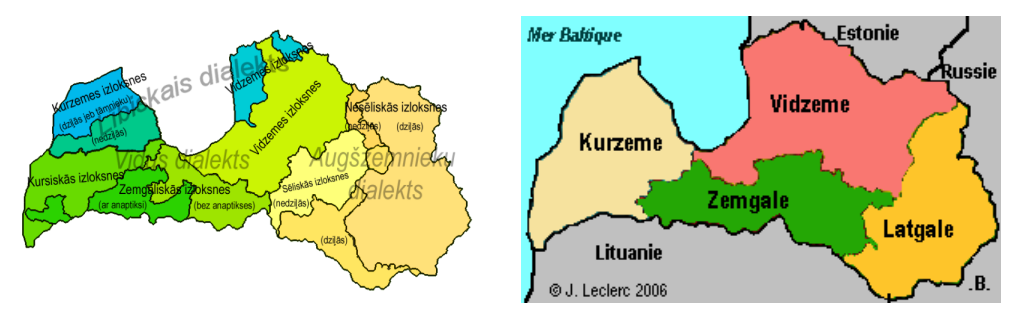

Dialectes de la langue lettone. Les dialectes principaux sont titrés en gris, les sous dialectes sont titrés en noir, les sub-divisions des sous-dialectes sont donnés entre crochets. Le dialecte Lībiskais ou Livonien est en tons bleus. Le dialecte Vidus (Vidzemes) ou dialecte médian est en tons verts, le dialecte Augšzemnieku ou dialecte des hauteurs ou Latgalien est en jaune orangé.

FIGURE 13.94 – Dialectes et régions administratives de Lettonie ([http://en.wikipedia.](http://en.wikipedia.org/wiki/Latvian_language) [org/wiki/Latvian\\_language](http://en.wikipedia.org/wiki/Latvian_language) et <http://www.tlfq.ulaval.ca/AXL/Europe/lettonie-1gnrl.htm> dans [\[294\]](#page-670-0))

9168 \def\slttitle{\locallatvian{Tabulu saraksts}}% 9169 (/latvian)

## 13.108 Langue « latvian2 » : latvian2.mld

Les titres pour la langue « latvian2 » viennent du fichier latvian.ldf (de Andris Lasis et Ivars DRIKIS) à <http://home.lanet.lv/~drikis/TeX/2e/latvian.ldf>. See also section [13.107](#page-573-0) page précédente.

```
9170 (*latvian2)
9171 \ProvidesFile{latvian2.mld}[2007/06/05]%
```

```
9172 % Andris Lasis (andris_lisis@simms.lv) Ivars Drikis (drikis@lanet.lv)
9173 % http://home.lanet.lv/~drikis/TeX/2e/latvian.ldf
9174 \def\ptctitle{Saturs}%
9175 \def\plftitle{Att\= elu r\= ad\={\i}t\= ajs}%
9176 \def\plttitle{Tabulu r\= ad\={\i}t\= ajs}%
9177 \def\mtctitle{Saturs}%
9178 \def\mlftitle{Att\= elu r\= ad\={\i}t\= ajs}%
9179 \def\mlttitle{Tabulu r\= ad\={\i}t\= ajs}%
9180 \def\stctitle{Saturs}%
9181\def\slftitle{Att\= elu r\= ad\={\i}t\= ajs}%
9182 \def\slttitle{Tabulu r\= ad\={\i}t\= ajs}%
9183 (/latvian2)
```
#### 13.109 Langue « letton » : letton.mld

#### \mtcselectlanguage La langue « letton » est un synonyme pour la langue « latvian », donc nous chargeons simplement latvian.mld. Voir la section [13.107](#page-573-0) page [574.](#page-573-0)

```
9184 (*letton)
9185 \ProvidesFile{letton.mld}[2005/02/08]\mtcselectlanguage{latvian}%
9186 (/letton)
```
#### 13.110 Langue « letton2 » : letton2.mld

```
\mtcselectlanguage La langue « letton2 » est un synonyme pour la langue « latvian2 », donc nous chargeons
                     simplement latvian2.mld. Voir la section 13.108 page précédente.
```

```
9187 (*letton2)
9188 \ProvidesFile{letton2.mld}[2007/06/05]\mtcselectlanguage{latvian2}%
9189 (/letton2)
```
## 13.111 Langue « lithuanian » : lithuanian.mld

Les titres pour la langue « lithuanian » (lituanien, *lietuvių kalba*) sont simplement tirés du fichier lithuanian.  $1 df^{34}$  (de Sigitas Ton *usis*) pour le paquetage babel [\[60,](#page-652-0) [61\]](#page-652-0). Voir aussi la section [13.112](#page-576-0) page suivante.

```
9190 (*lithuanian)
9191 \ProvidesFile{lithuanian.mld}[2007/12/04]%
```
<sup>34</sup>Trouvé dans <http://www.vtex.lt/tex/download/zip/babel.zip>.
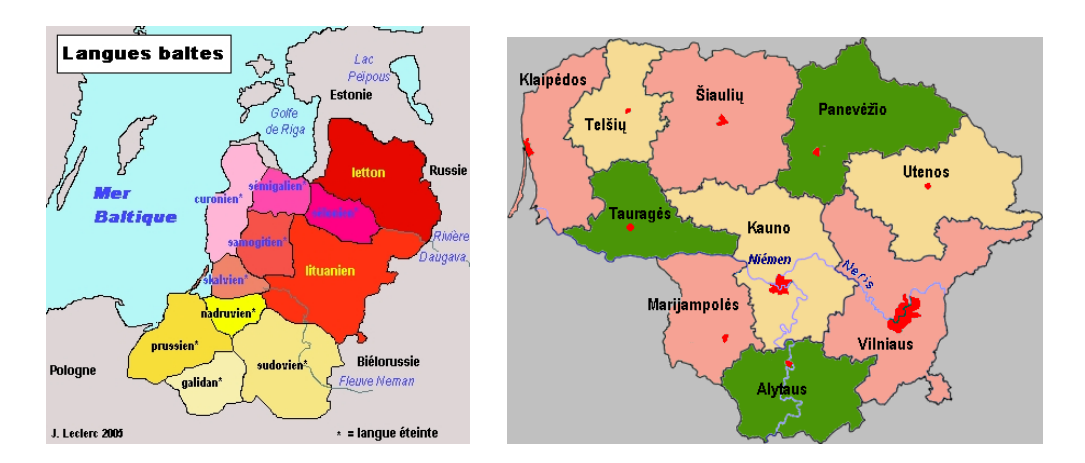

FIGURE 13.95 – Langues baltiques et Lithuanie ([http://www.tlfq.ulaval.ca/axl/](http://www.tlfq.ulaval.ca/axl/monde/langues_baltes.htm) [monde/langues\\_baltes.htm](http://www.tlfq.ulaval.ca/axl/monde/langues_baltes.htm) et <http://www.tlfq.ulaval.ca/axl/europe/lituaniecarte.htm> dans [\[294\]](#page-670-0); voir aussi <http://samogitia.mch.mii.lt/KALBA/girdstr.en.htm> par Aleksas Stanislovas GIRDENIS; notez que l'estonien *n'est pas* une langue balte, mais une langue de la famille ouralienne.)

```
9192 %% Lithuanian titles from lithuanian.ldf
9193 %% in http://www.vtex.lt/tex/download/zip/babel.zip
9194 %% by Tolusis, Sigitas (sigitas@vtex.lt)
9195 \def\ptctitle{Turinys}%
9196 \def\plftitle{Paveiksl\protect\k u s\protect\k ara\protect\v sas}%
9197 \def\plttitle{Lentel\protect\.es}%
9198 \def\mtctitle{Turinys}%
9199 \def\mlftitle{Paveiksl\protect\k u s\protect\k ara\protect\v sas}%
9200 \def\mlttitle{Lentel\protect\.es}%
9201 \def\stctitle{Turinys}%
9202 \def\slftitle{Paveiksl\protect\k u s\protect\k ara\protect\v sas}%
9203 \def\slttitle{Lentel\protect\.es}%
9204 (/lithuanian)
```
### 13.112 Langue « lithuanian2 » : lithuanian2.mld

Les titres pour la langue « lithuanian2 » (lituanien, variante) sont simplement tirés du fichier lithuanian.ldf, trouvé dans <http://www.vtex.lt/tex/littex/littex-20070713.tar.gz>, (de Sigitas Touvšis) pour le paquetage babel  $[60, 61]$  $[60, 61]$  $[60, 61]$ . Voir aussi la section [13.111](#page-575-0) page précédente. Le codage L7x et les fontes Latin Modern sont nécessaires.

```
9205 (*lithuanian2)
9206 \ProvidesFile{lithuanian2.mld}[2007/12/04]%
9207 %% Lithuanian titles (variant) from lithuanian.ldf
9208 %% in http://www.vtex.lt/tex/littex/littex-20060928.tar.gz
9209 %% by Tolusis, Sigitas (sigitas@vtex.lt)
9210 \def\ptctitle{Turinys}%
```

```
9211 \def\plftitle{Iliustracij\k{u} s\k{a}ra\v{s}as}%
9212 \def\plttitle{Lenteli\k{u} s\k{a}ra\v{s}}%
9213 \def\mtctitle{Turinys}%
9214 \def\mlftitle{Iliustracij\k{u} s\k{a}ra\v{s}as}%
9215 \def\mlttitle{Lenteli\k{u} s\k{a}ra\v{s}}%
9216 \def\stctitle{Turinys}%
9217 \def\slftitle{Iliustracij\k{u} s\k{a}ra\v{s}as}%
9218 \def\slttitle{Lenteli\k{u} s\k{a}ra\v{s}}%
9219 (/lithuanian2)
```
### 13.113 Langue « lowersorbian » : lowersorbian.mld

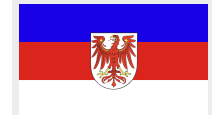

Les titres pour la langue « lowersorbian » (bas sorabe) <sup>35</sup> (*dolnoserbski, dolnoservš´cina*) sont tirés du fichier  $l$  sorbian.dtx (de Eduard WERNER) dans le paquetage babel  $[60, 61, 99]$  $[60, 61, 99]$  $[60, 61, 99]$  $[60, 61, 99]$  $[60, 61, 99]$ . Voir aussi la section [13.184](#page-636-0) page [637.](#page-636-0) Un nom plus court pour cette langue est lsorbian (voir la section 13.114).

```
9220 (*lowersorbian)
9221 \ProvidesFile{lowersorbian.mld}[2006/02/28]%
9222 %% Lower sorbian titles from lsorbian.dtx (babel) by Werner, Eduard
9223 \def\ptctitle{Wop\'simje\'se}%
9224 \def\plftitle{Zapis wobrazow}%
9225 \def\plttitle{Zapis tabulkow}%
9226 \def\mtctitle{Wop\'simje\'se}%
9227 \def\mlftitle{Zapis wobrazow}%
9228 \def\mlttitle{Zapis tabulkow}%
9229 \def\stctitle{Wop\'simje\'se}%
9230 \def\slftitle{Zapis wobrazow}%
9231 \def\slttitle{Zapis tabulkow}%
9232 (/lowersorbian)
```
### 13.114 Langue « lsorbian » : lsorbian.mld

\mtcselectlanguage La langue « lsorbian » est un synonyme pour « lowersorbian », donc nous chargeons simplement lowersorbian.mld. Voir la section 13.113.

```
9233 (*lsorbian)
9234 \ProvidesFile{lsorbian.mld}[2007/12/04]\mtcselectlanguage{lowersorbian}%
9235 (/lsorbian)
```
<sup>&</sup>lt;sup>35</sup> Le bas sorabe, le sorabe ou wende, est un membre du sous-groupe slave occidental des langues indo-européennes parlé en Basse-Lusace dans les *länder* allemands de Saxe et de Brandebourg. Les Sorabes sont des descendants des Wendes, nom germain des tribus slaves qui occupaient la zone entre l'Elbe et la Saale à l'ouest et l'Oder à l'est pendant la période médiévale (vi<sup>e</sup> siècle). Voir les figures [13.96](#page-578-0) à [13.98](#page-580-0) pages [579](#page-578-0)[–581.](#page-580-0)

<span id="page-578-0"></span>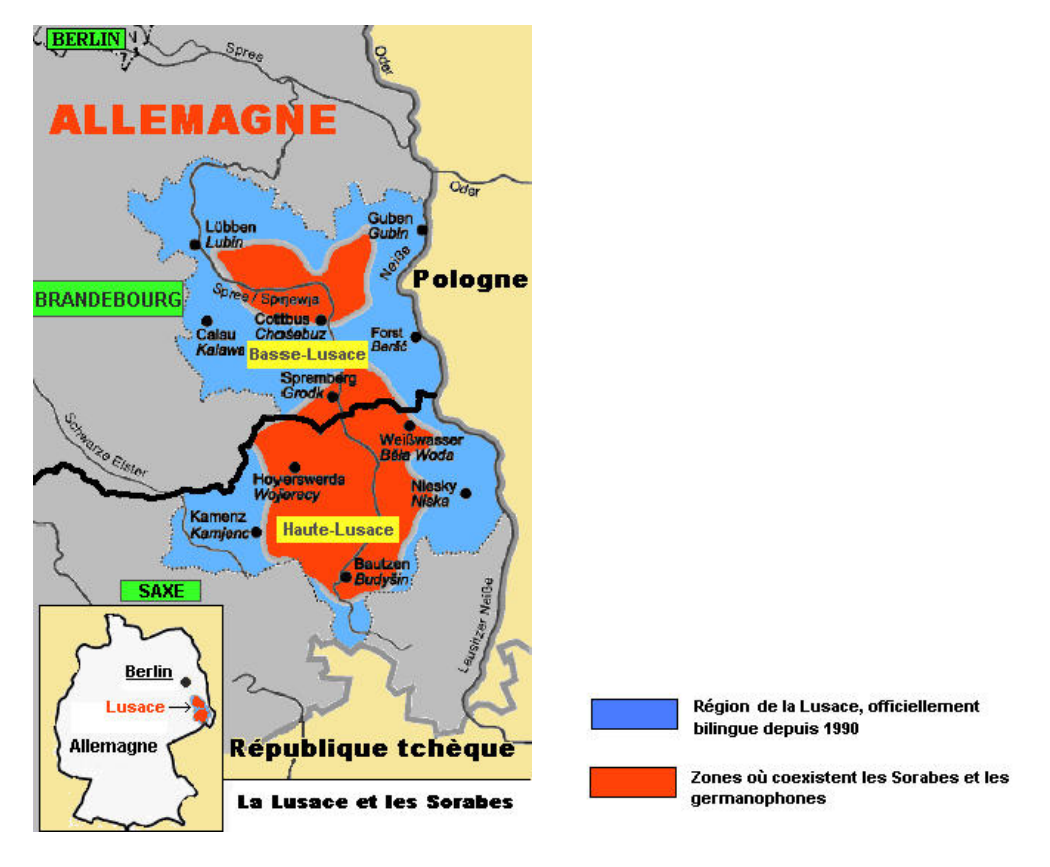

F 13.96 – La Lusace et les sorabes ([http://www.tlfq.ulaval.ca/axl/europe/allemagne\\_](http://www.tlfq.ulaval.ca/axl/europe/allemagne_sorabe.htm) [sorabe.htm](http://www.tlfq.ulaval.ca/axl/europe/allemagne_sorabe.htm) dans [\[294\]](#page-670-0))

# 13.115 Langue « magyar » : magyar.mld

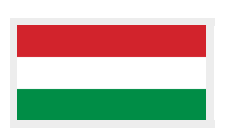

Les titres pour la langue « magyar » sont tirés du fichier magyar.dtx (de József Bérces et Árpád Bí $\kappa$ , avec l'aide de Attila Koppanyi) dans le paquetage babel  $[60, 61, 66]$  $[60, 61, 66]$  $[60, 61, 66]$  $[60, 61, 66]$  $[60, 61, 66]$ . Un synonyme de « magyar » est « hungarian » (hongrois) (voir la section [13.87](#page-560-0) page [561\)](#page-560-0). Voir aussi les sections [13.116](#page-580-0) à [13.117](#page-581-0) pages [581](#page-580-0)[–582](#page-581-0) pour des variantes.

#### 9236 (\*magyar)

```
9237 \ProvidesFile{magyar.mld}[2006/03/08]%
9238 %% Magyar titles from magyar.dtx (babel). Bíró, Árpád & Bérces, József
9239 \def\ptctitle{Tartalom}%
9240 \def\plftitle{\'Abr\'ak}%
9241 \def\plttitle{T\'abl\'azatok}%
9242 \def\mtctitle{Tartalom}%
9243 \def\mlftitle{\'Abr\'ak}%
9244 \def\mlttitle{T\'abl\'azatok}%
9245 \def\stctitle{Tartalom}%
9246 \def\slftitle{\'Abr\'ak}%
9247 \def\slttitle{T\'abl\'azatok}%
9248 (/magyar)
```
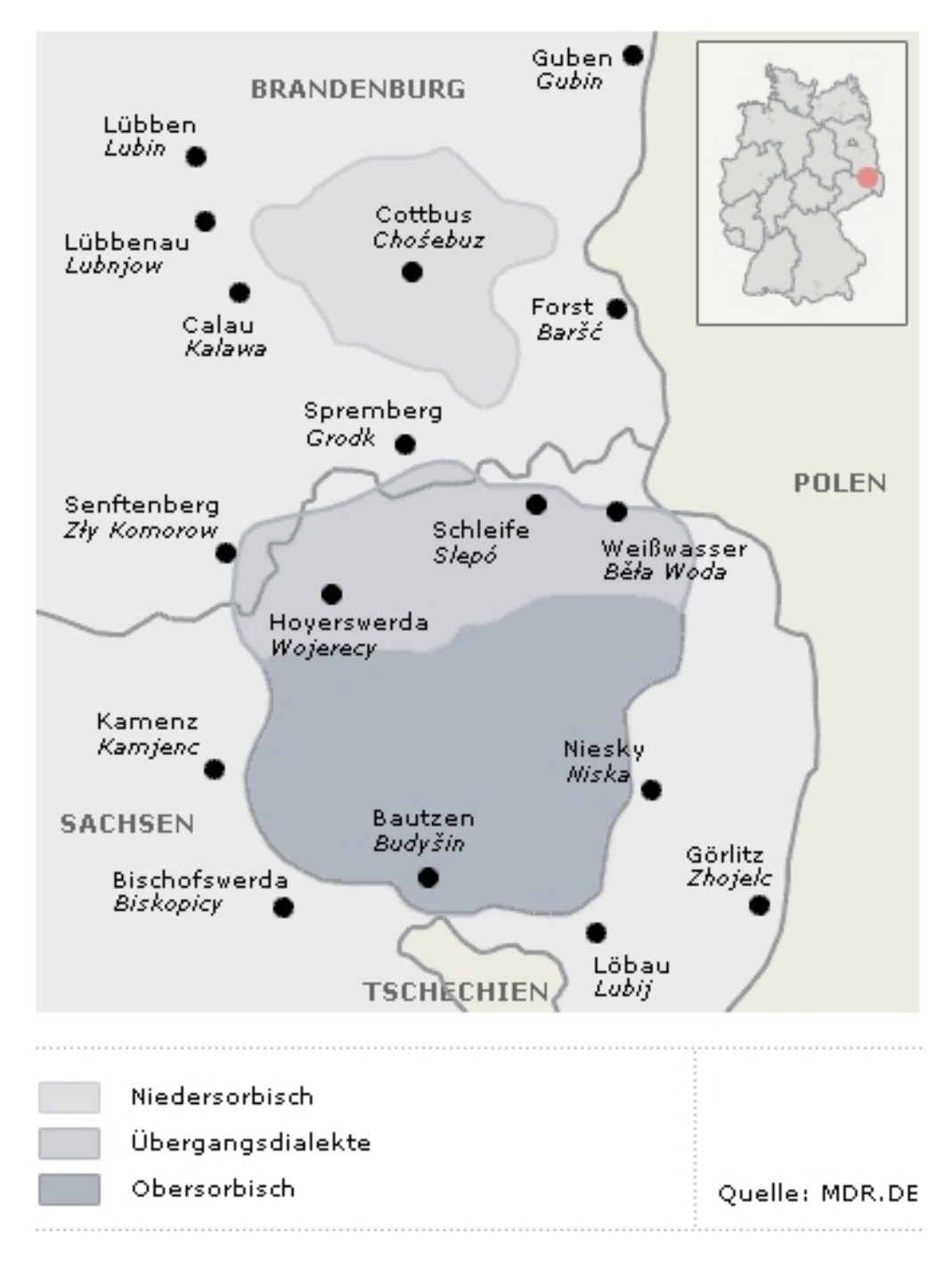

FIGURE 13.97 – Régions des dialectes sorabes ([http://www.people.ex.ac.uk/pjoyce/](http://www.people.ex.ac.uk/pjoyce/dialects/sorbisch.html) [dialects/sorbisch.html](http://www.people.ex.ac.uk/pjoyce/dialects/sorbisch.html) (Université d'Exeter), [http://www.mdr.de/sorbisches-programm/](http://www.mdr.de/sorbisches-programm/rundfunk/1913590.html) [rundfunk/1913590.html](http://www.mdr.de/sorbisches-programm/rundfunk/1913590.html), <http://www.mdr.de/I/1940181.gif> ; Niedersorbish : bas sorabe, Übergangsdialekte : dialectes de transition, Obersorbish : haut sorabe.)

<span id="page-580-0"></span>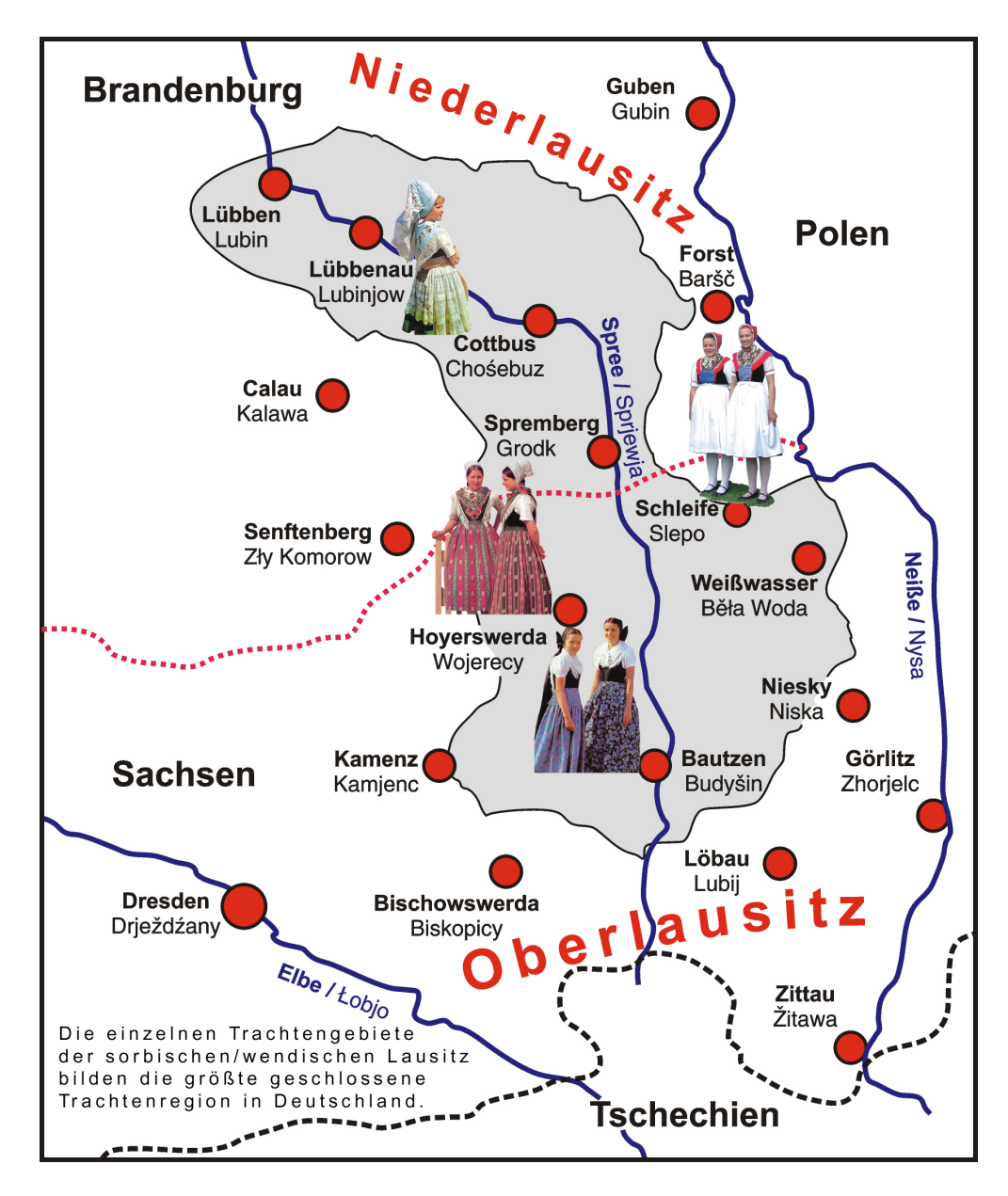

FIGURE 13.98 – Sorabes (<http://en.wikipedia.org/wiki/Sorbs>)

### 13.116 Langue « magyar2 » : magyar2.mld

Les titres pour la langue « magyar2 » sont tirés d'une variante proposée dans le fichier magyar.dtx du paquetage babel  $[60, 61]$  $[60, 61]$  $[60, 61]$  (de József Bénces, Árpád Bínó et Attila Koppanyi). Voir aussi les sections [13.115](#page-578-0) page [579](#page-578-0) et [13.117](#page-581-0) page suivante.

<span id="page-581-0"></span>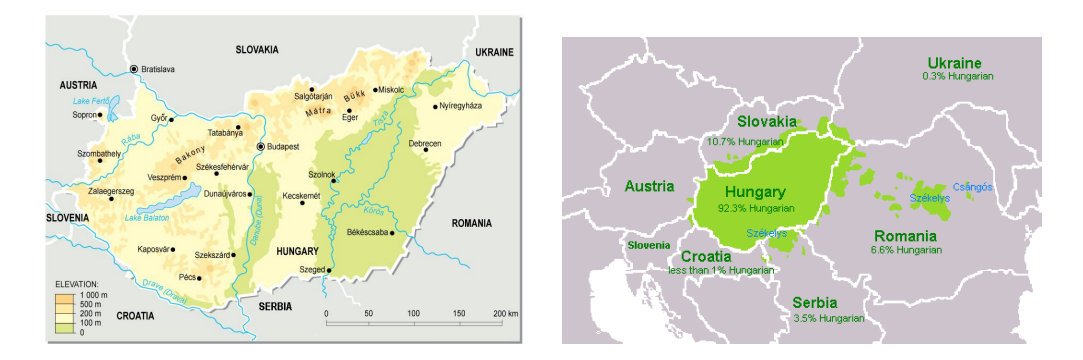

FIGURE 13.99 – Hongrie et régions de langue magyar (<http://en.wikipedia.org/wiki/Hungaria> et [http://en.wikipedia.org/wiki/Hungary\\_language](http://en.wikipedia.org/wiki/Hungary_language) ; la langue hongroise est aussi parlée dans quelques régions de Roumanie, de Slovaquie, de Serbie-Voïvodine et d'Ukraine)

```
9249 \langle *mag\gamma\ar2\rangle9250 \ProvidesFile{magyar2.mld}[2008/04/03]%
9251 %% Magyar2 titles (variant) from magyar.dtx (babel).
9252 %% Bíró, Árpád & Bérces, József
9253 \def\ptctitle{Tartalom}%
9254 \def\plftitle{\'Abr\'ak list\'aja}%
9255 \def\plttitle{T\'abl\'azatok list\'aja}%
9256 \def\mtctitle{Tartalom}%
9257 \def\mlftitle{\'Abr\'ak list\'aja}%
9258 \def\mlttitle{T\'abl\'azatok list\'aja}%
9259 \def\stctitle{Tartalom}%
9260 \def\slftitle{\'Abr\'ak list\'aja}%
9261 \def\slttitle{T\'abl\'azatok list\'aja}%
9262 (/magyar2)
```
### 13.117 Langue « magyar3 » : magyar3.mld

Les titres pour la langue « magyar3 » (troisième variante de la langue magyar) sont tirés du fichier magyar.dtx (de József Bérces, Árpád Bíró et Attila Koppanyi). dans le paquetage babel [\[60,](#page-652-0) [61,](#page-652-0) [66\]](#page-652-0)<sup>36</sup>. Voir aussi les sections [13.115](#page-578-0) à [13.116](#page-580-0) pages [579–](#page-578-0)[581.](#page-580-0)

```
9263 (*magyar3)
9264 \ProvidesFile{magyar3.mld}[2006/03/08]%
9265 %% Magyar3 titles (variant) from magyar.dtx (babel).
9266 %% Bíró, Árpád & Bérces, József
9267 \def\ptctitle{Tartalomjegyz\'ek}%
9268 \def\plftitle{\'Abr\'ak jegyz\'eke}%
9269 \def\plttitle{T\'abl\'azatok jegyz\'eke}%
9270 \def\mtctitle{Tartalomjegyz\'ek}%
9271 \def\mlftitle{\'Abr\'ak jegyz\'eke}%
9272 \def\mlttitle{T\'abl\'azatok jegyz\'eke}%
```
<sup>&</sup>lt;sup>36</sup>La situation de la langue magyar dans le paquetage babel n'est pas claire ; il existe des versions expérimentales.

```
9273 \def\stctitle{Tartalomjegyz\'ek}%
9274 \def\slftitle{\'Abr\'ak jegyz\'eke}%
9275 \def\slttitle{T\'abl\'azatok jegyz\'eke}%
9276 (/magyar3)
```
### 13.118 Langue « malay » : malay.mld

\mtcselectlanguage La langue « malay » est comme « bahasam », donc nous chargeons simplement bahasam.mld (voir la section  $13.17$  page  $496$ ) :

```
9277 (*malay)
9278 \ProvidesFile{malay.mld}[2006/01/11]\mtcselectlanguage{bahasam}%
9279 (/malay)
```
### 13.119 Langue « malayalam-b » : malayalam-b.mld

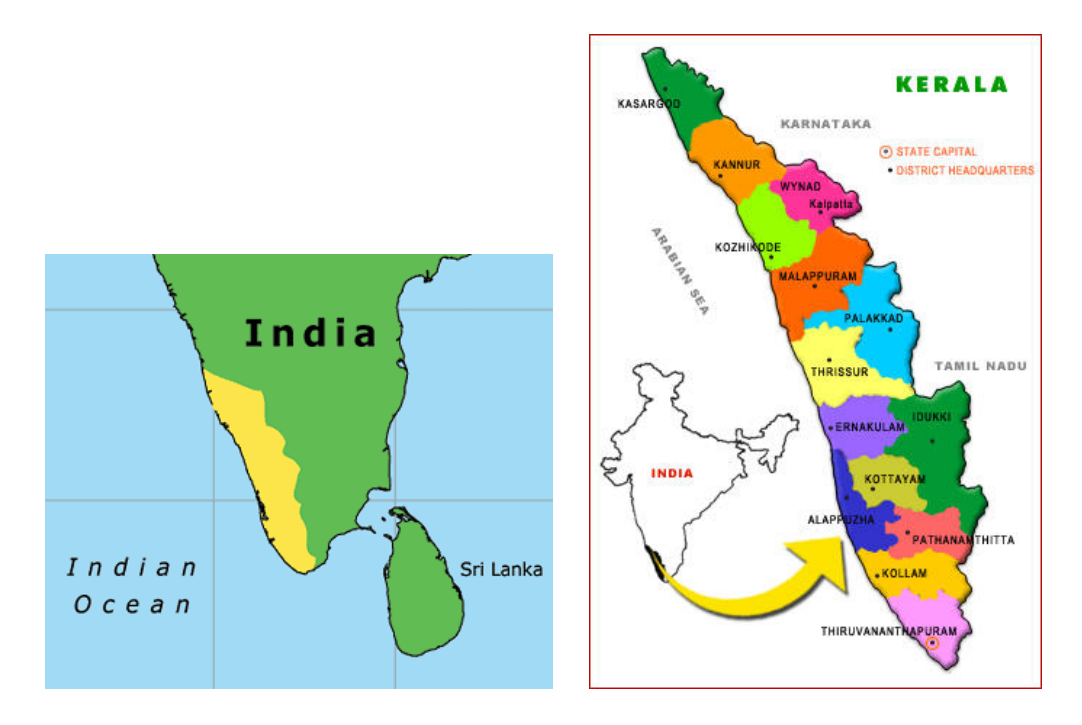

FIGURE 13.100 – Régions de la langue malayalam ([http://www.lmp.ucla.edu/Profile.aspx?](http://www.lmp.ucla.edu/Profile.aspx?LangID=92&menu=004) [LangID=92&menu=004](http://www.lmp.ucla.edu/Profile.aspx?LangID=92&menu=004) dans [\[229\]](#page-666-0) et <http://keralalife.com/>)

\mm  $\setminus X$  $\langle$ Les titres pour la langue « malayalam-b » sont tirés du paquetage malayalam [\[4\]](#page-647-0) de A.J. ALEX. La langue Malayalam est parlée de la côte occidentale de Malabar jusqu'à l'extrême sud

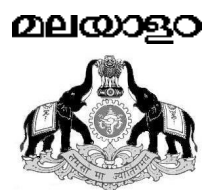

de l'Inde, principalement dans l'état de Kerala. C'est l'une des langues dravidiennes fortement liées au Tamoul. L'alphabet et l'écriture datent du vm<sup>e</sup> ou Ix<sup>e</sup> siècle. Cette option de langue requiert des fontes spécifiques (selon l'option du paquetage malayalam). Elle devrait être utilisée avec les options suivantes du paquetage malayalam  $37$  : aathira, ambili, anahka, ashtamudi, aswathi, ayilyambold, bhanu, bhavana, chippi, gauri, gopika, indulekha, ISMashtamudi, ISMkarthika, ISMkaumudi, ISMrevathi, jaya, karthika, kaumudi, kottakkal, makam, malavika, mridula, payippad, periyar, ravivarma, revathi, sabari, sarada, sruthy et triruvathira. Voir aussi les sections 13.120 à [13.126](#page-586-0) pages 584[–587.](#page-586-0)

```
9280 \langle*malayalam − b\rangle9281 \ProvidesFile{malayalam-b.mld}[2007/12/04]%
9282 \def\ptctitle{\mm \X{\<68>}\X{\<197>}\X{\<83>}\X{\<161>}\<119>}%
9283 \def\plftitle{\mm \X{\<78>\<110>}\X{\<123>\<88>}\X{\<167>}\X{\<196>}}%
9284 \def\plttitle{\mm \X{\<116>\<83>}\X{\<95>\<110>}\X{\<102>\<112>}\X{\<73>}\X{\<196>}}%
9285 \def\mtctitle{\mm \X{\<68>}\X{\<197>}\X{\<83>}\X{\<161>}\<119>}%
9286 \def\mlftitle{\mm \X{\<78>\<110>}\X{\<123>\<88>}\X{\<167>}\X{\<196>}}%
9287 \def\mlttitle{\mm \X{\<116>\<83>}\X{\<95>\<110>}\X{\<102>\<112>}\X{\<73>}\X{\<196>}}%
9288 \def\stctitle{\mm \X{\<68>}\X{\<197>}\X{\<83>}\X{\<161>}\<119>}%
9289 \def\slftitle{\mm \X{\<78>\<110>}\X{\<123>\<88>}\X{\<167>}\X{\<196>}}%
9290 \def\slttitle{\mm \X{\<116>\<83>}\X{\<95>\<110>}\X{\<102>\<112>}\X{\<73>}\X{\<196>}}%
9291 \langle/malayalam − b\rangle
```
### 13.120 Langue « malayalam-keli » : malayalam-keli.mld

\mm Les titres pour la langue « malayalam-keli » (malayalam, écriture *keli*), avec les fontes \X « Keli », sont tirés du paquetage malayalam [\[4\]](#page-647-0) de A.J. A. Cette langue requiert des fontes \<> spécifiques. Voir aussi les sections [13.119](#page-582-0) page précédente et [13.121](#page-584-0) à [13.126](#page-586-0) pages [585–](#page-584-0)[587.](#page-586-0)

```
9292 (* malayalam – keli)
9293 \ProvidesFile{malayalam-keli.mld}[2006/01/13]%
9294 %% Malayalam: Keli fonts
9295 \def\ptctitle{\mm \X{\<68>}\X{\<197>}\X{\<83>}\X{\<161>}\<119>}%
9296 \def\plftitle{\mm \X{\<78>\<110>}\X{\<123>\<88>}\X{\<167>}\X{\<196>}}%
9297 \def\plttitle{\mm \X{\<116>\<83>}\X{\<95>\<110>}\X{\<102>\<112>}\X{\<73>}\X{\<196>}}%
9298 \def\mtctitle{\mm \X{\<68>}\X{\<197>}\X{\<83>}\X{\<161>}\<119>}%
9299 \def\mlftitle{\mm \X{\<78>\<110>}\X{\<123>\<88>}\X{\<167>}\X{\<196>}}%
9300 \def\mlttitle{\mm \X{\<116>\<83>}\X{\<95>\<110>}\X{\<102>\<112>}\X{\<73>}\X{\<196>}}%
9301 \def\stctitle{\mm \X{\<68>}\X{\<197>}\X{\<83>}\X{\<161>}\<119>}%
9302 \def\slftitle{\mm \X{\<78>\<110>}\X{\<123>\<88>}\X{\<167>}\X{\<196>}}%
9303 \def\slttitle{\mm \X{\<116>\<83>}\X{\<95>\<110>}\X{\<102>\<112>}\X{\<73>}\X{\<196>}}%
9304 (/malayalam – keli)
```
 $37$  Il y a une grande variété de fontes pour le malayalam; j'ai donc essayé de limiter le nombre de fichiers .mld.

### <span id="page-584-0"></span>13.121 Langue « malayalam-keli2 » : malayalam-keli2.mld

\mm Les titres pour la langue « malayalam-keli2 » sont tirés du paquetage malayalam [\[4\]](#page-647-0) de \X A.J. A. Cette langue requiert des fontes spécifiques (keli seconde variante). Voir aussi les \ \ sections [13.119](#page-582-0) page [583s](#page-582-0) + mld + malayalam - keli et 13.122 à [13.126](#page-586-0) pages 585[–587.](#page-586-0)

```
9305 (* malayalam – keli2)
9306 \ProvidesFile{malayalam-keli2.mld}[2007/12/04]%
9307 % Keli fonts (mkl)
9308 \def\ptctitle{\mm \X{\<68>}\X{\<197>}\X{\<83>}\X{\<161>}\<119>}%
9309 \def\plftitle{\mm \X{\<78>\<111>}\X{\<125>\<88>}\X{\<186>}\X{\<179>}}
9310 \def\plttitle{\mm \X{\<116>\<83>}\X{\<95>\<110>}\X{\<102>\<112>}\X{\<73>}\X{\<196>}}%
9311 \def\mtctitle{\mm \X{\<68>}\X{\<197>}\X{\<83>}\X{\<161>}\<119>}%
9312 \def\mlftitle{\mm \X{\<78>\<111>}\X{\<125>\<88>}\X{\<186>}\X{\<179>}}
9313 \def\mlttitle{\mm \X{\<116>\<83>}\X{\<95>\<110>}\X{\<102>\<112>}\X{\<73>}\X{\<196>}}%
9314 \def\stctitle{\mm \X{\<68>}\X{\<197>}\X{\<83>}\X{\<161>}\<119>}%
9315 \def\slftitle{\mm \X{\<78>\<111>}\X{\<125>\<88>}\X{\<186>}\X{\<179>}}
9316\def\slttitle{\mm \X{\<116>\<83>}\X{\<95>\<110>}\X{\<102>\<112>}\X{\<73>}\X{\<196>}}%
9317 (/malayalam – keli2)
```
#### 13.122 Langue « malayalam-mr » : malayalam-mr.mld

\mm Les titres pour la langue « malayalam-mr » sont tirés du paquetage malayalam [\[4\]](#page-647-0) de \X A.J. A. Cette langue requiert des fontes spécifiques (rachana traditionnel). Voir aussi les \ \ sections [13.119](#page-582-0) à 13.121 pages [583–](#page-582-0)585 et [13.123](#page-585-0) à [13.126](#page-586-0) pages [586](#page-585-0)[–587.](#page-586-0)

```
9318 \langle *malayalam - mr \rangle9319 \ProvidesFile{malayalam-mr.mld}[2007/12/04]%
9320 % mr fonts (rachana: mr1,...,mr6)
9321 \def\ptctitle{\mm \X{\<68>}\X{\<201>}\X{\<83>}\X{\<183>}\<119>}
9322 \def\plftitle{\mm \X{\<78>\<111>}\X{\<125>\<88>}\X{\<186>}\X{\<179>}}
9323 \def\plttitle{\mm \X{\<117>\<83>}\X{\<95>\<111>}\X{\<106>\<113>}\X{\<73>}\X{\<179>}}
9324 \def\mtctitle{\mm \X{\<68>}\X{\<201>}\X{\<83>}\X{\<183>}\<119>}
9325 \def\mlftitle{\mm \X{\<78>\<111>}\X{\<125>\<88>}\X{\<186>}\X{\<179>}}
9326 \def\mlttitle{\mm \X{\<117>\<83>}\X{\<95>\<111>}\X{\<106>\<113>}\X{\<73>}\X{\<179>}}
9327 \def\stctitle{\mm \X{\<68>}\X{\<201>}\X{\<83>}\X{\<183>}\<119>}
9328 \def\slftitle{\mm \X{\<78>\<111>}\X{\<125>\<88>}\X{\<186>}\X{\<179>}}
9329 \def\slttitle{\mm \X{\<117>\<83>}\X{\<95>\<111>}\X{\<106>\<113>}\X{\<73>}\X{\<179>}}
9330 (/malayalam – mr)
```
# <span id="page-585-0"></span>13.123 Langue « malayalam-omega » : malayalam-omega.ml[d|o]

\mtcloadmlo C'est l'implantation « malayalam-omega » de la langue malayalam lorsque vous utilisez *Lambda* (Λ) (la version de L'T<sub>E</sub>X pour Omega) via le paquetage omal [\[5\]](#page-647-0) (de A.J. ALEX) du projet Malayalam-Omega<sup>38</sup>. Comme les titres contiennent des caractères dans un codage spécial, nous devons charger un fichier .mlo. De nombreuses fontes sont disponibles via des options du paquetage omal. Voir aussi les sections [13.119](#page-582-0) à [13.122](#page-584-0) pages [583](#page-582-0)[–585](#page-584-0) et 13.124 à [13.126](#page-586-0) pages 586[–587.](#page-586-0)

```
9331 (* malayalam – omega)
9332 \ProvidesFile{malayalam-omega.mld}[2007/12/04]\mtcloadmlo{malayalam-omega}%
9333 %% from omal.sty (Alex A.J. indicTeX@gmail.com)
9334 (/malayalam – omega)
```
# 13.124 Langue « malayalam-rachana » : malayalam-rachana.mld

\mm Les titres pour la langue « malayalam-rachana », avec les fontes traditionnelles « Rachana »

\X (ancien *lipi*), sont tirés du paquetage malayalam [\[4\]](#page-647-0) de A.J. ALEX. Cette langue requiert des

\C fontes spécifiques. Voir aussi les sections [13.119](#page-582-0) à 13.123 pages [583–](#page-582-0)586 et [13.125](#page-586-0) à [13.126](#page-586-0)

- \F page suivante.
- $\langle$

```
9335 (* malayalam – rachana)
9336 \ProvidesFile{malayalam-rachana.mld}[2005/06/07]%
9337 %% Malayalam: Rachana fonts, traditionnal.
9338 \def\ptctitle{\mm \X{\<68>}\X{\<201>}\X{\<83>}\X{\<183>}\<119>}%
9339 \def\plftitle{\mm \X{\<78>\<111>}\X{{\C\<94>}}\X{\<186>}\X{\<179>}}%
9340 \def\plttitle{\mm \X{\<117>\<83>}\X{\<95>\<111>}\X{{\F\<59>}}\X{\<73>}\X{\<179>}}%
9341 \def\mtctitle{\mm \X{\<68>}\X{\<201>}\X{\<83>}\X{\<183>}\<119>}%
9342 \def\mlftitle{\mm \X{\<78>\<111>}\X{{\C\<94>}}\X{\<186>}\X{\<179>}}%
9343 \def\mlttitle{\mm \X{\<117>\<83>}\X{\<95>\<111>}\X{{\F\<59>}}\X{\<73>}\X{\<179>}}%
9344 \def\stctitle{\mm \X{\<68>}\X{\<201>}\X{\<83>}\X{\<183>}\<119>}%
9345 \def\slftitle{\mm \X{\<78>\<111>}\X{{\C\<94>}}\X{\<186>}\X{\<179>}}%
9346 \def\slttitle{\mm \X{\<117>\<83>}\X{\<95>\<111>}\X{{\F\<59>}}\X{\<73>}\X{\<179>}}%
9347 (/malayalam – rachana)
```
<sup>38</sup><http://Sarovar.org/projects/malayalam>

# <span id="page-586-0"></span>13.125 Langue « malayalam-rachana2 » : malayalam-rachana2.mld

\mm Les titres pour la langue « malayalam-rachana2 », avec les fontes « Rachana » réformées

\X (nouveau *lipi*), sont tirés du paquetage malayalam [\[4\]](#page-647-0) de A.J. ALEX. Cette langue requiert des

\<> fontes spécifiques. Voir aussi les sections [13.119](#page-582-0) à [13.124](#page-585-0) pages [583–](#page-582-0)[586](#page-585-0) et 13.126.

```
9348 (* malayalam – rachana2)
9349 \ProvidesFile{malayalam-rachana2.mld}[2006/01/13]% %% Malayalam: Rachana fonts, reformed.
9350 \def\ptctitle{\mm \X{\<68>}\X{\<201>}\X{\<83>}\X{\<183>}\<119>}%
9351 \def\plftitle{\mm \X{\<78>\<111>}\X{\<125>\<88>}\X{\<186>}\X{\<179>}}%
9352 \def\plttitle{\mm \X{\<117>\<83>}\X{\<95>\<111>}\X{\<106>\<113>}\X{\<73>}\X{\<179>}}%
9353 \def\mtctitle{\mm \X{\<68>}\X{\<201>}\X{\<83>}\X{\<183>}\<119>}%
9354 \def\mlftitle{\mm \X{\<78>\<111>}\X{\<125>\<88>}\X{\<186>}\X{\<179>}}%
9355 \def\mlttitle{\mm \X{\<117>\<83>}\X{\<95>\<111>}\X{\<106>\<113>}\X{\<73>}\X{\<179>}}%
9356\def\stctitle{\mm \X{\<68>}\X{\<201>}\X{\<83>}\X{\<183>}\Z{\<119>}%
9357 \def\slftitle{\mm \X{\<78>\<111>}\X{\<125>\<88>}\X{\<186>}\X{\<179>}}%
9358 \def\slttitle{\mm \X{\<117>\<83>}\X{\<95>\<111>}\X{\<106>\<113>}\X{\<73>}\X{\<179>}}%
9359 (/malayalam – rachana2)
```
# 13.126 Langue « malayalam-rachana3 » : malayalam-rachana3.mld

- \mm Les titres pour la langue « malayalam-rachana3 » sont tirés du paquetage malayalam [\[4\]](#page-647-0) de
- \X A.J. A. Cette langue requiert des fontes spécifiques (rachana). Voir aussi les sections [13.119](#page-582-0)
- \<> à 13.125 pages [583–](#page-582-0)587.
- $\setminus C$

```
\F 9360 (*malayalam – rachana3)
```

```
9361 \ProvidesFile{malayalam-rachana3.mld}[2007/12/04]% % Rachana fonts (mr2,...,mr6)
9362\def\ptctitle{\mm \X{\<68>}\X{\<201>}\X{\<83>}\X{\<183>}\<119>}%
9363 \def\plftitle{\mm \X{\<78>\<111>}\X{{\C\<94>}}\X{\<186>}\X{\<179>}}%
9364 \def\plttitle{\mm \X{\<117>\<83>}\X{\<95>\<111>}\X{{\F\<59>}}\X{\<73>}\X{\<179>}}%
9365 \def\mtctitle{\mm \X{\<68>}\X{\<201>}\X{\<83>}\X{\<183>}\<119>}%
9366 \def\mlftitle{\mm \X{\<78>\<111>}\X{{\C\<94>}}\X{\<186>}\X{\<179>}}%
9367 \def\mlttitle{\mm \X{\<117>\<83>}\X{\<95>\<111>}\X{{\F\<59>}}\X{\<73>}\X{\<179>}}%
9368 \def\stctitle{\mm \X{\<68>}\X{\<201>}\X{\<83>}\X{\<183>}\<119>}%
9369 \def\slftitle{\mm \X{\<78>\<111>}\X{{\C\<94>}}\X{\<186>}\X{\<179>}}%
9370 \def\slttitle{\mm \X{\<117>\<83>}\X{\<95>\<111>}\X{{\F\<59>}}\X{\<73>}\X{\<179>}}%
9371 (/malayalam – rachana3)
```
#### 13.127 Langue « manju » : manju.mld

\mtcselectlanguage La langue « manju » est un synonyme pour « bithe », donc nous chargeons simplement bithe.mld (voir la section [13.24](#page-500-0) page [501\)](#page-500-0) :

> 9372 (\*manju) 9373 \ProvidesFile{manju.mld}[2005/11/16]\mtcselectlanguage{bithe}% 9374 (/manju)

#### 13.128 Langue « mexican » : mexican.mld

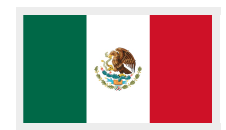

Les titres pour la langue « mexican » (mexicain, *español mexicano*) sont tirés du fichier mexican.ldf (de Luis RIVERA) dans [http://www.dante.de/tex-archive/language/spanish/](http://www.dante.de/tex-archive/language/spanish/nonstandard/mx/) [nonstandard/mx/](http://www.dante.de/tex-archive/language/spanish/nonstandard/mx/). Le mexicain est un dialecte de l'espagnol (castillan). Le titre des parttocs est plus court dans les articles. Voir aussi la section [13.172](#page-627-0) page [628.](#page-627-0) Voir les figures [13.101](#page-588-0) à [13.102](#page-588-0) page suivante.

```
9375 (*mexican)
9376 \ProvidesFile{mexican.mld}[2008/04/03]%
9377 %% Spanish titles (from mexican.ldf) Rivera, Luis (jlrn77@gmail.com)
9378 \expandafter\ifx\csname chapter\endcsname\relax
9379 \def\ptctitle{\'Indice} \else \def\ptctitle{\'Indice general} \fi % <----
9380 \def\plftitle{\'Indice de figuras}%
9381 \def\plttitle{\'Indice de tablas}%
9382 \def\mtctitle{\'Indice}%
9383 \def\mlftitle{\'Indice de figuras}%
9384 \def\mlttitle{\'Indice de tablas}%
9385 \def\stctitle{\'Indice}%
9386 \def\slftitle{\'Indice de figuras}%
9387 \def\slttitle{\'Indice de tablas}%
9388 (/mexican)
```
### 13.129 Langue « meyalu » : meyalu.mld

```
\mtcselectlanguage La langue « meyalu » est comme « bahasam », donc nous chargeons simplement bahasam.mld
                     (voir la section 13.17 page 496):
```

```
9389 (*meyalu)
9390 \ProvidesFile{meyalu.mld}[2006/01/13]\mtcselectlanguage{bahasam}%
9391 (/meyalu)
```
<span id="page-588-0"></span>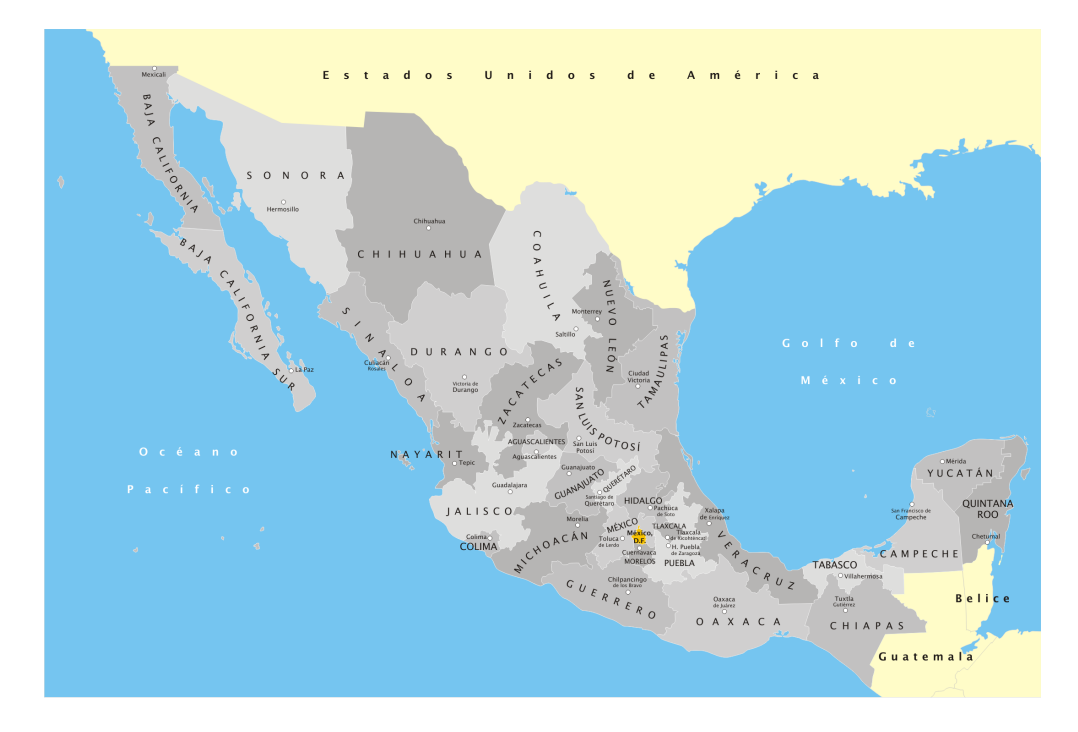

FIGURE 13.101 – Mexique (<http://es.wikipedia.org/wiki/Mexique>)

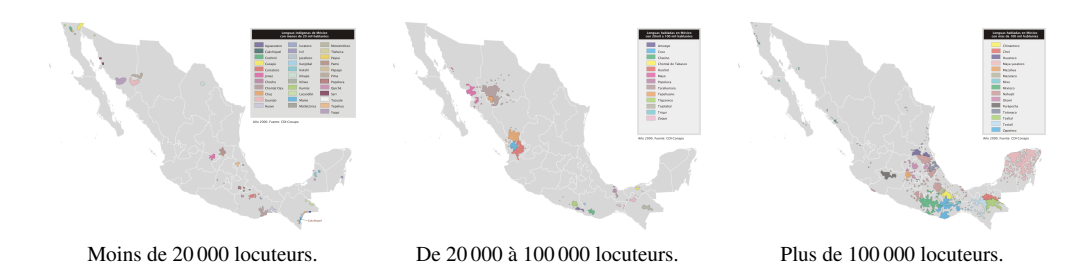

FIGURE 13.102 – Langues indigènes du Mexique (http://en.wikipedia.org/wiki/Languages [of\\_Mexico](http://en.wikipedia.org/wiki/Languages_of_Mexico))

# 13.130 Langue « mongol » : mongol.mld

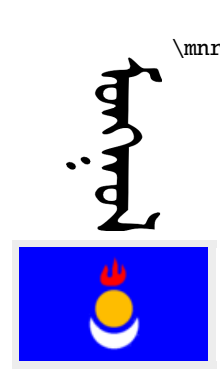

\mnr Les titres pour la langue « mongol » sont tirés du paquetage MonTEX [\[137,](#page-659-0) [140\]](#page-659-0) (de Oliver CORFF et Dorjpalam DORJ). Cette langue requiert des fontes spécifiques. Voir aussi les sections [13.21](#page-498-0) à [13.24](#page-500-0) pages [499–](#page-498-0)[501,](#page-500-0) [13.31](#page-506-0) à [13.32](#page-507-0) pages [507](#page-506-0)[–508](#page-507-0) et [13.190](#page-642-0) à [13.192](#page-644-0) pages [643–](#page-642-0)[645.](#page-644-0)

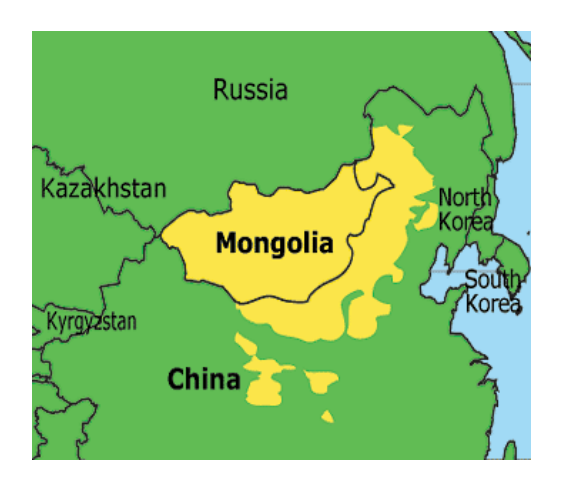

FIGURE 13.103 – Régions de la langue mongole ([http://www.lmp.ucla.edu/Profile.aspx?](http://www.lmp.ucla.edu/Profile.aspx?LangID=79&menu=004) [LangID=79&menu=004](http://www.lmp.ucla.edu/Profile.aspx?LangID=79&menu=004) dans [\[229\]](#page-666-0))

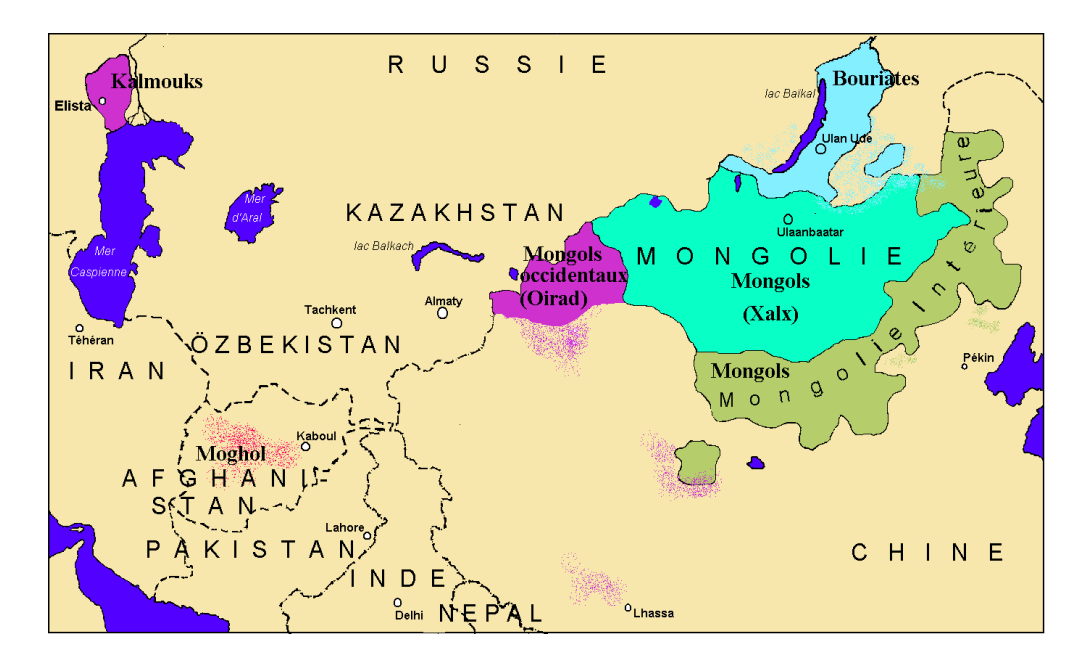

FIGURE 13.104 - Carte linguistique du mongol ([http://www.lexilogos.com/mongol\\_](http://www.lexilogos.com/mongol_dictionnaire.htm) [dictionnaire.htm](http://www.lexilogos.com/mongol_dictionnaire.htm))

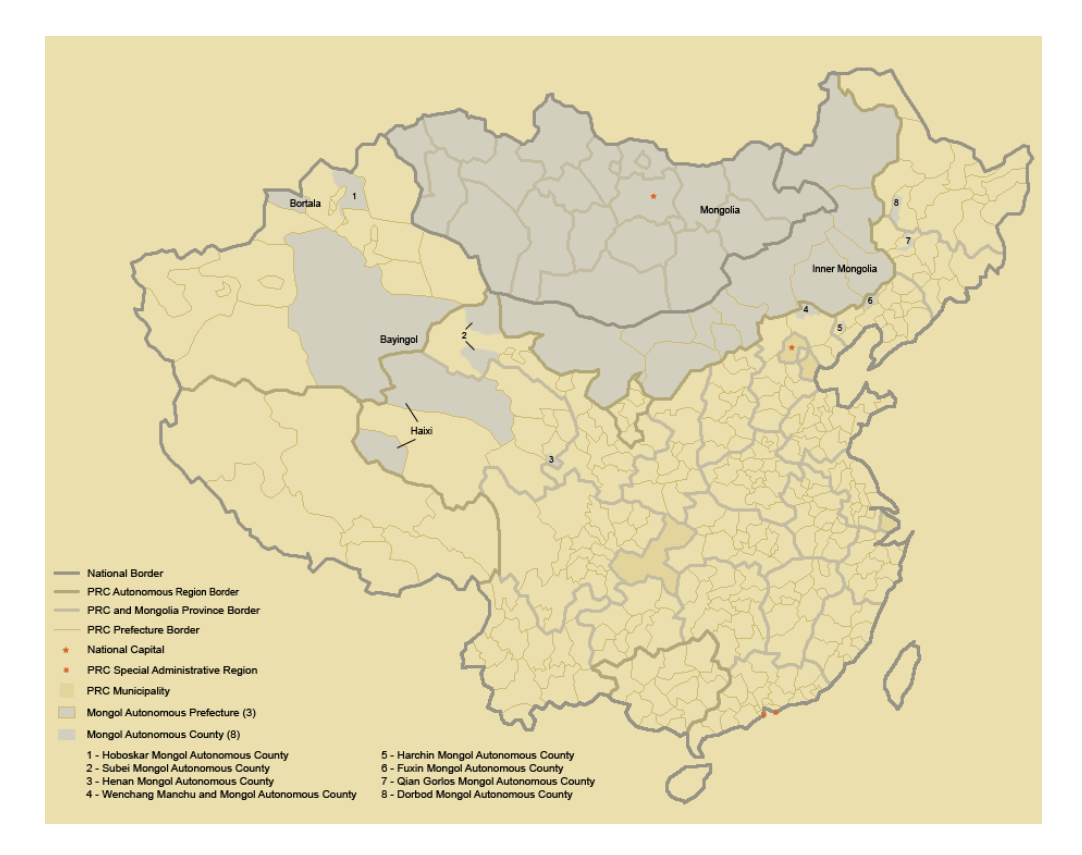

FIGURE 13.105 – Mongolie et régions mongoles autonomes en République Populaire de Chine (RPC) (<http://en.wikipedia.org/wiki/Mongol>, voir aussi [http://www.tlfq.ulaval.ca/](http://www.tlfq.ulaval.ca/axl/asie/chine-region-auto-Mongolie.htm) [axl/asie/chine-region-auto-Mongolie.htm](http://www.tlfq.ulaval.ca/axl/asie/chine-region-auto-Mongolie.htm) dans [\[294\]](#page-670-0))

```
9392 (*mongol)
9393 \ProvidesFile{mongol.mld}[1999/03/16]%
9394 %% Mongol (xalx) titles. Needs mongol fonts
9395 \def\ptctitle{{\mnr Garqig}}%
9396 \def\plftitle{{\mnr Zurgi"in jagsaalt}}%
9397 \def\plttitle{{\mnr X"usn"agti"in jagsaalt}}%
9398 \def\mtctitle{{\mnr Garqig}}%
9399 \def\mlftitle{{\mnr Zurgi"in jagsaalt}}%
9400 \def\mlttitle{{\mnr X"usn"agti"in jagsaalt}}%
9401 \def\stctitle{{\mnr Garqig}}%
9402 \def\slftitle{{\mnr Zurgi"in jagsaalt}}%
9403 \def\slttitle{{\mnr X"usn"agti"in jagsaalt}}%
9404 (/mongol)
```
#### 13.131 Langue « mongolb » : mongolb.mld

# <span id="page-591-0"></span>Монгол

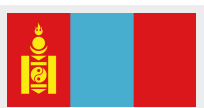

Ceci est une autre variante pour les titres en mongol. Les titres pour la langue « mongolb » sont tirés du fichier mongolian.dtx  $[26]$  (de Dorjgotov BATMUNKH) pour le paquetage babel  $[60, 60]$  $[60, 60]$ [61\]](#page-652-0) (d'où le «  $b \gg$  final dans « mongolb »).

\cyr Les titres pour la langue « mongolb » utilisent des caractères cyrilliques et les codages X2 et T2 sont dérivés du fichier russianb.dtx (de Olga G. LAPKO, Vladimir VOLOVICH et Werner LEMBERG).

```
9405 (*mongolb)
9406 \ProvidesFile{mongolb.mld}[2007/01/29]%
9407 %% Mongolian titles from mongolian.dtx for the babel package
9408 %% Dorjgotov Batmunkh (batmunkh@num.edu.mn)
9409 %% Needs some cyrillic fonts and special cyrillic encoding T2 and X2.
9410 %% Vladimir Volovich (TeX@vvv.vsu.ru) & Werner Lemberg (wl@gnu.org)
9411 \expandafter\ifx\csname chapter\endcsname\relax
9412 \def\ptctitle{{\cyr\CYRA\cyrg\cyru\cyru\cyrl\cyrg\cyra}}\relax%
9413 \else\relax
9414 \def\ptctitle{{\cyr\CYRG\cyra\cyrr\cyrch\cyri\cyrg}}\relax%
9415 \fi
9416 \def\plftitle{{{\cyr\CYRZ\cyru\cyrr\cyrg\cyri\cyrishrt\cyrn
9417 \ \cyrzh\cyra\cyrg\cyrs\cyra\cyra\cyrl\cyrt}}%
9418 \def\plttitle{{\cyr\CYRH\cyry\cyrs\cyrn\cyrerev\cyrg\cyrt\cyri\cyrishrt\cyrn
9419 \ \cyrzh\cyra\cyrg\cyrs\cyra\cyra\cyrl\cyrt}}%
9420 \expandafter\ifx\csname chapter\endcsname\relax
9421 \def\mtctitle{{\cyr\CYRA\cyrg\cyru\cyru\cyrl\cyrg\cyra}}\relax%
9422 \else\relax
9423 \def\mtctitle{{\cyr\CYRG\cyra\cyrr\cyrch\cyri\cyrg}}\relax%
9424 \setminus fi9425 \def\mlftitle{{{\cyr\CYRZ\cyru\cyrr\cyrg\cyri\cyrishrt\cyrn
9426 \ \cyrzh\cyra\cyrg\cyrs\cyra\cyra\cyrl\cyrt}}%
9427 \def\mlttitle{{\cyr\CYRH\cyry\cyrs\cyrn\cyrerev\cyrg\cyrt\cyri\cyrishrt\cyrn
9428 \ \cyrzh\cyra\cyrg\cyrs\cyra\cyra\cyrl\cyrt}}%
9429 \expandafter\ifx\csname chapter\endcsname\relax
9430 \def\stctitle{{\cyr\CYRA\cyrg\cyru\cyru\cyrl\cyrg\cyra}}\relax%
9431 \else\relax
9432 \def\stctitle{{\cyr\CYRG\cyra\cyrr\cyrch\cyri\cyrg}}\relax%
9433 \midfi
9434 \def\slftitle{{{\cyr\CYRZ\cyru\cyrr\cyrg\cyri\cyrishrt\cyrn
9435 \ \cyrzh\cyra\cyrg\cyrs\cyra\cyra\cyrl\cyrt}}%
9436 \def\slttitle{{\cyr\CYRH\cyry\cyrs\cyrn\cyrerev\cyrg\cyrt\cyri\cyrishrt\cyrn
9437 \ \cyrzh\cyra\cyrg\cyrs\cyra\cyra\cyrl\cyrt}}%
9438 \langle/mongolb\rangle
```
#### 13.132 Langue « mongolian » : mongolian.mld

<span id="page-592-0"></span>\mtcselectlanguage C'est un autre nom pour la langue « mongolb », car le paquetage babel [\[60,](#page-652-0) [61\]](#page-652-0) utilise le nom « mongolian » Nous chargeons simplement mongolb.mld. Voir la section [13.131](#page-591-0) page précédente.

> 9439 (\*mongolian) 9440 \ProvidesFile{mongolian.mld}[2007/02/05]\mtcselectlanguage{mongolb}% 9441 (/mongolian)

### 13.133 Langue « naustrian » : naustrian.mld

\mtcselectlanguage La langue « naustrian » (néo-autrichien) est un synonyme de la langue « ngermanb » (néoallemand) (une version réformée de la variante germanb de la langue allemande), donc nous chargeons simplement ngermanb.mld. Voir aussi la section [13.136](#page-593-0) page suivante.

```
9442 (*naustrian)
9443 \ProvidesFile{naustrian.mld}[2004/12/14]\mtcselectlanguage{ngermanb}%
9444 (/naustrian)
```
### 13.134 Langue « newzealand » : newzealand.mld

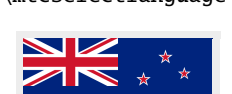

\mtcselectlanguage La langue « newzealand » (néo-zélandais) est comme « english », donc nous chargeons simplement english.mld (voir la section [13.45](#page-521-0) page [522\)](#page-521-0):

> 9445 (\*newzealand) 9446 \ProvidesFile{newzealand.mld}[2006/01/11]\mtcselectlanguage{english}% 9447 (/newzealand)

### 13.135 Langue « ngerman » : ngerman.mld

\mtcselectlanguage La langue « ngerman » (néo-allemand) est un synonyme de la langue « ngermanb » <sup>39</sup>, donc nous chargeons simplement ngermanb.mld. Voir aussi la section [13.136](#page-593-0) page suivante.

> 9448 (\*ngerman) 9449 \ProvidesFile{ngerman.mld}[2004/12/14]\mtcselectlanguage{ngermanb}% 9450 (/ngerman)

<sup>&</sup>lt;sup>39</sup>Une version réformée de la variante germanb de la langue allemande.

### <span id="page-593-0"></span>13.136 Langue « ngermanb » : ngermanb.mld

Les titres pour la langue « ngermanb » <sup>40</sup> sont tirés du fichier ngermanb . dtx (de Bernd Raichle et Walter SCHMIDT) dans le paquetage babel [\[60,](#page-652-0) [61,](#page-652-0) [91\]](#page-655-0). Voir aussi les sections [13.133](#page-592-0) page précédente et [13.135](#page-592-0) page précédente.

```
9451 (*ngermanb)
9452 \ProvidesFile{ngermanb.mld}[2006/01/13]%
9453 %% New german (B) titles from ngermanb.dtx (babel). Raichle, Bernd & Schmidt, Walter
9454 \def\ptctitle{Inhaltsverzeichnis}% % oder nur: Inhalt % <-----
9455 \def\plftitle{Abbildungsverzeichnis}%
9456 \def\plttitle{Tabellenverzeichnis}%
9457 \def\mtctitle{Inhalt}%
9458 \def\mlftitle{Abbildungsverzeichnis}%
9459 \def\mlttitle{Tabellenverzeichnis}%
9460 \def\stctitle{Inhalt}%
9461 \def\slftitle{Abbildungsverzeichnis}%
9462 \def\slttitle{Tabellenverzeichnis}%
9463 (/ngermanb)
```
#### 13.137 Langue « ngermanb2 » : ngermanb2.mld

Les titres pour la langue « ngermanb2 » (orthographe réformée et titres courts) sont tirés du fichier ngermanb.dtx (de Bernd RAICHLE et Walter SCHMIDT) dans le paquetage babel [\[60,](#page-652-0) [61,](#page-652-0) [91\]](#page-655-0), et abrégés. Voir aussi la section 13.136.

```
9464 (*naermanb2)
9465 \ProvidesFile{ngermanb2.mld}[2005/09/27]%
9466 %% New german (B) short (2) titles
9467 \def\ptctitle{Inhalt}%
9468 \def\plftitle{Abbildungen}%
9469 \def\plttitle{Tabellen}%
9470 \def\mtctitle{Inhalt}%
9471 \def\mlftitle{Abbildungen}%
9472 \def\mlttitle{Tabellen}%
9473 \def\stctitle{Inhalt}%
9474 \def\slftitle{Abbildungen}%
9475 \def\slttitle{Tabellen}%
9476 (/ngermanb2)
```
<sup>40</sup> Une variante pour la langue allemande, avec une orthographe réformée.

### <span id="page-594-0"></span>13.138 Langue « norsk » : norsk.mld

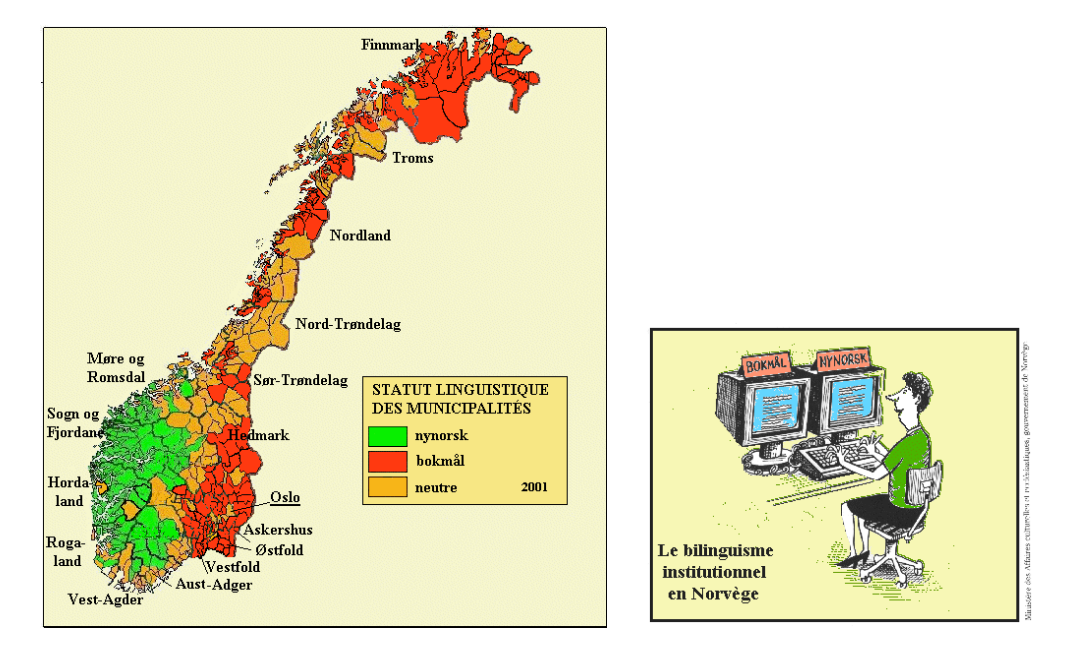

FIGURE 13.106 – Langues « bokmål » et « nynorsk » en Norvège ([http://www.tlfq.ulaval.ca/](http://www.tlfq.ulaval.ca/axl/europe/norvege-communes-lng.htm) [axl/europe/norvege-communes-lng.htm](http://www.tlfq.ulaval.ca/axl/europe/norvege-communes-lng.htm) et [http://www.tlfq.ulaval.ca/axl/europe/norvege.](http://www.tlfq.ulaval.ca/axl/europe/norvege.htm) [htm](http://www.tlfq.ulaval.ca/axl/europe/norvege.htm) dans [\[294\]](#page-670-0))

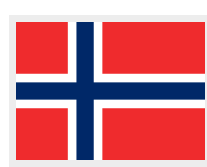

Les titres pour la langue « norsk » (norvégien, ou *bokmål*, « langue du royaume ») sont tirés du fichier norsk.dtx (de Johannes L. BRAAMS, Håvard HELSTRUP, Alv Kjetil HOLME, Per Steinar Iversen, Terje Engeset PETTERST et Rune KLEVELAND) dans le paquetage babel [\[58,](#page-652-0) [60,](#page-652-0) [61\]](#page-652-0), avec l'aide de Dag LANGMYHR. Voir aussi la section [13.140](#page-596-0) page [597.](#page-596-0)

```
9477 (*norsk)
9478 \ProvidesFile{norsk.mld}[2006/01/13]%
9479 %% Norsk titles from norsk.dtx (babel). Braams, Johannes~L. & Helstrup, Haavard
9480 %% & Holme, Alv Kjetil & Iversen, Per Steinar & Petterst, Terje Engeset
9481 %% & Kleveland, Rune. Thanks to Dag Langmyhr (dag@ifi.uio.no)
9482 \def\ptctitle{Innhold}%
9483 \def\plftitle{Figurer}%
9484 \def\plttitle{Tabeller}%
9485 \def\mtctitle{Innhold}%
9486 \def\mlftitle{Figurer}%
9487 \def\mlttitle{Tabeller}%
9488 \def\stctitle{Innhold}%
9489 \def\slftitle{Figurer}%
9490 \def\slttitle{Tabeller}%
9491 (/norsk)
```
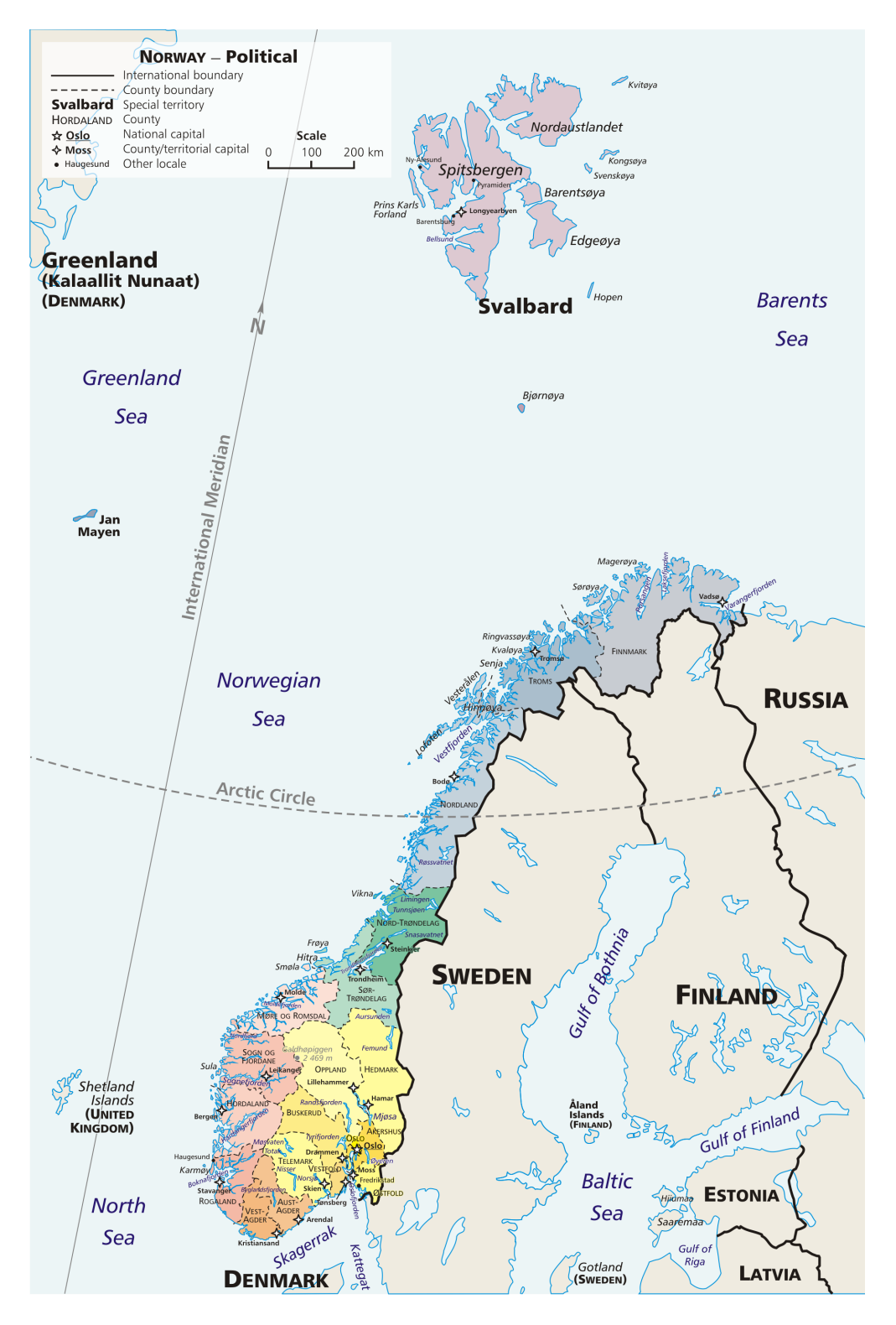

FIGURE 13.107 – Norvège (<http://en.wikipedia.org/wiki/Norway>)

#### <span id="page-596-0"></span>13.139 Langue « norsk2 » : norsk2.mld

Les titres pour la langue « norsk2 » (norvégien, ou *bokmål*, « langue du royaume ») sont tirés du paquetage babel [\[58,](#page-652-0) [60,](#page-652-0) [61\]](#page-652-0), avec l'aide de Dag LANGMYHR, et abrégés.

```
9492 (*norsk2)
9493 \ProvidesFile{norsk2.mld}[2005/09/27]%
9494 %% Short norsk titles. Thanks to Dag Langmyhr (dag@ifi.uio.no)
9495 \def\ptctitle{Innhold}%
9496 \def\plftitle{Figurliste}%
9497 \def\plttitle{Tabelliste}%
9498 \def\mtctitle{Innhold}%
9499 \def\mlftitle{Figurliste}%
9500 \def\mlttitle{Tabelliste}%
9501 \def\stctitle{Innhold}%
9502 \def\slftitle{Figurliste}%
9503 \def\slttitle{Tabelliste}%
9504 (/norsk2)
```
#### 13.140 Langue « nynorsk » : nynorsk.mld

Les titres pour la langue « nynorsk » (néo-norvégien) <sup>41</sup> sont tirés du fichier norsk.dtx (par Johannes L. BRAAMS, Håvard HELSTRUP, Alv Kjetil HOLME, Per Steinar IVERSEN, Terie Engeset PETTERST et Rune KLEVELAND) dans le paquetage babel [\[58,](#page-652-0) [60,](#page-652-0) [61\]](#page-652-0), avec l'aide de Dag LANGMYHR. Voir aussi la section [13.138](#page-594-0) page [595.](#page-594-0)

```
9505 (*nvnorsk)
9506 \ProvidesFile{nynorsk.mld}[2006/01/13]%
9507 %% Nynorsk titles from norsk.dtx (babel). Braams, Johannes~L. & Helstrup, Haavard
9508 %% & Holme, Alv Kjetil & Iversen, Per Steinar & Petterst, Terje Engeset
9509 %% & Kleveland, Rune. Thanks to Dag Langmyhr (dag@ifi.uio.no)
9510 \def\mtctitle{Innhald}%
9511 \def\mlftitle{Figurar}%
9512 \def\mlttitle{Tabellar}%
9513 \def\ptctitle{Innhald}%
9514 \def\plftitle{Figurar}%
9515 \def\plttitle{Tabellar}%
9516 \def\stctitle{Innhald}%
9517 \def\slftitle{Figurar}%
9518 \def\slttitle{Tabellar}%
9519 (/nynorsk)
```
<sup>&</sup>lt;sup>41</sup> Créée vers 1800 par Ivar Åssen pour construire une vraie langue norvégienne indépendante et nationale, en réaction au danois, à partir des divers dialectes parlés dans le pays. Mais le néo-norvégien n'a jamais beaucoup gagné en popularité en dehors des régions rurales.

### 13.141 Langue « nynorsk2 » : nynorsk2.mld

Les titres pour la langue « nynorsk2 » sont des variantes des titres de la langue « nynorsk ». Voir aussi la section [13.140](#page-596-0) page précédente.

```
9520 (*nynorsk2)
9521 \ProvidesFile{nynorsk.mld}[1999/03/16]%
9522 %% Nynorsk titles. Thanks to Dag Langmyhr (dag@ifi.uio.no)
9523 \def\mtctitle{Innhald}%
9524 \def\mlftitle{Figurliste}%
9525 \def\mlttitle{Tabelliste}%
9526 \def\ptctitle{Innhald}%
9527 \def\plftitle{Figurliste}%
9528 \def\plttitle{Tabelliste}%
9529 \def\stctitle{Innhald}%
9530 \def\slftitle{Figurliste}%
9531 \def\slttitle{Tabelliste}%
9532 (/nynorsk2)
```
#### 13.142 Langue « occitan » : occitan.mld

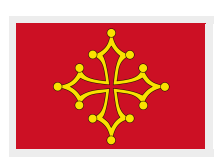

La langue occitane (occitan ou langue d'oc) est encore parlée dans le sud de la France, de Limoges (Letmòges), Bordeaux (Bordèu) et Toulouse (Tolosa <sup>43</sup>) à Marseille (Marselha) et Nice (Niça), avec de nombreuses variantes locales. Ces plaques de rue en deux langues dans Toulouse (Tolosa), comme de nombreux signes analogues dans les parties historiques de la cité, sont conservées essentiellement pour leur charme ancien ; ceci est typique de ce qui subsiste de la « lenga d'oc » dans les cités du Midi de la France (voir les figures [13.108](#page-598-0) à [13.109](#page-598-0) page suivante). Voir aussi <http://www.orbilat.com/Maps/Occitan/Occitan.gif>. Voir aussi [\[122\]](#page-658-0).

```
9533 (*occitan)
9534 \ProvidesFile{occitan.mld}[2007/12/18]%
9535 %% Occitan titles (translations using http://www.panoccitan.org/diccionari.aspx)
9536 \def\ptctitle{Ensenhador}%
9537 \def\plftitle{Ti\'era de las figurats}%
9538 \def\plttitle{Ti\'era de las taulas}%
9539 \def\mtctitle{Ensenhador}%
9540 \def\mlftitle{Ti\'era de las figurats}%
9541 \def\mlttitle{Ti\'era de las taulas}%
9542 \def\stctitle{Ensenhador}%
9543 \def\slftitle{Ti\'era de las figurats}%
9544 \def\slttitle{Ti\'era de las taulas}%
9545 (/occitan)
```
J'ai utilisé le site <http://www.panoccitan.org/diccionari.aspx> pour les traductions.

*Per Tolosa totjorn mai !*

<span id="page-598-0"></span>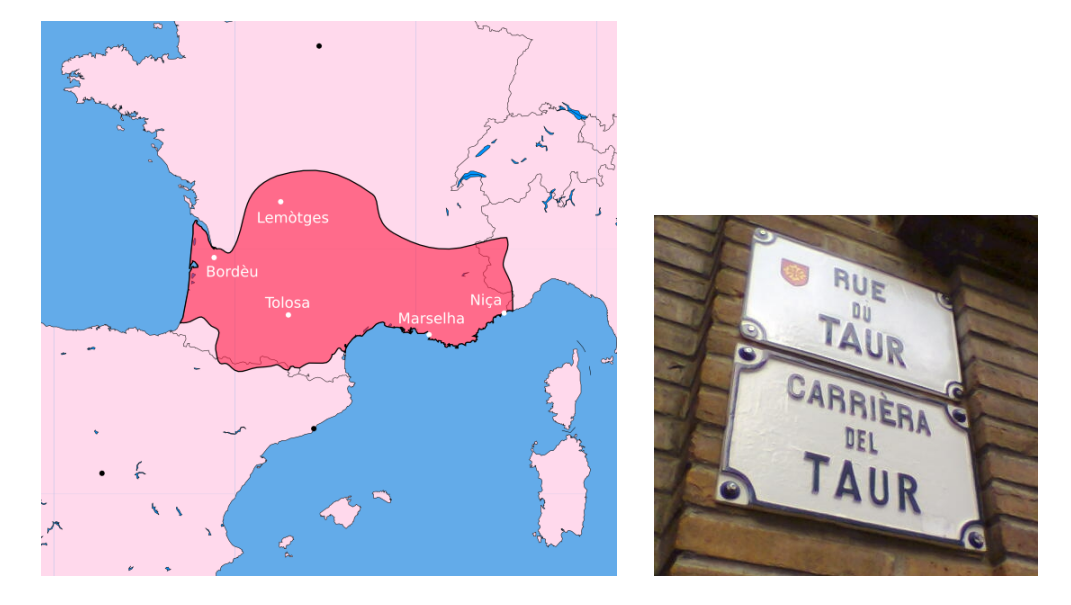

FIGURE 13.108 – L'occitan en France (<http://en.wikipedia.org/wiki/Occitan>)

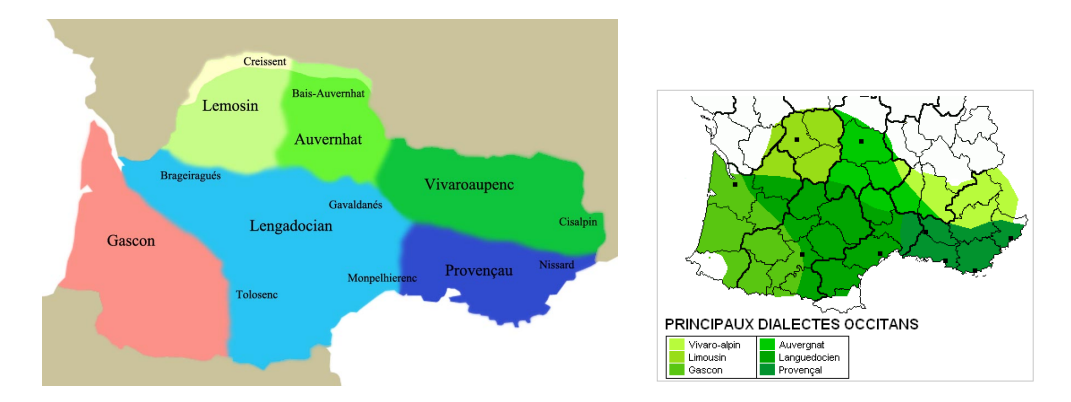

FIGURE 13.109 – Les dialectes occitans (<http://fr.wikipedia.org/wiki/Occitan>)

## 13.143 Langue « occitan2 » : occitan2.mld

La langue occitan2 donne un exemple de variantes des titres occitans.

```
9546 \langle *occitan2 \rangle9547 \ProvidesFile{occitan2.mld}[2008/04/03]%
9548 % Occitan titles (variants)
9549 \def\ptctitle{Taula dels ensenhadors}%
9550 \def\plftitle{Lista de las figuras}%
9551 \def\plttitle{Lista dels tabl\'eus}%
9552 \def\mtctitle{Taula dels ensenhadors}%
9553 \def\mlftitle{Lista de las figuras}%
9554 \def\mlttitle{Lista dels tabl\'eus}%
9555 \def\stctitle{Taula dels ensenhadors}%
```

```
9556 \def\slftitle{Lista de las figuras}%
9557 \def\slttitle{Lista dels tabl\'eus}%
9558 (/occitan2)
```
# 13.144 Langue « polish » : polish.mld

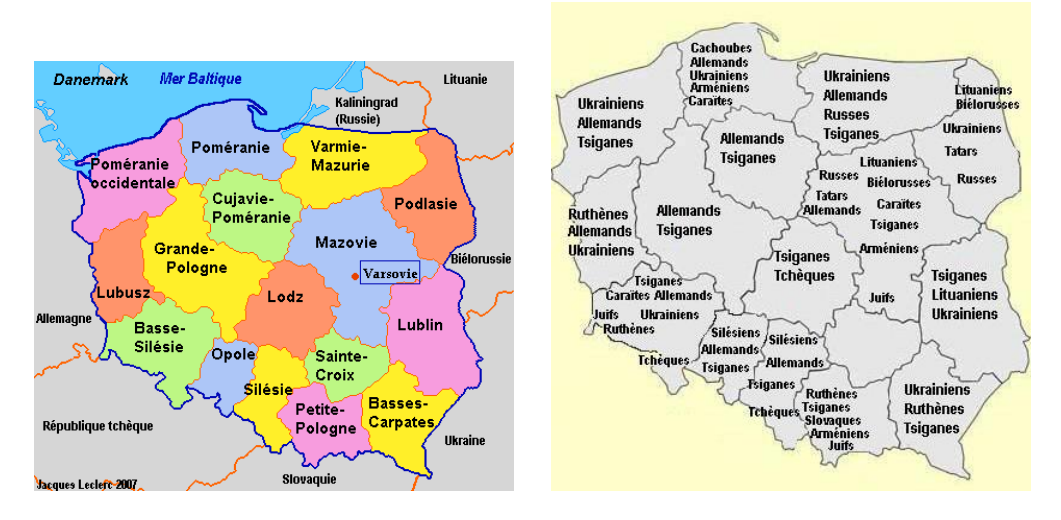

FIGURE 13.110 – Pologne et minorités en Pologne ([http://www.tlfq.ulaval.ca/axl/europe/](http://www.tlfq.ulaval.ca/axl/europe/pologne-1demo.htm) [pologne-1demo.htm](http://www.tlfq.ulaval.ca/axl/europe/pologne-1demo.htm) dans [\[294\]](#page-670-0))

Les titres pour la langue « polish » (polonais, *język polski*) sont tirés du fichier polish.dtx (de Elmar SCHALÜCK et Michael JANICH) dans le paquetage babel  $[60, 61, 96]$  $[60, 61, 96]$  $[60, 61, 96]$  $[60, 61, 96]$  $[60, 61, 96]$ . Voir aussi les sections [13.145](#page-601-0) à [13.146](#page-601-0) page [602.](#page-601-0)

#### 9559 (\*polish)

RAC

```
9560 \ProvidesFile{polish.mld}[2007/12/18]%
9561 %% Polish titles from polish.dtx (babel). Schalück, Elmar & Janich, Michael
9562 \def\ptctitle{Spis tre\'sci}%
9563 \def\plftitle{Spis rysunk\'ow}%
9564 \def\plttitle{Spis tablic}%
9565 \def\mtctitle{Spis tre\'sci}%
9566 \def\mlftitle{Spis rysunk\'ow}%
9567 \def\mlttitle{Spis tablic}%
9568 \def\stctitle{Spis tre\'sci}%
9569 \def\slftitle{Spis rysunk\'ow}%
9570 \def\slttitle{Spis tablic}%
9571 (/polish)
```
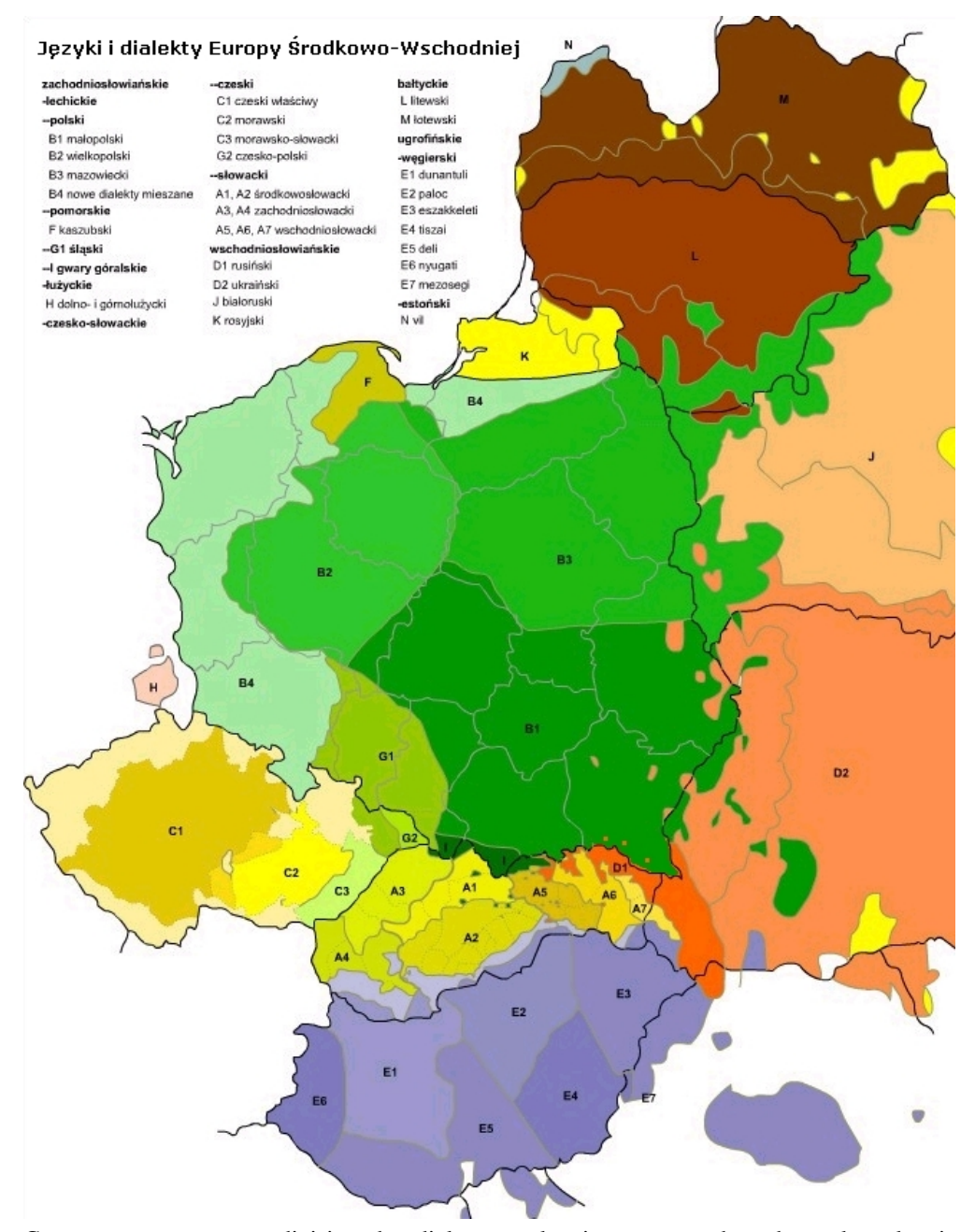

Cette carte montre une division des dialectes polonais en quatre branches : le polonais mineur (B1) au sud et au sud-est, le polonais majeur (B2) à l'ouest, le mazovien (B3) au centre et à l'est, et le groupe des *nouveaux dialectes mixtes* (B4) au sud-ouest. Le silésien (G) et le kashubien (F) sont considérés comme des langues plutôt que comme des dialectes.

FIGURE 13.111 – Dialectes polonais ([http://en.wikipedia.org/wiki/Polish\\_dialects](http://en.wikipedia.org/wiki/Polish_dialects))

#### 13.145 Langue « polish2 » : polish2.mld

<span id="page-601-0"></span>\localpolish Les titres pour la langue « polish2 » (polonais, seconde variante) sont tirés du fichier omega-polish. ldf (de Alexej M. KRYUKOV et Dmitry Ivanov) dans le projet Antomega [\[272\]](#page-668-0). Voir aussi les sections [13.144](#page-599-0) page [600](#page-599-0) et 13.146.

```
9572 (*polish2)
9573 \ProvidesFile{polish2.mld}[2005/02/08]%
9574 %% from omega-polish.ldf (Antomega). Needs Omega. Alexej M. Kryukov, Dmitry Ivanov
9575 \def\ptctitle{\localpolish{Spis tre^^^^00b1ci}}%
9576\def\plftitle{\localpolish{Spis rysunk^^^^00adw}}%
9577 \def\plttitle{\localpolish{Spis tablic}}%
9578 \def\mtctitle{\localpolish{Spis tre^^^^00b1ci}}%
9579 \def\mlftitle{\localpolish{Spis rysunk^^^^00adw}}%
9580 \def\mlttitle{\localpolish{Spis tablic}}%
9581 \def\stctitle{\localpolish{Spis tre^^^^00b1ci}}%
9582 \def\slftitle{\localpolish{Spis rysunk^^^^00adw}}%
9583 \def\slttitle{\localpolish{Spis tablic}}%
9584 (/polish2)
```
### 13.146 Langue « polski » : polski.mld

Les titres pour la langue « polski » (autre nom du polonais) sont tirés du fichier polski.dtx (de Mariusz OLKO et Marcin WOLIŃSKI) dans le paquetage polski [\[357,](#page-675-0) [463\]](#page-683-0). Voir aussi les sections [13.144](#page-599-0) à 13.145 pages [600–](#page-599-0)602.

```
9585 (*polski)
9586 \ProvidesFile{polski.mld}[2008/01/15]%
9587 %% Polski titles from polski.dtx. Olko, Mariusz & Woli\'nski, Marcin.
9588 \def\ptctitle{Spis tre\'sci}%
9589 \def\plftitle{Spis rysunk\'ow}%
9590 \def\plttitle{Spis tabel}%
9591 \def\mtctitle{Spis tre\'sci}%
9592 \def\mlftitle{Spis rysunk\'ow}%
9593 \def\mlttitle{Spis tabel}%
9594 \def\stctitle{Spis tre\'sci}%
9595 \def\slftitle{Spis rysunk\'ow}%
9596 \def\slttitle{Spis tabel}%
9597 (/polski)
```
#### 13.147 Langue « portuges » : portuges.mld

\mtcselectlanguage Le nom « portuges » est une autre orthographe pour « portuguese » (voir la section [13.148](#page-602-0) page suivante), donc nous chargeons simplement portuguese.mld :

<span id="page-602-0"></span>9598 (\*portuges)

9599 \ProvidesFile{portuges.mld}[2005/06/07]\mtcselectlanguage{portuguese}% 9600 (/portuges)

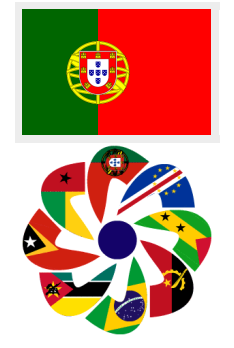

#### 13.148 Langue « portuguese » : portuguese.mld

Les titres pour la langue « portuguese » (portugais, *português*) sont tirés du fichier portuges.dtx (de Jose Pedro RAMALHETE) dans le paquetage babel [\[60,](#page-652-0) [61,](#page-652-0) [92\]](#page-655-0). Le portugais est parlé au Portugal (avec les Îles des Açores et Madère) , au Brésil, et dans les anciennes colonies telles que l'Angola, la Guinée-Bissau, le Mozambique, les Îles du Cap-Vert, les Îles de Saõ Tomé-et-Príncipe, le Timor Oriental et quelques anciens comptoirs comme Macao et Goa ; voir les figures [13.113](#page-603-0) à [13.114](#page-604-0) pages [604](#page-603-0)[–605.](#page-604-0) Voir aussi la section [13.25](#page-501-0) page [502,](#page-501-0) parce que les titres sont différents au Brésil, même si l'on y parle aussi le portugais.

```
9601 (*portuguese)
9602 \ProvidesFile{portuguese.mld}[2006/01/13]%
9603 %% Portuguese titles from portuges.dtx (babel).
9604 %% Ramalhete, Jose Pedro
9605 \def\ptctitle{Conte\'udo}%
9606 \def\plftitle{Lista de Figuras}%
9607 \def\plttitle{Lista de Tabelas}%
9608 \def\mtctitle{Conte\'udo}%
9609 \def\mlftitle{Lista de Figuras}%
9610 \def\mlttitle{Lista de Tabelas}%
9611 \def\stctitle{Conte\'udo}%
9612 \def\slftitle{Lista de Figuras}%
9613 \def\slttitle{Lista de Tabelas}%
9614 (/portuguese)
```
### 13.149 Langue « romanian » : romanian.mld

Les titres pour la langue « romanian » (roumain, *română*) sont tirés du fichier romanian.dtx (de Umstatter HORST et Robert JUHASZ) dans le paquetage babel  $[60, 61, 78]$  $[60, 61, 78]$  $[60, 61, 78]$  $[60, 61, 78]$  $[60, 61, 78]$ . Voir aussi les sections [13.150](#page-604-0) à [13.151](#page-606-0) pages [605](#page-604-0)[–607.](#page-606-0)

```
9615 (*romanian)
9616 \ProvidesFile{romanian.mld}[2006/01/13]%
9617 %% Romanian titles from romanian.dtx (babel).
9618 %% Horst, Umstatter & Juhasz, Robert
9619 \def\ptctitle{Cuprins}%
9620 \def\plftitle{List\u{a} de figuri}%
9621 \def\plttitle{List\u{a} de tabele}%
9622 \def\mtctitle{Cuprins}%
9623 \def\mlftitle{List\u{a} de figuri}%
9624 \def\mlttitle{List\u{a} de tabele}%
```
<span id="page-603-0"></span>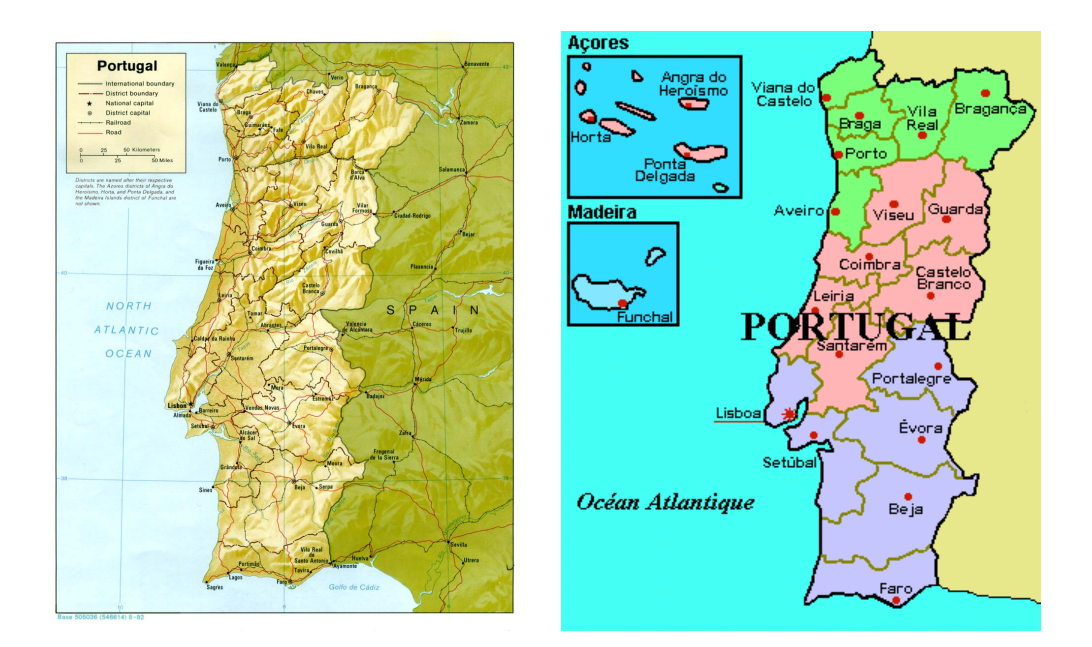

F 13.112 – Portugal (<http://www.lib.utexas.edu/maps/portugal.html> – *Courtesy of the University of Texas Libraries, The University of Texas at Austin* [\[395\]](#page-678-0), et [http://www.tlfq.](http://www.tlfq.ulaval.ca/axl/europe/portugal.htm) [ulaval.ca/axl/europe/portugal.htm](http://www.tlfq.ulaval.ca/axl/europe/portugal.htm) dans [\[294\]](#page-670-0))

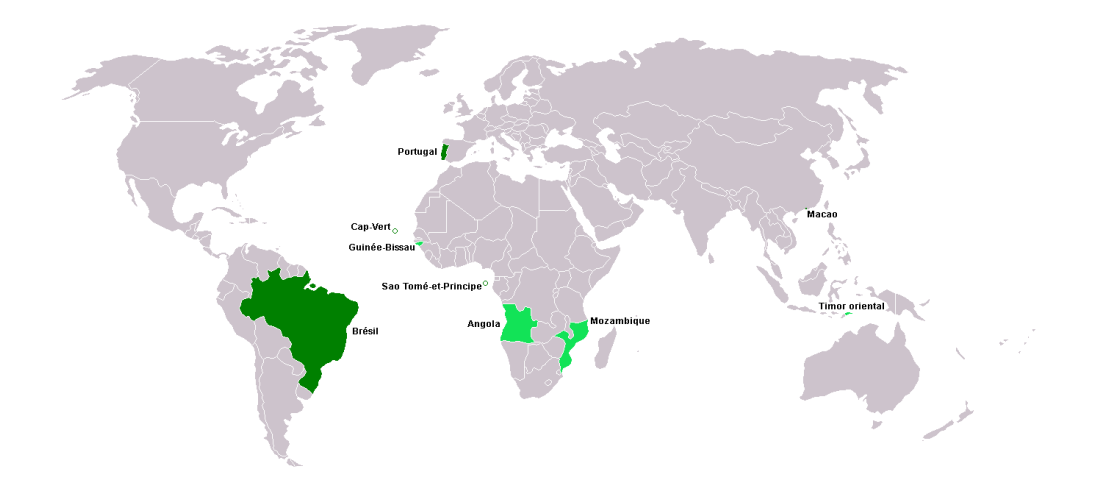

FIGURE 13.113 – Régions lusophones (<http://fr.wikipedia.org/wiki/Portugais>)

<span id="page-604-0"></span>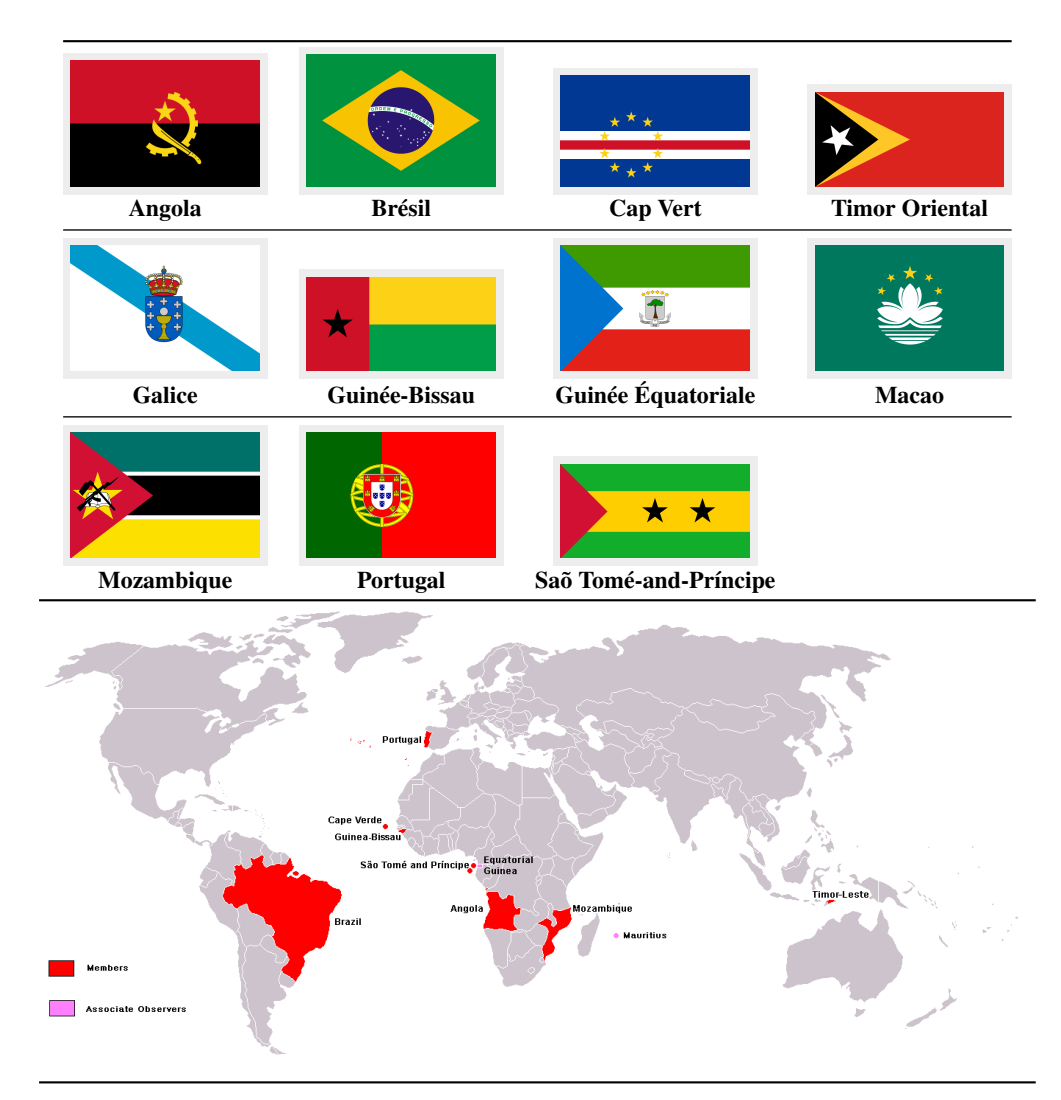

FIGURE 13.114 – Pays et régions lusophones (<http://fr.wikipedia.org/wiki/CPLP>)

```
9625 \def\stctitle{Cuprins}%
9626 \def\slftitle{List\u{a} de figuri}%
9627 \def\slttitle{List\u{a} de tabele}%
9628 (/romanian)
```
# 13.150 Langue « romanian2» : romanian2.mld

Les titres pour la langue « romanian2 » (roumain, variante) sont tirés du fichier romanian.dtx (de Adrian REZUS et Bernd RAICHLE) dans le paquetage RomanianTEX [\[397\]](#page-678-0).

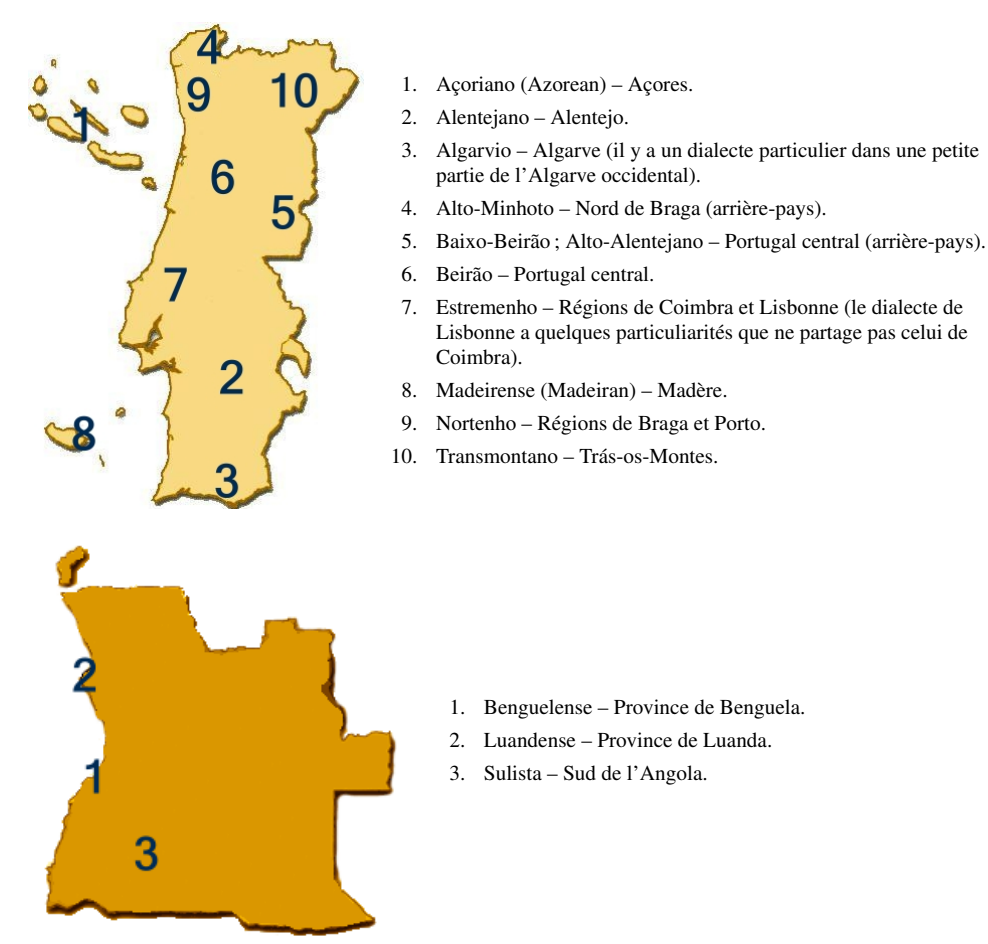

FIGURE 13.115 – Dialectes du portugais au Portugal et en Angola ([http://en.wikipedia.org/](http://en.wikipedia.org/wiki/Portuguese_language) [wiki/Portuguese\\_language](http://en.wikipedia.org/wiki/Portuguese_language))

Voir aussi les sections [13.149](#page-602-0) page [603](#page-602-0) et [13.151](#page-606-0) page suivante. Hélas, RomanianTEX *n'est*<br>*pas compatible* avec le paquetage babel [\[60,](#page-652-0) [61\]](#page-652-0).

```
9629 (*romanian2)
9630 \ProvidesFile{romanian2.mld}[2006/08/03]%
9631 %% Titles in RomanianTeX (romanian.dtx). Adrian Rezus (adriaan@cs.kun.nl),
9632 %% Bernd Raichle (raichle@azu.Informatik.Uni-Stuttgart.de)
9633 \def\ptctitle{Cuprins}%
9634 \def\plftitle{Lista de figuri}%
9635 \def\plttitle{Lista de tabele}%
9636 \def\mtctitle{Cuprins}%
9637 \def\mlftitle{Lista de figuri}%
9638 \def\mlttitle{Lista de tabele}%
9639 \def\stctitle{Cuprins}%
9640 \def\slftitle{Lista de figuri}%
9641 \def\slttitle{Lista de tabele}%
9642 (/romanian2)
```
<span id="page-606-0"></span>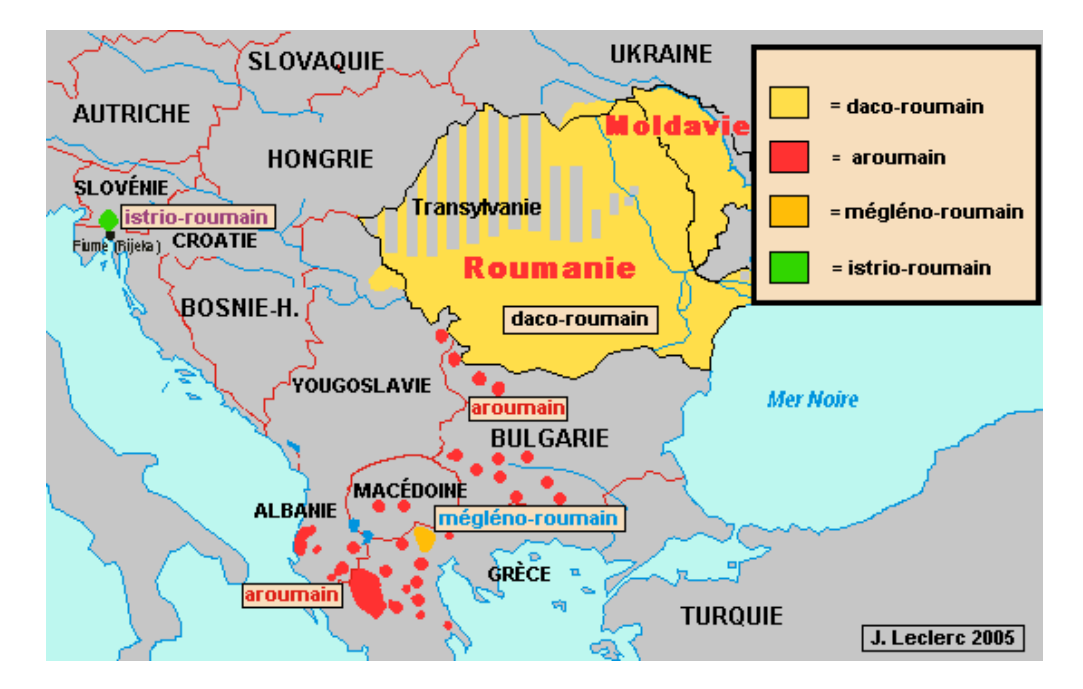

[13] — Fichiers de définition (.mld) et objets (.mlo) de langue 607

FIGURE 13.116 – Régions de la langue roumaine ([http://www.tlfq.ulaval.ca/axl/europe/](http://www.tlfq.ulaval.ca/axl/europe/roumain_aires-lng.htm) roumain aires-lng.htm dans [\[294\]](#page-670-0))

### 13.151 Langue « romanian3» : romanian3.mld

Les titres pour la langue « romanian3 » (roumain, autre variante) sont tirés du fichier romanian.dtx (de Adrian Rezus et Bernd RAICHLE) dans le paquetage RomanianTFX [\[397\]](#page-678-0). Voir aussi les sections [13.149](#page-602-0) à 13.151 pages [603–](#page-602-0)607. Hélas, RomanianTEX *n'est pas compatible* avec le paquetage babel [\[60,](#page-652-0) [61\]](#page-652-0).

```
9643 (*romanian3)
9644 \ProvidesFile{romanian3.mld}[2006/08/03]%
9645 %% Romanian titles from RomanianTeX (romanian.dtx) variant.
9646 %% Adrian Rezus (adriaan@cs.kun.nl)
9647 %% Bernd Raichle (raichle@azu.Informatik.Uni-Stuttgart.de)
9648 \def\ptctitle{Tabla de materii}%
9649 \def\plttitle{Indice de figuri}%
9650 \def\plttitle{Tabele}%
9651 \def\mtctitle{Tabla de materii}%
9652 \def\mlttitle{Indice de figuri}%
9653 \def\mlttitle{Tabele}%
9654 \def\stctitle{Tabla de materii}%
9655 \def\slttitle{Indice de figuri}%
9656 \def\slttitle{Tabele}%
9657 (/romanian3)
```
#### <span id="page-607-0"></span>13.152 Langue « russian » : russian.mld

\cz Les titres pour la langue « russian » (russe, *russkiy yazyk*) sont tirés du paquetage babel [\[60,](#page-652-0) \mz [61\]](#page-652-0). Des fontes cyrilliques spécifiques sont requises ; voir la figure [13.117](#page-608-0) page suivante.

#### Русский язык

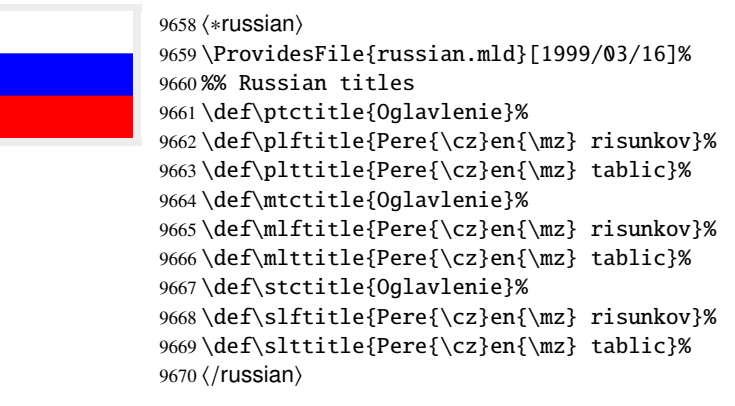

#### 13.153 Langue « russian2m » : russian2m.mld

\localrussian Les titres pour la langue « russian2m » (une variante moderne de « russian ») sont tirés du fichier russian2m.ldf (de Alexej M. KRYUKOV et Dmitry Ivanov) dans le projet Antomega [\[272\]](#page-668-0). Des fontes cyrilliques spécifiques sont requises. Voir aussi la section 13.152.

```
9671 (*russian2m)
9672 \ProvidesFile{russian2m.mld}[2005/02/08]%
9673 %% from russian2m.ldf (Antomega project, russian modern)
9674 %% Needs Omega and cyrillic fonts. Alexej M. Kryukov & Dmitry Ivanov
9675 \def\ptctitle{\localrussian%
9676 {^^^^041e^^^^0433^^^^043b^^^^0430^^^^0432^^^^^0435^^^^^043d^^^^0438^^^^0435}}%
9677 \def\plftitle{\localrussian%
9678 {^^^^0421^^^^043f^^^^0438^^^^0441^^^^043e^^^^043a ^^^^0438^^^^043b%
9679 ^^^^043b^^^^044e^^^^0411^^^^0442^^^^0440^^^^0430^^^^0436^^^^0438^^^^0439}}%
9680 \def\plttitle{\localrussian%
9681 {^^^^0421^^^^043f^^^^0438^^^^0441^^^^043e^^^^043a ^^^^0442^^^^0430%
9682 ^^^^0431^^^^043b^^^^0438^^^^0446}}%
9683 \def\mtctitle{\localrussian%
9684 {^^^^041e^^^^0433^^^^043b^^^^0430^^^^0432^^^^043b^^^^0435^^^^^0438^^^^0435}}%
9685 \def\mlftitle{\localrussian%
9686 {^^^^0421^^^^043f^^^^0438^^^^0441^^^^043e^^^^043a ^^^^0438^^^^043b%
9687 ^^^^043b^^^^044e^^^^0441^^^^0442^^^^0440^^^^0430^^^^0438^^^^0439}}%
9688 \def\mlttitle{\localrussian%
9689 {^^^^0421^^^^043f^^^^0438^^^^0441^^^^043e^^^^043a ^^^^0442^^^^0430%
9690 ^^^^0431^^^^043b^^^^0438^^^^0446}}%
9691 \def\stctitle{\localrussian%
9692{^^^^041e^^^^0433^^^^^043b^^^^0430^^^^0432^^^^^0435^^^^^043d^^^^0438^^^^0435}}%
9693 \def\slftitle{\localrussian%
```
<span id="page-608-0"></span>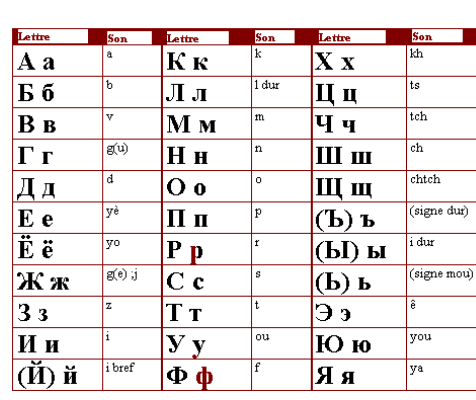

Comme dans toutes les langues slaves, le russe se distingue par son alphabet. Rappelons que l'héritage catholique a favorisé l'alphabet latin avec le croate, le polonais, le tchèque, le slovaque, le slovène et le sorabe, alors que l'héritage du monde orthodoxe a favorisé l'alphabet cyrillique avec le russe, le biélorusse, l'ukrainien, le serbe (Serbie), le bulgare et le macédonien. Cependant, en Russie, on parle d'alphabet russe, l'appellation de cyrillique servant à désigner seulement la graphie du slavon utilisée en Russie jusqu'au début du xvin<sup>e</sup> siècle.

L'alphabet russe comprend 33 lettres, le bulgare et le serbe 30, l'ukrainien 33. L'alphabet russe moderne a également été adapté à plusieurs langues non slaves des pays de l'ex-URSS par l'adjonction de lettres, que ce soit pour certaines langues ouraliennes (votiak, mordve, ostiak, vogoul), altaïques (turkmène, azéri), iraniennes (ossète, kurde, tadjik), caucasiennes (abkhaz, adyguien, ingouche, avar, circassien, tchétchène, etc.), turques (azéri, bachkir, karakalpak, kirghiz, nogaï, tatar, turkmène, ouzbek, etc.), finno-ougriennes (khanti, komi, etc.), samoyèdes (nenets, selkup), mongoles (mongol, bouriate, etc.), toungouzes (even, evenki, nanaï), paléo-sibériennes (eskimo, koriake, nivkhe, tchouktche), romanes (moldave, roumain), et autres (dungan).

Il semble qu'aujourd'hui la plupart des langues non slaves aient tendance à abandonner peu à peu l'écriture cyrillique pour revenir à leur écriture traditionnelle ou à la remplacer par l'alphabet latin. C'est le cas par exemple pour le kazakh, l'ouzbek, le mongol, l'azéri, etc. L'écriture cyrillique semble persister surtout dans les pays de tradition orthodoxe (Europe centrale et orientale) : russe, ukrainien, biélorusse, macédonien et serbe. Voir aussi [http://fr.wikipedia.org/](http://fr.wikipedia.org/wiki/Cyrillique) [wiki/Cyrillique](http://fr.wikipedia.org/wiki/Cyrillique).

FIGURE 13.117 - Alphabet russe (<http://www.tlfq.ulaval.ca/axl/europe/russie-2demo.htm> dans [\[294\]](#page-670-0) et <http://ras-poutine1916.blogspot.com/2007/05/lalphabet-cyrilique.html> de Cezare TOMCZAK)

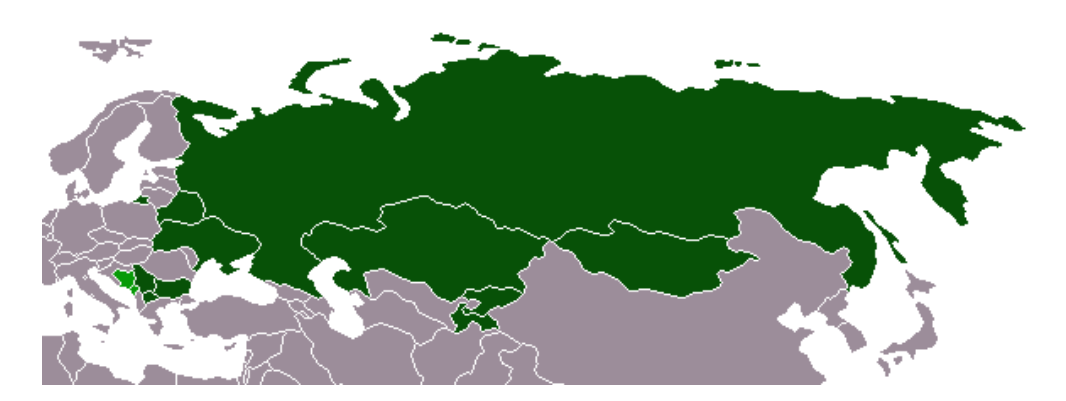

FIGURE 13.118 – Distribution de l'alphabet cyrillique : le vert foncé désigne les pays où il est utilisé en tant qu'écriture principale ; le vert clair désigne les pays où il est utilisé en même temps qu'une autre écriture officielle (<http://fr.wikipedia.org/wiki/Cyrillique>)

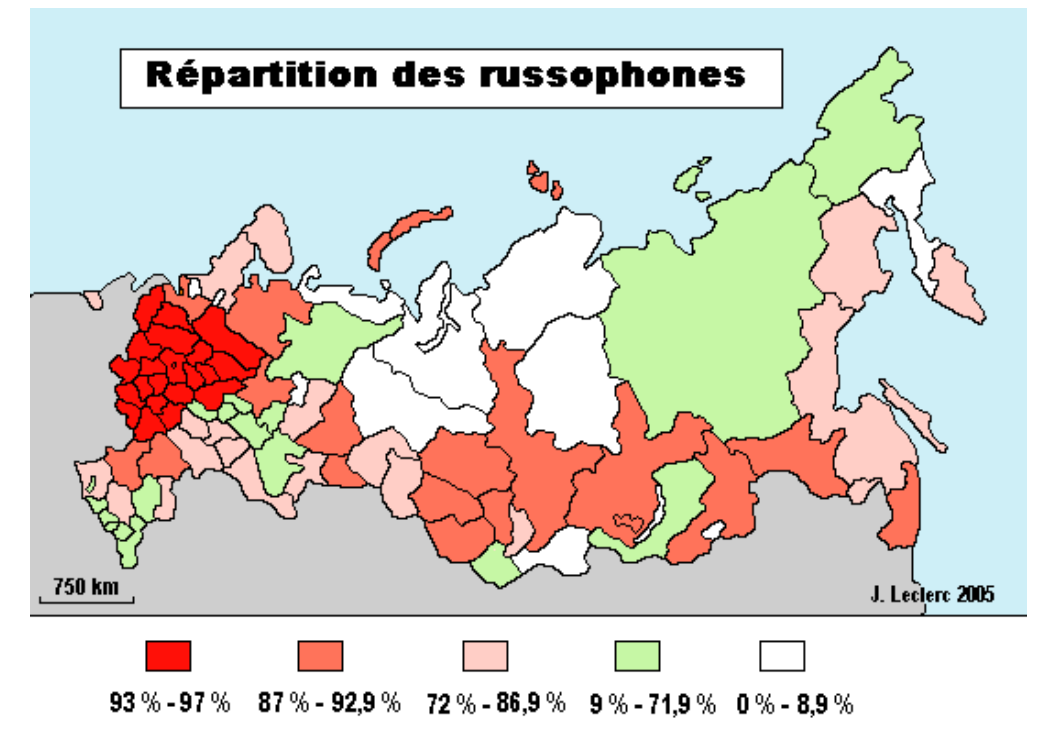

FIGURE 13.119 – Régions de la langue russe ([http://www.tlfq.ulaval.ca/axl/europe/](http://www.tlfq.ulaval.ca/axl/europe/russie-2demo.htm) [russie-2demo.htm](http://www.tlfq.ulaval.ca/axl/europe/russie-2demo.htm) dans [\[294\]](#page-670-0))

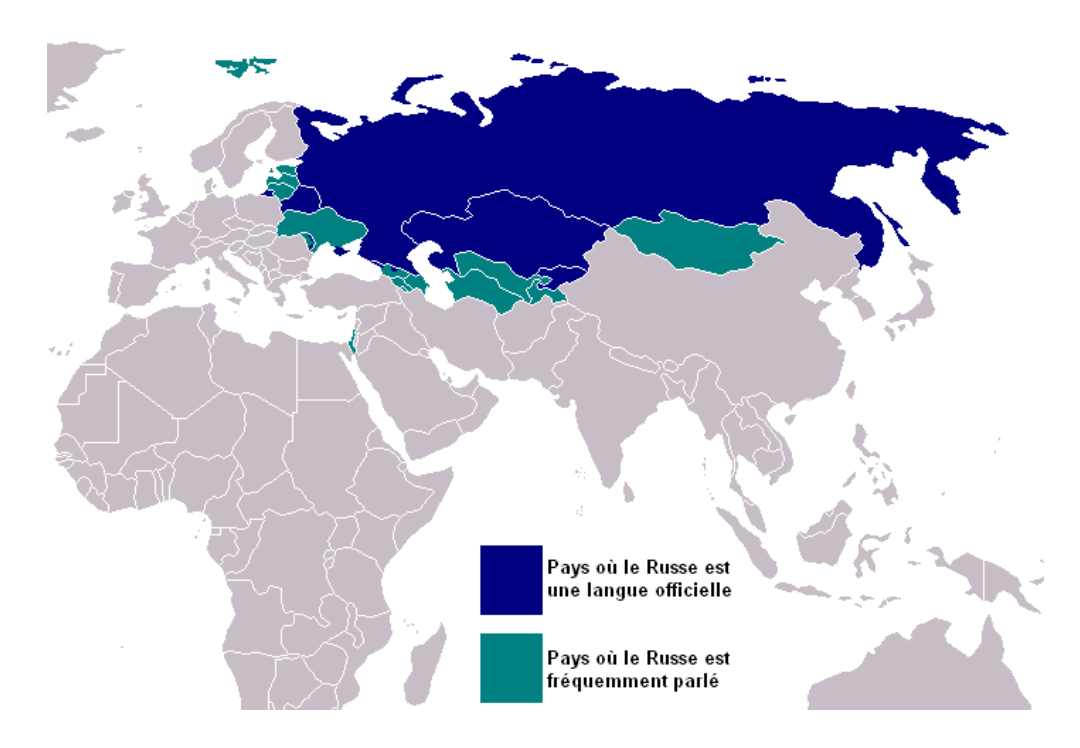

FIGURE 13.120 – Régions où la langue russe est officielle ou parlée ([http://fr.wikipedia.org/](http://fr.wikipedia.org/wiki/Langue_russe) wiki/Langue russe)

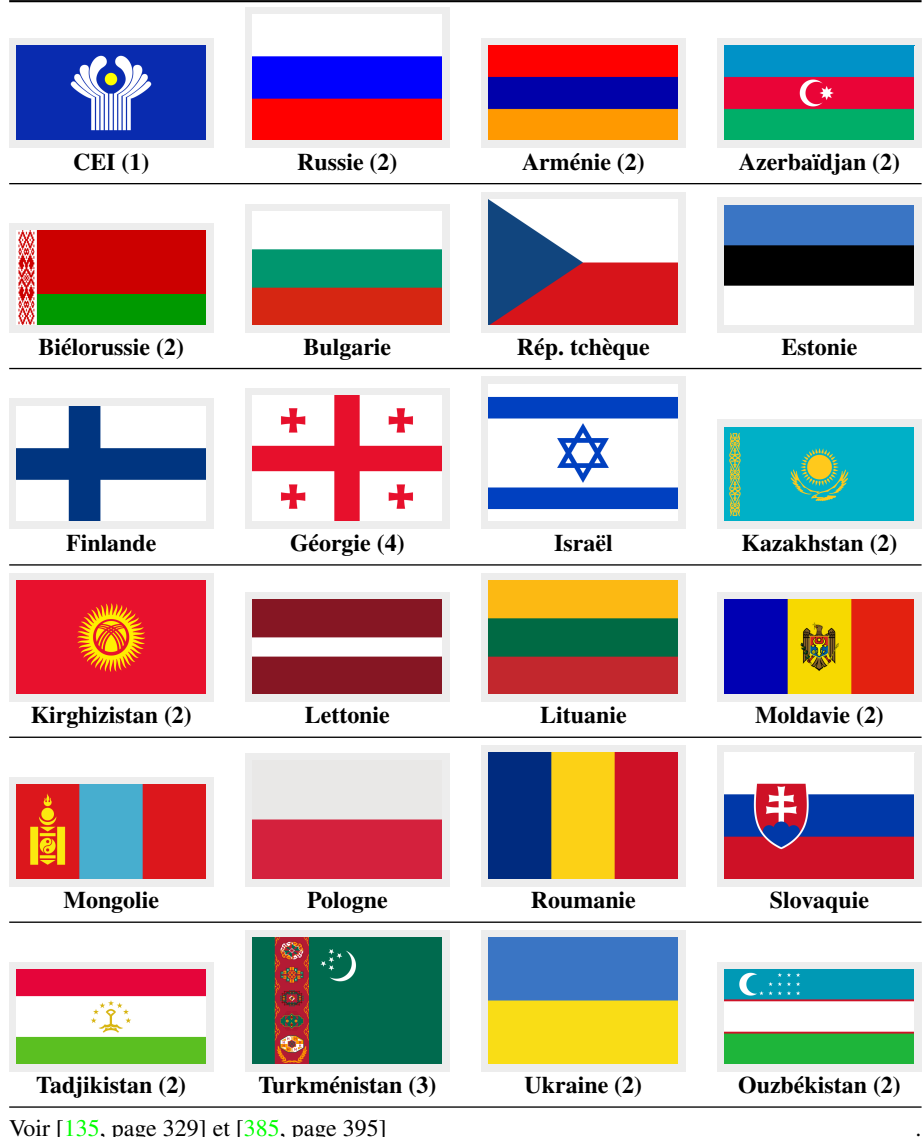

Voir [\[135,](#page-659-0) page 329] et [\[385,](#page-677-0) page 395] .

(1) CEI : Communauté des États indépendants.

Charte : <http://www.therussiasite.org/legal/laws/CIScharter.html>

(2) Membre de la CEI. (3) Membre associé (observateur) de la CEI.

(4) S'est retirée du Conseil de Défense en février 2006.

FIGURE 13.121 – Pays russophones (<http://fr.wikipedia.org/wiki/Russe>)

```
9694 {^^^^0421^^^^043f^^^^0438^^^^0441^^^^043e^^^^043a ^^^^0438^^^^043b%
9695 ^^^^043b^^^^044e^^^^0441^^^^0442^^^^0440^^^^0430^^^^0438^^^^0438^^^^0439}}%
9696 \def\slttitle{\localrussian%
9697 {^^^^0421^^^^043f^^^^0438^^^^0441^^^^043e^^^^043a ^^^^0442^^^^0430%
9698 ^^^^^0431^^^^043b^^^^0438^^^^0446}}%
9699 (/russian2m)
```
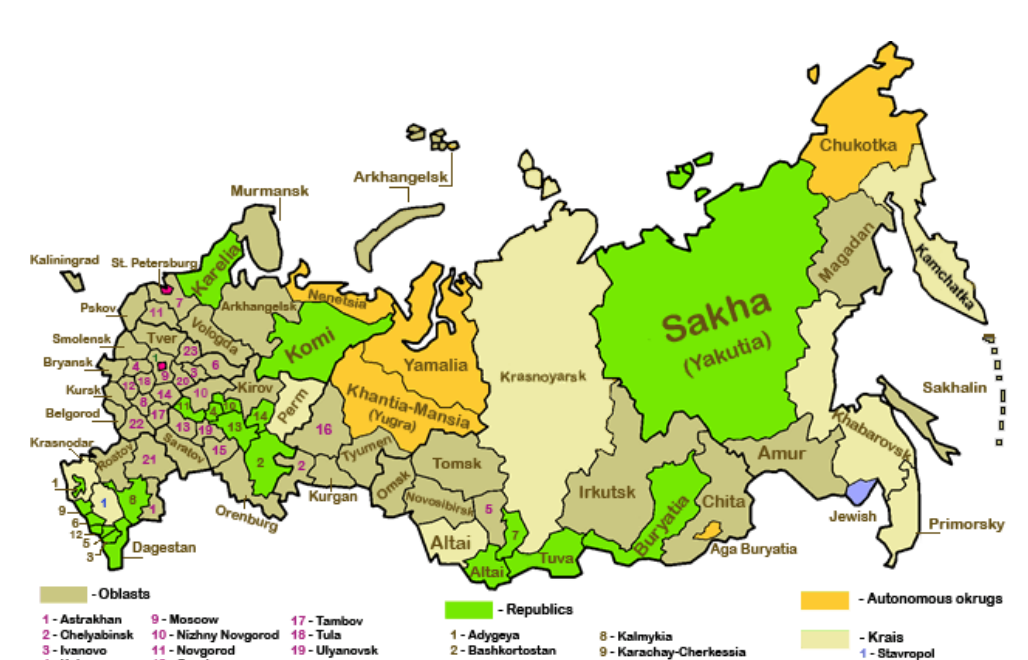

FIGURE 13.122 – Régions de Russie (<http://en.wikipedia.org/wiki/Russia>)

-<br>Marachay-C<br>- Mari El<br>- Mordovia

North Os<br>Tatarsta

- Ud

10

#### 13.154 Langue « russian2o » : russian2o.mld

\localrussian Les titres pour la langue « russian2o » (« russian2o » est une ancienne variante de « russian ») sont tirés du fichier omega-russian.ldf (de Alexej M. KRYUKOV et Dmitry Ivanov) dans le projet Antomega [\[272\]](#page-668-0). Des fontes cyrilliques spécifiques sont requises. Voir aussi la section [13.152](#page-607-0) page [608.](#page-607-0)

```
9700 (*russian2o)
9701 \ProvidesFile{russian2o.mld}[2005/02/08]%
9702 %% from russian2o.mld (Antomega project - russian old)
9703 %% Needs Omega and cyrillic fonts. Alexej M. Kryukov & Dmitry Ivanov
9704 \def\ptctitle{\localrussian%
9705 {^^^^041e^^^^0433^^^^043b^^^^0430^^^^0432^^^^^043b^^^^^0435^^^^0435}}%
9706 \def\plftitle{\localrussian%
9707 {^^^^0421^^^^043f^^^^0438^^^^0443e^^^^^043a^^^^044a ^^^^0438%
9708 ^^^^043b^^^^043b^^^^044e^^^^0441^^^^0442^^^^0440^^^^0430^^^^0446^^^^0456^^^^0439}}%
9709 \def\plttitle{\localrussian%
9710 {^^^^0421^^^^043f^^^^0438^^^^0441^^^^043e^^^^043a^^^^044a ^^^^0442%
9711 ^^^^0430^^^^0431^^^^043b^^^^0438^^^^0446^^^^044a}}%
9712 \def\mtctitle{\localrussian%
9713 {^^^^041e^^^^0433^^^^043b^^^^0430^^^^0432^^^^043b^^^^0435^^^^^043d^^^^0436^^^^0435}}%
9714 \def\mlftitle{\localrussian%
9715{^^^^0421^^^^043f^^^^0438^^^^0441^^^^043e^^^^043a^^^^044a ^^^^0438%
9716 ^^^^043b^^^^043b^^^^044e^^^^0441^^^^0442^^^^0440^^^^0430^^^^0446^^^^0456^^^^0439}}%
```
Krais

- Stavropol

Federal cities

Autonomous oblast
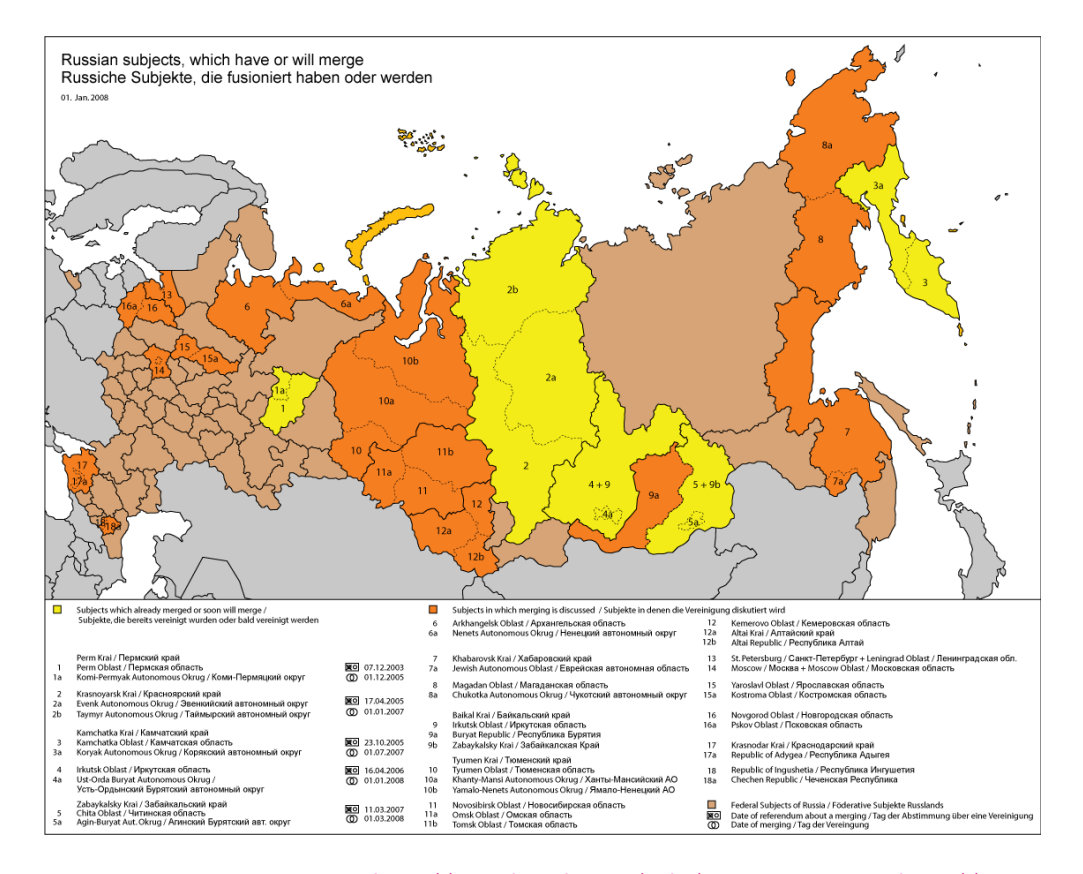

FIGURE 13.123 – Sujets russes (<http://en.wikipedia.org/wiki/Russia>; voir aussi [http://www.](http://www.monde-diplomatique.fr/IMG/artoff619.jpg) [monde-diplomatique.fr/IMG/artoff619.jpg](http://www.monde-diplomatique.fr/IMG/artoff619.jpg))

```
9717 \def\mlttitle{\localrussian%
9718{^^^^0421^^^^043f^^^^0438^^^^0441^^^^043e^^^^043a^^^^044a ^^^^0442%
9719 ^^^^0430^^^^0431^^^^043b^^^^0438^^^^0446^^^^044a}}%
9720 \def\stctitle{\localrussian%
9721 {^^^^041e^^^^0433^^^^043b^^^^0430^^^^0432^^^^^043b^^^^0435^^^^^043d^^^^0456^^^^0435}}%
9722 \def\slftitle{\localrussian%
9723 {^^^^0421^^^^043f^^^^0438^^^^0441^^^^043e^^^^043a^^^^044a ^^^^0438%
9724 ^^^^043b^^^^043b^^^^044e^^^^0441^^^^0442^^^^^0440^^^^0430^^^^^0446^^^^0436^^^^0439}}%
9725 \def\slttitle{\localrussian%
9726{^^^^0421^^^^043f^^^^0438^^^^0441^^^^043e^^^^043a^^^^044a ^^^^0442%
9727 ^^^^0430^^^^0431^^^^043b^^^^0438^^^^0446^^^^044a}}%
9728 (/russian2o)
```
### 13.155 Langue « russianb » : russianb.mld

\cyr Les titres pour la langue « russianb » (« russianb » est une variante de « russian ») sont tirés du fichier russianb.dtx (de Olga G. LAPKO, Vladimir VOLOVICH, Werner LEMBERG et Irina A. MAKHOVAYA) dans le paquetage babel  $[60, 61, 84, 286]$  $[60, 61, 84, 286]$  $[60, 61, 84, 286]$  $[60, 61, 84, 286]$  $[60, 61, 84, 286]$  $[60, 61, 84, 286]$  $[60, 61, 84, 286]$ . Des fontes cyrilliques spécifiques sont requises. Voir aussi la section [13.152](#page-607-0) page [608.](#page-607-0) Le titre des parttocs dépend de l'existence de chapitres dans la classe de document.

```
9729 (*russianb)
9730 \ProvidesFile{russianb.mld}[2006/02/15]%
9731 %% Russian (russianb) titles from russianb.dtx (babel)
9732 %% Lapko, Olga & Volovitch, Vladimir & Lemberg, Werner
9733 \expandafter\ifx\csname chapter\endcsname\relax
9734 \def\ptctitle{%
9735 {\cyr\CYRS\cyro\cyrd\cyre\cyrr\cyrzh\cyra\cyrn\cyri\cyre}}%
9736 \else\def\ptctitle{%
9737 {\cyr \CYRO\CYRg\CYRl\CYRa\CYRv\CYRl\CYRe\CYRn\CYRi\CYRe}}%
9738 \text{ }\big\{\text{fi}9739 \def\plftitle{%
9740 {\cyr \CYRS\CYRp\CYRi\CYRs\CYRo\CYRk\space
9741 \CYRi\CYRl\CYRl\CYRyu\CYRs\CYRt\CYRr\CYRa\CYRc\CYRi\CYRishrt}}%
9742 \def\plttitle{%
9743 {\cyr \CYRS\CYRp\CYRi\CYRs\CYRo\CYRk\space
9744 \CYRt\CYRa\CYRb\CYRl\CYRi\CYRc}}%
9745 \def\mtctitle{%
9746 {\cyr \CYRO\CYRg\CYRl\CYRa\CYRv\CYRl\CYRe\CYRn\CYRi\CYRe}}%
9747 \def\mlftitle{%
9748 {\cyr \CYRS\CYRp\CYRi\CYRs\CYRo\CYRk\space
9749 \CYRi\CYRl\CYRl\CYRyu\CYRs\CYRt\CYRr\CYRa\CYRc\CYRi\CYRishrt}}%
9750 \def\mlttitle{%
9751 {\cyr \CYRS\CYRp\CYRi\CYRs\CYRo\CYRk\space
9752 \CYRt\CYRa\CYRb\CYRl\CYRi\CYRc}}%
9753 \def\stctitle{%
9754 {\cyr \CYRO\CYRg\CYRl\CYRa\CYRv\CYRl\CYRe\CYRn\CYRi\CYRe}}%
9755 \def\slftitle{%
9756 {\cyr \CYRS\CYRp\CYRi\CYRs\CYRo\CYRk\space
9757 \CYRi\CYRl\CYRl\CYRyu\CYRs\CYRt\CYRr\CYRa\CYRc\CYRi\CYRishrt}}%
9758 \def\slttitle{%
9759 {\cyr \CYRS\CYRp\CYRi\CYRs\CYRo\CYRk\space
9760 \CYRt\CYRa\CYRb\CYRl\CYRi\CYRc}}%
9761 (/russianb)
```
### 13.156 Langue « russianc » : russianc.mld

\xalx Les titres pour la langue « russianc » (« russianc » est une variante du russe « russian », utilisée dans la partie de la Mongolie sous influence russe) sont tirés du fichier russian.def dans le paquetage MonTEX [\[137,](#page-659-0) [140\]](#page-659-0). Des fontes cyrilliques spécifiques sont requises. Voir aussi la section [13.152](#page-607-0) page [608.](#page-607-0)

```
9762 (*russianc)
9763 \ProvidesFile{russianc.mld}[1999/03/16]%
9764 %% Russian titles (Mongolia). Needs cyrillic fonts.
9765 \def\ptctitle{\xalx{Oglawlenie}}%
9766 \def\plftitle{\xalx{Spisok risunkow}}%
```

```
9767 \def\plttitle{\xalx{Spisok tablic}}%
9768 %%
9769 \def\mtctitle{\xalx{Soderjanie}}%
9770 \def\mlftitle{\xalx{Spisok risunkow}}%
9771 \def\mlttitle{\xalx{Spisok tablic}}%
9772 \def\stctitle{\xalx{Soderjanie}}%
9773 \def\slftitle{\xalx{Spisok risunkow}}%
9774 \def\slttitle{\xalx{Spisok tablic}}%
9775 (/russianc)
```
### 13.157 Langue « russian-cca » : russian-cca.ml[d|o]

Il y a plusieurs variantes pour les titres en russe avec les fontes cmcyralt. Les titres pour une première variante de la langue « russian-cca » sont tirés du fichier russian.sty (de Victor Boyko de Vadim Maslov) dans le paquetage cmcyralt [\[53\]](#page-651-0).

\mtcloadmlo Les titres pour la langue « russian-cca » contiennent des caractères qui ne peuvent pas être générés facilement, donc nous chargeons russian-cca.mlo.

```
9776 (*russian – cca)
9777 \ProvidesFile{russian-cca.mld}[2006/03/08]\mtcloadmlo{russian-cca}%
9778 %% Russian-cca titles. From russian.sty in the cmcyralt package
9779 %% Vadim Maslov (vadik@cs.umd.edu) & Victor Boyko (vb1890@cs.nyu.edu)
9780 %% Needs cmcyralt fonts and special input encoding.
9781 \langle/russian – cca\rangle
```
### 13.158 Langue « russian-cca1 » : russian-cca1.ml[d|o]

Il y a plusieurs variantes pour les titres en russe avec les fontes cmcyralt. Les titres pour la langue « russian-cca1 » sont tirés du fichier cmcyralt.sty (de Vadim MAsLov, Alexander HARIN et Vadim V. ZHYTNIKOV) dans le paquetage cmcyralt[\[222\]](#page-665-0).

```
\mtcloadmlo Les titres pour la langue « russian-cca1 » contiennent des caractères qui ne peuvent pas être
              générés facilement, donc nous chargeons russian-cca1.mlo.
```
 $\langle *r$ ussian – cca1 $\rangle$  \ProvidesFile{russian-cca1.mld}[2006/03/08]\mtcloadmlo{russian-cca1}% %% Russian-cca1 titles. From cmcyralt.sty in the cmcyralt package %% with cmcyr fonts in alt encoding. %% Vadim Maslov (vadik@cs.umd.edu) & Alexander Harin (harin@lourie.und.ac.za) %% & Vadim V. Zhytnikov (vvzhy@phy.ncu.edu.tw) 9788 (/russian – cca1)

### 13.159 Langue « russian-lh » : russian-lh.ml[d|o]

Les titres en russe avec les fontes LH (langue « russian-lh ») sont tirés du fichier russian.sty (de Sergei O. NAUMOV) dans le paquetage LH [\[342\]](#page-674-0).

\mtcloadmlo Les titres pour la langue « russian-lh » contiennent des caractères qui ne peuvent pas être générés facilement, donc nous chargeons russian-lh.mlo.

```
9789 (*russian – lh)
9790 \ProvidesFile{russian-lh.mld}[2006/03/08]\mtcloadmlo{russian-lh}%
9791 %% Russian-lh titles from russian.sty in the LH package
9792 %% LH fonts in special encoding. By Sergei O. Naumov (serge@astro.unc.edu)
9793 (/russian – lh)
```
### 13.160 Langue « russian-lhcyralt » : russian-lhcyralt.ml[d|o]

Les titres en russe avec les fontes LHCYRALT (langue « russian-lhcyralt ») sont tirés du fichier lhcyralt.sty (de Vadim V. Zнутыкоv) dans le paquetage lhcyr [\[487\]](#page-685-0).

\mtcloadmlo Les titres pour la langue « russian-lhcyralt » contiennent des caractères qui ne peuvent pas être générés facilement, donc nous chargeons russian-lhcyralt.mlo. Le codage en entrée est ALT (page de code CP866).

```
9794 (*russian – lhcvralt)
9795 \ProvidesFile{russian-lhcyralt.mld}[2006/03/10]\mtcloadmlo{russian-lhcyralt}%
9796 %% Russian-lhcyralt titles from lhcyralt.sty in the LHCYR package
9797 %% LHCYRALT fonts in special encoding ALT (CP866).
9798 %% Vadim V. Zhytnikov (vvzhy@td.lpi.ac.ru)
9799 (/russian – lhcyralt)
```
### 13.161 Langue « russian-lhcyrkoi » : russian-lhcyrkoi.ml[d|o]

Les titres en russe avec les fontes LHCYRKOI (langue « russian-lhcyrkoi ») sont tirés du fichier lhcyrkoi.sty (de Vadim V. ZHYTNIKOV) dans le paquetage lhcyr  $[487]$ .

\mtcloadmlo Les titres pour la langue « russian-lhcyrkoi » contiennent des caractères qui ne peuvent pas être générés facilement, donc nous chargeons russian-lhcyrkoi.mlo. Le codage en entrée est KOI-8.

```
9800 (*russian – lhcyrkoi)
```
 \ProvidesFile{russian-lhcyrkoi.mld}[2006/03/13]\mtcloadmlo{russian-lhcyrkoi}% %% Russian-lhcyrkoi titles from lhcyrkoi.sty in the LHCYR package %% LHCYRKOI fonts in special encoding KOI-8. Vadim V. Zhytnikov (vvzhy@td.lpi.ac.ru) 9804 (/russian – lhcyrkoi)

### 13.162 Langue « russian-lhcyrwin » : russian-lhcyrwin.ml[d|o]

Les titres en russe avec les fontes LHCYRWIN (langue « russian-lhcyrwin ») sont tirés du fichier lhcyrwin.sty (de Vadim V. ZHYTNIKOV) dans le paquetage lhcyr [\[487\]](#page-685-0).

\mtcloadmlo Les titres pour la langue « russian-lhcyrwin » contiennent des caractères qui ne peuvent pas être générés facilement, donc nous chargeons russian-lhcyrwin.mlo. Le codage en entrée est CP1251.

9805 (\*russian – lhcyrwin)

 \ProvidesFile{russian-lhcyrwin.mld}[2006/03/13]\mtcloadmlo{russian-lhcyrwin}% %% Russian titles from lhcyrwin.sty in the LHCYR package %% LHCYRWIN fonts in encoding CP1251. Vadim V. Zhytnikov (vvzhy@td.lpi.ac.ru) 9809 (/russian - lhcyrwin)

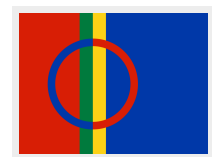

### 13.163 Langue « samin » : samin.mld

Les titres pour la langue « samin » (Sámi (ou Sâme) du Nord) sont tirés du fichier samin.dtx (by Regnor JERNSLETTEN) dans le paquetage babel  $[60, 61, 79]$  $[60, 61, 79]$  $[60, 61, 79]$  $[60, 61, 79]$  $[60, 61, 79]$ . Des fontes spécifiques sont requises. Notez que plusieurs dialectes ou langues Sámi/Sâme sont parlés en Finlande, Norvège, Suède et dans la péninsule de Kola (Russie). Les alphabets sont différents, donc il y aurait éventuellement besoin de plusieurs fichiers .dtx pour, par exemple, le Lule et le Sámi (ou Sâme) du Sud. D'où le nom (artificiel) samin.dtx (et non pas sami.dtx ou analogue) dans le cas du Sámi (Sâme) du Nord<sup>44</sup>. Ces dialectes et langues font partie du groupe finnois. Voir aussi [http://en.wikipedia.org/wiki/Sápmi\\_\(area\)](http://en.wikipedia.org/wiki/S�pmi_(area)).

```
9810 (*samin)
9811 \ProvidesFile{samin.mld}[2006/01/13]%
9812 %% North Sámi (samin) titles from samin.dtx (babel). Jernsletten, Regnor
9813 \def\ptctitle{Sisdoallu}%
9814 \def\plftitle{Govvosat}%
9815 \def\plttitle{Tabeallat}%
9816 \def\mtctitle{Sisdoallu}%
9817 \def\mlftitle{Govvosat}%
```
<sup>44</sup> D'après le fichier samin.dtx.

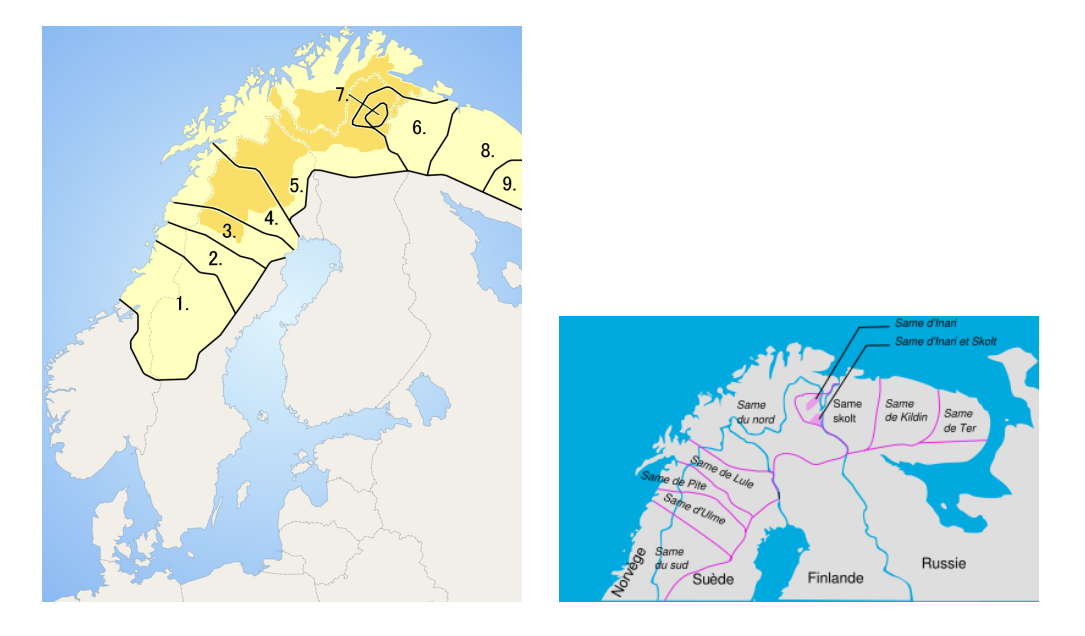

FIGURE 13.124 – Régions des dialectes sâmes<sup>b</sup> ([http://en.wikipedia.org/wiki/Sami\\_](http://en.wikipedia.org/wiki/Sami_languages) [languages](http://en.wikipedia.org/wiki/Sami_languages) et [http://fr.wikipedia.org/wiki/Langue\\_same](http://fr.wikipedia.org/wiki/Langue_same))

*b* Sâme : 1. du Sud ; 2. Ume ; 3. Pite ; 4. Lule ; 5. du Nord ; 6. Skolt ; 7. Inari ; 8. Ter. La zone foncée représente les municipalités qui reconnaissent le Sâme comme une langue officielle.

 \def\mlttitle{Tabeallat}% \def\stctitle{Sisdoallu}% \def\slftitle{Govvosat}% \def\slttitle{Tabeallat}% 9822 (/samin)

### 13.164 Langue « scottish » : scottish.mld

### Gàidhlig

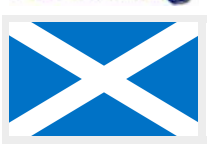

Les titres pour la langue « scottish » (gaélique écossais, *gàidhlig*) sont tirés du fichier scottish.dtx (de Fraser GRANT) dans le paquetage babel [\[60,](#page-652-0) [61,](#page-652-0) [76\]](#page-654-0) :

### 9823 (\*scottish)

```
9824 \ProvidesFile{scottish.mld}[2007/12/18]%
9825 %% Scottish titles from scottish.dtx (babel). Grant, Fraser
9826 \def\ptctitle{Cl\'ar-obrach}%
9827 \def\plftitle{Liosta Dhealbh}%
9828 \def\plttitle{Liosta Chl\'ar}%
9829 \def\mtctitle{Cl\'ar-obrach}%
9830 \def\mlftitle{Liosta Dhealbh}%
9831 \def\mlttitle{Liosta Chl\'ar}%
9832 \def\stctitle{Cl\'ar-obrach}%
```
<span id="page-618-0"></span>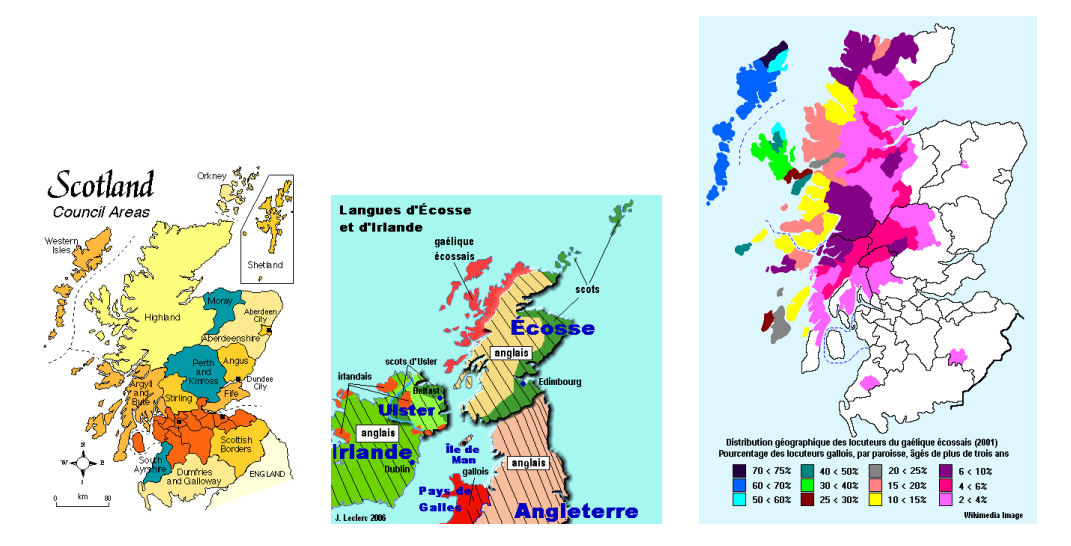

FIGURE 13.125 – Écosse et la langue gaélique écossaise ([http://www.tlfq.ulaval.ca/axl/](http://www.tlfq.ulaval.ca/axl/europe/ecossecarte.htm) [europe/ecossecarte.htm](http://www.tlfq.ulaval.ca/axl/europe/ecossecarte.htm), <http://www.tlfq.ulaval.ca/axl/europe/ecosse.htm> et [http://www.](http://www.tlfq.ulaval.ca/axl/europe/ecosse-lng-carte.htm) [tlfq.ulaval.ca/axl/europe/ecosse-lng-carte.htm](http://www.tlfq.ulaval.ca/axl/europe/ecosse-lng-carte.htm) dans [\[294\]](#page-670-0))

```
9833 \def\slftitle{Liosta Dhealbh}%
9834 \def\slttitle{Liosta Chl\'ar}%
9835 (/scottish)
```
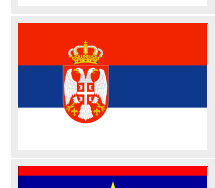

### 13.165 Langue « serbian » : serbian.mld

Les titres pour la langue « serbian » (serbocroate) (*srpski jezik*,*srpskohrvatski jezik*) sont tirés du fichier serbian.dtx (de Dejan MUHAMEDAGIC et Jankovic SLOBODAN) dans le paquetage babel [\[60,](#page-652-0) [61,](#page-652-0) [88\]](#page-655-0). Le serbocroate est parlé par les Serbes, les Croates et les Chernogores, mais seuls les Serbes et les Chernogores utilisent l'alphabet cyrillique (une variante) (voir la figure [13.127](#page-620-0) page [621\)](#page-620-0). Voir aussi la section [13.166](#page-619-0) page suivante et la figure [13.13](#page-486-0) page [487.](#page-486-0)

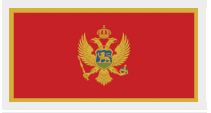

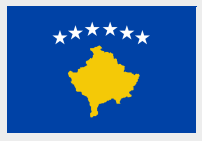

```
9836 (*serbian)
9837 \ProvidesFile{serbian.mld}[2006/01/13]%
9838 %% Serbian titles in serbian.dtx (babel). Muhamedagi\'{c}, Dejan & Slobodan, Jankovic
9839 \def\ptctitle{Sadr\v{z}aj}%
9840 \def\plftitle{Slike}%
9841 \def\plttitle{Tabele}%
9842 \def\mtctitle{Sadr\v{z}aj}%
9843 \def\mlftitle{Slike}%
9844 \def\mlttitle{Tabele}%
9845 \def\stctitle{Sadr\v{z}aj}%
9846 \def\slftitle{Slike}%
9847 \def\slttitle{Tabele}%
9848 (/serbian)
```
<span id="page-619-0"></span>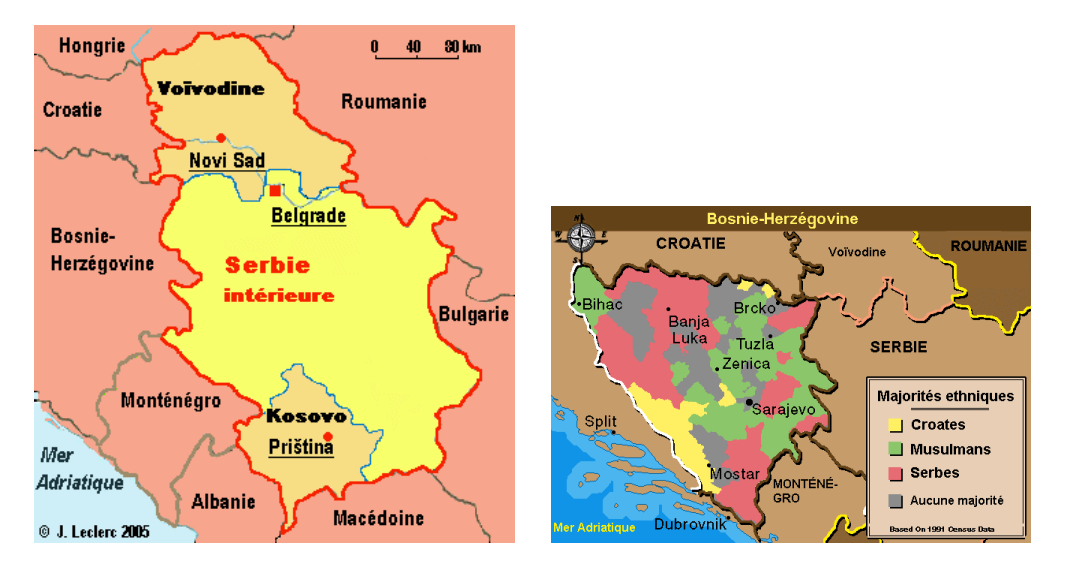

FIGURE 13.126 – Serbie et Bosnie-Herzégovine ([http://www.tlfq.ulaval.ca/axl/europe/](http://www.tlfq.ulaval.ca/axl/europe/serbie.htm) [serbie.htm](http://www.tlfq.ulaval.ca/axl/europe/serbie.htm) et [http://www.tlfq.ulaval.ca/axl/europe/bosnieherzcarte\\_1.htm](http://www.tlfq.ulaval.ca/axl/europe/bosnieherzcarte_1.htm) dans [\[294\]](#page-670-0))

### 13.166 Langue « serbianc » : serbianc.mld

\cyr Les titres pour la langue « serbianc » (serbe cyrillique) [45](#page-621-0) ont été aimablement fournis par Marko ÈEHAJA et Frank KÜSTER. Des fontes cyrilliques sont requises. Le serbocroate est parlé par les Serbes, les Croates et les Chernogores, mais seuls les Serbes et les Chernogores utilisent l'alphabet cyrillique (une variante). Voir aussi la section [13.165](#page-618-0) page précédente.

```
9849 (*serbianc)
9850 \ProvidesFile{serbianc.mld}[2006/01/13]%
9851 %% Serbian cyrillic titles. Marko Èehaja Internut@Thetaworld.Org
9852 %% Frank Küster, Biozentrum der Univ. Basel, frank@kuesterei.ch
9853 \def\ptctitle{{\cyr\CYRS\cyra\cyrd\cyrr\cyrzh\cyra\cyrje}}%
9854 \def\plftitle{{\cyr\CYRS\cyrl\cyri\cyrk\cyre}}%
9855 \def\plttitle{\CYRT\cyra\cyrb\cyrl\cyri\cyrc\cyre}%
9856 \def\mtctitle{{\cyr\CYRS\cyra\cyrd\cyrr\cyrzh\cyra\cyrje}}%
9857 \def\mlftitle{{\cyr\CYRS\cyrl\cyri\cyrk\cyre}}%
9858 \def\mlttitle{\cyr\CYRT\cyra\cyrb\cyrl\cyri\cyrc\cyre}%
9859 \def\stctitle{{\cyr\CYRS\cyra\cyrd\cyrr\cyrzh\cyra\cyrje}}%
9860 \def\slftitle{{\cyr\CYRS\cyrl\cyri\cyrk\cyre}}%
9861 \def\slttitle{\CYRT\cyra\cyrb\cyrl\cyri\cyrc\cyre}%
9862 (/serbianc)
```
<span id="page-620-0"></span> $[1] \centering% \includegraphics[width=1.0\textwidth]{Figures/PN1.png} \caption{The 3D (black) model for a different region of the parameter $\Omega$. The left side is the same time. The right side is the same time. The right side is$ 

### **ALPHABETI SERBORUM**

### c u m

viciniorum popularium et aliis cultiorís Europae alphabetis παραλληλισμός.

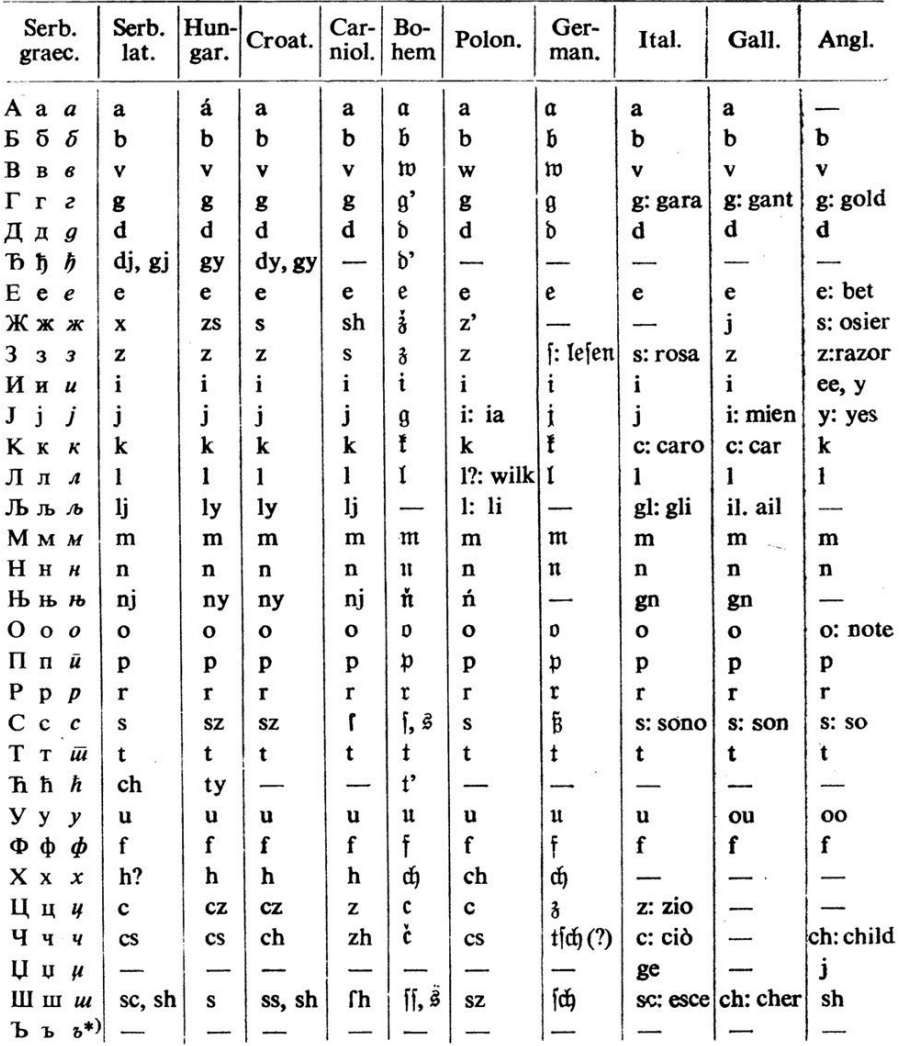

\*) Nil sonat (nisi forte vocalem mutam), sed r literae, quae Serbis, sicut Bohemis, vel sola absque ulla vocali, syllabam facit, apponitur, ne eadem r litera ad praecedentem aut sequentem syllabam trahatur, e. g. умрьо, гр

FIGURE 13.127 – Alphabets serbes (cyrillique et latin) comparés aux autres alphabets européens ([http://en.wikipedia.org/wiki/Serbian\\_language](http://en.wikipedia.org/wiki/Serbian_language))

<span id="page-621-0"></span>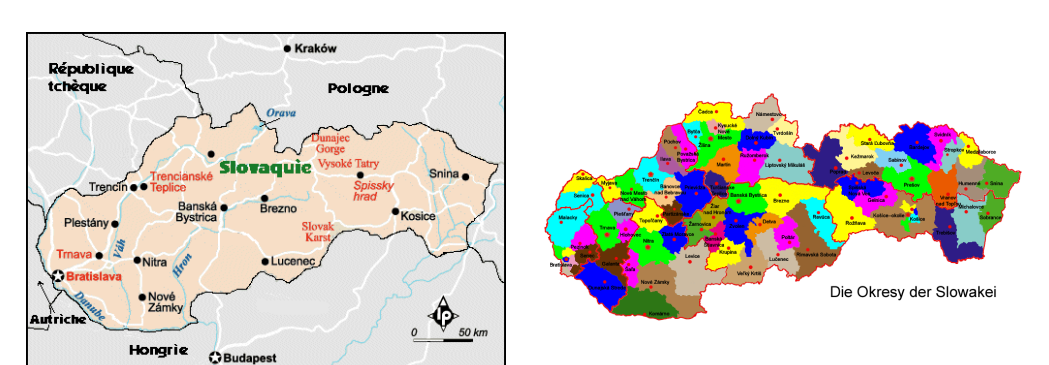

FIGURE 13.128 – Slovaquie (<http://www.tlfq.ulaval.ca/axl/europe/slovaquiecarte.htm> dans [\[294\]](#page-670-0) et [http://en.](http://en.wikipedia.org/wiki/List_of_traditional_regions_of_Slovakia)wikipedia.org/wiki/Districts of Slovakia ; voir aussi http://en. [wikipedia.org/wiki/List\\_of\\_traditional\\_regions\\_of\\_Slovakia](http://en.wikipedia.org/wiki/List_of_traditional_regions_of_Slovakia) par Kristian SLIMAK)

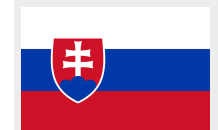

### 13.167 Langue « slovak » : slovak.mld

Les titres pour la langue « slovak » (slovaque, *slovenčina, slovenký jazyk*) sont tirés du fichier slovak.dtx (Jana C $H$ LEBÎKOVÁ et Tobias SCHLEMMER) dans le paquetage babel [\[60,](#page-652-0) [61,](#page-652-0) [72\]](#page-653-0).

```
9863 (*slovak)
9864 \ProvidesFile{slovak.mld}[2006/01/13]%
9865 %% Slovak titles from slovak.dtx (babel). Chlebîková, Jana & Schlemmer, Tobias. T1 encoding.
9866 \def\ptctitle{Obsah}%
9867 \def\plftitle{Zoznam obr\'azkov}%
9868 \def\plttitle{Zoznam tabuliek}%
9869 \def\mtctitle{Obsah}%
9870 \def\mlftitle{Zoznam obr\'azkov}%
9871 \def\mlttitle{Zoznam tabuliek}%
9872 \def\stctitle{Obsah}%
9873 \def\slftitle{Zoznam obr\'azkov}%
9874 \def\slttitle{Zoznam tabuliek}%
9875 (/slovak)
```
### 13.168 Langue « slovene » : slovene.mld

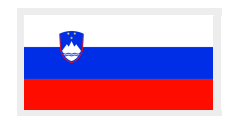

La langue slovène (slovenščina, slovenski jezik) est parlée en Slovénie, mais un peu aussi en Italie (Frioul), en Autriche (Carinthie et Styrie), en Hongrie (Szlovénviék et Porabje), en Allemagne de l'Ouest et en Suède. Les titres pour la langue « slovene » (slovène) sont tirés du fichier slovene.dtx (de Danilo ZAVRTANIK et Leon ŽLAJPAH) dans le paquetage babel  $[60, 60]$  $[60, 60]$ [61,](#page-652-0) [102\]](#page-656-0) :

<sup>45</sup>La langue « serbianc » est écrite en caractères cyrilliques.

<span id="page-622-0"></span>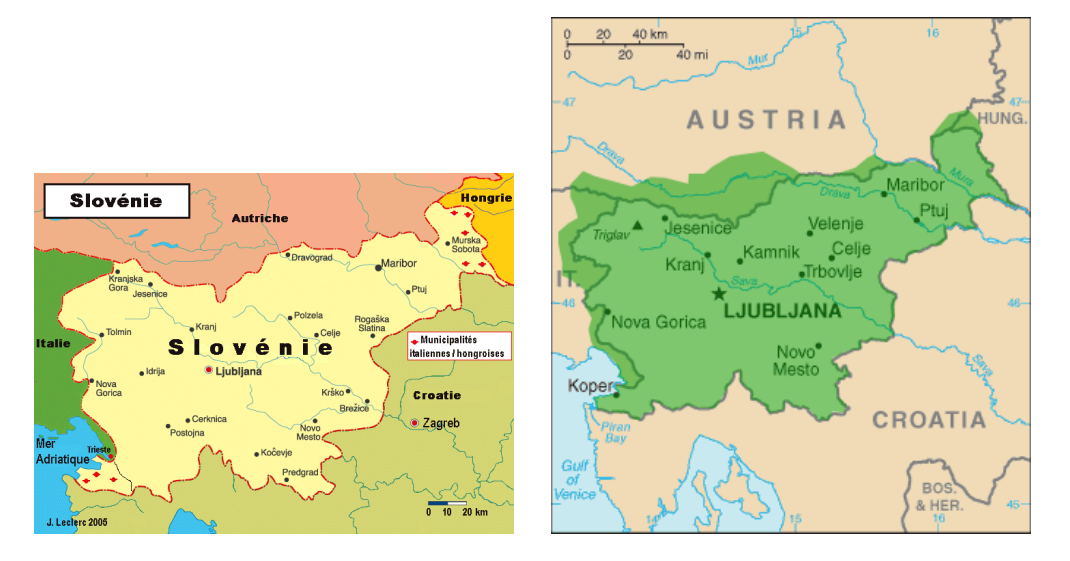

FIGURE 13.129 – Slovénie (<http://www.tlfq.ulaval.ca/axl/europe/sloveniecarte.htm> in [\[294\]](#page-670-0) et [http://en.wikipedia.org/wiki/Slovene\\_language](http://en.wikipedia.org/wiki/Slovene_language))

```
9876 (*slovene)
9877 \ProvidesFile{slovene.mld}[2006/01/13]%
9878 %% Slovene titles from slovene.dtx (babel). Zavrtanik, Danilo & \v{Z}lajpah, Leon
9879 \def\ptctitle{Kazalo}%
9880 \def\plftitle{Slike}%
9881 \def\plttitle{Tabele}%
9882 \def\mtctitle{Kazalo}%
9883 \def\mlftitle{Slike}%
9884 \def\mlttitle{Tabele}%
9885 \def\stctitle{Kazalo}%
9886 \def\slftitle{Slike}%
9887 \def\slttitle{Tabele}%
9888 (/slovene)
```
# 滿

### 13.169 Langue « spanish » : spanish.mld

Les titres pour la langue « spanish » (espagnol) (*español, castellano*) sont tirés du fichier spanish.dtx (de Javier Bezos, initialement par Julio Sánchez) dans le paquetage babel [\[48,](#page-651-0) [60,](#page-652-0) [61\]](#page-652-0). Notez que le « spanish » (espagnol) est en fait le « castillan » (voir la section [13.35](#page-510-0) page [511\)](#page-510-0). Mais notez aussi que d'autres langues sont parlées en Espagne : « basque » (section [13.19](#page-497-0) page [498\)](#page-497-0), « catalan » (section [13.37](#page-510-0) page [511\)](#page-510-0), et « galician » (galicien) (section [13.66](#page-541-0) page [542\)](#page-541-0), voir la figure [13.131](#page-624-0) page [625.](#page-624-0) La langue « spanish2 » est une variante de « spanish » avec des titres plus courts (voir la section [13.170](#page-625-0) page [626\)](#page-625-0). La langue « spanish3 » (voir la section [13.171](#page-627-0) page [628\)](#page-627-0) est une variante pour le projet Antomega [\[272\]](#page-668-0) ; certains titres sont différents. La langue « spanish4 » est une variante de « spanish » où \ptctitle est plus court pour les articles (section [13.172](#page-627-0) page [628\)](#page-627-0).

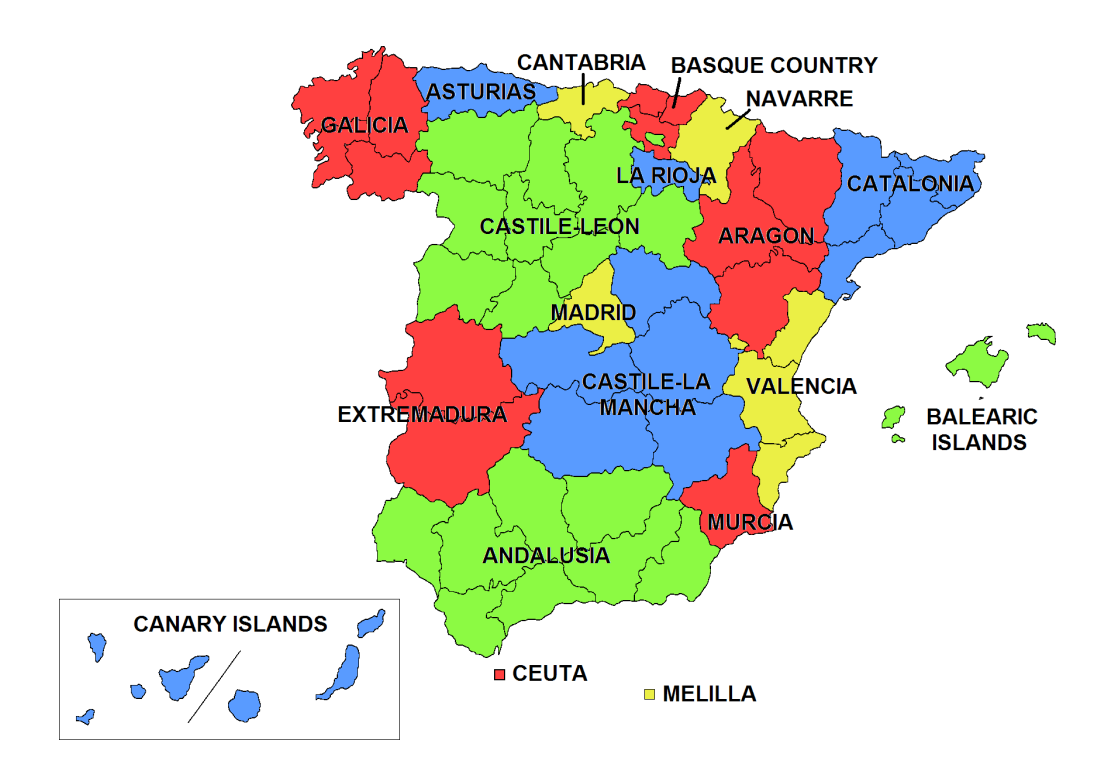

L'Espagne compte 17 Communautés autonomes (voir la figure 13.130 ci-dessus) réparties dans l'ensemble du pays et incluant les îles Canaries, au large du Maroc *<sup>a</sup>* :

- Andalousie (*Andalucía*) : castillan ;
- Aragon (*Aragón*) : castillan ;
- Principauté des Asturies (*Principado de Asturias*) : castillan ;
- Îles Baléares (*Islas Baleares*) : castillan et catalan ;
- Pays basque (*Pais Vasco, Euskadi*) : castillan et basque ;

– Castille-et-Léon (*Castilla y León*) : castillan ;

- Canaries (*Canarias*) : castillan ;
- Cantabrie (*Cantabria*) : castillan ;
- Vieille-Castille (*Castilla y La Mancha*) : castillan ;
- Catalogne (*Cataluña* / *Catalunya*) : castillan et catalan ;
- Estrémadure (*Estremadura*) : castillan ;
- Galice (*Galicia*) : castillan et galicien ;
- La Rioja : castillan ;
- Communauté de Madrid (*Comunidad de Madrid*) : castillan ;
- Région de Murcie (*Region de Murcia*) : castillan.
- Communauté forale de Navarre (*Comunidad Foral de Navarra*) : castillan et basque ;
- Communauté valencienne (*Comunidad*
- *Valenciana*) : castillan et catalan (valencien) ;

*<sup>a</sup>* Ceuta et Melilla sont des enclaves espagnoles sur la côte nord du Maroc.

FIGURE 13.130 – Les 17 communautés autonomes en Espagne ([http://en.wikipedia.org/wiki/](http://en.wikipedia.org/wiki/Autonomous_communities_of_Spain) [Autonomous\\_communities\\_of\\_Spain](http://en.wikipedia.org/wiki/Autonomous_communities_of_Spain) et http://www.tlfq.ulaval.ca/axl/europe/espagne [carte.htm](http://www.tlfq.ulaval.ca/axl/europe/espagne_carte.htm) dans [\[294\]](#page-670-0))

<span id="page-624-0"></span>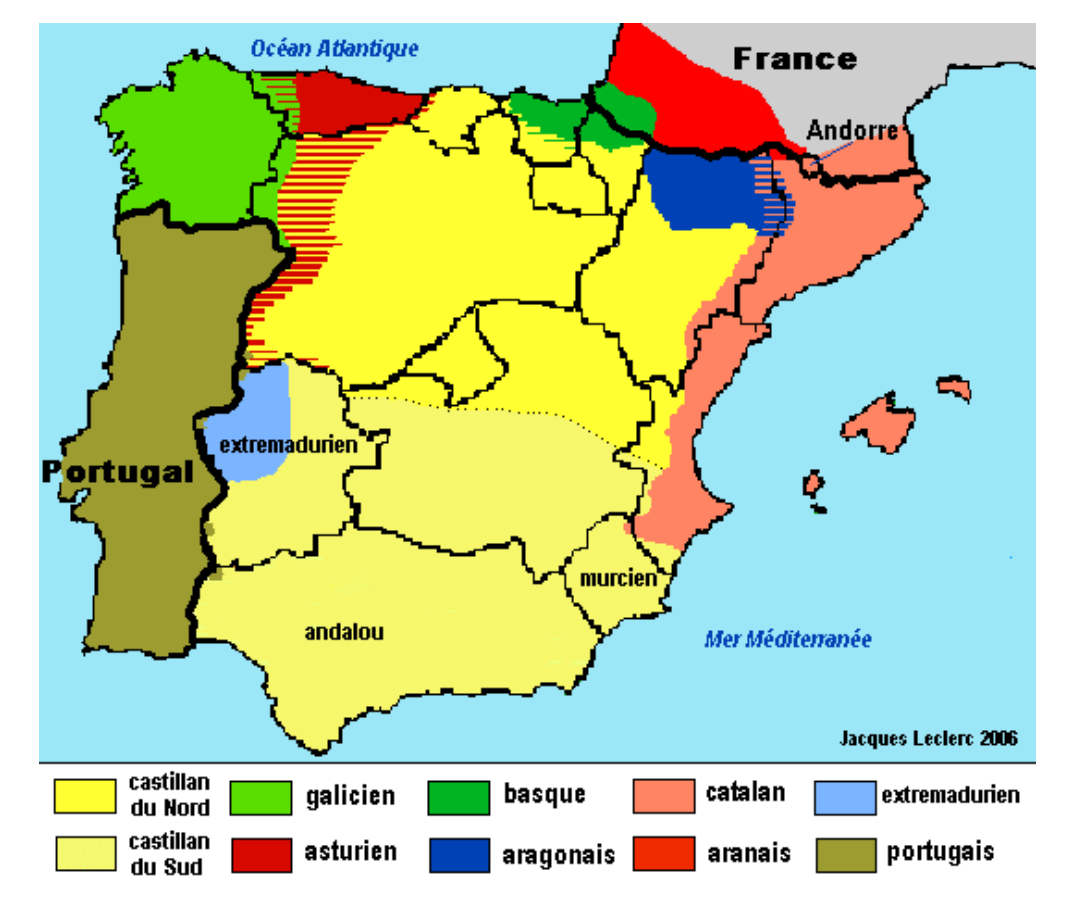

FIGURE 13.131 – Langues en Espagne ([http://www.tlfq.ulaval.ca/axl/europe/espagne\\_](http://www.tlfq.ulaval.ca/axl/europe/espagne_carte-lng.htm) [carte-lng.htm](http://www.tlfq.ulaval.ca/axl/europe/espagne_carte-lng.htm) dans [\[294\]](#page-670-0))

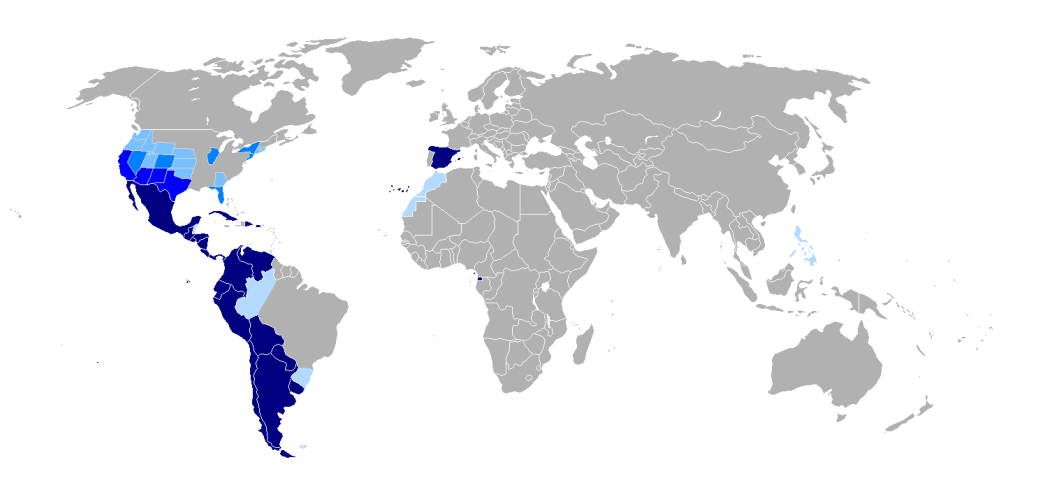

FIGURE 13.132 – Régions hispanophones (http://simple.wikipedia.org/wiki/Spanish [language](http://simple.wikipedia.org/wiki/Spanish_language) par Onofre BONVILA)

<span id="page-625-0"></span>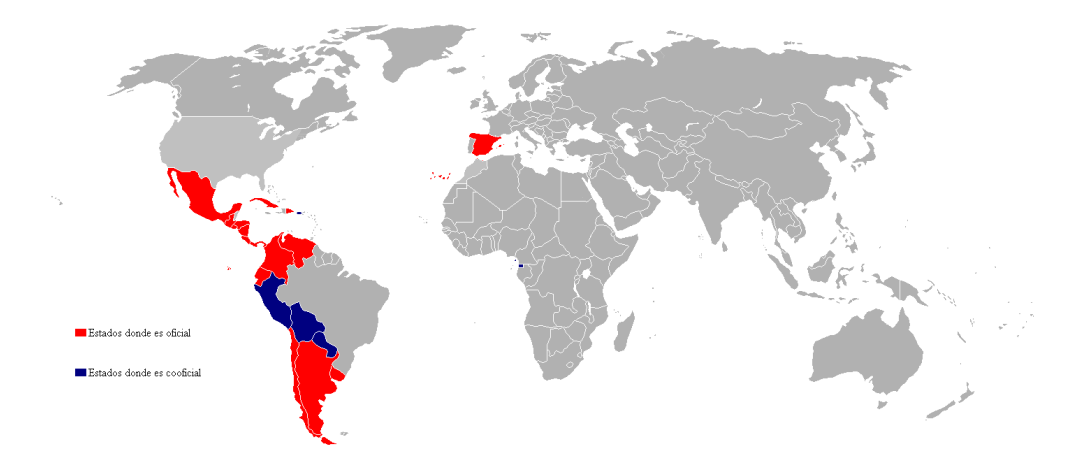

FIGURE 13.133 – États où l'espagnol (castillan) est une langue officielle (rouge : la seule, bleu : co-officielle) ([http://es.wikipedia.org/wiki/Idioma\\_espa~nol](http://es.wikipedia.org/wiki/Idioma_espa~nol))

```
9889 (*spanish)
9890 \ProvidesFile{spanish.mld}[2008/04/03]%
9891 %% Spanish titles from spanish.dtx (babel) by Bezos, Javier & CervanTeX
9892 \expandafter\ifx\csname chapter\endcsname\relax
9893 \def\ptctitle{\'Indice}\else\def\ptctitle{\'Indice general}\fi
9894 \def\plftitle{\'Indice de figuras}%
9895 \def\plttitle{\'Indice de tablas}%
9896 %%
9897 \def\mtctitle{\'Indice}%
9898 \def\mlftitle{\'Indice de figuras}%
9899 \def\mlttitle{\'Indice de tablas}%
9900 \def\stctitle{\'Indice}%
9901 \def\slftitle{\'Indice de figuras}%
9902 \def\slttitle{\'Indice de tablas}%
9903 \langle/spanish\rangle
```
### 13.170 Langue « spanish2 » : spanish2.mld

Les titres pour la langue « spanish2 » (espagnol deuxième variante) sont tirés du fichier spanish.dtx dans le paquetage babel [\[48,](#page-651-0) [60,](#page-652-0) [61\]](#page-652-0), mais abrégés pour les niveaux chapitre et section. Voir la section [13.169](#page-622-0) page [623.](#page-622-0)

```
9904 (*spanish2)
9905 \ProvidesFile{spanish2.mld}[2008/04/03]%
9906 \def\ptctitle{\'Indice general}%
9907 \def\plftitle{\'Indice de figuras}%
9908 \def\plttitle{\'Indice de tablas}%
9909 \def\mtctitle{Contenido}%
9910 \def\mlftitle{Figuras}%
9911 \def\mlttitle{Tablas}%
```
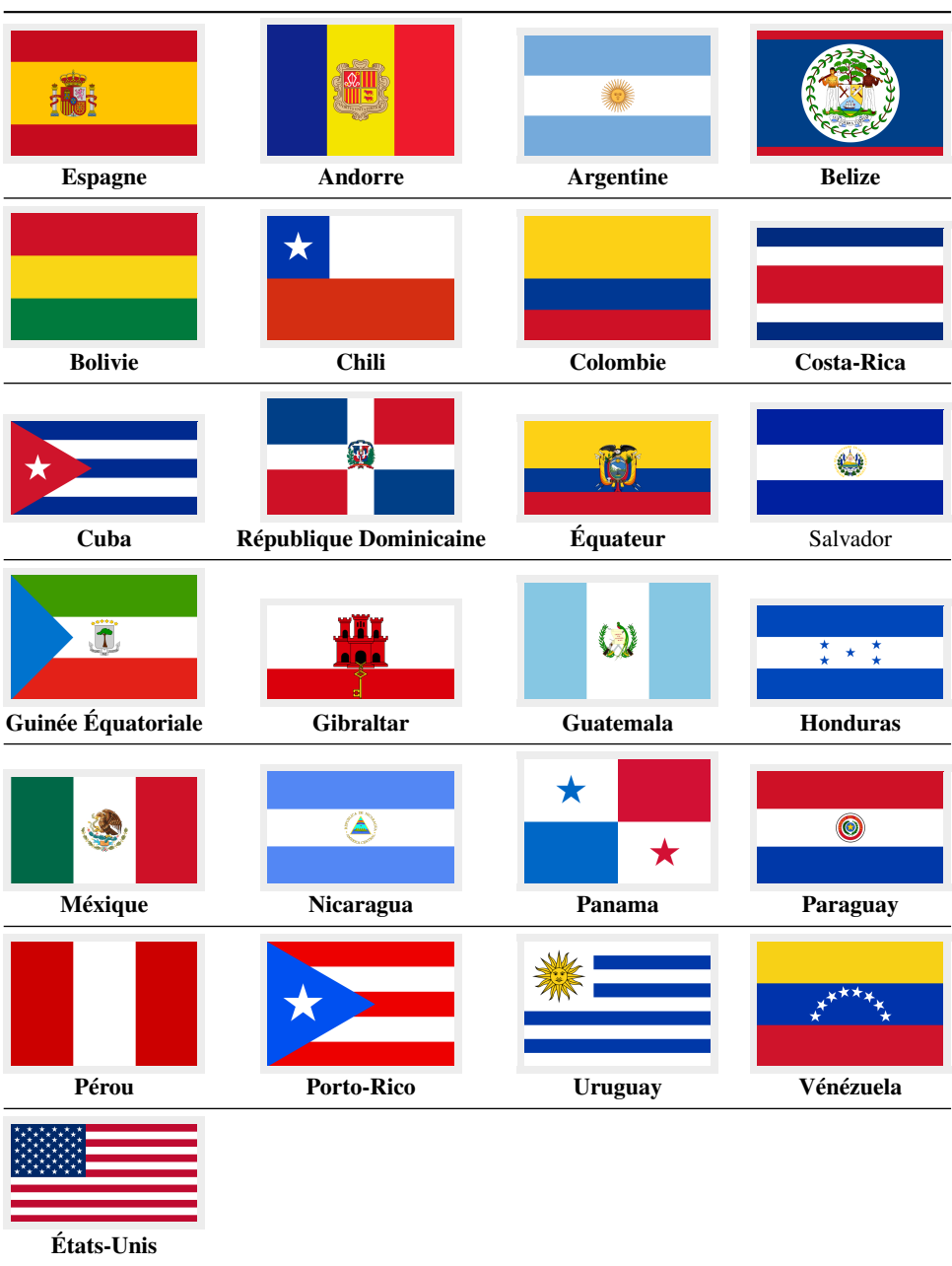

FIGURE 13.134 – Pays et régions hispanophones (<http://en.wikipedia.org/wiki/espagnol>)

```
9912 \def\stctitle{Contenido}%
9913 \def\slftitle{Figuras}%
9914 \def\slttitle{Tablas}%
9915\langle/spanish2\rangle
```
### 13.171 Langue « spanish3 » : spanish3.mld

<span id="page-627-0"></span>\localspanish Les titres pour la langue « spanish3 » (espagnol troisième variante) sont tirés du fichier omega-spanish.ldf (de Alexej M. KRYUKOV) du projet Antomega [\[272\]](#page-668-0). Voir la section [13.169](#page-622-0) page [623.](#page-622-0)

```
9916 (*spanish3)
9917 \ProvidesFile{spanish3.mld}[2005/09/06]%
9918 %% Spanish titles from omega-spanish.ldf of the Antomega project.
9919 \def\ptctitle{\localspanish{^^^^00cdndice general}}%
9920 \def\plftitle{\localspanish{^^^^00cdndice de figuras}}%
9921\def\plttitle{\localspanish{^^^^00cdndice de cuadros}}%
9922 \def\mtctitle{\localspanish{^^^^00cdndice general}}%
9923 \def\mlftitle{\localspanish{^^^^00cdndice de figuras}}%
9924 \def\mlttitle{\localspanish{^^^^00cdndice de cuadros}}%
9925 \def\stctitle{\localspanish{^^^^00cdndice general}}%
9926 \def\slftitle{\localspanish{^^^^00cdndice de figuras}}%
9927 \def\slttitle{\localspanish{^^^^00cdndice de cuadros}}%
9928 (/spanish3)
```
### 13.172 Langue « spanish4 » : spanish4.mld

Les titres pour la langue « spanish $4 \times$  sont tirés du fichier spanish.dtx (de Javier BEZOS) du paquetage CervanTEX [\[47\]](#page-651-0). Le titre des parttocs est plus court dans les articles. Voir aussi la section [13.169](#page-622-0) page [623.](#page-622-0)

```
9929 (*spanish4)
9930 \ProvidesFile{spanish4.mld}[2006/01/19]%
9931 %% Spanish titles (from spanish.dtx in CervanTeX) Bezos, Javier
9932 \expandafter\ifx\csname chapter\endcsname\relax
9933 \def\ptctitle{\'Indice} \else \def\ptctitle{\'Indice general} \fi
9934 \def\plftitle{\'Indice de figuras}%
9935 \def\plttitle{\'Indice de cuadros}%
9936 %%
9937 \def\mtctitle{\'Indice}%
9938 \def\mlftitle{\'Indice de figuras}%
9939 \def\mlttitle{\'Indice de cuadros}%
9940 \def\stctitle{\'Indice}%
9941 \def\slftitle{\'Indice de figuras}%
9942 \def\slttitle{\'Indice de cuadros}%
9943 (/spanish4)
```
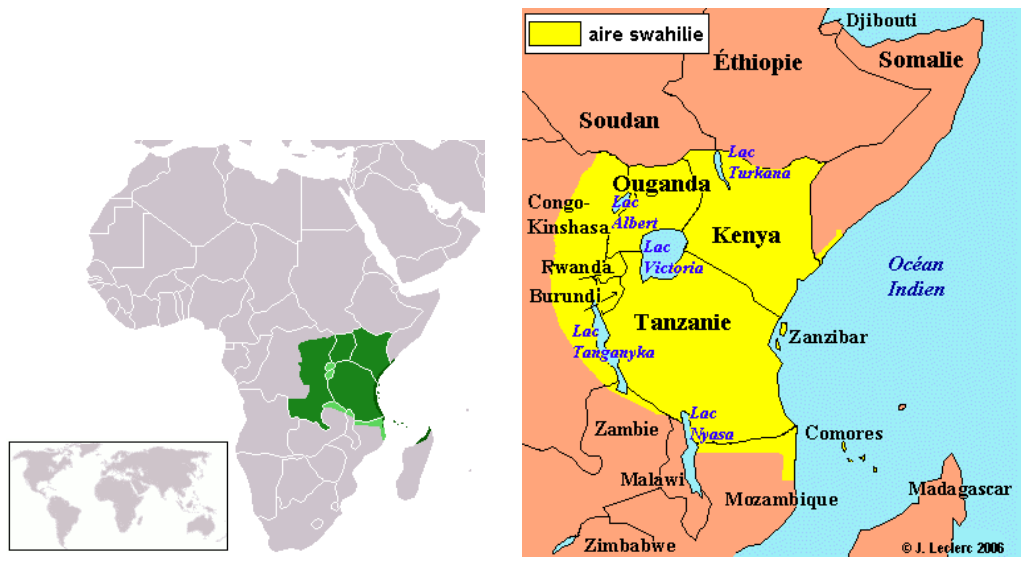

Les zones où le swahili est parlé comme langue native (vert foncé), comme langue officielle ou nationale (vert moyen) et comme langue commerciale (vert clair). Comme langue commerciale, il s'étend un peu plus loin vers le nord-ouest.

FIGURE 13.135 – Régions de la langue swahilie (http://en.wikipedia.org/wiki/Swahili [language](http://en.wikipedia.org/wiki/Swahili_language) et <http://www.tlfq.ulaval.ca/AXL/monde/swahili.htm> dans [\[294\]](#page-670-0))

### 13.173 Langue « swahili » : swahili.mld

Les titres pour la langue « swahili » (*kiswahili*) sont tirés du fichier *obsolète* swahili.tex <sup>46</sup>, avec des adaptations et des corrections données sur le groupe de discussion comp.text.tex (messages 57662, 57713 et 57717) par Giancarlo Bassi et Enrico Gregorio. Le swahili (ou « souaéli ») est la plus importante langue bantoue et est parlée dans l'Afrique de l'Est : Tanzanie, Kenya, Ouganda, Rwanda, Burundi, Zanzibar et la région des grands lacs dans la République Démocratique du Congo (Congo-Kinshasa, ex-Zaïre) et dans la République du Congo (Congo-Brazzaville), au nord du Mozambique et dans le sud de la Somalie <sup>47</sup>. Voir [\[135,](#page-659-0) page 991] et la figure 13.135.

```
9944 (*swahili)
9945 \ProvidesFile{swahili.mld}[2007/07/02]%
9946 %% Swahili titles from swahili.tex in articles: 57662,57713,57717
9947 %% in comp.text.tex by Giancarlo Bassi <g.bassi@iperbole.bologna.it>
9948 %% & Enrico Gregorio <gregorio@math.unipd.it>
9949 \def\ptctitle{Yaliyomo}%
9950 \def\plftitle{Picha zilizomo}%
9951 \def\plttitle{Orodha ya Mfano}%
9952 \def\mtctitle{Yaliyomo}%
9953 \def\mlftitle{Picha zilizomo}%
9954 \def\mlttitle{Orodha ya Mfano}%
```
<sup>46</sup><http://www.dante.de/tex-archive/obsolete/macros/latex209/contrib/ml/swahili.tex> .

<sup>47</sup>Voir <http://si.unm.edu/linguistics/swahili/swahili>, <http://www.tlfq.ulaval.ca/axl/afrique/czaire.htm> dans [\[294\]](#page-670-0), http://www.glcom.com/hassan/swahili history.html et [http://www.omniglot.com/writing/](http://www.omniglot.com/writing/swahili.htm) [swahili.htm](http://www.omniglot.com/writing/swahili.htm)

<span id="page-629-0"></span>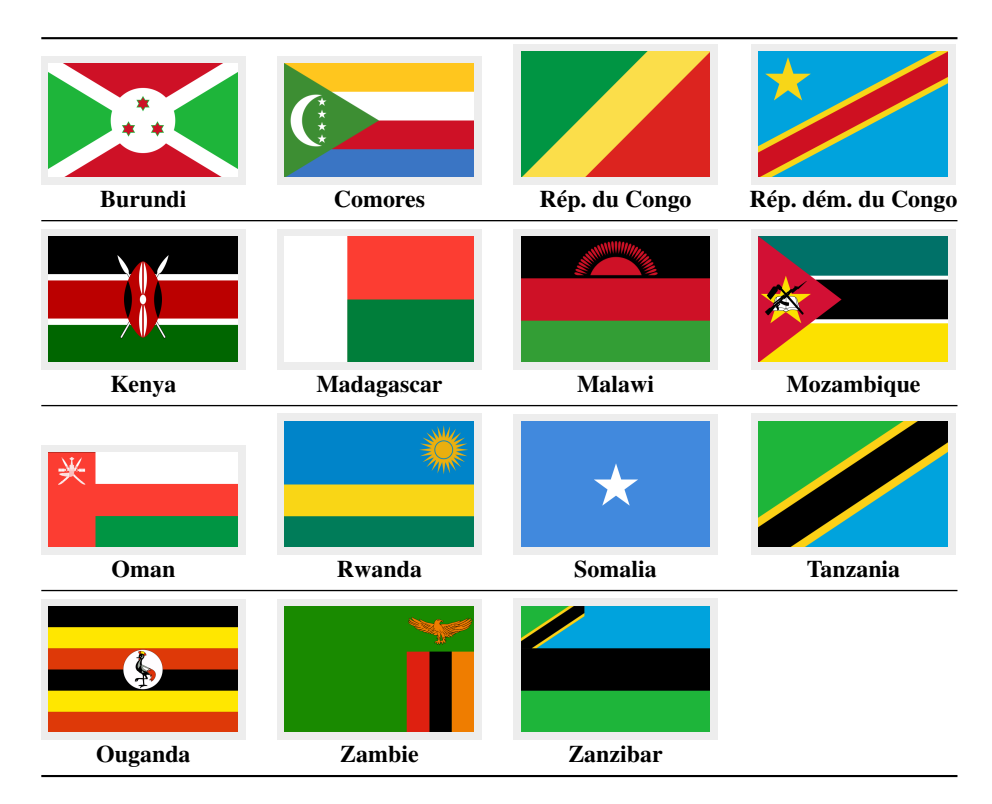

FIGURE 13.136 – Pays où est parlé le Swahili (http://en.wikipedia.org/wiki/swahili [language](http://en.wikipedia.org/wiki/swahili_language))

 \def\stctitle{Yaliyomo}% \def\slftitle{Picha zilizomo}% \def\slttitle{Orodha ya Mfano}% 9958 (/swahili)

# 13.174 Langue « swedish » : swedish.mld

Les titres pour la langue « swedish » (suédois, *svenska*) sont tirés du fichier swedish.dtx (de Sten HELLMAN et Erik ÖSTHOLS, avec une correction de Jan Michael RYNNING) dans le paquetage babel [\[60,](#page-652-0) [61,](#page-652-0) [77\]](#page-654-0). La langue suédoise est parlée en Suède et dans certaines régions de Finlande, dont les Îles Åland (voir la figure [13.137](#page-630-0) page suivante). Voir aussi la section [13.175](#page-631-0) page [632.](#page-631-0)

```
9959 (*swedish)
9960 \ProvidesFile{swedish.mld}[2006/01/13]%
9961 %% Swedish titles from swedish.dtx (babel). Hellman, Sten & Östhols, Erik
9962 \def\ptctitle{Inneh\csname aa\endcsname ll}%
9963 \def\plftitle{Figurer}%
9964 \def\plttitle{Tabeller}%
9965 \def\mtctitle{Inneh\csname aa\endcsname ll}%
```
<span id="page-630-0"></span>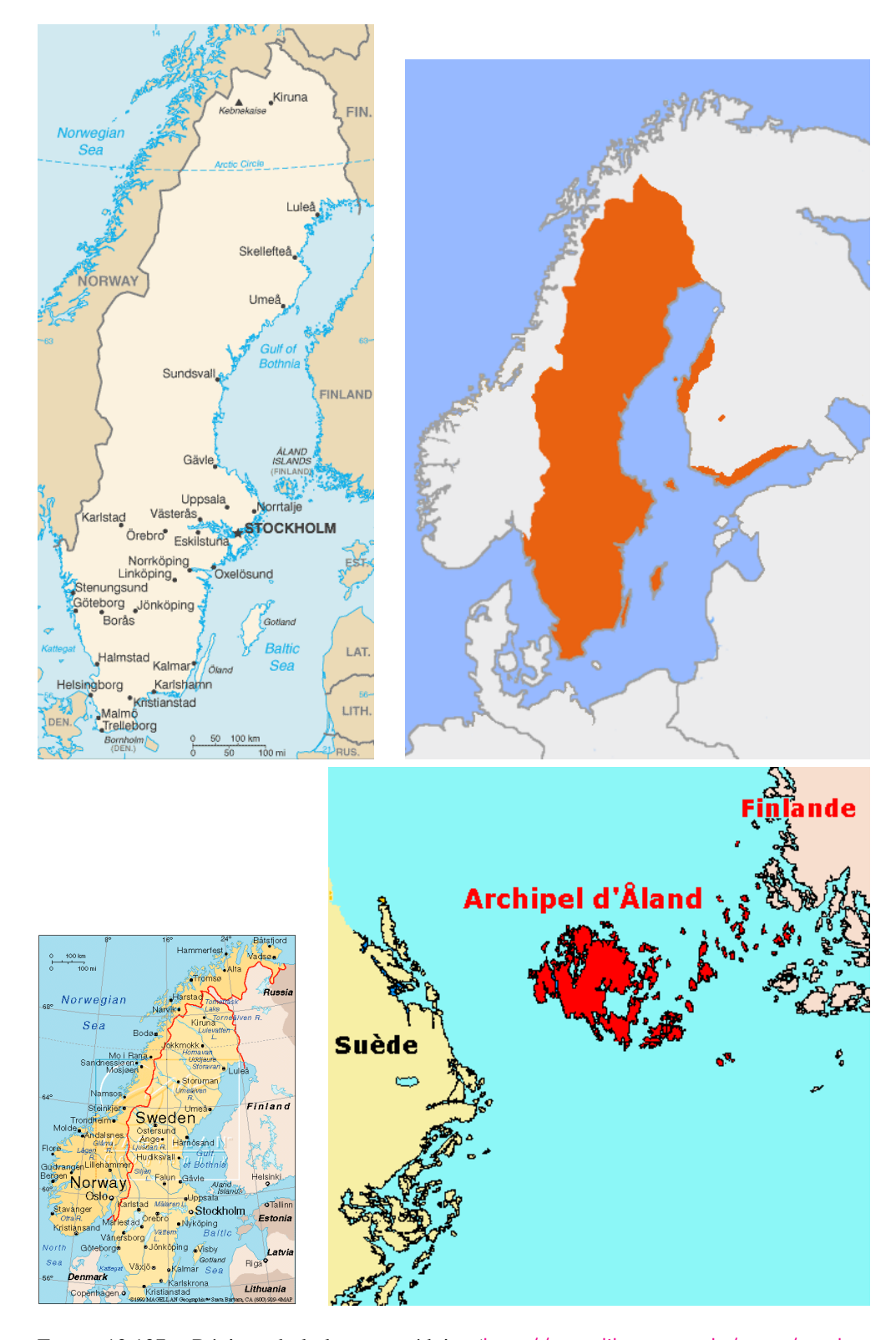

FIGURE 13.137 – Régions de la langue suédoise ([http://www.lib.utexas.edu/maps/sweden.](http://www.lib.utexas.edu/maps/sweden.html) [html](http://www.lib.utexas.edu/maps/sweden.html) – *Courtesy of the University of Texas Libraries, The University of Texas at Austin* [\[395\]](#page-678-0), [http://en.wikipedia.org/wiki/Swedish\\_language](http://en.wikipedia.org/wiki/Swedish_language), [http://www.tlfq.ulaval.ca/](http://www.tlfq.ulaval.ca/axl/europe/finlande-2demo_lng.htm) [axl/europe/finlande-2demo\\_lng.htm](http://www.tlfq.ulaval.ca/axl/europe/finlande-2demo_lng.htm) et [http://www.tlfq.ulaval.ca/axl/EtatsNsouverains/](http://www.tlfq.ulaval.ca/axl/EtatsNsouverains/aland.htm) [aland.htm](http://www.tlfq.ulaval.ca/axl/EtatsNsouverains/aland.htm) dans [\[294\]](#page-670-0))

```
9966 \def\mlftitle{Figurer}%
9967 \def\mlttitle{Tabeller}%
9968 \def\stctitle{Inneh\csname aa\endcsname ll}%
9969 \def\slftitle{Figurer}%
9970 \def\slttitle{Tabeller}%
9971 (/swedish)
```
### 13.175 Langue « swedish2 » : swedish2.mld

Les titres pour la langue « swedish2 » (suédois, variante) sont tirés du fichier rapport.doc (de Sven MATTISSON) dans le paquetage SLATEX  $[318]$ . Voir aussi la section [13.174](#page-629-0) page [630.](#page-629-0)

```
9972 (*swedish2)
9973 \ProvidesFile{swedish2.mld}[2006/04/04]%
9974 %% Swedish2 titles from rapport.doc (slatex). Mattisson, Sven (sven@tde.lu.se)
9975 \def\ptctitle{Inneh\csname aa\endcsname ll}%
9976 \def\plftitle{Figurf\"orteckning}%
9977 \def\plttitle{Tabellf\"orteckning}%
9978 \def\mtctitle{Inneh\csname aa\endcsname ll}%
9979 \def\mlftitle{Figurf\"orteckning}%
9980 \def\mlttitle{Tabellf\"orteckning}%
9981 \def\stctitle{Inneh\csname aa\endcsname ll}%
9982 \def\slftitle{Figurf\"orteckning}%
9983 \def\slttitle{Tabellf\"orteckning}%
9984 (/swedish2)
```
# ๆงย

### 13.176 Langue « thai » : thai.ml $[d|o]$

Les titres pour la langue « thai » (thaï) sont tirés du fichier thaicjk.ldf (de Werner LEMBERG) et utilisent des fontes du système CJK [\[127,](#page-658-0) [297,](#page-670-0) [298\]](#page-670-0). Le paquetage thai-latex [\[320\]](#page-672-0) (by Surapant MEKNAVIN, Theppitak KAROONBOONYANAN, Chanop SILPA-ANAN and Veerathanabutr POONLAP) fournit les mêmes titres dans son fichier thai.  $1 df$ . Voir aussi [\[255\]](#page-667-0).

\mtcloadmlo Les titres pour la langue « thai » contiennent des caractères qui ne peuvent pas être engendrés facilement, donc nous chargeons thai.mlo.

```
9985 (*thai)
9986 \ProvidesFile{thai.mld}[2005/01/28]\mtcloadmlo{thai}%
9987 %% From thaicjk.ldf CJK 4.5.2 Thai support for the babel system
9988 %% by Werner Lemberg <wl@gnu.org>
9989 \langle/thai\rangle
```
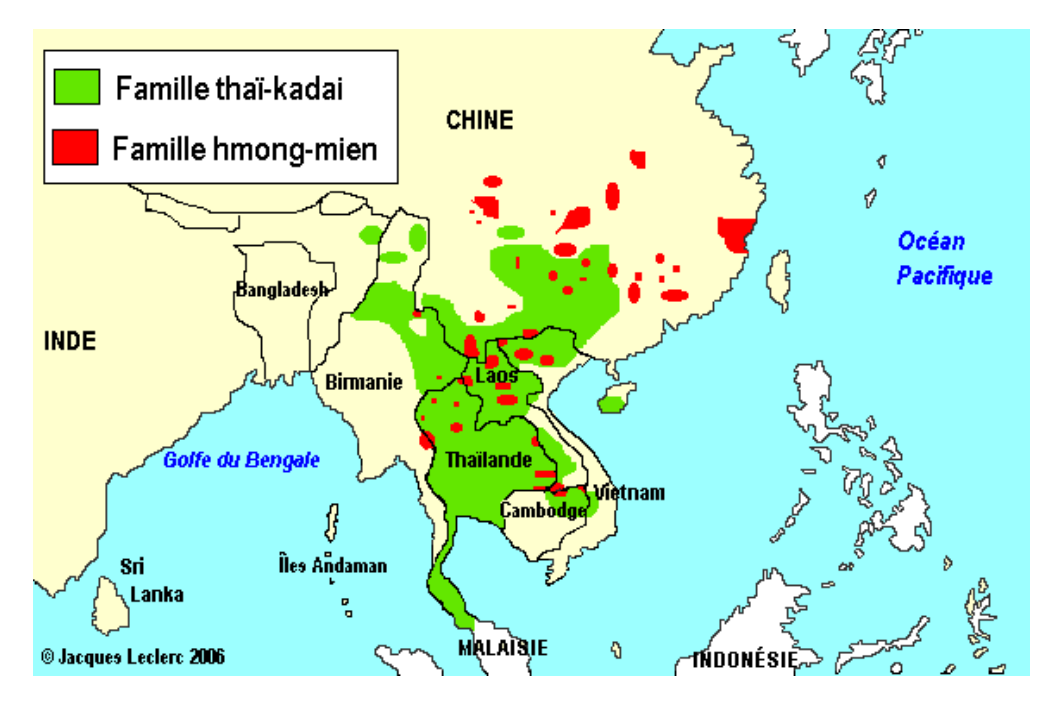

FIGURE 13.138 – Régions de la langue thaïe ([http://www.tlfq.ulaval.ca/axl/monde/fam\\_](http://www.tlfq.ulaval.ca/axl/monde/fam_tai-kadai.htm) [tai-kadai.htm](http://www.tlfq.ulaval.ca/axl/monde/fam_tai-kadai.htm) et <http://www.tlfq.ulaval.ca/axl/asie/thailande.htm> dans [\[294\]](#page-670-0))

### 13.177 Langue « turkish » : turkish.mld

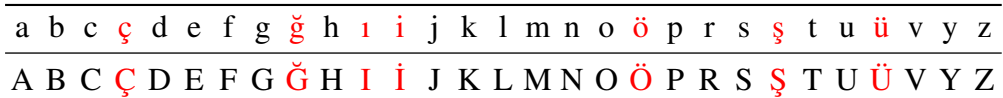

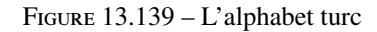

La langue turque (*türkçe*) est parlée principalement en Turquie et à Chypre. Les titres pour la langue « turkish » (turc) sont tirés du fichier turkish.dtx (de Mustafa Burc, Pierre A. MACKAY et Turgut UYAR) dans le paquetage babel [\[60,](#page-652-0) [61,](#page-652-0) [68\]](#page-653-0).

### 9990 (\*turkish)

```
9991 \ProvidesFile{turkish.mld}[2007/12/18]%
9992 %% Turkish titles from turkish.dtx (babel). Burc, Mustafa
9993 \def\ptctitle{\.I\c cindekiler}%
9994 \def\plftitle{\c Sekil Listesi}%
9995 \def\plttitle{Tablo Listesi}%
9996 \def\mtctitle{\.I\c cindekiler}%
9997 \def\mlftitle{\c Sekil Listesi}%
9998 \def\mlttitle{Tablo Listesi}%
9999 \def\stctitle{\.I\c cindekiler}%
10000 \def\slftitle{\c Sekil Listesi}%
10001 \def\slttitle{Tablo Listesi}%
10002 (/turkish)
```
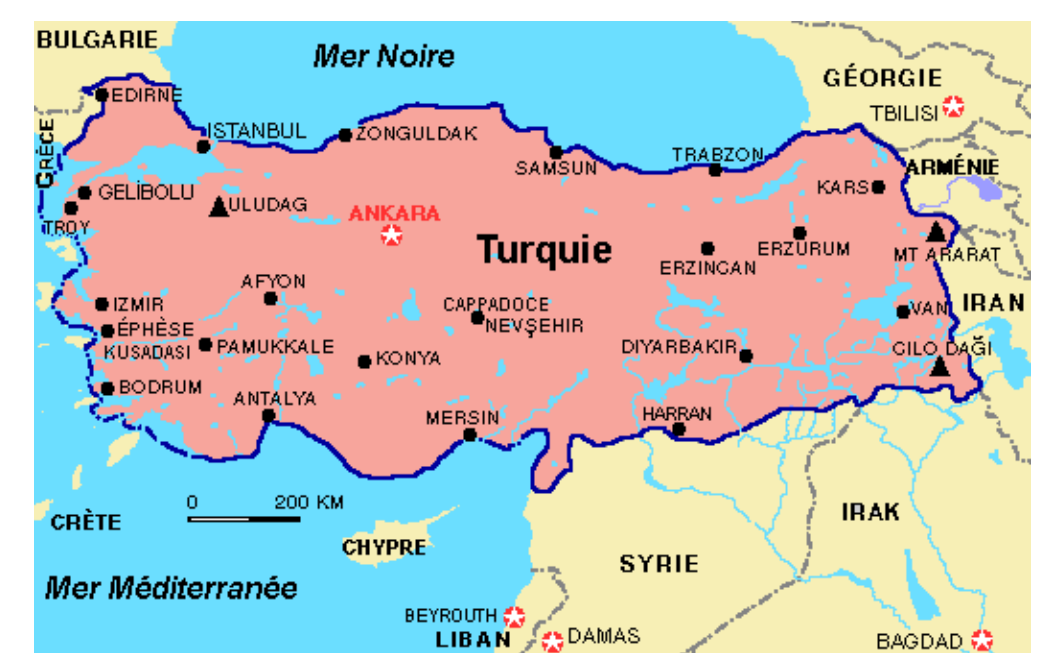

[13] — Fichiers de définition (.mld) et objets (.mlo) de langue 634

FIGURE 13.140 – Turquie (http://www.tlfq.ulaval.ca/axl/asie/turquie 1general.htm dans [\[294\]](#page-670-0))

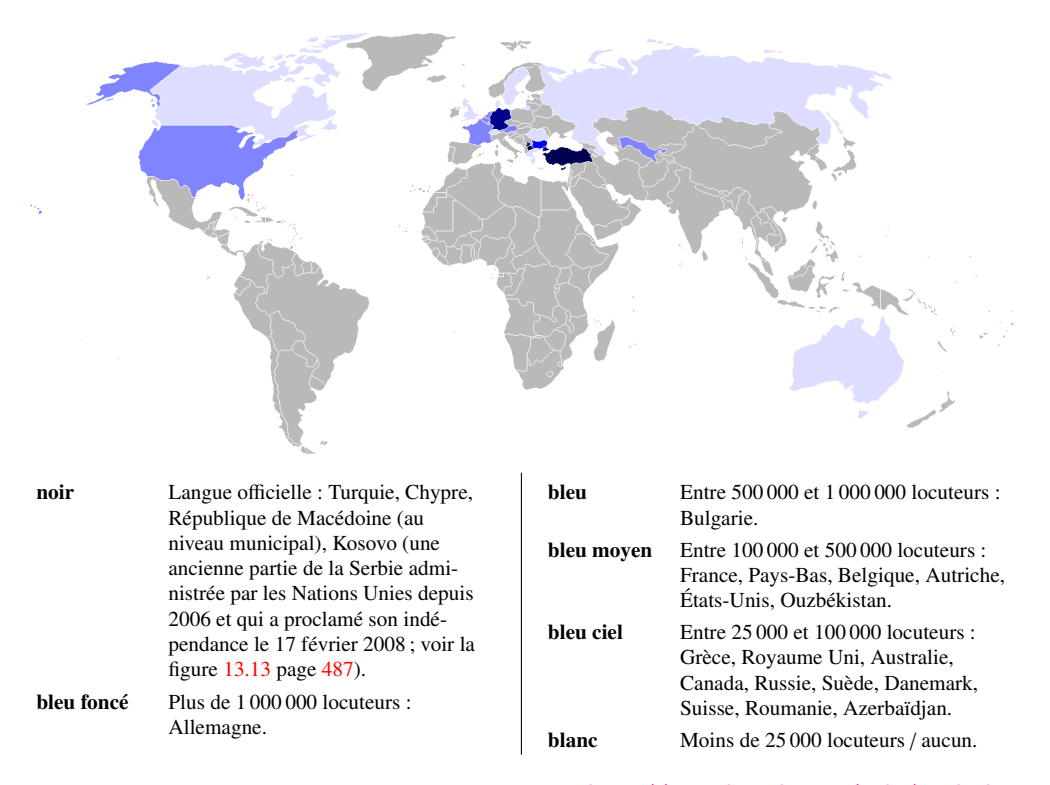

FIGURE 13.141 – La langue turque dans le monde (http://en.wikipedia.org/wiki/Turkish [language](http://en.wikipedia.org/wiki/Turkish_language))

### 13.178 Langue « uighur » : uighur.mld

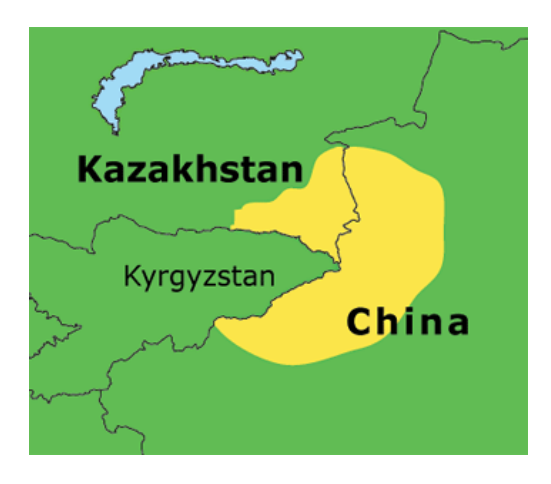

FIGURE 13.142 – Régions de la langue ouïghoure ([http://www.lmp.ucla.edu/Profile.aspx?](http://www.lmp.ucla.edu/Profile.aspx?LangID=69&menu=004) [LangID=69&menu=004](http://www.lmp.ucla.edu/Profile.aspx?LangID=69&menu=004) dans [\[229\]](#page-666-0))

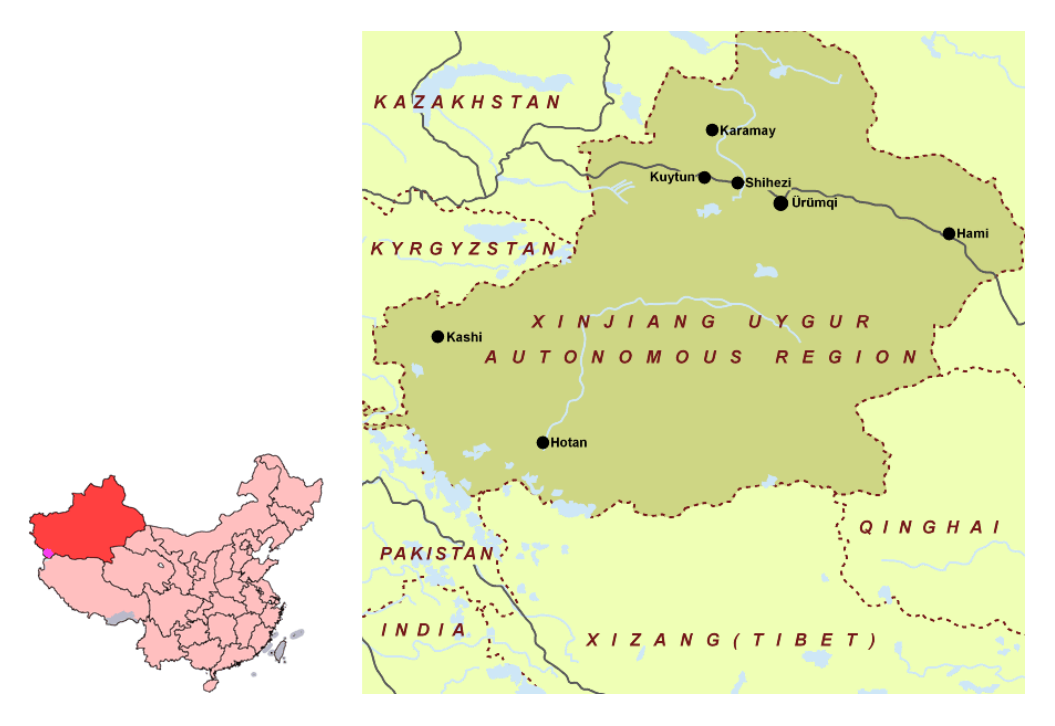

FIGURE 13.143 – Région autonome du Xinjiang ouïghour ([http://en.wikipedia.org/?title=](http://en.wikipedia.org/?title=Xinjiang) [Xinjiang](http://en.wikipedia.org/?title=Xinjiang) et <http://www.tourroundchina.com/map/xinjiang.htm> ; voir aussi [http://www.](http://www.tlfq.ulaval.ca/axl/asie/chine-region-auto-ouigoure-Xinjiang.htm) [tlfq.ulaval.ca/axl/asie/chine-region-auto-ouigoure-Xinjiang.htm](http://www.tlfq.ulaval.ca/axl/asie/chine-region-auto-ouigoure-Xinjiang.htm) dans [\[294\]](#page-670-0))

\mtcselectlanguage Les langues « uighur » (ouïghour) et « bicig » sont synonymes, donc nous chargeons simplement le fichier bicig.mld (voir la section [13.21](#page-498-0) page [499\)](#page-498-0) :

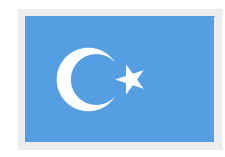

```
10003 (*uighur)
10004 \ProvidesFile{uighur.mld}[2006/05/31]\mtcselectlanguage{bicig}%
10005 (/uighur)
```
### 13.179 Langue « uighur2 » : uighur2.mld

\mtcselectlanguage Les langues « uighur2 » (ouïghour deuxième variante) et « bicig2 » sont synonymes, donc nous chargeons simplement le fichier bicig2.mld (voir la section [13.22](#page-499-0) page [500\)](#page-499-0) :

> 10006 (\*uighur2) 10007 \ProvidesFile{uighur2.mld}[2006/05/31]\mtcselectlanguage{bicig2}% 10008 (/uighur2)

### 13.180 Langue « uighur3 » : uighur3.mld

\mtcselectlanguage Les langues « uighur3 » (ouïghour troisième variante) et « bicig3 » sont synonymes, donc nous chargeons simplement le fichier bicig3.mld (voir la section [13.21](#page-498-0) page [499\)](#page-498-0) :

```
10009 (*uighur3)
10010 \ProvidesFile{uighur3.mld}[2006/05/31]\mtcselectlanguage{bicig3}%
10011 (/uighur3)
```
### 13.181 Langue « UKenglish » : UKenglish.mld

\mtcselectlanguage La langue « UKenglish » est comme « english » (« UK » signifie *United Kingdom*, le « Royaume Uni »), donc nous chargeons simplement english.mld (section [13.45](#page-521-0) page [522\)](#page-521-0) :

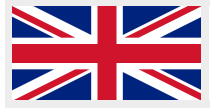

10012 (\*UKenglish) 10013 \ProvidesFile{UKenglish.mld}[2005/07/11]\mtcselectlanguage{english}%  $10014 \langle /UK$ english $\rangle$ 

### 13.182 Langue « ukraineb » : ukraineb.mld

\mtcselectlanguage La langue « ukraineb » est un synonyme pour « ukrainian », donc nous chargeons simplement ukrainian.mld. Voir la section [13.183](#page-636-0) page suivante.

```
10015 (*ukraineb)
10016 \ProvidesFile{ukraineb.mld}[2007/12/04]\mtcselectlanguage{ukrainian}%
10017 (/ukraineb)
```
### 13.183 Langue « ukrainian » : ukrainian.mld

## *<u>VROAIHCLKHH</u>*

\cyr Les titres pour la langue « ukrainian » (ukrainien, *ukrayins'ka mova*) sont tirés du fichier ukrainian.dtx (de Andrij M. SHVAIKA, Olga G. LAPKO, Vladimir VOLOVICH et Werner LEMBERG) dans le paquetage babel  $[60, 61, 97]$  $[60, 61, 97]$  $[60, 61, 97]$  $[60, 61, 97]$  $[60, 61, 97]$ . Des fontes cyrilliques sont requises. Un autre nom pour cette langue est ukraineb (voir la section [13.182](#page-635-0) page précédente).

### 10018 (\*ukrainian)

```
10019 \ProvidesFile{ukrainian.mld}[2006/01/33]%
10020 %% Ukrainian titles from ukraineb.dtx (babel). Shvaika, Andrij & Lapko, Olga
10021 %% Needs cyrillic fonts
10022 \def\mtctitle{{\cyr\CYRZ\cyrm\cyrii\cyrs\cyrt}}%
10023 \def\mlftitle{{\cyr\CYRP\cyre\cyrr\cyre\cyrl\cyrii\cyrk
10024 \ \cyrii\cyrl\cyryu\cyrs\cyrt\cyrr\cyra\cyrc\cyrii\cyrishrt}}%
10025 \def\mlttitle{{\cyr\CYRP\cyre\cyrr\cyre\cyrl\cyrii\cyrk
10026 \ \cyrt\cyra\cyrb\cyrl\cyri\cyrc\cyrsftsn}}%
10027 \def\ptctitle{{\cyr\CYRZ\cyrm\cyrii\cyrs\cyrt}}%
10028 \def\plftitle{{\cyr\CYRP\cyre\cyrr\cyre\cyrl\cyrii\cyrk
10029 \ \cyrii\cyrl\cyryu\cyrs\cyrt\cyrr\cyra\cyrc\cyrii\cyrishrt}}%
10030 \def\plttitle{{\cyr\CYRP\cyre\cyrr\cyre\cyrl\cyrii\cyrk
10031 \ \cyrt\cyra\cyrb\cyrl\cyri\cyrc\cyrsftsn}}%
10032 \def\stctitle{{\cyr\CYRZ\cyrm\cyrii\cyrs\cyrt}}%
10033 \def\slftitle{{\cyr\CYRP\cyre\cyrr\cyre\cyrl\cyrii\cyrk
10034 \ \cyrii\cyrl\cyryu\cyrs\cyrt\cyrr\cyra\cyrc\cyrii\cyrishrt}}%
10035 \def\slttitle{{\cyr\CYRP\cyre\cyrr\cyre\cyrl\cyrii\cyrk
10036 \ \cyrt\cyra\cyrb\cyrl\cyri\cyrc\cyrsftsn}}%
10037 (/ukrainian)
```
### 13.184 Langue « uppersorbian » : uppersorbian.mld

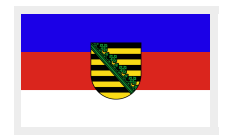

Les titres pour la langue « uppersorbian » (haut sorabe) <sup>48</sup> (*hornjoserbsce, hornjo*serbšćiba) sont tirés du fichier usorbian.dtx (de Eduard WERNER) dans le paquetage babel [\[60,](#page-652-0) [61,](#page-652-0) [100\]](#page-656-0). Voir aussi la section [13.113](#page-577-0) page [578.](#page-577-0) Un nom plus court pour cette langue est usorbian (voir la section [13.186](#page-638-0) page [639\)](#page-638-0).

<sup>&</sup>lt;sup>48</sup>Le haut sorabe, le sorabe ou wende, est un membre du sous-groupe slave occidental des langues indo-européennes parlé en Haute-Lusace dans les *länder* allemands de Saxe et de Brandebourg. Les Sorabes sont des descendants des Wendes, nom germain des tribus slaves qui occupaient la zone entre l'Elbe et la Saale à l'ouest et l'Oder à l'est pendant la période médiévale (vie siècle).

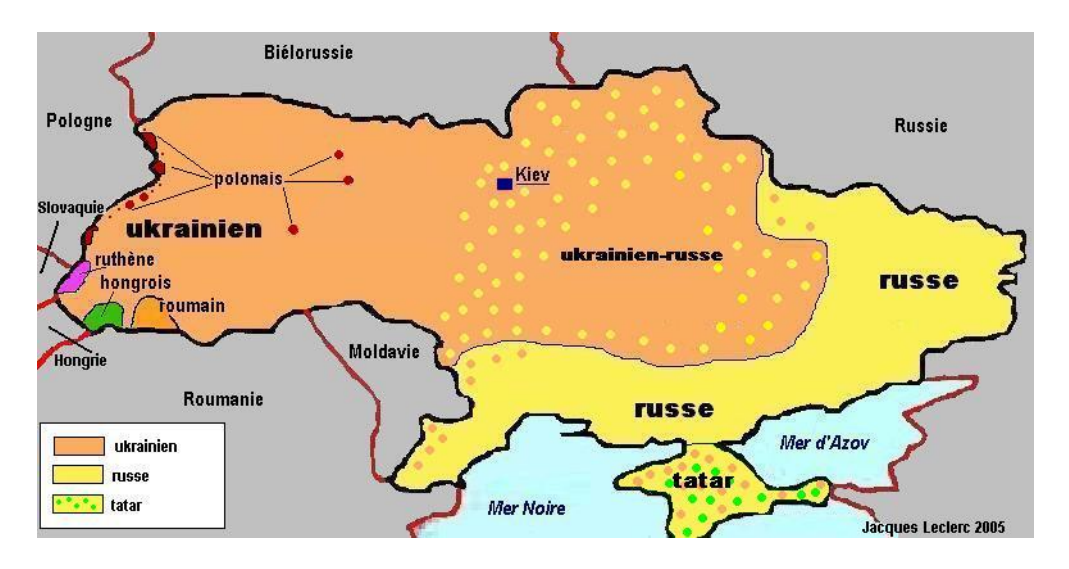

FIGURE 13.144 – Langues en Ukraine ([http://www.tlfq.ulaval.ca/axl/europe/](http://www.tlfq.ulaval.ca/axl/europe/ukraine-1demo.htm) [ukraine-1demo.htm](http://www.tlfq.ulaval.ca/axl/europe/ukraine-1demo.htm) dans [\[294\]](#page-670-0))

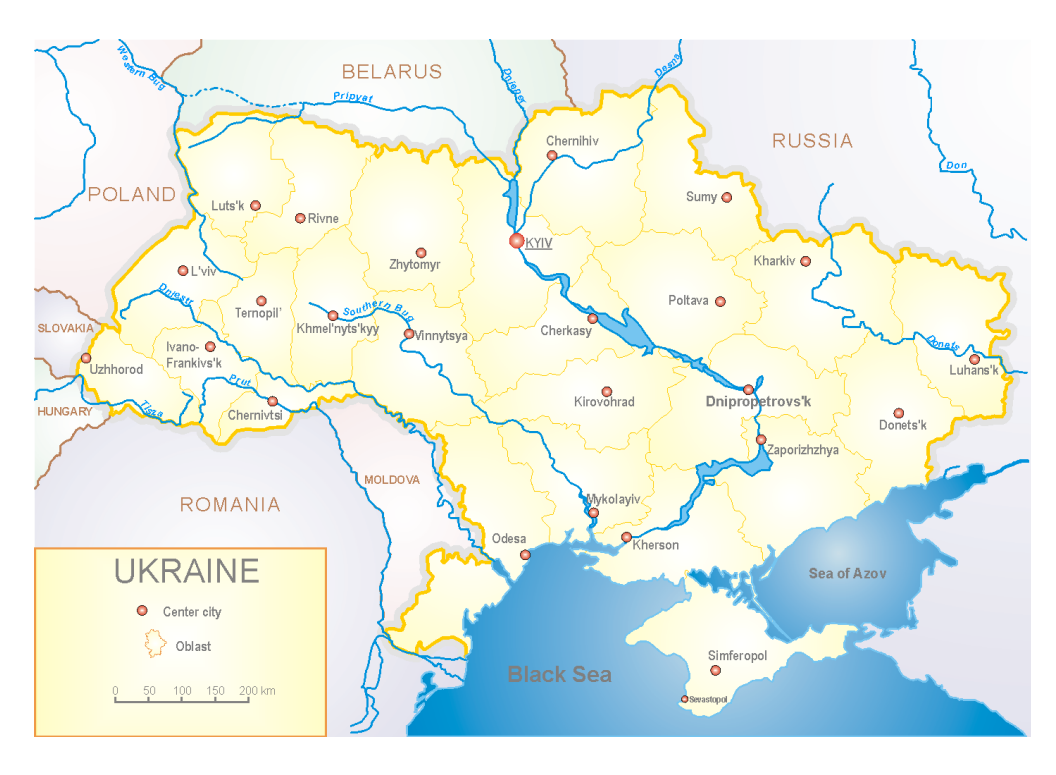

FIGURE 13.145 - Ukraine ([http://en.wikipedia.org/wiki/Wikipedia:WikiProject\\_Ukraine/](http://en.wikipedia.org/wiki/Wikipedia:WikiProject_Ukraine/Subdivisions) [Subdivisions](http://en.wikipedia.org/wiki/Wikipedia:WikiProject_Ukraine/Subdivisions))

```
10038 (*uppersorbian)
10039 \ProvidesFile{uppersorbian.mld}[2006/02/38]%
10040 %% Upper sorbian titles from usorbian.dtx (babel). Needs cyrillic fonts. Werner, Eduard
10041 \def\ptctitle{Wobsah}%
10042 \def\plftitle{Zapis wobrazow}%
10043 \def\plttitle{Zapis tabulkow}%
10044 \def\mtctitle{Wobsah}%
10045 \def\mlftitle{Zapis wobrazow}%
10046 \def\mlttitle{Zapis tabulkow}%
10047 \def\stctitle{Wobsah}%
10048 \def\slftitle{Zapis wobrazow}%
10049 \def\slttitle{Zapis tabulkow}%
10050 (/uppersorbian)
```
### 13.185 Langue « USenglish » : USenglish.mld

\mtcselectlanguage La langue « USenglish » (américain, « US » signifiant « *United States (of America)* ») est comme « english » $49$ , donc nous chargeons simplement english.mld (voir la section [13.45](#page-521-0) page [522\)](#page-521-0) :

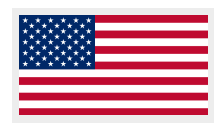

10051 (\*USenglish) 10052 \ProvidesFile{USenglish.mld}[2005/07/11]\mtcselectlanguage{english}% 10053 (/USenglish)

### 13.186 Langue « usorbian » : usorbian.mld

\mtcselectlanguage La langue « usorbian » est un synonyme pour « uppersorbian », donc nous chargeons simplement uppersorbian.mld. Voir la section [13.184](#page-636-0) page [637.](#page-636-0)

```
10054 (*usorbian)
10055 \ProvidesFile{usorbian.mld}[2007/12/04]\mtcselectlanguage{uppersorbian}%
10056 \langle/usorbian\rangle
```
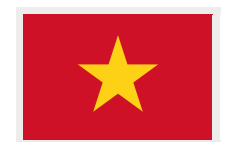

### 13.187 Langue « vietnam » : vietnam.mld

Les titres pour la langue « vietnam » (vietnamien, *tiếng việt*) sont tirés du paquetage viet-nam [\[299\]](#page-670-0) (de Werner LEMBERG et Thế Thành Hàn). Des fontes vietnamiennes sont requises ; voir [\[206,](#page-664-0) [208\]](#page-664-0). Le vietnamien est parlé au Vietnam et dans la diaspora vietnamienne (voir les figures [13.146](#page-639-0) à [13.148](#page-641-0) pages [640](#page-639-0)[–642\)](#page-641-0). Voir aussi la section [13.188](#page-639-0) page suivante.

<sup>&</sup>lt;sup>49</sup>Ceci devrait être vrai pour les titres des mini-tables ; les langues elles-mêmes ont quelques différences, dont les règles de coupure des mots, voir [http://en.wikipedia.org/wiki/American\\_English](http://en.wikipedia.org/wiki/American_English) .

<span id="page-639-0"></span>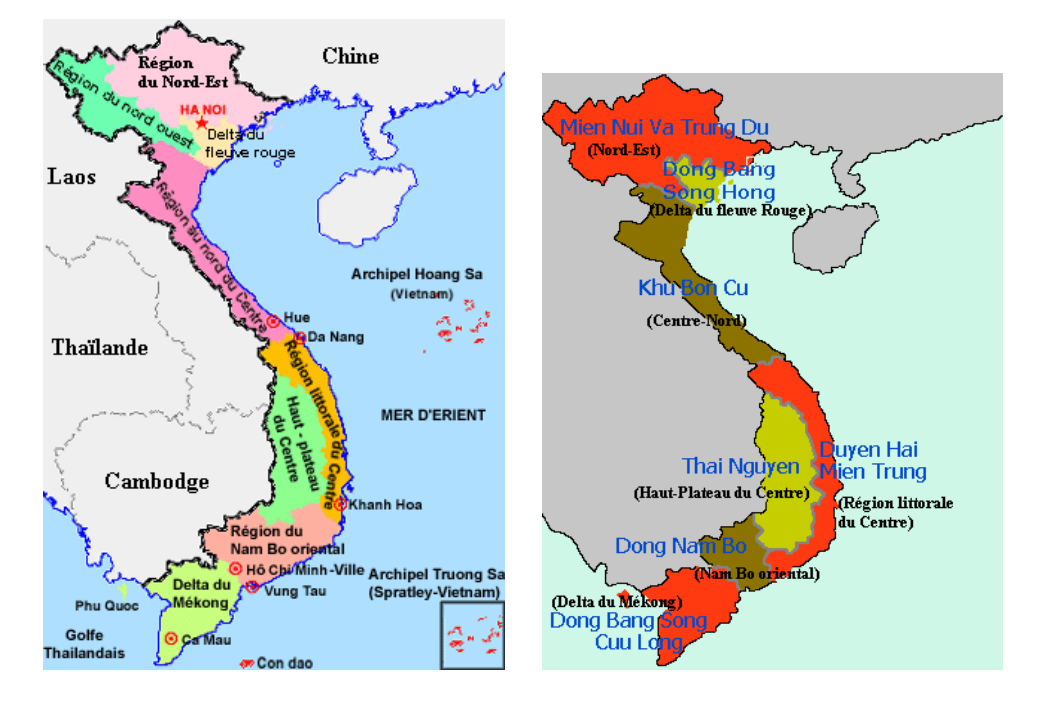

FIGURE 13.146 – Vietnam ([http://www.tlfq.ulaval.ca/axl/asie/vietnam\\_carte2-prov.htm](http://www.tlfq.ulaval.ca/axl/asie/vietnam_carte2-prov.htm) dans [\[294\]](#page-670-0))

```
10057 (*vietnam)
10058 \ProvidesFile{vietnam.mld}[1999/03/16]% Vietnamese titles
10059 \def\ptctitle{M\d{u}c l\d{u}c}%
10060 \def\plftitle{Danh s\'ach h\'inh v\~e}%
10061 \def\plttitle{Danh s\'ach b\h{a}ng}%
10062\def\mtctitle{M\d{u}c l\d{u}c}%
10063 \def\mlftitle{Danh s\'ach h\'inh v\~e}%
10064 \def\mlttitle{Danh s\'ach b\h{a}ng}%
10065 \def\stctitle{M\d{u}c l\d{u}c}%
10066 \def\slftitle{Danh s\'ach h\'inh v\~e}%
10067 \def\slttitle{Danh s\'ach b\h{a}ng}%
10068 (/vietnam)
```
### 13.188 Langue « vietnamese » : vietnamese.mld

\mtcselectlanguage La langue « vietnamese » est simplement un synonyme pour la langue « vietnam » (vietnamien). Donc nous chargeons simplement vietnam.mld. Des fontes vietnamiennes sont requises, Voir aussi la section [13.187](#page-638-0) page précédente.

```
10069 (*vietnamese)
10070 \ProvidesFile{vietnamese.mld}[2004/12/14]\mtcselectlanguage{vietnam}%
10071 (/vietnamese)
```
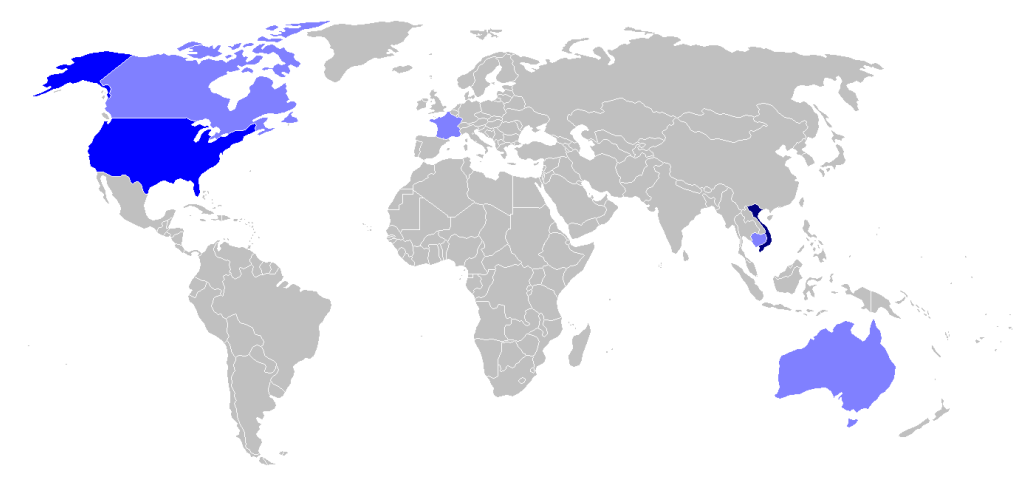

La création de l'alphabet vietnamien est officiellement attribuée au jésuite Alexandre de Rhodes<sup>+</sup> en 1623. Celui-ci, né en Avignon le 15 mars 1591, mort le 5 novembre 1660 à Ispahan, est un prêtre jésuite qui passa six années au Vietmam (1624 – 1630) et à qui l'on doit la systématisation du « (Chữ) Quốc Ngữ », ou « écriture de langue nationale », l'écriture romanisée du vietnamien (voir [http://fr.wikipedia.org/wiki/Alexandre\\_de\\_Rhodes](http://fr.wikipedia.org/wiki/Alexandre_de_Rhodes)). C'est un alphabet latin augmenté de nombreux signes diacritiques servant à noter tant la valeur phonétique de certaines lettres que les tons de la langue (voir [http://fr.wikipedia.org/wiki/Qu%E1%BB%91c\\_ng%E1%BB%AF](http://fr.wikipedia.org/wiki/Qu%E1%BB%91c_ng%E1%BB%AF)).

Voir aussi [http://rarfaxp.riken.go.jp/~dang/rhodes\\_motive.html](http://rarfaxp.riken.go.jp/~dang/rhodes_motive.html) pour un résumé de l'histoire récente (en anglais) et <http://www.cjvlang.com/Writing/writviet.html> pour une introduction à ce système d'écriture (en anglais aussi). Voir aussi [\[245\]](#page-667-0) à propos des prédécesseurs portugais d'Alexandre de Rhodes.

FIGURE 13.147 – Le vietnamien dans le monde (http://en.wikipedia.org/wiki/Vietnamese [language](http://en.wikipedia.org/wiki/Vietnamese_language))

# 13.189 Langue « welsh » : welsh.mld

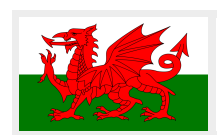

Les titres pour la langue « welsh » (gallois, *cymraeg*) proviennent du fichier welsh.dtx (écrit par Johannes L. BRAAMS) dans le paquetage babel [59-61] :

```
10072 (*welsh)
10073 \ProvidesFile{welsh.mld}[1999/12/06]%
10074 %% Welsh titles from welsh.dtx (babel), by Braams, Johannes~L.
10075 \def\ptctitle{Cynnwys}%
10076 \def\plftitle{Rhestr Ddarluniau}%
10077 \def\plttitle{Rhestr Dablau}%
10078 \def\mtctitle{Cynnwys}%
10079 \def\mlftitle{Rhestr Ddarluniau}%
10080 \def\mlttitle{Rhestr Dablau}%
10081 \def\stctitle{Cynnwys}%
10082 \def\slftitle{Rhestr Ddarluniau}%
10083 \def\slttitle{Rhestr Dablau}%
10084 \langle /welsh\rangle
```
<span id="page-641-0"></span>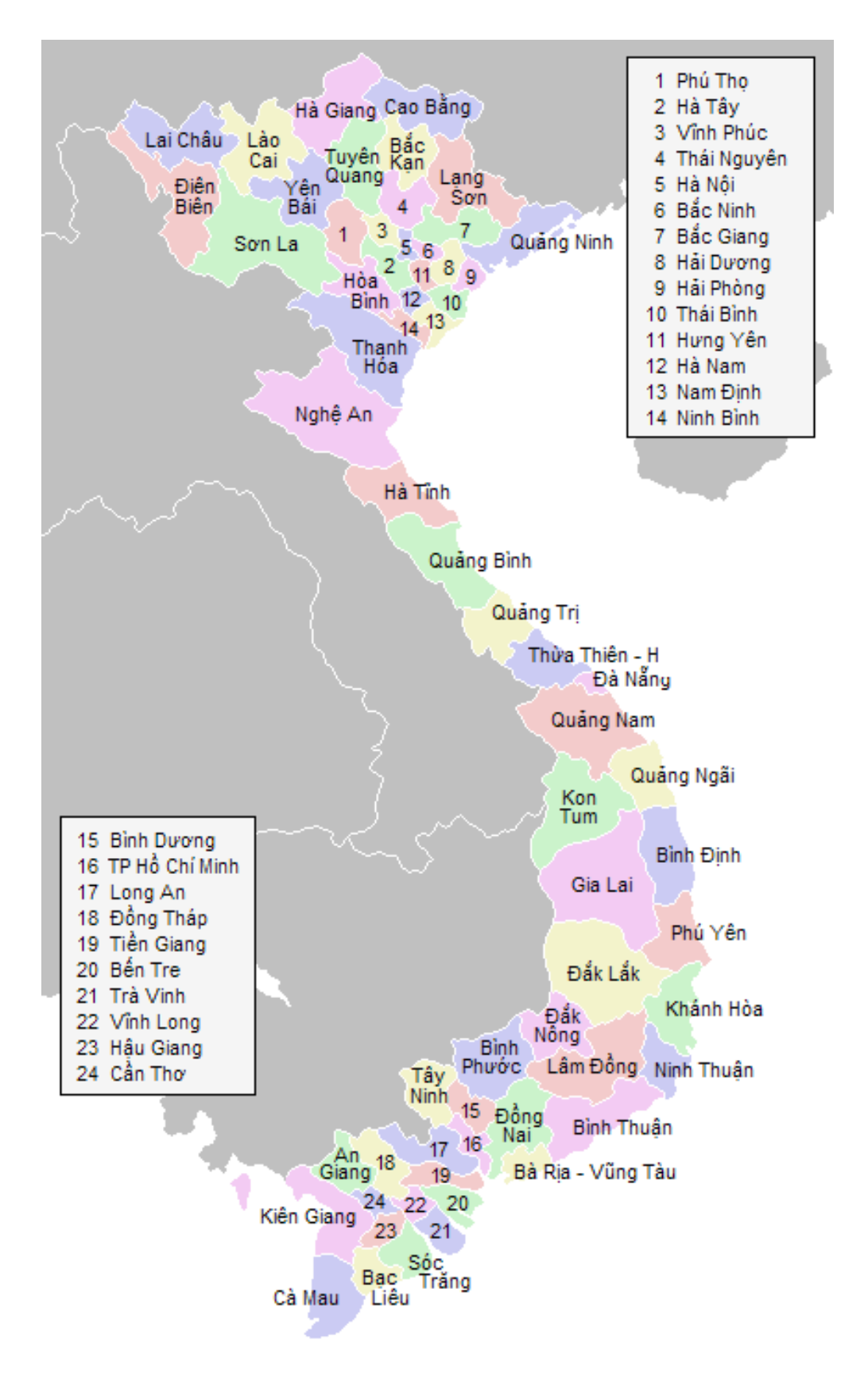

FIGURE 13.148 – Provinces du Viêtnam (http://fr.wikipedia.org/wiki/Administration du [Viêt\\_Nam](http://fr.wikipedia.org/wiki/Administration_du_Vi�t_Nam))

<span id="page-642-0"></span>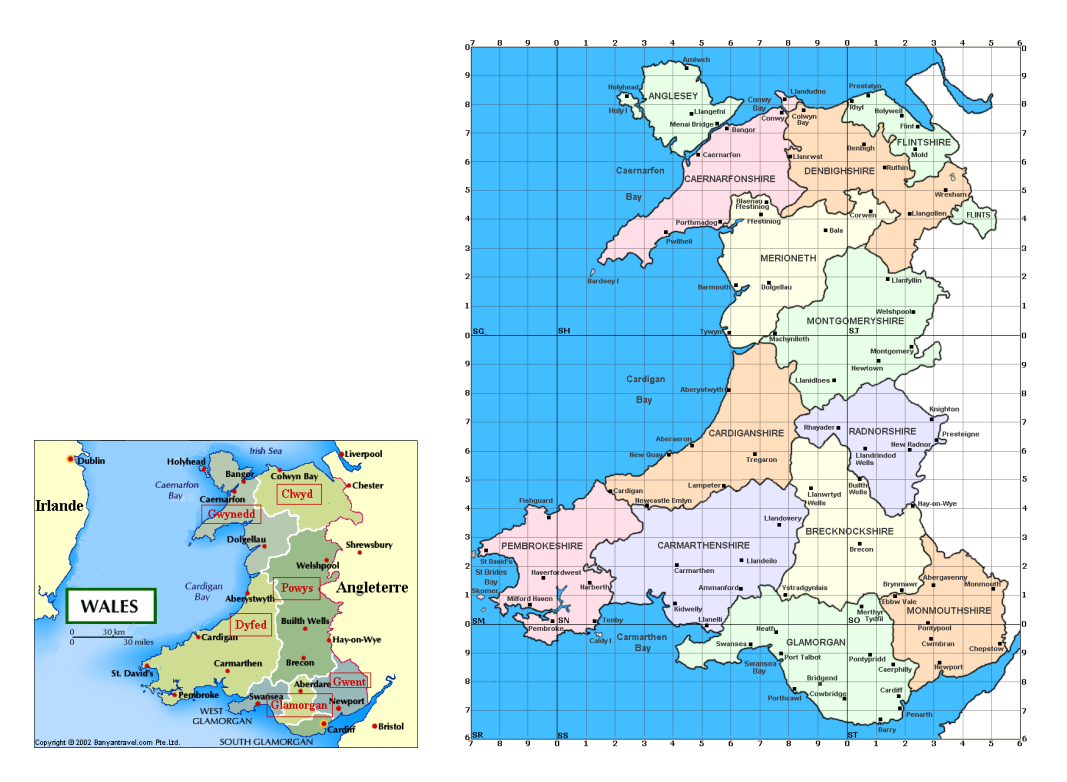

FIGURE 13.149 – Pays de Galles (<http://www.tlfq.ulaval.ca/axl/europe/paysgallescarte.htm> dans [\[294\]](#page-670-0) et <http://homepage.ntlworld.com/geogdata/ngw/map.htm> dans la *National Gazetter of Wales*)

### 13.190 Langue « xalx » : xalx.mld

\mnr Les titres pour la langue « xalx » sont tirés du paquetage MonTEX [\[137,](#page-659-0) [140\]](#page-659-0) (de Oliver C et Dorjpalam Dors). Xalx (Khalkha) est le nom de la nationalité Mongole qui vit en Mongolie proprement dite. Voir la figure [13.150](#page-643-0) page suivante. Son dialecte forme la base du Mongol écrit en lettres cyrilliques. Voir les sections [13.102](#page-571-0) page [572](#page-571-0) et [13.191](#page-643-0) à [13.192](#page-644-0) pages [644–](#page-643-0)[645.](#page-644-0)

```
10085 (*xalx)
10086 \ProvidesFile{xalx.mld}[2005/11/16]%
10087 %% Mongol (xalx) titles
10088 \def\ptctitle{{\mnr Garqig}}%
10089 \def\plftitle{{\mnr Zurgi"in jagsaalt}}%
10090 \def\plttitle{{\mnr X"usn"agti"in jagsaalt}}%
10091 \def\mtctitle{{\mnr Garqig}}%
10092 \def\mlftitle{{\mnr Zurgi"in jagsaalt}}%
10093 \def\mlttitle{{\mnr X"usn"agti"in jagsaalt}}%
10094 \def\stctitle{{\mnr Garqig}}%
10095 \def\slftitle{{\mnr Zurgi"in jagsaalt}}%
10096 \def\slttitle{{\mnr X"usn"agti"in jagsaalt}}%
10097 \langle /xalx\rangle
```
<span id="page-643-0"></span>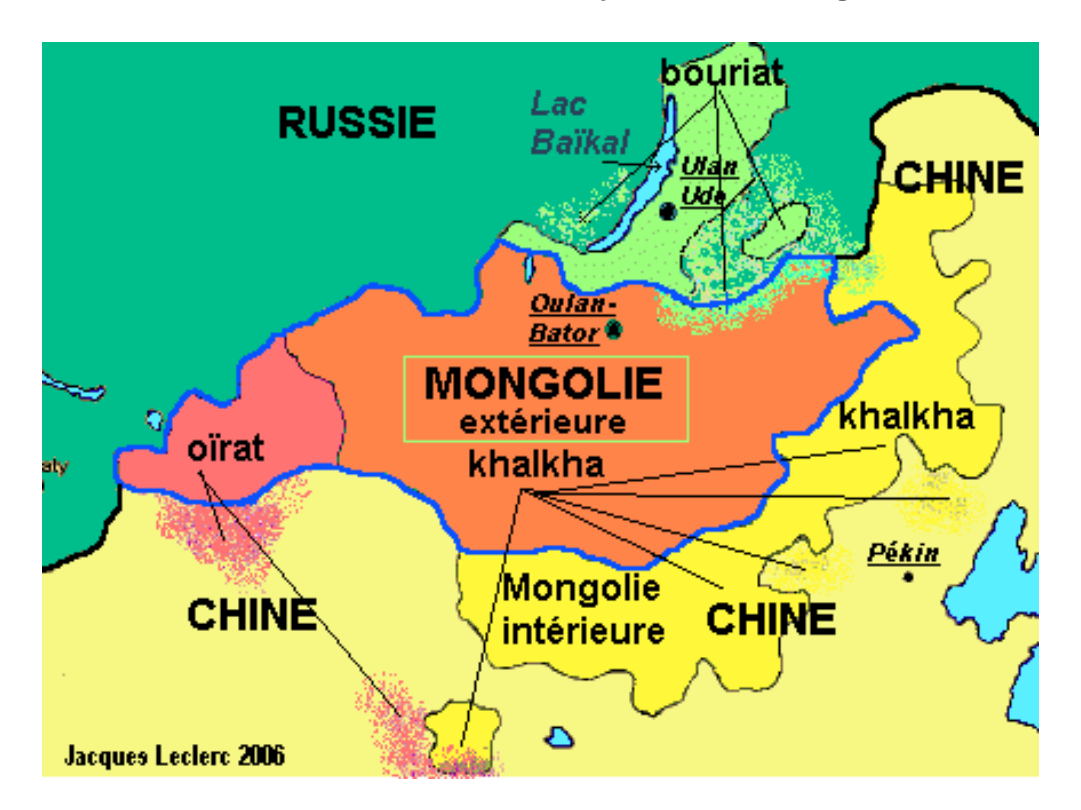

FIGURE 13.150 – Régions de la langue khalkha ([http://www.tlfq.ulaval.ca/AXL/asie/](http://www.tlfq.ulaval.ca/AXL/asie/Mongolie.htm) [Mongolie.htm](http://www.tlfq.ulaval.ca/AXL/asie/Mongolie.htm))

### 13.191 Langue « xalx2 » : xalx2.mld

\mnr Les titres pour la langue « xalx2 » sont tirés du paquetage MonTEX [\[137,](#page-659-0) [140\]](#page-659-0) (de Oliver CORFF et Dorjpalam DORJ). C'est une variante de la langue "xalx" (voir la section [13.190](#page-642-0) page précédente).

```
10098 (*xalx2)
10099 \ProvidesFile{xalx2.mld}[2006/03/31]%
10100 %% Mongol (xalx2) titles
10101 \def\ptctitle{{\mnr Aguulga}}%
10102 \def\plftitle{{\mnr Zurgi"in jagsaalt}}%
10103 \def\plttitle{{\mnr X"usn"agti"in jagsaalt}}%
10104 \def\mtctitle{{\mnr Aguulga}}%
10105 \def\mlftitle{{\mnr Zurgi"in jagsaalt}}%
10106 \def\mlttitle{{\mnr X"usn"agti"in jagsaalt}}%
10107 \def\stctitle{{\mnr Aguulga}}%
10108 \def\slftitle{{\mnr Zurgi"in jagsaalt}}%
10109 \def\slttitle{{\mnr X"usn"agti"in jagsaalt}}%
10110 \langle /xa/x \rangle
```
### <span id="page-644-0"></span>13.192 Langue « xalx3 » : xalx3.mld

\xalx Les titres pour la langue « xalx3 » sont tirés du paquetage MonTEX [\[137,](#page-659-0) [140\]](#page-659-0) (de Oliver CORFF et Dorjpalam DORJ). C'est une autre variante de la langue "xalx" (voir la section [13.190](#page-642-0) page [643\)](#page-642-0).

```
10111 (*xalx3)
10112 \ProvidesFile{xalx3.mld}[2006/03/31]%
10113 %% Mongol (xalx3) titles
10114 \def\ptctitle{\xalx{Soderjanie}}%
10115 \def\plftitle{\xalx{Spisok risunkow}}%
10116 \def\plttitle{\xalx{Spisok tablic}}%
10117 \def\mtctitle{\xalx{Soderjanie}}%
10118 \def\mlftitle{\xalx{Spisok risunkow}}%
10119 \def\mlttitle{\xalx{Spisok tablic}}%
10120 \def\stctitle{\xalx{Soderjanie}}%
10121 \def\slftitle{\xalx{Spisok risunkow}}%
10122 \def\slttitle{\xalx{Spisok tablic}}%
10123 \langle /xa \vert x3 \rangle
```
Troisième partie

Compléments

# Sommaire de la troisième partie

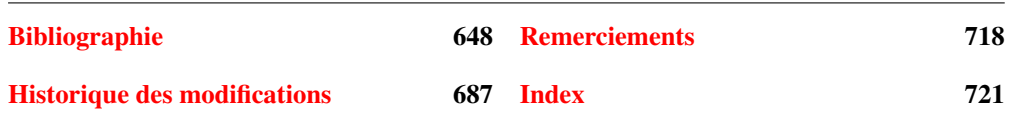

# <span id="page-647-0"></span>Bibliographie

Cette bibliographie contient de nombreux URLs; vous devez être avertis que certains d'entre eux pourraient être inaccessibles parce qu'ils sont obsolètes, parce que leur site est inactif ou subit un problème inattendu. Notez aussi que certains sites peuvent être lents à répondre (quelques secondes). Par exemple, les entrées [\[257–259\]](#page-668-0), depuis le site <http://www.geocities.com/kijoo2000/>, sont très difficiles à atteindre.

Les URLs commençant par « https: » vers le site de TUGboat peuvent avoir leur accès restreint aux membres du TUG pendant un an après leur publication. Être membre du TUG est utile et n'est pas très cher!

Certains URLs peuvent contenir un suffixe non supporté par votre navigateur Web; dans un tel cas, vous devriez essayer d'accéder au document manuellement. Un exemple est [\[29\]](#page-649-0), dont le suffixe est .ps.gz.

Certains URLs sont trop longs pour certains logiciels; lorsque c'était possible, j'ai raccourci l'URL pour n'afficher que le contenu du répertoire, ainsi par exemple pour [\[209\]](#page-664-0), ou en utilisant un URL vers l'entrée dans le catalogue (comme pour [\[243\]](#page-667-0) and [\[272\]](#page-668-0)); lorsque ce n'était pas possible, vous devrez essayer d'accéder manuellement au document.

- [1] Paul W. ABRAHAMS, Karl BERRY et Kathryn A. HARGREAVES. « TEX for the Impatient », septembre <sup>2003</sup>. <mailto:impatient@tug.org>. Disponible depuis : <http://www.dante.de/CTAN/info/impatient/book.pdf>. 648, [726,](#page-725-0) [729,](#page-728-0) [757,](#page-756-0) [787,](#page-786-0) [789](#page-788-0)
- [2] Paul W. ABRAHAMS, Karl BERRY et Kathryn A. HARGREAVES. « TFX pour l'Impatient », septembre 2004. Traduction en français de  $[1]$  par Marc CHAUDEMANCHE, <mailto:marc.chaudemanche@groupe-mma.fr>. Disponible depuis : <http://www.dante.de/CTAN/info/impatient/fr/fbook.pdf>. [726,](#page-725-0) [729,](#page-728-0) [757,](#page-756-0) [787,](#page-786-0) [789](#page-788-0)
- [3] Stéphane AICARDI. « Codages de caractères ASCII, latin-1, UTF-8, etc », mars 2006. Journés Mathrice, Nantes. Disponible depuis : <http://www.mathrice.org/rencontres/mars.2006/codages.pdf>. [727,](#page-726-0) [787](#page-786-0)
- [4] A.J. ALEX. « *Typesetting Malayalam Using*  $E T_F X 2 \varepsilon$  », novembre 2007. <malayalamtex@gmail.com> et <mailto:alexaj@myrealbox.com>. Disponible depuis : <http://www.dante.de/CTAN/language/malayalam/doc/mm-usr.pdf>. [46,](#page-45-0) [207,](#page-206-0) [484,](#page-483-0) [583,](#page-582-0) [584,](#page-583-0) [585,](#page-584-0) [586,](#page-585-0) [587,](#page-586-0) [727,](#page-726-0) [766,](#page-765-0) [785,](#page-784-0) [787](#page-786-0)
- [5] A.J. ALEX. « *Typesetting Malayalam Using*  $\Omega/N$  », novembre 2007. <mailto:indicTeX@gmail.com>. Disponible depuis :
[http://dante.ctan.org/CTAN/help/Catalogue/entries/malayalam-omega.html](http://dante.ctan.org/CTAN/help/Catalogue/entries/malayalam-omeg a.html). [46,](#page-45-0) [207,](#page-206-0) [484,](#page-483-0) [586,](#page-585-0) [727,](#page-726-0) [781,](#page-780-0) [785,](#page-784-0) [787](#page-786-0)

- [6] Mark ALFORD. « *How to create Japanese language documents under GNU/Linux using LATEX* » [en ligne], janvier 2007. Disponible depuis :<br>[http://www.physics.wustl.edu/~alford/tex/japanese\\_latex.html](http://www.physics.wustl.edu/~alford/tex/japanese_latex.html). <mailto:alford@wuphys.wustl.edu>, Department of Physics at Washington University in St. Louis. [727,](#page-726-0) [787](#page-786-0)
- [7] Viviane ALLETON. « L'écriture chinoise : le défi de la modernité ». Dans Bibliothèque Idées. Albin Michel, mars 2008. [727,](#page-726-0) [787](#page-786-0)
- [8] AMERICAN MATHEMATICAL SOCIETY. « *Instructions for Preparation of Papers and Monographs :*  $A_{\mathcal{M}}S$ *-EIFX* ». Providence, Rhode Island, 1999. Voir instr-1.pdf. Disponible depuis : [http://www.dante.de/CTAN/macros/latex/required/amslatex/classes/](http://www.dante.de/CTAN/macros/latex/required/amslatex/classes/ ). [91,](#page-90-0) [210,](#page-209-0) [727,](#page-726-0) [733](#page-732-0)
- [9] Jacques ANDRÉ et Jean-Côme CARPENTIER. « *Lexique anglo-fracais du* Companion ». Cahiers GUTenberg, 49:19–45, octobre 2007. [728,](#page-727-0) [732,](#page-731-0) [787,](#page-786-0) [788](#page-787-0)
- [10] Jacques ANDRÉ et Yannis HARALAMBOUS. « *Fontes numériques* ». Document numérique, 9(3-4), <sup>2006</sup>. Éditions Lavoisier, Paris. [728,](#page-727-0) [757,](#page-756-0) [787,](#page-786-0) [789](#page-788-0)
- [11] Patrick ANDRIES. « *Unicode 5.0 en pratique* ». Dans InfoPro. Dunod, avril 2008. <http://hapax.qc.ca>. [728,](#page-727-0) [787](#page-786-0)
- [12] Walter Appel, Céline Chevaller, Emmanuel Corner, Sébastien Desreux, Jean-Julien FLECK et Paul PICHAUREAU. « *EIFX pour l'impatient* ». Dans Céline CHEVALIER, éditeur, Technique & Pratique. H & K, 68, boulevard de Port-Royal, 75005 Paris, juillet 2005. <mailto:contact@H-K.fr>, voir [http://www.h-k.fr/liens/tp/latex\\_pour\\_l\\_impatient.html](http://www.h-k.fr/liens/tp/latex_pour_l_impatient.html). [728,](#page-727-0) [732,](#page-731-0) [740,](#page-739-0) [741,](#page-740-0) [755,](#page-754-0) [787,](#page-786-0) [788,](#page-787-0) [791,](#page-790-0) [793](#page-792-0)
- [13] Jouko ARPONEN. « *Practical ET<sub>F</sub>X Guide* » [en ligne], août 2004. Disponible depuis : [http://www.helsinki.fi/~tfo\\_www/instr/latex-guide.html](http://www.helsinki.fi/~tfo_www/instr/latex-guide.html). [728,](#page-727-0) [787](#page-786-0)
- [14] Donald Arseneau. « *The notoccite package* », juillet 2000. <mailto:asnd@reg.triumf.ca>. Disponible depuis : [http://www.dante.de/CTAN/macros/latex/contrib/misc/notoccite.sty](http://www.dante.de/CTAN/macros/latex/contrib/misc/notoccite.sty ). [54,](#page-53-0) [91,](#page-90-0) [234,](#page-233-0) [255,](#page-254-0) [278,](#page-277-0) [306,](#page-305-0) [309,](#page-308-0) [312,](#page-311-0) [413,](#page-412-0) [447,](#page-446-0) [728,](#page-727-0) [780,](#page-779-0) [785,](#page-784-0) [787](#page-786-0)
- [15] Donald ARSENEAU. « *The placeins package* », juin 2002. <mailto:asnd@reg.triumf.ca>. Disponible depuis : <http://www.dante.de/CTAN/macros/latex/contrib/placeins/>. [32,](#page-31-0) [91,](#page-90-0) [219,](#page-218-0) [221,](#page-220-0) [236,](#page-235-0) [255,](#page-254-0) [422,](#page-421-0) [429,](#page-428-0) [447,](#page-446-0) [728,](#page-727-0) [785,](#page-784-0) [787,](#page-786-0) [793](#page-792-0)
- [16] Donald A. « *The* cite *package* », novembre 2003. <mailto:asnd@reg.triumf.ca>. Disponible depuis : <http://www.dante.de/CTAN/macros/latex/contrib/cite/cite.sty>. [712,](#page-711-0) [728,](#page-727-0) [732,](#page-731-0) [785,](#page-784-0) [787](#page-786-0)
- [17] Donald ARSENEAU. « *The overcite package* », mai 2003. <mailto:asnd@reg.triumf.ca>. Disponible depuis : <http://www.dante.de/CTAN/macros/latex/contrib/cite/overcite.sty> . [212,](#page-211-0) [728,](#page-727-0) [784,](#page-783-0) [785,](#page-784-0) [787](#page-786-0)
- [18] Donald A. « *The* wrapfig *package* », janvier 2003. <mailto:asnd@reg.triumf.ca>. Disponible depuis : <http://www.dante.de/CTAN/macros/latex/contrib/wrapfig/>. [137,](#page-136-0) [229,](#page-228-0) [244,](#page-243-0) [728,](#page-727-0) [786,](#page-785-0) [787,](#page-786-0) [808](#page-807-0)

- [19] Donald Arseneau. « The chapterbib package », février 2004. <mailto:asnd@reg.triumf.ca>. Disponible depuis : [http://www.dante.de/CTAN/macros/latex/contrib/cite/chapterbib.sty](http://www.dante.de/CTAN/macros/latex/contrib/cite/chapterbib.st y). [62,](#page-61-0) [214,](#page-213-0) [230,](#page-229-0) [728,](#page-727-0) [732,](#page-731-0) [785,](#page-784-0) [787](#page-786-0)
- [20] Donald A. « *The* url *package* », juin 2005. <mailto:asnd@reg.triumf.ca>. Disponible depuis : <http://www.dante.de/CTAN/macros/latex/contrib/misc/url.sty>. [728,](#page-727-0) [786,](#page-785-0) [787,](#page-786-0) [805](#page-804-0)
- [21] Helmer AsLAKSEN. « *Chinese TFX Using the CJK ETFX Package, Unicode TrueType Fonts and pdfTEX under Windows* » [en ligne], février 2007. Disponible depuis : <http://www.math.nus.edu.sg/aslaksen/cs/cjk.html>. <mailto:aslaksen@math.nus.edu.sg>. [728,](#page-727-0) [733,](#page-732-0) [785,](#page-784-0) [787](#page-786-0)
- [22] Helmer AsLAKSEN. « *Reading and Writing Chinese Characters and Pinyin on the Web Using Unicode* » [en ligne], février 2007. Disponible depuis : <http://www.math.nus.edu.sg/aslaksen/read.html>. <mailto:aslaksen@math.nus.edu.sg>. [728,](#page-727-0) [733,](#page-732-0) [785,](#page-784-0) [787](#page-786-0)
- [23] Jason BALDRIDGE. « *Reconciling Linguistic Diversity : The History and the Future of Language Policy in India* » [en ligne], août 1996. Disponible depuis : <http://www.ling.upenn.edu/~jason2/papers/natlang.htm>. University of Toledo Honors Thesis. [729,](#page-728-0) [787](#page-786-0)
- [24] Iain Menzies BANKS. « *Against a Dark Background* ». Bantam Books, 1993. [103](#page-102-0)
- [25] Pierre Basso et Stephan ULRICH. « The bibtopic package », août 2002. <mailto:Pierre.Basso@lim.univ-mrs.fr>, <mailto:stefanulrich@users.sourceforge.net>. Disponible depuis : [http://www.dante.de/CTAN/macros/latex/contrib/bibtopic/bibtopic.pdf](http://www.dante.de/CTAN/macros/latex/contrib/bibtopic/bibtopic. pdf). [62,](#page-61-0) [211,](#page-210-0) [729,](#page-728-0) [730,](#page-729-0) [784,](#page-783-0) [787,](#page-786-0) [792,](#page-791-0) [805](#page-804-0)
- [26] Dorjgotov BATMUNKH. « *Mongolian support from the babel system* », mars 2007. Disponible depuis : <http://www.dante.de/CTAN/language/mongolian/babel/mongolian.pdf> . [592,](#page-591-0) [729,](#page-728-0) [787](#page-786-0)
- [27] David BAUSUM. « TFX: Reference and Examples ». Kluwer Academic Publishers, <mailto:davidb@jvlnet.com>, avril 2002. Voir [28]. 650, [729,](#page-728-0) [787](#page-786-0)
- [28] David BAUSUM. « *TFX : Reference and Examples* » [en ligne], janvier 2006. Disponible depuis : <http://www.tug.org/utilities/plain/trm.html>. <mailto:davidb@jvlnet.com>, voir [27], Kluwer Academic Publishers. 650, [729,](#page-728-0) [787](#page-786-0)
- [29] Benjamin BAYART. « *Joli manuel pour EΓFX 2<sub>ε</sub>* ». Guide local pour l'ESIEE, décembre 1995. <mailto:bayartb@edgard.fdn.fr>. Disponible depuis : <http://www.dante.de/CTAN/info/JoliManuelPourLaTeX.ps.gz>. [50,](#page-49-0) [648,](#page-647-0) [729,](#page-728-0) [787](#page-786-0)
- [30] Benjamin BAYART, Thierry BAYET, Prakash COUNTCHAM, Éric DEPARDIEU, Jean-Pierre F. DRUCBERT, Mathieu GOUTELLE, Yvon HENEL, Florence HENRY, Loïc JOLY, Christophe JORSSEN, Erwan LE PENNEC, Nicolas MARKEY, Françoise MARRE-FOURNIER, Sébastien MENGIN, JOSSElin NOIREL, Bruno PIGUET, Éric STREIT, Thomas van OUDENHOVE DE SAINT GÉRY et Damien WYART. « Foire aux questions du groupe fr. comp. text. tex *(version 3.0* $\alpha$ *)* » [en ligne], novembre 2004. Disponible depuis : <http://faqfctt.fr.eu.org/>. <mailto:bayartb@edgard.fdn.fr>. [729,](#page-728-0) [740,](#page-739-0) [741,](#page-740-0) [742,](#page-741-0) [756,](#page-755-0) [757,](#page-756-0) [762,](#page-761-0) [763,](#page-762-0) [765,](#page-764-0) [767,](#page-766-0) [780,](#page-779-0) [787,](#page-786-0) [788,](#page-787-0) [789,](#page-788-0) [790,](#page-789-0) [791,](#page-790-0) [792,](#page-791-0) [793,](#page-792-0) [802,](#page-801-0) [806,](#page-805-0) [808](#page-807-0)
- [31] Claudio BECCARI. « *Graphics in EIFX* ». The PracTFX Journal, 1, février 2007. <mailto:claudio.beccari@polito.it>, Politecnico di Torino, Turin, Italie. Disponible depuis : <http://www.tug.org/pracjourn/2007-1/beccari/beccari.pdf>. [729,](#page-728-0) [787](#page-786-0)

- <span id="page-650-0"></span>[32] Claudio BECCARI et Apostolos SYROPOULOS. « *New Greek Fonts and the greek option of the* babel *package* ». TUGboat, 19(4):419–425, décembre 1998. Disponible depuis : <http://www.tug.org/TUGboat/Articles/tb19-4/tb61becc.pdf>. [729,](#page-728-0) [787,](#page-786-0) [792,](#page-791-0) [803](#page-802-0)
- [33] Nelson H. F. BEEBE. « *Notes on fonts* » [en ligne], décembre 2004. Disponible depuis : <http://www.math.utah.edu/~beebe/fonts/>. [779,](#page-778-0) [791](#page-790-0)
- [34] Emmanuel BEFFARA. « *Rubber Manual 1.1* » [en ligne], janvier 2007. Disponible depuis : <http://iml.univ-mrs.fr/~beffara/soft/rubber/index.html>. <http://iml.univ-mrs.fr/~beffara/contact.html>, <mailto:beffara@iml.univ-mrs.fr>. [63,](#page-62-0) [239,](#page-238-0) [729,](#page-728-0) [784,](#page-783-0) [787,](#page-786-0) [797](#page-796-0)
- [35] Rachid BELMOUHOUB. « *Lire et écrire l'arabe* ». Dans Cécile DESPRAIRIES, éditeur, Langues orientales. Larousse, Paris, mars <sup>2006</sup>. [729,](#page-728-0) [741,](#page-740-0) [787,](#page-786-0) [788](#page-787-0)
- [36] Alexander BERDNIKOV et Olga A. GRINEVA. « *Some Problems with Accents in TFX* : *Letters with Multiple Accents and Accents Varying for Uppercace*/*Lowercase Letters* ». Dans Congrès EuroT<sub>F</sub>X'98, volume 28-29 de *Cahiers GUTenberg*, pages 44-55, St. Malo, mars 1998. Disponible depuis : [ftp://gutenberg.eu.org/pub/gut/publicationsPDF/28-29-berdnikovc.pdf](ftp://gutenberg.eu.org/pub/gut/publicationsPDF/28-29-berdnikovc. pdf). [729,](#page-728-0) [756,](#page-755-0) [787,](#page-786-0) [789](#page-788-0)
- [37] Alexander BERDNIKOV, Olga G. LAPKO, Mikhail KOLODIN, Andrew JANISHEVSKY et Alexey BURYKIN. « *Alphabets Necessary for Various Cyrillic Writing Systems (Towards X2 and T2 Encodings)* ». Dans Congrès EuroTEX'98, volume 28-29 de *Cahiers GUTenberg*, pages 33–43, St. Malo, mars 1998. Disponible depuis : [ftp://gutenberg.eu.org/pub/gut/publicationsPDF/28-29-berdnikovb.pdf](ftp://gutenberg.eu.org/pub/gut/publicationsPDF/28-29-berdnikovb. pdf). [729,](#page-728-0) [731,](#page-730-0) [764,](#page-763-0) [787,](#page-786-0) [788,](#page-787-0) [790](#page-789-0)
- [38] Alexander BERDNIKOV, Olga G. LAPKO, Mikhail KOLODIN, Andrew JANISHEVSKY et Alexey BURYKIN. « *Cyrillic encodings for*  $E/\sqrt{L}Z_{\epsilon}$  *multi-language documents* ». TUGboat, 19(4):403–416, 1998. Disponible depuis : <http://www.tug.org/TUGboat/Articles/tb19-4/tb61berd.pdf>. [729,](#page-728-0) [731,](#page-730-0) [764,](#page-763-0) [787,](#page-786-0) [788,](#page-787-0) [790](#page-789-0)
- [39] Alexander BERDNIKOV, Olga G. LAPKO, Mikhail KOLODIN, Andrew JANISHEVSKY et Alexey B. « *The Encoding Paragigm in LATEX 2*ε *and the Projected X2 Encoding* for Cyrillic Texts ». Dans Congrès EuroT<sub>F</sub>X, volume 28-29 de Cahiers GUTenberg, pages 17–31, mars 1998. Disponible depuis : [ftp://gutenberg.eu.org/pub/gut/publicationsPDF/28-29-berdnikova.pdf](ftp://gutenberg.eu.org/pub/gut/publicationsPDF/28-29-berdnikova. pdf). [729,](#page-728-0) [731,](#page-730-0) [764,](#page-763-0) [787,](#page-786-0) [788,](#page-787-0) [790](#page-789-0)
- [40] Jens BERGER. « *The hypernat package* », juillet 2001. <http://dante.ctan.org/CTAN/help/Catalogue/entries/hypernat.html> . Disponible depuis : <http://www.dante.de/CTAN/macros/latex/contrib/misc/hypernat.sty> . [729,](#page-728-0) [758,](#page-757-0) [785,](#page-784-0) [787](#page-786-0)
- [41] Tobias BERNDT. « *EIFX* ». Addison-Wesley, München, première édition, décembre 2007. En allemand. [729,](#page-728-0) [787](#page-786-0)
- [42] Karl BERRY. « *Fontname : Filenames for fonts ». TUGboat*, 11(4):517-520, novembre 1990. Disponible depuis : <http://www.tug.org/TUGboat/Articles/tb11-4/tb30berry.pdf>. [673,](#page-672-0) [729,](#page-728-0) [787](#page-786-0)
- [43] Karl BERRY. « *Fontname* », septembre 2005. Disponible depuis : <http://www.tug.org/fontname/fontname.pdf>. [729,](#page-728-0) [787](#page-786-0)
- [44] Berhanu BEYENE, Manfred KUDLEK, Olaf KUMMER et Jochen METZINGER. « *Ethiopian Language Support for the* Babel *Package* ». Universität Hamburg, décembre 1998.

Disponible depuis : [http://www.dante.de/CTAN/language/ethiopia/ethiop/doc/ethiodoc.ps](http://www.dante.de/CTAN/language/ethiopia/ethiop/doc/ethiodoc.p s). [46,](#page-45-0) [218,](#page-217-0) [483,](#page-482-0) [527,](#page-526-0) [529,](#page-528-0) [729,](#page-728-0) [744,](#page-743-0) [763,](#page-762-0) [770,](#page-769-0) [785,](#page-784-0) [787,](#page-786-0) [790](#page-789-0)

- [45] Javier Bezos. « *Typesetting Guaraní with T<sub>E</sub>X* », juillet 2004. Disponible depuis : <http://www.dante.de/CTAN/language/guarani/guarani.pdf>. [46,](#page-45-0) [220,](#page-219-0) [483,](#page-482-0) [553,](#page-552-0) [730,](#page-729-0) [756,](#page-755-0) [785,](#page-784-0) [787](#page-786-0)
- [46] Javier Bezos. « *The titlesec and titletoc packages* », janvier 2005. <http://www.tex-tipografia.com/contact.html>. Disponible depuis : [http://www.dante.de/CTAN/macros/latex/contrib/titlesec/titlesec.pdf](http://www.dante.de/CTAN/macros/latex/contrib/titlesec/titlesec. pdf). [91,](#page-90-0) [241,](#page-240-0) [261,](#page-260-0) [421,](#page-420-0) [422,](#page-421-0) [715,](#page-714-0) [730,](#page-729-0) [786,](#page-785-0) [787,](#page-786-0) [804](#page-803-0)
- [47] Javier Bezos. « *Estilo spanish para el sistema babel* », février 2007. <mailto:jbezos@wanadoo.es>. Disponible depuis : <http://www.tex-tipografia.com/archive/spanish.pdf>. [46,](#page-45-0) [628,](#page-627-0) [730,](#page-729-0) [732,](#page-731-0) [785,](#page-784-0) [787](#page-786-0)
- [48] Javier Bezos. « Spanish support from the babel system », février 2007. <mailto:jbezos@wanadoo.es> ou <mailto:babel@braams.cistron.nl>. Disponible depuis : [http://www.dante.de/CTAN/macros/latex/required/babel/spanish.dtx](http://www.dante.de/CTAN/macros/latex/required/babel/spanish.dtx ). [623,](#page-622-0) [626,](#page-625-0) [730,](#page-729-0) [787](#page-786-0)
- [49] Giuseppe BILOTTA. « *The* **N** (*Aleph*) *Project* ». *TUGboat*, 25(1):105–107, juillet 2004. Disponible depuis : <http://www.tug.org/TUGboat/Articles/tb25-1/bilotta.pdf>. [235,](#page-234-0) [727,](#page-726-0) [730,](#page-729-0) [784,](#page-783-0) [787](#page-786-0)
- [50] Justin K. BISANWA et Michel Téru. « *La Francophonie en Amérique : quatre siècles d'échanges Europe-Afrique-Amérique* ». CIDEF-AFI, Université Laval, Québec, 2005. [730,](#page-729-0) [787,](#page-786-0) [792,](#page-791-0) [803](#page-802-0)
- [51] Denis Brrouzé et Jean-Côme CHARPENTIER. « *ET<sub>F</sub>X* ». Dans Collection Synthex. Pearson Education France, septembre <sup>2006</sup>. [730,](#page-729-0) [732,](#page-731-0) [787,](#page-786-0) [788](#page-787-0)
- [52] Patrick Boman et Christian Laucou. « *La typographie : cent règles* ». Le Polygraphe, mai 2005. [730,](#page-729-0) [765,](#page-764-0) [787,](#page-786-0) [790](#page-789-0)
- [53] Victor Boyko. « *The russian.sty file* », janvier 1995. Disponible depuis : [http://www.dante.de/CTAN/macros/latex/contrib/cmcyralt/russian.sty](http://www.dante.de/CTAN/macros/latex/contrib/cmcyralt/russian.s ty). [615,](#page-614-0) [730,](#page-729-0) [733,](#page-732-0) [767,](#page-766-0) [785,](#page-784-0) [787,](#page-786-0) [790](#page-789-0)
- [54] Johannes L. BRAAMS. « Babel, a multilingual style-option system for use with *EIFX's standard document styles* ». TUGboat, 12(2):291–301, juin 1991. Disponible depuis : <http://www.tug.org/TUGboat/Articles/tb12-2/tb32braa.pdf>. [483,](#page-482-0) [729,](#page-728-0) [730,](#page-729-0) [784,](#page-783-0) [787](#page-786-0)
- [55] Johannes L. BRAAMS. « *Dutch language support from the babel system* », mars 2005. <mailto:babel@bramms.cistron.nl>. Disponible depuis : <http://www.dante.de/CTAN/macros/latex/required/babel/dutch.dtx>. [486,](#page-485-0) [521,](#page-520-0) [730,](#page-729-0) [787](#page-786-0)
- [56] Johannes L. BRAAMS. « *English support from the babel system* », mars 2005. <mailto:babel@bramms.cistron.nl>. Disponible depuis : [http://www.dante.de/CTAN/macros/latex/required/babel/english.dtx](http://www.dante.de/CTAN/macros/latex/required/babel/english.dtx ). [522,](#page-521-0) [523,](#page-522-0) [525,](#page-524-0) [730,](#page-729-0) [787](#page-786-0)
- [57] Johannes L. BRAAMS. « *Irish support from the babel system* », mars 2005. Avec l'aide de Marion GUNN et Fraser GRANT, <mailto:babel@bramms.cistron.nl>, <mailto:fraser@cernvm>. Disponible depuis : <http://www.dante.de/CTAN/macros/latex/required/babel/irish.dtx>. [565,](#page-564-0) [730,](#page-729-0) [756,](#page-755-0) [787,](#page-786-0) [789](#page-788-0)

- [58] Johannes L. BRAAMS. « *Norsk support from the babel system* », mars 2005. <mailto:babel@bramms.cistron.nl>, Håvard HELSTRUP (<mailto:haavard@cernvm>) et Alv Kjetil HOLME (<mailto:holmea@cernvm>) ; la variante « nynorsk » a'eté fournie par Per Steinar Iversen (<mailto:iversen@vxcern.cern.ch>) et Terje Engeset Perrersr (<mailto:terjeep@vsfys1.fi.uib.no>); Rune KLEVELAND (<mailto:runekl@math.uio.no>) a ajouté les définitions de raccourcis. Disponible depuis : <http://www.dante.de/CTAN/macros/latex/required/babel/norsk.dtx>. [595,](#page-594-0) [597,](#page-596-0) [730,](#page-729-0) [757,](#page-756-0) [762,](#page-761-0) [763,](#page-762-0) [787,](#page-786-0) [789,](#page-788-0) [790,](#page-789-0) [791,](#page-790-0) [793](#page-792-0)
- [59] Johannes L. BRAAMS. « Welsh *support from the babel system* », mars 2005. <mailto:babel@bramms.cistron.nl>. Disponible depuis : <http://www.dante.de/CTAN/macros/latex/required/babel/welsh.dtx>. [641,](#page-640-0) [730,](#page-729-0) [787](#page-786-0)
- [60] Johannes L. BRAAMS. « Babel, a multilingual package for use with *EIFX's standard document classes* », mars 2008. <mailto:babel@bramms.cistron.nl>. Disponible depuis : <http://www.dante.de/CTAN/macros/latex/required/babel/babel.pdf>. [41,](#page-40-0) [46,](#page-45-0) [76,](#page-75-0) [210,](#page-209-0) [211,](#page-210-0) [218,](#page-217-0) [253,](#page-252-0) [483,](#page-482-0) [486,](#page-485-0) [494,](#page-493-0) [496,](#page-495-0) [498,](#page-497-0) [502,](#page-501-0) [505,](#page-504-0) [506,](#page-505-0) [511,](#page-510-0) [516,](#page-515-0) [518,](#page-517-0) [521,](#page-520-0) [522,](#page-521-0) [523,](#page-522-0) [525,](#page-524-0) [526,](#page-525-0) [532,](#page-531-0) [533,](#page-532-0) [534,](#page-533-0) [539,](#page-538-0) [541,](#page-540-0) [542,](#page-541-0) [543,](#page-542-0) [546,](#page-545-0) [547,](#page-546-0) [548,](#page-547-0) [559,](#page-558-0) [563,](#page-562-0) [564,](#page-563-0) [565,](#page-564-0) [572,](#page-571-0) [573,](#page-572-0) [574,](#page-573-0) [576,](#page-575-0) [577,](#page-576-0) [578,](#page-577-0) [579,](#page-578-0) [581,](#page-580-0) [582,](#page-581-0) [592,](#page-591-0) [593,](#page-592-0) [594,](#page-593-0) [595,](#page-594-0) [597,](#page-596-0) [600,](#page-599-0) [603,](#page-602-0) [606,](#page-605-0) [607,](#page-606-0) [608,](#page-607-0) [613,](#page-612-0) [617,](#page-616-0) [618,](#page-617-0) [619,](#page-618-0) [622,](#page-621-0) [623,](#page-622-0) [626,](#page-625-0) [630,](#page-629-0) [633,](#page-632-0) [637,](#page-636-0) [641,](#page-640-0) [729,](#page-728-0) [730,](#page-729-0) [784,](#page-783-0) [787](#page-786-0)
- [61] Johannes L. BRAAMS. « Babel, a multilingual package for use with *EIFX's standard document classes (user)* », mars <sup>2008</sup>. <mailto:babel@bramms.cistron.nl>. Disponible depuis : <http://www.dante.de/CTAN/macros/latex/required/babel/user.pdf>. [41,](#page-40-0) [46,](#page-45-0) [76,](#page-75-0) [210,](#page-209-0) [211,](#page-210-0) [218,](#page-217-0) [253,](#page-252-0) [483,](#page-482-0) [486,](#page-485-0) [494,](#page-493-0) [496,](#page-495-0) [498,](#page-497-0) [502,](#page-501-0) [505,](#page-504-0) [506,](#page-505-0) [511,](#page-510-0) [516,](#page-515-0) [518,](#page-517-0) [521,](#page-520-0) [522,](#page-521-0) [523,](#page-522-0) [525,](#page-524-0) [526,](#page-525-0) [532,](#page-531-0) [533,](#page-532-0) [534,](#page-533-0) [539,](#page-538-0) [541,](#page-540-0) [542,](#page-541-0) [543,](#page-542-0) [546,](#page-545-0) [547,](#page-546-0) [548,](#page-547-0) [559,](#page-558-0) [563,](#page-562-0) [564,](#page-563-0) [565,](#page-564-0) [572,](#page-571-0) [573,](#page-572-0) [574,](#page-573-0) [576,](#page-575-0) [577,](#page-576-0) [578,](#page-577-0) [579,](#page-578-0) [581,](#page-580-0) [582,](#page-581-0) [592,](#page-591-0) [593,](#page-592-0) [594,](#page-593-0) [595,](#page-594-0) [597,](#page-596-0) [600,](#page-599-0) [603,](#page-602-0) [606,](#page-605-0) [607,](#page-606-0) [608,](#page-607-0) [613,](#page-612-0) [617,](#page-616-0) [618,](#page-617-0) [619,](#page-618-0) [622,](#page-621-0) [623,](#page-622-0) [626,](#page-625-0) [630,](#page-629-0) [633,](#page-632-0) [637,](#page-636-0) [641,](#page-640-0) [729,](#page-728-0) [730,](#page-729-0) [784,](#page-783-0) [787](#page-786-0)
- [62] Johannes L. BRAAMS, Juan M. AGUIRREGABIRIA, Julio SANCHEZ et Zunbeltz IzAOLA AzKONA. « *Basque support from the babel system* », mars 2005. <mailto:babel@bramms.cistron.nl>, <mailto:lg.ehu.es>. Disponible depuis : <http://www.dante.de/CTAN/macros/latex/required/babel/basque.dtx> . [498,](#page-497-0) [727,](#page-726-0) [730,](#page-729-0) [762,](#page-761-0) [787,](#page-786-0) [789,](#page-788-0) [791,](#page-790-0) [797](#page-796-0)
- [63] Johannes L. BRAAMS et Einar ÁRNASON. « *Icelandic support from the babel system* », mars <sup>2005</sup>. <mailto:babel@bramms.cistron.nl>, <mailto:einar@lif.hi.is>. Disponible depuis : [http://www.dante.de/CTAN/macros/latex/required/babel/icelandic.dtx](http://www.dante.de/CTAN/macros/latex/required/babel/icelandic.d tx). [563,](#page-562-0) [728,](#page-727-0) [730,](#page-729-0) [787](#page-786-0)
- [64] Johannes L. BRAAMS et Goncçal BADENES. « *Catalan language support from the babel system* », mars <sup>2005</sup>. <mailto:babel@bramms.cistron.nl>, <mailto:badenes@imec.be>. Disponible depuis : [http://www.dante.de/CTAN/macros/latex/required/babel/catalan.dtx](http://www.dante.de/CTAN/macros/latex/required/babel/catalan.dtx ). [511,](#page-510-0) [729,](#page-728-0) [730,](#page-729-0) [787](#page-786-0)
- [65] Johannes L. BRAAMS et Claudio Beccart. « *Latin support from the babel system* », mars 2008. <mailto:babel@bramms.cistron.nl>, <mailto:claudio.beccari@polito.it>, avec l'aide de Krzysztof Konrad ŻELECHOWSKI, (<mailto:kkz@alfa.mimuw.edu.pl>). Disponible depuis : <http://www.dante.de/CTAN/macros/latex/required/babel/latin.dtx>. [572,](#page-571-0) [573,](#page-572-0) [574,](#page-573-0) [729,](#page-728-0) [730,](#page-729-0) [787,](#page-786-0) [793,](#page-792-0) [808](#page-807-0)
- [66] Johannes L. BRAAMS, Árpád Bíró et József Bérces. « *Magyar support from the babel system* », mars 2005. <mailto:babel@bramms.cistron.nl>, avec l'aide de Attila K

(<mailto:attila@cernvm.cern.ch>). Disponible depuis : <http://www.dante.de/CTAN/macros/latex/required/babel/magyar.dtx> . [579,](#page-578-0) [582,](#page-581-0) [729,](#page-728-0) [730,](#page-729-0) [763,](#page-762-0) [787,](#page-786-0) [790](#page-789-0)

- [67] Johannes L. BRAAMS et Georgi N. BoshNAKOV. « *Bulgarian language support from the* babel *system* », mars 2008. <mailto:babel@bramms.cistron.nl>, <mailto:georgi.boshnakov@umist.ac.uk>. Disponible depuis : [http://www.dante.de/CTAN/macros/latex/required/babel/bulgarian.dtx](http://www.dante.de/CTAN/macros/latex/required/babel/bulgarian.d tx). [505,](#page-504-0) [730,](#page-729-0) [787](#page-786-0)
- [68] Johannes L. BRAAMS et Mustafa Burc. « *Turkish support from the babel system* », mars 2005. <mailto:babel@bramms.cistron.nl>, <mailto:rz6001@rziris01.rrz.uni-hamburg.de>, avec l'aide de Pierre A. MacKay et Turgut Uyar (<mailto:uyar@cs.itu.edu.tr>). Disponible depuis : [http://www.dante.de/CTAN/macros/latex/required/babel/turkish.dtx](http://www.dante.de/CTAN/macros/latex/required/babel/turkish.dtx ). [633,](#page-632-0) [730,](#page-729-0) [766,](#page-765-0) [787,](#page-786-0) [788,](#page-787-0) [790,](#page-789-0) [792,](#page-791-0) [806](#page-805-0)
- [69] Johannes L. BRAAMS, David P. CARLISLE, Alan JEFFREY, Leslie LAMPORT, Frank MITTELBACH, Chris A. RowLEY et Rainer SCHÖPF. « The EIFX 2<sub>ε</sub> Sources », 2003. Disponible depuis : <http://www.dante.de/CTAN/macros/latex/base/source2e.tex>. [730,](#page-729-0) [731,](#page-730-0) [762,](#page-761-0) [764,](#page-763-0) [771,](#page-770-0) [787,](#page-786-0) [788,](#page-787-0) [789,](#page-788-0) [790,](#page-789-0) [791,](#page-790-0) [792,](#page-791-0) [797,](#page-796-0) [798](#page-797-0)
- [70] Johannes L. BRAAMS, Manuel CARRIBA et Javier A. Múgica de Rivera. « *Estilo galician para o sistema* babel », janvier <sup>2007</sup>. <mailto:babel@bramms.cistron.nl>, <mailto:mcarriba@eunetcom.net>, <mailto:jmugica@digi21.net>. Disponible depuis : <http://www.dante.de/CTAN/language/galician/galician.pdf>. [542,](#page-541-0) [730,](#page-729-0) [731,](#page-730-0) [779,](#page-778-0) [787,](#page-786-0) [788,](#page-787-0) [791](#page-790-0)
- [71] Johannes L. BRAAMS, Manuel CARRIBA et Javier A. Múgica DE RIVERA. « Galician *support from the* babel *system* », octobre 2007. <mailto:babel@bramms.cistron.nl>, <mailto:mcarriba@eunetcom.net>. Disponible depuis : [http://www.dante.de/CTAN/macros/latex/required/babel/galician.dtx](http://www.dante.de/CTAN/macros/latex/required/babel/galician.dt x). [542,](#page-541-0) [730,](#page-729-0) [731,](#page-730-0) [779,](#page-778-0) [787,](#page-786-0) [788,](#page-787-0) [791](#page-790-0)
- [72] Johannes L. Braams, Jana Chiefficová et Tobias Schlemmer. « *Slovak support from the* babel *system* », mars <sup>2005</sup>. <mailto:babel@bramms.cistron.nl>, <mailto:chlebikj@mff.uniba.cs>, <mailto:Tobias.Schlemmer@web.de>. Disponible depuis : <http://www.dante.de/CTAN/macros/latex/required/babel/slovak.dtx> . [622,](#page-621-0) [730,](#page-729-0) [732,](#page-731-0) [787,](#page-786-0) [788,](#page-787-0) [792,](#page-791-0) [798](#page-797-0)
- [73] Johannes L. BRAAMS, Maurizio Copo<sub>GNO</sub> et Claudio BECCARI. « *Italian support from the* babel *system* », mars <sup>2008</sup>. <mailto:babel@bramms.cistron.nl>, <mailto:mau@beatles.cselt.stet.it>, <mailto:beccari@polito.it>. Disponible depuis : [http://www.dante.de/CTAN/macros/latex/required/babel/italian.dtx](http://www.dante.de/CTAN/macros/latex/required/babel/italian.dtx ). [565,](#page-564-0) [729,](#page-728-0) [730,](#page-729-0) [733,](#page-732-0) [787,](#page-786-0) [788](#page-787-0)
- [74] Johannes L. BRAAMS, Victor EIJKHOUT et Nico PoppELIER. « The development of *national ETEX styles* ». TUGboat, 10(3):401–406, novembre 1989. Disponible depuis : <http://www.tug.org/TUGboat/Articles/tb10-3/tb25braams.pdf>. [483,](#page-482-0) [729,](#page-728-0) [730,](#page-729-0) [743,](#page-742-0) [784,](#page-783-0) [787,](#page-786-0) [788,](#page-787-0) [791,](#page-790-0) [794](#page-793-0)
- [75] Johannes L. BRAAMS et Daniel FLIPO. « *A Babel language definition file for French* », octobre <sup>2007</sup>. <mailto:babel@bramms.cistron.nl>, <mailto:Daniel.Flipo@univ-lille1.fr>. Disponible depuis : [http://www.dante.de/CTAN/macros/latex/required/babel/frenchb.dtx](http://www.dante.de/CTAN/macros/latex/required/babel/frenchb.dtx ). [534,](#page-533-0) [539,](#page-538-0) [541,](#page-540-0) [730,](#page-729-0) [755,](#page-754-0) [787,](#page-786-0) [788](#page-787-0)

- [76] Johannes L. BRAAMS et Fraser GRANT. « *Scottish support from the babel system* », mars 2005. <mailto:babel@bramms.cistron.nl>, <mailto:fraser@cernvm>. Disponible depuis : [http://www.dante.de/CTAN/macros/latex/required/babel/scottish.dtx](http://www.dante.de/CTAN/macros/latex/required/babel/scottish.dt x). [618,](#page-617-0) [730,](#page-729-0) [756,](#page-755-0) [787,](#page-786-0) [789](#page-788-0)
- [77] Johannes L. BRAAMS et Sten HELLMAN. « *Swedish support from the babel system* », mars 2005. <mailto:babel@bramms.cistron.nl>, <mailto:hellman@cernvm.cern.ch> ; améliorations pour la version 2.0 par Erik Östhols (mailto:erik osthols@yahoo.com). Disponible depuis : [http://www.dante.de/CTAN/macros/latex/required/babel/swedish.dtx](http://www.dante.de/CTAN/macros/latex/required/babel/swedish.dtx ). [630,](#page-629-0) [730,](#page-729-0) [757,](#page-756-0) [784,](#page-783-0) [787,](#page-786-0) [789,](#page-788-0) [791](#page-790-0)
- [78] Johannes L. BRAAMS, Umstatter Horst et Robert JUHASZ. « *Romanian support from the* babel *system* », mars 2005. <mailto:babel@bramms.cistron.nl>, <mailto:hhu@cernvm.cern.ch>, <mailto:robertj@uni-paderborn.de>. Disponible depuis : [http://www.dante.de/CTAN/macros/latex/required/babel/romanian.dtx](http://www.dante.de/CTAN/macros/latex/required/babel/romanian.dt x). [603,](#page-602-0) [730,](#page-729-0) [757,](#page-756-0) [763,](#page-762-0) [787,](#page-786-0) [789](#page-788-0)
- [79] Johannes L. BRAAMS et Regnor JERNSLETTEN. « *North Sami support from the babel system* », février <sup>2004</sup>. <mailto:babel@bramms.cistron.nl>, <mailto:Regnor.Jernsletten@sami.uit.no> ou <mailto:Regnor.Jernsletten@eunet.no>. Disponible depuis : <http://www.dante.de/CTAN/macros/latex/required/babel/samin.dtx>. [617,](#page-616-0) [730,](#page-729-0) [762,](#page-761-0) [787,](#page-786-0) [789](#page-788-0)
- [80] Johannes L. BRAAMS, Mikko KANERVA et Keranen REINO. « *Finnish support from the* babel *system* », octobre <sup>2007</sup>. <mailto:babel@bramms.cistron.nl>, <mailto:kanerva@cernvm>, <mailto:keranen@cernvm>. Disponible depuis : [http://www.dante.de/CTAN/macros/latex/required/babel/finnish.dtx](http://www.dante.de/CTAN/macros/latex/required/babel/finnish.dtx ). [532,](#page-531-0) [533,](#page-532-0) [730,](#page-729-0) [763,](#page-762-0) [787,](#page-786-0) [789,](#page-788-0) [791,](#page-790-0) [796](#page-795-0)
- [81] Johannes L. BRAAMS et Peter KLEIWEG. «*Interlingua support from the babel system* ». mars <sup>2005</sup>. <mailto:babel@bramms.cistron.nl>, <mailto:kleiweg@let.rug.nl>. Disponible depuis : [http://www.dante.de/CTAN/macros/latex/required/babel/interlingua.dtx](http://www.dante.de/CTAN/macros/latex/required/babel/interlingua .dtx). [564,](#page-563-0) [730,](#page-729-0) [763,](#page-762-0) [787,](#page-786-0) [790](#page-789-0)
- [82] Johannes L. BRAAMS, Jörg KNAPPEN et Terry MART. « *Bahasa Indonesia support from the* babel *system* », mars 2008. <mailto:babel@bramms.cistron.nl>, <mailto:joerg.knappen@alpha.ntp.springer.de>, <mailto:mart@vkpmzd.kph.uni-mainz.de>. Disponible depuis : <http://www.dante.de/CTAN/macros/latex/required/babel/bahasa.dtx> . [494,](#page-493-0) [730,](#page-729-0) [763,](#page-762-0) [767,](#page-766-0) [787,](#page-786-0) [790](#page-789-0)
- [83] Johannes L. BRAAMS, Jörg KNAPPEN, Terry MART et Bob MARGOLIS. « *Bahasa Malaysia support from the* babel *system* », mars 2008. <mailto:babel@bramms.cistron.nl>, <mailto:joerg.knappen@alpha.ntp.springer.de>, <mailto:mart@vkpmzd.kph.uni-mainz.de>, <mailto:bob.margolis@ntlworld.com>. Disponible depuis : [http://www.dante.de/CTAN/macros/latex/required/babel/bahasam.dtx](http://www.dante.de/CTAN/macros/latex/required/babel/bahasam.dtx ). [496,](#page-495-0) [730,](#page-729-0) [763,](#page-762-0) [767,](#page-766-0) [787,](#page-786-0) [790](#page-789-0)
- [84] Johannes L. BRAAMS, Olga G. LAPKO, Vladimir VOLOVICH et Werner LEMBERG. « *Russian support from the* babel *system* », mars 2008. <mailto:babel@bramms.cistron.nl>, <mailto:cyrtug@mir.msk.su>, <mailto:TeX@vvv.vsu.ru> et <mailto:wl@gnu.org>. Disponible depuis : [http://www.dante.de/CTAN/macros/latex/required/babel/russianb.dtx](http://www.dante.de/CTAN/macros/latex/required/babel/russianb.dt x). [506,](#page-505-0) [613,](#page-612-0) [730,](#page-729-0) [764,](#page-763-0) [765,](#page-764-0) [787,](#page-786-0) [790,](#page-789-0) [792,](#page-791-0) [806](#page-805-0)

- [85] Johannes L. BRAAMS et Henning LARSEN. « *Danish language support from the babel system* », mars 2008. <mailto:babel@bramms.cistron.nl>, <mailto:larsen@cernvm.cern.ch>. Disponible depuis : <http://www.dante.de/CTAN/macros/latex/required/babel/danish.dtx> . [518,](#page-517-0) [730,](#page-729-0) [764,](#page-763-0) [787,](#page-786-0) [790](#page-789-0)
- [86] Johannes L. BRAAMS et Boris LAVVA. « *Hebrew language support from the babel system* », mars 2005. <mailto:babel@bramms.cistron.nl>. Disponible depuis : <http://www.dante.de/CTAN/macros/latex/required/babel/hebrew.dtx> . [559,](#page-558-0) [730,](#page-729-0) [765,](#page-764-0) [787,](#page-786-0) [790](#page-789-0)
- [87] Johannes L. BRAAMS et Miloš V. LOKAJIČEK. « *Czech language support from the babel system* », mars 2005. <mailto:babel@bramms.cistron.nl>, <mailto:lokajick@cernvm>. Disponible depuis : <http://www.dante.de/CTAN/macros/latex/required/babel/czech.dtx>. [516,](#page-515-0) [730,](#page-729-0) [766,](#page-765-0) [787,](#page-786-0) [790](#page-789-0)
- [88] Johannes L. BRAAMS, Dejan MUHAMEDAGIĆ et Jankovic SLOBODAN. « *Serbocroatian support from the* babel *system* », mars 2005. <mailto:babel@bramms.cistron.nl>, <mailto:dejan@yunix.com>, <mailto:slobodan@archimed.filfak.ac.ni.yu>. Disponible depuis : [http://www.dante.de/CTAN/macros/latex/required/babel/serbian.dtx](http://www.dante.de/CTAN/macros/latex/required/babel/serbian.dtx ). [619,](#page-618-0) [730,](#page-729-0) [779,](#page-778-0) [787,](#page-786-0) [791,](#page-790-0) [792,](#page-791-0) [800](#page-799-0)
- [89] Johannes L. BRAAMS et Alan PAIć. « *Croatian language support from the babel system* », mars 2005. <mailto:babel@bramms.cistron.nl>, <mailto:paica@cernvm.cern.ch>. Disponible depuis : [http://www.dante.de/CTAN/macros/latex/required/babel/croatian.dtx](http://www.dante.de/CTAN/macros/latex/required/babel/croatian.dt x). [516,](#page-515-0) [730,](#page-729-0) [784,](#page-783-0) [787,](#page-786-0) [791](#page-790-0)
- [90] Johannes L. BRAAMS et Bernd RAICHLE. « *German support from the babel system* », mars 2008. <mailto:babel@bramms.cistron.nl>, <mailto:raichle@azu.Informatik.Uni-Stuttgart.de>. Disponible depuis : [http://www.dante.de/CTAN/macros/latex/required/babel/germanb.dtx](http://www.dante.de/CTAN/macros/latex/required/babel/germanb.dtx ). [546,](#page-545-0) [730,](#page-729-0) [787,](#page-786-0) [791,](#page-790-0) [796](#page-795-0)
- [91] Johannes L. BRAAMS, Bernd RAICHLE et Walter SCHMIDT. « *New German support from the* babel *system* », mars <sup>2008</sup>. <mailto:babel@bramms.cistron.nl>, <mailto:raichle@azu.Informatik.Uni-Stuttgart.de>. Disponible depuis : [http://www.dante.de/CTAN/macros/latex/required/babel/ngermanb.dtx](http://www.dante.de/CTAN/macros/latex/required/babel/ngermanb.dt x). [594,](#page-593-0) [730,](#page-729-0) [787,](#page-786-0) [791,](#page-790-0) [792,](#page-791-0) [796,](#page-795-0) [798](#page-797-0)
- [92] Johannes L. BRAAMS et Jose Pedro RAMALHETE. « *Portuguese support from the babel system* », mars 2008. Arnaldo Viegas DE LIMA a contribué par des traductions et des améliorations. <mailto:babel@bramms.cistron.nl>, <mailto:jramalhe@cernvm>, [mailto:Jose-Pedro\\_Ramalhete@macmail](mailto:Jose-Pedro_Ramalhete@macmail), <mailto:arnaldo@vnet.ibm.com>. Disponible depuis : [http://www.dante.de/CTAN/macros/latex/required/babel/portuges.dtx](http://www.dante.de/CTAN/macros/latex/required/babel/portuges.dt x). [502,](#page-501-0) [603,](#page-602-0) [730,](#page-729-0) [741,](#page-740-0) [787,](#page-786-0) [788,](#page-787-0) [791,](#page-790-0) [796](#page-795-0)
- [93] Johannes L. BRAAMS et Christian ROLLAND. « *Breton language support from the babel system* », mars <sup>2005</sup>. <mailto:babel@bramms.cistron.nl>, <mailto:Christian.Rolland@univ-brest.fr>. Disponible depuis : <http://www.dante.de/CTAN/macros/latex/required/babel/breton.dtx> . [505,](#page-504-0) [730,](#page-729-0) [787,](#page-786-0) [791,](#page-790-0) [797](#page-796-0)
- [94] Johannes L. BRAAMS, Marti RUIZ-ALTABA et Jörg KNAPPEN. « *Esperanto support from the* babel *system* », octobre 2007. <mailto:babel@bramms.cistron.nl>,

<mailto:ruizaltb@cernvm.cern.ch>, <mailto:knappen@vkpmzd.kph.uni-mainz.de>. Disponible depuis : [http://www.dante.de/CTAN/macros/latex/required/babel/esperanto.dtx](http://www.dante.de/CTAN/macros/latex/required/babel/esperanto.d tx). [525,](#page-524-0) [730,](#page-729-0) [763,](#page-762-0) [787,](#page-786-0) [790,](#page-789-0) [791,](#page-790-0) [797](#page-796-0)

- [95] Johannes L. BRAAMS et Enn SAAR. « *Estonian support from the babel system* », mars 2005. <mailto:babel@bramms.cistron.nl>, <mailto:saar@aai.ee>. Disponible depuis : [http://www.dante.de/CTAN/macros/latex/required/babel/estonian.dtx](http://www.dante.de/CTAN/macros/latex/required/babel/estonian.dt x). [526,](#page-525-0) [730,](#page-729-0) [787,](#page-786-0) [791,](#page-790-0) [797](#page-796-0)
- [96] Johannes L. BRAAMS, Elmar SCHALUCK et Michael JANICH. « *Polish support from the* babel *system* », mars 2005. <mailto:babel@bramms.cistron.nl>, <mailto:elmar@uni-paderborn.de>, <mailto:massa@uni-paderborn.de>. Disponible depuis : <http://www.dante.de/CTAN/macros/latex/required/babel/polish.dtx> . [600,](#page-599-0) [730,](#page-729-0) [762,](#page-761-0) [787,](#page-786-0) [789,](#page-788-0) [792,](#page-791-0) [798](#page-797-0)
- [97] Johannes L. BRAAMS, Andrij SHVAIKA, Olga LAPKO, Vladimir VOLOVICH et Werner LEMBERG. « *Ukrainian support from the babel system* », mars 2008. <mailto:babel@bramms.cistron.nl>, <mailto:ashv@icmp.lviv.ua>. Disponible depuis : [http://www.dante.de/CTAN/macros/latex/required/babel/ukraineb.dtx](http://www.dante.de/CTAN/macros/latex/required/babel/ukraineb.dt x). [637,](#page-636-0) [730,](#page-729-0) [764,](#page-763-0) [765,](#page-764-0) [787,](#page-786-0) [790,](#page-789-0) [792,](#page-791-0) [799,](#page-798-0) [806](#page-805-0)
- [98] Johannes L. BRAAMS et Apostolos SYROPOULOS. « Greek support from the babel *system* », mars <sup>2005</sup>. <mailto:babel@bramms.cistron.nl>, <mailto:apostolo@platon.ee.duth.gr> ou <mailto:apostolo@obelix.ee.duth.gr>. Disponible depuis : <http://www.dante.de/CTAN/macros/latex/required/babel/greek.dtx>. [548,](#page-547-0) [730,](#page-729-0) [787,](#page-786-0) [792,](#page-791-0) [803](#page-802-0)
- [99] Johannes L. BRAAMS et Eduard WERNER. « Lower Sorbian support from the babel *system* », mars 2008. <mailto:babel@bramms.cistron.nl>, <mailto:edi@kaihh.hanse.de>. Disponible depuis : [http://www.dante.de/CTAN/macros/latex/required/babel/lsorbian.dtx](http://www.dante.de/CTAN/macros/latex/required/babel/lsorbian.dt x). [578,](#page-577-0) [730,](#page-729-0) [787,](#page-786-0) [792,](#page-791-0) [808](#page-807-0)
- [100] Johannes L. BRAAMS et Eduard WERNER. « *Upper Sorbian support from the babel system* », mars <sup>2008</sup>. <mailto:babel@bramms.cistron.nl>, <mailto:edi@kaihh.hanse.de>. Disponible depuis : [http://www.dante.de/CTAN/macros/latex/required/babel/usorbian.dtx](http://www.dante.de/CTAN/macros/latex/required/babel/usorbian.dt x). [637,](#page-636-0) [730,](#page-729-0) [787,](#page-786-0) [792,](#page-791-0) [808](#page-807-0)
- [101] Johannes L. BRAAMS et Adi ZAIMI. « *Albanian support from the babel system* », octobre <sup>2007</sup>. <mailto:babel@bramms.cistron.nl>, <mailto:zami1st@yahoo.com>. Disponible depuis : [http://www.dante.de/CTAN/macros/latex/required/babel/albanian.dtx](http://www.dante.de/CTAN/macros/latex/required/babel/albanian.dt x). [486,](#page-485-0) [730,](#page-729-0) [787,](#page-786-0) [793,](#page-792-0) [808](#page-807-0)
- [102] Johannes L. BRAAMS, Danilo ZAVRTANIK et Leon ŽLAJPAH. « *Slovene support from the* babel *system* », mars 2005. <mailto:babel@bramms.cistron.nl>, <mailto:leon.zlajpah@ijs.si>. Disponible depuis : [http://www.dante.de/CTAN/macros/latex/required/babel/slovene.dtx](http://www.dante.de/CTAN/macros/latex/required/babel/slovene.dtx ). [622,](#page-621-0) [730,](#page-729-0) [787,](#page-786-0) [793,](#page-792-0) [808](#page-807-0)
- [103] Felix BRAUN. « *Die Documentklasse jura* », juillet 1998. <mailto:fbraun@atdot.org>. Disponible depuis : <http://www.dante.de/CTAN/macros/latex/contrib/jura/jura.pdf>. [91,](#page-90-0) [210,](#page-209-0) [222,](#page-221-0) [420,](#page-419-0) [727,](#page-726-0) [730,](#page-729-0) [733,](#page-732-0) [763,](#page-762-0) [784,](#page-783-0) [787](#page-786-0)

- [104] Jim Breen. « *Jim* Breen's *Japanese Page* » [en ligne], septembre 2006. Disponible depuis : <http://www.csse.monash.edu.au/~jwb/japanese.html>. <mailto:jwb@csse.monash.edu.au>. [730,](#page-729-0) [788](#page-787-0)
- [105] Peter BREITENLOHNER. « *The*  $\varepsilon$ *-TEX manual (version 2)* ». The NrS Team, Max-Planck-Institut für Physik, München, février 1998. Disponible depuis : [http://www.dante.de/CTAN/systems/e-tex/v2/doc/etex\\_man.pdf](http://www.dante.de/CTAN/systems/e-tex/v2/doc/etex_man.pdf). [216,](#page-215-0) [218,](#page-217-0) [235,](#page-234-0) [272,](#page-271-0) [730,](#page-729-0) [744,](#page-743-0) [785,](#page-784-0) [788](#page-787-0)
- [106] Roland BRETON. « *Atlas des minoriés dans le monde* ». Dans *Atlas/Monde*. Éditions Autrement, février 2008. [730,](#page-729-0) [788](#page-787-0)
- [107] Roland BRETON, Krystyna MAZOYER et Joshua-A. FISHMAN. « Atlas des langues du *monde (Une pluralité fragile)* ». Dans Mini-Atlas. Éditions Autrement, septembre 2003. [730,](#page-729-0) [754,](#page-753-0) [767,](#page-766-0) [788,](#page-787-0) [790](#page-789-0)
- [108] Gyöngyi Bunosó et Ferenc WETTL. « On the localization of T<sub>F</sub>X in Hungary ». TUGboat, 23(1):21–26, mars 2002. Disponible depuis : <http://www.tug.org/TUGboat/Articles/tb23-1/bujdosowettl.pdf>. 658, [730,](#page-729-0) [788,](#page-787-0) [792,](#page-791-0) [808](#page-807-0)
- [109] Gyöngyi BuJDosó et Ferenc WETTL. « Adapter TEX à la langue hongroise ». Cahiers GUTenberg, 44:3–15, novembre <sup>2004</sup>. Traduction en français de [108] par Jean-Michel HUFFLEN. Disponible depuis : <ftp://gutenberg.eu.org/pub/gut/publicationsPDF/42-hufflen.pdf>. [730,](#page-729-0) [788,](#page-787-0) [792,](#page-791-0) [808](#page-807-0)
- [110] Patrick Burgel. « *Le petit livre des pluriels* ». First Editions, août 2006. <mailto:firstinfo@efirst.com>. Disponible depuis : <http://www.efirst.com>. [730,](#page-729-0) [788](#page-787-0)
- [111] Philippe CADÈNE et Guillaume BALAVOINE. « Atlas de l'Inde : une fulgurante *ascension* ». Dans Atlas/Monde. Éditions Autrement, mars 2008. [729,](#page-728-0) [731,](#page-730-0) [787,](#page-786-0) [788](#page-787-0)
- [112] Samuele CARCAGNO. « *My EIFX Notes, The Messy Notes of a EIFX User* ». Disponible depuis : [http://xoomer.alice.it/sam\\_psy/soft/my\\_latex\\_notes.pdf](http://xoomer.alice.it/sam_psy/soft/my_latex_notes.pdf). [731,](#page-730-0) [788](#page-787-0)
- [113] David CARELLA. « *Règles typographiques et normes : Mise en pratique avec ETEX* ». Vuibert, Paris, janvier 2006. [731,](#page-730-0) [788](#page-787-0)
- [114] David P. CARLISLE. « The xr package », mai 1994. <mailto:carlisle@cs.man.ac.uk>. Disponible depuis : <http:/www.dante.de/CTAN/macros/latex/required/tools/xr.pdf>. [30,](#page-29-0) [244,](#page-243-0) [319,](#page-318-0) [731,](#page-730-0) [786,](#page-785-0) [788,](#page-787-0) [808](#page-807-0)
- [115] David P. CARLISLE. « The afterpage package », octobre 1995. <mailto:carlisle@cs.man.ac.uk>. Disponible depuis : [http:/www.dante.de/CTAN/macros/latex/required/tools/afterpage.pdf](http:/www.dante.de/CTAN/macros/latex/required/tools/afterpage.pd f). [30,](#page-29-0) [210,](#page-209-0) [702,](#page-701-0) [727,](#page-726-0) [731,](#page-730-0) [784,](#page-783-0) [788](#page-787-0)
- [116] David P. CARLISLE. « *The file*  $1$ txdoc.dtx *for use with EIFX*  $2 \epsilon$  », août 1999. Disponible depuis : <http://www.dante.de/CTAN/macros/latex/base/ltxdoc.dtx>. [28,](#page-27-0) [215,](#page-214-0) [224,](#page-223-0) [731,](#page-730-0) [733,](#page-732-0) [766,](#page-765-0) [788](#page-787-0)
- [117] David P. CARLISLE. « *The xr-hyper package* », mars 2000. Disponible depuis : [http://www.dante.de/CTAN/macros/latex/contrib/hyperref/xr-hyper.sty](http://www.dante.de/CTAN/macros/latex/contrib/hyperref/xr-hyper. sty). [244,](#page-243-0) [731,](#page-730-0) [786,](#page-785-0) [788,](#page-787-0) [808](#page-807-0)
- [118] David P. C. « *The* ifthen *package* », mai 2001. <mailto:carlisle@cs.man.ac.uk>. Disponible depuis : <http:/www.ifi.uio.no/it/latex-links/ifthen.pdf>. [221,](#page-220-0) [731,](#page-730-0) [788](#page-787-0)

- [119] David P. CARLISLE. « The textcase package », octobre 2004. <mailto:carlisle@cs.man.ac.uk>. Disponible depuis : [http:/www.dante.de/CTAN/macros/latex/contrib/textcase/textcase.pdf](http:/www.dante.de/CTAN/macros/latex/contrib/textcase/textcase.p df). [731,](#page-730-0) [786,](#page-785-0) [788,](#page-787-0) [803](#page-802-0)
- [120] David P. C. « *The* color *package* », novembre 2005. <mailto:carlisle@cs.man.ac.uk>. Disponible depuis : [http:/www.dante.de/CTAN/macros/latex/required/graphics/color.dtx](http:/www.dante.de/CTAN/macros/latex/required/graphics/color.dtx ). [118,](#page-117-0) [731,](#page-730-0) [733,](#page-732-0) [785,](#page-784-0) [788](#page-787-0)
- [121] David P. CARLISLE et Sebastian RAHTZ. « *Back referencing from bibliographical citations* », octobre 2006. Disponible depuis : [http://www.dante.de/CTAN/macros/latex/contrib/hyperref/backref.pdf](http://www.dante.de/CTAN/macros/latex/contrib/hyperref/backref.p df). [729,](#page-728-0) [731,](#page-730-0) [784,](#page-783-0) [788,](#page-787-0) [791,](#page-790-0) [796](#page-795-0)
- [122] Raymond CHABBERT<sup>†</sup>. « *Lire et écrire l'occitan* ». Dans LENGA. Vent Terral, Pôle d'acrivité Val 81, 81340 Valence d'Albigeois, janvier 2005. <mailto:info@ventterral.com>. Disponible depuis : <http://www.ventterral.com>. [598,](#page-597-0) [732,](#page-731-0) [788](#page-787-0)
- [123] Winston Chang. «  $EIF_Z^X2_\mathcal{E}$  Cheat Sheet », octobre 2006. Disponible depuis : <http:/www.stdout.org/~winston/latex/latexsheet.pdf>. [732,](#page-731-0) [788](#page-787-0)
- [124] Jean-Pascal C<sub>HAUVET</sub>. « *About Kanji* » [en ligne], juin 1999. Disponible depuis : <http://www2.gol.com/users/jpc/Japan/Kanji/>. <mailto:jpc@gol.com>. [732,](#page-731-0) [788](#page-787-0)
- [125] Pehong CHEN et Michael A. HARRISON. « *Index preparation and processing* ». Software – Practice and Experience, 19(9):897–915, 1988. [732,](#page-731-0) [757,](#page-756-0) [788,](#page-787-0) [789](#page-788-0)
- [126] Otfried CHEONG. « *Using TrueType Fonts and Unicode in PdfET<sub>EX</sub>X* » [en ligne], avril <sup>2007</sup>. Disponible depuis : <http://tclab.kaist.ac.kr/ipe/pdftex.html>. <mailto:otfried@tclab.kaist.ac.kr> et <http://tclab.kaist.ac.kr/~otfried/>. [732,](#page-731-0) [788](#page-787-0)
- [127] Jin-Hwam Cho et Haruhiko Okumura. « Typesetting CJK Languages with Omega ». Lecture Notes in Computer Science, 3130:139-148, 2004. TEX XML, and Digital Typography. [41,](#page-40-0) [47,](#page-46-0) [214,](#page-213-0) [240,](#page-239-0) [241,](#page-240-0) [483,](#page-482-0) [512,](#page-511-0) [516,](#page-515-0) [554,](#page-553-0) [556,](#page-555-0) [557,](#page-556-0) [558,](#page-557-0) [569,](#page-568-0) [570,](#page-569-0) [632,](#page-631-0) [732,](#page-731-0) [781,](#page-780-0) [788,](#page-787-0) [791](#page-790-0)
- [128] Pai H. Chou. « *How to make EIFX (teTFX) handle unicode and CJK in MacOSX* » [en ligne], décembre 2004. Disponible depuis : <http://www.ece.uci.edu/~chou/unicode-tex.html>. <mailto:chou@ece.uci.edu>. [216,](#page-215-0) [732,](#page-731-0) [733,](#page-732-0) [785,](#page-784-0) [788](#page-787-0)
- [129] André CHUVIN, René Léroile et Sébastien Peyrouse. « *Histoire de l'Asie centrale contemporaine* ». Fayard, Paris, janvier <sup>2008</sup>. [732,](#page-731-0) [765,](#page-764-0) [788,](#page-787-0) [790,](#page-789-0) [791,](#page-790-0) [793](#page-792-0)
- [130] Steven Douglas Cochran. « The subfigure package », mars 1995. <mailto:sds@cs.cmu.edu>, <mailto:cochran@ieee.org>. Disponible depuis : [http://www.dante.de/CTAN/obsolete/macros/latex/contrib/subfigure/](http://www.dante.de/CTAN/obsolete/macros/latex/contrib/subfigure /). [36,](#page-35-0) [91,](#page-90-0) [143,](#page-142-0) [230,](#page-229-0) [240,](#page-239-0) [733,](#page-732-0) [786,](#page-785-0) [788,](#page-787-0) [802](#page-801-0)
- [131] Steven Douglas Cochran. « *The captcont package* », février 2002. <mailto:sds@cs.cmu.edu>, <mailto:cochran@ieee.org>. Disponible depuis : <http://www.dante.de/CTAN/macros/latex/contrib/captcont/>. [56,](#page-55-0) [77,](#page-76-0) [91,](#page-90-0) [212,](#page-211-0) [259,](#page-258-0) [281,](#page-280-0) [731,](#page-730-0) [733,](#page-732-0) [784,](#page-783-0) [788](#page-787-0)
- [132] Steven Douglas Cochran. « *The subfig Package* », janvier 2004. <mailto:sds@cs.cmu.edu>, <mailto:cochran@ieee.org>. Disponible depuis : <http://www.dante.de/CTAN/macros/latex/contrib/subfig/subfig.pdf> . [36,](#page-35-0) [91,](#page-90-0) [150,](#page-149-0) [212,](#page-211-0) [230,](#page-229-0) [240,](#page-239-0) [401,](#page-400-0) [733,](#page-732-0) [786,](#page-785-0) [788,](#page-787-0) [802](#page-801-0)

- [133] COLLECTIF. « *Lexique des règles typographiques en usage à l'Imprimerie Nationale* ». Imprimerie Nationale, août 2002.
- [134] COLLECTIF. « *OIF* ». Dans La Francophonie dans le monde 2004–2005, Paris, mars 2005. Organisation Internationale de la Francophonie, Larousse.
- [135] Bernard Comnue, éditeur. « *The Worlds's Major Languages* ». Oxford University Press, USA, juin <sup>1990</sup>. [491,](#page-490-0) [524,](#page-523-0) [611,](#page-610-0) [629,](#page-628-0) [740,](#page-739-0) [788](#page-787-0)
- [136] Bernard COMRIE, Sthephen MATTHEWS, Maria POLINSKY et COLLECTIVE. « Atlas des *langues (L'origine et le développement des langues dans le monde)* ». Acropole Belfond, septembre 2004. Catherine B ricour for the translation. [730,](#page-729-0) [740,](#page-739-0) [767,](#page-766-0) [788,](#page-787-0) [790,](#page-789-0) [791,](#page-790-0) [794](#page-793-0)
- [137] Oliver Corff. « *MonTEX A Quick Guide* (draft) », juillet 2002. <mailto:corff@zedat.fu-berlin.de>. Disponible depuis : [http://www.dante.de/CTAN/language/mongolian/montex/doc/mlsquick.pdf](http://www.dante.de/CTAN/language/mongolian/montex/doc/mlsquick. pdf). [46,](#page-45-0) [207,](#page-206-0) [226,](#page-225-0) [484,](#page-483-0) [499,](#page-498-0) [500,](#page-499-0) [501,](#page-500-0) [507,](#page-506-0) [508,](#page-507-0) [589,](#page-588-0) [614,](#page-613-0) [643,](#page-642-0) [644,](#page-643-0) [645,](#page-644-0) [740,](#page-739-0) [772,](#page-771-0) [785,](#page-784-0) [788](#page-787-0)
- [138] Oliver Coreff. « *Some Notes on the Pentaglot Dictionary* » [en ligne], avril 2002. Disponible depuis : <http://userpage.fu-berlin.de/~corff/im/Buch/Pentaglot.html>. <mailto:corff@zedat.fu-berlin.de>. [228,](#page-227-0) [740,](#page-739-0) [788](#page-787-0)
- [139] Oliver C. « *Infosystem Mongolei* » [en ligne], juillet 2004. Disponible depuis : <http://userpage.fu-berlin.de/~corff/infomong.html>. An Internet-based Journal on Mongolian Affairs. [226,](#page-225-0) [740,](#page-739-0) [788](#page-787-0)
- [140] Oliver C et Dorjpalam D. « *MonTEX Mongolian for LATEX 2*ε*, Implementation Level System Documentation* », juillet <sup>2002</sup>. <mailto:corff@zedat.fu-berlin.de>. Disponible depuis : [http://www.dante.de/CTAN/language/mongolian/montex/doc/montex.pdf](http://www.dante.de/CTAN/language/mongolian/montex/doc/montex.pd f). [46,](#page-45-0) [207,](#page-206-0) [226,](#page-225-0) [227,](#page-226-0) [484,](#page-483-0) [499,](#page-498-0) [500,](#page-499-0) [501,](#page-500-0) [507,](#page-506-0) [508,](#page-507-0) [589,](#page-588-0) [614,](#page-613-0) [643,](#page-642-0) [644,](#page-643-0) [645,](#page-644-0) [740,](#page-739-0) [742,](#page-741-0) [772,](#page-771-0) [785,](#page-784-0) [788](#page-787-0)
- [141] Olivier DABÈNE et Aurélie Boissiène. « *Atlas de l'Amérique latine : violences*, *démocratie participative et promesse de développement* ». Dans Atlas/Monde. Éditions Autrement, juin <sup>2006</sup>. [730,](#page-729-0) [741,](#page-740-0) [787,](#page-786-0) [788](#page-787-0)
- [142] Sergueï DACHIAN, Arnak DALALYAN et Vartan AKOPIAN. « *ArmTEX : a System for Writing in Armenian with T<sub>E</sub>X and ET<sub>E</sub>X (écrit en arménien)* », juin 1999. <mailto:Serguei.Dachian@univ-lemans.fr>, <http://www-scf.usc.edu/~vakopian/programs/progs.html>. Disponible depuis : <http://www.dante.de/CTAN/language/armtex/v2.0/manual.ps>. [46,](#page-45-0) [211,](#page-210-0) [484,](#page-483-0) [492,](#page-491-0) [691,](#page-690-0) [727,](#page-726-0) [728,](#page-727-0) [741,](#page-740-0) [784,](#page-783-0) [787,](#page-786-0) [788](#page-787-0)
- [143] Patrick W. DALY. « *Graphics and Colour with EIFX* ». Max Plank Institut für Aeronomie ; D-37191 Katlenburg-Lindnau, Federal Republic of Germany, juin 1998. Disponible depuis : <http://tex.loria.fr/graph-pack/grf/grf.pdf>. [741,](#page-740-0) [788](#page-787-0)
- [144] Patrick W. Daty. « *A package to Set Margins to Full Page* », février 1999. Disponible depuis : [http://www.dante.de/CTAN/macros/latex/contrib/preprint/fullpage.pdf](http://www.dante.de/CTAN/macros/latex/contrib/preprint/fullpage. pdf). [140,](#page-139-0) [142,](#page-141-0) [150,](#page-149-0) [741,](#page-740-0) [755,](#page-754-0) [785,](#page-784-0) [788](#page-787-0)
- [145] Patrick W. DALY. « *Natural Sciences Citations and References (Author-Year and Numerical Schemes)* », février 2007. <mailto:daly@mps.mpg.de>. Ce document décrit le paquetage natbib (version 8.0). Disponible depuis : <http://www.dante.de/CTAN/macros/latex/contrib/natbib/natbib.pdf> . [212,](#page-211-0) [231,](#page-230-0) [713,](#page-712-0) [741,](#page-740-0) [779,](#page-778-0) [785,](#page-784-0) [788](#page-787-0)

- <span id="page-660-0"></span>[146] Patrick W. DALY. « *Reference sheet for natbib package* », février 2007. <mailto:daly@mps.mpg.de>. Disponible depuis : [http://www.dante.de/CTAN/macros/latex/contrib/natbib/natnotes.pdf](http://www.dante.de/CTAN/macros/latex/contrib/natbib/natnotes.pd f). [212,](#page-211-0) [231,](#page-230-0) [713,](#page-712-0) [741,](#page-740-0) [779,](#page-778-0) [785,](#page-784-0) [788](#page-787-0)
- [147] Peter T. DANIELS et William BRIGHT, éditeurs. « *The World's Writing Systems* ». Oxford University Press, USA, février 1996. [730,](#page-729-0) [741,](#page-740-0) [788](#page-787-0)
- [148] Alice Davison. « Syntax and Morphology in Hindi and Urdu : A Lexical Resource » [en ligne], décembre 1999. Disponible depuis : <http://www.uiowa.edu/~linguist/faculty/davison/HINDIVERBPROJECT>. <mailto:alice-davison@uiowa.edu>, Department of Linguistics, University of Iowa, 570 English-Philosophy Building, Iowa City, Iowa 52242 USA. [220,](#page-219-0) [519,](#page-518-0) [741,](#page-740-0) [788](#page-787-0)
- [149] Bernard DESGRAUPES. « METAFONT, Guide pratique ». Vuibert, Paris, mars 1999. [216,](#page-215-0) [741,](#page-740-0) [788](#page-787-0)
- [150] Bernard DESGRAUPES. « *EIFX, Apprentissage, guide et référence* ». Vuibert, Paris, seconde édition, mars 2003. [741,](#page-740-0) [788](#page-787-0)
- [151] Bernard DESGRAUPES. « *Passeport pour Unicode* ». Vuibert, Paris, avril 2005. [216,](#page-215-0) [741,](#page-740-0) [788](#page-787-0)
- [152] Christine Derig et Joachim Schrop. « *Donald E. Knuth, Literate Programming* ». TUGboat, 15(1):25–27, mars 1994. [741,](#page-740-0) [788,](#page-787-0) [792,](#page-791-0) [798](#page-797-0)
- [153] Antoni R. DILLER. « *ET<sub>F</sub>X*, *Line by Line (Tips and Techniques for Document Processing* ». John Wiley & Sons, Chicester, seconde édition, janvier 1993. <mailto:A.R.Diller@cs.bham.ac.uk>. Disponible depuis : <http://www.cs.bham.ac.uk/~ard/latex/latex.html>. [741,](#page-740-0) [788](#page-787-0)
- [154] Gérard Dorel. « Atlas de l'empire américain : États-Unis : géostratégie de *l'hyperpuissance* ». Dans Atlas/Monde. Éditions Autrement, septembre <sup>2006</sup>. [742,](#page-741-0) [788](#page-787-0)
- [155] Jean-Pierre F. DRUCBERT. « *The shorttoc package* », août 2002. <mailto:jean-pierre.drucbert@onera.fr>. Disponible depuis : [http://www.dante.de/CTAN/macros/latex/contrib/shorttoc/shorttoc.pdf](http://www.dante.de/CTAN/macros/latex/contrib/shorttoc/shorttoc. pdf). [23,](#page-22-0) [102,](#page-101-0) [240,](#page-239-0) [688,](#page-687-0) [742,](#page-741-0) [786,](#page-785-0) [788,](#page-787-0) [799](#page-798-0)
- [156] Jean-Pierre F. DRUCBERT. « *Le paquetage minitoc* », juillet 2008. <mailto:jean-pierre.drucbert@onera.fr>. Disponible depuis : [http://www.dante.de/CTAN/macros/latex/contrib/minitoc/minitoc-fr.pdf](http://www.dante.de/CTAN/macros/latex/contrib/minitoc/minitoc-fr .pdf). [102,](#page-101-0) [453,](#page-452-0) [721,](#page-720-0) [742,](#page-741-0) [770,](#page-769-0) [785,](#page-784-0) [788](#page-787-0)
- [157] Jean-Pierre F. DRUCBERT. « *The minitoc package* », juillet 2008. <mailto:jean-pierre.drucbert@onera.fr>. Disponible depuis : [http://www.dante.de/CTAN/macros/latex/contrib/minitoc/minitoc.pdf](http://www.dante.de/CTAN/macros/latex/contrib/minitoc/minitoc.pd f). [102,](#page-101-0) [453,](#page-452-0) [683,](#page-682-0) [742,](#page-741-0) [770,](#page-769-0) [785,](#page-784-0) [788](#page-787-0)
- [158] Victor Елкноυт. « *T<sub>F</sub>X by Topic : A T<sub>F</sub>Xnician's Reference* ». Addison-Wesley, Wokingham (England), 1992. <mailto:victor@eijkhout.net>. Disponible depuis : <http://www.cs.utk.edu/~eijkhout/texbytopic-a4.pdf>. [743,](#page-742-0) [788](#page-787-0)
- [159] Victor EIJKHOUT. « The comment package », octobre 1999. <mailto:victor@eijkhout.net>. Disponible depuis : <http://www.dante.de/CTAN/macros/latex/contrib/comment/>. [740,](#page-739-0) [743,](#page-742-0) [785,](#page-784-0) [788](#page-787-0)
- [160] Victor EIJKHOUT et Johannes L. BRAAMS. « *Introduction to the Dutch EIFX document classes* », février 1994. Disponible depuis :

[http://www.dante.de/CTAN/macros/latex/contrib/ntgclass/classdoc.pdf](http://www.dante.de/CTAN/macros/latex/contrib/ntgclass/classdoc. pdf). [730,](#page-729-0) [743,](#page-742-0) [787,](#page-786-0) [788](#page-787-0)

- [161] Brian ELMEGAARD et Patrick EGAN. « The nomentbl package », avril 2006. <mailto:be@mek.dtu.dk>. Disponible depuis : [http://www.dante.de/CTAN/macros/latex/contrib/nomentbl/nomentbl.pdf](http://www.dante.de/CTAN/macros/latex/contrib/nomentbl/nomentbl. pdf). [53,](#page-52-0) [409,](#page-408-0) [743,](#page-742-0) [780,](#page-779-0) [785,](#page-784-0) [788](#page-787-0)
- [162] Behdad ESFAHBOD et Roozbeh PourNADER. « *FarsiTEX and the Iranian TEX Community* ». TUGboat, 22(3):41–44, 2003. Disponible depuis : <http://www.tug.org/TUGboat/Articles/tb23-1/farsitex.pdf>. [47,](#page-46-0) [219,](#page-218-0) [483,](#page-482-0) [529,](#page-528-0) [531,](#page-530-0) [744,](#page-743-0) [746,](#page-745-0) [756,](#page-755-0) [785,](#page-784-0) [788,](#page-787-0) [789,](#page-788-0) [791,](#page-790-0) [794](#page-793-0)
- [163] Mike FABIAN. « *CJK Support in SuSe Linux* », mars 2005. Disponible depuis : <http://www.suse.de/~mfabian/suse-cjk.pdf>. [733,](#page-732-0) [746,](#page-745-0) [785,](#page-784-0) [788](#page-787-0)
- [164] Robin FAIRBAIRNS. « The UK TEX FAQ. Your 423 Questions Answered ». Visible aussi ici : <http://www.tex.ac.uk/faq>, novembre <sup>2007</sup>. Version 3.17. Disponible depuis : <http://www.tex.ac.uk/tex-archive/help/uk-tex-faq/newfaq.pdf>. [746,](#page-745-0) [788](#page-787-0)
- [165] Simon FEAR. « *Publication quality tables in ET<sub>F</sub>X* (with the booktabs package) », mars 2003. En l'absence de l'auteur, contacter Danie ELs, <mailto:dnjels@sun.ac.za>. Disponible depuis : [http://www.dante.de/CTAN/macros/latex/contrib/booktabs/booktabs.pdf](http://www.dante.de/CTAN/macros/latex/contrib/booktabs/booktabs. pdf). [24,](#page-23-0) [212,](#page-211-0) [730,](#page-729-0) [743,](#page-742-0) [746,](#page-745-0) [784,](#page-783-0) [788](#page-787-0)
- [166] Jürgen FENN. « *Managing Citations and Your Bibliography with* BIBT<sub>E</sub>X ». The *PracT<sub>F</sub>X* Journal, 2(4), octobre 2006. Neu-Isenburg, Germany. Disponible depuis : <http://tug.org/pracjourn/2006-4/fenn/fenn.pdf>. [746,](#page-745-0) [788](#page-787-0)
- [167] Michael J. Ferguson. « *Report on multilingual activities* ». TUGboat, 11(4):514–516, novembre 1990. Disponible depuis : <http://www.tug.org/TUGboat/Articles/tb11-4/tb30ferguson.pdf>. [746,](#page-745-0) [788](#page-787-0)
- [168] Peter FLOM. « *ETEX for academics and researchers who (think they) don't need it* ». The PracT<sub>F</sub>X Journal, 1(4), novembre 2005. <mailto:flom@ndri.org> et <http://cduhr.ndri.org>, National Development and Research Institures, Inc., 11 West 23rd St, 8th floor, New York, NY 10010. Disponible depuis : <http://tug.org/pracjourn/2005-4/flom/flom.pdf>. [755,](#page-754-0) [788](#page-787-0)
- [169] Peter FLOM, Hans HAGEN, Joe Hogg, Nicola L. C. TALBOT, Philip TAYLOR, Christina THIELE et David WALDEN. « *What is TEX ?* ». The PracTEX Journal, 1(3), juillet 2005. <mailto:nlct@cmp.uea.ac.uk> et <mailto:dave@walden-family.com> . Disponible depuis : <http://tug.org/pracjourn/2005-3/walden-whatis/all.pdf>. [755,](#page-754-0) [756,](#page-755-0) [757,](#page-756-0) [788,](#page-787-0) [789,](#page-788-0) [792,](#page-791-0) [803,](#page-802-0) [804,](#page-803-0) [807](#page-806-0)
- [170] Peter L. FLOM. « A *EIFX Fledgling Struggles to Take Flight* ». The PracT<sub>F</sub>X Journal, 1(2), avril 2005. <mailto:flom@ndri.org> et <http://cduhr.ndri.org>, National Development and Research Institures, Inc., 11 West 23rd St, 8th floor, New York, NY 10010. Disponible depuis : <http://tug.org/pracjourn/2005-2/flom/flom.pdf>. [755,](#page-754-0) [788](#page-787-0)
- [171] Peter FLYNN. « A categorized search of CTAN ». The PracTEX Journal, 1(3), juillet 2005. Disponible depuis : <http://tug.org/pracjourn/2005-3/flynn/flynn.pdf>. [755,](#page-754-0) [788](#page-787-0)
- [172] Peter FLYNN. « *Formatting information. A beginner's introduction to typesetting with LA<sub>F</sub>X* », mars 2005. <mailto:peter.silmaril.ie>. Disponible depuis : <http://www.dante.de/CTAN/info/beginlatex/beginlatex-3.6.pdf>. [755,](#page-754-0) [788](#page-787-0)

- [173] Peter FLYNN. « *Rolling your own Document Class : Using EIFX to keep away from the Dark Side* ». The PracT<sub>F</sub>X Journal, 2(4), octobre 2006. Silmaril Consultants. Disponible depuis : <http://tug.org/pracjourn/2006-4/flynn/flynn.pdf>. [755,](#page-754-0) [788](#page-787-0)
- $[174]$  Peter FLYNN, « *The very short guide to typesetting with*  $ETrX \gg$ , avril 2007. Disponible depuis : <http://latex.silmaril.ie/veryshortguide/veryshortguide.pdf>. [755,](#page-754-0) [788](#page-787-0)
- [175] Louis Frépéric. « *Le Japon : dictionnaire et civilisation* ». Dans Bouquins. Robert Laffont, septembre 1999. [755,](#page-754-0) [788](#page-787-0)
- [176] Federico GARCIA. « *Capabilities of PDF interactivity* ». The PracT<sub>F</sub>X Journal, 2(4), novembre 2006. Disponible depuis : <http://tug.org/pracjourn/2006-4/garcia1/garcia1.pdf>. [755,](#page-754-0) [788](#page-787-0)
- [177] Federico GARCIA. « *Hypertext capabilities with pdfBT<sub>F</sub>X* ». TUGboat, 28(1):129–132, mars 2007. Disponible depuis : <http://www.tug.org/TUGboat/Articles/tb28-1/tb88garcia.pdf>. [755,](#page-754-0) [788](#page-787-0)
- [178] Hubert GÄSSLEIN, Rolf NIEPRASCHK et Josef TKADLEC. « The pict2e package », juin 2008. <mailto:HubertJG@open.min.de>, <mailto:Rolf.Niepraschk@ptb.de>, <mailto:j.tkadlec@email.cz>. Disponible depuis : <http://www.dante.de/CTAN/macros/latex/contrib/pict2e/pict2e.pdf> . [60,](#page-59-0) [755,](#page-754-0) [780,](#page-779-0) [785,](#page-784-0) [788,](#page-787-0) [791,](#page-790-0) [792,](#page-791-0) [793,](#page-792-0) [804](#page-803-0)
- [179] Bernard GAULLE<sup>†</sup>. « *L'extension frenchle pour ETEX (notice d'utilisation)* », février 1997. Disponible depuis : <http://www.dante.de/CTAN/language/french/frenchle/frenchle.pdf>. [542,](#page-541-0) [755,](#page-754-0) [785,](#page-784-0) [788](#page-787-0)
- [180] Bernard GAULLE<sup>†</sup>. « *Notice d'utilisation de l'extension frenchpro pour ETEX* », juin 1997. Disponible depuis : [http://www.dante.de/CTAN/language/french/frenchpro/french/ALIRE.pdf](http://www.dante.de/CTAN/language/french/frenchpro/french/ALIRE. pdf). [542,](#page-541-0) [755,](#page-754-0) [785,](#page-784-0) [788](#page-787-0)
- [181] Bernard GAULLE<sup>†</sup>. « Comment peut-on personnaliser l'extension french de *EIEX* ? ». Cahiers GUTenberg, 28-29:153–157, mars 1998. Disponible depuis : <ftp://gutenberg.eu.org/pub/gut/publicationsPDF/28-29-gaulle.pdf> . [542,](#page-541-0) [755,](#page-754-0) [785,](#page-784-0) [788](#page-787-0)
- [182] Maarten GELDERMAN, « A short introduction to font characteristics ». TUGboat, 20(2):96–104, juin 1999. Disponible depuis : <http://www.tug.org/TUGboat/Articles/tb20-2/tb63geld.pdf>. [755,](#page-754-0) [788](#page-787-0)
- [183] Chuck GENSCHTE et John WARNOCK. « PDF Reference », novembre 2004. Disponible depuis : [http://partners.adobe.com/public/developer/en/pdf/PDFReference16.pdf](http://partners.adobe.com/public/developer/en/pdf/PDFReference16 .pdf). [236,](#page-235-0) [755,](#page-754-0) [788,](#page-787-0) [792,](#page-791-0) [808](#page-807-0)
- [184] Jacques GERNET. « *Le monde chinois : 1. de l'âge de bronze au Moyen Âge* ». Dans Pocket Agora. Pocket, avril <sup>2006</sup>. [756,](#page-755-0) [788](#page-787-0)
- [185] Jacques GERNET. « *Le monde chinois : 2. l'époque moderne Xe-XIXe siècle* ». Dans Pocket Agora. Pocket, avril 2006. [756,](#page-755-0) [788](#page-787-0)
- [186] Jacques GERNET. « *Le monde chinois : 3. l'époque contemporaine* ». Dans Pocket Agora. Pocket, avril 2006. [756,](#page-755-0) [788](#page-787-0)
- [187] Helen GILHOOLY et ROZenn ETIENNE. « Lire et écrire le japonais ». Dans Cécile DESPRAIRIES, éditeur, Langues orientales. Larousse, Paris, mars 2006. [741,](#page-740-0) [744,](#page-743-0) [756,](#page-755-0) [788,](#page-787-0) [789](#page-788-0)

- [188] François GIRON. « *Rédiger un document avec les programmes T<sub>F</sub>X et ET<sub>F</sub>X 2<sub>E</sub> »,* octobre 2006. <http://homepage.mac.com/fgiron/fgaccueil/index.html>. Disponible depuis : <http://homepage.mac.com/fgiron/fgaccueil/LaTeX/surlatex.pdf>. [756,](#page-755-0) [789](#page-788-0)
- [189] Michel Goossens, Frank MITTELBACH, Sebastian RAHTZ, Denis B. Roegel et Herbert Voss. « *The EIFX Graphics Companion* ». Tools and Techniques for Computer Typesetting. Addison-Wesley Professional, Reading, Massachusetts, seconde édition, juillet 2007. [756,](#page-755-0) [771,](#page-770-0) [789,](#page-788-0) [790,](#page-789-0) [791,](#page-790-0) [792,](#page-791-0) [796,](#page-795-0) [797,](#page-796-0) [806](#page-805-0)
- [190] Michel Goossens, Sebastian RAHTZ, Eitan M. GURARI, Ross Moore et Robert S. SUTOR. « The EIFX Web Companion : Integrating TFX, HTML, and XML ». Tools and Techniques for Computer Typesetting. Addison-Wesley, Reading, Massachusetts, juin 1999. [756,](#page-755-0) [772,](#page-771-0) [789,](#page-788-0) [791,](#page-790-0) [792,](#page-791-0) [796,](#page-795-0) [803](#page-802-0)
- [191] Raymond G. Gorbon, Jr. et Barbara F. Grumes, éditeurs. « *Ethnologue : Languages of the World* ». SIL International, Dallas, Texas, quinzième édition, janvier 2005. Version en ligne : <http://www.ethnologue.com>. [756,](#page-755-0) [789](#page-788-0)
- [192] Bruce K. GRANT. « A Guide to Korean Chars : Reading and Writing Hangul and *Hanja* ». Hollym International Corporation, février 2000. [756,](#page-755-0) [789](#page-788-0)
- [193] George GRÄTZER. « First Steps into *ETEX* ». Birkhäuser, août 1999. [756,](#page-755-0) [789](#page-788-0)
- [194] George GRÄTZER. « *Math into ETEX* ». Birkhäuser and Springer-Verlag, troisième édition, 2000. [756,](#page-755-0) [789](#page-788-0)
- [195] George GRÄTZER. « More Math into EIFX ». Springer, quatrième édition, octobre 2007. [756,](#page-755-0) [789](#page-788-0)
- [196] Norman GRAY. « The urlbst package », mars 2007. <http://www.astro.gla.ac.uk/users/norman/>. Disponible depuis : [http://www.dante.de/CTAN/biblio/bibtex/contrib/urlbst/urlbst.pdf](http://www.dante.de/CTAN/biblio/bibtex/contrib/urlbst/urlbst.pdf ). [218,](#page-217-0) [220,](#page-219-0) [243,](#page-242-0) [258,](#page-257-0) [704,](#page-703-0) [756,](#page-755-0) [784,](#page-783-0) [789,](#page-788-0) [805](#page-804-0)
- [197] George D. GREENWADE. « The Comprehensive T<sub>E</sub>X Archive Network (CTAN) ». TUGboat, 14(3):342–351, octobre 1993. Disponible depuis : <http://www.tug.org/TUGboat/Articles/tb14-3/tb40green.pdf>. [756,](#page-755-0) [789](#page-788-0)
- [198] Enrico GREGORIO. « *Babel, how to enjoy writing in different languages* ». The PracTEX Journal, 1, février 2007. <mailto:Enrico.Gregorio@sci.univr.it>, Dipartimento di Informatica, Università di Verona, Italie. Disponible depuis : <http://tug.org/pracjourn/2007-1/gregorio/gregorio.pdf>. [756,](#page-755-0) [772,](#page-771-0) [789,](#page-788-0) [791](#page-790-0)
- [199] Enrico GREGORIO. « *Enjoying babel* ». TUGboat, 28(2):247-255, juillet 2007. Disponible depuis : <http://www.tug.org/TUGboat/Articles/tb28-2/tb89gregorio.pdf>. [756,](#page-755-0) [789](#page-788-0)
- [200] Klaus GUNTERMANN et Joachim SCHROD. « WEB *adapted to C* ». TUGboat, 7(3):134–137, octobre 1986. [763,](#page-762-0) [789,](#page-788-0) [792,](#page-791-0) [798](#page-797-0)
- [201] Hans HAGEN. « *Aleph*  $\aleph$  », juillet 2004. Disponible depuis : <http://www.pragma-ade.com/general/manuals/aleph.pdf>. [235,](#page-234-0) [727,](#page-726-0) [756,](#page-755-0) [784,](#page-783-0) [789](#page-788-0)
- [202] Hans HAGEN. « *Typographic Programming* », 2004. Preliminary version. Disponible depuis : <http://www.pragma-ade.com/general/manuals/style.pdf>. [756,](#page-755-0) [789](#page-788-0)
- [203] Reinhard F. HAHN. « *Lowlands-L, Anniversary Celebration (One story in hundred of languages and dialects)* » [en ligne], 2007. Disponible depuis : <http://www.lowlands-l.net/anniversary/index.php>. <mailto:lowlands.list@gmail.com>. [756,](#page-755-0) [789](#page-788-0)

- [204] Thế Thành Hàn. « *The pdfT<sub>EX</sub> Program* ». Dans *EuroT<sub>F</sub>X'98 Proceedings*, volume 28-29 de *Cahiers GUTenberg*, pages 197–219, mars 1998. Disponible depuis : <ftp://gutenberg.eu.org/pub/gut/publicationsPDF/28-29-han.pdf>. [217,](#page-216-0) [756,](#page-755-0) [789](#page-788-0)
- [205] Thế Thành Hàn. « *Micro-typographic extensions to the T<sub>E</sub>X typesetting system* ». TUGboat, 21(4):317–434, octobre 2000. Dissertation de doctorat (Faculté d'informatique, Université Masaryk, Brno, République Tchèque). Disponible depuis : <http://www.tug.org/TUGboat/Articles/tb21-4/tb69thanh.pdf>. [756,](#page-755-0) [789](#page-788-0)
- [206] Th´ê Thành H` . « *Making Type 1 fonts for Vietnamese* ». TUGboat, 24(1):79–84, juillet 2003. Disponible depuis : <http://www.tug.org/TUGboat/Articles/tb24-1/thanh.pdf>. [639,](#page-638-0) [756,](#page-755-0) [789](#page-788-0)
- [207] Th´ê Thành H` . « *Font-specific issues in pdfTEX* ». TUGboat, 29(1):36–41, février 2008. Disponible depuis : <https://www.tug.org/members/TUGboat/tb29-1/tb91thanh-fonts.pdf>. [756,](#page-755-0) [789](#page-788-0)
- [208] Thế Thành Hàn. « *Typesetting Vietnamese with VnTFX (and with the TFX Gyre fonts too)* ». TUGboat, 29(1):95–100, février 2008. Disponible depuis : <https://www.tug.org/TUGboat/Articles/tb29-1/tb69thanh.pdf>. [639,](#page-638-0) [756,](#page-755-0) [789](#page-788-0)
- [209] Thế Thành Hàn, Sebastian RAHTZ, Hans HAGEN, Hartmut HENKEL, Paweł JACKOWSKI et Martin SCHRÖDER. « *The pdfT<sub>F</sub>X user manual* », janvier 2007. Voir pdftex-a.pdf. Disponible depuis : [http://www.tug.org/texlive/Contents/live/texmf/doc/pdftex/manual/](http://www.tug.org/texlive/Contents/live/texmf/doc/pdftex/manual /). [648,](#page-647-0) [756,](#page-755-0) [789,](#page-788-0) [791,](#page-790-0) [792,](#page-791-0) [796,](#page-795-0) [798](#page-797-0)
- [210] Thorsten HANSEN, « The bibunits package », mai 2004. <mailto:thorsten.hansen@psychol.uni-giessen.de>. Disponible depuis : [http://www.dante.de/CTAN/macros/latex/contrib/bibunits/bibunits.pdf](http://www.dante.de/CTAN/macros/latex/contrib/bibunits/bibunits. pdf). [62,](#page-61-0) [212,](#page-211-0) [230,](#page-229-0) [730,](#page-729-0) [757,](#page-756-0) [784,](#page-783-0) [789](#page-788-0)
- [211] Thorsten HANSEN. « The multibib package », janvier 2004. <mailto:thorsten.hansen@psychol.uni-giessen.de>. Disponible depuis : [http://www.dante.de/CTAN/macros/latex/contrib/multibib/multibib.pdf](http://www.dante.de/CTAN/macros/latex/contrib/multibib/multibib. pdf). [230,](#page-229-0) [757,](#page-756-0) [779,](#page-778-0) [785,](#page-784-0) [789](#page-788-0)
- [212] Patrick HAPPEL. « The lipsum package », janvier 2005. <mailto:patrick.happel@rub.de>. Disponible depuis : <http://www.dante.de/CTAN/macros/latex/contrib/lipsum/lipsum.pdf> . [93,](#page-92-0) [97,](#page-96-0) [223,](#page-222-0) [707,](#page-706-0) [757,](#page-756-0) [765,](#page-764-0) [785,](#page-784-0) [789](#page-788-0)
- [213] Yannis HARALAMBOUS. « Arabic, Persian and Ottoman T<sub>F</sub>X for Mac and PC ». TUGboat, 11(4):520–524, novembre 1990. Disponible depuis : <http://www.tug.org/TUGboat/Articles/tb11-4/tb30hara.pdf>. [757,](#page-756-0) [789](#page-788-0)
- [214] Yannis HARALAMBOUS. « *Fontes et codages* ». O'Reilly France, <mailto:xavier@editions-oreilly.fr>, avril 2004. Traduction en anglais dans [216]. Disponible depuis : <http://www.oreilly.fr/catalogue/284177273X>. [554,](#page-553-0) [557,](#page-556-0) 665, [757,](#page-756-0) [789](#page-788-0)
- [215] Yannis HARALAMBOUS. « *Voyage au centre de TFX : composition, paragraphage, césure* ». Cahiers GUTenberg, 44:75–125, novembre 2004. Disponible depuis : [ftp://gutenberg.eu.org/pub/gut/publicationsPDF/44-haralambous.pdf](ftp://gutenberg.eu.org/pub/gut/publicationsPDF/44-haralambous.pd f). [757,](#page-756-0) [789](#page-788-0)
- [216] Yannis HARALAMBOUS. « *Fonts & Encodings* ». O'Reilly Media, septembre 2007. Traduction en anglais de [214]. [554,](#page-553-0) [557,](#page-556-0) 665, [757,](#page-756-0) [789](#page-788-0)

- [217] Yannis HARALAMBOUS et John PLAICE. « *First applications of* Ω *: Greek, Arabic, Khmer, Poetica, ISO 10646*/*Unicode, etc* ». TUGboat, 15(3):344–352, 1994. [234,](#page-233-0) [757,](#page-756-0) [789,](#page-788-0) [791,](#page-790-0) [793](#page-792-0)
- [218] Yannis HARALAMBOUS et John PLAICE. « $\Omega$ , a T<sub>EX</sub> extension including Unicode and *featuring lex-like filtering processes.* ». Dans Wlodek BzyL et Tomasz PLATA-PRZECHLEWSKI, éditeurs, Proceedings of the European T<sub>F</sub>X Conference, pages 153–166, Gdańsk, Poland, 1994. GUST. [234,](#page-233-0) 666, [757,](#page-756-0) [789,](#page-788-0) [791,](#page-790-0) [793](#page-792-0)
- [219] Yannis HARALAMBOUS et John PLAICE. « The Design and Use of a Multiple-Alphabet *Font with Omega* ». MAPS, 27:27–37, 2000. Disponible depuis : [http://www.ntg.nl/maps/pdf/24\\_7.pdf](http://www.ntg.nl/maps/pdf/24_7.pdf). [757,](#page-756-0) [789,](#page-788-0) [791,](#page-790-0) [793](#page-792-0)
- [220] Yannis HARALAMBOUS et John PLAICE. « *Traitement automatique des langues et compositions sous Omega* ». Cahiers GUTenberg, 39-40:139–166, mai 2001. Disponible depuis : <ftp://gutenberg.eu.org/pub/gut/publicationsPDF/39-yannis.pdf>. [757,](#page-756-0) [789,](#page-788-0) [791,](#page-790-0) [793](#page-792-0)
- [221] Yannis HARALAMBOUS, John PLAICE et Éric PICHERAL. «  $\Omega$ , *une extension de T<sub>E</sub>X incluant UNICODE et des filtres de type lex* ». Cahiers GUTenberg, 20:55–80, juin 1995. Traduction en français de [218]. Disponible depuis : <ftp://gutenberg.eu.org/pub/gut/publicationsPDF/20-yannis.pdf>. [234,](#page-233-0) [757,](#page-756-0) [789,](#page-788-0) [791,](#page-790-0) [793](#page-792-0)
- [222] Alexander HARIN, Vadim V. ZHYTNIKOV et Vadim MASLOV. « *The cmcyralt.sty file* », décembre 1994. Disponible depuis : [http://www.dante.de/CTAN/macros/latex/contrib/cmcyralt/cmcyralt.sty](http://www.dante.de/CTAN/macros/latex/contrib/cmcyralt/cmcyralt. sty). [615,](#page-614-0) [733,](#page-732-0) [757,](#page-756-0) [767,](#page-766-0) [785,](#page-784-0) [789,](#page-788-0) [790,](#page-789-0) [793,](#page-792-0) [808](#page-807-0)
- [223] Stephen HARTKE. « A Survey of Free Math Fonts for T<sub>F</sub>X and *EIFX* ». The PracTFX Journal, 2(1), février 2006. Disponible depuis : <http://tug.org/pracjourn/2006-1/hartke/hartke.pdf>. [757,](#page-756-0) [789](#page-788-0)
- [224] Jim HEFFERON. « *CTAN for Starters* ». The PracT<sub>F</sub>X Journal, 1(1), janvier 2005. <mailto:ftpmaint@tug.ctan.org>. Disponible depuis : <http://tug.org/pracjourn/2005-1/hefferon/hefferon.pdf>.
- [225] Jim HEFFERON. « *Minutes in Less Than Hours : Using EIFX Resources* ». The PracTFX Journal, 1(4), octobre <sup>2005</sup>. <mailto:ftpmaint@tug.ctan.org>. Disponible depuis : <http://tug.org/pracjourn/2005-4/hefferon/hefferon.pdf>. [757,](#page-756-0) [789](#page-788-0)
- [226] Jim HEFFERON. « *What I Wish I Had ... When I Was A Lad Using EIFX resources* ». The PracTEX Journal, 2(4), novembre 2006. <mailto:ftpmaint@tug.ctan.org>. Disponible depuis : <http://tug.org/pracjourn/2006-4/hefferon/hefferon.pdf>. [757,](#page-756-0) [789](#page-788-0)
- [227] Thomas HENLICH. « The Marvosym Font Package », mai 2006. <mailto:thomas@henloch.de>. La fonte a été conçue par Martin VoGEL, <mailto:marvosym.de>. Disponible depuis : <http://www.dante.de/CTAN/fonts/psfonts/marvosym/marvodoc.pdf>. [226,](#page-225-0) [757,](#page-756-0) [767,](#page-766-0) [785,](#page-784-0) [789,](#page-788-0) [792,](#page-791-0) [806](#page-805-0)
- [228] Stephan HENNIG. « *The mcaption package* », septembre 2005. <mailto:stephanhennig@arcor.de>. Disponible depuis : [http://www.dante.de/CTAN/macros/latex/contrib/mcaption/mcaption.pdf](http://www.dante.de/CTAN/macros/latex/contrib/mcaption/mcaption. pdf). [56,](#page-55-0) [74,](#page-73-0) [91,](#page-90-0) [224,](#page-223-0) [282,](#page-281-0) [757,](#page-756-0) [767,](#page-766-0) [785,](#page-784-0) [789](#page-788-0)

- [229] Pr. Thomas J. HINNEBUSCH et Dr. Barbara BLANKENSHIP. « *UCLA Language Materials Project* » [en ligne]. Disponible depuis : <http://www.lmp.ucla.edu>. University of California, Los Angeles ; <mailto:lmp@international.ucla.edu>. [482,](#page-481-0) [583,](#page-582-0) [590,](#page-589-0) [635,](#page-634-0) [730,](#page-729-0) [757,](#page-756-0) [787,](#page-786-0) [789](#page-788-0)
- [230] Taco HOEKWATER. « LUATEX ». TUGboat,  $28(3):312-313$ , septembre 2007. Disponible depuis : [http://www.tug.org/TUGboat/Articles/tb28-3/tb90hoekwater-luatex.pdf](http://www.tug.org/TUGboat/Articles/tb28-3/tb90hoekwater-luatex. pdf). [235,](#page-234-0) [757,](#page-756-0) [766,](#page-765-0) [785,](#page-784-0) [789](#page-788-0)
- [231] Taco HOEKWATER, Hartmut HENKEL et Hans HAGEN. « LUATEX Reference », juillet 2007. <http://www.luatex.org/>. Disponible depuis : <http://context.aanhet.net/luatex/beta/manual/luatexref-t.pdf>. [235,](#page-234-0) [756,](#page-755-0) [757,](#page-756-0) [766,](#page-765-0) [785,](#page-784-0) [789](#page-788-0)
- [232] Alan Hoenig. « *T<sub>F</sub>X Unbound* ». Oxford University Press, Oxford New York, 1998. LATEX & TEX Strategies for Fonts, Graphics, & More. [757,](#page-756-0) [789](#page-788-0)
- [233] Klaus Höppner. « *Strategies for including graphics in ETEX documents* ». The PracT<sub>F</sub>X Journal, 1(3), juillet 2005. Disponible depuis : <http://tug.org/pracjourn/2005-3/hoeppner/hoeppner.pdf>. [757,](#page-756-0) [789](#page-788-0)
- [234] Don Hosek. « *The morefloats package* », juillet 1990. <mailto:dhosek@ymir.claremont.edu>. Disponible depuis : [http://www.dante.de/CTAN/macros/latex/contrib/misc/morefloats.sty](http://www.dante.de/CTAN/macros/latex/contrib/misc/morefloats.st y). [757,](#page-756-0) [772,](#page-771-0) [785,](#page-784-0) [789](#page-788-0)
- [235] Jean-Michel HUFFLEN. « *Typographie : les conventions, la tradition, les goûts, ..., et LATEX* ». Dans Congrès GUTenberg 2000, Toulouse, volume 35-36 de *Cahiers GUTenberg*, pages 169–214, may 2000. Disponible depuis : <ftp://gutenberg.eu.org/pub/gut/publicationsPDF/35-hufflen.pdf>. [757,](#page-756-0) [789](#page-788-0)
- [236] ICELANDIC LANGUAGE INSTITUTE. « *ICELANDIC At once ancient and modern –* ». Ministry of Education, Science and Culture, Sölvhölsgata 4, 150 Reykjavik, 2001. <mailto:postur@mrn.stjr.is>, Web site : <http://www.menntamalaraduneyti.is>. Disponible depuis : <http://www.iceland.is/media/Utgafa/Icelandic.pdf>. [563](#page-562-0)
- [237] Roberto IERUSALIMSCHY. « *Programming in Lua* ». Lua.Org, janvier 2005. [758,](#page-757-0) [789](#page-788-0)
- [238] Roberto IERUSALIMSCHY, Luiz Henrique DE FIGUEIREDO et Waldemar CELES. « Lua 5.1 *Reference Manual* ». Lua.Org, août 2006. [732,](#page-731-0) [741,](#page-740-0) [758,](#page-757-0) [788,](#page-787-0) [789](#page-788-0)
- [239] Hiroya IKEDA. «  $pETrX2 \varepsilon$  ». En japonais, <mailto:ike@kobitosan.net>, septembre 2001. Disponible depuis: <http://www.kobitosan.net/ike/latex/handhtml/index.html>. [236,](#page-235-0) [761,](#page-760-0) [785,](#page-784-0) [789,](#page-788-0) [793](#page-792-0)
- [240] Victor Ivru. « *T<sub>F</sub>X Freak (first part)* ». Department of Mathematics, University of Toronto, septembre 2007. Disponible depuis: [http://www/math.toronto.edu/Research/preprints/TeX\\_Talk\\_2A.pdf](http://www/math.toronto.edu/Research/preprints/TeX_Talk_2A.pdf). [762,](#page-761-0) [789](#page-788-0)
- [241] Victor Ivnn. « *T<sub>F</sub>X Freak (second part)* ». Department of Mathematics, University of Toronto, septembre 2007. Disponible depuis: [http://www/math.toronto.edu/Research/preprints/TeX\\_Talk\\_2B.pdf](http://www/math.toronto.edu/Research/preprints/TeX_Talk_2B.pdf). [762,](#page-761-0) [789](#page-788-0)
- [242] Tetsuo Iwakuma et Tetsuo Furukawa. « A Guide to use Macros and Style Files in *LATEX* <sup>50</sup> », août 1994. <mailto:bear@hashi1.civil.tohoku.ac.jp> et <mailto:furakawa@hagi.ces.kyutech.ac.jp>. Disponible depuis: [http://www.moivre.usherbrooke.ca/Intranet/Doc/LATEX\\_HOWTO/styleuse.pdf](http://www.moivre.usherbrooke.ca/Intranet/Doc/LATEX_HOWTO/styleu se.pdf). [755,](#page-754-0) [762,](#page-761-0) [788,](#page-787-0) [789](#page-788-0)

<sup>&</sup>lt;sup>50</sup>Ce document est hélas un peu daté.

- [243] Youssef JABRI. « *Typesetting Arabic and Farsi with the Arabi package. The Users Guide* », décembre 2006. <mailto:yjabri@ensa.univ-oujda.ac.ma>, École des sciences appliquées, Boîte 696, Oujda, Maroc. Disponible depuis: <http://dante.ctan.org/CTAN/help/Catalogue/entries/arabi.html>. [41,](#page-40-0) [46,](#page-45-0) [210,](#page-209-0) [492,](#page-491-0) [532,](#page-531-0) [648,](#page-647-0) [708,](#page-707-0) [728,](#page-727-0) [762,](#page-761-0) [784,](#page-783-0) [789](#page-788-0)
- [244] Paweł JACKOWSKI. « *TFX beauties and oddities* » [en ligne], 2007. Disponible depuis: <http://www.pawcoo.com/>. <mailto:pearls@gust.org.pl>. [762,](#page-761-0) [789](#page-788-0)
- [245] Roland Jacques. « *Pionniers Portugais de la Linguistique Vietnamienne* ». Orchid Press, PO Box 19, Yuttitham Post Office, Bangkok 10907, Thailand, juillet 2002. Disponible depuis: <http://orchidpress.net/>. [641,](#page-640-0) [762,](#page-761-0) [789,](#page-788-0) [791,](#page-790-0) [796](#page-795-0)
- [246] Christophe JACQUET. « *Mémento ETEX* ». Dans Mémento. Eyrolles, Paris, première édition, novembre 2007. [762,](#page-761-0) [789](#page-788-0)
- [247] Alan JEFFREY. « *PostScript font support in ET<sub>F</sub>X 2<sub>ε</sub>* ». *TUGboat*, 15(3):263-268, septembre 1994. Disponible depuis: <http://www.tug.org/TUGboat/Articles/tb15-3/tb44jeff.pdf>. [762,](#page-761-0) [789,](#page-788-0) [791,](#page-790-0) [797](#page-796-0)
- [248] Alan JEFFREY et LATEX3 PROJECT TEAM. « The file 1 tnews.dtx for use with  $E T_F X 2 \varepsilon$  », juillet 2001. Disponible depuis: <http://www.dante.de/CTAN/macros/latex/base/ltnews.cls>. [28,](#page-27-0) [215,](#page-214-0) [224,](#page-223-0) [733,](#page-732-0) [762,](#page-761-0) [764,](#page-763-0) [766,](#page-765-0) [789,](#page-788-0) [790](#page-789-0)
- [249] Zhuhan JIANG. « The vruler package », octobre 1996. <mailto:zhuhan@neumann.une.edu.au>, et regardez <http://dante.ctan.org/CTAN/help/Catalogue/entries/vruler.html>. Disponible depuis: <http://www.dante.de/CTAN/macros/latex/contrib/misc/vruler.sty>. [762,](#page-761-0) [786,](#page-785-0) [789,](#page-788-0) [806](#page-805-0)
- [250] David M. Jones. « *The hangcaption package* », août 1992. <mailto:dmjones@theory.lcs.mit.edu>. Disponible depuis: [http://www.dante.de/CTAN/macros/latex209/contrib/misc/hangcaption.sty](http://www.dante.de/CTAN/macros/latex209/contrib/misc/hangcaptio n.sty). [55,](#page-54-0) [80,](#page-79-0) [91,](#page-90-0) [220,](#page-219-0) [259,](#page-258-0) [279,](#page-278-0) [756,](#page-755-0) [762,](#page-761-0) [785,](#page-784-0) [789](#page-788-0)
- [251] Jean-Joseph JuLaup. « *Le français correct pour les nuls* ». Dans Pour les Nuls Classic Pratique. First Editions, août <sup>2001</sup>. <mailto:firstinfo@efirst.com>. Disponible depuis: <http://www.efirst.com>. [277,](#page-276-0) [763,](#page-762-0) [789](#page-788-0)
- [252] Jean-Joseph Julaup. « *Le petit livre de la conjugaison correcte* ». First Editions, avril <sup>2002</sup>. <mailto:firstinfo@efirst.com>. Disponible depuis: <http://www.efirst.com>. [763,](#page-762-0) [789](#page-788-0)
- [253] Jean-Joseph JULAUD. « *Le petit livre de la grammaire facile* ». First Editions, août 2004. <mailto:firstinfo@efirst.com>. Disponible depuis: <http://www.efirst.com>. [763,](#page-762-0) [789](#page-788-0)
- [254] Akira KAKUTO. « *W32TEX* » [en ligne], mars 2007. Disponible depuis: [http://www.fsci.fuk.kindai.ac.jp/kakuto/win32-ptex/web2c75-e.html](http://www.fsci.fuk.kindai.ac.jp/kakuto/win32-ptex/web2c75-e.htm l). <mailto:kakuto@fuk.kindai.ac.jp>, School of Humanity-Oriented Science and Engineering, Kinki University, Iizuka 820-8555, Japan. [236,](#page-235-0) [763,](#page-762-0) [785,](#page-784-0) [789,](#page-788-0) [793](#page-792-0)
- [255] Theppitak KAROONBOONYANAN. « Standardization and Implementations of Thai *Language* ». National Electronics and Computer Technology Center, National Science and Technology Development Agency, Ministry of Science and Technology and Environment, THAILAND, 1999. <mailto:thep@links.nectec.or.th>. [632,](#page-631-0) [763,](#page-762-0) [789](#page-788-0)
- [256] Jonathan KEw. « The X<sub>T</sub>IFX typesetting system » [en ligne], février 2007. Disponible depuis: <http://www.scripts.sil.org/xetex>. [235,](#page-234-0) [763,](#page-762-0) [786,](#page-785-0) [789,](#page-788-0) [808](#page-807-0)

- [257] Ki-Joo KIM. « *A* BIBT<sub>E</sub>X *Guide via Examples* », avril 2004. <mailto:kijoo2000@yahoo.com>. Disponible depuis: [http://www.geocities.com/kijoo2000/bibtex\\_guide.pdf](http://www.geocities.com/kijoo2000/bibtex_guide.pdf). [648,](#page-647-0) [763,](#page-762-0) [789](#page-788-0)
- [258] Ki-Joo K<sub>IM</sub>. « *How to Create PDF from EIEX* », avril 2004. <mailto:kijoo2000@yahoo.com>. Disponible depuis: <http://www.geocities.com/kijoo2000/latex2pdf.pdf>. [648,](#page-647-0) [763,](#page-762-0) [789](#page-788-0)
- [259] Ki-Joo KIM. « *EIFX Fonts* », novembre 2005. <mailto:kijoo2000@yahoo.com>. Disponible depuis: http://www.geocities.com/kijoo2000/latex fonts.pdf. [648,](#page-647-0) [763,](#page-762-0) [789](#page-788-0)
- [260] Ingo KLöckL. « *EIEX Tipps und Tricks* ». Dpunkt. Verlag GmbH, Ringstraße 19, 69115 Heidelberg, <mailto:i.kloeckl@2k-software.de>, janvier 2002. [763,](#page-762-0) [790](#page-789-0)
- [261] Jörg KNAPPEN. « *Schnell ans Ziel mit ET<sub>F</sub>X 2<sub>ε</sub>* ». Oldenbourg Wissenschaftsverlag GmbH, Rosenheimer Straße 145, 81671 München, seconde édition, mai 2004. Disponible depuis: <http://www.oldenbourg-verlag.de>. [763,](#page-762-0) [790](#page-789-0)
- [262] Donald E. KNUTH. « *Computer Modern Typefaces* », volume E de *Computers and Typesetting*. Addison-Wesley, Reading, Massachusetts, 1986. [38,](#page-37-0) [216,](#page-215-0) [763,](#page-762-0) [790](#page-789-0)
- [263] Donald E. KNUTH. « *The TEXbook* », volume A de *Computers and Typesetting*. Addison-Wesley, Reading, Massachusetts, seizième édition, 1989. Révisé pour couvrir TEX3, <sup>1991</sup>. [213,](#page-212-0) [223,](#page-222-0) [241,](#page-240-0) [242,](#page-241-0) 669, [763,](#page-762-0) [790](#page-789-0)
- [264] Donald E. KNUTH. « The METAFONTbook », volume C de *Computers and Typesetting*. Addison-Wesley, Reading, Massachusetts, 1993. Avec les corrections finales de <sup>1993</sup>. [216,](#page-215-0) [763,](#page-762-0) [790](#page-789-0)
- [265] Donald E. KNUTH. « *Le T<sub>E</sub>Xbook, Composition informatique* ». Vuibert, Paris, 2003. Traduction en français de  $[263]$ , par Jean-Côme Charpenter [213,](#page-212-0) [223,](#page-222-0) [241,](#page-240-0) [242,](#page-241-0) [732,](#page-731-0) [763,](#page-762-0) [788,](#page-787-0) [790](#page-789-0)
- [266] Un Koaungh. « *HETEX: a ETEX package for the Korean language support* ». En coréen, avril 2005. Disponible depuis: <http://www.dante.de/CTAN/language/korean/HLaTeX/hlguide.pdf>. [207,](#page-206-0) [221,](#page-220-0) [483,](#page-482-0) [557,](#page-556-0) [558,](#page-557-0) [757,](#page-756-0) [763,](#page-762-0) [785,](#page-784-0) [790](#page-789-0)
- [267] Helmut Kopka. « *Ergänzungen: Bd 2 »*. Dans *PTEX*. Pearson Studium, München, troisième édition, mai 2002. [763,](#page-762-0) [790](#page-789-0)
- [268] Helmut Korka. « *Erweiterungen: Bd 3* ». Dans *PTEX*. Pearson Studium, München, troisième édition, juillet 2002. [763,](#page-762-0) [790](#page-789-0)
- [269] Helmut Kopka. « *Einführung: Bd 1* ». Dans *PTFX*. Pearson Studium, München, troisième édition, mars 2005. [763,](#page-762-0) [790](#page-789-0)
- [270] Helmut KOPKA et Patrick W. DALY. « Guide to ETEX ». Tools and Techniques for Computer Typesetting. Addison Wesley, Reading, Massachusetts, quatrième édition, février 2004. [236,](#page-235-0) [741,](#page-740-0) [763,](#page-762-0) [788,](#page-787-0) [790](#page-789-0)
- [271] Siep KROONENBERG. « *NFSS: using font families in EIFX 2<sub>ε</sub>* ». *MAPS*, 11:52–54, 1999. <mailto:siepo@cybercomm.nl>. Disponible depuis: [http://www.ntg.nl/maps/pdf/22\\_13.pdf](http://www.ntg.nl/maps/pdf/22_13.pdf). [763,](#page-762-0) [790](#page-789-0)
- [272] Alexej M. KRYUKOV et Dmitry Ivanov. « *Typesetting multilingual documents with ANTOMEGA* », septembre 2003. Disponible depuis: <http://dante.ctan.org/CTAN/help/Catalogue/entries/antomega.html> . [47,](#page-46-0) [210,](#page-209-0) [483,](#page-482-0) [551,](#page-550-0) [552,](#page-551-0) [574,](#page-573-0) [602,](#page-601-0) [608,](#page-607-0) [612,](#page-611-0) [623,](#page-622-0) [628,](#page-627-0) [648,](#page-647-0) [728,](#page-727-0) [762,](#page-761-0) [763,](#page-762-0) [784,](#page-783-0) [789,](#page-788-0) [790](#page-789-0)

- [273] Markus G. KUHN. « *Effective scientific electronic publishing* » [en ligne], juin 2006. Disponible depuis: <http://www.cl.cam.ac.uk/~mgk25/publ-tips.html>. <mailto:mgk25@cl.cam.ac.uk>, Computer Laboratory, University of Cambridge. [763,](#page-762-0) [790](#page-789-0)
- [274] Frank Küster, « alnumsec.sty: Using alphanumeric section numbering with standard *sectioning commands* », février 2005. <mailto:frank@kuesterei.ch>, Biozentrum der Univ. Basel, Abt. Biophysikalische Chemie. Disponible depuis: [http://dante.ctan.org/CTAN/macros/latex/contrib/alnumsec/alnumsec.pdf](http://dante.ctan.org/CTAN/macros/latex/contrib/alnumsec/alnumse c.pdf). [56,](#page-55-0) [77,](#page-76-0) [91,](#page-90-0) [210,](#page-209-0) [259,](#page-258-0) [280,](#page-279-0) [727,](#page-726-0) [764,](#page-763-0) [784,](#page-783-0) [790](#page-789-0)
- [275] Thomas LACHAND-ROBERT. « *La maîtrise de TFX et EIFX* ». Masson, Paris, décembre 1997. [764,](#page-763-0) [790](#page-789-0)
- [276] Klaus L. « *ArabTEX—Typetting Arabic with vowels and ligatures* ». Dans Proceedings of the 7th European T<sub>F</sub>X Conference, pages 153-172, Prague, 1992. CsTUG. <mailto:lagallyk@acm.org>. Disponible depuis: [http://www.ntg.nl/maps/pdf/20\\_22.pdf](http://www.ntg.nl/maps/pdf/20_22.pdf). [41,](#page-40-0) [46,](#page-45-0) [210,](#page-209-0) [483,](#page-482-0) [489,](#page-488-0) [559,](#page-558-0) [728,](#page-727-0) [764,](#page-763-0) [784,](#page-783-0) [790](#page-789-0)
- [277] Klaus LAGALLY. « *ArabTeX Version 3* », octobre 2003. <mailto:lagallyk@acm.org>. Disponible depuis: <http://www.dante.de/CTAN/language/arabtex/doc/html/arabtex.htm>. [41,](#page-40-0) [46,](#page-45-0) [210,](#page-209-0) [483,](#page-482-0) [489,](#page-488-0) [559,](#page-558-0) [728,](#page-727-0) [764,](#page-763-0) [784,](#page-783-0) [790](#page-789-0)
- [278] Leslie LAMPORT. « MakeIndex, An Index Processor For *ET<sub>F</sub>X* », 1987. Technical report, Electronic document in *MakeIndex* distribution. Disponible depuis: <http://www.dante.de/CTAN/indexing/makeindex/doc/makeindex.pdf>. [764,](#page-763-0) [790](#page-789-0)
- [279] Leslie LAMPORT. « *ET<sub>F</sub>X: A Document Preparation System User's Guide and Reference Manual* ». Addison-Wesley, Reading, Massachusetts, seconde édition, juin <sup>1994</sup>. [60,](#page-59-0) [223,](#page-222-0) [764,](#page-763-0) [790](#page-789-0)
- [280] Leslie LAMPORT, Victor EIJKHOUT et Johannes L. BRAAMS. « *NTG Document Classes for ATEX* version 2e », juin 2004. Disponible depuis: [http://www.dante.de/CTAN/macros/latex/contrib/ntgclass/ntgclass.pdf](http://www.dante.de/CTAN/macros/latex/contrib/ntgclass/ntgclass. pdf). [730,](#page-729-0) [743,](#page-742-0) [764,](#page-763-0) [787,](#page-786-0) [788,](#page-787-0) [790](#page-789-0)
- [281] Leslie LAMPORT, L<sup>AT</sup>EX3 PROJECT TEAM et Johannes L. BRAAMS. « *Producing proceedings articles with*  $E\bar{F}X 2\varepsilon$  », novembre 1995. Disponible depuis: <http://www.dante.de/CTAN/macros/latex/base/proc.dtx>. [28,](#page-27-0) [215,](#page-214-0) [730,](#page-729-0) [733,](#page-732-0) [764,](#page-763-0) [787,](#page-786-0) [790,](#page-789-0) [794](#page-793-0)
- [282] Leslie LAMPORT, Frank MITTELBACH et Johannes L. BRAAMS. « Standard Document *Classes for ETEX version 2e »*, septembre 2005. Disponible depuis: <http://www.dante.de/CTAN/macros/latex/base/classes.dtx>. [28,](#page-27-0) [62,](#page-61-0) [73,](#page-72-0) [207,](#page-206-0) [211,](#page-210-0) [212,](#page-211-0) [215,](#page-214-0) [238,](#page-237-0) [728,](#page-727-0) [730,](#page-729-0) [733,](#page-732-0) [764,](#page-763-0) [771,](#page-770-0) [787,](#page-786-0) [790,](#page-789-0) [796](#page-795-0)
- [283] Leslie LAMPORT, Frank MITTELBACH et Rainer SCHÖPF. « Standard Letter Document *Class for EIFX version 2e* », avril 1999. Disponible depuis: <http://www.dante.de/CTAN/macros/latex/base/letter.dtx>. [62,](#page-61-0) [223,](#page-222-0) [730,](#page-729-0) [733,](#page-732-0) [764,](#page-763-0) [765,](#page-764-0) [771,](#page-770-0) [787,](#page-786-0) [790,](#page-789-0) [792,](#page-791-0) [798](#page-797-0)
- [284] Olga G. LAPKO. « Full Cyrillic: How Many Languages? ». Dans Mimi BURBANK et Christina Thiele, éditeurs, Proceedings of TUG'96, pages 164–170, Dubna, 1996. JINR. Disponible depuis: <http://www.tug.org/TUGboat/Articles/tb17-2/tb51olga.pdf>. [764,](#page-763-0) [790](#page-789-0)

- [285] Olga G. LAPKO. « *The floatrow package* », juillet 2005. <mailto:Lapko.O@g23.relcom.ru>. Disponible depuis: [http://www.dante.de/CTAN/macros/latex/contrib/floatrow/floatrow.pdf](http://www.dante.de/CTAN/macros/latex/contrib/floatrow/floatrow. pdf). [33,](#page-32-0) [56,](#page-55-0) [91,](#page-90-0) [168,](#page-167-0) [219,](#page-218-0) [261,](#page-260-0) [274,](#page-273-0) [282,](#page-281-0) [714,](#page-713-0) [755,](#page-754-0) [764,](#page-763-0) [785,](#page-784-0) [790](#page-789-0)
- [286] Olga G. LAPKO et Irina A. MAKHOVAYA. « *The Style russianb for Babel: Problems and solutions* ». TUGboat, 16(4):364–372, 1995. Disponible depuis: <http://www.tug.org/TUGboat/Articles/tb16-4/tb49olga.pdf>. [41,](#page-40-0) [506,](#page-505-0) [613,](#page-612-0) [764,](#page-763-0) [766,](#page-765-0) [790](#page-789-0)
- [287] LATEX3 PROJECT TEAM. « *Default docstrip headers* ». TUGboat, 19(2):137-138, juin 1998. Disponible depuis: <http://www.tug.org/TUGboat/Articles/tb19-2/tb59ltdocstrip.pdf>. [24,](#page-23-0) [741,](#page-740-0) [764,](#page-763-0) [785,](#page-784-0) [790](#page-789-0)
- [288] LATEX3 PROJECT TEAM. « ETEX 2<sub>ε</sub> Kernel (Output Routine) », juillet 2000. Disponible depuis: <http://www.dante.de/CTAN/macros/latex/base/ltoutput.dtx>. [33,](#page-32-0) [221,](#page-220-0) [447,](#page-446-0) [754,](#page-753-0) [764,](#page-763-0) [785,](#page-784-0) [790](#page-789-0)
- [289] LAT<sub>E</sub>X<sub>3</sub> PROJECT TEAM. « *ETEX* 2<sub>ε</sub> *for authors* », juillet 2001. Disponible depuis: <http://www.dante.de/CTAN/macros/latex/doc/usrguide.pdf>. [207,](#page-206-0) [764,](#page-763-0) [790](#page-789-0)
- [290] <sup>L</sup>ATEX3 P <sup>T</sup>. « *<sup>L</sup>ATEX 2*ε *for Class and Package writers* », décembre <sup>2003</sup>. Disponible depuis: <http://www.dante.de/CTAN/macros/latex/doc/clsguide.pdf>. [207,](#page-206-0) [764,](#page-763-0) [790](#page-789-0)
- [291] LATEX3 PROJECT TEAM. «  $EIF_1X2 \varepsilon$  *font selection* », février 2004. Disponible depuis: <http://www.dante.de/CTAN/macros/latex/doc/fntguide.pdf>. [207,](#page-206-0) [231,](#page-230-0) [302,](#page-301-0) [382,](#page-381-0) [386,](#page-385-0) [764,](#page-763-0) [790](#page-789-0)
- [292] LATEX3 PROJECT TEAM. « EIEX font encodings », janvier 2006. Disponible depuis: <http://www.dante.de/CTAN/macros/latex/doc/encguide.pdf>. [216,](#page-215-0) [231,](#page-230-0) [764,](#page-763-0) [790](#page-789-0)
- [293] Olivier LECARME. « *ETEX en bref* », août 2004. Disponible depuis: <http://deptinfo.unice.fr/~ol/L3MI/LaTeX/latexenbref.pdf>. [765,](#page-764-0) [790](#page-789-0)
- [294] Jacques Leclenc. « *L'aménagement linguistique dans le monde* » [en ligne], mars 2008. Disponible depuis: <http://www.tlfq.ulaval.ca/axl>. TLFQ (Trésor de la langue française au Québec), Université Laval, Québec. [482,](#page-481-0) [485,](#page-484-0) [486,](#page-485-0) [487,](#page-486-0) [494,](#page-493-0) [495,](#page-494-0) [496,](#page-495-0) [497,](#page-496-0) [498,](#page-497-0) [503,](#page-502-0) [509,](#page-508-0) [512,](#page-511-0) [514,](#page-513-0) [517,](#page-516-0) [518,](#page-517-0) [519,](#page-518-0) [522,](#page-521-0) [528,](#page-527-0) [533,](#page-532-0) [543,](#page-542-0) [544,](#page-543-0) [545,](#page-544-0) [550,](#page-549-0) [554,](#page-553-0) [560,](#page-559-0) [562,](#page-561-0) [563,](#page-562-0) [565,](#page-564-0) [566,](#page-565-0) [568,](#page-567-0) [575,](#page-574-0) [577,](#page-576-0) [579,](#page-578-0) [591,](#page-590-0) [595,](#page-594-0) [600,](#page-599-0) [604,](#page-603-0) [607,](#page-606-0) [609,](#page-608-0) [610,](#page-609-0) [619,](#page-618-0) [620,](#page-619-0) [622,](#page-621-0) [623,](#page-622-0) [624,](#page-623-0) [625,](#page-624-0) [629,](#page-628-0) [631,](#page-630-0) [633,](#page-632-0) [634,](#page-633-0) [635,](#page-634-0) [638,](#page-637-0) [640,](#page-639-0) [643,](#page-642-0) [765,](#page-764-0) [790](#page-789-0)
- [295] Iksop Lee et S. Robert RAMSEY. « *The Korean Language* ». State University of New York Press, décembre 2000. [765,](#page-764-0) [790,](#page-789-0) [791,](#page-790-0) [796](#page-795-0)
- [296] Philipp LEHMAN. « *The Font Installation Guide* », décembre 2004. Disponible depuis: <http://www.dante.de/CTAN/info/Type1fonts/fontinstallationguide/> . [765,](#page-764-0) [790](#page-789-0)
- [297] Werner LEMBERG. « The CJK package for *ET<sub>E</sub>X 2<sub>ε</sub> Multilingual support beyond* babel ». TUGboat, 18(3):214–224, 1997. Disponible depuis: <http://www.tug.org/TUGboat/Articles/tb18-3/cjkintro600.pdf>. [41,](#page-40-0) [47,](#page-46-0) [214,](#page-213-0) [240,](#page-239-0) [241,](#page-240-0) [483,](#page-482-0) [512,](#page-511-0) [516,](#page-515-0) [554,](#page-553-0) [556,](#page-555-0) [557,](#page-556-0) [558,](#page-557-0) [569,](#page-568-0) [570,](#page-569-0) [632,](#page-631-0) [733,](#page-732-0) [765,](#page-764-0) [785,](#page-784-0) [790](#page-789-0)
- [298] Werner LEMBERG. « *The CJK package* » [en ligne], octobre 2006. Disponible depuis: <http://cjk.ffii.org/>. [41,](#page-40-0) [47,](#page-46-0) [214,](#page-213-0) [240,](#page-239-0) [241,](#page-240-0) [483,](#page-482-0) [512,](#page-511-0) [516,](#page-515-0) [554,](#page-553-0) [556,](#page-555-0) [557,](#page-556-0) [558,](#page-557-0) [569,](#page-568-0) [570,](#page-569-0) [632,](#page-631-0) [733,](#page-732-0) [765,](#page-764-0) [785,](#page-784-0) [790](#page-789-0)
- [299] Werner LEMBERG et Thế Thành Hàn. « The vietnam package », octobre 2006. <mailto:wl@gnu.org>, <mailto:hanthethanh@gmx.net>. Disponible depuis:

[http://www.dante.de/CTAN/language/vietnamese/vntex/tex/latex/vntex/](http://www.dante.de/CTAN/language/vietnamese/vntex/tex/latex/vnt ex/). [47,](#page-46-0) [639,](#page-638-0) [756,](#page-755-0) [765,](#page-764-0) [786,](#page-785-0) [789,](#page-788-0) [790,](#page-789-0) [806](#page-805-0)

- [300] Knut LICKERT. « *ET<sub>E</sub>X* 2<sub>*E*</sub> for people in associations: minutes.sty », mars 2007. <mailto:knut@lickert.net> et <http://tex.lickert.net/packages/minutes/index.html>. Disponible depuis: [http://www.dante.de/CTAN/macros/latex/contrib/minutes/minutes.pdf](http://www.dante.de/CTAN/macros/latex/contrib/minutes/minutes.pd f). [226,](#page-225-0) [302,](#page-301-0) [412,](#page-411-0) [765,](#page-764-0) [771,](#page-770-0) [785,](#page-784-0) [790](#page-789-0)
- [301] Ulf A. LINDGREN. « *FncyChap V1.33* », août 2005. <mailto:ulf.a.lindgren@ericsson.com>. Disponible depuis: [http://www.dante.de/CTAN/macros/latex/contrib/fncychap/fncychap.pdf](http://www.dante.de/CTAN/macros/latex/contrib/fncychap/fncychap. pdf). [55,](#page-54-0) [77,](#page-76-0) [91,](#page-90-0) [219,](#page-218-0) [259,](#page-258-0) [279,](#page-278-0) [755,](#page-754-0) [765,](#page-764-0) [785,](#page-784-0) [790](#page-789-0)
- [302] Anselm LINGNAU. « An Improved Environment for Floats », novembre 2001. <mailto:anselm@strathspey.org>. Disponible depuis: <http://www.dante.de/CTAN/macros/latex/contrib/float/float.pdf>. [33,](#page-32-0) [56,](#page-55-0) [91,](#page-90-0) [168,](#page-167-0) [219,](#page-218-0) [261,](#page-260-0) [274,](#page-273-0) [282,](#page-281-0) [714,](#page-713-0) [755,](#page-754-0) [765,](#page-764-0) [785,](#page-784-0) [790](#page-789-0)
- [303] Bernice Sacks LIPKIN. « *ETEX for Linux: A Vade Mecum* ». Springer, janvier 2000. [765,](#page-764-0) [790](#page-789-0)
- [304] Maurizio Lorern. « The sfheaders package », septembre 1997. <mailto:loreti@padova.infn.it> and <http://wwwcdf.pd.infn.it/~loreti/mlo.html>, University of Padova – Department of Physics, Via F. Marzolo, 8 – 35131 PADOVA – Italy. Disponible depuis: <http://www.dante.de/CTAN/macros/latex/contrib/sfheaders/>. [56,](#page-55-0) [77,](#page-76-0) [91,](#page-90-0) [239,](#page-238-0) [259,](#page-258-0) [280,](#page-279-0) [766,](#page-765-0) [786,](#page-785-0) [790,](#page-789-0) [799](#page-798-0)
- [305] Tristan Lorino. « *Du respect de certaines règles typographiques* », juin 2006. Disponible depuis: <http://daedale.free.fr/doc/typo.pdf>. [766,](#page-765-0) [790](#page-789-0)
- [306] Tim P. Love. « *Advanced ETEX* », septembre 1994. latex-advanced.pdf, <mailto:tpl@eng.cam.ac.uk>. Disponible depuis: [http://www.moivre.usherbrooke.ca/Intranet/Doc/LATEX\\_HOWTO/](http://www.moivre.usherbrooke.ca/Intranet/Doc/LATEX_HOWTO/). [766,](#page-765-0) [790](#page-789-0)
- [307] Tim P. Love. « *Producing HTML and PDF files with BIFX* » [en ligne], mars 2006. Disponible depuis: [http://www-h.eng.cam.ac.uk/help/tpl/textprocessing/makingWWWdocs.html](http://www-h.eng.cam.ac.uk/help/tpl/textprocessing/makingWWWdocs .html). <mailto:tpl@eng.cam.ac.uk>. [766,](#page-765-0) [790](#page-789-0)
- [308] Vincent Lozano. « *Tout ce que vous avez toujours voulu savoir sur ETEX sans jamais oser le demander* », septembre <sup>2006</sup>. <mailto:lozano@enise.fr>. Disponible depuis: <http://cours.enise.fr/info/latex/guide-local.pdf>. [766,](#page-765-0) [790](#page-789-0)
- [309] Ken L. « *Understanding Japanese Information Processing* ». O'Reilly & Associates, Inc, septembre 1993. [207,](#page-206-0) [214,](#page-213-0) 672, [766,](#page-765-0) [790](#page-789-0)
- [310] Ken Lunpe. « *Online companion of "Understanding Japanese Information Processing*" », 1996. Voir [309]. Disponible depuis: <ftp://ftp.ora.com/pub/examples/nutshell/ujip/doc/cjk.inf>. [207,](#page-206-0) [214,](#page-213-0) [766,](#page-765-0) [790](#page-789-0)
- [311] Ken Lunpe. « *CJKV Information Processing* ». O'Reilly & Associates, Inc, janvier 1999. [766,](#page-765-0) [790](#page-789-0)
- [312] Jean-François M<sub>ACÉ.</sub> « *Le Japon est-il chinois?* ». L'Histoire, Numéro spécial (333):20–25, juillet-août 2008. [766,](#page-765-0) [790](#page-789-0)
- [313] Pascal MARCHAND et Cyrille Suss. « *Atlas géopolitique de la Russie: puissance d'hier*, *puissance de demain?* ». Dans Atlas/Monde. Éditions Autrement, octobre <sup>2007</sup>. [767,](#page-766-0) [790,](#page-789-0) [792,](#page-791-0) [803](#page-802-0)

- <span id="page-672-0"></span>[314] Nicolas M. « *Split your bibliography into categories* », décembre 2005. <mailto:markey@lsv.ens-cachan.fr>. Disponible depuis: [http://www.dante.de/CTAN/macros/latex/contrib/splitbib/splitbib.pdf](http://www.dante.de/CTAN/macros/latex/contrib/splitbib/splitbib. pdf). [62,](#page-61-0) [240,](#page-239-0) [767,](#page-766-0) [786,](#page-785-0) [790,](#page-789-0) [801](#page-800-0)
- [315] Nicolas MARKEY. « *Tame the BeaST (The B to X of* BIBI<sub>E</sub>X) », juin 2005. <mailto:markey@lsv.ens-cachan.fr>. Disponible depuis: [http://www.dante.de/CTAN/info/bibtex/tamethebeast/ttb\\_en.pdf](http://www.dante.de/CTAN/info/bibtex/tamethebeast/ttb_en.pdf). [207,](#page-206-0) [211,](#page-210-0) [767,](#page-766-0) [790](#page-789-0)
- [316] Alan MARSHALL. « *La composition typographique* ». Cahiers GUTenberg, 8:3–9, mars 2007. [767,](#page-766-0) [790](#page-789-0)
- [317] Éric MARTINI. « *Petit guide de typographie* ». Éditions Glyphe, février 2008. <mailto:eric.martini@editions-glyphe.com>. Disponible depuis: <http://www.editions-glyphe.com>. [767,](#page-766-0) [790](#page-789-0)
- [318] Sven MATTISSON. « SETEX: Swedish speaking version of ETEX » [en ligne], novembre 1989. Disponible depuis: <http://www.dante.de/CTAN/language/swedish/slatex/slatex.1>. <mailto:sven@tde.lu.se>, Department of Applied Electronics, University of Lund, Box 118, S-221 00 Lund, Sweden. [47,](#page-46-0) [240,](#page-239-0) [632,](#page-631-0) [767,](#page-766-0) [786,](#page-785-0) [790,](#page-789-0) [799](#page-798-0)
- [319] Rowland McDonnell. « *The sectsty package v2.0.2* », avril 2002. <mailto:rowland.mcdonnell@physics.org>. Disponible depuis: <http://www.dante.de/CTAN/macros/latex/contrib/sectsty/>. [55,](#page-54-0) [72,](#page-71-0) [91,](#page-90-0) [132,](#page-131-0) [239,](#page-238-0) [257,](#page-256-0) [279,](#page-278-0) [767,](#page-766-0) [786,](#page-785-0) [790,](#page-789-0) [798](#page-797-0)
- [320] Surapant MEKNAVIN, Theppitak KAROONBOONYANAN, Chanop SILPA-ANAN et Veerathanabutr PoonLAP. « The thailatex package », mars 2006. <mailto:surapan@nectec.or.th>, trouvez thai.dtx dans thailatex-0.4.0.tar.gz. Disponible depuis: <ftp://linux.thai.net/pub/ThaiLinux/software/thailatex/>. [241,](#page-240-0) [632,](#page-631-0) [763,](#page-762-0) [767,](#page-766-0) [786,](#page-785-0) [789,](#page-788-0) [790,](#page-789-0) [791,](#page-790-0) [792,](#page-791-0) [794,](#page-793-0) [799,](#page-798-0) [804](#page-803-0)
- [321] Frank MITTELBACH. «  $\varepsilon$ -T<sub>F</sub>X: Guidelines for future T<sub>F</sub>X ». TUGboat, 11(3):337-345, septembre 1990. Disponible depuis: <http://www.tug.org/TUGboat/Articles/tb11-3/tb29mitt.pdf>. [744,](#page-743-0) [771,](#page-770-0) [785,](#page-784-0) [790](#page-789-0)
- [322] Frank MITTELBACH. « *Comments on "Filenames for Fonts"* [\[42\]](#page-650-0) ». TUGboat, 13(1):51–53, avril 1992. Disponible depuis: <http://www.tug.org/TUGboat/Articles/tb13-1/tb34mittfont.pdf>. [771,](#page-770-0) [790](#page-789-0)
- [323] Frank MITTELBACH. « *ETEX 2<sub>ε</sub> Encoding Interfaces* », juin 1995. Disponible depuis: <http://www.latex-project.org/papers/encoding-concepts.pdf>. [216,](#page-215-0) [231,](#page-230-0) [771,](#page-770-0) [790](#page-789-0)
- [324] Frank MITTELBACH. « *Producing slides with EIFX 2* $\varepsilon$  », août 1997. Disponible depuis: <http://www.dante.de/CTAN/macros/latex/base/slides.dtx>. [215,](#page-214-0) [733,](#page-732-0) [771,](#page-770-0) [790,](#page-789-0) [800](#page-799-0)
- [325] Frank MITTELBACH. « An environment for multicolumn output », juillet 2000. <mailto:Frank.Mittelbach@latex-project.org>. Disponible depuis: [http:/www.dante.de/CTAN/macros/latex/required/tools/multicol.pdf](http:/www.dante.de/CTAN/macros/latex/required/tools/multicol.pdf ). [94,](#page-93-0) [118,](#page-117-0) [231,](#page-230-0) [771,](#page-770-0) [779,](#page-778-0) [785,](#page-784-0) [790](#page-789-0)
- [326] Frank MITTELBACH. « The varioref package », avril 2003. Disponible depuis: [http://www.dante.de/CTAN/macros/latex/required/tools/varioref.pdf](http://www.dante.de/CTAN/macros/latex/required/tools/varioref.pd f). [144,](#page-143-0) [771,](#page-770-0) [786,](#page-785-0) [790,](#page-789-0) [806](#page-805-0)
- [327] Frank MITTELBACH. « *The doc and shortverb packages* », janvier 2004. Disponible depuis: <http://www.dante.de/CTAN/macros/latex/base/doc.dtx>. [24,](#page-23-0) [741,](#page-740-0) [771,](#page-770-0) [785,](#page-784-0) [786,](#page-785-0) [790,](#page-789-0) [799](#page-798-0)

- [328] Frank MITTELBACH. « The dblaccnt package », avril 2005. <mailto:frank.mittelbach@latex-project.org>. La maintenance de ce paquetage est faite par Werner LEMBERG, <mailto:wl@gnu.org>. Disponible depuis: [http:](http://www.dante.de/CTAN/language/vietnamese/vntex/tex/latex/vnt ex/dblaccnt.sty) [//www.dante.de/CTAN/language/vietnamese/vntex/tex/latex/vntex/dblaccnt.sty](http://www.dante.de/CTAN/language/vietnamese/vntex/tex/latex/vnt ex/dblaccnt.sty). [217,](#page-216-0) [703,](#page-702-0) [741,](#page-740-0) [765,](#page-764-0) [771,](#page-770-0) [785,](#page-784-0) [790](#page-789-0)
- [329] Frank MITTELBACH, Denys DUCHIER, Johannes L. BRAAMS, Marcin WOLIŃSKI et Mark <sup>W</sup>. « *The* docstrip *program* », janvier 2004. Disponible depuis: <http://www.dante.de/CTAN/macros/latex/base/docstrip.dtx>. [730,](#page-729-0) [741,](#page-740-0) [742,](#page-741-0) [771,](#page-770-0) [785,](#page-784-0) [787,](#page-786-0) [788,](#page-787-0) [790,](#page-789-0) [793,](#page-792-0) [808](#page-807-0)
- [330] Frank MITTELBACH, Michel GOOSSENS, Johannes L. BRAAMS, David P. CARLISLE et Chris A. RowLEY. « The EIEX Companion 2 ». Tools and Techniques for Computer Typesetting. Addison-Wesley Professional, Reading, Massachusetts, seconde édition, avril 2004. [149,](#page-148-0) [230,](#page-229-0) [730,](#page-729-0) [731,](#page-730-0) [754,](#page-753-0) [756,](#page-755-0) [771,](#page-770-0) [785,](#page-784-0) [787,](#page-786-0) [788,](#page-787-0) [789,](#page-788-0) [790,](#page-789-0) [791,](#page-790-0) [797](#page-796-0)
- [331] Frank MITTELBACH, Michel GOOSSENS, Johannes L. BRAAMS, David P. CARLISLE et Chris A. RowLEY. « *Der ETEX-Begleiter* ». Pearson Studium, seconde édition, octobre 2005. Version en allemand. [730,](#page-729-0) [731,](#page-730-0) [756,](#page-755-0) [771,](#page-770-0) [787,](#page-786-0) [788,](#page-787-0) [789,](#page-788-0) [790,](#page-789-0) [791,](#page-790-0) [797](#page-796-0)
- [332] Frank MITTELBACH, Michel GOOSSENS, Johannes L. BRAAMS, David P. CARLISLE et Chris A. RowLEY. « *ETEX Companion* ». Pearson Education France, Paris, seconde édition, 2005. Traduction en français par Jacques ANDRÉ, Benoît BELET, Jean-Côme CHARPENTIER, Jean-Michel HUFFLEN et Yves Soulet. [33,](#page-32-0) [207,](#page-206-0) [221,](#page-220-0) [224,](#page-223-0) [447,](#page-446-0) [699,](#page-698-0) [728,](#page-727-0) [729,](#page-728-0) [730,](#page-729-0) [731,](#page-730-0) [732,](#page-731-0) [756,](#page-755-0) [757,](#page-756-0) [771,](#page-770-0) [787,](#page-786-0) [788,](#page-787-0) [789,](#page-788-0) [790,](#page-789-0) [791,](#page-790-0) [792,](#page-791-0) [797,](#page-796-0) [800](#page-799-0)
- [333] Frank MITTELBACH et Chris A. RowLEY. « *Language Information in Structured Documents: A Model for Mark-up and Rendering* ». TUGboat, 18(3):199–205, septembre 1997. Disponible depuis: <http://www.tug.org/TUGboat/Articles/tb18-3/tb56lang.pdf>. [771,](#page-770-0) [790,](#page-789-0) [791,](#page-790-0) [797](#page-796-0)
- [334] Frank MITTELBACH, Chris A. RowLEY, Alan JEFFREY et David P. CARLISLE. « *The main structure of documents* », janvier 2004. Disponible depuis: <http://www.dante.de/CTAN/macros/latex/base/ltclass.dtx>. [731,](#page-730-0) [762,](#page-761-0) [771,](#page-770-0) [788,](#page-787-0) [789,](#page-788-0) [790,](#page-789-0) [791,](#page-790-0) [797](#page-796-0)
- [335] Young Joon Moon. « *How to make and view a Japanese PDF file* », juin 2002. <mailto:director@research-j.org>. Disponible depuis: [http://e-japanese-online.com/](http://e-japanese-online.com/english/japanese-computing/platex/F ree-Japanese-PDF-authoring-EV003.pdf) [english/japanese-computing/platex/Free-Japanese-PDF-authoring-EV003.pdf](http://e-japanese-online.com/english/japanese-computing/platex/F ree-Japanese-PDF-authoring-EV003.pdf). [772,](#page-771-0) [791](#page-790-0)
- [336] Florence Morgiensztern, Josiane Gonthier, Monique Pontault et Alexandre Wolff. « *OIF* ». Dans Christian VALANTIN, éditeur, La Francophonie dans le monde 2006–2007, Paris, mars 2007. Organisation Internationale de la Francophonie, Nathan. [756,](#page-755-0) [772,](#page-771-0) [789,](#page-788-0) [791,](#page-790-0) [792,](#page-791-0) [794,](#page-793-0) [806,](#page-805-0) [808](#page-807-0)
- [337] Lapo Filippo Mori. « *ET<sub>F</sub>Xpedia: the future of ET<sub>F</sub>X documentation* ». The PracT<sub>F</sub>X Journal, 3(1), février 2007. <mailto:mori@northwestern.edu> et <http://www.lapomori.com/>, Department of Mechanical Engineering, Northwestern University, Evanston, Illinois. Disponible depuis: <http://tug.org/pracjourn/2007-1/mori2/mori2.pdf>. [772,](#page-771-0) [791](#page-790-0)
- [338] Lapo Filippo Mori. « *Tables in EIFX 2<sub>ε</sub>*: *Packages and Methods* ». The PracTFX Journal, 1, février 2007. <mailto:mori@northwestern.edu> et <http://www.lapomori.com/>, Department of Mechanical Engineering, Northwestern University, Evanston, Illinois. Disponible depuis: <http://tug.org/pracjourn/2007-1/mori/mori.pdf>. [772,](#page-771-0) [791](#page-790-0)

- [339] Michael A. Morrison. « *ET<sub>F</sub>X Links* » [en ligne], décembre 1999. Disponible depuis: <http://www.nhn.ou.edu/~morrison/LaTeX/index.shtml>. <mailto:morrison@mail.nhn.ou.edu>, Department of Physics & Astronomy, University of Oklahoma. [772,](#page-771-0) [791](#page-790-0)
- [340] NATIONAL GEOGRAPHIC SOCIETY, « *Atlas of China* », novembre 2007, [779,](#page-778-0) [791](#page-790-0)
- [341] National Institute of the Korean. « *Writing Korean for Beginners* », mars 2006. [779,](#page-778-0) [791](#page-790-0)
- [342] Sergei O. NAUMOV. « *LaTeX2e support for LH family of fonts* », avril 1995. Disponible depuis: <http://web.mit.edu/texsrc/source/latex/LH/russian.sty>. [616,](#page-615-0) [765,](#page-764-0) [779,](#page-778-0) [785,](#page-784-0) [791](#page-790-0)
- [343] Frank Neukam, Markus Kohm, Axel KIELHORN et Jens-Uwe Morawski. « KOMA -Script*, a versatile LATEX 2*ε *bundle* », décembre <sup>2007</sup>. Disponible depuis: [http://www.dante.de/CTAN/macros/latex/contrib/koma-script/scrguien.pdf](http://www.dante.de/CTAN/macros/latex/contrib/koma-script/scrgui en.pdf). [44,](#page-43-0) [52,](#page-51-0) [64,](#page-63-0) [76,](#page-75-0) [91,](#page-90-0) [145,](#page-144-0) [165,](#page-164-0) [207,](#page-206-0) [212,](#page-211-0) [222,](#page-221-0) [230,](#page-229-0) [239,](#page-238-0) [257,](#page-256-0) [258,](#page-257-0) [421,](#page-420-0) [703,](#page-702-0) [733,](#page-732-0) [763,](#page-762-0) [772,](#page-771-0) [779,](#page-778-0) [789,](#page-788-0) [790,](#page-789-0) [791,](#page-790-0) [798](#page-797-0)
- [344] Frank Neukam, Markus KOHM, Axel KIELHORN et Jens-Uwe MORAWSKI. « KOMA -Script*, ein wandelbares LATEX 2*ε*-Paket* », décembre <sup>2007</sup>. Disponible depuis: [http://www.dante.de/CTAN/macros/latex/contrib/koma-script/scrguide.pdf](http://www.dante.de/CTAN/macros/latex/contrib/koma-script/scrgui de.pdf). [44,](#page-43-0) [52,](#page-51-0) [64,](#page-63-0) [76,](#page-75-0) [91,](#page-90-0) [145,](#page-144-0) [165,](#page-164-0) [207,](#page-206-0) [212,](#page-211-0) [222,](#page-221-0) [230,](#page-229-0) [239,](#page-238-0) [257,](#page-256-0) [258,](#page-257-0) [421,](#page-420-0) [703,](#page-702-0) [733,](#page-732-0) [763,](#page-762-0) [772,](#page-771-0) [779,](#page-778-0) [789,](#page-788-0) [790,](#page-789-0) [791,](#page-790-0) [798](#page-797-0)
- [345] Elke NIEDERMAIR et Michael NIEDERMAIR. « *ETEX Das Praxisbuch* ». Franzis Verlag GmbH, janvier 2006. Voir [http:](http://www.franzis.de/images/optfiles/p_dateien/1787_latex_praxisbuch_s ource.zip) [//www.franzis.de/images/optfiles/p\\_dateien/1787\\_latex\\_praxisbuch\\_source.zip](http://www.franzis.de/images/optfiles/p_dateien/1787_latex_praxisbuch_s ource.zip). [780,](#page-779-0) [791](#page-790-0)
- [346] Tim Null. « \begin{here} % getting started: A ETEX Survivor's Guide ». The PracT<sub>F</sub>X Journal,  $1(2)$ , avril 2005. <mailto:tim@timnull.com>. Disponible depuis: <http://tug.org/pracjourn/2005-2/null-bh02/null-bh02.pdf>. [781,](#page-780-0) [791](#page-790-0)
- [347] Tim Null. « \begin{here} % getting started: Topic #1: Creating my first  $\text{ETr}X$  article, Part 3 ». The PracT<sub>F</sub>X Journal, 1(3), juillet 2005. <mailto:tim@timnull.com>. Disponible depuis: <http://tug.org/pracjourn/2005-3/null-bh03/null-bh03.pdf>. [781,](#page-780-0) [791](#page-790-0)
- [348] Heiko OBERDIEK. « *PDF information and navigation elements with hyperref, pdfT<sub>F</sub>X,* and thumbpdf ». Dans EuroTEX'99 Proceedings. TUG, 1999. Disponible depuis: [http://www.dante.de/CTAN/macros/latex/contrib/hyperref/doc/paper.pdf](http://www.dante.de/CTAN/macros/latex/contrib/hyperref/doc/paper .pdf). [91,](#page-90-0) [758,](#page-757-0) [781,](#page-780-0) [785,](#page-784-0) [791](#page-790-0)
- [349] Heiko OBERDIEK. « The ifpdf package », février 2006. <mailto:oberdiek@uni-freiburg.de>. Disponible depuis: [http://www.dante.de/CTAN/macros/latex/contrib/oberdiek/ifpdf.pdf](http://www.dante.de/CTAN/macros/latex/contrib/oberdiek/ifpdf.pdf ). [760,](#page-759-0) [781,](#page-780-0) [785,](#page-784-0) [791](#page-790-0)
- [350] Heiko OBERDIEK. « *The makerobust package* », mars 2006. Disponible depuis: [http://www.dante.de/CTAN/macros/latex/contrib/oberdiek/makerobust.pdf](http://www.dante.de/CTAN/macros/latex/contrib/oberdiek/makerobus t.pdf). [153,](#page-152-0) [766,](#page-765-0) [781,](#page-780-0) [785,](#page-784-0) [791](#page-790-0)
- [351] Heiko OBERDIEK. « *The hypcap package* », avril 2007. <mailto:oberdiek@uni-freiburg.de>. Disponible depuis:

[http://www.dante.de/CTAN/macros/latex/contrib/oberdiek/hypcap.pdf](http://www.dante.de/CTAN/macros/latex/contrib/oberdiek/hypcap.pd f). [758,](#page-757-0) [781,](#page-780-0) [785,](#page-784-0) [791](#page-790-0)

- [352] Heiko Oberplek et Sebastian RAHTZ. « *ChangeLog for the hyperref bundle* », mai 2007. Disponible depuis: [http://www.dante.de/CTAN/macros/latex/contrib/hyperref/ChangeLog.pdf](http://www.dante.de/CTAN/macros/latex/contrib/hyperref/ChangeLog .pdf). [91,](#page-90-0) [758,](#page-757-0) [781,](#page-780-0) [785,](#page-784-0) [791,](#page-790-0) [796](#page-795-0)
- [353] Heiko OBERDIEK et Sebastian RAHTZ. « *Hypertext marks in EIFX* », mai 2007. Disponible depuis: [http://www.dante.de/CTAN/macros/latex/contrib/hyperref/hyperref.pdf](http://www.dante.de/CTAN/macros/latex/contrib/hyperref/hyperref. pdf). [91,](#page-90-0) [758,](#page-757-0) [781,](#page-780-0) [785,](#page-784-0) [791,](#page-790-0) [796](#page-795-0)
- [354] Heiko OBERDIEK et Sebastian RAHTZ. « *README for the hyperref bundle* », février 2007. Disponible depuis: [http://www.dante.de/CTAN/macros/latex/contrib/hyperref/README.pdf](http://www.dante.de/CTAN/macros/latex/contrib/hyperref/README.pd f). [91,](#page-90-0) [758,](#page-757-0) [781,](#page-780-0) [785,](#page-784-0) [791,](#page-790-0) [796](#page-795-0)
- [355] Tobias OETIKER, Hubert PARTL, Helene HYNA et Elisabeth SCHLEGL. « *Une courte (?) introduction à LATEX 2*ε ». Cahiers GUTenberg, hors-série numéro 2, février <sup>2003</sup>. Traduction de [356] en français par Matthieu HERRB, adaptation et compléments par Daniel FLIPO. Disponible depuis: <http://www.dante.de/CTAN/info/lshort/french/flshort-3.20.pdf>. [207,](#page-206-0) [755,](#page-754-0) [758,](#page-757-0) [781,](#page-780-0) [786,](#page-785-0) [788,](#page-787-0) [789,](#page-788-0) [791,](#page-790-0) [792,](#page-791-0) [798](#page-797-0)
- [356] Tobias OETIKER, Hubert PARTL, Helene HYNA et Elisabeth SCHLEGL. « *The Not So Short Introduction to*  $E/FX 2 \epsilon \rightarrow$ *, mai 2006. Disponible depuis:* <http://www.dante.de/CTAN/info/lshort/english/lshort.pdf>. [207,](#page-206-0) [215,](#page-214-0) [223,](#page-222-0) 676, [758,](#page-757-0) [781,](#page-780-0) [786,](#page-785-0) [789,](#page-788-0) [791,](#page-790-0) [792,](#page-791-0) [798](#page-797-0)
- [357] Mariuz OLKO et Marcin WOLIŃSKI. « *Pakiet* POLSKI (wersja 1.3.3) ». En polonais et anglais; voir aussi [http://www.tug.org/teTeX/tetex-texmfdist/doc/latex/platex/platex.html](http://www.tug.org/teTeX/tetex-texmfdist/doc/latex/platex/platex .html), février <sup>2008</sup>. <mailto:M.Olko@Litterae.com.pl> and <mailto:wolinski@gust.org.pl>. Disponible depuis: <http://www.dante.de/CTAN/macros/latex/contrib/polski/polski.dtx> . [47,](#page-46-0) [236,](#page-235-0) [602,](#page-601-0) [781,](#page-780-0) [785,](#page-784-0) [791,](#page-790-0) [793,](#page-792-0) [794,](#page-793-0) [808](#page-807-0)
- [358] Tanguy Orrolo et Jeanne Legrand & ET<sub>F</sub>X à 200% ». O'Reilly France, septembre 2007. [765,](#page-764-0) [784,](#page-783-0) [790,](#page-789-0) [791](#page-790-0)
- [359] Scott PAKIN. « *How to Package Your EIFX Package* », novembre 2004. <mailto:scott+dtx@pakin.org>. Disponible depuis: <http://www.dante.de/CTAN/info/dtxtut/dtxtut.pdf>. [784,](#page-783-0) [791](#page-790-0)
- [360] Scott PAKIN. « *The Comprehensive EIFX Symbols List* », septembre 2005. <mailto:scott+dtx@pakin.org>. Disponible depuis: <http://www.dante.de/CTAN/info/symbols/comprehensive/>. [784,](#page-783-0) [791](#page-790-0)
- [361] Scott PAKIN. « The newcommand.py *utility* », janvier 2005. <mailto:scott+dtx@pakin.org>. Disponible depuis: <http://www.dante.de/CTAN/support/newcommand/newcommand.pdf>. [779,](#page-778-0) [784,](#page-783-0) [791](#page-790-0)
- [362] Palash Baran PAL. « *BangT<sub>F</sub>X: a package for typesetting documents in Bangla using the T<sub>E</sub>X*/*ET<sub>E</sub>X systems* » [en ligne], janvier 2001. Disponible depuis: [http://www.saha.ac.in/theory/palashbaran.pal/bangtex/bangtex.html](http://www.saha.ac.in/theory/palashbaran.pal/bangtex/bangtex.htm l). <mailto:pbpal@theory.saha.ernet.in>. [46,](#page-45-0) [211,](#page-210-0) [483,](#page-482-0) [496,](#page-495-0) [729,](#page-728-0) [784,](#page-783-0) [791](#page-790-0)

- [363] Anshuman PANDEY. « *Typesetting Bengali in T<sub>E</sub>X* ». *TUGboat*,  $20(2)$ :119–126, 1999. <mailto:apandey@u.washington.edu>. Disponible depuis: <http://www.tug.org/TUGboat/Articles/tb20-2/tb63pand.pdf>. [784,](#page-783-0) [791](#page-790-0)
- [364] Anshuman PANDEY, John SMITH, Dominik WUJASTYK, Zdeněk WAGNER et Kevin CARMODY. « *Devanāgarī for T<sub>EX</sub>* », mai 2006. <mailto:apandey@u.washington.edu>, <mailto:jds10@cam.ac.uk>, <mailto:d.wujastyk@ucl.ac.uk>, <mailto:zdenek.wagner@gmail.com> and <mailto:i@kevincarmody.org>; page d'accueil: <http://devnag.sarovar.org/>. Disponible depuis: [http://www.dante.de/CTAN/](http://www.dante.de/CTAN/language/devanagari/velthuis/doc/generi c/velthuis/manual.pdf) [language/devanagari/velthuis/doc/generic/velthuis/manual.pdf](http://www.dante.de/CTAN/language/devanagari/velthuis/doc/generi c/velthuis/manual.pdf). [46,](#page-45-0) [217,](#page-216-0) [220,](#page-219-0) [483,](#page-482-0) [519,](#page-518-0) [561,](#page-560-0) [731,](#page-730-0) [741,](#page-740-0) [784,](#page-783-0) [785,](#page-784-0) [788,](#page-787-0) [791,](#page-790-0) [792,](#page-791-0) [793,](#page-792-0) [800,](#page-799-0) [807,](#page-806-0) [808](#page-807-0)
- [365] Minje Byeng-sen PARK. « *Histoire de l'imprimerie coréenne des origines à* 1910 ». Maison-Neuve & Larose, 15 rue Victor-Cousin, 70005 Paris, septembre 2003. [554,](#page-553-0) [557,](#page-556-0) [786,](#page-785-0) [791](#page-790-0)
- [366] Oren PATASHNIK. « BIBTEXing », février 1988. Documentation pour les utilisateurs normaux de BIBTEX. Disponible depuis: <http://www.dante.de/CTAN/biblio/bibtex/contrib/doc/btxdoc.pdf>. [211,](#page-210-0) [787,](#page-786-0) [791](#page-790-0)
- [367] Oren PATASHNIK. « *Designing* BIBT<sub>E</sub>X *Styles* », février 1988. La partie de la documentation de BIBT<sub>E</sub>X qui n'intéresse pas tous les utilisateurs. Disponible depuis: <http://www.dante.de/CTAN/biblio/bibtex/contrib/doc/btxhak.pdf>. [211,](#page-210-0) [787,](#page-786-0) [791](#page-790-0)
- [368] Jonathan PECHTA, Federico ZENITH, Holger DANIELSSON et Jeroen WIJNHOUT. « CJK *Support* » [en ligne], mars 2006. Disponible depuis: <http://sourceforge.net/Documentation/html/cjk.html>. Fait partie de [370]. [733,](#page-732-0) [741,](#page-740-0) [785,](#page-784-0) [787,](#page-786-0) [788,](#page-787-0) [791,](#page-790-0) [792,](#page-791-0) [793,](#page-792-0) [808](#page-807-0)
- [369] Jonathan PECHTA, Federico ZENITH, Holger DANIELSSON et Jeroen WIJNHOUT. « *Document Encoding* » [en ligne], mars 2006. Disponible depuis: <http://sourceforge.net/Documentation/html/lang.html>. Fait partie de [370]. [741,](#page-740-0) [787,](#page-786-0) [788,](#page-787-0) [791,](#page-790-0) [792,](#page-791-0) [793,](#page-792-0) [808](#page-807-0)
- [370] Jonathan PECHTA, Federico ZENITH, Holger DANIELSSON et Jeroen WIJNHOUT. « The Kile *Handbook* » [en ligne], mars 2006. Disponible depuis: <http://sourceforge.net/Documentation/html/>. 677, [741,](#page-740-0) [787,](#page-786-0) [788,](#page-787-0) [791,](#page-790-0) [792,](#page-791-0) [793,](#page-792-0) [808](#page-807-0)
- [371] Kasper PEETERS. « *HyperTEX FAQ* » [en ligne], mars 2004. Disponible depuis: <http://arxiv.org/hypertex/>. [221,](#page-220-0) [758,](#page-757-0) [785,](#page-784-0) [787,](#page-786-0) [791](#page-790-0)
- [372] Manuel Pégourié-Gonnarp. « *L'extension xargs* », mars 2008. Disponible depuis: <http://www.dante.de/CTAN/macros/latex/contrib/xargs/>. [786,](#page-785-0) [787,](#page-786-0) [791,](#page-790-0) [808](#page-807-0)
- [373] Manuel Pégourie-Gonnarp. « *The xargs package* », mars 2008. Disponible depuis: <http://www.dante.de/CTAN/macros/latex/contrib/xargs/>. [786,](#page-785-0) [787,](#page-786-0) [791,](#page-790-0) [808](#page-807-0)
- [374] Philippe PELLETIER. « *Japon: crise d'une modernité* ». Dans Asie plurielle. Belin, janvier 2003. [787,](#page-786-0) [791](#page-790-0)
- [375] Philippe PELLETIER. « *Le Japon* ». Dans *Idées reçues*. Le Cavalier Bleu, novembre 2004. [787,](#page-786-0) [791](#page-790-0)
- [376] Philippe PELLETIER. « *Le Japon: géographie, géopolitique et géohistoire* ». Dans Impulsion. Sedes, juin 2007. [787,](#page-786-0) [791](#page-790-0)
- [377] Karel Píška. « *Cyrillic Alphabets* ». Dans Christina BURBANK, Mimi Thiele, éditeur, Proceedings of TUG'96, pages 1–7, Dubna, 1996. JINR. Disponible depuis: <http://www.tug.org/TUGboat/Articles/tb17-2/tb51pisk.pdf>. [730,](#page-729-0) [788,](#page-787-0) [791,](#page-790-0) [792,](#page-791-0) [793,](#page-792-0) [804](#page-803-0)

- [378] John PLAICE et Yannis HARALAMBOUS. « *The latest developments in* Ω ». TUGboat, 17(2):181–183, juin 1996. Disponible depuis: <http://omega.enstb.org/papers/latest-omega96.pdf>. [234,](#page-233-0) [757,](#page-756-0) [789,](#page-788-0) [791,](#page-790-0) [793](#page-792-0)
- [379] John PLAICE et Yannis HARALAMBOUS. « *Typesetting French, German and English in* Ω ». Dans Congrès EuroTEX'98, volume 28-29 de *Cahiers GUTenberg*, St. Malo, mars 1998. [234,](#page-233-0) [757,](#page-756-0) [789,](#page-788-0) [791,](#page-790-0) [793](#page-792-0)
- [380] Yves PLASSERAUD, COLLECTIF, Cécile MARIN, Yves TERNON et Henri GIORDAN. « Atlas *des minoriés en Europe: de l'Atlantique à l'Oural, diversité culturelle* ». Dans Atlas/Monde. Éditions Autrement, mai 2005. [756,](#page-755-0) [767,](#page-766-0) [789,](#page-788-0) [790,](#page-789-0) [791,](#page-790-0) [792,](#page-791-0) [793,](#page-792-0) [803](#page-802-0)
- [381] Ariane Poissonnier, Gérard Soumia et Fabrice Le Gorr. « *Atlas mondial de la francophonie* ». Dans Atlas/Monde. Éditions Autrement, mars 2006. [765,](#page-764-0) [790,](#page-789-0) [791,](#page-790-0) [792,](#page-791-0) [794,](#page-793-0) [800](#page-799-0)
- [382] Philippe Pons et Pierre-François Souyn. « *Le Japon des Japonais* ». Dans L'autre guide. Liana Levi, mars 2007. [791,](#page-790-0) [792,](#page-791-0) [794,](#page-793-0) [800](#page-799-0)
- [383] Veerathanabutr PoonLap. « *The Linux Thai HOWTO* » [en ligne], août 1998. Disponible depuis: <http://www.fedu.uec.ac.jp/Zzzthai/Thai-HOWTO>. <mailto:uecthai@fedu.uec.ac.jp>, <mailto:poon-v@fedu.uec.ac.jp>. [791,](#page-790-0) [794](#page-793-0)
- [384] Hilmar Preusse, Christian FAULHAMMER et Ulrich SCHWARTZ. « What is a minimal *working example?* », mai 2006. version 0.4.1e. Disponible depuis: <http://www.latex-einfuehrung.de/mini-en.pdf>. [59,](#page-58-0) [218,](#page-217-0) [746,](#page-745-0) [788,](#page-787-0) [791,](#page-790-0) [792,](#page-791-0) [794,](#page-793-0) [798](#page-797-0)
- [385] Glanville PRICE, éditeur. « *Encyclopedia of the Languages of Europe* ». Wiley-Blackwell, mai <sup>2005</sup>. [524,](#page-523-0) [611,](#page-610-0) [791,](#page-790-0) [794](#page-793-0)
- [386] C. V. RADHAKRISHNAN et E. KRISHNAN. « *ETEX Tutorial, A Primer* ». Indian TEX Users Group, septembre 2003. Floor III, SJP Buildings, Cotton Hills, Trivandrum 695014, India. Disponible depuis: <http://www.tug.org.in/tutorials.html>. [791,](#page-790-0) [796](#page-795-0)
- [387] Sebastian RAHTZ. « *hyperref package options* », septembre 2006. Disponible depuis: [http://www.dante.de/CTAN/macros/latex/contrib/hyperref/doc/options.pdf](http://www.dante.de/CTAN/macros/latex/contrib/hyperref/doc/optio ns.pdf). [91,](#page-90-0) [791,](#page-790-0) [796](#page-795-0)
- [388] Sebastian RAHTZ. « *Section name references in EIFX* », mai 2007. Disponible depuis: [http://www.dante.de/CTAN/macros/latex/contrib/hyperref/nameref.pdf](http://www.dante.de/CTAN/macros/latex/contrib/hyperref/nameref.p df). [779,](#page-778-0) [785,](#page-784-0) [791,](#page-790-0) [796](#page-795-0)
- [389] Sebastian RAHTZ et Leonor BARROCA. « A style option for rotated objects in *ET<sub>F</sub>X* », septembre 1997. Disponible depuis: [http://www.dante.de/CTAN/macros/latex/contrib/rotating/rotating.dtx](http://www.dante.de/CTAN/macros/latex/contrib/rotating/rotating. dtx). [238,](#page-237-0) [729,](#page-728-0) [786,](#page-785-0) [787,](#page-786-0) [791,](#page-790-0) [796,](#page-795-0) [797](#page-796-0)
- [390] Sebastian RAHTZ et Heiko OBERDIEK. « *The hyperref package* » [en ligne], août 2003. Disponible depuis: <http://www.tug.org/applications/hyperref>. Cette page pointe vers la documentation du paquetage et sa distribution. [24,](#page-23-0) [64,](#page-63-0) [74,](#page-73-0) [91,](#page-90-0) [221,](#page-220-0) [226,](#page-225-0) [244,](#page-243-0) [255,](#page-254-0) [278,](#page-277-0) [426,](#page-425-0) [758,](#page-757-0) [781,](#page-780-0) [785,](#page-784-0) [791,](#page-790-0) [796](#page-795-0)
- [391] Sebastian RAHTZ et Heiko OBERDIEK. « *Hypertext marks in EIFX: a manual for* hyperref », septembre 2006. Disponible depuis: [http://www.dante.de/CTAN/macros/latex/contrib/hyperref/doc/manual.pdf](http://www.dante.de/CTAN/macros/latex/contrib/hyperref/doc/manua l.pdf). [91,](#page-90-0) [119,](#page-118-0) [758,](#page-757-0) [781,](#page-780-0) [785,](#page-784-0) [791,](#page-790-0) [796](#page-795-0)
- [392] Bernd RAICHLE, Rolf NIEPRASCHK et Thomas HAFNER. « *Fragen und Antworten (FAQ) über das Textsatzsystem TEX und DANTE, Deutschsprachige Anwendervereinigung TEX e.V* », septembre 2003. Version 72. Disponible depuis: <http://www.dante.de/faq/de-tex-faq/de-tex-faq.pdf>. [756,](#page-755-0) [780,](#page-779-0) [789,](#page-788-0) [791,](#page-790-0) [796](#page-795-0)

- [393] Claude RAIMOND. « *L'anglais correct pour les nuls* ». Dans Pour les Nuls Classic Pratique. First Editions, août 2007. <mailto:firstinfo@efirst.com>. Disponible depuis: <http://www.efirst.com>. [791,](#page-790-0) [796](#page-795-0)
- [394] S. Robert RAMSEY. « *The Languages of China* ». Princeton University Press, octobre 1989. [791,](#page-790-0) [796](#page-795-0)
- [395] Paul R. « *Perry-Castañeda Library Map Collection* » [en ligne], novembre 2007. Disponible depuis: <http://www.lib.utexas.edu/maps/>. Courrier via: <http://www.lib.utexas.edu/maps/email.html>. [482,](#page-481-0) [493,](#page-492-0) [503,](#page-502-0) [506,](#page-505-0) [509,](#page-508-0) [554,](#page-553-0) [563,](#page-562-0) [604,](#page-603-0) [631,](#page-630-0) [791,](#page-790-0) [796](#page-795-0)
- [396] Arthur REUTENAUER. « A brief history ofTeX, volume II ». TUGboat, 29(1):68-72, février 2008. Disponible depuis: <https://www.tug.org/TUGboat/Articles/tb29-1/tb91reutenauer.pdf>. [791,](#page-790-0) [796](#page-795-0)
- [397] Adrian Rezuș et Bernd RAICHLE. « *Romanian TEX* », octobre 1996. <mailto:adriaan@cs.kun.nl>. Disponible depuis: [http://www.dante.de/CTAN/language/romanian/RomanianTeX/romanian.dtx](http://www.dante.de/CTAN/language/romanian/RomanianTeX/romanian. dtx). [605,](#page-604-0) [607,](#page-606-0) [786,](#page-785-0) [791,](#page-790-0) [796,](#page-795-0) [797](#page-796-0)
- [398] François RICHAUDEAU et Olivier BINISTI. « *Manuel de typographie et de mise en page (Du papier à l'écran)* ». Éditions Retz, seconde édition, octobre 2005. Disponible depuis: <http://www.editions-retz.com>. [730,](#page-729-0) [787,](#page-786-0) [791,](#page-790-0) [796](#page-795-0)
- [399] Yuri R, Markus K et Rasmus Pank R. « *Replacing LATEX 2*ε *standard classes by KOMA-Script* ». The PracT<sub>F</sub>X Journal, 3, août 2006. <mailto:yuri.robbers@gmail.com>, [mailto:rasmus\\_pank@yahoo.dk](mailto:rasmus_pank@yahoo.dk) et <http://www.komascript.de>. Disponible depuis: <http://tug.org/pracjourn/2006-3/robbers/robbers.pdf>. [44,](#page-43-0) [52,](#page-51-0) [64,](#page-63-0) [76,](#page-75-0) [91,](#page-90-0) [145,](#page-144-0) [165,](#page-164-0) [212,](#page-211-0) [222,](#page-221-0) [230,](#page-229-0) [239,](#page-238-0) [257,](#page-256-0) [258,](#page-257-0) [421,](#page-420-0) [703,](#page-702-0) [733,](#page-732-0) [763,](#page-762-0) [790,](#page-789-0) [791,](#page-790-0) [797,](#page-796-0) [798](#page-797-0)
- [400] Will ROBERTSON. « *Productivity with macros and packages* ». The PracT<sub>F</sub>X Journal, 2(3), août 2006. <mailto:wspr81@gmail.com>, School of Mechanical Engineering, University of Adelaide, SA, Australia, 5005. Disponible depuis: <http://tug.org/pracjourn/2006-3/robertson/robertson.pdf>. [791,](#page-790-0) [797](#page-796-0)
- [401] Christian RoLLAND. « *ETEX par la pratique* ». O'Reilly France, octobre 1999. <mailto:Rolland.Christian@wanafoo.fr>. [791,](#page-790-0) [797](#page-796-0)
- [402] Chris A. RowLEY. « *Models and languages for formatted documents* ». *TUGboat*, 20(3):189–195, septembre 1999. Disponible depuis: <http://www.tug.org/TUGboat/Articles/tb20-3/tb64rowl.pdf>. [791,](#page-790-0) [797](#page-796-0)
- [403] Young Ryu. « *The TX Fonts* », décembre 2000. Disponible depuis: <http://www.dante.de/CTAN/fonts/txfonts/doc/txfontsdocA4.pdf>. [38,](#page-37-0) [242,](#page-241-0) [786,](#page-785-0) [791,](#page-790-0) [797,](#page-796-0) [805](#page-804-0)
- [404] Thierry SANJUAN, Élisabeth ALLÈs, Jean-Pierre CABESTAN, Yves Crooleux et COLLECTIF. « *Dictionnaire de la Chine contemporaine* ». Dans Dictionnaire. Armand Colin, novembre 2006. [727,](#page-726-0) [731,](#page-730-0) [732,](#page-731-0) [787,](#page-786-0) [788,](#page-787-0) [791,](#page-790-0) [798](#page-797-0)
- [405] Thierry SANJUAN et Madeleine BENOÎT-GUYOT. « Atlas de la Chine: les mutations *accélérées* ». Dans Atlas/Monde. Éditions Autrement, septembre 2007. [729,](#page-728-0) [787,](#page-786-0) [791,](#page-790-0) [798](#page-797-0)
- [406] Eddie SAUDRAIS. « *Et les fontes*, man? Gestion des fontes avec *EIFX*  $2\varepsilon$  », juin 2001. <mailto:eddie.saudrais@wanadoo.fr>. Disponible depuis: <http://perso.orange.fr/eddie.saudrais/latex/fontedoc.zip>. [791,](#page-790-0) [798](#page-797-0)

- [407] Eddie SAUDRAIS. « *Le petit typographe rationnel* », 2005. <mailto:eddie.saudrais@wanadoo.fr>. Disponible depuis: <http://perso.orange.fr/eddie.saudrais/prepa/typo.pdf>. [791,](#page-790-0) [798](#page-797-0)
- [408] Petra SCHLAGER et Manfred THIBUD. « *Wissenschaftlicht mit EIFX arbeiten* ». Pearson Education Deutschland GmbH (Verlag Pearson Studium), Martin-Kollar-Str. 10-12, D-81829 München, Allemagne, seconde édition, septembre 2007. [792,](#page-791-0) [798,](#page-797-0) [804](#page-803-0)
- [409] Walter SCHMIDT. « Using common PostScript fonts with EIFX. PSNFSS Version 9.2 », septembre 2004. Disponible depuis: [http://www.dante.de/CTAN/macros/latex/required/psnfss/psnfss2e.pdf](http://www.dante.de/CTAN/macros/latex/required/psnfss/psnfss2e.p df). [792,](#page-791-0) [798](#page-797-0)
- [410] Walter SCHMIDT. « *Font selection in LaT<sub>F</sub>X*: *The most frequently asked questions* ». The PracT<sub>F</sub>X Journal,  $2(1)$ , février 2006. Disponible depuis: <http://tug.org/pracjourn/2006-1/schmidt/schmidt.pdf>. [792,](#page-791-0) [798](#page-797-0)
- [411] Walter SCHMIDT. « *Fonts für TEX* » [en ligne], juin 2007. Disponible depuis: <http://home.vr-web.de/was/fonts.html>. [792,](#page-791-0) [798](#page-797-0)
- [412] Thomas A. Schmitz. « *Mastering texmf-trees* ». The PracT<sub>F</sub>X Journal, 3(1), février 2007. <mailto:thomas.schmitz@uni-bonn.de>, <http://www.uni-bonn.de/www/Philologie/Personnal/Schmitz.html>, Classics Department, Bonn University. Disponible depuis: <http://tug.org/pracjourn/2007-1/schmitz/schmitz.pdf>. [792,](#page-791-0) [798](#page-797-0)
- [413] Joachim Schnop. « *International EIFX is ready to use* ». TUGboat, 11(1):87-90, avril 1990. Disponible depuis: <http://www.tug.org/TUGboat/Articles/tb11-1/tb27schrod.pdf>. [792,](#page-791-0) [798](#page-797-0)
- [414] Martin SCHRÖDER. « The multitoc package », juin 1999. <mailto:martin.schroeder@acm.org>. Disponible depuis: <http:/www.dante.de/CTAN/macros/latex/contrib/ms/multitoc.dtx>. [96,](#page-95-0) [231,](#page-230-0) [779,](#page-778-0) [785,](#page-784-0) [792,](#page-791-0) [798](#page-797-0)
- [415] Martin SCHRÖDER. « *pdfTFX 1.40: What's new* ». TUGboat, 29(1):143–145, février 2008. Disponible depuis: <https://www.tug.org/TUGboat/Articles/tb29-1/tb91schroeder.pdf>. [792,](#page-791-0) [798](#page-797-0)
- [416] Elizabeth Scurfield, Lianyi Song et Charles Grettler, « *Lire et écrire le chinois* ». Dans Cécile DESPRAIRIES, éditeur, Langues orientales. Larousse, Paris, mars 2006. [741,](#page-740-0) [756,](#page-755-0) [788,](#page-787-0) [789,](#page-788-0) [792,](#page-791-0) [798,](#page-797-0) [800](#page-799-0)
- [417] Michael SHELL et David HOADLEY. « BIBT<sub>E</sub>X *Tips and FAQ* », janvier 2007. <http://www.michaelshell.org/>. Disponible depuis: <http://www.dante.de/CTAN/biblio/bibtex/contrib/doc/btxFAQ.pdf>. [211,](#page-210-0) [757,](#page-756-0) [789,](#page-788-0) [792,](#page-791-0) [799](#page-798-0)
- [418] Bai Shour<sup>†</sup>. « An outline history of China ». Foreign Language Press, 24 Baiwanzhuang Road, Beijing 100037, China, Révisée édition, 2002. <mailto:info@flp.com.cn> et <mailto:sales@flp.com.cn>, distribué par China International Book Trading Corporation. 35 Chegongzuang Xilu, Beijing 100044, China, P.O. Box 399, Beijing, China. Disponible depuis: <http://www.flp.com.cn>. [512,](#page-511-0) [792,](#page-791-0) [799](#page-798-0)
- [419] Sindhu SINGH. « Our Introduction to EIFX ». The PracTEX Journal, 2(4), octobre <sup>2006</sup>. Disponible depuis: <http://tug.org/pracjourn/2006-4/singh/singh.pdf>. [792,](#page-791-0) [799](#page-798-0)

- [420] Axel SOMMERFELDT. « *The rotfloat package* », janvier 2004. <mailto:rotfloat@sommerfeldt.de>. Disponible depuis: [http://www.dante.de/CTAN/macros/latex/contrib/rotfloat/rotfloat.pdf](http://www.dante.de/CTAN/macros/latex/contrib/rotfloat/rotfloat. pdf). [56,](#page-55-0) [91,](#page-90-0) [168,](#page-167-0) [219,](#page-218-0) [238,](#page-237-0) [261,](#page-260-0) [274,](#page-273-0) [282,](#page-281-0) [714,](#page-713-0) [786,](#page-785-0) [792,](#page-791-0) [797,](#page-796-0) [800](#page-799-0)
- [421] Axel Sommergentium: « *Customizing captions in floating environments* », décembre 2007. <mailto:caption@sommerfee.de>. Disponible depuis: [http://www.dante.de/CTAN/macros/latex/contrib/caption/caption-eng.pdf](http://www.dante.de/CTAN/macros/latex/contrib/caption/caption-en g.pdf). [56,](#page-55-0) [74,](#page-73-0) [91,](#page-90-0) [212,](#page-211-0) [281,](#page-280-0) [731,](#page-730-0) [785,](#page-784-0) [792,](#page-791-0) [800](#page-799-0)
- [422] Axel SOMMERFELDT. « *The (obsolete)* caption2 *package* », novembre 2007. <mailto:caption@sommerfee.de>. Disponible depuis: [http://www.dante.de/CTAN/macros/latex/contrib/caption/caption2.pdf](http://www.dante.de/CTAN/macros/latex/contrib/caption/caption2.p df). [56,](#page-55-0) [74,](#page-73-0) [91,](#page-90-0) [212,](#page-211-0) [281,](#page-280-0) [731,](#page-730-0) [785,](#page-784-0) [792,](#page-791-0) [800](#page-799-0)
- [423] Axel SOMMERFELDT. « Setzen von Abbildungs- und Tabellenbeschriftungen mit dem caption*-Paket* », octobre <sup>2007</sup>. <mailto:caption@sommerfee.de>. Disponible depuis: [http://www.dante.de/CTAN/macros/latex/contrib/caption/caption-deu.pdf](http://www.dante.de/CTAN/macros/latex/contrib/caption/caption-de u.pdf). [56,](#page-55-0) [74,](#page-73-0) [91,](#page-90-0) [212,](#page-211-0) [281,](#page-280-0) [731,](#page-730-0) [785,](#page-784-0) [792,](#page-791-0) [800](#page-799-0)
- [424] Axel Sommergentrian *we Implementation of the caption package* », décembre 2007. <mailto:caption@sommerfee.de>. Disponible depuis: [http://www.dante.de/CTAN/macros/latex/contrib/caption/caption.pdf](http://www.dante.de/CTAN/macros/latex/contrib/caption/caption.pd f). [56,](#page-55-0) [74,](#page-73-0) [91,](#page-90-0) [212,](#page-211-0) [281,](#page-280-0) [731,](#page-730-0) [785,](#page-784-0) [792,](#page-791-0) [800](#page-799-0)
- [425] Pierre-François Souyni. « *Le monde à l'envers: la dynamique de la société médiévale* ». Dans Histoire du Japon. Maisonneuve & Larose, décembre <sup>1999</sup>. [792,](#page-791-0) [800](#page-799-0)
- [426] D. P. STORY. « *Using ET<sub>F</sub>X to Create Quality PDF Documents for the World Wide Web* » [en ligne], novembre 1999. Disponible depuis: <http://www.math.uakron.edu/~dpstory/latx2pdf.html>. <mailto:dpstory@uakron.edu>. [792,](#page-791-0) [802](#page-801-0)
- [427] Apostolos Syropoulos. « *Writing Greek with the greek option of the babel package* ». [http://ftp.dante.de/tex-archive/macros/latex/required/babel/usage.tex](http://ftp.dante.de/tex-archive/macros/latex/required/babel/usag e.tex), octobre 1997. <mailto:apostolo@platon.ee.duth.gr>. Disponible depuis: [http://www.tug.org/](http://www.tug.org/texlive/Contents/live/texmf-dist/doc/generic/ babel/greek-usage.pdf) [texlive/Contents/live/texmf-dist/doc/generic/babel/greek-usage.pdf](http://www.tug.org/texlive/Contents/live/texmf-dist/doc/generic/ babel/greek-usage.pdf). [548,](#page-547-0) [792,](#page-791-0) [803](#page-802-0)
- [428] Apostolos Syropoulos, Antonis Tsolomitis et Nick Sofroniou. « *Digital Typography Using ET<sub>F</sub>X* ». Springer, octobre 2002. Disponible depuis: <http://ocean1.ee.duth.gr/LaTeXBook/>. [792,](#page-791-0) [800,](#page-799-0) [803,](#page-802-0) [805](#page-804-0)
- [429] Nicola L. C. TALBOT. « *Creating a PDF document using PDFBIFX* », juillet 2004. <mailto:nlct@cmp.uea.ac.uk>, School of Computing Sciences, University of East Anglia, Norwich. NR4 7TJ, United Kingdom. Disponible depuis: <http://theoval.sys.uea.ac.uk/~nlct/latex/pdfdoc/pdfdoc-a4.pdf>. [792,](#page-791-0) [803](#page-802-0)
- [430] Nicola L. C. TALBOT. « *ETEX for UEA Administrative Work* », septembre 2004. <mailto:nlct@cmp.uea.ac.uk>, School of Computing Sciences, University of East Anglia, Norwich. NR4 7TJ, United Kingdom. Disponible depuis: [http://theoval.sys.uea.ac.uk/~nlct/latex/admin/admin\\_a4.pdf](http://theoval.sys.uea.ac.uk/~nlct/latex/admin/admin_a4.pdf). [792,](#page-791-0) [803](#page-802-0)
- [431] Nicola L. C. TALBOT. « *Writing a Thesis in ET<sub>F</sub>X*: *hints, tips and advice* », octobre 2006. <mailto:nlct@cmp.uea.ac.uk>, School of Computing Sciences, University of East Anglia, Norwich. NR4 7TJ, United Kingdom. Disponible depuis: <http://theoval.sys.uea.ac.uk/~nlct/latex/lms/lms.pdf>. [792,](#page-791-0) [803](#page-802-0)

- [432] Nicola L. C. TALBOT. « *Creating a EIFX Minimal Example* », juin 2007. <mailto:nlct@cmp.uea.ac.uk>, School of Computing Sciences, University of East Anglia, Norwich. NR4 7TJ, United Kingdom. Disponible depuis: [http://theoval.sys.uea.ac.uk/~nlct/latex/minexample/minexample.pdf](http://theoval.sys.uea.ac.uk/~nlct/latex/minexample/minexample.p df). [59,](#page-58-0) [218,](#page-217-0) [792,](#page-791-0) [803](#page-802-0)
- [433] Nicola L. C. TALBOT. « *Creating Flow Frames for Posters, Brochures or Magazines using* flowfram.sty », mars <sup>2007</sup>. <mailto:nlct@cmp.uea.ac.uk>, School of Computing Sciences, University of East Anglia, Norwich. NR4 7TJ, United Kingdom. Disponible depuis: <http://www.dante.de/CTAN/macros/latex/contrib/flowfram/doc/>. [91,](#page-90-0) [219,](#page-218-0) [261,](#page-260-0) [425,](#page-424-0) [714,](#page-713-0) [755,](#page-754-0) [785,](#page-784-0) [792,](#page-791-0) [803](#page-802-0)
- [434] Nicola L. C. TALBOT. « *Creating Flow Frames for Posters, Brochures or Magazines using* flowfram.sty *v 1.07* », mars 2007. <mailto:nlct@cmp.uea.ac.uk>, School of Computing Sciences, University of East Anglia, Norwich. NR4 7TJ, United Kingdom. Disponible depuis: <http://www.dante.de/CTAN/macros/latex/contrib/flowfram/doc/>. [91,](#page-90-0) [219,](#page-218-0) [261,](#page-260-0) [425,](#page-424-0) [714,](#page-713-0) [755,](#page-754-0) [785,](#page-784-0) [792,](#page-791-0) [803](#page-802-0)
- [435] Nicola L. C. TALBOT. « *Using EIFX to Write a PhD Thesis* », novembre 2007. <mailto:nlct@cmp.uea.ac.uk>, School of Computing Sciences, University of East Anglia, Norwich. NR4 7TJ, United Kingdom. Disponible depuis: [http://theoval.sys.uea.ac.uk/~nlct/latex/thesis/thesis\\_a4.pdf](http://theoval.sys.uea.ac.uk/~nlct/latex/thesis/thesis_a4.pdf). [792,](#page-791-0) [803](#page-802-0)
- [436] Nicola L. C. TALBOT. « *EIFX for Complete Novices* », janvier 2008. <mailto:nlct@cmp.uea.ac.uk>, School of Computing Sciences, University of East Anglia, Norwich. NR4 7TJ, United Kingdom. Disponible depuis: [http://theoval.cmp.uea.ac.uk/~nlct/latex/novices/novices\\_a4.pdf](http://theoval.cmp.uea.ac.uk/~nlct/latex/novices/novices_a4.pdf) . [792,](#page-791-0) [803](#page-802-0)
- [437] Daniel T<sup>d</sup> . « *The* varsects *package* », novembre 1998. Disponible depuis: [http://www.dante.de/CTAN/macros/latex/contrib/taupin/varsects.sty](http://www.dante.de/CTAN/macros/latex/contrib/taupin/varsects.st y). [55,](#page-54-0) [74,](#page-73-0) [91,](#page-90-0) [243,](#page-242-0) [258,](#page-257-0) [279,](#page-278-0) [786,](#page-785-0) [792,](#page-791-0) [803,](#page-802-0) [806](#page-805-0)
- [438] Philip TaxLor. « *Computer Typesetting or Electronic Publishing? New trends in scientific publication* ». TUGboat, 17(4):367–381, février 1996. Disponible depuis: <http://www.tug.org/TUGboat/Articles/tb17-4/tb53tayl.pdf>. [792,](#page-791-0) [803](#page-802-0)
- [439] Harold THIMBLEBY. « "See also" indexing with Makeindex ». TUGboat, 12(2):290–290, juin <sup>1991</sup>. Voir aussi [440]. Disponible depuis: <http://www.tug.org/TUGboat/Articles/tb12-2/tb32thim.pdf>. 682, [792,](#page-791-0) [804](#page-803-0)
- [440] Harold THIMBLEBY. « *Erratum: "See also" indexing with Makeindex* ». TUGboat, 13(1):95–95, avril 1992. Erratum sur [439]. Disponible depuis: <http://www.tug.org/TUGboat/Articles/tb13-1/tb34thim.pdf>. 682, [792,](#page-791-0) [804](#page-803-0)
- [441] Kresten Krab Thorup, Frank JENSEN et Chris A. RowLEY. « *The calc package (Infix notation arithmetic in ETEX)* », août 2005. Disponible depuis: <http:/www.dante.de/CTAN/macros/latex/required/tools/calc.dtx>. [24,](#page-23-0) [212,](#page-211-0) [731,](#page-730-0) [762,](#page-761-0) [784,](#page-783-0) [789,](#page-788-0) [791,](#page-790-0) [792,](#page-791-0) [797,](#page-796-0) [804](#page-803-0)
- [442] Karsten TINNEFELD. « The quotchap *document style* », février 1998. <mailto:tinnefeld@irb.cs.uni-dortmund.de>. Disponible depuis: [http://www.dante.de/CTAN/macros/latex/contrib/quotchap/quotchap.pdf](http://www.dante.de/CTAN/macros/latex/contrib/quotchap/quotchap. pdf). [55,](#page-54-0) [77,](#page-76-0) [91,](#page-90-0) [238,](#page-237-0) [259,](#page-258-0) [280,](#page-279-0) [786,](#page-785-0) [792,](#page-791-0) [796,](#page-795-0) [804](#page-803-0)
- [443] Mark TretTn. « *Une liste des péchés des utilisateurs de ΕΙ<sub>Γ</sub>Χ 2<sub>ε</sub> (ou Commandes et extensions obsolètes, et quelques autres erreurs)* », juin 2004. Traduction en anglais par Jürgen Fenn, en français par Yvon Henet, <mailto:Mark@Trettin@gmx.de>,

<span id="page-682-0"></span><mailto:juergen.fen@gmx.de> et <mailto:Yvon.Henel@wanadoo.fr>. Disponible depuis: <http://www.dante.de/CTAN/info/l2tabu/french/l2tabufr-heavy.pdf>. [746,](#page-745-0) [757,](#page-756-0) [788,](#page-787-0) [789,](#page-788-0) [792,](#page-791-0) [805](#page-804-0)

- [444] Mark T. « *An essential guide to LATEX 2*ε *usage (Obsolete commands and packages*) », juin 2006. Traduction en anglais par Jürgen FENN. <mailto:Mark@Trettin@gmx.de> et <mailto:juergen.fen@gmx.de>. Disponible depuis: <http://www.dante.de/CTAN/info/l2tabu/english/l2tabuen.pdf>. [746,](#page-745-0) [788,](#page-787-0) [792,](#page-791-0) [805](#page-804-0)
- [445] GROUPE DE TRAVAIL TWG-TDS <sup>51</sup>. « *TDS: une structure de répertoires pour les fichiers*  $T_FX$  », juin 2004. Traduction (non officielle) en français de  $[446]$  par Jean-Côme CHARPENTIER, avec une postface de Fabrice PopINEAU. Disponible depuis: <ftp://gutenberg.eu.org/pub/gut/publicationsPDF/44-twg-tds.pdf>. [241,](#page-240-0) [249,](#page-248-0) [732,](#page-731-0) [788,](#page-787-0) [791,](#page-790-0) [792,](#page-791-0) [794,](#page-793-0) [805](#page-804-0)
- [446] TUG WORKING GROUP ON A TEX DIRECTORY STRUCTURE (TWG-TDS). « A Directory *Structure for TEX Files* », juin 2004. <mailto:tds@tug.org>. Disponible depuis: <http://www.tug.org/tds/tds.pdf>. [241,](#page-240-0) [249,](#page-248-0) 683, [792,](#page-791-0) [805](#page-804-0)
- [447] Hideo UMEKI. « The geometry package », juillet 2002. <mailto:hideo.umeki@toshiba.co.jp>. Disponible depuis: [http://www.dante.de/CTAN/macros/latex/contrib/geometry/manual.pdf](http://www.dante.de/CTAN/macros/latex/contrib/geometry/manual.pd f). [118,](#page-117-0) [220,](#page-219-0) [755,](#page-754-0) [785,](#page-784-0) [792,](#page-791-0) [805](#page-804-0)
- [448] « *The Unicode Standard* » [en ligne], février 2006. Disponible depuis: <http://unicode.org>. [216](#page-215-0)
- [449] Christian VALANTIN, Florence MORGIENSZTERN et COLLECTIF. « OIF ». Dans La Francophonie dans le monde 2002–2003, Paris, juillet 2003. Organisation Internationale de la Francophonie, Larousse. [772,](#page-771-0) [791,](#page-790-0) [792,](#page-791-0) [806](#page-805-0)
- [450] Piet van Oostrum. « *T<sub>E</sub>X Implementations* », novembre 2002. <mailto:piet@cs.uu.nl>, Department of Computer Science, Padualaan 14, De Uithof, PO Box 80.089, 3508 TB, Utrecht, The Netherlands. Disponible depuis: <http://www.cs.uu.nl/~piet/teximpl.pdf>. [792,](#page-791-0) [806](#page-805-0)
- [451] Thomas van Oudenhove de Saint Géry. « *Bibliographie avec* BiBT<sub>E</sub>X », 2003. Disponible depuis: [http://www.enstimac.fr/~vanouden/LaTeX/contrib/Pres\\_Bibtex.tar.gz](http://www.enstimac.fr/~vanouden/LaTeX/contrib/Pres_Bibtex.tar.g z). [792,](#page-791-0) [806](#page-805-0)
- [452] Timothy V<sub>AN</sub> Z<sub>ANDT</sub>. «*Documentation for fancybox.sty: Box tips and tricks for LA*<sup>*X*</sup> », septembre 2000. <mailto:tvz@Princeton.EDU>. Disponible depuis: [http://www.dante.de/CTAN/macros/latex/contrib/fancybox/fancybox.pdf](http://www.dante.de/CTAN/macros/latex/contrib/fancybox/fancybox. pdf). [746,](#page-745-0) [785,](#page-784-0) [792,](#page-791-0) [806](#page-805-0)
- [453] Suki K. VENKATESAN. « *Moving from bytes to words to semantics* ». TUGboat, 26(2):165–169, août 2005. Proceedings of the 2005 Annual Meeting (Wuhan, China). [554,](#page-553-0) [792,](#page-791-0) [806](#page-805-0)
- [454] Didier VERNA, Bernd JAEHNE et Tony ROBERTS. « *The minitoc-hyper package* », mai 1999. <mailto:verna@inf.enst.fr>, <mailto:Bernd.Jaehne@aeon.de>, <mailto:aroberts@usq.edu.au>. Ce paquetage est obsolète, utilisez désormais le paquetage minitoc  $[157]$ . Disponible depuis: <http://www.dante.de/CTAN/macros/latex/contrib/hyperref/>. [64,](#page-63-0) [226,](#page-225-0) [255,](#page-254-0) [762,](#page-761-0) [770,](#page-769-0) [785,](#page-784-0) [789,](#page-788-0) [791,](#page-790-0) [792,](#page-791-0) [797,](#page-796-0) [806](#page-805-0)

<sup>51</sup>TWS-TDS = *TUG Working Group on a TEX Directory Structure (TWG-TDS)*.

- [455] Boris VEYTSMAN. « *Notes on principles and T<sub>F</sub>X implementation* ». The PracT<sub>F</sub>X Journal, 2(4), octobre 2006. <mailto:borisv@lk.net>, Computational Material Science Center, MS 5A2, George Mason University, Fairfax, VA 22030. Disponible depuis: [http://tug.org/pracjourn/2006-4/veytsman-design/veytsman-design.pdf](http://tug.org/pracjourn/2006-4/veytsman-design/veytsman-design. pdf). [792,](#page-791-0) [806](#page-805-0)
- [456] Boris VEYTSMAN, Bernd SCHANDL, Lee NETHERTON et C. V. RADHAKRISHNAN. « nomencl *A Package to create a Nomenclature* », septembre 2005. <http://sarovar.org/projects/nomencl>. Disponible depuis: [http://www.dante.de/CTAN/macros/latex/contrib/nomencl/nomencl.pdf](http://www.dante.de/CTAN/macros/latex/contrib/nomencl/nomencl.pd f). [53,](#page-52-0) [139,](#page-138-0) [229,](#page-228-0) [409,](#page-408-0) [779,](#page-778-0) [780,](#page-779-0) [785,](#page-784-0) [791,](#page-790-0) [792,](#page-791-0) [796,](#page-795-0) [798,](#page-797-0) [806](#page-805-0)
- [457] Carl F. VOEGELIN et Florence M. VOEGELIN. « *Classification and Index of the World Languages* ». Elsevier, Amsterdam, décembre 1977. [792,](#page-791-0) [806](#page-805-0)
- [458] Vladimir Volovich, Werner LEMBERG et L<sup>AT</sup>EX3 PROJECT TEAM. « Cyrillic language *support in ETEX* », mars 1999. Disponible depuis: <http://www.dante.de/CTAN/macros/latex/doc/cyrguide.pdf>. [207,](#page-206-0) [764,](#page-763-0) [765,](#page-764-0) [790,](#page-789-0) [792,](#page-791-0) [806](#page-805-0)
- [459] Stephan P. von BECHTOLSHEIM. « *TFX in practice: Comments on a 4-volumes*, *1400-pages series on TEX* ». TUGboat, 11(3):409–412, septembre 1990. <http://www.tug.org/TUGboat/Articles/tb11-3/tb29bechtolsheim.pdf> . [792,](#page-791-0) [806](#page-805-0)
- [460] Stephan P. von BECHTOLSHEIM. « TEX in Practice ». Springer Verlag, Berlin, Germany / Heidelberg, Germany / London, UK / etc., 1992.
	- 1. Basics. 2. Paragraphs, Maths and Fonts. 3. Tokens, Macros. 4. Output Routines.

(Une approche progressive des secrets de TEX). [283,](#page-282-0) [792,](#page-791-0) [806](#page-805-0)

- [461] Herbert Voss. « *EIFX in Naturwissenshaften & Mathematik* ». Franzis Verlag GmbH, juin <sup>2006</sup>. [792,](#page-791-0) [806](#page-805-0)
- [462] Douglas WAUD et Tim NULL. « \begin{here} ». The PracT<sub>F</sub>X Journal, 1(1), janvier <sup>2005</sup>. <mailto:douglas.waud@umassmed.edu>, <http://users.umassmed.edu/douglas.waud/> et <mailto:tim@timnull.com>. Disponible depuis: <http://tug.org/pracjourn/2005-1/waud/waud.pdf>. [781,](#page-780-0) [791,](#page-790-0) [792,](#page-791-0) [808](#page-807-0)
- [463] Staszek WAWRYKIEWICZ. « PET<sub>P</sub>X i pdfPET<sub>P</sub>X ». En polonais, <mailto:staw@gust.org.pl>, mai <sup>2005</sup>. Disponible depuis: <http://www.gust.org.pl/doc/poczatki/platex.html>. [47,](#page-46-0) [236,](#page-235-0) [602,](#page-601-0) [785,](#page-784-0) [792,](#page-791-0) [794,](#page-793-0) [808](#page-807-0)
- [464] Daphne WEST et Anna SITNIKOVA-RIOLAND. « Lire et écrire le russe ». Dans Cécile DESPRAIRIES, éditeur, Langues orientales. Larousse, Paris, janvier 2006. [741,](#page-740-0) [788,](#page-787-0) [792,](#page-791-0) [799,](#page-798-0) [808](#page-807-0)
- [465] Graham WILLIAMS. « Graham Williams' T<sub>F</sub>X Catalogue ». TUGboat, 21(1):17-90, 2000. Dernière version à: <http://dante.ctan.org/CTAN/help/Catalogue/catalogue.html>. Disponible depuis: <http://www.tug.org/TUGboat/Articles/tb21-1/tb66catal.pdf>. [792,](#page-791-0) [808](#page-807-0)
- [466] Peter R. WILSON. « The stdclsdv package », juillet 2000. <mailto:herries.press@earthlink.net>. Disponible depuis: [http://www.dante.de/CTAN/macros/latex/contrib/stdclsdv/stdclsdv.pdf](http://www.dante.de/CTAN/macros/latex/contrib/stdclsdv/stdclsdv. pdf). [238,](#page-237-0) [240,](#page-239-0) [786,](#page-785-0) [792,](#page-791-0) [801,](#page-800-0) [808](#page-807-0)
# <span id="page-684-0"></span>Bibliographie 685

- [467] Peter R. WILSON. « *The chngpage package* », août 2003. <mailto:herries.press@earthlink.net>. Disponible depuis: <http://www.dante.de/CTAN/macros/latex/contrib/misc/chngpage.sty> . [261,](#page-260-0) [715,](#page-714-0) [732,](#page-731-0) [785,](#page-784-0) [792,](#page-791-0) [808](#page-807-0)
- [468] Peter R. WILSON. « The needspace package », janvier 2003. <mailto:herries.press@earthlink.net>. Disponible depuis: [http://www.dante.de/CTAN/macros/latex/contrib/misc/needspace.sty](http://www.dante.de/CTAN/macros/latex/contrib/misc/needspace.sty ). [60,](#page-59-0) [231,](#page-230-0) [779,](#page-778-0) [785,](#page-784-0) [792,](#page-791-0) [808](#page-807-0)
- [469] Peter R. WILSON. « The tocloft package », septembre 2003. <mailto:herries.press@earthlink.net>. Disponible depuis: [http://www.dante.de/CTAN/macros/latex/contrib/tocloft/tocloft.pdf](http://www.dante.de/CTAN/macros/latex/contrib/tocloft/tocloft.pd f). [47,](#page-46-0) [66,](#page-65-0) [73,](#page-72-0) [80,](#page-79-0) [91,](#page-90-0) [118,](#page-117-0) [132,](#page-131-0) [229,](#page-228-0) [230,](#page-229-0) [242,](#page-241-0) [421,](#page-420-0) [786,](#page-785-0) [792,](#page-791-0) [805,](#page-804-0) [808](#page-807-0)
- [470] Peter R. WILSON. « The abstract package », avril 2004. <mailto:herries.press@earthlink.net>. Disponible depuis: [http://www.dante.de/CTAN/macros/latex/contrib/abstract/abstract.pdf](http://www.dante.de/CTAN/macros/latex/contrib/abstract/abstract. pdf). [55,](#page-54-0) [72,](#page-71-0) [91,](#page-90-0) [209,](#page-208-0) [256,](#page-255-0) [424,](#page-423-0) [726,](#page-725-0) [784,](#page-783-0) [792,](#page-791-0) [808](#page-807-0)
- [471] Peter R. WILSON. « The appendix package », avril 2004. <mailto:herries.press@earthlink.net>. Disponible depuis: [http://www.dante.de/CTAN/macros/latex/contrib/appendix/appendix.pdf](http://www.dante.de/CTAN/macros/latex/contrib/appendix/appendix. pdf). [66,](#page-65-0) [91,](#page-90-0) [210,](#page-209-0) [256,](#page-255-0) [420,](#page-419-0) [728,](#page-727-0) [784,](#page-783-0) [792,](#page-791-0) [808](#page-807-0)
- [472] Peter R. W<sub>ILSON</sub>. « *The tocbibind package* », mai 2004. <mailto:herries.press@earthlink.net>. Disponible depuis: [http://www.dante.de/CTAN/macros/latex/contrib/tocbibind/tocbibind.pdf](http://www.dante.de/CTAN/macros/latex/contrib/tocbibind/tocbibin d.pdf). [52,](#page-51-0) [91,](#page-90-0) [99,](#page-98-0) [103,](#page-102-0) [107,](#page-106-0) [148,](#page-147-0) [228,](#page-227-0) [241,](#page-240-0) [255,](#page-254-0) [420,](#page-419-0) [786,](#page-785-0) [792,](#page-791-0) [804,](#page-803-0) [808](#page-807-0)
- [473] Peter R. WILSON. « The tocvsec2 package », mai 2004. <mailto:herries.press@earthlink.net>. Disponible depuis: [http://www.dante.de/CTAN/macros/latex/contrib/tocvsec2/tocvsec2.pdf](http://www.dante.de/CTAN/macros/latex/contrib/tocvsec2/tocvsec2. pdf). [786,](#page-785-0) [792,](#page-791-0) [805,](#page-804-0) [808](#page-807-0)
- [474] Peter R. WILSON. « The ccaption package », mars 2005. <mailto:herries.press@earthlink.net>. Disponible depuis: [http://www.dante.de/CTAN/macros/latex/contrib/ccaption/ccaption.pdf](http://www.dante.de/CTAN/macros/latex/contrib/ccaption/ccaption. pdf). [56,](#page-55-0) [74,](#page-73-0) [91,](#page-90-0) [213,](#page-212-0) [281,](#page-280-0) [732,](#page-731-0) [785,](#page-784-0) [792,](#page-791-0) [808](#page-807-0)
- [475] Peter R. WILSON. « *Critical editions and arabic typesetting: the ledarab and afoot packages* », mars 2005. <mailto:herries.press@earthlink.net>. Disponible depuis: [http://www.dante.de/CTAN/macros/latex/contrib/ledmac/ledarab.pdf](http://www.dante.de/CTAN/macros/latex/contrib/ledmac/ledarab.pdf ). [727,](#page-726-0) [765,](#page-764-0) [784,](#page-783-0) [785,](#page-784-0) [792,](#page-791-0) [808](#page-807-0)
- [476] Peter R. WILSON. « The docmfp package », mars 2005. <mailto:herries.press@earthlink.net>. Disponible depuis: <http://www.dante.de/CTAN/macros/latex/contrib/docmfp/docmfp.pdf> . [741,](#page-740-0) [785,](#page-784-0) [792,](#page-791-0) [808](#page-807-0)
- [477] Peter R. W. « ledmac*, a presumptuous attempt to port* EDMAC*,* TABMAC *and* EDSTANZA *to LATEX* », mars 2005. <mailto:herries.press@earthlink.net>. Disponible depuis: <http://www.dante.de/CTAN/macros/latex/contrib/ledmac/ledmac.pdf> . [765,](#page-764-0) [785,](#page-784-0) [792,](#page-791-0) [808](#page-807-0)
- [478] Peter R. Willson. « *Parallel typesetting for critical editions: the ledpar package* », avril 2005. <mailto:herries.press@earthlink.net>. Disponible depuis: <http://www.dante.de/CTAN/macros/latex/contrib/ledmac/ledpar.pdf> . [765,](#page-764-0) [785,](#page-784-0) [792,](#page-791-0) [808](#page-807-0)

#### <span id="page-685-0"></span>Bibliographie 686

- [479] Peter R. Willson. « *The Memoir Class* », septembre 2005. <mailto:herries.press@earthlink.net>. Disponible depuis: <http://www.dante.de/CTAN/macros/latex/contrib/memoir/memman.pdf> . [66,](#page-65-0) [67,](#page-66-0) [74,](#page-73-0) [91,](#page-90-0) [225,](#page-224-0) [255,](#page-254-0) [257,](#page-256-0) [283,](#page-282-0) [293,](#page-292-0) [423,](#page-422-0) [733,](#page-732-0) [767,](#page-766-0) [792,](#page-791-0) [808](#page-807-0)
- [480] Peter R. W. « *The* romannum *package* », mai 2005. <mailto:herries.press@earthlink.net>. Disponible depuis: [http://www.dante.de/CTAN/macros/latex/contrib/romannum/romannum.pdf](http://www.dante.de/CTAN/macros/latex/contrib/romannum/romannum. pdf). [56,](#page-55-0) [77,](#page-76-0) [91,](#page-90-0) [238,](#page-237-0) [259,](#page-258-0) [280,](#page-279-0) [786,](#page-785-0) [792,](#page-791-0) [797,](#page-796-0) [808](#page-807-0)
- [481] Peter R. Willson. « *The memoir standard class* ». The PracT<sub>F</sub>X Journal, 3, août 2006. <mailto:herries.press@earthlink.net>. Disponible depuis: <http://tug.org/pracjourn/2006-3/wilson/wilson.pdf>. [66,](#page-65-0) [67,](#page-66-0) [74,](#page-73-0) [91,](#page-90-0) [225,](#page-224-0) [255,](#page-254-0) [257,](#page-256-0) [283,](#page-282-0) [293,](#page-292-0) [423,](#page-422-0) [733,](#page-732-0) [767,](#page-766-0) [792,](#page-791-0) [808](#page-807-0)
- [482] Peter R. WILSON. « *The Memoir Class (Addendum)* », décembre 2007. <mailto:herries.press@earthlink.net>. Disponible depuis: [http://www.dante.de/CTAN/macros/latex/contrib/memoir/memmanadd.pdf](http://www.dante.de/CTAN/macros/latex/contrib/memoir/memmanadd.p df). [66,](#page-65-0) [67,](#page-66-0) [74,](#page-73-0) [91,](#page-90-0) [225,](#page-224-0) [255,](#page-254-0) [257,](#page-256-0) [283,](#page-282-0) [293,](#page-292-0) [423,](#page-422-0) [733,](#page-732-0) [767,](#page-766-0) [792,](#page-791-0) [808](#page-807-0)
- [483] Peter R. WILSON et Donald ARSENEAU. « The *ifmtarg package* », mars 2000. <mailto:herries.press@earthlink.net>, <mailto:asnd@reg.triumf.ca>. Disponible depuis: <http://www.dante.de/CTAN/macros/latex/contrib/misc/ifmtarg.sty>. [221,](#page-220-0) [283,](#page-282-0) [728,](#page-727-0) [760,](#page-759-0) [785,](#page-784-0) [787,](#page-786-0) [792,](#page-791-0) [808](#page-807-0)
- [484] Joseph A. WRIGHT. « *Quick floats in EIFX* », juin 2007. <mailto:joseph.wright@morningstar2.co.uk>. Disponible depuis: [http://www.dante.de/CTAN/macros/latex/contrib/trivfloat/trivfloat.pdf](http://www.dante.de/CTAN/macros/latex/contrib/trivfloat/trivfloa t.pdf). [56,](#page-55-0) [91,](#page-90-0) [168,](#page-167-0) [242,](#page-241-0) [261,](#page-260-0) [274,](#page-273-0) [282,](#page-281-0) [714,](#page-713-0) [786,](#page-785-0) [793,](#page-792-0) [805,](#page-804-0) [808](#page-807-0)
- [485] C. S. YOGANANDA et K. K. SUBRAMANIAM. « *KannadaTFX* » [en ligne], avril 2004. Disponible depuis: <http://sarovar.org/projects/kannadatex/>. <mailto:yoga@math.iisc.ernet.in>, <mailto:yogacs@users.sarovar.org>, <mailto:subbukk@users.sarovar.org>. [222,](#page-221-0) [572,](#page-571-0) [763,](#page-762-0) [785,](#page-784-0) [792,](#page-791-0) [793,](#page-792-0) [802,](#page-801-0) [808](#page-807-0)
- [486] Charlie S. ZENDER. « *ET<sub>F</sub>X Cheat Sheet* », mars 2007. <mailto:zender@uci.edu>, Department of Earth Science, University of California, Irvine, CA 92697-3100. Disponible depuis: <http://dust.ess.uci.edu/doc/ltx/ltx.pdf>. [793,](#page-792-0) [808](#page-807-0)
- [487] Vadim V. ZHYTNIKOV et Vadim MASLOV. « The LHCYR collection », décembre 1998. <mailto:vvzhy@td.lpi.ac.ru>, <mailto:vadik@cs.umd.edu>. Disponible depuis: <http://www.dante.de/CTAN/macros/latex/contrib/lhcyr/>. [616,](#page-615-0) [617,](#page-616-0) [765,](#page-764-0) [785,](#page-784-0) [793,](#page-792-0) [808](#page-807-0)

#### $\star$  version 00

- 1990/10/01
	- Version originale, par Nigel W.
- 1991/11/01
	- Révision pour réutiliser de manière transparente les commandes \chapter, \section, \subsection, et engendrer automatiquement le nom du fichier minitoc, avec en plus d'autres nettoyages (par Dan JURAFSKY).
- $\star$  version 01

#### • 1993/06/01

- Nouvelle conception, pour éviter d'allouer un newwrite, ou descripteur de fichier, pour chaque chapitre (un péché mortel !) (Jean-Pierre F. DRUCBERT).
- Ajout de \chapterend pour terminer la portée d'une minitoc. (*Si vous oubliez de mettre* \chapterend à la fin de *chaque* chapitre, une entrée pour le chapitre suivant apparaîtra dans chaque minitoc.) (Merci à Yufan H).
- Remplacement de l'environnement minipage par un environnement verse, pour qu'une minitoc puisse se répartir sur plusieurs pages.
- Toute la mise en page de la minitoc est dans la commande, donc si quelqu'un souhaite redéfinir cette mise en page, il a juste à la réécrire (et seulement elle).
- Vous pouvez inhiber la minitoc pour le chapitre suivant en le faisant précéder par \minitocno. (\minitocyes est sans objet pour l'utilisateur : elle est implicite *après* les pseudo-chapitres \chapter\*).
- Problèmes : vous *devez* avoir mis \chapterend pour terminer chaque chapitre ayant une minitoc. Comment éviter cette contrainte ?
- La profondeur de la minitoc est ajustable par l'utilisateur avec le compteur minitocdepth (similaire à tocdepth pour la table des matières.).
- Au moins trois passes (3) de LATEX sont nécessaires pour obtenir des minitocs correctes (la première passe crée les fichiers  $.\text{mtc}(X)$ , la deuxième les utilise (mais ils peuvent contenir des numéros de pages faux) et les recrée, la troisième devrait être bonne).
- Fonctionne avec \chapter[xxx]{yyy} et les éléments flottants. Fonctionne en mode deux colonnes (mais la minitoc est composée sur une colonne ; comment faire pour qu'elle s'étende sur les deux colonnes ?).
- Ajout de quelques modifications pour fonctionner avec xr (références externes). xr version 5 est bien plus tolérant.

#### $\star$  version 02

- 1993/07/05
	- Ajout de la compatibilité avec hangcaption (le paquetage hangcaption (s'il [W0092](#page-188-0) est présent) doit être chargé *avant* le paquetage minitoc). *Attention* aux options modifiant \@caption.
- ※ version 03
	- 1993/07/09
		- Version 3 non distribuée (erronée).
- $\star$  version 04
	- 1993/07/09
		- Ajout de \if@realch pour éviter que des lignes de contenu provenant de pseudo-chapitres aillent dans la table des matières.
		- Le fichier paquetage mtcoff vous permet d'utiliser un document LATEX contenant des commandes minitoc et de les rendre transparentes : il suffit de remplacer le paquetage minitoc par mtcoff.
- $\star$  version 05
	- 1993/07/13
		- Ajout d'un mécanisme de sélection pour ne pas écrire des choses superflues dans les minitocs.
- $\star$  version 06

#### • 1993/07/15

◦ Correction de problèmes sur les chapitres dans la table des matières, retrait de code obsolète pour \caption (les filtres sont bien meilleurs), ajout de la compatibilité avec toch (toch crée une table des chapitres ; si utilisé, doit être chargé *avant* minitoc ; en fait, c'est l'ancêtre du paquetage shorttoc [\[155\]](#page-660-0)).

#### $\star$  version 07

- 1993/07/22
	- (*di*ff*érences majeures*) Réécriture complète, en utilisant des astuces de xr (la version 5, de David P. CARLISLE). Les informations pour les minitocs sont directement prélevées dans le fichier .toc. Suppression de \chapterend et \minitocno, ajout de \minitoc, \dominitoc et \faketableofcontents.

#### $\star$  version 08

- 1993/07/29
	- Ajustements d'espacement.

# $\star$  version 09

- 1993/08/04
	- Ajout de modifications pour MS-DOS (rechercher MS-DOS, et décommenter ; rechercher UNIX, mettre en commentaire). MS-DOS permet seulement 3 caractères pour les suffixes dans les noms de fichiers (pitoyable. . .).

### $\star$  version 10

- 1993/08/05
	- Fonctionne avec les appendices. Détecte maintenant les versions obsolètes de latex.tex : (\@inputcheck ou \reset@font non définies).

- 1993/08/18
	- Ajout de \mtcSfont, fonte pour les entrées de section, \mtcSSfont pour les entrées de sous-section, \mtcSSSfont pour les entrées de sous-soussection, \mtcPfont pour les entrées de paragraphe, \mtcSPfont pour les entrées de sous-paragraphe.

#### $\star$  version 12

- 1993/12/16
	- Utilisation de \kern au lieu de \vspace\* et ajout de pénalités (\nopagebreak) pour éviter une coupure de page juste avant la dernière \mtc@rule.
	- Ajout aussi d'un environnement samepage.
	- Retrait de vieilles lignes mises en commentaire dans des versions précédentes.
- $\star$  version 13
	- $1993/12/17$ 
		- Ajout de code pour \minilof et \minilot. Pour MS-DOS, décommenter la définition de \SHORTEXT.
- $\star$  version 14
	- 1994/01/03
		- Correction de l'espacement en dessous d'une minitoc/lof/lot et ajout de \raggedright pour éviter des avertissements « underfull ».
		- Correction de quelques problèmes d'espacement (en évitant des ~'s). \mtifont est changée de \normalsize\bf en \large\bf.
		- Quelques modifications suggérées par Donald ArsENEAU (merci) : \@newread devient \newread, une version *not outer* de \newread ; \empty remplacée par \relax dans la définition par défaut de \reset@font.
		- Retrait du forçage de \clubpenalty et \widowpenalty à 10 000 (fait par \samepage) et \noindent.
		- Traitement simplifié de l'argument optionnel dans les commandes \minitoc, \minilof et \minilot.
- $\star$  version 15
	- 1994/01/27
		- Ajout de \parttoc, \partlof et \partlot pour la classe book, de \secttoc, \sectlof et \sectlot pour les articles, avec des commandes et paramètres en parallèle avec ceux pour les mini-tables.
- $\div$  version 16
	- 1994/02/02
		- Corrections d'erreurs (typos).

- 1994/06/23
	- « n » (nul) synonyme de « e » (*empty*, vide) dans l'argument optionnel \minitoc, \dominitoc, et analogues.
	- $\circ$  Compatibilité avec « LATEX 2ε ». Merci à Denis B. Roege (qui a trouvé le problème) et Frank MITTELBACH (qui a donné les indications pour le résoudre).
	- Ajout de la notion de « numérotation absolue » pour les the mini-tables.
- $\star$  version 18
	- 1994/06/26
		- ο Rendu minitoc vraiment compatible avec LATEX 2<sub>ε</sub>.
		- Introduction des fichiers de langue comme options. Grand merci à Michel G (via Frank MITTELBACH) qui a été inspiré par le code du paquetage babel (de Johannes L. BRAAMS).

#### $\star$  version 19

- 1994/08/16
	- Ajout de code pour numéroter les chapitres (parties, sections) sans commencer à 1. Ajout des commandes \firstchapteris, etc.
	- Ajout des commandes \mtcrule, \nomtcrule, etc.
	- Correction d'une erreur dans \c@mti.
	- Correction dans mtcswedish.sty (Jan Michael R).
	- Correction de l'appendice dans les articles.
- $\star$  version 20
	- 1994/08/25
		- Correction de l'espacement avant et après les minitocs et analogues.
		- Ajout des commandes \mtcpagenumbers et \nomtcpagenumbers (et analogues) pour faire des minitocs avec ou sans numéros de pages. Défaut : avec numéros de pages.
		- Correction du problème (difficile) de l'appendice dans les articles.
		- Correction de l'espacement vertical.
		- Correction d'un problème avec des chapitres numérotés avec des chiffres romains majuscules.
- $\star$  version 21
	- 1994/09/07
		- Correction de typos dans minitoc et minitoc.tex.
- $\star$  version 22
	- $1994/10/10$ 
		- Correction de typos dans minitoc.
- $\star$  version 23
	- 1994/11/08
		- Ajout d'une ligne manquante dans \sectlof.
		- Fonctionne avec les classes de document réinitialisant le numéro de chapitre (ou de section) à chaque partie (merci à Denis B. Roegel).
		- Retrait du code pour \firstchapteris et compagnie. Ces commandes sont obsolètes.
		- Retrait du code pour l'appendice.

- 1994/12/21
	- Les commandes \protect ont été retirées des fichiers .toc, .lot et .lot, donc certaines commandes internes on t été corrigées pour être compatibles avec la version de LATEX  $2\varepsilon$  de décembre 1994. Merci à Denis B. Roeger qui a fait le travail.
- $\star$  version 25
	- $1996/09/13$ 
		- Mise à jour de mtcnorsk.sty et ajout de mtcnynorsk.sty sur une suggestion de Dag LANGMYHR.
- $\star$  version 26
	- 1996/11/14
		- Les fichiers spécifiques des langues sont maintenant nommés *langue*.mld (remplaçant les noms de la forme mtc*langue*.sty) parce que ne sont pas des paquetages et que cela fait des noms plus courts.
		- Ajout des langues breton, estonian, germanb, greek, irish, russianb, scottish, lower- et upper-sorbian ; renommage de « esperanto » en « esperant » comme dans le paquetage babel.

#### $\star$  version 27

- 1996/12/20
	- Corrections pour les commandes de sectionnement étoilées.
	- english.mld chargé comme langue par défaut.
	- Ajout de vietnam.mld et arab.mld.
	- Renommage de minitocoff en mtcoff pour que le nom reste court.

#### $\star$  version 28

- $1997/10/29$ 
	- Ajout des langues afrikaan(s), brazil et ethiopia(n).
	- Ajout de l'autoconfiguration des suffixes.
	- Ajout de l'option de paquetage shortext.
	- Ajout du code *co*ff*ee* (pauses café).
- Ajout du code de \addstarred (pour ce qui concerne un chapitre étoilé).
- Correction d'une erreur dans les parttocs.
- • Un typo corrigé par Donald ARSENEAU :

### {\let@dottedtocline\@undottedtocline}{}

#### devrait probablement être

#### {\let\@dottedtocline\@undottedtocline}{}

(une contre-oblique manquait après \let). Merci à lui.

- Ajout de la langue bahasa.
- 1998/12/03
	- Ajout des options de paquetage tight et loose.

#### $\star$  version 29

- 1999/03/16
	- Ajout des langues bicig, buryat, mongol et russianc.
	- 1999/06/28
	- Ajout de la langue armenian (d'après ArmTEX [\[142\]](#page-659-0)).
	- 1999/07/23
		- Ajout des options de paquetage dotted/undotted (défaut : dotted).
	- 1999/07/29
		- Ajout de lithuanian.mld.

- 1999/12/06
	- Ajout des langues basque, ngermanb, serbian, ukraineb et welsh.
	- Correction d'une erreur dans la définition de \sltname (mlt devrait être slt).
- $\star$  version 31
	- 2000/04/04
		- Ajout de la compatibilité avec le paquetage hyperref, merci à Heiko O, qui a aussi simplifié certains morceaux de code et corrigé l'infâme erreur sur \chapter\*.
- $\star$  version 32
	- 2000/08/08
		- Ajout de très (trop) nombreuses nouvelles commandes pour les dispositifs associés aux mini-tables : \beforeparttoc, \beforepartlof, \beforepartlot, \afterparttoc, \afterpartlof, \afterpartlot, \thispageparttocstyle, \thispagepartlofstyle et \thispagepartlotstyle.
		- Documentation améliorée par Stefan U.

◦ Correction de \nomtcrule.

# $\star$  version 33

- $\bullet$  2000/12/07
	- Ajout de nouvelles commandes d'ajustement : \mtcaddchapter, \mtcaddsection et \mtcaddpart. Ces commandes ajoutent des choses dans les fichiers .toc, .lof et .lot pour le problème de \chapter\* (\section\* et
		- \part\*). D'après une suggestion de Karl F. EVERITT.
	- $\bullet$  2000/12/08
		- Correction d'un problème dans \mtcaddchapter et co. avec un argument optionnel blanc.

#### $\star$  version 34

#### $• 2000/12/13$

- Ajout dans la documentation d'une section sur l'utilisation avec le paquetage [I0046](#page-165-0) tocbibind.
- Ajout de fichiers .mld pour les noms alternatifs de langues : ainsi, american.mld ne fait que charger english.mld, qui contient les vraies définitions.

- $2001/01/09$ 
	- Ajout de macros pour tester si un fichier est « vide » (c'est-à-dire vide, blanc ou inexistant) ou « non vide » (c'est-à-dire utile). J'ai utilisé du code de Stephan P. von BECHTOLSHEIM.
	- Ajout des options de paquetage checkfiles optnocheckfiles.
	- Remplacement de \The@chapter par \The@mtc.
- 2001/02/26
	- Ajout de bulgarian.mld, hebrew.mld, icelandic.mld, latin.mld et samin.mld.
- 2001/03/09
	- Ajout de \mtcselectlanguage.
- 2001/06/01
	- Correction de l'option de paquetage estonian (manquante).
- 2001/07/04
	- Ajout de la langue interlingua.
- $\star$  version 36
	- $2002/02/11$ 
		- Correction d'une interaction avec \tableofcontents qui crée un \chapter\* ou une \section\*, en perturbant les compteurs mtc/stc (problème signalé par Frank MITTELBACH).
	- $\bullet$  2002/02/18
		- Correction d'un problème d'espacement avec des titres vides (problème signalé par Frank MITTELBACH).
		- Contournement du problème \parttoc-\chapter\*.
	- $2002/02/19$
	- Ajout de \mtcskip et \mtcskipamount.
	- $2002/02/27$ 
		- Correction du test sur les fichiers vides.
	- 2002/03/13
		- Ajout de la langue bangla.
	- $2002/03/15$ 
		- Réduction de la profondeur de \mtc@strutbox.

#### ※ version 37

- 2003/01/24
	- Version #37 sautée.
- $\star$  version 38
	- 2003/01/24
		- pt devient \@pt et 0pt devient \z@.
		- \hrule et \vrule remplacées par \rule (LATEX).
		- Ajout de \mtc@zrule pour les filets de dimensions nulles.
		- Ajout de la langue frenchb (synonyme de french).
	- $2003/01/30$ 
		- Changement du test pour les titres vides.
	- Ajout des options de paquetage flsection et flsectionb.
	- 2003/01/31
		- Les options de paquetage tight et loose sont appliquées à \parttoc ( Thomas LEONHARDT).
	- 2003/02/07
		- Options de paquetage flsection et flsectionb retirées et remplacées par l'option de paquetage insection (comme flsectionb).
	- 2003/02/11
		- Correction de la numérotation des SLF, SLT.
	- $\bullet$  2003/02/20
		- Ajout des langues frenchle et frenchpro (synonymes de french).
		- Correction des secttocs, enfin.
	- 2003/03/18
		- Correction de certains espacements verticaux et d'étais (j'ai ajouté quelques modifications de Frank MITTELBACH, grand merci à lui.). Il reste pas mal de nettoyage à faire, mais il semble nécessaire de publier la distribution maintenant.
- $\star$  version 39
	- 2003/04/09
		- Commandes de fontes modernes pour compatibilité avec la classe memoir.
		- \nomtcpagenumbers et la classe memoir.
	- 2003/06/08
		- Ajout de \@fileswfalse et \mtc@hook@beforeinputfile pour le paquetage notoccite (demandé par Donald Arseneau); ajout de l'option de paquetage notoccite (charge le paquetage notoccite).
	- 2004/09/08
		- Ajout des options de langue et des fichiers .mld pour les dialectes : canadian (english), acadian, acadien, canadien (french), naustrian, ngerman (ngermanb).
		- Ajout de commentaires dans les fichiers .mld utilisant des fontes spéciales.
		- Corrections dans la documentation : ajout d'un paragraphe sur comment faire une table des matières pour les appendices, éventuellement non listés dans la table des matières principale.
	- $2004/09/17$ 
		- Corrections dans la documentation ; corrections sur les filets.

- $\bullet$  2004/12/09
	- Ajout des langues japanese et castillan.
	- Retrait du test sur la présence du paquetage multicol dans minitoc.tex, puisque multicol est un paquetage obligatoire (*required*).
	- Ajout d'une figure dans minitoc.tex sur la nécessité de trois compilations.
	- Ajout de quelques informations dans minitoc.bug.
	- Ajout d'un paragraphe sur un problème avec le paquetage appendix. [I0042](#page-164-0)
- $2004/12/13$ 
	- Mise à jour de minitoc-fr.bib et minitoc.bib.
- $2004/12/14$ 
	- Ajout de l'option de paquetage hints. Cette option est encore expérimentale ; votre avis est le bienvenu.
- $2004/12/20$ 
	- Ajout de minitoc-fr.pdf (documentation en français en format PDF).
- $\star$  version 41
	- 2005/01/05
		- Corrections dans la documentation.
		- Message ajouté si certaines commandes de sectionnement ne sont pas disponibles.
		- Remplacement des commandes \typeout dans minitoc par les commandes \PackageInfo ou \PackageWarning ; avec le numéro de ligne lorsqu'il est utile (\@gobble si pas de numéro de ligne). En conséquence, le paquetage est moins bavard (\PackageInfo écrit seulement dans le fichier *document*.log, pas sur le terminal).
	- 2005/01/06
		- Ajout des commandes \mtcsetfont (Benjamin BAYART) et \mtcsettitlefont, avec une syntaxe beaucoup plus simple.
	- $2005/01/10$ 
		- Ajout de la bibliographie.
	- 2005/01/11
		- Classes AMS : amsart et amsproc sont incompatibles avec minitoc, amsbook demande des précautions.
	- $2005/01/12$ 
		- Ajout de \mtcsetformat.
	- $2005/01/18$ 
		- Ajout de \mtcsettitle.
		- Ajout d'un *hint* pour recommander l'option de paquetage insection.
	- $2005/01/19$ 
		- Ajout d'un *hint* sur la présence de \dominitoc et co.
		- Ajout d'un *hint* sur la cohérence de \dominitoc/\minitoc et co.
		- Amélioration de la documentation sur les *hints*.
	- $2005/01/20$ 
		- Ajout d'un *hint* sur l'utilisation des suffixes courts avec plus de 99 parties ou 99 chapitres ou 99 sections.
	- $2005/01/25$
	- \ptifont : \Huge\bfseries devient \LARGE\bfseries.
	- 2005/01/26
		- Ajout de \mtcsetpagenumbers.
	- $\bullet$  2005/01/28

- Ajout de nombreux fichiers de langues : serbianc.mld, chinese1.mld, chinese2.mld, hangul1.mld, hangul2.mld, hangul3.mld, hangul4.mld, hanja1.mld, hanja2.mld, japanese2.mld, japanese3.mld, japanese4.mld, japanese5.mld, thai.mld.
- 2005/02/02
	- Ajout de \mtcsetrules.
- 2005/02/03
- Ajout de \plfrule, \noplfrule, \mlfrule, \nomlfrule, \slfrule, \noslfrule, \pltrule, \nopltrule, \mltrule, \nomltrule, \sltrule, \nosltrule.
- $\bullet$  2005/02/04
	- Ajout de l'environnement mtchideinmaintoc.
- 2005/02/08
	- Ajout de nouvelles langues : latvian.mld, letton.mld, greek-mono.mld, greek-polydemo.mld, greek-polykatha.mld, polish2.mld, russian2m.mld, russian2o.mld.
- 2005/02/09
	- Ajout des environnements mtchideinmainlof et mtchideinmainlot.
- $2005/02/10$ 
	- Ajout de tests sur les environnements mtchideinmain\*.
- $2005/02/14$
- Ajout de \mtcfixindex.
- ※ version 42
	- $2005/02/14$ 
		- Version 42 non distribuée.
		- Remplacement de « language » par « langue » dans la documentation française.
	- $2005/02/15$
	- Correction d'un typo mineur.
	- $2005/02/16$ 
		- Amélioration de \mtcfixindex.
	- $\bullet$  2005/02/21
		- Ajout de \mtcsettitle, oubliée dans v41.
- $\star$  version 43
	- $2005/02/21$ 
		- Version 43 : consolidation de v40, v41 et v42.
	- 2005/02/24
		- Correction d'une grosse erreur dans \mtcsetformat.
		- Correction d'une erreur dans le paquetage mtcoff à propos de \mtcfixindex.
	- 2005/03/02
		- Correction des macros \mtcset...
		- Déplacement de l'historique vers la fin du code du paquetage.
		- Ajout du fichier INSTALL et d'un chapitre sur l'installation.
	- 2005/03/07
		- Correction d'un typo (Benjamin B).
		- Compléter le *hint* sur la cohérence de \dominitoc/\minitoc et co.
	- 2005/03/08
		- Ajout d'un *hint* sur la cohérence entre \minitoc et \tableofcontents.
	- 2005/03/09
		- Ajout de commentaires sur les fontes.

- $2005/03/10$ 
	- Corrections dans la documentation.
- $2005/03/11$ 
	- Ajout de \mtcsetfeature.
- 2005/03/14
	- Ajout de bulgarianb.mld (haut bulgare).
- $2005/03/15$ 
	- Ajout de \*[-\baselineskip] après le \\ après le filet supérieur de chaque mini-table au niveau partie.
- 2005/03/16
	- Corrections dans les arguments de \mtcsetfeature.
- 2005/03/18
- Retrait de \markboth pour les minitocs (. . .) et secttocs (. . .).
- 2005/03/21
	- Ajout de spanish2.mld.
- 2005/03/22
	- Ajout d'un *hint* pour le paquetage abstract. [I0040](#page-164-0)
- 2005/04/06
	- Correction de l'environnement stc@verse.
	- Ajout de finnish2.mld, latin2.mld et magyar2.mld.
- 2005/04/08
	- Renommage de portuges.mld en portugues.mld.
- $2005/04/12$ 
	- Correction dans \mtcskip.
	- Première version en format .dtx.
- $2005/04/14$ 
	- Retrait de \ypart, \ychapter, \ysection, etc., inutilisées.
- $2005/05/11$ 
	- Correction d'un typo dans \@dosectlot.
	- Ajout de \mtcfixglossary.
	- Impression de la documentation avec « oneside » pour avoir toutes les notes marginales sur la gauche. Ajout du code (étendu à 54 éléments flottants) de morefloats (Don Hosek) pour permettre davantage de notes marginales et d'éléments flottants.
	- Ajout de minitoc.ist pour mettre en page l'index correctement.
- 2005/05/26
	- Correction des filets dans les parttocs, partlofs et partlots.
- 2005/05/30
	- Correction des entrées de niveau chapitre dans les parttocs, lorsque les numéros de pages doivent être omis.
	- Ajout d'un *hint* sur le paquetage sectsty (il doit être chargé *avant* minitoc). [I0043](#page-164-0)
- 2005/06/01
	- Ajout d'un *hint* sur les tentatives d'insertion de mini-tables vides.
	- Ajout d'un *hint* sur l'utilisation de commandes obsolètes.
	- Les mini-listes de figures ou de tableaux ne doivent pas être imprimées vides même si tocdepth < 1.
- 2005/06/02
	- Ajout de la notion de profondeur pour les mini-listes de figures/tableaux.
	- Ajout de \mtcsetdepth.

- L'option hints est le choix par défaut et elle n'est plus considérée comme expérimentale.
- 2005/06/03
	- Ajout d'un message d'erreur dans \mtcsetdepth si le compteur n'est pas disponible.
- 2005/06/06
	- Ajout de portuges.mld, qui charge portugues.mld.
- 2005/06/07
	- Ajout de trois variantes pour la langue malayalam : malayalam-keli.mld, malayalam-rachana.mld et malayalam-rachana2.mld.
- 2005/06/14
	- Ajout d'une méthode pour documentation bilingue.
- $2005/06/15$ 
	- Ajout de minitoc-fr.ist pour mettre en forme correctement l'index en français.
- 2005/06/16
	- Changement de « Liste des Tables » en « Liste des Tableaux » dans french.mld et dans la documentation française, pour suivre les choix du paquetage babel.
- $2005/06/17$
- Le fichier minitoc-fr.dtx est maintenant engendré par minitoc.ins. •  $2005/06/21$ 
	- Ajout des mots-clés OUI, NON, oui, non, O et o pour vrai/faux.
	- Condensation du code de détection des suffixes courts ou longs.
- 2005/06/22
	- Ajout des mots-clés VRAI, FAUX, vrai, faux, V et v pour vrai/faux.
- 2005/06/23
	- Établir correctement l'indicateur \ifFTR pour avoir les noms des mois dans la langue correcte dans la bibliographie.
- $2005/06/29$ 
	- Établir l'indicateur \mtcoffwarn@true par mtcoff si une commande \mtcadd... est trouvée.
- 2005/07/01
	- Ajout de castillian.mld.
	- Renommage de portugues.mld en portuguese.mld.
- $2005/07/11$
- Ajout de brazilian.mld, british.mld, UKenglish.mld et USenglish.mld.
- $2005/07/12$ 
	- Suppression de « Général : » dans l'historique des modifications.
- $2005/07/13$
- Remplacement de quelques commandes \PackageWarning par \PackageInfo.
- $2005/07/18$ 
	- Restauration de la correspondance de chaque option de langue avec un fichier .mld.
- $\bullet$  2005/07/20
- Amélioration des environnements mtchideinmainlof et mtchideinmainlot. • 2005/07/21
	- Retrait de deux indicateurs inutiles : \if@mtc@setpagenumbers@act@ et \if@mtc@setrules@act@.
	- Ajout des commandes \decrementptc, \decrementmtc et \decrementstc.

- $\bullet$  2005/07/22
	- Correction d'une bourde dans mtcoff.
	- Amélioration de quelques messages dans mtcoff.
	- Ajout d'un test sur la version du paquetage placeins.
- 2005/08/23
	- Ajout d'une note sur \FloatBarrier.
- 2005/08/24
	- Ajout d'une note sur un problème d'alignement dans les minitocs. Mise à jour de minitoc.bug.
	- Fait deux versions des environnements mtchideinmainlof et mtchideinmainlot, selon la présence du compteur de profondeur correspondant.
	- La classe memoir est incompatible si elle est trop récente.
- 2005/08/25
	- Ajout d'un commentaire sur la position des commandes \do... de préparation.
	- Corrections dans les environnements mtchideinmainlof et mtchideinmainlot.
- 2005/08/26
	- Ajout de guarani.mld.
- 2005/08/29
	- Ajout de \incrementptc, \incrementmtc et \incrementstc.
	- Ajout d'un argument optionnel à \adjustptc, \adjustmtc et \adjuststc.
	- Ajout des options de paquetage k-tight et k-loose.
- $2005/09/02$ 
	- Ajout d'un patch pour la version récente de la classe memoir.
- 2005/09/06
	- Ajout de spanish3.mld.
- 2005/09/08
	- Utiliser \mtcselectlanguage dans les options de langue et dans les fichiers .mld « secondaires ».
- $2005/09/09$ 
	- Ajout de \mtcloadmlo à utiliser dans certains fichiers .mld pour charger un fichier .mlo.
- 2005/09/12
	- Ajout d'un test pour interdire les appels directs de \mtcloadmlo par l'utilisateur.
- $2005/09/13$ 
	- Ajout de farsi1.mld, farsi1.mlo, farsi2.mld et farsi2.mlo.
	- Ajout d'une note sur l'outil rubber.
- $2005/09/15$ 
	- Ajout de mtcglo.ist pour formater le glossaire.
- $2005/09/16$ 
	- Retrait des numéros de pages dans le glossaire. Fait par les scripts \*mk.
- $\star$  version 44
	- $\bullet$  2005/09/26
		- Historique (glossaire) composé en RaggedRight.
	- $2005/09/27$
	- Ajout de germanb2.mld, ngermanb2.mld, norsk2.mld et nynorsk2.mld.
	- 2005/09/28
		- Nouvelle méthode pour l'historique : listes imbriquées sur 3 niveaux.
		- Retrait de mtcglo.ist.

- $\bullet$  2005/09/29
	- Nettoyage des scripts \*mk.
	- Ajout de l'option de paquetage listfiles.
- 2005/09/30
	- Correction de typos.
	- Ajout du nom du fichier .maf dans le message de l'option de paquetage listfiles.
	- Amélioration du nettoyage dans les scripts \*mk, en utilisant un fichier .maf.
- $2005/10/03$ 
	- Charger la correction pour la classe memoir seulement si nécessaire ; ne pas la charger si memoir est datée après 2005/09/25.
	- Ajout d'une remarque dans le chapitre « Questions Fréquemment Posées » (et dans minitoc.bug) sur les précautions à prendre avec les commandes de sectionnement étoilées.
- $2005/10/04$ 
	- Ajout de l'option de paquetage nolistfiles.
	- Ajout d'un *hint* sur les paquetages caption, caption2, ccaption et mcaption (ils doivent être chargés *avant* minitoc).
- $2005/10/05$ 
	- Correction de typos dans la documentation.
	- Correction de quelques notes marginales dans le code commenté.
- $2005/10/06$ 
	- Corrections mineures dans la documentation.
	- Utiliser la commande Unix xargs dans les scripts \*mk pour détruire les fichiers auxiliaires.
- $2005/10/07$ 
	- Corrections mineures dans la documentation.
	- Ajout d'une courte introduction dans le chapitre « Questions fréquemment posées » et dans minitoc.bug.
- $\bullet$  2005/11/02
	- Corrections mineures dans la documentation.
- $2005/11/04$ 
	- Corrections mineures dans la documentation.
- $2005/11/07$ 
	- Début de l'ajout du chapitre « Jargon ».
- $2005/11/08$ 
	- Ajout de la version française du LATEX Companion [\[332\]](#page-673-0).
- $2005/11/09$ 
	- Continuation du chapitre « Jargon ».
	- Ajout de minitoc.pre dans minitoc.l.
	- Ajout d'une note sur la nécessité d'exécuter imk avant emk ou fmk.
- $2005/11/10$ 
	- Correction de typos dans la documentation.
	- Ajout d'une note sur un problème avec minitoc, hyperref et memoir.
	- Continuation du chapitre « Jargon ».
- $2005/11/14$ 
	- Correction de typos dans la documentation.
	- Continuation du chapitre « Jargon ».
	- Amélioration des notes sur la classe memoir.
- $2005/11/15$

- Continuation du chapitre « Jargon ».
- Amélioration des notes sur la classe memoir.
- Ajout de \plfSfont, \pltSfont, \mlfSfont, \mltSfont, \slfSfont et \sltSfont pour les entrées de sous-figures et de sous-tables dans les mini-tables.
- $2005/11/16$ 
	- Continuation du chapitre « Jargon ».
	- Correction d'une erreur sur les fontes pour les entrées de sous-figures et de sous-tables dans les mini-tables.
	- Ajout de bicig2.mld, bithe.mld, manju.mld, xalx.mld et khalkha.mld.
- $2005/11/17$ 
	- Continuation du chapitre « Jargon ».
	- Ajout de vérifications par des commandes *quarks* internes dans \mtcsetfont.
- $2005/11/18$ 
	- Continuation du chapitre « Jargon ».
	- Correction de typos dans la documentation.
- $2005/11/21$ 
	- Continuation du chapitre « Jargon ».
- $\bullet$  2005/11/22
	- Continuation du chapitre « Jargon ».
- $2005/11/23$ 
	- Continuation du chapitre « Jargon ».
	- Mise à jour de la bibliographie.
- $2005/11/24$ 
	- Continuation du chapitre « Jargon ».
- $\bullet$  2005/11/25
	- Continuation du chapitre « Jargon ».
	- Changement de « table » en « tableau » dans la documentation en français, là où c'est nécessaire.
	- Mise à jour de la bibliographie.
- $2005/11/28$ 
	- Continuation du chapitre « Jargon ».
	- Correction de typos dans la documentation.
- $2005/11/29$ 
	- Continuation du chapitre « Jargon ».
	- Correction de typos dans la documentation.
	- Correction de typos dans la bibliographie.
	- Mise à jour de la bibliographie.
- $2005/11/30$ 
	- Continuation du chapitre « Jargon ».
	- Éviter quelques avertissements « Token not allowed » émis par pdftex.
- $2005/12/01$ 
	- Continuation du chapitre « Jargon ».
- $2005/12/02$ 
	- Continuation du chapitre « Jargon ».
	- Réordonné une longue séquence de citations.
	- Ajout de « mailto: » pour les URLs de courrier.
- $2005/12/05$ 
	- Correction de typos dans la documentation.
	- Continuation du chapitre « Jargon ».

- Ajout d'un *hint* sur le paquetage varsects (il doit être chargé *avant* minitoc). [W0038](#page-176-0)
- $2005/12/06$ 
	- Continuation du chapitre « Jargon ».
	- Correction d'un hyperlien dans la bibliographie (pour le paquetage xr).
	- Tentative pour éviter des URLs cassés, en utilisant quote, des notes infrapaginales et \par.
- $2005/12/07$ 
	- Continuation du chapitre « Jargon ».
	- Mise à jour de la bibliographie.
	- Corrections de mise en page (quelques en-têtes, un tableau).
	- Dans le message d'avertissement du *hint* concernant un nombre de minitables dépassant 99 (idans le cas de suffixes courts), imprimer le nombre effectif.
	- Réduction de la largeur de certains messages d'information, d'avertissement ou d'erreur.
- $\bullet$  2005/12/08
	- Corrections de mise en page (quelques en-têtes).
- $\bullet$  2005/12/09
	- Corrections sur les guillemets français.
	- Ajout de quelques options pour PDF.
	- Continuation du chapitre « Jargon ».
	- Correction d'un URL vers l'AMS dans la bibliographie.
- $2005/12/19$ 
	- Raccourcissement de quelques messages (essentiellement en enlevant des étoiles).
- $2005/12/21$ 
	- Correction de typos.
	- Ajout de quelques labels.
	- Ajout d'un chapitre avec les messages (expliqués). Pas encore triés.
	- La documentation a besoin de 4 compilations par LATEX.
- 2005/12/22
	- Raccourcissement de quelques messages.
	- Corrections dans la liste des messages.
	- Mise à jour de la bibliographie.
- $2005/12/23$ 
	- Amélioration de la position des flottants dans les pages de flottants : en haut.
- 2006/01/03
	- Corrections dans la documentation (merci à Markus GLEISZNER).
	- Ajout de addsec.tex.
- $2006/01/04$ 
	- Correction de l'indicateur \ifundottedmtc.
	- Correction pour faire marcher addsec.tex.
- $2006/01/05$ 
	- Ajout de « \* » comme mot-clé pour le premier argument de \mtcsetpagenumbers et \mtcsetrules (demandé par Markus GLEISZNER).
	- Retrait de « \MessageBreak » de l'index.
- 2006/01/06
	- Continuation du chapitre « Jargon ».
	- Correction de l'entrée bibliographique sur BangTEX.
	- Mise à jour de la bibliographie.

- Utilisation du paquetage afterpage [\[115\]](#page-657-0) dans la documentation pour résoudre un problème de placement de flottants.
- $2006/01/09$ 
	- Corrections dans la documentation.
	- Résoudre un problème de placement de flottants.
- $2006/01/10$ 
	- Corrections dans la documentation.
	- Continuation du chapitre « Jargon ».
	- Mise à jour de la bibliographie.
	- Ajout de la langue bahasam.
	- Ajout de la langue albanian.
	- Ajout de la langue hebrew2.
- $2006/01/11$ 
	- Mise à jour de la bibliographie.
	- Mise à jour de la documentation pour les langues albanian, bahasa, bahasam et hebrew2.
	- Mise à jour de french.mld (retrait de majuscules abusives).
	- Correction du fichier italian.mld language. Ajout de la langue italian2.
	- Ajout des langues australian et newzealand (english).
	- La langue bahasa est renommée en bahasai ; bahasa est synonyme de bahasai.
	- Ajout des langues malay et meyalu, synonymes de bahasam.
	- Ajout des langues indon et indonesian, synonymes de bahasai.
- $2006/01/12$ 
	- Mise à jour de la bibliographie.
	- Mise à jour des remerciements.
	- Ajout de références aux nouvelles entrées bibliographiques.
- $2006/01/13$ 
	- Correction d'une instabilité dans les coupures de page dans la documentation de japanese3.mld.
	- Ajout de commentaires dans quelques fichiers .mld.
	- Ajout de magyar3.mld.
	- Mise à jour de lithuanian.mld.
- $2006/01/16$ 
	- Correction dans \mtcaddsection.
- $2006/01/17$ 
	- Correction dans \mtcfixindex et \mtcfixglossary.
	- Mise à jour de la bibliographie.
	- Limitation de la profondeur initiale d'affichage des signets.
- $2006/01/18$ 
	- Ajout de quelques commentaires dans le point 34 des questions fréquemment posées (et dans minitoc.bug) à propos de l'initialisation des fontes.
	- Ajout de romanian2.mld et romanian3.mld.
- $2006/01/19$ 
	- Mise à jour de la bibliographie.
	- Chargement de certains paquetages avant hyperref.
	- Ajout de spanish4.mld.
- $2006/01/23$ 
	- Correction du tableau sur les titres par défaut.
	- Correction dans les mots-clés de \mtcsetfont.

- Ajout de lowersorbian.mld, uppersorbian.mld et ukrainian.mld.
- 2006/01/24
	- Mise à jour de la documentation pour lowersorbian.mld, uppersorbian.mld et ukrainian.mld.
- $2006/01/25$ 
	- Corrections dans la documentation.
	- Mise à jour de la bibliographie.
- 2006/01/26
	- Ajout d'un *hint* sur les classes KOMA -Script [\[343,](#page-674-0) [344,](#page-674-0) [399\]](#page-678-0) et d'un point [I0043](#page-164-0) dans les questions fréquemment posées (et dans in minitoc.bug).
- $2006/01/27$ 
	- Mise à jour de la bibliographie.
	- Ajout d'une note dans la documentation de serbian.mld et serbianc.mld.
- 2006/01/30
	- Ajout de ethiopian2.mld (pour Omega).
- $2006/01/31$ 
	- Simplifications dans le chapitre « Messages ».
	- Corrections dans le chapitre « Jargon ».
- 2006/02/01
	- Corrections dans la documentation.
	- Ajout du chapitre « Postface ».
- 2006/02/02
	- Corrections dans le chapitre « Postface ».
	- Mise à jour de la bibliographie.
- 2006/02/06
	- Corrections dans la documentation.
	- Mise à jour de la bibliographie.
	- Ajout du pacquetage dblaccnt [\[328\]](#page-673-0) pour l'entrée « The pdfTEX Program » dans la bibliographie. Le prénom de son auteur a besoin d'un double accent  $(Thé Thành Hàn)$ .
- $\bullet$  2006/02/07
	- Corrections dans la documentation.
	- Mise à jour de la bibliographie.
- 2006/02/09
	- Corrections dans la documentation.
- $2006/02/10$ 
	- Corrections dans la documentation.
	- Mise à jour de la bibliographie.
- $2006/02/13$ 
	- Ajout de malayalam-omega.mld et malayalam-omega.mlo.
	- Mise à jour de la bibliographie.
- $2006/02/14$ 
	- Ajout de kannada.mld.
	- Mise à jour de la bibliographie.
- $2006/02/15$ 
	- Corrections dans russianb.mld et spanish.mld.
	- Corrections dans la documentation et la bibliographie.
	- Mettre \mtcfixglossary avant \mtcfixindex.
- $2006/02/16$ 
	- Ajout d'une citation de Donald A.

- Mise à jour de la bibliographie.
- Mise à jour des remerciements.
- $2006/02/17$ 
	- Mise à jour de la bibliographie.
	- Mise à jour du jargon.
- 2006/02/20
	- Ajout de u8hangul.mld, u8hangul.mlo, u8hanja.mld et u8hanja.mlo.
- $\bullet$  2006/02/21
	- Les langues u8hangul et u8hanja sont renommées hangul-u8.ml[d|o] et hanja-u8.ml[d|o].
	- Mise à jour de la bibliographie.
- 2006/02/22
	- Ajout d'un *hint* pour des commandes de préparation répétées.
	- Déplacement vers le haut de la déclaration de certains indicateurs concernant l'option hints.
	- Ajout de \mtcprepare.
- $\bullet$  2006/02/23
	- Mise à jour de la bibliographie.
- 2006/02/24
	- Mise à jour de la bibliographie.
- $\bullet$  2006/02/27
	- Corrections dans la documentation.
	- Ajout de minitoc.pre à la classe 6.
- $\bullet$  2006/02/28
	- Corrections dans la documentation.
	- Correction de la position des tableaux dans le chapitre « Jargon ».
	- Correction de irish.mld, lsorbian.mld et usorbian.mld.
	- Ajout de polski.mld.
- $\bullet$  2006/03/01
	- ∘ *Hints* sur la classe jura et le paquetage alphanum, incompatibles avec <del>[W0029](#page-174-0)</del> minitoc.<br>
	Secondo a constante de la constante de la constante de la constante de la constante de la constante de la con
- 2006/03/02
	- Utilisation de styles bibliographiques avec un champ URL, construits à l'aide de urlbst [\[196\]](#page-663-0).
- 2006/03/06
	- Mise à jour de la bibliographie.
- 2006/03/08
	- Corrections dans magyar.mld, magyar2.mld et magyar3.mld.
	- Ajout de russian-cca.mld, russian-cca1.mld et russian-lh.mld, avec leurs fichiers .mlo.
- 2006/03/09
	- Mise à jour de la bibliographie.
- 2006/03/10
	- Mise à jour de la bibliographie.
	- Ajout de russian-lhcyralt.mld, russian-lhcyrkoi.mld et russian-lhcyrwin.mld, avec leurs fichiers .mlo.
- 2006/03/13
	- Corrections dans la documentation.
- $2006/03/14$ 
	- Ajout du paquetage mtcmess.

- $2006/03/16$ 
	- Désormais, les messages sont numérotés.
	- Mise à jour de la bibliographie.
- 2006/03/20
	- Corrections dans la documentation.
- 2006/03/21
	- Mise à jour de la bibliographie.
- $\bullet$  2006/03/22
	- Mise à jour du jargon.
- $2006/03/28$ 
	- Corrections dans la documentation.
	- Mise à jour du jargon.
- 2006/03/29
	- Ajout de la question 37 sur les fichiers .mld et babel.
	- Ajout de french1.mld et french2.mld.
	- Mise à jour du jargon.
- 2006/03/30
	- Ajout de english1.mld et english2.mld.
- $\star$  version 45
	- 2006/03/31
		- Suppression des versions PostScript de la documentation.
		- Ajout de arab2.mld, bicig3.mld, buryat2.mld, xalx2.mld et xalx3.mld.
	- 2006/04/03
		- Corrections dans la documentation.
	- 2006/04/04
		- Ajout de swedish2.mld.
		- L'option de paquetage insection charge aussi le paquetage flafter.
	- 2006/04/05
		- Corrections dans la documentation.
		- Ajout de lamed.eps et lamed.pdf comme images pour le logo de *Lamed* (construit depuis lamed.tex).
		- Ré-ordonnancement des chapitres du manuel de l'utilisateur (partie I).
	- 2006/04/06
		- Utilisation de sectsty pour mieux mettre en forme les titres des sections.
	- 2006/04/07
		- Corrections dans la documentation.
		- Ajout de \ifmtcsecondpart pour tester si le document a exactement 2 parties.
	- $\bullet$  2006/04/10
	- Corrections dans la documentation.
	- $2006/04/11$ 
		- Corrections dans la documentation.
	- $2006/04/12$ 
		- Corrections dans la documentation.
	- $2006/04/13$ 
		- Dans l'option de paquetage insection, charger le paquetage flafter *avant* le paquetage placeins.
		- Ajout d'une figure sur les barrières de flottants (figure [1.1](#page-33-0) page [34\)](#page-33-0).
	- $2006/04/27$

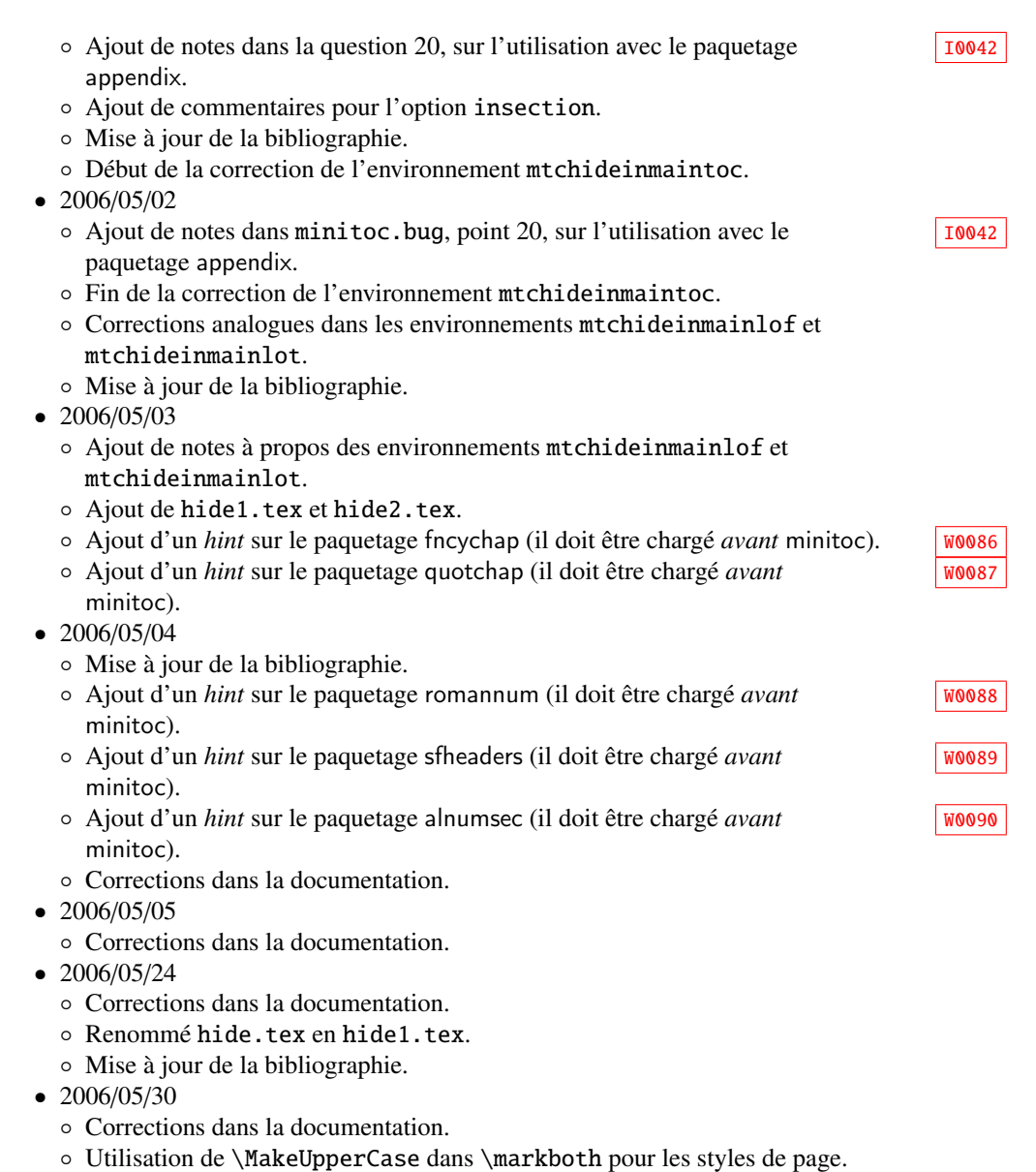

- $2006/05/31$ 
	- Mise à jour de la bibliographie.
	- Ajout d'un *hint* sur le paquetage captcont (il doit être chargé *avant* minitoc).
	- Corrections dans la documentation.
	- Ajout de uighur.mld, uighur2.mld et uighur3.mld (comme synonymes pour les variantes de la langue bicig).
- 2006/06/01
	- Corrections dans la documentation.
	- Ajout d'une description de MonTEX dans le jargon.
	- Ajout d'un commentaire sur le script imk dans INSTALL et le chapitre « Installation ».
	- Ajout d'une entrée « paquetage » dans le jargon.
	- Ajout du fichier exemple mtc-apx.tex.

- Ajout du point 44 de la FAQ et des commandes \mtcgapbeforeheads et \mtcgapafterheads.
- 2006/06/02
	- Corrections dans la documentation.
	- Mise à jour de la bibliographie.
	- Ajout du fichier exemple gaps.tex.
- 2006/06/05
	- Corrections dans la documentation.
	- Mise à jour de la bibliographie.
- 2006/06/06
	- Corrections dans la documentation.
	- Mise à jour de la bibliographie.
- 2006/06/08
	- Corrections dans la documentation.
- Correction d'espacement dans french2.mld.

- 2006/06/09
	- Corrections dans la documentation et la bibliographie.
- 2006/06/21
	- Mise à jour de la bibliographie.
	- Commentaire sur le paquetage thailatex.
- 2006/06/22
	- Engendrer certains fichiers d'exemples avec minitoc.dtx/minitoc.ins.
	- Ajout du chapitre « Fichiers d'exemples ».
- 2006/06/23
	- Renommé le chapitre « Fichiers d'exemples » en « Exemples de documents ».
	- Utiliser le paquetage lipsum [\[212\]](#page-664-0) dans certains des exemples de documents.
	- Mise à jour de la bibliographie.
- $2006/06/27$ 
	- Mise à jour des exemples de documents.
	- Ajout du fichier d'exemple second.tex.
- 2006/06/29
- Ajout des fichiers d'exemple mtc-amm.tex, mem.tex et mem1.tex.
- 2006/06/30
	- Ajout des fichiers d'exemple fo1.tex, fo2.tex et scr.tex.
- 2006/07/03
	- Ajout du fichier d'exemple subf.tex.
	- Corrections sur la profondeur des minilofs, minilots et similaires.
- 2006/07/04
	- Ajout des fichiers d'exemple tsfc.tex et tbi.tex.
	- Corrections dans la bibliographie.
- 2006/07/07
	- Corrections de typos.
	- Corrections dans la bibliographie.
	- Ajout des fichiers d'exemple 2c.tex et mtc-bo.tex.
	- Correction dans french2.mld.
- $2006/07/10$ 
	- Correction dans les minilots et minilofs (et analogues) sur la profondeur.
	- Ajout des fichiers d'exemple hop.tex et cri.tex.

- Mise à jour de la bibliographie.
- $2006/07/11$ 
	- Ajout des fichiers d'exemple livre.tex, ch0.tex, tlc.tex et mu.tex.
	- Mise à jour de la bibliographie.
- $2006/07/12$ 
	- Mise à jour du jargon.
- $2006/07/13$ 
	- Corrections dans la documentation.
	- Les versions non distribuées sont marquées par ※ au lieu de ?.
- $2006/07/17$ 
	- La section « À propos de ce document » devient un premier chapitre étoilé.
- $2006/07/18$ 
	- Ajout des fichiers d'exemple hir.tex et hia.tex.
- 2006/07/19
	- Mise à jour de la bibliographie.
	- Corrections dans add.tex et addsec.tex pour l'index.
	- Ajout du script xmk pour composer les exemples en documents PDF.
	- Mise à jour des scripts pour traiter les exemples.
- 2006/07/20
	- Ne pas oublier \jobname.mtc0 dans la liste des fichiers.
	- Dans les scripts, le répertoire de *backup* () est désormais .
	- Dans les scripts, les répertoires de répartition (CL[0-9]) sont désormais /tmp/'whoami'/CL[0-9].
- $\star$  version 47
	- 2006/07/26
		- Corrections dans la documentation et la bibliographie.
		- Mise à jour de la bibliographie.
	- 2006/07/27
		- Ajout de arabi.mld et farsi3.mld (d'après le système Arabi [\[243\]](#page-667-0)).
		- Mise à jour de la bibliographie.
	- 2006/07/28
	- Mise à jour du jargon.
	- 2006/07/31
		- Correction de \l@xsection.
		- Correction d'espacements dans les mini-tables.
	- $2006/07/31$ 
		- Ajout d'un crênage vertical \kernafter... entre chaque minitable et son filet inférieur.
		- Ajout du point 45 des questions fréquemment posées.
	- 2006/08/03
		- Correction mineure dans le message d'avertissement F0008.
		- Mise à jour de la bibliographie.
		- Correction d'une erreur dans romanian2.mld et romanian3.mld.
		- Raccourcissement du résultat de certains exemples de documents en utilisant la classe report au lieu de la classe book (d'où une impression en recto seul).

- 2006/08/04
	- Correction de typos.
- 2006/08/22
	- Mise à jour de la bibliographie.
	- Pas de préambule dans add.bib.
- 2006/08/23
	- Corrections dans le format de la table des matières.
	- Augmentation de \textwidth.
	- Correction du problème de préambule dans add.bib et tous les fichiers générés.
- 2006/08/24
	- Retrait des commentaires sur les lignes superflues dans le préambule des fichiers générés.
	- Ajout de devanagari.mld et hindi.mld.
- 2006/08/25
	- Mise à jour de la bibliographie.
	- Ajout de hindi-modern.mld.
	- Correction de la macro \name (pour la documentation).
- 2006/08/28
	- Corrections dans la bibliographie.
	- Correction (conversion) dans hindi-modern.mld.
- 2006/08/29
	- Ajout de l'erreur E0036 si english.mld n'est pas trouvé pour établir les [E0036](#page-200-0) titres par défaut.
- 2006/08/31
	- Mise à jour de la bibliographie.
	- Modification du style bibliographique plainurl.bst pour avoir les noms de famille des auteurs et rédacteurs (*editors*) en petites capitales et les années en chiffres de style ancien. Les titres sont mis en emphase. Le style frplain1.bst est aussi mis à jour.
- 2006/09/01
	- Mise à jour de la bibliographie.
	- Les styles bibliographiques plainurl.bst et frplain1.bst sont renommés en-mtc.bst et fr-mtc.bst.
- 2006/09/05
	- Mise à jour de la bibliographie.
	- Renommage de add.bib en mtc-add.bib.
	- Renommage de add.tex en mtc-add.tex.
	- Renommage de addsec.tex en mtc-ads.tex.
	- Renommage de 2c.tex en mtc-2c.tex.
	- L'option de paquetage listfiles est désormais active par défaut.
- 2006/09/07
	- Renommage de app-mem.tex en mtc-amm.tex.
	- Renommage de apx.tex en mtc-apx.tex.
	- Renommage de bo.tex en mtc-bo.tex.
	- Renommage de ch0.tex en mtc-ch0.tex.
	- Renommage de cri.tex en mtc-cri.tex.
	- Renommage de fo1.tex en mtc-fo1.tex.
	- Renommage de fo2.tex en mtc-fo2.tex.

- Renommage de gaps.tex en mtc-gap.tex.
- Renommage de hia.tex en mtc-hia.tex.
- Renommage de hir.tex en mtc-hir.tex.
- Renommage de hide1.tex en mtc-hi1.tex.
- Renommage de hide2.tex en mtc-hi2.tex.
- Renommage de hop.tex en mtc-hop.tex.
- Renommage de livre.tex en mtc-liv.tex.
- Renommage de mem.tex en mtc-mem.tex.
- Renommage de mem1.tex en mtc-mm1.tex.
- Renommage de mini-art.tex en mtc-art.tex.
- Renommage de minitoc-ex.tex en mtc-bk.tex.
- Renommage de mu.tex en mtc-mu.tex.
- Renommage de scr.tex en mtc-scr.tex.
- Renommage de second.tex en mtc-2nd.tex.
- Renommage de subf.tex en mtc-sbf.tex.
- Renommage de tbi.tex en mtc-tbi.tex.
- Renommage de tlc.tex en mtc-tlc.tex.
- Renommage de tsfc.tex en mtc-tsf.tex.
- 2006/09/08
	- Mise à jour de la bibliographie (ajout du Pentaglot).
	- Correction du format de deux tableaux sur NFSS.
	- Exemples de documents par ordre alphabétique dans leur chapitre.
- $2006/09/11$ 
	- Mise à jour de la bibliographie.
- $2006/09/12$ 
	- Ajout d'une figure sur les systèmes dérivés de TEX et LATEX.
- $2006/09/13$
- Ajout du fichier exemple de document mtc-syn.tex.
- $\star$  version 49

#### $\bullet$  2006/09/14

- Légère modification de la mise en forme de la liste des fichiers (chapitre « Installation »).
- Simplifications dans les scripts.
- Mise à jour de la bibliographie.
- 2006/09/18
	- Mise à jour de la bibliographie.
	- Ajout du point 46 dans les questions fréquemment posées et du fichier exemple mtc-tlo.tex.
- 2006/09/26
	- Mise à jour de la bibliographie.
	- Corrections dans la bibliographie et les styles bibliographiques.
- 2006/09/29
	- Meilleurs messages d'erreur pour les commandes de préparation et d'insertion non définies.
	- Mise à jour de la bibliographie.
	- Ajout de « + » et « » comme synonymes pour « on » et « off », respectivement.
- $\bullet$  2006/10/20
	- Corrections dans la bibliographie.
	- Corrections de typos.

- Mise à jour de la bibliographie.
- Ajout d'un tableau de quelques codages.
- $2006/10/31$ 
	- Suppression de l'entrée « Sommaire » dans le sommaire, mais elle est ajoutée dans la table des matières.
	- Amélioration de quelques tableaux.
	- Ajout des fichiers japanese6.mld and japanese6.mlo.
	- Mise à jour de la bibliographie.
- $2006/11/03$ 
	- Corrections dans la bibliographie.
	- Corrections dans la mise en page d'une citation de Donald A.
	- Combinaison de quatre figures en une (avec des sous-figures).
	- Ajout (dans le mémento) d'un tableau des classes et paquetages qui sont incompatibles ou ont besoin de précautions avec minitoc.
	- Ajout d'un *hint* sur le paquetage hangcaption (il doit être chargé *avant* [W0092](#page-188-0) minitoc).
- $2006/11/06$ 
	- Complété la liste des classes standard.
- $\bullet$  2006/11/09
	- Ajout d'une validation des options de langue avec la présence des fichiers .mld et .mlo.
	- Ajout de notes sur la présence obligatoire du fichier english.mld. [E0036](#page-200-0)
- $2006/11/13$ 
	- La validation des options de langue n'écrit que des messages informatifs dans le fichier *document*.log et, si nécessaire, donne un seul message d'avertissement.

- $2006/11/17$ 
	- Suppression des anciens exemples de documents : mtc-adds.tex, mtc-amem.tex, mtc-book.tex, mtc-gaps.tex, mtc-mem1.tex, mtc-subf.tex et mtc-tsfc.tex.
	- Mise à jour de la bibliographie.
	- Ajout du script tmk et d'un tableau décrivant une structure TDS pour minitoc.
	- Ajout d'un item sur la TDS dans le jargon.
	- Mise à jour du fichier INSTALL et du chapitre « Installation ».
- $2006/11/29$ 
	- Ajout du message d'avertissement W0094 avec la liste des fichiers minitoc de langue manquants (.mld et .mlo).
	- Corrections dans la bibliographie.
	- Mise à jour du fichier INSTALL et du chapitre « Installation ».
	- Changement des noms des répertoires *scratch* dans certains scripts.
	- Mise à jour de la bibliographie.
	- Ajout du fichier minitoc.tds.zip (une archive ZIP d'une hiérarchie conforme à la TDS et contenant tous les fichiers du paquetage) à la distribution.

- $2006/12/18$ 
	- Amélioration de l'index : paquetages et classes, scripts, outils, noms, exemples, suffixes, options, options de langue.
- $\bullet$  2006/12/20
	- Amélioration de l'index : noms.
	- Mise à jour de certains fichiers .mld avec les noms des auteurs des titres.
- $2007/01/09$ 
	- Corrections diverses.
	- Les noms de certaines macros internes sont raccourcis pour tenir dans la marge.
	- Ajout d'une commande \ProvidesFile aux fichiers exemples.
	- Indexation des environnements (pas parfaite).
	- Indexation des fichiers.
	- Renommage du fichier « catalog » en « CATALOG ».
	- Indexation des compteurs et des compteurs de profondeur.
	- Les fichiers exemples sont dans leur propre répertoire de la hiérarchie TDS (proposée).
- $\star$  version 52
	- 2007/01/11
		- Correction de l'ordre dans l'index.
		- Options par défaut en gras dans l'index.
		- Ajout d'informations sur les auteurs pour les titres spécifiques aux langues.
		- Mise à jour de la bibliographie.
	- $2007/01/12$ 
		- Ajout de sections bidons dans le chapitre « Exemples de documents ».
		- Retrait de la préparation de la documentation en format PostScript.
	- $2007/01/15$ 
		- Ajout du script cmk pour convertir la documentation du format PDF en format PostScript.
		- Retrait de duplex2v.pro.
	- $2007/01/17$ 
		- Indexation des commandes référencées.
	- $2007/01/18$ 
		- ∘ Correction du nom Thế Thành Hàn (le prénom avant le nom de famille, à la française).
		- Correction de quelques autres noms.
	- $2007/01/19$ 
		- Ajout de mongolb.mld et mongolb.mlo.
		- Retrait de mongolb.mlo (nouveaux codages cyrilliques T2 et X2 dans mongolb.mld).
		- Ajout du fichier exemple mtc-3co.tex.
		- Essai d'utilisation d'une version récente du paquetage cite [\[16\]](#page-648-0) (2003/11/04, 4.01) pour permettre le tri, mais reste en conflit avec hyperref.
	- $2007/01/26$ 
		- Équilibrage des colonnes de l'index.
	- $\bullet$  2007/01/29
		- Correction de l'indexation des environnements.
	- $2007/01/31$ 
		- Amélioration de la mise en page de l'index.

- Mise à jour de galician.mld.
- $2007/02/05$ 
	- Ajout de mongolian.mld qui charge mongolb.mld.
- 2007/02/09
	- Indexation des noms des auteurs.
	- Mise à jour de la bibliographie.
- $\bullet$  2007/02/12
	- Mise à jour des remerciements.
- $\star$  version 53
	- $2007/02/13$ 
		- Ajout du fichier exemple mtc-fko.tex.
		- Correction de \kernafterminitoc et consorts.
	- $2007/02/19$ 
		- Mise à jour de la bibliographie.
	- Références bibliographiques pour les paquetages et les classes dans l'index.
	- 2007/03/02
		- Ajout d'un en-tête à l'index, pour expliquer les notations.
		- Mise à jour de la bibliographie.
		- Changement du style des numéros de pages et de lignes dans l'index.
		- Mise à jour de kannada.mld.
		- Les symboles de virages dangereux sont maintenant dans la marge de droite.
	- 2007/03/06
		- Amélioration de la présentation des exemples de fichiers.
		- Utilisation du paquetage natbib [\[145](#page-659-0)[,](#page-660-0) [146\]](#page-660-0) pour trier les séquences de citations.
	- 2007/03/09
		- Correction dans le tableau [7.5](#page-250-0) page [251.](#page-250-0)
		- Renommage de minitoc-texmf.zip en minitoc.tds.zip.
	- $2007/03/19$ 
		- Utilisation de l'option sort&compress du paquetage natbib [\[145](#page-659-0)[,](#page-660-0) [146\]](#page-660-0) pour compresser les séquences de citations ; le paquetage hypernat doit aussi être chargé (après natbib et hyperref).
		- Mise à jour de la bibliographie.
	- 2007/03/22
		- Ajout du changement de titre de la parttoc des appendices dans mtc-apx.tex.
- $\star$  version 54
	- 2007/03/27
		- Ajout des dispositifs « open » et « close ».
		- Indexation des dispositifs.
		- Ajout du fichier exemple mtc-ocf.tex.
	- 2007/04/06
		- Ajout de la commande « \mtcfixnomenclature ».
		- Ajout du fichier exemple mtc-nom.tex.
		- Mise à jour de la bibliographie.
		- Correction du dernier argument de \mtcsetfeature et analogues, en utilisant \mtc@toks.
		- Certaines mini-tables sont composées sur deux colonnes dans le manuel.
		- Indexation des messages. Messages notés dans la marge de droite.
		- Correction d'une erreur dans mtcoff.
		- Ajout de latinc.mld et latinc2.mld pour le latin classique.

- <span id="page-713-0"></span>•  $2007/04/12$ 
	- Ajout d'hyperliens internes pour les messages.
	- Charger le paquetage hypcap pour les hyperliens dans la documentation.
- 2007/06/06
	- Ajout de \mtcoffset et consorts pour un décalage horizontal d'une mini-table.
	- Ajout de \mtcsetoffset pour un décalage horizontal d'un type de mini-table.
	- Ajout du fichier exemple mtc-ofs.tex.
	- Ajout du marquage des macros dans les fichiers exemples.
	- La section 2007 du chapitre « Postface » était en pagaille.
	- Plus de liens internes dans la documentation.
	- Mise à jour de la bibliographie.
	- Ajout d'une table cliquable de tous les messages.
	- Amélioration des coupures de colonnes dans l'index.
	- Ajout d'une minitoc locale dans le chapitre « Jargon ».
	- Ajout de lithuanian2.mld.
	- Ajout de latvian2.mld et letton2.mld.
	- Groupement des paires .mld/.mlo dans les tableaux [7.1](#page-245-0) à [7.2](#page-246-0) pages [246–](#page-245-0) [247.](#page-246-0)
- $\star$  version 55
	- $2007/06/12$ 
		- Ajout d'un *hint* (avertissement W0097) sur le paquetage flowfram [\[433,](#page-681-0) [434\]](#page-681-0) [W0097](#page-188-0) (incompatible).
		- Ajout d'un *hint* (I0053) sur les paquetages float [\[302\]](#page-671-0), floatrow [\[285\]](#page-670-0), [I0053](#page-167-0) trivfloat [\[484\]](#page-685-0) et rotfloat [\[420\]](#page-680-0).
	- 2007/06/22
		- Regroupement de notes marginales concernant des messages ; amélioration de leur placement.
		- Amélioration des coupures de page dans la documentation.
		- Mise à jour de la bibliographie.
		- Correction d'un problème sur les minitocs dans les appendices pour la classe memoir.
	- $2007/06/29$ 
		- Changement de la couleur des hyperliens.
		- Changement du format des en-têtes.
		- Correction de quelques commandes \mtcset... pour utiliser \edef afin d'évaluer correctement \mtc@toks.

- 2007/07/02
	- Ajout de swahili.mld.
- 2007/08/03
	- En-têtes de pages modifiés dans la documentation.
	- Ajout de ce qu'il faut (fichiers) pour des figures (cartes) des régions où sont parlées diverses langues.
	- Retrait des fichiers .eps.
	- Ajout de la langue bengali, synonyme de bangla.
	- Éclatement de la liste des fichiers en deux tableaux (tableaux [7.1](#page-245-0) à [7.2](#page-246-0) pages [246–](#page-245-0)[247\)](#page-246-0).
- 2007/12/04

- <span id="page-714-0"></span>◦ Nombreuses corrections typographiques mineures.
- Couleurs plus sombres pour les hyper-liens.
- Mise à jour et correction de la bibliographie.
- ⊙ Correction d'un typo dans l'environnement ptc@verse (François Ре́тиано).
- Corrections de typos dans les environnements mtchideinmainlof et mtchideinmainlot (merci à Andrew BowDEN).
- Remplacer le suffixe .mtc1 par .mtc0 dans le test d'auto-configuration (pour éviter d'écraser le fichier (\jobname.mtc1).
- ⊙ Correction d'un problème avec \nofiles (Andreas DEININGER).
- Les remerciements sont déplacés vers la partie « Compléments ».
- Ajout d'un *hint* (avertissement W0099) à propos du paquetage titlesec [\[46\]](#page-651-0). [W0099](#page-188-0)
- Indexation complète des messages.
- Mise à jour de lithuanian2.mld.
- Utilisation du paquetage chngpage [\[467\]](#page-684-0) pour élargir les pages de la bibliographie.
- Renommage de \if@longextensions@ en \if@mtc@longext@.
- Mise à jour de czech.mld.
- Suppression de \l@xsection.
- Les fichiers graphiques sont indexés séparément.
- Mise à jour de galician.mld.
- Ajout d'un répertoire spécifique pour les fichiers images dans la hiérarchie TDS.
- Mise à jour de lsorbian.mld, ukraineb.mld et usorbian.mld.
- Ajout de malayalam-b.mld, malayalam-keli2.mld, malayalam-mr.mld et malayalam-rachana3.mld.
- Mise à jour de malayalam-omega.mlo.
- Suppression d'entrées parasites dans l'index.

- $2007/12/11$ 
	- Mise à jour de la bibliographie.
- $2007/12/18$ 
	- Corrections dans les exemples de documents.
	- Ajout de occitan.mld.
	- Mise à jour de croatian.mld, danish.mld, dutch.mld, galician.mld, germanb2.mld, greek.mld, icelandic.mld, interlingua.mld, polish.mld, scottish.mld et turkish.mld.
- 2008/01/15
	- Correction de polski.mld.
	- Mise à jour de la bibliographie.
	- Ajout de la table [6.9](#page-232-0) page [233.](#page-232-0)
	- Ajout de cartes de la Mandchourie (figure [13.27](#page-500-0) page [501\)](#page-500-0).
- 2008/04/03
	- Amélioration des légendes des cartes. Ajout de cartes pour l'Italie , le Karnataka, l'Allemagne, les Mongols et la Chine.
	- Ajout de occitan2.mld et mexican.mld.
	- Ajout d'une carte des dialectes tchèques (figure [13.46](#page-517-0) page [518\)](#page-517-0).
	- Ajout de cartes des dialectes danois (figure [13.48](#page-519-0) page [520\)](#page-519-0).
	- Ajout d'une carte du néerlandais (figure [13.51](#page-521-0) page [522\)](#page-521-0).
	- Ajout d'une carte des dialectes français (figure [13.62](#page-535-0) page [536\)](#page-535-0).
	- Ajout d'une carte des dialectes galiciens (figure [13.71](#page-543-0) page [544\)](#page-543-0).

- Ajout de cartes des dialectes allemands (figures [13.75](#page-546-0) à [13.77](#page-548-0) pages [547–](#page-546-0) [549\)](#page-548-0).
- Ajout de cartes des dialectes hindi (figure [13.85](#page-561-0) page [562\)](#page-561-0).
- Ajout de cartes des dialectes portugais (figures [13.29](#page-502-0) page [503](#page-502-0) et [13.115](#page-605-0) page [606\)](#page-605-0).
- Ajout d'une carte de la langue turque (figure [13.141](#page-633-0) page [634\)](#page-633-0).
- Ajout d'une carte de la langue vietnamienne (figure [13.147](#page-640-0) page [641\)](#page-640-0).
- Ajout d'une carte de la diaspora arménienne (figure [13.20](#page-492-0) page [493\)](#page-492-0).
- Ajout d'une carte des dialectes sâmes (figure [13.124](#page-617-0) page [618\)](#page-617-0).
- Ajout d'une carte des nationalités dans l'ex-Yougoslavie (figure [13.44](#page-516-0) page [517\)](#page-516-0).
- Ajout d'une carte des pays où l'espagnol est une langue officielle (figure [13.133](#page-625-0) page [626\)](#page-625-0).
	- Ajout d'une carte de la région sorabe (figure [13.98](#page-580-0) page [581\)](#page-580-0).
	- Ajout d'une entrée pour la Wikipédia dans le jargon.
	- Ajout d'une carte des minorités en Pologne (figure [13.110](#page-599-0) page [600\)](#page-599-0).
- Ajout d'une carte de la diaspora bengalî (figure [13.24](#page-496-0) page [497\)](#page-496-0).
- Éclatement de la hiérarchie TDS en trois tableaux [7.3](#page-246-0) à [7.5](#page-250-0) pages [247](#page-246-0)[–251.](#page-250-0)
- Ajout de cartes pour les dialectes basques (figure [13.26](#page-497-0) page [498\)](#page-497-0).
- Ajout de cartes pour les dialectes lettons (figure [13.94](#page-574-0) page [575\)](#page-574-0).
- Ajout d'une carte pour la langue swahilie (figure [13.135](#page-628-0) page [629\)](#page-628-0).
- Ajout de l'alphabet turc (figure [13.139](#page-632-0) page [633\)](#page-632-0).
- Les numéros de pages dans l'index sont maintenant des hyperliens (merci à François Pétiard).
- Ajout de couleurs dans la figure [1.1](#page-33-0) page [34.](#page-33-0)
- Ajout de cartes des langues d'Europe (figure [13.7](#page-480-0) à [13.8](#page-481-0) pages [481–](#page-480-0)[482\)](#page-481-0).
- Ajout de cartes du Kosovo (figure [13.13](#page-486-0) page [487\)](#page-486-0).
- Ajout d'une carte des langues d'Afrique (figure [13.5](#page-479-0) page [480\)](#page-479-0).
- Correction d'une erreur de numéro de message.
- Ajout de cartes pour la Russie (figures [13.122](#page-611-0) à [13.123](#page-612-0) pages [612–](#page-611-0)[613\)](#page-612-0).
- Ajout d'une carte du Kosovo (figure [13.13](#page-486-0) page [487\)](#page-486-0).
- Ajout d'une carte des districts de Slovaquie (figure [13.128](#page-621-0) page [622\)](#page-621-0).
- Ajout de cartes sur l'Islam (figures [13.16](#page-489-0) à [13.17](#page-489-0) page [490\)](#page-489-0).
- Added a figure about hànzì characters (figure [13.38](#page-512-0) page [513\)](#page-512-0).
- Ajout d'une figure sur l'utilisation des caractères chinois dans le monde (figure [13.39](#page-512-0) page [513\)](#page-512-0).
- Ajout d'une figure sur les dialectes chinois (figure [13.42](#page-514-0) page [515\)](#page-514-0).
- Ajout de cartes sur les systèmes d'écriture (figures [13.3](#page-478-0) à [13.4](#page-478-0) page [479\)](#page-478-0).
- Ajout d'une carte des régions où le finnois est parlé (figure [13.59](#page-533-0) page [534\)](#page-533-0).
- Raccourcissement du chapitre « Installation ».
- Mise à jour depuis le paquetage babel package version v3.8j du 2008/03/16.
- Remplacement des fichiers lamed.pdf et lamed.tex par lamed3.png.
- Ajout de cartes de langues indigènes du Mexique (figure [13.102](#page-588-0) page [589\)](#page-588-0).

- 2008/06/26
	- Renommage de minitoc-tds.zip en minitoc.tds.zip.
	- Ajout d'une carte linguistique simplifiée de l'Europe (figure [13.9](#page-482-0) page [483\)](#page-482-0).
	- Ajout d'une carte des dialectes polonais (figure [13.111](#page-600-0) page [601\)](#page-600-0).
	- Ajout d'une figure sur l'alphabet russe (figure [13.117](#page-608-0) page [609\)](#page-608-0).
	- Ajout d'une carte sur l'alphabet russe (figure [13.118](#page-608-0) page [609\)](#page-608-0).
	- Ajout d'une carte sur les alphabets serbes (figure [13.127](#page-620-0) page [621\)](#page-620-0).
	- Ajout d'une carte des provinces du Viêtnam (figure [13.148](#page-641-0) page [642\)](#page-641-0).

- Utilisation de \vrefrange pour compresser les intervales de références croisées internes.
- Ajout d'une carte des dialectes albanais (figure [13.14](#page-487-0) page [488\)](#page-487-0).
- Ajout d'une carte de la Norvège (figure [13.107](#page-595-0) page [596\)](#page-595-0).
- Ajout des drapeaux de nombreux pays. Ajout d'un cadre gris clair autour des drapeaux.
- Ajout d'une figure sur la lusophonie (figure [13.114](#page-604-0) page [605\)](#page-604-0).
- Ajout d'une figure sur la germanophonie (figure [13.74](#page-545-0) page [546\)](#page-545-0).
- Ajout d'une figure sur l'hispanophonie (figure [13.134](#page-626-0) page [627\)](#page-626-0).
- Ajout d'une figure sur l'italophonie (figure [13.90](#page-566-0) page [567\)](#page-566-0).
- Ajout d'une minitoc dans l'index pour faciliter sa consultation.
- Ajout de figures sur les pays francophones (figures [13.63](#page-536-0) à [13.69](#page-539-0) pages [537–](#page-536-0) [540\)](#page-539-0).
- Ajout d'une figure sur les pays parlant le swahili (figure [13.136](#page-629-0) page [630\)](#page-629-0).
- Ajout d'une figure sur les pays parlant l'arabe (figure [13.18](#page-490-0) page [491\)](#page-490-0).
- Ajout d'une figure sur les pays parlant le russe (figure [13.121](#page-610-0) page [611\)](#page-610-0).
- Ajout d'une figure sur les pays parlant l'anglais (figure [13.53](#page-523-0) page [524\)](#page-523-0).
- Ajout des indicateurs \ifinparttoc, \ifinpartlof, \ifinpartlot, \ifinminitoc, \ifinminilof, \ifinminilot, \ifinsecttoc, \ifinsectlof et \ifinsectlot.
- Ajout de l'exemple de document mtc-vti.tex, section [4.36](#page-151-0) page [152.](#page-151-0)
- Ajout d'une figure sur les pays parlant le néerlandais (figure [13.49](#page-520-0) page [521\)](#page-520-0).
- Renommage de fminitoc.dtx et consorts en minitoc-fr.dtx et consorts.
- ※ version 59 : fichiers PDF corrompus.
- $\star$  version 60
	- 2008/07/16
		- Correction mineure dans la figure [13.18](#page-490-0) page [491.](#page-490-0)
		- Mise à jour de la bibliographie.
		- ⊙ Ajout de fichiers drapeaux manquants (merci à Morten Нøсно∟м).
		- Remplacement de nombreux fichiers images .pdf (la plupart étant des fichiers drapeaux) par le fichier .png parce qu'ils ont été corrompus lors de la conversion par ImageMagick (xpdf ne voit pas le problème mais Acrobat Reader refuse de montrer le fichier) ; grands mercis à Heiko OBERDIEK et Staszek WAWRYKIEWICZ.
		- Retour aux couleurs standard et aux options de couleur standard de hyperref.

# Remerciements

Il me faut remercier les personnes suivantes  $52$ , pour leur aide, leurs questions, leurs interventions dans les groupes de discussion  $53$  et/ou leurs paquetages, classes, documents et outils :

Hassan ABOLHASSANI, Paul W. ABRAHAMS, Nabil ABU EL-ATA, Tommaso ADDABBO, Juan M. AGUIRREGABIRIA, Stéphane AICARDI, Vartan AKOPIAN, A.J. ALEX, Élisabeth ALLES, Mark ALFORD, Viviane ALLETON, Jacques ANDRÉ, Jérôme ANDRIEUX, Ralf ANGELI, Walter Appel, Achod André Arapian, Patrick Andries, Einar Árnason, Tim Arnold, Jouko Arponen, Donald Arseneau, Helmer Aslasken, David Aspinall, Ivar Åssen, Philipp BACHMANN, Gonçal BADENES, Guillaume BALAVOINE, Jason BALDRIDGE, Marin BALGARENSKY, Leonor BARROCA, Giancarlo BASSI, Pierre BASSO, Dorjgotov BATMUNKH, Jean-Yves BAUDAIS, David BAUSUM, Benjamin BAYART, Thierry BAYET, Claudio BECCARI, Beebe NELSON H. F., Emmanuel BEFFARA, Benoît BELET, Rachid BELMOUHOUB, Madeleine BENOîr-GUYOT, József Bérces, Alexander BERDNIKOV, Jens BERGER, Tobias BERNDT, Karl BERRY, Berhanu BEYENE, Javier BEZOS, Giuseppe BILOTTA, Olivier BINISTI, Árpád Bíró, Justin K. BISANWA, Denis BITOUZÉ, Dr. Barbara BLANKENSHIP, Laurent BLOCH, Aurélie Boissière, Patrick BOMAN, Onofre BONVILA, Georgi N. BOSHNAKOV, Patrice BOUGETTE, Daniel BOURBONNAIS, Andrew BOWDEN, Victor BOYKO, Johannes L. BRAAMS, Felix BRAUN, Jim BREEN, Peter BREITENLOHNER, Roland BRETON, Catherine BRICOUT, William BRIGHT, Gyöngyi BUJDOSÓ, Mimi BURBANK, Mustafa BURC, Patrick BURGEL, Alexey BURYKIN, Jean-Pierre CABESTAN, Philippe CADÈNE, Olivier CARDI, Samuele CARCAGNO, David CARELLA, David P. CARLISLE, Kevin CARMODY, Manuel CARRIBA, Régis CASPAR, Waldemar CELES, Raymond CHABBERT<sup>+</sup>, Winston CHANG, Jean-Côme CHARPENTIER, Jean-Pascal CHAUVET, Pehong CHEN, Céline CHEVALIER, Jana CHLEBÎKOVÁ, Otfried CHEONG, Jin-Hwan CHO, Pai H. CHOU, Pierre CHUVIN, Yves CITOLEUX, Marian CLEGG, Steven Douglas COCHRAN, Maurizio Copogno, Bernard Comrie, David B. Cook, Emmanuel Corner, Oliver Corff, Prakash COUNTCHAM, Olivier DABÈNE, Sergueï DACHIAN, Adrian DAERR, Arnak DALALYAN, Patrick W. DALY, Peter T. DANIELS, Holger DANIELSSON, Alice DAVISON, Luiz Henrique DE FIGUEIRO, Arnaldo Viegas DE LIMA, Sébastien DEMOUSTIER, Andreas DEININGER, Éric DEPARDIEU, Ben DE RYDT, Bernard DESGRAUPES, Cécile DESPRAIRIES, Sébastien DESREUX, Christine DETIG, Antoni R. DILLER, Gérard DOREL, Dorjpalam Dorj, Ivars DRIKIS, Matthew S. DRYER, Denys DUCHIER, Lyndon DUDDING, Marko ÈEHAJA, Ta Quang DUNG, Patrick EGAN, Victor EIJKHOUT, Brian ELMEGAARD, Danie ELS,

<sup>52</sup>Et que toutes celles que j'ai oubliées me pardonnent.

<sup>53</sup>Essentiellement, fr.comp.text.tex (en français) et comp.text.tex (en anglais), mais aussi de.comp.text.tex (en allemand, mais je le lis très mal : envoyez-moi aussi un courrier en français ou en anglais).

#### Remerciements 719

Behdad Esfahbod, Thomas Esser, Gilhooly Etienne, Karl F. Everitt, Mike Fabian, Robin FAIRBAIRNS, Christian FAULHAMMER, Simon FEAR, Jürgen FENN, Michael J. FERGUSON, Jeff Fessler, Ulrike Fischer, Joshua-A. Fishman, Jean-Julien Fleck, Daniel Flipo, Peter L. FLOM, Peter FLYNN, Jim Fox, Louis Frédéric, Danny M. Fürniss, Tetsuo FURUKAWA, Federico GARCIA, Diego GARCÍA MORATE, Hubert GÄSSLEIN, Bernard GAULLE<sup>+</sup>, Maarten GELDERMAN, Chuck GENSCHTE, Jacques GERNET, Mohammad GHODSI, Helen GILHOOLY, Henri GIORDAN Aleksas Stanislovas GIRDENIS, François GIRON, Markus GLEISZNER, Josiane GONTHIER, Vitali GONTSHARUK, Michel GOOSSENS, Raymond G. GORDON, JR., Mathieu GOUTELLE, Bruce K. GRANT, Fraser GRANT, George GRÄTZER, Norman GRAY, George D. GREENWADE, Enrico GREGORIO, LOÏC GRENON, Charles Grether, Barbara F. Grimes, Olga A. Grineva, Sébastien Grot, Micael Guignard, Marion GUNN, Guntermann KLAUS, Eitan M. GURARI, Thomas HAFNER, Hans HAGEN, Reinhard F. HAHN, Boumediene HAMZI, Thế Thành Hàn, Thorsten HANSEN, Patrick HAPPEL, Yannis HARALAMBOUS, Kathryn A. HARGREAVES, Alexander HARIN, Russel L. HARRIS, Michael A. HARRISON, Stephen HARTKE, Danny HEAP, Jim HEFFERON, André HEIDER, Thorsten HEIN, Sten HELLMAN, Håvard HELSTRUP, Yvon HENEL, Hartmut HENKEL, Thomas HENLICH, Stephan HENNIG, Florence HENRY, Stephen HERBORN, Jörg HESOLL, Pr. Thomas J. HINNENBUSH, David HOADLEY, Taco HOEKWATER, Alan HOENIG, Joe Hogg, Morten Høgholm, Alv Kjetil Holme, Klaus Höppner, Umstatter Horst, Don Hosek, Yufan Hu, Jean-Michel HUFFLEN, Dave W. HUSEBY, Helene HYNA, Roberto IERUSALIMSCHY, Hiroya Ikeda, Dmitry Ivanov, Per Steinar Iversen, Victor Ivrii, Tetsuo Iwakuma, Zunbeltz Izaola Azkona, Youssef Jabri, Paweł Jackowski, Roland Jacques, Christophe JACQUET, Bernd JAEHNE, Radwan JALAM, Michael JANICH, Frank JENSEN, Alan JEFFREY, Regnor JERNSLETTEN, Zhuhan JIANG, LOÏC JOLY, David M. JONES, Christophe Jorssen, Robert JUHASZ, Jean-Joseph JULAUD, Stefan JUNGE, Dan JURAFSKY, Akira KAKUTO, Mikko KANERVA, Theppitak KAROONBOONYANAN, David KASTRUP, Ronan KERYELL, Jonathan KEW, Axel KIELHORN, Ki-Joo KIM, Bil KLEB, Peter KLEIWEG, Rune KLEVELAND, Ingo KLÖCKL, JÖrg KNAPPEN, Donald E. KNUTH, Markus KOHM, Helmut KOPKA, Attila KOPPANYI, Adamantios KORAIS, Vincent KRAKOVIACK, Kai KRATT, Thankmar KRONZUCKER, Siep KROONENBERG, Alexej M. KRYUKOV, Manfred KUDLEK, Markus G. KUHN, Florian KULZER, Toshiki KUMAZAWA, Olaf KUMMER, Frank KÜSTER, Stéphane LABORDE, Thomas LACHAND-ROBERT, Klaus LAGALLY, Leslie LAMPORT, Fabio LANARI, Robert LANGE, Dag LANGMYHR, Olga G. LAPKO, Henning LARSEN, Jean-Marc LASGOUTTES, Andris Lasis, Christian Laucou, Jean-Philippe Lauffenburger, Arnaud Launay, Claire LAUVERNET, Boris LAVVA, André LEBACQ, Olivier LECARME, Jacques LECLERC, Iksop LEE, Fabrice Le GOFF, Jeanne Legrand, Philipp Lehman, Werner Lemberg, Thomas Leonhardt, Erwan Le PENNEC, Stéphane LEPOLOZEC, Julien LE THUAUT, René LÉTOILE, Adam LEWENBERG, Knut LICKERT, Ulf A. LINDGREN, Anselm LINGNAU, Bernice Sacks LIPKIN, Pierre LOBEL, Miloš V. LOKAJÍČEK, Stoffel LOMBARD, Maurizio LORETI, Tristan LORINO, Tim LOVE, Vincent Lozano, Daniel H. LUECKING, Ken LUNDE, Anders LYHNE, Jean-François MACÉ, Pierre A. MACKAY, Lars MADSEN, Richard MAHONEY, Irina A. MAKHOVAYA, Pierre MALECKI, Pascal MARCHAND, Bob MARGOLIS, Cécile MARIN, Nicolas MARKEY, Marcus MARR, Françoise MARRE-FOURNIER, Alan MARSHALL, Terry MART, Éric MARTINI, Vadim MASLOV, Henri MASSIAS, Stephen MATTHEWS, Andreas MATTHIAS, Sven MATTISSON, Krystyna MAZOYER, Rowland McDonnell, Ben McKAY, Surapant MEKNAVIN, Sébastien MENGIN, Jochen METZINGER, Yanick MICHOU, Frank MITTELBACH, Young Joon Moon, Ross Moore, Jens-Uwe Morawski, Florence Morgiensztern, Lapo Filippo Mori, Michael A. Morrison, Javier A. Múgica de Rivera, Dejan MUHAMEDAGIĆ, Andrei NACU, NATIONAL GEOGRAPHIC SOCIETY, NATIONAL INSTITUTE OF THE KOREAN, Sergei O. NAUMOV,

Lee Netherton, Frank Neukam, Cuong Nguyen, Julien Nicolas, Elke Niedermair,

#### Remerciements 720

Michael NIEDERMAIR, Rolf NIEPRASCHK, JOSSelin NOIREL, Tim NULL, Heiko OBERDIEK, Tobias OETIKER, Haruhito OKAMURA, Mariusz OLKO, Tanguy ORTOLO, Erik ÖSTHOLS, Jörg OTT, Alan PAIć, Scott PAKIN, Palash Baran PAL, Anshuman PANDEY, Minje Byeng-sen PARK, Hubert PARTL, Oren PATASHNIK, Jonathan PECHTA, Kasper PEETERS, Manuel PÉGOURIÉ-GONNARD, Matthias PELGER, Philippe PELLETIER, François PÉTIARD, Terje Engeset PETTERST, Sébastien PEYROUSE, Paul PICHAUREAU, Éric PICHERAL, Bruno PIGUET, Karel Píška, John PLAICE, Yves PLASSEREAU, Ariane POISSONNIER, Maria POLINSKY, Philippe Pons, Monique PONTAULT, Veerathanabutr POONLAP, Fabrice POPINEAU, Nico POPPELIER, Rama PORRAT, Camille-Aimé Possamaï, Roozbeh Pournaper, Hilmar Preusse, Glanville Price, C. V. RADHAKRISHNAN, Sebastian RAHTZ, Bernd RAICHLE, Claude RAIMOND, Jose Pedro RAMALHETE, S. Robert RAMSEY, Paul RASCOE, Keranen REINO, Arthur REUTENAUER, Adrian Rezuş, Alexandre de Rhodes<sup>†</sup>, François Richaudeau, Luis Rivera, Yuri Robbers, A. J. "Tony" ROBERTS, Will ROBERTSON, Denis B. ROEGEL, Christian ROLLAND, Rasmus Pank ROULUND, Chris A. ROWLEY, Marti RUIZ-ALTABA, Jan Michael RYNNING, Young Ryu, Enn SAAR, David SAMSOEN, Julio SÁNCHEZ, Larry SANGER, Morgan SANGEUX, Thierry SANJUAN, Eddie SAUDRAIS, Elmar SCHALÜCK, Bernd SCHANDL, Elisabeth SCHLEGL, Tobias SCHLEMMER, Walter SCHMIDT, Thomas A. SCHMITZ, Uwe SCHNEIDER, Rainer SCHÖPF, Joachim SCHROD, Martin SCHRÖDER, Ulrich SCHWARTZ, Elizabeth SCURFIELD, Michael SHELL, JUNGSHIK Shin, Bai Shouyi<sup>+</sup>, Ali Shoukat, Andrij M. Shvaika, Chanop Silpa-Anan, Sindhu SINGH, Anna SITNIKOVA-RIOLAND, Petra SCHLAGER, Kristian SLIMAK, Jankovic SLOBODAN, John SMITH, Robin S. Socha, Nick Sofroniou, Axel Sommerfeldt, Lianyi Song, Yves Soulet, Gérard Sournia, Pierre-François Souyri, Arjen Steiner, D. P. Story, Éric Streit, Ralf STUBNER, K. K. SUBRAMANIAM, Cyrille Suss, Robert S. SUTOR, Chris Swoyer, Apostolos Syropoulos, Raffaella TABACCO, Nicola L. C. TALBOT, Daniel TAUPIN<sup>+</sup>, Philip TAYLOR, Michel Téru, Yves TERNON, Manfred THIBUD, Christina THIELE, Harold THIMBLEBY, Kresten Krab THORUP, Aurélien THUREAU, Karsten TINNEFELD, Josef TKADLEC, Ton 'T LAM, Sigitas TOLUŠIS, Cezare TOMCZAK, Laurent TORDELLA, Mark TRETTIN, Antonis Tsolomitis, Ahto Truu, Stefan Ulrich, Hideo Umeki, Un Koaunghi, Turgut Uyar, Jari Vaario, Christian Valantin, Piet van Oostrum, Thomas van Oudenhove de Saint Géry, Timothy Van Zandt, Vincent Vaquin, Suki K. VENKATESAN, Didier VERNA, Sylvain VESCO, Boris VEYTSMAN, Alexandre VIAL, Carl F. VOEGELIN, Florence M. VOEGELIN, Martin VOGEL, Vladimir VOLOVICH, Stephan P. von Bechrolsheim, Herbert Voss, Zdeněk WAGNER, David WALDEN, Jimmy WALES, Nigel WARD, John WARNOCK, Douglas WAUD Staszek WAWRYKIEWICZ, Stephan B. WEBANCK, Eduard WERNER, Daphne WEST, Ferenc WETTL, Graham WILLIAMS, Peter R. WILSON, Jeroen WIJNHOUT, Alexandre WOLF, Marcin WOLIŃSKI, Élisabeth WOLKOWSKI, Mark WOODING, Joseph A. WRIGHT, Tim WRIGHT, Dominik WUJASTYK, Damien WYART, C. S. YOGANANDA, Adi ZAIMI, Ludwig Lejzer ZAMENHOF<sup>†</sup>, Danilo ZAVRTANIK, Krzysztof Konrad ŻELECHOWSKI, Charlie S. ZENDER, Federico ZENITH, Vadim V. ZHYTNIKOV, Uwe ZIEGENHAGEN et Leon ŽLAJPAH.
Dans cet index, les nombres en italique (*123*) sont des numéros de pages (et des hyperliens, grâce à François Périard), les nombres en fonte romaine normale (123) sont des références à des lignes de code d'utilisation, les nombres en fonte romaine grasse (123) sont des références à des lignes de code de définition ; les nombres colorés entre crochets carrés, comme ceci : →[\[156\]](#page-660-0), sont des références bibliographiques, éventuellement triées et compressées.

Les noms des commandes, environnements, fichiers, suffixes, options, dispositifs, identificateurs de messages  $54$  et langues sont en fonte de machine à écrire (grasse pour les options et la langue par défaut). Les noms des outils, des paquetages et des classes sont en fonte sans empattement. Les noms de personnes sont en romain pour les prénoms, en PETITES CAPITALES pour les noms de familles, séparés par une virgule, le nom de famille en premier <sup>55</sup>, comme dans « LAMPORT, Leslie » dans l'index.

Certaines commandes (comme les noms internes de lettres spécifiques de certaines langues) ne sont pas indexées.

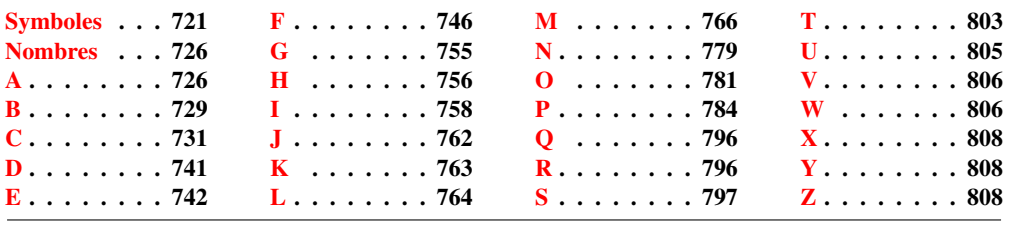

#### Sommaire

| <b>Symboles</b>                 | $M$ (suffixe) 56, 57, 208, 304<br>$P$ (suffixe) 56, 57, 208, 344<br>$\sim$ S (suffixe) 56, 57, 209, 367 |  |
|---------------------------------|----------------------------------------------------------------------------------------------------|--|
| $F$ (suffixe) 56, 57, 208, 307  | $\Gamma$ (suffixe) 56, 57, 209, 311                                                                     |  |
| $-G$ (suffixe) 56, 57, 208, 344 | $U$ (suffixe) 56, 57, 209, 344                                                                          |  |
| $H$ (suffixe) 56, 57, 208, 367  | $V$ (suffixe) 56, 57, 209, 367                                                                          |  |

<sup>&</sup>lt;sup>54</sup>Les identificateurs de messages apparaissent dans la marge droite du texte, près des points d'utilisation.

<sup>55</sup>Pour certains noms orientaux (par exemple, japonais, coréens, vietnamiens ou indiens), il est parfois difficile de savoir quel est le prénom ou le nom de famille.

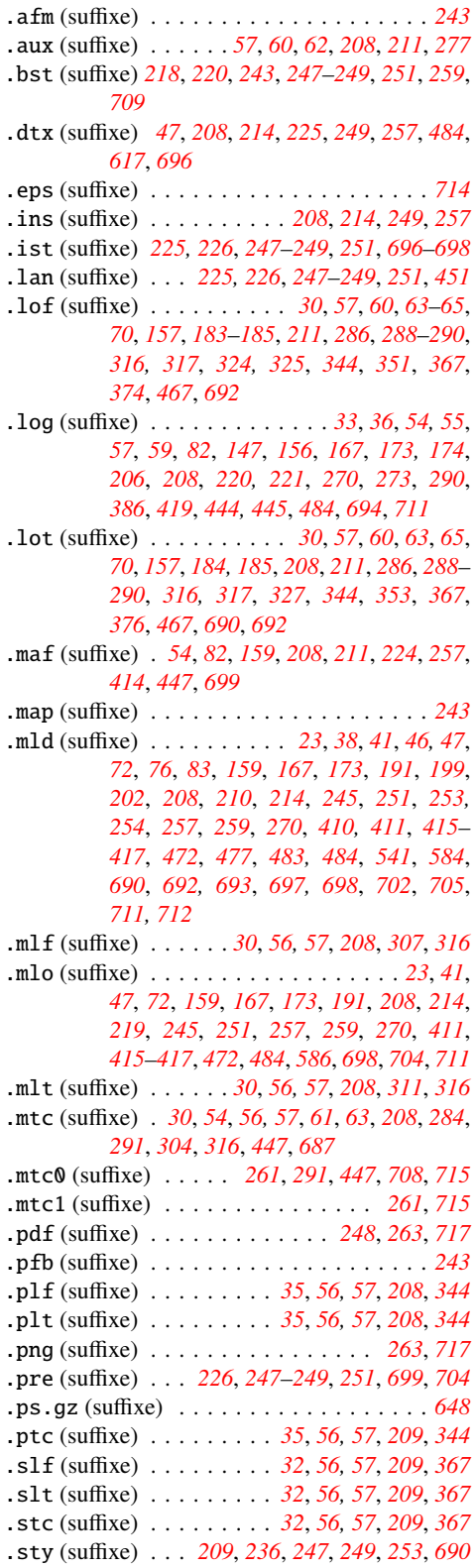

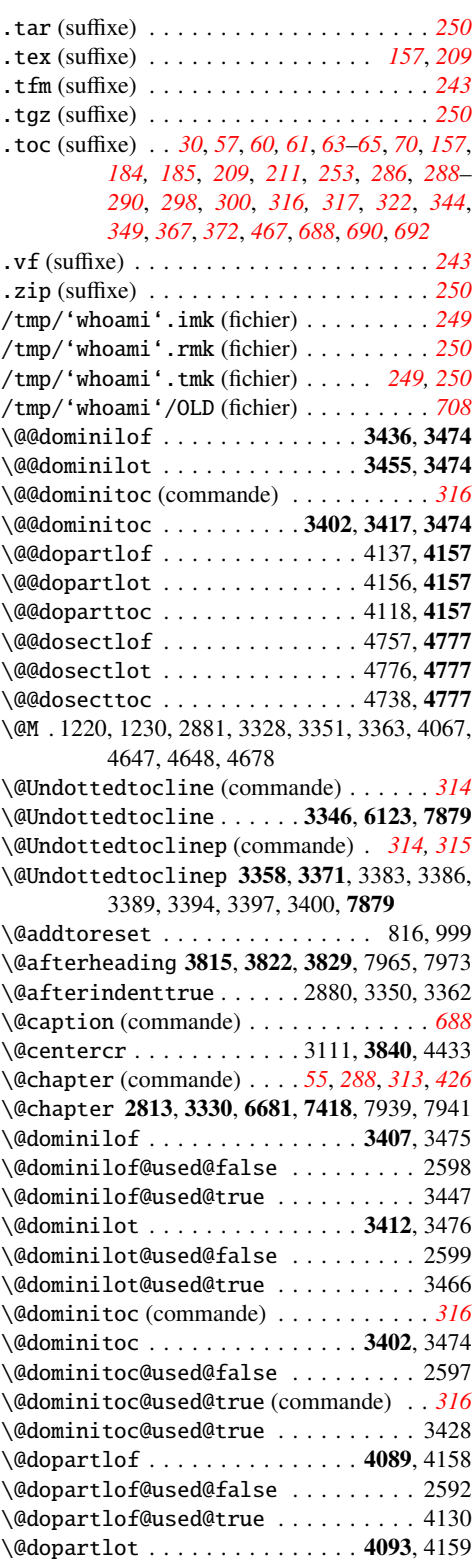

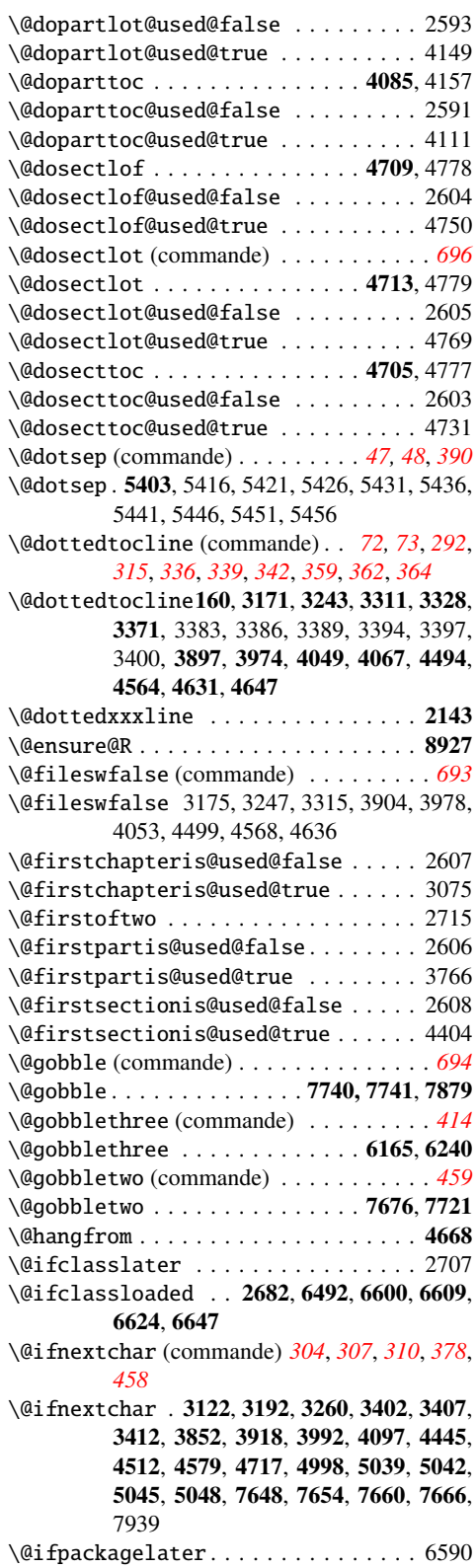

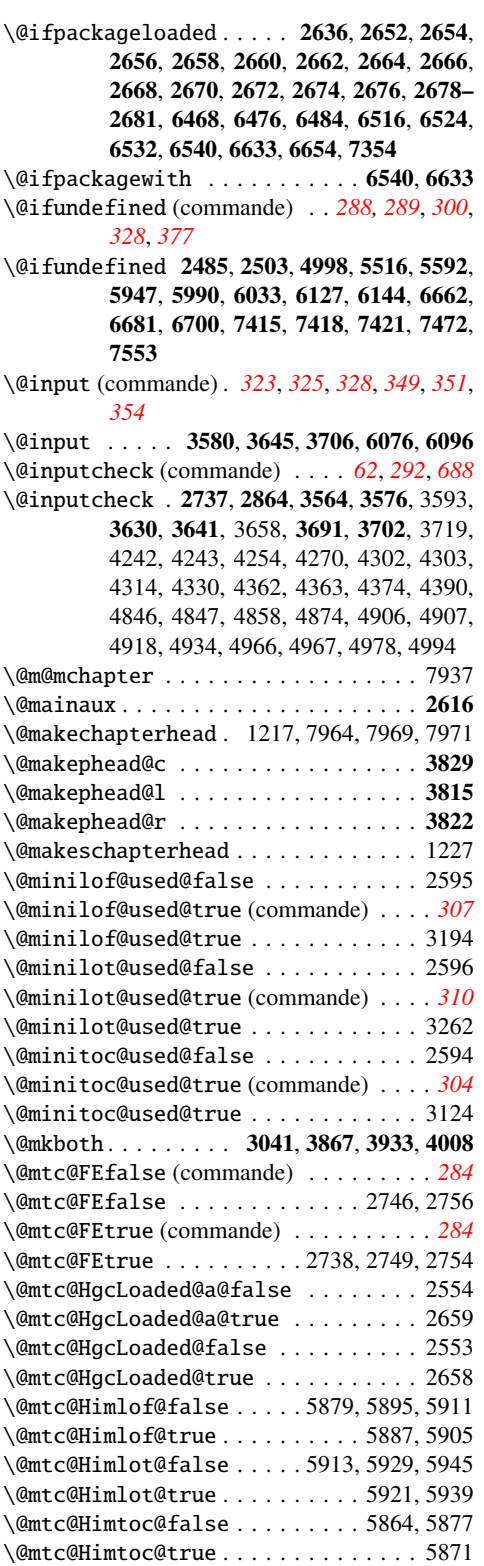

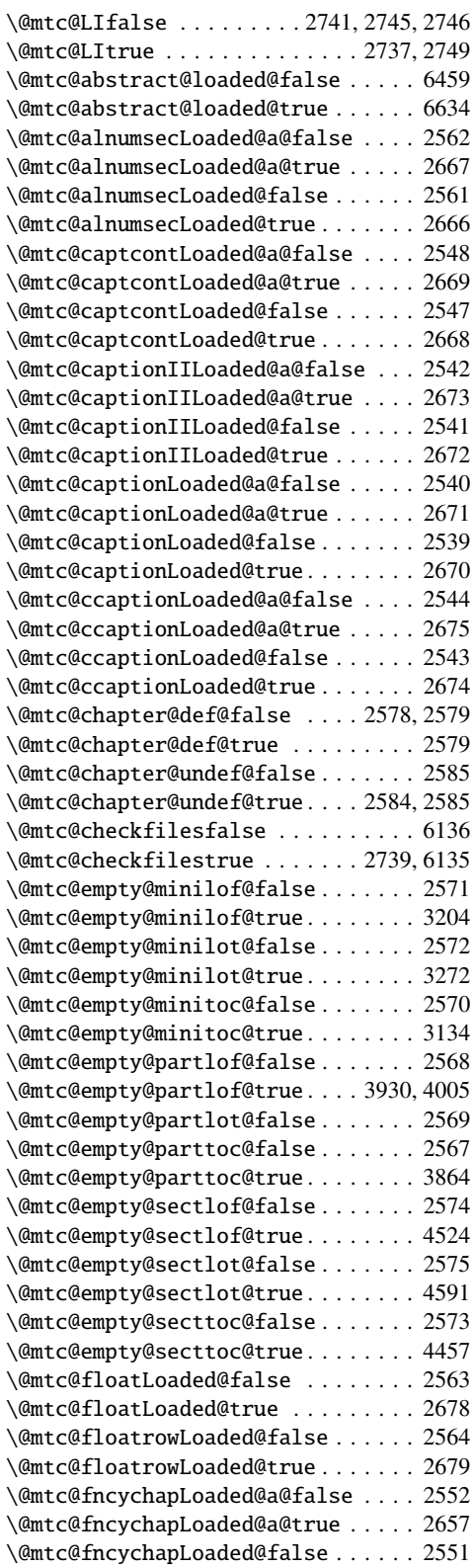

\@mtc@fncychapLoaded@true . . . . . . . 2656 \@mtc@hints@false . . . . . . . . . . . . . . 6458 \@mtc@hints@given@false . . . . . . . . 2532 \@mtc@hints@given@true 3417, 3436, 3455, 4100, 4119, 4138, 4720, 4739, 4758, 5018, 6469, 6477, 6485, 6493, 6501, 6509, 6517, 6525, 6533, 6543, 6560, 6575, 6591, 6601, 6610, 6618, 6625, 6636, 6648, 6655, 6669, 6688, 6708, 6760, 6770, 6779, 6788, 6799, 6808, 6817, 6828, 6837, 6856, 6865, 6874, 6885, 6894, 6903, 6914, 6923, 6945, 6956, 6967, 6980, 6991, 7002, 7015, 7026, 7037, 7045, 7053, 7061, 7077, 7086, 7095, 7104, 7113, 7122, 7131, 7140, 7149, 7158, 7167, 7176, 7185, 7197, 7208, 7219, 7230, 7237, 7244, 7251, 7258, 7265, 7272, 7279, 7286, 7293, 7300, 7307, 7314 \@mtc@hints@true . . . . . . . . . . . 2530, 6457 \@mtc@hints@w@false 2531, 6662, 6681, 6700 \@mtc@hints@w@true 6664, 6666, 6668, 6683, 6685, 6687, 6703, 6705, 6707, 6760 \@mtc@hyper@used@false . . . . . . . . . 2637 \@mtc@hyper@used@true . . . . . . . . . . 2640 \@mtc@insellang@false . . 6076, 6094, 6121 \@mtc@insellang@true ........... 6078 \@mtc@listfiles@false . . . . . . . . . . 6164 \@mtc@listfiles@true . . . . . . . 6162, 6163 \@mtc@lof@used@false . . . . . . . 6461, 6722 \@mtc@lof@used@true . . . . . . . . 6729, 6738 \@mtc@longext@false (commande) . . . . *[291](#page-290-0)* \@mtc@longext@false . . . . 2837, 2842, 6141 \@mtc@longext@true (commande) . . . . . *[291](#page-290-0)* \@mtc@longext@true . . . . . . . . . 2839, 7823 \@mtc@lot@used@false . . . . . . . 6462, 6723 \@mtc@lot@used@true . . . . . . . . 6732, 6741 \@mtc@mcaptionLoaded@a@false . . . . 2546 \@mtc@mcaptionLoaded@a@true . . . . . 2677 \@mtc@mcaptionLoaded@false . . . . . . 2545 \@mtc@mcaptionLoaded@true . . . . . . . 2676 \@mtc@memoirLoaded@false . . . . 2535, 2688 \@mtc@memoirLoaded@true . . . . . . . . 2683 \@mtc@memoirnew@false . . . . . . 2536, 2691 \@mtc@memoirnew@true . . . . . . . . . . . 2693 \@mtc@misslangfalse . . . . . . . . . . . 6170 \@mtc@misslangtrue 6174, 6187, 6197, 6213 \@mtc@notoccite@false . . . . . . . . . . 2631 \@mtc@notoccite@true . . . . . . . . . . . 6139 \@mtc@part@def@false . . . . . . . 2576, 2577 \@mtc@part@def@true . . . . . . . . . . . . 2577 \@mtc@part@undef@false . . . . . . . . . 2583 \@mtc@part@undef@true . . . . . . 2582, 2583

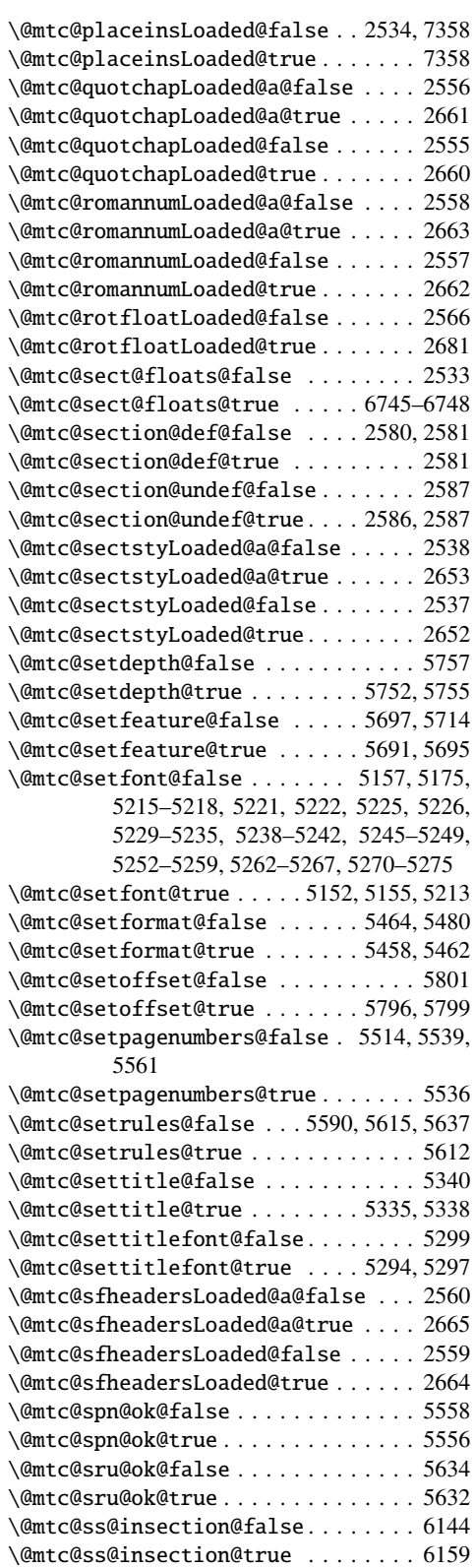

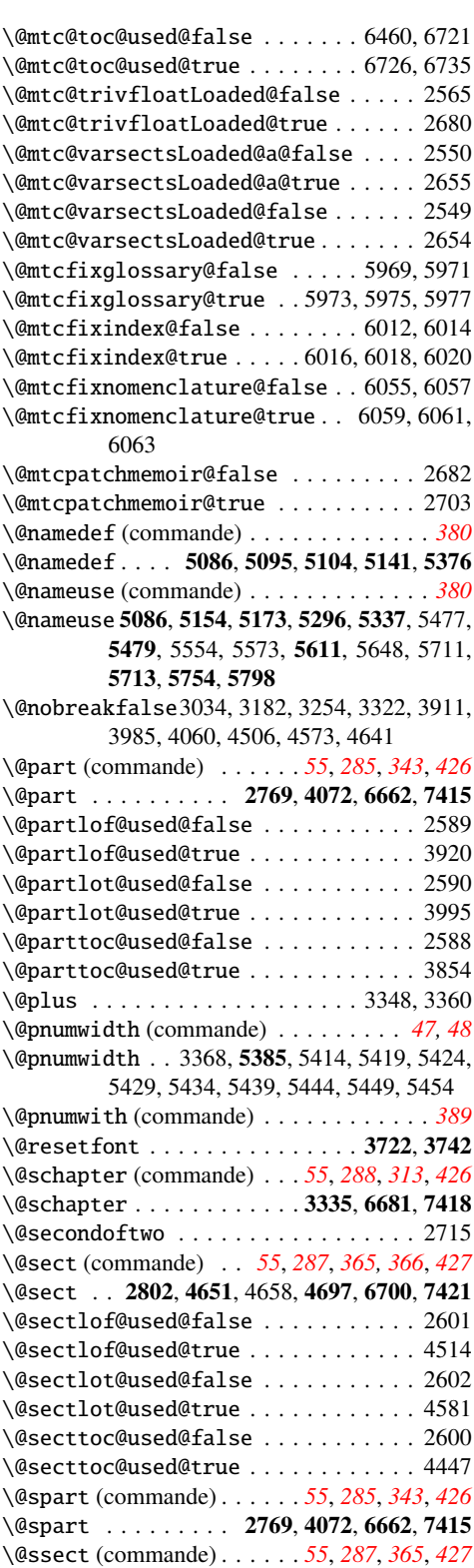

<span id="page-725-0"></span>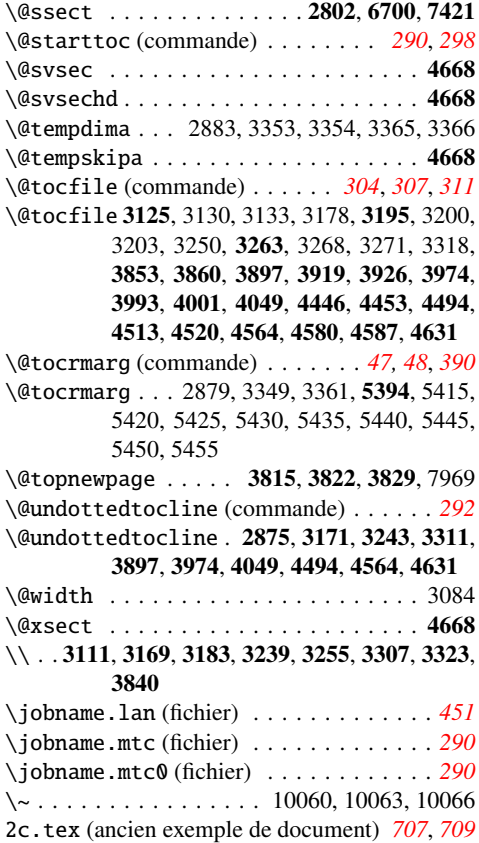

# Nombres

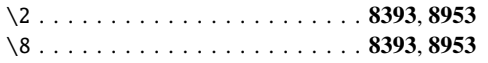

# A

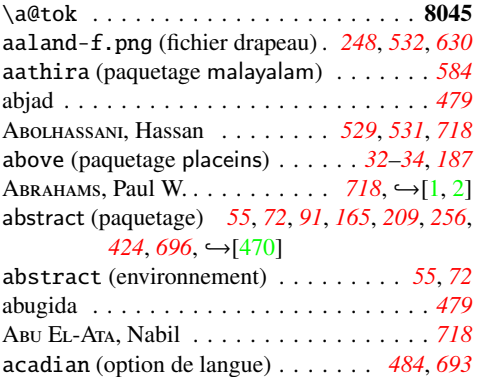

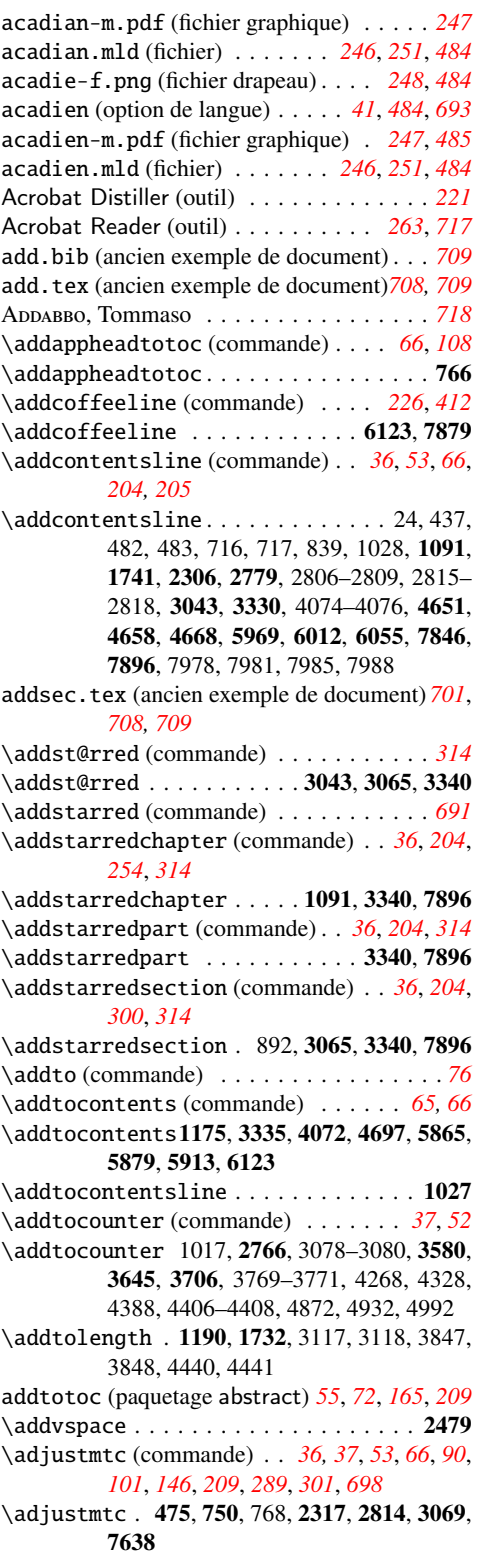

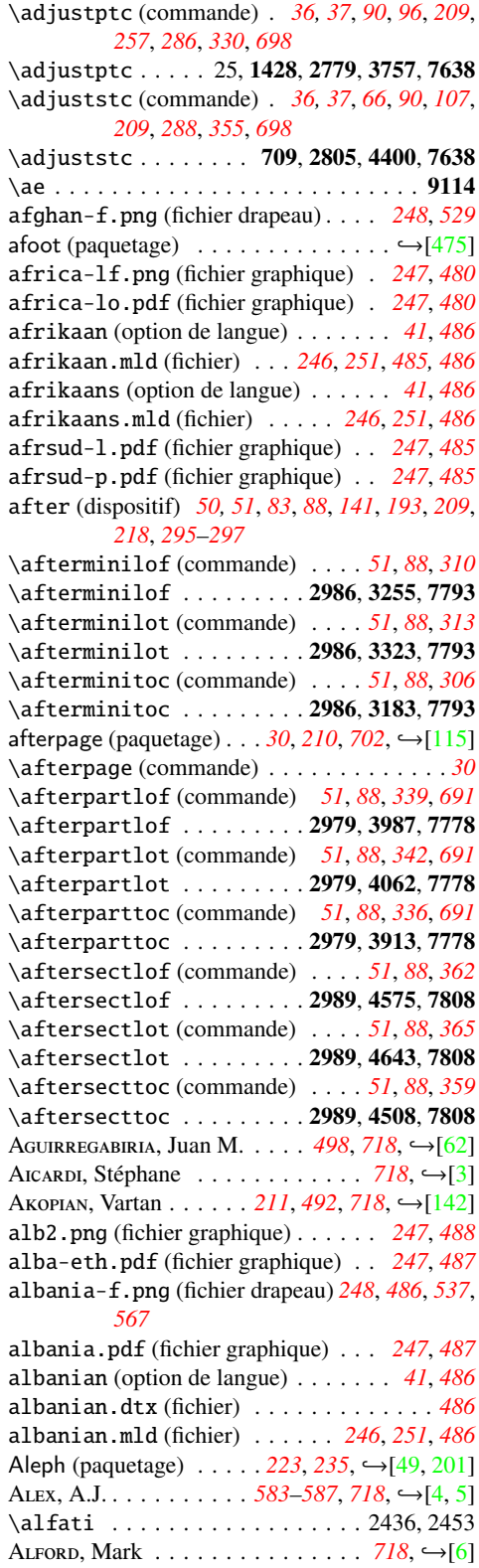

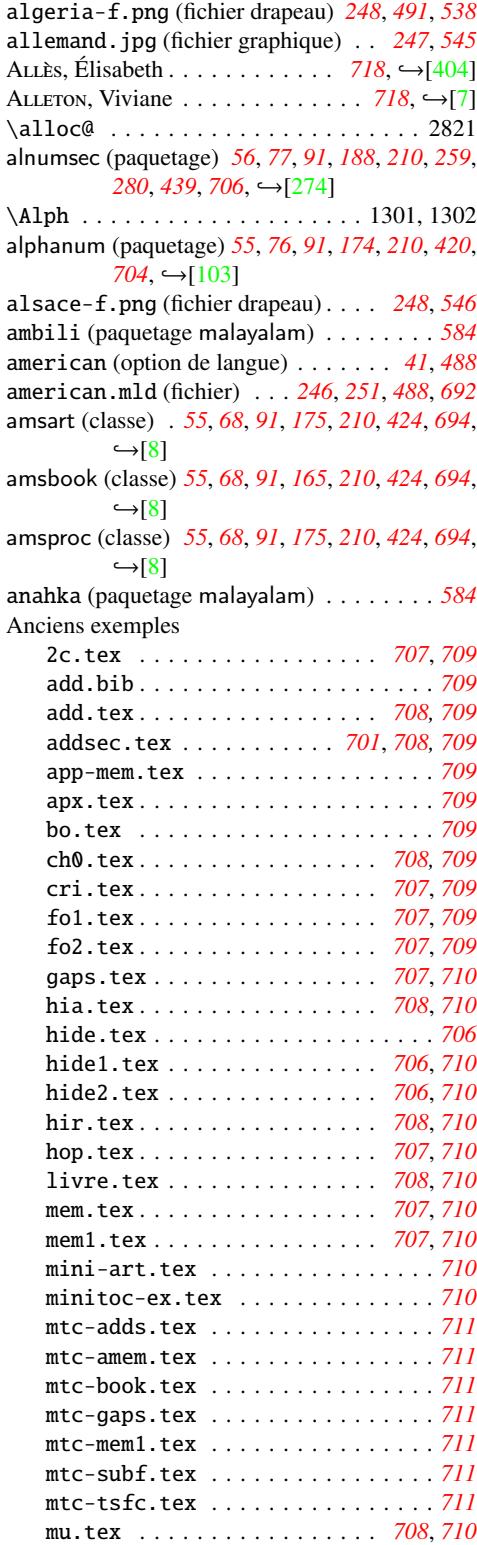

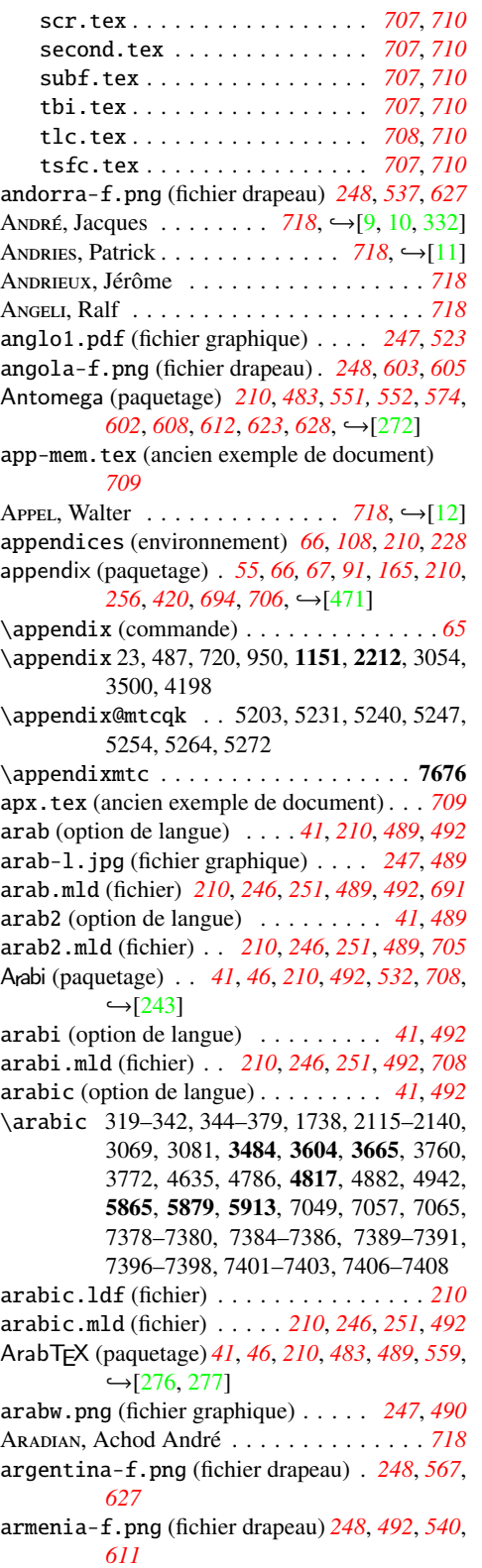

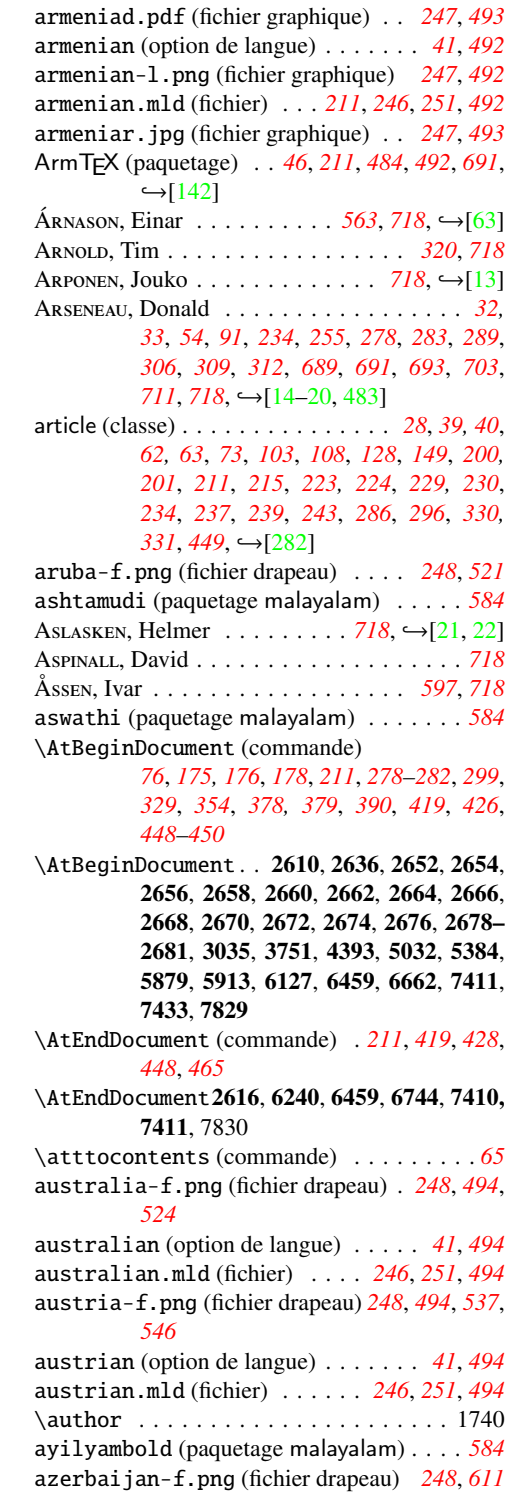

<span id="page-728-0"></span>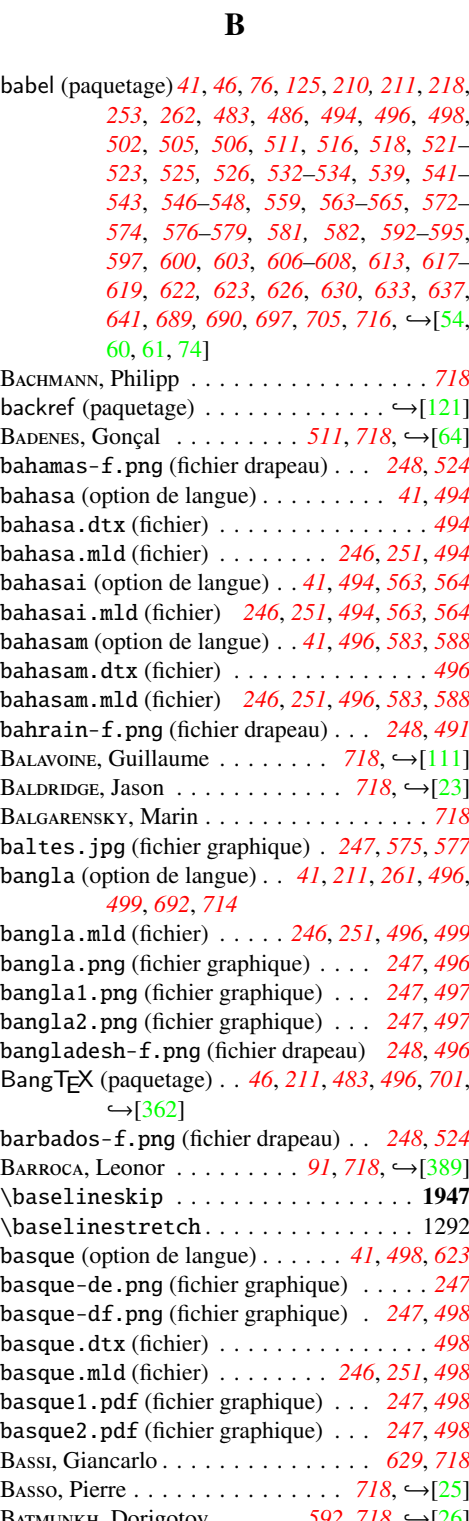

**BATMUNKH, Dorjgotov . . . . . . . [592](#page-591-0), [718](#page-717-0), →[\[26\]](#page-649-0)**<br>BAUDAIS, Jean-Yves B, Jean-Yves . . . . . . . . . . . . . . . . *[718](#page-717-0)*

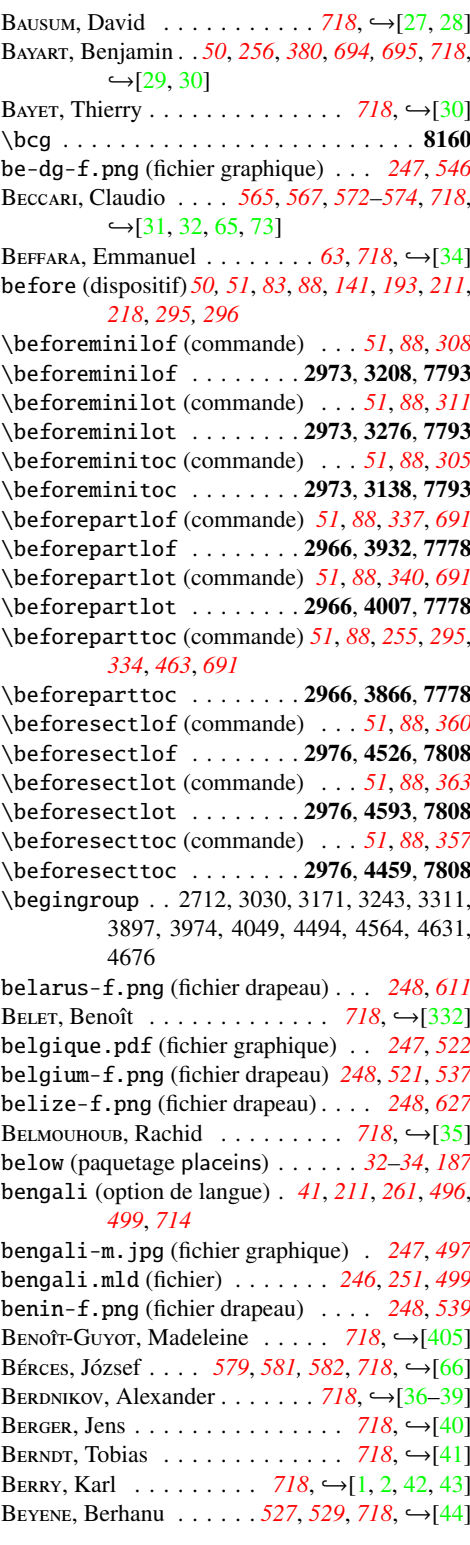

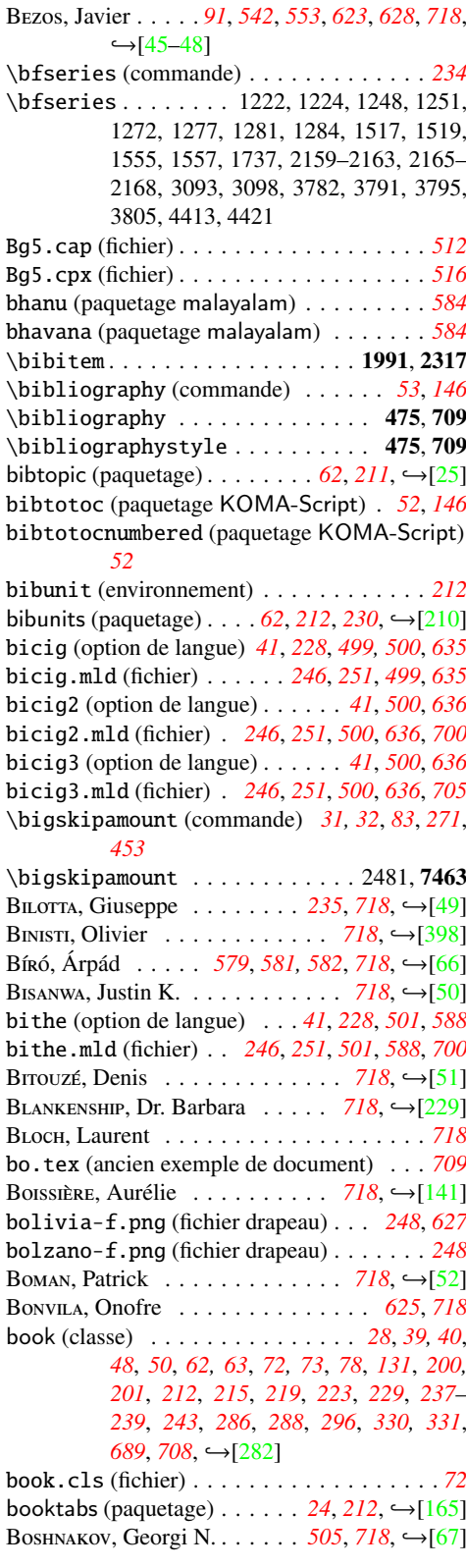

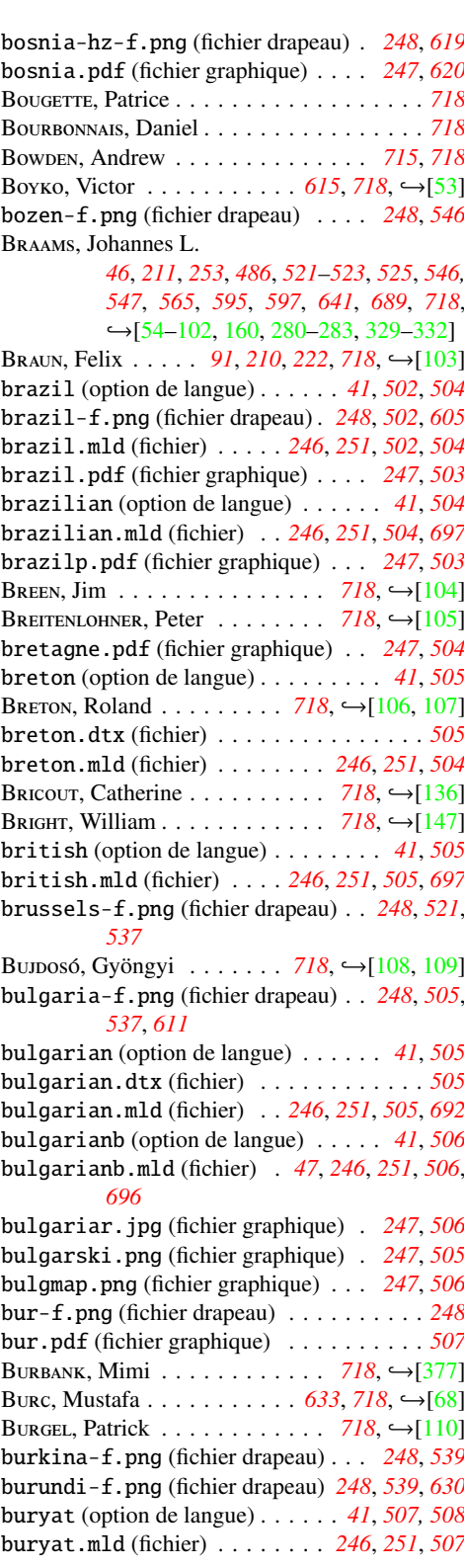

<span id="page-730-0"></span>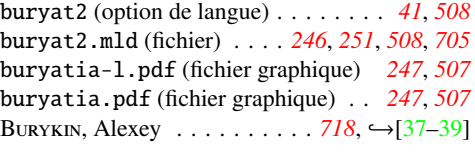

## C

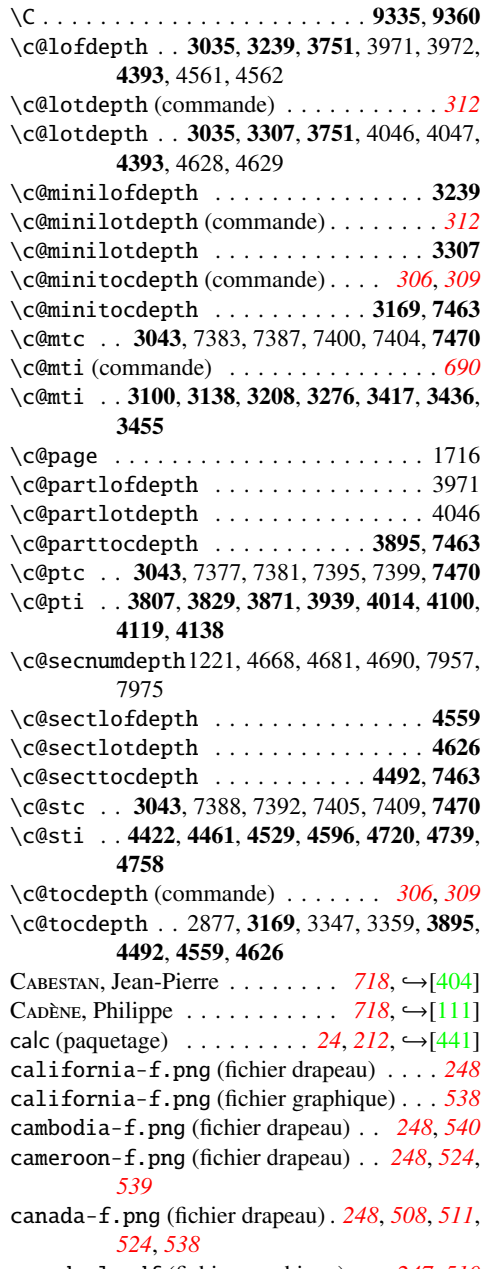

canada-l.pdf (fichier graphique) . . *[247](#page-246-0)*, *[510](#page-509-0)*

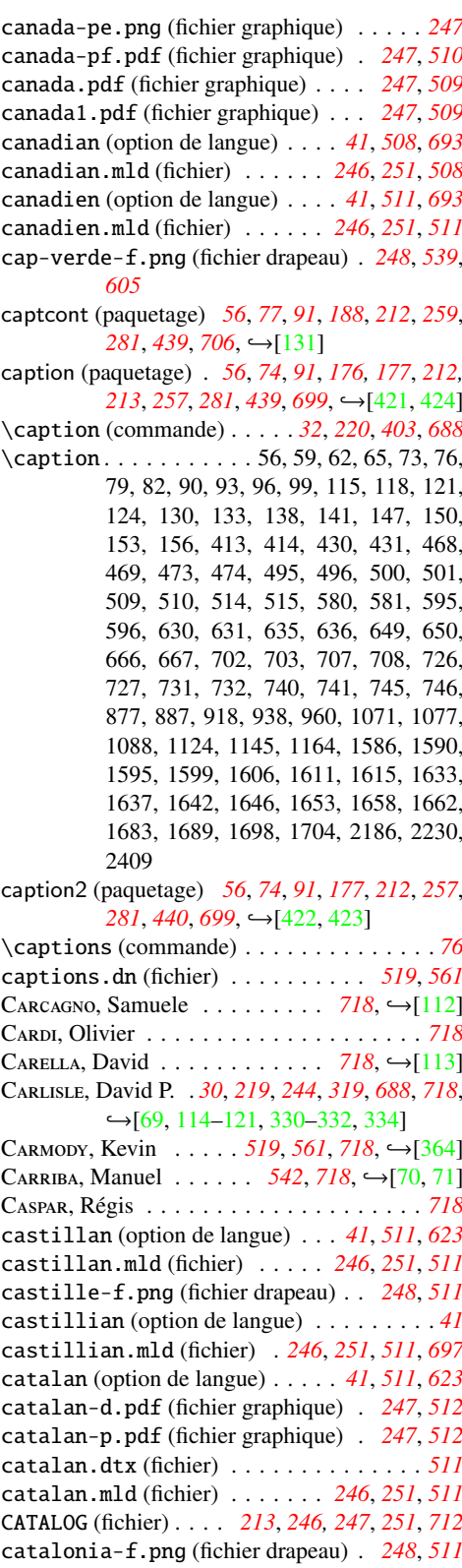

\catcode . . . . . . . . . . . . . . . . . . . . . . 2713 caucasus.pdf (fichier graphique) . . *[247](#page-246-0)*, *[493](#page-492-0)* ccaption (paquetage) *[56](#page-55-0)*, *[74](#page-73-0)*, *[91](#page-90-0)*, *[177](#page-176-0)*, *[213](#page-212-0)*, *[257](#page-256-0)*, *[281](#page-280-0), [440](#page-439-0), [699](#page-698-0), →*[\[474\]](#page-684-0) CELES, Waldemar . . . . . . . . . . . . [718](#page-717-0),  $\hookrightarrow$ [\[238\]](#page-666-0) \centering . . . 1682, 1688, 1697, 1703, 2174, 2223, 2376, 2387, 3833 central-africa-f.png (fichier drapeau) *[248](#page-247-0)*, *[539](#page-538-0)* CervanTEX (paquetage)  $\ldots$  . . . . [46](#page-45-0), [628](#page-627-0),  $\hookrightarrow$ [\[47\]](#page-651-0) \cftpagenumbersoff . . . . . . . . . . . . 192, 1198, 2896–2900, 2907–2910, 2919– 2924, 2926, 2928, 2930, 2932, 2934, 2936 \cftpagenumberson . 2890–2894, 2902–2905, 2912–2917, 2925, 2927, 2929, 2931, 2933, 2935 \cftsecfont . . . . . . . 192, 1911, 1913, 1920 \cftsecindent . . . . . . . . . . . . . . . . 1190 \cftsecnumwidth . . . . . . . . . . . . . . 1190 \cftsetrmarg . . . . . . . . . . . . . . . . . 1732 \cftsubsecfont ....... 1911, 1913, 1920 \cftsubsecindent . . . . . . . . . . 1190, 1732 \cftsubsecnumwidth . . . . . . . . . . . . 1190 \cftsubsubsecindent . . . . . . . . . . . 1190 \cftsubsubsecnumwidth . . . . . . . . . 1190 ch0.tex (ancien exemple de document)*[708,](#page-707-0) [709](#page-708-0)* \ch@pt@c . . . . . 7938, 7942, 7944, 7950, 7952 CHABBERT<sup>†</sup>, Raymond . . . . . . . . [718](#page-717-0),  $\rightarrow$  [\[122\]](#page-658-0)<br>chad-f nng (fichier drapeau) . . . 248, 491, 539 chad-f.png (fichier drapeau) . . *[248](#page-247-0)*, *[491](#page-490-0)*, *[539](#page-538-0)* CHANG, Winston . . . . . . . . . . . . . [718](#page-717-0),  $\hookrightarrow$  [\[123\]](#page-658-0) \chapbegin (commande) . . . . . . . . . . . . *[316](#page-315-0)* \chapbegin . . . . . . . . . . . . . . . . . . . . 3402 \chapter (commande) . . . . . . . . . *[29](#page-28-0)[–31](#page-30-0)*, *[39,](#page-38-0) [40](#page-39-0)*, *[48](#page-47-0)*, *[50](#page-49-0)*, *[53](#page-52-0)[–55](#page-54-0)*, *[61](#page-60-0)*, *[65](#page-64-0)*, *[67](#page-66-0)*, *[69,](#page-68-0) [70](#page-69-0)*, *[72](#page-71-0)*, *[79](#page-78-0)*, *[85](#page-84-0)*, *[136](#page-135-0)*, *[158](#page-157-0)*, *[162,](#page-161-0) [163](#page-162-0)*, *[168,](#page-167-0) [169](#page-168-0)*, *[171](#page-170-0)*, *[173](#page-172-0)[–175](#page-174-0)*, *[211,](#page-210-0) [212](#page-211-0)*, *[237–](#page-236-0) [239](#page-238-0)*, *[286](#page-285-0)*, *[288](#page-287-0)*, *[290](#page-289-0)*, *[296](#page-295-0)[–298](#page-297-0)*, *[300](#page-299-0)*, *[302,](#page-301-0) [303](#page-302-0)*, *[307](#page-306-0)*, *[310](#page-309-0)*, *[313–](#page-312-0)[315](#page-314-0)*, *[319–](#page-318-0) [321](#page-320-0)*, *[330](#page-329-0)[–333](#page-332-0)*, *[335](#page-334-0)[–337](#page-336-0)*, *[339,](#page-338-0) [340](#page-339-0)*, *[342](#page-341-0)*, *[355](#page-354-0)*, *[413](#page-412-0)*, *[426](#page-425-0)*, *[449](#page-448-0)*, *[687](#page-686-0)* chapter (compteur) . . . . . . . . . . . . *[275,](#page-274-0) [276](#page-275-0)* \chapter . . . . . . . . . . . . . . . . . . . . . 13, 18, 31, 36, 53, 67, 84, 112, 126, 144, 160, 170, 175, 180, 195, 197, 214, 221, 231, 240, 276, 277, 280, 281, 286, 287, 316, 407, 432, 447, 461, 488, 502, 761, 766, 922, 979, 1021, 1058, 1091, 1113, 1128, 1154, 1309, 1384, 1412, 1428, 1496, 1521, 1561, 1620, 1640, 1678, 1741, 1890, 1927, 1947, 2020, 2034, 2058, 2106, 2170, 2212, 2251, 2256, 2261, 2266, 2290, 2292, 2304, 2306, 2381, 2451, 2460, 2698,

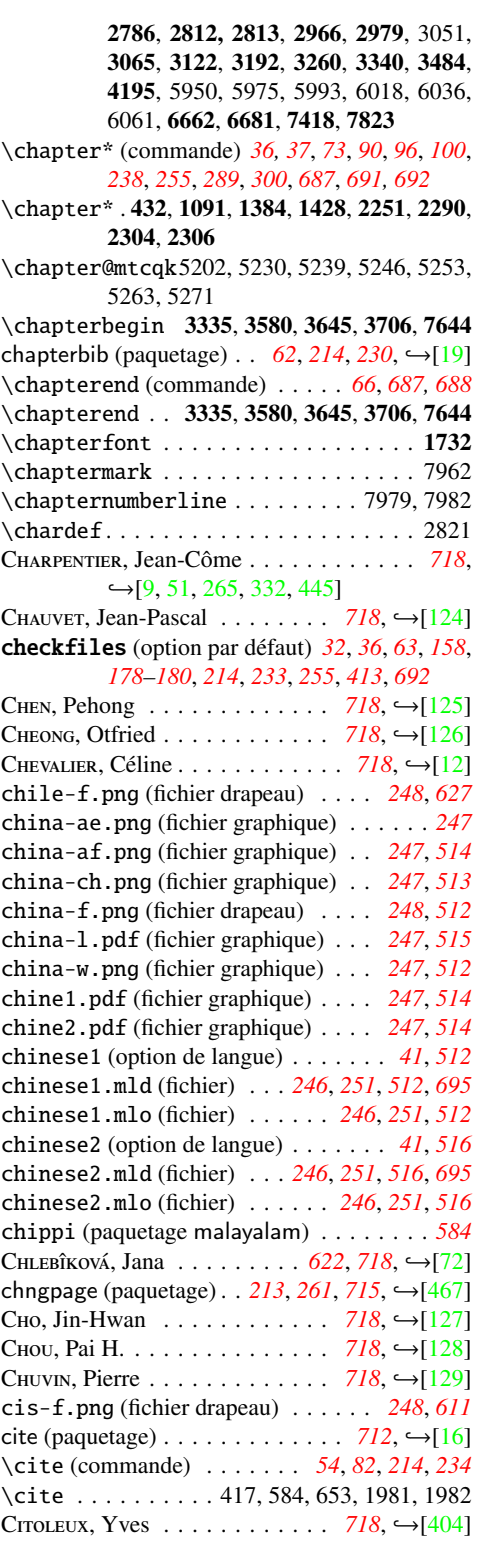

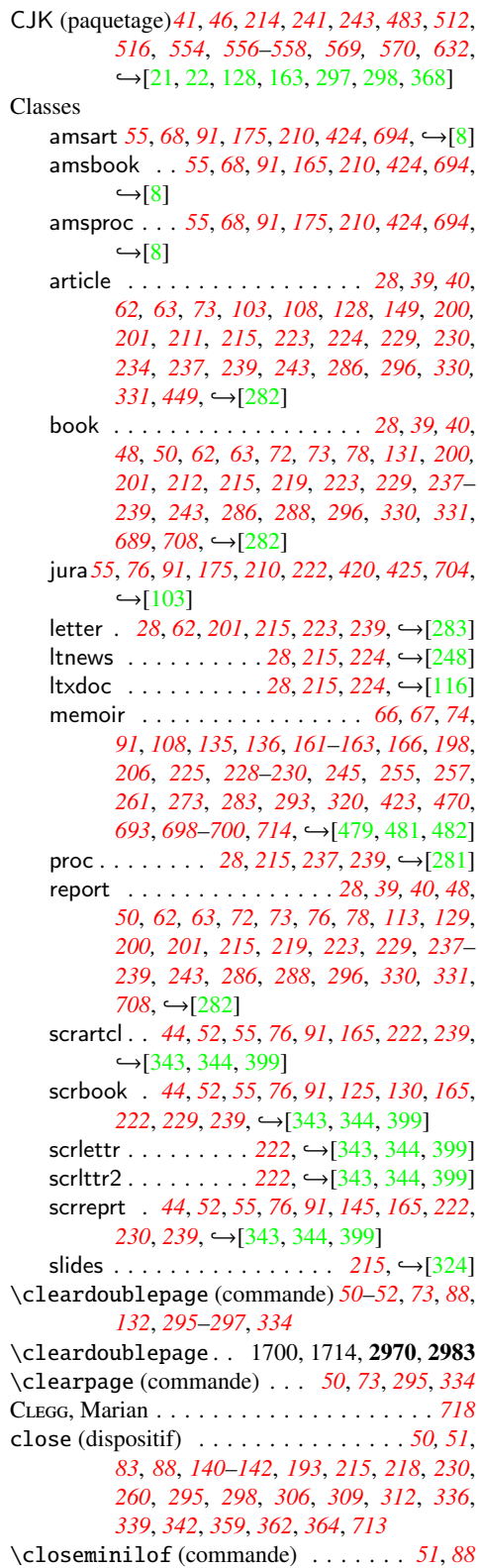

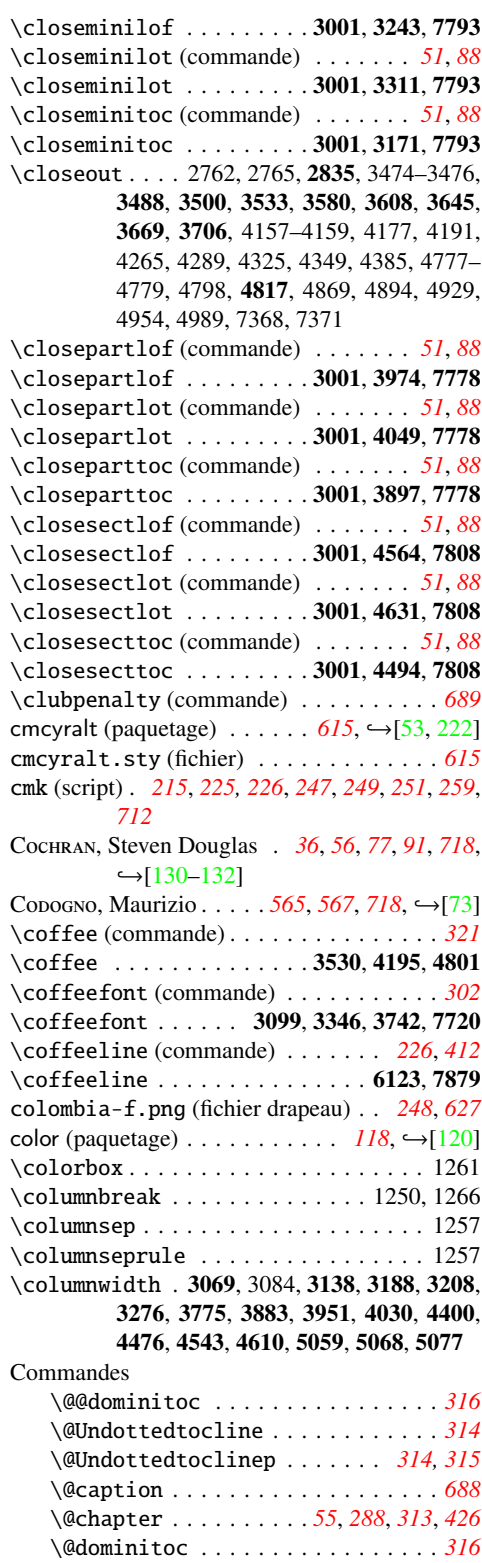

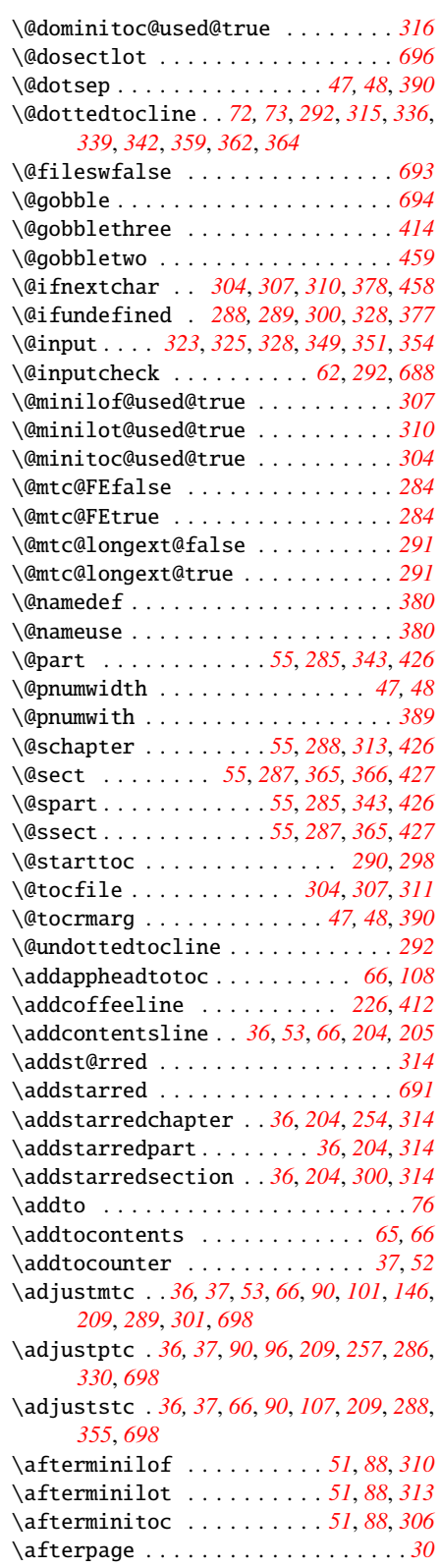

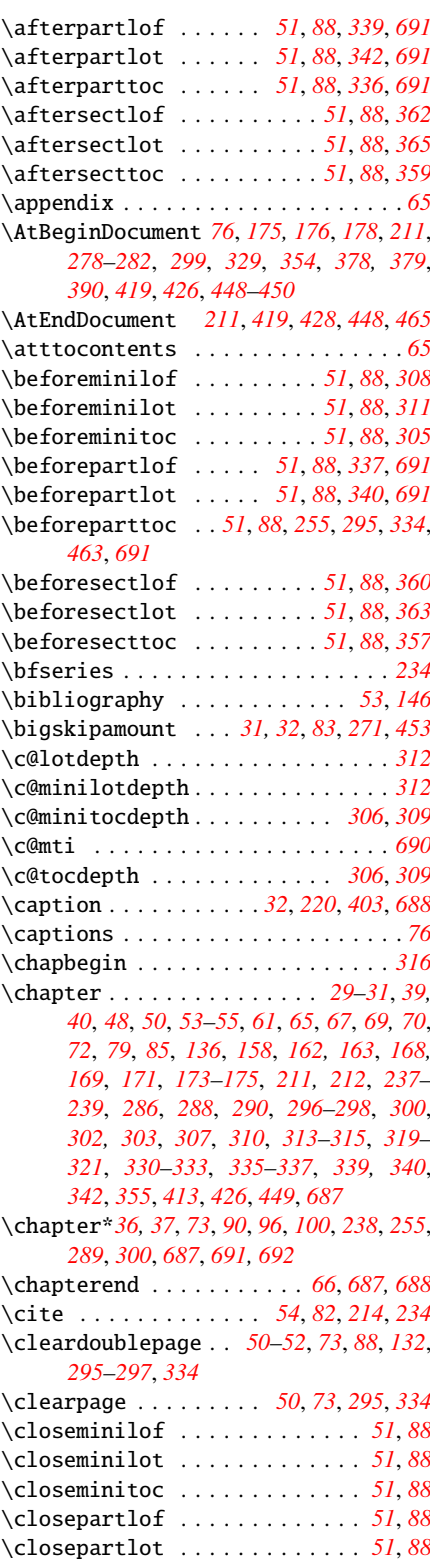

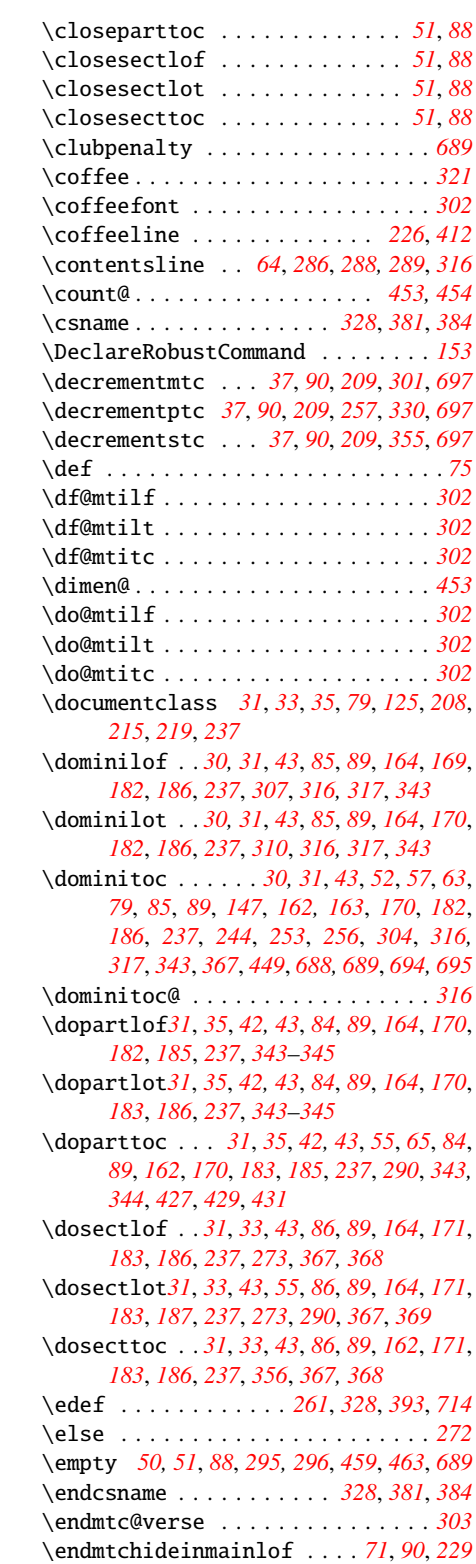

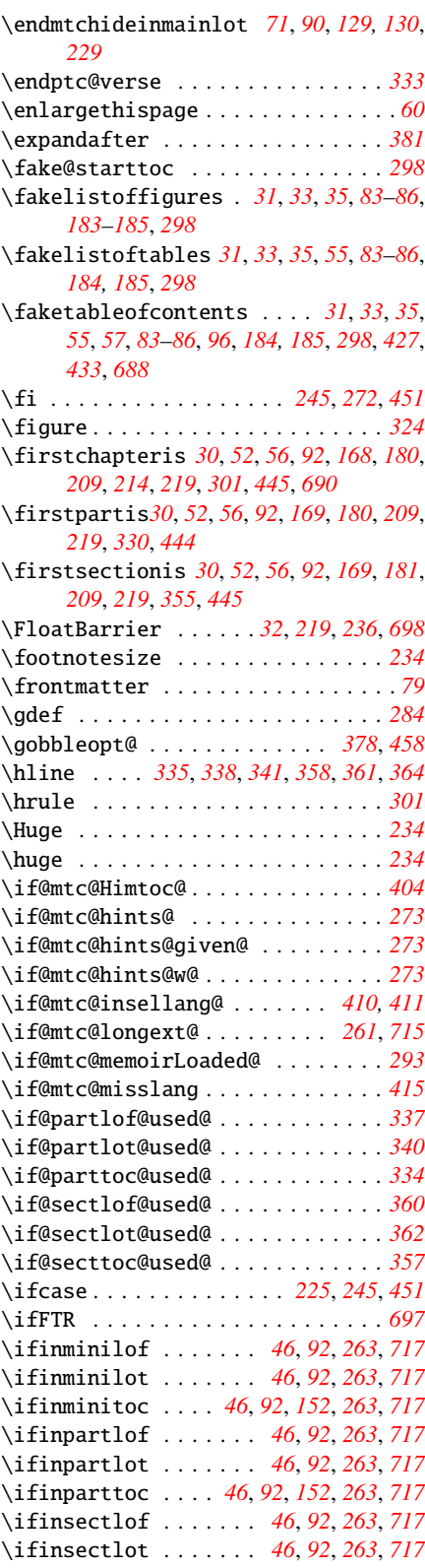

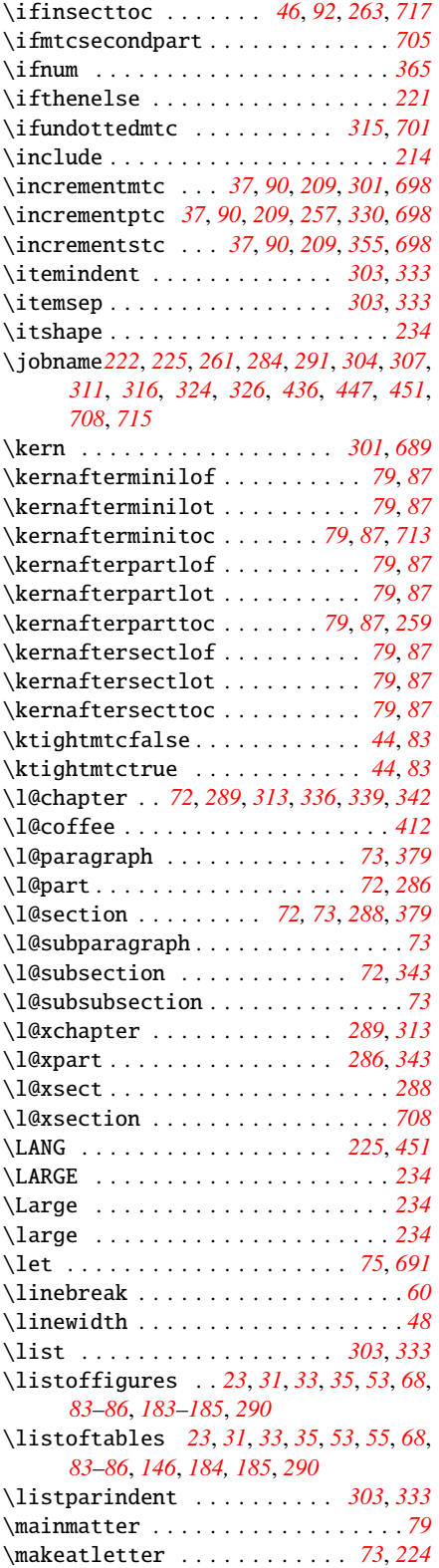

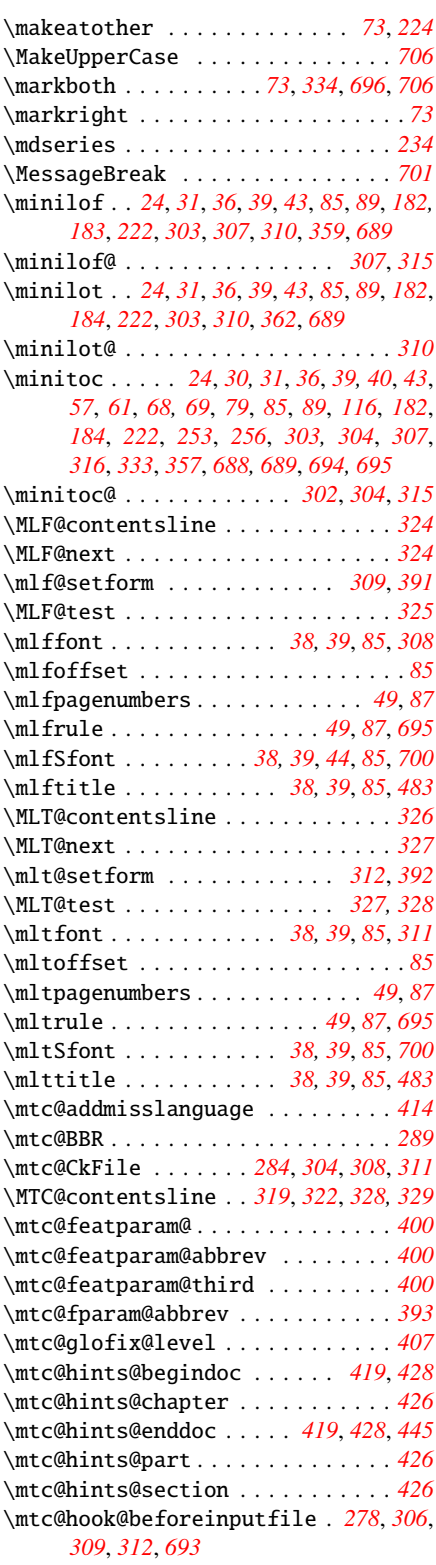

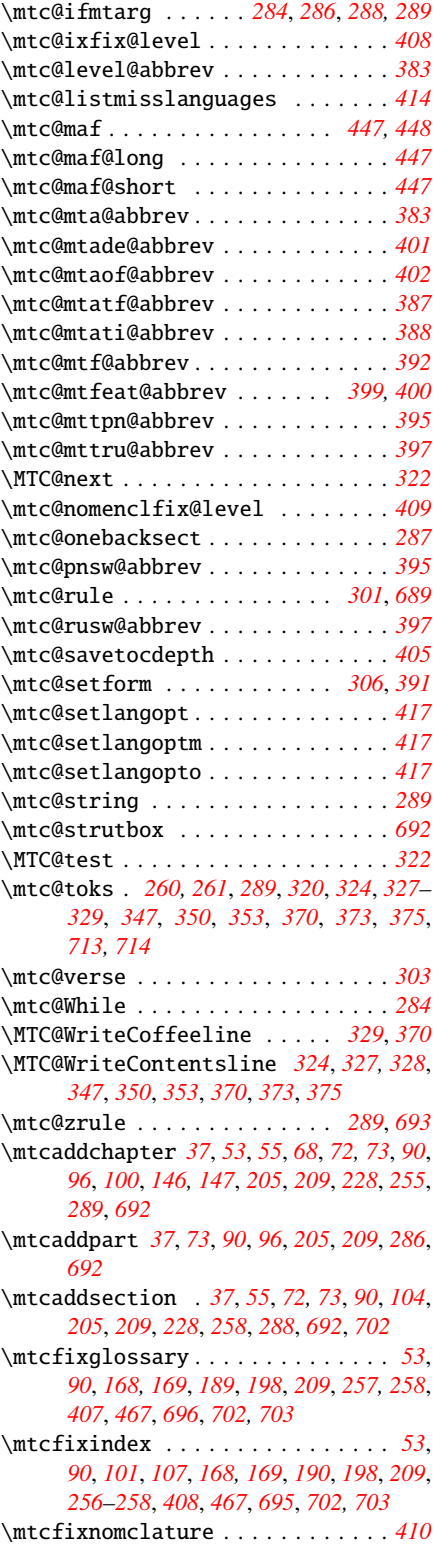

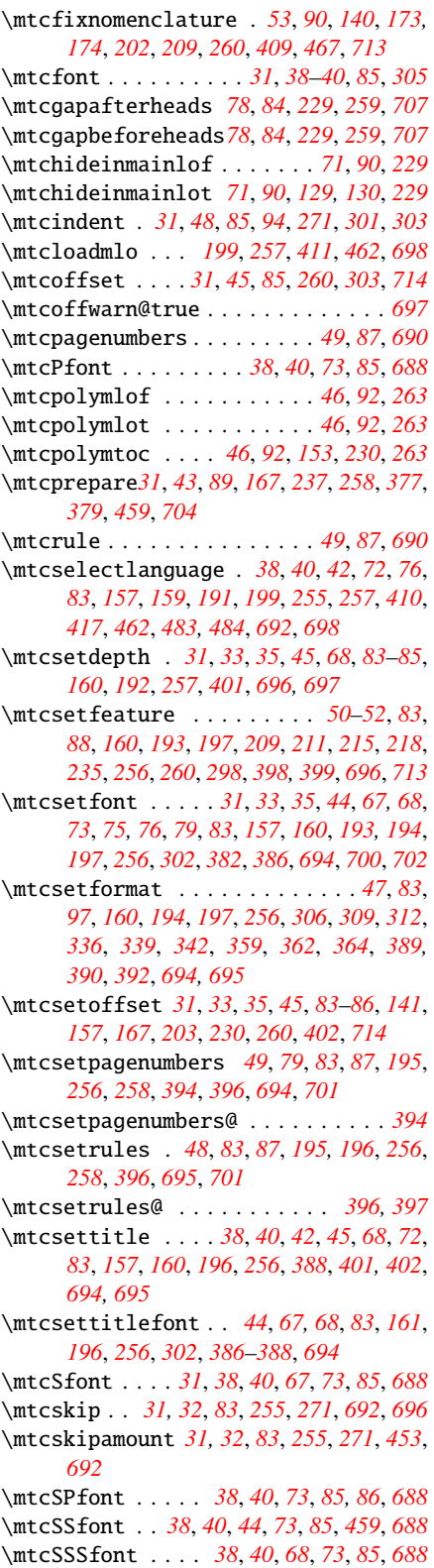

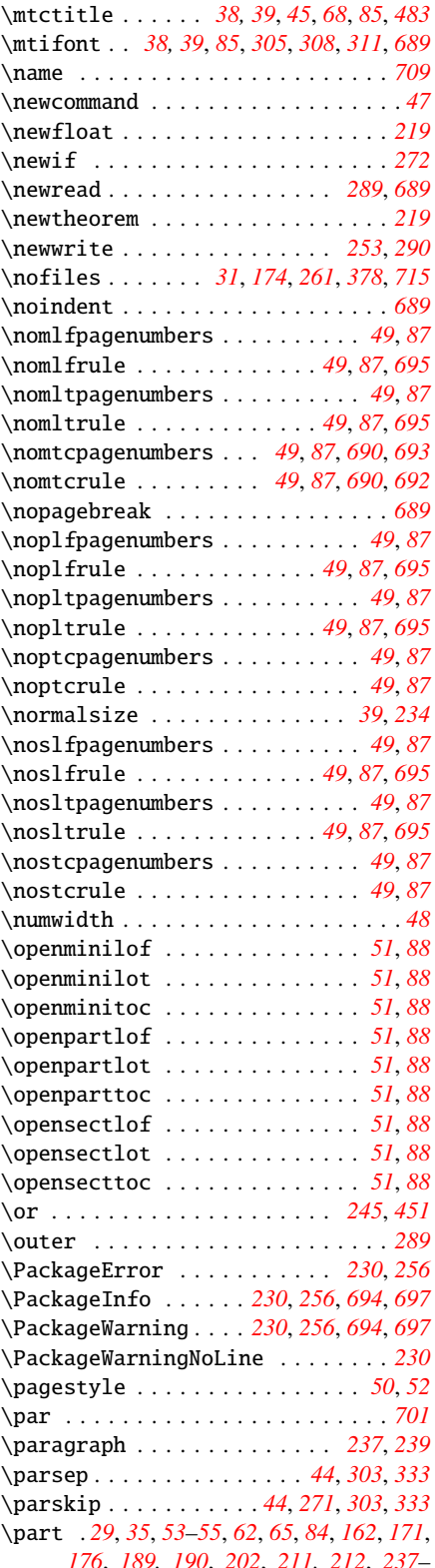

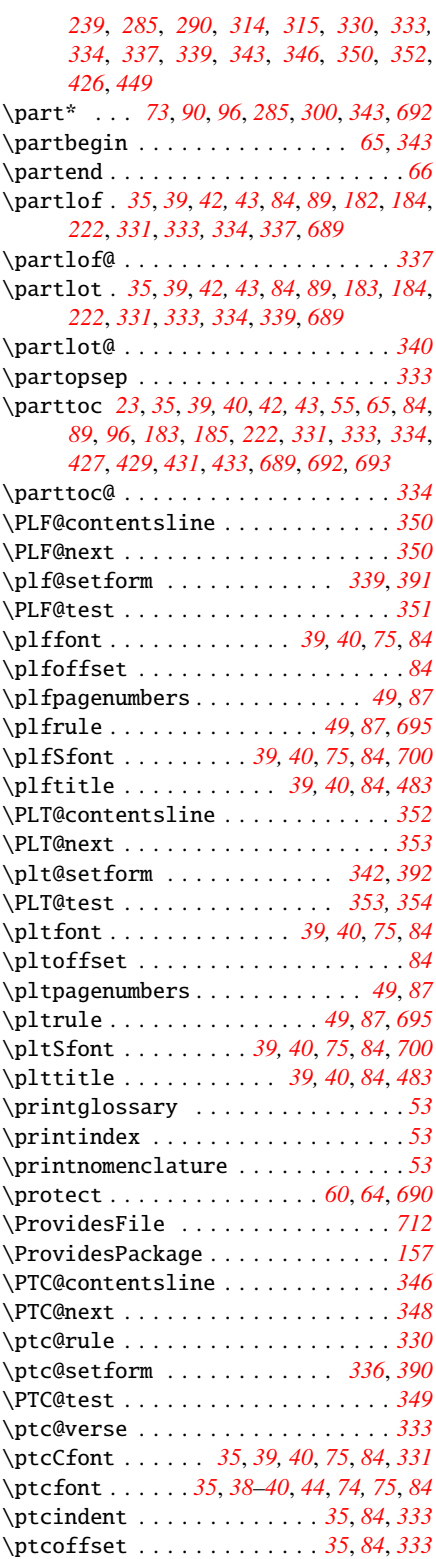

*[176](#page-175-0)*, *[189,](#page-188-0) [190](#page-189-0)*, *[202](#page-201-0)*, *[211,](#page-210-0) [212](#page-211-0)*, *[237–](#page-236-0)*

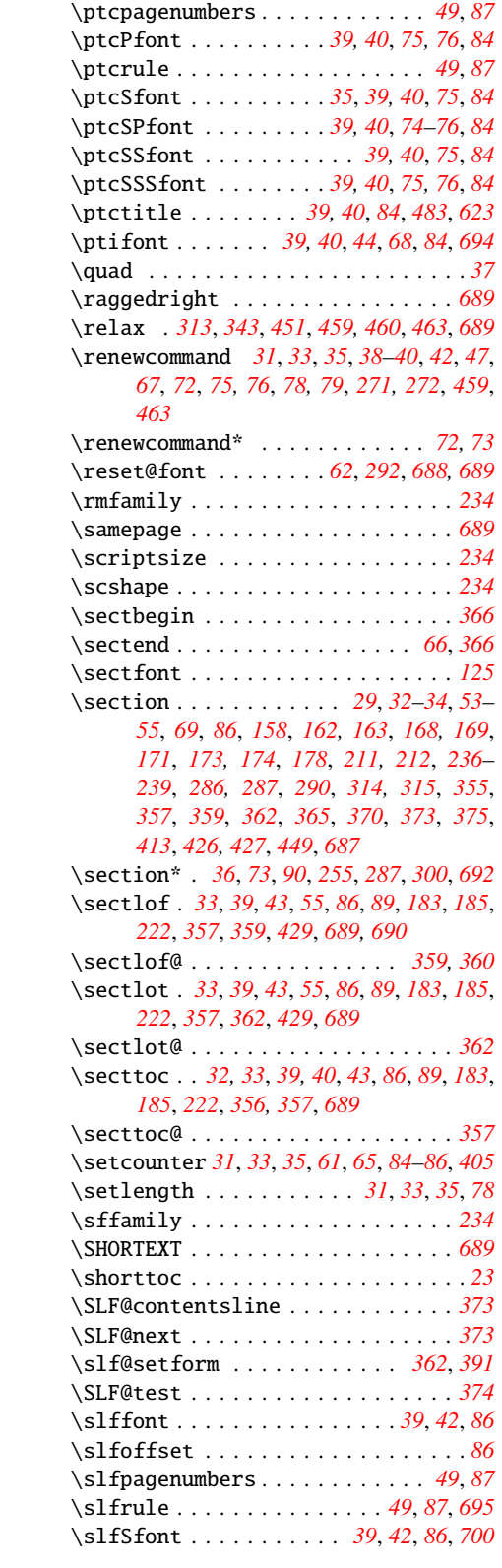

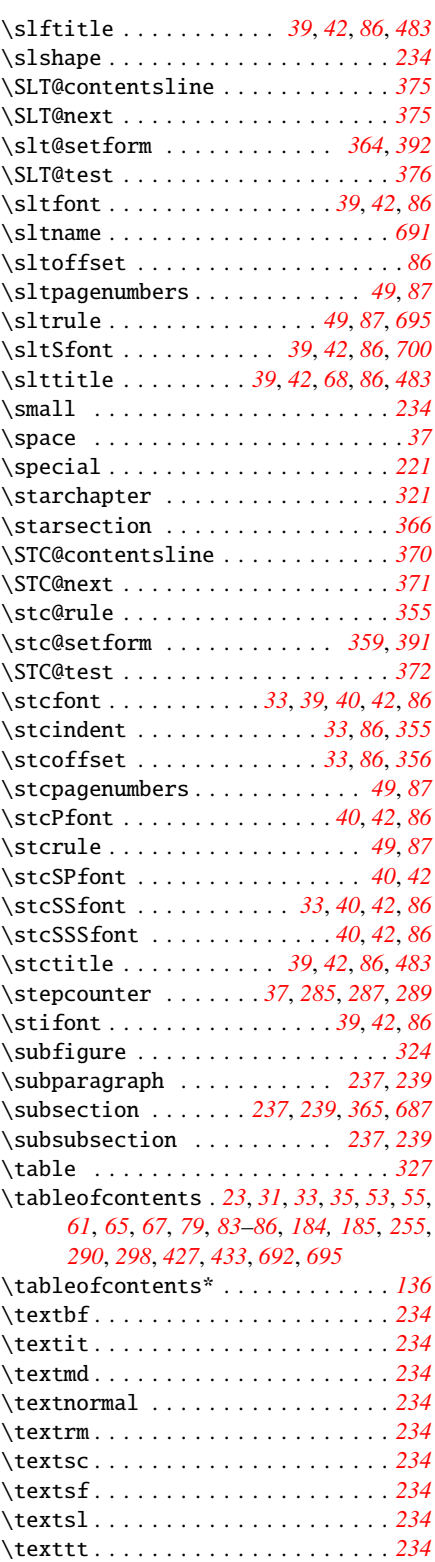

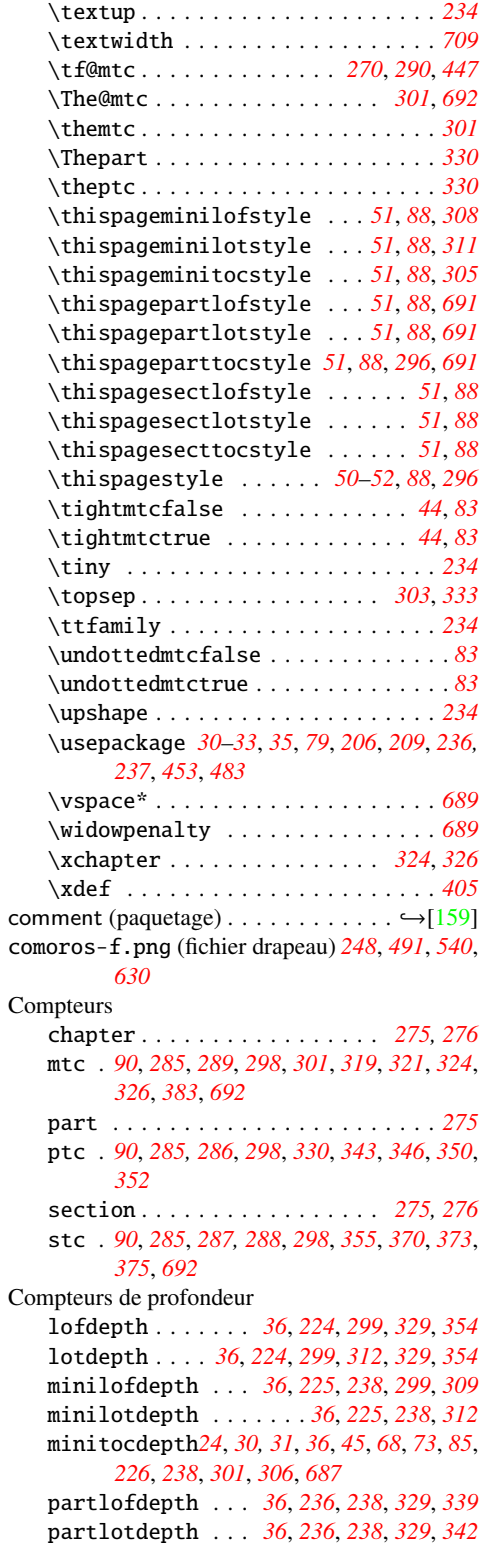

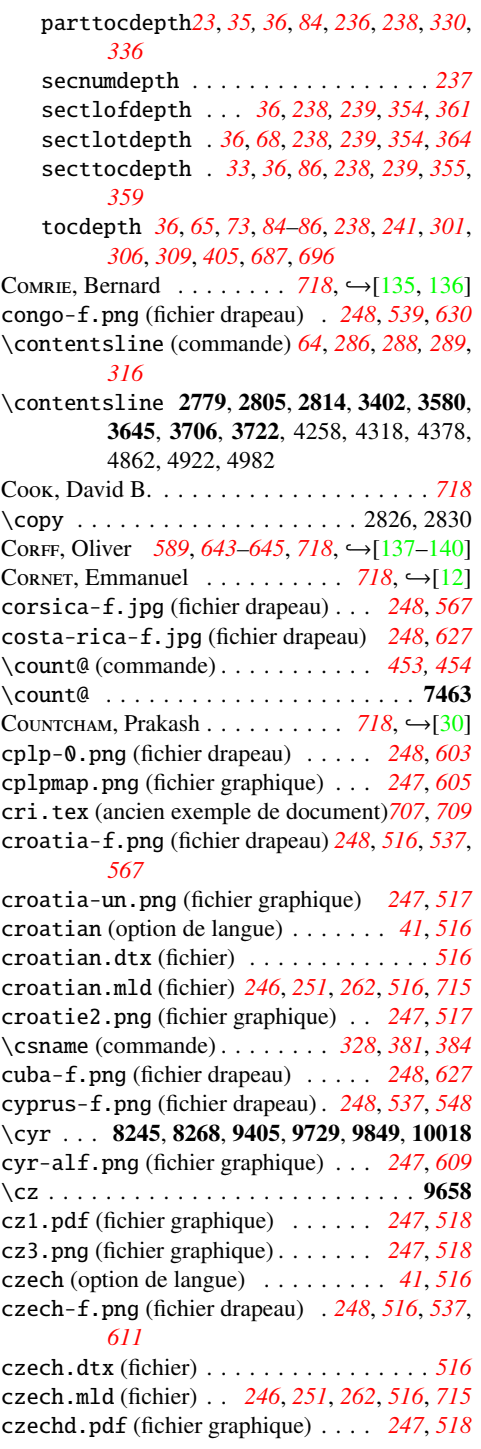

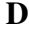

<span id="page-740-0"></span>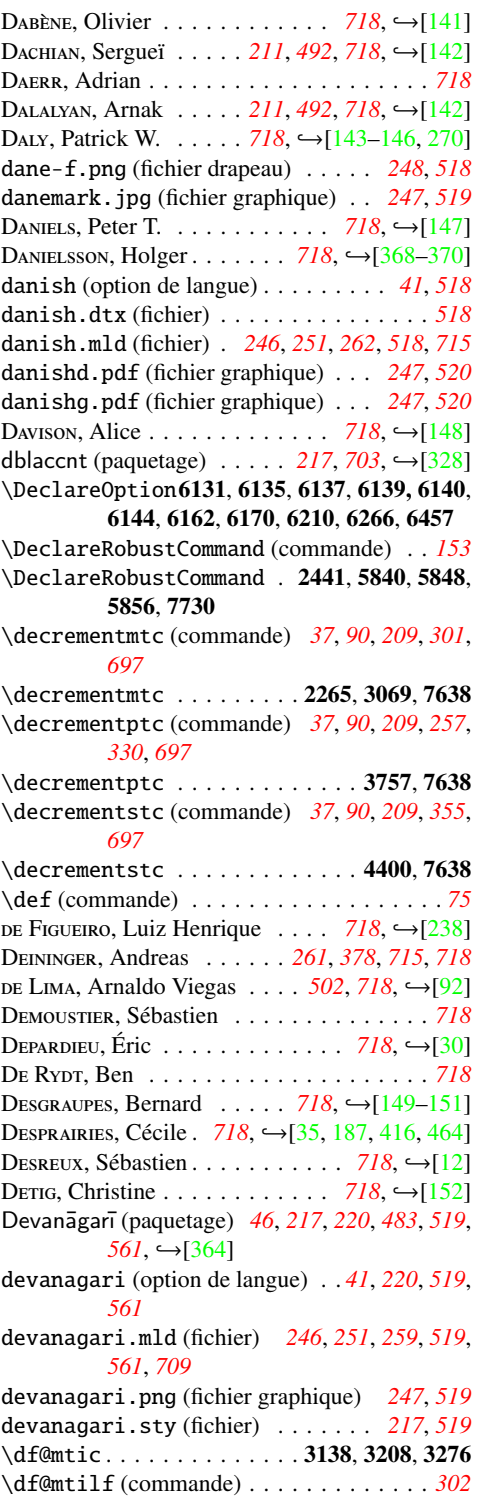

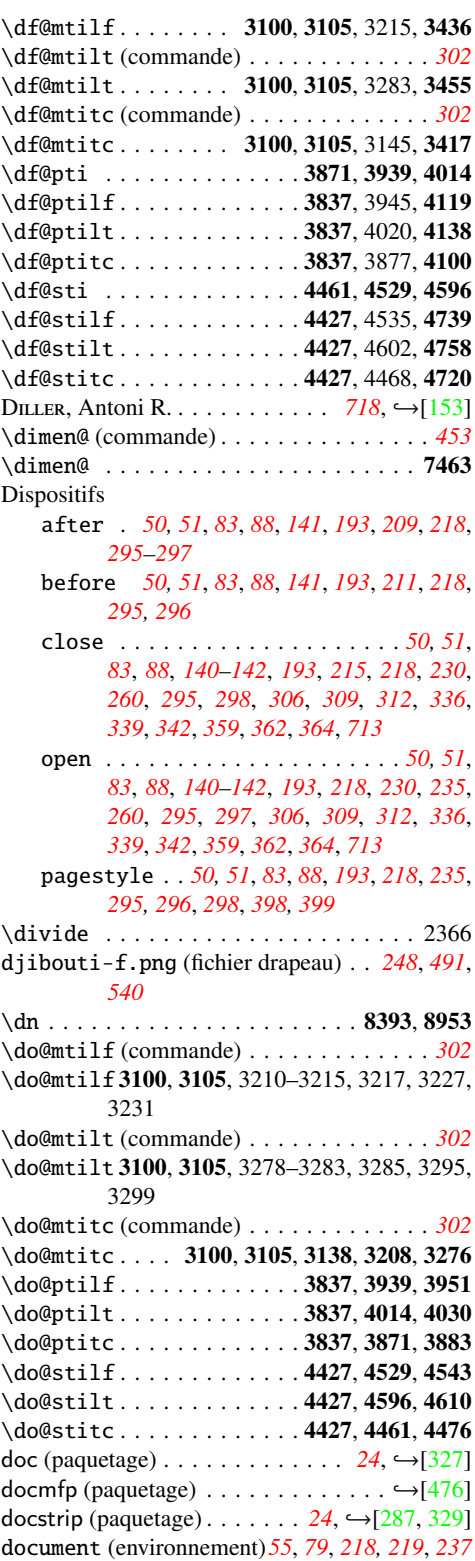

<span id="page-741-0"></span>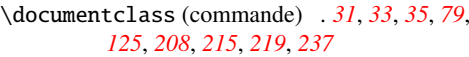

- \documentclass . . . . . . . . . . . . . . . . . 2, 45, 104, 161, 184, 202, 256, 291, 385, 386, 552, 751, 797, 981, 982, 1183, 1378, 1429, 1487, 1507, 1535, 1571, 1621, 1668, 1709, 1879, 1907, 1938, 2011, 2042, 2093, 2144, 2198, 2245, 2280, 2325, 2358, 2428
- dominica-f.png (fichier drapeau) . . *[248](#page-247-0)*, *[524](#page-523-0)*, *[538](#page-537-0)*
- dominican-f.png (fichier drapeau) . *[248](#page-247-0)*, *[627](#page-626-0)* \dominilof (commande) . . . . . *[30,](#page-29-0) [31](#page-30-0)*, *[43](#page-42-0)*, *[85](#page-84-0)*, *[89](#page-88-0)*, *[164](#page-163-0)*, *[169](#page-168-0)*, *[182](#page-181-0)*, *[186](#page-185-0)*, *[237](#page-236-0)*, *[307](#page-306-0)*, *[316,](#page-315-0)*
- *[317](#page-316-0)*, *[343](#page-342-0)* \dominilof . . 51, 110, 403, 1008, 1674, 2169,
- 2378, 3192, 3402, 3407, 3440, 4998, 5042, 6807, 6891, 7437, 7654
- \dominilof@ ...............3411,3436 \dominilot (commande) . . . . . *[30,](#page-29-0) [31](#page-30-0)*, *[43](#page-42-0)*, *[85](#page-84-0)*, *[89](#page-88-0)*, *[164](#page-163-0)*, *[170](#page-169-0)*, *[182](#page-181-0)*, *[186](#page-185-0)*, *[237](#page-236-0)*, *[310](#page-309-0)*, *[316,](#page-315-0)*
- *[317](#page-316-0)*, *[343](#page-342-0)* \dominilot . . 52, 111, 403, 1008, 1620, 3260, 3402, 3412, 3459, 4998, 5042, 6816,
	- 6900, 7437, 7654
- \dominilot@ . . . . . . . . . . . . . . . 3416, 3455 \dominitoc (commande) *[30,](#page-29-0) [31](#page-30-0)*, *[43](#page-42-0)*, *[52](#page-51-0)*, *[57](#page-56-0)*, *[63](#page-62-0)*,
- *[79](#page-78-0)*, *[85](#page-84-0)*, *[89](#page-88-0)*, *[147](#page-146-0)*, *[162,](#page-161-0) [163](#page-162-0)*, *[170](#page-169-0)*, *[182](#page-181-0)*, *[186](#page-185-0)*, *[237](#page-236-0)*, *[244](#page-243-0)*, *[253](#page-252-0)*, *[256](#page-255-0)*, *[304](#page-303-0)*, *[316,](#page-315-0) [317](#page-316-0)*, *[343](#page-342-0)*, *[367](#page-366-0)*, *[449](#page-448-0)*, *[688,](#page-687-0) [689](#page-688-0)*, *[694,](#page-693-0) [695](#page-694-0)*
- \dominitoc 10, 191, 213, 314, 403, 750, 1008, 1308, 1377, 1428, 1496, 1506, 1541, 1674, 1741, 1890, 1927, 1937, 2018, 2058, 2106, 2206, 2244, 2283, 2434, 3122, 3402, 3421, 4998, 5042, 6798, 6882, 7437, 7654
- \dominitoc@ (commande) . . . . . . . . . . . *[316](#page-315-0)* \dominitoc@ . . . . . . . . . . . 3402, 3406, 3417
- \dopartlof (commande) *[31](#page-30-0)*, *[35](#page-34-0)*, *[42,](#page-41-0) [43](#page-42-0)*, *[84](#page-83-0)*, *[89](#page-88-0)*, *[164](#page-163-0)*, *[170](#page-169-0)*, *[182](#page-181-0)*, *[185](#page-184-0)*, *[237](#page-236-0)*, *[343–](#page-342-0)[345](#page-344-0)*
- \dopartlof 563, 819, 1008, 4085, 4097, 4123, 4998, 5039, 6778, 6862, 7434, 7648
- \dopartlof@ . . . . . . . . . . . . . . 4098, 4119 \dopartlot (commande) *[31](#page-30-0)*, *[35](#page-34-0)*, *[42,](#page-41-0) [43](#page-42-0)*, *[84](#page-83-0)*, *[89](#page-88-0)*,
	- *[164](#page-163-0)*, *[170](#page-169-0)*, *[183](#page-182-0)*, *[186](#page-185-0)*, *[237](#page-236-0)*, *[343–](#page-342-0)[345](#page-344-0)*
- \dopartlot 563, 824, 1008, 4085, 4097, 4142, 4998, 5039, 6787, 6871, 7434, 7648
- \dopartlot@ . . . . . . . . . . . . . . 4099, 4138 \doparttoc (commande) . . . . . . . *[31](#page-30-0)*, *[35](#page-34-0)*, *[42,](#page-41-0)*
	- *[43](#page-42-0)*, *[55](#page-54-0)*, *[65](#page-64-0)*, *[84](#page-83-0)*, *[89](#page-88-0)*, *[162](#page-161-0)*, *[170](#page-169-0)*, *[183](#page-182-0)*, *[185](#page-184-0)*,
		- *[237](#page-236-0)*, *[290](#page-289-0)*, *[343,](#page-342-0) [344](#page-343-0)*, *[427](#page-426-0)*, *[429](#page-428-0)*, *[431](#page-430-0)*
- \doparttoc 10, 167, 272, 563, 819, 1008, 1428, 1506, 1541, 2435, 4085, 4097, 4104, 4998, 5039, 6769, 6853, 7434, 7648

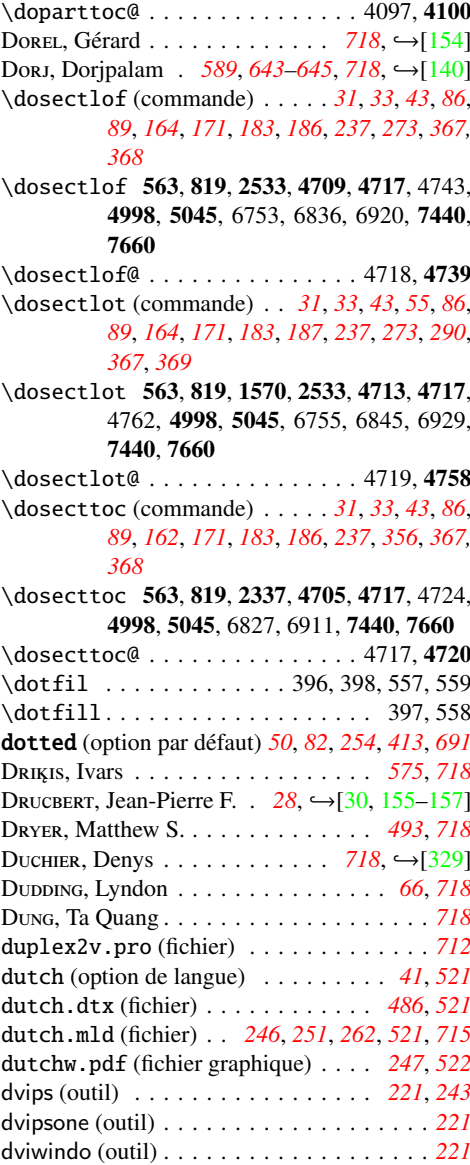

#### E

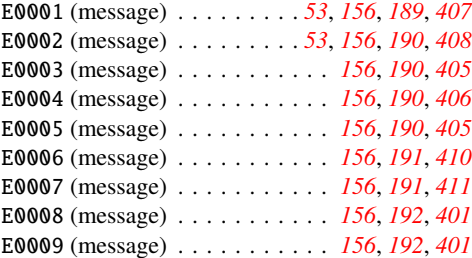

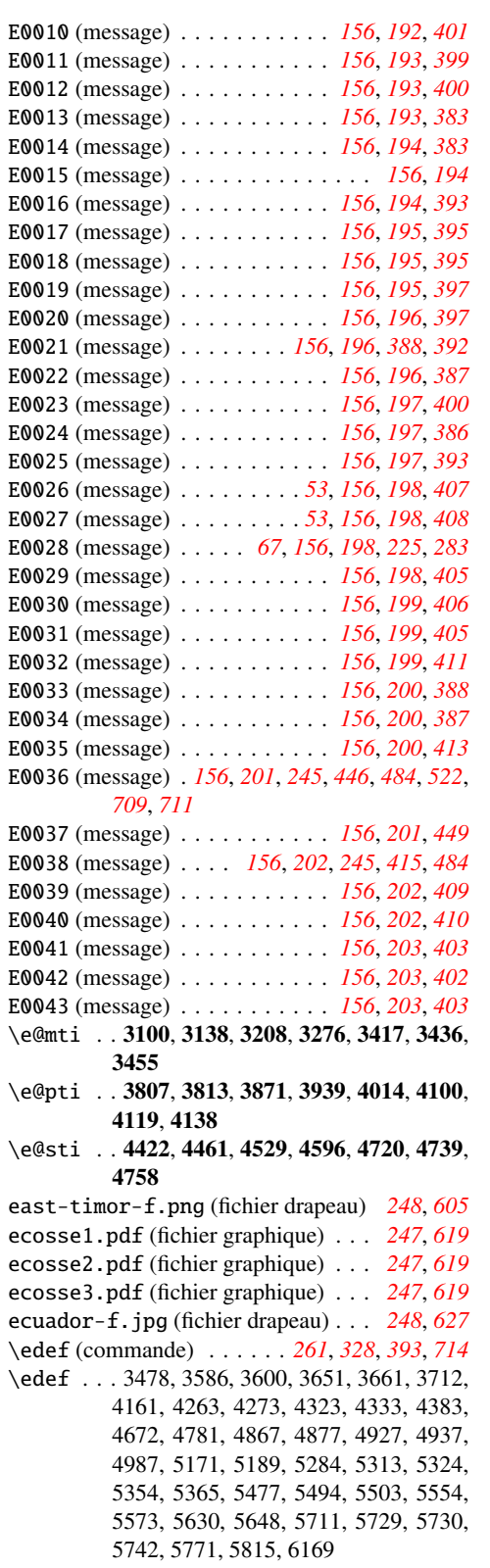

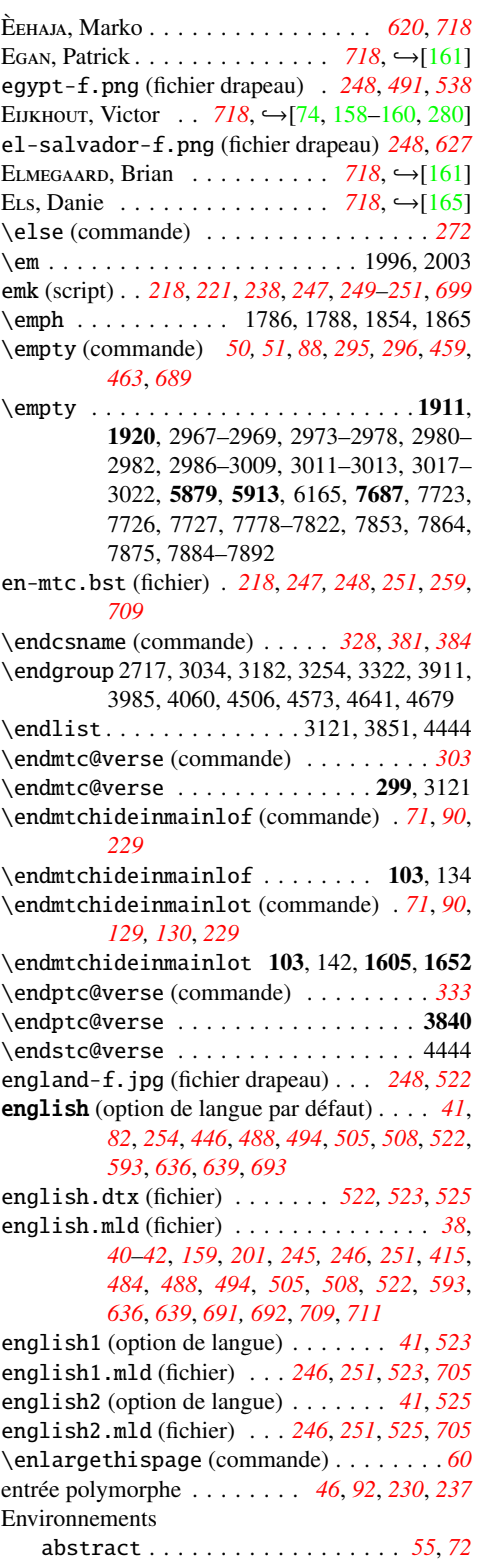

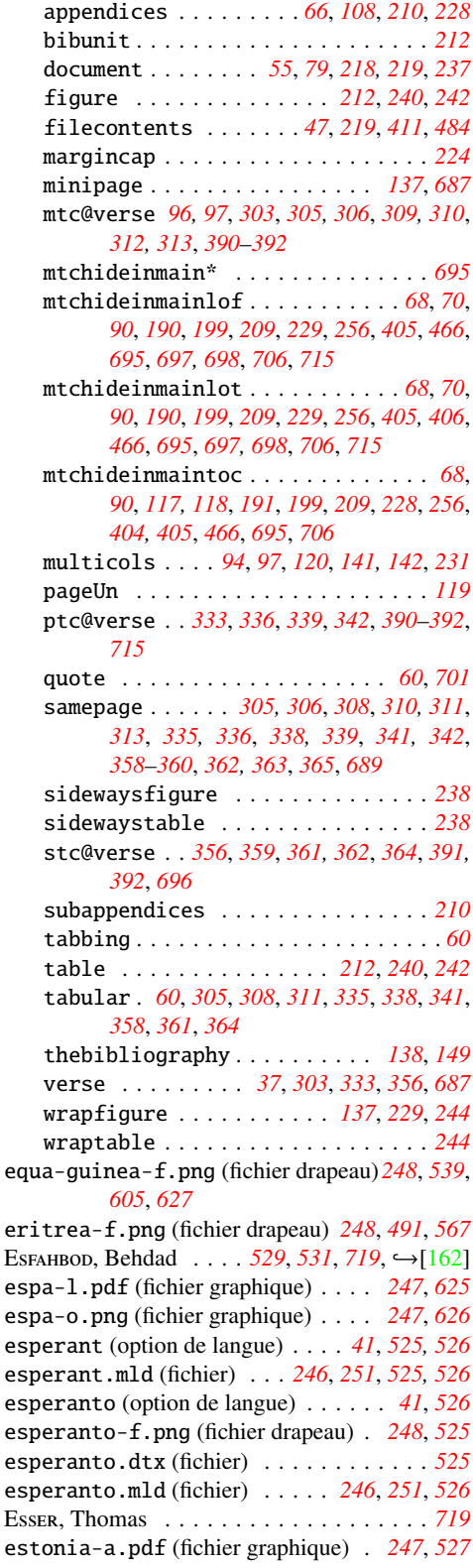

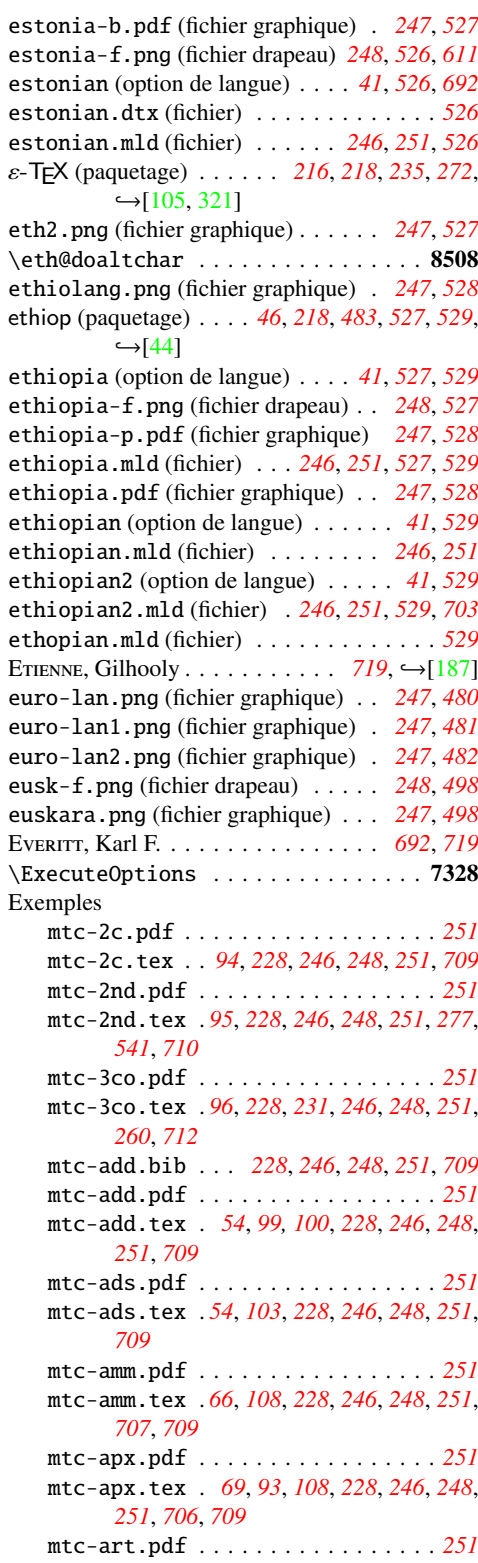

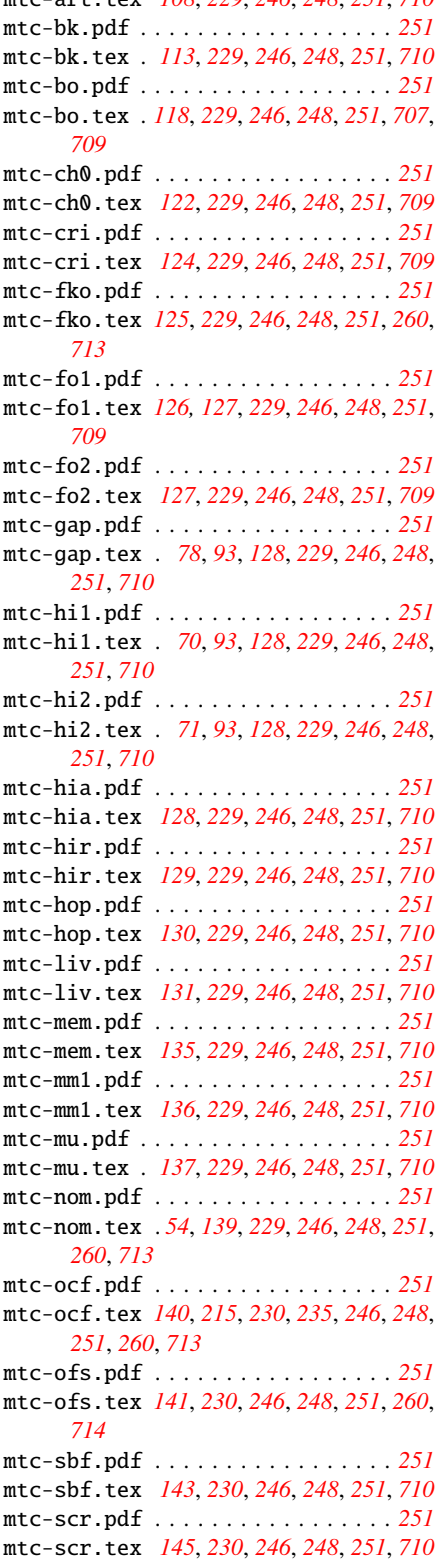

mtc-art.tex *[108](#page-107-0)*, *[229](#page-228-0)*, *[246](#page-245-0)*, *[248](#page-247-0)*, *[251](#page-250-0)*, *[710](#page-709-0)*

mtc-syn.pdf . . . . . . . . . . . . . . . . . *[251](#page-250-0)* mtc-syn.tex *[146](#page-145-0)*, *[230](#page-229-0)*, *[246](#page-245-0)*, *[248](#page-247-0)*, *[251](#page-250-0)*, *[710](#page-709-0)* mtc-tbi.pdf . . . . . . . . . . . . . . . . . *[251](#page-250-0)* mtc-tbi.tex *[148](#page-147-0)*, *[230](#page-229-0)*, *[246](#page-245-0)*, *[248](#page-247-0)*, *[251](#page-250-0)*, *[710](#page-709-0)* mtc-tlc.pdf . . . . . . . . . . . . . . . . . *[251](#page-250-0)* mtc-tlc.tex *[149](#page-148-0)*, *[230](#page-229-0)*, *[246](#page-245-0)*, *[248](#page-247-0)*, *[251](#page-250-0)*, *[710](#page-709-0)* mtc-tlo.pdf . . . . . . . . . . . . . . . . . *[251](#page-250-0)* mtc-tlo.tex . *[80](#page-79-0)*, *[93](#page-92-0)*, *[150](#page-149-0)*, *[230](#page-229-0)*, *[246](#page-245-0)*, *[248](#page-247-0)*, *[251](#page-250-0)*, *[710](#page-709-0)* mtc-tsf.pdf . . . . . . . . . . . . . . . . . *[251](#page-250-0)* mtc-tsf.tex *[150](#page-149-0)*, *[230](#page-229-0)*, *[246](#page-245-0)*, *[248](#page-247-0)*, *[251](#page-250-0)*, *[710](#page-709-0)* mtc-vti.pdf . . . . . . . . . . . . . . . . . *[251](#page-250-0)* mtc-vti.tex . *[46](#page-45-0)*, *[152](#page-151-0)*, *[230](#page-229-0)*, *[246](#page-245-0)*, *[248](#page-247-0)*, *[251](#page-250-0)*, *[263](#page-262-0)*, *[717](#page-716-0)* \expandafter (commande) . . . . . . . . . . *[381](#page-380-0)* \expandafter . 2742, 3031, 3046, 3051, 3054, 3059, 3482, 3486, 3500, 3515, 3518, 3521, 3524, 3527, 3530, 3533, 3547, 3550, 3553, 3556, 3559, 3563, 3570, 3573, 3578, 3594, 3596, 3603, 3606, 3620, 3624, 3629, 3636, 3640, 3643, 3658, 3659, 3664, 3667, 3681, 3685, 3690, 3697, 3701, 3704, 3719, 3720, 3727, 3732, 4164, 4166, 4180, 4195, 4198, 4201, 4204, 4207, 4210, 4213, 4216, 4219, 4222, 4225, 4228, 4231, 4234, 4237, 4241, 4248, 4252, 4255, 4270, 4271, 4276, 4278, 4292, 4296, 4301, 4308, 4312, 4315, 4330, 4331, 4336, 4338, 4352, 4356, 4361, 4368, 4372, 4375, 4390, 4391, 4659, 4784, 4787, 4802, 4805, 4808, 4811, 4814, 4832, 4835, 4838, 4841, 4845, 4852, 4856, 4859, 4874, 4875, 4880, 4883, 4898, 4901, 4905, 4912, 4916, 4919, 4934, 4935, 4940, 4943, 4958, 4961, 4965, 4972, 4976, 4979, 4994, 4995, 5118, 5119, 5139, 5140, 5147, 5156, 5174, 5214–5218, 5220–5222, 5224– 5226, 5228–5235, 5237–5242, 5244– 5249, 5251–5259, 5261–5267, 5269– 5275, 5284, 5298, 5324, 5339, 5365, 5463, 5479, 5503, 5517, 5538, 5557, 5577, 5593, 5614, 5633, 5652, 5685– 5688, 5690, 5696, 5713, 5742, 5756, 5775, 5788, 5800, 5819, 5832, 5972, 5974, 5976, 6015, 6017, 6019, 6058, 6060, 6062, 8678, 8682, 8686, 9378, 9411, 9420, 9429, 9733, 9892, 9932 \ext@subfigure . . . . . . . . . . . . . . . . 2143 Extensions . . . . . . . . . . . . . . . . *voir* Suffixes

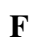

<span id="page-745-0"></span>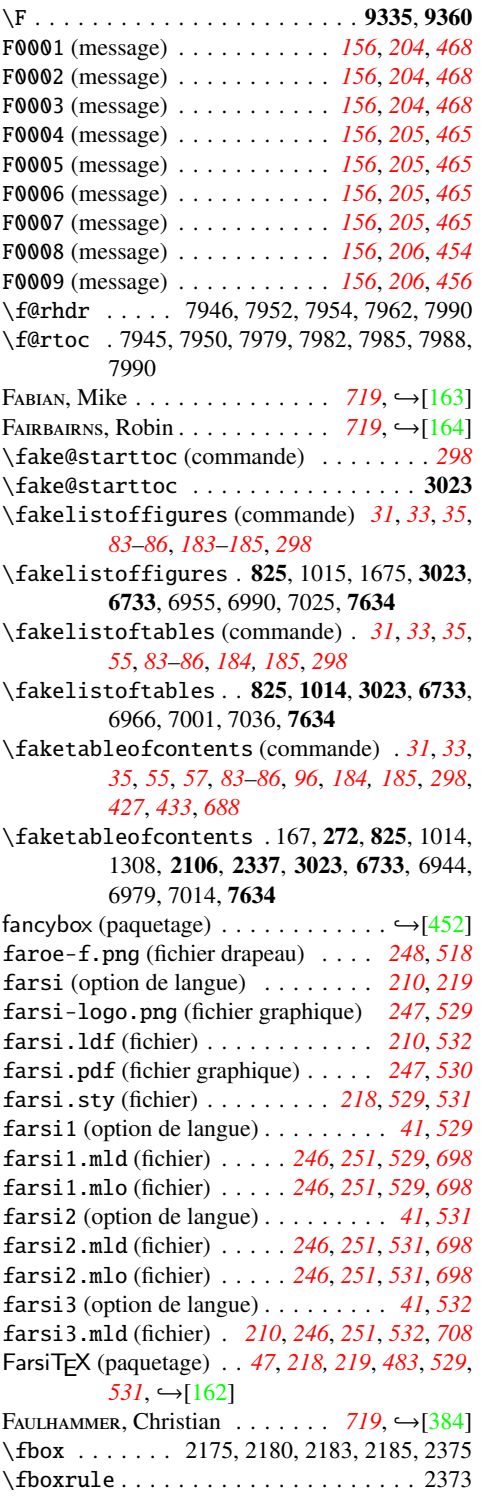

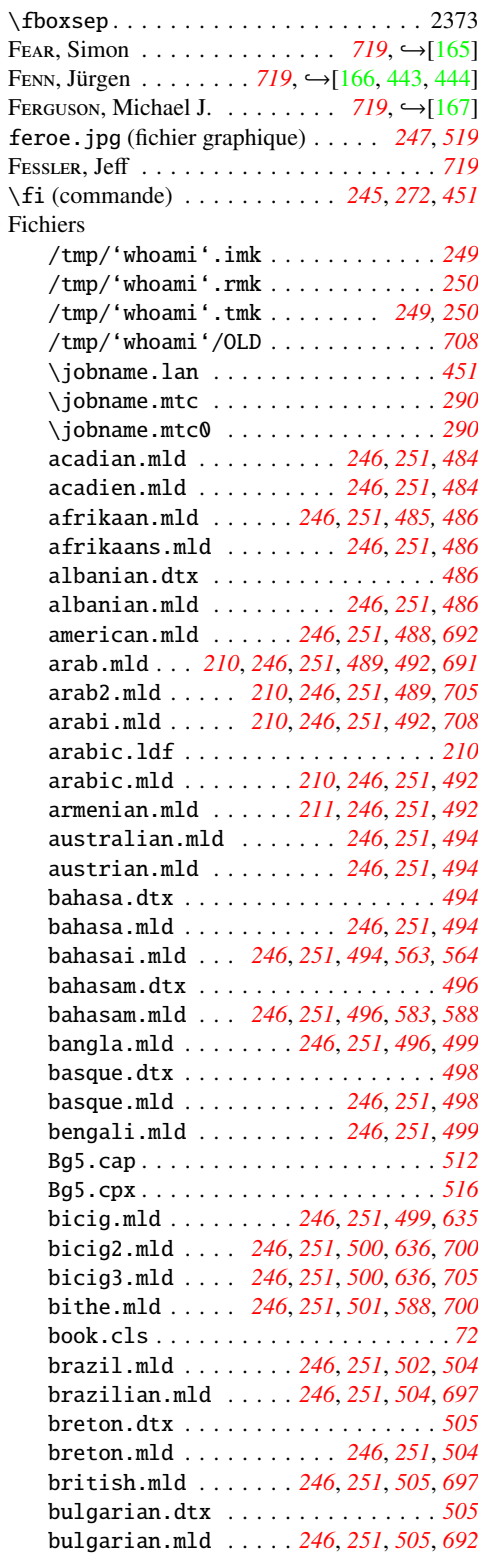

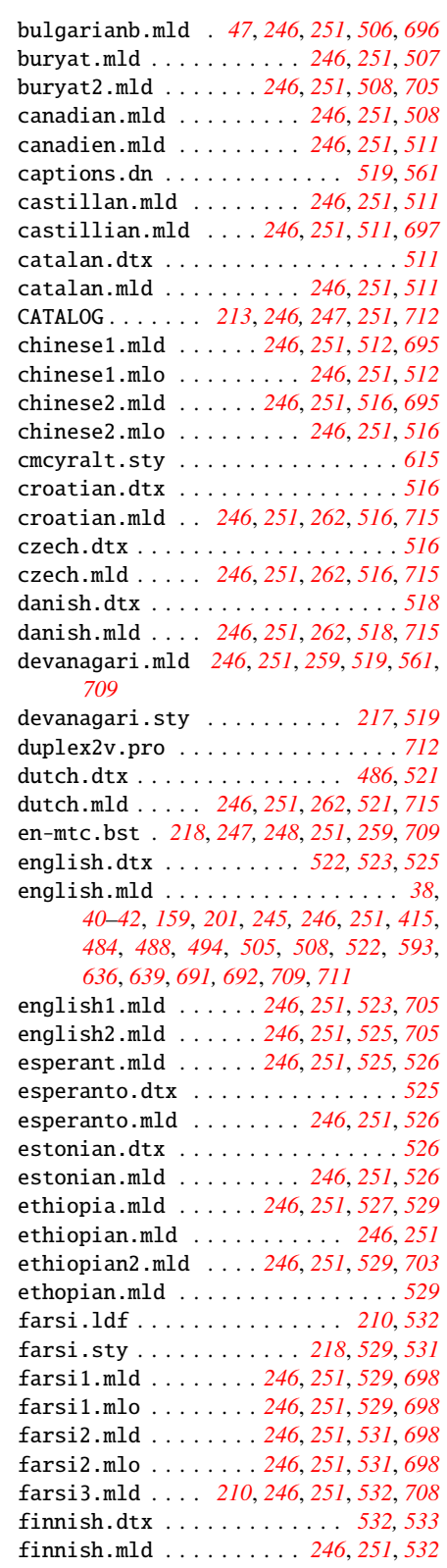

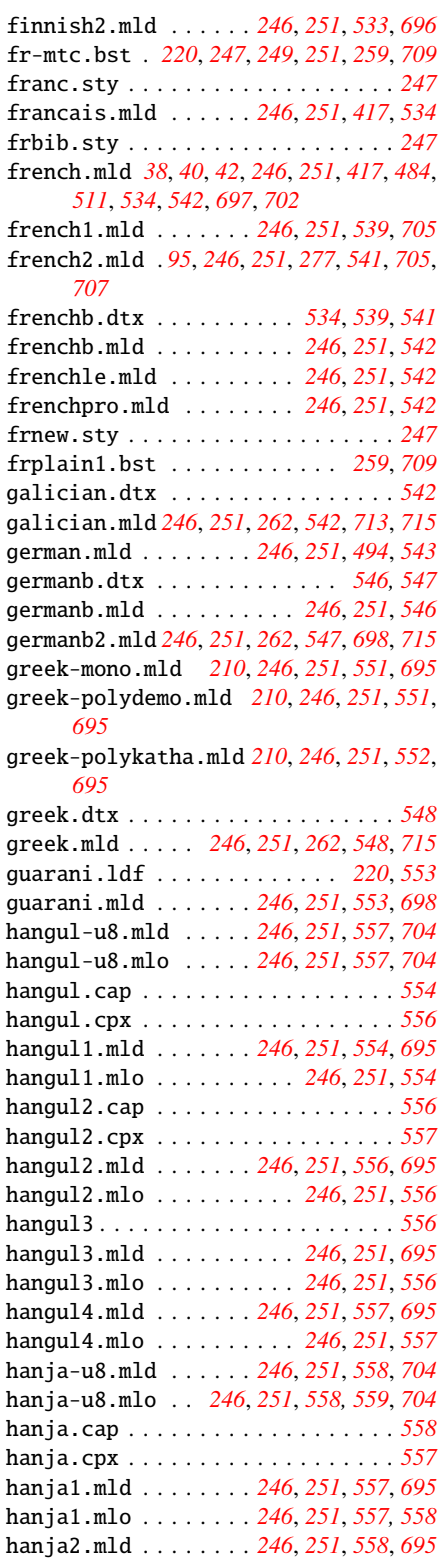

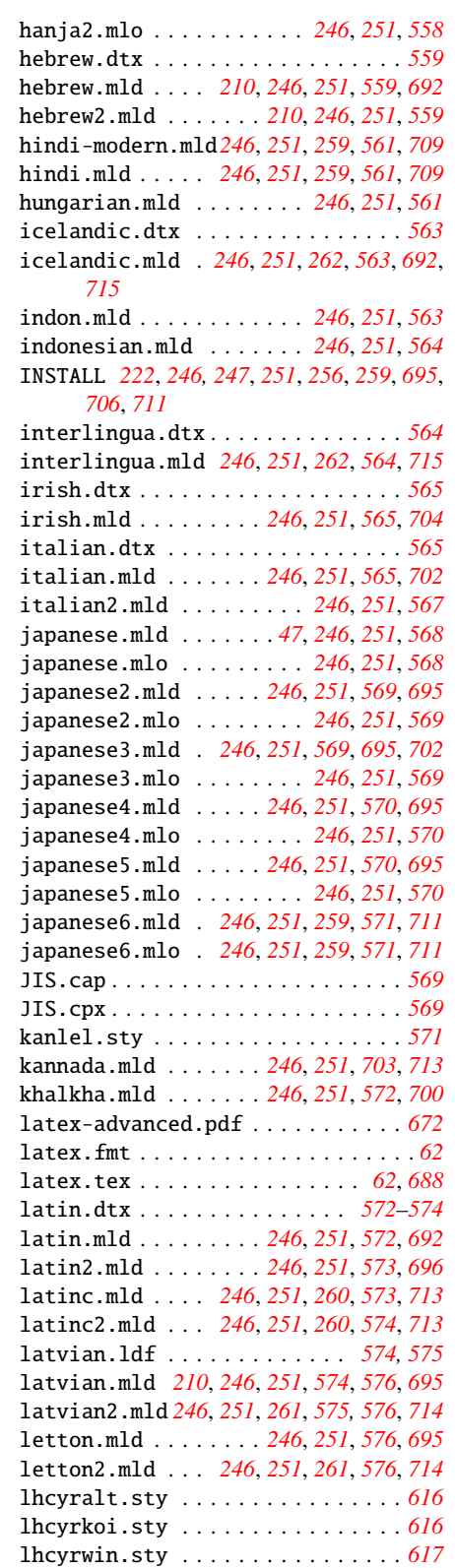

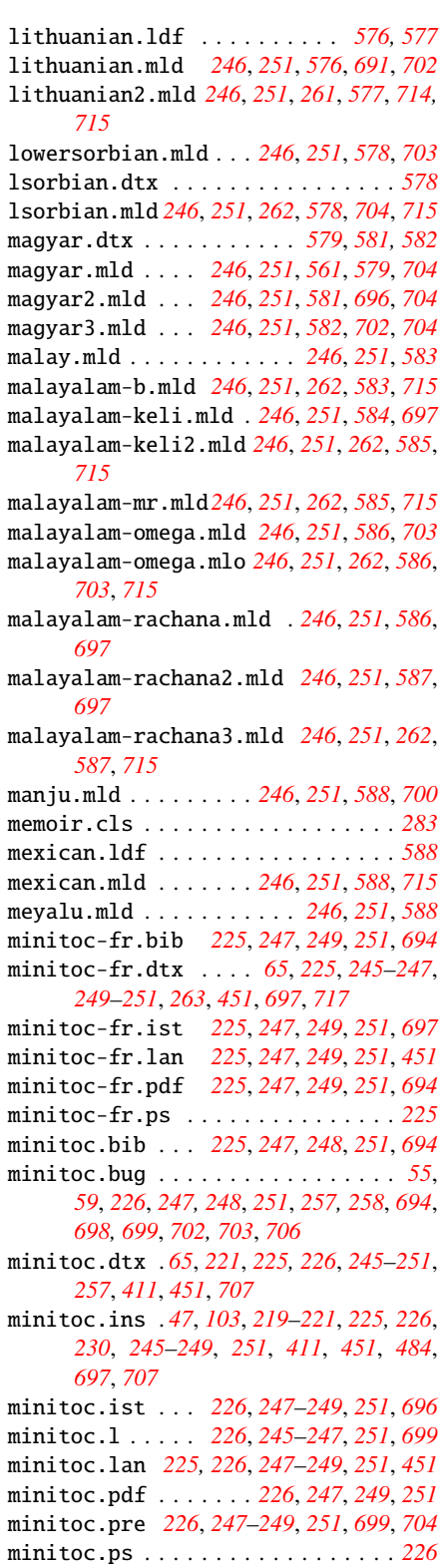

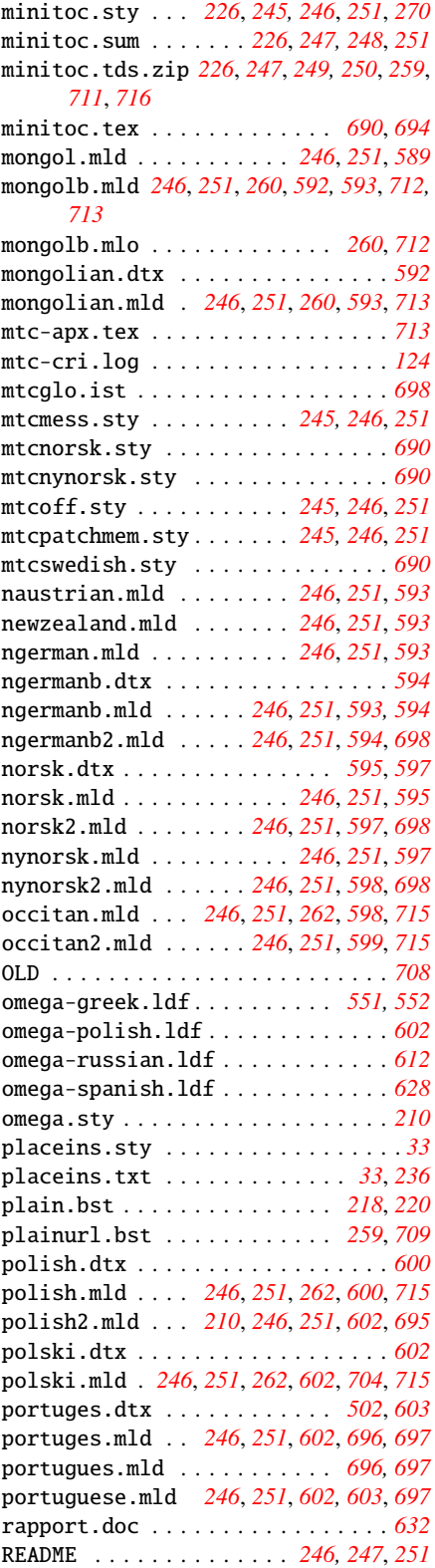

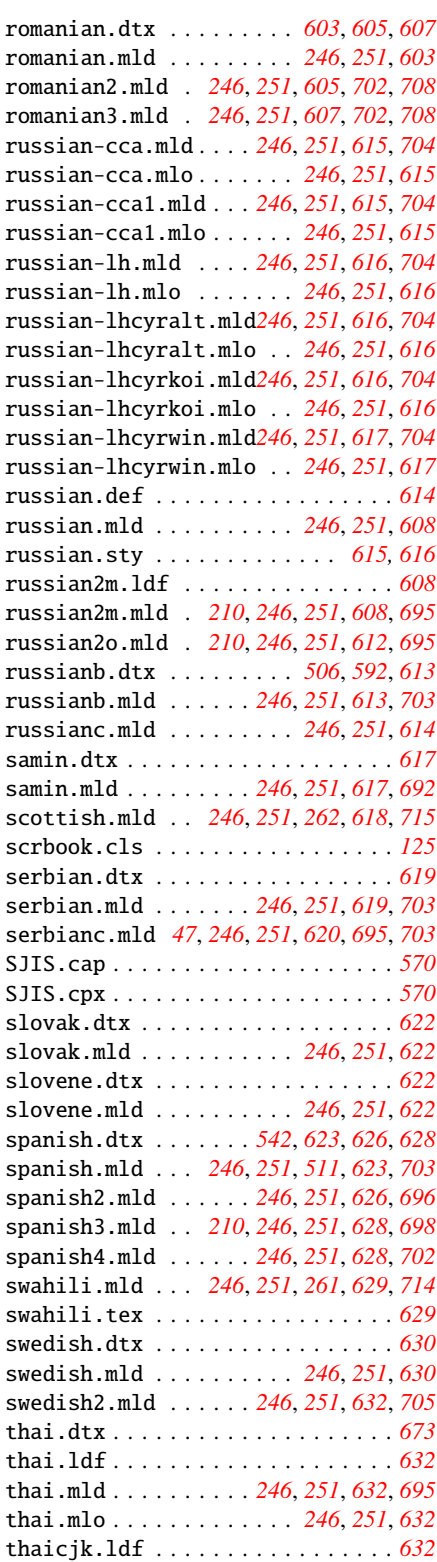

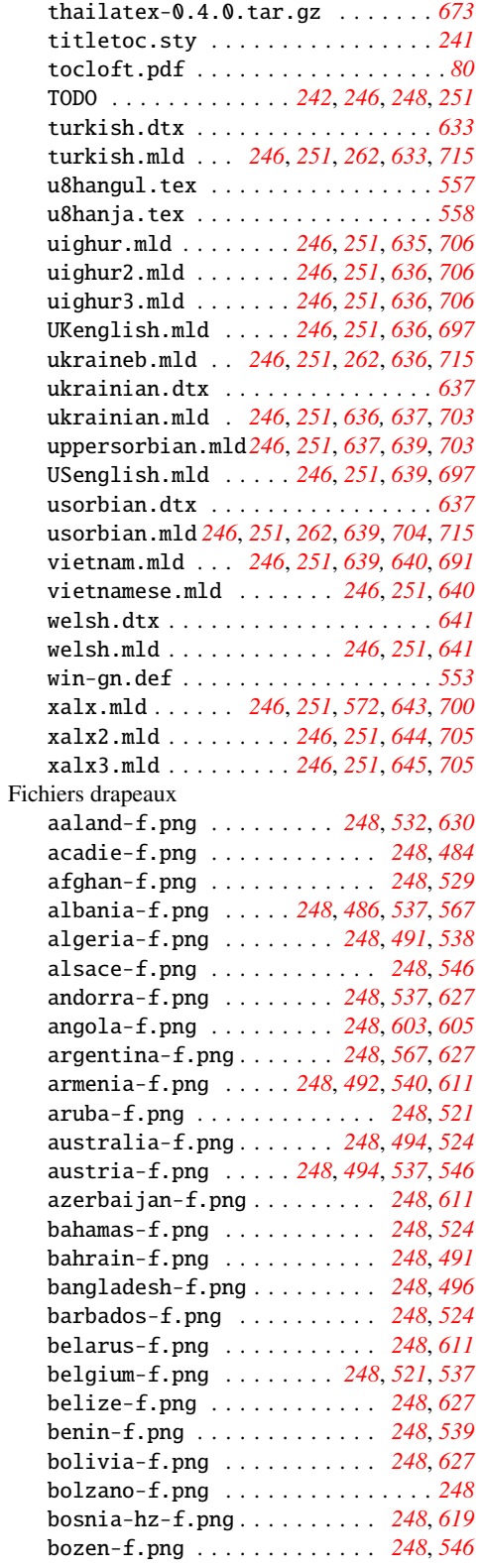

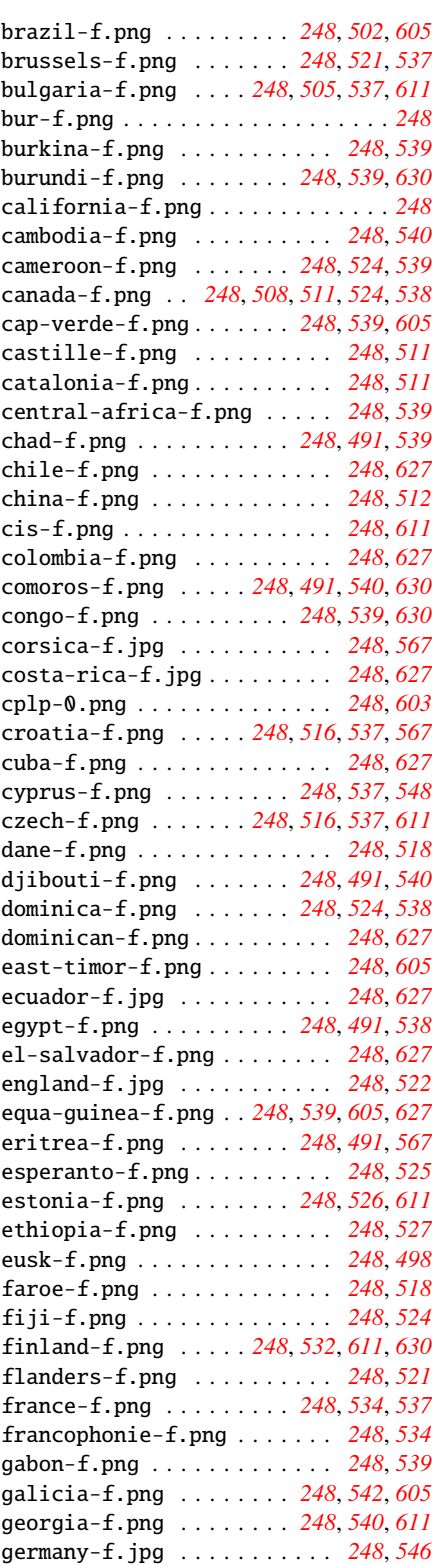

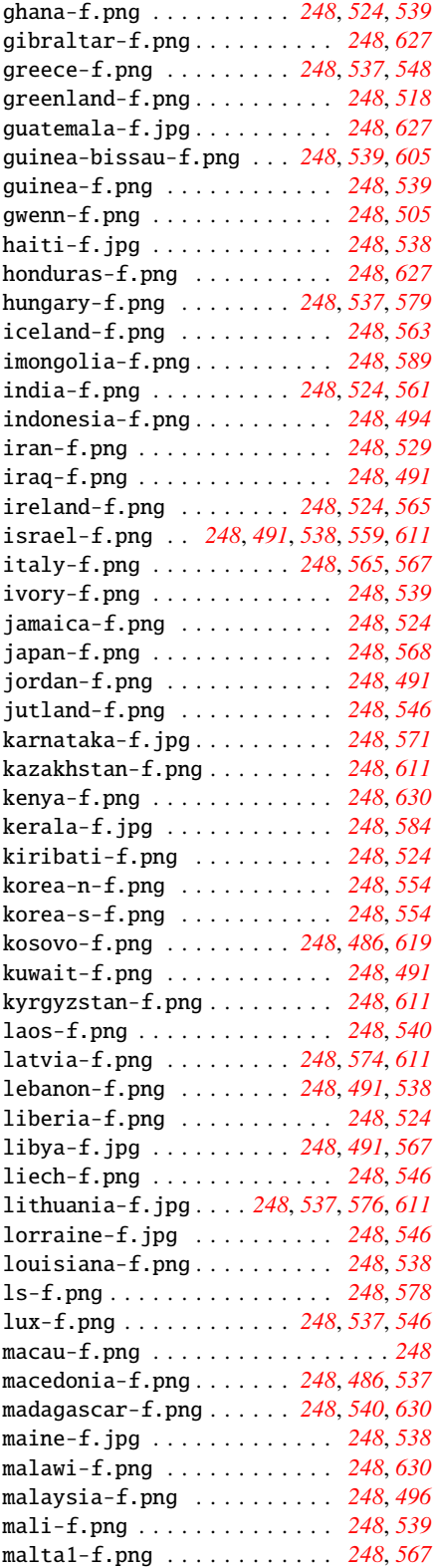

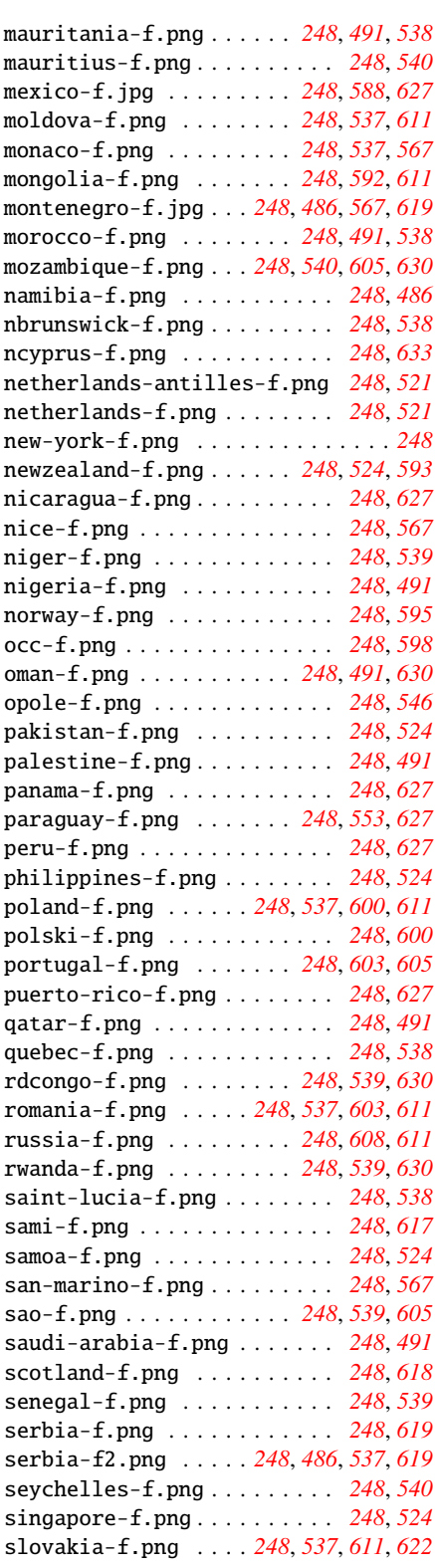

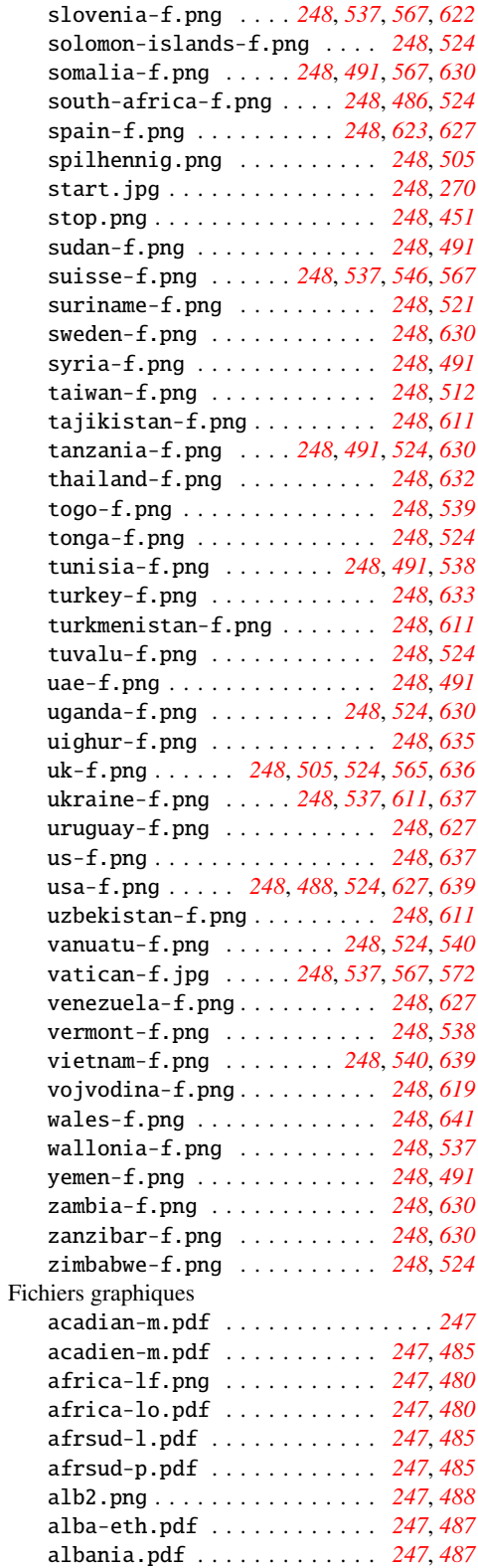

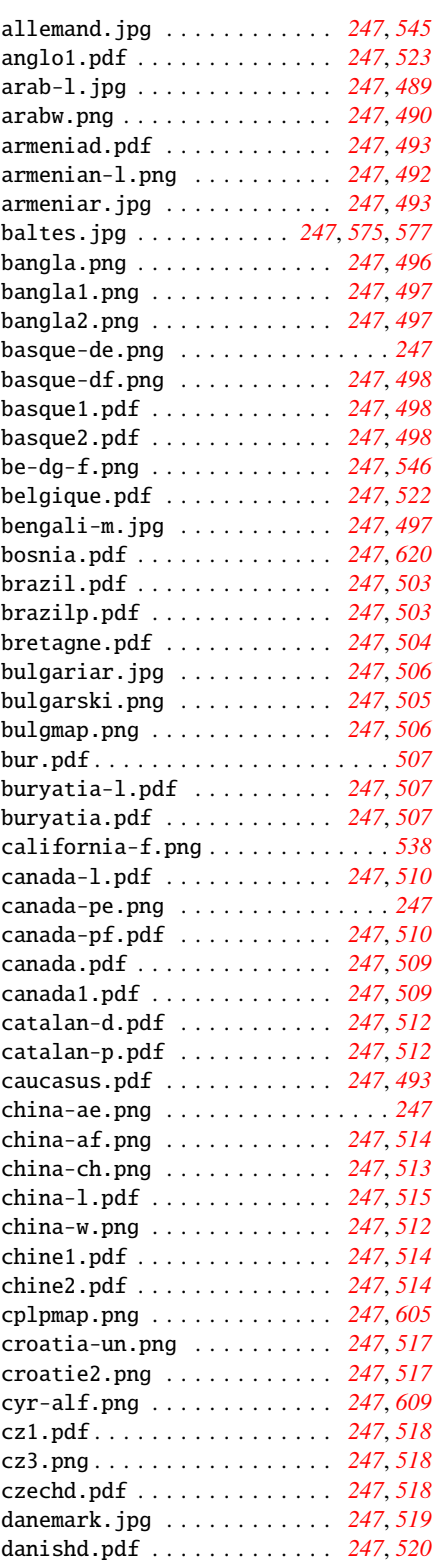

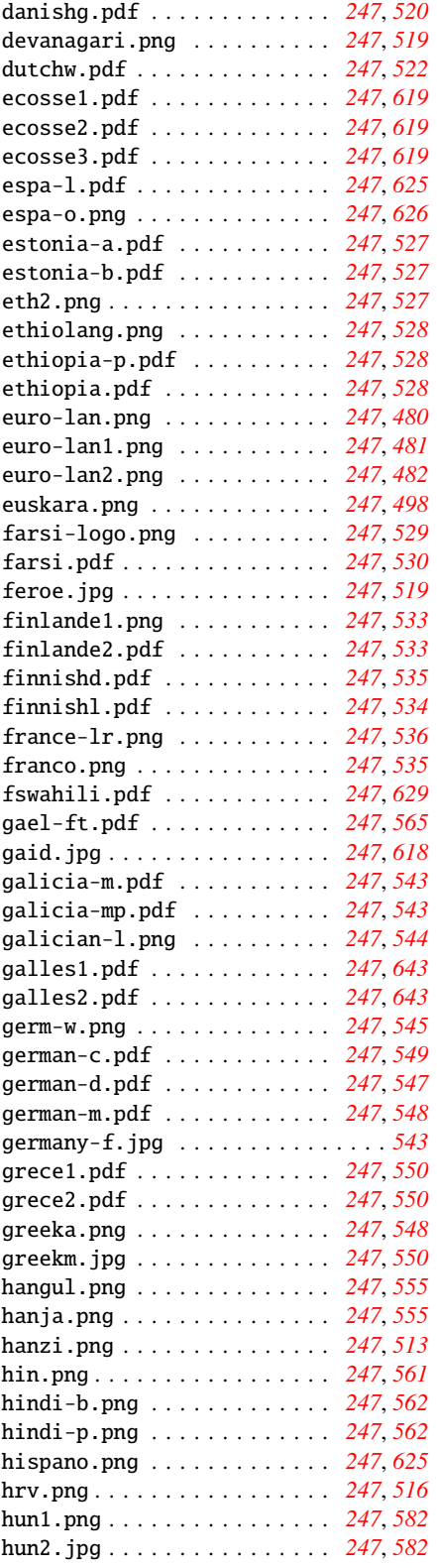

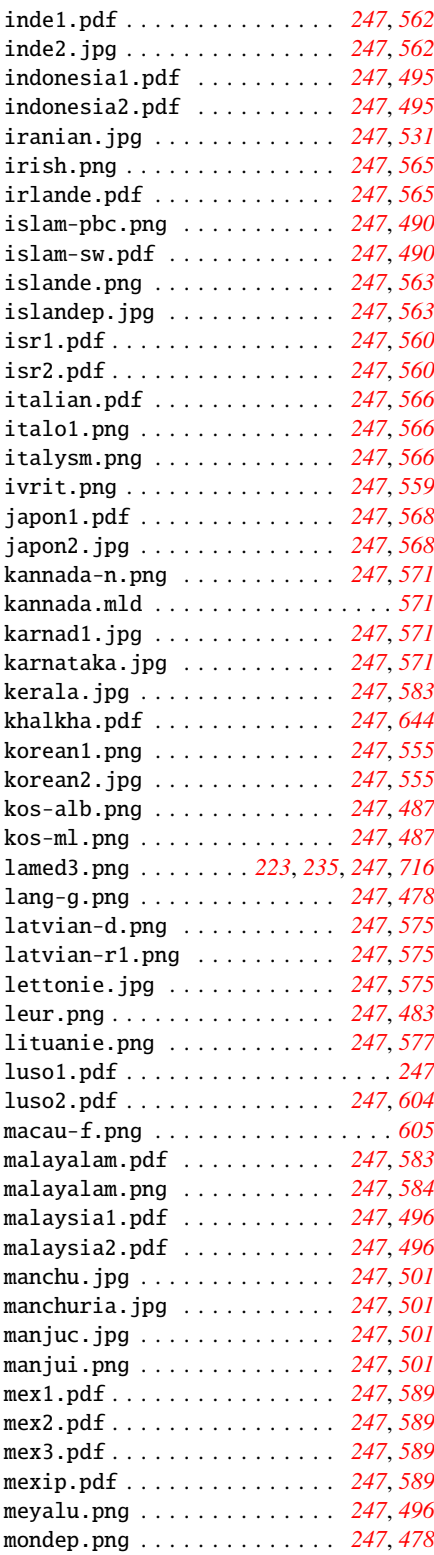

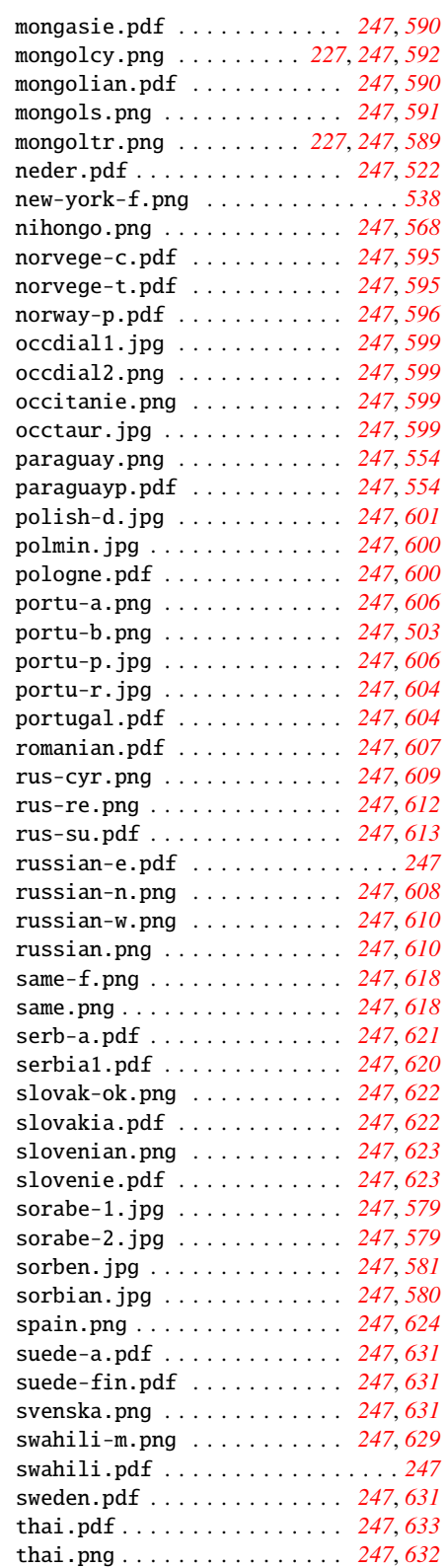

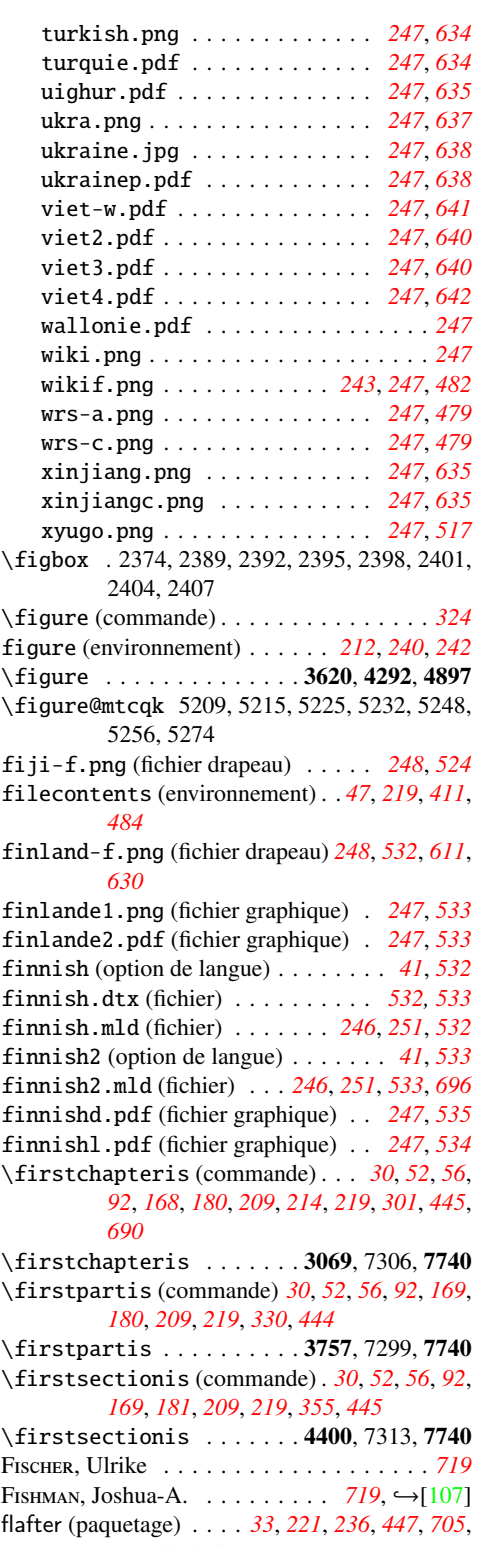

 $ightharpoonup$  [\[288,](#page-670-0) [330\]](#page-673-0)

<span id="page-754-0"></span>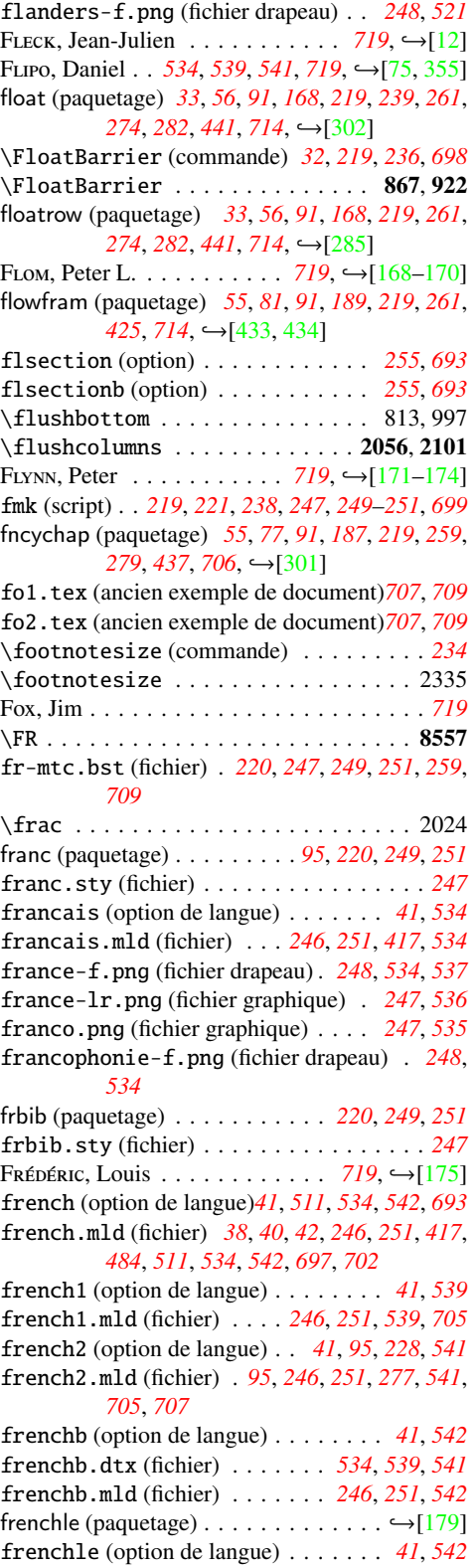

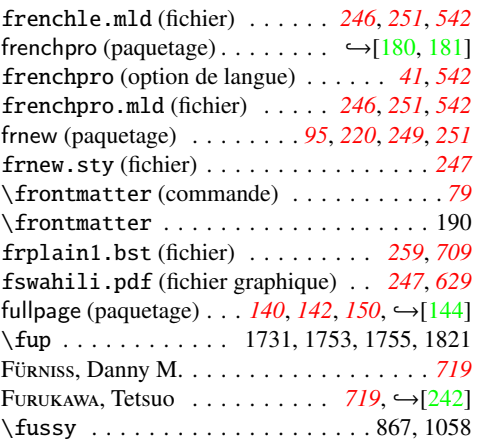

# G

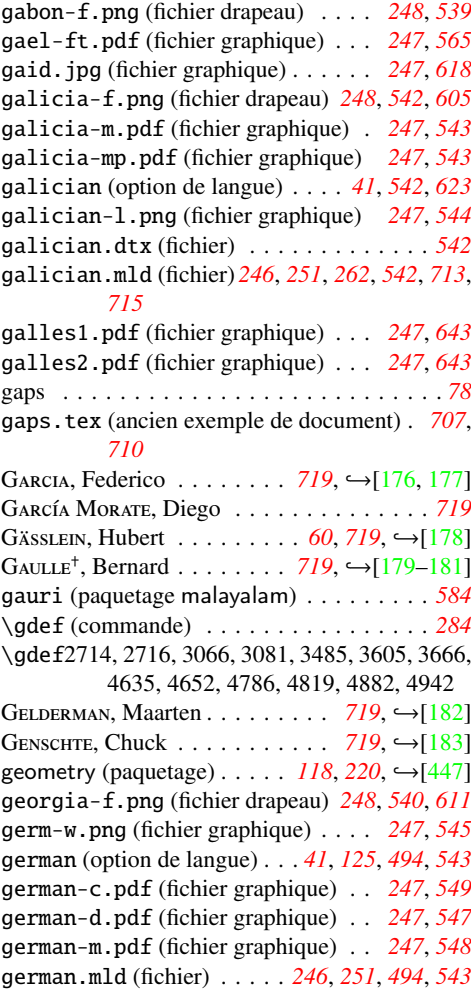

<span id="page-755-0"></span>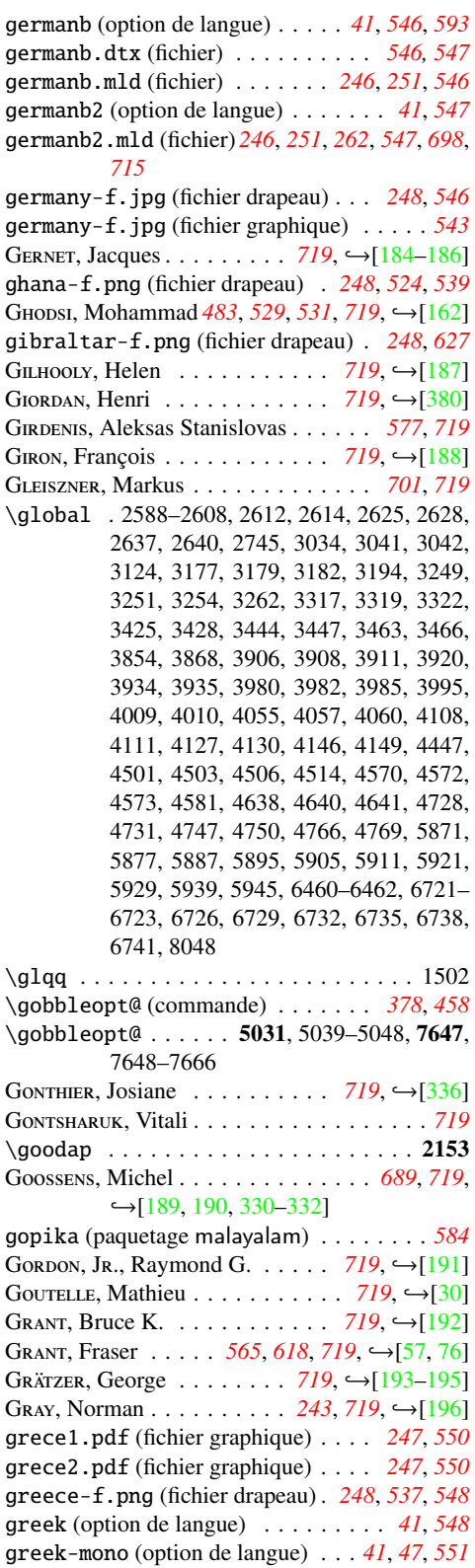

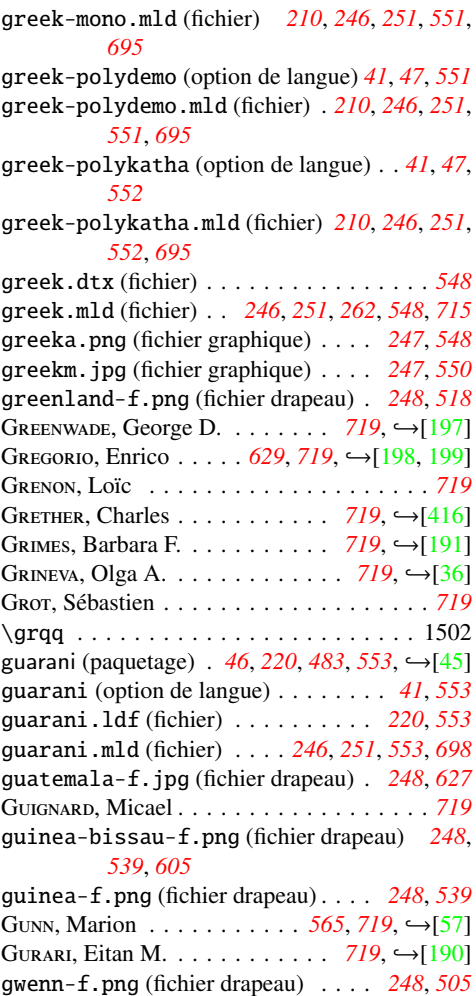

#### H

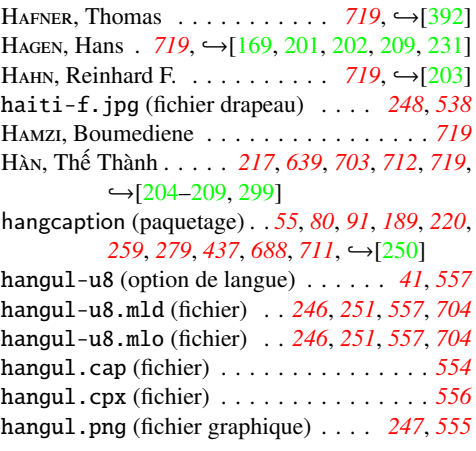
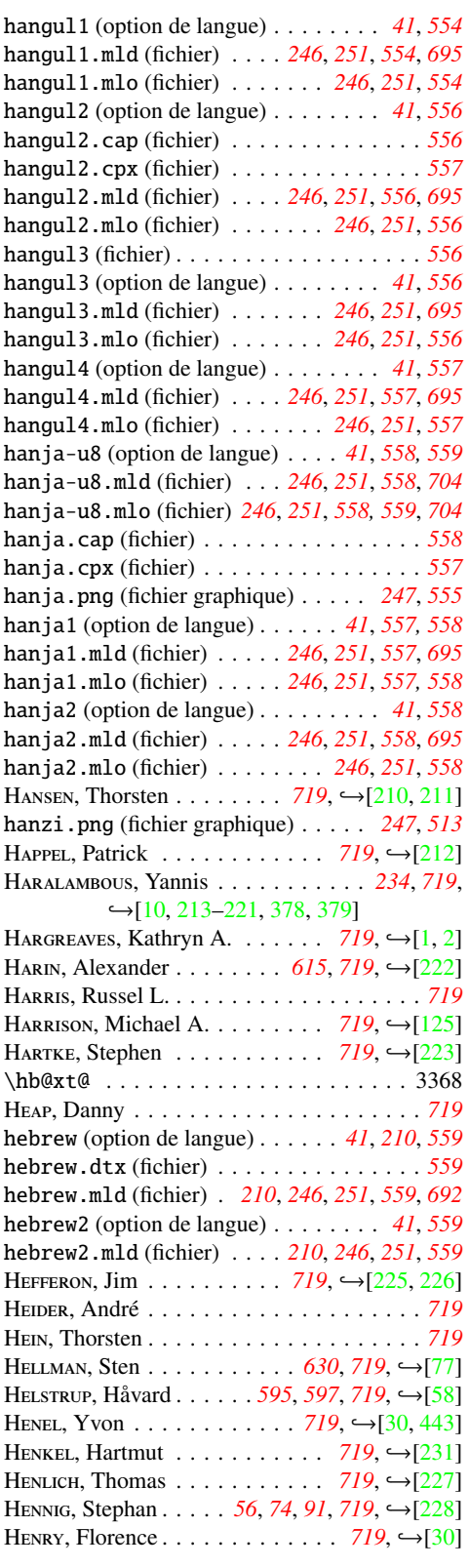

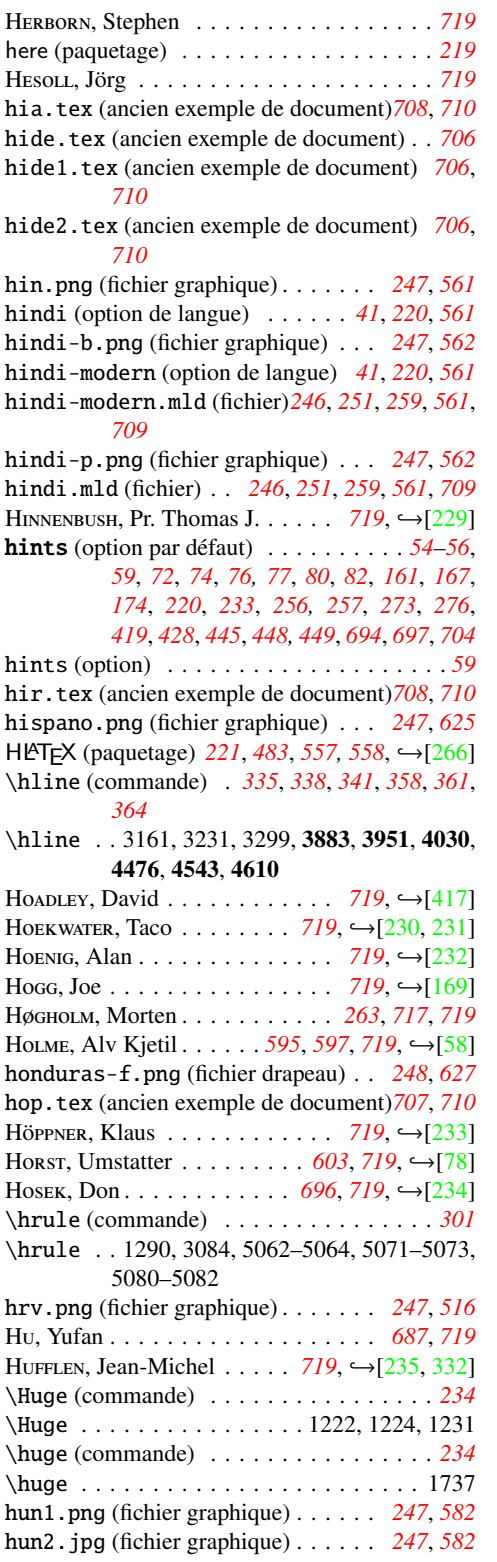

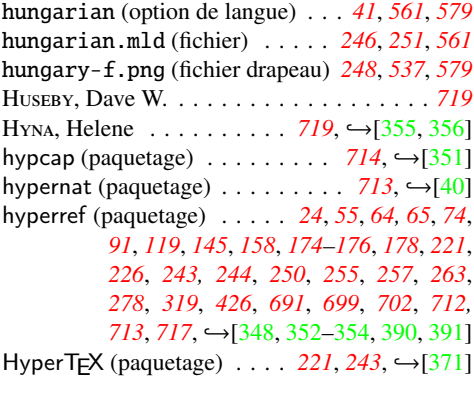

# I

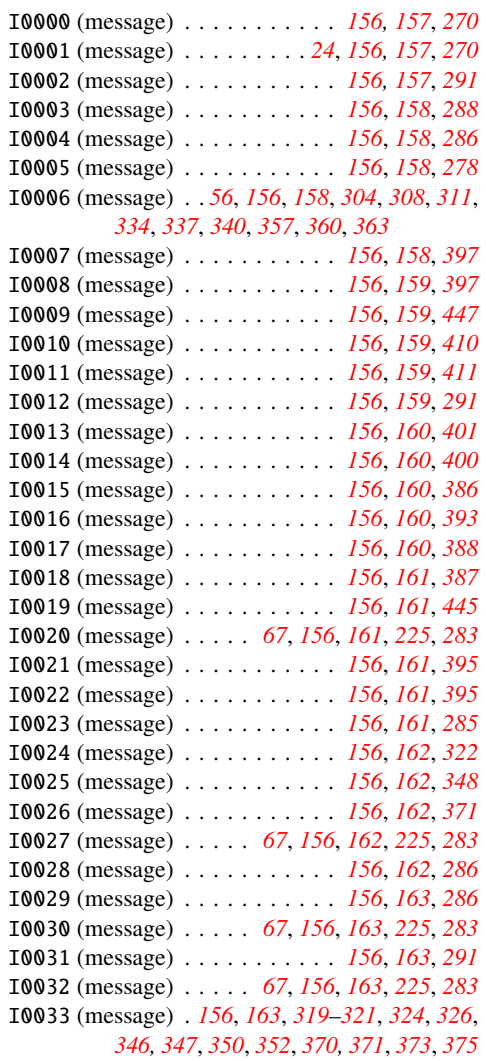

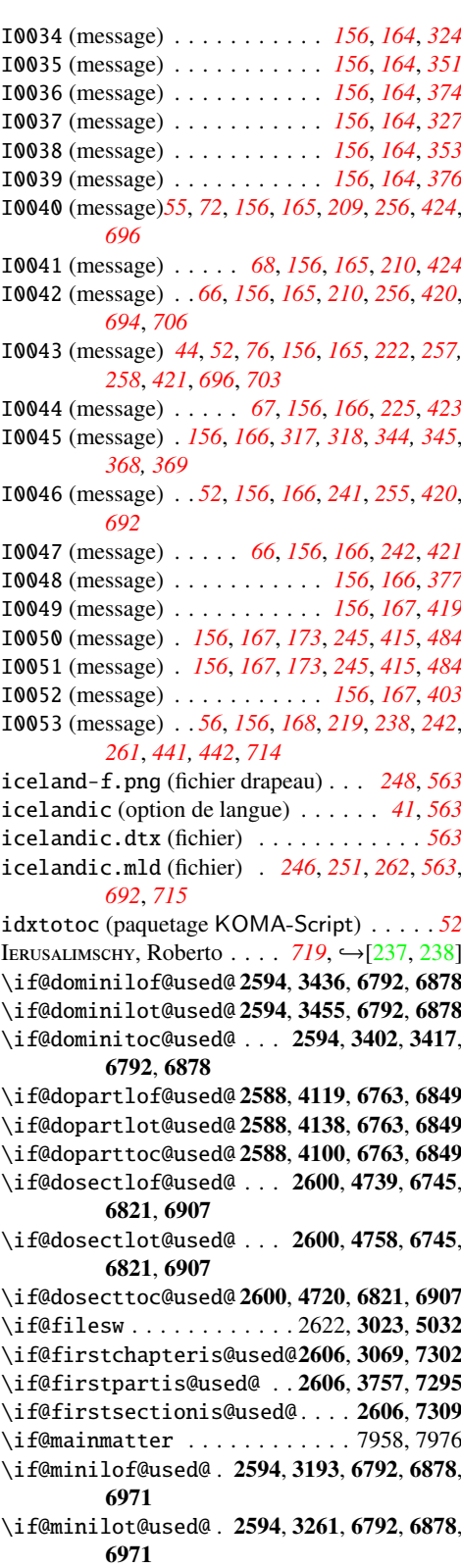

\if@minitoc@used@ . 2594, 3123, 6792, 6878, 6971 \if@mtc@abstract@loaded@........ 6459 \if@mtc@alnumsecLoaded@ 2557, 2666, 7134 \if@mtc@alnumsecLoaded@a@ . . 2557, 2666, 7134 \if@mtc@captcontLoaded@ 2539, 2668, 7143 \if@mtc@captcontLoaded@a@ . . 2539, 2668, 7143 \if@mtc@captionIILoaded@2539, 2672, 7161 \if@mtc@captionIILoaded@a@ . 2539, 2672, 7161 \if@mtc@captionLoaded@ . 2539, 2670, 7152 \if@mtc@captionLoaded@a@2539, 2670, 7152 \if@mtc@ccaptionLoaded@ 2539, 2674, 7170 \if@mtc@ccaptionLoaded@a@ . . 2539, 2674, 7170 \if@mtc@chapter@def@ . . 2578, 6792, 6878, 6971, 7041 \if@mtc@chapter@undef@ . 2584, 4399, 4997 \if@mtc@checkfiles . . . . . . . . 2737, 6135 \if@mtc@empty@minilof@ . 2567, 3200, 7260 \if@mtc@empty@minilot@ . 2572, 3268, 7267 \if@mtc@empty@minitoc@ . 2567, 3130, 7253 \if@mtc@empty@partlof@ . . . . . 2567, 7239 \if@mtc@empty@partlot@ ..... 2567,7246 \if@mtc@empty@parttoc@ . . . . . 2567, 7232 \if@mtc@empty@sectlof@ . . . . . 2567, 7281 \if@mtc@empty@sectlot@ ..... 2567,7288 \if@mtc@empty@secttoc@ ..... 2573, 7274 \if@mtc@FE . . . 2737, 3130, 3138, 3200, 3208, 3268, 3276, 3860, 3871, 3926, 3939, 4001, 4014, 4453, 4461, 4520, 4529, 4587, 4596 \if@mtc@floatLoaded@ ...2563, 2678, 7188 \if@mtc@floatrowLoaded@ 2563, 2679, 7199 \if@mtc@fncychapLoaded@ 2549, 2656, 7089 \if@mtc@fncychapLoaded@a@ . . 2549, 2656, 7089 \if@mtc@HgcLoaded@ ..... 2549, 2658, 7098 \if@mtc@HgcLoaded@a@ ...2549, 2658, 7098 \if@mtc@Himlof@ ............... 5879 \if@mtc@Himlot@ ............... 5913 \if@mtc@Himtoc@ (commande) . . . . . . . . *[404](#page-403-0)* \if@mtc@Himtoc@ ..........5864,5865 \if@mtc@hints@ (commande) . . . . . . . . *[273](#page-272-0)* \if@mtc@hints@2530, 3417, 3436, 3455, 4100, 4119, 4138, 4720, 4739, 4758, 5017, 6457, 6720, 7411 \if@mtc@hints@giben@ . . . . . . . . . . . 2530 \if@mtc@hints@given@ (commande) . . . *[273](#page-272-0)* \if@mtc@hints@given@ .. 2532, 6468, 6476, 6484, 6492, 6516, 6524, 6532, 6540, 6600, 6609, 6624, 6633, 6647, 6654,

```
6662, 6681, 6700, 6750, 6763, 6792,
         6821, 6849, 6878, 6907, 6936, 6971,
         7006, 7071, 7080, 7089, 7098, 7107,
         7116, 7125, 7134, 7143, 7152, 7161,
         7170, 7179, 7188, 7199, 7210, 7221,
         7316
\if@mtc@hints@given@true . . . . . . . 7041
\if@mtc@hints@w@ (commande) . . . . . . . 273
\if@mtc@hints@w@.. 2530, 6662, 6681, 6700,
         6750
\if@mtc@hyper@used@ 2636, 6662, 6681, 6700
\if@mtc@insellang@ (commande) . 410, 411
\iint@mtc@insellang@.........6076,6096\if@mtc@LI . . . . . . . . . . . . . . . . . . . . 2737
\if@mtc@listfiles@ . . . . . . . . 6162, 7410
\if@mtc@lof@used@. 6459, 6720, 6724, 6733,
         6949, 6984, 7019
\if@mtc@longext@ (commande) . . . 261, 715
\if@mtc@longext@.. 2835, 3125, 3195, 3263,
         3488, 3500, 3533, 3608, 3669, 3853,
         3919, 3993, 4168, 4182, 4280, 4340,
         4446, 4513, 4580, 4789, 4817, 4885,
         4945, 6140, 7041, 7363, 7823
\if@mtc@lot@used@ . 6459, 6720, 6724, 6733,
         6960, 6995, 7030
\if@mtc@mcaptionLoaded@ 2539, 2676, 7179
\if@mtc@mcaptionLoaded@a@ . . 2539, 2676,
         7179
\if@mtc@memoirLoaded@ (commande) . . 293
\if@mtc@memoirLoaded@ ..2534, 2682, 2888
\if@mtc@memoirnew@ . . . . . . . . 2534, 2682
\if@mtc@misslang (commande) . . . . . . . 415
\if@mtc@misslang . . . . . . . 6170, 6210, 6240
\if@mtc@notoccite@ . . . . . 2631, 6139, 7360
\if@mtc@part@def@. 2576, 6763, 6849, 6936,
         7041
\if@mtc@part@undef@ . . . . . . . . . . . . 2582
\if@mtc@placeinsLoaded@ 2534, 6750, 7354
\if@mtc@quotchapLoaded@ 2549, 2660, 7107
\if@mtc@quotchapLoaded@a@ . . 2549, 2660,
         7107
\if@mtc@romannumLoaded@ 2557, 2662, 7116
\if@mtc@romannumLoaded@a@ . . 2557, 2662,
         7116
\if@mtc@rotfloatLoaded@ 2563, 2681, 7221
\if@mtc@sect@floats@ ...2533,6745,6750
\if@mtc@section@def@ .. 2580, 4399, 4996,
         6745, 6821, 6907, 7006, 7041
\if@mtc@section@undef@ ......... 2586
\if@mtc@sectstyLoaded@ . 2534, 2652, 7071
\if@mtc@sectstyLoaded@a@2534, 2652, 7071
\if@mtc@setdepth@ . . . . . . 5752, 5754, 5773
\if@mtc@setfeature@ ....5691,5713,5732
```
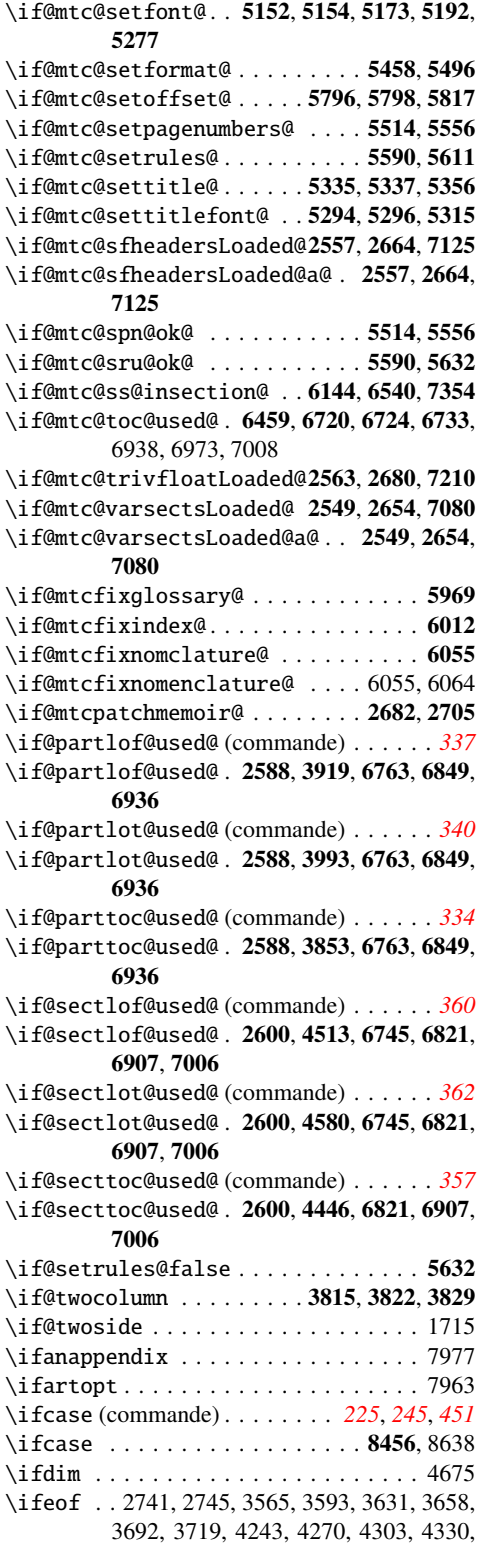

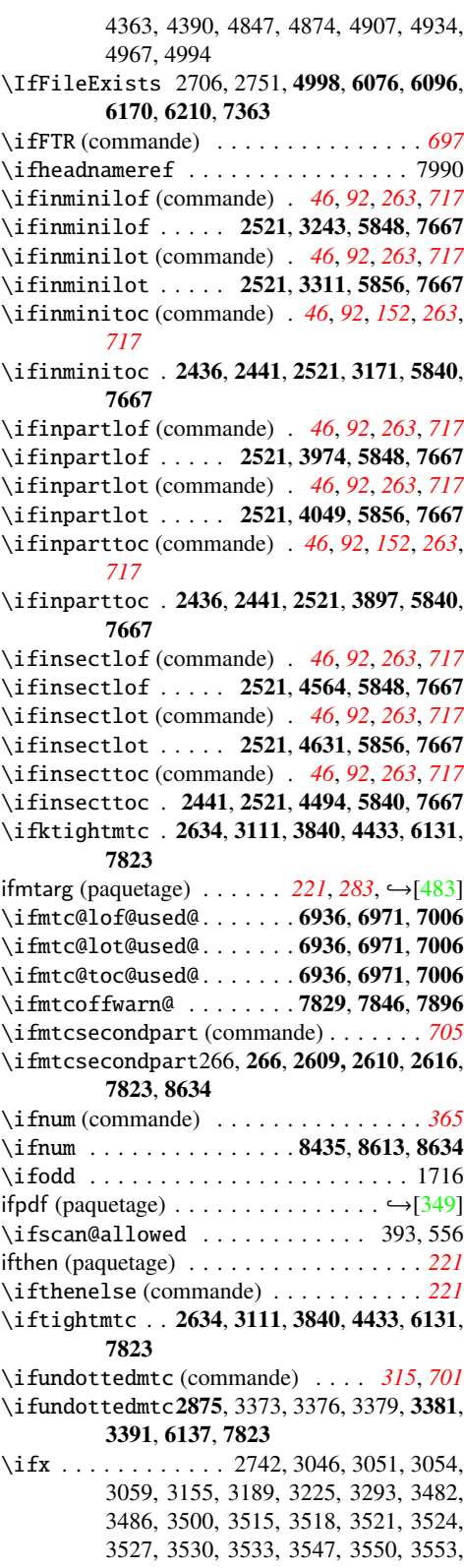

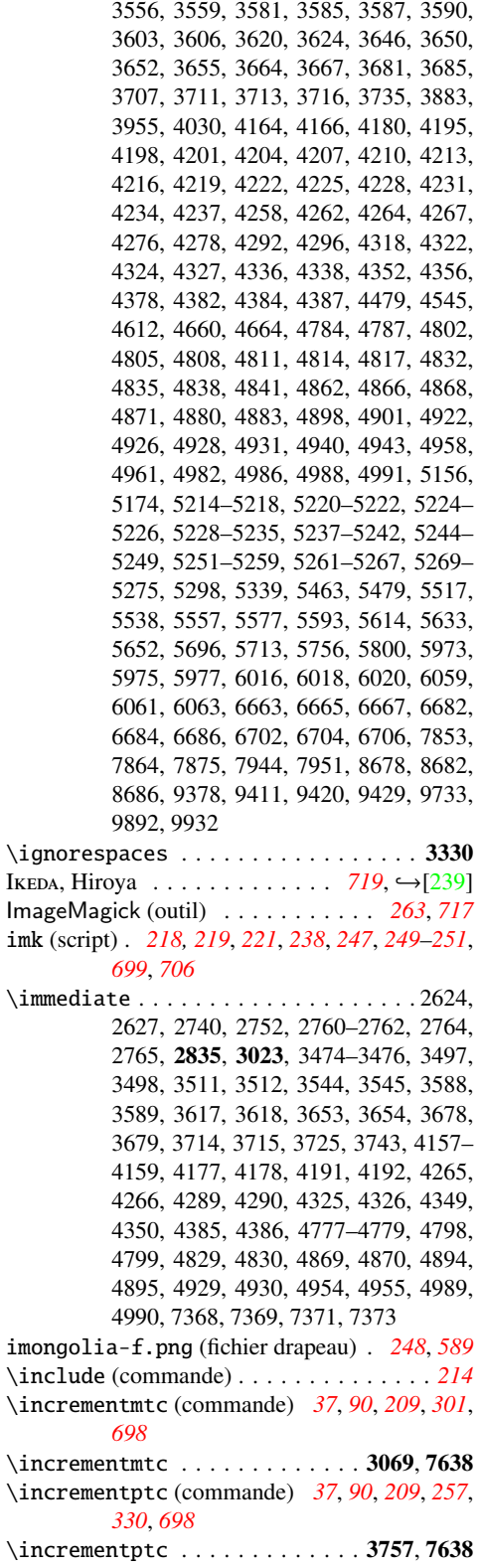

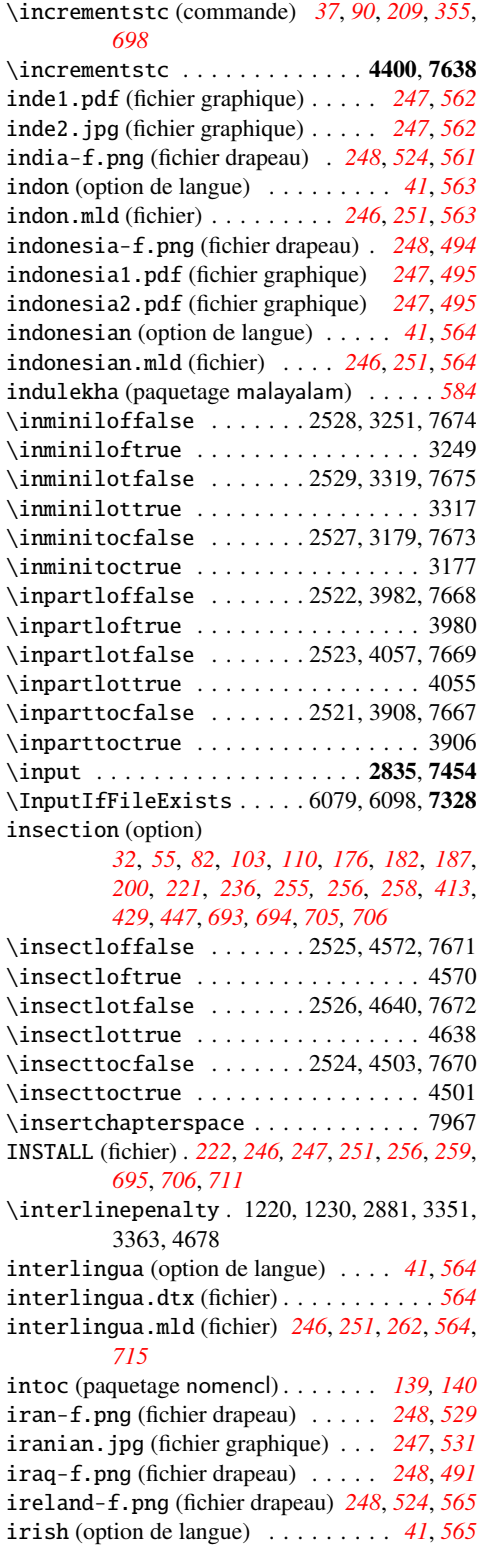

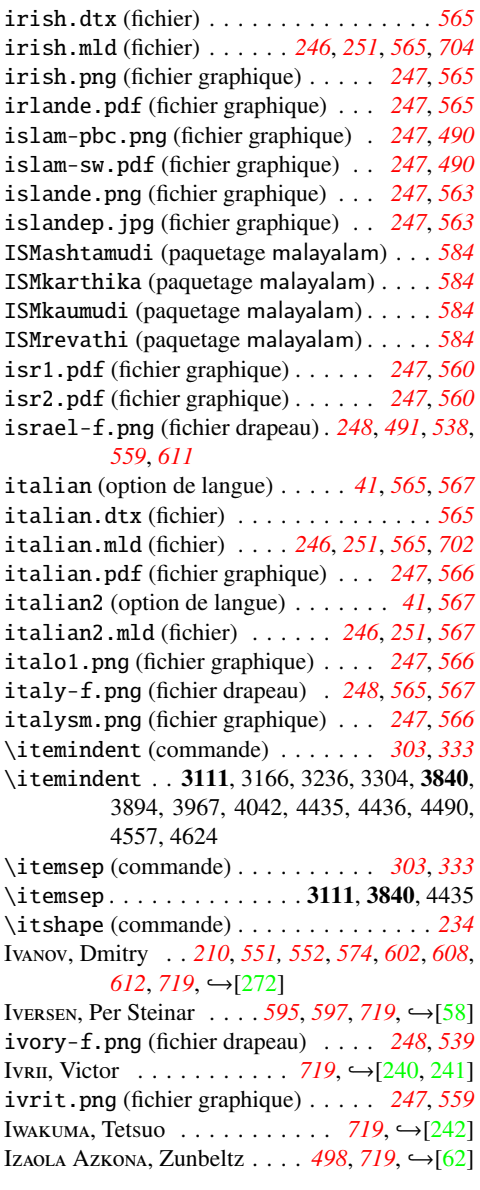

# J

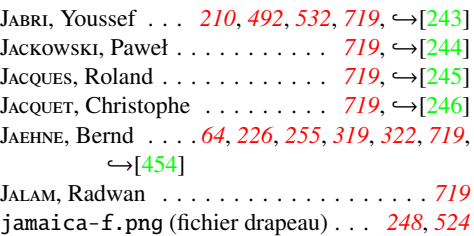

 $J$ ANICH, Michael . . . . . . . . . . [600](#page-599-0), [719](#page-718-0), →[<sup>96</sup>]

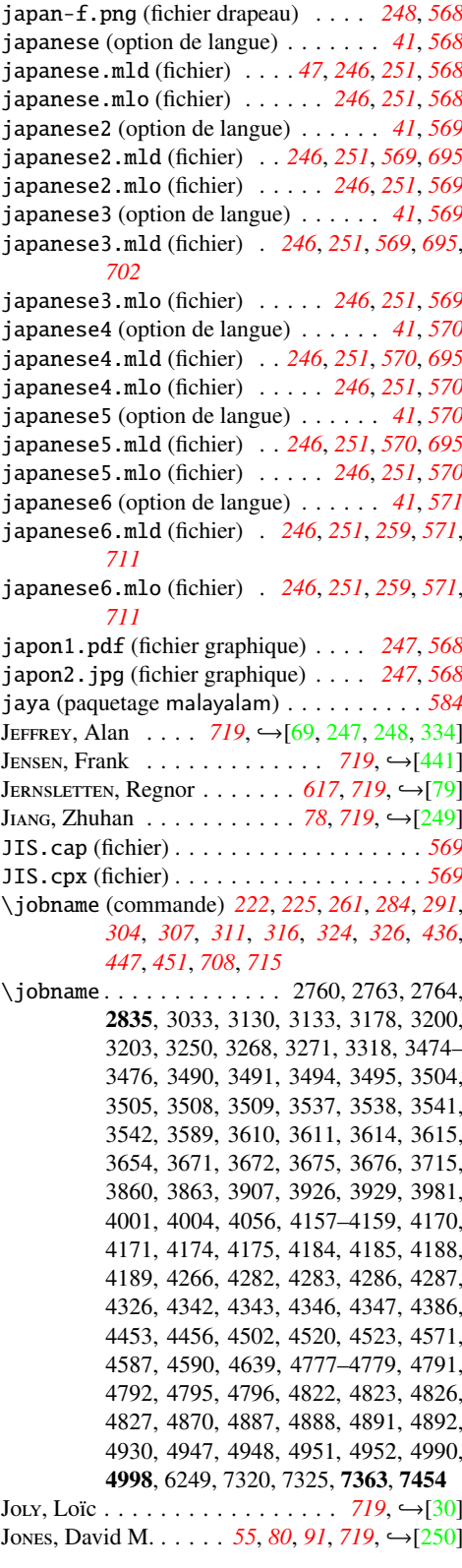

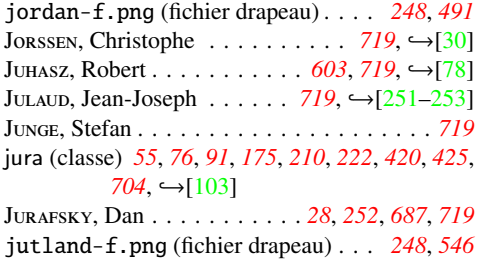

# K

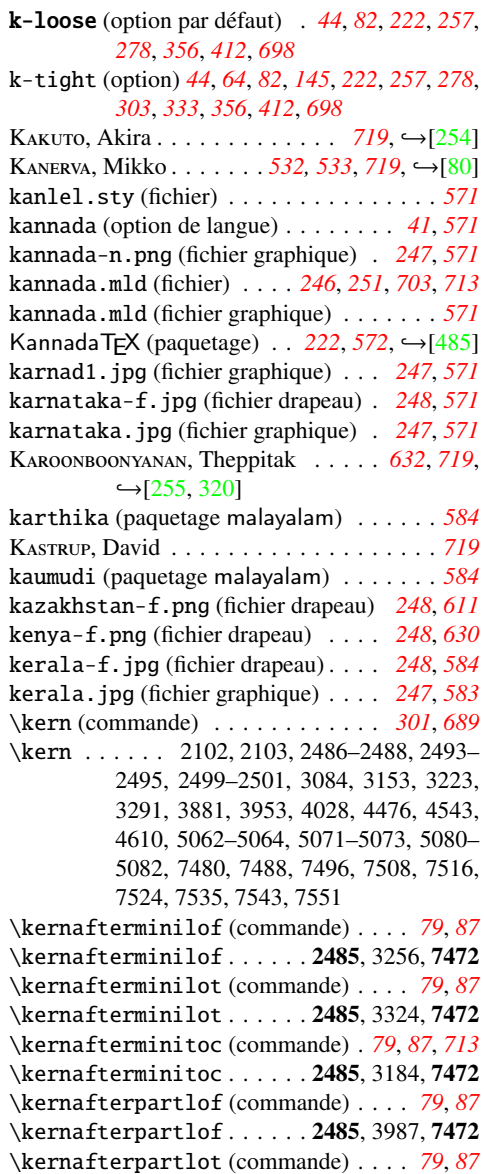

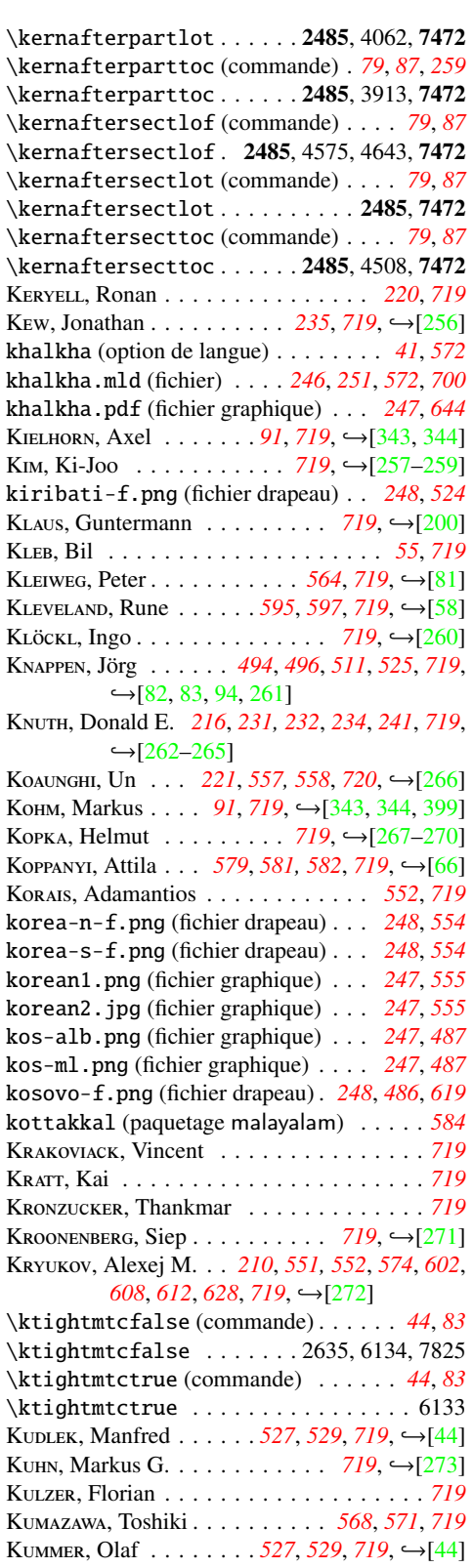

K üster, Frank . . . *[56](#page-55-0)*, *[77](#page-76-0)*, *[91](#page-90-0)*, *[620](#page-619-0)*, *[719](#page-718-0)*, →[\[274\]](#page-669-0)<br>kuwait-f.png (fichier drapeau) . . . . [248](#page-247-0), [491](#page-490-0) kyrgyzstan-f.png (fichier drapeau) *[248](#page-247-0)*, *[611](#page-610-0)*

# L

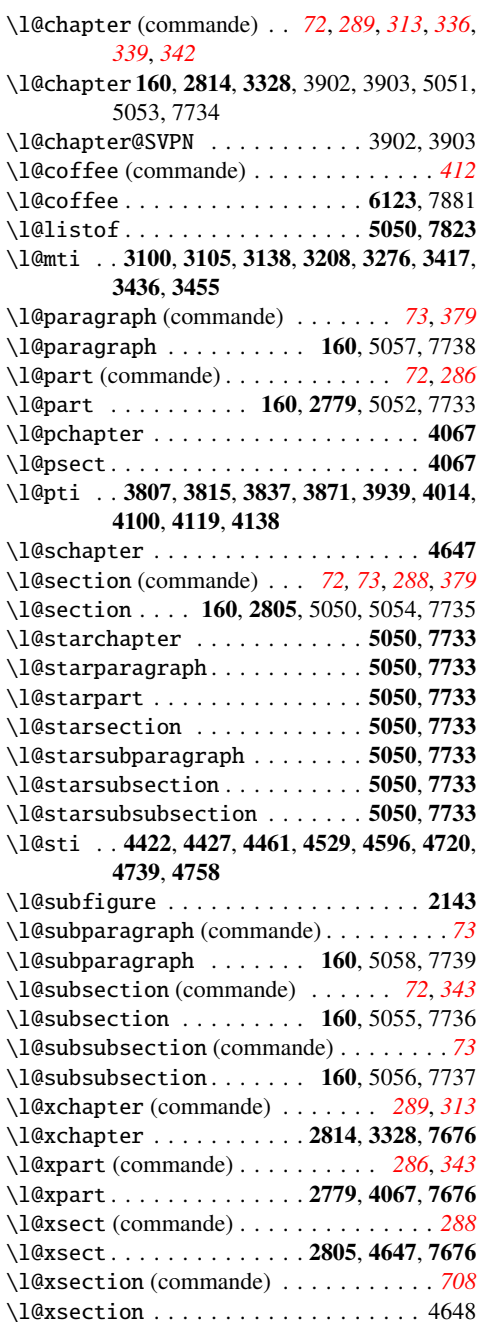

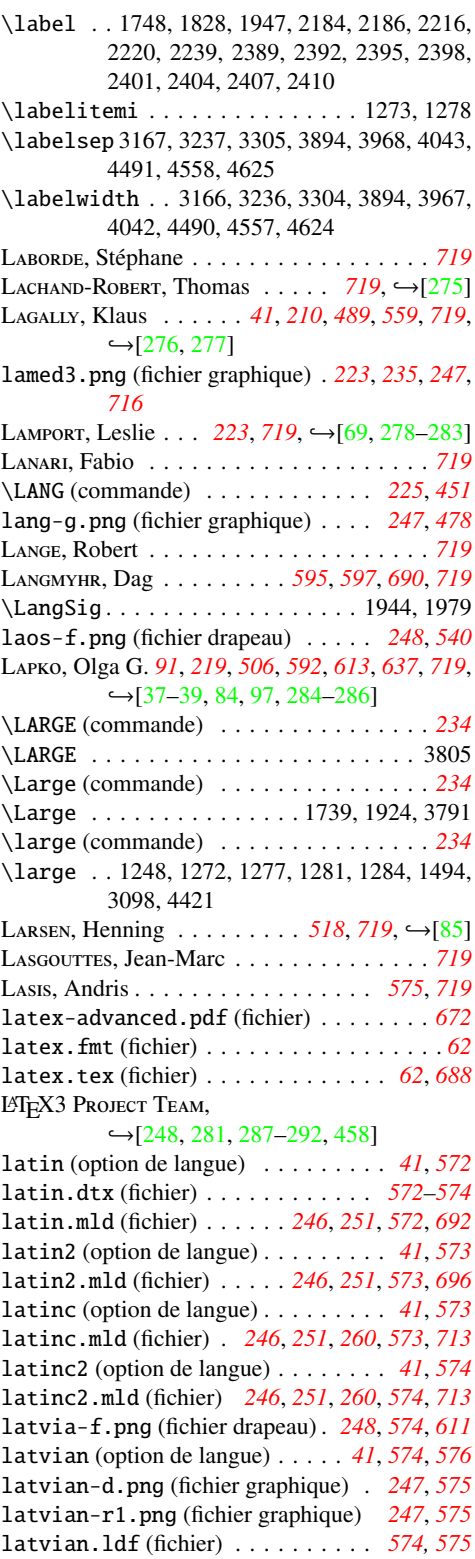

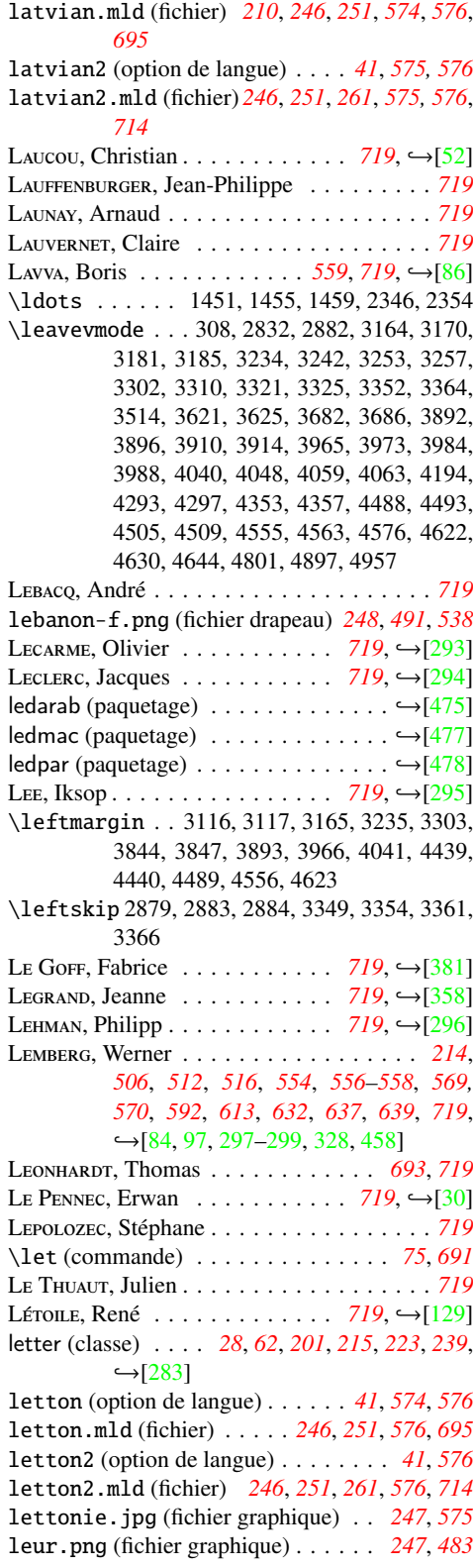

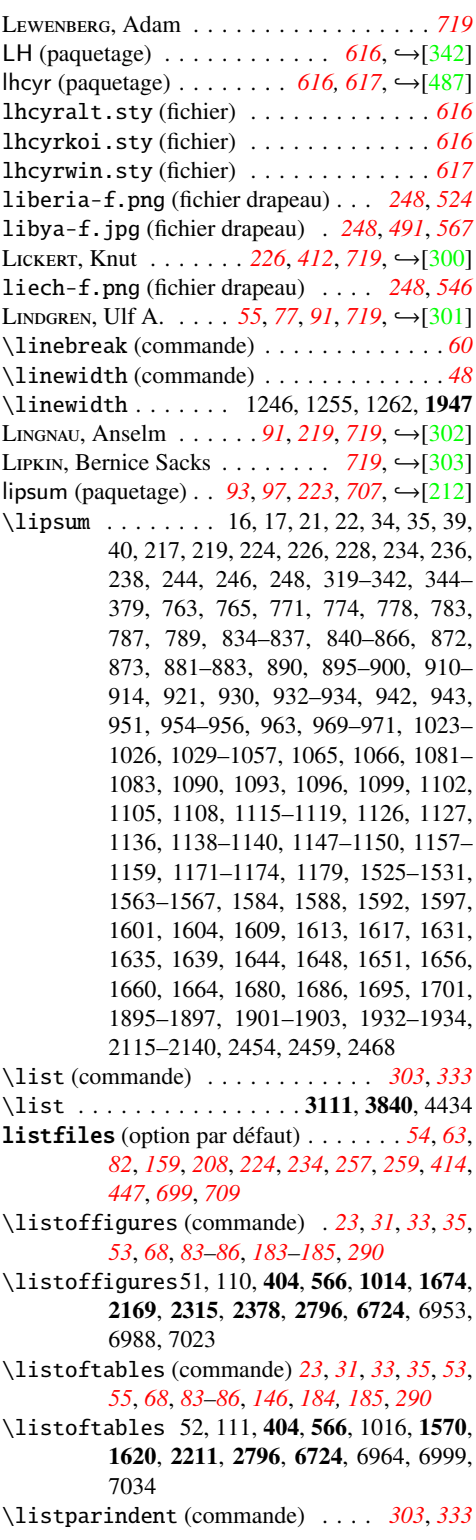

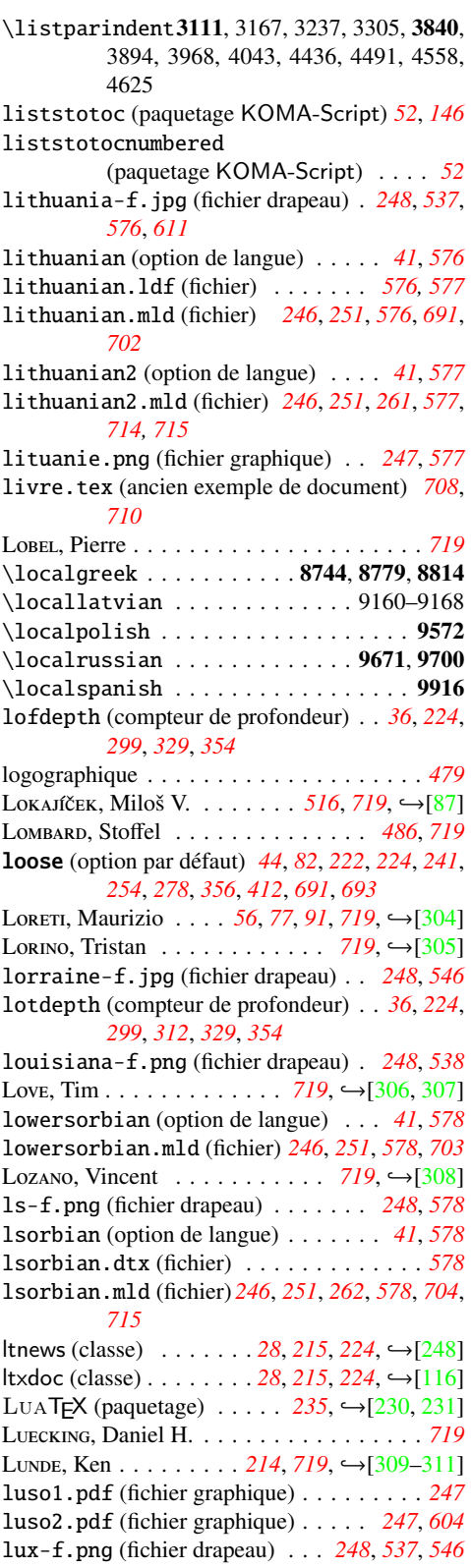

#### L, Anders . . . . . . . . . . . . . . . . . . . . *[719](#page-718-0)*

#### M

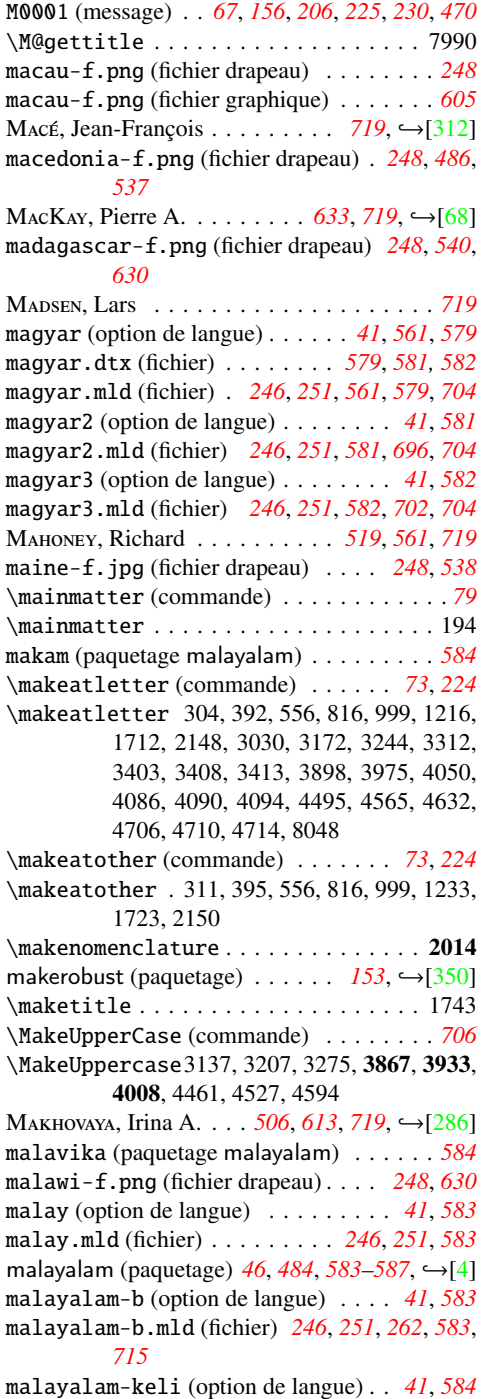

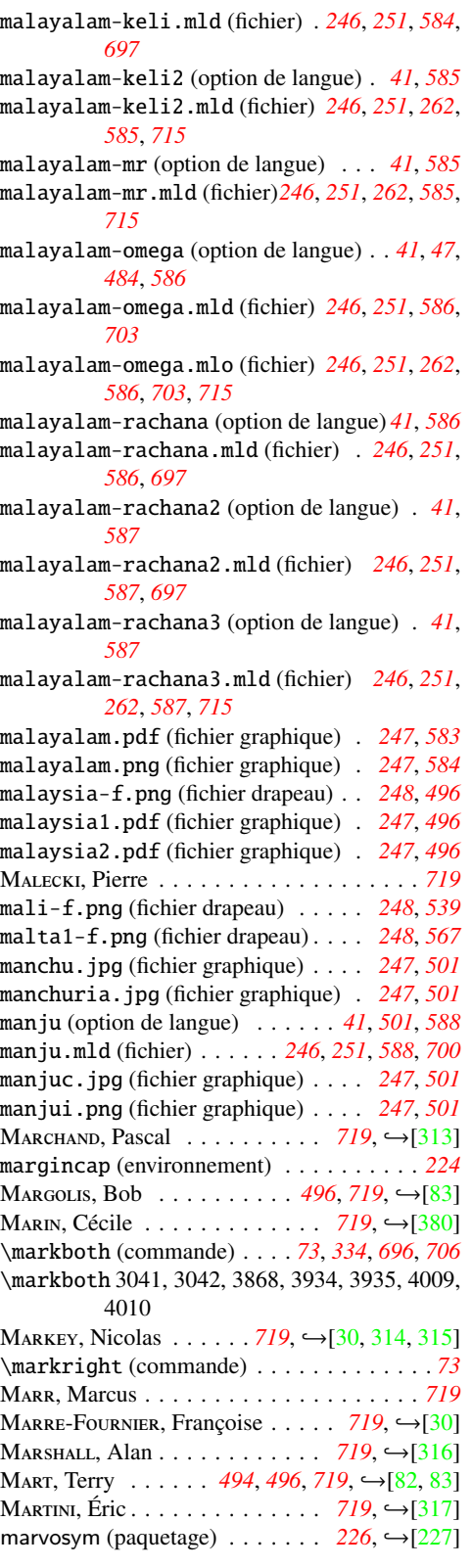

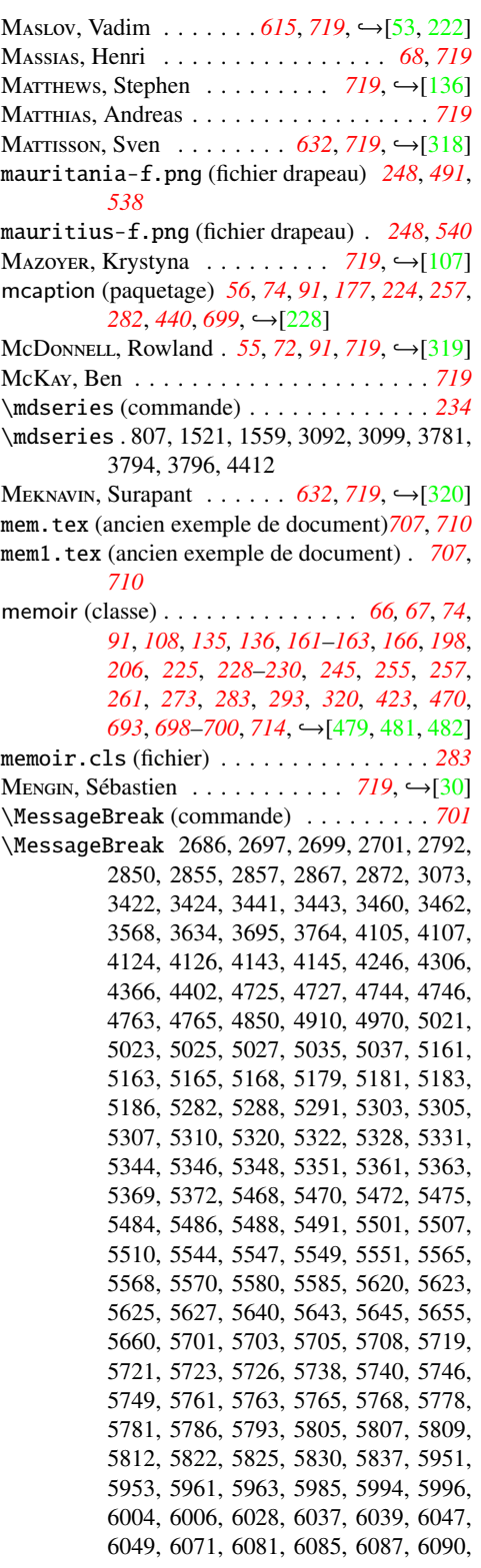

6092, 6101, 6104, 6106, 6108, 6111, 6113, 6118, 6149, 6151, 6154, 6165, 6177, 6179, 6181, 6190, 6192, 6194, 6201, 6203, 6205, 6217, 6219, 6221, 6223, 6226, 6228, 6240, 6466, 6472, 6474, 6480, 6482, 6488, 6490, 6496, 6498, 6504, 6506, 6512, 6514, 6520, 6522, 6528, 6530, 6536, 6538, 6546, 6548, 6550, 6552, 6554, 6556, 6563, 6565, 6567, 6569, 6571, 6578, 6580, 6582, 6584, 6586, 6594, 6596, 6604, 6606, 6613, 6615, 6621, 6623, 6628, 6630, 6639, 6641, 6643, 6645, 6651, 6653, 6658, 6660, 6672, 6677, 6691, 6696, 6711, 6716, 6754, 6756, 6758, 6768, 6777, 6786, 6797, 6806, 6815, 6826, 6835, 6844, 6854, 6863, 6872, 6883, 6892, 6901, 6912, 6921, 6930, 6941, 6943, 6952, 6954, 6963, 6965, 6976, 6978, 6987, 6989, 6998, 7000, 7011, 7013, 7022, 7024, 7033, 7035, 7048, 7056, 7064, 7075, 7084, 7093, 7102, 7111, 7120, 7129, 7138, 7147, 7156, 7165, 7174, 7183, 7191, 7193, 7195, 7202, 7204, 7206, 7213, 7215, 7217, 7224, 7226, 7228, 7235, 7242, 7249, 7256, 7263, 7270, 7277, 7284, 7291, 7298, 7305, 7312, 7319, 7324, 7332, 7334, 7336, 7339, 7341, 7366, 7427, 7430, 7477, 7479, 7485, 7487, 7493, 7495, 7505, 7507, 7513, 7515, 7521, 7523, 7532, 7534, 7540, 7542, 7548, 7550, 7558, 7560, 7566, 7568, 7574, 7576, 7586, 7588, 7594, 7596, 7602, 7604, 7613, 7615, 7621, 7623, 7629, 7631, 7833, 7835, 7837, 7839, 7841, 7843, 7849, 7851, 7860, 7862, 7871, 7873, 7899, 7901, 7906, 7908,

7913, 7915, 7918

E0001 . . . . . . . . . . . . . *[53](#page-52-0)*, *[156](#page-155-0)*, *[189](#page-188-0)*, *[407](#page-406-0)* E0002 . . . . . . . . . . . . . *[53](#page-52-0)*, *[156](#page-155-0)*, *[190](#page-189-0)*, *[408](#page-407-0)* E0003 . . . . . . . . . . . . . . . *[156](#page-155-0)*, *[190](#page-189-0)*, *[405](#page-404-0)* E0004 . . . . . . . . . . . . . . . *[156](#page-155-0)*, *[190](#page-189-0)*, *[406](#page-405-0)* E0005 . . . . . . . . . . . . . . . *[156](#page-155-0)*, *[190](#page-189-0)*, *[405](#page-404-0)* E0006 . . . . . . . . . . . . . . . *[156](#page-155-0)*, *[191](#page-190-0)*, *[410](#page-409-0)* E0007 . . . . . . . . . . . . . . . *[156](#page-155-0)*, *[191](#page-190-0)*, *[411](#page-410-0)* E0008 . . . . . . . . . . . . . . . *[156](#page-155-0)*, *[192](#page-191-0)*, *[401](#page-400-0)* E0009 . . . . . . . . . . . . . . . *[156](#page-155-0)*, *[192](#page-191-0)*, *[401](#page-400-0)* E0010 . . . . . . . . . . . . . . . *[156](#page-155-0)*, *[192](#page-191-0)*, *[401](#page-400-0)* E0011 . . . . . . . . . . . . . . . *[156](#page-155-0)*, *[193](#page-192-0)*, *[399](#page-398-0)* E0012 . . . . . . . . . . . . . . . *[156](#page-155-0)*, *[193](#page-192-0)*, *[400](#page-399-0)* E0013 . . . . . . . . . . . . . . . *[156](#page-155-0)*, *[193](#page-192-0)*, *[383](#page-382-0)* E0014 . . . . . . . . . . . . . . . *[156](#page-155-0)*, *[194](#page-193-0)*, *[383](#page-382-0)*

Messages

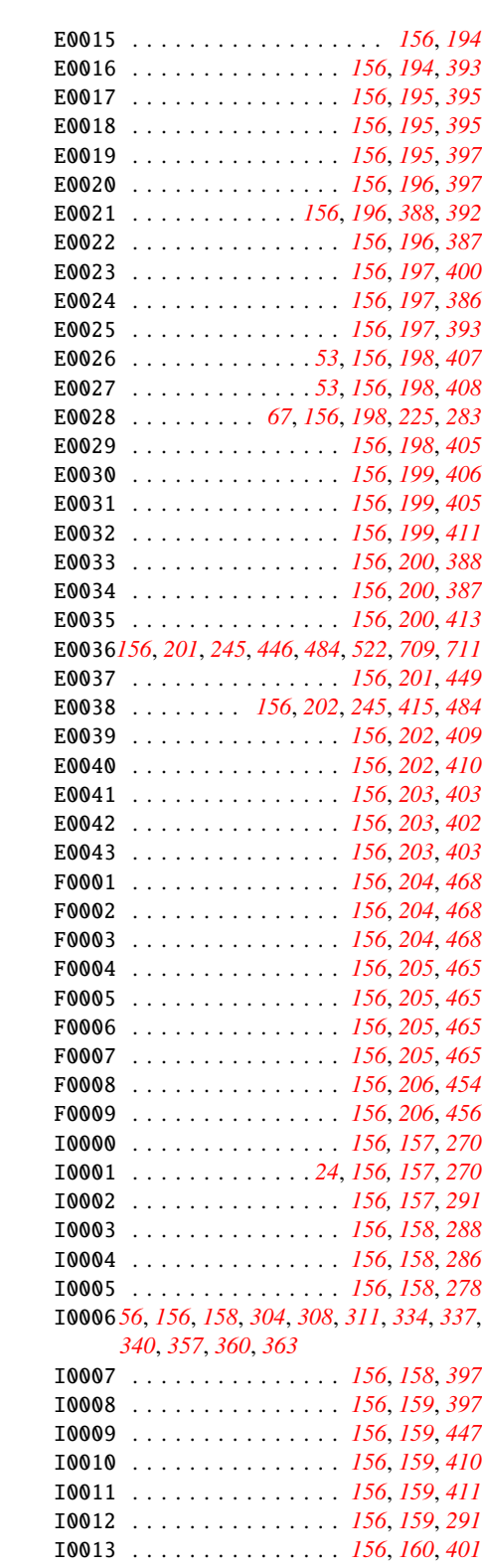

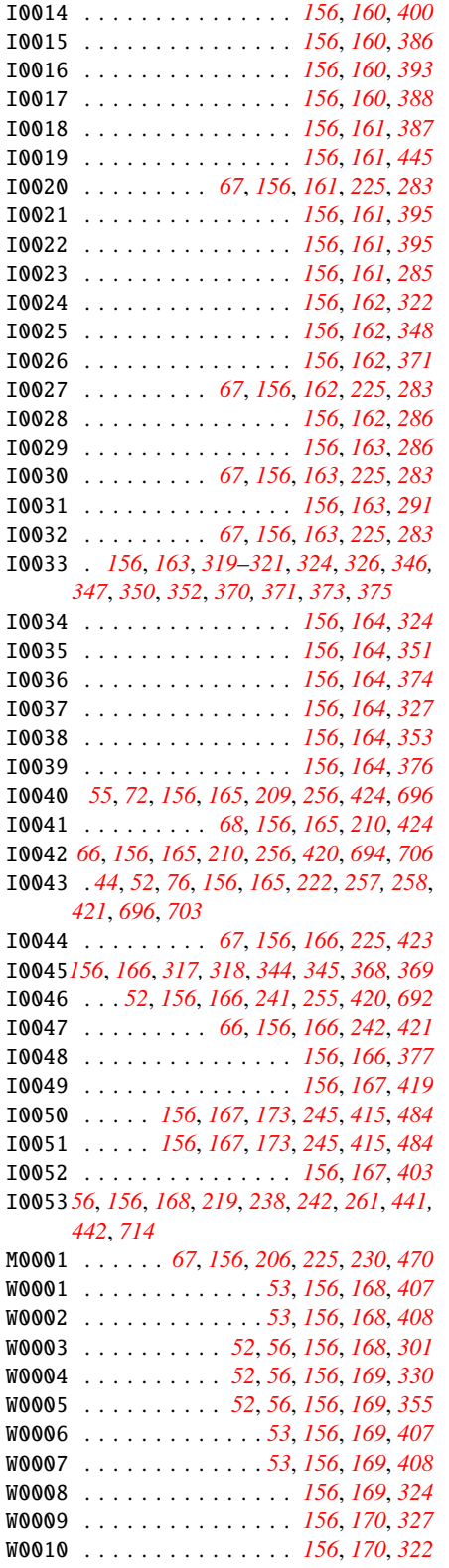

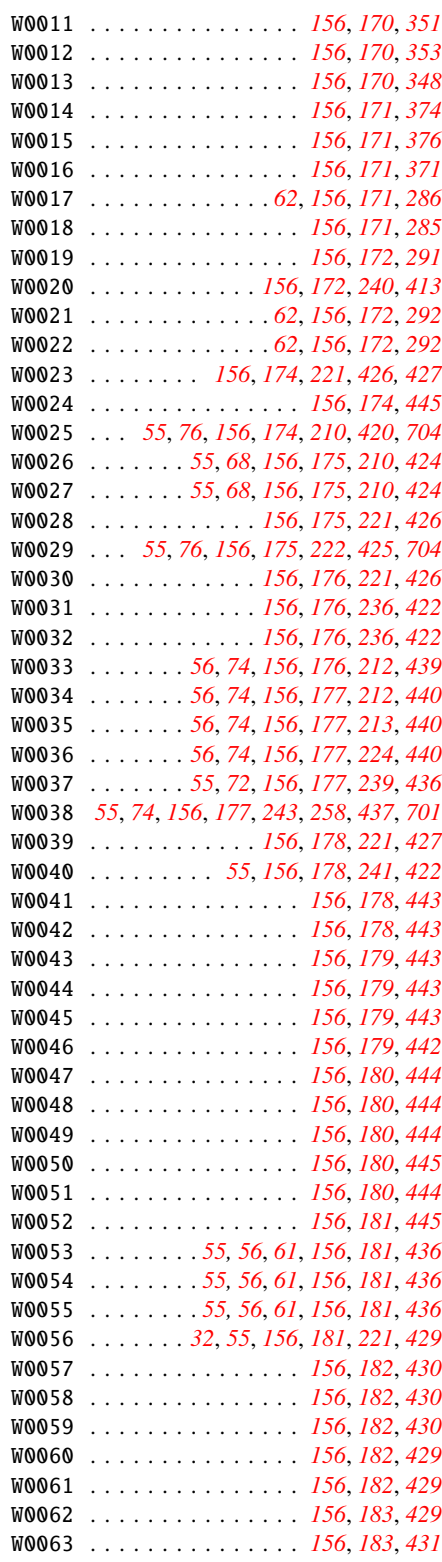

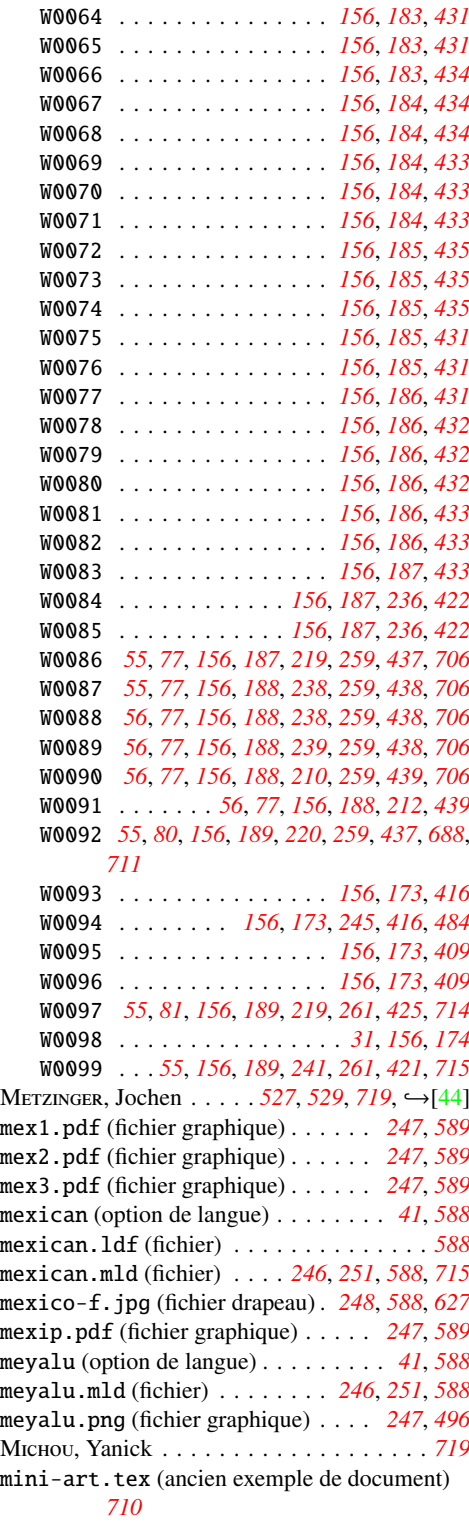

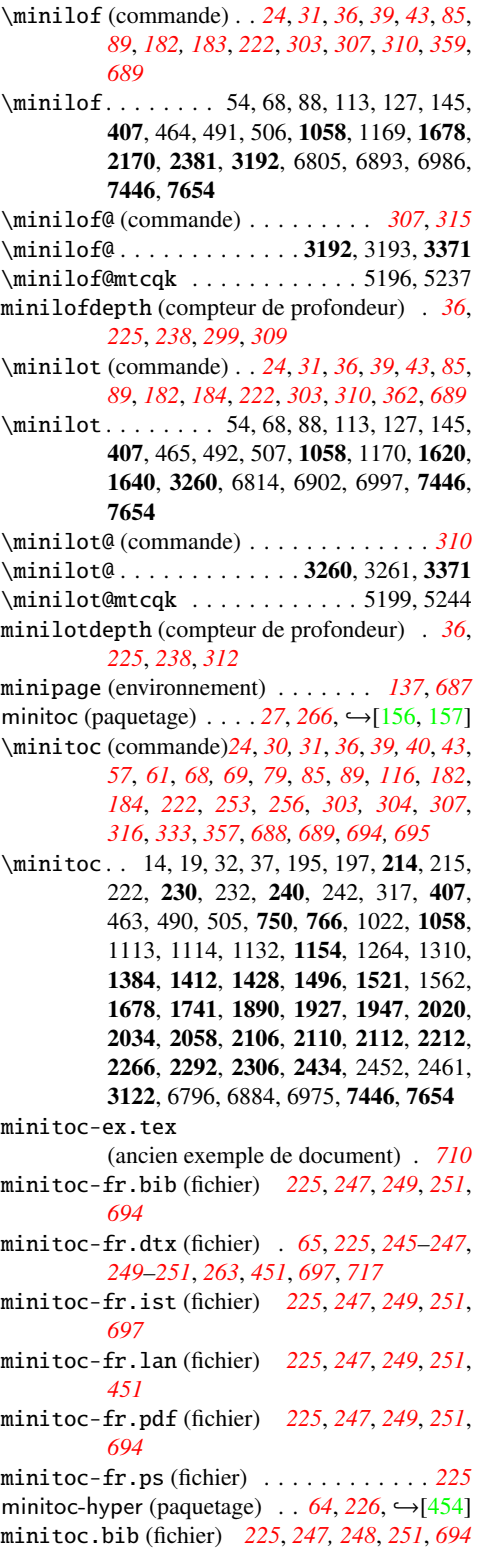

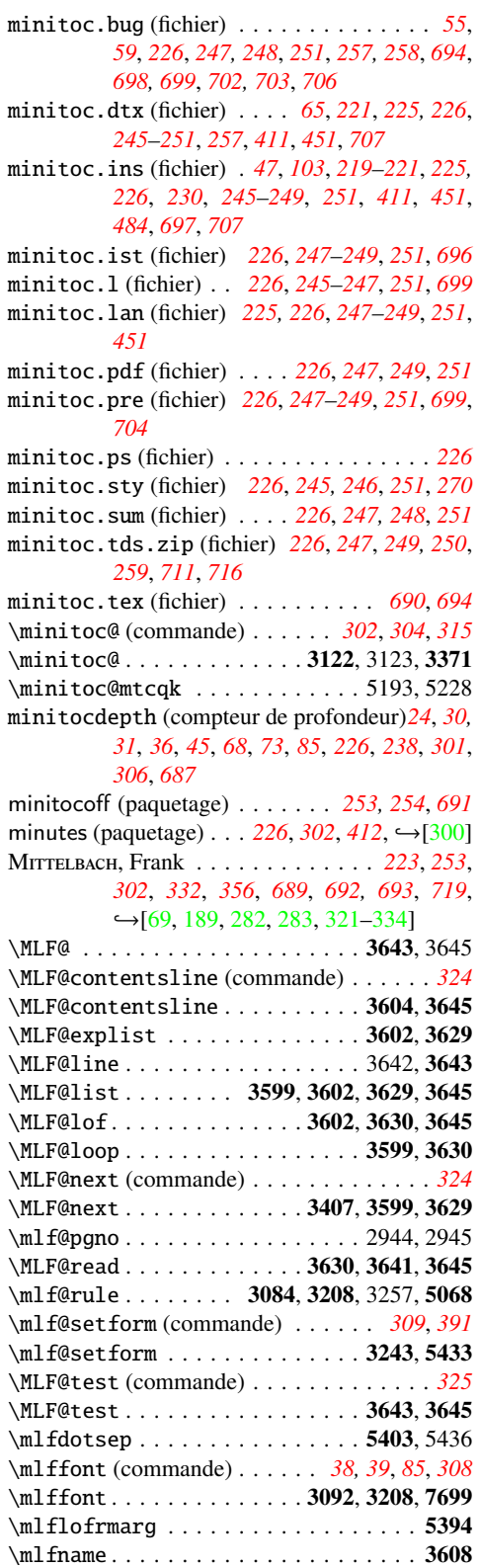

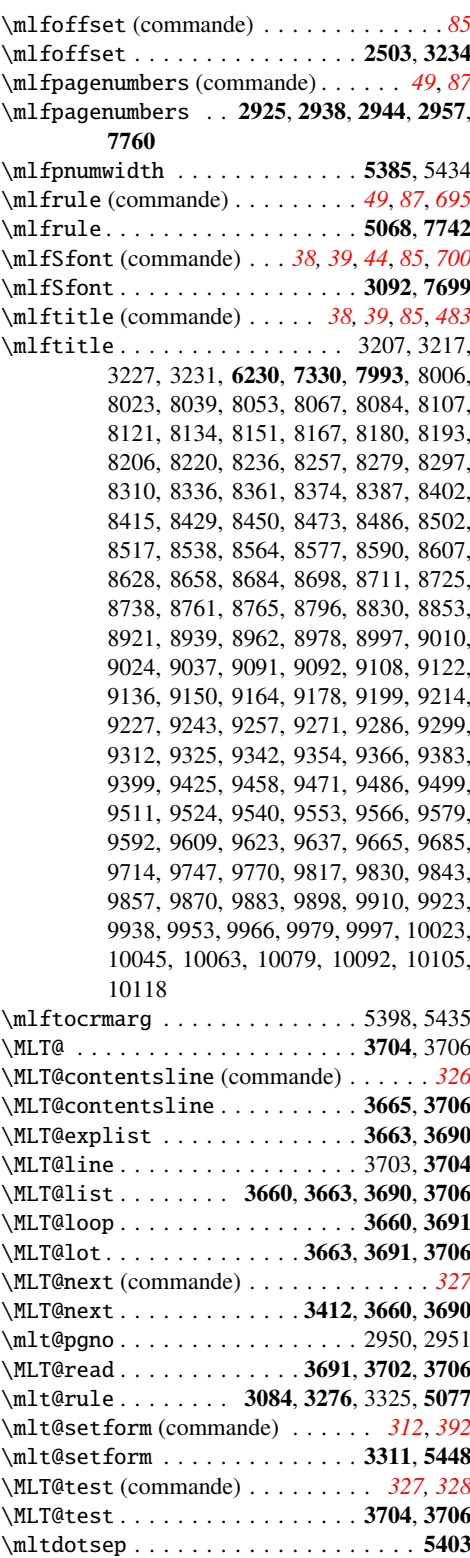

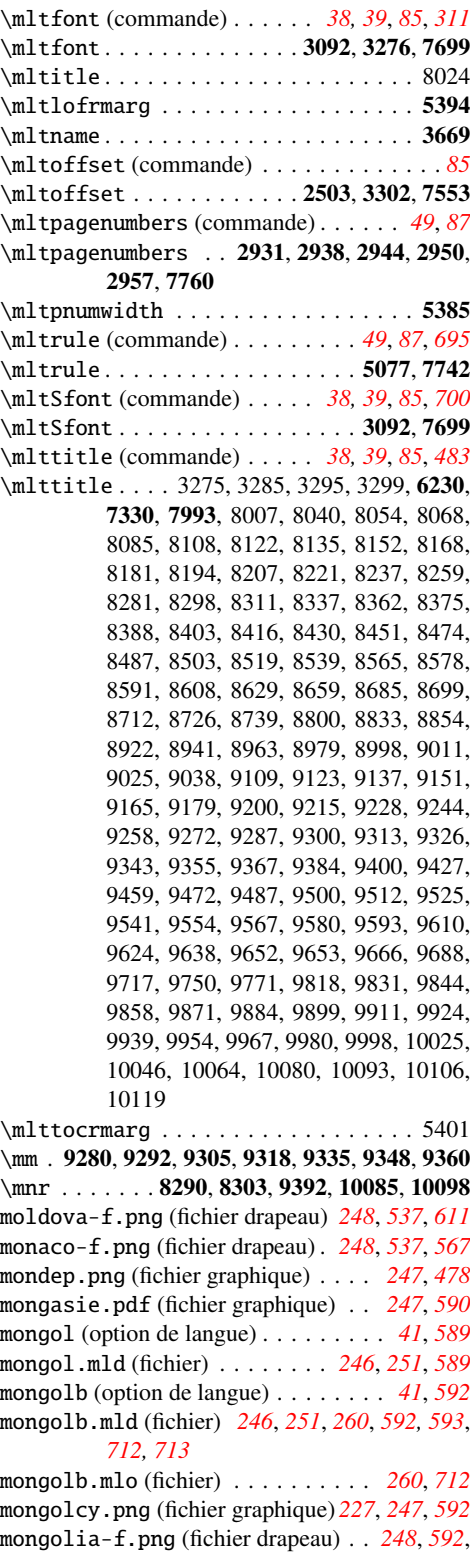

*[611](#page-610-0)*

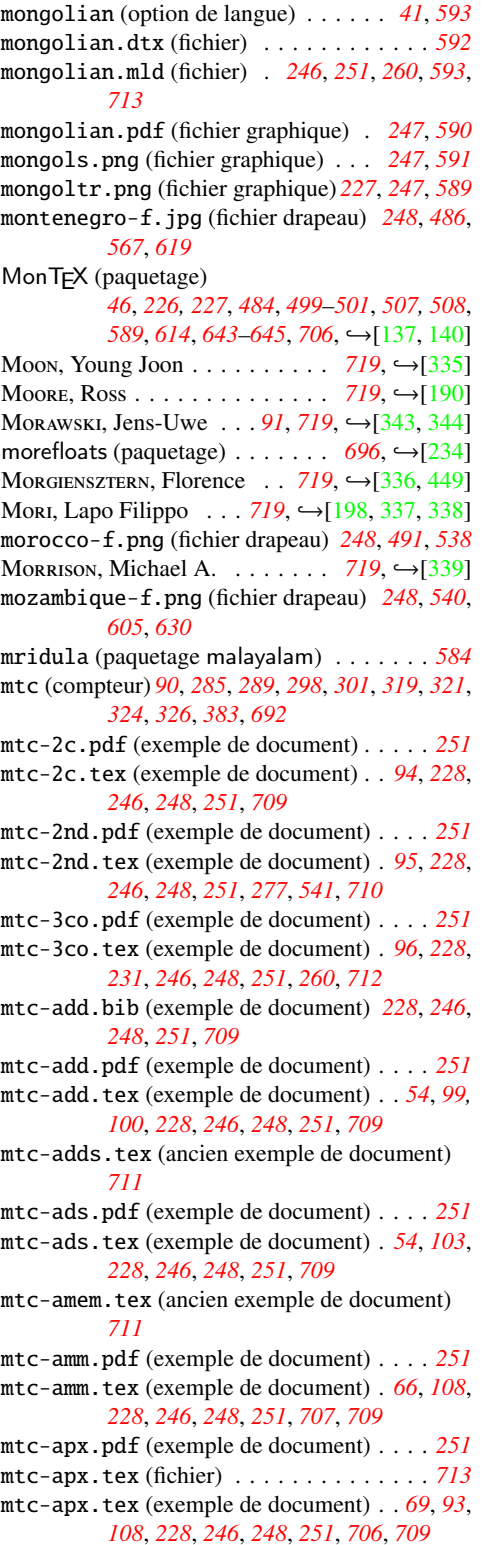

mtc-art.tex (exemple de document) *[108](#page-107-0)*, *[229](#page-228-0)*, *[246](#page-245-0)*, *[248](#page-247-0)*, *[251](#page-250-0)*, *[710](#page-709-0)* mtc-bk.pdf (exemple de document) . . . . . *[251](#page-250-0)* mtc-bk.tex (exemple de document) . *[113](#page-112-0)*, *[229](#page-228-0)*, *[246](#page-245-0)*, *[248](#page-247-0)*, *[251](#page-250-0)*, *[710](#page-709-0)* mtc-bo.pdf (exemple de document) . . . . . *[251](#page-250-0)* mtc-bo.tex (exemple de document) . *[118](#page-117-0)*, *[229](#page-228-0)*, *[246](#page-245-0)*, *[248](#page-247-0)*, *[251](#page-250-0)*, *[707](#page-706-0)*, *[709](#page-708-0)* mtc-book.tex (ancien exemple de document) *[711](#page-710-0)* mtc-ch0.pdf (exemple de document) . . . . *[251](#page-250-0)* mtc-ch0.tex (exemple de document) *[122](#page-121-0)*, *[229](#page-228-0)*, *[246](#page-245-0)*, *[248](#page-247-0)*, *[251](#page-250-0)*, *[709](#page-708-0)* mtc-cri.log (fichier) . . . . . . . . . . . . . . *[124](#page-123-0)* mtc-cri.pdf (exemple de document) . . . . *[251](#page-250-0)* mtc-cri.tex (exemple de document) *[124](#page-123-0)*, *[229](#page-228-0)*, *[246](#page-245-0)*, *[248](#page-247-0)*, *[251](#page-250-0)*, *[709](#page-708-0)* mtc-fko.pdf (exemple de document) . . . . *[251](#page-250-0)* mtc-fko.tex (exemple de document) *[125](#page-124-0)*, *[229](#page-228-0)*, *[246](#page-245-0)*, *[248](#page-247-0)*, *[251](#page-250-0)*, *[260](#page-259-0)*, *[713](#page-712-0)* mtc-fo1.pdf (exemple de document) . . . . *[251](#page-250-0)* mtc-fo1.tex (exemple de document) *[126,](#page-125-0) [127](#page-126-0)*, *[229](#page-228-0)*, *[246](#page-245-0)*, *[248](#page-247-0)*, *[251](#page-250-0)*, *[709](#page-708-0)* mtc-fo2.pdf (exemple de document) . . . . *[251](#page-250-0)* mtc-fo2.tex (exemple de document) *[127](#page-126-0)*, *[229](#page-228-0)*, *[246](#page-245-0)*, *[248](#page-247-0)*, *[251](#page-250-0)*, *[709](#page-708-0)* mtc-gap.pdf (exemple de document) . . . . *[251](#page-250-0)* mtc-gap.tex (exemple de document) . . *[78](#page-77-0)*, *[93](#page-92-0)*, *[128](#page-127-0)*, *[229](#page-228-0)*, *[246](#page-245-0)*, *[248](#page-247-0)*, *[251](#page-250-0)*, *[710](#page-709-0)* mtc-gaps.tex (ancien exemple de document) *[711](#page-710-0)* mtc-hi1.pdf (exemple de document) . . . . *[251](#page-250-0)* mtc-hi1.tex (exemple de document) . . *[70](#page-69-0)*, *[93](#page-92-0)*, *[128](#page-127-0)*, *[229](#page-228-0)*, *[246](#page-245-0)*, *[248](#page-247-0)*, *[251](#page-250-0)*, *[710](#page-709-0)* mtc-hi2.pdf (exemple de document) . . . . *[251](#page-250-0)* mtc-hi2.tex (exemple de document) . . *[71](#page-70-0)*, *[93](#page-92-0)*, *[128](#page-127-0)*, *[229](#page-228-0)*, *[246](#page-245-0)*, *[248](#page-247-0)*, *[251](#page-250-0)*, *[710](#page-709-0)* mtc-hia.pdf (exemple de document) . . . . *[251](#page-250-0)* mtc-hia.tex (exemple de document) *[128](#page-127-0)*, *[229](#page-228-0)*, *[246](#page-245-0)*, *[248](#page-247-0)*, *[251](#page-250-0)*, *[710](#page-709-0)* mtc-hir.pdf (exemple de document) . . . . *[251](#page-250-0)* mtc-hir.tex (exemple de document) *[129](#page-128-0)*, *[229](#page-228-0)*, *[246](#page-245-0)*, *[248](#page-247-0)*, *[251](#page-250-0)*, *[710](#page-709-0)* mtc-hop.pdf (exemple de document) . . . . *[251](#page-250-0)* mtc-hop.tex (exemple de document) *[130](#page-129-0)*, *[229](#page-228-0)*, *[246](#page-245-0)*, *[248](#page-247-0)*, *[251](#page-250-0)*, *[710](#page-709-0)* mtc-liv.pdf (exemple de document) . . . . *[251](#page-250-0)* mtc-liv.tex (exemple de document) *[131](#page-130-0)*, *[229](#page-228-0)*, *[246](#page-245-0)*, *[248](#page-247-0)*, *[251](#page-250-0)*, *[710](#page-709-0)* mtc-mem.pdf (exemple de document) . . . . *[251](#page-250-0)* mtc-mem.tex (exemple de document) *[135](#page-134-0)*, *[229](#page-228-0)*,

*[246](#page-245-0)*, *[248](#page-247-0)*, *[251](#page-250-0)*, *[710](#page-709-0)*

mtc-art.pdf (exemple de document) . . . . *[251](#page-250-0)*

mtc-mem1.tex (ancien exemple de document) *[711](#page-710-0)* mtc-mm1.pdf (exemple de document) . . . . *[251](#page-250-0)* mtc-mm1.tex (exemple de document) *[136](#page-135-0)*, *[229](#page-228-0)*, *[246](#page-245-0)*, *[248](#page-247-0)*, *[251](#page-250-0)*, *[710](#page-709-0)* mtc-mu.pdf (exemple de document) . . . . . *[251](#page-250-0)* mtc-mu.tex (exemple de document) . *[137](#page-136-0)*, *[229](#page-228-0)*, *[246](#page-245-0)*, *[248](#page-247-0)*, *[251](#page-250-0)*, *[710](#page-709-0)* mtc-nom.pdf (exemple de document) . . . . *[251](#page-250-0)* mtc-nom.tex (exemple de document) . *[54](#page-53-0)*, *[139](#page-138-0)*, *[229](#page-228-0)*, *[246](#page-245-0)*, *[248](#page-247-0)*, *[251](#page-250-0)*, *[260](#page-259-0)*, *[713](#page-712-0)* mtc-ocf.pdf (exemple de document) . . . . *[251](#page-250-0)* mtc-ocf.tex (exemple de document) *[140](#page-139-0)*, *[215](#page-214-0)*, *[230](#page-229-0)*, *[235](#page-234-0)*, *[246](#page-245-0)*, *[248](#page-247-0)*, *[251](#page-250-0)*, *[260](#page-259-0)*, *[713](#page-712-0)* mtc-ofs.pdf (exemple de document) . . . . *[251](#page-250-0)* mtc-ofs.tex (exemple de document) *[141](#page-140-0)*, *[230](#page-229-0)*, *[246](#page-245-0)*, *[248](#page-247-0)*, *[251](#page-250-0)*, *[260](#page-259-0)*, *[714](#page-713-0)* mtc-sbf.pdf (exemple de document) . . . . *[251](#page-250-0)* mtc-sbf.tex (exemple de document) *[143](#page-142-0)*, *[230](#page-229-0)*, *[246](#page-245-0)*, *[248](#page-247-0)*, *[251](#page-250-0)*, *[710](#page-709-0)* mtc-scr.pdf (exemple de document) . . . . *[251](#page-250-0)* mtc-scr.tex (exemple de document) *[145](#page-144-0)*, *[230](#page-229-0)*, *[246](#page-245-0)*, *[248](#page-247-0)*, *[251](#page-250-0)*, *[710](#page-709-0)* mtc-subf.tex (ancien exemple de document) *[711](#page-710-0)* mtc-syn.pdf (exemple de document) . . . . *[251](#page-250-0)* mtc-syn.tex (exemple de document) *[146](#page-145-0)*, *[230](#page-229-0)*, *[246](#page-245-0)*, *[248](#page-247-0)*, *[251](#page-250-0)*, *[710](#page-709-0)* mtc-tbi.pdf (exemple de document) . . . . *[251](#page-250-0)* mtc-tbi.tex (exemple de document) *[148](#page-147-0)*, *[230](#page-229-0)*, *[246](#page-245-0)*, *[248](#page-247-0)*, *[251](#page-250-0)*, *[710](#page-709-0)* mtc-tlc.pdf (exemple de document) . . . . *[251](#page-250-0)* mtc-tlc.tex (exemple de document) *[149](#page-148-0)*, *[230](#page-229-0)*, *[246](#page-245-0)*, *[248](#page-247-0)*, *[251](#page-250-0)*, *[710](#page-709-0)* mtc-tlo.pdf (exemple de document) . . . . *[251](#page-250-0)* mtc-tlo.tex (exemple de document) . . *[80](#page-79-0)*, *[93](#page-92-0)*, *[150](#page-149-0)*, *[230](#page-229-0)*, *[246](#page-245-0)*, *[248](#page-247-0)*, *[251](#page-250-0)*, *[710](#page-709-0)* mtc-tsf.pdf (exemple de document) . . . . *[251](#page-250-0)* mtc-tsf.tex (exemple de document) *[150](#page-149-0)*, *[230](#page-229-0)*, *[246](#page-245-0)*, *[248](#page-247-0)*, *[251](#page-250-0)*, *[710](#page-709-0)* mtc-tsfc.tex (ancien exemple de document) *[711](#page-710-0)* mtc-vti.pdf (exemple de document) . . . . *[251](#page-250-0)* mtc-vti.tex (exemple de document) . *[46](#page-45-0)*, *[152](#page-151-0)*, *[230](#page-229-0)*, *[246](#page-245-0)*, *[248](#page-247-0)*, *[251](#page-250-0)*, *[263](#page-262-0)*, *[717](#page-716-0)* \MTC@ . . . . . . . . . . . . . . . . . . . . . . . . 3578 \mtc@@While . . . . . . . . . . 2723, 2725, 2730 \mtc@addmisslanguage (commande) . . . *[414](#page-413-0)* \mtc@addmisslanguage . . . 6165, 6170, 6210 \mtc@addtomaf . . . . . . . . . . . . . . . . 7363 \mtc@arg@dotinterval ............ 5377 \mtc@arg@numwidth . . . . . . . . . . . . . . 5383

\mtc@arg@pagenumwidth . . . . . . . . . 5381 \mtc@arg@tocrightmargin . . . . . . . . 5379

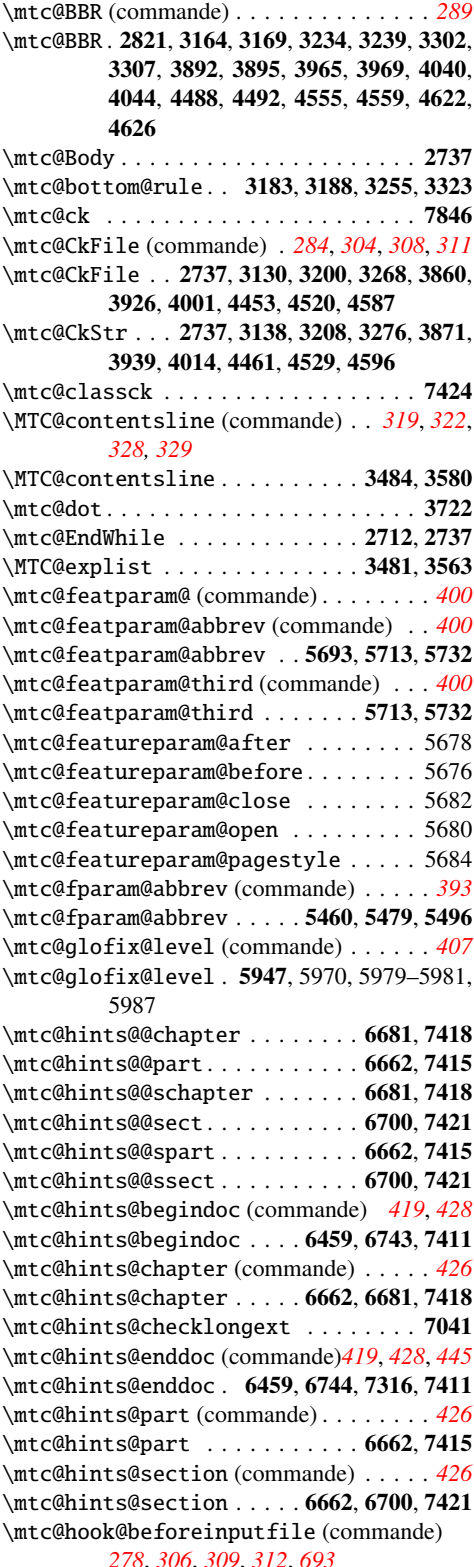

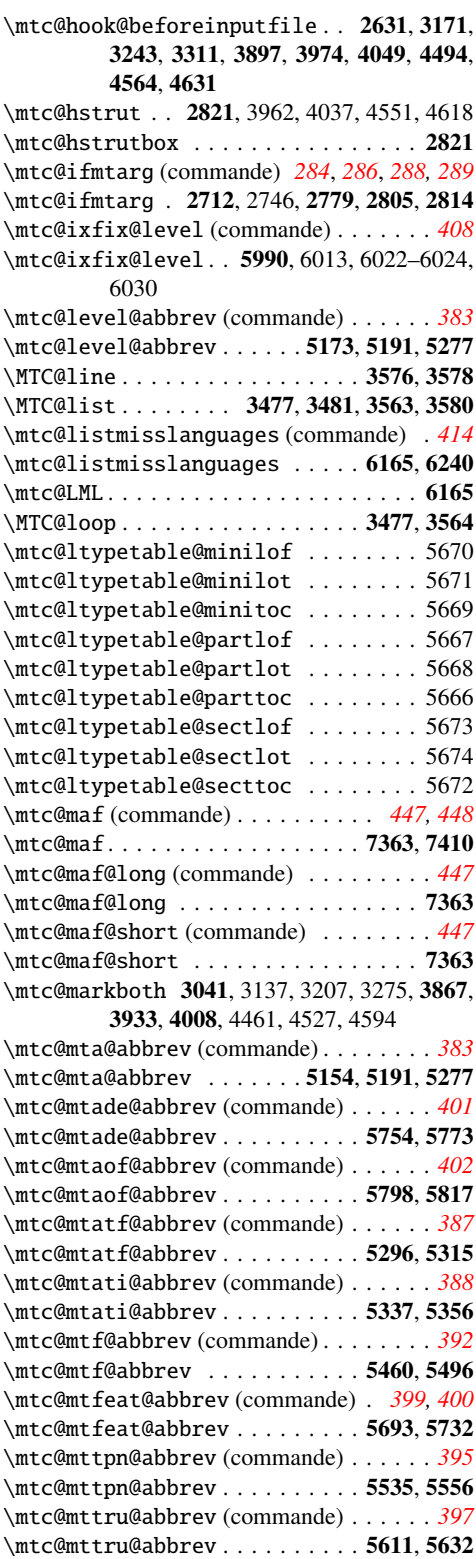

*[278](#page-277-0)*, *[306](#page-305-0)*, *[309](#page-308-0)*, *[312](#page-311-0)*, *[693](#page-692-0)*

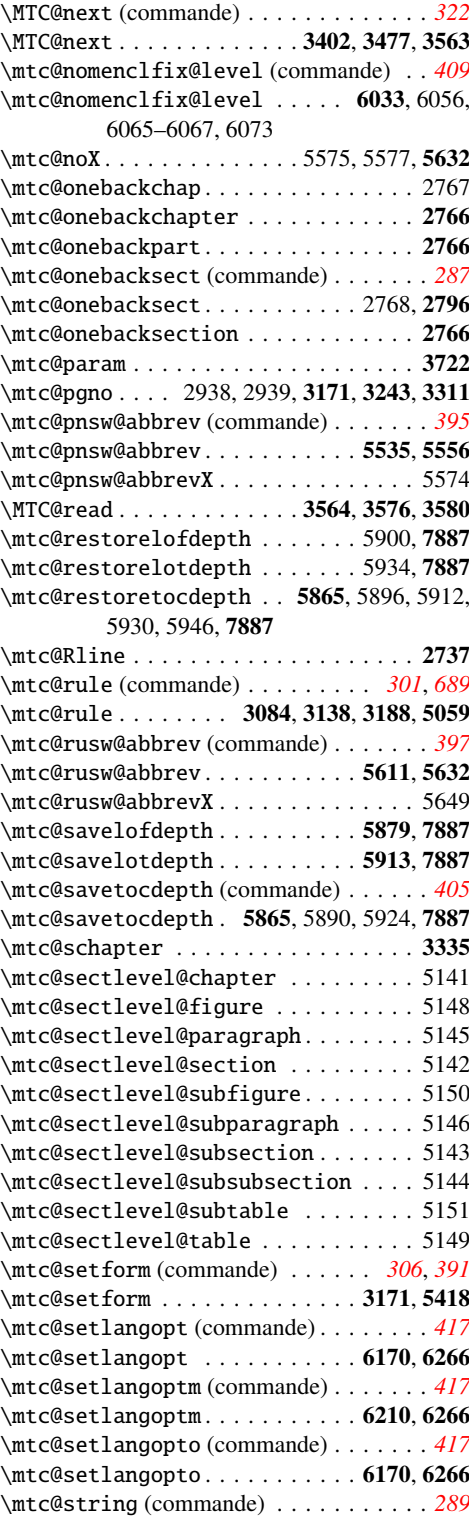

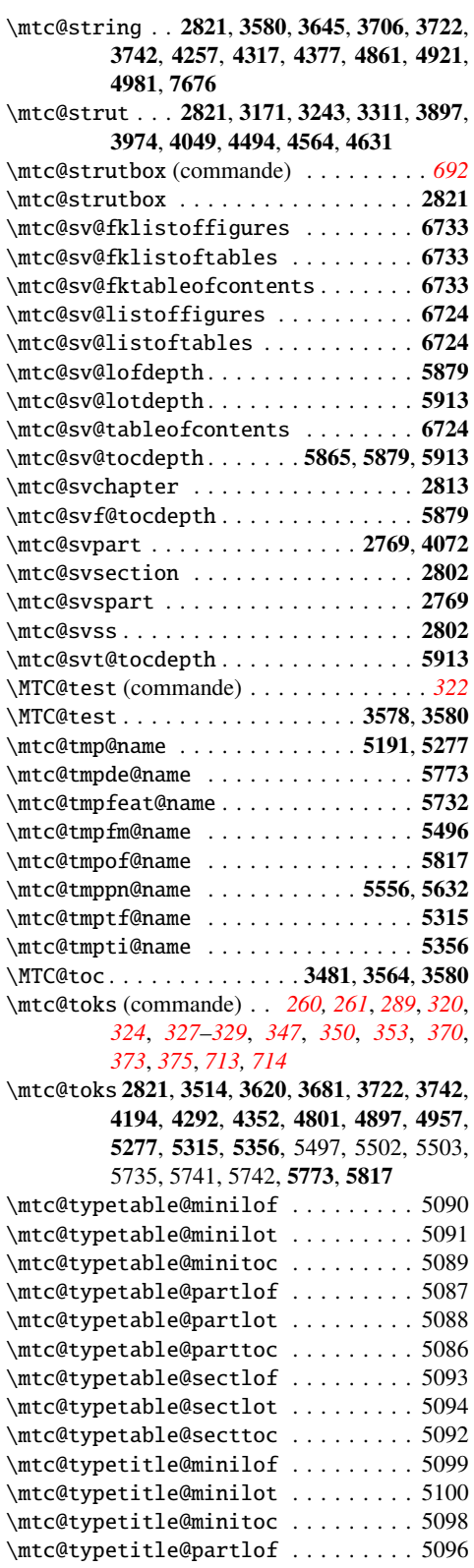

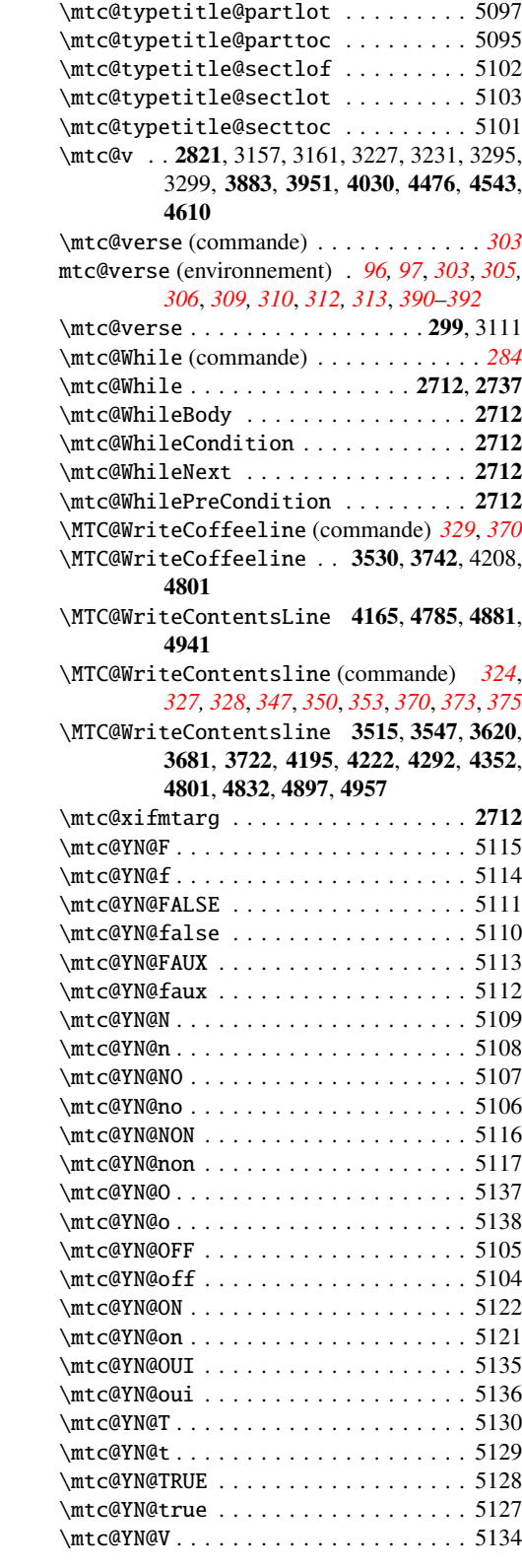

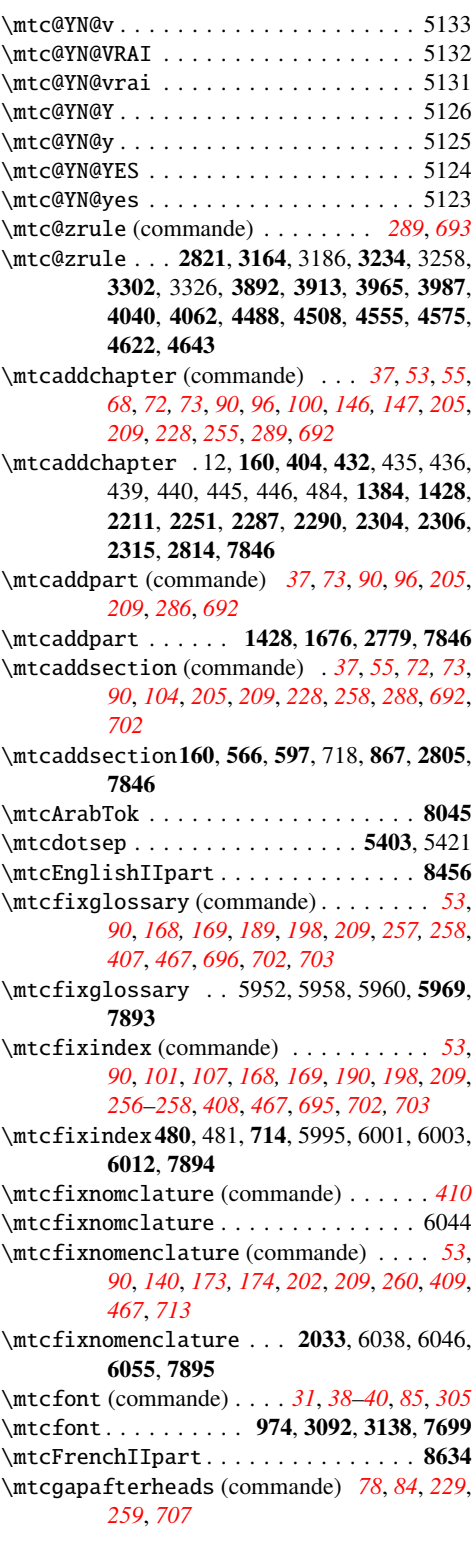

\mtcgapafterheads . . . 172, 177, 2483, 3815, 3822, 3829, 7471 \mtcgapbeforeheads (commande) *[78](#page-77-0)*, *[84](#page-83-0)*, *[229](#page-228-0)*, *[259](#page-258-0)*, *[707](#page-706-0)* \mtcgapbeforeheads . . 172, 177, 2483, 3815, 3822, 3829, 7471 mtcglo.ist (fichier) . . . . . . . . . . . . . . . *[698](#page-697-0)* mtchideinmain\* (environnement) . . . . . . *[695](#page-694-0)* \mtchideinmainlof (commande) . *[71](#page-70-0)*, *[90](#page-89-0)*, *[229](#page-228-0)* mtchideinmainlof (environnement) . . *[68](#page-67-0)*, *[70](#page-69-0)*, *[90](#page-89-0)*, *[190](#page-189-0)*, *[199](#page-198-0)*, *[209](#page-208-0)*, *[229](#page-228-0)*, *[256](#page-255-0)*, *[405](#page-404-0)*, *[466](#page-465-0)*, *[695](#page-694-0)*, *[697,](#page-696-0) [698](#page-697-0)*, *[706](#page-705-0)*, *[715](#page-714-0)* \mtchideinmainlof . . . . . . . . . . 103, 129 \mtchideinmainlot (commande) *[71](#page-70-0)*, *[90](#page-89-0)*, *[129,](#page-128-0) [130](#page-129-0)*, *[229](#page-228-0)* mtchideinmainlot (environnement) . . *[68](#page-67-0)*, *[70](#page-69-0)*, *[90](#page-89-0)*, *[190](#page-189-0)*, *[199](#page-198-0)*, *[209](#page-208-0)*, *[229](#page-228-0)*, *[256](#page-255-0)*, *[405,](#page-404-0) [406](#page-405-0)*, *[466](#page-465-0)*, *[695](#page-694-0)*, *[697,](#page-696-0) [698](#page-697-0)*, *[706](#page-705-0)*, *[715](#page-714-0)* \mtchideinmainlot . . . 103, 137, 1593, 1640 mtchideinmaintoc (environnement) . . . . *[68](#page-67-0)*, *[90](#page-89-0)*, *[117,](#page-116-0) [118](#page-117-0)*, *[191](#page-190-0)*, *[199](#page-198-0)*, *[209](#page-208-0)*, *[228](#page-227-0)*, *[256](#page-255-0)*, *[404,](#page-403-0) [405](#page-404-0)*, *[466](#page-465-0)*, *[695](#page-694-0)*, *[706](#page-705-0)* \mtcindent (commande) . *[31](#page-30-0)*, *[48](#page-47-0)*, *[85](#page-84-0)*, *[94](#page-93-0)*, *[271](#page-270-0)*, *[301](#page-300-0)*, *[303](#page-302-0)* \mtcindent . . 201, 211, 299, 974, 1200, 1490, 1937, 2101, 2112, 2479, 3084, 3111, 3164, 3234, 3302, 7463 \mtcloadmlo (commande) *[199](#page-198-0)*, *[257](#page-256-0)*, *[411](#page-410-0)*, *[462](#page-461-0)*, *[698](#page-697-0)* \mtcloadmlo . . 6096, 7741, 8342, 8348, 8546. 8552, 8859, 8866, 8873, 8880, 8888, 8893, 8901, 8909, 9043, 9049, 9056, 9063, 9069, 9076, 9331, 9776, 9782, 9789, 9794, 9800, 9805, 9985  $\label{eq:interior}$  . . . . . . . . . . . . . . . . . 5394 mtcmess (paquetage) . *[157](#page-156-0)*, *[230](#page-229-0)*, *[258](#page-257-0)*, *[453](#page-452-0)*, *[469](#page-468-0)*, *[704](#page-703-0)* mtcmess.sty (fichier) . . . . . . . *[245,](#page-244-0) [246](#page-245-0)*, *[251](#page-250-0)* \mtcname . . . . . . . . . . . . . . 3488, 3500, 3533 mtcnorsk.sty (fichier) . . . . . . . . . . . . . *[690](#page-689-0)* mtcnynorsk.sty (fichier) . . . . . . . . . . . *[690](#page-689-0)* mtcoff (paquetage) . . . . . . . . . . . . . . . *[37](#page-36-0)*, *[57](#page-56-0)*, *[60](#page-59-0)*, *[99](#page-98-0)*, *[155,](#page-154-0) [156](#page-155-0)*, *[204–](#page-203-0)[206](#page-205-0)*, *[230](#page-229-0)*, *[253,](#page-252-0) [254](#page-253-0)*, *[452,](#page-451-0) [453](#page-452-0)*, *[467–](#page-466-0)[469](#page-468-0)*, *[688](#page-687-0)*, *[691](#page-690-0)*, *[695](#page-694-0)*, *[697,](#page-696-0) [698](#page-697-0)*, *[713](#page-712-0)* mtcoff.sty (fichier) . . . . . . . . *[245,](#page-244-0) [246](#page-245-0)*, *[251](#page-250-0)* \mtcoffset (commande) . *[31](#page-30-0)*, *[45](#page-44-0)*, *[85](#page-84-0)*, *[260](#page-259-0)*, *[303](#page-302-0)*, *[714](#page-713-0)* \mtcoffset . . . . . . . . . . . . 2503, 3164, 7553 \mtcoffwarn@false . . . . . . . . . . . . . 7829 \mtcoffwarn@true (commande) . . . . . . . *[697](#page-696-0)* \mtcoffwarn@true . . 7474, 7482, 7490, 7502, 7510, 7518, 7529, 7537, 7545, 7555, 7563, 7571, 7583, 7591, 7599, 7610,

7618, 7626, 7846, 7857, 7868, 7896, 7903, 7910 \mtcPackageError . . 2708, 5159, 5177, 5286, 5301, 5326, 5342, 5367, 5466, 5482, 5505, 5542, 5563, 5618, 5638, 5699, 5717, 5744, 5759, 5776, 5790, 5803, 5820, 5834, 5868, 5874, 5884, 5892, 5902, 5908, 5918, 5926, 5936, 5942, 5956, 5983, 5999, 6026, 6042, 6069, 6083, 6102, 6116, 6147, 6210, 7330, 7424, 7918 \mtcPackageInfo . . 2472, 2636, 2684, 2691, 2693, 2695, 2773, 2786, 2788, 2794, 2812, 2835, 2846, 2848, 3132, 3202, 3270, 3420, 3439, 3458, 3489, 3493, 3503, 3507, 3536, 3540, 3572, 3609, 3613, 3638, 3670, 3674, 3699, 3862, 3928, 4003, 4103, 4122, 4141, 4169, 4173, 4183, 4187, 4250, 4281, 4285, 4310, 4341, 4345, 4370, 4455, 4522, 4589, 4723, 4742, 4761, 4790, 4794, 4821, 4825, 4854, 4886, 4890, 4914, 4946, 4950, 4974, 4998, 5280, 5318, 5359, 5499, 5578, 5583, 5653, 5658, 5736, 5784, 5828, 6080, 6099, 6175, 6188, 6199, 6464, 6478, 6486, 6494, 6502, 6510, 6518, 6602, 6626, 6637, 7189, 7200, 7211, 7222, 7322, 7364, 7918, 7935 \mtcPackageWarning 3071, 3566, 3632, 3693, 3762, 4244, 4304, 4364, 4400, 4848, 4908, 4968, 7475, 7483, 7491, 7503, 7511, 7519, 7530, 7538, 7546, 7556, 7564, 7572, 7584, 7592, 7600, 7611, 7619, 7627, 7847, 7858, 7869, 7897, 7904, 7911, 7918 \mtcPackageWarningNoLine . . . 2770, 2790, 2853, 2865, 2870, 5032, 5949, 5959, 5992, 6002, 6035, 6045, 6142, 6170, 6240, 6470, 6526, 6534, 6544, 6561, 6576, 6592, 6611, 6619, 6649, 6656, 6670, 6675, 6689, 6694, 6709, 6714, 6752, 6766, 6775, 6784, 6795, 6804, 6813, 6824, 6833, 6842, 6852, 6861, 6870, 6881, 6890, 6899, 6910, 6919, 6928, 6939, 6950, 6961, 6974, 6985, 6996, 7009, 7020, 7031, 7046, 7054, 7062, 7073, 7082, 7091, 7100, 7109, 7118, 7127, 7136, 7145, 7154, 7163, 7172, 7181, 7233, 7240, 7247, 7254, 7261, 7268, 7275, 7282, 7289, 7296, 7303, 7310, 7317, 7831, 7918 \mtcpagenumbers (commande) . . . *[49](#page-48-0)*, *[87](#page-86-0)*, *[690](#page-689-0)*

\mtcpagenumbers . . 1001, 2889, 2938, 2957, 7760 mtcpatchmem (paquetage) *[155,](#page-154-0) [156](#page-155-0)*, *[206](#page-205-0)*, *[230](#page-229-0)*, *[245](#page-244-0)*, *[470](#page-469-0)* mtcpatchmem.sty (fichier) . . . . *[245,](#page-244-0) [246](#page-245-0)*, *[251](#page-250-0)* \mtcPfont (commande) . . . *[38](#page-37-0)*, *[40](#page-39-0)*, *[73](#page-72-0)*, *[85](#page-84-0)*, *[688](#page-687-0)* \mtcPfont . . . . . . . . . . 160, 995, 3092, 7699 \mtcpnumwidth . . . . . . . . . . . . . 5385, 5419 \mtcpolymlof (commande) . . . . . *[46](#page-45-0)*, *[92](#page-91-0)*, *[263](#page-262-0)* \mtcpolymlof . . . . . . . . . . . . . 5848, 7730 \mtcpolymlot (commande) . . . . . *[46](#page-45-0)*, *[92](#page-91-0)*, *[263](#page-262-0)* \mtcpolymlot ..............5856,7730 \mtcpolymtoc (commande) . *[46](#page-45-0)*, *[92](#page-91-0)*, *[153](#page-152-0)*, *[230](#page-229-0)*, *[263](#page-262-0)* \mtcpolymtoc ......... 2460, 5840, 7730 \mtcprepare (commande) *[31](#page-30-0)*, *[43](#page-42-0)*, *[89](#page-88-0)*, *[167](#page-166-0)*, *[237](#page-236-0)*, *[258](#page-257-0)*, *[377](#page-376-0)*, *[379](#page-378-0)*, *[459](#page-458-0)*, *[704](#page-703-0)* \mtcprepare . . . . . . . . . . 4998, 5048, 7666 \mtcprepare@ . . . . . . . . . . . . . . . . . 4998 \mtcrule (commande) . . . . . . . . . *[49](#page-48-0)*, *[87](#page-86-0)*, *[690](#page-689-0)* \mtcrule . . . . . . . . . . . . . . . . . 5059, 7742 \mtcsecondpartfalse ... 2609, 2614, 2620, 2628, 7827 \mtcsecondparttrue . . . . . 2612, 2618, 2625 \mtcselectlanguage (commande) *[38](#page-37-0)*, *[40](#page-39-0)*, *[42](#page-41-0)*, *[72](#page-71-0)*, *[76](#page-75-0)*, *[83](#page-82-0)*, *[157](#page-156-0)*, *[159](#page-158-0)*, *[191](#page-190-0)*, *[199](#page-198-0)*, *[255](#page-254-0)*, *[257](#page-256-0)*, *[410](#page-409-0)*, *[417](#page-416-0)*, *[462](#page-461-0)*, *[483,](#page-482-0) [484](#page-483-0)*, *[692](#page-691-0)*, *[698](#page-697-0)* \mtcselectlanguage . . . . . . . . . . . . 160, 6076, 6173, 6212, 7741, 7993, 7996, 8012, 8029, 8073, 8090, 8093, 8096, 8157, 8226, 8242, 8316, 8319, 8322, 8325, 8492, 8527, 8596, 8664, 8667, 8670, 8950, 8968, 8984, 8987, 9097, 9184, 9187, 9233, 9277, 9372, 9389, 9439, 9442, 9445, 9448, 9598, 10003, 10006, 10009, 10012, 10015, 10051, 10054, 10069 \mtcsetdepth (commande) *[31](#page-30-0)*, *[33](#page-32-0)*, *[35](#page-34-0)*, *[45](#page-44-0)*, *[68](#page-67-0)*, *[83–](#page-82-0)[85](#page-84-0)*, *[160](#page-159-0)*, *[192](#page-191-0)*, *[257](#page-256-0)*, *[401](#page-400-0)*, *[696,](#page-695-0) [697](#page-696-0)* \mtcsetdepth . 1428, 2158, 2170, 2332, 2381, 5753, 5760, 5777, 5785, 5791, 5795, 7721 \mtcsetfeature (commande) . . . *[50](#page-49-0)[–52](#page-51-0)*, *[83](#page-82-0)*, *[88](#page-87-0)*, *[160](#page-159-0)*, *[193](#page-192-0)*, *[197](#page-196-0)*, *[209](#page-208-0)*, *[211](#page-210-0)*, *[215](#page-214-0)*, *[218](#page-217-0)*, *[235](#page-234-0)*, *[256](#page-255-0)*, *[260](#page-259-0)*, *[298](#page-297-0)*, *[398,](#page-397-0) [399](#page-398-0)*, *[696](#page-695-0)*, *[713](#page-712-0)* \mtcsetfeature2054-2056, 2101, 3023, 5691, 5700, 5718, 5737, 5745, 7721 \mtcsetfont (commande) *[31](#page-30-0)*, *[33](#page-32-0)*, *[35](#page-34-0)*, *[44](#page-43-0)*, *[67,](#page-66-0) [68](#page-67-0)*, *[73](#page-72-0)*, *[75,](#page-74-0) [76](#page-75-0)*, *[79](#page-78-0)*, *[83](#page-82-0)*, *[157](#page-156-0)*, *[160](#page-159-0)*, *[193,](#page-192-0) [194](#page-193-0)*, *[197](#page-196-0)*, *[256](#page-255-0)*, *[302](#page-301-0)*, *[382](#page-381-0)*, *[386](#page-385-0)*, *[694](#page-693-0)*, *[700](#page-699-0)*, *[702](#page-701-0)* \mtcsetfont 160, 189, 1493, 1517, 1519, 1521, 1555, 1557, 1559, 1915, 2158, 2332,

5152, 5153, 5160, 5178, 5281, 5287, 7721 \mtcsetformat (commande) *[47](#page-46-0)*, *[83](#page-82-0)*, *[97](#page-96-0)*, *[160](#page-159-0)*, *[194](#page-193-0)*, *[197](#page-196-0)*, *[256](#page-255-0)*, *[306](#page-305-0)*, *[309](#page-308-0)*, *[312](#page-311-0)*, *[336](#page-335-0)*, *[339](#page-338-0)*, *[342](#page-341-0)*, *[359](#page-358-0)*, *[362](#page-361-0)*, *[364](#page-363-0)*, *[389,](#page-388-0) [390](#page-389-0)*, *[392](#page-391-0)*, *[694,](#page-693-0) [695](#page-694-0)* \mtcsetformat . 299, 3171, 3243, 3311, 5413, 5458, 5467, 5483, 5500, 5506, 7721 \mtcsetoffset (commande) . . . . . . . . . *[31](#page-30-0)*, *[33](#page-32-0)*, *[35](#page-34-0)*, *[45](#page-44-0)*, *[83–](#page-82-0)[86](#page-85-0)*, *[141](#page-140-0)*, *[157](#page-156-0)*, *[167](#page-166-0)*, *[203](#page-202-0)*, *[230](#page-229-0)*, *[260](#page-259-0)*, *[402](#page-401-0)*, *[714](#page-713-0)* \mtcsetoffset 2110, 2112, 5797, 5804, 5821, 5829, 5835, 5839, 7721 \mtcsetpagenumber@ . . . . . . . . . . . . 5534 \mtcsetpagenumbers (commande) *[49](#page-48-0)*, *[79](#page-78-0)*, *[83](#page-82-0)*, *[87](#page-86-0)*, *[195](#page-194-0)*, *[256](#page-255-0)*, *[258](#page-257-0)*, *[394](#page-393-0)*, *[396](#page-395-0)*, *[694](#page-693-0)*, *[701](#page-700-0)* \mtcsetpagenumbers 5516, 5543, 5564, 7721 \mtcsetpagenumbers@ (commande) . . . . *[394](#page-393-0)* \mtcsetpagenumbers@ . . . . . . . . 5516, 5534 \mtcsetrules (commande) . . *[48](#page-47-0)*, *[83](#page-82-0)*, *[87](#page-86-0)*, *[195,](#page-194-0) [196](#page-195-0)*, *[256](#page-255-0)*, *[258](#page-257-0)*, *[396](#page-395-0)*, *[695](#page-694-0)*, *[701](#page-700-0)* \mtcsetrules . . . . . 5592, 5619, 5639, 7721 \mtcsetrules@ (commande) . . . . . *[396,](#page-395-0) [397](#page-396-0)* \mtcsetrules@ .............5592,5610 \mtcsettitle (commande) . . . . . . . . *[38](#page-37-0)*, *[40](#page-39-0)*, *[42](#page-41-0)*, *[45](#page-44-0)*, *[68](#page-67-0)*, *[72](#page-71-0)*, *[83](#page-82-0)*, *[157](#page-156-0)*, *[160](#page-159-0)*, *[196](#page-195-0)*, *[256](#page-255-0)*, *[388](#page-387-0)*, *[401,](#page-400-0) [402](#page-401-0)*, *[694,](#page-693-0) [695](#page-694-0)* \mtcsettitle26, 160, 1493, 1924, 5335, 5336, 5343, 5360, 5368, 7721 \mtcsettitlefont (commande) *[44](#page-43-0)*, *[67,](#page-66-0) [68](#page-67-0)*, *[83](#page-82-0)*, *[161](#page-160-0)*, *[196](#page-195-0)*, *[256](#page-255-0)*, *[302](#page-301-0)*, *[386–](#page-385-0)[388](#page-387-0)*, *[694](#page-693-0)* \mtcsettitlefont . . 1493, 1924, 5294, 5295, 5302, 5319, 7721 \mtcSfont (commande) . *[31](#page-30-0)*, *[38](#page-37-0)*, *[40](#page-39-0)*, *[67](#page-66-0)*, *[73](#page-72-0)*, *[85](#page-84-0)*, *[688](#page-687-0)* \mtcSfont . . . . . . . . . . 160, 974, 3092, 7699 \mtcskip (commande) . . . *[31,](#page-30-0) [32](#page-31-0)*, *[83](#page-82-0)*, *[255](#page-254-0)*, *[271](#page-270-0)*, *[692](#page-691-0)*, *[696](#page-695-0)* \mtcskip . . 407, 463, 464, 490, 491, 505, 506, 572, 627, 642, 646, 699, 723, 737, 829, 870, 894, 908, 922, 1058, 1268, 2110, 2112, 2170, 2381, 2479, 7634 \mtcskipamount (commande) *[31,](#page-30-0) [32](#page-31-0)*, *[83](#page-82-0)*, *[255](#page-254-0)*, *[271](#page-270-0)*, *[453](#page-452-0)*, *[692](#page-691-0)* \mtcskipamount . . . . . . . . . . . 2479, 7463 \mtcSPfont (commande)*[38](#page-37-0)*, *[40](#page-39-0)*, *[73](#page-72-0)*, *[85,](#page-84-0) [86](#page-85-0)*, *[688](#page-687-0)* \mtcSPfont . . . . . . . . . 160, 995, 3092, 7699 \mtcSSfont (commande) . . *[38](#page-37-0)*, *[40](#page-39-0)*, *[44](#page-43-0)*, *[73](#page-72-0)*, *[85](#page-84-0)*, *[459](#page-458-0)*, *[688](#page-687-0)* \mtcSSfont . . . . . . . . . 160, 974, 3092, 7699 \mtcSSSfont (commande) . *[38](#page-37-0)*, *[40](#page-39-0)*, *[68](#page-67-0)*, *[73](#page-72-0)*, *[85](#page-84-0)*, *[688](#page-687-0)* \mtcSSSfont . . . . . . . 160, 995, 3092, 7699

\mtcsv@listoffigures ........... 2796

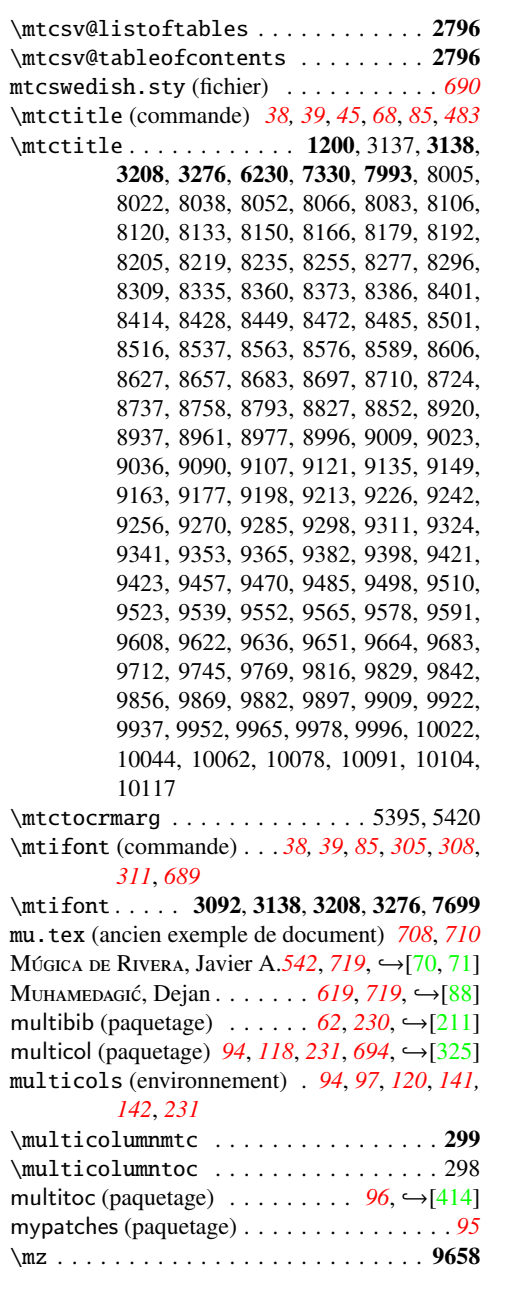

# N

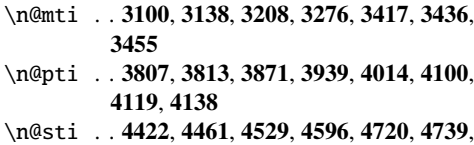

4758

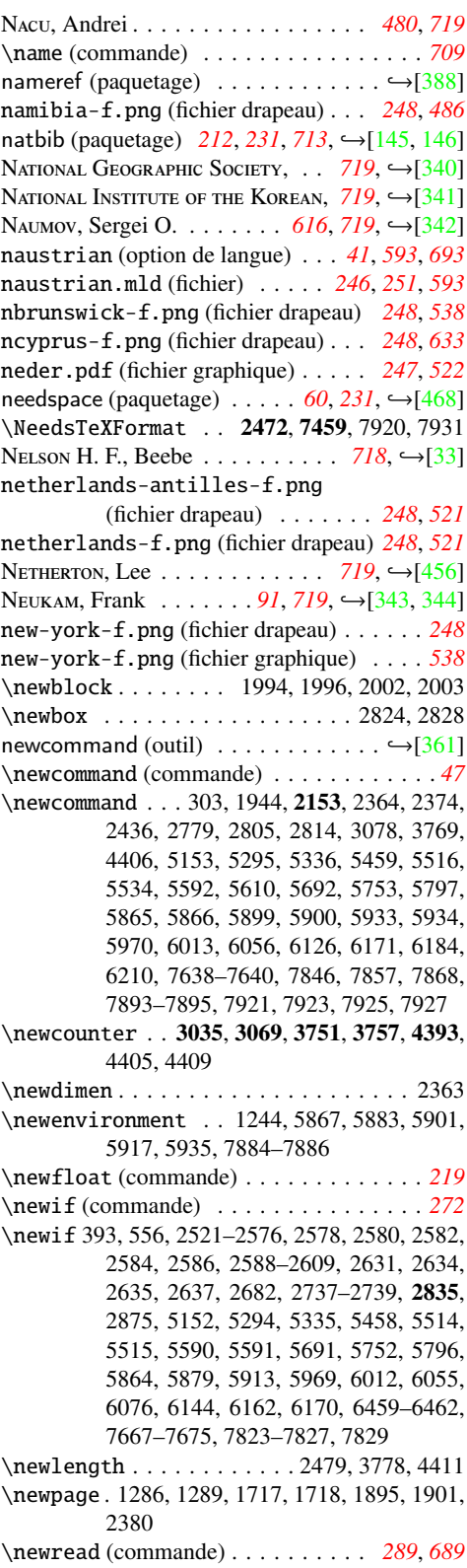

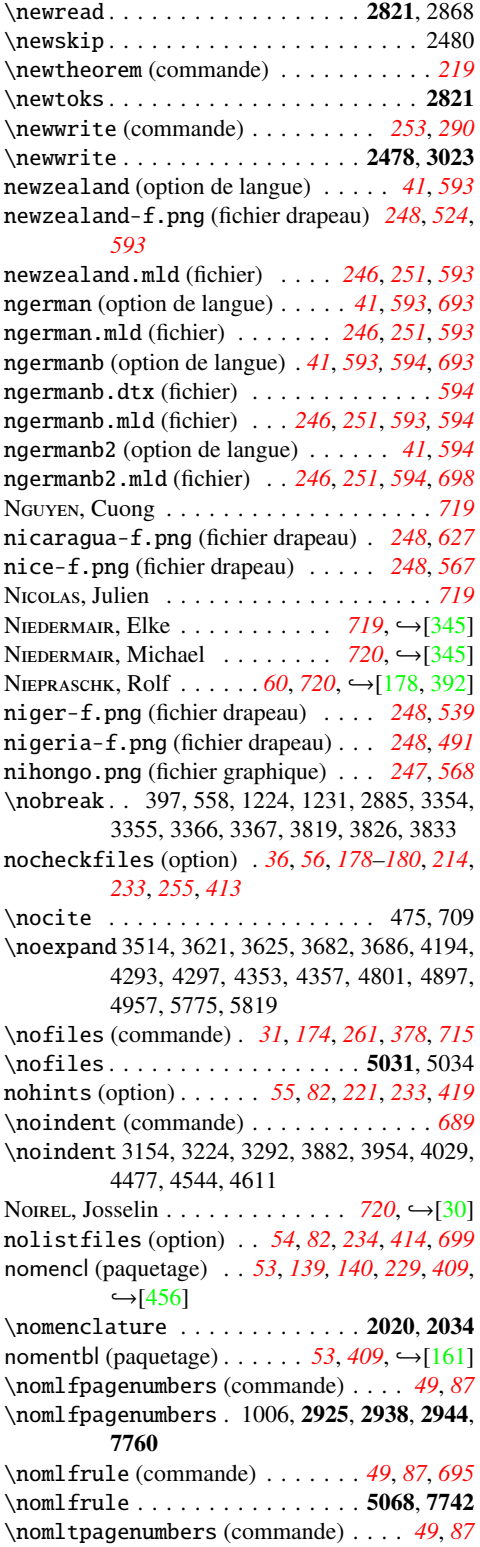

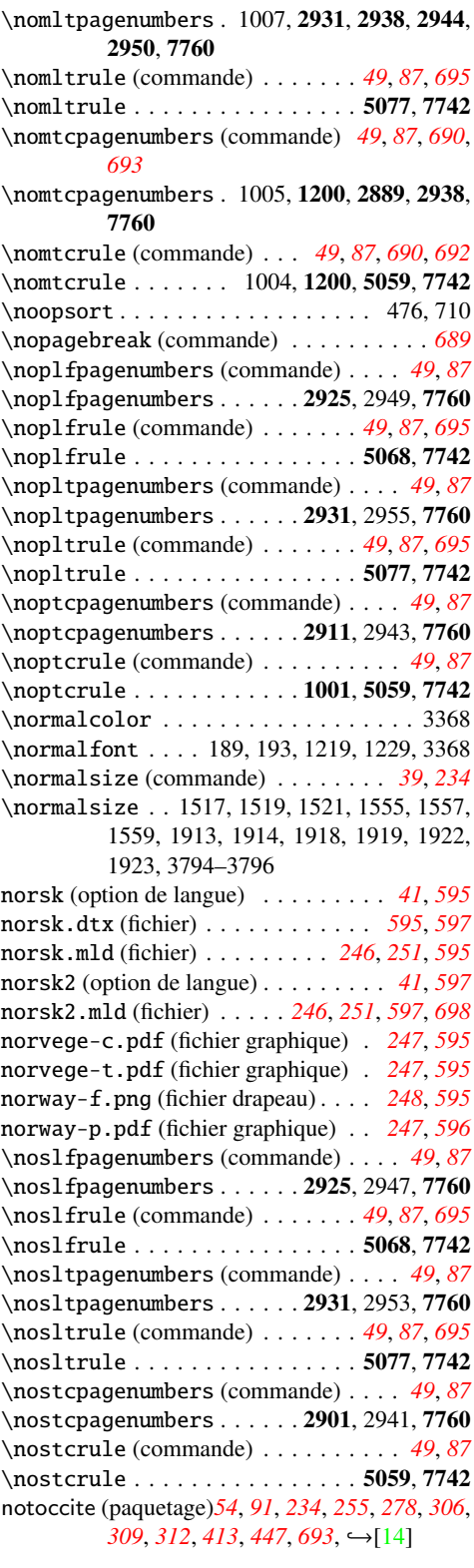

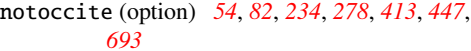

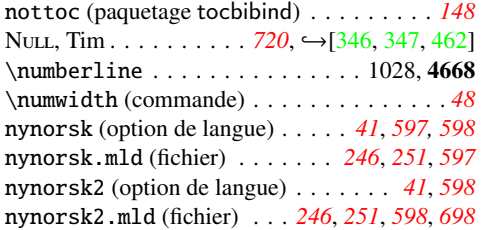

#### O

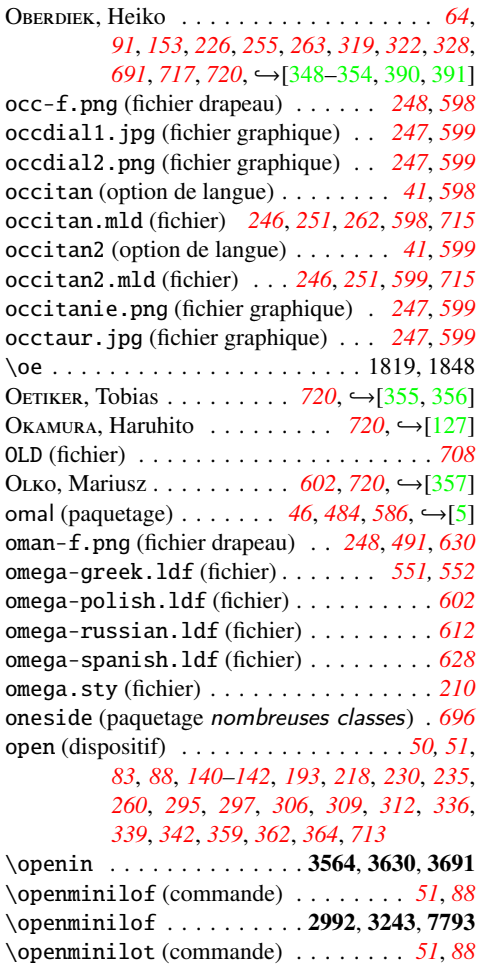

\openminilot . . . . . . . . . . 2992, 3311, 7793 \openminitoc (commande) . . . . . . . . *[51](#page-50-0)*, *[88](#page-87-0)* \openminitoc . . . . . . . . . 2992, 3171, 7793 \openout . 2760, 2764, 2835, 3023, 3488, 3500, 3533, 3580, 3608, 3645, 3669, 3706, 4178, 4192, 4266, 4290, 4326, 4350,

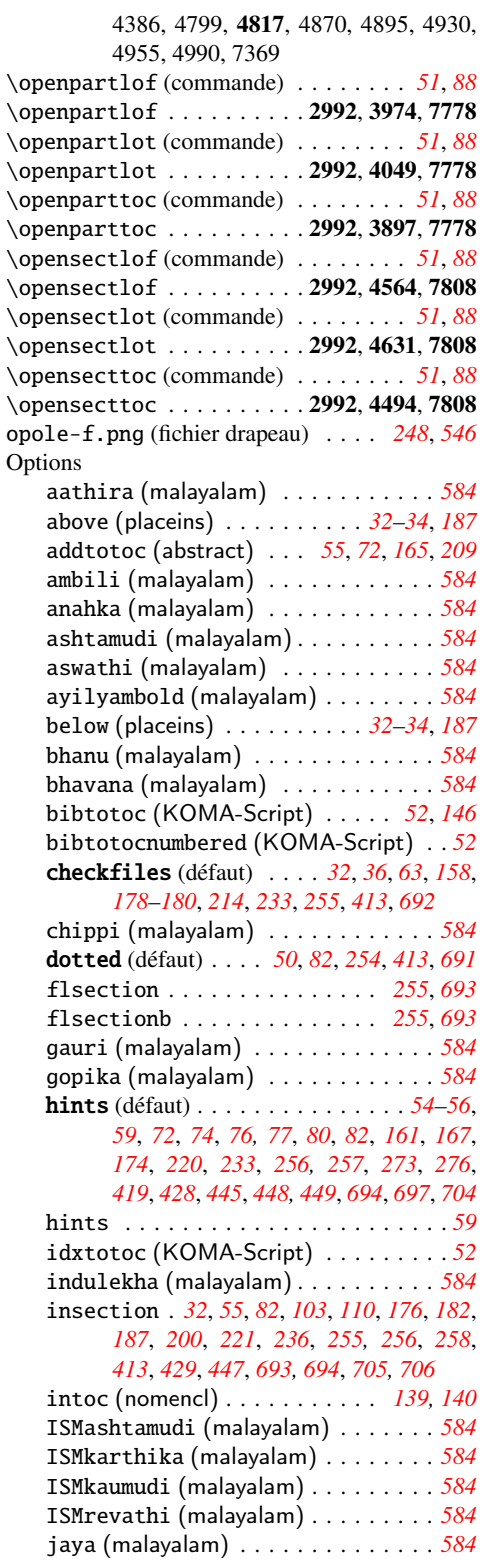

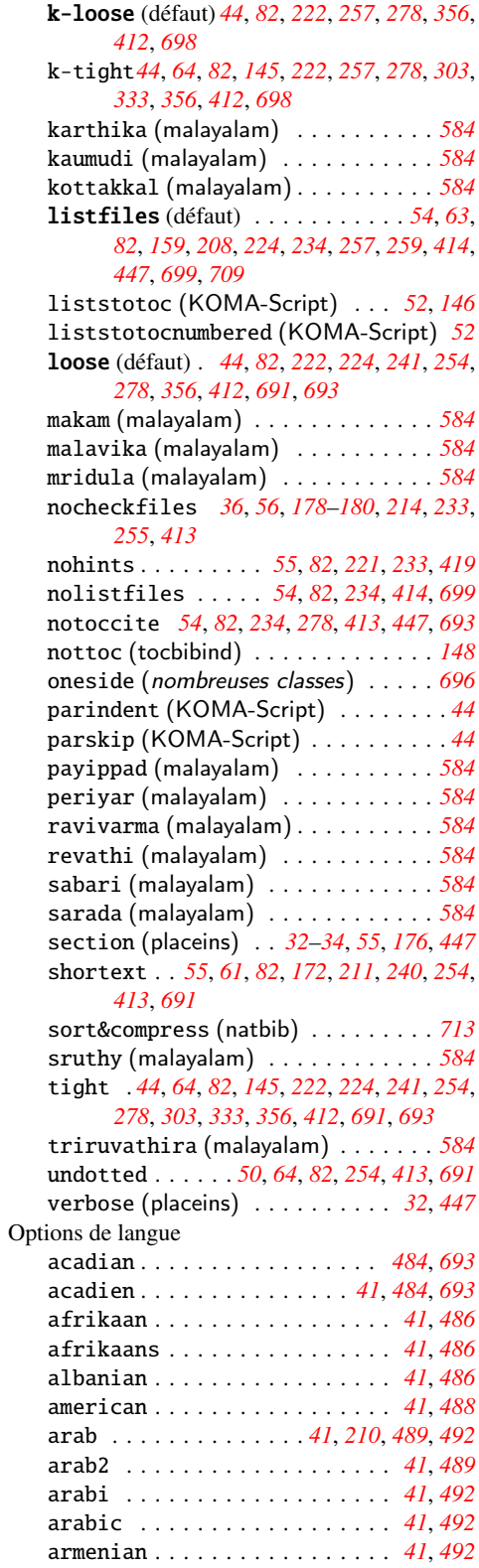

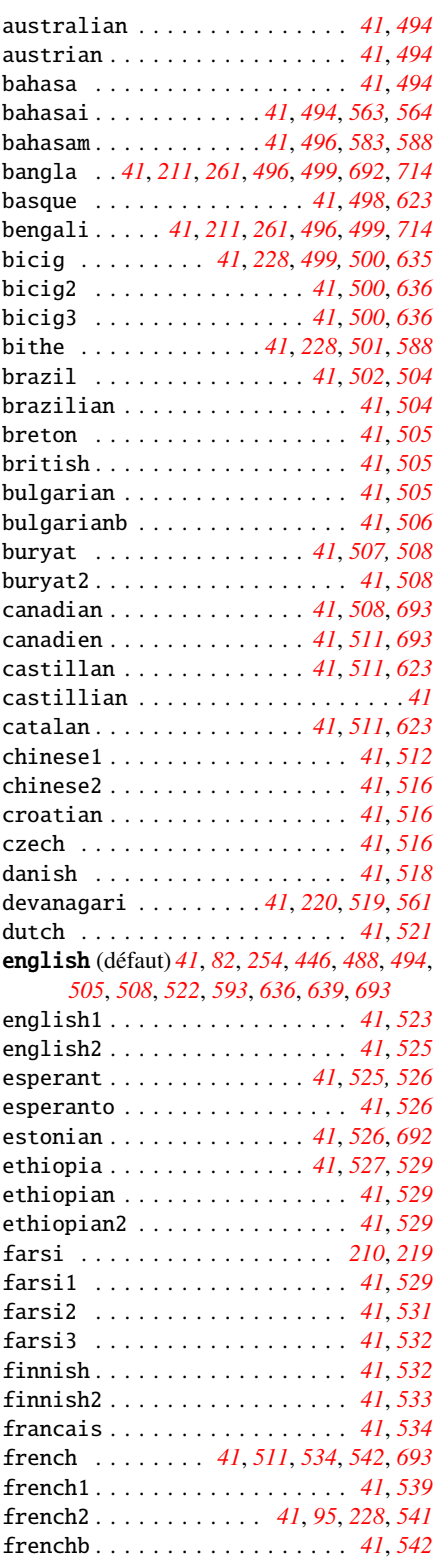

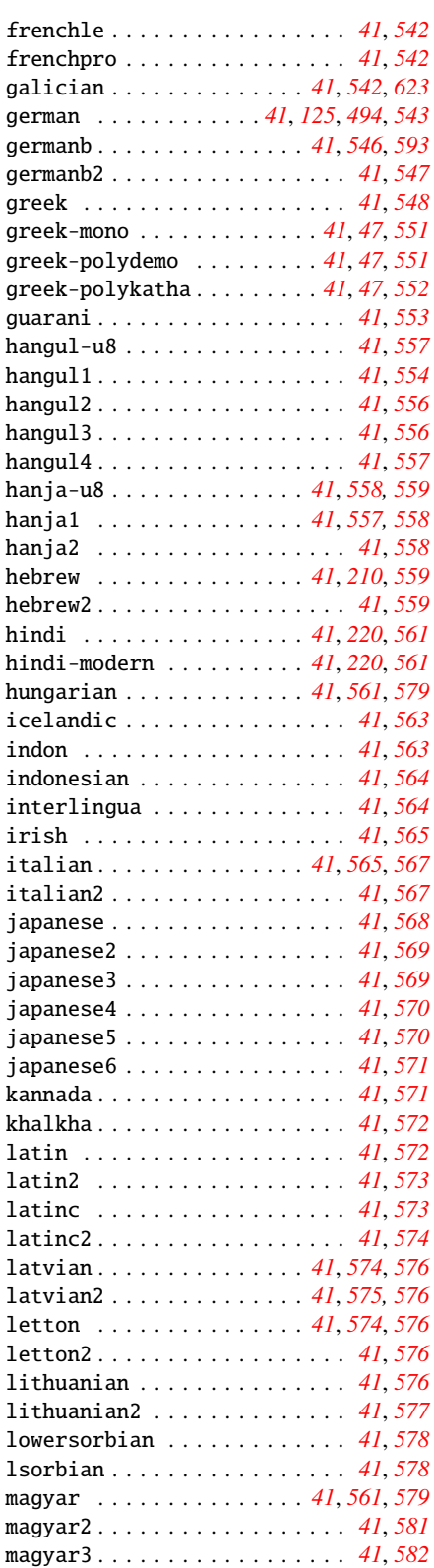

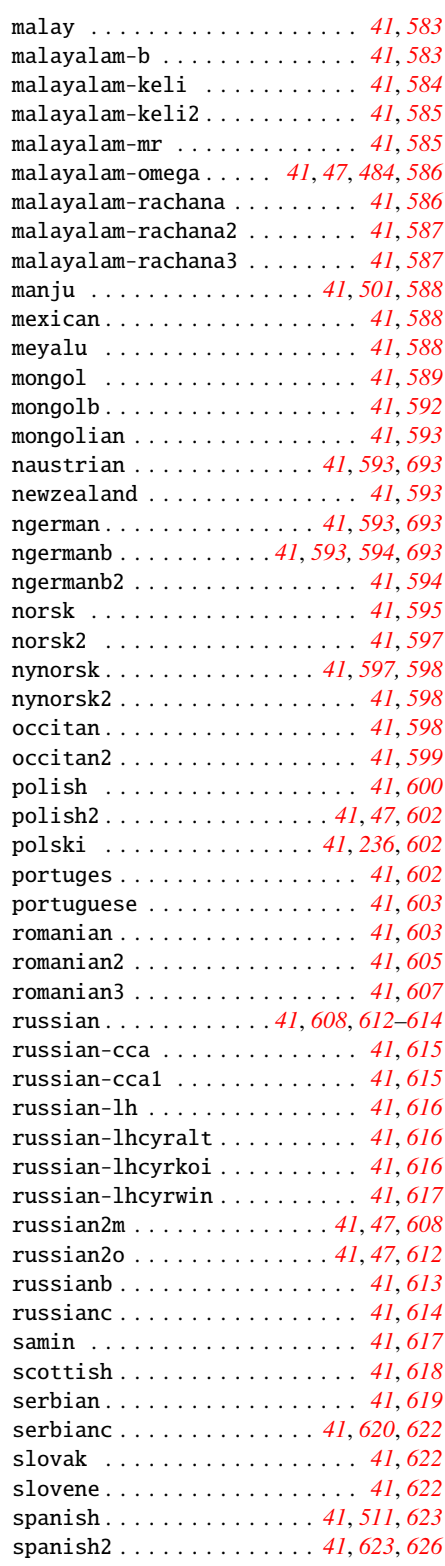

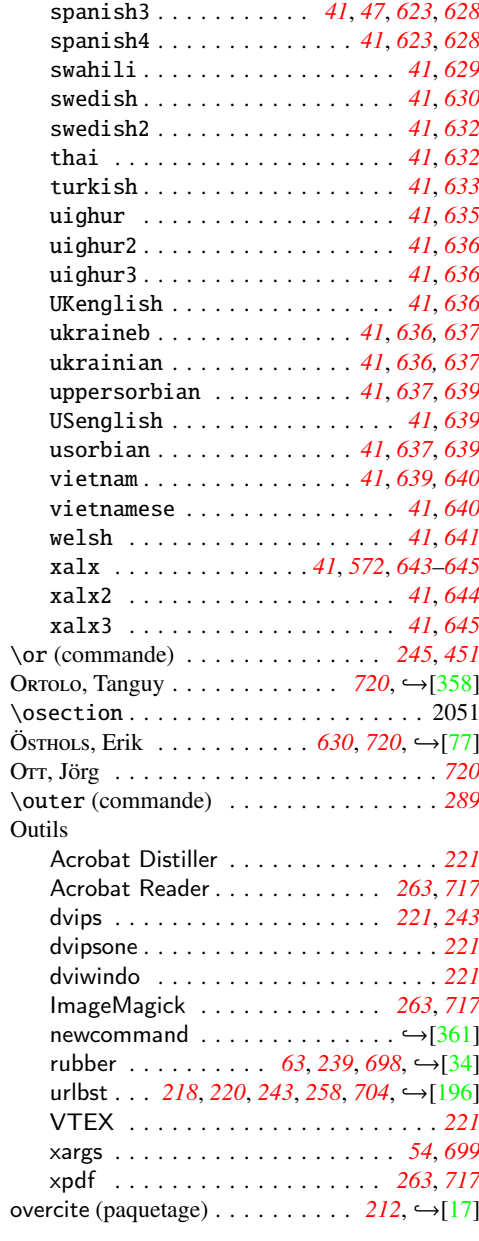

# P

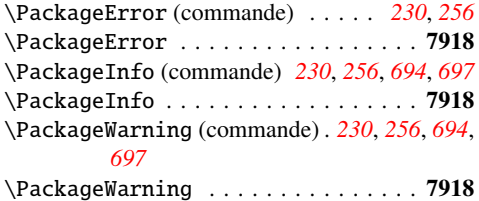

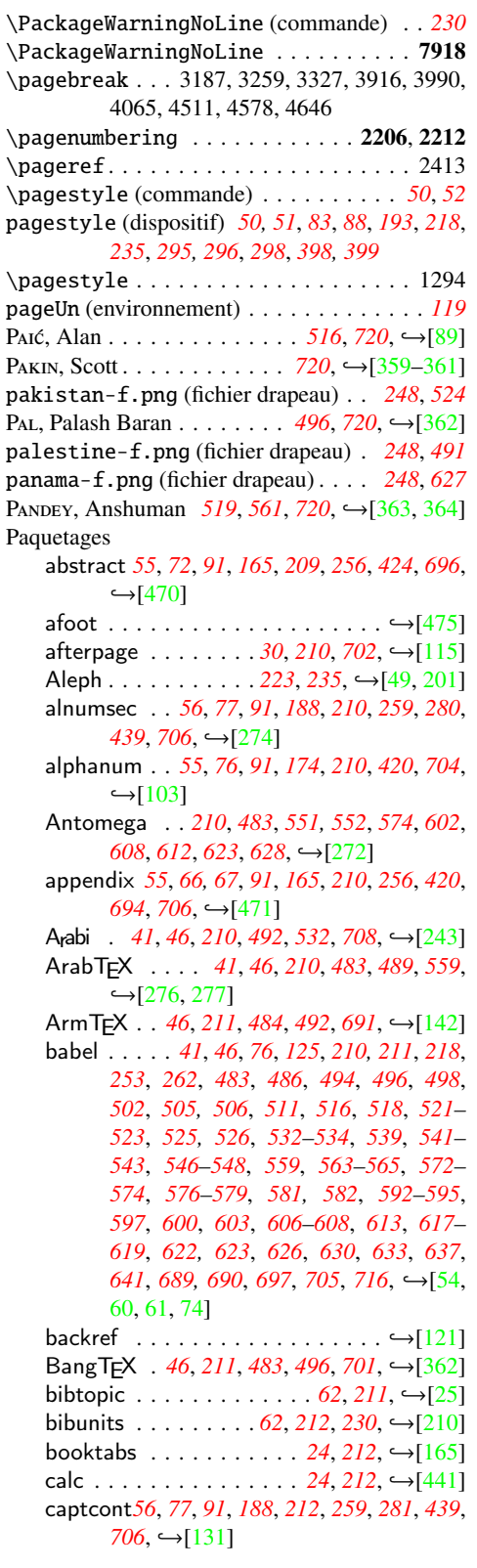

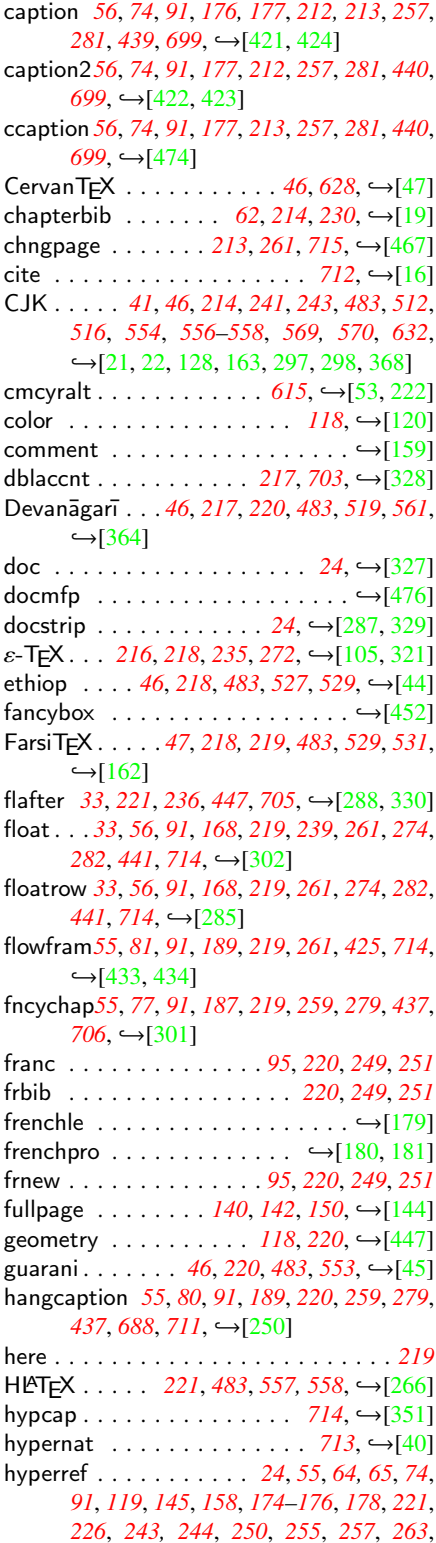

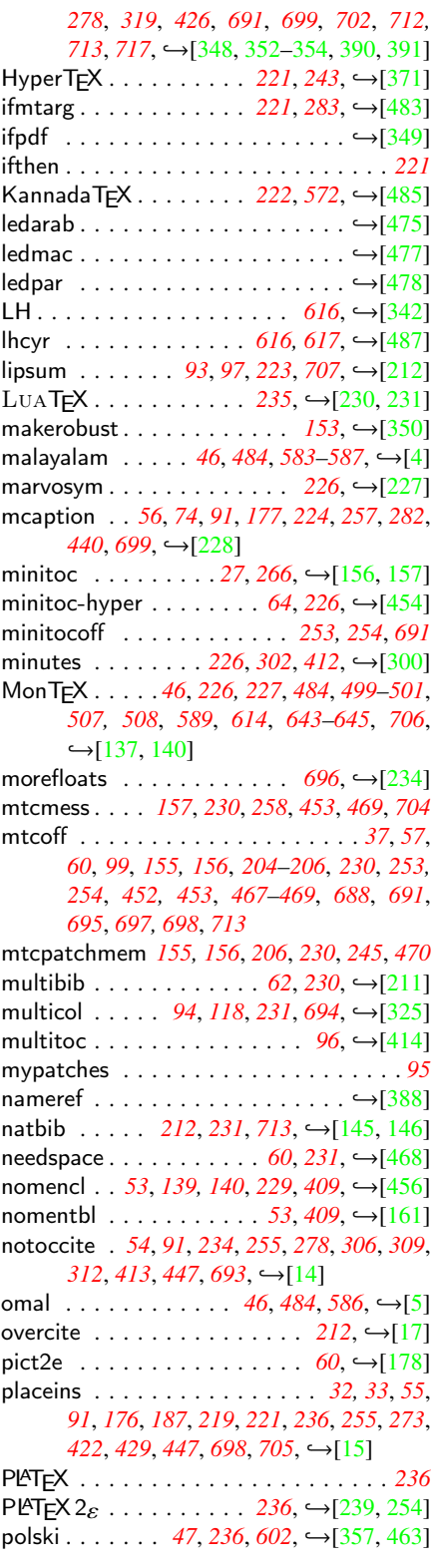

quotchap . . *[55](#page-54-0)*, *[77](#page-76-0)*, *[91](#page-90-0)*, *[188](#page-187-0)*, *[238](#page-237-0)*, *[259](#page-258-0)*, *[280](#page-279-0)*,  $438, 706,$  $438, 706,$  $438, 706,$  $438, 706,$  → [\[442\]](#page-681-0)  $\n **RomanianTeX** . . . . . . *605–607*,  $\hookrightarrow$ [397]$  $\n **RomanianTeX** . . . . . . *605–607*,  $\hookrightarrow$ [397]$  $\n **RomanianTeX** . . . . . . *605–607*,  $\hookrightarrow$ [397]$  $\n **RomanianTeX** . . . . . . *605–607*,  $\hookrightarrow$ [397]$  $\n **RomanianTeX** . . . . . . *605–607*,  $\hookrightarrow$ [397]$ romannum . *[56](#page-55-0)*, *[77](#page-76-0)*, *[91](#page-90-0)*, *[188](#page-187-0)*, *[238](#page-237-0)*, *[259](#page-258-0)*, *[280](#page-279-0)*,  $438, 706,$  $438, 706,$  $438, 706,$  $438, 706,$  → [\[480\]](#page-685-0) rotating  $\ldots \ldots \ldots \ldots$  [238](#page-237-0),  $\rightarrow$ [\[389\]](#page-677-0) rotfloat*[56](#page-55-0)*, *[91](#page-90-0)*, *[168](#page-167-0)*, *[219](#page-218-0)*, *[238](#page-237-0)*, *[261](#page-260-0)*, *[274](#page-273-0)*, *[282](#page-281-0)*,  $442, 714,$  $442, 714,$  $442, 714,$  $442, 714,$  → [\[420\]](#page-680-0) sectsty . *[55](#page-54-0)*, *[72](#page-71-0)*, *[91](#page-90-0)*, *[132](#page-131-0)*, *[177](#page-176-0)*, *[239](#page-238-0)*, *[257](#page-256-0)*, *[273](#page-272-0)*, [279](#page-278-0), [436](#page-435-0), [696](#page-695-0), [705](#page-704-0), →[\[319\]](#page-672-0) sfheaders . . *[56](#page-55-0)*, *[77](#page-76-0)*, *[91](#page-90-0)*, *[188](#page-187-0)*, *[239](#page-238-0)*, *[259](#page-258-0)*, *[280](#page-279-0)*, *[438](#page-437-0)*, *[706](#page-705-0)*, →[\[304\]](#page-671-0) shorttoc . . . . . . . . . [23](#page-22-0), [240](#page-239-0), [688](#page-687-0),  $\hookrightarrow$  [\[155\]](#page-660-0) shortverb  $\dots \dots \dots \dots \dots \longrightarrow$   $\left[327\right]$  $S \cancel{ATEX}$  . . . . . . . . . . [47](#page-46-0), [240](#page-239-0), [632](#page-631-0),  $\rightarrow$ [\[318\]](#page-672-0)  $splitbib...$  . . . . . . . . . . . . [62](#page-61-0), [240](#page-239-0),  $\hookrightarrow$  [\[314\]](#page-672-0) stdclsdv . . . . . . . . . . . [238](#page-237-0), [240](#page-239-0), →  $[466]$ subfig . . . *[36](#page-35-0)*, *[91](#page-90-0)*, *[150](#page-149-0)*, *[212](#page-211-0)*, *[230](#page-229-0)*, *[240](#page-239-0)*, *[401](#page-400-0)*,  $\leftrightarrow$ [\[132\]](#page-658-0) subfigure . . [36](#page-35-0), [91](#page-90-0), [143](#page-142-0), [230](#page-229-0), [240](#page-239-0), →[\[130\]](#page-658-0) textcase  $\dots \dots \dots \dots \dots \dots \hookrightarrow [119]$  $\dots \dots \dots \dots \dots \dots \hookrightarrow [119]$ thailatex . . . . . . . . [241](#page-240-0), [632](#page-631-0), [707](#page-706-0),  $\rightarrow$ [\[320\]](#page-672-0) titlesec . . . *[55](#page-54-0)*, *[91](#page-90-0)*, *[189](#page-188-0)*, *[241](#page-240-0)*, *[261](#page-260-0)*, *[421](#page-420-0)*, *[715](#page-714-0)*,  $\leftrightarrow$ [\[46\]](#page-651-0) titletoc . . . . . *[55](#page-54-0), [91](#page-90-0), [178](#page-177-0), [241](#page-240-0), [422](#page-421-0), →*[\[46\]](#page-651-0) tocbibind . . . . . . . . . . . . . . . . . . *[52](#page-51-0)*, *[55](#page-54-0)*, *[67](#page-66-0)*, *[91](#page-90-0)*, *[99](#page-98-0)*, *[101](#page-100-0)*, *[103,](#page-102-0) [104](#page-103-0)*, *[107](#page-106-0)*, *[146](#page-145-0)*, *[148,](#page-147-0) [149](#page-148-0)*, *[166](#page-165-0)*, *[228](#page-227-0)*, *[230](#page-229-0)*, *[241](#page-240-0)*, *[255](#page-254-0)*,  $420,692,$  $420,692,$  $420,692,$  $420,692,$  → [\[472\]](#page-684-0) toch . . . . . . . . . . . . . . . . . . . . . . . . *[688](#page-687-0)* tocloft . *[55](#page-54-0)*, *[66,](#page-65-0) [67](#page-66-0)*, *[73](#page-72-0)*, *[79,](#page-78-0) [80](#page-79-0)*, *[91](#page-90-0)*, *[118](#page-117-0)*, *[132](#page-131-0)*, *[166](#page-165-0)*, [229,](#page-228-0) [230](#page-229-0), [242](#page-241-0), [421](#page-420-0), →[\[469\]](#page-684-0) tocvsec $2 \ldots \ldots \ldots \ldots \ldots \mapsto [473]$  $2 \ldots \ldots \ldots \ldots \ldots \mapsto [473]$ trivfloat . . *[56](#page-55-0)*, *[91](#page-90-0)*, *[168](#page-167-0)*, *[242](#page-241-0)*, *[261](#page-260-0)*, *[274](#page-273-0)*, *[282](#page-281-0)*,  $442, 714,$  $442, 714,$  $442, 714,$  $442, 714,$  → [\[484\]](#page-685-0)  $tx$  fonts . . . . . . . . . . . . . *[38](#page-37-0)*, *[242](#page-241-0)*, →[\[403\]](#page-678-0) url . . . . . . . . . . . . . . . . . . . . . . . ,→[\[20\]](#page-649-0) varioref  $\ldots \ldots \ldots \ldots \ldots$  [144](#page-143-0),  $\rightarrow$  [\[326\]](#page-672-0) varsects *[55](#page-54-0)*, *[74](#page-73-0)*, *[91](#page-90-0)*, *[177](#page-176-0)*, *[243](#page-242-0)*, *[258](#page-257-0)*, *[274](#page-273-0)*, *[279](#page-278-0)*,  $437, 701,$  $437, 701,$  $437, 701,$  $437, 701,$  → [\[437\]](#page-681-0) vietnam . . . . . . . . . . . . [47](#page-46-0), [639](#page-638-0), →[\[299\]](#page-670-0) vruler . . . . . . . . . . . . . . . . . *[78](#page-77-0)*, ,→[\[249\]](#page-667-0) wrapfig . . . . . . . . . *[137](#page-136-0)*, [229](#page-228-0), [244](#page-243-0), →[\[18\]](#page-648-0)  $xargs$  . . . . . . . . . . . . . . . .  $\hookrightarrow$  [\[372,](#page-676-0) [373\]](#page-676-0) X <sup>E</sup>LATEX . . . . . . . . . . . . . . . . . . . . . *[235](#page-234-0)*  $X = T_F X$  . . . . . . . . . . . . . . . [235](#page-234-0),  $\rightarrow$  [\[256\]](#page-667-0)  $x \cdot . . .30, 244, 319, 687, 688, 701, \rightarrow [114]$  $x \cdot . . .30, 244, 319, 687, 688, 701, \rightarrow [114]$  $x \cdot . . .30, 244, 319, 687, 688, 701, \rightarrow [114]$  $x \cdot . . .30, 244, 319, 687, 688, 701, \rightarrow [114]$  $x \cdot . . .30, 244, 319, 687, 688, 701, \rightarrow [114]$  $x \cdot . . .30, 244, 319, 687, 688, 701, \rightarrow [114]$  $x \cdot . . .30, 244, 319, 687, 688, 701, \rightarrow [114]$  $x \cdot . . .30, 244, 319, 687, 688, 701, \rightarrow [114]$  $x \cdot . . .30, 244, 319, 687, 688, 701, \rightarrow [114]$  $x \cdot . . .30, 244, 319, 687, 688, 701, \rightarrow [114]$  $x \cdot . . .30, 244, 319, 687, 688, 701, \rightarrow [114]$  $x \cdot . . .30, 244, 319, 687, 688, 701, \rightarrow [114]$  $x \cdot . . .30, 244, 319, 687, 688, 701, \rightarrow [114]$  $x \cdot . . .30, 244, 319, 687, 688, 701, \rightarrow [114]$ xr-hyper . . . . . . . . . . . . . [244](#page-243-0), ← [\[117\]](#page-657-0) \par (commande) . . . . . . . . . . . . . . . . . *[701](#page-700-0)* \paragraph (commande) . . . . . . . . *[237](#page-236-0)*, *[239](#page-238-0)* \paragraph . . 882, 898, 913, 934, 1083, 1103, 1119, 1148, 3515, 4195, 4801 \paragraph\* . . . . . . . . . . . . . . . . . . 1091 \paragraph@mtcqk..............5207

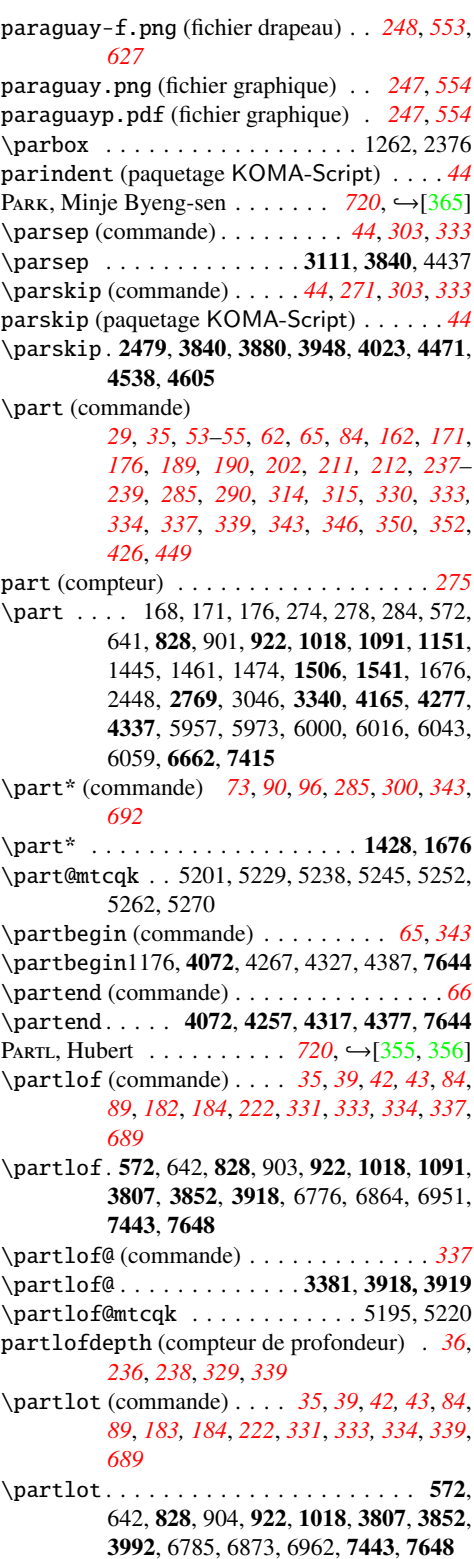

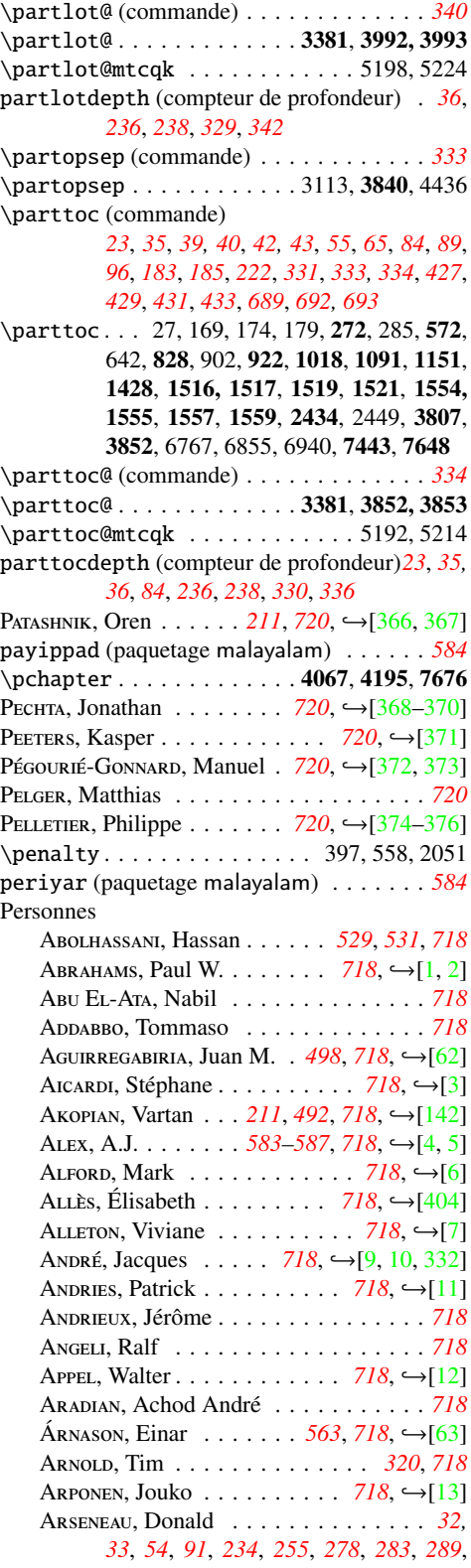

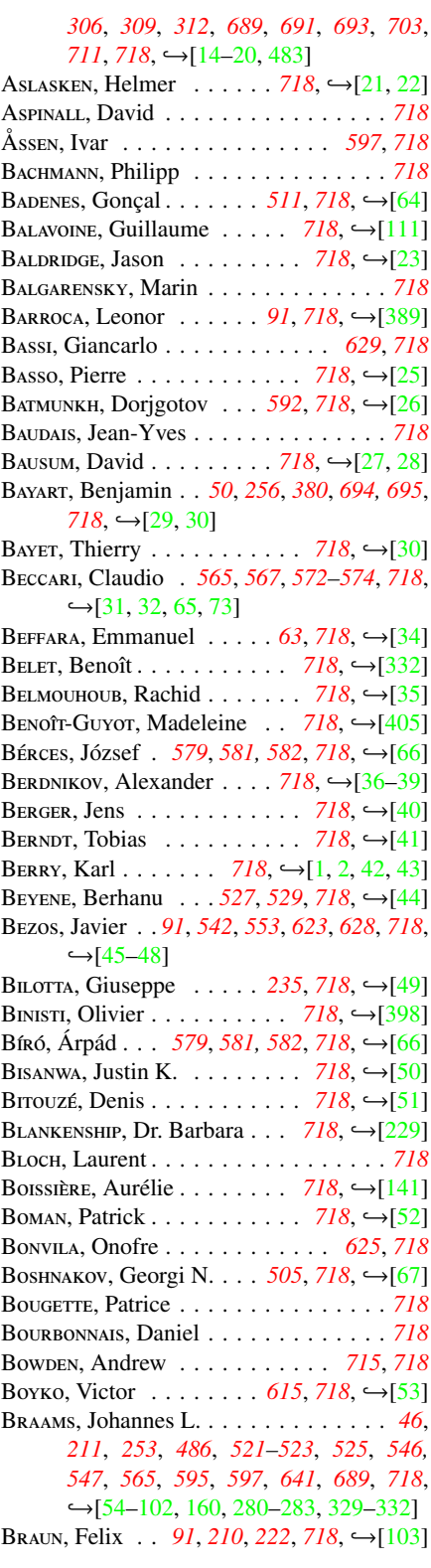

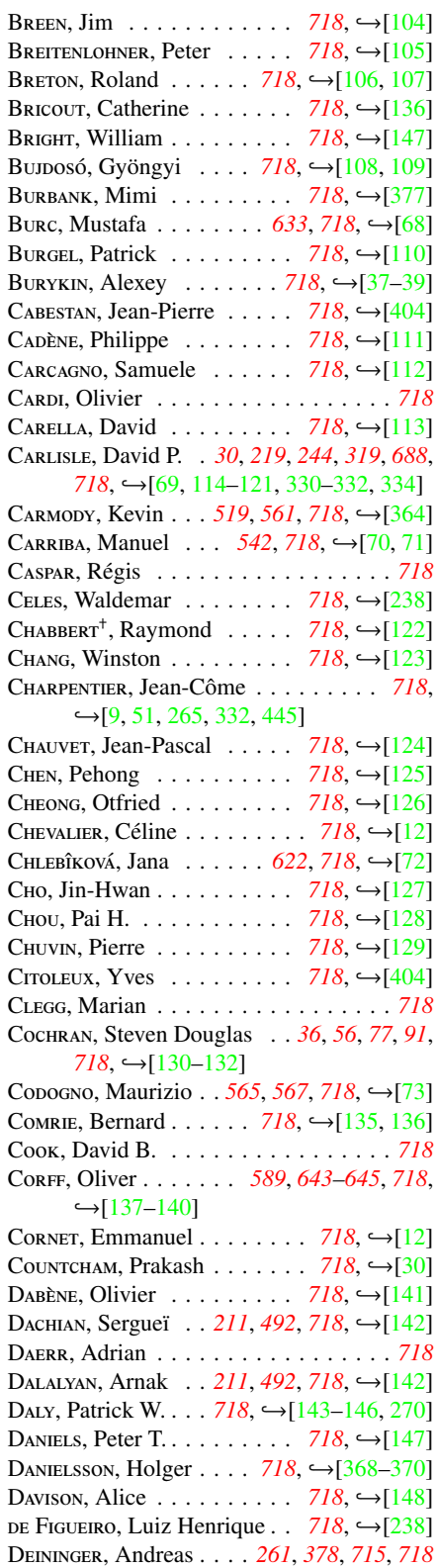

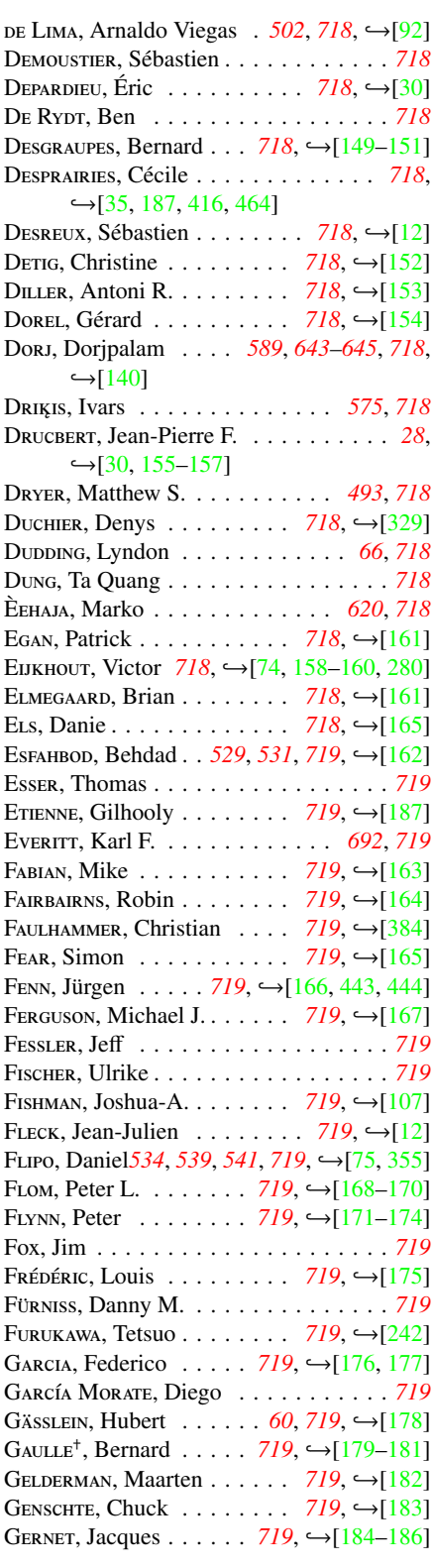

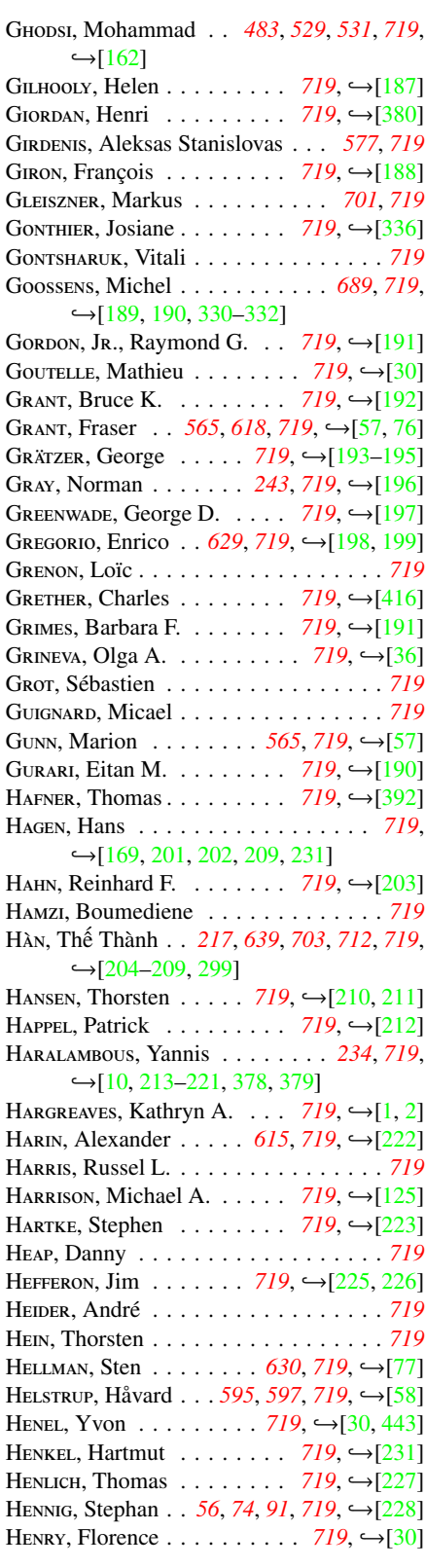

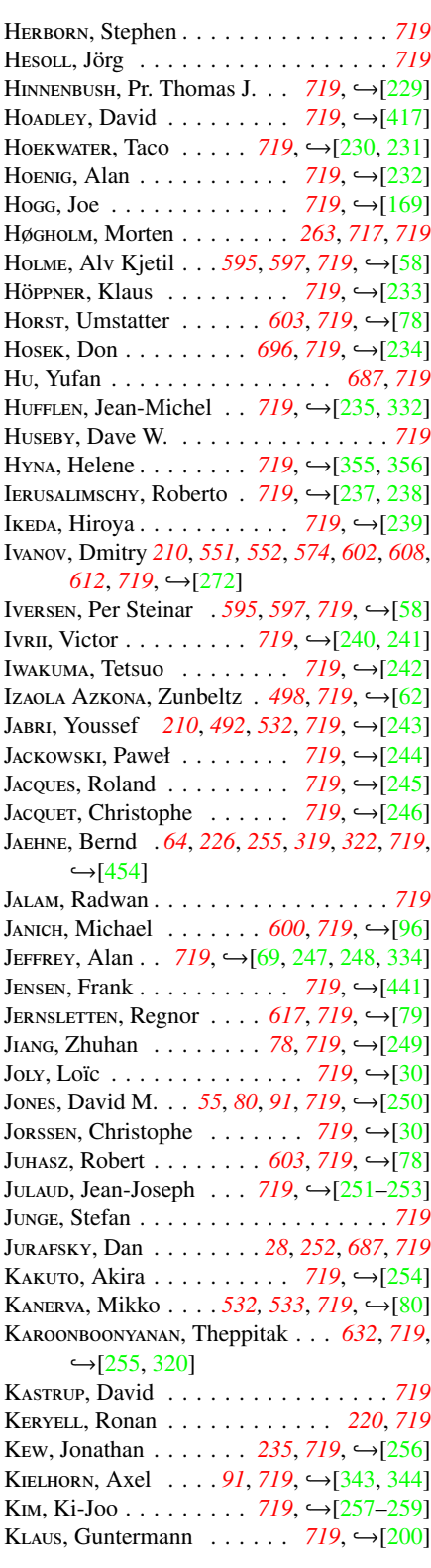

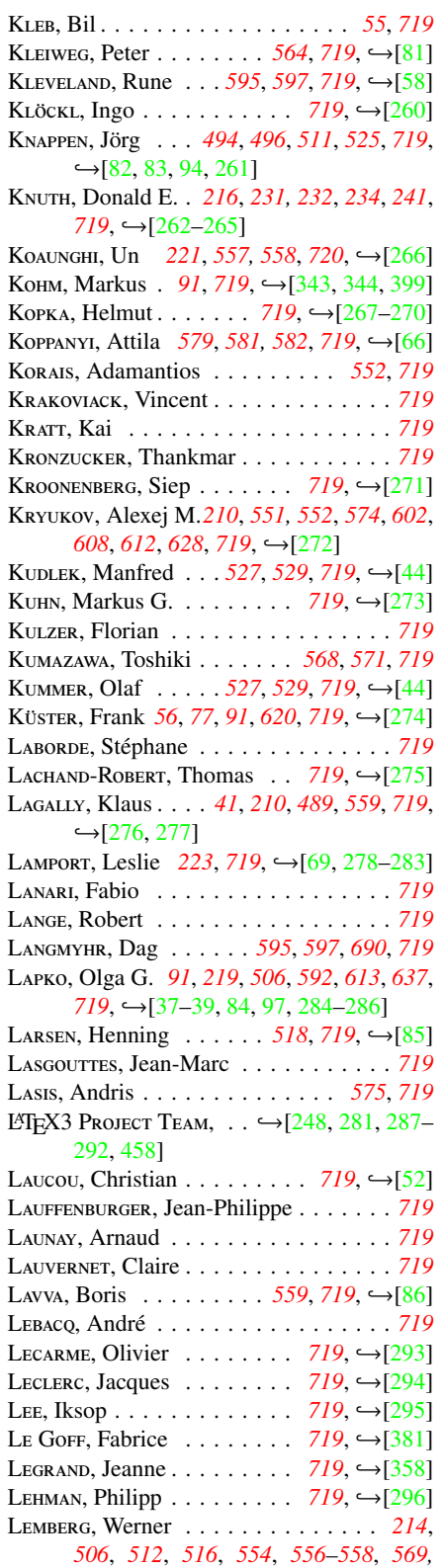

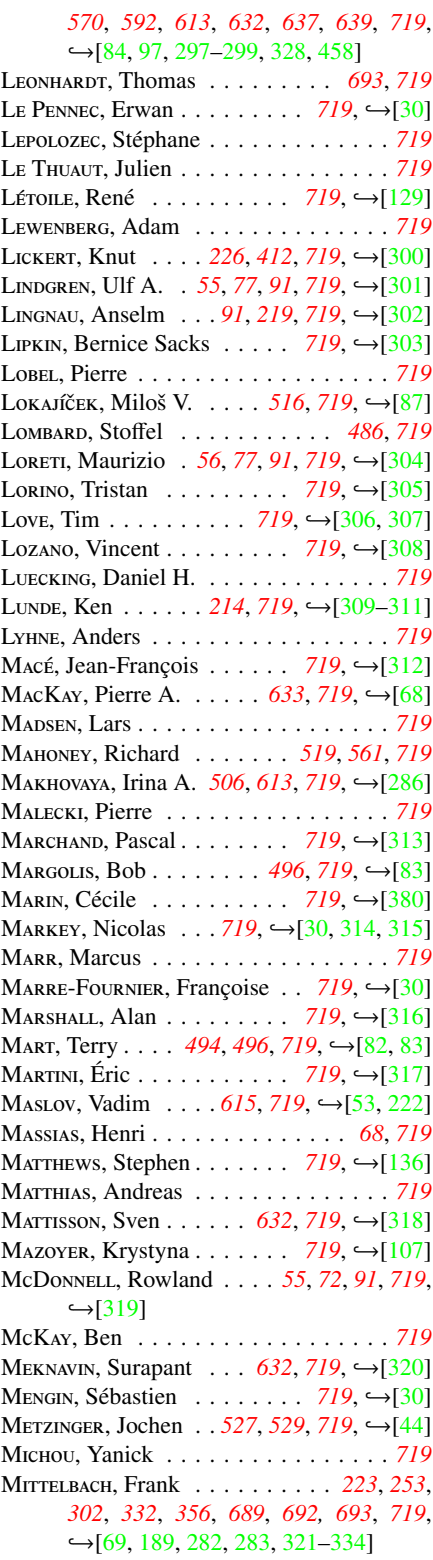

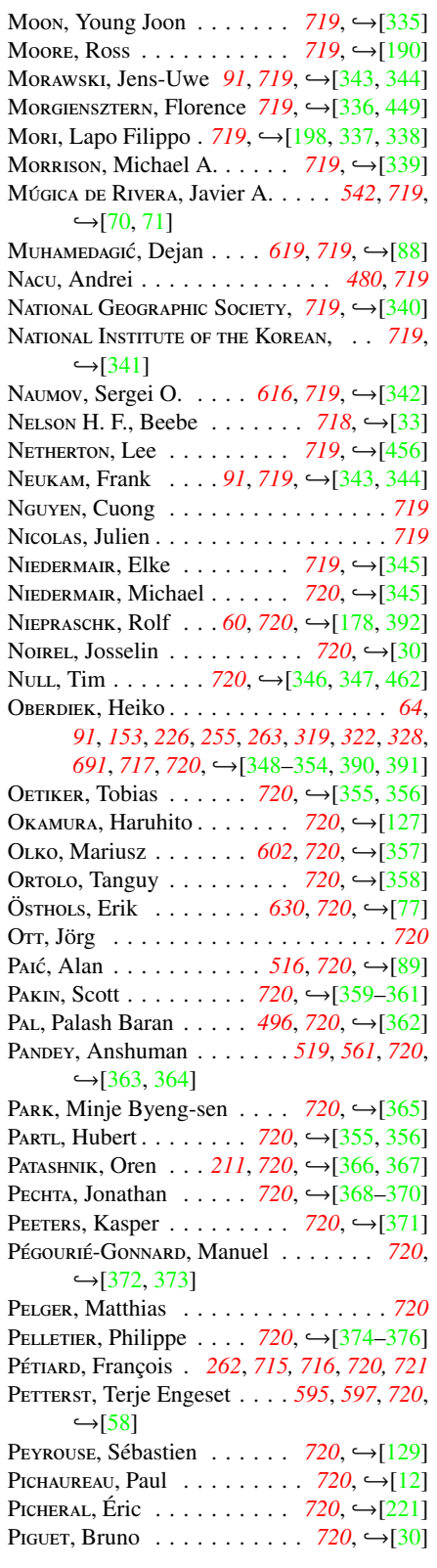

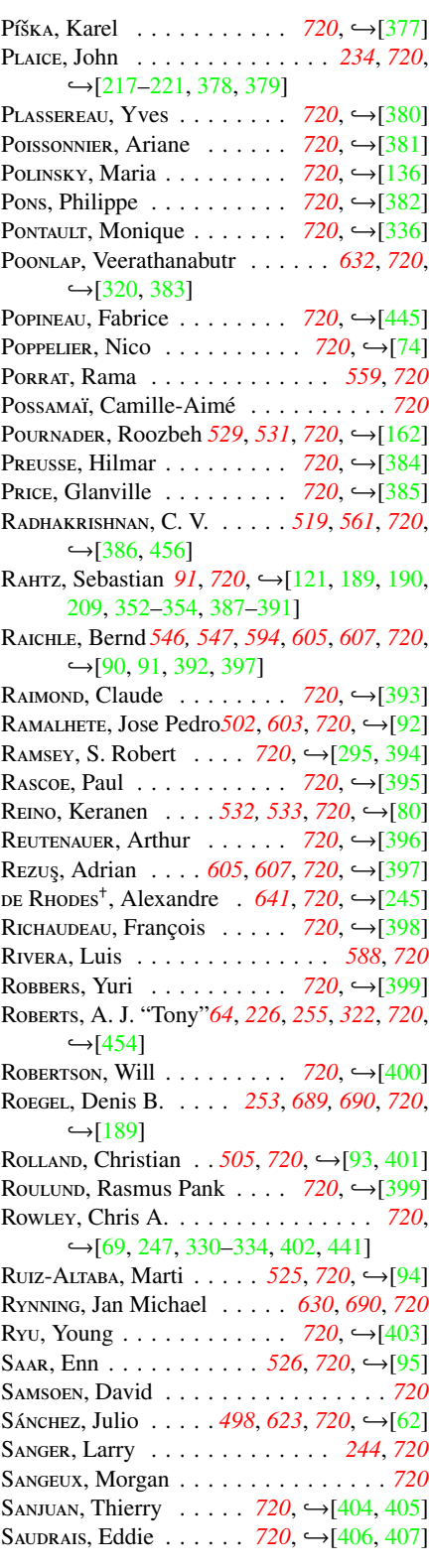

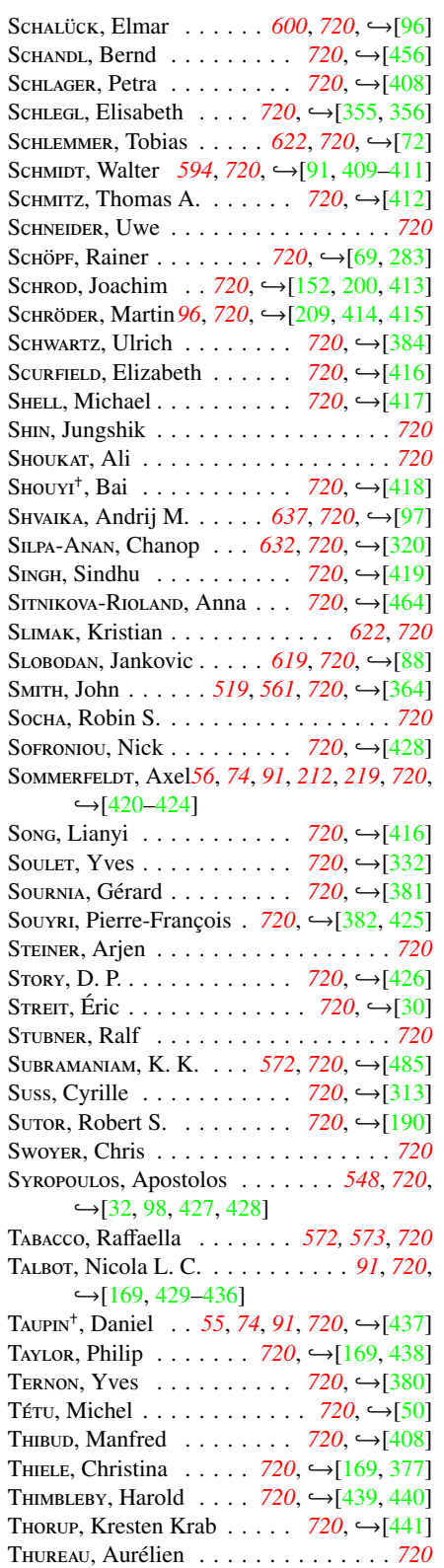

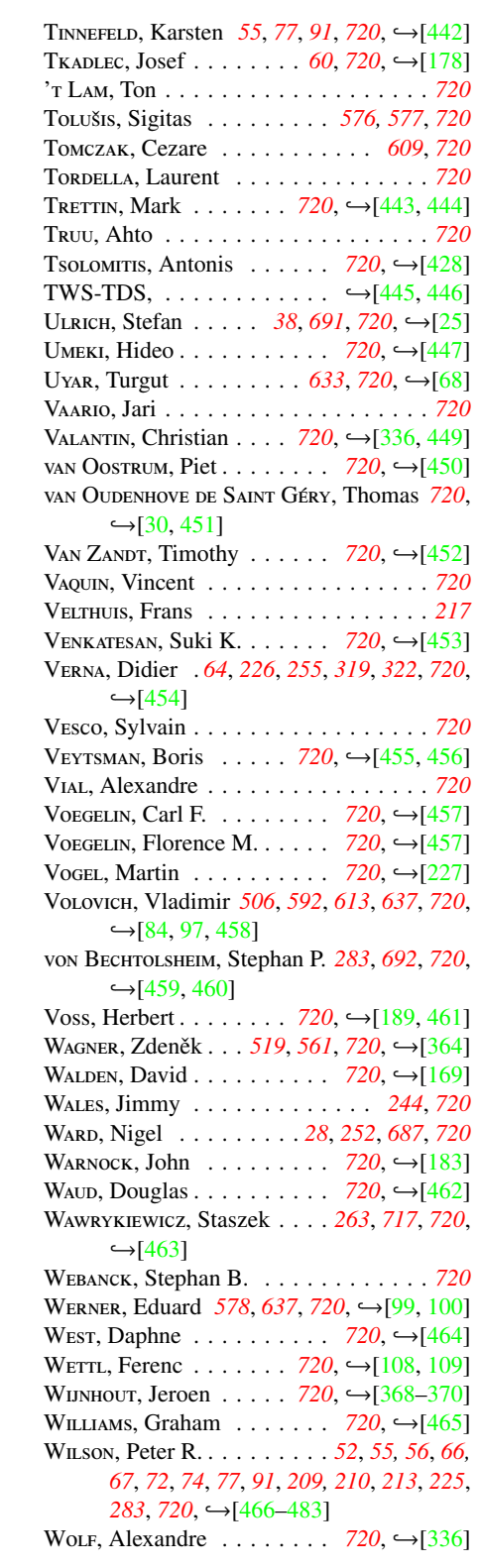
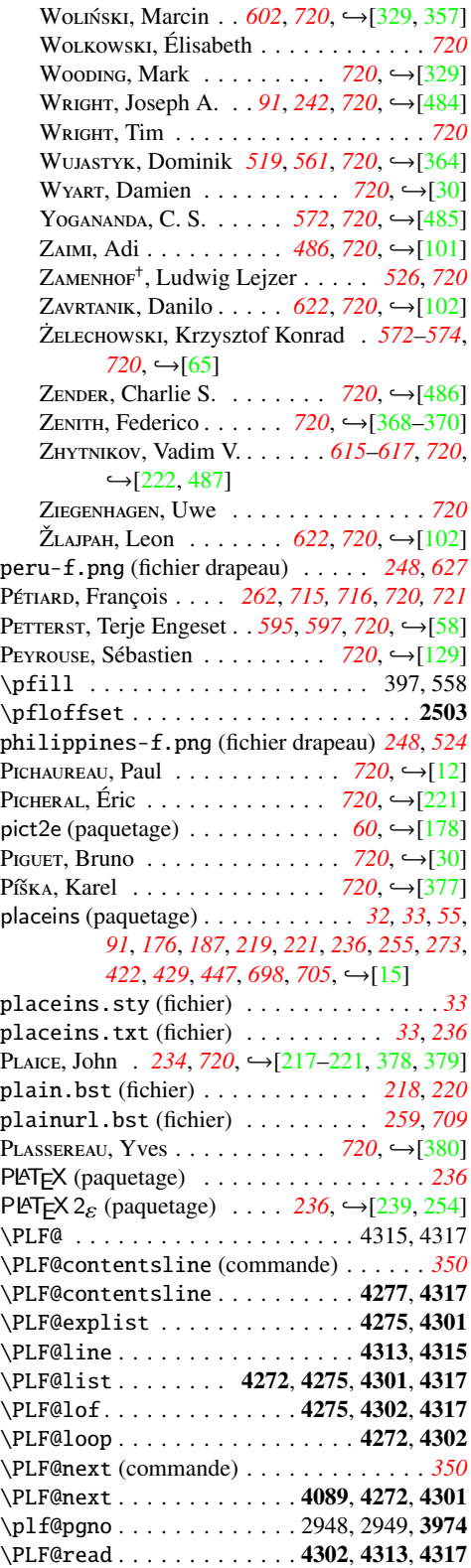

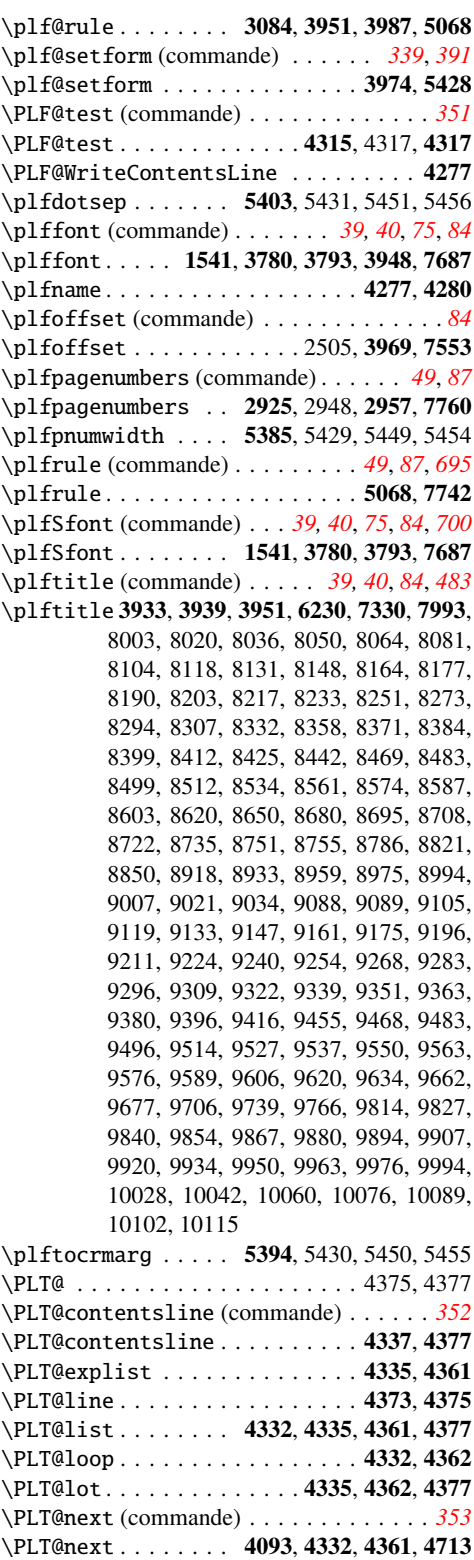

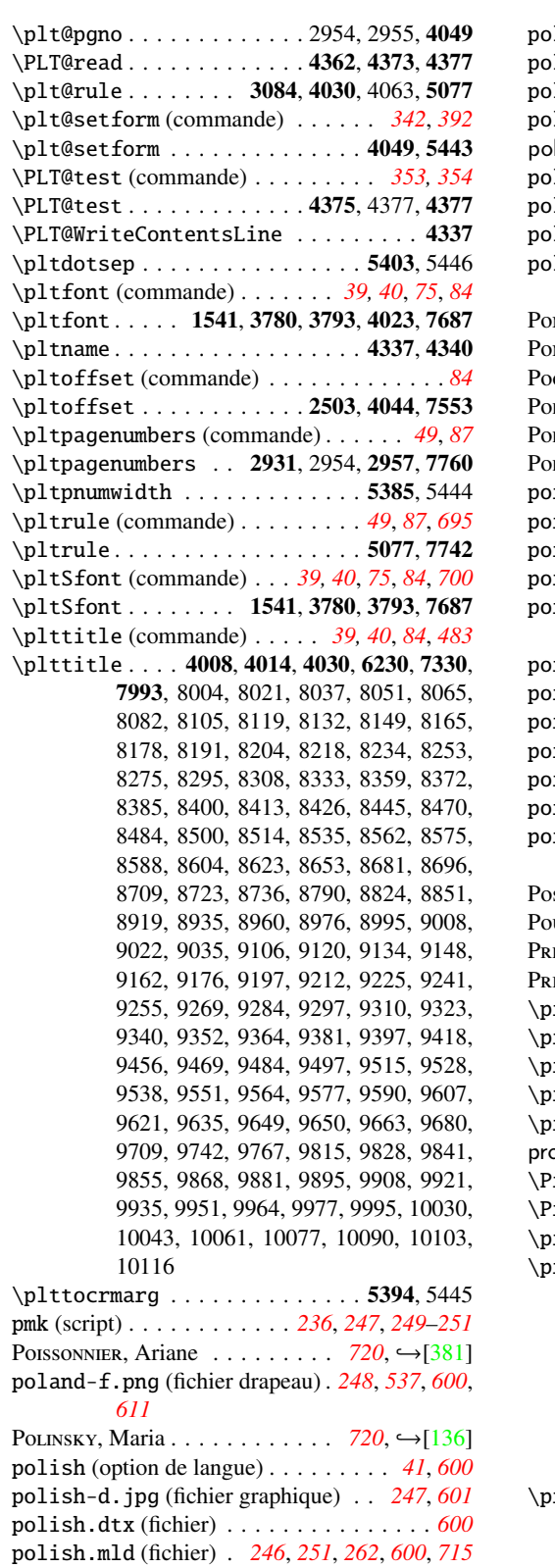

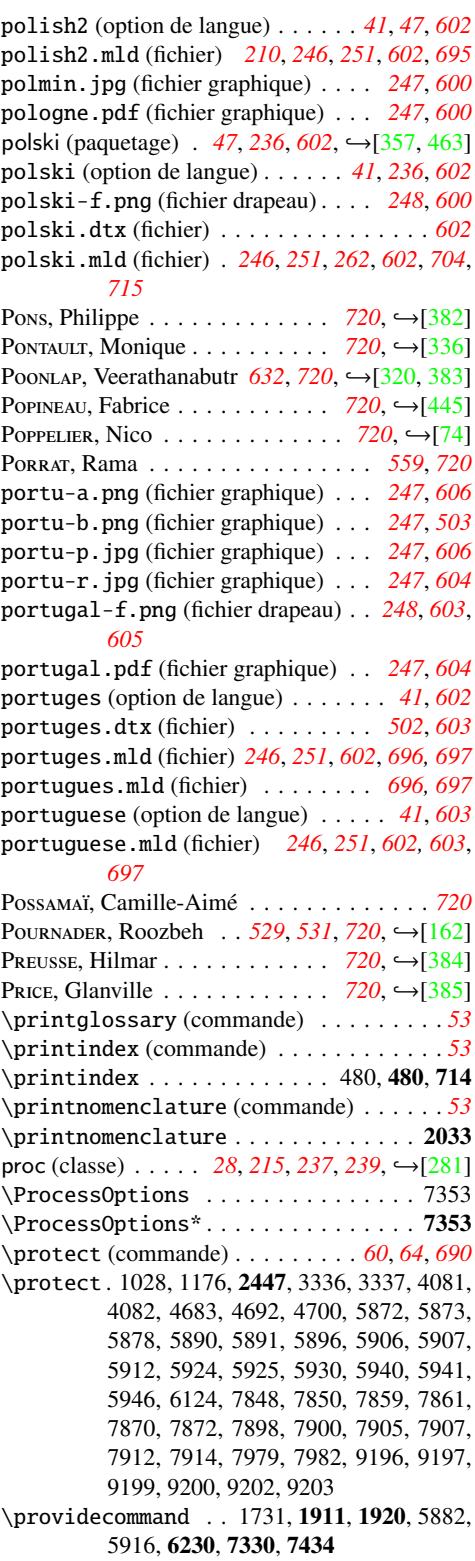

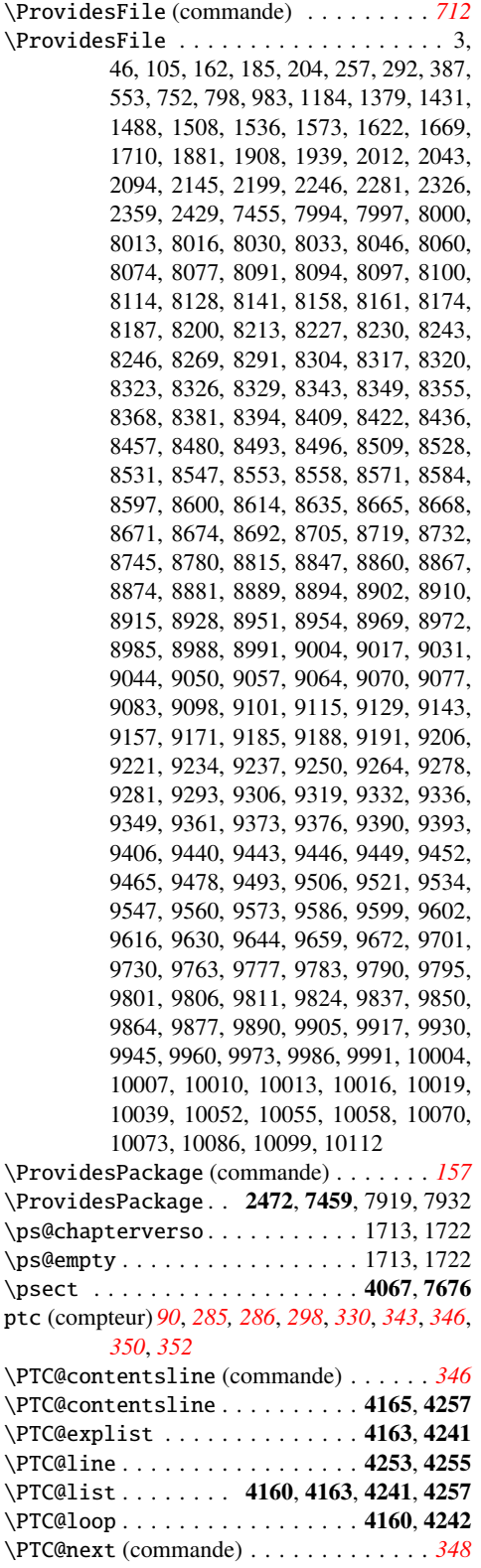

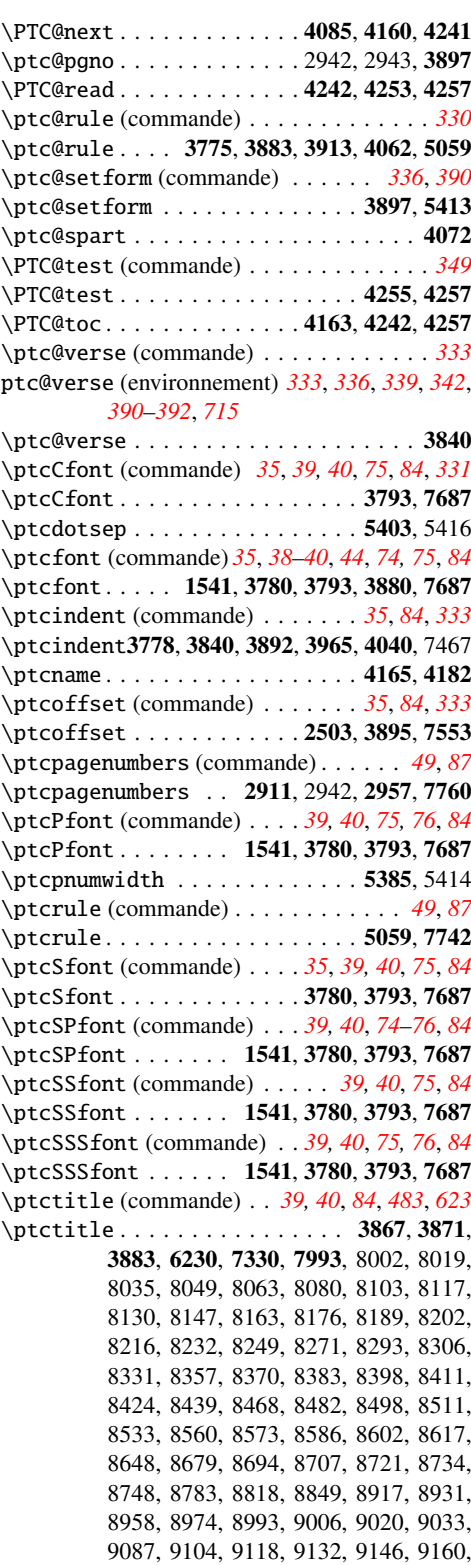

9174, 9195, 9210, 9223, 9239, 9253, 9267, 9282, 9295, 9308, 9321, 9338, 9350, 9362, 9379, 9395, 9412, 9414, 9454, 9467, 9482, 9495, 9513, 9526, 9536, 9549, 9562, 9575, 9588, 9605, 9619, 9633, 9648, 9661, 9675, 9704, 9734, 9736, 9765, 9813, 9826, 9839, 9853, 9866, 9879, 9893, 9906, 9919, 9933, 9949, 9962, 9975, 9993, 10027, 10041, 10059, 10075, 10088, 10101, 10114 \ptctocrmarg . . . . . . . . . . . . . 5394, 5415

\ptifont (commande) . *[39,](#page-38-0) [40](#page-39-0)*, *[44](#page-43-0)*, *[68](#page-67-0)*, *[84](#page-83-0)*, *[694](#page-693-0)* \ptifont . 3780, 3793, 3815, 3822, 3829, 3883, 3951, 4030, 7687

puerto-rico-f.png (fichier drapeau) *[248](#page-247-0)*, *[627](#page-626-0)*

# Q

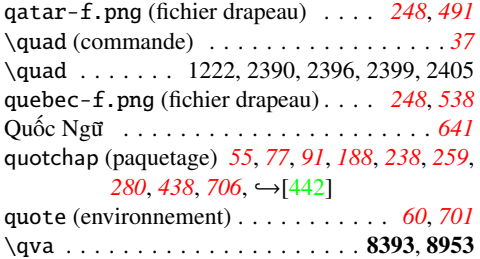

## R

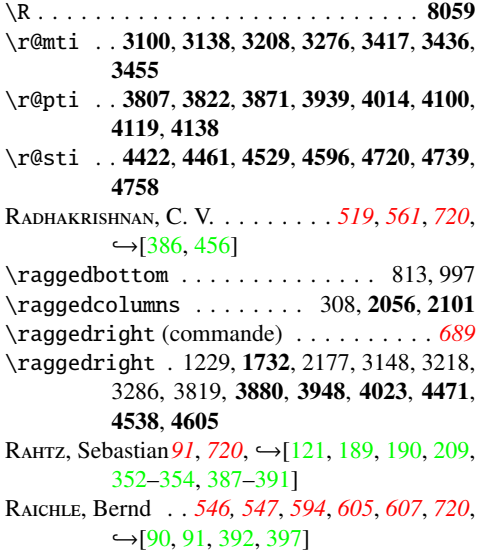

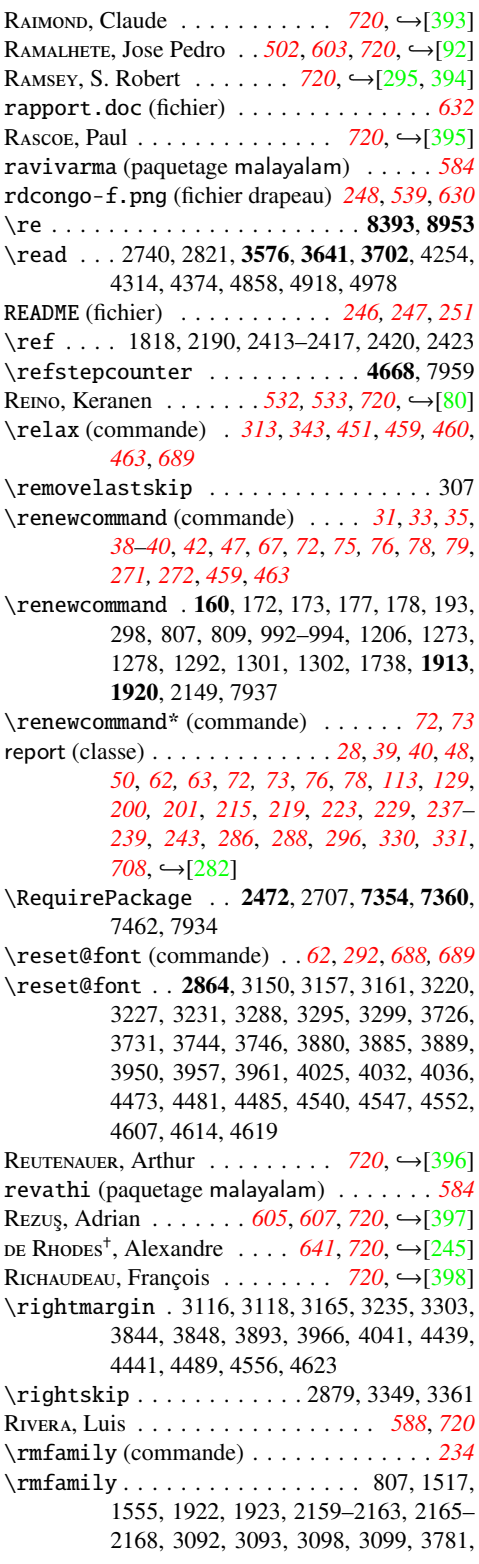

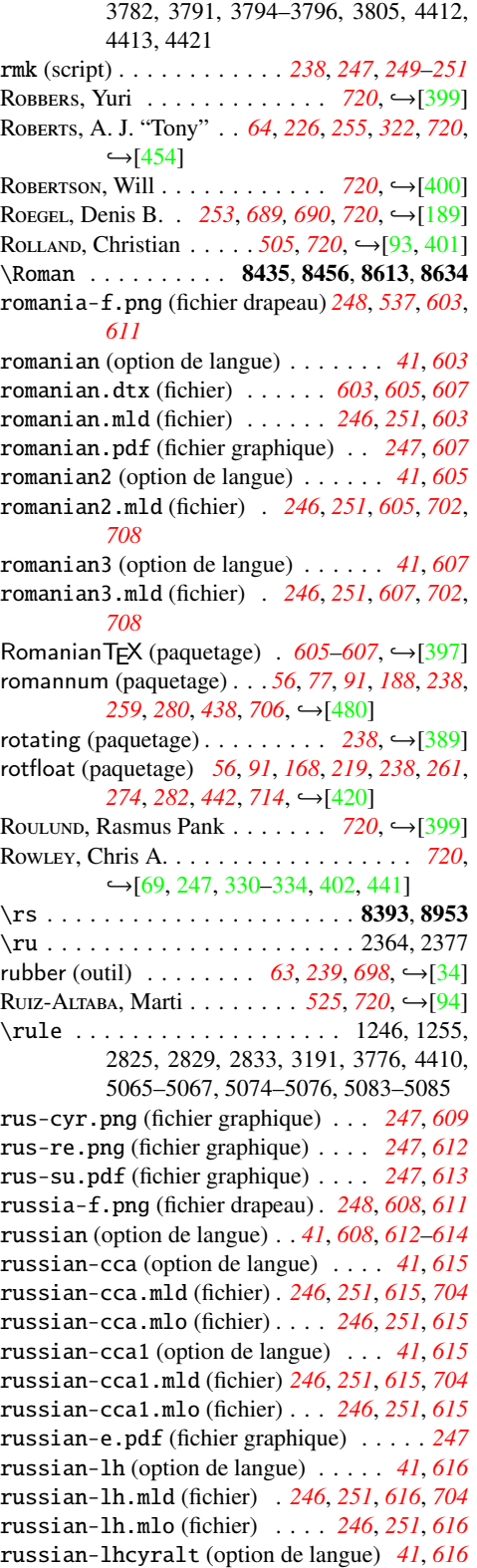

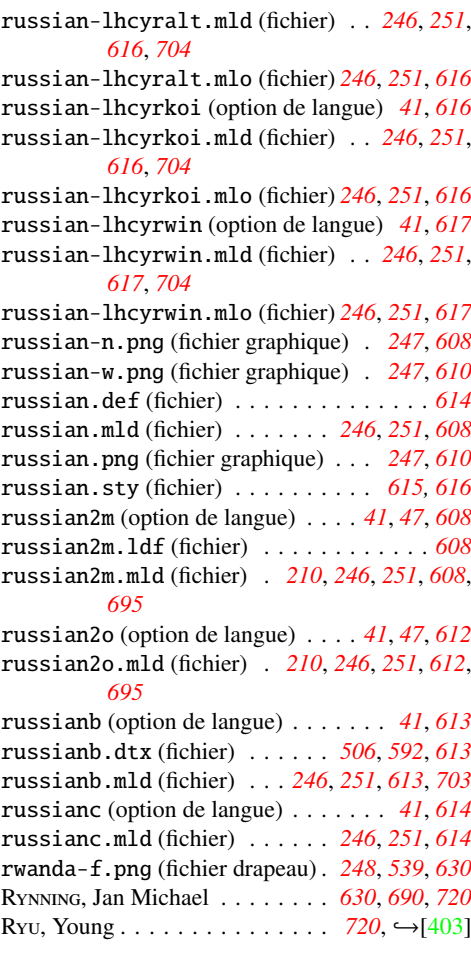

# S

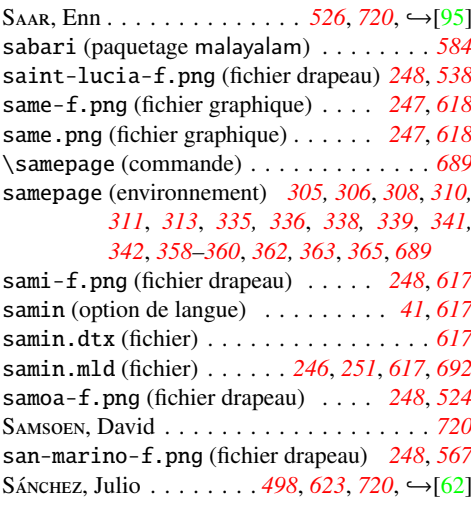

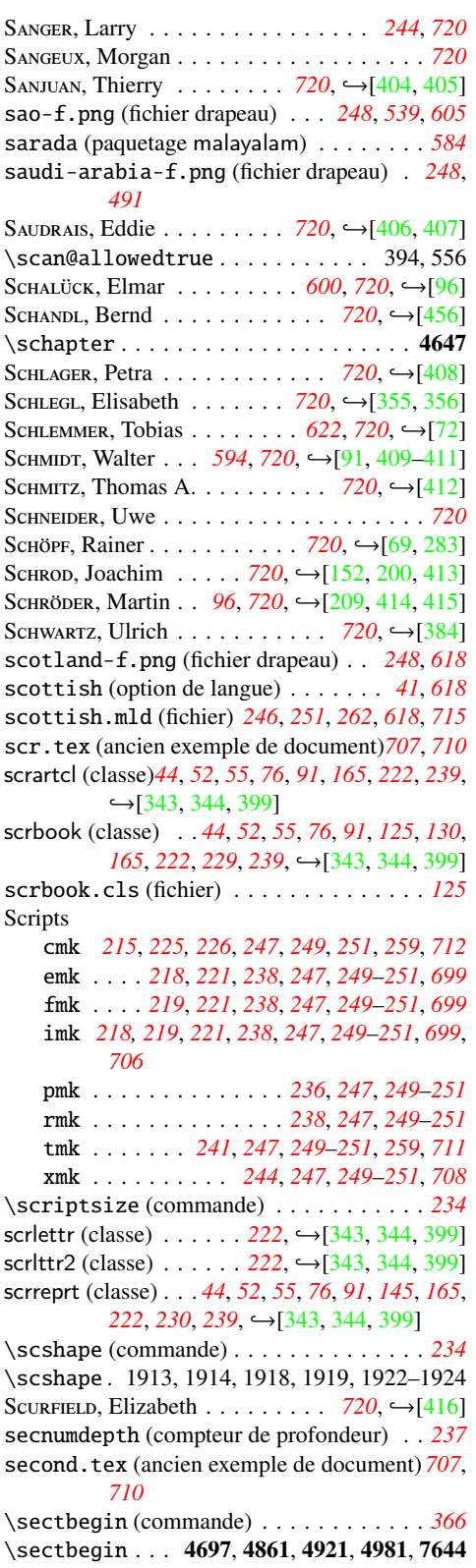

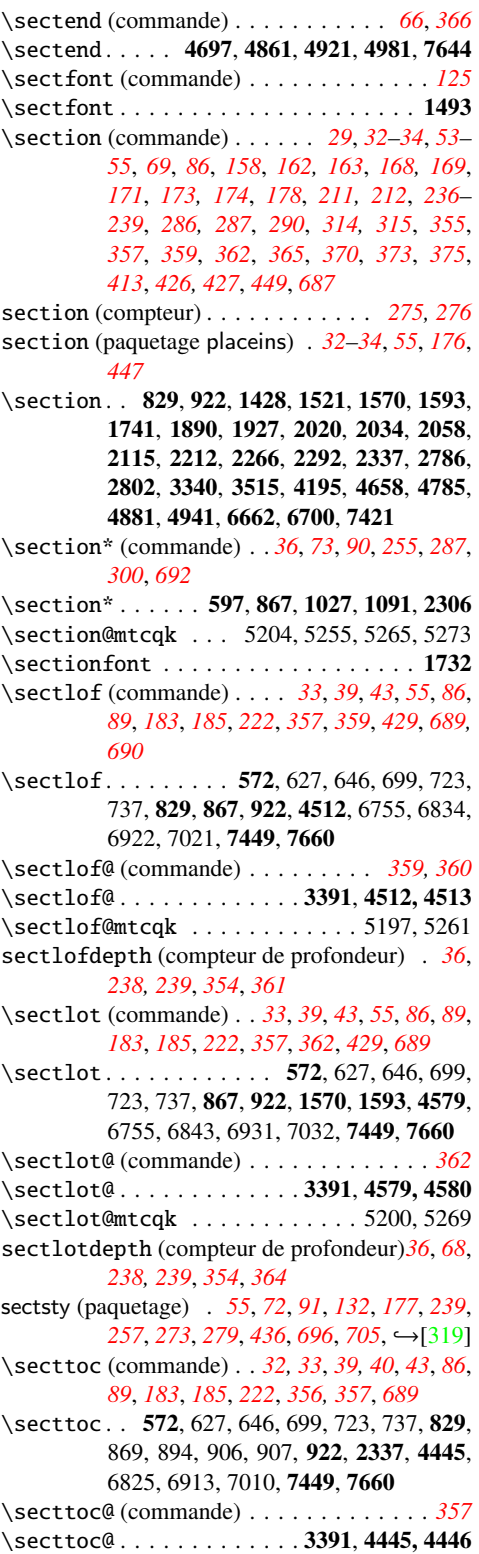

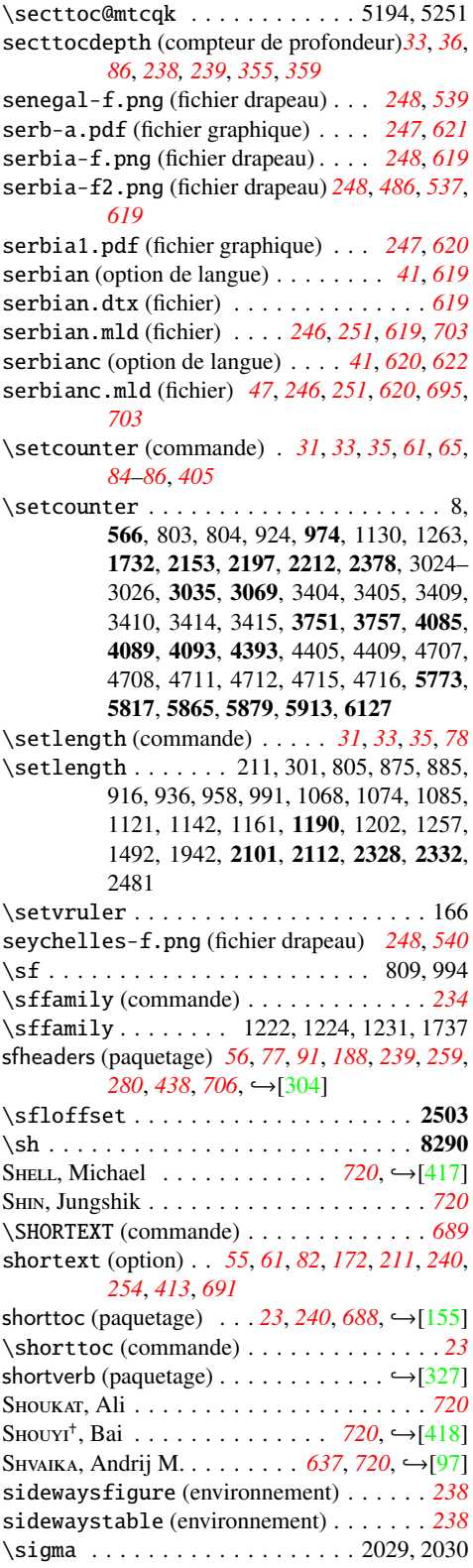

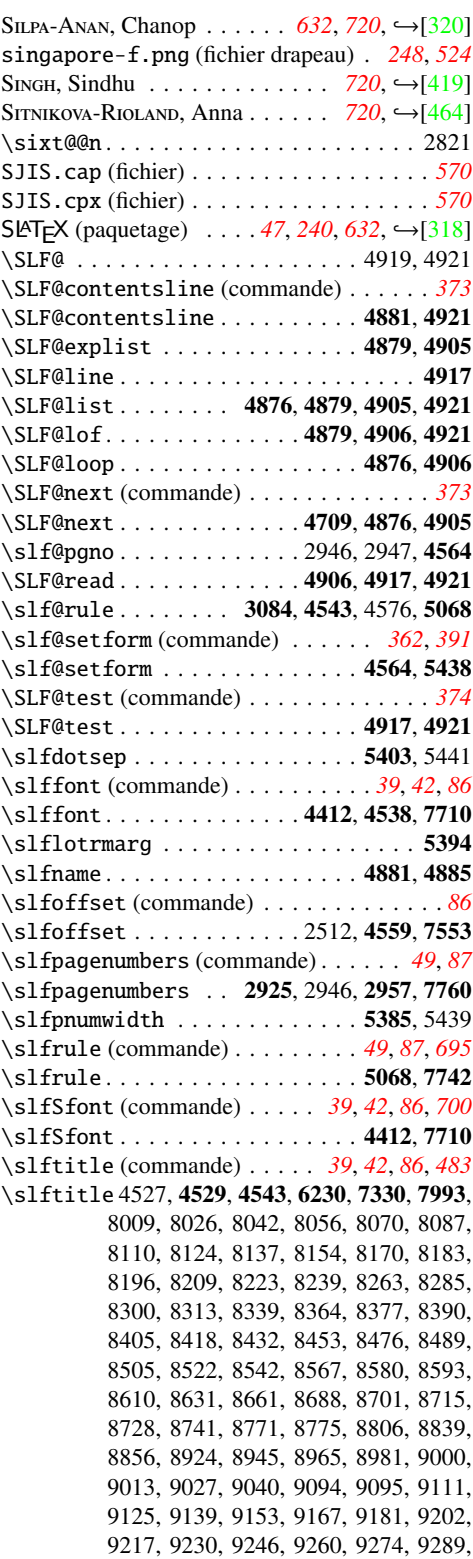

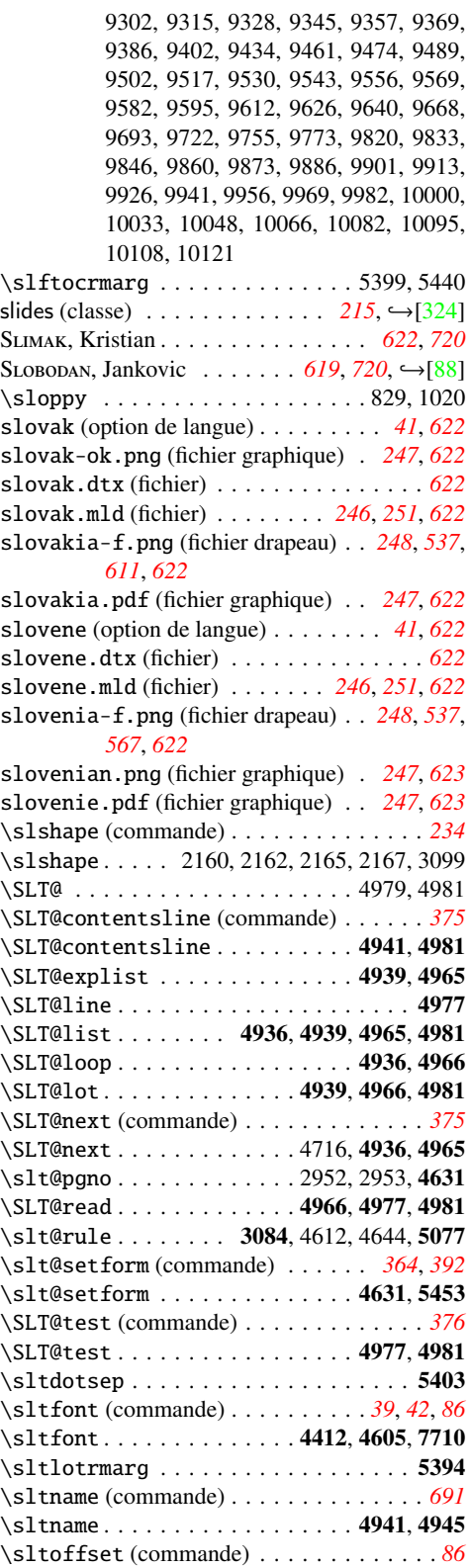

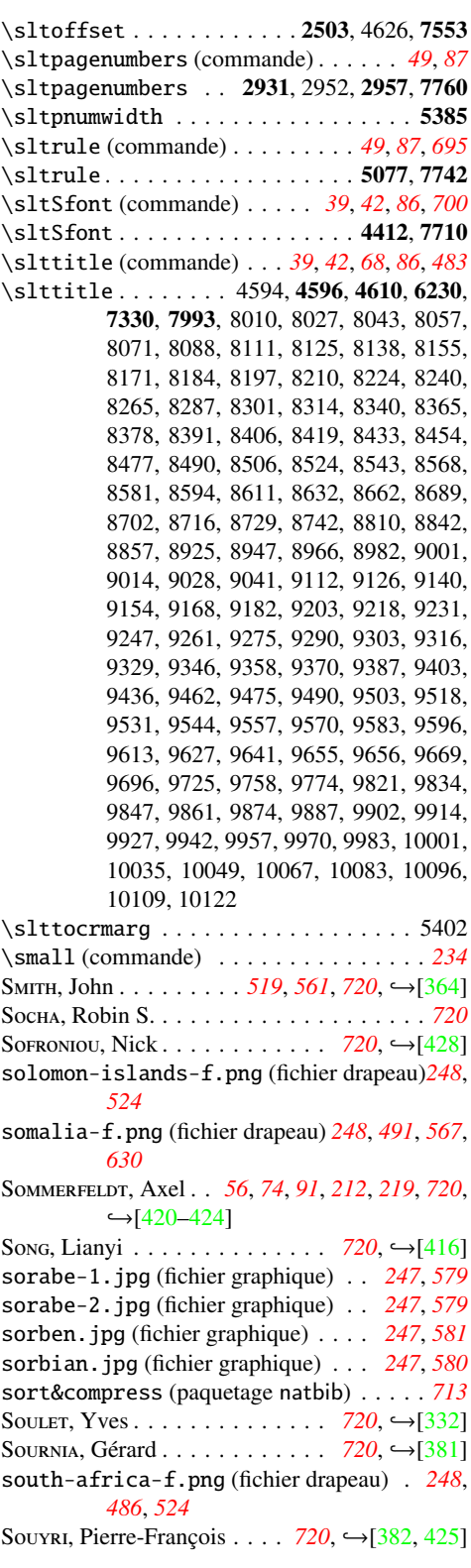

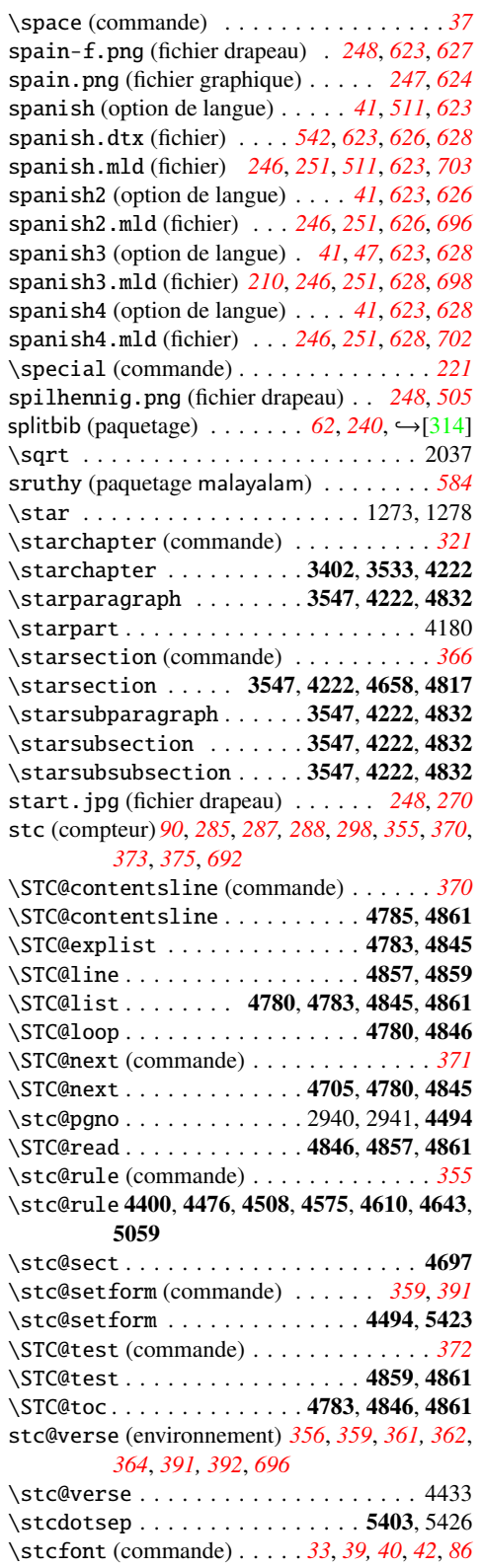

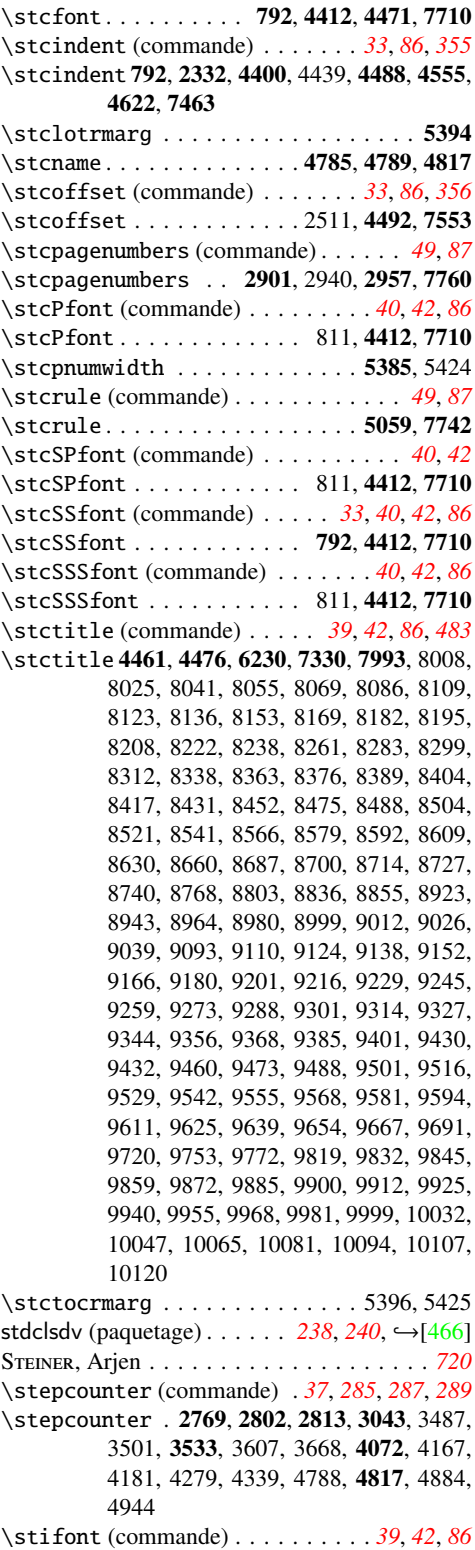

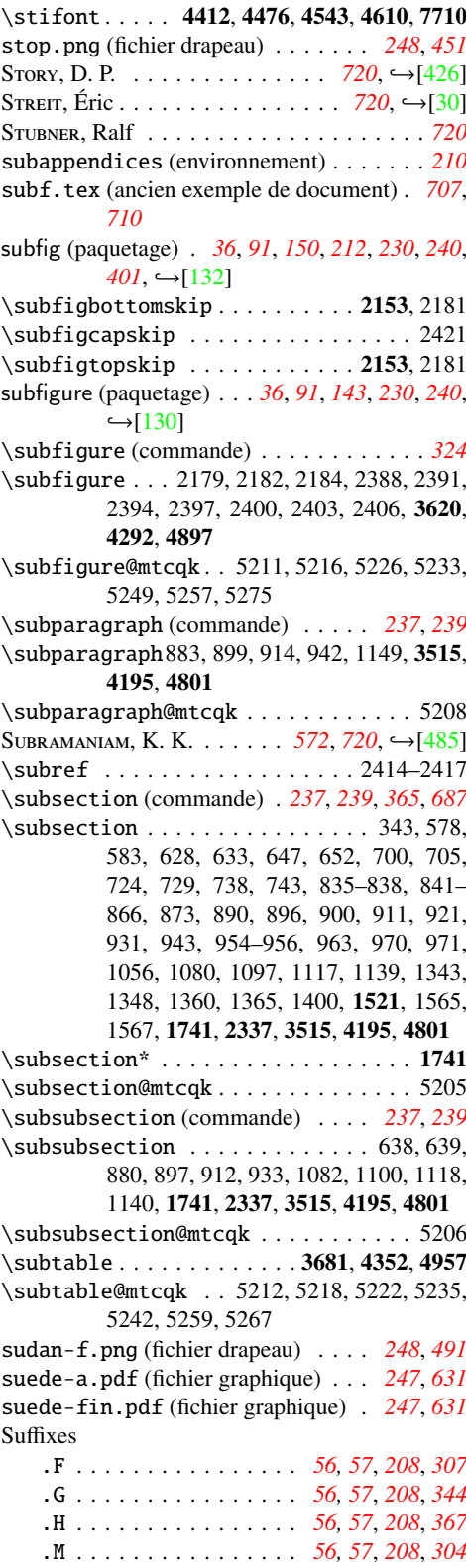

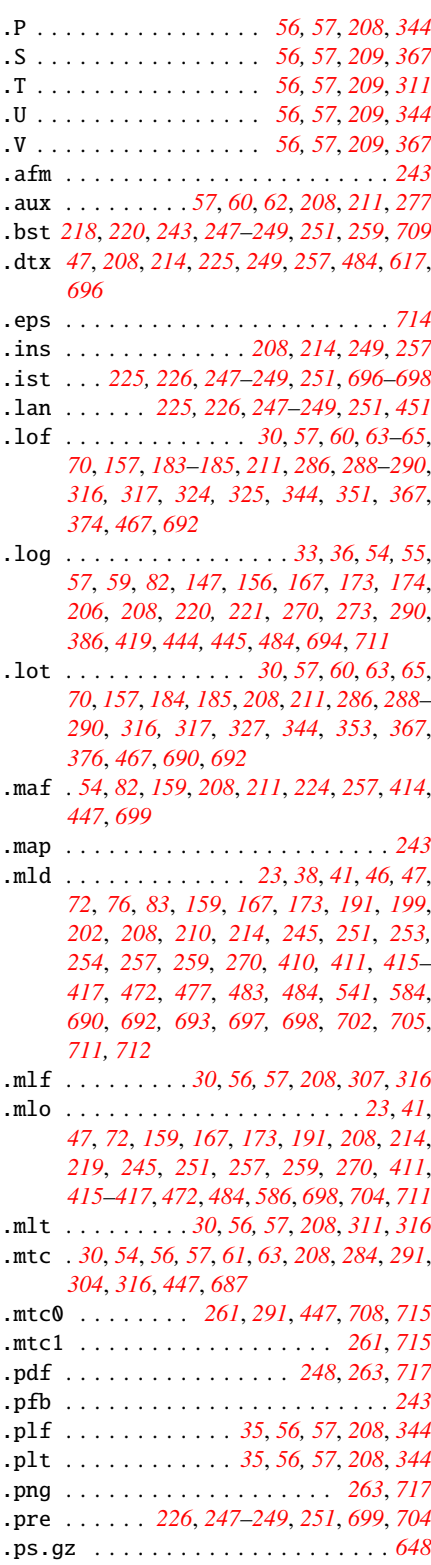

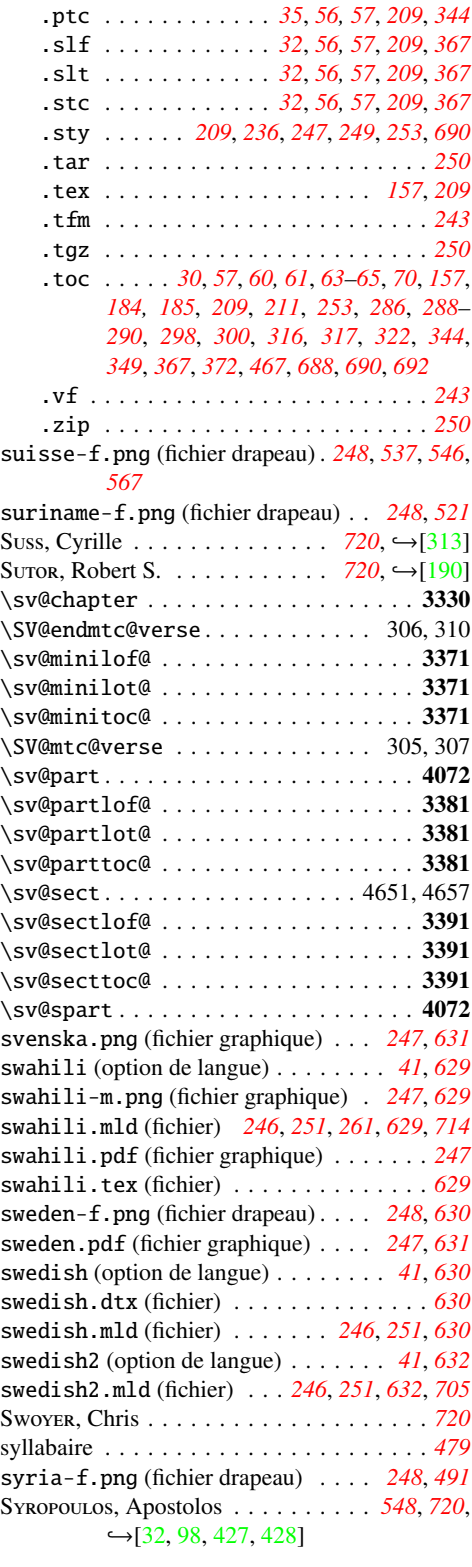

# T

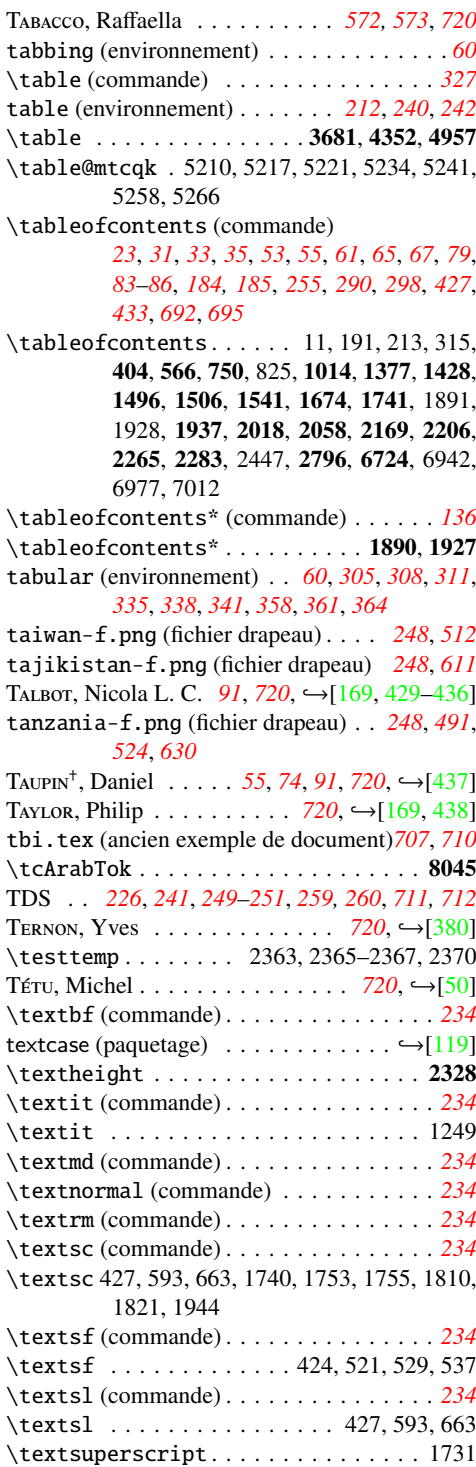

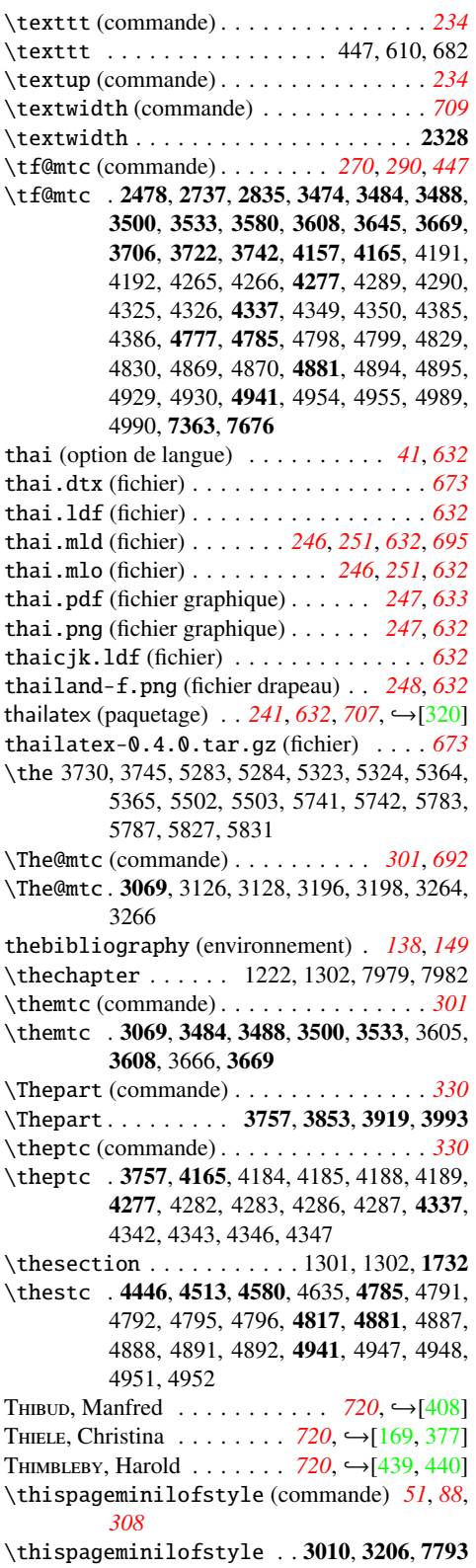

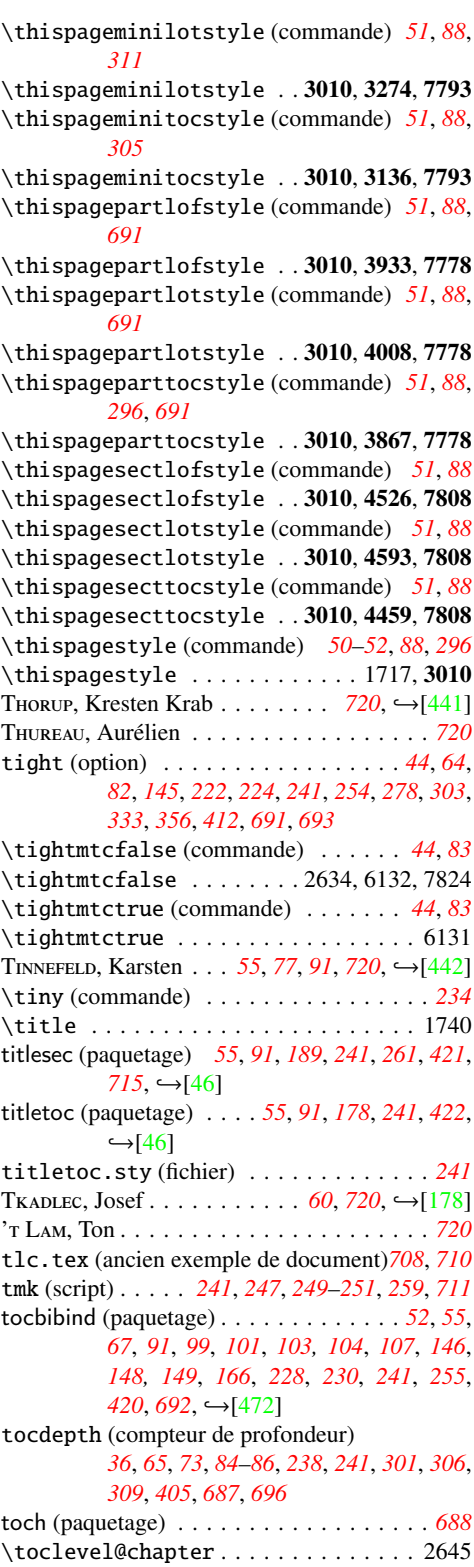

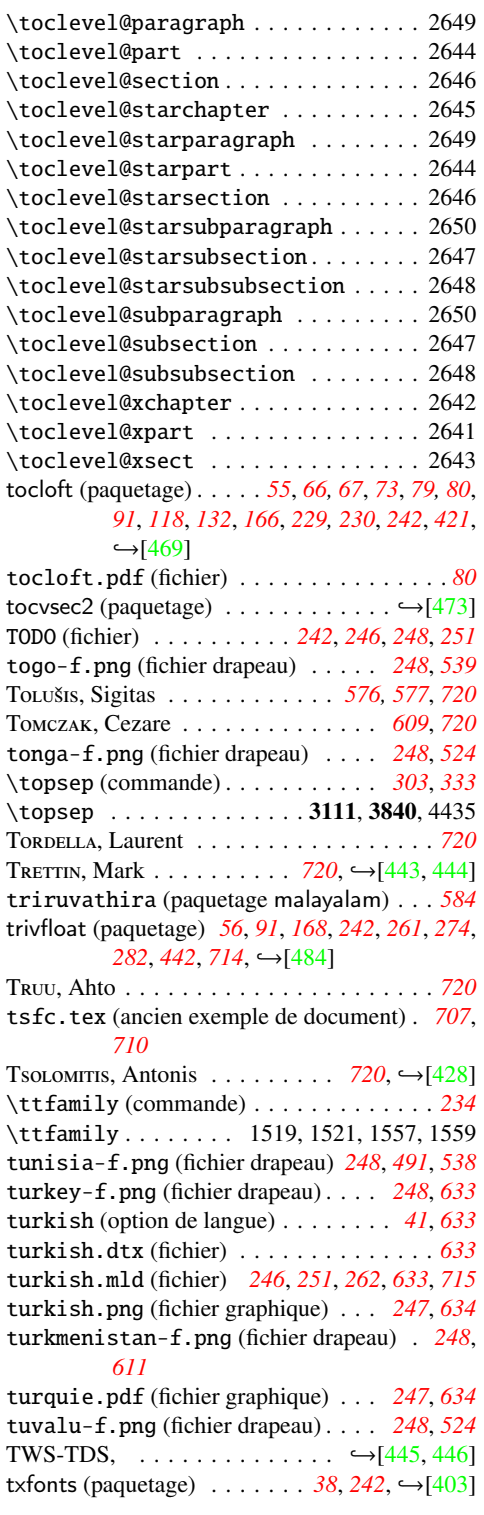

# U

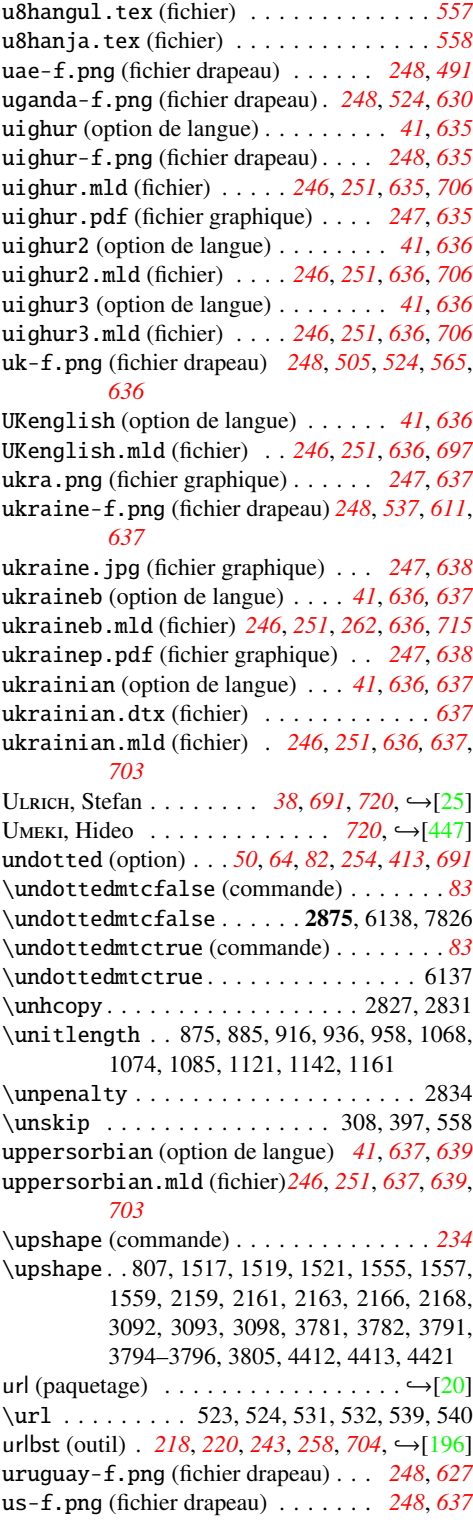

usa-f.png (fichier drapeau) *[248](#page-247-0)*, *[488](#page-487-0)*, *[524](#page-523-0)*, *[627](#page-626-0)*, *[639](#page-638-0)* USenglish (option de langue) . . . . . . *[41](#page-40-0)*, *[639](#page-638-0)*

USenglish.mld (fichier) . . *[246](#page-245-0)*, *[251](#page-250-0)*, *[639](#page-638-0)*, *[697](#page-696-0)* \usepackage (commande) *[30–](#page-29-0)[33](#page-32-0)*, *[35](#page-34-0)*, *[79](#page-78-0)*, *[206](#page-205-0)*, *[209](#page-208-0)*, *[236,](#page-235-0) [237](#page-236-0)*, *[453](#page-452-0)*, *[483](#page-482-0)*

\usepackage . . . . . . . . . . . . . . . . . . 5–7, 48, 107, 163, 164, 186, 187, 206–208, 210, 259–264, 294–297, 300, 389– 391, 399, 400, 555, 560, 561, 754– 757, 800–802, 985–988, 1186, 1188– 1190, 1200, 1201, 1207–1211, 1381, 1433–1436, 1490, 1491, 1510–1512, 1538–1540, 1575, 1576, 1624, 1625, 1671, 1672, 1724–1730, 1883–1886, 1888, 1910, 1916, 1917, 1941, 1943, 2014, 2015, 2045–2049, 2053, 2096– 2100, 2147, 2151, 2152, 2203–2207, 2248, 2283, 2284, 2332, 2360–2362, 2430–2432, 7842 usorbian (option de langue) . . . . *[41](#page-40-0)*, *[637](#page-636-0)*, *[639](#page-638-0)* usorbian.dtx (fichier) . . . . . . . . . . . . . *[637](#page-636-0)*

usorbian.mld (fichier) *[246](#page-245-0)*, *[251](#page-250-0)*, *[262](#page-261-0)*, *[639](#page-638-0)*, *[704](#page-703-0)*, *[715](#page-714-0)*

Uyar, Turgut . . . . . . . . . . . . [633](#page-632-0), [720](#page-719-0), →[\[68\]](#page-653-0) uzbekistan-f.png (fichier drapeau) *[248](#page-247-0)*, *[611](#page-610-0)*

#### V

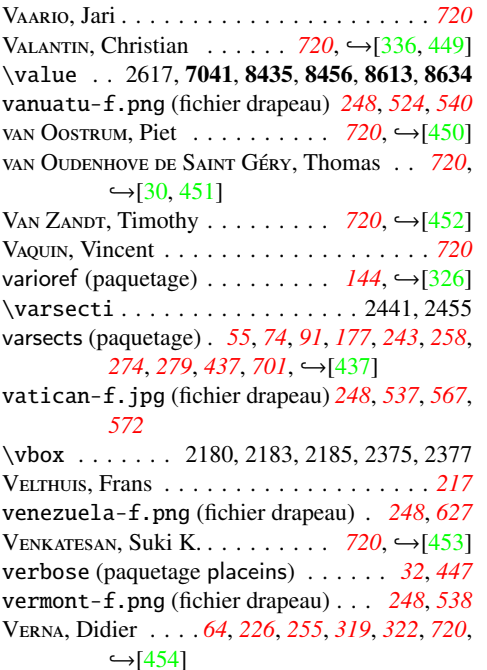

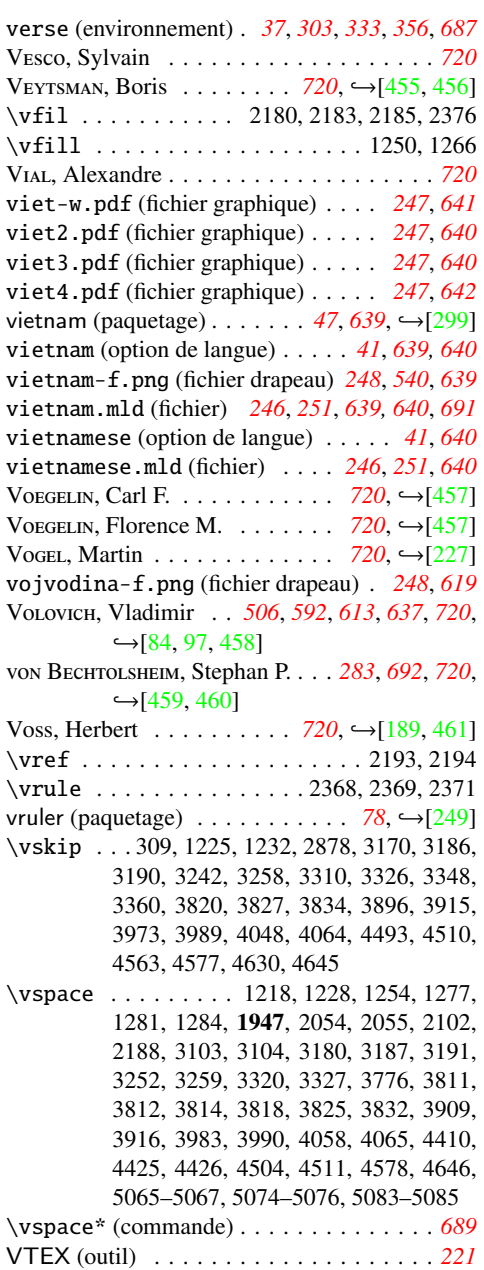

#### W

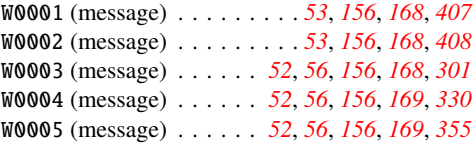

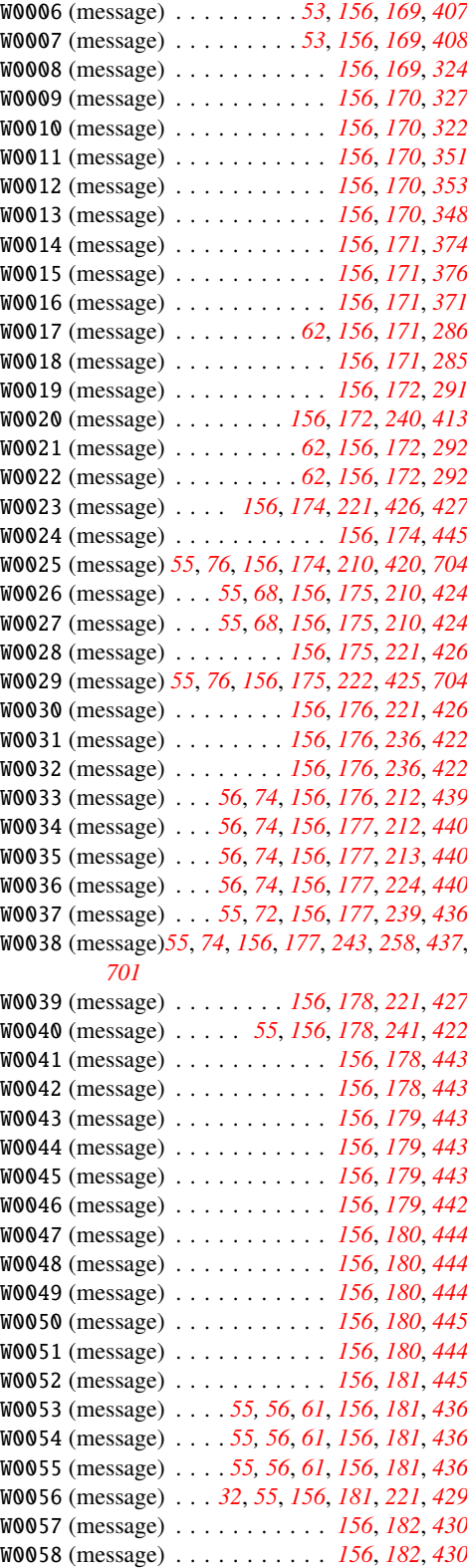

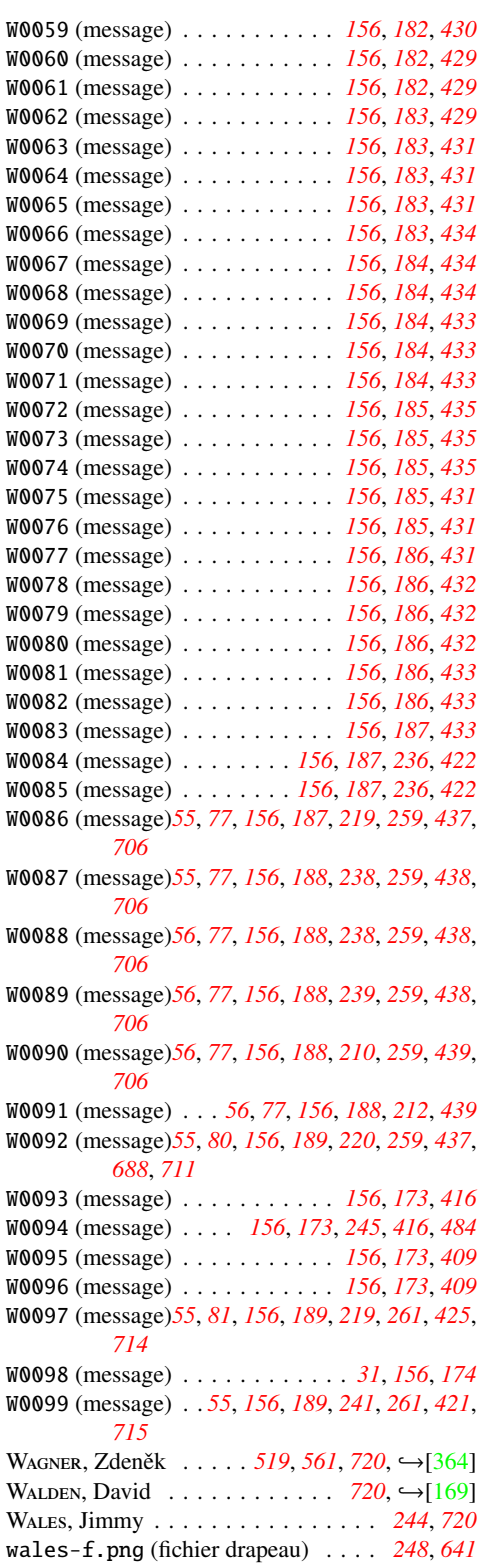

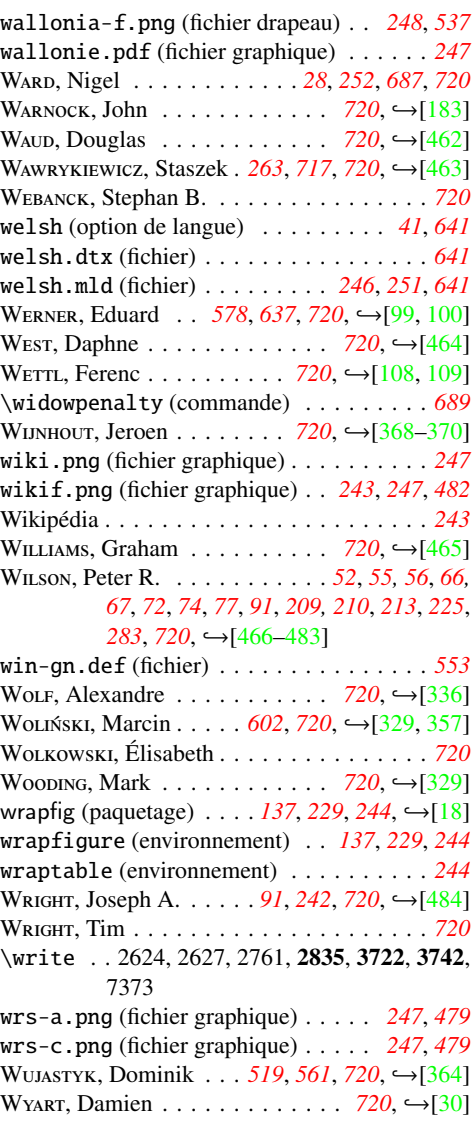

# X

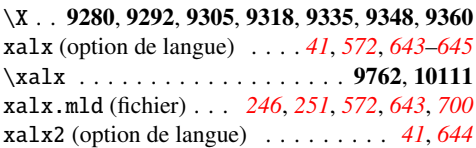

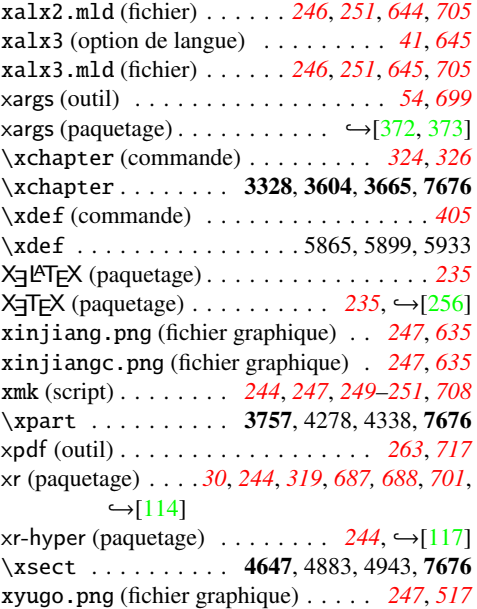

# Y

yemen-f.png (fichier drapeau) . . . . *[248](#page-247-0)*, *[491](#page-490-0)* YOGANANDA, C. S. . . . . . . . . *[572](#page-571-0)*, *[720](#page-719-0)*, →[\[485\]](#page-685-0)

# Z

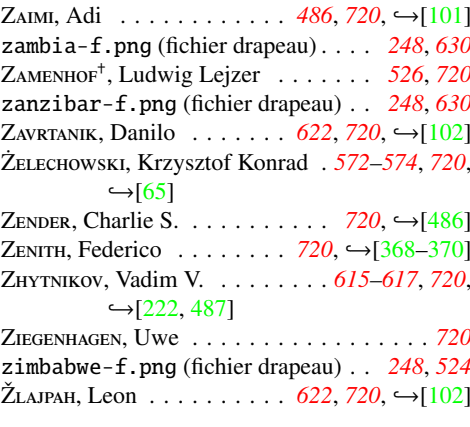